1. Introduction. This is T<sub>E</sub>X, a document compiler intended to produce typesetting of high quality. The Pascal program that follows is the definition of TEX82, a standard version of TEX that is designed to be highly portable so that identical output will be obtainable on a great variety of computers.

The main purpose of the following program is to explain the algorithms of T<sub>E</sub>X as clearly as possible. As a result, the program will not necessarily be very efficient when a particular Pascal compiler has translated it into a particular machine language. However, the program has been written so that it can be tuned to run efficiently in a wide variety of operating environments by making comparatively few changes. Such flexibility is possible because the documentation that follows is written in the WEB language, which is at a higher level than Pascal; the preprocessing step that converts WEB to Pascal is able to introduce most of the necessary refinements. Semi-automatic translation to other languages is also feasible, because the program below does not make extensive use of features that are peculiar to Pascal.

A large piece of software like TEX has inherent complexity that cannot be reduced below a certain level of difficulty, although each individual part is fairly simple by itself. The WEB language is intended to make the algorithms as readable as possible, by reflecting the way the individual program pieces fit together and by providing the cross-references that connect different parts. Detailed comments about what is going on, and about why things were done in certain ways, have been liberally sprinkled throughout the program. These comments explain features of the implementation, but they rarely attempt to explain the TFX language itself, since the reader is supposed to be familiar with The TEXbook.

### 4 PART 1: INTRODUCTION TEX82  $\S$

2. The present implementation has a long ancestry, beginning in the summer of 1977, when Michael F. Plass and Frank M. Liang designed and coded a prototype based on some specifications that the author had made in May of that year. This original protoTEX included macro definitions and elementary manipulations on boxes and glue, but it did not have line-breaking, page-breaking, mathematical formulas, alignment routines, error recovery, or the present semantic nest; furthermore, it used character lists instead of token lists, so that a control sequence like \halign was represented by a list of seven characters. A complete version of TEX was designed and coded by the author in late 1977 and early 1978; that program, like its prototype, was written in the SAIL language, for which an excellent debugging system was available. Preliminary plans to convert the SAIL code into a form somewhat like the present "web" were developed by Luis Trabb Pardo and the author at the beginning of 1979, and a complete implementation was created by Ignacio A. Zabala in 1979 and 1980. The T<sub>E</sub>X82 program, which was written by the author during the latter part of 1981 and the early part of 1982, also incorporates ideas from the 1979 implementation of T<sub>E</sub>X in MESA that was written by Leonidas Guibas, Robert Sedgewick, and Douglas Wyatt at the Xerox Palo Alto Research Center. Several hundred refinements were introduced into TEX82 based on the experiences gained with the original implementations, so that essentially every part of the system has been substantially improved. After the appearance of "Version 0" in September 1982, this program benefited greatly from the comments of many other people, notably David R. Fuchs and Howard W. Trickey. A final revision in September 1989 extended the input character set to eight-bit codes and introduced the ability to hyphenate words from different languages, based on some ideas of Michael J. Ferguson.

No doubt there still is plenty of room for improvement, but the author is firmly committed to keeping TEX82 "frozen" from now on; stability and reliability are to be its main virtues.

On the other hand, the WEB description can be extended without changing the core of T<sub>E</sub>X82 itself, and the program has been designed so that such extensions are not extremely difficult to make. The banner string defined here should be changed whenever T<sub>EX</sub> undergoes any modifications, so that it will be clear which version of TEX might be the guilty party when a problem arises.

If this program is changed, the resulting system should not be called 'TEX'; the official name 'TEX' by itself is reserved for software systems that are fully compatible with each other. A special test suite called the "TRIP test" is available for helping to determine whether a particular implementation deserves to be known as 'TEX' [cf. Stanford Computer Science report CS1027, November 1984].

MLTEX will add new primitives changing the behaviour of TEX. The banner string has to be changed. We do not change the *banner* string, but will output an additional line to make clear that this is a modified T<sub>EX</sub> version.

define  $TeX{\_}banner{\_}k \equiv \{This \_is \_Is \_l$ TeXk, Version 3.1415926 $\{printed$  when TEX starts } define  $TeX_0$  banner  $\equiv$   $\text{This}_\text{u}$  is  $\text{Test}_\text{u}$  Version 3.1415926 $\text{S}$  { printed when TEX starts }

define  $p \textit{TeX}\textsubscript{10}$  version string  $\equiv$  '-p3.5' { current pTEX version }

define  $p \textit{TeX}$  banner  $\equiv$  ^This is pTeX, illession 3.14159265^, pTeX\_version\_string

define  $p \textit{TeX}$  banner  $k \equiv p \textit{TeX}$  banner { printed when pT<sub>E</sub>X starts }

define banner  $\equiv p \, T e X_0$ banner

define  $banner_k \equiv p \, TeX_banner_k$ 

3. Different Pascals have slightly different conventions, and the present program expresses T<sub>E</sub>X in terms of the Pascal that was available to the author in 1982. Constructions that apply to this particular compiler, which we shall call Pascal-H, should help the reader see how to make an appropriate interface for other systems if necessary. (Pascal-H is Charles Hedrick's modification of a compiler for the DECsystem-10 that was originally developed at the University of Hamburg; cf.  $SOFTWARE—Practice \& Experience \; 6 \; (1976),$ 29–42. The TEX program below is intended to be adaptable, without extensive changes, to most other versions of Pascal, so it does not fully use the admirable features of Pascal-H. Indeed, a conscious effort has been made here to avoid using several idiosyncratic features of standard Pascal itself, so that most of the code can be translated mechanically into other high-level languages. For example, the 'with' and 'new' features are not used, nor are pointer types, set types, or enumerated scalar types; there are no 'var' parameters, except in the case of files; there are no tag fields on variant records; there are no assignments real  $\leftarrow$  integer; no procedures are declared local to other procedures.)

The portions of this program that involve system-dependent code, where changes might be necessary because of differences between Pascal compilers and/or differences between operating systems, can be identified by looking at the sections whose numbers are listed under 'system dependencies' in the index. Furthermore, the index entries for 'dirty Pascal' list all places where the restrictions of Pascal have not been followed perfectly, for one reason or another.

Incidentally, Pascal's standard round function can be problematical, because it disagrees with the IEEE floating-point standard. Many implementors have therefore chosen to substitute their own home-grown rounding procedure.

4. The program begins with a normal Pascal program heading, whose components will be filled in later, using the conventions of WEB. For example, the portion of the program called ' $\langle$  Global variables 13 $\rangle$ ' below will be replaced by a sequence of variable declarations that starts in §13 of this documentation. In this way, we are able to define each individual global variable when we are prepared to understand what it means; we do not have to define all of the globals at once. Cross references in §13, where it says "See also sections 20, 26, . . . ," also make it possible to look at the set of all global variables, if desired. Similar remarks apply to the other portions of the program heading.

define  $mtype \equiv t@ky@kpc@e$  {this is a WEB coding trick: } format  $mtype \equiv type \{ 'mtype' \text{ will be equivalent to 'type'} \}$ format  $type \equiv true$  { but 'type' will not be treated as a reserved word }  $\langle$  Compiler directives 9 $\rangle$ **program**  $TEX$ ; { all file names are defined dynamically } const  $\langle$  Constants in the outer block 11 $\rangle$ mtype  $\langle$  Types in the outer block 18 $\rangle$ var  $\langle$  Global variables 13 $\rangle$ **procedure** *initialize*; {this procedure gets things started properly } var  $\langle$  Local variables for initialization 19 $\rangle$ begin (Initialize whatever T<sub>EX</sub> might access  $8$ ) end;  $\langle$  Basic printing procedures 58  $\rangle$  $\langle$  Error handling procedures 79 $\rangle$ 

5. The overall TEX program begins with the heading just shown, after which comes a bunch of procedure declarations and function declarations. Finally we will get to the main program, which begins with the comment 'start\_here'. If you want to skip down to the main program now, you can look up 'start\_here' in the index. But the author suggests that the best way to understand this program is to follow pretty much the order of TEX's components as they appear in the WEB description you are now reading, since the present ordering is intended to combine the advantages of the "bottom up" and "top down" approaches to the problem of understanding a somewhat complicated system.

# 6 PART 1: INTRODUCTION TEX82  $§6$

6. For Web2c, labels are not declared in the main program, but we still have to declare the symbolic names.

define start of  $TEX = 1$  {go here when T<sub>E</sub>X's variables are initialized } define  $final\_end = 9999$  {this label marks the ending of the program}

7. Some of the code below is intended to be used only when diagnosing the strange behavior that sometimes occurs when TEX is being installed or when system wizards are fooling around with TEX without quite knowing what they are doing. Such code will not normally be compiled; it is delimited by the codewords 'debug . . . gubed', with apologies to people who wish to preserve the purity of English.

Similarly, there is some conditional code delimited by 'stat . . . tats' that is intended for use when statistics are to be kept about TEX's memory usage. The stat ... tats code also implements diagnostic information for \tracingparagraphs and \tracingpages.

```
define debug \equiv ifdef('TEXMF_DEBUGdefine aubed \equiv endif('TEXMF' DEBUG')format debuq \equiv beginformat gubed \equiv enddefine stat \equiv ifdef('STAT')define \text{tats} \equiv \text{endif}(\text{'}\text{STAT'})format stat \equiv beginformat tats \equiv end
```
8. This program has two important variations: (1) There is a long and slow version called INITEX, which does the extra calculations needed to initialize T<sub>EX</sub>'s internal tables; and (2) there is a shorter and faster production version, which cuts the initialization to a bare minimum. Parts of the program that are needed in (1) but not in (2) are delimited by the codewords  $\text{'init} \dots \text{tini'}$  for declarations and by the codewords 'Init . . . Tini' for executable code. This distinction is helpful for implementations where a run-time switch differentiates between the two versions of the program.

```
define init \equiv ifdef('INITEX')define tini \equiv endif('INITEX')define Init \equivinit
          if ini version then
             begin
  define Tini \equivend ; tini
  format Init \equiv beginformat Tini \equiv endformat init \equiv begin
  format tini \equiv end\langle Initialize whatever T<sub>EX</sub> might access 8 \rangle \equiv\langle Set initial values of key variables 21\rangleInit (Initialize table entries (done by INITEX only) 170 \rangle Tini
This code is used in section 4.
```
9. If the first character of a Pascal comment is a dollar sign, Pascal-H treats the comment as a list of "compiler directives" that will affect the translation of this program into machine language. The directives shown below specify full checking and inclusion of the Pascal debugger when TEX is being debugged, but they cause range checking and other redundant code to be eliminated when the production system is being generated. Arithmetic overflow will be detected in all cases.

 $\langle$  Compiler directives 9  $\rangle \equiv$ 

 $\mathcal{Q}\{\otimes\mathcal{Z}^C, A+, D-\mathcal{Q}\}\$  { no range check, catch arithmetic overflow, no debug overhead }

debug  $\text{C}(A, B)$  gubed  $\{$  but turn everything on when debugging  $\}$ 

This code is used in section 4.

10. This T<sub>E</sub>X implementation conforms to the rules of the Pascal User Manual published by Jensen and Wirth in 1975, except where system-dependent code is necessary to make a useful system program, and except in another respect where such conformity would unnecessarily obscure the meaning and clutter up the code: We assume that case statements may include a default case that applies if no matching label is found. Thus, we shall use constructions like

> case x of 1:  $\langle \text{code for } x = 1 \rangle;$ 3:  $\langle \text{code for } x = 3 \rangle;$ othercases  $\langle \text{code for } x \neq 1 \text{ and } x \neq 3 \rangle$ endcases

since most Pascal compilers have plugged this hole in the language by incorporating some sort of default mechanism. For example, the Pascal-H compiler allows 'others:' as a default label, and other Pascals allow syntaxes like 'else' or 'otherwise' or 'otherwise:', etc. The definitions of othercases and endcases should be changed to agree with local conventions. Note that no semicolon appears before **endcases** in this program, so the definition of endcases should include a semicolon if the compiler wants one. (Of course, if no default mechanism is available, the case statements of TEX will have to be laboriously extended by listing all remaining cases. People who are stuck with such Pascals have, in fact, done this, successfully but not happily!)

define *othercases*  $\equiv$  *others*: { default for cases not listed explicitly } define endcases  $\equiv$  end { follows the default case in an extended case statement } format *othercases*  $\equiv$  *else* format endcases  $\equiv$  end

### 8 PART 1: INTRODUCTION T<sub>E</sub>X82  $\S$ 11

11. The following parameters can be changed at compile time to extend or reduce T<sub>E</sub>X's capacity. They may have different values in INITEX and in production versions of T<sub>E</sub>X.

```
define file\_name\_size \equiv maxintdefine ssup_error line = 255
  define ssup\_max\_strings \equiv 2097151{ Larger values than 65536 cause the arrays to consume much more memory. }
  define ssup\_trie\_opcode \equiv 65535define ssup\_trie\_size \equiv "3FFFFF
  define ssup\_hyph\_size \equiv 65535 { Changing this requires changing (un)dumping!}
  define \text{inf\_hyper\_size} \equiv 610 { Must be not less than \text{hyph\_prime} !}
  define max_{f} = 9000 { maximum number of internal fonts; this can be increased, but
              hash_size + max_font_max should not exceed 29000. }
  define font base = 0 { smallest internal font number; must be \geq min\_quarterword; do not change this
              without modifying the dynamic definition of the font arrays. \}\langle Constants in the outer block 11 \rangle \equivhash offset = 514; { smallest index in hash array, i.e., hash base }
     { Use hash\_offset = 0 for compilers which cannot decrement pointers.}
  trie\_op\_size = 35111;{ space for "opcodes" in the hyphenation patterns; best if relatively prime to 313, 361, and 1009. }
  neg_trie_op_size = -35111; { for lower trie_op_hash array bound; must be equal to -trie\_op\_size.}
  min\_trie\_op = 0; { first possible trie op code for any language }
  max\_trie\_op = ssup\_trie\_opcode; { largest possible trie opcode for any language }
  pool_name = TEXTMF\_POOL\_NAME; {this is configurable, for the sake of ML-T<sub>EX</sub>}
     { string of length file_name_size; tells where the string pool appears }
  engine_name = TEXMF\_ENGINE\_NAME; {the name of this engine}
  inf_{m} = 0; sup_{m} = 0; sup_{m} = 1; inf_{m} = 3000; sup_{m} = 3000; sup_{m} = 256000000;
  \text{inf\_trie\_size} = 8000; \ \text{sup\_trie\_size} = \text{sup\_trie\_size}; \ \text{inf\_max\_strings} = 3000;sup\_max\_strings = ssup\_max\_strings; inf\_strings\_free = 100; sup\_strings\_free = sup\_max\_strings;inf_b I_y = 500; sup_b I_x = 30000000; inf_b I_x = 40; sup_b I_x = 4000;
  inf\_max_in\_open = 6; sup\_max_in\_open = 127; inf\_param\_size = 60; sup\_param\_size = 32767;
  inf save size = 600; sup save size = 80000; inf stack size = 200; sup stack size = 30000;
  \inf_{\text{adv}_i} \text{int}_i = 800; \sup_{\text{adv}_i} \text{int}_i \text{size} = 65536; \inf_{\text{adv}_i} \text{int}_i = 20000;
  sup_{i} font mem size = 147483647; { integer-limited, so 2 could be prepended?}
  sup_{t} font max = max font max; inf font max = 50; { could be smaller, but why?}
  inf_{p} inf pool_size = 32000; sup_{p} pool_size = 40000000; inf_{p} pool-free = 1000; sup_{p} pool-free = sup_{p} pool_size;
  inf_{s}string vacancies = 8000; sup string vacancies = sup pool size - 23000;
  sup\_hash\_extra = sup\_max\_strings; inf\_hash\_extra = 0; sup\_hyph\_size = ssup\_hyph\_size;inf_{\text{hyph\_size}} = inf_{\text{hyphen\_size}}; {Must be not less than hyp_{\text{hyp}}!}
  inf_{\text{long}} inf-expand_depth = 10; sup-expand_depth = 10000000;
```
This code is used in section 4.

12. Like the preceding parameters, the following quantities can be changed at compile time to extend or reduce T<sub>EX</sub>'s capacity. But if they are changed, it is necessary to rerun the initialization program INITEX to generate new tables for the production TEX program. One can't simply make helter-skelter changes to the following constants, since certain rather complex initialization numbers are computed from them. They are defined here using WEB macros, instead of being put into Pascal's const list, in order to emphasize this distinction.

define hash size  $= 15000$  { maximum number of control sequences; it should be at most about  $(mem\_max - mem\_min)/10$ ; see also font\_max } define hash prime = 8501 { a prime number equal to about 85% of hash size } define  $h y ph\_prime = 607$  {another prime for hashing \hyphenation exceptions; if you change this,

you should also change  $\{infty, size.\}$ 

13. In case somebody has inadvertently made bad settings of the "constants," T<sub>E</sub>X checks them using a global variable called bad .

This is the first of many sections of T<sub>F</sub>X where global variables are defined.

 $\langle$  Global variables 13  $\rangle \equiv$ 

bad: integer; { is some "constant" wrong? }

See also sections 20, 26, 31, 33, 40, 51, 55, 74, 77, 80, 97, 105, 116, 117, 118, 119, 125, 171, 179, 187, 219, 252, 259, 262, 277, 292, 303, 307, 310, 311, 314, 315, 316, 339, 354, 369, 375, 393, 398, 399, 421, 449, 458, 491, 500, 504, 523, 524, 531, 538, 543, 550, 560, 561, 566, 603, 606, 616, 627, 657, 658, 672, 695, 730, 735, 775, 781, 825, 832, 834, 836, 839, 844, 850, 858, 883, 903, 911, 916, 918, 932, 937, 954, 958, 961, 982, 991, 993, 1000, 1043, 1086, 1279, 1294, 1312, 1318, 1344, 1355, 1358, 1392, 1394, 1396, 1404, 1405, 1410, 1430, 1446, and 1449.

This code is used in section 4.

14. Later on we will say 'if mem max  $\geq$  max halfword then bad  $\leftarrow$  14', or something similar. (We can't do that until max halfword has been defined.)

 $\langle$  Check the "constant" values for consistency 14 $\rangle \equiv$  $bad \leftarrow 0;$ 

**if** (half\_error\_line < 30)  $\vee$  (half\_error\_line > error\_line - 15) **then** bad ← 1;

if  $max\_print\_line < 60$  then  $bad \leftarrow 2$ ;

if dvi buf size mod  $8 \neq 0$  then bad  $\leftarrow 3$ ;

if mem\_bot + 1100 > mem\_top then bad  $\leftarrow 4$ ;

if hash\_prime > hash\_size then bad  $\leftarrow$  5;

if  $max_in\_open \geq 128$  then  $bad \leftarrow 6;$ 

if mem top  $\langle 256 + 11 \text{ then } bad \leftarrow 7$ ; {we will want null list  $> 255$ }

See also sections 112, 296, 533, and 1262.

This code is used in section 1345.

### 10 PART 1: INTRODUCTION T<sub>E</sub>X82  $\S15$

15. Labels are given symbolic names by the following definitions, so that occasional goto statements will be meaningful. We insert the label 'exit' just before the 'end' of a procedure in which we have used the 'return' statement defined below; the label 'restart' is occasionally used at the very beginning of a procedure; and the label 'reswitch' is occasionally used just prior to a case statement in which some cases change the conditions and we wish to branch to the newly applicable case. Loops that are set up with the loop construction defined below are commonly exited by going to '*done*' or to '*found*' or to '*not*-*found*', and they are sometimes repeated by going to '*continue*'. If two or more parts of a subroutine start differently but end up the same, the shared code may be gathered together at 'common ending '.

Incidentally, this program never declares a label that isn't actually used, because some fussy Pascal compilers will complain about redundant labels.

```
define exit = 10 {go here to leave a procedure}
define \text{restart} = 20 { go here to start a procedure again }
define resultch = 21 {go here to start a case statement again }
define continue = 22 { go here to resume a loop }
define done = 30 \{ go here to exit a loop }
define done1 = 31 { like done, when there is more than one loop }
define done2 = 32 { for exiting the second loop in a long block }
define done3 = 33 { for exiting the third loop in a very long block }
define \text{done4} = 34 { for exiting the fourth loop in an extremely long block }
define done5 = 35 { for exiting the fifth loop in an immense block }
define \text{done6} = 36 { for exiting the sixth loop in a block }
define found = 40 { go here when you've found it }
define found1 = 41 { like found, when there's more than one per routine}
define found2 = 42 { like found, when there's more than two per routine}
define not\_found = 45 {go here when you've found nothing }
define common-ending = 50 { go here when you want to merge with another branch }
```
16. Here are some macros for common programming idioms.

define  $\text{negative}(\texttt{\#}) \equiv \texttt{\#} \leftarrow -\texttt{\#}$  { change the sign of a variable } define  $loop \equiv$  while true do { repeat over and over until a goto happens} format  $loop \equiv x clause$  {WEB's xclause acts like 'while true do' } define  $do\_nothing \equiv \{$  empty statement } define  $return \equiv \textbf{goto} \ exit \ \ \ \ \ \ \ \ \ \ \ \ \$ format  $return \equiv nil$ define  $empty = 0$  { symbolic name for a null constant }

17. The character set. In order to make T<sub>E</sub>X readily portable to a wide variety of computers, all of its input text is converted to an internal eight-bit code that includes standard ASCII, the "American Standard Code for Information Interchange." This conversion is done immediately when each character is read in. Conversely, characters are converted from ASCII to the user's external representation just before they are output to a text file.

Such an internal code is relevant to users of T<sub>E</sub>X primarily because it governs the positions of characters in the fonts. For example, the character 'A' has ASCII code  $65 = '101$ , and when T<sub>EX</sub> typesets this letter it specifies character number 65 in the current font. If that font actually has 'A' in a different position, T<sub>EX</sub> doesn't know what the real position is; the program that does the actual printing from T<sub>E</sub>X's deviceindependent files is responsible for converting from ASCII to a particular font encoding.

TEX's internal code also defines the value of constants that begin with a reverse apostrophe; and it provides an index to the \catcode, \mathcode, \uccode, \lccode, and \delcode tables.

18. Characters of text that have been converted to T<sub>E</sub>X's internal form are said to be of type ASCII code, which is a subrange of the integers.

 $\langle$  Types in the outer block 18  $\rangle \equiv$ 

 $ASCII\_code = 0$ ... 255; { eight-bit numbers }  $KANJIcode = 0.65535;$  {sixteen-bit numbers }

See also sections 25, 39, 102, 110, 114, 156, 218, 275, 306, 559, 605, 931, and 936.

This code is used in section 4.

19. The original Pascal compiler was designed in the late 60s, when six-bit character sets were common, so it did not make provision for lowercase letters. Nowadays, of course, we need to deal with both capital and small letters in a convenient way, especially in a program for typesetting; so the present specification of T<sub>E</sub>X has been written under the assumption that the Pascal compiler and run-time system permit the use of text files with more than 64 distinguishable characters. More precisely, we assume that the character set contains at least the letters and symbols associated with ASCII codes  $40$  through  $176$ ; all of these characters are now available on most computer terminals.

Since we are dealing with more characters than were present in the first Pascal compilers, we have to decide what to call the associated data type. Some Pascals use the original name *char* for the characters in text files, even though there now are more than 64 such characters, while other Pascals consider char to be a 64-element subrange of a larger data type that has some other name.

In order to accommodate this difference, we shall use the name *text char* to stand for the data type of the characters that are converted to and from ASCII code when they are input and output. We shall also assume that text char consists of the elements  $chr(first.text(char)$  through  $chr(last.text(char)$ , inclusive. The following definitions should be adjusted if necessary.

define  $text_{cchar} \equiv ASCII_{code}$  {the data type of characters in text files } define first text char = 0 { ordinal number of the smallest element of text char } define *last\_text\_char* = 255 { ordinal number of the largest element of *text\_char* }

 $\langle$  Local variables for initialization 19  $\rangle \equiv$ 

i: integer ;

See also sections 169 and 938.

This code is used in section 4.

20. The T<sub>E</sub>X processor converts between ASCII code and the user's external character set by means of arrays xord and xchr that are analogous to Pascal's ord and chr functions.

```
\langle Global variables 13 \rangle +≡
xord: array [text{\thinspace} c] fext char \vert of ASCII code; { specifies conversion of input characters }
xchr: array [ASCII_code] of text char; { specifies conversion of output characters }
xprn: array [ASCH_code] of ASCH_code; { non zero iff character is printable }
```
## 12 PART 2: THE CHARACTER SET TEXAS 621

21. Since we are assuming that our Pascal system is able to read and write the visible characters of standard ASCII (although not necessarily using the ASCII codes to represent them), the following assignment statements initialize the standard part of the *xchr* array properly, without needing any system-dependent changes. On the other hand, it is possible to implement T<sub>E</sub>X with less complete character sets, and in such cases it will be necessary to change something here.

 $\langle$  Set initial values of key variables 21  $\rangle \equiv$ 

 $xchr['40] \leftarrow \lceil \cdot \cdot \cdot \rceil$ ;  $xchr['41] \leftarrow '!\rceil$ ;  $xchr['42] \leftarrow \rceil"$ ;  $xchr['43] \leftarrow \rceil$ #';  $xchr['44] \leftarrow \rceil$ \$';  $xchr['45] \leftarrow \text{``\&$~; xchr['46] \leftarrow \text{``\&$~; xchr['47] \leftarrow \text{''}~:~}$  $xchr[50] \leftarrow \{C; xchr[51] \leftarrow})$ ;  $xchr[52] \leftarrow \{**\}; xchr[53] \leftarrow \{**\}; xchr[54] \leftarrow$ ,  $\cdot$  $xchr['55] \leftarrow -\tilde{}; xchr['56] \leftarrow \tilde{}; xchr['57] \leftarrow \tilde{}'$  $xchr['60] \leftarrow '0'; xchr['61] \leftarrow '1'; xchr['62] \leftarrow '2'; xchr['63] \leftarrow '3'; xchr['64] \leftarrow '4';$  $xchr['65] \leftarrow 5$ ;  $xchr['66] \leftarrow 6$ ;  $xchr['67] \leftarrow 7$ ;  $xchr[70] \leftarrow 78$ ;  $xchr[71] \leftarrow 79$ ;  $xchr[72] \leftarrow 73$ ;  $xchr[73] \leftarrow 73$ ;  $xchr[74] \leftarrow 75$ ;  $xchr['75] \leftarrow \text{'}= \text{'}; xchr['76] \leftarrow \text{'}> \text{'}; xchr['77] \leftarrow \text{'}? \text{'};$  $xchr['100] \leftarrow \text{`0'}; xchr['101] \leftarrow \text{`A'}; xchr['102] \leftarrow \text{`B'}; xchr['103] \leftarrow \text{`C'}; xchr['104] \leftarrow \text{`D'};$  $xchr['105] \leftarrow \mathbf{E}$ ;  $xchr['106] \leftarrow \mathbf{F}$ ;  $xchr['107] \leftarrow \mathbf{G}$ ;  $xchr['110] \leftarrow \text{`H'}; xchr['111] \leftarrow \text{`I'}; xchr['112] \leftarrow \text{`J'}; xchr['113] \leftarrow \text{`K'}; xchr['114] \leftarrow \text{`L'};$  $xchr['115] \leftarrow \gamma' ; xchr['116] \leftarrow \gamma' ; xchr['117] \leftarrow \gamma' ;$  $xchr[120] \leftarrow \text{'}P'; xchr[121] \leftarrow \text{'}Q'; xchr[122] \leftarrow \text{'}R'; xchr[123] \leftarrow \text{'}S'; xchr[124] \leftarrow \text{'}T';$  $xchr['125] \leftarrow \Upsilon'; xchr['126] \leftarrow \Upsilon'; xchr['127] \leftarrow \Upsilon'$  $xchr['130] \leftarrow \Upsilon$ ;  $xchr['131] \leftarrow \Upsilon$ ;  $xchr['132] \leftarrow \Upsilon$ ;  $xchr['133] \leftarrow \Upsilon$ ;  $xchr['134] \leftarrow \Upsilon$ ;  $xchr['135] \leftarrow \text{'}$ ;  $xchr['136] \leftarrow \text{'}$ ;  $xchr['137] \leftarrow \text{'}$ ;  $xchr[140] \leftarrow \cdots$ ;  $xchr[141] \leftarrow \text{`a'}; xchr[142] \leftarrow \text{`b'}; xchr[143] \leftarrow \text{`c'}; xchr[144] \leftarrow \text{`d'};$  $xchr['145] \leftarrow$  'e';  $xchr['146] \leftarrow$  'f';  $xchr['147] \leftarrow$  'g';  $xchr['150] \leftarrow \text{`h'}; xchr['151] \leftarrow \text{`i'}; xchr['152] \leftarrow \text{`i'}; xchr['153] \leftarrow \text{`k'}; xchr['154] \leftarrow \text{`1'};$  $xchr['155] \leftarrow \text{`m'}; xchr['156] \leftarrow \text{`n'}; xchr['157] \leftarrow \text{`o'};$  $xchr['160] \leftarrow \text{`p'}; xchr['161] \leftarrow \text{`q'}; xchr['162] \leftarrow \text{`r'}; xchr['163] \leftarrow \text{`s'}; xchr['164] \leftarrow \text{`t'};$  $xchr['165] \leftarrow \text{`u'}; xchr['166] \leftarrow \text{`v'}; xchr['167] \leftarrow \text{`w'};$  $xchr[170] \leftarrow \infty$ ;  $xchr[171] \leftarrow \infty$ ;  $xchr[172] \leftarrow \infty$ ;  $xchr[173] \leftarrow \infty$ ;  $xchr[174] \leftarrow \infty$ ;  $xchr['175] \leftarrow \text{'}$ ;  $xchr['176] \leftarrow \text{'}$ ;

See also sections 23, 24, 75, 78, 81, 98, 172, 221, 260, 263, 278, 293, 355, 376, 394, 450, 492, 501, 562, 567, 604, 607, 617, 659, 673, 696, 782, 939, 1001, 1044, 1280, 1295, 1313, 1356, 1393, 1397, 1406, 1431, and 1447.

This code is used in section 8.

22. Some of the ASCII codes without visible characters have been given symbolic names in this program because they are used with a special meaning.

define  $null\_code = '0$  { ASCII code that might disappear } define carriage\_return =  $'15$  {ASCII code used at end of line} define invalid code =  $'177$  {ASCII code that many systems prohibit in text files }

23. The ASCII code is "standard" only to a certain extent, since many computer installations have found it advantageous to have ready access to more than 94 printing characters. Appendix C of The  $T_{F}X$ book gives a complete specification of the intended correspondence between characters and TEX's internal representation.

If T<sub>EX</sub> is being used on a garden-variety Pascal for which only standard ASCII codes will appear in the input and output files, it doesn't really matter what codes are specified in  $xchr[0 \dots 37]$ , but the safest policy is to blank everything out by using the code shown below.

However, other settings of *xchr* will make T<sub>EX</sub> more friendly on computers that have an extended character set, so that users can type things like '≠' instead of '\ne'. People with extended character sets can assign codes arbitrarily, giving an *xchr* equivalent to whatever characters the users of T<sub>E</sub>X are allowed to have in their input files. It is best to make the codes correspond to the intended interpretations as shown in Appendix C whenever possible; but this is not necessary. For example, in countries with an alphabet of more than 26 letters, it is usually best to map the additional letters into codes less than  $40$ . To get the most "permissive" character set, change  $\sim \sim$  on the right of these assignment statements to  $chr(i)$ .

 $\langle$  Set initial values of key variables 21  $\rangle$  +≡

{ Initialize xchr to the identity mapping. }

for  $i \leftarrow 0$  to '37 do  $xchr[i] \leftarrow i$ ; for  $i \leftarrow 777$  to  $377$  do  $xchr[i] \leftarrow i$ ;

24. The following system-independent code makes the *xord* array contain a suitable inverse to the information in xchr. Note that if  $xchr[i] = xchr[j]$  where  $i < j < 177$ , the value of  $xord[xchr[i]]$  will turn out to be j or more; hence, standard ASCII code numbers will be used instead of codes below  $\angle 40$  in case there is a coincidence.

 $\langle$  Set initial values of key variables 21  $\rangle$  +≡

for  $i \leftarrow$  first\_text\_char to last\_text\_char do xord  $[chr(i)] \leftarrow invalid\_code$ ;

for  $i \leftarrow 200$  to 377 do xord  $[xchr[i]] \leftarrow i;$ 

for  $i \leftarrow 0$  to  $\left( \left. \begin{array}{c} 176 \text{ do } x \text{ or } x \end{array} \right| \left. \begin{array}{c} \left[ \begin{array}{c} \left[ \begin{array}{c} \left[ \begin{array}{c} \left[ \left[ \begin{array}{c} \left[ \left[ \begin{array}{c} \left[ \left[ \begin{array}{c} \left[ \left[ \begin{array}{c} \left[ \end{array} \right] \right] \right] \right] \right] \left[ \left[ \left[ \begin{array}{c} \left[ \left[ \begin{array}{c} \left[ \left[ \begin{array}{c} \left[ \left[ \begin{array$ 

for  $i \leftarrow 0$  to 255 do  $xprn[i] \leftarrow (eight\_bit\_p \vee ((i \geq "u") \wedge (i \leq "m"))$ ; { The idea for this dynamic translation comes from the patch by Libor Skarvada <libor@informatics.muni.cz> and Petr Sojka <sojka@informatics.muni.cz>. I didn't use any of the actual code, though, preferring a more general approach. }

{This updates the *xchr*, *xord*, and *xprn* arrays from the provided *translate\_filename*. See the function definition in texmfmp.c for more comments. }

if translate\_filename then  $read\_tx\_file$ ;

## 14 PART 3: INPUT AND OUTPUT TEXAS SOFTING THE SET OF THE SET OF THE SET OF THE SET OF THE SET OF THE SET OF THE SET OF THE SET OF THE SET OF THE SET OF THE SET OF THE SET OF THE SET OF THE SET OF THE SET OF THE SET OF THE

25. Input and output. The bane of portability is the fact that different operating systems treat input and output quite differently, perhaps because computer scientists have not given sufficient attention to this problem. People have felt somehow that input and output are not part of "real" programming. Well, it is true that some kinds of programming are more fun than others. With existing input/output conventions being so diverse and so messy, the only sources of joy in such parts of the code are the rare occasions when one can find a way to make the program a little less bad than it might have been. We have two choices, either to attack I/O now and get it over with, or to postpone I/O until near the end. Neither prospect is very attractive, so let's get it over with.

The basic operations we need to do are (1) inputting and outputting of text, to or from a file or the user's terminal; (2) inputting and outputting of eight-bit bytes, to or from a file; (3) instructing the operating system to initiate ("open") or to terminate ("close") input or output from a specified file; (4) testing whether the end of an input file has been reached.

T<sub>EX</sub> needs to deal with two kinds of files. We shall use the term *alpha file* for a file that contains textual data, and the term *byte\_file* for a file that contains eight-bit binary information. These two types turn out to be the same on many computers, but sometimes there is a significant distinction, so we shall be careful to distinguish between them. Standard protocols for transferring such files from computer to computer, via high-speed networks, are now becoming available to more and more communities of users.

The program actually makes use also of a third kind of file, called a *word\_file*, when dumping and reloading base information for its own initialization. We shall define a word file later; but it will be possible for us to specify simple operations on word files before they are defined.

 $\langle$  Types in the outer block 18  $\rangle$  +≡

 $\text{eight\_bits} = 0 \dots 255; \text{ { unsigned one-byte quantity }}$ sixteen bits =  $0$ . . 65535; { unsigned two-bytes quantity } alpha file = **packed file of** text char; { files that contain textual data } byte file = **packed file of** eight bits; { files that contain binary data }

26. Most of what we need to do with respect to input and output can be handled by the I/O facilities that are standard in Pascal, i.e., the routines called get, put, eof, and so on. But standard Pascal does not allow file variables to be associated with file names that are determined at run time, so it cannot be used to implement TEX; some sort of extension to Pascal's ordinary reset and rewrite is crucial for our purposes. We shall assume that *name of file* is a variable of an appropriate type such that the Pascal run-time system being used to implement T<sub>E</sub>X can open a file whose external name is specified by *name of file*.

 $\langle$  Global variables 13  $\rangle$  +≡ name\_of\_file: ↑text\_char;  $name\_length: 0$ ...file\_name\_size:

{this many characters are actually relevant in  $name_of_file$  (the rest are blank) }

27. All of the file opening functions are defined in C.

- 28. Kanji code handling.
- 29. And all the file closing routines as well.

30. Binary input and output are done with Pascal's ordinary get and put procedures, so we don't have to make any other special arrangements for binary I/O. Text output is also easy to do with standard Pascal routines. The treatment of text input is more difficult, however, because of the necessary translation to ASCII code values. TEX's conventions should be efficient, and they should blend nicely with the user's operating environment.

**31.** Input from text files is read one line at a time, using a routine called *input ln*. This function is defined in terms of global variables called *buffer*, *first*, and *last* that will be described in detail later; for now, it suffices for us to know that *buffer* is an array of ASCII code values, and that first and last are indices into this array representing the beginning and ending of a line of text.

 $\langle$  Global variables 13  $\rangle$  +≡ buffer:  $\uparrow$ ASCII<sub>-code</sub>; { lines of characters being read } first:  $0 \ldots \text{buf\_size}$ ; {the first unused position in buffer } last:  $0 \dots \text{buf\_size}$ ; { end of the line just input to buffer }  $max_buf\_stack: 0..$  *buf\_size*; { largest index used in *buffer* }

32. The *input ln* function brings the next line of input from the specified file into available positions of the buffer array and returns the value true, unless the file has already been entirely read, in which case it returns false and sets last  $\leftarrow$  first. In general, the ASCII code numbers that represent the next line of the file are input into buffer [first], buffer [first + 1], ..., buffer [last - 1]; and the global variable last is set equal to first plus the length of the line. Trailing blanks are removed from the line; thus, either last = first (in which case the line was entirely blank) or  $bufferu = 1 \neq "_{\perp}$ ".

An overflow error is given, however, if the normal actions of *input ln* would make *last* > *buf size*; this is done so that other parts of T<sub>E</sub>X can safely look at the contents of  $buffer[last + 1]$  without overstepping the bounds of the *buffer* array. Upon entry to *input ln*, the condition first  $\lt{buf\_size}$  will always hold, so that there is always room for an "empty" line.

The variable  $max_bsqrt_b;$  which is used to keep track of how large the  $buf\_size$  parameter must be to accommodate the present job, is also kept up to date by  $input\_ln$ .

If the bypass eoln parameter is true, input ln will do a get before looking at the first character of the line; this skips over an eoln that was in f↑. The procedure does not do a get when it reaches the end of the line; therefore it can be used to acquire input from the user's terminal as well as from ordinary text files.

Standard Pascal says that a file should have *eoln* immediately before *eof*, but T<sub>E</sub>X needs only a weaker restriction: If eof occurs in the middle of a line, the system function eoln should return a true result (even though  $f \uparrow$  will be undefined).

Since the inner loop of *input ln* is part of T<sub>E</sub>X's "inner loop"—each character of input comes in at this place—it is wise to reduce system overhead by making use of special routines that read in an entire array of characters at once, if such routines are available. The following code uses standard Pascal to illustrate what needs to be done, but finer tuning is often possible at well-developed Pascal sites.

We define *input ln* in C, for efficiency. Nevertheless we quote the module 'Report overflow of the input buffer, and abort' here in order to make WEAVE happy, since part of that module is needed by e-TeX.

 $\mathcal{Q}$ { Report overflow of the input buffer, and abort 36 \\, 0}

### 16 PART 3: INPUT AND OUTPUT TEXAS 633

33. The user's terminal acts essentially like other files of text, except that it is used both for input and for output. When the terminal is considered an input file, the file variable is called  $term_in$ , and when it is considered an output file the file variable is  $term\_out$ .

define  $term_in \equiv stdin$  {the terminal as an input file } define  $term\_out \equiv stdout$  { the terminal as an output file }

 $\langle$  Global variables 13  $\rangle$  +≡

init  $ini\_version: boolean; \{ are we INITER? \}$  $dump\_option: boolean; \{ was the dump name option used? \}$  $dump\_line: boolean; \{ was a % {$ tini

bound\_default: integer; { temporary for setup } bound\_name:  $const\_cstring$ ; { temporary for setup }

mem\_bot: integer;

{ smallest index in the mem array dumped by INITEX; must not be less than  $mem\_min$ } main\_memory: integer; { total memory words allocated in initex }

 $extra_mean\_bot: integer; \{mem\_min \leftarrow mem\_bot - extra\_mem\_bot \text{ except in INITER}\}$ 

- mem min: integer; {smallest index in T<sub>E</sub>X's internal mem array; must be min halfword or more; must be equal to mem bot in INITEX, otherwise  $\leq$  mem bot }
- mem top: integer; { largest index in the mem array dumped by INITEX; must be substantially larger than mem bot, equal to mem max in INITEX, else not greater than mem max  $\}$
- extra\_mem\_top: integer;  ${mmmax \leftarrow mem\_top + extra\_mem\_top \right}$  except in INITEX }
- mem max: integer; { greatest index in T<sub>EX</sub>'s internal mem array; must be strictly less than max halfword; must be equal to mem top in INITEX, otherwise  $\geq mem\_top$  }
- $error\text{Line}: \text{ integer};$  {width of context lines on terminal error messages}
- half error line: integer; { width of first lines of contexts in terminal error messages; should be between 30 and  $error\_line - 15$ }
- $max\_print\_line:$  integer; { width of longest text lines output; should be at least 60 }
- $max\_strings:$   $integer;$  {maximum number of strings; must not exceed  $max\_halfword$  }

strings free: integer; { strings available after format loaded }

string vacancies: integer; {the minimum number of characters that should be available for the user's control sequences and font names, after T<sub>E</sub>X's own error messages are stored }

- pool size: integer; { maximum number of characters in strings, including all error messages and help texts, and the names of all fonts and control sequences; must exceed *string vacancies* by the total length of
	- TEX's own strings, which is currently about 23000 }

pool\_free: integer; { pool space free after format loaded }

 $font\_mem\_size: integer; \{ number of words of font\_info for all fonts\}$ 

font max: integer; { maximum internal font number; ok to exceed max quarterword and must be at most  $font\_base + max\_font\_max \}$ 

 $font_k: integer; \{ loop variable for initialization \}$ 

hyph\_size: integer; { maximun number of hyphen exceptions }

trie size: integer: { space for hyphenation patterns; should be larger for INITEX than it is in production versions of TEX. 50000 is needed for English, German, and Portuguese. }

 $buf\_size:integer; \{ maximum number of characters simultaneously present in current lines of open files$ and in control sequences between  $\cosh$  and  $\end{math}$ ; must not exceed max halfword }

stack\_size: integer; { maximum number of simultaneous input sources } max\_in\_open: integer;

{ maximum number of input files and error insertions that can be going on simultaneously }  $param_size: integer; \{ maximum number of simultaneous macro parameters\}$ 

nest size: integer; { maximum number of semantic levels simultaneously active }

save size: integer; { space for saving values outside of current group; must be at most max halfword }  $div\_but\_size$ :  $integer$ ; { size of the output buffer; must be a multiple of 8}

expand\_depth: integer; { limits recursive calls to the expand procedure } *parse\_first\_line\_p: cinttype*; { parse the first line for options }  $file\_line_error\_style = printtype;$  { format messages as file:line:error }  $\{eightList\_p: \; \text{inttype}; \; \; \{\text{make all characters printable by default}\}\}$ halt\_on\_error\_p: cinttype; {stop at first error } quoted\_filename: boolean; { current filename is quoted } { Variables for source specials }  $src\_\textit{specials\_p: boolean}$ ; {Whether  $src\_\textit{specials}$  are enabled at all }  $insert\_src\_special\_auto: \ boolean;$ insert\_src\_special\_every\_par: boolean; insert\_src\_special\_every\_parend: boolean; insert\_src\_special\_every\_cr: boolean; insert\_src\_special\_every\_math: boolean; insert\_src\_special\_every\_hbox: boolean;  $insert\_src\_special\_every\_vbox: \; boolean;$  $insert\_src\_special\_every\_display: \ boolean;$ 

**34.** Here is how to open the terminal files.  $t\text{-}open\_out$  does nothing.  $t\text{-}open\_in$ , on the other hand, does the work of "rescanning," or getting any command line arguments the user has provided. It's defined in C.

define  $t\text{-}open\_out \equiv \{$  output already open for text output }

35. Sometimes it is necessary to synchronize the input/output mixture that happens on the user's terminal, and three system-dependent procedures are used for this purpose. The first of these, update\_terminal, is called when we want to make sure that everything we have output to the terminal so far has actually left the computer's internal buffers and been sent. The second, *clear\_terminal*, is called when we wish to cancel any input that the user may have typed ahead (since we are about to issue an unexpected error message). The third, wake up terminal, is supposed to revive the terminal if the user has disabled it by some instruction to the operating system. The following macros show how these operations can be specified with UNIX. update terminal does an fflush. clear terminal is redefined to do nothing, since the user should control the terminal.

define  $update\_terminal \equiv fflush(term.out)$ define  $clear\_terminal \equiv do\_nothing$ define wake up terminal  $\equiv$  do\_nothing { cancel the user's cancellation of output }

## 18 PART 3: INPUT AND OUTPUT TEXAS 636

36. We need a special routine to read the first line of TEX input from the user's terminal. This line is different because it is read before we have opened the transcript file; there is sort of a "chicken and egg" problem here. If the user types '\input paper' on the first line, or if some macro invoked by that line does such an \input, the transcript file will be named 'paper.log'; but if no \input commands are performed during the first line of terminal input, the transcript file will acquire its default name 'texput.log'. (The transcript file will not contain error messages generated by the first line before the first \input command.)

The first line is even more special if we are lucky enough to have an operating system that treats T<sub>E</sub>X differently from a run-of-the-mill Pascal object program. It's nice to let the user start running a T<sub>E</sub>X job by typing a command line like 'tex paper'; in such a case, TEX will operate as if the first line of input were 'paper', i.e., the first line will consist of the remainder of the command line, after the part that invoked TEX.

The first line is special also because it may be read before T<sub>E</sub>X has input a format file. In such cases, normal error messages cannot yet be given. The following code uses concepts that will be explained later. (If the Pascal compiler does not support non-local goto, the statement 'goto final end ' should be replaced by something that quietly terminates the program.)

Routine is implemented in C; part of module is, however, needed for e-TeX.

 $\langle$  Report overflow of the input buffer, and abort 36 $\rangle \equiv$ 

begin cur input.loc field ← first; cur input.limit field ← last - 1; overflow("buffer<sub>isize"</sub>, buf size); end

This code is used in section 32.

37. Different systems have different ways to get started. But regardless of what conventions are adopted, the routine that initializes the terminal should satisfy the following specifications:

- 1) It should open file term in for input from the terminal. (The file term out will already be open for output to the terminal.)
- 2) If the user has given a command line, this line should be considered the first line of terminal input. Otherwise the user should be prompted with '\*\*', and the first line of input should be whatever is typed in response.
- 3) The first line of input, which might or might not be a command line, should appear in locations first to  $last - 1$  of the *buffer* array.
- 4) The global variable loc should be set so that the character to be read next by  $T_{\text{F}}X$  is in buffer [loc]. This character should not be blank, and we should have  $loc < last$ .

(It may be necessary to prompt the user several times before a non-blank line comes in. The prompt is '\*\*' instead of the later '\*' because the meaning is slightly different: '\input' need not be typed immediately after  $'**$ .

define  $loc \equiv cur\text{.input}.loc\text{.field}$  { location of first unread character in buffer }

38. The following program does the required initialization. Iff anything has been specified on the command line, then  $t\text{-}open\text{-}in$  will return with  $last > first$ .

function *init\_terminal*: *boolean*; { gets the terminal input started }

label exit; begin  $t$ -open-in; if  $last > first$  then begin  $loc \leftarrow first;$ while  $(loc < last) \wedge (buffer[loc] = \lceil \cdots \rceil)$  do  $incr(loc);$ if  $\textit{loc} < \textit{last}$  then begin  $\textit{init\_terminal} \leftarrow \textit{true}$ ; goto  $\textit{exit}$ ; end; end; loop begin wake  $up_{\text{terminal}}$ ; write (term out, \*\*\*); update\_terminal; if  $\neg input\_ln(term_in, true)$  then {this shouldn't happen} begin write  $ln(term_{out})$ ; write  $ln(term_{out}, '!$  End of file on the terminal... why?´);  $init\_terminal \leftarrow false;$  return; end;  $loc \leftarrow first$ ; while  $(loc < last) \wedge (buffer[loc] = "\r")$  do  $incr(loc);$ if  $\textit{loc} < \textit{last}$  then begin init\_terminal  $\leftarrow true$ ; return; { return unless the line was all blank } end;  $write\_ln(term\_out,$   $\text{Please}_{\sqcup}$ type $_{\sqcup}$ the $_{\sqcup}$ name $_{\sqcup}$ of $_{\sqcup}$ your $_{\sqcup}$ input $_{\sqcup}$ file.  $\land$ ); end;

exit: end;

### 20 PART 4: STRING HANDLING TEXAS §39

39. String handling. Control sequence names and diagnostic messages are variable-length strings of eight-bit characters. Since Pascal does not have a well-developed string mechanism, T<sub>E</sub>X does all of its string processing by homegrown methods.

Elaborate facilities for dynamic strings are not needed, so all of the necessary operations can be handled with a simple data structure. The array str-pool contains all of the (eight-bit) ASCII codes in all of the strings, and the array str\_start contains indices of the starting points of each string. Strings are referred to by integer numbers, so that string number s comprises the characters  $str\_pool[j]$  for  $str\_start[s] \leq j < str\_start[s+1]$ . Additional integer variables *pool.ptr* and  $str$ *-ptr* indicate the number of entries used so far in  $str$ -pool and str\_start, respectively; locations  $str\_pool[pool\_ptr]$  and  $str\_start[str\_ptr]$  are ready for the next string to be allocated.

String numbers 0 to 255 are reserved for strings that correspond to single ASCII characters. This is in accordance with the conventions of WEB, which converts single-character strings into the ASCII code number of the single character involved, while it converts other strings into integers and builds a string pool file. Thus, when the string constant "." appears in the program below, WEB converts it into the integer 46, which is the ASCII code for a period, while WEB will convert a string like "hello" into some integer greater than 255. String number 46 will presumably be the single character '.'; but some ASCII codes have no standard visible representation, and TEX sometimes needs to be able to print an arbitrary ASCII character, so the first 256 strings are used to specify exactly what should be printed for each of the 256 possibilities.

Elements of the *str\_pool* array must be ASCII codes that can actually be printed; i.e., they must have an xchr equivalent in the local character set. (This restriction applies only to preloaded strings, not to those generated dynamically by the user.)

Some Pascal compilers won't pack integers into a single byte unless the integers lie in the range −128 . . 127. To accommodate such systems we access the string pool only via macros that can easily be redefined.

define  $si(\texttt{\#}) \equiv \texttt{\#}$  { convert from ASCII\_code to packed ASCII\_code } define  $so(\#) \equiv #$  { convert from packed ASCII code to ASCII code }

 $\langle$  Types in the outer block 18  $\rangle$  +≡

 $pool\_pointer = integer;$  { for variables that point into  $str\_pool$  }  $str_number = 0$ ..  $ssup_max\_strings$ ; { for variables that point into  $str\_start$ } packed  $ASCII \text{-} code = 0 \dots 255;$  { elements of str\_pool array }

40.  $\langle$  Global variables 13  $\rangle$  +≡  $str\_pool: \uparrow packed\_ASCII\_code; \{ the characters \}$  $str\_start: \uparrow pool\_pointer; \{ the starting pointers \}$  $pool\_ptr: pool\_pointer; \{ first$  unused position in  $str\_pool$  }  $str\_ptr: str\_number$ ; { number of the current string being created }  $init\_pool\_ptr: pool\_pointer$ ; {the starting value of pool\_ptr}  $init\_str\_ptr: str\_number; \{ the starting value of str\_ptr\}$ 

41. Several of the elementary string operations are performed using WEB macros instead of Pascal procedures, because many of the operations are done quite frequently and we want to avoid the overhead of procedure calls. For example, here is a simple macro that computes the length of a string.

define  $length(\#) \equiv (str\_start[\# + 1] - str\_start[\#])$  { the number of characters in string number #}

42. The length of the current string is called *cur-length*:

define  $cur\_length \equiv (pool\_ptr - str\_start[str\_ptr])$ 

43. Strings are created by appending character codes to *str\_pool*. The *append\_char* macro, defined here, does not check to see if the value of *pool\_ptr* has gotten too high; this test is supposed to be made before append\_char is used. There is also a flush\_char macro, which erases the last character appended.

To test if there is room to append l more characters to  $str\_pool$ , we shall write  $str\_room(l)$ , which aborts T<sub>EX</sub> and gives an apologetic error message if there isn't enough room.

define append\_char(#)  $\equiv$  { put ASCII\_code # at the end of str\_pool } begin  $str\_pool[pool\_ptr] \leftarrow si(\#); incr(pool\_ptr);$ end

define  $\text{fush\_char} \equiv \text{decr}(\text{pool\_ptr})$  { forget the last character in the pool }

define  $str\_room(\#) \equiv \{$  make sure that the pool hasn't overflowed } begin if  $pool\_ptr$  + # >  $pool\_size$  then  $overflow("pool\_size", pool\_size - init\_pool\_ptr);$ end

44. Once a sequence of characters has been appended to *str\_pool*, it officially becomes a string when the function make string is called. This function returns the identification number of the new string as its value.

```
function make_string: str_number; { current string enters the pool }
  begin if str\_ptr = max\_strings then overflow("number of strings", max strings – init_str_ptr);
  incr(str\_ptr); str_start [str\_ptr] \leftarrow pool\_ptr; make_string \leftarrow str\_ptr-1;end;
```
45. To destroy the most recently made string, we say flush\_string.

define  $\text{flux}$  flush\_string  $\equiv$ begin  $decr(str\_ptr)$ ; pool\_ptr  $\leftarrow str\_start[str\_ptr]$ ; end

46. The following subroutine compares string s with another string of the same length that appears in buffer starting at position  $k$ ; the result is true if and only if the strings are equal. Empirical tests indicate that str eq buf is used in such a way that it tends to return true about 80 percent of the time.

function  $str\_eq_buf(s: str_number; k: integer): boolean;$  { test equality of strings }

```
label not_found; { loop exit }
  var j: pool\_pointer; { running index }
     result: boolean; { result of comparison }
  begin j \leftarrow \text{str\_start}[s];while j < str\_start[s + 1] do
     begin if so(str\_pool[j]) \neq buffer[k] then
       begin result \leftarrow false; goto not_found;
       end;
     incr(j); incr(k);
     end;
  result \leftarrow true;
not\_found: str\_eq\_buf \leftarrow result;end;
```
# 22 PART 4: STRING HANDLING TEXAS §47

47. Here is a similar routine, but it compares two strings in the string pool, and it does not assume that they have the same length.

function  $str\_eq\_str(s, t : str\_number)$ : boolean; { test equality of strings }

```
label not\_found; { loop exit }
  var j, k: pool\_pointer; \{ running indices\}result: boolean; { result of comparison }
  begin result \leftarrow false;if length(s) \neq length(t) then goto not found;
  j \leftarrow str\_start[s]; k \leftarrow str\_start[t];while j < str\_start[s + 1] do
     begin if str\_pool[j] \neq str\_pool[k] then goto not found;
     incr(j); incr(k);end;
  result \leftarrow true:
not\_found: str\_eq\_str \leftarrow result;end;
```
48. The initial values of str\_pool, str\_start, pool\_ptr, and str\_ptr are computed by the INITEX program, based in part on the information that WEB has output while processing TEX.

```
\langle Declare additional routines for string recycling 1402 \rangleinit function get_strings_started: boolean;
          { initializes the string pool, but returns false if something goes wrong }
  label done, exit;
  var k, l: KANJI<sub>code</sub>; {small indices or counters}
    m, n: \text{ text\_char}; { characters input from pool_file }
     g: str_number; {garbage}
     a: integer; {\{ accumulator for check sum }
     c: boolean; { check sum has been checked }
  begin pool ptr \leftarrow 0; str_ptr \leftarrow 0; str_start[0] \leftarrow 0; \langle Make the first 256 strings 49\rangle;
  \ReRead the other strings from the TEX.POOL file and return true, or give an error message and return
       false 52;
exit: end;
  tini
49. define app\_lc\_hex (#) \equiv l \leftarrow #;
          if l < 10 then append_char(l + "0") else append_char(l - 10 + "a")
\langle Make the first 256 strings 49 \rangle \equivfor k \leftarrow 0 to 255 do
     begin if ((Character k cannot be printed 50)) then
       begin append_char("^"); append_char("^");
       if k < 100 then append_char(k + '100)
       else if k < 200 then append_char (k - 100)else begin app\_lc\_hex(k \text{ div } 16); app\_lc\_hex(k \text{ mod } 16);end;
       end
     else append\_char(k);g \leftarrow make\_string;end
```
This code is used in section 48.

50. The first 128 strings will contain 95 standard ASCII characters, and the other 33 characters will be printed in three-symbol form like '^^A' unless a system-dependent change is made here. Installations that have an extended character set, where for example  $xchr['32] = \div$ , would like string '32 to be printed as the single character  $32$  instead of the three characters  $136$ ,  $136$ ,  $132$  ( $\text{-}z$ ). On the other hand, even people with an extended character set will want to represent string  $'15$  by  $\sim M$ , since  $'15$  is *carriage\_return*; the idea is to produce visible strings instead of tabs or line-feeds or carriage-returns or bell-rings or characters that are treated anomalously in text files.

Unprintable characters of codes 128–255 are, similarly, rendered ^^80–^^ff.

The boolean expression defined here should be *true* unless  $T_{\text{F}}X$  internal code number k corresponds to a non-troublesome visible symbol in the local character set. An appropriate formula for the extended character set recommended in The TEXbook would, for example, be ' $k \in [0, 10, 12, 14, 15, 33, 177, \ldots 377]$ '. If character k cannot be printed, and  $k < 200$ , then character  $k + 100$  or  $k - 100$  must be printable; moreover, ASCII codes  $[41 \tcdot 46, 60 \tcdot 71, 136, 141 \tcdot 146, 160 \tcdot 171]$  must be printable. Thus, at least 81 printable characters are needed.

 $\langle$  Character k cannot be printed 50  $\rangle \equiv$ 

 $\neg(ismultiprn(k) \vee xprn[k])$ 

This code is used in section 49.

51. When the WEB system program called TANGLE processes the TEX.WEB description that you are now reading, it outputs the Pascal program TEX.PAS and also a string pool file called TEX.POOL. The INITEX program reads the latter file, where each string appears as a two-digit decimal length followed by the string itself, and the information is recorded in T<sub>E</sub>X's string memory.

```
\langle Global variables 13 \rangle +≡
```
init pool file: alpha file; { the string-pool file output by TANGLE} tini

52. define bad\_pool(#)  $\equiv$ 

**begin** wake up terminal; write ln(term out, #); a close (pool file); get strings started  $\leftarrow$  false; return;

end

 $\Re$ Read the other strings from the TEX.POOL file and return true, or give an error message and return false  $52 \geq$ 

 $name_length \leftarrow strlen(pool_name); name_of_file \leftarrow smalloc.array(ASCII_code, name.length + 1);$  $stropy (string cast(name_of_file + 1), pool_name);$  {copy the string} if  $a\_open\_in(pool\_file, kpse\_texpool\_format)$  then

begin  $c \leftarrow false$ ;

repeat  $\langle$  Read one string, but return *false* if the string memory space is getting too tight for comfort  $53$ ;

until c;

 $a \text{-} close(pool$ -file); get\_strings\_started  $\leftarrow true$ ;

end

else  $bad\_pool('!_1, I_1, can''t_1, read_1', pool_name, ';_1, bad_1, path?')$ 

This code is used in section 48.

# 24 PART 4: STRING HANDLING TEXAS 653

```
53. {Read one string, but return false if the string memory space is getting too tight for comfort 53 i \equivbegin if \text{eof}(\text{pool}\_\text{file}) then \text{bad}\_\text{pool}(\text{':}\_\sqcup\text{'},\text{pool}\_\text{name},\text{'}\_\text{has}\_\text{no}\_\text{check}\_\text{sum}. );
   read (pool_{\text{file}}, m); read (pool_{\text{file}}, n); {read two digits of string length }
   if m = <sup>*</sup> then \langle Check the pool check sum 54\rangleelse begin if (xord[m] < "0") \vee (xord[m] > "9") \vee (xord[n] < "0") \vee (xord[n] > "9") then
          \mathit{bad\_pool}(\ulcorner\!\mathsf{l}_\sqcup\!\!\small \ulcorner, \mathit{pool\_name}, \ulcorner\!\!\sqcup\!\!\texttt{line\_doesn}\!\!\small \ulcorner \mathtt{tt\_begin\_with\_two\_digits}. \urcorner);l \leftarrow x \text{ord}[m] * 10 + x \text{ord}[n] - "0" * 11; \text{ {compute the length }}if pool_1ptr + l + string_vacancies > pool_size then bad_pool('!_1You_1have_1to_1increase_1POOLSIZE.');for k \leftarrow 1 to l do
          begin if \mathit{eoln}(\mathit{pool}\_\mathit{file}) then m \leftarrow \ulcorner \sqcup \ulcorner else \mathit{read}(\mathit{pool}\_\mathit{file}, m);append\_char(xord[m]);end;
       read\_ln(pool\_file); g \leftarrow make\_string;end;
   end
```
This code is used in section 52.

54. The WEB operation @\$ denotes the value that should be at the end of this TEX.POOL file; any other value means that the wrong pool file has been loaded.

 $\langle$  Check the pool check sum 54  $\rangle \equiv$ begin  $a \leftarrow 0; k \leftarrow 1;$ loop begin if  $(xord[n] < "0") \vee (xord[n] > "9")$  then  $bad\_pool('!_1; pool_name, '_1check_ksum_l; doesn'`t_l,have_l,nine_l; digits.');$  $a \leftarrow 10 * a + xord[n] - "0";$ if  $k = 9$  then goto *done*;  $incr(k); \text{ } read(pool_{\mathcal{I}} file, n);$ end; *done*: if  $a \neq \mathsf{Q\$}$  then  $bad\_pool('! \text{u}^{'}, pool\_name, ' \text{u} doesn '`t \text{u}match; \text{u}table \text{u}med$  again (or fix the path). ´);  $c \leftarrow true;$ end

This code is used in section 53.

55. On-line and off-line printing. Messages that are sent to a user's terminal and to the transcriptlog file are produced by several 'print' procedures. These procedures will direct their output to a variety of places, based on the setting of the global variable selector , which has the following possible values:

term and log, the normal setting, prints on the terminal and on the transcript file.

log<sub>-only</sub>, prints only on the transcript file.

term\_only, prints only on the terminal.

no print, doesn't print at all. This is used only in rare cases before the transcript file is open.

pseudo, puts output into a cyclic buffer that is used by the show context routine; when we get to that routine we shall discuss the reasoning behind this curious mode.

new string, appends the output to the current string in the string pool.

0 to 15, prints on one of the sixteen files for \write output.

The symbolic names 'term\_and\_loq', etc., have been assigned numeric codes that satisfy the convenient relations no print  $+1 = term\_only$ , no print  $+2 = log\_only$ , term only  $+2 = log\_only + 1 = term\_and\_log$ .

Three additional global variables, tally and term offset and file offset, record the number of characters that have been printed since they were most recently cleared to zero. We use tally to record the length of (possibly very long) stretches of printing; term offset and file offset, on the other hand, keep track of how many characters have appeared so far on the current line that has been output to the terminal or to the transcript file, respectively.

define *no\_print* = 16 { *selector* setting that makes data disappear } define  $term\_only = 17$  { printing is destined for the terminal only } define  $log\_only = 18$  { printing is destined for the transcript file only } define  $term\_and\_log = 19$  { normal selector setting } define  $pseudo = 20$  { special selector setting for show context } define  $new\_string = 21$  { printing is deflected to the string pool } define  $max\_selector = 21$  { highest selector setting }  $\langle$  Global variables 13  $\rangle$  +≡  $log_{\phi} file: alpha_{\phi} file;$  {transcript of T<sub>EX</sub> session } selector:  $0 \ldots max_s$ elector; { where to print a message} dig:  $array [0..22] of 0..15;$  { digits in a number being output } tally: integer; {the number of characters recently printed } term offset:  $0 \ldots$  max-print line; {the number of characters on the current terminal line}  $file\_offset: 0...max\_print\_line;$  { the number of characters on the current file line } trick\_buf: array  $[0 \tcdot$ . ssup\_error\_line  $]$  of ASCII\_code; { circular buffer for pseudoprinting } trick\_buf2:  $array [0..ssup_error-line] of 0..2; {pTeX: buffer for KANJI}$ kcode pos:  $0 \ldots 2$ ; { pTeX: denotes whether first byte or second byte of KANJI}  $prev\_char: ASCII\_code;$ trick\_count: integer; { threshold for pseudoprinting, explained later } first\_count: integer; { another variable for pseudoprinting }

**56.**  $\langle$  Initialize the output routines 56  $\rangle \equiv$ 

 $selector \leftarrow term\_only;$   $tally \leftarrow 0;$   $term\_offset \leftarrow 0;$   $file\_offset \leftarrow 0;$   $kcode\_pos \leftarrow 0;$ See also sections 62, 539, and 544.

This code is used in section 1345.

57. Macro abbreviations for output to the terminal and to the log file are defined here for convenience. Some systems need special conventions for terminal output, and it is possible to adhere to those conventions by changing  $wterm$ ,  $wterm\_ln$ , and  $wterm\_cr$  in this section.

```
define wterm(\texttt{\#}) \equiv write(term\_out, \texttt{\#})define wterm\_ln(\texttt{\#}) \equiv write\_ln(term\_out, \texttt{\#})define wterm\_cr \equiv write\_ln(term\_out)define wlog(\texttt{\#}) \equiv write(log_{\texttt{-}}file, \texttt{\#})define wlog ln(\textbf{\#}) \equiv write\_ln(log_{\textit{f}}/define wlog_c cr \equiv write\_ln(log_f \hat{t} \hat{t})
```
**58.** To end a line of text output, we call  $print\_ln$ .

```
\langle Basic printing procedures 58 \rangle \equivprocedure print_ln; { prints an end-of-line }
  begin case selector of
  term\_and\_log: begin if kcode\_pos = 1 then
       begin wterm(\omega; wlog(\omega;);
       end;
     wterm\_cr; wlog\_cr; term\_offset \leftarrow 0; file\_offset \leftarrow 0;
     end;
  log_only: begin if kcode\_pos = 1 then wlog( \lceil \lceil \rceil);
     wlog_cr; file_offset \leftarrow 0;
     end;
  term_only: begin if kcode_pos = 1 then wterm('_1');
     wterm_cr; term_offset \leftarrow 0;
     end;
  no print, pseudo, new string: do nothing;
  othercases write\_ln(write\_file|selector])endcases;
  kcode\_pos \leftarrow 0;end; { tally is not affected }
See also sections 59, 60, 61, 63, 64, 65, 66, 268, 269, 529, 710, 1368, 1395, 1398, 1467, and 1473.
This code is used in section 4.
```
59. The *print\_char* procedure sends one character to the desired destination, using the *xchr* array to map it into an external character compatible with *input ln*. All printing comes through *print ln* or *print char*.

```
\langle Basic printing procedures 58 \rangle +≡
procedure print\_char(s : ASCII\_code); { prints a single character }
  label exit; { label is not used but nonetheless kept (for other changes?) }
  begin if \langle Character s is the current new-line character 250 \rangle then
     if selector < pseudo then
       begin print\_ln; return;
       end;
  if kcode\_pos = 1 then kcode\_pos \leftarrow 2else if iskanji1(xchr[s]) then
       begin kcode\_pos \leftarrow 1;
       if (self (selector = term\_and\_log) \vee (selector = log\_only) then
          if file\_offset > max\_print\_line - 1 then
            begin wlog_c cr; file_offset \leftarrow 0;
            end;
       if (self (selector = term\_and\_loq) \lor (selector = term\_only) then
          if term_offset ≥ max_print_line -1 then
            begin wterm_cr; term_offset \leftarrow 0;
            end;
       end
     else kcode\_pos \leftarrow 0;case selector of
  term\_and\_log: begin wterm(xchr[s]); incr(term\_offset);
     if term\_offset = max\_print\_line then
       begin wterm_cr; term_offset \leftarrow 0;
       end;
     wlog(xchr[s]); incr(file{\text -}offset);
     if file\_offset = max\_print\_line then
       begin wlog_cr; file_offset \leftarrow 0;
       end;
     end;
  log\_only: begin wlog(xchr[s]); incr(hle\_offset);
    if file\_offset = max\_print\_line then print\_ln;
     end;
  term_only: begin wterm(xchr[s]); incr(term_offset);
     if term\_offset = max\_print\_line then print\_ln;
     end;
  no\_print: do\_nothing;pseudo: if tally < trick\_count then
       begin trick_buf [tally mod error_line] \leftarrow s; trick_buf2 [tally mod error_line] \leftarrow kcode\_pos;
       end;
  new_string: begin if pool\_ptr < pool\_size then append\_char(s);end; { we drop characters if the string space is full }
  othercases write(write\_file[selector], xchr[s])endcases;
  incr (tally);exit: end;
```
60. An entire string is output by calling print. Note that if we are outputting the single standard ASCII character c, we could call  $print("c")$ , since "c" = 99 is the number of a single-character string, as explained above. But  $print\_char("c")$  is quicker, so TEX goes directly to the  $print\_char$  routine when it knows that this is safe. (The present implementation assumes that it is always safe to print a visible ASCII character.)

```
\langle Basic printing procedures 58 \rangle +\equivprocedure print(s : integer); { prints string s}
  label exit;
  var j: pool_pointer; { current character code position }
     nl: integer; { new-line character to restore }
  begin if s \geq str\_ptr then s \leftarrow "???" {this can't happen}
  else if s < 256 then
       if s < 0 then s \leftarrow "???" { can't happen}
       else begin if \text{selector} > \text{pseudo} then
            begin print_char(s); return; { internal strings are not expanded }
            end;
          if ((Character s is the current new-line character 250)) then
            if selector \langle pseudo then
               begin print_ln; return;
               end;
          nl \leftarrow new\_line\_char; new\_line\_char \leftarrow -1; { temporarily disable new-line character }
          j \leftarrow str\_start[s];
          while j < str\_start[s + 1] do
            begin print\_char(so(str\_pool[j])); incr(j);
            end;
          new\_line\_char \leftarrow nl; return;
         end;
  j \leftarrow str\_start[s];
  while j < str\_start[s + 1] do
     begin print_char(so(str_pool[j])); incr(j);
     end;
exit: end;
```
61. Control sequence names, file names, and strings constructed with \string might contain ASCII code values that can't be printed using *print char*. Therefore we use *slow-print* for them:

```
\langle Basic printing procedures 58 \rangle +\equivprocedure slow\text{-}print(s: integer); { prints string s }
  var j: pool\_pointer; { current character code position }
  begin if (s \geq str\_ptr) \vee (s < 256) then print(s)else begin j \leftarrow str\_start[s];
     while j < str\_start[s + 1] do
       begin print(so(str\_pool[j])); incr(j);
       end;
     end;
  end;
```
62. Here is the very first thing that T<sub>E</sub>X prints: a headline that identifies the version number and format package. The term offset variable is temporarily incorrect, but the discrepancy is not serious since we assume that the banner and format identifier together will occupy at most max-print-line character positions.

```
\{Initialize the output routines 56 \rangle +≡
```

```
if src\_{specials\_p} \vee file\_{line\_error\_style\_p} \vee parse\_first\_{line\_p} then wterm(banner\_k)else wterm(banner );
wterm(\zeta_{\mathsf{u}}(\zeta); wterm(conststringcast(get_enc_string)); wterm(\zeta(\zeta); wterm(version_string);
if format\_ident > 0 then slow\_print(format\_ident);
print\_ln;
if shellenabledp then
  begin wterm(\lceil \cdot \rfloor);
  if restrictedshell then
     begin \textit{wterm}(\text{^\text{^\text{-}}};\text{)}end;
  wterm\_ln( \verb|\write18_\endable. );
  end;
if src\_species\_p then
  begin \textit{wterm\_ln}(\text{``_JSource_Jspecials_Jenabled.^{'}})end;
if translate filename then
  begin wterm(C_{\sqcup}(\cdot); fputs (translate_filename, stdout); wterm_ln(\cdot)\cdot);
  end;
update\_terminal;
```
63. The procedure *print nl* is like *print*, but it makes sure that the string appears at the beginning of a new line.

```
\langle Basic printing procedures 58 \rangle +≡
procedure print\_nl(s : str\_number); { prints string s at beginning of line }
  begin if ((term\_offset > 0) \wedge (odd(self); \vee ((file\_offset > 0) \wedge (select \ge log\_only)) then print_ln;
  print(s);end;
```
64. The procedure *print esc* prints a string that is preceded by the user's escape character (which is usually a backslash).

```
\langle Basic printing procedures 58 \rangle +≡
procedure print\_esc(s: str_number); { prints escape character, then s}
  var c: integer; {the escape character code}
  begin \langle Set variable c to the current escape character 249\rangle;
  if c \geq 0 then
    if c < 256 then print(c);
  slow\text{-}print(s);end;
```
# 30 PART 5: ON-LINE AND OFF-LINE PRINTING TEX82 §65

**65.** An array of digits in the range  $0 \dots 15$  is printed by print the digs.

```
\langle Basic printing procedures 58 \rangle +\equivprocedure print\_the\_digs(k : eight\_bits); { prints dig[k-1] \dots dig[0] }
  begin while k > 0 do
     begin decr(k);
     if dig[k] < 10 then print\_char("0" + dig[k])else print_char("A'' - 10 + \text{dig}[k]);
     end;
  end;
```
**66.** The following procedure, which prints out the decimal representation of a given integer  $n$ , has been written carefully so that it works properly if  $n = 0$  or if  $(-n)$  would cause overflow. It does not apply **mod** or div to negative arguments, since such operations are not implemented consistently by all Pascal compilers.

```
\langle Basic printing procedures 58 \rangle +≡
procedure print(int(n : integer); { prints an integer in decimal form }
  var k: 0...23; {index to current digit; we assume that n < 10^{23}}
     m: integer; { used to negate n in possibly dangerous cases}
  begin k \leftarrow 0;
  if n < 0 then
     begin print char ("−");
     if n > -100000000 then negative(n)else begin m \leftarrow -1 - n; n \leftarrow m div 10; m \leftarrow (m \mod 10) + 1; k \leftarrow 1;
        if m < 10 then \text{dig}[0] \leftarrow melse begin diq[0] \leftarrow 0; incr(n);
          end;
        end;
     end;
  repeat dig[k] \leftarrow n \mod 10; \; n \leftarrow n \text{ div } 10; \; incr(k);until n = 0;
  print\_the\_digs(k);end;
```
67. Here is a trivial procedure to print two digits; it is usually called with a parameter in the range  $0 \leq n \leq 99$ .

```
procedure print\_two(n : integer); { prints two least significant digits }
  begin n \leftarrow abs(n) \mod 100; print_char("0" + (n div 10)); print_char("0" + (n mod 10));
  end;
```
68. Hexadecimal printing of nonnegative integers is accomplished by print hex .

```
procedure print hex (n : integer); { prints a positive integer in hexadecimal form }
  var k: 0...22; {index to current digit; we assume that 0 \le n < 16^{22}}
  begin k \leftarrow 0; print_char("""");
  repeat dig[k] \leftarrow n \mod 16; \ n \leftarrow n \text{ div } 16; \ incr(k);until n = 0;
  print\_the\_digs(k);end;
```
69. Old versions of T<sub>F</sub>X needed a procedure called *print ASCII* whose function is now subsumed by  $print$ . We retain the old name here as a possible aid to future software archæologists.

define  $print\_ASCII \equiv print$ 

70. Roman numerals are produced by the print roman int routine. Readers who like puzzles might enjoy trying to figure out how this tricky code works; therefore no explanation will be given. Notice that 1990 yields mcmxc, not mxm.

procedure  $print\_roman\_int(n : integer);$ label *exit*; var j, k: pool-pointer; { mysterious indices into  $str_{p}$  pool}  $u, v: nonnegative\_integer; \{mysterious numbers\}$ begin  $j \leftarrow str\_start["m2d5c215x2v5i"]$ ;  $v \leftarrow 1000$ ; loop begin while  $n \geq v$  do **begin** print\_char(so(str\_pool[j]));  $n \leftarrow n - v$ ; end; if  $n \leq 0$  then return; { nonpositive input produces no output }  $k \leftarrow j + 2; u \leftarrow v$  div  $(so(str\_pool[k-1]) - "0")$ ; if  $str\_pool[k-1] = si("2")$  then begin  $k \leftarrow k + 2$ ;  $u \leftarrow u$  div  $(so(str\_pool[k-1]) - "0")$ ; end; if  $n + u > v$  then begin print\_char(so(str\_pool[k]));  $n \leftarrow n + u$ ; end else begin  $j \leftarrow j + 2$ ;  $v \leftarrow v$  div  $(so(str\_pool[j-1]) - "0")$ ; end; end; exit: end;

71. The print subroutine will not print a string that is still being created. The following procedure will.

```
procedure print_current_string; { prints a yet-unmade string }
  var j: pool pointer; { points to current character code }
  begin j \leftarrow str\_start[str\_ptr];
  while j < pool\_ptr do
    begin print\_char(so(str\_pool[j])); incr(j);
    end;
  end;
```
72. Here is a procedure that asks the user to type a line of input, assuming that the selector setting is either term\_only or term\_and\_log. The input is placed into locations first through last  $-1$  of the buffer array, and echoed on the transcript file if appropriate.

This procedure is never called when  $interaction < scroll$  mode.

```
define prompt\_input(\#) \equivbegin wake_up_terminal; print(\#); term_input;
            end { prints a string and gets a line of input }
procedure term input; { gets a line from the terminal }
  var k: 0... buf_size; {index into buffer }
  begin update_terminal; { now the user sees the prompt for sure }
  if \neg input\_ln(term_in, true) then fatal\_error("End\_of\_file\_on\_the\_terminal!");term\_offset \leftarrow 0; \{ the user's line ended with \langle return \rangle \}decr (selector); { prepare to echo the input }
  if last \neq first then
    for k \leftarrow first to last - 1 do print(buffer[k]);
  print_ln; incr(selector); { restore previous status }
  end;
```
73. Reporting errors. When something anomalous is detected, T<sub>F</sub>X typically does something like this:

```
print_error ("Something anomalous has been detected");
help3("This_{\sqcup}is_{\sqcup}the_{\sqcup}first_{\sqcup}line_{\sqcup}of_{\sqcup}my_{\sqcup}offer_{\sqcup}to_{\sqcup}help.")
("This<sub>u</sub> is<sub>u</sub> the<sub>u</sub> second<sub>u</sub> line. <sub>u</sub>I`m<sub>u</sub> trying<sub>u</sub> to")("explain<sub>U</sub>the<sub>U</sub>best<sub>U</sub>way<sub>U</sub> for<sub>U</sub> you<sub>U</sub>to<sub>U</sub>proceed.");error ;
```
A two-line help message would be given using help2 , etc.; these informal helps should use simple vocabulary that complements the words used in the official error message that was printed. (Outside the U.S.A., the help messages should preferably be translated into the local vernacular. Each line of help is at most 60 characters long, in the present implementation, so that  $max\_print\_line$  will not be exceeded.)

The print err procedure supplies a '!' before the official message, and makes sure that the terminal is awake if a stop is going to occur. The error procedure supplies a '.' after the official message, then it shows the location of the error; and if interaction  $= error\_stop\_mode$ , it also enters into a dialog with the user, during which time the help message may be printed.

74. The global variable interaction has four settings, representing increasing amounts of user interaction:

```
define batch_mode = 0 { omits all stops and omits terminal output }
  define nonstop-mode = 1 { omits all stops }
  define \text{scrall-mode} = 2 { omits error stops }
  define error\_stop\_mode = 3 {stops at every opportunity to interact}
  define unspecified mode = 4 { extra value for command-line switch }
  define print_error(\textbf{\#}) \equivbegin if interaction = error_stop_mode then wake_up_terminal;
           if file\_line_error\_style_p then print_{file\_line}else print_n l("! \dots");
           print(\#);end
\langle Global variables 13 \rangle +≡
interaction: batch\_mode...error\_stop\_mode; { current level of interaction }
```
interaction option: batch mode .. unspecified mode; { set from command line }

75. (Set initial values of key variables 21  $\rangle$  +≡ if interaction\_option = unspecified\_mode then interaction  $\leftarrow$  error\_stop\_mode else interaction  $\leftarrow$  interaction\_option;

76. TEX is careful not to call error when the print selector setting might be unusual. The only possible values of selector at the time of error messages are

no print (when interaction = batch mode and log-file not yet open); term\_only (when interaction  $\gt$  batch\_mode and log\_file not yet open);  $log\_only$  (when interaction = batch\_mode and log\_file is open);  $term\_and\_log$  (when interaction  $\gt{} batch\_mode$  and  $log\_file$  is open).

 $\{$  Initialize the print selector based on interaction 76 $\rangle \equiv$ 

if interaction = batch\_mode then selector  $\leftarrow$  no\_print else selector  $\leftarrow$  term\_only This code is used in sections 1278 and 1350.

77. A global variable *deletions\_allowed* is set *false* if the *get\_next* routine is active when *error* is called; this ensures that *get\_next* and related routines like *get\_token* will never be called recursively. A similar interlock is provided by  $set\_box\_allowed$ .

The global variable history records the worst level of error that has been detected. It has four possible values: spotless, warning issued, error\_message\_issued, and fatal\_error\_stop.

Another global variable, error-count, is increased by one when an error occurs without an interactive dialog, and it is reset to zero at the end of every paragraph. If error count reaches 100, TFX decides that there is no point in continuing further.

define spotless =  $0 \{ history \ value \ when \ nothing \ has \ been \ amiss \ yet \}$ **define** warning issued  $= 1$  { history value when begin diagnostic has been called } define  $error\_message\_issued = 2$  { history value when error has been called } define  $\text{fatal\_error\_stop} = 3$  { history value when termination was premature }  $\langle$  Global variables 13  $\rangle$  +≡

deletions\_allowed: boolean; { is it safe for error to call  $get\_token?$ }  $set\_box\_allowed: boolean; \{ is it safe to do a \setminus set\_box assignment? \}$ history: spotless . . fatal error stop; { has the source input been clean so far?} error count:  $-1$ . . 100; {the number of scrolled errors since the last paragraph ended }

78. The value of history is initially fatal error stop, but it will be changed to spotless if TEX survives the initialization process.

 $\langle$  Set initial values of key variables 21  $\rangle$  +≡

deletions allowed  $\leftarrow true$ ; set box allowed  $\leftarrow true$ ; error count  $\leftarrow 0$ ; { history is initialized elsewhere }

79. Since errors can be detected almost anywhere in TEX, we want to declare the error procedures near the beginning of the program. But the error procedures in turn use some other procedures, which need to be declared forward before we get to error itself.

It is possible for error to be called recursively if some error arises when get token is being used to delete a token, and/or if some fatal error occurs while T<sub>E</sub>X is trying to fix a non-fatal one. But such recursion is never more than two levels deep.

 $\langle$  Error handling procedures 79  $\rangle \equiv$ procedure *normalize\_selector*; *forward*; procedure  $qet\_token$ ; forward; procedure  $term\_input$ ; forward; procedure show\_context; forward; procedure *begin\_file\_reading*; *forward*; procedure *open\_log\_file*; *forward*; procedure close\_files\_and\_terminate; forward; procedure clear\_for\_error\_prompt; forward; procedure give\_err\_help; forward; debug procedure *debug\_help*; forward; gubed See also sections 82, 83, 94, 95, and 96.

This code is used in section 4.

80. Individual lines of help are recorded in the array *help line*, which contains entries in positions 0..  $(help\_ptr - 1)$ . They should be printed in reverse order, i.e., with  $help\_line[0]$  appearing last.

```
define hlp1 (\#) \equiv help\_line[0] \leftarrow \#; end
   define hlp2(\#) \equiv help\_line[1] \leftarrow \#; hlp1define hlp3(\#) \equiv help\_line[2] \leftarrow \#; hlp2define hlp\ddot{A}(\textbf{#}) \equiv help\_line[3] \leftarrow \textbf{#}; hlp3define hlp5(\texttt{#}) \equiv help\_line[4] \leftarrow \texttt{#}; hlp4define hlp6(\texttt{#}) \equiv help\_line[5] \leftarrow \texttt{#}; hlp5define help0 \equiv help\_ptr \leftarrow 0 { sometimes there might be no help }
   define help1 \equiv \text{begin } help2rtr \leftarrow 1; hlp1 \text{ {use this with one help line }}define help2 \equiv \text{begin } help2rtr \leftarrow 2; hlp2 \quad \text{{use this with two help lines }}define help3 \equiv \text{begin} help2 + \leftarrow 3; hlp3 \quad \text{{use this with three help lines }}define help4 \equiv \text{begin } help2rtr \leftarrow 4; hlp4 \quad \text{{use this with four help lines}}define help5 \equiv \text{begin} help2rtr \leftarrow 5; hlp5 { use this with five help lines }
   define help6 \equiv \text{begin } help2pt \sim 6; hlp6 \sim \{\text{use this with six help lines}\}\\langle Global variables 13 \rangle +\equivhelp line: array [0..5] of str_number; {helps for the next error}
help_ptr: 0 \ldots 6; { the number of help lines present }
use_err_help: boolean; { should the err\_help list be shown?}
```

```
81. \langle Set initial values of key variables 21 \rangle +≡
   help\_ptr \leftarrow 0; \ use\_err\_help \leftarrow false;
```
82. The jump out procedure just cuts across all active procedure levels and goes to end of TEX. This is the only nontrivial goto statement in the whole program. It is used when there is no recovery from a particular error.

Some Pascal compilers do not implement non-local **goto** statements. In such cases the body of jump out should simply be 'close\_files\_and\_terminate;' followed by a call on some system procedure that quietly terminates the program.

```
define do\_final\_end \equivbegin update_terminal; ready_already \leftarrow 0;
             if (history \neq spotless) ∧ (history \neq warning issued) then uexit(1)
             else \text{uexit}(0):
             end
\langle Error handling procedures 79 \rangle +≡
  noreturn
procedure jump_out;
```
begin close\_files\_and\_terminate; do\_final\_end; end;

83. Here now is the general *error* routine.

 $\langle$  Error handling procedures 79  $\rangle$  + $\equiv$ 

**procedure** *error*; { completes the job of error reporting } label *continue*, exit; var c:  $ASCII\_code; \{ what the user types \}$  $s1, s2, s3, s4$ : integer; { used to save global variables when deleting tokens} begin if  $history < error\_message\_issued$  then  $history \leftarrow error\_message\_issued;$  $print\_char(" . "); show\_context;$ if  $(halt\_on\_error\_p)$  then begin  $history \leftarrow \mathit{fatal\_error\_stop}; \textit{jump\_out};$ end; if interaction = error\_stop\_mode then  $\langle$  Get user's advice and return 84 $\rangle$ ;  $incr(error\_count);$ if  $error\_count = 100$  then  $\texttt{begin} \textit{print\_nl}(" \texttt{(That}\_\texttt{makes}\_\texttt{100}\_\texttt{errors};\_\texttt{please}\_\texttt{try}\_\texttt{again.})"); \ \textit{history} \gets \textit{fatal}\_\texttt{error\_stop};$  $jump_out$ ; end;  $\langle$  Put help message on the transcript file 91 $\rangle$ ; exit: end; 84.  $\langle$  Get user's advice and return 84  $\rangle \equiv$ 

loop begin continue: clear\_for\_error\_prompt; prompt\_input("? $\Box$ "); if  $last = first$  then return;  $c \leftarrow \text{buffer}$  [first]; if  $c \geq$  "a" then  $c \leftarrow c + "A" - "a";$  {convert to uppercase}  $\langle$  Interpret code c and **return** if done 85 $\rangle$ ; end

This code is used in section 83.

# 36 PART 6: REPORTING ERRORS TEXAS 2 §85

85. It is desirable to provide an 'E' option here that gives the user an easy way to return from T<sub>E</sub>X to the system editor, with the offending line ready to be edited. We do this by calling the external procedure call edit with a pointer to the filename, its length, and the line number. However, here we just set up the variables that will be used as arguments, since we don't want to do the switch-to-editor until after TeX has closed its files.

There is a secret 'D' option available when the debugging routines haven't been commented out.

define  $edit$ -file  $\equiv input\_stack$ [base\_ptr]  $\langle$  Interpret code c and return if done 85  $\rangle \equiv$ case c of "0", "1", "2", "3", "4", "5", "6", "7", "8", "9": if deletions allowed then  $\langle$  Delete c – "0" tokens and **goto** continue 89 $\rangle$ ; debug "D": begin debug\_help; goto continue; end; gubed "E": if  $base\_ptr > 0$  then begin edit\_name\_start  $\leftarrow$  str\_start [edit\_file .name\_field];  $edit_name.length \leftarrow str\_start[edit\_file.name\_field + 1] - str\_start[edit\_file.name\_field];$  $edit\_\$  \leftarrow line; \ \textit{jump-out}; end; "H":  $\langle$  Print the help information and goto *continue* 90 $\rangle$ ; "I":  $\langle$  Introduce new material from the terminal and return 88 $\rangle$ ; " $\mathbb{Q}$ ", "R", "S":  $\langle$  Change the interaction level and return 87 $\rangle$ ; "X": begin interaction  $\leftarrow$  scroll\_mode; jump\_out; end; othercases do nothing endcases;  $\langle$  Print the menu of available options 86  $\rangle$ This code is used in section 84. 86.  $\langle$  Print the menu of available options 86  $\rangle \equiv$ 

 $\text{begin}~print("Type \lrcorner \text{return} \lrcorner \text{to} \lrcorner \text{procedure} \lrcorner \text{return} \lrcorner \text{if}~\text{where}~\text{if}~\text{in}~\text{otherwise}, \mathsf{``}~);$  $print\_nl("R<sub>u</sub>to<sub>u</sub>run<sub>u</sub>without<sub>u</sub>stopping, <sub>u</sub>Q<sub>u</sub>to<sub>u</sub>run<sub>u</sub>quistly,");$  $print\_nl("I<sub>u</sub>to<sub>u</sub>insert<sub>u</sub>something, u");$ if  $base\_ptr > 0$  then  $print("E_{\sqcup}to_{\sqcup}edit_{\sqcup}your_{\sqcup}file,");$ if deletions\_allowed then  $print\_nl("1 \text{\dots} or \text{\dots} or \text{\dots}$  $\mathit{print\_nl}(\texttt{"H$\sqcup$for$\sqcup$help}, \texttt{$\sqcup$X$\sqcup$to$\sqcup$quit."});$ end

This code is used in section 85.

87. Here the author of T<sub>E</sub>X apologizes for making use of the numerical relation between  $\eta$ ,  $\eta$ ,  $\eta$ ,  $\eta$ ,  $\eta$ ,  $\eta$ ,  $\eta$ ,  $\eta$ ,  $\eta$ ,  $\eta$ ,  $\eta$ ,  $\eta$ ,  $\eta$ ,  $\eta$ ,  $\eta$ ,  $\eta$ ,  $\eta$ ,  $\eta$ ,  $\eta$ ,  $\eta$ ,  $\eta$ ,  $\eta$ , and the desired interaction settings *batch\_mode*, *nonstop\_mode*, *scroll\_mode*.

```
\langle Change the interaction level and return 87\rangle \equivbegin error_count \leftarrow 0; interaction \leftarrow batch_model + c - "Q"; print("OK, \text{__entering__}");case c of
  "Q": begin print\_esc ("batchmode"); decr (selector);
    end;
  "R": print\_esc("nonstopmode");
  "S": print\_esc("scrollmode");
  end; { there are no other cases }
  print("..."); print_ln; update_terminal; return;
  end
```
This code is used in section 85.

88. When the following code is executed,  $buffer[(first + 1) \dots (last - 1)]$  may contain the material inserted by the user; otherwise another prompt will be given. In order to understand this part of the program fully, you need to be familiar with T<sub>E</sub>X's input stacks.

 $\langle$  Introduce new material from the terminal and return 88 $\rangle \equiv$ **begin** begin file reading; { enter a new syntactic level for terminal input } {now state =  $mid$  line, so an initial blank space will count as a blank } if  $last > first + 1$  then begin  $loc \leftarrow first + 1$ ; buffer [first]  $\leftarrow$  " $\cdots$ "; end else begin  $prompt\_input("insert>"); loc \leftarrow first;$ end; first  $\leftarrow$  last; cur input.limit\_field  $\leftarrow$  last  $-1$ ; { no end line char ends this line} return; end

This code is used in section 85.

89. We allow deletion of up to 99 tokens at a time.

 $\langle$  Delete c − "0" tokens and **goto** *continue* 89 $\rangle$   $\equiv$ begin  $s1 \leftarrow cur\_tok$ ;  $s2 \leftarrow cur\_cmd$ ;  $s3 \leftarrow cur\_chr$ ;  $s4 \leftarrow align\_state$ ; align\_state  $\leftarrow$  1000000;  $OK\_to\_interrupt \leftarrow false;$ if  $$last > first + 1) \wedge (buffer first + 1) > "0") \wedge (buffer first + 1) < "9")$  then$  $c \leftarrow c * 10 + \text{buffer}$  [first + 1] – "0" \* 11 else  $c \leftarrow c - "0"$ : while  $c > 0$  do **begin** get\_token; { one-level recursive call of error is possible }  $decr(c);$ end;  $cur\_tok \leftarrow s1$ ;  $cur\_cmd \leftarrow s2$ ;  $cur\_chr \leftarrow s3$ ; align\_state  $\leftarrow s4$ ;  $OK\_to\_interrupt \leftarrow true$ ;  $\mathit{help2}("I_\sqcup \texttt{have}_{\sqcup} just_\sqcup \texttt{deleted}_\sqcup \texttt{some}_{\sqcup} text, \sqcup as_\sqcup you_\sqcup \texttt{asked}.")$  $("You<sub>u</sub>can<sub>u</sub>now<sub>u</sub>delete<sub>u</sub>more, <sub>u</sub>or<sub>u</sub>insert, <sub>u</sub>or<sub>u</sub>whatever."}); show context; **goto** continue;$ end

This code is used in section 85.

```
90. \langle Print the help information and goto continue 90 \rangle \equivbegin if use_err_help then
      begin give_err_help; use_err_help \leftarrow false;
      end
   else begin if help\_ptr = 0 then help2 ("Sorry, ULudon tuknow how to help in this situation.")
          ("Maybe<sub>u</sub> you<sub>u</sub> should<sub>u</sub>try<sub>u</sub>asking<sub>u</sub>au<sub>u</sub>human?");repeat decr(help\_ptr); print(help_line [help_ptr]); print_ln;
      until help\_ptr = 0;end;
   help4 ("Sorry, \Box I \Box already\Box gave\Boxwhat\Boxhelp\Box I \Boxcould...")
   ("Maybe<sub>1</sub>you<sub>1</sub>should<sub>1</sub>try<sub>1</sub>asking<sub>1</sub>a<sub>1</sub>human?")("An<sub>1</sub>error<sub>1</sub>might<sub>1</sub>have<sub>1</sub>occurred<sub>1</sub>before<sub>1</sub> I<sub>1</sub> noticed<sub>1</sub>angle<sub>1</sub>problems.")("```If<sub>1</sub>all<sub>1</sub>else<sub>1</sub>fails<sub>1</sub>read<sub>1</sub>the<sub>1</sub> instructions.''");goto continue ;
   end
```
This code is used in section 85.

38 PART 6: REPORTING ERRORS TEXAS 2 §91

91.  $\langle$  Put help message on the transcript file 91  $\rangle \equiv$ if interaction > batch\_mode then  $decre(selector)$ ; { avoid terminal output } if use err help then begin print\_ln; give\_err\_help; end else while  $help\_ptr > 0$  do begin  $decr(help\_ptr)$ ; print\_nl(help\_line[help\_ptr]); end;  $print\_ln$ ; if interaction > batch\_mode then  $incr (selector)$ ; { re-enable terminal output } print ln This code is used in section 83.

92. A dozen or so error messages end with a parenthesized integer, so we save a teeny bit of program space by declaring the following procedure:

procedure  $int_error(n:integer);$ begin  $print("_U(")); print(int(n); print\_char(")"); error;$ end;

93. In anomalous cases, the print selector might be in an unknown state; the following subroutine is called to fix things just enough to keep running a bit longer.

```
procedure normalize_selector;
  begin if log opened then selector \leftarrow term and log
  else selector \leftarrow term_only;
  if job_name = 0 then open_log_file;
  if interaction = batch_mode then decr (selector);end;
```
94. The following procedure prints T<sub>E</sub>X's last words before dying.

```
define succumb \equivbegin if interaction = error_stop_mode then interaction \leftarrow scroll_mode;
                    { no more interaction }
            if log<sub>-opened</sub> then error;
            debug if interaction > \text{batch-mode} then debug help;
            gubed
            history \leftarrow fatal_error_stop; jump_out; { irrecoverable error }
            end
\langle Error handling procedures 79 \rangle +≡
  noreturn
procedure fatal error (s : str_number); { prints s, and that's it }
  begin normalize_selector;
  print_error ("Emergency<sub>1</sub>stop"); help1(s); succumb;
  end;
```
95. Here is the most dreaded error message.

```
\langle Error handling procedures 79 \rangle +\equiv
```

```
noreturn
```

```
procedure overflow(s : str_number; n : integer); {stop due to finiteness}
   begin normalize_selector; print_err("TeX<sub>Li</sub>capacity<sub>Li</sub>exceeded, sorry<sub>Li</sub>["); print(s); print_char("=");
   print(int(n); print\_char("]"); help2("If_{\cup}you_{\cup}really_{\cup}absolute1y_{\cup}need_{\cup}more_{\cup}capacity,")("you<sub>u</sub>can<sub>u</sub>ask<sub>u</sub>a<sub>u</sub>wizard<sub>u</sub>to<sub>u</sub>enlarge<sub>u</sub>me."); succumb;end;
```
96. The program might sometime run completely amok, at which point there is no choice but to stop. If no previous error has been detected, that's bad news; a message is printed that is really intended for the TEX maintenance person instead of the user (unless the user has been particularly diabolical). The index entries for 'this can't happen' may help to pinpoint the problem.

```
\langle Error handling procedures 79 \rangle +≡
   noreturn
procedure confusion(s : str_number); { consistency check violated; s tells where }
   begin normalize_selector:
   if history \langle error_message_issued then
       begin print\_err("This \sqcup can't \sqcup happen \sqcup ("); print(s); print\_char(")");help1("I'm<sub>u</sub>broken. <sub>u</sub>Please<sub>u</sub>show<sub>u</sub>this<sub>u</sub>to<sub>u</sub>someone<sub>u</sub>who<sub>u</sub>can<sub>u</sub>fix";end
   else begin print_error("I_Ucan't_Ugo_Uon_Umeeting_Uyou_Ulike_Uthis");help2("One<sub>u</sub>of<sub>u</sub>your<sub>u</sub>faux<sub>u</sub>paas<sub>u</sub>seems<sub>u</sub>to<sub>u</sub>have<sub>u</sub>wounded<sub>u</sub>me<sub>u</sub>deeply...")("in<sub>U</sub>fact<sub>1</sub>]<sup>T</sup>m<sub>U</sub>barely<sub>U</sub>conscious.<sub>U</sub>Please<sub>U</sub>fix<sub>U</sub>it<sub>U</sub>and<sub>U</sub>try<sub>U</sub>again.");end;
   succumb;
   end;
```
97. Users occasionally want to interrupt T<sub>E</sub>X while it's running. If the Pascal runtime system allows this, one can implement a routine that sets the global variable interrupt to some nonzero value when such an interrupt is signalled. Otherwise there is probably at least a way to make interrupt nonzero using the Pascal debugger.

```
define check interrupt \equivbegin if interrupt \neq 0 then pause for instructions;
            end
\langle Global variables 13 \rangle +≡
interrupt: integer; { should T<sub>E</sub>X pause for instructions?}
OK_to_interrupt: boolean; \{ should interrupts be observed? \}
```
98. (Set initial values of key variables 21  $\rangle$  +≡  $interrupt \leftarrow 0; OK_to_interrupt \leftarrow true;$ 

# 40 PART 6: REPORTING ERRORS TEXAS 399

99. When an interrupt has been detected, the program goes into its highest interaction level and lets the user have nearly the full flexibility of the *error* routine. TEX checks for interrupts only at times when it is safe to do this.

# procedure  $pause\_for_instructions;$

begin if  $OK_to$ -interrupt then begin interaction  $\leftarrow error\_stop\_mode;$ if (selector = log\_only)  $\vee$  (selector = no\_print) then incr(selector);  $print_error("International");\ help3("You<sub>U</sub>rang?")$  $(\texttt{"Try} \text{\_} is \texttt{or} \texttt{instructions} \texttt{for} \texttt{me} \texttt{c}(\texttt{e.g., `I\showlists'}), \texttt{"})$  $(\texttt{"unless\_you\_just\_want\_to\_quit\_by\_typing\_`X'.");\ \textit{deletions\_allowed} \leftarrow \textit{false};\ \textit{error};$  $deletions\_allowed \leftarrow true; \text{ } interrupt \leftarrow 0;$ end;

end;

100. Arithmetic with scaled dimensions. The principal computations performed by T<sub>E</sub>X are done entirely in terms of integers less than  $2^{31}$  in magnitude; and divisions are done only when both dividend and divisor are nonnegative. Thus, the arithmetic specified in this program can be carried out in exactly the same way on a wide variety of computers, including some small ones. Why? Because the arithmetic calculations need to be spelled out precisely in order to guarantee that TEX will produce identical output on different machines. If some quantities were rounded differently in different implementations, we would find that line breaks and even page breaks might occur in different places. Hence the arithmetic of TEX has been designed with care, and systems that claim to be implementations of TEX82 should follow precisely the calculations as they appear in the present program.

(Actually there are three places where TEX uses div with a possibly negative numerator. These are harmless; see div in the index. Also if the user sets the **\time** or the **\year** to a negative value, some diagnostic information will involve negative-numerator division. The same remarks apply for mod as well as for div.)

101. Here is a routine that calculates half of an integer, using an unambiguous convention with respect to signed odd numbers.

function  $half(x:integer):$  integer: begin if  $odd(x)$  then  $half \leftarrow (x+1)$  div 2 else *half*  $\leftarrow x$  div 2; end;

102. Fixed-point arithmetic is done on scaled integers that are multiples of  $2^{-16}$ . In other words, a binary point is assumed to be sixteen bit positions from the right end of a binary computer word.

define  $unity \equiv '200000 \{2^{16}, \text{ represents } 1.00000 \}$ define  $two \equiv 400000 \{2^{17}, \text{ represents } 2.00000\}$ 

 $\langle$  Types in the outer block 18  $\rangle$  +≡

 $scaled = integer; \{ this type is used for scaled integers \}$ *nonnegative\_integer* = 0.. '17777777777'; { $0 \le x < 2^{31}$ }  $small_number = 0$ . 63; {this type is self-explanatory}

103. The following function is used to create a scaled integer from a given decimal fraction  $(d_0d_1 \ldots d_{k-1}),$ where  $0 \leq k \leq 17$ . The digit  $d_i$  is given in  $dig[i]$ , and the calculation produces a correctly rounded result.

```
function round decimals (k : small_number): scaled; { converts a decimal fraction }
  var a: integer; { the accumulator }
  begin a \leftarrow 0;
  while k > 0 do
    begin decr(k); a \leftarrow (a + dig[k] * two) div 10;
    end;
  round_decimals \leftarrow (a+1) div 2;
  end;
```
### 42 PART 7: ARITHMETIC WITH SCALED DIMENSIONS TEXTS TRX82  $\S 104$

104. Conversely, here is a procedure analogous to *print.int*. If the output of this procedure is subsequently read by T<sub>E</sub>X and converted by the *round decimals* routine above, it turns out that the original value will be reproduced exactly; the "simplest" such decimal number is output, but there is always at least one digit following the decimal point.

The invariant relation in the repeat loop is that a sequence of decimal digits yet to be printed will yield the original number if and only if they form a fraction f in the range  $s - \delta \leq 10 \cdot 2^{16} f < s$ . We can stop if and only if  $f = 0$  satisfies this condition; the loop will terminate before s can possibly become zero.

**procedure** print scaled (s : scaled); { prints scaled real, rounded to five digits }

var *delta*: scaled; { amount of allowable inaccuracy } begin if  $s < 0$  then **begin** print\_char ("−"); negate (s); { print the sign, if negative } end; print int(s div unity); { print the integer part } print\_char(".");  $s \leftarrow 10 * (s \mod unity) + 5$ ; delta  $\leftarrow 10$ ; repeat if  $delta > unity$  then  $s \leftarrow s + 100000 - 50000$ ; {round the last digit} print\_char ("0" + (s div unity));  $s \leftarrow 10 * (s \mod unity)$ ; delta  $\leftarrow$  delta \* 10; until  $s \leq delta$ : end;

105. Physical sizes that a TEX user specifies for portions of documents are represented internally as scaled points. Thus, if we define an 'sp' (scaled point) as a unit equal to  $2^{-16}$  printer's points, every dimension inside of T<sub>E</sub>X is an integer number of sp. There are exactly 4,736,286.72 sp per inch. Users are not allowed to specify dimensions larger than  $2^{30} - 1$  sp, which is a distance of about 18.892 feet (5.7583 meters); two such quantities can be added without overflow on a 32-bit computer.

The present implementation of T<sub>EX</sub> does not check for overflow when dimensions are added or subtracted. This could be done by inserting a few dozen tests of the form 'if  $x \geq 100000000000$  then report-overflow', but the chance of overflow is so remote that such tests do not seem worthwhile.

TEX needs to do only a few arithmetic operations on scaled quantities, other than addition and subtraction, and the following subroutines do most of the work. A single computation might use several subroutine calls, and it is desirable to avoid producing multiple error messages in case of arithmetic overflow; so the routines set the global variable *arith\_error* to *true* instead of reporting errors directly to the user. Another global variable, remainder , holds the remainder after a division.

define  $remainder \equiv text\_remainder$ 

 $\langle$  Global variables 13  $\rangle$  +≡ arith\_error: boolean; { has arithmetic overflow occurred recently?} remainder: scaled; { amount subtracted to get an exact division }

106. The first arithmetical subroutine we need computes  $nx + y$ , where x and y are scaled and n is an integer. We will also use it to multiply integers.

define  $nx\_plus_y(\#) \equiv mult\_and\_add(\#,'77777777777)$ define  $mult\_integers (\#) \equiv mult\_and\_add (\#, 0, 177777777777)$ 

function  $mult\_and\_add(n : integer; x, y, max\_answer : scaled); scaled;$ 

```
begin if n < 0 then
   begin negative(x); \n<math>negative(n);</math>end;
if n = 0 then mult_and_add \leftarrow yelse if ((x \leq (max_{as} x + y) \text{div } n) \wedge (-x \leq (max_{as} x + y) \text{div } n)) then mult_{and} \text{add } \leftarrow n * x + yelse begin arith_error \leftarrow true; mult_and_add \leftarrow 0;
     end;
end;
```
107. We also need to divide scaled dimensions by integers.

function  $x\_over_n(x : scaled; n : integer) : scaled;$ var negative: boolean; { should remainder be negated? } begin  $negative \leftarrow false$ ; if  $n = 0$  then begin arith\_error  $\leftarrow true$ ; x\_over\_n  $\leftarrow 0$ ; remainder  $\leftarrow x$ ; end else begin if  $n < 0$  then **begin**  $negative(x)$ ;  $negative(n)$ ;  $negative \leftarrow true$ ; end; if  $x \geq 0$  then begin  $x\text{-}over\text{-}n \leftarrow x$  div  $n$ ; remainder  $\leftarrow x \mod n$ ; end else begin  $x\text{-}over\text{-}n \leftarrow -((-x) \text{div } n);$  remainder  $\leftarrow -((-x) \text{mod } n);$ end; end; if negative then negate (remainder); end;

**108.** Then comes the multiplication of a scaled number by a fraction  $n/d$ , where n and d are nonnegative integers  $\leq 2^{16}$  and d is positive. It would be too dangerous to multiply by n and then divide by d, in separate operations, since overflow might well occur; and it would be too inaccurate to divide by  $d$  and then multiply by n. Hence this subroutine simulates 1.5-precision arithmetic.

function  $x_n\text{-}over_d(x \text{ : scaled}; n, d \text{ : integer})$ : scaled; var positive: boolean; { was  $x \geq 0$ ?}  $t, u, v: nonnegative\_integer; \{ intermediate quantities\}$ begin if  $x \geq 0$  then positive  $\leftarrow$  true else begin  $negative(x); positive \leftarrow false;$ end;  $t \leftarrow (x \mod '100000) * n; u \leftarrow (x \dim '100000) * n + (t \dim '100000);$  $v \leftarrow (u \mod d) * '100000 + (t \mod '100000);$ if u div  $d > 100000$  then arith-error  $\leftarrow$  true else  $u \leftarrow '100000 * (u \text{ div } d) + (v \text{ div } d);$ if positive then **begin**  $xn\text{-}over\text{-}d \leftarrow u$ ; remainder  $\leftarrow v \mod d$ ; end else begin  $xn\_over_d \leftarrow -u$ ; remainder  $\leftarrow -(v \mod d)$ ; end; end;

# 44 PART 7: ARITHMETIC WITH SCALED DIMENSIONS TEXTS 2 6109

109. The next subroutine is used to compute the "badness" of glue, when a total t is supposed to be made from amounts that sum to s. According to The TEXbook, the badness of this situation is  $100(t/s)^3$ ; however, badness is simply a heuristic, so we need not squeeze out the last drop of accuracy when computing it. All we really want is an approximation that has similar properties.

The actual method used to compute the badness is easier to read from the program than to describe in words. It produces an integer value that is a reasonably close approximation to  $100(t/s)^3$ , and all implementations of TEX should use precisely this method. Any badness of  $2^{13}$  or more is treated as infinitely bad, and represented by 10000.

It is not difficult to prove that

$$
badness(t+1,s) \geq badness(t,s) \geq badness(t,s+1).
$$

The badness function defined here is capable of computing at most 1095 distinct values, but that is plenty. define  $\inf_{a}$  = 10000 { infinitely bad value }

function badness (t, s : scaled): halfword; { compute badness, given  $t \geq 0$  } **var** r: *integer*; {approximation to  $\alpha t/s$ , where  $\alpha^3 \approx 100 \cdot 2^{18}$ } begin if  $t = 0$  then badness  $\leftarrow 0$ else if  $s \leq 0$  then badness  $\leftarrow \inf_{s \in \mathcal{S}}$ else begin if  $t \le 7230584$  then  $r \leftarrow (t * 297)$  div  $s \{297^3 = 99.94 \times 2^{18}\}$ else if  $s \ge 1663497$  then  $r \leftarrow t$  div  $(s$  div 297) else  $r \leftarrow t$ ; if  $r > 1290$  then  $badness \leftarrow inf\_bad \{1290^3 < 2^{31} < 1291^3\}$ else *badness*  $\leftarrow (r * r * r + '400000)$  div '1000000; end; {that was  $r^3/2^{18}$ , rounded to the nearest integer} end;

110. When T<sub>E</sub>X "packages" a list into a box, it needs to calculate the proportionality ratio by which the glue inside the box should stretch or shrink. This calculation does not affect TEX's decision making, so the precise details of rounding, etc., in the glue calculation are not of critical importance for the consistency of results on different computers.

We shall use the type *glue ratio* for such proportionality ratios. A glue ratio should take the same amount of memory as an integer (usually 32 bits) if it is to blend smoothly with TEX's other data structures. Thus  $glue\text{-}ratio$  should be equivalent to *short* real in some implementations of Pascal. Alternatively, it is possible to deal with glue ratios using nothing but fixed-point arithmetic; see TUGboat 3,1 (March 1982), 10–27. (But the routines cited there must be modified to allow negative glue ratios.)

define  $set\_glue\_ratio\_zero(\#) \equiv # \leftarrow 0.0$  { store the representation of zero ratio } define  $set\_glue\_ratio\_one(\#) \equiv # \leftarrow 1.0$  { store the representation of unit ratio } define  $float(*) \equiv # \{ convert from glue\_ratio to type real \}$ define  $unfloat(\texttt{\#}) \equiv \texttt{\#}$  {convert from *real* to type *glue\_ratio* } define  $float\_constant(\texttt{\#}) \equiv \texttt{\#}.0$  { convert *integer* constant to *real* }

 $\langle$  Types in the outer block 18  $\rangle$  +≡

111. Packed data. In order to make efficient use of storage space, T<sub>E</sub>X bases its major data structures on a memory word, which contains either a (signed) integer, possibly scaled, or a (signed) glue ratio, or a small number of fields that are one half or one quarter of the size used for storing integers.

If x is a variable of type memory word, it contains up to four fields that can be referred to as follows:

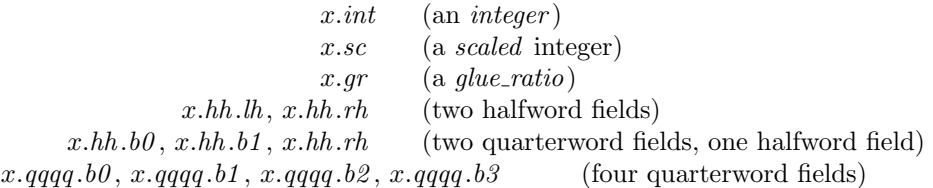

This is somewhat cumbersome to write, and not very readable either, but macros will be used to make the notation shorter and more transparent. The Pascal code below gives a formal definition of memory word and its subsidiary types, using packed variant records. TEX makes no assumptions about the relative positions of the fields within a word.

Since we are assuming 32-bit integers, a halfword must contain at least 16 bits, and a quarterword must contain at least 8 bits. But it doesn't hurt to have more bits; for example, with enough 36-bit words you might be able to have  $mem\_max$  as large as  $262142$ , which is eight times as much memory as anybody had during the first four years of T<sub>E</sub>X's existence.

N.B.: Valuable memory space will be dreadfully wasted unless T<sub>E</sub>X is compiled by a Pascal that packs all of the memory word variants into the space of a single integer. This means, for example, that  $glue\_ratio$ words should be *short\_real* instead of *real* on some computers. Some Pascal compilers will pack an integer whose subrange is '0 . . 255' into an eight-bit field, but others insist on allocating space for an additional sign bit; on such systems you can get 256 values into a quarterword only if the subrange is '−128 . . 127'.

The present implementation tries to accommodate as many variations as possible, so it makes few assumptions. If integers having the subrange 'min\_quarterword .. max\_quarterword' can be packed into a quarterword, and if integers having the subrange 'min halfword . . max halfword' can be packed into a halfword, everything should work satisfactorily.

It is usually most efficient to have  $min\_quarterword = min\_halfword = 0$ , so one should try to achieve this unless it causes a severe problem. The values defined here are recommended for most 32-bit computers.

define  $min\_quarterword = 0$  {smallest allowable value in a *quarterword* } define  $max\_quarterword = 255$  {largest allowable value in a *quarterword* } define  $min\_halfword \equiv -$  "FFFFFFF" { smallest allowable value in a halfword } define  $max\_halfword \equiv "FFFFFF \{ largest allowed \}$ 

112. Here are the inequalities that the quarterword and halfword values must satisfy (or rather, the inequalities that they mustn't satisfy):

 $\langle$  Check the "constant" values for consistency 14  $\rangle$  +≡

init if  $(mem\_min \neq mem\_bot) \vee (mem\_max \neq mem\_top)$  then  $bad \leftarrow 10;$ tini

if  $(mem\_min > mem\_bot) \vee (mem\_max < mem\_top)$  then bad  $\leftarrow 10$ ;

- if  $(min\_quarterword > 0) \vee (max\_quarterword < 127)$  then  $bad \leftarrow 11$ ;
- if  $(min\_halfword > 0) \vee (max\_halfword < 32767)$  then  $bad \leftarrow 12$ ;
- if  $(min\_quarterword < min\_halfword) \vee (max\_quarterword > max\_halfword)$  then bad  $\leftarrow 13$ ;
- if  $(mem\_bot sup\_main\_memory < min\_halfword) ∨ (mem\_top + sup\_main\_memory \ge max\_halfword) ∨ (mem\_top + sup\_main\_memory \ge max\_halfword)$  $(hi(0) \neq 0)$  then  $bad \leftarrow 14;$
- if  $(max_{\text{1}}\text{ont} \_\text{max} < \text{min}\_\text{1}\text{output} \lor (\text{max}\_\text{1}\text{ont} \_\text{max} > \text{max}\_\text{1}\text{output})$  then  $bad \leftarrow 15$ ;
- if font max > font base + max font max then bad  $\leftarrow 16$ ;
- if  $(save\_size > max\_halfword) \vee (max\_strings > max\_halfword)$  then bad  $\leftarrow$  17;
- if buf\_size > max\_halfword then bad  $\leftarrow$  18;
- if  $max_$ quarterword − min\_quarterword < 255 then bad  $\leftarrow$  19;

113. The operation of adding or subtracting *min\_quarterword* occurs quite frequently in T<sub>E</sub>X, so it is convenient to abbreviate this operation by using the macros  $qi$  and  $qo$  for input and output to and from quarterword format.

The inner loop of T<sub>E</sub>X will run faster with respect to compilers that don't optimize expressions like ' $x+0$ ' and ' $x - 0$ ', if these macros are simplified in the obvious way when  $min\_quarterword = 0$ . So they have been simplified here in the obvious way.

The WEB source for T<sub>E</sub>X defines  $hi(\textbf{#}) \equiv \textbf{#} + min \text{.} halfword$  which can be simplified when  $min \text{.} halfword = 0$ . The Web2C implemetation of TFX can use  $hi(\text{#}) \equiv \text{# together with } min\_halfword < 0$  as long as  $max\_halfword$ is sufficiently large and this is required for pT<sub>E</sub>X.

**define**  $qi(\textbf{\#}) \equiv \textbf{\#}$  { to put an *eight\_bits* item into a quarterword } define  $q_0(\texttt{#}) \equiv \texttt{#}$  { to take an *eight\_bits* item from a quarterword } define  $hi(\texttt{\#}) \equiv \texttt{\#}$  { to put a sixteen-bit item into a halfword } define  $ho(\#) \equiv #$  { to take a sixteen-bit item from a halfword } define  $KANJI(\texttt{\#}) \equiv \texttt{\#}$  { pTeX: to output a KANJI code } **define**  $tokanji(\star) \equiv \star$  { pTeX: to take a KANJI code from a halfword } define  $tonum(\texttt{\#}) \equiv \texttt{\#}$  { pTeX: to put a KANJI code into a halfword }

114. The reader should study the following definitions closely:

define  $sc \equiv int \{ scaled data is equivalent to integer \}$ 

```
\langle Types in the outer block 18 \rangle +≡
```
 $quarter word = min_{quarterword}$ . . max quarterword ; halfword  $= min_{ad}$  . . max halfword ;  $two\_choices = 1..2;$  { used when there are two variants in a record }  $four\_choices = 1...4; \{ used when there are four variants in a record \}$  $\#include$  "texmfmem.h"; word\_file = file of memory\_word;

115. When debugging, we may want to print a *memory word* without knowing what type it is; so we print it in all modes.

debug procedure  $print\_word(w : memory\_word);$  { prints w in all ways } begin  $print\_int(w.int); print\_char("<sub>u</sub>")$ ; print\_scaled  $(w.sc)$ ; print\_char  $(\ulcorner\Box\urcorner)$ ; print\_scaled (round (unity  $*$  float  $(w,qr)$ ); print\_ln;  $print\_int(w.hh.h);$  print\_char("="); print\_int(w.hh.b0); print\_char(":"); print\_int(w.hh.b1);  $print\_char(";"); print\_int(w.hh.rh); print\_char("<sub>u</sub>");$  $print\_int(w.qqq, b0);$   $print\_char(";");$   $print\_int(w.qqq, b1);$   $print\_char(";");$   $print\_int(w.qqq, b2);$  $print\_char(":"); print\_int([w.qqqq, b3)];$ end; gubed

116. Dynamic memory allocation. The T<sub>EX</sub> system does nearly all of its own memory allocation, so that it can readily be transported into environments that do not have automatic facilities for strings, garbage collection, etc., and so that it can be in control of what error messages the user receives. The dynamic storage requirements of T<sub>E</sub>X are handled by providing a large array mem in which consecutive blocks of words are used as nodes by the T<sub>E</sub>X routines.

Pointer variables are indices into this array, or into another array called *eqtb* that will be explained later. A pointer variable might also be a special flag that lies outside the bounds of mem, so we allow pointers to assume any halfword value. The minimum halfword value represents a null pointer. TFX does not assume that  $mem[null]$  exists.

define *pointer*  $\equiv$  *halfword* { a flag or a location in mem or eqtb } define  $null \equiv min\_halfword$  { the null pointer }  $\langle$  Global variables 13  $\rangle$  +≡

 $temp\_ptr$ : pointer; { a pointer variable for occasional emergency use}

117. The mem array is divided into two regions that are allocated separately, but the dividing line between these two regions is not fixed; they grow together until finding their "natural" size in a particular job. Locations less than or equal to *lo\_mem\_max* are used for storing variable-length records consisting of two or more words each. This region is maintained using an algorithm similar to the one described in exercise 2.5–19 of The Art of Computer Programming. However, no size field appears in the allocated nodes; the program is responsible for knowing the relevant size when a node is freed. Locations greater than or equal to hi mem min are used for storing one-word records; a conventional AVAIL stack is used for allocation in this region.

Locations of mem between mem bot and mem top may be dumped as part of preloaded format files, by the INITEX preprocessor. Production versions of T<sub>EX</sub> may extend the memory at both ends in order to provide more space; locations between mem\_min and mem\_bot are always used for variable-size nodes, and locations between mem top and mem max are always used for single-word nodes.

The key pointers that govern *mem* allocation have a prescribed order:

 $null \leq mem\_min \leq mem\_bot < lo\_mem\_max < hi\_mem\_min < mem\_top \leq mem\_end \leq mem\_max.$ 

Empirical tests show that the present implementation of TEX tends to spend about 9% of its running time allocating nodes, and about 6% deallocating them after their use.

 $\langle$  Global variables 13  $\rangle$  +≡ yzmem:  $\uparrow$ memory\_word; { the big dynamic storage area } zmem:  $\uparrow$ memory\_word; { the big dynamic storage area }  $lo\_mem\_max$ : pointer; { the largest location of variable-size memory in use} hi\_mem\_min: pointer; { the smallest location of one-word memory in use }

118. In order to study the memory requirements of particular applications, it is possible to prepare a version of TEX that keeps track of current and maximum memory usage. When code between the delimiters stat ... tats is not "commented out," TEX will run a bit slower but it will report these statistics when tracing stats is sufficiently large.

 $\langle$  Global variables 13  $\rangle$  +≡  $var-used, dyn-used: integer; \{ how much memory is in use\}$  119. Let's consider the one-word memory region first, since it's the simplest. The pointer variable mem end holds the highest-numbered location of mem that has ever been used. The free locations of mem that occur between hi\_mem\_min and mem\_end, inclusive, are of type two\_halves, and we write  $info(p)$  and  $link(p)$  for the lh and rh fields of mem[p] when it is of this type. The single-word free locations form a linked list

avail,  $link(avail), link(link(avail)), \ldots$ 

terminated by *null*.

define  $link(\#) \equiv mem[\#].hh.rh$  {the link field of a memory word} **define**  $info(\textbf{\#}) \equiv mem[\textbf{\#}].hh.h$  {the *info* field of a memory word }  $\langle$  Global variables 13  $\rangle$  +≡ *avail: pointer*; { head of the list of available one-word nodes } mem\_end: pointer; { the last one-word node used in mem }

120. If memory is exhausted, it might mean that the user has forgotten a right brace. We will define some procedures later that try to help pinpoint the trouble.

 $\langle$  Declare the procedure called *show\_token\_list* 298  $\rangle$ 

 $\langle$  Declare the procedure called *runaway* 312  $\rangle$ 

121. The function *get\_avail* returns a pointer to a new one-word node whose *link* field is null. However, T<sub>EX</sub> will halt if there is no more room left.

If the available-space list is empty, i.e., if avail  $= null$ , we try first to increase mem end. If that cannot be done, i.e., if  $mem\_end = mem\_max$ , we try to decrease hi mem min. If that cannot be done, i.e., if  $hi_{\text{mem-min}} = lo_{\text{mem-max}} + 1$ , we have to quit.

```
function get_avail: pointer; { single-word node allocation }
  var p: pointer; { the new node being got }
  begin p \leftarrow \text{avail}; { get top location in the avail stack }
  if p \neq null then avail \leftarrow link(avail) { and pop it off }
  else if mem\_end < mem\_max then { or go into virgin territory }
       begin \text{incr}(\text{mem\_end}); p \leftarrow \text{mem\_end};
       end
     else begin decr(hi_mem_min); p \leftarrow hi_mem_min;if himem_min \leq lo_mem_max then
         begin runaway; { if memory is exhausted, display possible runaway text }
          overflow("main memory size", mem.max + 1 - mem.min); { quit; all one-word nodes are busy}
         end;
       end;
  link(p) \leftarrow null; { provide an oft-desired initialization of the new node }
  stat \text{incr}(dyn\_used); tats { maintain statistics }
  get\_avail \leftarrow p;
```
end;

122. Conversely, a one-word node is recycled by calling *free\_avail*. This routine is part of T<sub>E</sub>X's "inner loop," so we want it to be fast.

define  $\text{free}\_\text{avail}(\#) \equiv \{ \text{single-word node liberation} \}$ begin  $link(\#) \leftarrow avail$ ;  $avail \leftarrow #$ ; stat  $decr(dyn\_used);$  tats end

123. There's also a *fast\_get\_avail* routine, which saves the procedure-call overhead at the expense of extra programming. This routine is used in the places that would otherwise account for the most calls of get avail.

```
define fast\_get\_avail(\#) \equivbegin # \leftarrow avail; { avoid get_avail if possible, to save time }
         if # = null then # \leftarrow \text{get} \text{1}else begin avail \leftarrow link(\texttt{\#}); link(\texttt{\#}) \leftarrow null;
             stat \textit{incr}(\textit{dyn\_used}); tats
             end;
         end
```
124. The procedure  $\text{flux}$  hist(p) frees an entire linked list of one-word nodes that starts at position p. **procedure** flush list(p : pointer); { makes list of single-word nodes available }

var  $q, r: pointer: \{ list traversers \}$ begin if  $p \neq null$  then begin  $r \leftarrow p$ ; repeat  $q \leftarrow r$ ;  $r \leftarrow link(r)$ ; stat  $decr(dyn\_used)$ ; tats until  $r = null$ ; {now q is the last node on the list}  $link(q) \leftarrow avail; \; avail \leftarrow p;$ end; end;

125. The available-space list that keeps track of the variable-size portion of mem is a nonempty, doublylinked circular list of empty nodes, pointed to by the roving pointer rover.

Each empty node has size 2 or more; the first word contains the special value max halfword in its link field and the size in its info field; the second word contains the two pointers for double linking.

Each nonempty node also has size 2 or more. Its first word is of type *two\_halves*, and its *link* field is never equal to max\_halfword. Otherwise there is complete flexibility with respect to the contents of its other fields and its other words.

(We require mem  $max < max$  halfword because terrible things can happen when  $max$ -halfword appears in the link field of a nonempty node.)

define  $empty\_flag \equiv max\_halfword$  { the *link* of an empty variable-size node } define  $is\_empty(\#) \equiv (link(\#) = empty\_flag)$  { tests for empty node } define  $node_size \equiv info$  { the size field in empty variable-size nodes } define  $\text{link}(\#) \equiv \text{info}(\# + 1)$  { left link in doubly-linked list of empty nodes } define  $rlink(\textbf{\#}) \equiv link(\textbf{\#} + 1)$  { right link in doubly-linked list of empty nodes }  $\langle$  Global variables 13  $\rangle$  +≡

rover: pointer; { points to some node in the list of empties}

126. A call to get node with argument s returns a pointer to a new node of size s, which must be 2 or more. The *link* field of the first word of this new node is set to null. An overflow stop occurs if no suitable space exists.

If get node is called with  $s = 2^{30}$ , it simply merges adjacent free areas and returns the value max halfword.

function  $get\_node(s : integer) : pointer; \{ variable-size node allocation \}$ label found, exit, restart; var p: pointer; { the node currently under inspection } q: pointer; { the node physically after node  $p$  } r: integer; {the newly allocated node, or a candidate for this honor} t: integer; { temporary register } **begin** restart:  $p \leftarrow rover$ ; { start at some free node in the ring } repeat  $\langle$  Try to allocate within node p and its physical successors, and **goto** found if allocation was possible  $128$ ;  $p \leftarrow$  rlink $(p)$ ; { move to the next node in the ring } until  $p = rover$ ; { repeat until the whole list has been traversed } if  $s = 100000000000$  then begin  $get\_node \leftarrow max\_halfword$ ; return; end; if  $lo\_mem\_max + 2 < hi\_mem\_min$  then if  $lo\_mem\_max + 2 \leq mem\_bot + max\_halfword$  then  $\langle$  Grow more variable-size memory and **goto** restart 127 $\rangle$ ;  $overflow("main_memory_\text{u}size", mem\_max + 1 - mem\_min);$  {sorry, nothing satisfactory is left } found:  $link(r) \leftarrow null;$  {this node is now nonempty} stat var\_used  $\leftarrow$  var\_used + s; { maintain usage statistics } tats  $get\_node \leftarrow r;$ exit: end;

127. The lower part of mem grows by 1000 words at a time, unless we are very close to going under. When it grows, we simply link a new node into the available-space list. This method of controlled growth helps to keep the mem usage consecutive when T<sub>EX</sub> is implemented on "virtual memory" systems.

 $\langle$  Grow more variable-size memory and **goto** restart 127 $\rangle \equiv$ 

begin if hi\_mem\_min – lo\_mem\_max > 1998 then  $t \leftarrow$  lo\_mem\_max + 1000 else  $t \leftarrow \text{lo-mem.max} + 1 + \text{(hi-mem-min} - \text{lo-mem.max})$  div 2; {  $\text{lo-mem-max} + 2 \leq t < \text{hi-mem-min}$  }  $p \leftarrow \text{link}(rover); \ q \leftarrow \text{lo\_mem\_max; } \text{rink}(p) \leftarrow q; \text{link}(rover) \leftarrow q;$ if  $t > mem\_bot + max\_halfword$  then  $t \leftarrow mem\_bot + max\_halfword$ ;  $rlink(q) \leftarrow rover$ ;  $link(q) \leftarrow p$ ;  $link(q) \leftarrow empty\_flag$ ; node\_size(q)  $\leftarrow t - lo\_mem\_max$ ;  $l_0\_{mem\_max \leftarrow t; link(l_0\_{mem\_max) \leftarrow null; info(l_0\_{mem\_max) \leftarrow null; rower \leftarrow q; goto restart;$ end

This code is used in section 126.

128. Empirical tests show that the routine in this section performs a node-merging operation about 0.75 times per allocation, on the average, after which it finds that  $r > p + 1$  about 95% of the time.

 $\langle$  Try to allocate within node p and its physical successors, and **goto** found if allocation was possible 128 $\rangle \equiv$  $q \leftarrow p + node_size(p);$  {find the physical successor}

while is\_empty(q) do { merge node p with node q} begin  $t \leftarrow$  rlink $(q)$ ; if  $q = rover$  then rover  $\leftarrow t$ ;  $\text{link}(t) \leftarrow \text{link}(q); \text{ *rlink}(\text{link}(q)) \leftarrow t;*$  $q \leftarrow q + node\_size(q);$ end;  $r \leftarrow q - s;$ if  $r > intcast(p + 1)$  then  $\langle$  Allocate from the top of node p and goto found 129 $\rangle$ ; if  $r = p$  then if  $rlink(p) \neq p$  then (Allocate entire node p and goto found 130);  $node\_size(p) \leftarrow q - p$  { reset the size in case it grew }

This code is used in section 126.

129. (Allocate from the top of node p and goto found 129)  $\equiv$ **begin**  $node\_size(p) \leftarrow r - p$ ; {store the remaining size} rover  $\leftarrow$  p; { start searching here next time } goto found; end

This code is used in section 128.

130. Here we delete node p from the ring, and let *rover* rove around.

 $\langle$  Allocate entire node p and goto *found* 130  $\rangle \equiv$ begin rover  $\leftarrow$  rlink $(p)$ ;  $t \leftarrow$  llink $(p)$ ; llink $(rover) \leftarrow t$ ; rlink $(t) \leftarrow$  rover; goto found; end

This code is used in section 128.

**131.** Conversely, when some variable-size node p of size s is no longer needed, the operation free node  $(p, s)$ will make its words available, by inserting  $p$  as a new empty node just before where *rover* now points.

**procedure** free node (p : pointer; s : halfword); { variable-size node liberation } var q: pointer; { $\{ \nlimits_{i \in \mathbb{N}} f(i \in \mathbb{N}) \}$ } **begin**  $node\_size(p) \leftarrow s$ ;  $link(p) \leftarrow empty\_flag$ ;  $q \leftarrow link(rower)$ ;  $link(p) \leftarrow q$ ;  $rink(p) \leftarrow rower$ ; { set both links }  $\text{link}(rover) \leftarrow p; \text{ rlink}(q) \leftarrow p; \text{ {insert } p \text{ into the ring }}$ stat var\_used ← var\_used – s; tats { maintain statistics } end;

# 52 PART 9: DYNAMIC MEMORY ALLOCATION TEXS2  $\S$ 132

132. Just before INITEX writes out the memory, it sorts the doubly linked available space list. The list is probably very short at such times, so a simple insertion sort is used. The smallest available location will be pointed to by *rover*, the next-smallest by  $\text{rlink}(rover)$ , etc.

init procedure  $sort_$ avail; { sorts the available variable-size nodes by location } var  $p, q, r: pointer; \{ indices into mem \}$  $old\_rover: pointer; \{initial rover setting\}$ **begin**  $p \leftarrow get\_node('10000000000)$ ; {merge adjacent free areas}  $p \leftarrow$  rlink (rover); rlink (rover)  $\leftarrow$  max\_halfword; old\_rover  $\leftarrow$  rover; while  $p \neq old$  *col-cave* do  $\langle$  Sort  $p$  into the list starting at *rover* and advance  $p$  to  $rlink(p)$  133); $p \leftarrow rover;$ while  $\text{rlink}(p) \neq \text{max\_halfword}$  do **begin**  $\text{link}(\text{rlink}(p)) \leftarrow p; p \leftarrow \text{rlink}(p);$ end;  $rlink(p) \leftarrow rover; \,\, think(root) \leftarrow p;$ end; tini

133. The following while loop is guaranteed to terminate, since the list that starts at rover ends with max halfword during the sorting procedure.

 $\langle$  Sort p into the list starting at *rover* and advance p to rlink $(p)$  133 $\rangle \equiv$ if  $p <$  rover then begin  $q \leftarrow p$ ;  $p \leftarrow$  rlink(q); rlink(q)  $\leftarrow$  rover; rover  $\leftarrow$  q; end else begin  $q \leftarrow rover;$ while  $\text{rlink}(q) < p \text{ do } q \leftarrow \text{rlink}(q);$  $r \leftarrow$  rlink $(p)$ ; rlink $(p) \leftarrow$  rlink $(q)$ ; rlink $(q) \leftarrow p$ ;  $p \leftarrow r$ ; end

This code is used in section 132.

134. Data structures for boxes and their friends. From the computer's standpoint, T<sub>E</sub>X's chief mission is to create horizontal and vertical lists. We shall now investigate how the elements of these lists are represented internally as nodes in the dynamic memory.

A horizontal or vertical list is linked together by link fields in the first word of each node. Individual nodes represent boxes, glue, penalties, or special things like discretionary hyphens; because of this variety, some nodes are longer than others, and we must distinguish different kinds of nodes. We do this by putting a 'type' field in the first word, together with the link and an optional 'subtype'.

define  $type(\#) \equiv mem[\#].hh.b0$  { identifies what kind of node this is } define  $subtype (\#) \equiv mem [\#].hh.b1$  { secondary identification in some cases }

135. A *char\_node*, which represents a single character, is the most important kind of node because it accounts for the vast majority of all boxes. Special precautions are therefore taken to ensure that a *char\_node* does not take up much memory space. Every such node is one word long, and in fact it is identifiable by this property, since other kinds of nodes have at least two words, and they appear in mem locations less than  $hi$ -mem min. This makes it possible to omit the type field in a char-node, leaving us room for two bytes that identify a font and a character within that font.

Note that the format of a *char node* allows for up to 256 different fonts and up to 256 characters per font; but most implementations will probably limit the total number of fonts to fewer than 75 per job, and most fonts will stick to characters whose codes are less than 128 (since higher codes are more difficult to access on most keyboards).

Extensions of T<sub>E</sub>X intended for oriental languages will need even more than  $256 \times 256$  possible characters, when we consider different sizes and styles of type. It is suggested that Chinese and Japanese fonts be handled by representing such characters in two consecutive *char node* entries: The first of these has  $font = font\_base$ , and its *link* points to the second; the second identifies the font and the character dimensions. The saving feature about oriental characters is that most of them have the same box dimensions. The character field of the first *char\_node* is a "*charext*" that distinguishes between graphic symbols whose dimensions are identical for typesetting purposes. (See the METAFONT manual.) Such an extension of TFX would not be difficult; further details are left to the reader.

In order to make sure that the *character* code fits in a quarterword, T<sub>E</sub>X adds the quantity min<sub>-quarterword</sub> to the actual code.

Character nodes appear only in horizontal lists, never in vertical lists.

define is char node (#)  $\equiv$  (# > hi mem min) { does the argument point to a char node?}

**define**  $font \equiv type \{ the font code in a *char-node* \}$ 

define character  $\equiv$  subtype { the character code in a char\_node }

### 54 PART 10: DATA STRUCTURES FOR BOXES AND THEIR FRIENDS TEX82  $\S 136$

136. An hlist node stands for a box that was made from a horizontal list. Each hlist node is seven words long, and contains the following fields (in addition to the mandatory type and link, which we shall not mention explicitly when discussing the other node types): The height and width and depth are scaled integers denoting the dimensions of the box. There is also a *shift amount* field, a scaled integer indicating how much this box should be lowered (if it appears in a horizontal list), or how much it should be moved to the right (if it appears in a vertical list). There is a *list ptr* field, which points to the beginning of the list from which this box was fabricated; if *list\_ptr* is *null*, the box is empty. Finally, there are three fields that represent the setting of the glue:  $glue.set(p)$  is a word of type glue-ratio that represents the proportionality constant for glue setting;  $glue\_sign(p)$  is stretching or shrinking or normal depending on whether or not the glue should stretch or shrink or remain rigid; and  $glue\text{-}order(p)$  specifies the order of infinity to which glue setting applies (normal, fil, fill, or filll). The subtype field is not used in T<sub>E</sub>X. In pT<sub>E</sub>X the subtype field records the box direction *box\_dir*.

define  $hlist\_node = 0 \{ type \ of \ hlist \ nodes \}$ define  $boxnode_size = 8$  { number of words to allocate for a box node } define  $box\_dir(\#) \equiv (qo(subtype(\#)))$  { direction of a box } define  $set\_box\_dir(\#) \equiv subtype(\#) \leftarrow set\_box\_dir\_end$ define  $set\_box\_dir\_end(\#) \equiv qi(\#)$ define  $dir\_default = 0$  { direction of the box, default Left to Right } define  $dir\_dtou = 1$  { direction of the box, Bottom to Top } define  $dir\_tate = 3$  { direction of the box, Top to Bottom } define  $dir_yoko = 4$  { direction of the box, equal default } define any\_dir  $\equiv$  dir\_yoko, dir\_tate, dir\_dtou define width offset  $= 1$  { position of width field in a box node } define  $depth\_offset = 2$  { position of depth field in a box node} define *height*-offset = 3 { position of *height* field in a box node } define width  $(\#) \equiv mem[\# + width\_offset].sc \{ width of the box, in sp \}$ define  $depth(\#) \equiv mem[\# + depth\_offset].sc \{ depth of the box, in sp\}$ **define** height(#)  $\equiv mem[\# + height\_offset].sc$  { height of the box, in sp } define  $shift\_amount(\#) \equiv mem[# + 4].sc$  {repositioning distance, in sp} define  $list\_offset = 5$  { position of *list\_ptr* field in a box node } define  $list\_ptr(\texttt{#}) \equiv link(\texttt{#} + list\_offset)$  { beginning of the list inside the box} **define**  $glue\_{order}(\textbf{\#}) \equiv subtype(\textbf{\#} + list\_{offset})$  {applicable order of infinity } define  $glue\_sign(\#) \equiv type(\# + list\_offset)$  { stretching or shrinking } define *normal* = 0 { the most common case when several cases are named } define stretching  $= 1$  { glue setting applies to the stretch components } define shrinking  $= 2 \{$  glue setting applies to the shrink components  $\}$ define  $glue\_offset = 6$  { position of  $glue\_set$  in a box node } define glue\_set(#)  $\equiv$  mem[# + glue\_offset].gr { a word of type glue\_ratio for glue setting } define  $space\_offset = 7$  { position of glue\_set in a box node } define  $space\_ptr(\#) \equiv link(\# + space\_offset)$ define  $rspace\_ptr(\#) \equiv info(\# + space\_offset)$ 

137. The new null box function returns a pointer to an hilist node in which all subfields have the values corresponding to '\hbox{}'. The subtype field is set to  $min\_quarterword$ , since that's the desired span\_count value if this *hlist\_node* is changed to an *unset\_node*.

function  $new\_null\_box: pointer; \{ creates a new box node \}$ var p: pointer; { the new node } **begin**  $p \leftarrow get-node(box-node_size); type(p) \leftarrow hist-node; subtype(p) \leftarrow min-quarterword;$  $width(p) \leftarrow 0; depth(p) \leftarrow 0; height(p) \leftarrow 0; shift\_amount(p) \leftarrow 0; list\_ptr(p) \leftarrow null;$  $glue\_sign(p) \leftarrow normal; glue\_order(p) \leftarrow normal; set\_glue\_ratio\_zero(glue\_set(p));$  $space\_ptr(p) \leftarrow zero\_glue; xspace\_ptr(p) \leftarrow zero\_glue; add\_glue\_ref(zero\_glue); add\_glue\_ref(zero\_glue);$  $new\_null\_box \leftarrow p;$ end;

138. A vlist node is like an hlist node in all respects except that it contains a vertical list. define  $vlist\_node = 1$  { type of vlist nodes }

139. A *dir-node* stands for direction change.

define  $dir\_node = 2$  { type of dir nodes }

```
function new\_dir\_node(b: pointer; dir: eight\_bits): pointer;var p: pointer; { the new node }
  begin if type(b) > vlist-node then confusion("new-dir-node:not<sub>i</sub>box");
  p \leftarrow new\_null\_box; type(p) \leftarrow dir\_node; set\_box\_dir(p)(dir);case box\_dir(b) of
  dir_yoko: \langle Yoko \text{ to other direction } 140 \rangle;dir\_tate: \langle Tate to other direction 141\rangle;
  dir_dtou: \langle DtoU to other direction 142\rangle;
  othercases \text{confusion}("new_dir_node:illegal\text{dir}");
  endcases; link(b) \leftarrow null; list\_ptr(p) \leftarrow b; new\_dir\_node \leftarrow p;end;
```

```
140. \langle Yoko to other direction 140 \rangle \equivcase dir of
  dir_tate: begin width(p) \leftarrow height(b) + depth(b); depth(p) \leftarrow width(b)/2;height(p) \leftarrow width(b) - depth(p);end;
  dir\_dtou: begin width(p) \leftarrow height(b) + depth(b); depth(p) \leftarrow 0; height(p) \leftarrow width(b);end;
  othercases confusion("new_dir_node:y−>?");
  endcases
```
This code is used in section 139.

141.  $\langle$  Tate to other direction 141  $\rangle \equiv$ case dir of  $dir_yoko: \textbf{begin} (p) \leftarrow height(b) + depth(b); depth(p) \leftarrow 0; height(p) \leftarrow width(b);$ end; dir\_dtou: begin width(p)  $\leftarrow width(b); depth(p) \leftarrow height(b); height(p) \leftarrow depth(b);$ end; othercases confusion("new\_dir\_node:t−>?"); endcases

This code is used in section 139.

142.  $\langle$  DtoU to other direction 142  $\rangle \equiv$ case dir of  $dir_yoko: \textbf{begin} (p) \leftarrow height(b) + depth(b); \; depth(p) \leftarrow 0; \; height(p) \leftarrow width(b);$ end;  $dir\_tate$ : begin width $(p) \leftarrow width(b)$ ;  $depth(p) \leftarrow height(b)$ ; height $(p) \leftarrow depth(b)$ ; end; othercases confusion("new\_dir\_node:d−>?");

### endcases

This code is used in section 139.

143. A rule node stands for a solid black rectangle; it has width, depth, and height fields just as in an hlist\_node. However, if any of these dimensions is  $-2^{30}$ , the actual value will be determined by running the rule up to the boundary of the innermost enclosing box. This is called a "running dimension." The width is never running in an hlist; the *height* and *depth* are never running in a vlist.

define  $rule\_node = 3$  { type of rule nodes } define  $rule\_node\_size = 4$  { number of words to allocate for a rule node } define  $null\_flag \equiv -100000000000 \{ -2^{30}, \text{ signifies a missing item } \}$ define is\_running(#)  $\equiv$  (# = null\_flag) { tests for a running dimension }

144. A new rule node is delivered by the *new rule* function. It makes all the dimensions "running," so you have to change the ones that are not allowed to run.

function new\_rule: pointer;

var p: pointer; {the new node} **begin**  $p \leftarrow get\_node(\text{rule\_node\_size}); \text{type}(p) \leftarrow \text{rule\_node}; \text{subtype}(p) \leftarrow 0; \{ \text{the } subtype \text{ is not used} \}$  $width(p) \leftarrow null\_flag; depth(p) \leftarrow null\_flag; height(p) \leftarrow null\_flag; new\_rule \leftarrow p;$ end;

145. Insertions are represented by *ins\_node* records, where the *subtype* indicates the corresponding box number. For example, '\insert 250' leads to an  $ins-node$  whose subtype is  $250 + min_quantervord$ . The height field of an ins\_node is slightly misnamed; it actually holds the natural height plus depth of the vertical list being inserted. The *depth* field holds the *split\_max\_depth* to be used in case this insertion is split, and the split-top-ptr points to the corresponding split-top-skip. The float-cost field holds the floating-penalty that will be used if this insertion floats to a subsequent page after a split insertion of the same class. There is one more field, the  $ins\_ptr$ , which points to the beginning of the vlist for the insertion.

define  $ins\_node = 4$  { type of insertion nodes } define  $ins\_node\_size = 6$  { number of words to allocate for an insertion } define  $float-cost(\texttt{\#}) \equiv mem[\texttt{\#} + 1].int$  {the floating penalty to be used} define  $ins\_ptr(\#) \equiv info(\# + 4)$  {the vertical list to be inserted} define  $split\_top\_ptr$  (#)  $\equiv link$  (#+4) { the *split\_top\_skip* to be used } define  $ins\_dir(\textbf{\#}) \equiv subtype(\textbf{\#}+5)$  { direction of  $ins\_node$  }

146. A *disp\_node* has a *disp\_dimen* field that points to the displacement distance of the baselineshift between Latin characters and Kanji chatacters.

define  $disp\_node = 5 \{ type of a displace node \}$ define  $disp\_dimen(\texttt{\#}) \equiv mem[\texttt{\#} + 1].sc$ 

147. A mark node has a mark ptr field that points to the reference count of a token list that contains the user's \mark text. This field occupies a full word instead of a halfword, because there's nothing to put in the other halfword; it is easier in Pascal to use the full word than to risk leaving garbage in the unused half.

define  $mark\_node = 6 \{ type of a mark node \}$ define small node size  $= 2$  { number of words to allocate for most node types } define  $mark\_ptr(\#) \equiv mem[\# + 1].int$  { head of the token list for a mark }

148. An *adjust-node*, which occurs only in horizontal lists, specifies material that will be moved out into the surrounding vertical list; i.e., it is used to implement TEX's '\vadjust' operation. The *adjust\_ptr* field points to the vlist containing this material.

define  $adjustnode = 7 \{ type of an adjust node \}$ define *adjust\_ptr*  $\equiv$  mark\_ptr { vertical list to be moved out of horizontal list }

149. A *ligature node*, which occurs only in horizontal lists, specifies a character that was fabricated from the interaction of two or more actual characters. The second word of the node, which is called the *lig-char* word, contains *font* and *character* fields just as in a *char\_node*. The characters that generated the ligature have not been forgotten, since they are needed for diagnostic messages and for hyphenation; the *lig\_ptr* field points to a linked list of character nodes for all original characters that have been deleted. (This list might be empty if the characters that generated the ligature were retained in other nodes.)

The subtype field is 0, plus 2 and/or 1 if the original source of the ligature included implicit left and/or right boundaries.

define *ligature\_node* = 8 { *type* of a ligature node } define  $liq_{\text{c}}char(\#) \equiv #+1$  { the word where the ligature is to be found } define  $lig\_ptr(\#) \equiv link(lig\_char(\#))$  {the list of characters}

150. The new ligature function creates a ligature node having given contents of the font, character, and lig ptr fields. We also have a new lig item function, which returns a two-word node having a given *character* field. Such nodes are used for temporary processing as ligatures are being created.

function  $new\_ligature(f : internal\_font_number; c : quarterword; q : pointer); pointer;$ var p: pointer; {the new node} **begin**  $p \leftarrow get-node(smallnode.size); type(p) \leftarrow lighternode; font(lig(char(p)) \leftarrow f;$  $character(lig\_char(p)) \leftarrow c; lig\_ptr(p) \leftarrow q; subtype(p) \leftarrow 0; new\_ligature \leftarrow p;$ end;

function  $new\_lig\_item(c : quarterword): pointer;$ 

var p: pointer; { the new node }

**begin**  $p \leftarrow get-node(smallnode_size); character(p) \leftarrow c; lig\_ptr(p) \leftarrow null; new\_lig\_item \leftarrow p;$ end;

### 58 PART 10: DATA STRUCTURES FOR BOXES AND THEIR FRIENDS TEXS2  $\S 151$

151. A *disc\_node*, which occurs only in horizontal lists, specifies a "discretionary" line break. If such a break occurs at node p, the text that starts at  $pre\_break(p)$  will precede the break, the text that starts at post break (p) will follow the break, and text that appears in the next replace count (p) nodes will be ignored. For example, an ordinary discretionary hyphen, indicated by '\−', yields a disc node with pre break pointing to a *char node* containing a hyphen, post break = null, and replace count = 0. All three of the discretionary texts must be lists that consist entirely of character, kern, box, rule, and ligature nodes.

If  $pre\text{break}(p) = null$ , the ex-hyphen-penalty will be charged for this break. Otherwise the hyphen-penalty will be charged. The texts will actually be substituted into the list by the line-breaking algorithm if it decides to make the break, and the discretionary node will disappear at that time; thus, the output routine sees only discretionaries that were not chosen.

define  $disc\_node = 9$  { type of a discretionary node } define replace\_count  $\equiv$  subtype { how many subsequent nodes to replace } define  $pre\_break \equiv$  llink { text that precedes a discretionary break } define  $post\_break \equiv rlink$  { text that follows a discretionary break } function *new disc*: *pointer*; { creates an empty  $disc-node$ } var p: pointer; { the new node }

**begin**  $p \leftarrow get-node(smallnode_size); type (p) \leftarrow disc-node; replace_count(p) \leftarrow 0; pre-breaking(p) \leftarrow null;$  $post\_break(p) \leftarrow null; new\_disc \leftarrow p;$ end;

152. A whatsit node is a wild card reserved for extensions to T<sub>E</sub>X. The *subtype* field in its first word says what 'whatsit' it is, and implicitly determines the node size (which must be 2 or more) and the format of the remaining words. When a *whatsit\_node* is encountered in a list, special actions are invoked; knowledgeable people who are careful not to mess up the rest of TEX are able to make TEX do new things by adding code at the end of the program. For example, there might be a 'TEXnicolor' extension to specify different colors of ink, and the whatsit node might contain the desired parameters.

The present implementation of T<sub>E</sub>X treats the features associated with '\write' and '\special' as if they were extensions, in order to illustrate how such routines might be coded. We shall defer further discussion of extensions until the end of this program.

define whatsit node = 10 { type of special extension nodes }

153. A math node, which occurs only in horizontal lists, appears before and after mathematical formulas. The *subtype* field is *before* before the formula and *after* after it. There is a *width* field, which represents the amount of surrounding space inserted by \mathsurround.

define  $mathnode = 11$  { type of a math node} define  $before = 0$  { subtype for math node that introduces a formula } define  $after = 1$  { subtype for math node that winds up a formula } function  $new\_math(w : scaled; s : small_number)$ : pointer;

var p: pointer; { the new node } **begin**  $p \leftarrow get-node(small-node_size); type(p) \leftarrow math-node; subtype(p) \leftarrow s; width(p) \leftarrow w;$  $new\_math \leftarrow p$ ; end;

154. TEX makes use of the fact that hlist node, vlist node, rule node, ins node, mark node, adjust node, ligature node, disc node, what sit node, and math node are at the low end of the type codes, by permitting a break at glue in a list if and only if the type of the previous node is less than math node. Furthermore, a node is discarded after a break if its type is *math\_node* or more.

define  $precedes\_break(\#) \equiv (type(\#) < math\_node)$ define  $non\_discardable (\#) \equiv (type (\#) < math\_node)$ 

155. A *glue node* represents glue in a list. However, it is really only a pointer to a separate glue specification, since T<sub>EX</sub> makes use of the fact that many essentially identical nodes of glue are usually present. If p points to a glue-node, glue-ptr $(p)$  points to another packet of words that specify the stretch and shrink components, etc.

Glue nodes also serve to represent leaders; the *subtype* is used to distinguish between ordinary glue (which is called normal) and the three kinds of leaders (which are called a leaders, c leaders, and x leaders). The leader ptr field points to a rule node or to a box node containing the leaders; it is set to null in ordinary glue nodes.

Many kinds of glue are computed from T<sub>EX</sub>'s "skip" parameters, and it is helpful to know which parameter has led to a particular glue node. Therefore the *subtype* is set to indicate the source of glue, whenever it originated as a parameter. We will be defining symbolic names for the parameter numbers later (e.g.,  $line\_skip\_code = 0$ ,  $baseline\_skip\_code = 1$ , etc.); it suffices for now to say that the *subtype* of parametric glue will be the same as the parameter number, plus one.

In math formulas there are two more possibilities for the *subtype* in a glue node:  $mu_q$  denotes an  $\mathbb{R}$  (where the units are scaled mu instead of scaled pt); and cond math glue denotes the '\nonscript' feature that cancels the glue node immediately following if it appears in a subscript.

define  $alue\_node = 12$  { type of node that points to a glue specification } define  $\text{cond\_math\_glue} = 98$  {special subtype to suppress glue in the next node} define  $mu\_glue = 99$  { subtype for math glue } define a leaders = 100 { subtype for aligned leaders } define c-leaders = 101 { subtype for centered leaders } define  $x\$ *leaders* = 102 { *subtype* for expanded leaders } define  $glue\_ptr \equiv llink$  { pointer to a glue specification } define *leader\_ptr*  $\equiv$  *rlink* { pointer to box or rule node for leaders }

156. A glue specification has a halfword reference count in its first word, representing *null* plus the number of glue nodes that point to it (less one). Note that the reference count appears in the same position as the link field in list nodes; this is the field that is initialized to *null* when a node is allocated, and it is also the field that is flagged by empty flag in empty nodes.

Glue specifications also contain three scaled fields, for the width, stretch, and shrink dimensions. Finally, there are two one-byte fields called *stretch\_order* and *shrink\_order*; these contain the orders of infinity (*normal*, fill, fill, or filll) corresponding to the stretch and shrink values.

define  $glue\_spec.size = 4$  { number of words to allocate for a glue specification } **define**  $glue\_ref\_count(\#) \equiv link(\#)$  { reference count of a glue specification } define  $stretch(\#) \equiv mem[\# + 2].sc$  {the stretchability of this glob of glue} define  $shrink(\#) \equiv mem[\# + 3].sc$  {the shrinkability of this glob of glue } define stretch\_order  $\equiv$  type { order of infinity for stretching } define shrink\_order  $\equiv$  subtype { order of infinity for shrinking } **define**  $\hat{fl} = 1$  { first-order infinity } define  $\text{fill} = 2$  { second-order infinity } define  $\text{fill} = 3$  { third-order infinity }

```
\langle Types in the outer block 18 \rangle +≡
```
 $glue\text{-}ord = normal$ ...  $fill;$  {infinity to the 0, 1, 2, or 3 power }

157. Here is a function that returns a pointer to a copy of a glue spec. The reference count in the copy is null, because there is assumed to be exactly one reference to the new specification.

function  $new\_spec(p : pointer)$ : pointer; { duplicates a glue specification }

var q: pointer; { the new spec } **begin**  $q \leftarrow get\_node(glue\_spec\_size);$  $mem[q] \leftarrow mem[p]$ ; glue\_ref\_count(q)  $\leftarrow null$ ;  $width(q) \leftarrow width(p); stretch(q) \leftarrow stretch(p); shrink(q) \leftarrow shrink(p); new\_spec \leftarrow q;$ end;

158. And here's a function that creates a glue node for a given parameter identified by its code number; for example, new param glue (line skip code) returns a pointer to a glue node for the current **\lineskip**.

function  $new\_param\_glue(n : small_number)$ : pointer;

var *p*: *pointer*: { the new node }

q: pointer; { the glue specification }

**begin**  $p \leftarrow get-node(smallnode_size);$  type $(p) \leftarrow glue-node;$  subtype $(p) \leftarrow n+1;$  leader-ptr $(p) \leftarrow null;$  $q \leftarrow \langle$  Current mem equivalent of glue parameter number n 230 i; glue ptr(p)  $\leftarrow q$ ;  $incr(glue\_ref\_count(q)); new\_param\_glue \leftarrow p;$ end;

159. Glue nodes that are more or less anonymous are created by new glue, whose argument points to a glue specification.

function  $new\_glue(q:pointer)$ : pointer; var p: pointer; { the new node } **begin**  $p \leftarrow get-node(smallnode.size); type(p) \leftarrow glue-node; subtype(p) \leftarrow normal;$ leader\_ptr(p)  $\leftarrow null$ ; glue\_ptr(p)  $\leftarrow q$ ; incr(glue\_ref\_count(q)); new\_glue  $\leftarrow p$ ; end;

160. Still another subroutine is needed: This one is sort of a combination of new param glue and new glue. It creates a glue node for one of the current glue parameters, but it makes a fresh copy of the glue specification, since that specification will probably be subject to change, while the parameter will stay put. The global variable *temp\_ptr* is set to the address of the new spec.

function  $new\_skip\_param(n : small_number)$ : pointer;

var p: pointer; { the new node } **begin**  $temp\_ptr \leftarrow new\_spec(\text{Current mem equivalent of glue parameter number } n \text{ 230})$ ;  $p \leftarrow new\_glue \left( temp\_ptr \right); \quad Glue\_ref\_count \left( temp\_ptr \right) \leftarrow null; \quad subtype \left( p \right) \leftarrow n+1; \quad new\_skip\_param \leftarrow p;$ end;

161. A kern node has a width field to specify a (normally negative) amount of spacing. This spacing correction appears in horizontal lists between letters like A and V when the font designer said that it looks better to move them closer together or further apart. A kern node can also appear in a vertical list, when its 'width' denotes additional spacing in the vertical direction. The *subtype* is either normal (for kerns inserted from font information or math mode calculations) or *explicit* (for kerns inserted from \kern and  $\setminus$  commands) or acc kern (for kerns inserted from non-math accents) or  $mu_g$ lue (for kerns inserted from \mkern specifications in math formulas).

define  $\text{kern}\text{-}\text{node} = 13 \quad \{\text{type of a kern node}\}\$ define  $explicit = 1 \{ subtype \text{ of } \text{ kern nodes from } \ker n \}$ define  $acc\_{\text{term}} = 2$  { subtype of kern nodes from accents } define  $ita\_{\ell}$  = 3 { subtype of kern nodes from  $\setminus$  }

162. The new kern function creates a kern node having a given width.

```
function new\_\text{term}(w : scaled): pointer;
  var p: pointer; { the new node }
  begin p \leftarrow get\_node(small\_node\_size); type(p) \leftarrow ker\_node; subtype(p) \leftarrow normal; width(p) \leftarrow w;new\_{\mathcal{K}} \leftarrow p;
  end;
```
163. A penalty-node specifies the penalty associated with line or page breaking, in its penalty field. This field is a fullword integer, but the full range of integer values is not used: Any penalty  $> 10000$  is treated as infinity, and no break will be allowed for such high values. Similarly, any penalty  $\leq -10000$  is treated as negative infinity, and a break will be forced.

define  $penalty\_node = 14$  { type of a penalty node} define widow pena = 1 { subtype of penalty nodes from \jchrwidowpenalty } define  $kinsoku\_pena = 2 \{ subtype \ of \ penalty \ nodes \ from \ kinsoku \}$ define  $\inf$ -penalty =  $\inf$ -bad { "infinite" penalty value } define  $eject\_penalty = -inf\_penalty$  { "negatively infinite" penalty value } define  $penalty(\#) \equiv mem[# + 1].int$  {the added cost of breaking a list here }

164. Anyone who has been reading the last few sections of the program will be able to guess what comes next.

function  $new\_penalty(m : integer)$ : pointer; var p: pointer; { the new node } **begin**  $p \leftarrow get\_node(small\_node_size);$   $type(p) \leftarrow penalty\_node;$   $subtype(p) \leftarrow 0;$ { the subtype is not used }  $penalty(p) \leftarrow m; new\_penalty \leftarrow p;$ end;

165. You might think that we have introduced enough node types by now. Well, almost, but there is one more: An unset node has nearly the same format as an *hlist node* or vlist node; it is used for entries in \halign or \valign that are not yet in their final form, since the box dimensions are their "natural" sizes before any glue adjustment has been made. The *qlue set* word is not present; instead, we have a glue stretch field, which contains the total stretch of order glue order that is present in the hlist or vlist being boxed. Similarly, the *shift amount* field is replaced by a *glue shrink* field, containing the total shrink of order *glue\_sign* that is present. The *subtype* field is called *span\_count*; an unset box typically contains the data for  $qo(span\_count) + 1$  columns. Unset nodes will be changed to box nodes when alignment is completed.

define  $\textit{unset-node} = 15 \quad \{\textit{type} \text{ for an unset node}\}\$ define glue\_stretch(#)  $\equiv$  mem[# + glue\_offset].sc { total stretch in an unset node} define  $glue\_shrink \equiv shift\_amount$  { total shrink in an unset node } define span\_count  $\equiv$  subtype { indicates the number of spanned columns }

166. In fact, there are still more types coming. When we get to math formula processing we will see that a style-node has type  $= 16$ ; and a number of larger type codes will also be defined, for use in math mode only.

167. Warning: If any changes are made to these data structure layouts, such as changing any of the node sizes or even reordering the words of nodes, the *copy\_node\_list* procedure and the memory initialization code below may have to be changed. Such potentially dangerous parts of the program are listed in the index under 'data structure assumptions'. However, other references to the nodes are made symbolically in terms of the WEB macro definitions above, so that format changes will leave TEX's other algorithms intact.

# 62 PART 11: MEMORY LAYOUT TEXS2 §168

168. Memory layout. Some areas of mem are dedicated to fixed usage, since static allocation is more efficient than dynamic allocation when we can get away with it. For example, locations mem bot to mem bot  $+3$  are always used to store the specification for glue that is 'Opt plus Opt minus Opt'. The following macro definitions accomplish the static allocation by giving symbolic names to the fixed positions. Static variable-size nodes appear in locations mem bot through lo mem stat max, and static single-word nodes appear in locations hi<sub>-</sub>mem<sub>-stat-min through mem<sub>-top</sub>, inclusive. It is harmless to let *lig-trick* and</sub> garbage share the same location of mem.

define  $zero\_glue \equiv mem\_bot$  { specification for 0pt plus 0pt minus 0pt } define  $\text{fil}\_ \text{glue} \equiv \text{zero}\_ \text{glue} + \text{glue}\_ \text{spec}\_ \text{size}$  { Opt plus 1fil minus Opt } define  $fill\_glue = fil\_glue + glue\_spec\_size$  { Opt plus 1fill minus Opt } define  $ss\_glue \equiv fill\_glue + glue\_spec\_size$  { Opt plus 1fil minus 1fil } define  $\text{fil}\_\text{neg\_glue} \equiv \text{ss\_glue} + \text{glue}\_\text{spec\_size}$  { 0pt plus -1fil minus 0pt } define  $lo$ -mem\_stat\_max  $\equiv$  fil\_neg\_glue + glue\_spec\_size - 1 { largest statically allocated word in the variable-size mem } define page\_ins\_head  $\equiv$  mem\_top { list of insertion data for current page} define contrib head  $\equiv mem\_top-1$  { vlist of items not yet on current page} define page\_head  $\equiv$  mem\_top - 2 { vlist for current page } define  $temp\_head \equiv mem\_top - 3$  { head of a temporary list of some kind } define  $hold\_head \equiv mem\_top - 4$  { head of a temporary list of another kind } define *adjust\_head*  $\equiv$  *mem\_top*  $-5$  { head of adjustment list returned by hpack } define  $active \equiv mem\_top - 7$  { head of active list in *line\_break*, needs two words } define  $align\_head \equiv mem\_top - 8$  { head of preamble list for alignments } define end\_span  $\equiv$  mem\_top - 9 { tail of spanned-width lists } define *omit\_template*  $\equiv$  mem\_top - 10 { a constant token list } define *null\_list*  $\equiv$  *mem\_top*  $-11$  { permanently empty list } define  $lig\_trick \equiv mem\_top - 12$  { a ligature masquerading as a *char\_node* } define garbage  $\equiv mem\_top - 12$  { used for scrap information } define backup\_head  $\equiv$  mem\_top - 13 { head of token list built by scan\_keyword } define hi\_mem\_stat\_min  $\equiv$  mem\_top - 13 { smallest statically allocated word in the one-word mem } define  $hi\_mem\_stat\_usage = 14$  {the number of one-word nodes always present}

169. The following code gets mem off to a good start, when TEX is initializing itself the slow way.

```
\langle Local variables for initialization 19 \rangle +\equiv
```

```
k: integer; {index into mem, eqtb, etc.}
```
170. (Initialize table entries (done by INITEX only) 170  $\rangle \equiv$ 

for  $k \leftarrow mem\_bot + 1$  to lo\_mem\_stat\_max do mem[k].sc  $\leftarrow 0$ ; { all glue dimensions are zeroed }  $k \leftarrow mem\_bot$ ; while  $k \leq \text{log} = start\_max$  do {set first words of glue specifications}

**begin** glue\_ref\_count(k)  $\leftarrow null + 1$ ; stretch\_order(k)  $\leftarrow normal$ ; shrink\_order(k)  $\leftarrow normal$ ;  $k \leftarrow k + glue\_spec\_size;$ 

end;

 $stretch (fil\_glue) \leftarrow unity; stretch\_order (fil\_glue) \leftarrow fil;$  $stretch (fill\_glue) \leftarrow unity; stretch\_order (fill\_glue) \leftarrow fill;$  $stretch(s_{s\_glue}) \leftarrow unity; stretch\_order(s_{s\_glue}) \leftarrow fil;$  $shrink(ss\_glue) \leftarrow unity; shrink\_order(ss\_glue) \leftarrow fil;$  $stretch (fil-neg\_glue) \leftarrow -unity; stretch\_order (fil-neg\_glue) \leftarrow fil;$ rover  $\leftarrow$  lo\_mem\_stat\_max + 1; link (rover)  $\leftarrow$  empty\_flag; { now initialize the dynamic memory }  $node\_size(rower) \leftarrow 1000;$  {which is a 1000-word available node}  $\text{link}(rover) \leftarrow rover; \text{ rlink}(rover) \leftarrow rover;$  $l_0$ \_mem\_max  $\leftarrow$  rover + 1000; link (lo\_mem\_max)  $\leftarrow null$ ; info(lo\_mem\_max)  $\leftarrow null$ ; for  $k \leftarrow hi$  mem stat min to mem top do mem  $[k] \leftarrow mem[lo$  mem max $]$ ; {clear list heads}  $\langle$  Initialize the special list heads and constant nodes 801 $\rangle$ ;  $avail \leftarrow null; mem\_end \leftarrow mem\_top; hi\_mem\_min \leftarrow hi\_mem\_stat\_min;$ { initialize the one-word memory }

var\_used ← lo\_mem\_stat\_max + 1 – mem\_bot; dyn\_used ← hi\_mem\_stat\_usage; {initialize statistics} See also sections 228, 234, 238, 246, 256, 264, 563, 957, 962, 1228, 1314, and 1382.

This code is used in section 8.

171. If T<sub>E</sub>X is extended improperly, the *mem* array might get screwed up. For example, some pointers might be wrong, or some "dead" nodes might not have been freed when the last reference to them disappeared. Procedures *check mem* and *search mem* are available to help diagnose such problems. These procedures make use of two arrays called *free* and was free that are present only if T<sub>E</sub>X's debugging routines have been included. (You may want to decrease the size of mem while you are debugging.)

define  $free \equiv free\_arr$ 

 $\langle$  Global variables 13  $\rangle$  +≡

{ The debug memory arrays have not been mallocated yet. }

debug free: packed array  $[0 \, . \, . \, 9]$  of boolean; { free cells }

was free: packed array  $[0 \, . \, . \, 9]$  of *boolean*; { previously free cells }

was mem end, was lo max, was hi min: pointer; { previous mem end, lo mem max, and hi mem min } panicking: boolean; { do we want to check memory constantly?} gubed

172.  $\langle$  Set initial values of key variables 21  $\rangle$  +≡ debug was mem end  $\leftarrow$  mem min; { indicate that everything was previously free }  $was\_{logmax} \leftarrow mem\_{min}; was\_{min} \leftarrow mem\_{max}; panicking \leftarrow false;$ gubed

64 PART 11: MEMORY LAYOUT TEXS2  $\S173$ 

173. Procedure *check\_mem* makes sure that the available space lists of mem are well formed, and it optionally prints out all locations that are reserved now but were free the last time this procedure was called.

debug procedure check mem(print locs : boolean); label  $done1, done2; \{loop exits\}$ var p, q: pointer; { current locations of interest in mem }  $clobbered: boolean; \{ is something amiss? \}$ begin for  $p \leftarrow \text{mem-min}$  to lo\_mem\_max do free  $[p] \leftarrow \text{false}$ ; {you can probably do this faster} for  $p \leftarrow hi\_mem\_min$  to mem\_end do free  $[p] \leftarrow false$ ; { ditto }  $\langle$  Check single-word *avail* list 174 $\rangle$ ;  $\langle$  Check variable-size *avail* list 175 $\rangle$ ;  $\langle$  Check flags of unavailable nodes 176 $\rangle$ ; if *print\_locs* then  $\langle$  Print newly busy locations 177 $\rangle$ ; for  $p \leftarrow \text{mem-min}$  to lo\_mem\_max do was\_free [p]  $\leftarrow$  free [p]; for  $p \leftarrow hi\text{-}mem\text{-}min$  to mem\_end do was\_free  $[p] \leftarrow free[p]$ ; { was\_free  $\leftarrow$  free might be faster } was mem end  $\leftarrow$  mem end; was lo max  $\leftarrow$  lo mem max; was hi min  $\leftarrow$  hi mem min; end; gubed 174. (Check single-word *avail* list 174)  $\equiv$  $p \leftarrow avail; q \leftarrow null; clobbered \leftarrow false;$ while  $p \neq null$  do begin if  $(p > mem\_end) \vee (p < hi\_mem\_min)$  then clobbered  $\leftarrow true$ else if  $free[p]$  then  $clobbered \leftarrow true$ ; if clobbered then begin  $print\_nl("AVAIL_\text{u}list_\text{u}clobbered_\text{u}at_\text{u}"); print\_int(q);$  goto  $done1;$ end;  $free[p] \leftarrow true; q \leftarrow p; p \leftarrow link(q);$ end; done1: This code is used in section 173. 175. (Check variable-size *avail* list  $175 \geq$  $p \leftarrow rover; q \leftarrow null; \textit{clobbered} \leftarrow \textit{false};$ repeat if  $(p \geq \text{log}\text{-}\text{log}\text{-}\text{log}(\text{log}\text{-}\text{log}\text{-}\text{log}\text{-}\text{log}\text{-}\text{log}\text{-}\text{log}\text{-}\text{log}\text{-}\text{log}\text{-}\text{log}\text{-}\text{log}\text{-}\text{log}\text{-}\text{log}\text{-}\text{log}\text{-}\text{-}\text{log}\text{-}\text{-}\text{log}\text{-}\text{-}\text{-}\text{-}$ else if  $(rlink(p) \geq lo\_mem\_max) \vee (rlink(p) < mem\_min)$  then clobbered  $\leftarrow true$ else if  $\neg (isempty(p)) \vee (node_size(p) < 2) \vee (p + node_size(p) > lo_mean_max) \vee$  $(llink(rlink(p)) \neq p)$  then clobbered  $\leftarrow true$ ; if clobbered then begin print nl("Double-AVAIL list clobbered at "); print int(q); goto done2; end; for  $q \leftarrow p$  to  $p + node\_size(p) - 1$  do { mark all locations free } begin if  $free[q]$  then begin  $print\_nl$ ("Doubly<sub>Li</sub>free<sub>Li</sub>location<sub>Li</sub>at<sub>Li</sub>");  $print\_int(q)$ ; goto  $done2$ ; end;  $free[q] \leftarrow true;$ end;  $q \leftarrow p$ ;  $p \leftarrow$  rlink (p); until  $p = rover;$  $done$ <sup>2</sup>

This code is used in section 173.

```
176. \langle Check flags of unavailable nodes 176 \rangle \equivp \leftarrow mem\_min;
  while p \leq l_0-mem-max do { node p should not be empty }
     begin if is\_empty(p) then
        begin print\_nl("Bad<sub>\sqcup</sub>flag\sqcupat\sqcup"); print\_int(p);
        end;
     while (p \leq lo\_mem\_max) \land \neg free[p] do incr(p);
     while (p \leq lo\_mem\_max) \wedge free[p] do incr(p);
     end
```
This code is used in section 173.

```
177. \langle Print newly busy locations 177 \rangle \equivbegin <i>begin min_t n!("New<sub>\sqcup</sub>busy\sqcuplocs:");
  for p \leftarrow \text{mem-min} to lo_mem_max do
     if \neg free[p] \wedge ((p > was\_{lo\_max}) \vee was\_free[p]) then
        begin print\_char(" " | ""); print\_int(p);end;
  for p \leftarrow hi\_mem\_min to mem\_end do
     if \neg free[p] \wedge ((p < was_h i_m j_m) \vee (p > was_m em\_end) \vee was_free[p]) then
        begin print\_char(" " | "); print\_int(p);end;
  end
```
This code is used in section 173.

178. The search mem procedure attempts to answer the question "Who points to node  $p$ ?" In doing so, it fetches link and info fields of mem that might not be of type two halves . Strictly speaking, this is undefined in Pascal, and it can lead to "false drops" (words that seem to point to p purely by coincidence). But for debugging purposes, we want to rule out the places that do not point to  $p$ , so a few false drops are tolerable.

```
debug procedure search\_mem(p : pointer); { look for pointers to p}
var q: integer; { current position being searched }
begin for q \leftarrow mem\_min to lo\_mem\_max do
  begin if link(q) = p then
    begin print\_nl("LINK("); print\_int(q); print\_char(")");
    end;
  if info(q) = p then
    begin print\_nl("INFO(")); print\_int(q); print\_char(")");end;
  end;
for q \leftarrow hi\_mem\_min to mem_end do
  begin if link(q) = p then
    begin print\_nl("LINK(")); print\_int(q); print\_char(")");end;
  if info(q) = p then
    begin print\_nl("INFO(")); print\_int(q); print\_char(")");end;
  end;
\langle Search eqtb for equivalents equal to p 261 \rangle;
\langle Search save_stack for equivalents that point to p 291\rangle;
\langle Search hyph_list for pointers to p 944\rangle;
end;
gubed
```
179. Displaying boxes. We can reinforce our knowledge of the data structures just introduced by considering two procedures that display a list in symbolic form. The first of these, called *short\_display*, is used in "overfull box" messages to give the top-level description of a list. The other one, called *show node list*, prints a detailed description of exactly what is in the data structure.

The philosophy of *short\_display* is to ignore the fine points about exactly what is inside boxes, except that ligatures and discretionary breaks are expanded. As a result, *short\_display* is a recursive procedure, but the recursion is never more than one level deep.

A global variable *font in short display* keeps track of the font code that is assumed to be present when short\_display begins; deviations from this font will be printed.

# $\langle$  Global variables 13  $\rangle$  +≡

 $font_in\_short\_display:integer; \{ an internal font number \}$ 

**procedure** short\_display(p : integer); { prints highlights of list p}

180. Boxes, rules, inserts, whatsits, marks, and things in general that are sort of "complicated" are indicated only by printing '[]'.

```
var n: integer; { for replacement counts }
  begin while p > mem\_min do
     begin if is_char_node(p) then
       begin if p \leq mem\_end then
         begin if font(p) \neq font\_in\_short\_display then
            begin if (font(p) > font_max) then print\_char("*)else \langle Print the font identifier for font(p) 273\rangle;
            print_char("\sqcup"); font_in_short_display \leftarrow font(p);
            end;
         if font\_dir[font(p)] \neq dir\_default then
            begin p \leftarrow link(p); print_kanji(info(p));
            end
         else print\_ASCII (qo(character(p)));
         end;
       end
     else \langle Print a short indication of the contents of node p 181\rangle;
     p \leftarrow link(p):
     end;
  end;
181. \langle Print a short indication of the contents of node p 181 \rangle \equivcase type(p) of
  hlist_node, vlist_node, dir_node, ins_node, whatsit_node, mark_node, adjust_node, unset_node: print("[]");
  rule_node: print\_char("|");
  glue node: if glue ptr(p) \neq zero glue then print char("");
  math\_node: print\_char("$");
  ligature-node: short\_display (lig\_ptr(p));disc_node: begin short_display(pre_break(p)); short_display(post_break(p));
     n \leftarrow replace\_count(p);while n > 0 do
       begin if link(p) \neq null then p \leftarrow link(p);
       decr(n);
       end;
     end;
  othercases do_nothing
  endcases
This code is used in section 180.
```
182. The *show\_node\_list* routine requires some auxiliary subroutines: one to print a font-and-character combination, one to print a token list without its reference count, and one to print a rule dimension.

```
procedure print\_font\_and\_char(p : integer); { prints char_node data }
  begin if p > mem\_end then print\_esc ("CLOBBERED.")
  else begin if (font(p) > font\_max) then print\_char("*)else \langle Print the font identifier for font(p) 273\rangle;
    print\_char(" " | "if font_dir [font(p)] \neq dir_default then
       begin p \leftarrow link(p); print_kanji(info(p));
       end
    else print\_ASCII (qo(character(p)));
    end;
  end;
  begin print\_char("{\text{"''}});if (p < hi\_mem\_min) \vee (p > mem\_end) then print\_esc ("CLOBBERED.")
  else show_token_list(link(p), null, max_print_line -10);
  print\_char("]");
  end;
```

```
procedure print\_mark(p : integer); { prints token list data in braces }
procedure print\_rule\_dimen(d : scaled); { prints dimension in rule node }
```
begin if is\_running(d) then  $print\_char("*)$ else  $print\_scaled(d);$ end;

183. Then there is a subroutine that prints glue stretch and shrink, possibly followed by the name of finite units:

**procedure**  $print\_glue(d: scaled; order: integer; s: str_number);$  { prints a glue component } begin  $print\_scaled(d)$ ;

```
if (order < normal) \vee (order > fill) then print("foul")else if order > normal then
    begin print("fill");while order > \text{fil} do
      begin print\_char("1"); decr(order);
      end;
    end
  else if s \neq 0 then print(s);end;
```
184. The next subroutine prints a whole glue specification.

```
procedure print\_spec(p : integer; s : str_number); { prints a glue specification }
  begin if (p < mem\_min) \vee (p \geq lo\_mem\_max) then print\_char("*)else begin print\_scaled(width(p));if s \neq 0 then print(s);if stretch (p) \neq 0 then
       begin print("uplus<sub>u</sub>"); print_glue(stretch(p), stretch{\_}order(p), s);end;
     if shrink(p) \neq 0 then
       begin print("<sup>n</sup>inus<sup>1</sup>); print_glue(shrink(p), shrink\_order(p), s);
       end;
     end;
  end;
```
# 68 PART 12: DISPLAYING BOXES TEXS2  $\{185$

185. We also need to declare some procedures that appear later in this documentation.

 $\langle$  Declare procedures needed for displaying the elements of mlists 702 $\rangle$ 

 $\langle$  Declare the procedure called *print\_skip\_param* 231  $\rangle$ 

186. Since boxes can be inside of boxes, *show node list* is inherently recursive, up to a given maximum number of levels. The history of nesting is indicated by the current string, which will be printed at the beginning of each line; the length of this string, namely *cur-length*, is the depth of nesting.

Recursive calls on *show\_node\_list* therefore use the following pattern:

define  $node\_list\_display(\#) \equiv$ begin append\_char("."); show\_node\_list(#); flush\_char; end { $str\_room$  need not be checked; see  $show\_box$  below}

187. A global variable called *depth threshold* is used to record the maximum depth of nesting for which show node list will show information. If we have depth threshold  $= 0$ , for example, only the top level information will be given and no sublists will be traversed. Another global variable, called *breadth\_max*, tells the maximum number of items to show at each level; *breadth\_max* had better be positive, or you won't see anything.

```
\langle Global variables 13 \rangle +≡
```
 $depth\_threshold: integer; \{ maximum nesting depth in box displays\}$ breadth max: integer:  $\{$  maximum number of items shown at the same list level  $\}$ 

188. Now we are ready for *show\_node\_list* itself. This procedure has been written to be "extra robust" in the sense that it should not crash or get into a loop even if the data structures have been messed up by bugs in the rest of the program. You can safely call its parent routine  $show\_box(p)$  for arbitrary values of p when you are debugging TFX. However, in the presence of bad data, the procedure may fetch a *memory-word* whose variant is different from the way it was stored; for example, it might try to read  $mem[p].hh$  when mem $[p]$  contains a scaled integer, if p is a pointer that has been clobbered or chosen at random.

**procedure** show node list(p : integer); { prints a node list symbolically } label exit;

```
var n: integer; { the number of items already printed at this level }
    q: real; { a glue ratio, as a floating point number }
  begin if cur_length > depth\_threshold then
    begin if p > null then print(" \Box \Box"); {indicate that there's been some truncation }
    return;
    end;
  n \leftarrow 0;while p > mem\_min do
    begin print ln; print current string; { display the nesting history }
    if p > mem\_end then { pointer out of range}
       begin print("Bad <code>limit</code>, <code>ddisplay</code>—aborted."); return;
       end;
    incr(n);if n > breadth\_max then { time to stop}
       begin print("etc."); return;
       end;
    \langle Display node p 189\rangle;
    p \leftarrow link(p);end;
exit: end;
```

```
189. \langle Display node p 189 \rangle \equivif is_char_node(p) then
     begin print\_font\_and\_char(p);if font\_dir[font(p)] \neq dir\_default then p \leftarrow link(p)end
  else case type(p) of
     hlist_node, vlist_node, dir_node, unset_node: \langle Display box p 190\rangle;
     rule_node: \langleDisplay rule p 193\rangle;
     ins_node: \langleDisplay insertion p 194\rangle;
     whatsit_node: \langle Display the whatsit node p 1369\rangle;
     disp\_node: begin print\_esc("display"); print\_scale(disp\_dimen(p));end;
     glue_node: \langle Display glue p 195\rangle;
     kern_node: \langle Display kern p 197\rangle;
     math_node: \langle Display math node p 198\rangle;
     ligature_node: \langle Display ligature p 199\rangle;
     penalty_node: \langle Display penalty p 200\rangle;
     disc_node: \langleDisplay discretionary p 201\rangle;
     mark\_node: (Display mark p 202);
     adjust_node: \langleDisplay adjustment p 203\rangle;
     \langle Cases of show_node_list that arise in mlists only 701 \rangleotherwise print("Unknown<sub>u</sub>node<sub>u</sub>type!")
     endcases
This code is used in section 188.
190. \langle Display box p 190\rangle \equiv
```

```
begin case type(p) of
hlist_node: print\_esc("h");
vlist_node: print\_esc("v");
dir\_node: print\_esc("dir");othercases print\_esc("unset")endcases
; print("box("); print_scaled(height(p)); print_char("+"); print_scaled(depth(p)); print(")x");
print\_scaled(width(p));if type(p) = unset-node then \langle Display special fields of the unset node p 191 \rangleelse begin \langle Display the value of glue_set(p) 192\rangle;
  if shift\_amount(p) \neq 0 then
    begin print(", shifted "); print\_scaled(\textit{shift\_amount}(p));end;
  if box\_dir(p) \neq dir\_default then
    begin print(",\Box"); print_direction(box_dir(p));
    end;
  end;
node\_list\_display(list\_ptr(p)); { recursive call }
end
```
This code is used in section 189.

# 70 PART 12: DISPLAYING BOXES TEXS2  $\{191$

```
191. \langle Display special fields of the unset node p 191\rangle \equivbegin if span_count(p) \neq min_quanterword then
    begin print("_1(")); print( qo(span_count(p)) + 1); print("_columns)");end;
  if glue_stretch(p) \neq 0 then
    begin print(", stretch "); print_glue(glue\_stretch(p), glue\_order(p), 0);end;
  if glue_shrink(p) \neq 0 then
    begin print(", \text{sublink}_u"); print_glue(glue\_shrink(p), glue\_sign(p), 0);
    end;
  end
```
This code is used in section 190.

192. The code will have to change in this place if *glue-ratio* is a structured type instead of an ordinary real. Note that this routine should avoid arithmetic errors even if the *que\_set* field holds an arbitrary random value. The following code assumes that a properly formed nonzero real number has absolute value 2<sup>20</sup> or more when it is regarded as an integer; this precaution was adequate to prevent floating point underflow on the author's computer.

 $\langle$  Display the value of *glue\_set* $(p)$  192 $\rangle \equiv$  $g \leftarrow float(glue\_set(p));$ **if**  $(g ≠ float_{constant}(0)) \land (glue\_sign(p) ≠ normal)$  then begin  $print(", \text{glue}_\text{u}set_\text{u}");$ if glue sign(p) = shrinking then print("-,"); { The Unix pc folks removed this restriction with a remark that invalid bit patterns were vanishingly improbable, so we follow their example without really understanding it. if  $abs(mem[p + glue{\_}of[set]{\_}int) < 4000000$  then  $print($  ?.?  $)$  else } if  $fabs(g) > float_{constant}(20000)$  then begin if  $q > float_{constant}(0)$  then  $print_{char}(">")$ else print (" $\lt_{\sqcup}$ -");  $print\_glue(20000 * unity, glue\_order(p), 0);$ end else  $print\_glue$  (round (unity  $* g$ ), glue\_order (p), 0); end This code is used in section 190.

```
193. \langle Display rule p 193\rangle \equiv
```
begin print\_esc("rule("); print\_rule\_dimen(height(p)); print\_char("+"); print\_rule\_dimen(depth(p)); print(") $x$ "); print\_rule\_dimen(width(p)); end

This code is used in section 189.

```
194. (Display insertion p 194) \equiv
```

```
begin print_esc("insert"); print_int(qo(subtype(p))); print_dir(ins_dir(p));
print(", natural size "); print scaled (height(p)); print("; split("); print spec(split top ptr(p), 0);
print_char(","); print_scaled(depth(p)); print("); \phifloat\phicost\phi"); print_int(float_cost(p));
node\_list\_display(int\_ptr(p)); { recursive call }
end
```
This code is used in section 189.

```
195. \langle Display glue p 195\rangle \equivif subtype(p) \ge a\_{leading} then \langle Display leaders p 196\rangleelse begin print\_esc("glue");if subtype(p) \neq normal then
       begin print\_char("");
       if subtype(p) < cond\_math\_glue then print\_skip\_param(subtype(p) - 1)else if subtype(p) = cond\_math_glue then print\_esc("nonscript")else print\_esc("mskip");
       print\_char(")");
       end;
     if subtype(p) \neq cond\_math\_glue then
       begin print\_char("<sub>u</sub>");
       if subtype(p) < cond\_math\_glue then print\_spec(glue\_ptr(p), 0)else print\_spec(glue\_ptr(p), "mu");end;
     end
```
This code is used in section 189.

```
196. \langle Display leaders p 196\rangle \equivbegin print\_esc("");
  if subtype(p) = c \cdot \text{leaders} then print \cdot \text{char}("c")else if subtype(p) = x \leaders then print\_char("x");
  print("leadser_{1}"); print_spec(qlue_ptr(p),0); node_list_display(leader_ptr(p)); { recursive call }
  end
```
This code is used in section 195.

197. An "explicit" kern value is indicated implicitly by an explicit space.

```
\langle Display kern p 197\rangle \equivif subtype(p) \neq mu-glue then
     begin print\_esc("kern");
     if subtype(p) \neq normal then print\_char(" _\sqcup");
     print\_scaled (width (p));
     if subtype(p) = acc\_kern then print("_{\Box}(\text{for}_{\Box} \text{accept})");
     end
  else begin print\_esc("mkern"); print\_scaled(width(p)); print("mu");end
```
This code is used in section 189.

```
198. \langle Display math node p 198\rangle \equivbegin print\_esc("math);
  if subtype(p) = before then print("on")else print("off");if width(p) \neq 0 then
     begin print(", _{\sqcup}surrounded_{\sqcup}"); print\_scaled(width(p));end;
  end
```
This code is used in section 189.

199.  $\langle$  Display ligature p 199 $\rangle \equiv$ begin print\_font\_and\_char(lig\_char(p)); print(" $\Box$ (ligature $\Box$ "); if  $subtype(p) > 1$  then  $print\_char("|")$ ;  $font\_in\_short\_display \leftarrow font(lig\_char(p)); \ short\_display(lig\_ptr(p));$ if  $odd(subtype(p))$  then  $print\_char("|")$ ;  $print\_char(")")$ ; end

This code is used in section 189.

**200.**  $\langle$  Display penalty  $p \cdot 200 \rangle \equiv$ begin  $print\_esc("penalty<sub>u</sub>"); print\_int(penalty(p));$ if  $subtype(p) = window\_pena$  then  $print("for \triangle\text{)^}$ ; henry intervally)") else if  $subtype(p) = kinsoku\_pena$  then  $print("(for_l kinsoku")$ ; end

This code is used in section 189.

201. The post-break list of a discretionary node is indicated by a prefixed '|' instead of the '.' before the pre break list.

```
\langle Display discretionary p 201\rangle \equivbegin print\_esc ("discretionary");
  if replace_count(p) > 0 then
     begin print("_{\sqcup}replacing_{\sqcup}"); print(int(replace_count(p));end;
  node\_list\_display(pre\_break(p)); {recursive call }
  append_char("|"); show_node_list(post_break(p)); flush_char; { recursive call }
  end
```
This code is used in section 189.

```
202. \langle Display mark p 202\rangle \equivbegin print\_esc("mark"); print\_mark(mark\_ptr(p));end
```
This code is used in section 189.

**203.**  $\langle$  Display adjustment p 203  $\rangle \equiv$ begin print\_esc("vadjust"); node\_list\_display(adjust\_ptr(p)); { recursive call } end

This code is used in section 189.

204. The recursive machinery is started by calling show-box.

```
procedure show\_box(p:pointer);begin \langle Assign the values depth_threshold \leftarrow show_box_depth and breadth_max \leftarrow show_box_breadth 242;
  if breadth_max \leq 0 then breadth_max \leftarrow 5;
  if pool_ptr + depth_threshold \geq pool_size then depth_threshold \leftarrow pool_size – pool_ptr – 1;
          { now there's enough room for prefix string }
  show node list(p); { the show starts at p}
  print\_ln;
  end;
```
205. Destroying boxes. When we are done with a node list, we are obliged to return it to free storage, including all of its sublists. The recursive procedure *flush\_node\_list* does this for us.

206. First, however, we shall consider two non-recursive procedures that do simpler tasks. The first of these, delete\_token\_ref, is called when a pointer to a token list's reference count is being removed. This means that the token list should disappear if the reference count was *null*, otherwise the count should be decreased by one.

**define**  $token\_ref\_count(\textbf{\#}) \equiv info(\textbf{\#})$  { reference count preceding a token list }

procedure  $delete\_token\_ref(p: pointer);$ 

 ${p \text{ points to the reference count of a token list that is losing one reference}$ begin if  $token\_ref\_count(p) = null$  then  $flush\_list(p)$ else  $decr(token_ref_count(p));$ end;

207. Similarly, delete glue ref is called when a pointer to a glue specification is being withdrawn.

```
define fast\_delete\_glue\_ref(\#) \equivbegin if glue\_ref\_count(\#) = null then free\_node(\#, glue\_spec\_size)else decr(glue_ref_count(#));
       end
```
**procedure** delete-glue-ref  $(p : pointer)$ ; { p points to a glue specification }  $fast\_delete\_glue\_ref(p);$ 

# 74 PART 13: DESTROYING BOXES TEXTS 2008

208. Now we are ready to delete any node list, recursively. In practice, the nodes deleted are usually charnodes (about 2/3 of the time), and they are glue nodes in about half of the remaining cases.

```
procedure flush node list(p : pointer); { erase list of nodes starting at p}
  label done; { go here when node p has been freed }
  var q: pointer; { successor to node p }
  begin while p \neq null do
    begin q \leftarrow link(p);
    if is_char_node(p) then free_avail(p)
    else begin case type(p) of
       hlist_node, vlist_node, dir_node, unset_node: begin begin beginfast\_delete\_glue\_ref(space\_ptr(p)); fast\_delete\_glue\_ref(sspace\_ptr(p)); free\_node(p, box\_node\_size);goto done;
         end;
       rule node: \mathbf{begin} free\_node(p, rule\_node\_size); goto done;
         end;
       ins_node: begin flush_node_list(ins_ptr(p)); delete_qlue_ref(split_top_ptr(p));
         free\_node(p, ins\_node\_size); goto done;
         end;
       whatsit node: (Wipe out the whatsit node p and goto done 1371);
       glue_node: begin fast_delete_glue_ref (glue_ptr(p));
         if leader_ptr(p) \neq null then flush_node_list(leader_ptr(p));
         end;
       disp\_node, kern\_node, math\_node, penalty\_node: do\_nothing;ligature-node: flush-node_list(liq\_ptr(p));mark_node: delete_token_ref (\text{mark\_ptr}(p));disc\_node: begin flush\_node\_list(pre\_break(p)); flush\_node\_list(post\_break(p));end;
       adjust-node: flush-nodeList(adjust\_ptr(p));\langle Cases of flush_node_list that arise in mlists only 709 \rangleothercases confusion("flushing")
       endcases;
       free\_node(p, small\_node\_size);done: end;
    p \leftarrow q;
    end;
  end;
```
209. Copying boxes. Another recursive operation that acts on boxes is sometimes needed: The procedure *copy\_node\_list* returns a pointer to another node list that has the same structure and meaning as the original. Note that since glue specifications and token lists have reference counts, we need not make copies of them. Reference counts can never get too large to fit in a halfword, since each pointer to a node is in a different memory address, and the total number of memory addresses fits in a halfword.

(Well, there actually are also references from outside *mem*; if the *save\_stack* is made arbitrarily large, it would theoretically be possible to break T<sub>EX</sub> by overflowing a reference count. But who would want to do that?)

define  $add\_token\_ref(\#) \equiv incr(token\_ref_count(\#))$  {new reference to a token list} **define**  $add\_glue\_ref(\#) \equiv incr(glue\_ref\_count(\#))$  { new reference to a glue spec}

210. The copying procedure copies words en masse without bothering to look at their individual fields. If the node format changes—for example, if the size is altered, or if some link field is moved to another relative position—then this code may need to be changed too.

function  $copy\_node\_list(p: pointer)$ : pointer;

 $\{$  makes a duplicate of the node list that starts at p and returns a pointer to the new list  $\}$ 

```
var h: pointer; { temporary head of copied list }
  q: pointer; { previous position in new list }
  r: pointer; \{ current node being fabricated for new list }words: 0 \ldots 5; { number of words remaining to be copied }
begin h \leftarrow get\_avail; q \leftarrow h;while p \neq null do
  begin \langle Make a copy of node p in node r 211\rangle;
  link(q) \leftarrow r; q \leftarrow r; p \leftarrow link(p);end;
link(q) \leftarrow null; q \leftarrow link(h); free\_avail(h); copy\_node\_list \leftarrow q;end;
```
**211.**  $\langle$  Make a copy of node p in node r 211 $\rangle \equiv$ 

words  $\leftarrow$  1; { this setting occurs in more branches than any other }

if is\_char\_node(p) then  $r \leftarrow get\_avail$ 

else  $\ell$  Case statement to copy different types and set *words* to the number of initial words not yet copied  $212$ :

```
while words > 0 do
  begin decr(words); mem[r + words] \leftarrow mem[p + words];
  end
```
This code is used in section 210.

212.  $\langle$  Case statement to copy different types and set *words* to the number of initial words not yet copied 212)  $\equiv$ 

```
case type(p) of
```

```
dir\_node, \textit{hlist\_node}, \textit{vlist\_node}, \textit{unset\_node}: \text{begin } r \leftarrow \textit{get\_node}(\textit{box\_node\_size});
```
 $mem[r+7] \leftarrow mem[p+7]$ ;  $mem[r+6] \leftarrow mem[p+6]$ ;  $mem[r+5] \leftarrow mem[p+5]$ ;

```
{ copy the last three words }
```
 $add\_glue\_ref(space\_ptr(r)); add\_glue\_ref(sspace\_ptr(r)); list\_ptr(r) \leftarrow copy\_node\_list(list\_ptr(p));$ {this affects  $mem[r+5]$ }

 $words \leftarrow 5;$ 

# end;

- rule\_node: **begin**  $r \leftarrow get\_node(\text{rule} \_\text{node} \_\text{size}); \text{words} \leftarrow \text{rule} \_\text{node} \_\text{size};$ end;
- ins node: begin  $r \leftarrow get\_node(\text{ins\_node\_size}); \text{mem}[r+5] \leftarrow \text{mem}[p+5]; \text{mem}[r+4] \leftarrow \text{mem}[p+4];$  $add\_glue\_ref(split\_top\_ptr(p));$   $ins\_ptr(r) \leftarrow copy\_node\_list(ins\_ptr(p));$  {this affects  $mem[r + 4]$ }  $words \leftarrow ins\_node\_size - 2;$

### end;

- whatsit node: (Make a partial copy of the whatsit node p and make r point to it; set words to the number of initial words not yet copied  $1370$ ;
- glue node: begin  $r \leftarrow get\_node(small\_node_size); add\_glue\_ref(glue\_ptr(p)); glue\_ptr(r) \leftarrow glue\_ptr(p);$  $leader\_ptr(r) \leftarrow copy\_node\_list(leader\_ptr(p));$

```
end;
```
disp\_node, kern\_node, math\_node, penalty\_node: begin  $r \leftarrow get\_node(small, node\_size);$  $words \leftarrow small\_node\_size;$ 

end;

ligature\_node: begin  $r \leftarrow get\_node(small\_node\_size);$  mem $[lig\_char(r)] \leftarrow mem[lig\_char(p)];$ { copy font and character }

```
lig\_ptr(r) \leftarrow copy\_node\_list(lig\_ptr(p));
```
end;

disc node: begin  $r \leftarrow get\_node(small, node\_size); pre\_break(r) \leftarrow copy\_node\_list(pre\_break(p));$  $post\_break(r) \leftarrow copy\_node\_list(post\_break(p));$ 

end;

mark\_node: **begin**  $r \leftarrow get-node(smallnode_size); add\_token-ref(mark_ptr(p));$ 

 $words \leftarrow small-node_size;$ 

end;

 $adjust-node: \textbf{begin} r \leftarrow get-node(smallnode.size); \textbf{adjust\_ptr}(r) \leftarrow copy-node_list(adjust\_ptr(p));$ end; { words = 1 = small\_node\_size - 1 } othercases confusion("copying")

# endcases

This code is used in section 211.

213. The command codes. Before we can go any further, we need to define symbolic names for the internal code numbers that represent the various commands obeyed by TEX. These codes are somewhat arbitrary, but not completely so. For example, the command codes for character types are fixed by the language, since a user says, e.g., '\catcode `\\$ = 3' to make \$ a math delimiter, and the command code math shift is equal to 3. Some other codes have been made adjacent so that case statements in the program need not consider cases that are widely spaced, or so that case statements can be replaced by if statements.

At any rate, here is the list, for future reference. First come the "catcode" commands, several of which share their numeric codes with ordinary commands when the catcode cannot emerge from TFX's scanning routine.

define  $\text{escape} = 0 \{ \text{escape} \text{delimiter} \text{ (called } \text{' in } \text{The } T_{E} \text{Xbook} \}$ define  $relax = 0$  { do nothing (\relax ) } **define** *left\_brace* = 1 { beginning of a group  $( ) )$ } **define**  $right\_brace = 2$  {ending of a group ( } )} define math shift = 3 { mathematics shift character ( $\hat{\boldsymbol{\epsilon}}$ )} define  $tab\_mark = 4$  { alignment delimiter (  $\& \text{span }$  ) } define car ret = 5 { end of line ( carriage return, \cr, \crcr ) } define  $out\_param = 5$  { output a macro parameter } define  $mac\_param = 6$  {macro parameter symbol (#)} define  $sup\_mark = 7$  {superscript (  $\uparrow$  )} define  $sub\_mark = 8$  {subscript  $( ) )$ } define  $\text{ignore} = 9$  { characters to ignore (  $\cap \text{Q}$ )} define  $endv = 9$  {end of  $\langle v_i \rangle$  list in alignment template} define spacer = 10 { characters equivalent to blank space  $\begin{pmatrix} 0 \\ 1 \end{pmatrix}$ } define letter = 11 { characters regarded as letters  $(A..Z, a..z)$  } define *other\_char* = 12 { none of the special character types } define  $active\_char = 13$  { characters that invoke macros ( $\sim$ )} define  $par\_end = 13$  {end of paragraph (\par )} define  $match = 13$  { match a macro parameter } define *comment* = 14 { characters that introduce comments  $(\% )$ } define  $end\_match = 14$  { end of parameters to macro } define  $stop = 14$  {end of job (\end, \dump)} define *invalid\_char* = 15 { characters that shouldn't appear (  $\hat{ }$  ) } define  $delim_number = 15$  {specify delimiter numerically ( \delimiter ) } define  $kanji = 16$  { kanji } define  $kana = 17$  { hiragana, katakana, alphabet } define *other\_kchar* = 18 { kanji codes } define  $max\_char\_code = 18$  { largest catcode for individual characters }

214. Next are the ordinary run-of-the-mill command codes. Codes that are *min<sub>-</sub>internal* or more represent internal quantities that might be expanded by '\the'.

define char num = max char code + 1 { character specified numerically ( $\text{char }$ )} define math\_char\_num = char\_num + 1 { explicit math code ( $\mathcal{N}$ ) } define  $mark = math\_char_number + 1$  {mark definition ( \mark )} define  $xray = mark + 1$  { peek inside of TEX ( \show, \showbox, etc. )} define  $make\_box = xray + 1$  { make a box ( \box, \copy, \hbox, etc. ) } define  $hmove = make\_box + 1$  {horizontal motion (\moveleft,\moveright)} define  $vmove = hmove + 1$  {vertical motion (\raise,\lower)} define  $un\_hbox = vmove + 1$  {unglue a box (\unhbox, \unhcopy ) } define  $un\_vbox = un\_hbox + 1$  {unglue a box (\unvbox, \unvcopy )} define  $remove\_item = un_vbox + 1$  { nullify last item ( \unpenalty, \unkern, \unskip ) } define  $hskip = remove\_item + 1$  { horizontal glue ( \hskip, \hfil, etc. ) } define  $vskip = hskip + 1$  { vertical glue ( \vskip, \vfil, etc. ) } define  $mskip = vskip + 1$  {math glue (\mskip )} define  $\text{ker} n = \text{mskip} + 1$  { fixed space (\\tern) } define  $mkern = kern + 1$  { math kern ( \mkern ) } define leader\_ship = mkern + 1 { use a box ( \shipout, \leaders, etc. ) } define  $\text{halign} = \text{leader\_ship} + 1$  { horizontal table alignment ( \halign ) } define valign = halign + 1 { vertical table alignment ( $\valign$ )} define  $no\_align = valign + 1$  { temporary escape from alignment ( \noalign ) } define  $\text{true} = \text{no\_align} + 1 \quad \{\text{vertical rule } (\text{value})\}$ define  $\text{hrule} = \text{vrule} + 1 \ \{\text{horizontal rule} (\text{hrule})\}$ define  $insert = hrule + 1$  { vlist inserted in box ( \insert ) } define vadjust = insert + 1 { vlist inserted in enclosing paragraph ( $\v{\:}$ ) } define ignore spaces = vadjust + 1 { gobble spacer tokens ( \ignorespaces ) } define after-assignment = ignore\_spaces + 1 { save till assignment is done ( $\{\$ fterassignment ) } define after\_group = after\_assignment + 1 { save till group is done ( \aftergroup ) } define break\_penalty = after\_group + 1 { additional badness ( \penalty ) } define start par = break penalty + 1 { begin paragraph ( \indent, \noindent ) } define *ital\_corr* =  $start\_par + 1$  { italic correction ( \/ ) } define  $\mathit{accel} = \mathit{ital\_corr} + 1$  { attach accent in text ( \accent ) } define  $math\_accent = accent + 1$  { attach accent in math ( \mathaccent ) } define discretionary = math\_accent + 1 { discretionary texts ( \-, \discretionary ) } define  $eq<sub>-no</sub> = discretionary + 1$  { equation number ( \eqno, \leqno ) } define left-right = eq\_no + 1 { variable delimiter ( \left, \right ) } define  $math\_comp = left\_right + 1$  { component of formula ( \mathbin, etc. ) } define  $limit\_switch = math\_comp + 1$  { diddle limit conventions ( \displaylimits, etc. ) } define  $above = limit\_switch + 1$  { generalized fraction ( \above, \atop, etc. ) } define  $math\_style = above + 1$  { style specification ( \displaystyle, etc. ) } define  $math\_choice = math\_style + 1$  { choice specification ( \mathchoice ) } define  $non\_scrint = math\_choice + 1$  {conditional math glue (\nonscript)} define vcenter = non-script + 1 { vertically center a vbox ( \vcenter ) } define case\_shift = vcenter + 1 { force specific case ( \lowercase, \uppercase ) } define  $message = case\_shift + 1$  {send to user ( \message, \errmessage )} define  $extension = message + 1$  { extensions to T<sub>E</sub>X ( \write, \special, etc. )} define  $in-stream = extension + 1$  { files for reading ( \openin, \closein ) } define  $begin\_group = in\_stream + 1$  { begin local grouping ( \begingroup ) } define end\_group = begin\_group + 1 { end local grouping ( \endgroup ) } define  $omit = end\_group + 1$  {omit alignment template (\omit)} define  $ex\_space = omit + 1$  { explicit space (  $\setminus \_$ )} define *no\_boundary* =  $ex\_space + 1$  { suppress boundary ligatures ( \noboundary ) }

define  $radical = no\_boundary + 1$  { square root and similar signs (\radical)} define  $end_c s_name = radical + 1$  {end control sequence (\endcsname)} define  $min\_internal = end\_cs\_name + 1$  {the smallest code that can follow \the } define *char\_given* =  $min\_internal$  { character code defined by \chardef } define  $math\_given = char\_given + 1$  { math code defined by \mathchardef } define  $last_time = math\_given + 1$  { most recent item ( \lastpenalty, \lastkern, \lastskip ) } define  $inhibit\_glue = last\_item + 1$  { inhibit adjust glue ( \inhibitglue ) } define  $chg-dir = inhibit_glue + 1$  { change dir mode by \tate, \yoko } define  $max\_non\_prefixed\_command = chg\_dir$  { largest command code that can't be \global }

215. The next codes are special; they all relate to mode-independent assignment of values to T<sub>E</sub>X's internal registers or tables. Codes that are *max\_internal* or less represent internal quantities that might be expanded by '\the'.

define  $\text{toks\_register} = \text{max\_non\_prefixed\_command} + 1$  { token list register ( \toks ) } define  $assignment\_toks = tokens\_register + 1$  { special token list ( \output, \everypar, etc. ) } define  $assign\_int = assign\_toks + 1$  { user-defined integer ( \tolerance, \day, etc. ) } define  $assignment = assign\_int + 1$  { user-defined length ( \hsize, etc. ) } define  $assign\_glue = assign\_dimen + 1$  {user-defined glue (\baselineskip, etc.)} define  $assign\_mu_glue = assign_glue + 1$  { user-defined muglue ( \thinmuskip, etc. ) } define  $assign\_font\_dimen = assign\_mu\_glue + 1$  {user-defined font dimension (\fontdimen)} define  $assign\_font\_int = assign\_font\_dimen + 1$  { user-defined font integer ( \hyphenchar, \skewchar ) } define  $assign\_kinson = assign\_font\_int + 1$ { user-defined kinsoku character ( \prebreakpenalty, \postbreakpenalty ) } define  $assian\_inhibit\_xsp\_code = assian\_kinsoku + 1$ { user-defined inhibit xsp character ( \inhibitxspcode ) } define  $set\_kansuji\_char = assign\_inhibit\_xsp\_code + 1$ { user-defined kansuji character ( \kansujichar ) } define  $set\_aux = set\_kansuj\_char + 1$  { specify state info ( \spacefactor, \prevdepth ) } define  $set\_prev\_graf = set\_aux + 1$  { specify state info ( \prevgraf ) } define  $set\_page\_dimen = set\_prev\_graf + 1$  { specify state info ( \pagegoal, etc. ) } define  $set\_page\_int = set\_page\_dimen + 1$  { specify state info ( \deadcycles, \insertpenalties ) } define  $set\_box\_dimen = set\_page\_int + 1$  { change dimension of box ( \wd, \ht, \dp ) } define  $set\_shape = set\_box\_dimen + 1$  { specify fancy paragraph shape ( \parshape ) } define  $def\_code = set\_shape + 1$  { define a character code ( \catcode, etc. ) } define  $def\_family = def\_code + 1$  { declare math fonts ( \textfont, etc. ) } define set font = def family + 1 { set current font ( font identifiers ) } define  $def\_font = set\_font + 1$  { define a font file (\font)} define  $def\_ifont = def\_font + 1$  { define a font file ( \jfont ) } define  $def\_tfont = def\_jfont +1$  { define a font file ( \tfont ) } define register =  $def\_tfont + 1$  { internal register ( \count, \dimen, etc. ) } define  $max\_internal = register \{ the largest code that can follow \the\}$ define  $advance = max-internal + 1$  { advance a register or parameter ( \advance ) } define  $multiply = advance + 1$  { multiply a register or parameter ( \multiply ) } define  $divide = multiply +1$  { divide a register or parameter ( \divide ) } define  $prefix = divide + 1$  { qualify a definition ( \global, \long, \outer ) } define  $let = prefix + 1$  { assign a command code (\let, \futurelet)} define shorthand  $def = let + 1$  {code definition (\chardef, \countdef, etc.)} { or \charsubdef } define read  $to \text{cs} = shorthand \text{ } f + 1 \$  read into a control sequence (\read ) } define  $def = read_to.cs + 1$  { macro definition ( \def, \gdef, \xdef, \edef) } define  $set\_box = def + 1$  {set a box (\setbox)} define  $h yph\_data = set\_box + 1$  { hyphenation data ( \hyphenation, \patterns ) } define set interaction = hyph data + 1 { define level of interaction ( \batchmode, etc. ) } define set\_auto\_spacing = set\_interaction + 1 { set auto spaceing mode ( \autospacing,

\noautospacing, ( \autoxspacing, \noautoxspacing ) } define  $max_{\text{command}} = set_{\text{auto-space}} \{$  the largest command code seen at big\_switch  $\}$ 

216. The remaining command codes are extra special, since they cannot get through T<sub>E</sub>X's scanner to the main control routine. They have been given values higher than max command so that their special nature is easily discernible. The "expandable" commands come first.

```
define undefined cs = max_{command} + 1 {initial state of most eq_type fields }
define expand_{after} = max_{command} + 2 {special expansion ( \expandafter ) }
define no\text{-}expand = max\text{-}cond + 3 \{special nonexpansion (\n\no{noexpand})\}define input = max_{command + 4 \{input a source file (\iota\) }\}define if_test = max_{command} + 5 \ (conditional text (\if, \ifcase, etc.)}
define f_{\text{L}} or else = max command + 6 { delimiters for conditionals ( \else, etc. ) }
define cs_name = max_{command} + 7 {make a control sequence from tokens (\csname)}
define convert = max_command + 8 { convert to text ( \number, \string, etc. ) }
define the = max_command + 9 { expand an internal quantity (\theta)}
define top_{bot} = max_{command} + 10 {inserted mark (\topmark, etc.)}
define call = max_{command} + 11 {non-long, non-outer control sequence}
define long-call = maxcommand + 12 {long, non-outer control sequence}
define outer_call = max_{\text{command}} + 13 { non-long, outer control sequence }
define \text{long}_\text{outer}\text{call} = \text{max}_\text{command} + 14 { \text{long}_\text{outer}\text{control} sequence }
define end_template = max_command + 15 { end of an alignment template }
define \text{dont}\text{-}expand = \text{man}x\text{-}cond + 16 {the following token was marked by \noexpand }
define glue\_ref = max_{command} + 17 {the equivalent points to a glue specification}
define shape\_ref = max_{command} + 18 {the equivalent points to a parshape specification }
define box\_ref = max\_command + 19 {the equivalent points to a box node, or is null }
define data = max_{command} + 20 {the equivalent is simply a halfword number}
```
217. The semantic nest. T<sub>EX</sub> is typically in the midst of building many lists at once. For example, when a math formula is being processed, T<sub>E</sub>X is in math mode and working on an mlist; this formula has temporarily interrupted TEX from being in horizontal mode and building the hlist of a paragraph; and this paragraph has temporarily interrupted TEX from being in vertical mode and building the vlist for the next page of a document. Similarly, when a \vbox occurs inside of an \hbox, TEX is temporarily interrupted from working in restricted horizontal mode, and it enters internal vertical mode. The "semantic nest" is a stack that keeps track of what lists and modes are currently suspended.

At each level of processing we are in one of six modes:

```
vmode stands for vertical mode (the page builder);
```
hmode stands for horizontal mode (the paragraph builder);

```
mmode stands for displayed formula mode;
```
- −vmode stands for internal vertical mode (e.g., in a \vbox);
- −hmode stands for restricted horizontal mode (e.g., in an \hbox);

−mmode stands for math formula mode (not displayed).

The mode is temporarily set to zero while processing \write texts in the *ship-out* routine.

Numeric values are assigned to *vmode*, hmode, and mmode so that T<sub>EX</sub>'s "big semantic switch" can select the appropriate thing to do by computing the value  $abs(model) + curcmd$ , where mode is the current mode and *cur\_cmd* is the current command code.

define  $vmode = 1$  { vertical mode } define  $h mode = vmode + max_{command} + 1$  { horizontal mode } define  $mmode = hmode + max_{common} + 1$  {math mode} **procedure** print mode  $(m : integer)$ ; { prints the mode represented by m } begin if  $m > 0$  then case m div (max\_command + 1) of 0:  $print("vertical$ <sub>u</sub>mode"); 1:  $print("horizontal, mode");$ 2:  $print("display<sub>u</sub>math<sub>u</sub>$ end else if  $m = 0$  then  $print("no<sub>u</sub>mode")$ else case  $(-m)$  div  $(max\_command + 1)$  of 0:  $print("internal_Uvertical_Umodel$ ; 1:  $print("restricted_\text{L}horizontal_\text{L}mode");$  $2: print("mathematic]$ end; end; **procedure**  $print_in_model(m : integer);$  { prints the mode represented by m } begin if  $m > 0$  then case m div (max\_command + 1) of 0:  $print("$  in
vertical
mode"); 1:  $print("$  in horizontal mode"); 2:  $print("$  $'$  $i$ n  $j$ display  $j$ math  $j$ mode"); end else if  $m = 0$  then  $print("$  in no mode") else case  $(-m)$  div  $(max\_command + 1)$  of 0:  $print("$   $'$ <sub> $\sqcup$ </sub>in $'$ <sub> $\sqcup$ </sub>internal $\sqcup$ vertical $\sqcup$ mode"); 1:  $print(" ' _\sqcup in _\sqcup restricted \sqcup horizontal \sqcup mode");$ 2:  $print("$ [ $\lceil \cdot \text{min\_math}_\text{model}\rceil)$ ; end; end;

218. The state of affairs at any semantic level can be represented by five values:

mode is the number representing the semantic mode, as just explained.

head is a pointer to a list head for the list being built; *link* (head) therefore points to the first element of the list, or to null if the list is empty.

tail is a pointer to the final node of the list being built; thus,  $tail = head$  if and only if the list is empty.

prev graf is the number of lines of the current paragraph that have already been put into the present vertical list.

aux is an auxiliary memory word that gives further information that is needed to characterize the situation.

In vertical mode,  $aux$  is also known as  $prev\_\mathit{depth}$ ; it is the scaled value representing the depth of the previous box, for use in baseline calculations, or it is  $\leq -1000$  pt if the next box on the vertical list is to be exempt from baseline calculations. In horizontal mode, aux is also known as space factor and clang ; it holds the current space factor used in spacing calculations, and the current language used for hyphenation. (The value of *clang* is undefined in restricted horizontal mode.) In math mode, aux is also known as *incompleat\_noad*; if not null , it points to a record that represents the numerator of a generalized fraction for which the denominator is currently being formed in the current list.

There is also a sixth quantity, mode<sub>-line</sub>, which correlates the semantic nest with the user's input; mode line contains the source line number at which the current level of nesting was entered. The negative of this line number is the mode line at the level of the user's output routine.

In horizontal mode, the *prev\_graf* field is used for initial language data.

The semantic nest is an array called nest that holds the mode, head, tail, prev\_graf, aux, and mode\_line values for all semantic levels below the currently active one. Information about the currently active level is kept in the global quantities mode, head, tail, prev\_graf, aux, and mode\_line, which live in a Pascal record that is ready to be pushed onto nest if necessary.

define ignore\_depth  $\equiv -65536000$  { prev\_depth value that is ignored }

 $\langle$  Types in the outer block 18  $\rangle$  +≡

 $list\_state\_record = record\ mode\_field: -mmode\ldots mmode; dir\_field, adj\_dir\_field: -dir\_yoko; dir\_yoko;$  $pdisp_{\textit{field}}$ : scaled;

head\_field, tail\_field, pnode\_field, last\_jchr\_field: pointer; pg\_field, ml\_field: integer; aux\_field: memory\_word; end;

### 84 PART 16: THE SEMANTIC NEST SEE ALL ASSESSMENT ON THE SEMANTIC NEST

```
219. define \textit{mode} \equiv \textit{cur\_list} \cdot \textit{mode}\text{--field} { current mode }
  define direction \equiv cur\_list.dir\_field { current direction }
  define adjust_dir \equiv cur\_list.adj_dir_field { current adjust direction }
  define head \equiv cur\_list.head\_field { header node of current list }
  define tail \equiv cur\_list.tail\_field { final node on current list }
  define prev-node \equiv cur_list.pnode-field { previous to last disp-node}
  define prev\_disp \equiv cur\_list.\textit{pdisp}\_\textit{field} { displacemant at prev\_node }
  define last\_jchr \equiv cur\_listu. last\_jchr\_field { final jchar node on current list}
  define prev\_graf \equiv cur\_list .pg\_field { number of paragraph lines accumulated }
  define aux \equiv cur\_list.aux\_field { auxiliary data about the current list }
  define prev\_depth \equiv aux.sc { the name of aux in vertical mode }
  define space factor \equiv aux.hh.h { part of aux in horizontal mode}
  define clang \equiv aux.hh.rh { the other part of aux in horizontal mode }
  define incompleat<sub>no</sub>ad \equiv aux.int { the name of aux in math mode }
  define \textit{mode}\_\textit{line} \equiv \textit{cur}\_\textit{list}\_\textit{field} { source file line number at beginning of list }
\langle Global variables 13 \rangle +≡
nest: \uparrowlist_state_record:
nest_ptr: 0... nest_size; { first unused location of nest }
max\_nest\_stack: 0... nest\_size; { maximum of nest\_ptr when pushing }
cur_list: list_state_record; { the "top" semantic state }
shown_mode: -mmode... mmode; {most recent mode shown by \tracingcommands }
```
220. Here is a common way to make the current list grow:

define  $tail\_append(\#) \equiv$ begin  $link(tail) \leftarrow #$ ;  $tail \leftarrow link(tail)$ ; end define  $prev\_append(\#) \equiv$ **begin**  $link(\text{prev-node}) \leftarrow #; link(\text{link}(\text{prev-node})) \leftarrow tail; \text{prev-node} \leftarrow link(\text{prev-node});$ end

221. We will see later that the vertical list at the bottom semantic level is split into two parts; the "current page" runs from page head to page tail , and the "contribution list" runs from contrib head to tail of semantic level zero. The idea is that contributions are first formed in vertical mode, then "contributed" to the current page (during which time the page-breaking decisions are made). For now, we don't need to know any more details about the page-building process.

 $\langle$  Set initial values of key variables 21  $\rangle$  +≡

 $nest\_ptr \leftarrow 0; max\_nest\_stack \leftarrow 0; mode \leftarrow vmode; head \leftarrow contrib\_head; tail \leftarrow contrib\_head;$  $prev\_node \leftarrow tail; direction \leftarrow dir\_yoko; adjust\_dir \leftarrow direction; prev\_disp \leftarrow 0; last\_jchr \leftarrow null;$  $prev\_depth \leftarrow ignore\_depth$ ; mode\_line  $\leftarrow 0$ ; prev\_graf  $\leftarrow 0$ ; shown\_mode  $\leftarrow 0$ ;

{ The following piece of code is a copy of module 991: }

 $page\_{contents} \leftarrow empty; page\_tail \leftarrow page\_head; \{link(page\_head) \leftarrow null; \}$  $last\_glue \leftarrow max\_halfword; last\_penalty \leftarrow 0; last\_kern \leftarrow 0; page\_depth \leftarrow 0; page\_mean\_depth \leftarrow 0;$ 

222. When T<sub>E</sub>X's work on one level is interrupted, the state is saved by calling *push\_nest*. This routine changes head and tail so that a new (empty) list is begun; it does not change mode or aux.

**procedure** *push\_nest*; { enter a new semantic level, save the old }

begin if  $nest\_ptr > max\_nest\_stack$  then begin  $max\_nest\_stack \leftarrow nest\_ptr;$ if  $nest\_ptr = nest\_size$  then overflow("semantic nest size", nest size); end;  $nest[nest\_ptr] \leftarrow cur\_list; \{ stack the record\}$  $incr(nest\_ptr)$ ; head  $\leftarrow new\_null\_box$ ; tail  $\leftarrow$  head; prev\_node  $\leftarrow tail$ ; prev\_graf  $\leftarrow 0$ ; prev\_disp  $\leftarrow 0$ ;  $last\_jchr \leftarrow null; \ mode\_line \leftarrow line;$ end;

223. Conversely, when T<sub>E</sub>X is finished on the current level, the former state is restored by calling  $pop\_nest$ . This routine will never be called at the lowest semantic level, nor will it be called unless head is a node that should be returned to free memory.

**procedure** *pop\_nest*; { leave a semantic level, re-enter the old } **begin** fast\_delete\_qlue\_ref (space\_ptr (head)); fast\_delete\_qlue\_ref (xspace\_ptr (head));  $free\_node(head, box\_node\_size);$   $decr(nest\_ptr);$   $cur\_list \leftarrow nest[nest\_ptr];$ end;

224. Here is a procedure that displays what T<sub>E</sub>X is working on, at all levels.

```
procedure print\_totals; forward;
procedure show activities;
  var p: 0... nest_size; {index into nest}
     m: -mmode \ldots mmode; \{ mode\}a: memory_word; { auxiliary }
     q, r: pointer; { for showing the current page }
     t: integer; { ditto }
  begin nest[nest\_ptr] \leftarrow cur\_list; { put the top level into the array }
  print\_nl(""); print\_ln;
  for p \leftarrow nest\_ptr downto 0 do
     begin m \leftarrow nest[p].mode\_field; a \leftarrow nest[p].aux\_field; print\_nl("###_1");
     print direction(nest[p].dir field ); print(", "); print mode (m); print(" entered at line ");
     print\_int(abs(nest[p].ml\_field));if m = hmode then
       if nest[p].pg\_field \neq '40600000 then
         begin print(" \text{u}(language"); print\_int (nest[p].pg-field \text{ mod } 200000); print(":hypermin");print_int(nest[p].pg_field div '20000000); print_char(",");
         print_int((nest[p].pg_field div '200000) mod '100); print_char(")");
         end;
     if nest[p].ml\_field < 0 then print("_1(\output_{r}));
     if p = 0 then
       begin \langle Show the status of the current page 997\rangle;
       if link(contrib\text{-}head) \neq null then print\_nl("\text{###}_\text{r}recent \text{-}continuity);
       end;
     show_box (link (nest [p].head_field)); \langle Show the auxiliary field, a 225\rangle;
     end;
  end;
```
86 PART 16: THE SEMANTIC NEST SEE ALL ASSESSED ASSESSED. TRX82 \times \times \times \times \times \times \times \times \times \times \times \times \times \times \times \times \times \times \times \times \times \times \time

```
225. (Show the auxiliary field, a 225) \equivcase abs(m) div (max_command + 1) of
  0: begin print\_nl("prevdepth<sub>u</sub>");
     if a.sc \leq{}{}{}_{\mathit{ignore\_depth}} then \mathit{print}("ignored")else print\_scaled(a.sc);if nest[p].pg\_field \neq 0 then
       begin print(", \text{opreograf}_u"); print(nest[p].pg\_field);if nest[p].pq\_field \neq 1 then print("<sub>L</sub>lines")
       else print("\lrcornerline");
       end;
     end;
  1: begin print\_nl("spacefactor<sub>u</sub>"); print\_int(a.hh.lh);
     if m > 0 then if a.hh.rh > 0 then
          begin print(", ucurrent language "); print(int(a.hh.rh); end;
     end;
  2: if a.int \neq null then
       begin print("this_wwill_ode_odenominator_of:"); show-box(a.int); end;end { there are no other cases }
This code is used in section 224.
```
226. The table of equivalents. Now that we have studied the data structures for  $T_F X$ 's semantic routines, we ought to consider the data structures used by its syntactic routines. In other words, our next concern will be the tables that T<sub>EX</sub> looks at when it is scanning what the user has written.

The biggest and most important such table is called *eqtb*. It holds the current "equivalents" of things; i.e., it explains what things mean or what their current values are, for all quantities that are subject to the nesting structure provided by T<sub>E</sub>X's grouping mechanism. There are six parts to  $eqtb$ :

- 1) eqtb[active\_base . . (hash\_base − 1)] holds the current equivalents of single-character control sequences.
- 2) eqtb[hash\_base . . (glue\_base 1)] holds the current equivalents of multiletter control sequences.
- 3) eqtb[glue\_base .. (local\_base − 1)] holds the current equivalents of glue parameters like the current baselineskip.
- 4) eqtb[local\_base . .  $(int \text{-} base 1)]$  holds the current equivalents of local halfword quantities like the current box registers, the current "catcodes," the current font, and a pointer to the current paragraph shape. Additionally region 4 contains the table with MLTEX's character substitution definitions.
- 5) eqtb[int base . . (dimen base − 1)] holds the current equivalents of fullword integer parameters like the current hyphenation penalty.
- 6) eqtb[dimen\_base .. eqtb\_size] holds the current equivalents of fullword dimension parameters like the current hsize or amount of hanging indentation.

Note that, for example, the current amount of baselineskip glue is determined by the setting of a particular location in region 3 of eqtb, while the current meaning of the control sequence '\baselineskip' (which might have been changed by **\def** or **\let**) appears in region 2.

227. Each entry in eqtb is a memory-word. Most of these words are of type two-halves, and subdivided into three fields:

- 1) The eq level (a quarterword) is the level of grouping at which this equivalent was defined. If the level is level zero, the equivalent has never been defined; level one refers to the outer level (outside of all groups), and this level is also used for global definitions that never go away. Higher levels are for equivalents that will disappear at the end of their group.
- 2) The eq-type (another quarterword) specifies what kind of entry this is. There are many types, since each TEX primitive like \hbox, \def, etc., has its own special code. The list of command codes above includes all possible settings of the *eq\_type* field.
- 3) The equiv (a halfword) is the current equivalent value. This may be a font number, a pointer into mem. or a variety of other things.

define  $eq\_level\_field$  (#)  $\equiv$  #.hh.b1 define  $eq\_type\_field$  (#)  $\equiv$  #.hh.b0 define  $equiv\_field (\#) \equiv #.hh.rh$ **define**  $eq\_level(\#) \equiv eq\_level\_field(eqtb[\#])$  { level of definition } define  $eq\_type(\#) \equiv eq\_type\_field(eqtb[\#])$  {command code for equivalent} define  $equiv(\#) \equiv \text{equiv-field}(\text{eqtb}|\#)$  { equivalent value } define  $level\_zero = min\_quarterword$  { level for undefined quantities } define  $level\_one = level\_zero + 1$  { outermost level for defined quantities }

### 88 PART 17: THE TABLE OF EQUIVALENTS TEX82  $\{228\}$

228. Many locations in *eqtb* have symbolic names. The purpose of the next paragraphs is to define these names, and to set up the initial values of the equivalents.

In the first region we have 256 equivalents for "active characters" that act as control sequences, followed by 256 equivalents for single-character control sequences.

Then comes region 2, which corresponds to the hash table that we will define later. The maximum address in this region is used for a dummy control sequence that is perpetually undefined. There also are several locations for control sequences that are perpetually defined (since they are used in error recovery).

define *active-base*  $= 1$  { beginning of region 1, for active character equivalents } define  $single\_base = active\_base + 256$  { equivalents of one-character control sequences } define  $null_c s = single_b a s e + 256$  { equivalent of \csname\endcsname } define  $hash\_base = null\_cs + 1$  { beginning of region 2, for the hash table } **define** frozen\_control\_sequence = hash\_base + hash\_size { for error recovery } define frozen protection = frozen control sequence { inaccessible but definable } define  $frozen\_cr = frozen\_control\_sequence + 1$  { permanent '\cr' } define frozen\_end\_group = frozen\_control\_sequence + 2 { permanent '\endgroup' } define frozen\_right = frozen\_control\_sequence + 3 { permanent '\right' } define  $frozen\_fi = frozen\_control\_sequence + 4$  { permanent '\fi' } define  $frozen\_end{}$ . template =  $frozen\_control{}$ . sequence + 5 { permanent '\endtemplate' } define  $frozen\_endv = frozen\_control\_sequence + 6$  {second permanent '\endtemplate' } define  $frozen\_relax = frozen\_control\_sequence + 7$  { permanent '\relax' } define  $end_write = frozen\_control\_sequence + 8$  { permanent '\endwrite' } define  $frozen\_dont\_expand = frozen\_control\_sequence + 9$  { permanent '\notexpanded:' } define  $frozen\_special = frozen\_control\_sequence + 10 \{ permanent '\special'\}$ define  $frozen-null font = frozen-control-sequence + 11$  { permanent '\nullfont' } define  $font\_id\_base = frozen\_null\_font - font\_base$  { begins table of 257 permanent font identifiers } define undefined control sequence = frozen\_null\_font + max\_font\_max + 1 { dummy location } define glue-base = undefined control sequence + 1 { beginning of region 3}  $\{Initialize$  table entries (done by INITEX only) 170  $\rangle$  +≡

 $eq_type(undefined_{control\_sequence}) \leftarrow undefined_{cs};\;equiv(undefined_{control\_sequence}) \leftarrow null;$  $eq\_level(undefined\_control\_sequence) \leftarrow level\_zero;$ for  $k \leftarrow active\_base$  to eqtb\_top do eqtb[k]  $\leftarrow$  eqtb[undefined\_control\_sequence];

229. Here is a routine that displays the current meaning of an *eath* entry in region 1 or 2. (Similar routines for the other regions will appear below.)

 $\langle$  Show equivalent *n*, in region 1 or 2 229  $\rangle \equiv$ **begin** sprint\_cs(n); print\_char("="); print\_cmd\_chr(eq\_type(n), equiv(n)); if  $eq\_type(n) \geq call$  then begin  $print\_char(";"); show\_token\_list(link(equiv(n)), null, 32);$ end; end

This code is used in section 258.

230. Region 3 of eqtb contains the 256 \skip registers, as well as the glue parameters defined here. It is important that the "muskip" parameters have larger numbers than the others.

define  $line\_skip\_code = 0$  { interline glue if  $baseline\_skip$  is infeasible } define  $baseline\_skip\_code = 1$  { desired glue between baselines } define  $par\_skip\_code = 2$  { extra glue just above a paragraph } define above\_display\_skip\_code = 3 { extra glue just above displayed math } define below display skip code = 4 { extra glue just below displayed math } define above display short skip code = 5 { glue above displayed math following short lines } define below display short skip code = 6 { glue below displayed math following short lines } define  $left\_skip\_code = 7$  { glue at left of justified lines } define  $right\_skip\_code = 8$  { glue at right of justified lines } define  $top\_skip\_code = 9$  { glue at top of main pages } define  $split\_top\_skip\_code = 10$  { glue at top of split pages } define  $tab\_skip\_code = 11$  { glue between aligned entries } define  $space\_skip\_code = 12$  { glue between words (if not *zero\_glue*) } define  $xspace\_skip\_code = 13$  { glue after sentences (if not  $zero\_glue$ )} define  $par$ -fill\_skip\_code = 14 { glue on last line of paragraph } define kanji\_skip\_code = 15 { between kanji-kanji space } define  $xkanji\_skip\_code = 16$  { between latin-kanji or kanji-latin space } define  $thin\_mu\_skip\_code = 17$  {thin space in math formula } define  $med\_mu\_skip\_code = 18$  { medium space in math formula } define thick mu skip code = 19 { thick space in math formula } define  $j/m\_skip = 20$  { space refer from JFM } define  $glue\_pars = 21$  { total number of glue parameters } define  $skip_{b}$  base = glue base + glue pars { table of 256 "skip" registers } define  $mu\_skip_base = skip_base + 256$  { table of 256 "muskip" registers } define  $local\_base = mu\_skip\_base + 256$  { beginning of region 4 } define  $skip(\#) \equiv equiv(skip\_base + \#)$  { mem location of glue specification } define  $mu\_skip(\#) \equiv equiv(mu\_skip\_base + \#)$  { mem location of math glue spec } define  $glue\_par$  (#)  $\equiv$  equiv (glue base + #) { mem location of glue specification } define  $line\_skip \equiv glue\_par(line\_skip\_code)$ define  $baseline\_skip \equiv glue\_par(baseline\_skip\_code)$ define  $par\_skip \equiv queue\_par$  (par\_skip\_code) define  $above\_display\_skip \equiv alue\_par(above\_display\_skip \sim cole)$ define below\_display\_skip  $\equiv$  glue\_par(below\_display\_skip\_code) define above\_display\_short\_skip  $\equiv$  glue\_par(above\_display\_short\_skip\_code) define below\_display\_short\_skip  $\equiv$  glue\_par(below\_display\_short\_skip\_code) define  $left\_skip \equiv$  glue\_par(left\_skip\_code) define  $right\_skip \equiv glue\_par(right\_skip\_code)$ define  $top\_skip \equiv glue\_par(top\_skip\_code)$ define  $split\_top\_skip \equiv glue\_par(split\_top\_skip\_code)$ define  $tab\_skip \equiv glue\_par(tab\_skip\_code)$ define  $space\_skip \equiv glue\_par(space\_skip\_code)$ define  $rspace\_skip \equiv$  glue\_par(xspace\_skip\_code) define  $par$ -fill\_skip  $\equiv$  glue\_par(par\_fill\_skip\_code) define thin\_mu\_skip  $\equiv$  glue\_par(thin\_mu\_skip\_code) define  $med\_mu\_skip \equiv glue\_par(med\_mu\_skip\_code)$ define thick\_mu\_skip  $\equiv$  glue\_par(thick\_mu\_skip\_code) define kanji\_skip  $\equiv$  glue\_par(kanji\_skip\_code) define  $xkanji\_skip \equiv glue\_par(xkanji\_skip\_code)$  $\langle$  Current *mem* equivalent of glue parameter number n 230  $\rangle \equiv$ 

 $glue\_par(n)$ 

### 90 PART 17: THE TABLE OF EQUIVALENTS TEXS2  $\{230\}$

This code is used in sections 158 and 160.

231. Sometimes we need to convert T<sub>E</sub>X's internal code numbers into symbolic form. The *print\_skip\_param* routine gives the symbolic name of a glue parameter.

```
\langle Declare the procedure called print_skip_param 231 \rangle \equivprocedure print\_skip\_param(n : integer);begin case n of
  line\_skip\_code: print\_esc("lineskip");baseline\_skip\_code: \, print\_esc("baselineskip");par\_skip\_code: \ print\_esc("parskip");above\_display\_skip\_color = code: \ print\_esc("abovedisplay" is play\_skip");below\_display\_skip\_code: \, print\_esc("belowdisplayglayskip");
  above\_display\_short\_skip\_code: \,print\_esc("abovedisplayshortskip");
  below_display_short_skip_code: print_esc("belowdisplayshortskip");
  left\_skip\_code: print\_esc("left\_skip");
  right\_skip\_code: print\_esc("rightskip");top\_skip\_code: print\_esc("topskip");
  split\_top\_skip\_code: \, print\_esc("splittopskip");tab\_skip\_code: print\_esc("tabskip");space\_skip\_code: print\_esc("spaceskip");rspace\_skip\_code: \, print\_esc("xspaceslip");par\_fill\_skip\_code: print\_esc("parfillskip");thin\_mu\_skip\_code: \ print\_esc("thinmuskip");med_{\text{m}} \text{mkip\_code:} \text{ print\_esc}("medium\text{skip"});thick_m u_skip_code: print\_esc("thickmuskip");
  kanji\_skip\_code: print\_esc("kanjiskip");xkanji\_skip\_code: print\_esc("xkanjiskip");jfm\_skip: print("refer\_from\_jfm");othercases print("[unknown_{\sqcup}glue_{\sqcup}parameter!]")")
  endcases;
  end;
```
This code is used in section 185.

232. The symbolic names for glue parameters are put into T<sub>E</sub>X's hash table by using the routine called primitive , defined below. Let us enter them now, so that we don't have to list all those parameter names anywhere else.

```
\langle Put each of T<sub>EX</sub>'s primitives into the hash table 232 \rangle \equivprimitive("lineskip", assign\_glue, glue\_base + line\_skip\_code);primitive ("baselineskip", assign_glue, glue_base + baseline_skip_code);
  primitive ("parskip", assign_glue, glue_base + par_skip_code);
  primitive ("abovedisplayskip", assign\_glue, glue\_base + above\_display\_skip\_code);
  primitive ("belowdisplayskip", assign\_glue, glue-base + below_display_skip_code);
  primitive ("above display showed is plays a best, as a {\it sign\_glue}, {\it glue\_base + above\_display\_short\_skip\_code});primitive ("belowdisplayshortskip", assign\_glue, glue\_base + below\_display\_short\_skip\_code);
  primitive("letskip", assign\_glue, glue\_base + left\_skip\_code);primitive("rightskip", assign\_glue, glue\_base + right\_skip\_code);primitive ("topskip", assign_glue, glue_base + top_skip_code);
  primitive("splittopskip", assign\_glue, glue\_base + split\_top\_skip\_code);primitive ("tabskip", assign_glue, glue_base + tab_skip_code);
  primitive ("spaceskip", assign_glue, glue_base + space_skip_code);
  primitive ("xspaceskip", assign_glue, glue_base + xspace_skip_code);
  primitive ("parfillskip", assign_glue, glue_base + par_fill_skip_code);
  primitive("thinmuskip', assign\_mu\_glue, glue\_base + thin\_mu\_skip\_code);primitive("medianuskip", assign\_mu\_glue, glue\_base + med\_mu\_skip\_code);primitive("thickmuskip", assign\_mu\_glue, glue\_base + thick\_mu\_skip\_code);primitive ("kanjiskip", assign_glue, glue_base + kanji_skip_code);
  primitive ("xkanjiskip", assign_glue, glue_base + xkanji_skip_code);
```
See also sections 236, 244, 254, 271, 340, 387, 395, 422, 427, 479, 498, 502, 564, 791, 994, 1064, 1070, 1083, 1100, 1119, 1126, 1153, 1168, 1181, 1190, 1200, 1220, 1231, 1234, 1242, 1263, 1267, 1275, 1285, 1290, 1299, 1304, 1357, 1421, 1426, 1433, and 1438.

This code is used in section 1349.

```
233. \langle Cases of print cmd chr for symbolic printing of primitives 233 \rangle \equivassignment, assign\_glue, assignment, glue : if chr \text{-} code < skip\_base then print\_skip, param(chr \text{-} code = queue \text{-} base)else if chr\_code < mu\_skip\_base then
        begin print\_esc("skip"); print\_int(int\_code - skip\_base);end
     else begin print\_esc("muskip"); print\_int(int_{code} - m u_{\text{-}}skip\_base);end;
```
See also sections 237, 245, 255, 272, 341, 388, 396, 423, 428, 480, 499, 503, 792, 995, 1065, 1071, 1084, 1101, 1120, 1127, 1155, 1169, 1182, 1191, 1201, 1221, 1232, 1235, 1243, 1264, 1268, 1274, 1276, 1286, 1291, 1300, 1305, 1308, 1359, 1422, 1427, 1434, and 1439.

This code is used in section 304.

234. All glue parameters and registers are initially '0pt plus0pt minus0pt'.

 $\{$ Initialize table entries (done by INITEX only) 170  $\rangle$  +≡  $equiv(glue\_base) \leftarrow zero\_glue; eq\_level(glue\_base) \leftarrow level\_one; eq\_type(glue\_base) \leftarrow glue\_ref;$ for  $k \leftarrow glue\_base + 1$  to local base  $-1$  do eqtb[k]  $\leftarrow$  eqtb[glue\_base];  $glue\_ref\_count(zero\_glue) \leftarrow glue\_ref\_count(zero\_glue) + local\_base - glue\_base;$ 

## 92 PART 17: THE TABLE OF EQUIVALENTS TEX82 §235

**235.**  $\langle$  Show equivalent *n*, in region 3 235  $\rangle \equiv$ if  $n < skip\_base$  then begin  $print\_skip\_param(n - glue\_base); print\_char("="")$ ; if  $n < glue\_base + thin\_mu\_skip\_code$  then  $print\_spec$  (equiv(n), "pt") else  $print\_spec$  (equiv  $(n)$ , "mu"); end else if  $n < \text{mu\_skip\_base}$  then begin print\_esc("skip"); print\_int(n – skip\_base); print\_char("="); print\_spec(equiv(n), "pt"); end else begin  $print\_esc("muskip");$   $print\_int(n - m u\_skip_base);$   $print\_char("="");$  $print\_spec\left( \text{equiv}\left( n\right) ,\text{"mu"}\right) ;$ end This code is used in section 258.

236. Region 4 of eqtb contains the local quantities defined here. The bulk of this region is taken up by five tables that are indexed by eight-bit characters; these tables are important to both the syntactic and semantic portions of TEX. There are also a bunch of special things like font and token parameters, as well as the tables of \toks and \box registers.

define  $par\_shape\_loc = local\_base$  { specifies paragraph shape } define *output\_routine\_loc* = *local\_base* + 1 { points to token list for **\output** } define every par  $loc = local\_base + 2$  { points to token list for \everypar } define every math  $loc = local base + 3$  { points to token list for \everymath } define every display  $loc = local base + 4$  { points to token list for \everydisplay } define every\_hbox\_loc = local\_base + 5 { points to token list for \everyhbox } define  $every\_vbox\_loc = local\_base + 6$  { points to token list for \everyvbox } define  $every\_job\_loc = local\_base + 7$  { points to token list for \everyjob } define  $every\_cr\_loc = local\_base + 8$  {points to token list for \everycr} define  $err\_help\_loc = local\_base + 9$  { points to token list for \errhelp } define  $toks\_{base} = local\_{base} + 10$  { table of 256 token list registers } define  $box\_base = tokens\_base + 256$  { table of 256 box registers } define  $\textit{cur-font} \textit{loc} = \textit{box} \textit{-base} + 256$  {internal font number outside math mode} define  $math_font\_base = cur\_font\_loc + 1$  { table of 48 math font numbers } define  $cur\_jfont\_loc = math\_font\_base + 48$ define  $cur\_tfont\_loc = cur\_ifont\_loc + 1$ define  $auto\_spacing\_code = cur\_tfont\_loc + 1$ define  $auto\_xspacing\_code = auto\_spacing\_code + 1$ define  $cat\_code\_base = auto\_x spacing\_code + 1$  { table of 256 command codes (the "catcodes") } define kcat code base = cat code base + 256 { table of 256 command codes for the wchar's catcodes } define auto  $xsp\_code\_base = kcat\_code\_base + 256$  { table of 256 auto spacer flag } define  $inhibit\_xsp\_code\_base = auto\_xsp\_code\_base + 256$ define kinsoku base = inhibit xsp code base + 256 { table of 256 kinsoku mappings } define kansuji base = kinsoku base + 256 { table of 10 kansuji mappings } define  $lc\_code\_base = kansuji\_base + 10$  { table of 256 lowercase mappings } define  $uc\_code\_base = lc\_code\_base + 256$  { table of 256 uppercase mappings } define  $s$ -code base = uc-code base + 256 { table of 256 spacefactor mappings } define math code base = sf code base + 256 { table of 256 math mode mappings } define  $char\_sub\_code\_base = math\_code\_base + 256$  { table of character substitutions } define  $int\_base = char\_sub\_code\_base + 256$  { beginning of region 5 } define  $par\_shape\_ptr \equiv equiv(\text{par\_shape\_loc})$ define *output\_routine*  $\equiv$  *equiv(output\_routine\_loc)* define  $every\_par \equiv equiv(every\_par\_loc)$ define  $every\_math \equiv equiv(every\_math\_loc)$ define  $every\_display \equiv equiv(every\_display\_loc)$ define  $every\_hbox \equiv equity(every\_hbox\_loc)$ define  $every\_vbox \equiv equiv(every\_vbox\_loc)$ define  $every\_job \equiv equity(every\_job\_loc)$ define  $every\_cr \equiv equiv(every\_cr\_loc)$ define  $err\_help \equiv equiv(err\_help\_loc)$ define  $\text{toks}(\texttt{\#}) \equiv \text{equiv}(\text{toks} - \text{base} + \texttt{\#})$ define  $box(\#) \equiv equiv(box\_base + \#)$ define  $cur\_font \equiv equiv(cur\_font\_loc)$ define  $fam\_fnt(\texttt{\#}) \equiv \text{equiv} (math\_font\_base + \texttt{\#})$ define  $cat\_code(\#) \equiv equiv(cat\_code\_base + \#)$ define  $lc\_code(\#) \equiv equiv(lc\_code\_base + \#)$ define  $uc\_code(\#) \equiv equiv(uc\_code\_base + \#)$ define  $sf\_code$  (#)  $\equiv$  equiv ( $sf\_code\_base + #$ )

### 94 PART 17: THE TABLE OF EQUIVALENTS TEXS2  $\frac{236}{236}$

define  $\textit{math\_code}(\#) \equiv \textit{equiv}(\textit{math\_code\_base} + \#)$ {Note:  $mathcode(c)$  is the true math code plus  $min\_halfword$ } define  $char\_sub\_code$  (#)  $\equiv$  equiv (char\_sub\_code\_base + #) {Note:  $char\_sub\_code(c)$  is the true substitution info plus  $min\_halfword$  } define  $cur\_ifont \equiv equiv(cur\_ifont\_loc)$  {  $pTeX:$  } define  $\textit{cur\_tfont} \equiv \textit{equiv}(\textit{cur\_tfont\_loc})$ define  $auto\_spacing \equiv equity(auto\_spacing\_code)$ define  $auto\_xspacing \equiv equity(auto\_xspacing\_code)$ define  $kcat\_code(\#) \equiv equiv(kcat\_code\_base + \#)$ define  $auto\_xsp\_code(\#) \equiv equiv(auto\_xsp\_code\_base + \#)$ define  $inhibit\_xsp\_type (\#) \equiv eq\_type (inhibit\_xsp\_code\_base + \#)$ define  $inhibit\_xsp\_code(\#) \equiv equiv(inhibit\_xsp\_code\_base + \#)$ define  $kinsoku_type(#) \equiv eq_type(kinsoku_base + #)$ define  $kinsoku\_code(\#) \equiv equiv(kinsoku\_base + \#)$ define kansuji\_char(#)  $\equiv$  equiv(kansuji\_base + #)  $\langle$  Put each of T<sub>EX</sub>'s primitives into the hash table 232  $\rangle$  +≡  $primitive("output", assign\_toks, output\_routine\_loc); primitive("everypar", assign\_toks, every\_par\_loc);$  $primitive$  ("everymath",  $assign\_toks$ ,  $every\_math\_color$ );  $primitive$  ("everydisplay",  $assign\_toks$ ,  $every\_display\_loc$ ); primitive ("everyhbox", assign\_toks, every\_hbox\_loc); primitive ("everyvbox", assign\_toks, every\_vbox\_loc);  $primitive$  ("everyjob",  $assignment$ ,  $every\_toks$ ,  $every\_job\_loc$ );  $primitive$  ("everycr",  $assignment$ ,  $loss$ ,  $every\_cr\_loc$ );  $primitive$  ("errhelp", assign\_toks,  $err\_help\_loc$ ); 237. (Cases of print cmd chr for symbolic printing of primitives 233) +≡ assign\_toks: if  $chr\_code > toks\_base$  then begin  $print\_esc("toks"); print\_int(int\_code - toks\_base);$ end else case chr\_code of  $output\_routine\_loc: \ print\_esc("output");$  $every\_par\_loc: print\_esc("everypar");$  $every\_math\_loc:$   $print\_esc("everything");$  $every\_display\_loc: \, print\_esc$ ("everydisplay");

```
every\_hbox\_loc: print\_esc("everyhbox");
```

```
every\_vbox\_loc: print\_esc("everyubox");
```

```
every\_job\_loc: print\_esc("everyjob");
```

```
every\_cr\_loc: print\_esc("everycr");othercases print\_esc("errhelp")
```
endcases;

238. We initialize most things to null or undefined values. An undefined font is represented by the internal code *font\_base*.

However, the character code tables are given initial values based on the conventional interpretation of ASCII code. These initial values should not be changed when T<sub>E</sub>X is adapted for use with non-English languages; all changes to the initialization conventions should be made in format packages, not in T<sub>E</sub>X itself, so that global interchange of formats is possible.

define  $null\_font \equiv font\_base$ define  $var\_code \equiv \text{'}70000$  { math code meaning "use the current family" }  $\{$ Initialize table entries (done by INITEX only) 170  $\rangle$  + $\equiv$  $par\_shape\_ptr \leftarrow null; eq\_type(par\_shape\_loc) \leftarrow shape\_ref; eq\_level(par\_shape\_loc) \leftarrow level,$ for  $k \leftarrow output\_routine\_loc$  to toks\_base + 255 do eqtb[k]  $\leftarrow$  eqtb[undefined\_control\_sequence];  $box(0) \leftarrow null; eq\_type(box\_base) \leftarrow box\_ref; eq\_level(box\_base) \leftarrow level\_one;$ for  $k \leftarrow box\_base + 1$  to  $box\_base + 255$  do  $eqtb[k] \leftarrow qtb[box\_base]$ ;  $cur\_font \leftarrow null\_font;~eq\_type(cur\_font\_loc) \leftarrow data;~eq\_level(cur\_font\_loc) \leftarrow level,$  $cur\_ifont \leftarrow null\_font : eq\_type(cur\_ifont\_loc) \leftarrow data : eq\_level(cur\_ifont\_loc) \leftarrow level,$  $cur\_tfont \leftarrow null\_font; eq\_type(cur\_tfont\_loc) \leftarrow data; eq\_level(cur\_tfont\_loc) \leftarrow level\_one;$ for  $k \leftarrow math\_font\_base$  to math\_font\_base + 47 do eqtb[k]  $\leftarrow$  eqtb[cur\_font\_loc];  $equiv(cat\_code\_base) \leftarrow 0; \ eq.\textit{type}(cat\_code\_base) \leftarrow data; \ eq.\textit{level}(cat\_code\_base) \leftarrow level.\textit{one};$ for  $k \leftarrow cat\_code\_base + 1$  to  $int\_base - 1$  do  $eqtb[k] \leftarrow eqtb[cat\_code\_base]$ ;  $eqtb[auto\text{-}spacing\text{-}code] \leftarrow eqtb[cat\text{-}code\text{-}base];\ eqtb[auto\text{-}xspacing\text{-}code] \leftarrow eqtb[cat\text{-}code\text{-}base];$ for  $k \leftarrow 0$  to 255 do **begin**  $cat\_code(k) \leftarrow other\_char$ ;  $kcat\_code(k) \leftarrow other\_char$ ;  $math\_code(k) \leftarrow hit(k)$ ;  $sf\_code(k) \leftarrow 1000; \text{ auto\_xsp\_code(k) \leftarrow 0; \text{ inhibit\_xsp\_code(k) \leftarrow 0; \text{inhibit\_xsp\_type(k) \leftarrow 0; }$  $kinsoku\_code(k) \leftarrow 0;$   $kinsoku\_type(k) \leftarrow 0;$ end;  $cat_{\sim}code(carriae_{\sim}return) \leftarrow car_{\sim}ret; cat_{\sim}code("_{\perp}") \leftarrow space; cat_{\sim}code("_{\perp}") \leftarrow escape;$  $cat_{\text{code}}(\mathbf{u}_s^{\mathsf{v}}) \leftarrow \text{comment:} cat_{\text{code}}(\text{invalid\_code}) \leftarrow \text{invalid\_char:} cat_{\text{code}}(\text{null\_code}) \leftarrow \text{ignore};$ for  $k \leftarrow$  "0" to "9" do **begin**  $\textit{math\_code}(k) \leftarrow \textit{hi}(k + \textit{var\_code}); \textit{auto\_xsp\_code}(k) \leftarrow 3;$ end; kansuji\_char(0) ← toDVI (from JIS ("213B)); kansuji\_char(1) ← toDVI (from JIS ("306C)); kansuji\_char(2) ← toDVI(fromJIS("4673)); kansuji\_char(3) ← toDVI(fromJIS("3B30)); kansuji\_char(4) ← toDVI(fromJIS("3B4D)); kansuji\_char(5) ← toDVI(fromJIS("385E)); kansuji\_char(6) ← toDVI (from JIS ("4F3B)); kansuji\_char(7) ← toDVI (from JIS ("3C37)); kansuji\_char(8) ← toDVI (from JIS ("482C)); kansuji\_char(9) ← toDVI (from JIS ("3665)); for  $k \leftarrow$  "A" to "Z" do begin  $cat\_code(k) \leftarrow letter$ ;  $cat\_code(k + "a" - "A") \leftarrow letter$ ;  $mathcode(k) \leftarrow hi(k + var\_code + "100);$  $mathcode(k + "a" - "A") \leftarrow hi(k + "a" - "A" + var\_code + "100);$  $lc\_code(k) \leftarrow k + "a" - "A";$   $lc\_code(k + "a" - "A") \leftarrow k + "a" - "A";$  $uc\_code(k) \leftarrow k; \ ucc\_code(k + "a" - "A") \leftarrow k;$  $auto\_xsp\_code(k) \leftarrow 3; auto\_xsp\_code(k + "a" - "A") \leftarrow 3;$  $sf\_code(k) \leftarrow 999;$ end;  $kcat\_code('20 + 1) \leftarrow other\_kchar: \{ 1 \text{ ku} \}$  $kcat\_code('20 + 2) \leftarrow other\_kchar: \{ 2 \text{ ku} \}$ for  $k \leftarrow 3$  to 6 do  $kcat\_code('20+k) \leftarrow kana; \{3 \text{ ku} ... 6 \text{ ku}\}$ for  $k \leftarrow 7$  to 8 do  $kcat\_code('20 + k) \leftarrow other\_kchar; \{7 \text{ ku} ... 8 \text{ ku}\}$ for  $k \leftarrow 16$  to 84 do  $kcat\_code('20+k) \leftarrow kanji; \{16 \text{ ku} ... 84 \text{ ku}\}\$  $\{ \; \mathbf{Q} \cdot \mathbf{Q} = k = kcatcodekey \left( \text{from } KUTEN \left( \text{HILO}(k, 1) \right) \; \} \right)$ 

96 PART 17: THE TABLE OF EQUIVALENTS TEXS2  $\S 239$ 

```
239. \langle Show equivalent n, in region 4 239 \rangle \equivif n = par\_shape\_loc then
     begin print\_esc("parse"); print\_char("="");if par\_shape\_ptr = null then print\_char("0")else print\_int(info(par\_shape\_ptr));end
  else if n < toks_base then
       begin print\_cmd\_chr(assign\_toks, n); print\_char("="");
       if equiv(n) \neq null then show_token_list(link(equiv(n)), null, 32);
       end
     else if \sqrt{n} < \sqrt{box\_base} then
          begin print_esc("toks"); print_int(n - toks_base); print_char("=");
          if equiv(n) \neq null then show_token_list(link(equiv(n)), null, 32);
          end
       else if n < \text{cur}\_ \text{font\_loc} then
            begin print_esc("box"); print_int(n – box_base); print_char("=");
            if equiv(n) = null then print("void")else begin depth_threshold \leftarrow 0; breadth_max \leftarrow 1; show_node_list(equiv(n));
               end;
            end
          else if n < cat \ncode\text{-}base then \langle Show the font identifier in \epsilon qtb[n] 240)
            else \langle Show the halfword code in eqtb[n] 241\rangleThis code is used in section 258.
240. \langle Show the font identifier in eqtb[n] 240 \rangle \equivbegin if n = \text{cur}\text{-}font\text{-}loc then \text{print}("current\text{-}font")else if n < math_{font\_base} + 16 then
       begin print\_esc("textfont"); print\_int(int (n - math\_font\_base));end
     else if n < math\_font\_base + 32 then
          begin print\_esc("scriptfont"); print\_int(n - math\_font\_base - 16);
          end
       else begin print\_esc("scriptscriptfont"); print\_int(int (n - math\_font\_base - 32));end;
  print\_char("="");
  print_esc(hash[font_id_base + equiv(n)].rh); { that's font_id_text(equiv(n)) }
  end
```
This code is used in section 239.

241. (Show the halfword code in  $eqtb[n]$  241)  $\equiv$ if  $n < math\_code\_base$  then begin if  $n < kcat\_code\_base$  then begin  $print\_esc("catcode"); print\_int(n - cat\_code\_base);$ end else if  $n <$  auto\_xsp\_code\_base then begin  $print\_esc("kcatcode"); print\_int(n - kcat\_code\_base);$ end else if  $n *inhibit\_xsp\_code\_base*$  then begin  $print\_esc("xspcode"); print\_int(n - auto\_xsp\_code\_base);$ end else if  $n <$  kinsoku\_base then begin  $print("(\text{inhibitspcode_table}) \, | "); print(int(n - inhibit\_xsp_code\_base);$ end else if  $n <$  kansuji\_base then begin  $print("(kinsoku_1table)_1"); print(int(n - kinsoku_base);$ end else if  $n < lc$ <sub>code</sub> base then begin print\_esc("kansujichar"); print\_int(n – kansuji\_base); end else if  $n < uc\_{code}$  base then begin  $print\_esc("Iccode"); print\_int(n - lc\_code\_base);$ end else if  $n <$  sf\_code\_base then begin  $print\_esc("uccode"); print\_int(n - uccode\_base);$ end else begin  $print\_esc("stcode"); print\_int(n - sf\_code\_base);$ end; print\_char("=");  $print\_init$  (equiv(n)); end else begin  $print\_esc("mathnode");$   $print(int(n - math_code\_base); print\_char("="");$  $print\_int(ho\left(equiv\left(n\right)\right));$ end This code is used in section 239.

### 98 PART 17: THE TABLE OF EQUIVALENTS TEXS2  $\S242$

**242.** Region 5 of *eqtb* contains the integer parameters and registers defined here, as well as the *del code* table. The latter table differs from the *cat\_code* .. math\_code tables that precede it, since delimiter codes are fullword integers while the other kinds of codes occupy at most a halfword. This is what makes region 5 different from region 4. We will store the eq<sub>-level</sub> information in an auxiliary array of quarterwords that will be defined later.

define  $pretolerance\_code = 0$  { badness tolerance before hyphenation } define *tolerance\_code* = 1 { badness tolerance after hyphenation } define *line\_penalty\_code* = 2 { added to the badness of every line } define hyphen\_penalty\_code = 3 { penalty for break after discretionary hyphen } define  $ex\_hyper\_penalty\_code = 4$  { penalty for break after explicit hyphen } define  $club\_penalty\_code = 5$  { penalty for creating a club line } define  $window\_penalty\_code = 6$  { penalty for creating a widow line } define  $display\_window\_penalty\_code = 7$  { ditto, just before a display } define *broken\_penalty\_code* = 8 { penalty for breaking a page at a broken line } define  $bin\_op\_penalty\_code = 9$  { penalty for breaking after a binary operation } define rel penalty code = 10 { penalty for breaking after a relation } define  $pre\_display\_penalty\_code = 11$  { penalty for breaking just before a displayed formula } define post\_display\_penalty\_code = 12 { penalty for breaking just after a displayed formula } define  $inter\_line\_penalty\_code = 13$  { additional penalty between lines } define *double\_hyphen\_demerits\_code* = 14 { demerits for double hyphen break } define final hyphen demerits code = 15 { demerits for final hyphen break } define *adj\_demerits\_code* = 16 { demerits for adjacent incompatible lines } define  $mag\_code = 17$  { magnification ratio } define *delimiter\_factor\_code* =  $18$  { ratio for variable-size delimiters } define  $looseness\_code = 19$  { change in number of lines for a paragraph } define  $time\_code = 20$  { current time of day } define  $day\_code = 21$  { current day of the month } define  $month\_code = 22$  { current month of the year } define  $year\_code = 23$  { current year of our Lord } define  $show\_box\_breadth\_code = 24$  { nodes per level in show\_box } define  $show\_box\_depth\_code = 25$  {maximum level in  $show\_box$ } define hbadness code = 26 { hboxes exceeding this badness will be shown by hpack } define vbadness code = 27 { vboxes exceeding this badness will be shown by vpack } define pausing  $code = 28$  { pause after each line is read from a file } define  $\text{tracing\_online\_code} = 29$  { show diagnostic output on terminal } define tracing macros code = 30 { show macros as they are being expanded } define tracing\_stats\_code = 31 { show memory usage if T<sub>E</sub>X knows it } define tracing paragraphs  $code = 32$  { show line-break calculations } define  $\text{tracing}\text{-}pages\text{-}code = 33$  {show page-break calculations} define  $\text{tracing\_output\_code} = 34$  { show boxes when they are shipped out } define tracing lost chars code = 35 { show characters that aren't in the font } define tracing commands code = 36 { show command codes at  $big\_switch$  } define tracing restores  $code = 37$  { show equivalents when they are restored } define  $uc\text{-}hyph\text{-}code = 38$  { hyphenate words beginning with a capital letter } define *output\_penalty\_code* = 39 { penalty found at current page break } define  $max\_dead\_cycles\_code = 40$  { bound on consecutive dead cycles of output } define  $hang_{a}fter_{code} = 41$  { hanging indentation changes after this many lines } define floating penalty code = 42 { penalty for insertions heldover after a split } define global defs code = 43 { override \global specifications } define  $cur_fam\_code = 44$  { current family } define  $cur\_ifam\_code = 45$  { current kanji family } define  $\text{escape\_char\_code} = 46$  { escape character for token output }

define *default\_hyphen\_char\_code* = 47 { value of \hyphenchar when a font is loaded } define  $default\_skew\_char\_code = 48$  { value of \skewchar when a font is loaded } define end line char code = 49 { character placed at the right end of the buffer } define  $new\_line\_char\_code = 50$  { character that prints as print ln } define *language\_code* = 51 { current hyphenation table } define *left\_hyphen\_min\_code* = 52 { minimum left hyphenation fragment size } define right hyphen min code = 53 { minimum right hyphenation fragment size } define *holding inserts code* = 54 { do not remove insertion nodes from \box255 } define  $error\_context\_lines\_code = 55$  { maximum intermediate line pairs shown } define jchr\_widow\_penalty\_code = 56 { penalty for creating a widow KANJI character line } define  $char\_sub\_def\_min\_code = 57$  {smallest value in the charsubdef list } define  $char\_sub\_def\_max\_code = 58$  {largest value in the charsubdef list } define  $\text{tracing\_char\_sub\_def\_code = 59 }$  { traces changes to a charsubdef def} define  $int_{\text{pars}} = 60$  { total number of integer parameters } define count base = int base + int pars { 256 user \count registers } define  $del\_code\_base = count\_base + 256$  { 256 delimiter code mappings } define  $dimen\_base = del\_code\_base + 256$  { beginning of region 6 } define  $del\_code$  (#)  $\equiv$  eqtb [del\_code\_base + #].int define  $count(\texttt{\#}) \equiv \textit{eqtb}[count\_base + \texttt{\#}] .\textit{int}$ define  $int_{\mathbb{R}} part(\mathbf{H}) \equiv eqtb[int_{\mathbb{R}} base + \mathbf{H}] \cdot int$  { an integer parameter } define  $pretolerance \equiv int\_par (pretolerance\_code)$ define  $tolerance \equiv int\_par (tolerance\_code)$ define line\_penalty  $\equiv$  int\_par(line\_penalty\_code) define hyphen\_penalty  $\equiv$  int\_par(hyphen\_penalty\_code) define  $ex\text{-}hyphen\text{-}penalty \equiv int\text{-}par(ex\text{-}hyphen\text{-}penalty\text{-}code)$ define  $club\_penalty \equiv int\_par(club\_penalty\_code)$ define widow\_penalty  $\equiv$  int\_par(widow\_penalty\_code) define  $display\_window\_penalty \equiv int\_par$  (display\_widow\_penalty\_code) define broken\_penalty  $\equiv$  int\_par(broken\_penalty\_code) define  $bin\_op\_penalty \equiv int\_par(bin\_op\_penalty\_code)$ define  $rel\_penalty \equiv int\_par (rel\_penalty\_code)$ define  $pre\_display\_penalty \equiv int\_par (pre\_display\_penalty\_code)$ define post\_display\_penalty  $\equiv$  int\_par(post\_display\_penalty\_code) define  $inter\_line\_penalty \equiv int\_par (inter\_line\_penalty\_code)$ define  $double_h when \_demerits \equiv int\_par(double_h when \_demerits \_code)$ define  $final_hyphen\_demerits \equiv int_par(final_hyphen\_demerits\_code)$ define  $adj\_demerits \equiv int\_par (adj\_demerits\_code)$ define  $mag \equiv int\_par(mag\_code)$ define  $\text{delimiter}\text{-}factor \equiv \text{int}\text{-}par(\text{delimiter}\text{-}factor\text{-}code)$ define  $looseness \equiv int\_par(looseness\_code)$ define  $time \equiv int\_par(time\_code)$ define  $day \equiv int\_par/day\_code)$ define  $month \equiv int\_par(month\_code)$ define  $year \equiv int\_par(year\_code)$ define  $show\_box\_breadth \equiv int\_par(show\_box\_breadth\_code)$ define  $show\_box\_depth \equiv int\_par(show\_box\_depth\_code)$ define  $\text{h}b\text{}a\text{}ness \equiv \text{int}\text{-}\text{par}(\text{h}b\text{}a\text{}ness\text{-}code)$ define  $vbadness \equiv int\_par(vbadness\_code)$ define  $pausing \equiv int\_par(pausing\_code)$ define  $tracing\_online \equiv int\_par(tracing\_online\_code)$ define  $tracing\_macros \equiv int\_par(tracing\_macros\_code)$ define  $tracing\_stats \equiv int\_par(tracing\_stats\_code)$ 

### 100 PART 17: THE TABLE OF EQUIVALENTS TEXS2  $\S242$

```
define tracing paragraphs \equiv int par (tracing paragraphs code)
define tracing_pages \equiv int_par(tracing_pages\_code)define \text{tracing\_output} \equiv \text{int\_par}(\text{tracing\_output\_code})define tracing lost chars \equiv int par (tracing lost chars code)
define tracing_commands \equiv int_par(tracing_commands_code)
define tracing_restores \equiv int_par(tracing_restores_code)
define uc\_{hyph} \equiv int\_{par}(uc\_{hyph\_{code})define output_penalty \equiv int_par(output_penalty_code)
define max\_dead\_cycles \equiv int\_par(max\_dead\_cycles\_code)define hang_{\text{-}}after \equiv int_{\text{-}}par(hang_{\text{-}}after_{\text{-}}code)define floating\_penalty \equiv int\_par (floating\_penalty\_code)define global\_defs \equiv int\_par(global\_defs\_code)define cur_f am \equiv int_p ar(cur_f am_{code})define cur\_ifam \equiv int\_par(cur\_ifam\_code)define escape\_char \equiv int\_par(escape\_char\_code)define jchr_widow_penalty \equiv int_par(jchr_widow_penalty_code)
define default\_hyphen\_char \equiv int\_par (default_hyphen_char_code)
define default\_skew\_char \equiv int\_par (default\_skew\_char\_code)define end\_line\_char \equiv int\_par(end\_line\_char\_code)define new\_line\_char \equiv int\_par(new\_line\_char\_code)define language \equiv int\_par(language\_code)define left_hyphen_min \equiv int_par(left_hyphen_min_code)
define right_hyphen_min \equiv int_par(right_hyphen_min_code)
define holding_inserts \equiv int_par(holding_inserts_code)
define error\_context\_lines \equiv int\_par(error\_context\_lines\_code)define char\_sub\_def\_min \equiv int\_par(char\_sub\_def\_min\_code)define char\_sub\_def\_max \equiv int\_par(char\_sub\_def\_max\_code)define \text{tracing\_char\_sub\_def} \equiv \text{int\_par}(\text{tracing\_char\_sub\_def\_code})
```
 $\langle$  Assign the values depth\_threshold ← show\_box\_depth and breadth\_max ← show\_box\_breadth 242 $\rangle \equiv$  $depth\_threshold \leftarrow show\_box\_depth;~ breadth\_max \leftarrow show\_box\_breadth$ 

This code is used in section 204.

243. We can print the symbolic name of an integer parameter as follows.

procedure  $print\_param(n : integer);$ 

begin case  $n$  of  $pretolerance\_code: print\_esc("pretolerance");$  $tolerance\_code: print\_esc("tolerance");$  $line_penalty\_code: print\_esc("linepenalty");$  $hyphen\_penalty\_code: print\_esc("hyperpenality");$  $ex\_hyper\_penalty\_code: \ print\_esc("exhyphenpenalty");$  $club\_penalty\_code: \ print\_esc("clubpenalty");$  $widow\_penalty\_code: print\_esc("widowpenalty");$  $display\_width\_width\_code: print\_esc("displayidowpenalty");$  $broken\_penalty\_code: print\_esc("brokenpenalty");$  $bin\_op\_penalty\_code:$   $print\_esc$  ("binoppenalty");  $rel\_penalty\_code: print\_esc("relepenalty");$  $pre\_display\_penalty\_code:$   $print\_esc("predisplaypenalty");$  $post\_display\_penalty\_code: \ print\_esc("postdisplaypangular");$  $inter\_line\_penalty\_code:$   $print\_esc$ ("interlinepenalty"); double\_hyphen\_demerits\_code: print\_esc("doublehyphendemerits"); final hyphen demerits code : print esc("finalhyphendemerits");  $adj\_dements\_code: print\_esc("adjdements");$  $mag\_code$ :  $print\_esc("mag")$ ;  $delimiter_factor\_code: print\_esc("delimiterfactor");$  $looseness\_code: print\_esc("looseness");$  $time\_code: print\_esc("time");$  $day\_code: print\_esc("day");$  $month\_code: print\_esc("month");$  $year\_code: print\_esc("year");$  $show\_box\_breadth\_code:$   $print\_esc$  ("showboxbreadth");  $show\_box\_depth\_code: \ print\_esc("showboardepth");$  $\mathit{hbadness\_code: \ print\_esc("hbadness");$  $vbadness\_code: print\_esc("vbadness");$  $pausing\_code: print\_esc("pausing");$  $tracing\_online\_code: print\_esc("tracingonline");$  $tracing\_macros\_code: print\_esc("tracing {macros"});$  $tracing\_stats\_code$ :  $print\_esc$ ("tracingstats");  $tracing\_params\_code$ :  $print\_esc$ ("tracingparagraphs");  $tracing_pages\_code: print\_esc("tracingpages");$  $tracing\_output\_code: print\_esc("tracingoutput");$ tracing\_lost\_chars\_code: print\_esc("tracinglostchars");  $tracing\_commands\_code:$   $print\_esc("tracing commands");$  $tracing\_restores\_code: print\_esc("tracingrestores");$  $uc_hyph\_code: print\_esc("uchyph");$  $output\_penalty\_code: print\_esc("outputpenalty");$  $max\_dead\_cycles\_code: print\_esc("maxdeadcycles");$  $hang_after\_code: print\_esc("hangafter");$  $floating\_penalty\_code: print\_esc("floatingpenalty");$  $global\_defs\_code: print\_esc("globaldefs");$  $cur_fam\_code: print\_esc("fam");$  $escape\_char\_code: \, print\_esc("escapechar");$  $default\_hyper\_char\_code: \ print\_esc("default\_hyphenchar");$  $default\_skew\_char\_code: \ print\_esc("defaultskewchar");$ end\_line\_char\_code: print\_esc("endlinechar");

# 102 PART 17: THE TABLE OF EQUIVALENTS TEXS2  $\frac{243}{3243}$

 $new\_line\_char\_code: \ print\_esc("newlinear");$  $cur\_jfam\_code:$   $print\_esc("jfam");$  $jchr\_window\_penalty\_code:~print\_esc("jcharwidowpenalty");$  $language\_code: print\_esc("language");$  $left\_hyper\_min\_code:$   $print\_esc("left\_hyper]$ ; right hyphen min code : print esc("righthyphenmin");  $holding_insets\_code: print\_esc("holdinginsets");$ error\_context\_lines\_code: print\_esc("errorcontextlines");  $char\_sub\_def\_min\_code$ :  $print\_esc$ ("charsubdefmin");  $char\_sub\_def\_max\_code:~print\_esc("charsubdefmax");$  $tracing\_char\_sub\_def\_code:$   $print\_esc("tracing{charsubdef"});$ othercases  $print("[unknown]interger \text{`parameter}$ !]") endcases; end;

244. The integer parameter names must be entered into the hash table.

```
\langle Put each of TEX's primitives into the hash table 232 \rangle +≡
  primitive("pretolerance", assign\_int, int\_base + pretolerance\_code);primitive ("tolerance", assign_int, int_base + tolerance_code);
  primitive("linearity", assign\_int, int\_base + line\_penalty\_code);primitive ("hyphenpenalty", assign_int, int_base + hyphen_penalty_code);
  primitive ("exhyphenpenalty", assign\_int, int\_base + ex\_hyper\_penalty\_code);
  primitive ("clubpenalty", assign\_int, int\_base + club\_penalty\_code);
  primitive ("widowpenalty", assign\_int, int\_base + width\_p, point\_code);primitive ("displaywidowpenalty", assignment, int\_base + display\_width\_width\_code);
  primitive("broken penalty", assign\_int, int\_base + broken\_penalty\_code);primitive ("binoppenalty", assign_int, int_base + bin_op_penalty_code);
  primitive("relepanalty", assign.int, int\_base + rel\_penalty\_code);primitive ("predisplaypenalty", assignment, int\_base + pre\_display\_penalty\_code);
  primitive ("postdisplaypenalty", assignment, int\_base + post\_displaypendty\_code);
  primitive("interlinepenalty", assign.int, int\_base + inter\_line\_penalty_code);primitive ("doublehyphendemerits", assign\_int, int\_base + double\_hyphen\_demerits\_code);
  primitive("final hypothesis", assign\_int, int\_base + final\_hyperinematics; code);primitive ("adjdemerits", assign\_int, int\_base + adj\_demerits\_code);
  primitive ("mag", assign\_int, int\_base + mag\_code);
  primitive ("delimiterfactor", assign_int, int_base + delimiter_factor_code);
  primitive ("looseness", assign_int, int_base + looseness_code);
  primitive ("time", assign int, int base + time code);
  primitive ("day", assignment, int\_base + day\_code);
  primitive("month", assign\_int, int\_base + month\_code);primitive ("year", assign\_int, int\_base + year\_code);
  primitive ("showboxbreadth", assignment, int\_base + show\_box\_breadth\_code);
  primitive("showboardepth", assign\_int, int\_base + show\_box\_depth\_code);primitive ("hbadness", assign_int, int_base + hbadness_code);
  primitive ("vbadness", assign\_int, int\_base + vbadness\_code);
  primitive ("pausing", assign\_int, int\_base + pausing\_code);
  primitive ("tracingonline", assign_int, int_base + tracing_online_code);
  primitive ("tracingmacros", assign\_int, int\_base + tracing\_macro\_code);
  primitive("tracingstats", assign\_int, int\_base + tracing\_stats\_code);primitive ("tracingparagraphs", assign int, int base + tracing paragraphs code);
  primitive("tracingpages", assign.int, int\_base + tracing\_pages\_code);primitive("tracingoutput", assign\_int, int\_base + tracing\_output\_code);primitive ("tracinglostchars", assignment, int\_base + tracing\_lost\_chars\_code);
  primitive ("tracing commands", assign_int, int_base + tracing_commands_code);
  primitive ("tracingrestores", assign int, int base + tracing restores code );
  primitive ("uchyph", assign\_int, int\_base + uc\_hyph\_code);
  primitive ("outputpenalty", assignment, int\_base + output\_penalty\_code);
  primitive("maxdeadcycles", assign\_int, int\_base + max\_dead\_cycles);primitive("hangafter", assign\_int, int\_base + hang\_after\_code);primitive("floating penalty", assign\_int, int\_base + floating\_penalty\_code);primitive ("globaldefs", assignment, int\_base + global\_defs\_code);
  primitive ("fam", assign_int, int_base + cur_fam_code);
  primitive ("escapechar", assign\_int, int\_base + escape\_char\_code);
  primitive ("defaulthyphenchar", assign\_int, int\_base + default\_hyper\_char\_code);
  primitive ("defaultskewchar", assign\_int, int\_base + default\_skew\_char\_code);
  primitive ("endlinechar", assign_int, int_base + end_line_char_code);
  primitive("nevlinechar", assign.int, int\_base + new\_line\_char\_code);
```
### 104 PART 17: THE TABLE OF EQUIVALENTS TEXS2  $\S$ 244

```
primitive ("jfam", assignment, int\_base + cur_jfam\_code);
primitive ("jcharwidowpenalty", assignment, int\_base + jchr\_width} penalty_code);
primitive ("language", assign\_int, int\_base + language\_code);
primitive ("lefthyphenmin", assign_int, int_base + left_hyphen_min_code);
primitive("rightbyphenmin", assign\_int, int\_base + right\_hyphen\_min\_code);primitive("holding inserts", assign.int, int\_base + holding_insets_code);primitive("errorcontextlines", assign\_int, int\_base + error\_context\_lines\_code);if mltexp<sub>p</sub> then
  begin mltex\_enabled_p \leftarrow true; { enable character substitution }
  if false then { remove the if-clause to enable \charsubdefmin }
    primitive ("charsubdefmin", assign\_int, int\_base + char\_sub\_def\_min\_code);
  primitive ("charsubdefmax", assignment, int\_base + char\_sub\_def\_max\_code);
  primitive("tracing charactersubdef", assign\_int, int\_base + tracing\_char\_sub-def\_code);end;
```

```
245. (Cases of print cmd chr for symbolic printing of primitives 233) \pm \equivassignment: if chr\_code < count\_base then print\_param(chr\_code - int\_base)else begin print\_esc("count"); print\_int(int\_code = count\_base);end;
```
246. The integer parameters should really be initialized by a macro package; the following initialization does the minimum to keep T<sub>E</sub>X from complete failure.

 $\{$ Initialize table entries (done by INITEX only) 170  $\rangle$  + $\equiv$ for  $k \leftarrow int\_base$  to del\_code\_base - 1 do eqtb[k].int  $\leftarrow 0$ ;  $char_{sub\_def\_min} \leftarrow 256$ ;  $char_{sub\_def\_max} \leftarrow -1$ ; { allow \charsubdef for char 0 }  $\{\,racing\_char\_sub\_def \leftarrow 0 \text{ is already done}\}$  $mag \leftarrow 1000; tolerance \leftarrow 10000; hang_{after} \leftarrow 1; max_{dead_{c}ycles} \leftarrow 25; escape_{char} \leftarrow "\"$  $end\_line\_char \leftarrow carrier\_term;$ for  $k \leftarrow 0$  to 255 do del\_code(k)  $\leftarrow -1$ ;  $del\_code(" .") \leftarrow 0; \{ this null delimiter is used in error recovery \}$ 

247. The following procedure, which is called just before T<sub>E</sub>X initializes its input and output, establishes the initial values of the date and time. It calls a macro-defined date and time routine. date and time in turn is a C macro, which calls *get\_date\_and\_time*, passing it the addresses of the day, month, etc., so they can be set by the routine. *get\_date\_and\_time* also sets up interrupt catching if that is conditionally compiled in the C code.

define  $fix\_date\_and\_time \equiv date\_and\_time(time, day, month, year)$ 

```
248. (Show equivalent n, in region 5 248) \equivbegin if n < count base then print\_param(n-int\_base)else if n < del_code_base then
      begin print\_esc("count"); print\_int(n - count\_base);end
    else begin print\_esc("delcode"); print\_int(n - del\_code\_base);end;
  print_char("="); print\_int (eqtb[n].int);
  end
```
This code is used in section 258.

249. Set variable c to the current escape character  $249$  i ≡  $c \leftarrow \text{escape\_char}$ 

This code is used in section 64.

250. (Character s is the current new-line character 250)  $\equiv$  $s = new\_line\_char$ 

This code is used in sections 59 and 60.

251. TEX is occasionally supposed to print diagnostic information that goes only into the transcript file, unless tracing online is positive. Here are two routines that adjust the destination of print commands:

procedure *begin\_diagnostic*; { prepare to do some tracing } **begin** old\_setting  $\leftarrow$  selector; if  $(tracing\_online \leq 0) \wedge (selector = term\_and\_log)$  then begin  $decr (selector);$ if history = spotless then history  $\leftarrow$  warning issued; end; end; **procedure** end\_diagnostic(blank\_line : boolean); { restore proper conditions after tracing } begin  $print\_nl("")$ ; if blank\_line then  $print\_ln$ ;  $selector \leftarrow old_settings;$ end;

252. Of course we had better declare another global variable, if the previous routines are going to work.  $\langle$  Global variables 13  $\rangle$  +≡

old\_setting:  $0 \ldots max\_selector$ ;

### 106 PART 17: THE TABLE OF EQUIVALENTS TEXS2  $\{253\}$

253. The final region of eqtb contains the dimension parameters defined here, and the 256 \dimen registers. define  $par\_indent\_code = 0$  {indentation of paragraphs} define  $math\_surround\_code = 1$  { space around math in text } define line skip limit code = 2 { threshold for line skip instead of baseline skip } define  $hsize\_code = 3$  {line width in horizontal mode} define  $\textit{visize\_code} = 4$  { page height in vertical mode } define  $max\_depth\_code = 5$  { maximum depth of boxes on main pages } define split max depth code = 6 { maximum depth of boxes on split pages } define  $box\_max\_depth\_code = 7$  { maximum depth of explicit vboxes } define  $h \text{fuzz}\_\text{code} = 8$  { tolerance for overfull hbox messages } define  $v \text{f} u z z \text{.} code = 9$  { tolerance for overfull vbox messages } define *delimiter\_shortfall\_code* = 10 { maximum amount uncovered by variable delimiters } define *null\_delimiter\_space\_code* = 11 { blank space in null delimiters } define script space code =  $12 \{ \text{extra space after subscript or superscript} \}$ define  $pre\_display\_size\_code = 13$  { length of text preceding a display } define  $display\_width\_code = 14$  { length of line for displayed equation } define *display\_indent\_code* = 15 { indentation of line for displayed equation } **define** *overfull\_rule\_code* = 16 { width of rule that identifies overfull hboxes } define hang indent code = 17 { amount of hanging indentation } **define**  $h$ -offset\_code = 18 { amount of horizontal offset when shipping pages out } define  $v\_offset\_code = 19$  {amount of vertical offset when shipping pages out } define *emergency\_stretch\_code* = 20 { reduces badnesses on final pass of line-breaking } define t baseline shift code = 21 { shift amount when mixing TATE-kumi and Alphabet } define *y* baseline shift code = 22 { shift amount when mixing YOKO-kumi and Alphabet } define  $dimen\_pars = 23$  { total number of dimension parameters } define  $scaled\_base = dimen\_base + dimen\_pars$  { table of 256 user-defined \dimen registers } define kinsoku penalty base = scaled base + 256 { table of 256 kinsoku registers } define  $\epsilon qtb\_size =$  kinsoku\_penalty\_base + 255 { largest subscript of  $\epsilon qtb$  } define  $dimen(\textbf{\#}) \equiv eqtb[scaled\_base + \textbf{\#}].sc$ define  $dimen\_par(\#) \equiv eqtb$  [dimen\_base + #].sc { a scaled quantity } define kinsoku penalty (#)  $\equiv$  eqtb [kinsoku penalty base + #].int define  $par\_indent \equiv dimen\_par(par\_indent\_code)$ define  $math\_surround \equiv dimen\_par(math\_surround\_code)$ define  $line\_skip\_limit \equiv dimen\_par(line\_skip\_limit\_code)$ define  $hsize \equiv dimen\_par(hsize\_code)$ define  $visize \equiv dimen\_par (visize\_code)$ define  $max\_depth \equiv dimen\_par(max\_depth\_code)$ define  $split\_max\_depth \equiv dimen\_par(split\_max\_depth\_code)$ define  $box\_max\_depth \equiv dimen\_par(box\_max\_depth\_code)$ define  $h \text{fuzz} \equiv \text{dimen\_par}(\text{hflux\_code})$ define  $v \text{f} u z \equiv \text{dimen\_par}(v \text{f} u z z \text{.} code)$ define delimiter\_shortfall  $\equiv$  dimen\_par(delimiter\_shortfall\_code) define null\_delimiter\_space  $\equiv$  dimen\_par(null\_delimiter\_space\_code) define  $script\_space \equiv dimen\_par(script\_space\_code)$ define  $pre\_display\_size \equiv dimen\_par (pre\_display\_size\_code)$ define  $display\_width \equiv dimen\_par(display\_width\_code)$ define  $display\_indent \equiv dimen\_par(display\_indent\_code)$ define  $overfull$ *rule*  $\equiv$  dimen\_par(overfull\_rule\_code) define hang\_indent  $\equiv$  dimen\_par(hang\_indent\_code) define  $h_{\text{off}}$ set  $\equiv$  dimen\_par(h\_offset\_code) define  $v\_offset \equiv dimen\_par(v\_offset\_code)$ 

define t\_baseline\_shift  $\equiv$  dimen\_par(t\_baseline\_shift\_code)

define y\_baseline\_shift  $\equiv$  dimen\_par(y\_baseline\_shift\_code) define emergency\_stretch  $\equiv$  dimen\_par (emergency\_stretch\_code)

procedure  $print_length\_param(n : integer);$ 

# begin case n of

```
par\_indent\_code: print\_esc("partialent");math\_surround\_code: print\_esc("mathsurround");line\_skip\_limit\_code: \text{ print\_esc("lineskiplimit");}hsize\_code: print\_esc("hsize");visize\_code: print\_esc("vsize");\label{eq:maxdept} \max\_depth\_code:~ print\_esc("maxdepth");split\_max\_depth\_code: print\_esc("splitmaxdepth");
box\_max\_depth\_code: print\_esc("boxmaxdepth");
h \text{fuzz\_code:} print\_esc("h \text{fuzz");}v \text{fuzz\_code: } print\_esc("v \texttt{fuzz");}delimeter\_shortfall\_code: print\_esc("delinitershortfall");null\_delimiter\_space\_code: print\_esc("nulldelimiterspace");script\_space\_code: print\_esc("scriptspace");
pre\_display\_size\_code: \, print\_esc("predisplaysize");display with\_code: print\_esc("displaywidth");display\_index\_code: print\_esc("displayindent");overfull\_rule\_code: print\_esc ("overfullrule");
hang_indent_code: print_esc("hangindent");
h_{\text{-}}offset_{\text{-}}code: print_{\text{-}}esc("hofset");v_\textit{-offset\_code:} print_\textit{esc}("voffset");t\_baseline\_shift\_code: \ print\_esc("tbaselineshit");y\text{-}baseline\text{-}shift\text{-}code: print\text{-}esc("ybaselineshift");emergency_stretch_code: print_esc("emergencystretch");
othercases print("[unknowndimenparameter!]")
endcases;
end;
```
### 108 PART 17: THE TABLE OF EQUIVALENTS TEXS2  $\{254$

```
254. \langle Put each of T<sub>EX</sub>'s primitives into the hash table 232 \rangle +≡
  primitive ("parindent", assign_dimen, dimen_base + par_indent_code);
  primitive("mathsuyr.~asign.dimen, dimen_base + math_surround.~code);primitive("linearkinlimit", assign\_dimension, dimension\_base + line\_skip\_limit\_code);primitive ("hsize", assign_dimen, dimen_base + hsize_code);
  primitive ("vsize", assign_dimen, dimen_base + vsize_code);
  primitive("maxdepth", assign\_dimension, dimen\_base + max\_depth\_code);primitive ("splitmaxdepth", assign_dimen, dimen_base + split_max_depth_code);
  primitive ("boxmaxdepth", assign_dimen, dimen_base + box_max_depth_code);
  primitive("hflux", assign\_dimension, dimension\_base + hfluxz_code);primitive ("vfuzz", assign_dimen, dimen_base + vfuzz_code);
  primitive ("delimitershortfall", assign\_dimen, dimen\_base + delimiter\_shortfall\_code);
  primitive ("nulldelimiterspace", assignment, dimen\_base + null\_delimeter\_space\_code);
  primitive ("scriptspace", assign_dimen, dimen_base + script_space_code);
  primitive("predisplaysize", assign\_dimension, dimension = 0, where the probability of the original variable, and the probability of the original variable.primitive ("displaywidth", assign_dimen, dimen_base + display_width_code);
  primitive ("displayindent", assign_dimen, dimen_base + display_indent_code);
  primitive ("overfullrule", assign_dimen, dimen_base + overfull_rule_code);
  primitive ("hangindent", assign_dimen, dimen_base + hang_indent_code);
  primitive ("hoffset", assign_dimen, dimen_base + h_offset_code);
  primitive ("voffset", assign_dimen, dimen_base + v_offset_code);
  primitive ("tbaselineshift", assign_dimen, dimen_base + t_baseline_shift_code);
  primitive ("ybaselineshift", assign_dimen, dimen_base + y_baseline_shift_code);
  primitive ("emergencystretch", assign_dimen, dimen_base + emergency_stretch_code);
```

```
255. (Cases of print cmd chr for symbolic printing of primitives 233) +≡
assignment: if chr_{code} < scaled\_base then print\_length\_param(chr_{code} - dimen\_base)else begin print\_esc("dimen"); print\_int(int\_code - scaled\_base);end;
```

```
256. \langle Initialize table entries (done by INITEX only) 170 \rangle +\equivfor k \leftarrow dimen_base to eqtb_size do eqtb[k].sc \leftarrow 0;
```
**257.**  $\langle$  Show equivalent *n*, in region 6 257  $\rangle \equiv$ begin if  $n < scaled\_base$  then  $print\_length\_param(n - dimen\_base)$ else begin  $print\_esc("dimen"); print\_int(n - scaled\_base);$ end; print\_char("="); print\_scaled(eqtb[n].sc); print("pt"); end

This code is used in section 258.

**258.** Here is a procedure that displays the contents of  $eqtb[n]$  symbolically.

 $\langle$  Declare the procedure called *print\_cmd\_chr* 304  $\rangle$ stat procedure  $show\_eqtb(n : pointer);$ begin if  $n < \text{active}$  base then  $\text{print\_char}("?")$  {this can't happen} else if  $(n < queue_{base}) \vee ((n > eat_{size}) \wedge (n < eat_{top}))$  then  $\langle$  Show equivalent n, in region 1 or 2 229) else if  $n < local base$  then  $\langle$  Show equivalent n, in region 3 235  $\rangle$ else if  $n < int\_base$  then  $\langle$  Show equivalent n, in region 4 239 $\rangle$ else if  $n <$  dimen-base then  $\langle$  Show equivalent n, in region 5 248 $\rangle$ else if  $n <$  kinsoku\_penalty\_base then  $\langle$  Show equivalent n, in region 6 257 $\rangle$ else if  $n \leq \text{eq}t$ b\_size then  $\text{print}("kinsoku")$ else  $print\_char("?")$ ; {this can't happen either } end;

tats

259. The last two regions of eqtb have fullword values instead of the three fields eq-level, eq-type, and equiv. An eq<sub>-type</sub> is unnecessary, but T<sub>EX</sub> needs to store the eq-level information in another array called xeq level .

 $\langle$  Global variables 13  $\rangle$  +≡  $zegtb: \uparrow \textit{memory\_word};$  $xeq\_level$ :  $array$  [int\_base .. eqtb\_size] of quarterword;

260.  $\langle$  Set initial values of key variables 21  $\rangle$  +≡ for  $k \leftarrow int\_base$  to eqtb\_size do xeq\_level  $[k] \leftarrow level\_one;$ 

**261.** When the debugging routine *search\_mem* is looking for pointers having a given value, it is interested only in regions 1 to 3 of eqtb, and in the first part of region 4.

```
\langle Search eqtb for equivalents equal to p 261\rangle \equivfor q \leftarrow active\_base to box\_base + 255 do
     begin if equiv(q) = p then
       begin print\_nl("EQUIV("); print\_int(q); print\_char(")");end;
     end
```
This code is used in section 178.

### 110 PART 18: THE HASH TABLE TEXTS 2 6262

262. The hash table. Control sequences are stored and retrieved by means of a fairly standard hash table algorithm called the method of "coalescing lists" (cf. Algorithm 6.4C in The Art of Computer Programming). Once a control sequence enters the table, it is never removed, because there are complicated situations involving \gdef where the removal of a control sequence at the end of a group would be a mistake preventable only by the introduction of a complicated reference-count mechanism.

The actual sequence of letters forming a control sequence identifier is stored in the *str\_pool* array together with all the other strings. An auxiliary array hash consists of items with two halfword fields per word. The first of these, called  $next(p)$ , points to the next identifier belonging to the same coalesced list as the identifier corresponding to p; and the other, called text(p), points to the str\_start entry for p's identifier. If position p of the hash table is empty, we have  $text(p) = 0$ ; if position p is either empty or the end of a coalesced hash list, we have  $next(p) = 0$ . An auxiliary pointer variable called hash used is maintained in such a way that all locations  $p \geq hash\_used$  are nonempty. The global variable *cs\_count* tells how many multiletter control sequences have been defined, if statistics are being kept.

A global boolean variable called *no\_new\_control\_sequence* is set to *true* during the time that new hash table entries are forbidden.

define  $next(\#) \equiv hash[\#].lh$  { link for coalesced lists } define  $text(\#) \equiv hash[\#].rh$  { string number for control sequence name } define hash is full  $\equiv$  (hash used = hash base) { test if all positions are occupied } define  $font\_id\_text(\#) \equiv text (font\_id\_base + 4)$  { a frozen font identifier's name}  $\langle$  Global variables 13  $\rangle$  +≡ hash:  $\uparrow$ two\_halves; { the hash table }  $yhash: \uparrow two\_halves;$  { auxiliary pointer for freeing hash } hash\_used: pointer; { allocation pointer for hash } hash\_extra: pointer; { hash\_extra = hash above eqtb\_size} hash\_top: pointer; { maximum of the hash array }  $eqtb\_top: pointer; \{ maximum of the *eqtb* }$ hash high: pointer; { pointer to next high hash location }  $no\_new\_control\_sequence: boolean; \{ are new identifiers legal? \}$  $\textit{cs_count}: \textit{integer}; \ \ \{\text{total number of known identifiers}\}$ 

**263.**  $\langle$  Set initial values of key variables 21  $\rangle$  +≡  $no_new-control\_sequence \leftarrow true;$  { new identifiers are usually forbidden }

264. (Initialize table entries (done by INITEX only) 170  $\rangle$  + $\equiv$  $hash\_used \leftarrow frozen\_control\_sequence; \{nothing\}$ hash high  $\leftarrow 0$ ; cs count  $\leftarrow 0$ ; eq type (frozen dont expand)  $\leftarrow$  dont expand;  $text(frozen\_dont\_expand) \leftarrow$  "notexpanded:";
265. Here is the subroutine that searches the hash table for an identifier that matches a given string of length  $l > 1$  appearing in buffer [j . .  $(j + l - 1)$ ]. If the identifier is found, the corresponding hash table address is returned. Otherwise, if the global variable no new control sequence is true, the dummy address undefined control sequence is returned. Otherwise the identifier is inserted into the hash table and its location is returned.

function  $id\_lookup(j, l : integer)$ : pointer; { search the hash table } label *found*; { go here if you found it } var h: integer; { hash code } d: integer; { number of characters in incomplete current string } p: pointer; {index in hash array } k: pointer; {index in buffer array} **begin**  $\langle$  Compute the hash code h 267 $\rangle$ ;  $p \leftarrow h + hash\_base;$  {we start searching here; note that  $0 \leq h < hash\_prime$  } loop begin if  $text(p) > 0$  then if  $length(text(p)) = l$  then if  $str\_eq\_buf(text(p), j)$  then goto found; if  $next(p) = 0$  then begin if no\_new\_control\_sequence then  $p \leftarrow \text{undefined\_control\_sequence}$ else (Insert a new control sequence after p, then make p point to it 266); goto found ; end;  $p \leftarrow next(p);$ end; found:  $id\_lookup \leftarrow p$ ; end; **266.**  $\langle$  Insert a new control sequence after p, then make p point to it 266  $\rangle \equiv$ begin if  $text(p) > 0$  then begin if  $hash\_high < hash\_extra$  then **begin**  $\text{incr}(\text{hash\_high})$ ;  $\text{next}(p) \leftarrow \text{hash\_high} + \text{eqtb\_size}$ ;  $p \leftarrow \text{hash\_high} + \text{eqtb\_size}$ ; end else begin repeat if hash is full then overflow ("hash size", hash size + hash extra);  $decr (hash\_used);$ until  $text(hash-used) = 0$ ; { search for an empty location in hash }  $next(p) \leftarrow hash\_used; p \leftarrow hash\_used;$ end; end;  $str\_room(l); d \leftarrow cur\_length;$ while  $pool\_ptr > str\_start[str\_ptr]$  do **begin**  $decr(pool\_ptr)$ ;  $str\_pool[pool\_ptr + l] \leftarrow str\_pool[pool\_ptr]$ ; end; { move current string up to make room for another } for  $k \leftarrow j$  to  $j + l - 1$  do append\_char(buffer[k]);  $text(p) \leftarrow make\_string; pool\_ptr \leftarrow pool\_ptr + d;$ stat  $\textit{incr}(cs_{\textit{-}count})$ ; tats end This code is used in section 265.

**267.** The value of hash prime should be roughly 85% of hash size, and it should be a prime number. The theory of hashing tells us to expect fewer than two table probes, on the average, when the search is successful. [See J. S. Vitter, Journal of the ACM 30 (1983), 231–258.]

 $\langle$  Compute the hash code h 267 $\rangle \equiv$  $h \leftarrow buffer[i]$ ; for  $k \leftarrow j + 1$  to  $j + l - 1$  do begin  $h \leftarrow h + h + \text{buffer}[k];$ while  $h \geq hash\_prime$  do  $h \leftarrow h - hash\_prime$ ; end

This code is used in section 265.

268. Single-character control sequences do not need to be looked up in a hash table, since we can use the character code itself as a direct address. The procedure *print\_cs* prints the name of a control sequence, given a pointer to its address in eqtb. A space is printed after the name unless it is a single nonletter or an active character. This procedure might be invoked with invalid data, so it is "extra robust." The individual characters must be printed one at a time using print, since they may be unprintable.

```
\langle Basic printing procedures 58 \rangle +≡
procedure print_csc(p:integer); { prints a purported control sequence }
  begin if p < hash_base then { single character }
    if p > single\_base then
      if p = null_c then
         begin print\_esc("csname"); print\_esc("endcsname");end
       else begin print\_esc(p - single\_base);
         if cat\_code(p-single\_base) = letter then print\_char("_1");
         end
    else if p < active\_base then print\_esc ("IMPOSSIBLE.")
       else print(p - active\_base)else if ((p \geq undefined\_control\_sequence) \land (p \leq eqtb\_size)) \lor (p > eqtb\_top) then
       print\_esc("IMPOSSIBLE.")
    else if (text(p) > str\_ptr) then print\_esc("NONEXISTENT.")
       else begin print\_esc(text(p)); print\_char("_"");end;
  end;
```
269. Here is a similar procedure; it avoids the error checks, and it never prints a space after the control sequence.

 $\langle$  Basic printing procedures 58  $\rangle$  +≡ **procedure** sprint  $cs(p : pointer)$ ; { prints a control sequence} begin if  $p <$  hash\_base then if  $p < single\_base$  then  $print(p - active\_base)$ else if  $p \le null_c$  then  $print_e esc(p - single_b a se)$ else begin  $print\_esc("csname"); print\_esc("endcsname");$ end else  $print\_esc(text(p));$ end;

270. We need to put TEX's "primitive" control sequences into the hash table, together with their command code (which will be the  $eq_type)$  and an operand (which will be the  $equiv$ ). The *primitive* procedure does this, in a way that no TEX user can. The global value  $cur\_val$  contains the new eqtb pointer after primitive has acted.

init procedure  $primitive(s: str_number; c: quarterword; o: halfword);$ 

var  $k: pool\_pointer; \{ index into str\_pool \}$ j: small\_number; { index into buffer }

l: small\_number; { length of the string }

begin if  $s < 256$  then  $\textit{cur_val} \leftarrow s + \textit{single\_base}$ 

else begin  $k \leftarrow str\_start[s]$ ;  $l \leftarrow str\_start[s+1] - k$ ; {we will move s into the (empty) buffer }

for  $j \leftarrow 0$  to  $l - 1$  do  $buffer[j] \leftarrow so(str\_pool[k + j])$ ;

 $cur\_val \leftarrow id\_lookup(0, l); \{no\_new\_control\_sequence \text{ is } false \}$ flush\_string; text(cur\_val)  $\leftarrow s$ ; {we don't want to have the string twice} end;

 $eq\_level(cur\_val) \leftarrow level\_one; eq\_type(cur\_val) \leftarrow c; equiv(cur\_val) \leftarrow o;$ end;

tini

## 114 PART 18: THE HASH TABLE TEXTS 2 6271

271. Many of T<sub>E</sub>X's primitives need no *equiv*, since they are identifiable by their *eq\_type* alone. These primitives are loaded into the hash table as follows:

 $\langle$  Put each of T<sub>EX</sub>'s primitives into the hash table 232  $\rangle$  +≡ primitive  $(\mathsf{``}_\sqcup\mathsf{''},\mathit{ex\_space},0);$ primitive  $("/*", ital\_corr, 0);$  $primitive$  ("accent",  $accept, 0)$ ;  $primitive$  ("advance",  $advance$ , 0);  $primitive$  ("afterassignment", after\_assignment, 0);  $primitive$  ("aftergroup", after\_group, 0);  $primitive$  ("begingroup",  $begin_{group,0)}$ ;  $primitive("char", char_number, 0);$  $primitive("csname", cs_name, 0);$  $primitive$  ("delimiter",  $delim_number$ );  $primitive$  ("divide",  $divide$ );  $primitive$  ("endcsname",  $end_ccs_name$ , 0); primitive ("endgroup", end\_group, 0); text(frozen\_end\_group)  $\leftarrow$  "endgroup";  $e^{atb}[frozen\_end\_aroup] \leftarrow e^{atb}[cur\_val]$ ;  $primitive$  ("expandafter",  $expand\_after$ , 0); primitive ("font",  $def\_font$ ); primitive (" $j$ font", def-jfont, 0);  $primitive$  ("tfont",  $def\_tfont$ , 0);  $primitive("font dimen", assign\_font\_dimen, 0);$  $primitive$  ("halign", halign, 0);  $primitive("hrule", hrule, 0);$  $primitive$  ("ignorespaces",  $ignore\_spaces, 0);$  $primitive("insert", insert, 0);$  $primitive("mark", mark, 0);$  $primitive$  ("mathaccent",  $math$ .ccent, 0);  $primitive("mathchar", math\_char_num, 0);$  $primitive$  ("mathchoice",  $math\_choice$ ,);  $primitive$  ("multiply",  $multiply$ , 0);  $primitive("noalign", no\_align, 0);$  $primitive$  ("noboundary", no\_boundary, 0);  $primitive("noexpand", noexpand, 0);$  $primitive$  ("nonscript",  $non\_script$ );  $primitive("omit", omit, 0);$  $primitive$  ("parshape",  $set\_shape$ , 0);  $primitive$  ("penalty",  $break\_penalty$ );  $primitive$  ("prevgraf", set\_prev\_graf, 0);  $primitive$  ("radical",  $radical$ , 0);  $primitive("read", read_to_c, 0);$ primitive ("relax", relax, 256); { cf. scan\_file\_name }  $text(frozen_{real}) \leftarrow "relax";$  eqtb[frozen\_relax]  $\leftarrow$  eqtb[cur\_val];  $primitive("setbox", set\_box, 0);$  $primitive$  ("the", the, 0);  $primitive$  ("toks", toks\_reqister, 0);  $primitive$  ("vadjust",  $vadjust$ );  $primitive$  ("valign",  $valign, 0);$  $primitive$  ("vcenter", vcenter, 0);  $primitive$  ("vrule",  $vrule$ , 0);

272. Each primitive has a corresponding inverse, so that it is possible to display the cryptic numeric contents of eqtb in symbolic form. Every call of primitive in this program is therefore accompanied by some straightforward code that forms part of the *print\_cmd\_chr* routine below.

```
\langle Cases of print_cmd_chr for symbolic printing of primitives 233 \rangle +\equivaccelt: print\_esc("account");advance: print\_esc("advance");after\_assignment: print\_esc("after assignment");after_qroup: print\_esc("aftergroup");assignment\_dimen: print\_esc("fontdimen");beginingrow: print\_esc("begingroup");break\_penalty: print\_esc("penalty");char_{...}num: print\_esc("char");cs_name: print\_esc("csname");def\_font: print\_esc("font");def\_ifont: print\_esc("jfont");def\_tfont: print\_esc("tfont");delim_number: print\_esc("delimiter");
divide: print\_esc("divide");end_ccs_name: print\_esc("endcsname");end_{\mathcal{G}}roup: print\_esc("endgroup");ex\_space: print_esc("\sqcup");
expand_{a}fter: print\_esc("expand_{at}ter");halign: print\_esc("halign");hrule: print\_esc("hrule");ignore\_spaces: print\_esc("ignorespaces");insert: print\_esc("insert");ital_corr: print\_esc("/");
mark: print\_esc("mark");math\_accent: \, print\_esc("mathaccent");math_{cchar\_num: \ print\_esc("mathchar");math\_choice: print\_esc("mathchoice");multiply: print\_esc("multiply");no\_align: print\_esc("noalign");no\_boundary: print\_esc("noboundary");no\text{-}expand: \, print\text{-}esc("noexpand");non\_script: print\_esc("nonscript");omit: print\_esc("omit");radical: print\_esc("radical");read\_to\_cs: print\_esc ("read");
relax: print\_esc("relax");set\_box: print\_esc("setbox");set\_prev\_graf: print\_esc("prevgraf");set\_shape: print\_esc("parshape");
the: print\_esc("the");toks\_register: print\_esc("toks");vadjust: print\_esc("vadjust");valign: print\_esc("valid");
vcenter: print\_esc("vcenter");vrule: print\_esc("vrule");
```
## 116 PART 18: THE HASH TABLE  $\frac{9273}{273}$

**273.** We will deal with the other primitives later, at some point in the program where their  $eq\_type$  and equiv values are more meaningful. For example, the primitives for math mode will be loaded when we consider the routines that deal with formulas. It is easy to find where each particular primitive was treated by looking in the index at the end; for example, the section where "radical" entered eqtb is listed under '\radical primitive'. (Primitives consisting of a single nonalphabetic character, like '\/', are listed under 'Single-character primitives'.)

Meanwhile, this is a convenient place to catch up on something we were unable to do before the hash table was defined:

 $\langle$  Print the font identifier for  $font(p)$  273 $\rangle \equiv$  $print\_esc(font\_id\_text(font(p)))$ 

This code is used in sections 180 and 182.

274. Saving and restoring equivalents. The nested structure provided by  $\{ \ldots \}$  groups in T<sub>E</sub>X means that eqtb entries valid in outer groups should be saved and restored later if they are overridden inside the braces. When a new eqtb value is being assigned, the program therefore checks to see if the previous entry belongs to an outer level. In such a case, the old value is placed on the *save\_stack* just before the new value enters  $eqtb$ . At the end of a grouping level, i.e., when the right brace is sensed, the *save\_stack* is used to restore the outer values, and the inner ones are destroyed.

Entries on the save stack are of type memory word. The top item on this stack is save stack  $[p]$ , where  $p = save\_ptr - 1$ ; it contains three fields called save\_type, save\_level, and save\_index, and it is interpreted in one of four ways:

- 1) If save\_type(p) = restore\_old\_value, then save\_index(p) is a location in eqtb whose current value should be destroyed at the end of the current group and replaced by  $save\_stack[p-1]$ . Furthermore if save\_index (p)  $\geq$  int\_base, then save\_level(p) should replace the corresponding entry in xeq\_level.
- 2) If save type (p) = restore zero, then save index (p) is a location in eqtb whose current value should be destroyed at the end of the current group, when it should be replaced by the current value of  $eqtb[undefined-control\_sequence]$ .
- 3) If save\_type(p) = insert\_token, then save\_index(p) is a token that should be inserted into TFX's input when the current group ends.
- 4) If save\_type(p) = level\_boundary, then save\_level(p) is a code explaining what kind of group we were previously in, and  $save\_index(p)$  points to the level boundary word at the bottom of the entries for that group.

define  $save\_type(\#) \equiv save\_stack[\#].hh.b0 \quad \{ \text{classifies a } save\_stack \text{ entry} \}$ define save\_level(#)  $\equiv$  save\_stack [#].hh.b1 { saved level for regions 5 and 6, or group code } define save\_index (#)  $\equiv$  save\_stack [#].hh.rh { eqtb location or token or save\_stack location } define restore old value = 0 { save type when a value should be restored later } define  $\textit{restore\_zero} = 1$  {  $\textit{save\_type}$  when an undefined entry should be restored } define *insert\_token* = 2 { *save\_type* when a token is being saved for later use } define level boundary  $= 3 \{ save_type$  corresponding to beginning of group }

### 118 PART 19: SAVING AND RESTORING EQUIVALENTS TEXS2  $\S275$

275. Here are the group codes that are used to discriminate between different kinds of groups. They allow TEX to decide what special actions, if any, should be performed when a group ends.

Some groups are not supposed to be ended by right braces. For example, the ' $\mathcal{F}'$ ' that begins a math formula causes a *math\_shift\_group* to be started, and this should be terminated by a matching ' $\$ '. Similarly, a group that starts with \left should end with \right, and one that starts with \begingroup should end with \endgroup.

```
define bottom_level = 0 { group code for the outside world }
  define simple\_group = 1 { group code for local structure only }
  define hbox\_group = 2 \{code for 'hbox'...}'define adjusted_hbox_group = 3 { code for '\hbox{...}' in vertical mode }
  define \text{vbox}_{\text{group}} = 4 \ \{ \text{code for } \forall \text{vbox}\{...\} \}define vtop\_group = 5 \{ code for 'wtop{...}'}define align\_group = 6 {code for '\halign{...}', '\valign{...}' }
  define no\_align\_group = 7 {code for '\noalign{...}'}
  define output_group = 8 \{ code for output routine \}define math_{\text{math}} group = 9 { code for, e.g., '\{ \ldots \}' }
  define disc\_group = 10 \{ code for '{}discretionary{...}{...}{...}' }
  define insert\_group = 11 \{code for '{\insert}\{...}\', '{\vadd}\{...}\}'define vcenter_group = 12 { code for '\vcenter{...}'}
  define math choice group = 13 { code for '\mathchoice{...}{...}{...}{...}' }
  define semisimple-group = 14 {code for '\begingroup...\endgroup' }
  define math_shift_group = 15 { code for \mathcal{F}...$' }
  define math_{left-group} = 16 {code for '\left...\right'}
  define max_{a} group code = 16\langle Types in the outer block 18 \rangle +≡
  group\_code = 0 \dots max\_group\_code; \{ save\_level \ for \ a \ level \ boundary \}
```
276. The global variable *cur group* keeps track of what sort of group we are currently in. Another global variable, cur\_boundary, points to the topmost level\_boundary word. And cur\_level is the current depth of nesting. The routines are designed to preserve the condition that no entry in the save\_stack or in eqtb ever has a level greater than *cur\_level*.

277. (Global variables  $13$ ) +≡  $save\_stack$ :  $\uparrow$ memory\_word;  $save\_ptr$ : 0...  $save\_size$ ; {first unused entry on save\_stack }  $max\_save\_stack$ : 0...  $save\_size$ ; { maximum usage of save stack } cur level: quarterword; { current nesting level for groups }  $cur\_group: group\_code; \{ current group type \}$  $cur_b, \, \text{boundary: } 0 \ldots \text{save\_size};$  { where the current level begins }

278. At this time it might be a good idea for the reader to review the introduction to eqtb that was given above just before the long lists of parameter names. Recall that the "outer level" of the program is *level one*, since undefined control sequences are assumed to be "defined" at *level\_zero*.

 $\langle$  Set initial values of key variables 21  $\rangle$  +≡  $save\_ptr \leftarrow 0$ ; cur level  $\leftarrow level\_{one}$ ; cur group  $\leftarrow bottom\_level$ ; cur boundary  $\leftarrow 0$ ; max save stack  $\leftarrow 0$ ;

**279.** The following macro is used to test if there is room for up to six more entries on *save\_stack*. By making a conservative test like this, we can get by with testing for overflow in only a few places.

```
define check_full_save_stack \equivif save_ptr > max_save_stack then
           begin max\_save\_stack \leftarrow save\_ptr;if max\_save\_stack > save\_size - 6 then overflow("save\_size";end
```
**280.** Procedure new save level is called when a group begins. The argument is a group identification code like 'hbox\_group'. After calling this routine, it is safe to put five more entries on save\_stack.

In some cases integer-valued items are placed onto the *save\_stack* just below a *level\_boundary* word, because this is a convenient place to keep information that is supposed to "pop up" just when the group has finished. For example, when '\hbox to  $100pt{...}$ ' is being treated, the 100pt dimension is stored on save\_stack just before *new\_save\_level* is called.

We use the notation saved  $(k)$  to stand for an integer item that appears in location save ptr + k of the save stack.

define  $saved(\texttt{\#}) \equiv save\_stack[save\_ptr + \texttt{\#}].int$ 

**procedure** new save level  $(c : group\_code)$ ; { begin a new level of grouping } **begin** check\_full\_save\_stack; save\_type(save\_ptr)  $\leftarrow$  level\_boundary; save\_level(save\_ptr)  $\leftarrow$  cur\_group;  $save\_index(save\_ptr) \leftarrow cur\_boundary;$ if  $cur\_level = max\_quarterword$  then  $overflow("grouping \perp levels", max_quanter word - min_quanter word);$ { quit if  $(cur\_level + 1)$  is too big to be stored in *eqtb* } cur\_boundary  $\leftarrow$  save\_ptr; incr(cur\_level); incr(save\_ptr); cur\_group  $\leftarrow$  c;

end;

281. Just before an entry of *eqtb* is changed, the following procedure should be called to update the other data structures properly. It is important to keep in mind that reference counts in mem include references from within *save\_stack*, so these counts must be handled carefully.

**procedure**  $eq\_destroy(w : memory\_word);$  { gets ready to forget w } var q: pointer; { equiv field of  $w$  } begin case  $eq\_type\_field(w)$  of  $call, long-call, outer-call, longouter-call: delete\_token\_ref(equiv\_field(w));$  $glue\_ref$ :  $delete\_glue\_ref$  (equiv\_field  $(w)$ ); shape\_ref: begin  $q \leftarrow \text{equiv}\text{-} \text{field}(w);$  {we need to free a \parshape block } if  $q \neq null$  then  $free\_node(q, info(q) + info(q) + 1);$ end; { such a block is  $2n + 1$  words long, where  $n = \inf o(q)$  }  $box\_ref$ :  $flush\_node\_list$  (equiv\_field  $(w)$ ); othercases do nothing endcases; end;

**282.** To save a value of  $eqtb[p]$  that was established at level l, we can use the following subroutine.

```
procedure eq\_save(p : pointer; l : quarterword); {saves eqtb[p]}
  begin check-full-save-stack;
  if l = level\_zero then save_type(save_ptr) \leftarrow restore_zero
  else begin save_stack [save_ptr] \leftarrow eqtb [p]; incr (save_ptr); save_type (save_ptr) \leftarrow restore_old_value;
     end;
  save\_level(save\_ptr) \leftarrow l; save\_index(save\_ptr) \leftarrow p; incr(save\_ptr);
  end;
```
## 120 PART 19: SAVING AND RESTORING EQUIVALENTS TEXS2  $\S 283$

**283.** The procedure eq\_define defines an eqtb entry having specified eq\_type and equiv fields, and saves the former value if appropriate. This procedure is used only for entries in the first four regions of *eqtb*, i.e., only for entries that have eq-type and equiv fields. After calling this routine, it is safe to put four more entries on save\_stack, provided that there was room for four more entries before the call, since eq\_save makes the necessary test.

**procedure**  $eq\text{-}define(p: pointer; t: quarterword; e: halfword);$  {new data for eqtb } begin if  $eq\_level(p) = cur\_level$  then  $eq\_destroy(eqtb[p])$ else if  $cur\_level > level\_one$  then  $eq\_save(p, eq\_level(p));$  $eq\_level(p) \leftarrow cur\_level; eq\_type(p) \leftarrow t; equiv(p) \leftarrow e;$ end;

**284.** The counterpart of eq<sub>-define</sub> for the remaining (fullword) positions in eqtb is called eq-word define. Since  $xeq\_level[p] \ge level\_one$  for all p, a 'restore-zero' will never be used in this case.

```
procedure eq_word_define(p : pointer : w : integer);
  begin if xeq\_level[p] \neq cur\_level then
     begin eq\_save(p, xeq\_level[p]); xeq\_level[p] \leftarrow cur\_level;
     end;
  eqtb[p].int \leftarrow w;end;
```
285. The eq\_define and eq\_word\_define routines take care of local definitions. Global definitions are done in almost the same way, but there is no need to save old values, and the new value is associated with *level one*.

**procedure**  $geq-define(p : pointer; t : quarterword; e : halfword);$  { global  $eq-define$  } **begin** eq\_destroy(eqtb[p]); eq\_level(p)  $\leftarrow$  level\_one; eq\_type(p)  $\leftarrow$  t; equiv(p)  $\leftarrow$  e; end; **procedure** geq\_word\_define(p : pointer; w : integer); { global eq\_word\_define } **begin**  $eqtb[p].int \leftarrow w$ ;  $req\_level[p] \leftarrow level\_one$ ;

end;

286. Subroutine *save\_for\_after* puts a token on the stack for save-keeping.

```
procedure save\_for\_after(t:halfword);begin if cur\_level > level\_one then
     begin check_full_save_stack; save_type(save_ptr) \leftarrow insert_token; save_level(save_ptr) \leftarrow level_zero;
     save\_index(save\_ptr) \leftarrow t; \; incr(save\_ptr);end;
  end;
```
287. The unsave routine goes the other way, taking items off of save\_stack. This routine takes care of restoration when a level ends; everything belonging to the topmost group is cleared off of the save stack.

```
\langle Declare the procedure called restore_trace 290 \rangleprocedure back_input; forward;
procedure unsave; { pops the top level off the save stack }
  label done:
  var p: pointer; { position to be restored }
    l: quarterword; { saved level, if in fullword regions of \{eqtb\}}
    t: halfword; { saved value of cur\_tok }
  begin if cur\_level > level\_one then
    begin decr (cur level); (Clear off top level from save stack 288);
    end
  else confusion("curlevel"); { unsave is not used when cur-group = bottom\_level}
  end;
```
**288.**  $\langle$  Clear off top level from save\_stack 288  $\rangle \equiv$ loop begin  $decr(save\_ptr);$ if  $save\_type(save\_ptr) = level\_boundary$  then goto done;  $p \leftarrow save\_index(save\_ptr);$ if save\_type (save\_ptr) = insert\_token then  $\langle$  Insert token p into T<sub>E</sub>X's input 332 \nnu assample 1. else begin if  $save_type(save\_ptr) = restore\_old\_value$  then begin  $l \leftarrow save\_level(save\_ptr);$  decr(save\_ptr); end else save\_stack [save\_ptr]  $\leftarrow$  eqtb [undefined\_control\_sequence];  $\langle$  Store save\_stack [save\_ptr] in eqtb[p], unless eqtb[p] holds a global value 289 $\rangle$ ; end; end;

```
done: cur_group \leftarrow save_level(save_ptr); cur_boundary \leftarrow save_index(save_ptr)
This code is used in section 287.
```
289. A global definition, which sets the level to *level one*, will not be undone by unsave. If at least one global definition of  $eqtb[p]$  has been carried out within the group that just ended, the last such definition will therefore survive.

```
\langle Store save_stack [save_ptr] in eqtb[p], unless eqtb[p] holds a global value 289 \rangle \equivif (p < int\_base) \vee (p > eqtb\_size) then
    if eq\_level(p) = level\_one then
       begin eq_destroy(save_stack [save_ptr]); { destroy the saved value }
       stat if tracing\_restores > 0 then restore\_trace(p, "retaining");
       tats
       end
    else begin eq\_destroy (eqtb[p]); { destroy the current value }
       eqtb[p] \leftarrow save\_stack[save\_ptr]; { restore the saved value }
       stat if tracing\_restores > 0 then restore\_trace(p, "restoring");tats
       end
  else if xeq\_level[p] \neq level\_one then
       begin eqtb[p] \leftarrow save\_stack[save\_ptr]; xeq\_level[p] \leftarrow l;
       stat if tracing\_restores > 0 then restore\_trace(p, "restoring");tats
       end
    else begin stat if tracing\_restores > 0 then restore\_trace(p, "retaining");tats
       end
```
This code is used in section 288.

290.  $\langle$  Declare the procedure called *restore\_trace* 290 $\rangle \equiv$ 

```
stat procedure \mathit{restore\_trace}(p : \mathit{pointer}; s : \mathit{str\_number}); { \{ \mathit{eqtb}[p] \text{ has just been restored or retained} \}begin begin diagnostic; print char ("\{\{\{\}\}\"); print char ("\{\{\}"); show eqtb(p); print char ("\{\{\}");
end\_diagnostic(false);end;
tats
```
This code is used in section 287.

291. When looking for possible pointers to a memory location, it is helpful to look for references from *eqtb* that might be waiting on the save stack. Of course, we might find spurious pointers too; but this routine is merely an aid when debugging, and at such times we are grateful for any scraps of information, even if they prove to be irrelevant.

 $\langle$  Search *save\_stack* for equivalents that point to p 291 $\rangle \equiv$ 

```
if save_ptr > 0 then
  for q \leftarrow 0 to save_ptr - 1 do
    begin if equiv_field (save_stack [q]) = p then
       begin print\_nl("SAVE("); print\_int(q); print\_char(")");end;
    end
```
This code is used in section 178.

292. Most of the parameters kept in *eqtb* can be changed freely, but there's an exception: The magnification should not be used with two different values during any TEX job, since a single magnification is applied to an entire run. The global variable mag set is set to the current magnification whenever it becomes necessary to "freeze" it at a particular value.

 $\langle$  Global variables 13  $\rangle$  +≡  $mag_set: integer; \{ \text{if nonzero, this magnification should be used henceforth } \}$ 

```
293. (Set initial values of key variables 21 \rangle +≡
  mag\_set \leftarrow 0;
```
294. The prepare mag subroutine is called whenever  $T_F X$  wants to use mag for magnification.

```
procedure prepare_mag;
```

```
begin if (mag_set > 0) \wedge (mag \neq mag_set) then
   \textbf{begin }\textit{print\_err}\left(\text{``Incompatible\_magnification\_('"); }\textit{print\_int}\left(\textit{mag}\right);\textit{ print\_''}\right);\text{''}\right);print\_nl("<sub>\sqcup</sub>the\sqcupprevious\sqcupvalue\sqcupwill\sqcupbe\sqcupretained");
   help2("I<sub>u</sub>can<sub>u</sub>handle<sub>u</sub>only<sub>u</sub>one<sub>u</sub>magnitude<sub>u</sub>partition<sub>u</sub>ratio<sub>u</sub>per<sub>u</sub>job.<sub>u</sub>So<sub>u</sub>I've")("reverted_U to_U the_U magnitude of the_U you_U used_U earlier_U on_U this_U run.")int error (mag set); geq word define (int base + mag code, mag set); {mag \leftarrow mag \cdot set}
   end;
if (mag ≤ 0) ∨ (mag > 32768) then
```

```
begin <sub>begin}</sub>\phi print_error ("Illegal<sub>\cup</sub> magnification\cup has\cupbeen\cupchanged\cupto\cup1000");
   help 1\,("The \texttt{\_magnification\_ratio\_must\_be\_between\_1\_and\_32768."});\ int\_error (mag);geq\_word\_define(int\_base + mag\_code, 1000);end;
mag\_set \leftarrow mag;
```

```
end;
```
295. Token lists. A T<sub>E</sub>X token is either a character or a control sequence, and it is represented internally in one of two ways: (1) A character whose ASCII code number is c and whose command code is m is represented as the number  $2^8m + c$ ; the command code is in the range  $1 \le m \le 14$ . (2) A control sequence whose eqtb address is p is represented as the number cs\_token\_flag + p. Here cs\_token\_flag =  $2^{12} - 1$  is larger than  $2^{8}m + c$ , yet it is small enough that cs token flag + p < max halfword; thus, a token fits comfortably in a halfword.

A token t represents a left-brace command if and only if  $t < left_b$ -brace-limit; it represents a right-brace command if and only if we have left-brace-limit  $\leq t <$  right-brace-limit; and it represents a match or end match command if and only if match token  $\leq t \leq end$  match token. The following definitions take care of these token-oriented constants and a few others.

define cs\_token\_flag  $\equiv$  "FFFF { amount added to the *eqtb* location in a token that stands for a control sequence; is a multiple of 256, less 1 }

define left\_brace\_token = '0400 {  $2^8 \cdot \text{left\_brace}$ } define left\_brace\_limit = '1000 {  $2^8 \cdot (left\_brace + 1)$  } define  $right\_brace\_token = '1000 \{2^8 \cdot right\_brace\}$ define right brace limit = ´1400 { 2 8 · (right brace + 1) } define  $math\_sshift\_token = '1400 \quad \{2^8 \cdot math\_shift\}$ define  $tab\_token = '2000 \{2^8 \cdot tab\_mark\}$ define out\_param\_token =  $2400 \{2^8 \cdot out\_param\}$ define  $space\_token = '5040 \{2^8 \cdot space + "\sqcup" \}$ define letter\_token =  $5400 \{2^8 \cdot letter\}$ define other\_token = '6000 {  $2^8 \cdot$  other\_char } define  $match\_token = 6400 \{2^8 \cdot match\}$ define end\_match\_token =  $\textit{'7000} \ \ \{2^8 \cdot \textit{end\_match}\}$ 

```
296. (Check the "constant" values for consistency 14 +≡
```
- if cs\_token\_flag + eqtb\_size + hash\_extra > max\_halfword then bad  $\leftarrow 21$ ;
- **if** (hash\_offset < 0) ∨ (hash\_offset > hash\_base) **then** bad  $\leftarrow$  42;

## 124 PART 20: TOKEN LISTS TEXS2 §297

297. A token list is a singly linked list of one-word nodes in mem, where each word contains a token and a link. Macro definitions, output-routine definitions, marks, \write texts, and a few other things are remembered by TEX in the form of token lists, usually preceded by a node with a reference count in its token ref count field. The token stored in location p is called  $info(p)$ .

Three special commands appear in the token lists of macro definitions. When  $m = match$ , it means that TEX should scan a parameter for the current macro; when  $m = end$ -match, it means that parameter matching should end and TFX should start reading the macro text; and when  $m = out\_param$ , it means that TEX should insert parameter number c into the text at this point.

The enclosing { and } characters of a macro definition are omitted, but the final right brace of an output routine is included at the end of its token list.

Here is an example macro definition that illustrates these conventions. After T<sub>E</sub>X processes the text

## \def\mac a#1#2 \b {#1\−a ##1#2 #2}

the definition of \mac is represented as a token list containing

(reference count), letter a, match #, match #, spacer  $\Box$ , \b, end\_match, out\_param 1, \-, letter a, spacer  $\Box$ , mac\_param #, other\_char 1, out param 2, spacer  $\Box$ , out param 2.

The procedure *scan\_toks* builds such token lists, and macro\_call does the parameter matching. Examples such as

## $\det\left\{\det\left\{a\right\} \right\}$

explain why reference counts would be needed even if T<sub>EX</sub> had no \let operation: When the token list for  $\mathcal{L}$  is being read, the redefinition of  $\mathcal{L}$  changes the *eqtb* entry before the token list has been fully consumed, so we dare not simply destroy a token list when its control sequence is being redefined.

If the parameter-matching part of a definition ends with  $#{\zeta}$ , the corresponding token list will have ' ${\zeta}$ ' just before the 'end\_match' and also at the very end. The first '{' is used to delimit the parameter; the second one keeps the first from disappearing.

**298.** The procedure *show\_token\_list*, which prints a symbolic form of the token list that starts at a given node p, illustrates these conventions. The token list being displayed should not begin with a reference count. However, the procedure is intended to be robust, so that if the memory links are awry or if  $p$  is not really a pointer to a token list, nothing catastrophic will happen.

An additional parameter q is also given; this parameter is either null or it points to a node in the token list where a certain magic computation takes place that will be explained later. (Basically, q is non-null when we are printing the two-line context information at the time of an error message;  $q$  marks the place corresponding to where the second line should begin.)

For example, if  $p$  points to the node containing the first a in the token list above, then show token list will print the string

$$
`a\#1\#2_\sqcup\`b_\sqcup\verb!=\verb!=#1\\ \verb|--a_\sqcup\#41\#2_\sqcup\#2";
$$

and if q points to the node containing the second  $a$ , the magic computation will be performed just before the second a is printed.

The generation will stop, and '\ETC.' will be printed, if the length of printing exceeds a given limit  $l$ . Anomalous entries are printed in the form of control sequences that are not followed by a blank space, e.g., '\BAD.'; this cannot be confused with actual control sequences because a real control sequence named BAD would come out ' $\Bbb A$ D<sub>L</sub>'.

```
\langle Declare the procedure called show_token_list 298\rangle \equiv
```

```
procedure show\_token\_list(p, q : integer; l : integer);label exit;
  var m, c: integer; \{ pieces of a token\}match_chr: ASCII\_code; { character used in a 'match' }
     n: ASCH\_{code}; {the highest parameter number, as an ASCII digit}
  begin match\_chr \leftarrow "#"; n \leftarrow "0"; tally \leftarrow 0;while (p \neq null) \wedge (tally < l) do
     begin if p = q then \langle Do magic computation 326\rangle;
     \langle Display token p, and return if there are problems 299\rangle;
     p \leftarrow link(p);end;
  if p \neq null then print esc("ETC.");
exit: end;
This code is used in section 120.
299. \langle Display token p, and return if there are problems 299\rangle \equivif (p < hi\_mem\_min) \vee (p > mem\_end) then
     begin print\_esc ("CLOBBERED."); return;
     end;
  if info(p) \geq cs\_token\_flag then print\_cs(info(p) - cs\_token\_flag) { wchar token }
  else begin if check\_kanji(info(p)) then { wchar_token }
       begin m \leftarrow kcat\_code(kcatcodekey(info(p))); c \leftarrow info(p);
       end
     else begin m \leftarrow Hi(info(p)); c \leftarrow Lo(info(p));end;
     if (m < kanji) \wedge (c > 256) then print\_esc ("BAD.")
     else \langle Display the token (m, c) 300\rangle;
     end
```
This code is used in section 298.

300. The procedure usually "learns" the character code used for macro parameters by seeing one in a match command before it runs into any *out\_param* commands.

 $\langle$  Display the token  $(m, c)$  300 $\rangle \equiv$ case m of  $kanji, kana, other,kchar: print\_kanji(KANJI(c));$ left brace , right brace , math shift, tab mark , sup mark , sub mark , spacer , letter , other char : print(c);  $mac\_param: \textbf{begin} (c); \; print(c);$ end;  $out\_param: \textbf{begin print} (match\_chr);$ if  $c \leq 9$  then  $print\_char(c + "0")$ else begin  $print\_char("!!")$ ; return; end; end; match: begin match\_chr  $\leftarrow c$ ; print(c); incr(n); print\_char(n); if  $n >$  "9" then return; end;  $end\_match: print("->")$ ; othercases  $print\_esc$  ("BAD.") endcases This code is used in section 299.

301. Here's the way we sometimes want to display a token list, given a pointer to its reference count; the pointer may be null.

```
procedure token\_show(p: pointer);begin if p \neq null then show_token_list(link(p), null, 10000000);
  end;
```
302. The print meaning subroutine displays cur cmd and cur chr in symbolic form, including the expansion of a macro or mark.

```
procedure print_meaning;
  begin print\_cmd\_chr(cur\_cmd, cur\_chr);if cur\_cmd \geq call then
    begin print\_char(":"); print\_ln; token\_show(cur\_chr);end
  else if cur\_cmd = top\_bot\_mark then
      begin print\_char(";"); print\_ln; token\_show(cur\_mark[cur\_chr]);end;
  end;
```
303. Introduction to the syntactic routines. Let's pause a moment now and try to look at the Big Picture. The T<sub>EX</sub> program consists of three main parts: syntactic routines, semantic routines, and output routines. The chief purpose of the syntactic routines is to deliver the user's input to the semantic routines, one token at a time. The semantic routines act as an interpreter responding to these tokens, which may be regarded as commands. And the output routines are periodically called on to convert box-and-glue lists into a compact set of instructions that will be sent to a typesetter. We have discussed the basic data structures and utility routines of TEX, so we are good and ready to plunge into the real activity by considering the syntactic routines.

Our current goal is to come to grips with the *get\_next* procedure, which is the keystone of  $T_F X$ 's input mechanism. Each call of get\_next sets the value of three variables cur\_cmd, cur\_chr, and cur\_cs, representing the next input token.

> cur\_cmd denotes a command code from the long list of codes given above; cur\_chr denotes a character code or other modifier of the command code;  $cur\_cs$  is the *eqtb* location of the current control sequence, if the current token was a control sequence, otherwise it's zero.

Underlying this external behavior of *get\_next* is all the machinery necessary to convert from character files to tokens. At a given time we may be only partially finished with the reading of several files (for which \input was specified), and partially finished with the expansion of some user-defined macros and/or some macro parameters, and partially finished with the generation of some text in a template for **\halign**, and so on. When reading a character file, special characters must be classified as math delimiters, etc.; comments and extra blank spaces must be removed, paragraphs must be recognized, and control sequences must be found in the hash table. Furthermore there are occasions in which the scanning routines have looked ahead for a word like 'plus' but only part of that word was found, hence a few characters must be put back into the input and scanned again.

To handle these situations, which might all be present simultaneously, TEX uses various stacks that hold information about the incomplete activities, and there is a finite state control for each level of the input mechanism. These stacks record the current state of an implicitly recursive process, but the *get next* procedure is not recursive. Therefore it will not be difficult to translate these algorithms into low-level languages that do not support recursion.

 $\langle$  Global variables 13  $\rangle$  +≡  $cur\_cmd:$  eight\_bits; { current command set by  $get\_next$ }  $cur\_chr: \; \mathit{halfword}; \; \; \{ \; \text{operand of current command} \; \}$  $cur\_cs:$  pointer; { control sequence found here, zero if none found }  $cur\_tok: \; \textit{halfword}; \; \{ \text{ packed representative of } cur\_cmd \text{ and } cur\_chr \}$  **304.** The *print\_cmd\_chr* routine prints a symbolic interpretation of a command code and its modifier. This is used in certain 'You can´t' error messages, and in the implementation of diagnostic routines like \show.

The body of  $print\_cmd\_chr$  is a rather tedious listing of print commands, and most of it is essentially an inverse to the *primitive* routine that enters a T<sub>E</sub>X primitive into eqtb. Therefore much of this procedure appears elsewhere in the program, together with the corresponding primitive calls.

```
define chr\_cmd (#) \equivbegin print(\#); print\_ASCII(chr\_code);end
\langle Declare the procedure called print_cmd_chr 304\rangle \equiv
```

```
procedure print\_cmd\_chr(cmd : quarterword; chr\_code : halfword);begin case cmd of
  left_brace: chr_cmd("begin−group<sub>u</sub>character<sub>11</sub>");
  right_brace: chr\_cmd("end-group_0character_1");
  math\_shift: \; chr\_cmd("math\_shift\_character\_");mac\_param: \text{ } chr\_cmd("macro\_parameter \text{ }_{\sqcup} \text{character}_{\sqcup}");sup\_mark: chr\_cmd("superscript_{||}.character_{||}'');sub\_mark: chr\_cmd("subscript_{||}character_{||}'');\mathit{endv:} \mathit{print}("end\lrcorner of \lrcorner alignment \lrcorner template");space: \, chr\_cmd("blank<sub>u</sub>space<sub>u</sub>");
  letter: chr\_cmd("the \perp letter \perp");
  other_char: chr\_cmd ("the character<sub>11</sub>");
  kanji, kana, other,kchar: begin print("kanji<sub>u</sub>character<sub>u</sub>"); print.kanji(KANJI(chr_code));
     end;
   \langle Cases of print_cmd_chr for symbolic printing of primitives 233 \rangleothercases print("[unknown] \text{command}_\cup code!]")endcases;
  end;
This code is used in section 258.
```
305. Here is a procedure that displays the current command.

```
procedure show_cur_cmd_chr;
  begin begin_diagnostic; print_n l("{\cdot}if mode \neq shown mode then
    begin print_mode(mode); print(":\Box"); shown_mode \leftarrow mode;
    end;
  print\_cmd\_chr(cur\_cmd, cur\_chr); print\_char("}"); end\_diagnostic(false);end;
```
306. Input stacks and states. This implementation of TEX uses two different conventions for representing sequential stacks.

- 1) If there is frequent access to the top entry, and if the stack is essentially never empty, then the top entry is kept in a global variable (even better would be a machine register), and the other entries appear in the array stack  $[0 \tcdot (ptr-1)]$ . For example, the semantic stack described above is handled this way, and so is the input stack that we are about to study.
- 2) If there is infrequent top access, the entire stack contents are in the array stack [0 . .  $(ptr 1]$ ]. For example, the *save\_stack* is treated this way, as we have seen.

The state of T<sub>E</sub>X's input mechanism appears in the input stack, whose entries are records with six fields, called state, index, start, loc, limit, and name. This stack is maintained with convention  $(1)$ , so it is declared in the following way:

```
\langle Types in the outer block 18 \rangle +≡
```

```
in\_state\_record = record\_state\_field, index\_field: quarterword;
  start field , loc field , limit field , name field : halfword ;
  end;
```
**307.**  $\langle$  Global variables 13  $\rangle$  +=  $input\_stack:$   $\uparrow$  in\_state\_record;  $input\_ptr: 0$ ...  $stack\_size;$  { first unused location of  $input\_stack$ }  $max_in\_stack: 0 \dots stack_size; \{ largest value of input\_ptr when pushing\}$ cur input: in state record; { the "top" input state, according to convention  $(1)$ }

**308.** We've already defined the special variable  $loc \equiv cur\text{-}input \cdot loc\text{-}field$  in our discussion of basic inputoutput routines. The other components of cur input are defined in the same way:

```
define state \equiv cur-input.state\_field { current scanner state }
define index \equiv cur-input.index-field { reference for buffer information }
define start \equiv cur\_input.start\_field { starting position in buffer }
define limit \equiv cur_input.limit\_field {end of current line in buffer}
define name \equiv cur_input.name-field { name of the current file }
```
## 130 PART 22: INPUT STACKS AND STATES TEXTS 2009

**309.** Let's look more closely now at the control variables (state, index, start, loc, limit, name), assuming that TEX is reading a line of characters that have been input from some file or from the user's terminal. There is an array called buffer that acts as a stack of all lines of characters that are currently being read from files, including all lines on subsidiary levels of the input stack that are not yet completed. T<sub>E</sub>X will return to the other lines when it is finished with the present input file.

(Incidentally, on a machine with byte-oriented addressing, it might be appropriate to combine buffer with the str pool array, letting the buffer entries grow downward from the top of the string pool and checking that these two tables don't bump into each other.)

The line we are currently working on begins in position *start* of the buffer; the next character we are about to read is *buffer* [loc]; and limit is the location of the last character present. If loc  $>$  limit, the line has been completely read. Usually  $buffer[limit]$  is the end line char, denoting the end of a line, but this is not true if the current line is an insertion that was entered on the user's terminal in response to an error message.

The name variable is a string number that designates the name of the current file, if we are reading a text file. It is zero if we are reading from the terminal; it is  $n + 1$  if we are reading from input stream n, where  $0 \le n \le 16$ . (Input stream 16 stands for an invalid stream number; in such cases the input is actually from the terminal, under control of the procedure read\_toks.)

The *state* variable has one of three values, when we are scanning such files:

- 1) state =  $mid$  line is the normal state.
- 2) state =  $mid\_kanji$  is like  $mid\_line$ , and internal KANJI string.
- 3) state =  $skip\_blanks$  is like  $mid\_line$ , but blanks are ignored.
- 4) state  $= new\$ ine is the state at the beginning of a line.

These state values are assigned numeric codes so that if we add the state code to the next character's command code, we get distinct values. For example, ' $midline + spacer$ ' stands for the case that a blank space character occurs in the middle of a line when it is not being ignored; after this case is processed, the next value of *state* will be *skip\_blanks*.

define  $midLine = 1$  { state code when scanning a line of characters } define  $mid\_kanji = 2 + max\_char\_code$  { state code when scanning a line of characters } define  $skip\_blanks = 3 + max_{\text{char\_color}} + max_{\text{char\_color}}$  { state code when ignoring blanks } define  $new\_line = 4 + max\_char\_code + max\_char\_code + max\_char\_code$  { state code at start of line }

**310.** Additional information about the current line is available via the *index* variable, which counts how many lines of characters are present in the buffer below the current level. We have  $index = 0$  when reading from the terminal and prompting the user for each line; then if the user types, e.g., '\input paper', we will have  $index = 1$  while reading the file paper.tex. However, it does not follow that *index* is the same as the input stack pointer, since many of the levels on the input stack may come from token lists. For example, the instruction '\input paper' might occur in a token list.

The global variable in open is equal to the index value of the highest non-token-list level. Thus, the number of partially read lines in the buffer is  $in\text{-}open + 1$ , and we have  $in\text{-}open = index$  when we are not reading a token list.

If we are not currently reading from the terminal, or from an input stream, we are reading from the file variable *input file* [*index*]. We use the notation *terminal input* as a convenient abbreviation for *name* = 0, and cur file as an abbreviation for input file  $[index]$ .

The global variable line contains the line number in the topmost open file, for use in error messages. If we are not reading from the terminal, *line\_stack*  $[index]$  holds the line number for the enclosing level, so that line can be restored when the current file has been read. Line numbers should never be negative, since the negative of the current line number is used to identify the user's output routine in the mode<sub>-line</sub> field of the semantic nest entries.

If more information about the input state is needed, it can be included in small arrays like those shown here. For example, the current page or segment number in the input file might be put into a variable page, maintained for enclosing levels in 'page\_stack:  $array [1.. max.in.open]$  of integer' by analogy with  $line\_stack.$ 

define terminal input  $\equiv$  (name = 0) { are we reading from the terminal? } define  $cur_file \equiv input_file[inder]$  {the current alpha\_file variable }

 $\langle$  Global variables 13  $\rangle$  +≡

in open:  $0 \ldots \text{max.in-open};$  {the number of lines in the buffer, less one } open parens:  $0 \ldots max_in\_open;$  {the number of open text files}  $input_{\text{m}} = \uparrow alpha_{\text{m}}$ line: integer; { current line number in the current source file } line\_stack: ↑integer; source\_filename\_stack:  $\uparrow$ str\_number; full\_source\_filename\_stack:  $\uparrow$ str\_number;

132 PART 22: INPUT STACKS AND STATES TEXTS 2001 TEXTS 2 S311

311. Users of T<sub>E</sub>X sometimes forget to balance left and right braces properly, and one of the ways T<sub>E</sub>X tries to spot such errors is by considering an input file as broken into subfiles by control sequences that are declared to be **\outer**.

A variable called scanner status tells TEX whether or not to complain when a subfile ends. This variable has six possible values:

*normal*, means that a subfile can safely end here without incident.

skipping, means that a subfile can safely end here, but not a file, because we're reading past some conditional text that was not selected.

defining, means that a subfile shouldn't end now because a macro is being defined.

- matching , means that a subfile shouldn't end now because a macro is being used and we are searching for the end of its arguments.
- $aligning$ , means that a subfile shouldn't end now because we are not finished with the preamble of an  $\hbar$ or \valign.
- absorbing, means that a subfile shouldn't end now because we are reading a balanced token list for \message, \write, etc.

If the *scanner status* is not *normal*, the variable *warning index* points to the *eqtb* location for the relevant control sequence name to print in an error message.

define skipping  $= 1$  { scanner\_status when passing conditional text } define  $defining = 2 \{ scanner\_status \text{ when reading a macro definition} \}$ define matching  $= 3$  { scanner\_status when reading macro arguments } define  $\text{aligning} = 4 \quad \{ \text{scanner\_status} \text{ when reading an alignment} \}$ define absorbing  $= 5 \{ scanner\_status$  when reading a balanced text }

 $\langle$  Global variables 13  $\rangle$  + $\equiv$ 

scanner\_status: normal .. absorbing; { can a subfile end now?}  $warning_index: pointer; \{ identifier relevant to non-normal scanner status\}$  $def\_ref: pointer; \{ reference count of token list being defined\}$ 

**312.** Here is a procedure that uses *scanner\_status* to print a warning message when a subfile has ended, and at certain other crucial times:

```
\langle Declare the procedure called runaway 312 \rangle \equivprocedure runaway:
  var p: pointer; { head of runaway list }
  begin if scanner status > skipping then
    begin case scanner_status of
    defining: begin print\_nl ("Runaway definition"); p \leftarrow def\_ref;
       end;
    matching: begin print\_nl ("Runaway argument"); p \leftarrow temp\_head;end;
    aligning: begin print\_nl("Runaway preamble"); p \leftarrow hold\_head;
       end;
    absorbing: begin print_nl("Runaway text"); p \leftarrow def_{\mathcal{I}}end;
    end; { there are no other cases }
    print_char("?"); print_ln; show_token_list(link(p), null, error_line -10);
    end;
  end;
```
This code is used in section 120.

313. However, all this discussion about input state really applies only to the case that we are inputting from a file. There is another important case, namely when we are currently getting input from a token list. In this case  $state = token\_list$ , and the conventions about the other state variables are different:

- loc is a pointer to the current node in the token list, i.e., the node that will be read next. If  $loc = null$ , the token list has been fully read.
- start points to the first node of the token list; this node may or may not contain a reference count, depending on the type of token list involved.
- token type, which takes the place of *index* in the discussion above, is a code number that explains what kind of token list is being scanned.
- name points to the *eqtb* address of the control sequence being expanded, if the current token list is a macro.
- param\_start, which takes the place of *limit*, tells where the parameters of the current macro begin in the param stack , if the current token list is a macro.

The *token\_type* can take several values, depending on where the current token list came from:

parameter , if a parameter is being scanned;

u\_template, if the  $\langle u_i \rangle$  part of an alignment template is being scanned;

v template, if the  $\langle v_i \rangle$  part of an alignment template is being scanned;

 $backed_{up}$ , if the token list being scanned has been inserted as 'to be read again'.

inserted, if the token list being scanned has been inserted as the text expansion of a  $\count$  or similar variable;

macro, if a user-defined control sequence is being scanned;

 $output\_text$ , if an \output routine is being scanned;

every par text, if the text of  $\text{everypar}$  is being scanned;

every\_math\_text, if the text of  $\text{every}$  at is being scanned;

 $every\_display\_text$ , if the text of  $\very \digamma$  is being scanned;

every hbox text, if the text of  $\text{every}$  hbox is being scanned;

every vbox text, if the text of  $\text{every}$  vbox is being scanned;

every-job-text, if the text of  $\equiv$  services being scanned;

every  $cr\_text$ , if the text of  $\text{every}$  is being scanned;

 $mark\_text$ , if the text of a  $\mark$ mark is being scanned;

*write\_text*, if the text of a  $\$ write is being scanned.

The codes for *output\_text*, every\_par\_text, etc., are equal to a constant plus the corresponding codes for token list parameters *output\_routine\_loc*, every\_par\_loc, etc. The token list begins with a reference count if and only if  $token\_type > macro$ .

define  $token\_list = 0$  { state code when scanning a token list } define  $token\_type \equiv index \{ type of current token list \}$ define param\_start  $\equiv$  limit { base of macro parameters in param\_stack } define parameter =  $0 \{token_type \ code \ for \ parameter \}$ define u\_template = 1 { token\_type code for  $\langle u_j \rangle$  template } define v\_template = 2 { token\_type code for  $\langle v_i \rangle$  template } define backed  $up = 3$  { token type code for text to be reread } define inserted  $= 4 \{token_type \ code \ for \ inserted \ texts \}$ define  $macro = 5$  { token\_type code for defined control sequences } define *output\_text* = 6 { *token\_type* code for output routines } define  $every\_par\_text = 7$  {  $token\_type$  code for \everypar} define  $every\_math\_text = 8$  {  $token\_type$  code for \everymath} define  $every\_display\_text = 9$  {  $token\_type$  code for \everydisplay } define  $every\_hbox\_text = 10$  {  $token\_type$  code for \everyhbox } define  $every\_vbox\_text = 11$  {  $token\_type$  code for \everyvbox } define  $every\_job\_text = 12$  {  $token\_type$  code for \everyjob } define  $every\_cr\_text = 13$  { token\_type code for \everycr }

define  $mark\_text = 14$  {  $token\_type$  code for \topmark, etc. } define write\_text = 15 { token\_type code for \write }

314. The param stack is an auxiliary array used to hold pointers to the token lists for parameters at the current level and subsidiary levels of input. This stack is maintained with convention (2), and it grows at a different rate from the others.

 $\langle$  Global variables 13  $\rangle$  +≡ param\_stack:  $\uparrow$ pointer; { token list pointers for parameters } param\_ptr:  $0$ .. param\_size; { first unused entry in param\_stack }  $max\_param\_stack: integer; \{ largest value of param\_ptr, will be \leq param\_size + 9 \}$ 

315. The input routines must also interact with the processing of \halign and \valign, since the appearance of tab marks and  $\csc$  in certain places is supposed to trigger the beginning of special  $\langle v_i \rangle$  template text in the scanner. This magic is accomplished by an *align\_state* variable that is increased by 1 when a '{' is scanned and decreased by 1 when a '}' is scanned. The *align\_state* is nonzero during the  $\langle u_i \rangle$  template, after which it is set to zero; the  $\langle v_i \rangle$  template begins when a tab mark or  $\c{c}$  occurs at a time that  $\text{align-state} = 0$ .

 $\langle$  Global variables 13  $\rangle$  +≡  $align\_state: integer; \{ group level with respect to current alignment \}$ 

316. Thus, the "current input state" can be very complicated indeed; there can be many levels and each level can arise in a variety of ways. The *show\_context* procedure, which is used by T<sub>E</sub>X's error-reporting routine to print out the current input state on all levels down to the most recent line of characters from an input file, illustrates most of these conventions. The global variable  $base\_ptr$  contains the lowest level that was displayed by this procedure.

 $\langle$  Global variables 13  $\rangle$  +≡  $base\_ptr: 0$ ...  $stack\_size$ ; { shallowest level shown by show\_context}

317. The status at each level is indicated by printing two lines, where the first line indicates what was read so far and the second line shows what remains to be read. The context is cropped, if necessary, so that the first line contains at most *half-error-line* characters, and the second contains at most error-line. Non-current input levels whose *token\_type* is 'backed\_up' are shown only if they have not been fully read.

```
procedure show context; { prints where the scanner is }
  label done, done1;
  var old_setting: 0.. max_selector; { saved selector setting }
     s: pointer; { temporary pointer }
     nn: integer; { number of contexts shown so far, less one }
     bottom_line: boolean; { have we reached the final context to be shown?}
     \langle Local variables for formatting calculations 321 \ranglebegin base-ptr \leftarrow input\_ptr; input_stack [base_ptr] \leftarrow curu-input; { store current state}
  nn \leftarrow -1; bottom_line \leftarrow false;
  loop begin cur input \leftarrow input stack [base_ptr]; { enter into the context}
     if (state \neq token list) then
        if (name > 17) \vee (base\_ptr = 0) then bottom_line ← true;
     if (\text{base\_ptr} = \text{input\_ptr}) \vee \text{bottom\_line} \vee (\text{nn} < \text{error\_context\_lines}) then
        \langle Display the current context 318\rangleelse if nn = error\_context\_lines then
          begin print\_nl("..."); incr(nn); { omitted if error\_context\_lines < 0}
          end;
     if bottom_line then goto done;
     decr(base\_ptr);end;
done: cur\text{-}input \leftarrow input\_stack[input\_ptr]; {restore original state}
  end;
318. \langle Display the current context 318 \rangle \equivbegin if (base\_ptr = input\_ptr) \vee (state \neq token\_list) \vee (token\_type \neq backed\_up) \vee (loc \neq null) then
          { we omit backed-up token lists that have already been read }
     begin tally \leftarrow 0; { get ready to count characters }
     old\_setting \leftarrow selector;if state \neq token list then
        begin \langle Print location of current line 319\rangle;
        \langle Pseudoprint the line 324\rangle;
        end
     else begin \langle Print type of token list 320\rangle;
        \langle Pseudoprint the token list 325\rangle;
        end;
     selector \leftarrow old_settings; \{ stop pseudopriting\}\langle Print two lines using the tricky pseudoprinted information 323\rangle;
     incr(nn);end;
  end
This code is used in section 317.
```
319. This routine should be changed, if necessary, to give the best possible indication of where the current line resides in the input file. For example, on some systems it is best to print both a page and line number.

```
\langle Print location of current line 319 \rangle \equivif name \leq 17 then
     if terminal input then
       if base\_ptr = 0 then print\_nl("<*>")else print\_nl("<insert>_{\sqcup}"')else begin print\_nl ("\leread\sqcup");
       if name = 17 then print_char("*") else print_int(name - 1);
       print\_char(">");
       end
  else begin print\_nl("1."); print\_int(line);
     end;
  print\_char(" " "")This code is used in section 318.
320. \langle Print type of token list 320 \rangle \equivcase token_type of
  parameter: print_n l("<argument>\\";
  u_ttemplate, v_ttemplate: print_nl("<template>\cup");
  backed up: if loc = null then print\_nl(" -recently _read >_ \sqcup")
     else print\_nl("<to\bigcupbe\bigcupread\bigtriangleupagain>\bigtriangleup");
  inserted: print_n1("<inserted_1textgt_1":
  macro: begin print\_ln; print\_cs(name);
     end;
  output\_text: print\_nl("<output>~");
  every\_par\_text: print\_nl("<every\_par_[]");
  every\_math\_text{:} print\_nl("<code>every\_math></sup>);
  every\_display\_text: \; print\_nl("<br>everydisplay>_u");
```
 $every\_hbox\_text$ :  $print\_nl$  ("<everyhbox> $\cup$ ");  $every\_vbox\_text: print\_nl("box>_{\Box}");$  $every\_job\_text: print\_nl(";$  $every\_cr\_text: print\_nl("_u");$  $mark\_text$ :  $print\_nl$  (" $\leq$ mark $\geq$ <sub>1</sub>");  $write\_text: print\_nl("$  <write  $\succ$ <sub> $\sqcup$ </sub>" $);$ 

## othercases  $print_n l("?")$  {this should never happen} endcases

This code is used in section 318.

321. Here it is necessary to explain a little trick. We don't want to store a long string that corresponds to a token list, because that string might take up lots of memory; and we are printing during a time when an error message is being given, so we dare not do anything that might overflow one of T<sub>E</sub>X's tables. So 'pseudoprinting' is the answer: We enter a mode of printing that stores characters into a buffer of length error-line, where character  $k + 1$  is placed into trick-buf  $[k \text{ mod } error\text{-}line]$  if  $k < trick\text{-}count$ , otherwise character k is dropped. Initially we set tally  $\leftarrow$  0 and trick\_count  $\leftarrow$  1000000; then when we reach the point where transition from line 1 to line 2 should occur, we set first\_count  $\leftarrow$  tally and trick\_count  $\leftarrow$  max(error\_line, tally + 1 + error\_line – half\_error\_line). At the end of the pseudoprinting, the values of first count, tally , and trick count give us all the information we need to print the two lines, and all of the necessary text is in  $trick_buf$ .

Namely, let l be the length of the descriptive information that appears on the first line. The length of the context information gathered for that line is  $k = first_{count}$ , and the length of the context information gathered for line 2 is  $m = \min(tally, trick_count) - k$ . If  $l + k \leq h$ , where  $h = half_error$  line, we print trick buf [0 . . k - 1] after the descriptive information on line 1, and set  $n \leftarrow l + k$ ; here n is the length of line 1. If  $l + k > h$ , some cropping is necessary, so we set  $n \leftarrow h$  and print '...' followed by

$$
trick_buf[(l+k-h+3)...k-1],
$$

where subscripts of *trick\_buf* are circular modulo *error\_line*. The second line consists of n spaces followed by trick buf  $[k \dots (k+m-1)]$ , unless  $n+m > error$  line; in the latter case, further cropping is done. This is easier to program than to explain.

 $\langle$  Local variables for formatting calculations 321  $\rangle \equiv$ i:  $0 \ldots \text{buf\_size}$ ; {index into buffer }  $i: 0...$  but size; {end of current line in buffer} l: 0...  $half_error$  [length of descriptive information on line 1} m: integer; { context information gathered for line  $2$  } n:  $0$ ... error\_line; { length of line 1 } p: integer; { starting or ending place in  $\mathit{trick\_buf}$  } q: integer; { temporary index } This code is used in section 317.

322. The following code sets up the print routines so that they will gather the desired information.

```
define begin_pseudoprint \equivbegin l \leftarrow \text{tally}; tally \leftarrow 0; selector \leftarrow pseudo; kcode_pos \leftarrow 0; trick_count \leftarrow 1000000;
           end
define set\_trick\_count \equivbegin first_count \leftarrow tally;
           if (first_count > 0) \wedge (trick_buf2[(first_count - 1) \text{ mod } error\_line] = 1) then incr(first_count);
           trick_count \leftarrow first_count + 1 + error\_line - half_error\_line;if trick_count \lt error_line then trick_count \lt error_line;
           end
```
## 138 PART 22: INPUT STACKS AND STATES TEXTS 22:  $\sqrt{323}$

323. And the following code uses the information after it has been gathered.

 $\langle$  Print two lines using the tricky pseudoprinted information 323  $\rangle \equiv$ if trick count = 1000000 then set trick count; { set trick count must be performed} if tally  $\lt$  trick\_count then  $m \leftarrow \text{tally} - \text{first\_count}$ else  $m \leftarrow trick_count - first_count; \{ context on line 2 \}$ if  $l + first_count \leq half_error$  line then begin  $p \leftarrow 0$ ;  $n \leftarrow l + \text{first_count}$ ; end else begin print("...");  $p \leftarrow l + first_count - half_error$  line + 3;  $n \leftarrow half_error$  line; end; if  $trick_buf2[p \mod error\_line] = 2$  then begin  $p \leftarrow p + 1; n \leftarrow n - 1;$ end; for  $q \leftarrow p$  to first\_count - 1 do print\_char(trick\_buf [q mod error\_line]);  $print\_ln$ ; for  $q \leftarrow 1$  to n do print char(","); { print n spaces to begin line 2} if  $m + n \leq error$ -line then  $p \leftarrow$  first\_count + m else  $p \leftarrow \text{first_count} + (\text{error}\_ \text{line} - n - 3);$ if trick\_buf2 [(p-1) mod error\_line] = 1 then  $p \leftarrow p - 1$ ; for  $q \leftarrow$  first\_count to  $p-1$  do print\_char(trick\_buf [q mod error\_line]); if  $m + n > error$  line then  $print("...")$ This code is used in section 318.

324. But the trick is distracting us from our current goal, which is to understand the input state. So let's concentrate on the data structures that are being pseudoprinted as we finish up the *show\_context* procedure.

 $\langle$  Pseudoprint the line 324  $\rangle \equiv$ begin\_pseudoprint; if  $buffer[limit] = end\_line\_char$  then  $j \leftarrow limit$ else  $j \leftarrow limit + 1$ ; { determine the effective end of the line } if  $j > 0$  then for  $i \leftarrow start$  to  $j - 1$  do begin if  $i = loc$  then set\_trick\_count;  $print(buffer[i]);$ end

This code is used in section 318.

```
325. \langle Pseudoprint the token list 325 \rangle \equivbegin pseudoprint;
  if token-type \lt macro then
     begin if (token\_type = backed\_up) \wedge (loc \neq null) then
        begin if (link(stat) = null) \wedge (check\_kanji(info(stat))) then { wchar_token }
           begin cur input ← input_stack [base_ptr - 1]; s \leftarrow get\_avail; info(s) \leftarrow Lo(info(loc));cur\_input \leftarrow input\_stack[\text{base\_ptr}];\ \text{link}(\text{start}) \leftarrow s;\ \text{show\_token\_list}(\text{start}, \text{loc}, 100000);free_ avail(s); link(start) \leftarrow null; goto done1;end;
        end;
     show\_token\_list(start, loc, 100000);end
  else show\_token\_list(link(start), loc, 100000); { avoid reference count }
done1
```
This code is used in section 318.

326. Here is the missing piece of *show\_token\_list* that is activated when the token beginning line 2 is about to be shown:

 $\langle$  Do magic computation 326  $\rangle \equiv$  $set\_trick\_count$ 

This code is used in section 298.

327. Maintaining the input stacks. The following subroutines change the input status in commonly needed ways.

First comes *push\_input*, which stores the current state and creates a new level (having, initially, the same properties as the old).

define  $push\_input \equiv \{$  enter a new input level, save the old  $\}$ begin if  $input\_ptr > max\_in\_stack$  then begin  $max_in\_stack \leftarrow input\_ptr;$ if  $input\_ptr = stack\_size$  then  $overflow("input\_stack\_size", stack\_size);$ end;  $input\_stack[input\_ptr] \leftarrow cur\_input; \{ stack the record\}$  $incr (input\_ptr);$ end

328. And of course what goes up must come down.

define  $pop\_\textit{input} \equiv \{ \}$  [ leave an input level, re-enter the old ] begin  $decr$ (input\_ptr); cur\_input  $\leftarrow$  input\_stack[input\_ptr]; end

**329.** Here is a procedure that starts a new level of token-list input, given a token list  $p$  and its type  $t$ . If  $t = macro$ , the calling routine should set *name* and *loc*.

```
define back_list(\#) \equiv begin\_token_list(\#, backed\_up) { backs up a simple token list }
define ins\_list(\texttt{\#}) \equiv begin\_token\_list(\texttt{\#}, inserted) {inserts a simple token list}
```

```
procedure begin\_token\_list(p: pointer; t: quarterword);
```

```
begin push input; state \leftarrow token list; start \leftarrow p; token type \leftarrow t;
if t \geq macro then { the token list starts with a reference count}
  begin add\_token\_ref(p);if t = macro then param_start \leftarrow param_ptr
  else begin loc \leftarrow link(p);if tracing\_macros > 1 then
       begin begin_diagnostic; print\_nl("");
       case t of
       mark\_text: print\_esc("mark");write\_text: print\_esc("write");othercases print\_cmd\_chr(assign\_toks, t - output\_text + output\_routine\_loc)endcases;
       print("->"); token\_show(p); end_diagnostic(false);
       end;
     end;
  end
else loc \leftarrow p;
end;
```
330. When a token list has been fully scanned, the following computations should be done as we leave that level of input. The *token-type* tends to be equal to either *backed up* or *inserted* about  $2/3$  of the time.

procedure end\_token\_list; { leave a token-list input level } **begin if** token type  $\geq$  backed up then { token list to be deleted } begin if token type  $\leq$  inserted then flush list(start) else begin *delete\_token\_ref* (start); { update reference count } if token type = macro then { parameters must be flushed } while param\_ptr  $>$  param\_start do **begin**  $decr$ (param\_ptr); flush\_list(param\_stack [param\_ptr]); end; end; end else if  $token_type = u_t$ template then if alian\_state > 500000 then alian\_state  $\leftarrow 0$ else  $\text{fat} \text{a} \text{Error}("interwoven \text{a} \text{alignment} \text{a} \text{pre} \text{mbles} \text{a} \text{area} \text{not} \text{a} \text{allowed})");$ pop input; check interrupt; end;

331. Sometimes T<sub>E</sub>X has read too far and wants to "unscan" what it has seen. The back\_input procedure takes care of this by putting the token just scanned back into the input stream, ready to be read again. This procedure can be used only if *cur\_tok* represents the token to be replaced. Some applications of T<sub>E</sub>X use this procedure a lot, so it has been slightly optimized for speed.

**procedure** back\_input; { undoes one token of input } var p: pointer; { a token list of length one } begin while (state = token list)  $\wedge$  (loc = null)  $\wedge$  (token type  $\neq$  v\_template) do end\_token\_list; { conserve stack space }  $p \leftarrow get\_avail; info(p) \leftarrow cur\_tok;$ if  $cur\_tok < right\_brace$  limit then if  $cur\_tok < left\_brace$  limit then  $decr(align\_state)$ else  $\text{incr}(\text{align\_state});$ push\_input; state  $\leftarrow$  token\_list; start  $\leftarrow$  p; token\_type  $\leftarrow$  backed\_up; loc  $\leftarrow$  p; {that was  $back\_list(p)$ , without procedure overhead } end;

**332.**  $\langle$  Insert token p into T<sub>EX</sub>'s input 332  $\rangle \equiv$ begin  $t \leftarrow cur\_tok$ ;  $cur\_tok \leftarrow p$ ; back\_input; cur\_tok  $\leftarrow t$ ; end

This code is used in section 288.

333. The back error routine is used when we want to replace an offending token just before issuing an error message. This routine, like back\_input, requires that cur\_tok has been set. We disable interrupts during the call of back input so that the help message won't be lost.

**procedure** back\_error; { back up one token and call error } **begin**  $OK\_to\_interrupt \leftarrow false$ ; back\_input;  $OK\_to\_interrupt \leftarrow true$ ; error; end;

procedure *ins\_error*; { back up one inserted token and call *error* } begin  $OK\_to\_interrupt \leftarrow false$ ; back\_input; token\_type  $\leftarrow$  inserted;  $OK\_to\_interrupt \leftarrow true$ ; error; end;

## 142 PART 23: MAINTAINING THE INPUT STACKS TEXAS TEXS2  $\S 334$

**334.** The begin file reading procedure starts a new level of input for lines of characters to be read from a file, or as an insertion from the terminal. It does not take care of opening the file, nor does it set loc or limit or line .

## procedure begin\_file\_reading;

begin if  $in\_open = max_in\_open$  then  $overflow("text\_input\_levels", max_in\_open);$ if first = buf\_size then overflow("buffer\_size", buf\_size);  $incr(in\_open); push\_input; index \leftarrow in\_open; source\_filename\_stack[iindex] \leftarrow 0;$  $full-source\_filename\_stack[inder] \leftarrow 0; line\_stack[inder] \leftarrow line; start \leftarrow first; state \leftarrow mid\_line;$  $name \leftarrow 0;$  { terminal\_input is now true } end;

335. Conversely, the variables must be downdated when such a level of input is finished: procedure end\_file\_reading:

**begin** first  $\leftarrow start$ ; line  $\leftarrow$  line\_stack [index]; if name  $> 17$  then a\_close(cur\_file); { forget it }  $pop\_input$ ;  $decr(in\_open)$ ; end;

336. In order to keep the stack from overflowing during a long sequence of inserted '\show' commands, the following routine removes completed error-inserted lines from memory.

procedure clear for error prompt; begin while (state  $\neq$  token list) ∧ terminal input ∧ (input ptr > 0) ∧ (loc > limit) do end file reading;  $print\_ln$ ;  $clear\_terminal$ ; end;

337. To get TFX's whole input mechanism going, we perform the following actions.

 $\langle$  Initialize the input routines 337  $\rangle \equiv$ 

**begin** input\_ptr  $\leftarrow 0$ ; max\_in\_stack  $\leftarrow 0$ ; source\_filename\_stack  $[0] \leftarrow 0$ ;  $full-source\_filename\_stack[0] \leftarrow 0; in\_open \leftarrow 0; open\_params \leftarrow 0; max\_buf\_stack \leftarrow 0; param\_ptr \leftarrow 0;$  $max\_param\_stack \leftarrow 0;$  first  $\leftarrow \text{buf\_size};$ repeat  $buffer[first] \leftarrow 0; \; decr(first);$ until  $first = 0$ ; scanner\_status ← normal; warning\_index ← null; first ← 1; state ← new\_line; start ← 1; index ← 0; line ← 0; name ← 0; force\_eof ← false; align\_state ← 1000000; if  $\neg init\_\text{terminal}$  then goto final end;  $limit \leftarrow last; first \leftarrow last + 1; \{initial\ has set loc and last \}$ end

This code is used in section 1350.

338. Getting the next token. The heart of T<sub>E</sub>X's input mechanism is the *get next* procedure, which we shall develop in the next few sections of the program. Perhaps we shouldn't actually call it the "heart," however, because it really acts as TEX's eyes and mouth, reading the source files and gobbling them up. And it also helps TEX to regurgitate stored token lists that are to be processed again.

The main duty of get next is to input one token and to set cur-cmd and cur-chr to that token's command code and modifier. Furthermore, if the input token is a control sequence, the eqtb location of that control sequence is stored in  $cur\_{cs}$ ; otherwise  $cur\_{cs}$  is set to zero.

Underlying this simple description is a certain amount of complexity because of all the cases that need to be handled. However, the inner loop of  $get\_next$  is reasonably short and fast.

When get next is asked to get the next token of a \read line, it sets cur cmd = cur chr = cur cs = 0 in the case that no more tokens appear on that line. (There might not be any tokens at all, if the *end line char* has *ignore* as its catcode.)

339. The value of par-loc is the eqtb address of '\par'. This quantity is needed because a blank line of input is supposed to be exactly equivalent to the appearance of  $\parrow$  we must set  $cur_c s \leftarrow par\_loc$  when detecting a blank line.

```
\langle Global variables 13 \rangle +≡
par_loc: pointer; { location of '\par' in eqtb }
par_token: halfword; { token representing '\par' }
```

```
340. \langle Put each of T<sub>EX</sub>'s primitives into the hash table 232 \rangle +≡
  primitive ("par", par_end, 256); { cf. scan_file_name }
  par\_loc \leftarrow cur\_val; par_token \leftarrow cs\_token\_flag + par\_loc;
```
**341.**  $\langle$  Cases of *print\_cmd\_chr* for symbolic printing of primitives 233  $\rangle$  + $\equiv$  $par\_end$ :  $print\_esc("par");$ 

342. Before getting into get next, let's consider the subroutine that is called when an '\outer' control sequence has been scanned or when the end of a file has been reached. These two cases are distinguished by  $cur\_cs$ , which is zero at the end of a file.

```
procedure check_outer_validity;
   var p: pointer; { points to inserted token list}
      q: pointer; { auxiliary pointer }
   begin if scanner status \neq normal then
      begin deletions allowed \leftarrow false; \langle Back up an outer control sequence so that it can be reread 343\rangle;
      if scanner status > skipping then \langle Tell the user what has run away and try to recover 344 \rangleelse begin print\_err("Incomplete<sub>u</sub>"); print\_cmd\_chr(if_test, cur_if);print("; _{u}alt_{u}text_{u}was_{u}ignored_{u}ater_{u}line_{u}'); print(int(kip-line);help3("A<sub>u</sub>forbidden<sub>u</sub>control<sub>u</sub>sequence<sub>u</sub>occurred<sub>u</sub>in<sub>u</sub>skipped<sub>u</sub>text.)("This<sub>U</sub> kind<sub>U</sub> of<sub>U</sub> error<sub>U</sub> happens<sub>U</sub> when<sub>U</sub> you<sub>U</sub> say<sub>U</sub> `\if. . . ^<sub>U</sub> and<sub>U</sub> forget")("the <math>\text{matching}_\cup \text{`if}</math>. <math>\text{`I}'</math> we <math>\text{inverted}_\cup a_\cup \text{`fi}</math>; <math>\text{`this}_\cup \text{might}_\cup \text{work.'}</math>);if cur\_cs \neq 0 then cur\_cs \leftarrow 0else help\_line[2] \leftarrow "The file ended while I was skipping conditional text.";
         cur\_tok \leftarrow cs\_token\_flag + frozen\_fi; ins_error;
         end;
      deletions\_allowed \leftarrow true;end;
   end;
```
343. An outer control sequence that occurs in a \read will not be reread, since the error recovery for \read is not very powerful.

 $\langle$  Back up an outer control sequence so that it can be reread 343  $\rangle \equiv$ 

if  $cur\_cs \neq 0$  then begin if  $(state = token\_list) \vee (name < 1) \vee (name > 17)$  then **begin**  $p \leftarrow get\_avail$ ;  $info(p) \leftarrow cs\_token\_flag + cur\_cs$ ; back $\_list(p)$ ; { prepare to read the control sequence again } end;  $cur\_cmd \leftarrow spacer; \ cur\_chr \leftarrow "\sqarrow"$ ; {replace it by a space} end

This code is used in section 342.

**344.**  $\langle$  Tell the user what has run away and try to recover 344  $\rangle \equiv$ **begin** runaway; { print a definition, argument, or preamble } if  $cur\_cs = 0$  then  $print\_err("File \text{;} \text{ended")}$ else begin  $cur\_cs \leftarrow 0$ ;  $print\_err("Forbidden \text{__control \text{__sequence \text{__} found"}}$ ; end; (Print either 'definition' or 'use' or 'preamble' or 'text', and insert tokens that should lead to recovery  $345$ ;  $print("\text{inf}_i", sprint\_cs(warning_index);$  $help4("I<sub>U</sub>suspect<sub>U</sub> you<sub>U</sub> have<sub>U</sub> for gotten<sub>U</sub>a<sub>U</sub>$ <sup>\*</sup>,  $_J$ causing  $m$ e")  $("to<sub>u</sub>read<sub>u</sub>past<sub>u</sub>where<sub>u</sub> you<sub>u</sub> wanted<sub>u</sub>me<sub>u</sub>to<sub>u</sub>stop.")$  $(T11, \text{try}, \text{to}, \text{recover}, \text{but}, \text{if}, \text{the}, \text{error}, \text{is}, \text{series}, \texttt{"})$  $("you'd<sub>u</sub>better<sub>u</sub>type<sub>u</sub>)E<sub>u</sub>oor<sub>u</sub>'X<sub>u</sub>now<sub>u</sub>and<sub>u</sub>fix<sub>u</sub>your<sub>u</sub>file.");$ error ; end

This code is used in section 342.

345. The recovery procedure can't be fully understood without knowing more about the TFX routines that should be aborted, but we can sketch the ideas here: For a runaway definition we will insert a right brace; for a runaway preamble, we will insert a special \cr token and a right brace; and for a runaway argument, we will set *long\_state* to *outer\_call* and insert \par.

```
(Print either 'definition' or 'use' or 'preamble' or 'text', and insert tokens that should lead to
        recovery 345 \rangle \equivp \leftarrow get\_avail;case scanner_status of
  defining: begin print("<sub>W</sub>hile<sub>U</sub>scanning<sub>U</sub>definition"); info(p) \leftarrow right\_brac\_token + "}";
     end;
  matching: begin print("<sub>u</sub>while<sub>u</sub>scanning use"); info(p) \leftarrow par\_token; long_state \leftarrow outer\_call;
     end;
  aligning: begin print("<sub>W</sub>hile<sub>\lequi</sub>scanning preamble"); info(p) \leftarrow right\_brace\_token + "}"; q \leftarrow p;
     p \leftarrow get\_avail; link(p) \leftarrow q; info(p) \leftarrow cs\_token\_flag + frozen\_cr; align\_state \leftarrow -1000000;end;
   absorbing: begin print(" while scanning text"); info(p) \leftarrow right\_brace\_token + "}";
     end;
  end; { there are no other cases }
   ins\_list(p)This code is used in section 344.
```
**346.** We need to mention a procedure here that may be called by  $qet_{n}$ . procedure  $\lim_{m \to \infty}$  the line : forward :

**347.** Now we're ready to take the plunge into get next itself. Parts of this routine are executed more often than any other instructions of TEX.

define switch = 25 { a label in get\_next } define  $start_c s = 26$  {another}

procedure  $qet{\text -}next$ ; {sets cur\_cmd, cur\_chr, cur\_cs to next token} label *restart*, { go here to get the next input token } switch, { go here to eat the next character from a file } reswitch, {  $\{$  go here to digest it again }  $start\_cs$ , {go here to start looking for a control sequence}  $found, \{ go here when a control sequence has been found\}$ exit; { go here when the next input token has been got } var k:  $0$ .. buf\_size; { an index into buffer } t: halfword; { a token } cat:  $\epsilon$ scape .. max\_char\_code;  $\{cat\_code(cur\_chr), usually\}$ l: 0...  $buf\_size$ ; { temporary index into buffer } c, cc:  $ASCII\_code$ ; { constituents of a possible expanded code } d:  $2 \ldots 3$ ; { number of excess characters in an expanded code } begin restart:  $cur\_cs \leftarrow 0$ ; if state  $\neq$  token list then  $\langle$  Input from external file, goto restart if no input found 349  $\rangle$ else (Input from token list, goto *restart* if end of list or if a parameter needs to be expanded 365);

If an alignment entry has just ended, take appropriate action  $348$ ;

exit: end;

348. An alignment entry ends when a tab or  $\cr$  occurs, provided that the current level of braces is the same as the level that was present at the beginning of that alignment entry; i.e., provided that *align\_state* has returned to the value it had after the  $\langle u_i \rangle$  template for that entry.

 $\langle$  If an alignment entry has just ended, take appropriate action 348  $\rangle \equiv$ 

if  $cur\_cmd \leq car\_ret$  then

if  $cur\_cmd > tab\_mark$  then

if align\_state = 0 then  $\langle$  Insert the  $\langle v_i \rangle$  template and goto restart 800  $\rangle$ 

This code is used in section 347.

```
349. \langle Input from external file, goto restart if no input found 349 \rangle \equivbegin switch: if loc \leq limit then { current line not yet finished}
```
**begin**  $cur\_chr \leftarrow buffer[loc];$   $incr(loc);$ 

if multistrlen(ustringcast(buffer), limit + 1, loc - 1) = 2 then **begin** cur\_chr  $\leftarrow$  fromBUFF (ustringcast(buffer), limit + 1, loc - 1);  $cur\_cmd \leftarrow kcat\_code(kcatcodekey(cur\_chr));$   $incr(loc);$ 

end

else reswitch:  $cur\_cmd \leftarrow cat\_code(cur\_chr);$ 

 $\langle$  Change state if necessary, and **goto** *switch* if the current character should be ignored, or **goto** reswitch if the current character changes to another  $350$ :

# end

else begin state  $\leftarrow$  new line;

(Move to next line of file, or **goto** restart if there is no next line, or **return** if a **\read** line has finished  $368$ :

 $check\_interrupt$ ; goto switch;

end;

# end

This code is used in section 347.

146 PART 24: GETTING THE NEXT TOKEN TEXT SERVED AS THE SERVED OF THE SERVED ASSESSED ASSOCIATED ASSESSED ASSOCIATED ASSESSED ASSOCIATED ASSESSED ASSOCIATED ASSESSED ASSOCIATED ASSESSED ASSOCIATED ASSESSED ASSOCIATED ASSESS

350. The following 48-way switch accomplishes the scanning quickly, assuming that a decent Pascal compiler has translated the code. Note that the numeric values for mid<sub>-line</sub>, skip-blanks, and new-line are spaced apart from each other by  $max\_char\_code + 1$ , so we can add a character's command code to the state to get a single number that characterizes both.

define any\_state\_plus(#)  $\equiv$  mid\_line  $+$  #, mid\_kanji  $+$  #, skip\_blanks  $+$  #, new\_line  $+$  #

h Change state if necessary, and goto switch if the current character should be ignored, or goto reswitch if the current character changes to another  $350 \geq$ 

case  $state + cur\_cmd$  of

 $\langle$  Cases where character is ignored 351 $\rangle$ : goto switch;

any\_state\_plus (escape):  $\langle$  Scan a control sequence and set state  $\leftarrow$  skip\_blanks or mid\_line 362 $\rangle$ ;

any state plus (active char):  $\langle$  Process an active-character control sequence and set state  $\leftarrow$  mid line 361); any state plus (sup mark): (If this sup mark starts an expanded character like  $\hat{\ }$  A or  $\hat{\ }$ df, then goto reswitch, otherwise set  $state \leftarrow mid\_line 360$ ;

any state plus (invalid chare):  $\langle$  Decry the invalid character and **goto** restart 352 $\rangle$ ;

 $\langle$  Handle situations involving spaces, braces, changes of state 353 $\rangle$ 

othercases *do\_nothing* 

endcases

This code is used in section 349.

**351.**  $\langle$  Cases where character is ignored 351  $\rangle \equiv$ 

 $any\_state\_plus(iqmore), skip\_blanks + spacer, new\_line + spacer$ 

This code is used in section 350.

352. We go to restart instead of to switch, because state might equal token list after the error has been dealt with (cf. *clear\_for\_error\_prompt*).

 $\langle$  Decry the invalid character and **goto** restart 352 $\rangle \equiv$ 

begin  $print_error("Text_1,line_1,contains_1,an_1,invalid_1,character");$  $help2("A<sub>1</sub> funny<sub>1</sub> symbol<sub>1</sub> that<sub>1</sub> I<sub>1</sub> can't<sub>1</sub> read<sub>1</sub> has<sub>1</sub> just<sub>1</sub> been<sub>1</sub> input." )$  $("Continue, _{u}and_{u}I'1l_{u}forget_{u}that_{u}it_{u}ever_{u}happened.")$ ;  $deletions\_allowed \leftarrow false; error; deletions\_allowed \leftarrow true;$  goto restart; end

This code is used in section 350.
**353.** define  $add\_delims_to(\#) \equiv # + math\_shift, # + tab\_mark, # + mac\_param, # + sub\_mark, # + letter,$  $# + other_{char}$ 

define  $all\_jcode(\texttt{\#}) \equiv \texttt{\#} + kanji, \texttt{\#} + kana, \texttt{\#} + other\_kchar$ 

Handle situations involving spaces, braces, changes of state  $353$   $\equiv$ 

 $mid\_kanji + spacer, mid\_line + spacer: \langle Enter \ skip\_blanks \ state, emit \ a \ space \ 357 \rangle;$ 

mid\_line + car\_ret:  $\langle$  Finish line, emit a space 356 $\rangle$ ;

 $mid\_kanji + car\_ret:$  if  $skip\_mode$  then  $\langle$  Finish line, goto switch 358  $\rangle$ 

else  $\langle$  Finish line, emit a space 356 $\rangle$ ;

 $skip\_blanks + car_ret, any\_state\_plus (comment):$  {Finish line, goto switch 358};

 $new\_line + car\_ret: \langle \text{Finish line}, \text{emit a \par 359} \rangle;$ 

 $mid\_line + left\_brace, mid\_kanji + left\_brace; incr(align\_state);$ 

 $skip-blanks + left-brace, new-line + left-brace: begin state \leftarrow mid-line; incr(align-state);$ end;

 $mid\_line + \rightleftharpoons \leftleftharpoons \leftleftharpoons$ 

 $skip-blanks + right \textit{right} - \textit{br} + right \textit{brace} : begin state \leftarrow mid \textit{line}; decr(\textit{align-state});$ end;

 $add\_delims_to(skip\_blanks)$ , add  $delims_to(new\_line)$ , add  $delims_to(mid\_kanii)$ : state  $\leftarrow mid\_line$ ;  $all\_jcode$  (skip\_blanks), all\_jcode (new\_line), all\_jcode (mid\_line): state  $\leftarrow mid\_kanji$ ; This code is used in section 350.

**354.**  $\langle$  Global variables 13  $\rangle$  +≡ skip\_mode: boolean;

**355.**  $\langle$  Set initial values of key variables 21  $\rangle$  + $\equiv$  $skip\_mode \leftarrow true;$ 

**356.** When a character of type *spacer* gets through, its character code is changed to " $\mu$ " =  $40$ . This means that the ASCII codes for tab and space, and for the space inserted at the end of a line, will be treated alike when macro parameters are being matched. We do this since such characters are indistinguishable on most computer terminal displays.

 $\langle$  Finish line, emit a space 356  $\rangle \equiv$ begin  $loc \leftarrow limit + 1$ ;  $cur\_cmd \leftarrow spacer$ ;  $cur\_chr \leftarrow "\sqcup"$ ; end

This code is used in sections 353 and 353.

**357.** The following code is performed only when  $cur\_cmd = spacer$ .

 $\langle$  Enter *skip\_blanks* state, emit a space 357 $\rangle \equiv$ begin state  $\leftarrow$  skip\_blanks; cur\_chr  $\leftarrow$  " $\sqcup$ "; end

This code is used in section 353.

**358.**  $\langle$  Finish line, goto *switch* 358  $\rangle \equiv$ begin  $loc \leftarrow limit + 1$ ; goto switch; end

This code is used in sections 353 and 353.

**359.**  $\langle$  Finish line, emit a \par 359  $\rangle \equiv$ begin  $loc \leftarrow limit + 1$ ;  $cur\_cs \leftarrow par\_loc$ ;  $cur\_cmd \leftarrow eq\_type(cur\_cs)$ ;  $cur\_chr \leftarrow equiv(cur\_cs)$ ; if  $cur\_cmd > outer\_call$  then check\_outer\_validity; end

This code is used in section 353.

# 148 PART 24: GETTING THE NEXT TOKEN TEXT SUBSERVED TRASPERSED TRASPERSED TRASPERSED TRASPERSED ASSOCIATED ASSESSMENT OF THE SET OF THE SET OF THE SET OF THE SET OF THE SET OF THE SET OF THE SET OF THE SET OF THE SET OF THE

**360.** Notice that a code like  $\hat{\ }$ 8 becomes x if not followed by a hex digit. define  $is_{hex}(\#) \equiv (((\# \geq "0") \wedge (\# \leq "9") \vee ((\# \geq "a") \wedge (\# \leq "f")) )$ define  $hex\_to\_cur\_chr \equiv$ if  $c \leq$  "9" then  $cur\_chr \leftarrow c -$  "0" else  $cur\_chr \leftarrow c -$  "a" + 10; if  $cc$  < "9" then  $cur\_chr$   $\leftarrow$  16  $*$   $cur\_chr$  +  $cc$  – "0" else  $cur\_chr \leftarrow 16 * cur\_chr + cc - "a" + 10$ If this sup-mark starts an expanded character like  $\hat{\ }$  and  $\hat{\ }$  then goto reswitch, otherwise set state  $\leftarrow mid\_line 360$   $\equiv$ begin if  $cur\_chr = buffer[loc]$  then if  $loc < limit$  then begin  $c \leftarrow \text{buffer} [\text{loc} + 1]$ ; if  $c < 200$  then { yes we have an expanded char } begin  $loc \leftarrow loc + 2$ ; if  $is_{\text{max}}(c)$  then if  $\log \frac{2}{\pi}$  limit then begin  $cc \leftarrow \text{buffer} [\text{loc}];$  if  $\text{is} \text{.} \text{hex}(\text{cc})$  then begin  $\text{incr}(loc)$ ; hex\_to\_cur\_chr; goto reswitch; end; end; if  $c < 100$  then  $cur\_chr \leftarrow c + 100$  else  $cur\_chr \leftarrow c - 100$ ; goto reswitch ; end; end;  $state \leftarrow mid\_line$ ; end This code is used in section 350. **361.**  $\langle$  Process an active-character control sequence and set state  $\leftarrow$  mid line 361  $\rangle \equiv$ 

begin cur\_cs  $\leftarrow cur_{chr} + active_{base}$ ; cur\_cmd  $\leftarrow eq\_type(cur_{c}$ ; cur\_chr  $\leftarrow equiv(cur_{c}s)$ ;  $state \leftarrow mid\_line;$ if  $cur\_cmd \geq outer\_call$  then check\_outer\_validity; end

This code is used in section 350.

362. Control sequence names are scanned only when they appear in some line of a file; once they have been scanned the first time, their *eqtb* location serves as a unique identification, so  $T_F X$  doesn't need to refer to the original name any more except when it prints the equivalent in symbolic form.

The program that scans a control sequence has been written carefully in order to avoid the blowups that might otherwise occur if a malicious user tried something like '\catcode´15=0'. The algorithm might look at *buffer* [limit + 1], but it never looks at *buffer* [limit + 2].

If expanded characters like ' $\hat{\ }$ ' or ' $\hat{\ }$ '  $df'$  appear in or just following a control sequence name, they are converted to single characters in the buffer and the process is repeated, slowly but surely.

 $\langle$  Scan a control sequence and set state  $\leftarrow$  skip\_blanks or mid\_line 362 $\rangle \equiv$ 

begin if  $loc > limit$  then  $cur\_cs \leftarrow null\_cs$  { state is irrelevant in this case}

else begin  $k \leftarrow loc; cur\_chr \leftarrow buffer[k]; incr(k);$ 

if multistrlen(ustringcast(buffer), limit + 1, k – 1) = 2 then **begin** cat  $\leftarrow$  kcat\_code(kcatcodekey(fromBUFF(ustringcast(buffer), limit + 1, k - 1))); incr(k); end else  $cat \leftarrow cat\_code(cur\_chr);$ 

```
start_cs: if (cat = letter) \vee (cat = kanii) \vee (cat = kana) then state \leftarrow skip\_blanks
```
else if  $cat = spacecraft$  then  $state \leftarrow skip\_blanks$ 

else state  $\leftarrow mid\_line$ ;

if  $cat = other\_kchar$  then

begin  $cur\_cs \leftarrow id\_lookup(loc, k - loc); loc \leftarrow k;$  goto found;

end

else if  $((cat = letter) \vee (cat = kanji) \vee (cat = kana)) \wedge (k \le limit)$  then

h Scan ahead in the buffer until finding a nonletter; if an expanded code is encountered, reduce it and **goto** start cs; otherwise if a multiletter control sequence is found, adjust cur cs and loc. and **goto** found  $364$ 

else  $\langle$  If an expanded code is present, reduce it and goto start cs 363 $\rangle$ ;

 $cur\_cs \leftarrow single\_base + buffer[loc];$  incr(loc);

end;

 $found: cur\_cmd \leftarrow eq\_type(cur\_cs); cur\_chr \leftarrow equiv(cur\_cs);$ 

if  $cur\_cmd \geq outer\_call$  then check\_outer\_validity;

end

This code is used in section 350.

**363.** Whenever we reach the following piece of code, we will have  $cur\_chr = buffer[k-1]$  and  $k \le limit+1$ and  $cat = cat\_code(cur\_chr)$ . If an expanded code like ^^A or ^^df appears in  $buffer [(k - 1) ... (k + 1)]$  or  $buffer [(k-1)...(k+2)]$ , we will store the corresponding code in  $buffer [k-1]$  and shift the rest of the buffer left two or three places.

If an expanded code is present, reduce it and **goto** start cs 363  $\equiv$ 

begin if  $buffer[k] = cur_{\text{c}}chr$  then if  $cat = sup_{\text{c}} mark$  then if  $k < limit$  then **begin**  $c \leftarrow \text{buffer}[k+1]$ ; if  $c < 200$  then { yes, one is indeed present} begin  $d \leftarrow 2$ ; if is\_hex(c) then if  $k + 2 \leq limit$  then begin  $cc \leftarrow \text{buffer}[k+2]$ ; if  $\text{is\_hex}(cc)$  then  $\text{incr}(d)$ ; end; if  $d > 2$  then begin  $hex_to.cur_-chr$ ; buffer  $[k-1] \leftarrow cur_-chr$ ; end else if  $c < 100$  then  $buffer[k-1] \leftarrow c + 100$ else  $buffer[k-1] \leftarrow c - '100$ ; limit ← limit – d; first ← first – d;  $l \leftarrow k$ ; cur\_chr ← buffer  $[k-1]$ ; cat ← cat\_code (cur\_chr); while  $l \leq limit$  do **begin**  $buffer[l] \leftarrow buffer[l + d];$   $incr(l);$ end; goto  $start_ccs$ ; end; end; end

This code is used in section 362.

**364.** (Scan ahead in the buffer until finding a nonletter; if an expanded code is encountered, reduce it and **goto** start cs; otherwise if a multiletter control sequence is found, adjust  $cur$ -cs and loc, and goto found 364 $\rangle \equiv$ 

```
begin repeat cur\_chr \leftarrow buffer[k]; incr(k);if multistrlen(ustringcast(buffer), limit + 1, k – 1) = 2 then
     begin cat \leftarrow kcat_code(kcatcodekey(fromBUFF(ustringcast(buffer), limit +1, k - 1))); incr(k);
     end
  else cat \leftarrow cat\_code(cur\_chr);while (buffer[k] = cur\_chr) \wedge (cat = sup\_mark) \wedge (k < limit) do
     begin c \leftarrow \text{buffer}[k+1]; if c < 200 then { yes, one is indeed present}
       begin d \leftarrow 2;
       if is_hex(c) then if k + 2 \leq limit then
            begin cc \leftarrow \text{buffer}[k+2]; if is_hex(cc) then \text{incr}(d);
            end;
       if d > 2 then
          begin hex_to.cur_-chr;
          end
       else if c < 100 then cur\_chr \leftarrow c + 100else cur\_chr \leftarrow c - '100;
       cat \leftarrow cat\_code(cur\_chr);if (cat = letter) \vee (cat = sup\_mark) then
          begin buffer [k-1] ← cur_chr; limit ← limit – d; first ← first – d; l \leftarrow k;
          while l \leq limit do
            begin buffer[l] \leftarrow buffer[l + d]; incr(l);end;
          end;
       end;
     end;
until \neg((cat = letter) \vee (cat = kanji) \vee (cat = kana)) \vee (k > limit); { @¡If an expanded...@;; }
if \neg((cat = letter) ∨ (cat = kanji) ∨ (cat = kana)) then decr(k);
if cat = other_kchar then decr(k); {now k points to first nonletter}
if k > loc + 1 then { multiletter control sequence has been scanned}
  begin cur\_cs \leftarrow id\_lookup(loc, k - loc); loc \leftarrow k; goto found;
  end;
```
end

This code is used in section 362.

## 152 PART 24: GETTING THE NEXT TOKEN TEXT SUBSERVED TRASPERSED TRASPERSED TRASPERSED TRASPERSED AS 165

**365.** Let's consider now what happens when get next is looking at a token list.

```
(Input from token list, goto restart if end of list or if a parameter needs to be expanded 365) \equivif \{loc \neq null then \{list not exhausted\}begin t \leftarrow info(loc); loc \leftarrow link(loc); {move to next}
     if t \geq cs\_token\_flag then { a control sequence token }
       begin cur\_cs \leftarrow t - cs\_token\_flag; cur\_cmd \leftarrow eq\_type(cur\_cs); cur\_chr \leftarrow equiv(cur\_cs);
       if cur\_cmd \geq outer\_call then
          if cur cmd = dont expand then \langle Get the next token, suppressing expansion 366 \rangleelse check\_outer\_validity;
       end
     else if check\_kanji(t) then \{ wchar\_token \}begin cur\_chr \leftarrow t; cur\_cmd \leftarrow kcat\_code(kcatcodekey(t));end
       else begin cur\_cmd \leftarrow Hi(t); cur\_chr \leftarrow Lo(t);
          case cur_cmd of
          left\_brace: incr(align\_state);
          right_brace: decr(align_state);
          out_param: \langle Insert macro parameter and goto restart 367 \rangle;
          othercases do_nothing
          endcases;
          end;
     end
  else begin { we are done with this token list }
     end_token_list; goto restart; { resume previous level }
     end
```
This code is used in section 347.

**366.** The present point in the program is reached only when the *expand* routine has inserted a special marker into the input. In this special case,  $info(loc)$  is known to be a control sequence token, and  $link(loc) = null.$ 

define no expand flag = 257 { this characterizes a special variant of relax }

```
\langle Get the next token, suppressing expansion 366\rangle \equivbegin cur\_cs \leftarrow info(loc) - cs\_token\_flag; loc \leftarrow null;cur\_cmd \leftarrow eq\_type(cur\_cs); cur\_chr \leftarrow equiv(cur\_cs);if cur\_cmd > max\_command then
     begin cur\_cmd \leftarrow relax; cur\_chr \leftarrow no\_expand\_flag;
     end;
  end
```
This code is used in section 365.

**367.**  $\langle$  Insert macro parameter and **goto** restart 367 $\rangle \equiv$ begin begin\_token\_list(param\_stack [param\_start + cur\_chr - 1], parameter); goto restart; end

This code is used in section 365.

```
368. All of the easy branches of get_next have now been taken care of. There is one more branch.
  define end_line_char_inactive \equiv (end_line_char < 0) \vee (end_line_char > 255)
```
(Move to next line of file, or goto restart if there is no next line, or return if a \read line has finished 368  $\rangle \equiv$ 

```
if name > 17 then (Read next line of file into buffer, or goto restart if the file has ended 370)
else begin if \neg terminal\_input then {\read line has ended }
```

```
begin cur_cmd \leftarrow 0; cur_chr \leftarrow 0; return;
  end;
if input\_ptr > 0 then { text was inserted during error recovery }
  begin end_file_reading; goto restart; { resume previous level }
  end;
if selector \langle log_only then open_log_file;
if interaction > nonstop mode then
  begin if end-line-char-inactive then incr (limit);
  if limit = start then { previous line was empty}
     print_n l("(Please_1, type_1, a_1, command_1, or_1, say_1)`\end´)");
  print_ln; first \leftarrow start; prompt_input("*"); {input on-line into buffer }
  limit \leftarrow last;
  if end_{line\_char\_inactive} then decr (limit)else buffer [limit] \leftarrow end\_line\_char;first \leftarrow limit + 1; loc \leftarrow start;end
else fatal error ("*** (job aborted, no legal \end found)");
       { nonstop mode, which is intended for overnight batch processing, never waits for on-line input }
```
end

This code is used in section 349.

```
369. The global variable force eof is normally false; it is set true by an \endinput command.
```

```
\langle Global variables 13 \rangle +\equivforce eof: boolean; { should the next \input be aborted early?}
370. (Read next line of file into buffer, or goto restart if the file has ended 370) \equivbegin \text{incr}(\text{line}); first \leftarrow start;
```
if  $\neg force\_eof$  then **begin if**  $input\_ln(cur\_file, true)$  **then** { not end of file }

 $f_{\text{irr}} = \{ \text{this sets } \text{limit} \}$ else force\_eof  $\leftarrow true$ ;

end;

```
if force eof then
```

```
begin print char (")"); decr (open parens); update terminal; { show user that file has been read }
  force\_eof \leftarrow false; end_file_reading; { resume previous level }
  check\_outer\_validity; goto restart;
  end;
if end_line_char_inactive then decr (limit)else buffer |limit| \leftarrow end\_line\_char;first \leftarrow limit + 1; loc \leftarrow start; \{ ready to read \}end
```
This code is used in section 368.

# 154 PART 24: GETTING THE NEXT TOKEN TEXT SERVER THE SERVER THE STATE OF THE SERVER SAMPLE SERVER THE SERVER OF THE SERVER OF THE SERVER OF THE SERVER OF THE SERVER OF THE SERVER OF THE SERVER OF THE SERVER OF THE SERVER OF

**371.** If the user has set the *pausing* parameter to some positive value, and if nonstop mode has not been selected, each line of input is displayed on the terminal and the transcript file, followed by  $\equiv$ >'. T<sub>EX</sub> waits for a response. If the response is simply *carriage\_return*, the line is accepted as it stands, otherwise the line typed is used instead of the line in the file.

```
procedure \lim_{m \to \infty} the line;
```

```
var k: 0 \ldots \text{buf\_size}; { an index into buffer }
begin limit \leftarrow last;if pausing > 0 then
  if interaction > nonstop_mode then
     begin wake_up_terminal; print_ln;
     if start < limit then
       for k \leftarrow start to limit - 1 do print(buffer[k]);
     first \leftarrow limit; prompt_input ("=>"); { wait for user response}
     if last > first then
       begin for k \leftarrow first to last - 1 do { move line down in buffer }
          buffer[k + start - first] \leftarrow buffer[k];limit \leftarrow start + last - first;
       end;
     end;
end;
```
372. Since get next is used so frequently in TEX, it is convenient to define three related procedures that do a little more:

- get token not only sets cur cmd and cur chr, it also sets cur tok, a packed halfword version of the current token.
- $get.x-token$ , meaning "get an expanded token," is like  $get-token$ , but if the current token turns out to be a user-defined control sequence (i.e., a macro call), or a conditional, or something like \topmark or \expandafter or \csname, it is eliminated from the input by beginning the expansion of the macro or the evaluation of the conditional.

x token is like get x token except that it assumes that get next has already been called.

In fact, these three procedures account for almost every use of  $qet_{n}$ .

373. No new control sequences will be defined except during a call of  $get\_token$ , or when  $\Gamma$  csname compresses a token list, because no new control sequence is always true at other times.

procedure  $qet\_token$ ; { sets cur\_cmd, cur\_chr, cur\_tok }

begin no\_new\_control\_sequence  $\leftarrow$  false; get\_next; no\_new\_control\_sequence  $\leftarrow$  true;

if  $cur\_cs = 0$  then

```
if (cur\_cmd = kanji) \vee (cur\_cmd = kana) \vee (cur\_cmd = other\_kchar) then \{ wchar\_token \}cur\_tok \leftarrow cur\_chr
```
else  $cur\_tok \leftarrow (cur\_cmd * 400) + cur\_chr$ 

else  $cur\_tok \leftarrow cs\_token\_flag + cur\_cs;$ 

end;

374. Expanding the next token. Only a dozen or so command codes  $> max_{1}$  command can possibly be returned by get next; in increasing order, they are undefined cs, expand after, no expand, input, if test, fi or else, cs name, convert, the, top bot mark, call, long call, outer call, long outer call, and end template.

375. Sometimes, recursive calls to the following expand routine may cause exhaustion of the run-time calling stack, resulting in forced execution stops by the operating system. To diminish the chance of this happening, a counter is used to keep track of the recursion depth, in conjunction with a constant called  $expand\_depth$ .

This does not catch all possible infinite recursion loops, just the ones that exhaust the application calling stack. The actual maximum value of *expand\_depth* is outside of our control, but the initial setting of 10000 should be enough to prevent problems.

 $\langle$  Global variables 13  $\rangle$  +≡  $expand\_depth\_count:$  integer;

**376.**  $\langle$  Set initial values of key variables 21  $\rangle$  + $\equiv$  $expand\_depth\_count \leftarrow 0;$ 

**377.** The expand subroutine is used when  $cur\_cmd > max_{command}$ . It removes a "call" or a conditional or one of the other special operations just listed. It follows that expand might invoke itself recursively. In all cases, expand destroys the current token, but it sets things up so that the next get next will deliver the appropriate next token. The value of  $cur\_tok$  need not be known when  $expand$  is called.

Since several of the basic scanning routines communicate via global variables, their values are saved as local variables of expand so that recursive calls don't invalidate them.

 $\langle$  Declare the procedure called *macro\_call* 400  $\rangle$  $\langle$  Declare the procedure called *insert\_relax* 390  $\rangle$ procedure pass\_text; forward; procedure start\_input; forward; procedure conditional; forward; procedure  $get_x\_token$ ; forward; procedure conv\_toks; forward; procedure ins\_the\_toks; forward; procedure  $\mathit{expand}$ : var t: halfword; { token that is being "expanded after" }  $p, q, r: pointer; \{ for list manipulation \}$  $i: 0$ ...  $but\_size$ ; {index into buffer } cv-backup: integer; { to save the global quantity cur-val }  $cvl_backup, radix\_backup, co\_backup: small_number; \{ to save cur\_val\_level, etc. \}$  $\mathit{backup}\_\mathit{backup}$ : pointer; { to save  $\mathit{link}(\mathit{backup}\_\mathit{head})$  }  $save\_scanner\_status: small_number; \{ \text{ temporary storage of } scanner\_status \}$ begin  $\textit{incr}(expand\_\textit{depth}\_\textit{count});$ if  $expand\_depth\_count \ge expand\_depth$  then  $overflow("expansion \text{\_}depth", expand\_depth);$  $cv\text{-}backup \leftarrow cur\text{-}val$ ;  $cv\text{-}backup \leftarrow cur\text{-}val\text{-}level$ ;  $radix\text{-}backup \leftarrow radix$ ;  $co\text{-}backup \leftarrow cur\text{-}order$ ;  $\mathit{backup\_backup} \leftarrow \mathit{link}(\mathit{backup\_head});$ if  $cur\_cmd < call$  then  $\langle$  Expand a nonmacro 378  $\rangle$ else if  $cur\_cmd < end\_template$  then  $macro\_call$ else  $\langle$  Insert a token containing *frozen\_endv* 386 $\rangle$ ; cur\_val ← cv\_backup; cur\_val\_level ← cvl\_backup; radix ← radix\_backup; cur\_order ← co\_backup;  $link( \text{backward}) \leftarrow \text{backward}; \text{ } \text{decr}(\text{expand\_depth\_count});$ end;

# 156 PART 25: EXPANDING THE NEXT TOKEN TEXT SOLUTION TEXTS 2 6378

```
378. \langle Expand a nonmacro 378 \rangle \equivbegin if tracing\_commands > 1 then show\_cur\_cmd\_chr;
  case cur_cmd of
  top\_bot\_mark: (Insert the appropriate mark text into the scanner 397);
  expand_after: \langle Expand the token after the next token 379\rangle;
  no expand: \langle Suppress expansion of the next token 380\rangle;
  cs_name: \langle Manufacture a control sequence name 383\rangle;
  convert: conv toks; { this procedure is discussed in Part 27 below }
  the: ins\_the\_toks; {this procedure is discussed in Part 27 below }
  if_test: conditional; { this procedure is discussed in Part 28 below }
  fi or else: \langle Terminate the current conditional and skip to \setminus fi 521\rangle;
  input: \langle Initiate or terminate input from a file 389\rangle;
  othercases \langle Complain about an undefined macro 381\rangleendcases;
  end
```
This code is used in section 377.

379. It takes only a little shuffling to do what TFX calls \expandafter.

 $\langle$  Expand the token after the next token 379  $\rangle \equiv$ begin get\_token;  $t \leftarrow cur\_tok$ ; get\_token; if  $cur\_cmd > max\_command$  then expand else back\_input;  $cur\_tok \leftarrow t$ ; back\_input; end

This code is used in section 378.

**380.** The implementation of  $\Omega$  is a bit trickier, because it is necessary to insert a special 'dont expand ' marker into T<sub>E</sub>X's reading mechanism. This special marker is processed by  $qet.next$ , but it does not slow down the inner loop.

Since \outer macros might arise here, we must also clear the *scanner\_status* temporarily.

```
\langle Suppress expansion of the next token 380 \rangle \equiv
```

```
begin save_scanner_status \leftarrow scanner_status; scanner_status \leftarrow normal; get_token;
scanner\_status \leftarrow save\_scanner\_status; t \leftarrow cur\_tok; back\_input;{now start and loc point to the backed-up token t }
if t \geq cs\_token\_flag then
   begin p \leftarrow get\_avail; info(p) \leftarrow cs\_token\_flag + frozen\_ dont\_expand; link(p) \leftarrow loc; start \leftarrow p;
  loc \leftarrow p;
   end;
end
```
This code is used in section 378.

```
381. \langle Complain about an undefined macro 381 \rangle \equivbegin{bmatrix} \text{begin} print\_err("Underined \text{__control \text{__} sequence"); \end{bmatrix}help5("The_U control_U sequence_U at_U the_U end_U of_U the_U top_U line")(\texttt{"of\_your\_error\_message\_was\_never\_\texttt{def\_ed.}\_\texttt{IJ}row\_have\texttt{"})("misspelled_\text{L}it_\text{L}(e.g.,_\text{L}\hbox{hobs}'),_\text{Utype}\hbox{I'}_\text{L}ahe_\text{L}correct")("spelling <sub>u</sub>(e.g.,<sub>u</sub>)'I\nabla x').<sub>u</sub>Otherwise<sub>u</sub>just<sub>u</sub>continue,")("and<sub>U</sub>I'll<sub>U</sub> forget<sub>U</sub>about<sub>U</sub>whatever<sub>U</sub>was<sub>U</sub>undefined."); error;end
```
This code is used in section 378.

**382.** The *expand* procedure and some other routines that construct token lists find it convenient to use the following macros, which are valid only if the variables  $p$  and  $q$  are reserved for token-list building.

define  $store_new\_token(\#) \equiv$ begin  $q \leftarrow \text{get}_\text{avail}; \text{link}(p) \leftarrow q; \text{info}(q) \leftarrow #; p \leftarrow q; \{\text{link}(p) \text{ is null}\}$ end define  $fast\_store\_new\_token(\#) \equiv$ begin  $fast\_get\_avail(q); link(p) \leftarrow q; info(q) \leftarrow *, p \leftarrow q; \{link(p) \text{ is null} \}$ end **383.**  $\langle$  Manufacture a control sequence name 383 $\rangle \equiv$ **begin**  $r \leftarrow get\_avail; p \leftarrow r;$  { head of the list of characters } repeat  $get_x \textit{token}$ ; if  $cur\_cs = 0$  then  $store\_new\_token(cur\_tok);$ until  $cur\_cs \neq 0$ ; if cur\_cmd  $\neq$  end\_cs\_name then  $\langle$  Complain about missing  $\end{math}$ endcsname 384 $\rangle$ ;  $\langle$  Look up the characters of list r in the hash table, and set *cur\_cs* 385 $\rangle$ ;  $flush\_list(r);$ if  $eq\_type(cur\_cs) = undefind\_cs$  then begin  $eq\_define$  (cur\_cs, relax, 256); {N.B.: The save\_stack might change} end; {the control sequence will now match  $\text{relax'}$ }  $cur\_tok \leftarrow cur\_cs + cs\_token\_flag; back\_input;$ end This code is used in section 378. **384.**  $\langle$  Complain about missing **\endcsname** 384  $\rangle \equiv$ begin  $print_error("Missing<sub>u</sub>"); print\_esc("endcsname"); print("<sub>u</sub>inserted");$  $help2("The `__control __sequence __marked \_to be__read __again > __should" )`$  $("not<sub>u</sub>appear<sub>u</sub>between<sub>u</sub>\cosname<sub>u</sub>and<sub>u</sub>\end), back_error;$ end This code is used in section 383. **385.**  $\langle$  Look up the characters of list r in the hash table, and set cur cs 385  $\rangle \equiv$  $j \leftarrow \text{first: } p \leftarrow \text{link}(r);$ while  $p \neq null$  do begin if  $j \geq max_b$  but stack then begin  $max_b{t_1}$ stack  $\leftarrow$  j + 1; if  $max_buf\_stack = buffer\_size$  then  $overflow("buffer\_size", buffer\_size);$ end; if  $check\_kanji(info(p))$  then  $\{wchar\_token\}$ **begin**  $buffer[j] \leftarrow Hi(info(p));$   $incr(j);$ end;  $buffer[j] \leftarrow Lo(info(p));\;incr(j); \; p \leftarrow link(p);$ end; if  $j > first + 1$  then **begin** no\_new\_control\_sequence  $\leftarrow$  false; cur\_cs  $\leftarrow$  id\_lookup(first, j – first);  $no\_new\_control\_sequence \leftarrow true;$ 

end

else if  $j = first$  then  $cur\_cs \leftarrow null\_cs$  { the list is empty } else  $cur\_cs \leftarrow single\_base + buffer[first]$  { the list has length one }

This code is used in section 383.

# 158 PART 25: EXPANDING THE NEXT TOKEN TEXT SOME TEXAS 2 6386

**386.** An end template command is effectively changed to an endv command by the following code. (The reason for this is discussed below; the *frozen\_end\_template* at the end of the template has passed the check\_outer\_validity test, so its mission of error detection has been accomplished.)

```
\langle Insert a token containing frozen_endv 386\rangle \equivbegin cur\_tok \leftarrow cs\_token\_flag + frozen\_endv; back_input;
  end
```
This code is used in section 377.

**387.** The processing of \input involves the *start input* subroutine, which will be declared later; the processing of \endinput is trivial.

 $\langle$  Put each of T<sub>EX</sub>'s primitives into the hash table 232  $\rangle$  +≡  $primitive("input", input, 0);$  $primitive$  ("endinput",  $input, 1$ );

**388.**  $\langle$  Cases of print cmd chr for symbolic printing of primitives 233  $\rangle$  +≡ input: if  $chr\_code = 0$  then  $print\_esc("input")$  else  $print\_esc("endinput")$ ;

**389.**  $\langle$  Initiate or terminate input from a file 389  $\rangle \equiv$ if  $cur\_chr > 0$  then  $force\_eof \leftarrow true$ else if  $name_in\_progress$  then  $insert\_relax$ else start input This code is used in section 378.

390. Sometimes the expansion looks too far ahead, so we want to insert a harmless \relax into the user's input.

 $\langle$  Declare the procedure called *insert\_relax* 390 $\rangle \equiv$ procedure *insert\_relax*;

begin cur tok  $\leftarrow$  cs token flag + cur cs; back input; cur tok  $\leftarrow$  cs token flag + frozen relax; back input;  $token\_two \leftarrow inserted$ : end;

This code is used in section 377.

391. Here is a recursive procedure that is T<sub>EX</sub>'s usual way to get the next token of input. It has been slightly optimized to take account of common cases.

```
procedure get x token; { sets cur cmd, cur chr, cur tok, and expands macros }
  label restart, done;
  begin restart: get_next;
  if cur\_cmd \leq max\_command then goto done;
  if cur\_cmd \geq call then
    if cur\_cmd < end\_template then macro_call
    else begin cur cs ← frozen_endv; cur_cmd ← endv; goto done; { cur_chr = null list }
       end
  else expand;
  goto restart;
done: if cur\_cs = 0 then
    if (cur\_cmd = kanji) \vee (cur\_cmd = kana) \vee (cur\_cmd = other\_kchar) then cur\_tok \leftarrow cur\_chrelse cur\_tok \leftarrow (cur\_cmd * 400) + cur\_chrelse cur\_tok \leftarrow cs\_token\_flag + cur\_cs;end;
```
**392.** The get  $x$  token procedure is equivalent to two consecutive procedure calls: get next; x token.

```
procedure x_token; { get_x_token without the initial get\_next}
  begin while cur\_cmd > max\_command do
    begin expand; get_next;
    end;
  if cur\_cs = 0 then
    if (cur\_cmd = kanji) \vee (cur\_cmd = kana) \vee (cur\_cmd = other\_kchar) then cur\_tok \leftarrow cur\_chrelse cur_tok \leftarrow (cur_cmd * '400) + cur_chr
  else cur\_tok \leftarrow cs\_token\_flag + cur\_cs;end;
```
393. A control sequence that has been \def'ed by the user is expanded by T<sub>E</sub>X's macro\_call procedure. Before we get into the details of *macro\_call*, however, let's consider the treatment of primitives like \topmark, since they are essentially macros without parameters. The token lists for such marks are kept in a global array of five pointers; we refer to the individual entries of this array by symbolic names  $top\_mark$ , etc. The value of *top\_mark* is either *null* or a pointer to the reference count of a token list.

define  $top\_mark\_code = 0$  { the mark in effect at the previous page break } define  $first\_mark\_code = 1$  { the first mark between  $top\_mark$  and  $bot\_mark$  } define  $bot\_mark\_code = 2$  { the mark in effect at the current page break } define split\_first\_mark\_code = 3 { the first mark found by \vsplit } define  $split\_bot\_mark\_code = 4$  {the last mark found by \vsplit} define  $top\_mark \equiv cur\_mark[top\_mark\_code]$ define  $first\_mark \equiv cur\_mark \cdot [first\_mark\_code]$ define  $bot\_mark \equiv cur\_mark[bot\_mark\_code]$ define split\_first\_mark  $\equiv cur\_mark$  [split\_first\_mark\_code] define  $split\_bot\_mark \equiv cur\_mark[split\_bot\_mark\_code]$  $\langle$  Global variables 13  $\rangle$  + $\equiv$ 

```
cur mark: array [to] * top matrix Code... split\_bot\_mark\_code of pointer; { token lists for marks }
```

```
394. \langle Set initial values of key variables 21 \rangle +\equivtop\_mark \leftarrow null; first_mark \leftarrow null; bot_mark \leftarrow null; split_first_mark \leftarrow null; split_bot_mark \leftarrow null;
```

```
395. \langle Put each of T<sub>EX</sub>'s primitives into the hash table 232 \rangle +\equivprimitive ("topmark", top\_bot\_mark, top\_mark\_code);
  primitive("firstmark", top\_bot\_mark, first\_mark\_code);primitive ("botmark", top\_bot\_mark, bot\_mark\_code);
  primitive("splitfirstmark", top\_bot\_mark, split\_first\_mark\_code);primitive("splitbottomark", top\_bot\_mark, split\_bot\_mark\_code);
```

```
396. \langle Cases of print_cmd_chr for symbolic printing of primitives 233 \rangle +\equivtop\_bot\_mark: case chr\_code of
  first\_mark\_code: print\_esc("firstmark");bot\_mark\_code: print\_esc("botmark");split\_first\_mark\_code: print\_esc("splitfirstmark");
  split\_bot\_mark\_code: print\_esc("splitbotmark");
  othercases print\_esc("topmark")endcases;
```
# 160 PART 25: EXPANDING THE NEXT TOKEN TEXAS TEXAS TEXAS TEXAS S397

**397.** The following code is activated when  $cur\_cmd = top\_bot\_mark$  and when  $cur\_chr$  is a code like  $top\_mark\_code$ .

 $\langle$  Insert the appropriate mark text into the scanner 397 $\rangle \equiv$ 

begin if  $cur\_mark[cur\_chr] \neq null$  then begin\_token\_list(cur\_mark [cur\_chr], mark\_text); end

This code is used in section 378.

398. Now let's consider macro\_call itself, which is invoked when T<sub>E</sub>X is scanning a control sequence whose cur cmd is either call, long call, outer call, or long outer call. The control sequence definition appears in the token list whose reference count is in location *cur\_chr* of *mem*.

The global variable *long-state* will be set to *call* or to *long-call*, depending on whether or not the control sequence disallows \par in its parameters. The get\_next routine will set long\_state to outer\_call and emit \par, if a file ends or if an \outer control sequence occurs in the midst of an argument.

 $\langle$  Global variables 13  $\rangle$  +≡ long\_state: call .. long\_outer\_call; { governs the acceptance of  $\parbox{0.7ex}{\text{par}}$ }

399. The parameters, if any, must be scanned before the macro is expanded. Parameters are token lists without reference counts. They are placed on an auxiliary stack called *pstack* while they are being scanned, since the param stack may be losing entries during the matching process. (Note that param stack can't be gaining entries, since macro-call is the only routine that puts anything onto param-stack, and it is not recursive.)

 $\langle$  Global variables 13  $\rangle$  +≡ pstack:  $array \; [0..8]$  of pointer; {arguments supplied to a macro }

400. After parameter scanning is complete, the parameters are moved to the *param\_stack*. Then the macro body is fed to the scanner; in other words, macro-call places the defined text of the control sequence at the top of T<sub>E</sub>X's input stack, so that  $get{\text -}next$  will proceed to read it next.

The global variable  $cur\text{-}cs$  contains the *eqtb* address of the control sequence being expanded, when macro-call begins. If this control sequence has not been declared \long, i.e., if its command code in the eq-type field is not *long-call* or *long-outer-call*, its parameters are not allowed to contain the control sequence \par. If an illegal \par appears, the macro call is aborted, and the \par will be rescanned.

```
\langle Declare the procedure called macro-call 400 \rangle \equiv
```
**procedure**  $\text{macro\_call}$ ; { invokes a user-defined control sequence }

label exit, continue, done, done1, found;

var r: pointer; { current node in the macro's token list}

 $p: pointer; \{ current node in parameter token list being built \}$ 

q:  $pointer$ ; {new node being put into the token list}

s:  $\textit{pointer};$  { backup pointer for parameter matching }

t: pointer; { cycle pointer for backup recovery }

u, v: pointer; { auxiliary pointers for backup recovery } rbrace ptr: pointer; { one step before the last right brace token } n: small\_number; { the number of parameters scanned } unbalance: halfword; {unmatched left braces in current parameter } m: halfword; {the number of tokens or groups (usually)} ref.count: pointer; { start of the token list} save\_scanner\_status: small\_number; { scanner\_status upon entry }  $save\_warming\_index: pointer; \{ warning\_index\ upon\ entry\}$  $match\_chr$ :  $ASCII\_code$ ; { character used in parameter }

**begin** save\_scanner\_status  $\leftarrow$  scanner\_status; save\_warning\_index  $\leftarrow$  warning\_index;

warning index  $\leftarrow cur\text{-}cs$ ; ref-count  $\leftarrow cur\text{-}chr$ ; r  $\leftarrow$  link (ref-count);  $n \leftarrow 0$ ;

- if tracing macros  $> 0$  then  $\langle$  Show the text of the macro being expanded 412 $\rangle$ ;
- if  $info(r) \neq end\_match\_token$  then  $\langle$  Scan the parameters and make  $link(r)$  point to the macro body; but return if an illegal  $\parrow$  is detected 402;

(Feed the macro body and its parameters to the scanner 401);

exit: scanner\_status  $\leftarrow$  save\_scanner\_status; warning\_index  $\leftarrow$  save\_warning\_index;

end;

This code is used in section 377.

401. Before we put a new token list on the input stack, it is wise to clean off all token lists that have recently been depleted. Then a user macro that ends with a call to itself will not require unbounded stack space.

 $\langle$  Feed the macro body and its parameters to the scanner 401  $\rangle \equiv$ 

while  $(state = token\_list) \land (loc = null) \land (token\_type \neq v\_template)$  do end\_token\_list; { conserve stack space }

begin\_token\_list(ref\_count, macro); name  $\leftarrow$  warning\_index; loc  $\leftarrow$  link(r);

if  $n > 0$  then

begin if  $param\_ptr + n > max\_param\_stack$  then

begin  $max\_param\_stack \leftarrow param\_ptr + n;$ 

if  $max\_param\_stack > param\_size$  then  $overflow("parameter\_stack\_size", param\_size);$ end;

for  $m \leftarrow 0$  to  $n-1$  do param\_stack [param\_ptr + m]  $\leftarrow$  pstack [m];

 $param\_ptr \leftarrow param\_ptr + n;$ 

end

This code is used in section 400.

## 162 PART 25: EXPANDING THE NEXT TOKEN TEXAS TEXAS PART 25: EXPANDING THE NEXT TOKEN

402. At this point, the reader will find it advisable to review the explanation of token list format that was presented earlier, since many aspects of that format are of importance chiefly in the macro call routine.

The token list might begin with a string of compulsory tokens before the first match or end match. In that case the macro name is supposed to be followed by those tokens; the following program will set  $s = null$ to represent this restriction. Otherwise s will be set to the first token of a string that will delimit the next parameter.

- (Scan the parameters and make  $link(r)$  point to the macro body; but return if an illegal \par is  $\text{detected }$  402  $\rangle \equiv$
- begin scanner\_status  $\leftarrow$  matching; unbalance  $\leftarrow$  0; long\_state  $\leftarrow$  eq\_type(cur\_cs); if long\_state  $≥$  outer\_call then long\_state  $←$  long\_state  $-2;$
- repeat  $link(temp\_head) \leftarrow null;$ 
	- **if**  $(info(r) > match\_token + 255) ∨ (info(r) < match\_token)$  then  $s \leftarrow null$
	- else begin match chr ← info(r) match token;  $s \leftarrow link(r)$ ;  $r \leftarrow s$ ;  $p \leftarrow temp$  head;  $m \leftarrow 0$ ; end;
	- (Scan a parameter until its delimiter string has been found; or, if  $s = null$ , simply scan the delimiter string  $403$ :
- {now  $info(r)$  is a token whose command code is either match or end\_match } until  $info(r) = end\_match\_token;$
- end

This code is used in section 400.

403. If  $info(r)$  is a match or end match command, it cannot be equal to any token found by get token. Therefore an undelimited parameter—i.e., a match that is immediately followed by match or end match will always fail the test 'cur\_tok =  $info(r)$ ' in the following algorithm.

(Scan a parameter until its delimiter string has been found; or, if  $s = null$ , simply scan the delimiter string  $403$   $\equiv$ 

*continue: get\_token;* { set *cur\_tok* to the next token of input }

if cur tok = info(r) then  $\langle$  Advance r; goto found if the parameter delimiter has been fully matched, otherwise **goto** *continue*  $405$  ;

 $\Diamond$  Contribute the recently matched tokens to the current parameter, and **goto** *continue* if a partial match is still in effect; but abort if  $s = null$  408);

if  $cur\_tok = par\_token$  then

if long-state  $\neq$  long-call then  $\langle$  Report a runaway argument and abort 407 $\rangle$ ;

if  $cur\_tok < right\_brace$  limit then

if cur to  $k <$  left brace limit then (Contribute an entire group to the current parameter 410)

else (Report an extra right brace and **goto** *continue* 406)

else (Store the current token, but **goto** *continue* if it is a blank space that would become an undelimited parameter  $404$ ;

 $incr(m);$ 

if  $info(r) > end-match\_token$  then goto continue;

if  $info(r) < match\_token$  then goto *continue*;

found: if  $s \neq null$  then  $\langle$  Tidy up the parameter just scanned, and tuck it away 411  $\rangle$ 

This code is used in section 402.

404. Store the current token, but goto *continue* if it is a blank space that would become an undelimited parameter  $404$   $\equiv$ 

```
begin if cur\_tok = space\_token then
  if info(r) \leq end\_match\_token then
    if info(r) \geq match\_token then goto continue;
store_new\_token(cur\_tok);end
```
This code is used in section 403.

405. A slightly subtle point arises here: When the parameter delimiter ends with  $#{\}$ , the token list will have a left brace both before and after the *end\_match*. Only one of these should affect the *align\_state*, but both will be scanned, so we must make a correction.

 $\Delta A$ dvance r; goto *found* if the parameter delimiter has been fully matched, otherwise goto *continue* 405  $\rangle \equiv$ begin  $r \leftarrow link(r)$ ;

**if**  $(info(r) > match\_token) ∧ (info(r) < end\_match\_token)$  then begin if  $cur\_tok < left\_brace$  limit then  $decr(align\_state)$ ; goto found ; end else goto continue ; end

This code is used in section 403.

```
406. (Report an extra right brace and goto continue 406) \equivbegin back_input; print_err("Argument_of_"); sprint_cs(warning_index); print("_has_an_extra_}");
    \mathit{help6}("I^{\prime}ve\_run\_across\_a\_`f\_that\_doesn^t_Useem\_to\_match\_anything."")("For <code>u</code>-example, <code>u</code> \def \aff \{...} can d<code>u</code> \def \gtrsim \ref{!}. \def \aff \#1_{...} can d<code>u</code> \def \ref{!} can d<code>u</code> \def \ref{!} and d<code>u</code> \def \ref{!} and d<code>u</code> \def \ref{!} and d<code>u</code> \def \ref{!} and d<code>u</code> \def \ref{!} and d<code>u</code> \def \ref{!} and d<code>u</code> \def \ref{!} and d<code>u</code> \def \ref{!} and d<code>u</code> \def \ref{!} and d<code("this<sub>U</sub>error. <sub>U</sub>If<sub>U</sub>you<sub>U</sub>simply<sub>U</sub>procedure<sub>U</sub>now, <sub>U</sub>the<sub>U</sub>`\par'<sub>U</sub>that")(T^{\prime}ve_{i}) inserted W will cause me to report a runaway")
    ("argument<sub>u</sub>that<sub>u</sub>might<sub>u</sub>be<sub>u</sub>the<sub>u</sub>root<sub>u</sub>of<sub>u</sub>the<sub>u</sub>problem.<sub>u</sub>But<sub>u</sub>if")("your<sub>u</sub>')'_{u}was<sub>u</sub>spurious, <sub>u</sub>just<sub>u</sub>type<sub>u</sub>'2'<sub>u</sub>and<sub>u</sub>it<sub>u</sub>will<sub>u</sub>go<sub>u</sub>away.''); <i>incr(align-state</i>);long\_state \leftarrow call; \; cur\_tok \leftarrow par\_token; \; ins\_error; \;goto \; continue;end { a white lie; the \par won't always trigger a runaway }
```
This code is used in section 403.

407. If long-state  $= outer-call$ , a runaway argument has already been reported.

```
\langle Report a runaway argument and abort 407\rangle \equiv
```

```
begin if long\_state = call then
    begin runaway; print_error("Paragraphi<sub>ce</sub>ended<sub>ce</sub> before<sub>ce</sub>"); sprint.cs( warning_index);print("
\text{was}
\text{complete}<sup>"</sup>);
    help3("I<sub>U</sub>suspect<sub>U</sub> you've<sub>U</sub>forgotten<sub>U</sub>a<sub>U</sub>')',\text{L}causing<sub>U</sub>me<sub>U</sub>to<sub>U</sub>apply<sub>U</sub>this")("control<sub>U</sub> sequence<sub>U</sub> to<sub>U</sub> too<sub>U</sub> much<sub>U</sub> text. <sub>U</sub> How<sub>U</sub> can<sub>U</sub> we<sub>U</sub> recover?")("Myuplan<sub>u</sub>is<sub>u</sub>to<sub>u</sub>forget<sub>u</sub>the<sub>u</sub>whole<sub>u</sub>thing<sub>u</sub>and<sub>u</sub> hope<sub>u</sub>for<sub>u</sub>the<sub>u</sub>best.");<br>back_error;end;
pstack[n] \leftarrow link(temp\_head); align\_state \leftarrow align\_state - unbalance;for m \leftarrow 0 to n do flush list(pstack [m]);
return;
end
```
This code is used in sections 403 and 410.

## 164 PART 25: EXPANDING THE NEXT TOKEN TEXAS TEXAS 2 6408

408. When the following code becomes active, we have matched tokens from s to the predecessor of r, and we have found that  $cur\_tok \neq info(r)$ . An interesting situation now presents itself: If the parameter is to be delimited by a string such as 'ab', and if we have scanned 'aa', we want to contribute one 'a' to the current parameter and resume looking for a 'b'. The program must account for such partial matches and for others that can be quite complex. But most of the time we have  $s = r$  and nothing needs to be done.

Incidentally, it is possible for \par tokens to sneak in to certain parameters of non-\long macros. For example, consider a case like '\def\a#1\par!{...}' where the first \par is not followed by an exclamation point. In such situations it does not seem appropriate to prohibit the \par, so TEX keeps quiet about this bending of the rules.

h Contribute the recently matched tokens to the current parameter, and goto continue if a partial match is still in effect; but abort if  $s = null$  408)  $\equiv$ 

```
if s \neq r then
  if s = null then \langle Report an improper use of the macro and abort 409 \rangleelse begin t \leftarrow s:
     repeat store_new_token(info(t)); incr(m); u \leftarrow link(t); v \leftarrow s;
        loop begin if u = r then
             if cur\_tok \neq info(v) then goto done
             else begin r \leftarrow link(v); goto continue;
                end;
          if info(u) \neq info(v) then goto done;
          u \leftarrow link(u); v \leftarrow link(v);end;
     done: t \leftarrow link(t);until t = r;
     r \leftarrow s; { at this point, no tokens are recently matched }
     end
```
This code is used in section 403.

409. (Report an improper use of the macro and abort  $409$ )  $\equiv$ begin  $print_error("Use<sub>u</sub>of<sub>u</sub>")$ ;  $sprint.cs(warning_index); print("_doesn't<sub>u</sub>match<sub>u</sub>its<sub>u</sub>definition");$  $help4$  ("If you say, e.g., Ydef\a1{...}', then you must always")  $(\texttt{"put}_{\sqcup}`1\texttt{'\sqcup after}_{\sqcup}`\a\texttt{'}, \sqcup since \sqcup controller \sqcup sequence \sqcup names \sqcup are")$  $("made<sub>u</sub>up<sub>u</sub>of<sub>u</sub>letters<sub>u</sub>only. <sub>u</sub>The<sub>u</sub>macro<sub>u</sub>here<sub>u</sub>has<sub>u</sub>not<sub>u</sub>been")$  $("followed<sub>u</sub>by<sub>u</sub>the<sub>u</sub> required<sub>u</sub> stuff, <sub>u</sub>so<sub>u</sub>I'm<sub>u</sub>ignoring<sub>u</sub>it."); error; return;$ end

This code is used in section 408.

```
410. (Contribute an entire group to the current parameter 410) \equivbegin unbalance \leftarrow 1;
  loop begin fast\_store\_new\_token(cur\_tok); get\_token;if cur\_tok = par\_token then
       if long_state \neq long_call then \langle Report a runaway argument and abort 407\rangle;
    if cur\_tok < right\_brace limit then
       if cur\_tok < left\_brace limit then incr(unbalance)else begin decr (unbalance );
         if unbalance = 0 then goto done1;
         end;
    end;
done1 : rbrace ptr ← p; store new token(cur tok );
  end
```
This code is used in section 403.

411. If the parameter consists of a single group enclosed in braces, we must strip off the enclosing braces. That's why *rbrace\_ptr* was introduced.

 $\langle$  Tidy up the parameter just scanned, and tuck it away 411  $\rangle \equiv$ 

begin if  $(m = 1) \wedge (info(p) < right\_brace) \wedge (p \neq temp\_head)$  then **begin** link (rbrace\_ptr)  $\leftarrow null$ ; free\_avail(p);  $p \leftarrow link (temp\_head)$ ; pstack  $[n] \leftarrow link(p)$ ; free\_avail(p); end else  $pstack[n] \leftarrow link(temp\_head);$  $incr(n);$ if  $tracing\_macros > 0$  then begin begin\_diagnostic; print\_nl(match\_chr); print\_int(n); print("<-");  $show\_token\_list(path[n-1], null, 1000); end\_diagnostic(false);$ end; end

This code is used in section 403.

```
412. \langle Show the text of the macro being expanded 412 \rangle \equivbegin begin_diagnostic; print_ln; print_cs(warning_index); token_show(ref_count);
  end\_diagnostic(false);end
```
This code is used in section 400.

166 PART 26: BASIC SCANNING SUBROUTINES TEXS2  $\S$ 413

413. Basic scanning subroutines. Let's turn now to some procedures that T<sub>E</sub>X calls upon frequently to digest certain kinds of patterns in the input. Most of these are quite simple; some are quite elaborate. Almost all of the routines call  $get.x\_token$ , which can cause them to be invoked recursively.

414. The scan-left-brace routine is called when a left brace is supposed to be the next non-blank token. (The term "left brace" means, more precisely, a character whose catcode is *left-brace*.) TFX allows **\relax** to appear before the *left*-brace.

procedure  $scan\_left\_brace$ ; {reads a mandatory *left\_brace* }

**begin**  $\langle$  Get the next non-blank non-relax non-call token 415 $\rangle$ ; if  $cur\_cmd \neq left\_brace$  then begin  $print_error$  ("Missing { inserted");  $help4$  ("A<sub>u</sub>left<sub>u</sub>brace<sub>U</sub>was<sub>U</sub>mandatory<sub>U</sub>here, <sub>U</sub>so<sub>U</sub>I<sup>'</sup>ve<sub>U</sub>put<sub>U</sub>one<sub>U</sub>in.")  $("You  $\bot$ might  $\bot$  to  $\bot$  delete  $\bot$  and/or  $\bot$  insert  $\bot$  some  $\bot$  corrections")$  $("so<sub>1</sub>that<sub>1</sub>]<sub>1</sub>with all <sub>1</sub>find<sub>1</sub> and <sub>2</sub> matching <sub>1</sub>right<sub>1</sub> by <sub>1</sub>space<sub>1</sub> (some  $1$ )$  $($ "(If<sub>Li</sub>you´re<sub>Li</sub>confused<sub>L</sub>by<sub>Li</sub>all<sub>Li</sub>this, try<sub>Li</sub>typing<sub>Li</sub>'I}<sup>'</sup><sub>L</sub>now.)"); back\_error;  $cur\_tok \leftarrow left\_brace = t'$ ;  $cur\_cmd \leftarrow left\_brace = ur\_chr \leftarrow "{'''}; incr (align\_state);$ end; end;

415. (Get the next non-blank non-relax non-call token  $415$ )  $\equiv$ repeat  $get_x \textit{token};$ until  $(cur\_cmd \neq spacer) \wedge (cur\_cmd \neq relax)$ 

This code is used in sections 414, 1090, 1096, 1163, 1172, 1223, 1238, and 1283.

416. The scan optional equals routine looks for an optional '=' sign preceded by optional spaces; '\relax' is not ignored here.

```
procedure scan\_optional\_equals;
```
begin  $\langle$  Get the next non-blank non-call token 417 $\rangle$ ; if  $cur\_tok \neq other\_token + "=" then back\_input;$ end;

417. (Get the next non-blank non-call token  $417$ )  $\equiv$ repeat  $get_x \textit{token}$ ; until  $cur\_cmd \neq spacer$ This code is used in sections 416, 452, 466, 514, 537, 588, 796, 802, and 1057.

418. In case you are getting bored, here is a slightly less trivial routine: Given a string of lowercase letters, like 'pt' or 'plus' or 'width', the *scan keyword* routine checks to see whether the next tokens of input match this string. The match must be exact, except that uppercase letters will match their lowercase counterparts; uppercase equivalents are determined by subtracting " $a" - "A",$  rather than using the uc-code table, since TEX uses this routine only for its own limited set of keywords.

If a match is found, the characters are effectively removed from the input and true is returned. Otherwise false is returned, and the input is left essentially unchanged (except for the fact that some macros may have been expanded, etc.).

```
function scan\_keyword(s: str_number): boolean; \{look for a given string\}label exit;
  var p: pointer; { tail of the backup list}
     q: pointer; { new node being added to the token list via store_new_token }
     k: pool\_pointer; {index into str\_pool}
  begin p \leftarrow \text{backup}\_\text{head}; \text{link}(p) \leftarrow \text{null}; \text{ } k \leftarrow \text{str}\_\text{start}[s];while k < \text{str\_start}[s+1] do
     begin qet_x \textit{token}; { recursion is possible here }
     if (cur_c s = 0) \wedge ((cur_c chr = so(str\_pool[k])) \vee (cur_c chr = so(str\_pool[k]) - "a" + "A") then
        begin store_new_token(cur_tok); incr(k);
        end
     else if (cur\_cmd \neq spacer) \vee (p \neq backup\_head) then
           begin back input;
           if p \neq \text{backward} then \text{back\_list}(\text{link}(\text{backup}\_\text{head}));
           scan\_keyword \leftarrow false; return;end;
     end;
  flush_list(link(backup_head)); scan_keyword \leftarrow true;
exit: end;
```
419. Here is a procedure that sounds an alarm when mu and non-mu units are being switched.

```
procedure mu\_error;
  begin print_error ("Incompatible glue units");
  help1 ("I'm geoing to a assume, that 1mu=1pt, when the V're mixed."); error;end;
```
420. The next routine 'scan\_something\_internal' is used to fetch internal numeric quantities like '\hsize', and also to handle the '\the' when expanding constructions like '\the\toks0' and '\the\baselineskip'. Soon we will be considering the *scan\_int* procedure, which calls *scan\_something\_internal*; on the other hand, scan\_something\_internal also calls scan\_int, for constructions like '\catcode'\\$' or '\fontdimen 3 \ff'. So we have to declare *scan\_int* as a *forward* procedure. A few other procedures are also declared at this point.

procedure  $scan\_int$ ; forward; { scans an integer value }

 $\langle$  Declare procedures that scan restricted classes of integers 444 $\rangle$ 

 $\langle$  Declare procedures that scan font-related stuff 588  $\rangle$ 

## 168 PART 26: BASIC SCANNING SUBROUTINES TEX82  $\S421$

421. T<sub>EX</sub> doesn't know exactly what to expect when *scan something internal* begins. For example, an integer or dimension or glue value could occur immediately after '\hskip'; and one can even say \the with respect to token lists in constructions like '\xdef\o{\the\output}'. On the other hand, only integers are allowed after a construction like '\count'. To handle the various possibilities, scan something internal has a level parameter, which tells the "highest" kind of quantity that scan something internal is allowed to produce. Six levels are distinguished, namely int val, dimen val, glue val, mu val, ident val, and tok val.

The output of scan\_something\_internal (and of the other routines scan\_int, scan\_dimen, and scan\_glue below) is put into the global variable *cur*-val, and its level is put into *cur*-val level. The highest values of  $cur\_val\_level$  are special:  $mu\_val$  is used only when  $cur\_val$  points to something in a "muskip" register, or to one of the three parameters \thinmuskip, \medmuskip, \thickmuskip; *ident\_val* is used only when *cur\_val* points to a font identifier; tok val is used only when cur val points to null or to the reference count of a token list. The last two cases are allowed only when *scan\_something\_internal* is called with *level*  $=$  tok\_val.

If the output is glue, *cur val* will point to a glue specification, and the reference count of that glue will have been updated to reflect this reference; if the output is a nonempty token list, cur val will point to its reference count, but in this case the count will not have been updated. Otherwise *cur\_val* will contain the integer or scaled value in question.

define  $int\_val = 0$  { integer values } define  $dimen\_val = 1$  { dimension values } define  $glue\_val = 2$  { glue specifications } define  $mu\_val = 3$  { math glue specifications } define  $ident\_val = 4$  { font identifier } define  $tok\_val = 5$  { token lists }  $\langle$  Global variables 13  $\rangle$  +≡

 $cur\_val: \text{ integer};$  { value returned by numeric scanners } cur\_val\_level:  $int\_val$ ...  $tok\_val$ ; {the "level" of this value}

422. The hash table is initialized with '\count', '\dimen', '\skip', and '\muskip' all having *register* as their command code; they are distinguished by the *chr\_code*, which is either *int\_val*, *dimen\_val*, *glue\_val*, or  $mu\_val$ .

```
\langle Put each of TEX's primitives into the hash table 232 \rangle +≡
  primitive ("count", register, int_val); primitive ("dimen", register, dimen_val);
  primitive("skip", register, glue\_val); primitive("muskip", register, mu\_val);
```

```
423. (Cases of print cmd chr for symbolic printing of primitives 233) +≡
register: if chr_{\cdot} code = int_{\cdot} val then print_{\cdot} else("count")else if chr\_code = dimen\_val then print\_esc("dimen")else if chr\_code = glue\_val then print\_esc("skip")else print\_esc("muskip");
```
424. OK, we're ready for *scan\_something\_internal* itself. A second parameter, *negative*, is set true if the value that is found should be negated. It is assumed that *cur\_cmd* and *cur\_chr* represent the first token of the internal quantity to be scanned; an error will be signalled if  $curcmd < minimal$  or  $cur\_cmd$  > max\_internal.

```
define scanned_result_end(#) \equiv cur\_val\_level \leftarrow #; end
```
define scanned\_result(#)  $\equiv$  begin cur\_val  $\leftarrow$  #; scanned\_result\_end

 $\langle$  Declare procedures needed in scan\_something\_internal 1425  $\rangle$ 

procedure  $scan\_something\_internal$  (level : small\_number; negative : boolean);

{ fetch an internal parameter }

var m: halfword; { chr\_code part of the operand token }

tx: pointer; { effective tail node }

qx: halfword; { general purpose index }

p:  $0$ ... nest\_size; {index into nest}

 $q, r: pointer;$ 

begin  $m \leftarrow cur_{\mathcal{L}}$ 

case cur\_cmd of

assign kinsoku: (Fetch breaking penalty from some table 1442);

 $assign\_inhibit\_xsp\_code$ : {Fetch inhibit type from some table 1437};

 $def\_code:$  {Fetch a character code from some table 425 };

 $toks\_register$ ,  $assign\_toks$ ,  $def\_family$ ,  $set\_font$ ,  $def\_font$ ,  $def\_ifont$ ,  $def\_ifont$ .  $\langle$  Fetch a token list or font identifier, provided that  $level = tok\_val$  426);

 $assign\_int: scanned\_result(eqtb[m].int)(int\_val);$ 

 $assignment: scanned\_result(eqtb[m].sc)(dimensional);$ 

 $assign\_glue: scanned\_result(equiv (m))(glue\_val);$ 

 $assign\_mu\_glue: scanned\_result(equiv(m))(mu\_val);$ 

set\_aux:  $\langle$  Fetch the space\_factor or the prev\_depth 429 $\rangle$ ;

set\_prev\_graf:  $\langle$  Fetch the prev\_graf 433 $\rangle$ ;

set page int:  $\langle$  Fetch the *dead cycles* or the *insert penalties* 430 $\rangle$ ;

set\_page\_dimen:  $\langle$  Fetch something on the page\_so\_far 432 $\rangle$ ;

set\_shape:  $\langle$  Fetch the par\_shape size 434 $\rangle$ ;

set\_box\_dimen:  $\langle$  Fetch a box dimension 431 $\rangle$ ;

 $char\_given$ , math  $aiven$ : scanned result(cur chr)(int val);

 $assign\_font\_dimen: \langle$  Fetch a font dimension 436 $\rangle$ ;

assign\_font\_int:  $\langle$  Fetch a font integer 437 $\rangle$ ;

*register*:  $\langle$  Fetch a register 438 $\rangle$ ;

*last item:* (Fetch an item in the current node, if appropriate  $435$ );

othercases  $\langle$  Complain that  $\theta$  can't do this; give zero result 439  $\rangle$ endcases;

while cur val level  $\geq$  level do  $\langle$  Convert cur val to a lower level 440 $\rangle$ ;  $\langle$  Fix the reference count, if any, and negate *cur val* if negative 441 $\rangle$ ; end;

170 PART 26: BASIC SCANNING SUBROUTINES TEXS2  $\S425$ 

425. (Fetch a character code from some table  $425$ )  $\equiv$ begin  $scan\_char\_num$ ; if  $m = math\_code\_base$  then scanned\_result(ho(math\_code(cur\_val)))(int\_val) else if  $m = kcat_code\_\_\_\_\$  then scanned\_result(equiv(m + kcatcodekey(cur\_val)))(int\_val) else if  $m < math\_code\_base$  then { \lccode, \uccode, \sfcode, \catcode } begin if  $\neg is\_char\_\text{ascii}(\text{cur\_val})$  then scanned result  $(\text{equiv}(m + Hi(\text{cur\_val})))(\text{int\_val})$ else scanned\_result(equiv $(m + cur\_val)$ )(int\_val) end else { \delcode } begin if  $\neg is_{char.}axii(cur_{val})$  then scanned result  $\left(\frac{eqt}{m} + Hi(cur_{val})\right].int)(int_{val})$ else scanned\_result(eqtb[m + cur\_val].int)(int\_val) end; end This code is used in section 424. 426. (Fetch a token list or font identifier, provided that level = tok\_val 426)  $\equiv$ if level  $\neq$  tok\_val then  $begin *begin} print\_err*$  ("Missing  $print\_err$  ("Missing  $p^2$  $help3("A<sub>1</sub> number<sub>1</sub> should<sub>1</sub> have<sub>1</sub> been<sub>1</sub> here;  $\Pi_1$ inserted<sub>1</sub>`0`.")$  $(\text{``(If, you, can't, figure, out, why, I, needed, to, see, a, number, ")}$  $("look<sub>1</sub>up<sub>1</sub>)`weird<sub>1</sub>error<sub>1</sub>in<sub>1</sub>the<sub>1</sub>index<sub>1</sub>to<sub>1</sub>The<sub>1</sub>TeXbook.)"); back_error;$  $scanned\_result(0)(dimen\_val);$ end else if  $cur\_cmd <$  assign\_toks then begin if  $cur\_cmd <$  assign\_toks then  $\{ cur\_cmd = toks\_register\}$ begin scan\_eight\_bit\_int;  $m \leftarrow$  toks\_base + cur\_val; end;  $scanned\_result(equiv(m))(tok\_val);$ end else begin back input; scan font ident; scanned result(font id base + cur val)(ident val); end

This code is used in section 424.

427. Users refer to '\the\spacefactor' only in horizontal mode, and to '\the\prevdepth' only in vertical mode; so we put the associated mode in the modifier part of the set aux command. The set page int command has modifier 0 or 1, for '\deadcycles' and '\insertpenalties', respectively. The set box dimen command is modified by either *width offset*, height offset, or depth offset. And the last item command is modified by either int val, dimen val, glue val, input line no code, or badness code.

```
define input\_line\_node = glue\_val + 1 {code for \inputlineno}
define badness_code = glue_val + 2 { code for \badness }
```
 $\langle$  Put each of T<sub>EX</sub>'s primitives into the hash table 232  $\rangle$  +≡  $primitive("spacefactor", set\_aux, hmode);$   $primitive("prevdepth", set\_aux, vmode);$  $primitive ("deadcycles", set\_page\_int, 0); \ primitive("insertpenalties", set\_page\_int, 1);$ primitive (" $wd$ ", set\_box\_dimen, width\_offset); primitive (" $ht$ ", set\_box\_dimen, height\_offset);  $primitive ("dp", set\_box\_dimen, depth\_offset);$   $primitive ("last\_beam, int\_val);$ primitive ("lastkern", last\_item, dimen\_val); primitive ("lastskip", last\_item, glue\_val); primitive ("inputlineno", last item, input line no code); primitive ("badness", last item, badness code);

```
428. (Cases of print cmd chr for symbolic printing of primitives 233) +≡
set_aux: if chr\_code = vmode then print\_esc("prevdepth") else print\_esc("spacefactor");
set_page_int: if chr\_code = 0 then print\_esc("deadcycles") else print\_esc("insertpenalties");set_box_dimen: if chr\_code = width\_offset then print\_esc("wd")else if chr\_code = height\_offset then print\_esc("ht")else print\_esc("dp");
last_item: case chr_code of
  int\_val: print\_esc ("lastpenalty");
  dimen\_val: print\_esc("lastkern");
  glue\_val: print\_esc("lastskip");
  input\_line\_node: print\_esc("inputline");
  othercases print\_esc("badness")endcases;
429. \langle Fetch the space_factor or the prev_depth 429 \rangle \equivif abs(model) \neq m then
     begin print_error("Improper_{\mathbf{i}}"); print\_cmd\_chr(set\_aux, m);
     help4 ("You can refer to \spacefactor only in horizontal mode;")
     ("you\_\c{can\_\r{refer}\_\to\_\perp})revdepth\_\text{only\_\infty}rertical \_\text{model}; and")
     ("neither<sub>U</sub> of<sub>U</sub> these<sub>U</sub> is<sub>U</sub> meaningful<sub>U</sub> inside<sub>U</sub> \text{write.} \text{S0"})(TI^m_{\text{m}} forgetting what you said and using zero instead."); error;
     if level \neq tok_val then scanned_result(0)(dimen_val)
     else scanned_result(0)(int_val);
     end
  else if m = vmode then scanned_result(prev_depth)(dimen_val)
     else scanned_result(space_factor)(int_val)
This code is used in section 424.
430. (Fetch the dead cycles or the insert penalties 430) \equivbegin if m = 0 then cur val \leftarrow dead cycles else cur val \leftarrow insert penalties;
  cur\_val\_level \leftarrow int\_val;end
This code is used in section 424.
431. (Fetch a box dimension 431) \equivbegin scan_eight_bit_int; q \leftarrow box(cur\_val);if q = null then cur\_val \leftarrow 0else begin qx \leftarrow q;
     while (q \neq null) \wedge (box\_dir(q) \neq abs(direction)) do q \leftarrow link(q);
     if q = null then
       begin r \leftarrow link(qx); link(qx) \leftarrow null; q \leftarrow new\_dir\_node(qx, abs(direction)); link(qx) \leftarrow r;
       cur\_val \leftarrow mem[q+m].sc; delete\_glue\_ref(space\_ptr(q)); delete\_glue\_ref(sspace\_ptr(q));free\_node(q, box\_node\_size);end
     else cur\_val \leftarrow mem[q+m].sc;end;
  cur\_val\_level \leftarrow dimen\_val;
  end
This code is used in section 424.
```
172 PART 26: BASIC SCANNING SUBROUTINES TEX82  $\S 432$ 

432. Inside an \output routine, a user may wish to look at the page totals that were present at the moment when output was triggered.

define  $max\_dimen \equiv '777777777777 \{3^{30} - 1\}$  $\langle$  Fetch something on the *page\_so\_far* 432 $\rangle \equiv$ begin if (page\_contents = empty)  $\land$  ( $\neg output\_active$ ) then if  $m = 0$  then  $cur\_val \leftarrow max\_dimen$  else  $cur\_val \leftarrow 0$ else  $cur\_val \leftarrow page\_so\_far[m];$  $cur\_val\_level \leftarrow dimen\_val;$ end This code is used in section 424. 433. (Fetch the prev\_graf 433)  $\equiv$ if  $mode = 0$  then  $scanned\_result(0)(int_val)$  {  $prev\_graf = 0$  within \write} else begin  $nest[nest\_ptr] \leftarrow cur\_list; p \leftarrow nest\_ptr;$ while  $abs(nest[p].mode\_field) \neq vmode$  do  $decr(p);$  $scanned\_result(nest[p].pg\_field)(int\_val);$ end

This code is used in section 424.

```
434. (Fetch the par_shape size 434 \geqbegin if par\_shape\_ptr = null then cur\_val \leftarrow 0else cur\_val \leftarrow info(par\_shape\_ptr);cur\_val\_level \leftarrow int\_val;end
```
This code is used in section 424.

435. Here is where \lastpenalty, \lastkern, and \lastskip are implemented. The reference count for \lastskip will be updated later.

We also handle \inputlineno and \badness here, because they are legal in similar contexts. The macro  $find\_effective\_tail\_pTex$  sets tx to the last non-disp\_node of the current list.

```
define find_effective_tail_pTeX \equiv tx \leftarrow tail;
          if \negis_char_node(tx) then
             if type(tx) = disp-node then
                begin tx \leftarrow prev-node;if \negis_char_node(tx) then
                   if type(tx) = disp-node then { disp_node from a discretionary }
                     begin tx \leftarrow head; q \leftarrow link(head);while q \neq prev\_node do
                        begin if is\_char\_node(q) then tx \leftarrow qelse if type(q) \neq disp\_node then tx \leftarrow q;
                        end;
                     q \leftarrow link(q):
                     end;
                end
  define find\_effective\_tail \equiv find\_effective\_tail\_pTeX\langle Fetch an item in the current node, if appropriate 435 \rangle \equivif cur\_chr > glue_val then
     begin if cur\_chr = input\_line\_node then cur\_val \leftarrow lineelse cur\_val \leftarrow last_badness; \{ cur\_chr = badness\_code\}cur\_val\_level \leftarrow int\_val;
     end
  else begin if cur\_chr = glue\_val then cur\_val \leftarrow zero\_glue else cur\_val \leftarrow 0;find{\_}effective{\_}tail;~cur{\_}val{\_}level \leftarrow cur{\_}chr;if \negis_char_node(tx) ∧ (tx \neq head) ∧ (mode \neq 0) then
        case cur_chr of
        int_val: if type(tx) = penalty\_{node} then cur\_val \leftarrow penalty(tx);dimen val: if type(tx) = kern-node then cur_val \leftarrow width(tx);qlue_val: if type(tx) = queue-node then
             begin cur\_val \leftarrow glue\_ptr(tx);if subtype(tx) = mu_{\mathcal{A}} if subtype(tx) = mu_{\mathcal{A}} if out\_val.
             end;
        end { there are no other cases }
     else if (model = vmode) \wedge (tx = head) then
          case cur_chr of
           int_val: cur\_val \leftarrow last\_penalty;dimensionen\_val: \; cur\_val \leftarrow last\_kern;glue_val: if last_glue \neq max_halfword then cur_val \leftarrow last_glue;
          end; { there are no other cases }
     end
This code is used in section 424.
```

```
436. (Fetch a font dimension 436) \equivbegin find_font_dimen(false); font_info[fmem_ptr].sc \leftarrow 0;
  scanned\_result(font\_info[cur\_val].sc)(dimension).end
```
This code is used in section 424.

174 PART 26: BASIC SCANNING SUBROUTINES TEXS2  $\S$ 437

```
437. (Fetch a font integer 437 \geqbegin scan_font_ident;
  if m = 0 then scanned_result(hyphen_char[cur_val])(int_val)
  else scanned_result(skew_char[cur_val])(int_val);
  end
```
This code is used in section 424.

```
438. (Fetch a register 438 \equivbegin scan_eight_bit_int;
  case m of
  int\_val: cur\_val \leftarrow count(cur\_val);
  dimen\_val: \; cur\_val \leftarrow dimen(\textit{cur\_val});glue\_val: \; cur\_val \leftarrow skip\left( cur\_val\right);mu\_val: cur\_val \leftarrow mu\_skip(cur\_val);
  end; { there are no other cases }
  cur\_val\_level \leftarrow m;end
```
This code is used in section 424.

```
439. (Complain that \the can't do this; give zero result 439) \equivbeginemumber \begin{split} \textbf{begin} & \textit{print\_err}\text{(``You\_can't\_use\_)}", \textit{print\_cmd\_chr}\text{(cur\_cmd}, \textit{cur\_chr}); \textit{print("``\_after\_");} \end{split}print\_esc("the");\ help1("I^m_\text{u}forgetting_\text{u}what_\text{u}you_\text{u}said_\text{u}and_\text{u}using_\text{u}zero_\text{u}instead.");\ error;if level \neq tok_val then scanned_result(0)(dimen_val)
   else scanned_result(0)(int_val);
   end
```
This code is used in section 424.

440. When a *glue\_val* changes to a *dimen\_val*, we use the width component of the glue; there is no need to decrease the reference count, since it has not yet been increased. When a *dimen-val* changes to an *int-val*, we use scaled points so that the value doesn't actually change. And when a  $mu\_val$  changes to a glue-val, the value doesn't change either.

```
\langle Convert cur_val to a lower level 440 \rangle \equivbegin if cur\_val\_level = alue\_val then cur\_val \leftarrow width(cur\_val)else if cur\_val\_level = mu\_val then mu\_error;
  decr (cur_val\_level);end
```
This code is used in section 424.

441. If curvul points to a glue specification at this point, the reference count for the glue does not yet include the reference by *cur val*. If negative is true, *cur val level* is known to be  $\leq$  mu val.

 $\langle$  Fix the reference count, if any, and negate *cur\_val* if negative 441  $\rangle \equiv$ 

```
if negative then
  if cur_val_level \ge glue_val then
     begin cur val \leftarrow new\_spec(cur\_val); (Negate all three glue components of cur val 442);
     end
  else negative (cur val)
else if (cur\_val\_level \geq glue\_val) \wedge (cur\_val\_level \leq mu\_val) then add\_glue\_ref(cur\_val)
```
This code is used in section 424.

442. (Negate all three glue components of cur val  $442 \ge$ begin  $\negthinspace negate(width(cur\_val));$   $\negthinspace negate(stretch(cur\_val));$   $\negthinspace negate(sttrich(cur\_val));$ 

```
end
```
This code is used in section 441.

443. Our next goal is to write the *scan\_int* procedure, which scans anything that T<sub>E</sub>X treats as an integer. But first we might as well look at some simple applications of scan int that have already been made inside of scan\_something\_internal.

```
444. \langle Declare procedures that scan restricted classes of integers 444 \rangle \equivprocedure scan\_eight\_bit\_int;
   begin scan_int;
   if (cur\_val < 0) \vee (cur\_val > 255) then
       begining{bmatrix} print\_err("Bad_Uregister_Ucode"); \end{bmatrix}help2("A<sub>1</sub>register<sub>1</sub>number<sub>1</sub>must<sub>1</sub>be<sub>1</sub>between<sub>1</sub>O<sub>1</sub>and<sub>1</sub>255.")("I<sub>U</sub> changed<sub>U</sub>this<sub>U</sub>one<sub>U</sub>to<sub>U</sub>zero."); int_error (cur_val); cur_val <math>\leftarrow 0;end;
```
end;

```
See also sections 445, 446, 447, 448, and 1399.
```
This code is used in section 420.

```
445. \langle Declare procedures that scan restricted classes of integers 444 \rangle +\equivprocedure scan_char_num;
```

```
begin scan_int;
if \negis_char_ascii(cur_val) ∧ \negis_char_kanji(cur_val) then
    begin{bmatrix} \text{begin} print\_err("Bad_U character_Ucode"); \end{bmatrix}help2("A<sub>U</sub> character<sub>U</sub>number<sub>U</sub>must<sub>U</sub> be<sub>U</sub> between<sub>U</sub>Q<sub>U</sub> and<sub>U</sub>255, <sub>U</sub>or<sub>U</sub>KANJI<sub>U</sub> code.")\label{eq:u:1} (\text{``I$\sqcup$change$\texttt{d$\sqcup$this$\sqcup$one$\sqcup$to$\sqcup$zero''}),\ int\_error\text{(cur\_val)};\ curl\_val \leftarrow 0;end;
end;
```
446. While we're at it, we might as well deal with similar routines that will be needed later.

```
\Delta Declare procedures that scan restricted classes of integers 444 \rangle +=
procedure scan\_four\_bit\_int;begin scan_int;
   if (cur\_val < 0) \vee (cur\_val > 15) then
       beginemph{min} err ("Bad<sub>\sqcup</sub>number");
       help2("Since <math>\Box I \Box</math> expected <math>\Box</math> read <math>\Box</math> a <math>\Box</math> number <math>\Box</math> between <math>\Box O \Box</math> and <math>\Box</math>15,")("I<sub>u</sub> changed<sub>u</sub>this<sub>u</sub>one<sub>u</sub>to<sub>u</sub>zero."); int_error (cur_val); cur_val <math>\leftarrow 0;</math>end;
   end;
```

```
447. (Declare procedures that scan restricted classes of integers 444 +=
procedure scan_fifteen_bit_int;
```

```
begin scan_int;
if (cur\_val < 0) \vee (cur\_val > '77777) then
    beginerrim, \text{error("Bad<sub>u</sub>mathchar")}; \ help2("A<sub>u</sub>mathchar<sub>u</sub>number<sub>u</sub>number<sub>u</sub>must<sub>lo</sub>be<sub>u</sub>between<sub>u</sub>0<sub>u</sub>and<sub>u</sub>32767.")}("I<sub>U</sub> changed<sub>U</sub>this<sub>U</sub>one<sub>U</sub>to<sub>U</sub>zero."); int_error(<i>cur_val</i>); <i>cur_val</i> <math>\leftarrow 0;</math>end;
end;
```
176 PART 26: BASIC SCANNING SUBROUTINES TEXS2  $\frac{6448}{15}$ 

```
448. (Declare procedures that scan restricted classes of integers 444 + \equivprocedure scan_twenty_seven_bit_int;
```

```
begin scan_int;
if (cur\_val < 0) \vee (cur\_val > '777777777) then
   beginemph{equation} \textbf{begin} (T) = \textbf{1} \end{equation}help2("A<sub>1</sub>numeric<sub>1</sub>delimiter<sub>1</sub>code<sub>1</sub>code<sub>2</sub> + 1.")("I<sub>u</sub> changed<sub>u</sub>this<sub>u</sub>one<sub>u</sub>to<sub>u</sub>zero."); int_error (cur_val); cur_val <math>\leftarrow 0;</math>end;
end;
```
449. An integer number can be preceded by any number of spaces and '+' or '−' signs. Then comes either a decimal constant (i.e., radix 10), an octal constant (i.e., radix 8, preceded by ´), a hexadecimal constant (radix 16, preceded by "), an alphabetic constant (preceded by `), or an internal variable. After scanning is complete, cur val will contain the answer, which must be at most  $2^{31} - 1 = 2147483647$  in absolute value. The value of radix is set to 10, 8, or 16 in the cases of decimal, octal, or hexadecimal constants, otherwise radix is set to zero. An optional space follows a constant.

define *octal token* = *other\_token* + "<sup> $\cdot$ </sup>" { apostrophe, indicates an octal constant } define  $hex\_token = other\_token + """$  { double quote, indicates a hex constant } define  $\alpha$ lpha\_token = other\_token + "`" { reverse apostrophe, precedes alpha constants } define  $point\_token = other\_token + "."$  { decimal point } define *continental point token* = *other token* + ", " { decimal point, Eurostyle }  $\langle$  Global variables 13  $\rangle$  +≡

```
radix: small_number; { scan_int sets this to 8, 10, 16, or zero }
```
450. We initialize the following global variables just in case *expand* comes into action before any of the basic scanning routines has assigned them a value.

 $\langle$  Set initial values of key variables 21  $\rangle$  +≡

 $cur\_val \leftarrow 0; \; cur\_val\_level \leftarrow int\_val; \; radix \leftarrow 0; \; cur\_order \leftarrow normal;$ 

451. The *scan\_int* routine is used also to scan the integer part of a fraction; for example, the '3' in '3.14159' will be found by scan int. The scan dimen routine assumes that cur to  $k = point$  token after the integer part of such a fraction has been scanned by scan int, and that the decimal point has been backed up to be scanned again.

procedure  $scan\_int$ ; { sets  $cur\_val$  to an integer } label done; var negative: boolean; { should the answer be negated? } m: integer;  $\{2^{31}$  div radix, the threshold of danger } d: small\_number; { the digit just scanned } *vacuous: boolean*; { have no digits appeared? }  $OK\_so\_far$ : boolean; { has an error message been issued?} begin  $\textit{radix} \leftarrow 0$ ;  $OK\_so\_far \leftarrow \textit{true}$ ; (Get the next non-blank non-sign token; set *negative* appropriately  $452$ ); if cur to the alpha token then  $\langle$  Scan an alphabetic character code into cur val 453  $\rangle$ else if  $(cur\_cmd \geq min\_internal) \land (cur\_cmd \leq max\_internal)$  then  $scan\_something\_internal(int\_val, false)$ else  $\langle$  Scan a numeric constant 455 $\rangle$ ; if negative then negate (cur\_val); end;

```
452. (Get the next non-blank non-sign token; set negative appropriately 452 \genegative \leftarrow false;repeat \langle Get the next non-blank non-call token 417\rangle;
     if cur\_tok = other\_token + "-" then
       begin negative \leftarrow \neg negative; cur_tok \leftarrow other_token + "+";
```

```
end;
until cur\_tok \neq other\_token + "+"
```
This code is used in sections 451, 459, and 472.

453. A space is ignored after an alphabetic character constant, so that such constants behave like numeric ones.

 $\langle$  Scan an alphabetic character code into *cur val*  $453$   $\equiv$ **begin**  $get\_token$ ; { suppress macro expansion } if  $cur\_tok < cs\_token\_flag$  then if  $(cur\_cmd = kanji) \vee (cur\_cmd = kana) \vee (cur\_cmd = other\_kchar)$  then { wchar\_token } begin skip\_mode  $\leftarrow$  false; cur\_val  $\leftarrow$  tonum(cur\_chr); end else begin  $cur\_val \leftarrow cur\_chr;$ if  $cur\_cmd \leq right\_brace$  then if  $cur\_cmd = right\_brace$  then  $incr(align\_state)$ else  $decr$ (align\_state); end else if  $cur\_tok < cs\_token\_flag + single\_base$  then  $cur\_val \leftarrow cur\_tok - cs\_token\_flag - active\_base$ else  $cur\_val \leftarrow cur\_tok - cs\_token\_flag - single\_base;$ if  $(cur\_val > 255) \land ((cur\_cmd < kanji) ∨ (cur\_cmd > max\_char\_code))$  then  $begin{bmatrix} p\equiv 0 \end{bmatrix}$   $print_error("Improper_{\Box}alpha$ bhabetic $_{\Box}$ or $_{\Box}$ KANJI $_{\Box}$ constant");  $help2("A<sub>u</sub>one-character<sub>u</sub>control<sub>u</sub>sequence<sub>u</sub>belongs<sub>u</sub>after<sub>u</sub>a<sub>u</sub>`<sub>u</sub>mark.")$  $("So<sub>U</sub>I`m<sub>U</sub> essentially<sub>U</sub>inserting<sub>U</sub>\ O<sub>U</sub>here."); curl  $cur\_val \leftarrow "0";$  back_error;$ end else  $\langle$  Scan an optional space 454 $\rangle$ ;  $skip\_mode \leftarrow true;$ end This code is used in section 451. 454. (Scan an optional space  $454$ )  $\equiv$ begin  $get\_x\_token;$ 

if cur\_cmd  $\neq$  spacer then back\_input; end

This code is used in sections 453, 459, 466, and 1212.

```
455. (Scan a numeric constant 455 \equivbegin \text{radix} \leftarrow 10; \ m \leftarrow 214748364;if cur\_tok = octal\_token then
     begin \text{radix} \leftarrow 8; m \leftarrow \text{'2000000000}; get_x_token;
     end
  else if cur\_tok = hex\_token then
        begin \text{radix} \leftarrow 16; m \leftarrow \text{'1000000000}; \text{get\_x\_token};
        end;
   vacuous \leftarrow true; \; cur\_val \leftarrow 0;\langle Accumulate the constant until cur_tok is not a suitable digit 456\rangle;
  if vacuous then \langle Express astonishment that no number was here 457\rangleelse if cur\_cmd \neq spacer then back input;
  end
This code is used in section 451.
456. define \text{infinity} \equiv \text{17777777777} {the largest positive value that T<sub>E</sub>X knows}
  define zero_token = other_token + "0" { zero, the smallest digit }
  define A\_token = letter\_token + "A" {the smallest special hex digit}
  define other_A_token = other_token + "A" { special hex digit of type other_char }
\langle Accumulate the constant until cur_tok is not a suitable digit 456 \rangle \equivloop begin if (cur\_tok < zero\_token + radix) \wedge (cur\_tok \ge zero\_token) \wedge (cur\_tok \le zero\_token + 9)then d \leftarrow cur\_tok - zero\_tokenelse if radix = 16 then
           if (cur\_tok \leq A\_token + 5) \wedge (cur\_tok \geq A\_token) then d \leftarrow cur\_tok - A\_token + 10else if (cur\_tok \leq other\_A\_token + 5) \wedge (cur\_tok \geq other\_A\_token) then
                 d ← cur\_tok - other\_A\_token + 10else goto done
        else goto done;
     vacuous \leftarrow false;if (cur\_val \ge m) \wedge ((cur\_val > m) \vee (d > 7) \vee (radix \ne 10)) then
        begin if OK_{.}so_{.}far then
           begin <i>begin} print\_err("Number<sub>U</sub>too<sub>U</sub>big");help2 ("I<sub>U</sub> can<sub>U</sub> only <sub>U</sub> go<sub>U</sub> up<sub>U</sub> to<sub>U</sub>2147483647 = '177777777777 = " "7FFFFFF,")("so<sub>1</sub>]<sup>r</sup>m<sub>1</sub> using<sub>1</sub> that<sub>1</sub> number<sub>1</sub> instead<sub>1</sub> of<sub>1</sub> yours."); error; cur_val <math>\leftarrow</math> infinity;OK\_so\_far \leftarrow false;end;
        end
     else cur\_val \leftarrow cur\_val * radix + d;get\_x\_token;end;
done :
This code is used in section 455.
457. (Express astonishment that no number was here 457) \equiv
```

```
begin print_error ("Missing number, treated as zero");
help3("A<sub>1</sub>number<sub>1</sub>should<sub>1</sub>have<sub>1</sub>been<sub>1</sub>here; <math>I<sub>1</sub>I<sub>1</sub></math>inserted<sub>1</sub>`0`.")("(If<sub>u</sub>you<sub>u</sub>can´t<sub>u</sub>figure<sub>u</sub>out<sub>u</sub>why<sub>u</sub>I<sub>u</sub>needed<sub>u</sub>to<sub>u</sub>see<sub>u</sub>a<sub>u</sub>number,")
("look_{\text{u}}up_{\text{u}}\`weird error\iota_{\text{u}}in the index to The TeXbook.)"); back error;
end
```
This code is used in section 455.

458. The scan dimen routine is similar to scan int, but it sets cur val to a scaled value, i.e., an integral number of sp. One of its main tasks is therefore to interpret the abbreviations for various kinds of units and to convert measurements to scaled points.

There are three parameters: mu is true if the finite units must be 'mu', while mu is false if 'mu' units are disallowed; inf is true if the infinite units 'fil', 'fill', 'fill' are permitted; and shortcut is true if cur val already contains an integer and only the units need to be considered.

The order of infinity that was found in the case of infinite glue is returned in the global variable *cur\_order*.  $\langle$  Global variables 13  $\rangle$  +≡

cur\_order: glue\_ord; { order of infinity found by  $scan\_dimen$ }

459. Constructions like '−<sup>-</sup>77 pt' are legal dimensions, so *scan\_dimen* may begin with *scan\_int*. This explains why it is convenient to use *scan\_int* also for the integer part of a decimal fraction.

Several branches of scan dimen work with cur val as an integer and with an auxiliary fraction  $f$ , so that the actual quantity of interest is  $cur\_val + f/2^{16}$ . At the end of the routine, this "unpacked" representation is put into the single word *cur\_val*, which suddenly switches significance from *integer* to scaled.

define attach fraction = 88 { go here to pack cur val and f into cur val } define *attach\_sign* = 89 { go here when *cur* val is correct except perhaps for sign } define  $scan\_normal\_dimen \equiv scan\_dimen(false, false, false)$ 

```
procedure scan\_dimen(mu, inf, shortcut : boolean); { sets curval to a dimension }
  label done, done1, done2, found, not_found, attach_fraction, attach_sign;
```
var negative: boolean; { should the answer be negated? }

f: integer; { numerator of a fraction whose denominator is  $2^{16}$ }

 $\langle$  Local variables for dimension calculations 461  $\rangle$ 

**begin**  $f \leftarrow 0$ ; arith\_error  $\leftarrow$  false; cur\_order  $\leftarrow$  normal; negative  $\leftarrow$  false; if  $\neg shortcut$  then

begin  $\langle$  Get the next non-blank non-sign token; set *negative* appropriately 452 $\rangle$ ;

**if**  $(cur\_cmd ≥ min\_internal) ∧ (cur\_cmd ≤ max\_internal)$  **then** 

```
(Fetch an internal dimension and goto attach sign, or fetch an internal integer 460)
else begin back input;
```
if  $cur\_tok = continental\_point\_token$  then  $cur\_tok \leftarrow point\_token;$ 

if cur\_tok  $\neq$  point\_token then scan\_int

else begin  $\textit{radix} \leftarrow 10; \textit{cur_val} \leftarrow 0;$ 

end;

if  $cur\_tok = continental\_point\_token$  then  $cur\_tok \leftarrow point\_token$ ;

if  $\text{ind}x = 10 \land \text{curl}$   $\cos \theta = \text{point}$   $\cos \theta$  then  $\sin \theta$  decimal fraction 463 is

end; end;

if  $cur\_val < 0$  then { in this case  $f = 0$  }

**begin** negative  $\leftarrow$  ¬negative; negate (cur\_val);

```
end;
```
Scan units and set cur val to  $x \cdot (cur\_val + f/2^{16})$ , where there are x sp per unit; **goto** attach sign if the units are internal  $464$ ;

 $\langle$  Scan an optional space 454 $\rangle$ ;

```
attach_sign: if arith_error \vee (abs (cur_val) \geq '10000000000) then
```
 $\langle$  Report that this dimension is out of range 471 $\rangle$ ;

if negative then  $negate$  (cur\_val); end;

180 PART 26: BASIC SCANNING SUBROUTINES TEX82  $\frac{6460}{125}$ 

460.  $\langle$  Fetch an internal dimension and goto *attach\_sign*, or fetch an internal integer 460  $\rangle \equiv$ if mu then begin scan\_something\_internal(mu\_val, false);  $\langle$  Coerce glue to a dimension 462); if  $cur\_val\_level = mu\_val$  then goto  $attach\_sign;$ if cur\_val\_level  $\neq int\_val$  then  $mu\_error$ ; end else begin  $scan\_something\_internal(dimen\_val, false)$ ; if cur-val-level = dimen-val then goto attach-sign; end

This code is used in section 459.

461. (Local variables for dimension calculations  $461$ )  $\equiv$ num, denom: 1..65536; { conversion ratio for the scanned units } k, kk: small\_number; { number of digits in a decimal fraction }  $p, q: pointer; \{top of decimal digit stack\}$ v: scaled; { an internal dimension } save\_cur\_val: integer; { temporary storage of  $cur\_val$  } See also section 1417. This code is used in section 459.

462. The following code is executed when *scan\_something\_internal* was called asking for  $mu\_val$ , when we really wanted a "mudimen" instead of "muglue."

 $\langle$  Coerce glue to a dimension 462  $\rangle \equiv$ if  $cur\_val\_level > queue\_val$  then **begin**  $v \leftarrow width(cur\_val);$  delete\_glue\_ref (cur\_val); cur\_val  $\leftarrow v;$ end

This code is used in sections 460 and 466.

463. When the following code is executed, we have  $cur\_tok = point\_token$ , but this token has been backed up using back input; we must first discard it.

It turns out that a decimal point all by itself is equivalent to '0.0'. Let's hope people don't use that fact.

 $\langle$  Scan decimal fraction 463  $\rangle \equiv$ **begin**  $k \leftarrow 0$ ;  $p \leftarrow null$ ; get\_token; { point\_token is being re-scanned } loop begin  $qet_x \textit{to} ken$ ; if  $(cur\_tok > zero\_token + 9) \vee (cur\_tok < zero\_token)$  then goto  $donel$ ; if  $k < 17$  then { digits for  $k \ge 17$  cannot affect the result } **begin**  $q \leftarrow get\_avail; link(q) \leftarrow p; info(q) \leftarrow cur\_tok - zero\_token; p \leftarrow q; incr(k);$ end; end;  $done1$ : for  $kk \leftarrow k$  downto 1 do **begin**  $diq [kk - 1] \leftarrow info(p); q \leftarrow p; p \leftarrow link(p); free\_avail(q);$ end;  $f \leftarrow round\_decimals(k);$ if cur\_cmd  $\neq$  spacer then back\_input; end This code is used in section 459.

464. Now comes the harder part: At this point in the program, curval is a nonnegative integer and  $f/2^{16}$ is a nonnegative fraction less than 1; we want to multiply the sum of these two quantities by the appropriate factor, based on the specified units, in order to produce a scaled result, and we want to do the calculation with fixed point arithmetic that does not overflow.

- (Scan units and set cur val to  $x \cdot (cur\_val + f/2^{16})$ , where there are x sp per unit; goto attach sign if the units are internal  $464$   $\equiv$ 
	- if inf then  $\langle$  Scan for fil units; goto *attach fraction* if found 465 $\rangle$ ;

 $\langle$  Scan for units that are internal dimensions; **goto** attach sign with cur val set if found 466 $\rangle$ ;

if mu then  $\langle$  Scan for mu units and goto *attach fraction* 467 $\rangle$ ;

if scan\_keyword ("true") then  $\langle$  Adjust for the magnification ratio 468 $\rangle$ ;

if  $scan\_keyword("pt")$  then goto  $attach\_fraction$ ; {the easy case}

 $\delta$  Scan for all other units and adjust *curval* and f accordingly; **goto** done in the case of scaled points  $469$ ;

attach fraction: if  $cur\_val > 40000$  then arith error  $\leftarrow true$ 

else  $cur\_val \leftarrow cur\_val * unity + f;$ 

done:

This code is used in section 459.

```
465. A specification like 'filllll' or 'fill L L L' will lead to two error messages (one for each additional
keyword "l").
```
 $\langle$  Scan for fil units; goto *attach fraction* if found 465  $\rangle \equiv$ if  $scan\_keyword("fil")$  then begin cur\_order  $\leftarrow$  fil: while  $scan\_keyword("1")$  do begin if  $cur\_order = fill$  then begin  $print_error("Illegal_\text{u}unit_\text{u}of_\text{u}measure_\text{u}(")); print("replaced_\text{u}by_\text{u}fill1")$ ");  $help1 ("I<sub>u</sub>dddon't<sub>u</sub>go<sub>u</sub>any<sub>u</sub>higher<sub>u</sub>than<sub>u</sub>fill!."); error;$ end else  $\text{incr}( \text{cur}\_\text{order});$ end; goto attach fraction; end

This code is used in section 464.

182 PART 26: BASIC SCANNING SUBROUTINES TEX82  $\frac{466}{6}$ 

```
466. Scan for units that are internal dimensions; goto attach_sign with cur val set if found 466 \gesave\_cur\_val \leftarrow cur\_val; (Get the next non-blank non-call token 417);
  if (cur\_cmd < min\_internal) \vee (cur\_cmd > max\_internal) then back_input
  else begin if mu then
       begin scan something internal (mu val, false); \langle Coerce glue to a dimension 462\rangle;
       if cur vallevel \neq mu val then mu error;
       end
     else scan\_something\_internal(dimen\_val, false);
     v \leftarrow cur\_val; goto found;
     end;
  if mu then goto not_found;
  if scan_keyword ("em") then v \leftarrow (\text{The em width for curfont 569})else if scan\_keyword("ex") then v \leftarrow (\text{The x-height for } cur\_font 570)else if scan\_keyword("zw") then \langle The KANJI width for cur_jfont 1418\rangleelse if scan\_keyword("zh") then \langle The KANJI height for cur\_ifont 1419\rangleelse goto not found;
  \langle Scan an optional space 454\rangle;
found: cur val \leftarrow nx plus y (save_cur val, v, xn_over d(v, f, '200000)); goto attach_sign;
not_found:
```
This code is used in section 464.

```
467. (Scan for mu units and goto attach fraction 467) \equivif scan\_keyword("mu") then goto attach\_fractionelse begin print_error("Illegal_Uunit_Uof_Umeasure_U(")); print("mu_Uinserted)");help4 ("The unit of measurement in math glue must be mu.")
      ("To <sub>U</sub> recover<sub>U</sub>gracefully<sub>U</sub> from <sub>U</sub> this<sub>U</sub>error, <sub>U</sub>it's<sub>U</sub> best<sub>U</sub> to")("delete<sub>U</sub> the <sub>U</sub> erroneous<sub>U</sub> units; <sub>U</sub>e.g., <sub>U</sub> type<sub>U</sub>^2<sub>U</sub> to <sub>U</sub> delete")("two<sub>u</sub>letters.<sub>u</sub>(See<sub>u</sub>Chapter<sub>u</sub>27<sub>u</sub>of<sub>u</sub>The<sub>u</sub>TeXbook.)"); error; goto attach_fraction;
      end
```
This code is used in section 464.

```
468. \langle Adjust for the magnification ratio 468 \rangle \equivbegin prepare_mag;
  if mag \neq 1000 then
     begin cur val ← xn_over_d(cur val, 1000, mag); f \leftarrow (1000 * f + 200000 * remainder) div mag;
     cur\_val \leftarrow cur\_val + (f \text{ div } '200000); f \leftarrow f \text{ mod } '200000;end;
  end
```
This code is used in section 464.
469. The necessary conversion factors can all be specified exactly as fractions whose numerator and denominator sum to 32768 or less. According to the definitions here, 2660 dd  $\approx 1000.33297$  mm; this agrees well with the value 1000.333 mm cited by Bosshard in Technische Grundlagen zur Satzherstellung (Bern, 1980).

define set\_conversion\_end(#)  $\equiv$  denom  $\leftarrow$  #;

# end

define  $set_{conversion}(\#) \equiv \text{begin num} \leftarrow \#; set_{conversion\_end}$ 

 $\text{Scan}$  for all other units and adjust cur val and f accordingly; **goto** done in the case of scaled points 469  $\rangle \equiv$ if  $scan\_keyword("in")$  then  $set\_conversion(7227)(100)$ 

```
else if scan\_keyword("pc") then set\_conversion(12)(1)
```
else if  $scan\_keyword("cm")$  then  $set\_conversion(7227)(254)$ 

```
else if scan\_keyword("mm") then set\_conversion(7227)(2540)
```

```
else if scan\_keuword("bp") then set\_conversion(7227)(7200)
```

```
else if scan\_keyword("dd") then set\_conversion(1238)(1157)
```
else if  $scan\_keyword("cc")$  then  $set\_conversion(14856)(1157)$ 

```
else if scan\_keyword("H") then set\_conversion(7227)(10160)
```
else if  $scan\_keyword$  (" $Q$ ") then  $set\_conversion$  (7227)(10160)

```
else if scan\_keyword("sp") then goto done
```
else  $\langle$  Complain about unknown unit and goto *done2* 470 $\rangle$ ;

cur val ← xn over  $d$  (cur val, num, denom);  $f \leftarrow (num * f + '200000 * remainder)$  div denom;

```
cur\_val \leftarrow cur\_val + (f \text{ div } '200000); f \leftarrow f \text{ mod } '200000;
```

```
done2
```
This code is used in section 464.

470. (Complain about unknown unit and goto done2 470)  $\equiv$ begin  $print_error("Illegal\_unit_of\_measure_\sqcup("); print("pt\_inserted");$  $help6("Dimensions_Ucan_Ube_Uin_Uunits_Uof_Uem, uex, _Unupt, _upc,")$  $(\text{``cm, } \text{``mm, } \text{d}d, \text{c}c, \text{d}bp, \text{d}cc)$  but  $\text{d}y \text{d}u$  is  $\text{d}a \text{d}c$  new  $\text{d}c$ !")  $(\texttt{"I`ll}\texttt{u}as \texttt{sum}{}_{\sqcup} \texttt{that}\texttt{u}y \texttt{ou}\texttt{u} \texttt{me} \texttt{ant}\texttt{u} \texttt{to}\texttt{u} \texttt{s} \texttt{a}y \texttt{u}pt, \texttt{u}f \texttt{or}\texttt{u} \texttt{printer} \texttt{'s}\texttt{u} \texttt{points}.")$  $("To <sub>U</sub> recover <sub>U</sub> greaterally <sub>U</sub> from <sub>U</sub> this <sub>U</sub> error, <sub>U</sub> it's <sub>U</sub> best <sub>U</sub> to")$  $("delete<sub>U</sub> the <sub>U</sub> error oneous<sub>U</sub> units; <sub>U</sub>e.g., <sub>U</sub> type<sub>U</sub>`2`<sub>U</sub> to <sub>U</sub> delete")$  $("two<sub>u</sub>]$ etters.  $\alpha$ (See<sub>u</sub>Chapter  $\alpha$ 27<sub>u</sub>of  $\alpha$ The TeXbook.)"); error; goto done2; end

This code is used in section 469.

```
471. (Report that this dimension is out of range 471) \equivbegin{bmatrix} \text{begin} print\_err("Dimension<sub>U</sub>too<sub>U</sub>] \text{large"} \end{bmatrix};\mathit{help2}("I_Ucan't_Uwork_Uwith_U sizes_U bigger_U than_U about_U19_U feet.")("Continue<sub>U</sub> and<sub>U</sub>I'11<sub>U</sub> use<sub>U</sub> the<sub>U</sub> largest<sub>U</sub> value<sub>U</sub>I<sub>U</sub> can.");error; cur\_val \leftarrow max\_dimen; arith\_error \leftarrow false;
   end
```
This code is used in section 459.

184 PART 26: BASIC SCANNING SUBROUTINES TEXS2  $\S$ 472

472. The final member of T<sub>E</sub>X's value-scanning trio is  $scan\_glue$ , which makes curvul point to a glue specification. The reference count of that glue spec will take account of the fact that *cur val* is pointing to it.

The level parameter should be either *glue\_val* or  $mu\_val$ .

Since scan dimen was so much more complex than scan int, we might expect scan glue to be even worse. But fortunately, it is very simple, since most of the work has already been done.

procedure  $scan\_glue(level: small_number);$  {sets curval to a glue spec pointer}

label exit; var negative: boolean; { should the answer be negated? } q: pointer; { new glue specification } mu: boolean; { does level =  $mu\_val$ ?} **begin**  $mu \leftarrow (level = mu\_val);$  (Get the next non-blank non-sign token; set negative appropriately 452); **if**  $(cur\_cmd ≥ min\_internal) ∧ (cur\_cmd ≤ max\_internal)$  **then** begin scan\_something\_internal(level, negative); if cur\_val\_level  $\geq$  glue\_val then begin if cur vallevel  $\neq$  level then mu error; return; end; if  $cur\_val\_level = int\_val$  then  $scan\_dimen(mu, false, true)$ else if  $level = mu\_val$  then  $mu\_error$ ; end else begin back\_input; scan\_dimen(mu, false, false); if negative then  $negate$  (cur\_val); end; (Create a new glue specification whose width is *cur val*; scan for its stretch and shrink components 473);

exit: end;

- 473. (Create a new glue specification whose width is cur val; scan for its stretch and shrink components  $473 \geq$ 
	- $q \leftarrow new\_spec(zero\_glue); width(q) \leftarrow cur\_val;$ if  $scan\_keyword("plus")$  then begin scan\_dimen(mu, true, false); stretch(q)  $\leftarrow$  cur\_val; stretch\_order(q)  $\leftarrow$  cur\_order; end; if  $scan\_keyword("minus")$  then begin scan dimen(mu, true, false); shrink(q)  $\leftarrow cur\_val$ ; shrink order(q)  $\leftarrow cur\_order$ ; end;

```
cur\_val \leftarrow q
```
This code is used in section 472.

474. Here's a similar procedure that returns a pointer to a rule node. This routine is called just after T<sub>E</sub>X has seen \hrule or \vrule; therefore cur\_cmd will be either hrule or vrule. The idea is to store the default rule dimensions in the node, then to override them if 'height' or 'width' or 'depth' specifications are found (in any order).

define  $default\_rule = 26214 \{ 0.4pt \}$ function scan\_rule\_spec: pointer; label reswitch; var  $q$ :  $pointer$ ; { the rule node being created } **begin**  $q \leftarrow new_{\text{rule}}$ ; { width, depth, and height all equal null flag now } if cur\_cmd = vrule then width  $(q) \leftarrow$  default\_rule else begin  $height(q) \leftarrow default\_rule; depth(q) \leftarrow 0;$ end; reswitch: if  $scan\_keuword("width")$  then begin scan\_normal\_dimen; width(q)  $\leftarrow cur\_val$ ; goto reswitch; end; if  $scan\_keyword("height")$  then begin scan\_normal\_dimen; height(q)  $\leftarrow cur\_val$ ; goto reswitch; end; if  $scan\_keyword$  ("depth") then begin scan\_normal\_dimen; depth(q)  $\leftarrow cur\_val$ ; goto reswitch; end;  $scan\_rule\_spec \leftarrow q;$ end;

475. Building token lists. The token lists for macros and for other things like  $\mark$  ark and  $\out$  and \write are produced by a procedure called scan toks .

Before we get into the details of scan\_toks, let's consider a much simpler task, that of converting the current string into a token list. The str\_toks function does this; it classifies spaces as type spacer and everything else as type *other\_char*.

The token list created by  $str\_toks$  begins at *link* (temp<sub>-head</sub>) and ends at the value p that is returned. (If  $p = temp\_head$ , the list is empty.)

function  $str\_toks(b : pool\_pointer)$ : pointer; { changes the string  $str\_pool[b : pool\_ptr]$  to a token list} var p: pointer; { tail of the token list}

```
q: pointer; { new node being added to the token list via store_new_token }
  t: halfword; \{ token being appended }
  k: pool_pointer; {index into str\_pool}
begin str_room(1); p \leftarrow temp\_head; link(p) \leftarrow null; k \leftarrow b;while k < pool\_ptr do
  begin t \leftarrow so(str\_pool[k]);
  if multistrlen(ustringcast(str_pool), pool_ptr, k) = 2 then
     begin t \leftarrow \text{from} BUFF(\text{ustringcast}(str\_pool), \text{pool\_ptr}, k); \text{incr}(k);end
  else if t = "\sqcup" then t \leftarrow space\_tokenelse t \leftarrow other\_token + t;fast\_store\_new\_token(t); incr(k);end;
pool\_ptr \leftarrow b; str\_toks \leftarrow p;end;
```
476. The main reason for wanting str<sub>-toks</sub> is the next function, the<sub>-toks</sub>, which has similar input/output characteristics.

This procedure is supposed to scan something like '\skip\count12', i.e., whatever can follow '\the', and it constructs a token list containing something like '−3.0pt minus 0.5fill'.

```
function the_toks: pointer;
  var old_setting: 0 \ldots \text{max\_selector}; { holds selector setting }
     p, q, r: pointer; \{ used for copying a token list\}b: pool_pointer; { base of temporary string }
  begin get\_x\_token; scan_something_internal(tok_val, false);
  if cur-val-level > ident-val then \langle Copy the token list 477\rangleelse begin old_setting \leftarrow selector; selector \leftarrow new_string; b \leftarrow pool_ptr;
     case cur_val_level of
     int\_val: print\_int(cur\_val);
     dimen_val: begin print\_scaled(cur\_val); print("pt");end;
     glue\_val: begin print\_spec(cur\_val, "pt"); delete_glue_ref (cur_val);
       end;
     mu\_val: begin print\_spec(cur\_val, "mu"); delete\_glue\_ref(cur\_val);
       end;
     end; { there are no other cases }
     selector \leftarrow old_settings; the\_toks \leftarrow str\_toks(b);end;
  end;
```

```
477. (Copy the token list 477 \geqbegin p \leftarrow temp\_head; link(p) \leftarrow null;if cur\_val\_level = ident\_val then store\_new\_token(cs\_token\_flag + cur\_val)else if cur\_val \neq null then
       begin r \leftarrow link(cur\_val); {do not copy the reference count }
       while r \neq null do
          begin fast_store_new_token(info(r)); r \leftarrow link(r);
          end;
       end;
  the\_toks \leftarrow p;end
This code is used in section 476.
```
478. Here's part of the *expand* subroutine that we are now ready to complete:

```
procedure ins_the_toks;
  begin link(garbage) \leftarrow the\_toks; ins_list(link(temp\_head));
```

```
end;
```
479. The primitives \number, \romannumeral, \string, \meaning, \fontname, and \jobname are defined as follows.

define  $number\_code = 0$  {command code for \number } define  $roman_numberaLcode = 1$  { command code for \romannumeral } define  $kansuji-code = 2$  { command code for \kansuji } define  $string\_code = 3$  {command code for \string} define  $meaning\_code = 4$  {command code for \meaning} define  $font_name\_code = 5 \{ command code for \forall {fontname }\}$ define  $euc\_code = 6$  {command code for \euc } define  $sjis\_code = 7$  { command code for \sjis } define  $jis\_code = 8$  { command code for \jis } define  $\text{kuten} \cdot \text{column}$  { command code for \kuten } define  $ptex\_convert\_codes = 10$  { end of  $\varepsilon$ -TEX's command codes } define  $job_name\_code = ptex\_convert\_code$  { command code for \jobname } Put each of T<sub>EX</sub>'s primitives into the hash table 232  $\rangle$  +≡  $primitive("number", convert, number\_code);$  $primitive("romannumeral", convert, roman_numberal\_code);$  $primitive ("string", convert, string\_code);$  $primitive$  ("meaning",  $convert$ ,  $meaning\_code$ );  $primitive$  ("fontname",  $convert$ ,  $font_name\_code$ ); primitive ("kansuji", convert, kansuji\_code); primitive ("euc", convert, euc\_code);  $primitive("sjis", convert, sjis_code); primitive("iis", convert, jis_code);$ 

 $primitive("kuten", convert, kuten-code); primitive("jobname", convert, job_name_code);$ 

# 188 PART 27: BUILDING TOKEN LISTS TEXAS 2 6480

480. (Cases of print cmd chr for symbolic printing of primitives 233  $\rangle$  + $\equiv$ 

```
convert: case chr_code of
  number\_code: print\_esc("number");roman\_numeral\_code: print\_esc("romannumeral");string\_code: print\_esc("string");meaning\_code: print\_esc("meaning");font_name\_code: print\_esc("fontname");kansuji_code: print\_esc("kansuji");euc\_code: print\_esc("euc");sjis\_code: print\_esc("sjis");jis\_code: print\_esc("jis");\textit{kuten\_code}: \textit{print\_esc}(\text{"kuten");}othercases print\_esc("jobname")endcases;
```
481. The procedure *conv*-toks uses str-toks to insert the token list for *convert* functions into the scanner; '\outer' control sequences are allowed to follow '\string' and '\meaning'.

# procedure  $conv\_toks$ ; var old\_setting: 0.. max\_selector; { holds selector setting } cx: KANJI\_code; { temporary register for KANJI} c:  $number\_code$ ...;  $job\_name\_code$ ; { desired type of conversion } save\_scanner\_status: small\_number; { scanner\_status upon entry } b: pool\_pointer; { base of temporary string } **begin**  $c \leftarrow cur_{chr}$ ;  $\langle$  Scan the argument for command c 482 $\rangle$ ; old\_setting  $\leftarrow$  selector; selector  $\leftarrow$  new\_string;  $b \leftarrow pool\_ptr$ ;  $\langle$  Print the result of command c 483 $\rangle$ ;  $selector \leftarrow old_settings; link(garbage) \leftarrow str\_toks(b); ins\_list(link(temp\_head));$ end; 482.  $\langle$  Scan the argument for command c 482 $\rangle \equiv$  $KANJI(cx) \leftarrow 0;$ case c of

number code , roman numeral code , kansuji code , euc code , sjis code , jis code , kuten code : scan int;  $string\_code, meaning\_code: begin save\_scanner\_status \leftarrow scanner\_status; scanner\_status \leftarrow normal;$ get token; if  $(cur\_cmd = kanji) \vee (cur\_cmd = kana) \vee (cur\_cmd = other\_kchar)$  then  $\{$  wchar token  $\}$  $KANJI(cx) \leftarrow cur\_tok;$ 

 $scanner\_status \leftarrow save\_scanner\_status;$ 

end;

 $font_name\_code: scan\_font\_ident;$ 

job\_name\_code: if job\_name = 0 then open\_log\_file;

end { there are no other cases }

This code is used in section 481.

```
483. \langle Print the result of command c 483 \rangle \equivcase c of
  number\_code: print\_int(cur\_val);roman_numberal\_code: print\_roman\_int(cur\_val);jis\_code: print\_int(fromJIS(cur\_val));euc\_code: print\_int(fromEUC(cur\_val));sji s\_code: print\_int(fromSJIS (cur\_val));kuten\_code: print\_int(fromKUTEN(cur\_val));kansuji\_code: print\_kansuji(cur\_val);string_code: if cur\_cs \neq 0 then sprint\_cs (cur_cs)
    else if KANJI(cx) = 0 then print\_char(cur\_chr)else print\_kanji(cx);meaning_code: print_meaning;
  font_name\_code: begin \ print(font_name[cur\_val]);if font\_size[cur\_val] \neq font\_disize[cur\_val] then
       begin print("_{\perp}at_{\perp}"); print\_scaled (font\_size [cur\_val]); print("pt");
       end;
    end;
  job_name\_code: print(job_name);end { there are no other cases }
This code is used in section 481.
```
190 PART 27: BUILDING TOKEN LISTS TEXAS TEXAS TEXAS TEXAS SASA

484. Now we can't postpone the difficulties any longer; we must bravely tackle *scan\_toks*. This function returns a pointer to the tail of a new token list, and it also makes def ref point to the reference count at the head of that list.

There are two boolean parameters, macro\_def and xpand. If macro\_def is true, the goal is to create the token list for a macro definition; otherwise the goal is to create the token list for some other T<sub>EX</sub> primitive: \mark, \output, \everypar, \lowercase, \uppercase, \message, \errmessage, \write, or \special. In the latter cases a left brace must be scanned next; this left brace will not be part of the token list, nor will the matching right brace that comes at the end. If xpand is false, the token list will simply be copied from the input using *get\_token*. Otherwise all expandable tokens will be expanded until unexpandable tokens are left, except that the results of expanding '\the' are not expanded further. If both macro\_def and xpand are true, the expansion applies only to the macro body (i.e., to the material following the first *left* brace character).

The value of cur cs when scan toks begins should be the eqtb address of the control sequence to display in "runaway" error messages.

function  $scan\_toks(macro\_def, xpand : boolean)$ : pointer; label found, done, done1, done2; **var** t: halfword: { token representing the highest parameter number } s: halfword; { saved token } p: pointer; { tail of the token list being built} q: pointer; { new node being added to the token list via store\_new\_token } unbalance: halfword; { number of unmatched left braces } hash\_brace: halfword; { possible '#{' token } begin if macro-def then scanner-status  $\leftarrow$  defining else scanner-status  $\leftarrow$  absorbing; warning index  $\leftarrow cur\text{ }cs$ ; def ref  $\leftarrow$  get avail; token ref count (def ref)  $\leftarrow null$ ;  $p \leftarrow def$  ref; hash\_brace  $\leftarrow 0$ ;  $t \leftarrow zero\_token$ ; if macro-def then  $\langle$  Scan and build the parameter part of the macro definition 485 $\rangle$ **else** scan left brace; { remove the compulsory left brace }  $\langle$  Scan and build the body of the token list; **goto** *found* when finished 488 $\rangle$ ;

 $found: scanner\_status \leftarrow normal;$ 

if hash brace  $\neq 0$  then store new token(hash brace);  $scan\_toks \leftarrow p;$ end;

485. (Scan and build the parameter part of the macro definition  $485$ )  $\equiv$ 

### begin loop

begin get token; { set cur\_cmd, cur\_chr, cur\_tok }

if  $cur\_tok < right\_brace$  limit then goto  $done1$ ;

if cur cmd = mac param then  $\langle$  If the next character is a parameter number, make cur tok a match token; but if it is a left brace, store 'left brace, end match', set hash brace, and **goto** done 487);  $store_new\_token(cur\_tok);$ 

```
end;
```
 $done1: store_new\_token(end\_match\_token);$ 

if cur cmd = right brace then  $\langle$  Express shock at the missing left brace; goto found 486 $\rangle$ ; done: end

This code is used in section 484.

```
486. (Express shock at the missing left brace; goto found 486) \equiv
```
begin  $print_error$  ("Missing { inserted");  $incr(align\_state)$ ;

```
help2 ("Where<sub>U</sub>was<sub>U</sub>the<sub>U</sub>left<sub>U</sub>area<sub>U</sub>trace? <sub>U</sub> You<sub>U</sub> said<sub>U</sub> something<sub>U</sub>like<sub>U</sub>'\def\<sub>U</sub>'
```
 $("which<sub>u</sub>I<sup>'m</sup><sub>u</sub>going<sub>u</sub>to<sub>u</sub>interpret<sub>u</sub>as<sub>u</sub><sup>'</sup> \def\*{*^{-n}}; error; goto found;$ 

end

This code is used in section 485.

487. If the next character is a parameter number, make cur tok a match token; but if it is a left brace, store 'left\_brace, end\_match', set hash\_brace, and **goto** done  $487 \geq$ 

```
begin s \leftarrow match\_token + cur\_chr; get_token;
```

```
if cur\_cmd = left\_brace then
```
**begin** hash brace  $\leftarrow cur\_tok$ ; store new token(cur tok); store new token(end match token); goto done ;

```
end;
```

```
if t = zero\_token + 9 then
     begin <i>beginer} rint_error("You_Ualready_Uhave_Unine_Uparameters");
     help1("I^r\texttt{m}_\sqcup\texttt{going}_\sqcup\texttt{to}_\sqcup\texttt{ignore}_\sqcup\texttt{the}_\sqcup\texttt{\#}_\sqcup\texttt{signal}.\texttt{w});\ error;end
else begin \text{incr}(t);
     if cur\_tok \neq t then
          \begin{minipage}{.4\linewidth} \begin{tabular}{l} \bf 2 \end{tabular} \begin{tabular}{l} \bf 2 \end{tabular} \end{minipage} \begin{minipage}{.4\linewidth} \begin{tabular}{l} \bf 2 \end{tabular} \end{minipage} \begin{minipage}{.4\linewidth} \begin{tabular}{l} \bf 2 \end{tabular} \end{minipage} \end{minipage} \begin{minipage}{.4\linewidth} \begin{tabular}{l} \bf 2 \end{tabular} \end{minipage} \end{minipage} \begin{minipage}{.4\linewidth} \begin{tabular}{l} \bf 2 \end{tabular} \end{minipage} \end{help2("I^ve\_inserted\_the\_digit\_you\_should\_have\_used\_after\_the\_#."")("Type<sub>1</sub>^*1^*_1, to delete what you did use."); back error;
          end;
     cur tok \leftarrow s:
     end;
```
end

This code is used in section 485.

```
488. (Scan and build the body of the token list; goto found when finished 488) \equivunbalance \leftarrow 1;
  loop begin if \text{span } d then \langle Expand the next part of the input 489 \rangleelse get_token;
```

```
if cur\_tok < right\_brace limit then
  if cur\_cmd < right\_brace then incr(unbalance)else begin decr (unbalance );
    if unbalance = 0 then goto found;
    end
else if cur\_cmd = mac\_param then
    if macro-def then \langle Look for parameter number or ## 490\rangle;
store_new\_token(cur\_tok);end
```
This code is used in section 484.

489. Here we insert an entire token list created by the toks without expanding it further.

```
\langle Expand the next part of the input 489 \rangle \equivbegin loop
```

```
begin get\_next;if cur\_cmd \leq max\_command then goto done2;
     if cur_cmd \neq the then expand
     else begin q \leftarrow the\_toks;
       if link(temp\_head) \neq null then
          begin link(p) \leftarrow link(temp\_head); p \leftarrow q;end;
       end;
     end;
done2: x\_tokenend
This code is used in section 488.
```
192 PART 27: BUILDING TOKEN LISTS TEXAS TEXAS TEXAS TEXAS SAND

```
490. (Look for parameter number or ## 490 \gebegin s \leftarrow cur\_tok;if xpand then get\_x\_tokenelse get_token;
   if cur_cmd \neq mac_param then
      if (cur\_tok \leq zero\_token) \vee (cur\_tok > t) then
          begin print_error("I1legal<sub>u</sub> parameter<sub>u</sub>number<sub>u</sub>in<sub>u</sub>definition<sub>u</sub>of<sub>u</sub>"); sprint_c(s(warning_index);help3("You<sub>u</sub>meant<sub>u</sub>to<sub>u</sub>type<sub>u</sub>#<sub>u</sub>instead<sub>u</sub>of<sub>u</sub>#,<sub>u</sub>right?")("Or<sub>U</sub> may be<sub>U</sub>a<sub>U</sub>)_{U}was<sub>U</sub>forgotten<sub>U</sub>somewhere<sub>U</sub>earlier, \Boxand
<sub>U</sub>things")
          (\text{``are\_all\_screwed\_up?}\_\text{I}\text{``mgoing}\_\text{t}o\_\text{assume}\_\text{that}\_\text{you}\_\text{meant}\_\text{#}\#\text{.'});\ back\_error;\ curlok \leftarrow s;end
      else cur\_tok \leftarrow out\_param\_token - "0" + cur\_chr;end
```
This code is used in section 488.

491. Another way to create a token list is via the \read command. The sixteen files potentially usable for reading appear in the following global variables. The value of  $read\_open[n]$  will be *closed* if stream number n has not been opened or if it has been fully read; just open if an \openin but not a \read has been done; and normal if it is open and ready to read the next line.

define  $closed = 2 \{$  not open, or at end of file } define just open = 1 { newly opened, first line not yet read }  $\langle$  Global variables 13  $\rangle$  +≡ read file:  $array [0.. 15] of alpha-file;$  {used for \read } read open:  $array [0.. 16]$  of normal .. closed; {state of read file [n] }

```
492. (Set initial values of key variables 21) +≡
  for k \leftarrow 0 to 16 do read_open[k] \leftarrow closed;
```
493. The read toks procedure constructs a token list like that for any macro definition, and makes cur val point to it. Parameter r points to the control sequence that will receive this token list.

```
procedure read\_toks(n : integer; r : pointer);label done;
  var p: pointer; { tail of the token list}
     q: pointer; { new node being added to the token list via store\_new\_token }
     s: integer; \{ saved value of align\_state\}m: small_number; { stream number }
  begin scanner_status \leftarrow defining; warning_index \leftarrow r; def_ref \leftarrow get_avail;
  token_ref_count(def_ref) \leftarrow null; p \leftarrow def_{ref}; {the reference count}
  store_new\_token(end\_match\_token);if (n < 0) \vee (n > 15) then m \leftarrow 16 else m \leftarrow n;
  s \leftarrow align\_state; align\_state \leftarrow 1000000; {disable tab marks, etc. }
  repeat \langle Input and store tokens from the next line of the file 494\rangle;
  until align\_state = 1000000;cur\_val \leftarrow def\_ref; \; scanner\_status \leftarrow normal; \; align\_state \leftarrow s;end;
```
494. (Input and store tokens from the next line of the file  $494 \ge$ begin\_file\_reading; name  $\leftarrow$  m + 1; if read\_open $[m] = closed$  then  $\langle$  Input for  $\text{read from the terminal } 495 \rangle$ else if  $read\_open[m] = just\_open$  then  $\langle$  Input the first line of read file  $[m]$  496  $\rangle$ else  $\langle$  Input the next line of *read\_file*  $[m]$  497 $\rangle$ ;  $limit \leftarrow last$ : if end\_line\_char\_inactive then  $decr (limit)$ else  $buffer|limit| \leftarrow end\_line\_char;$  $first \leftarrow limit + 1; loc \leftarrow start; state \leftarrow new\_line;$ loop begin get\_token; if cur tok = 0 then goto done; { cur cmd = cur chr = 0 will occur at the end of the line} if  $\text{align\_state} < 1000000$  then {unmatched '}' aborts the line} begin repeat  $get\_token$ ; until  $cur\_tok = 0$ ; align\_state  $\leftarrow$  1000000; goto done; end;  $store_new\_token(cur\_tok)$ ; end;  $done: end_{file\_reading}$ This code is used in section 493.

495. Here we input on-line into the *buffer* array, prompting the user explicitly if  $n > 0$ . The value of n is set negative so that additional prompts will not be given in the case of multi-line input.

 $\langle$  Input for **\read** from the terminal 495  $\rangle \equiv$ 

if interaction  $>$  nonstop\_mode then if  $n < 0$  then prompt\_input("") else begin wake\_up\_terminal; print\_ln; sprint\_cs(r); prompt\_input("=");  $n \leftarrow -1$ ; end else  $fatal_error("***$ <sub>L</sub>(cannot<sub>L</sub>)read<sub>L</sub>from terminal in nonstop modes)") This code is used in section 494.

496. The first line of a file must be treated specially, since *input ln* must be told not to start with get.  $\langle$  Input the first line of read\_file  $[m]$  496  $\rangle \equiv$ 

if  $input\_ln(*read\_file*[m], *false*)$  then  $read\_open[m] \leftarrow normal$ else begin  $a\_close$  (read\_file [m]); read\_open [m]  $\leftarrow closed$ ; end

This code is used in section 494.

497. An empty line is appended at the end of a read-file.

```
\langle Input the next line of read_file [m] 497\rangle \equivbegin if \neg input\_ln(read\_file[m], true) then
     begin a_close(read_file [m]); read_open [m] \leftarrow closed;
     if align_state \neq 1000000 then
        begin runaway; print_error("Fileendedwithin'"); print\_esc("read");
        help1("This<sub>□</sub> \verb+\read_\hbox{ln}a<sub>□</sub> unbalanced<sub>□</sub> braces."); align-state \leftarrow 1000000; error;end;
     end;
  end
```
This code is used in section 494.

### 498. Conditional processing. We consider now the way T<sub>E</sub>X handles various kinds of  $\iota$  f commands.

```
define if char code = 0 \{ \text{`if'} \}define if\_cat\_code = 1 \{ ' \ifcat' \}define if int\_code = 2 \left\{ \int \mathbf{ifnum} \right\}define if\_dim\_code = 3 \{ ' \ifdim' \}define if odd\_code = 4 \{ ' \if{odd'} \}define if\_vmode\_code = 5 \{ \text{`ifvmode'} \}define if hmode\_code = 6 \{ \text{ifhmode'} \}define if\_mmode\_code = 7 \{ ' \ifmmode \text{m} \else $\lambda$ \fi }define if\_inner\_code = 8 \{ 'diffinner' \}define if\_void\_code = 9 { '\ifvoid' }
  define if\_hbox\_code = 10 \{ ' \ifhbox{}define if\_vbox\_code = 11 \{ \text{ifvbox} \}define if x-code = 12 \{ ' \if x' \}define if\_eof\_code = 13 \{ 'ifeof' \}define if\_true\_code = 14 \{ 'iftrue' \}define if false\_code = 15 \{ \text{iff} \}define if\_case\_code = 16 \{ \text{`ifcase'} \}define if tdir\_code = if\_case\_code + 1 { '\iftdir' }
  define if ydir code = if tdir code + 1 { '\ifydir' }
  define if ddir \cdot code = if\_ydir \cdot code + 1 { '\ifddir' }
  define if mdir\_{code} = if\_ddir\_{code} + 1 { '\ifmdir'
  define if\_tbox\_code = if\_mdir\_code + 1 \{ 'liftbox' }define if_y box\_code = if_tbox\_code + 1 \{ ' \ifybox'define if dbox \text{ code} = \text{if}_y box \text{ code} + 1 \ \{ \text{ifdbox} \}\langle Put each of TEX's primitives into the hash table 232 \rangle +≡
  primitive("if", if_test, if(char_code); primitive("ifcat", if_test, if_rate);primitive ("ifnum", if test, if int code); primitive ("ifdim", if test, if dim\_code);
  primitive("ifodd", if_test, if\_odd\_code); primitive("ifwnode", if_test, if\_vmode\_code);primitive("ifhmode", if_test, if_hmode_code); primitive("ifmmode_code);primitive ("ifinner", if test, if inner code); primitive ("ifvoid", if test, if void code);
  primitive("ifhbox", if_test, if_hboxcode); primitive("ifvbox", if_test, if_vboxcode);primitive("its", if_test, ifx_code); primitive("ifeof", if_test, if_eof_code);primitive ("iftrue", if test, if true code); primitive ("iffalse", if test, if false code);
  primitive ("ifcase", if test, if case code); primitive ("iftdir", if test, if tdir code);
```
 $primitive("ifydir", if_test, if_ydir_code); primitive("ifddir", if_test, if_ddir_code);$ 

 $primitive("ifmatrix", if_test, if_matrix code); primitive("iftbox", if_test, if_tbox_code);$ 

primitive ("ifybox", if\_test, if\_ybox\_code); primitive ("ifdbox", if\_test, if\_dbox\_code);

```
499. \langle Cases of print cmd chr for symbolic printing of primitives 233 \rangle +\equiv
```

```
if_test: case chr\_{code} of
  if\_cat\_code: print\_esc("ifcat");if\_int\_code: print\_esc("ifnum");if\_dim\_code: print\_esc("ifdim");if\_odd\_code: print\_esc("ifodd");if\_vmode\_code: \; print\_esc("ifvmode");if\_hmode\_code:~print\_esc("ifhmode");if\_mmode\_code: print\_esc("ifmmode");if_{\text{..}} \text{inner\_code: } print_{\text{..}} \text{error}("if_{\text{..}});
  if\_void\_code: print\_esc("ifvoid");if\_hbox\_code: print\_esc("ifhbox");if\_vbox\_code: print\_esc("ifvbox");if x\_code: print\_esc("if x");if_{-}eof_{-}code: print_{-}esc("if{eof");}if\_true\_code: print\_esc("iftrue");if\_false\_code: print\_esc("iff\texttt{false");}if\_case\_code: print\_esc("ifcase");if\_tdir\_code: print\_esc("iftdir");if\_ydir\_code: print\_esc("ifydir");if\_ddir\_code: print\_esc("ifddir");
```
 $if\_mdir\_code: print\_esc("ifmdir");$  $if\_tbox\_code: print\_esc("iftbox");$  $if\_ybox\_code: print\_esc("ifybox");$  $if\_dbox\_code$ :  $print\_esc("ifdbox");$ othercases  $print\_esc("if")$ endcases;

500. Conditions can be inside conditions, and this nesting has a stack that is independent of the *save\_stack*. Four global variables represent the top of the condition stack: cond ptr points to pushed-down entries, if any; if limit specifies the largest code of a fi-or-else command that is syntactically legal; cur if is the name of the current type of conditional; and  $if$  line is the line number at which it began.

If no conditions are currently in progress, the condition stack has the special state  $cond\_ptr = null$ , if limit = normal, cur if = 0, if line = 0. Otherwise cond ptr points to a two-word node; the type, subtype, and *link* fields of the first word contain *if limit, cur if,* and *cond ptr* at the next level, and the second word contains the corresponding *if-line*.

define  $if\_node\_size = 2$  { number of words in stack entry for conditionals } define if line field (#)  $\equiv mem[# + 1].int$ define  $if\_code = 1 \{code for \ifmmode\bigwedge i \else\textbf{0}\fi\}$  { code for  $\ifmmode\bigwedge i \else\textbf{0}\fi$  for  $\ifmmode\bigwedge i \else\textbf{0}\fi\fi$  for  $\ifmmode\bigwedge i \else\textbf{0}\fi\fi$  for  $\ifmmode\bigwedge i \else\textbf{0}\fi\fi$  for  $\ifmmode\bigwedge i \else\textbf{0}\fi\fi$  for  $\ifmmode\bigwedge i \else\textbf{0}\fi\fi$  for  $\ifmmode\bigwedge i$ define  $\hat{f}_\text{c} code = 2 \{ code for \text{if } \}$ define  $else\_code = 3$  {code for \else} define  $\text{or}\_\text{code} = 4 \{ \text{code for } \text{or} \}$  $\langle$  Global variables 13  $\rangle$  +≡  $cond\_ptr:$  pointer; { top of the condition stack } if limit: normal .. or code; { upper bound on  $f_i$  or else codes }  $cur\_if$ : small\_number; { type of conditional being worked on }

*if line: integer*; { line where that conditional began }

```
501. \langle Set initial values of key variables 21 \rangle +=
   cond_ptr \leftarrow null; if_limit \leftarrow normal; cur_if \leftarrow 0; if_line \leftarrow 0;
```
196 PART 28: CONDITIONAL PROCESSING TEXTS 2 26502

502.  $\langle$  Put each of T<sub>EX</sub>'s primitives into the hash table 232  $\rangle$  +≡ primitive ("fi", fi.or\_else, fi.code); text(frozen\_fi)  $\leftarrow$  "fi"; eqtb[frozen\_fi]  $\leftarrow$  eqtb[cur\_val];  $primitive("or", fi\_or\_else, or\_code);$   $primitive("else", fi\_or\_else, else\_code);$ 

```
503. (Cases of print cmd chr for symbolic printing of primitives 233 \rangle +\equivf_{\text{L}} or else: if chr code = f_{\text{L}} code then print esc ("fi")
  else if chr\_code = or\_code then print\_esc("or")else print\_esc("else");
```
504. When we skip conditional text, we keep track of the line number where skipping began, for use in error messages.

 $\langle$  Global variables 13  $\rangle$  +≡ skip line: integer; { skipping began here }

505. Here is a procedure that ignores text until coming to an  $\or$ ,  $\else$  \text{\end{D}} to 1. . \fi at level zero of  $\$ if . . . \fi nesting. After it has acted, cur chr will indicate the token that was found, but cur tok will not be set (because this makes the procedure run faster).

procedure pass\_text;

```
label done;
  var l: integer; { level of \if ... \fi nesting }
     save\_scanner\_status: small_number; \{scanner\_status \text{ upon entry}\}begin save_scanner_status \leftarrow scanner_status; scanner_status \leftarrow skipping; l \leftarrow 0; skip_line \leftarrow line;
  loop begin qet\_next;
     if cur\_cmd = \text{fi\_or\_else} then
       begin if l = 0 then goto done;
       if cur\_chr = \text{fi\_code} then decr(l);end
     else if cur\_cmd = if\_test then incr(l);end;
done: scanner\_status \leftarrow save\_scanner\_status;end;
```
506. When we begin to process a new \if, we set if limit  $\leftarrow$  if code; then if \or or \else or \fi occurs before the current \if condition has been evaluated, \relax will be inserted. For example, a sequence of commands like '\ifvoid1\else...\fi' would otherwise require something after the '1'.

```
\langle Push the condition stack 506 \rangle \equiv
```
**begin**  $p \leftarrow get\_node(if\_node\_size)$ ;  $link(p) \leftarrow cond\_ptr$ ;  $type(p) \leftarrow if\_limit$ ;  $subtype(p) \leftarrow cur\_if$ ; if line field (p) ← if line; cond\_ptr ← p; cur\_if ← cur\_chr; if limit ← if code; if line ← line; end

This code is used in section 509.

507. (Pop the condition stack  $507 \equiv$ 

**begin**  $p \leftarrow cond\_ptr$ ; if\_line  $\leftarrow$  if\_line\_field(p); cur\_if  $\leftarrow$  subtype(p); if\_limit  $\leftarrow$  type(p);  $cond\_ptr \leftarrow link(p); free\_node(p, if\_node\_size);$ end

This code is used in sections 509, 511, 520, and 521.

**508.** Here's a procedure that changes the *if-limit* code corresponding to a given value of  $cond\_ptr$ .

```
procedure change_if_llimit(l:small_number; p: pointer);label exit;
```

```
var q: pointer;
  begin if p = cond\_ptr then if limit \leftarrow l { that's the easy case}
  else begin q \leftarrow cond\_ptr;loop begin if q = null then \text{confusion}("if");if link(q) = p then
          begin type(q) \leftarrow l; return;
          end;
       q \leftarrow link(q);end;
     end;
exit: end;
```
509. A condition is started when the *expand* procedure encounters an *if test* command; in that case *expand* reduces to *conditional*, which is a recursive procedure.

# procedure *conditional*;

label exit, common\_ending;

var b: boolean; { is the condition true? } r: " $\langle$ " .. " $\rangle$ "; { relation to be evaluated } m, n: integer; { to be tested against the second operand } p, q: pointer; { for traversing token lists in  $\iota$  if x tests }  $save\_scanner\_status: small_number; \{scanner\_status \text{ upon entry}\}$ save\_cond\_ptr: pointer; {  $cond\_ptr$  corresponding to this conditional} this if: small number; { type of this conditional } **begin**  $\{\text{Push the condition stack } 506 \}; \text{ save\_cond\_ptr} \leftarrow \text{cond\_ptr}; \text{ this\_if} \leftarrow \text{cur\_chr};$  $\langle$  Either process  $\iota$  if case or set b to the value of a boolean condition 512 $\rangle$ ; if tracing commands  $> 1$  then  $\langle$  Display the value of b 513 $\rangle$ ; if b then begin change\_if\_limit(else\_code, save\_cond\_ptr); return; { wait for \else or \fi } end;  $\langle$  Skip to **\else** or **\fi**, then goto *common\_ending* 511  $\rangle$ ; common ending: if  $cur_-chr = \text{fi\_code}$  then  $\langle$  Pop the condition stack 507 $\rangle$ else *if limit*  $\leftarrow$  *fi* code; { wait for \fi }

exit: end;

510. In a construction like '\if\iftrue abc\else d\fi', the first \else that we come to after learning that the \if is false is not the \else we're looking for. Hence the following curious logic is needed.

```
511. h Skip to \else or \fi, then goto common ending 511 i ≡
  loop begin pass_text;
     if cond_ptr = save_cond_ptr then
        begin if cur\_chr \neq or\_code then goto common-ending;
        print_error("Extract<sub>u</sub>"); print\_esc("or");help1 ("I'm<sub>u</sub>ignoring<sub>u</sub>this; <sub>u</sub>it<sub>u</sub>doesn't<sub>u</sub>match<sub>u</sub>any<sub>u</sub>\iif."); error;end
     else if cur\_chr = \text{fi\_code} then \langle Pop the condition stack 507\rangle;
     end
```
This code is used in section 509.

512.  $\langle$  Either process \ifcase or set b to the value of a boolean condition 512  $\rangle \equiv$ case this if of  $if_{\text{c}} \text{char}_{\text{c}} \text{code}$ ,  $if_{\text{c}} \text{cat}_{\text{c}} \text{code}: \langle$  Test if two characters match 517 $\rangle$ ; if int code, if  $dim\_code$ :  $\langle$  Test relation between integers or dimensions 514 $\rangle$ ; *if*-*odd*-*code*:  $\langle$  Test if an integer is odd 515 $\rangle$ ; if vmode code:  $b \leftarrow (abs(model) = vmode);$ if hmode code:  $b \leftarrow (abs(model) = hmode);$ if\_mmode\_code:  $b \leftarrow (abs(model) = mmode);$ if inner code:  $b \leftarrow (mode < 0);$ if  $_t^{\text{+}} t \text{div} \text{--} c \text{div} \cdot (a b s (direction) = \text{div} \text{--} t \text{div} \cdot (t)$ ; if ydir code:  $b \leftarrow (abs(direction) = dir_yoko);$ if  $\text{d}dir\text{-}code: b \leftarrow (abs(\text{direction}) = \text{dir}\text{-}d\text{tou});$ if mdir code:  $b \leftarrow (direction < 0);$  $if\_void\_code, if\_hbox\_code, if\_vbox\_code, if\_tbox\_code, if\_ybox\_code, if\_dbox\_code: \ \langle Test \mid box \rangle$  register status  $516$ ; *ifx\_code*:  $\langle$  Test if two tokens match 518 $\rangle$ ;  $if_{\text{=}}\text{cof}_{\text{=}}\text{code}:$  begin  $scan_{\text{=}}\text{four\_}bit_{\text{=}}\text{int}_{\text{=}}\text{or}_{\text{=}}18$ ; if  $cur\_val = 18$  then  $b \leftarrow \neg shellenabledp$ else  $b \leftarrow (read\_open[cur\_val] = closed);$ end; if  $true\_code: b \leftarrow true$ ; *if\_false\_code*: *b* ← *false*; *if*-case-code:  $\langle$  Select the appropriate case and **return** or **goto** common-ending 520 $\rangle$ ; end { there are no other cases }

This code is used in section 509.

```
513. \langle Display the value of b 513 \rangle \equivbegin begin_diagnostic;
  if b then print("true)") else print("false");end\_diagnostic(false);end
```
This code is used in section 509.

514. Here we use the fact that "<", "=", and ">" are consecutive ASCII codes.

 $\langle$  Test relation between integers or dimensions 514 $\rangle \equiv$ begin if this if  $=$  if int code then scan int else scan normal dimen;  $n \leftarrow cur\_val$ ;  $\langle$  Get the next non-blank non-call token 417 $\rangle$ ; if  $(cur\_tok \geq other\_token + "<") \land (cur\_tok \leq other\_token + ">")$  then  $r ← cur\_tok - other\_token$ else begin  $print_error("Missing_\text{u} =_\text{u}inserted_\text{u} for_\text{u}"); printcmd\_chr(if_test, this_if);$  $help1 ("I_Uwas_Uexpecting_Uto_Usee_U'`', 'U'="', 'u'v_U'`'. 'Didn't."'); back-error;  $r \leftarrow$ "="$ end; if this  $if = if-int\_code$  then scan int else scan normal dimen; case r of " $\leq$ ":  $b \leftarrow (n < \text{cur}_\text{-} \text{val})$ ;  $"=" "=": b \leftarrow (n = cur\_val);$ ">":  $b \leftarrow (n > cur\_val);$ end; end

This code is used in section 512.

```
515. \langle Test if an integer is odd 515\rangle \equivbegin scan_int; b \leftarrow odd (cur_val);
```
end

This code is used in section 512.

```
516. \langle Test box register status 516\rangle \equivbegin scan_eight_bit_int; p \leftarrow box(cur\_val);if this if = if void code then b \leftarrow (p = null)else if p = null then b \leftarrow falseelse begin if type(p) = dir\_node then p \leftarrow list\_ptr(p);if this if = if hbox code then b \leftarrow (type(p) = \textit{hlist-node})else if this if = if vbox code then b \leftarrow (type(p) = vlist-node)else if this_if = if\_tbox\_code then b \leftarrow (box\_dir(p) = dir\_tate)else if this\_if = if\_ybox\_code then b \leftarrow (box\_dir(p) = dir\_yoko)else b \leftarrow (box\_dir(p) = dir\_dtou);end
```
end

This code is used in section 512.

517. An active character will be treated as category 13 following \if\noexpand or following \ifcat\noexpand. We use the fact that active characters have the smallest tokens, among all control sequences.

```
define qet\_x\_token\_or\_active\_char \equivbegin get\_x\_token;if cur\_cmd = relax then
             if cur\_chr = no\_expand\_flag then
               begin cur_cmd ← active_char; cur_chr ← cur_tok – cs_token_flag – active_base;
               end;
          end
\langle Test if two characters match 517\rangle \equivbegin get\_x\_token\_or\_active\_char;
  if (cur\_cmd = kanji) \vee (cur\_cmd = kana) \vee (cur\_cmd = other\_kchar) then
     begin m \leftarrow cur\_cmd; n \leftarrow cur\_chr;end
  else if (cur\_cmd > active\_char) \vee (cur\_chr > 255) then
       begin m \leftarrow relax; n \leftarrow 256;end
     else begin m \leftarrow cur\_cmd; n \leftarrow cur\_chr;
       end;
  get\_x\_token\_or\_active\_char;if (cur\_cmd = kanji) \vee (cur\_cmd = kana) \vee (cur\_cmd = other\_kchar) then
     begin cur_cmd \leftarrow cur\_cmd;
     end { dummy }
  else if (cur\_cmd > active\_char) \vee (cur\_chr > 255) then
       begin cur_cmd \leftarrow relax; cur_chr \leftarrow 256;
       end;
  if this if = if char code then b \leftarrow (n = \text{cur}\_\text{chr}) else b \leftarrow (m = \text{cur}\_\text{cmd});
  end
```
This code is used in section 512.

**518.** Note that '\ifx' will declare two macros different if one is *long* or *outer* and the other isn't, even though the texts of the macros are the same.

We need to reset *scanner\_status*, since \outer control sequences are allowed, but we might be scanning a macro definition or preamble.

 $\langle$  Test if two tokens match 518  $\rangle \equiv$ begin save\_scanner\_status  $\leftarrow$  scanner\_status; scanner\_status  $\leftarrow$  normal; get\_next;  $n \leftarrow cur\text{ }cs$ ;  $p \leftarrow cur\_cmd; q \leftarrow cur\_chr; get\_next;$ if cur-cmd  $\neq p$  then  $b \leftarrow false$ else if  $cur\_cmd < call$  then  $b \leftarrow (cur\_chr = q)$ else  $\langle$  Test if two macro texts match 519 $\rangle$ ;  $scanner\_status \leftarrow save\_scanner\_status;$ end

This code is used in section 512.

519. Note also that '\ifx' decides that macros \a and \b are different in examples like this:

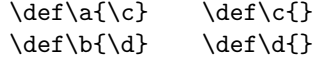

 $\langle$  Test if two macro texts match 519 $\rangle \equiv$ 

**begin**  $p \leftarrow link(cur_{chr}); q \leftarrow link(equiv(n));$  {omit reference counts} if  $p = q$  then  $b \leftarrow true$ else begin while  $(p \neq null) \wedge (q \neq null)$  do if  $info(p) \neq info(q)$  then  $p \leftarrow null$ else begin  $p \leftarrow link(p); q \leftarrow link(q);$ end;  $b \leftarrow ((p = null) \wedge (q = null));$ end; end

This code is used in section 518.

```
520. \langle Select the appropriate case and return or goto common-ending 520 \rangle \equivbegin scan_int; n \leftarrow cur\_val; { n is the number of cases to pass}
  if tracing\_commands > 1 then
     begin begin_diagnostic; print("{case<sub>1</sub>"); print_int(n); print_char("}"); end_diagnostic(false);
     end;
  while n \neq 0 do
     begin pass_text;
     if cond\_ptr = save\_cond\_ptr then
       if cur\_chr = or\_code then decr(n)else goto common_ending
     else if cur\_chr = \text{fi\_code} then \langle Pop the condition stack 507\rangle;
     end;
  change\_if\_limit(or\_code, save\_cond\_ptr); return; {wait for \or, \else, or \fi }
  end
```
This code is used in section 512.

521. The processing of conditionals is complete except for the following code, which is actually part of expand. It comes into play when  $\or$ ,  $\else$  \or,  $\if$  is scanned.

 $\langle$  Terminate the current conditional and skip to  $\setminus$  fi 521  $\rangle \equiv$ 

if  $cur\_chr >$  if limit then if if  $\text{if } \text{if } \text{limit} = \text{if } \text{code}$  then  $\text{insert} \text{--} \text{relax}$  { condition not yet evaluated } else begin  $\text{print\_err}$  ("Extra $\lrcorner$ ");  $\text{print\_cmd\_chr}$  (fi\_or\_else, cur\_chr);  $help1("I'm<sub>u</sub>ignoring<sub>u</sub>this; <sub>u</sub>it<sub>u</sub>doesn't<sub>u</sub>match<sub>u</sub>any<sub>u</sub>\i\it if."); error;$ end else begin while  $cur\_chr \neq \hat{f} \text{ }code$  do  $pass\_text$ ; {skip to \fi }  $\langle$  Pop the condition stack 507 $\rangle$ ; end

This code is used in section 378.

### 202 PART 29: FILE NAMES TEXS2 §522

522. File names. It's time now to fret about file names. Besides the fact that different operating systems treat files in different ways, we must cope with the fact that completely different naming conventions are used by different groups of people. The following programs show what is required for one particular operating system; similar routines for other systems are not difficult to devise.

TEX assumes that a file name has three parts: the name proper; its "extension"; and a "file area" where it is found in an external file system. The extension of an input file or a write file is assumed to be '.tex' unless otherwise specified; it is '.log' on the transcript file that records each run of T<sub>E</sub>X; it is '.tfm' on the font metric files that describe characters in the fonts T<sub>E</sub>X uses; it is '.dvi' on the output files that specify typesetting information; and it is '.fmt' on the format files written by INITEX to initialize T<sub>E</sub>X. The file area can be arbitrary on input files, but files are usually output to the user's current area. If an input file cannot be found on the specified area, T<sub>EX</sub> will look for it on a special system area; this special area is intended for commonly used input files like webmac.tex.

Simple uses of T<sub>EX</sub> refer only to file names that have no explicit extension or area. For example, a person usually says '\input paper' or '\font\tenrm = helvetica' instead of '\input paper.new' or '\font\tenrm = <csd.knuth>test'. Simple file names are best, because they make the TEX source files portable; whenever a file name consists entirely of letters and digits, it should be treated in the same way by all implementations of TEX. However, users need the ability to refer to other files in their environment, especially when responding to error messages concerning unopenable files; therefore we want to let them use the syntax that appears in their favorite operating system.

The following procedures don't allow spaces to be part of file names; but some users seem to like names that are spaced-out. System-dependent changes to allow such things should probably be made with reluctance, and only when an entire file name that includes spaces is "quoted" somehow.

523. In order to isolate the system-dependent aspects of file names, the system-independent parts of T<sub>E</sub>X are expressed in terms of three system-dependent procedures called *begin\_name*, more\_name, and end\_name. In essence, if the user-specified characters of the file name are  $c_1 \ldots c_n$ , the system-independent driver program does the operations

# begin\_name; more\_name( $c_1$ ); ...; more\_name( $c_n$ ); end\_name.

These three procedures communicate with each other via global variables. Afterwards the file name will appear in the string pool as three strings called *cur name, cur area*, and *cur ext*; the latter two are null (i.e., ""), unless they were explicitly specified by the user.

Actually the situation is slightly more complicated, because TEX needs to know when the file name ends. The more name routine is a function (with side effects) that returns true on the calls more name  $(c_1), \ldots,$ more name  $(c_{n-1})$ . The final call more name  $(c_n)$  returns false; or, it returns true and the token following  $c_n$  is something like '\hbox' (i.e., not a character). In other words, more name is supposed to return true unless it is sure that the file name has been completely scanned; and end\_name is supposed to be able to finish the assembly of *cur name*, *cur area*, and *cur ext* regardless of whether more name  $(c_n)$  returned true or false .

 $\langle$  Global variables 13  $\rangle$  +≡  $cur_name: str_number; \{ name of file just scanned \}$ cur area:  $str_{\text{-}number}$ ; { file area just scanned, or "" }  $cur\_ext: str_number; \{ file extension just scanned, or ""\}$ 

**524.** The file names we shall deal with have the following structure: If the name contains '/' or ':' (for Amiga only), the file area consists of all characters up to and including the final such character; otherwise the file area is null. If the remaining file name contains '.', the file extension consists of all such characters from the last '.' to the end, otherwise the file extension is null.

We can scan such file names easily by using two global variables that keep track of the occurrences of area and extension delimiters:

```
\langle Global variables 13 \rangle +≡
area delimiter: pool pointer; { the most recent '/', if any }
ext\_delimiter: pool\_pointer; \{ the most recent \text{'}. \text{'}, if any }\}
```
525. Input files that can't be found in the user's area may appear in a standard system area called TEX area . Font metric files whose areas are not given explicitly are assumed to appear in a standard system area called TEX<sub>-f</sub>ont<sub>-</sub>area. These system area names will, of course, vary from place to place.

In C, the default paths are specified separately.

526. Here now is the first of the system-dependent routines for file name scanning.

procedure begin\_name;

```
begin area delimiter \leftarrow 0; ext delimiter \leftarrow 0; quoted filename \leftarrow false; prev char \leftarrow 0;
end;
```
527. And here's the second. The string pool might change as the file name is being scanned, since a new \csname might be entered; therefore we keep area delimiter and ext delimiter relative to the beginning of the current string, instead of assigning an absolute address like  $pool{\text{-}ptr}$  to them.

```
function more_name(c: ASCII_code): boolean;
```

```
begin if (c = "\sqcap") \wedge stop\_at\_space \wedge (\neg quoted\_filename) then more_name \leftarrow falseelse if c = """" then
     begin quoted_filename \leftarrow \neg quoted\_filename; more_name \leftarrow true;
     end
  else begin str\_room(1); append_char(c); { contribute c to the current string }
     if (IS\_DIR\_SEP(c) \wedge (not\_kanji\_char\_seq (prev\_char, c))) then
        begin area_delimiter \leftarrow cur_length; ext_delimiter \leftarrow 0;
        end
     else if c = "." then ext\_delimeter \leftarrow cur\_length;more_name \leftarrow true;end;
prev\_char \leftarrow c;end;
```
528. The third. If a string is already in the string pool, the function  $slow\_make\_string$  does not create a new string but returns this string number, thus saving string space. Because of this new property of the returned string number it is not possible to apply *flush\_string* to these strings.

# procedure end\_name;

var temp\_str: str\_number; { result of file name cache lookups }  $j, s, t: pool\_pointer; \{ running indices\}$  $must\text{-}quote: boolean; \{ whether we need to quote a string\}$ begin if  $str\_ptr + 3 > max\_strings$  then  $overflow("number\_of\_strings", max\_strings - init\_str\_ptr);$  $str\_room(6);$  {Room for quotes, if needed.} { add quotes if needed } if area\_delimiter  $\neq 0$  then **begin** { maybe quote  $cur_area$  }  $must\_\mathit{quote} \leftarrow \mathit{false}$ ;  $s \leftarrow \mathit{str\_start}[\mathit{str\_ptr}]$ ;  $t \leftarrow \mathit{str\_start}[\mathit{str\_ptr}] + \mathit{area\_delimiter}$ ;  $j \leftarrow s$ ; while  $(\neg must\_\mathit{quot} \land (i \leq t) \text{ do})$ begin  $must\_\mathit{quote} \leftarrow str\_\mathit{pool}[j] = "\_\_\_\Vert"$ ;  $\mathit{incr}(j);$ end; if must<sub>-quote</sub> then begin for  $j \leftarrow pool\_ptr - 1$  downto t do  $str\_pool[j + 2] \leftarrow str\_pool[j];$  $str\_pool[t + 1] \leftarrow """"$ ; for  $j \leftarrow t - 1$  downto s do  $str\_pool[j + 1] \leftarrow str\_pool[j];$  $str\_pool[s] \leftarrow """"$ ; if  $ext\_delimeter \neq 0$  then  $ext\_delimeter \leftarrow ext\_delimeter + 2$ ;  $area\_delimeter \leftarrow area\_delimeter + 2$ ;  $pool\_ptr \leftarrow pool\_ptr + 2$ ; end; end; { maybe quote  $cur_name$  }  $s \leftarrow str\_start[str\_ptr] + area\_delimeter;$ if  $ext\_delimeter = 0$  then  $t \leftarrow pool\_ptr$ else  $t \leftarrow str\_start[str\_ptr] + ext\_delimiter - 1;$  $must\text{-}quote \leftarrow false; j \leftarrow s;$ while  $(\neg must\_\mathit{quot} \land (j < t) \,\mathbf{do})$ begin  $must\text{-}quote \leftarrow str\text{-}pool[i] = "\text{..."}; incr(i);$ end; if must\_quote then begin for  $j \leftarrow pool\_ptr - 1$  downto t do str\_pool  $[i + 2] \leftarrow str\_pool[i];$  $str\_pool[t + 1] \leftarrow """"$ ; for  $j \leftarrow t - 1$  downto s do  $str\_pool[j + 1] \leftarrow str\_pool[j];$  $str\_pool[s] \leftarrow \text{""""};$ if  $ext\_delimeter \neq 0$  then  $ext\_delimeter \leftarrow ext\_delimeter + 2$ ;  $pool\_ptr \leftarrow pool\_ptr + 2;$ end; if  $ext\_delimiter \neq 0$  then **begin** { maybe quote *cur\_ext* }  $s \leftarrow str\_start[str\_ptr] + ext\_delimeter - 1; t \leftarrow pool\_ptr; must\_quote \leftarrow false; j \leftarrow s;$ while  $(\neg must\text{-}quote) \wedge (j < t)$  do **begin**  $must\text{-}quote \leftarrow str\text{-}pool[j] = "\text{-}"; incr(j);$ end; if must\_quote then  $\textbf{begin} \hspace{0.1cm} str\_pool[t+1] \leftarrow \text{""} \text{""}; \\$ for  $j \leftarrow t - 1$  downto s do str\_pool[j + 1]  $\leftarrow str\_pool[j];$  $str\_pool[s] \leftarrow$  """";  $pool\_ptr \leftarrow pool\_ptr + 2;$ end; end;

if area\_delimiter = 0 then cur\_area  $\leftarrow$  "" else begin cur area ← str\_ptr; str\_start[str\_ptr + 1] ← str\_start[str\_ptr] + area delimiter; incr(str\_ptr);  $temp\_str \leftarrow search\_string(cur\_area);$ if  $temp\_str > 0$  then begin cur area ← temp\_str;  $decr(str\_ptr)$ ; { no flush\_string, pool\_ptr will be wrong!} for  $j \leftarrow str\_start[str\_ptr + 1]$  to pool\_ptr - 1 do begin str\_pool [j – area\_delimiter]  $\leftarrow$  str\_pool [j]; end;  $pool\_ptr \leftarrow pool\_ptr - area\_delimiter; \{ update pool\_ptr \}$ end; end; if  $ext\_delimiter = 0$  then begin  $cur\_ext \leftarrow ""; cur\_name \leftarrow slow\_make\_string;$ end else begin  $cur_name \leftarrow str\_ptr;$  $str\_start[str\_ptr + 1] \leftarrow str\_start[str\_ptr] + ext\_delimiter - area\_delimiter - 1; incr(str\_ptr);$  $cur\_ext \leftarrow make\_string; decr(str\_ptr);$  { undo extension string to look at name part }  $temp\_str \leftarrow search\_string(cur\_name);$ if  $temp\_str > 0$  then begin cur name  $\leftarrow temp\_str; decr(str\_ptr);$  { no flush string, pool ptr will be wrong!} for  $j \leftarrow str\_start[str\_ptr + 1]$  to pool\_ptr - 1 do **begin** str\_pool[j – ext\_delimiter + area\_delimiter + 1]  $\leftarrow$  str\_pool[j]; end;  $pool\_ptr \leftarrow pool\_ptr - ext\_delimiter + area\_delimiter + 1;$  {update  $pool\_ptr$ } end;  $cur\_ext \leftarrow slow\_make\_string; \{{}$  remake extension string } end; end;

529. Conversely, here is a routine that takes three strings and prints a file name that might have produced them. (The routine is system dependent, because some operating systems put the file area last instead of first.)

```
define check\text{-}quoted(\#) \equiv \{ \text{check if string } # \text{ needs quoting} \}if \# \neq 0 then
              begin j \leftarrow str\_start[\#];while (\neg must\_\mathit{quot}(\land)(j < str\_start[\# + 1]) do
                 begin must\_\mathit{quote} \leftarrow str\_\mathit{pool}[j] = "\_\sqcup"';\ \mathit{incr}(j);end;
              end
  define print\text{-}quoted(\#) \equiv \{ \text{print string } \#, \text{ omitting quotes} \}if \#\neq 0 then
              for j \leftarrow str\_start[\#] to str\_start[\# + 1] - 1 do
                 if so(str\_pool[j]) \neq """" then print(so(str\_pool[j]))\langle Basic printing procedures 58 \rangle +\equivprocedure print_{\text{file_name}}(n, a, e : \text{integer});var must\text{-}quote: boolean; \{ whether to quote the filename\}j: pool\_pointer; {index into str\_pool}
  begin must_quote \leftarrow false; check_quoted(a); check_quoted(n);
   check\,quadmath>quoted}(e); {FIXME: Alternative is to assume that any filename that has to be quoted has at least
        one quoted component...if we pick this, a number of insertions of print file name should go away.
        must\_\mathit{quot}:=((a_i;0)\text{and}(str\_\mathit{pool}[str\_start[a]]=""""))\text{or }((n_i;0)\text{and}(str\_\mathit{pool}[str\_start[n]]=""""))\text{or }((e_i)and(str\_pool[str\_start[e]] = """"); }
  if must_quote then print\_char("""");
  print\text{-}quoted(a); print\text{-}quoted(n); print\text{-}quoted(e);if must-quote then print\_char("""");
  end;
```
530. Another system-dependent routine is needed to convert three internal T<sub>E</sub>X strings into the  $name_of_file$ value that is used to open files. The present code allows both lowercase and uppercase letters in the file name.

define append to name (#)  $\equiv$ begin  $c \leftarrow \#$ ; if  $\neg$ (c = """") then begin  $\text{incr}(k)$ ; if  $k \leq$  file\_name\_size then name\_of\_file  $[k] \leftarrow xchr[c]$ ; end end

procedure  $pack\_file\_name(n, a, e: str\_number);$ var k: integer; { number of positions filled in  $name_of_file$ } c:  $ASCII\_{code}; \{ character being packed\}$ j: pool\_pointer; { index into  $str\_pool$  } begin  $k \leftarrow 0$ ; if name\_of\_file then  $libc$ -free (name\_of\_file);  $name_of_file \leftarrow smalloc.array(ASCII_code, length(a) + length(n) + length(e) + 1);$ for  $j \leftarrow str\_start[a]$  to  $str\_start[a+1] - 1$  do append\_to\_name(so(str\_pool[j])); for  $j \leftarrow str\_start[n]$  to  $str\_start[n+1] - 1$  do append\_to\_name(so(str\_pool[j])); for  $j \leftarrow str\_start[e]$  to  $str\_start[e + 1] - 1$  do append to name (so (str\_pool [j])); if  $k \leq \text{file_name_size}$  then name\_length  $\leftarrow k$  else name\_length  $\leftarrow \text{file_name_size}$ ;  $name_of_file[name_length + 1] \leftarrow 0;$ end;

531. A messier routine is also needed, since format file names must be scanned before T<sub>E</sub>X's string mechanism has been initialized. We shall use the global variable TEX format default to supply the text for default system areas and extensions related to format files.

Under UNIX we don't give the area part, instead depending on the path searching that will happen during file opening. Also, the length will be set in the main program.

define  $format\_area\_length = 0$  { length of its area part } define  $format\_ext\_length = 4$  {length of its '.fmt' part } define format extension = ".fmt" { the extension, as a WEB constant}  $\langle$  Global variables 13  $\rangle$  +≡ format default length : integer ;  $TEX\_format\_default: \text{cstring};$ 

532. We set the name of the default format file and the length of that name in C, instead of Pascal, since we want them to depend on the name of the program.

533. (Check the "constant" values for consistency 14  $\rangle$  + $\equiv$ if format\_default\_length > file\_name\_size then bad  $\leftarrow$  31;

534. Here is the messy routine that was just mentioned. It sets  $name_of_file$  from the first n characters of TEX-format default, followed by buffer  $[a \dots b]$ , followed by the last format ext length characters of TEX format default.

We dare not give error messages here, since T<sub>E</sub>X calls this routine before the *error* routine is ready to roll. Instead, we simply drop excess characters, since the error will be detected in another way when a strange file name isn't found.

 $procedure\ pack_buffered_name(n: small_number; a, b: integer);$ var k: integer; { number of positions filled in  $name_of_file$ } c:  $ASCII\_{code}; \{ character being packed\}$ j: integer; {index into buffer or  $TEX\_format\_default$ } begin if  $n + b - a + 1 + format\_ext\_length > file\_name\_size$  then  $b \leftarrow a + file_name_size - n - 1 - format\_ext\_length;$  $k \leftarrow 0$ : if  $name_of_file$  then  $libc-free(name_of_file)$ ;  $name_of_file \leftarrow smalloc.array(ASCII_code, n + (b - a + 1) + format.exit.length + 1);$ for  $j \leftarrow 1$  to n do append\_to\_name(xord[ucharcast(TEX\_format\_default[j])]); for  $j \leftarrow a$  to b do append\_to\_name(buffer[j]); for  $j \leftarrow format\_default\_length - format\_ext\_length + 1$  to format\_default\_length do  $append\_to\_name(xord[ucharcast(TEX\_format\_default[j])]);$ if  $k \leq$  file\_name\_size then name\_length  $\leftarrow$  k else name\_length  $\leftarrow$  file\_name\_size;  $name\_of\_file(name\_length + 1] \leftarrow 0;$ end;

535. Here is the only place we use *pack\_buffered\_name*. This part of the program becomes active when a "virgin" TEX is trying to get going, just after the preliminary initialization, or when the user is substituting another format file by typing '&' after the initial '\*\*' prompt. The buffer contains the first line of input in buffer  $[loc \tcdot (last-1)]$ , where  $loc < last$  and  $buffer[loc] \neq "\tcdot"$ .

 $\langle$  Declare the function called *open\_fmt\_file* 535  $\rangle \equiv$ function *open\_fmt\_file*: *boolean*; label found, exit; var j: 0...  $buf\_size$ ; {the first space after the format file name} begin  $j \leftarrow loc;$ if  $buffer[loc] = "$  then **begin**  $\text{incr}(loc); j \leftarrow loc; \text{ buffer}[last] \leftarrow "\sqcup";$ while  $buffer[j] \neq "$  " do  $incr(j);$  $pack\_buffered_name(0, loc, j - 1);$  {Kpathsea does everything} if  $w\_open\_in(fmt\_file)$  then goto found;  $\label{eq:lognormal} \emph{wake\_up-terminal:} \emph{wterm('Sorry,} \emph{uI}_\sqcup \emph{can} \emph{``t}_\sqcup \emph{find}_\sqcup \emph{the}_\sqcup \emph{format}_\sqcup ~');$  $fputs (string cast(name_of_file + 1), stdout); wterm("``; _{wi}till_{wi}"');$  $fputs (TEX_{format{default} + 1, stdout); wterm_{1n}('`'.'); update_{terminal};$ end; {now pull out all the stops: try for the system plain file }  $pack\_buffered_name (format\_default\_length - format\_ext\_length, 1, 0);$ if  $\neg w\_open\_in(fmt\_file)$  then begin wake\_up\_terminal; wterm( $T_{\cup}$ can $T_{\cup}$ find $_{\cup}$ the $_{\cup}$ format $_{\cup}$ file $_{\cup}$ ');  $fputs (TEX_{format\_default + 1, stdout); wterm_{ln}("'''); open\_fmt_{file} \leftarrow false; return;$ end; found:  $loc \leftarrow i$ ; open\_fmt\_file  $\leftarrow true$ ; exit: end; This code is used in section 1316.

536. Operating systems often make it possible to determine the exact name (and possible version number) of a file that has been opened. The following routine, which simply makes a T<sub>E</sub>X string from the value of name of file, should ideally be changed to deduce the full name of file  $f$ , which is the file most recently opened, if it is possible to do this in a Pascal program.

This routine might be called after string memory has overflowed, hence we dare not use 'str\_room'.

function make\_name\_string: str\_number; var  $k: 1$ ... file\_name\_size; {index into name\_of\_file } save\_area\_delimiter, save\_ext\_delimiter: pool\_pointer;  $save_name_in\_progress, save\_stop_at\_space: \ boolean;$ begin if  $(pool\_ptr + name\_length > pool\_size) \vee (str\_ptr = max\_strings) \vee (cur\_length > 0)$  then  $make\_name\_string \leftarrow "?"$ else begin for  $k \leftarrow 1$  to name\_length do append\_char(xord[name\_of\_file[k]]); make name string  $\leftarrow$  make string; {At this point we also set cur name, cur ext, and cur area to match the contents of  $name_of_file.$ }  $save_area_delimiter \leftarrow area_delimiter; save_ext_delimiter \leftarrow ext_delimiter;$  $save_name_in\_progress \leftarrow name_in\_progress; save\_stop_at\_space \leftarrow stop_at\_space;$  $name_in\_progress \leftarrow true; begin_name; stop_at-space \leftarrow false; k \leftarrow 1;$ while  $(k \leq name\_length) \wedge (more_name(name_of_file[k]))$  do  $incr(k);$  $stop\_at\_space \leftarrow save\_stop\_at\_space; end\_name; name\_in\_progress \leftarrow save\_name_in\_progress;$  $area\_delimiter \leftarrow save\_area\_delimiter; ext\_delimiter \leftarrow save\_ext\_delimiter;$ end; end; function  $a$ -make-name-string (var  $f : alpha$ -file): str-number; begin a make name string  $\leftarrow$  make name string; end; function  $b$ -make-name-string (var  $f : byte$ -file): str-number; **begin** b\_make\_name\_string  $\leftarrow$  make\_name\_string; end; function  $w\_make\_name\_string(\textbf{var }f : word\_file): str\_number;$ begin w\_make\_name\_string  $\leftarrow$  make\_name\_string; end;

### 210 PART 29: FILE NAMES **TEX82** §537

537. Now let's consider the "driver" routines by which T<sub>E</sub>X deals with file names in a system-independent manner. First comes a procedure that looks for a file name in the input by calling get\_x\_token for the information.

procedure scan file name; label done; **begin** name in progress  $\leftarrow true$ ; begin name; (Get the next non-blank non-call token 417);  $skip-mode \leftarrow false;$ **loop begin if**  $(cur\_cmd = kanji) \vee (cur\_cmd = kana) \vee (cur\_cmd = other\_kchar)$  then { is kanji} **begin** str\_room(2); append\_char( $Hi(cur_{chr})$ ); { kanji upper byte}  $append\_char(Lo(cur\_chr))$ ; { kanji lower byte } end else if  $(cur\_cmd > other\_char) \vee (cur\_chr > 255)$  then { not a alphabet} begin back\_input; goto done; end { If cur chr is a space and we're not scanning a token list, check whether we're at the end of the buffer. Otherwise we end up adding spurious spaces to file names in some cases. } else if  $((cur\_chr = "_{\sqcup}) \land (state \neq token\_list) \land (loc > limit)) \lor \neg more\_name(cur\_chr)$  then goto done:  $get\_x\_token;$ end; done: end\_name; name\_in\_progress  $\leftarrow$  false; skip\_mode  $\leftarrow$  true; end;

538. The global variable name in progress is used to prevent recursive use of scan file name, since the begin\_name and other procedures communicate via global variables. Recursion would arise only by devious tricks like '\input\input f'; such attempts at sabotage must be thwarted. Furthermore, name\_in\_progress prevents \input from being initiated when a font size specification is being scanned.

Another global variable, *job\_name*, contains the file name that was first \input by the user. This name is extended by '.log' and '.dvi' and '.fmt' in the names of TgX's output files.

 $\langle$  Global variables 13  $\rangle$  +≡ name\_in\_progress: boolean; { is a file name being scanned? } job\_name:  $str_number$ ; { principal file name }  $log\_ opened$ :  $boolean$ ; { has the transcript file been opened?}

539. Initially  $job_name = 0$ ; it becomes nonzero as soon as the true name is known. We have  $job_name = 0$ if and only if the 'log' file has not been opened, except of course for a short time just after job name has become nonzero.

 $\{$ Initialize the output routines 56  $\rangle$  +≡  $job_name \leftarrow 0; name_in\_progress \leftarrow false; log\_opened \leftarrow false;$ 

**540.** Here is a routine that manufactures the output file names, assuming that  $job_name \neq 0$ . It ignores and changes the current settings of *cur\_area* and *cur\_ext*.

define  $pack\_cur_name \equiv pack\_file_name(cur_name, cur_area, cur\_ext)$ 

procedure  $pack\_job_name(s: str_number);$  { $s = "llog", "dvi", or format-extension}$ } begin cur area  $\leftarrow$  ""; cur ext  $\leftarrow s$ ; cur name  $\leftarrow job$  name; pack cur name; end;

541. If some trouble arises when T<sub>EX</sub> tries to open a file, the following routine calls upon the user to supply another file name. Parameter  $s$  is used in the error message to identify the type of file; parameter  $e$ is the default extension if none is given. Upon exit from the routine, variables  $cur_name$ ,  $cur_area$ ,  $cur_ext$ , and *name\_of\_file* are ready for another attempt at file opening.

```
procedure prompt\_file_name(s, e: str_number);
```
label done; var  $k: 0$ ..  $buf\_size$ ; {index into buffer } saved\_cur\_name:  $str_number$ ; { to catch empty terminal input } saved\_cur\_ext:  $str_number$ ; { to catch empty terminal input }  $saved\_cur\_area \colon \textit{str\_number}$ ; { to catch empty terminal input } begin if interaction  $= scroll$  mode then wake up terminal; if  $s = "input_{\sqcup}file_{\sqcup}name"$  then  $print_error("I_{\sqcup}can't_{\sqcup}find_{\sqcup}file_{\sqcup}''")$ else  $print_error("I<sub>u</sub>can't<sub>u</sub>write<sub>u</sub>on<sub>u</sub>file<sub>u</sub>''$ ); print\_file\_name(cur\_name, cur\_area, cur\_ext); print(" $\cdot$ ."); if  $(e = " . \text{tex}") \vee (e = "")$  then show\_context;  $print\_ln$ ;  $print\_c\_string$  (prompt\_file\_name\_help\_msq); if  $(e \neq$  "") then begin  $print("; \text{default}_\text{u}file_\text{u}xtension_\text{u}is_\text{u}^*)$ ;  $print(e); print("')$ ; end;  $print(")")$ ;  $print\_ln$ ;  $print\_nl("Please\_\text{uppe\_another}\_\text{u}$ ");  $print(s)$ ;  $\textbf{if}\ \textit{interaction} < \textit{scroll-mode} \ \textbf{then} \ \textit{fatal\_error}\xspace("***\textcolor{red}{\_(job\_aborted,\textcolor{red}{\_file\_error\_in\_nonstop\_mode})");$  $saved.cur_name \leftarrow cur_name; \; saved.cur\_ext \leftarrow cur\_ext; \; saved.cur_area \leftarrow cur_area; \; clear\_terminal;$ prompt\_input(": $\Box$ ");  $\langle$  Scan file name in the buffer 542); if  $(lenqth(cur_name) = 0) \wedge (cur\_ext = "") \wedge (cur\_area = "")$  then begin cur name  $\leftarrow$  saved cur name; cur ext  $\leftarrow$  saved cur area  $\leftarrow$  saved cur area; end else if  $cur\_ext = ""$  then  $cur\_ext \leftarrow e;$  $pack\_cur_name;$ end; **542.**  $\langle$  Scan file name in the buffer 542  $\rangle \equiv$ begin begin\_name;  $k \leftarrow \text{first}$ ; while  $(buffer[k] = "u") \wedge (k < last)$  do  $incr(k);$ loop begin if  $k = last$  then goto *done*; if  $\neg more_name(biffer[k])$  then goto done;  $incr(k);$ end;  $done: end_name;$ 

end

This code is used in section 541.

543. Here's an example of how these conventions are used. Whenever it is time to ship out a box of stuff, we shall use the macro ensure\_dvi\_open.

```
define log_name \equiv termf\_log_namedefine ensure_dvi_open \equivif output_file_name = 0 then
                begin if job_name = 0 then open_log_file;
                pack\_job_name("dvi");
                while \neg b\lrcorner open.out(dvi file) do prompt file name ("file name \Boxfor \Boxoutput", ".dvi");
                output_{\text{file\_name}} \leftarrow b_{\text{\_make\_name\_string}}(div_{\text{file}});end
\langle Global variables 13 \rangle +≡
dvi-file: byte-file; {the device-independent output goes here}
output_{\text{file\_name}: \text{str\_number}:} { full name of the output file }
```

```
log_name: str_number; \{ full name of the log file \}
```
**544.**  $\langle$  Initialize the output routines 56  $\rangle$  +≡  $output_{\textit{-}}file_{\textit{-}}name \leftarrow 0$ ;

545. The *open\_log\_file* routine is used to open the transcript file and to help it catch up to what has previously been printed on the terminal.

procedure *open\_loq\_file*; var old\_setting:  $0 \ldots \text{max\_selector}$ ; { previous selector setting } k: 0.. buf\_size; {index into months and buffer } l: 0...  $buf\_size$ ; {end of first input line}  $months: const\_cstring;$ begin  $old\_setting \leftarrow selector;$ if job\_name = 0 then job\_name  $\leftarrow$  get\_job\_name("texput");  $pack\_job_name("fls"); recorder-changefilename (stringcast(name_of_file + 1)); pack\_job_name("log");$ while  $\neg a\_open\_out(log\_file)$  do  $\langle$  Try to get a different log file name 546 $\rangle$ ;  $log_name \leftarrow a\_make_name\_string(log\_file); \ select or \leftarrow log\_only; log\_opened \leftarrow true;$  $\langle$  Print the banner line, including the date and time 547 $\rangle$ ; if  $mltex$ <sub>enabled p</sub> then begin  $wlog_c cr$ ;  $wlog$  ( $MLTeX_{||}v2.2$  enabled $^{\prime}$ ); end;  $input\_stack[input\_ptr] \leftarrow cur\_input; \{ make sure bottom level is in memory \}$ print\_nl("\*\*");  $l \leftarrow input\_stack[0].limit\_field;$  { last position of first line } if  $buffer[l] = end\_line\_char$  then  $decr(l);$ for  $k \leftarrow 1$  to l do print (buffer [k]); print  $\lfloor ln \rfloor$  { now the transcript file contains the first line of input }  $selector \leftarrow old_settings()$  {  $log-only \space or \space term_and_log$  } end;

546. Sometimes *open log-file* is called at awkward moments when T<sub>E</sub>X is unable to print error messages or even to show context. The prompt file name routine can result in a fatal error, but the error routine will not be invoked because log opened will be false.

The normal idea of *batch\_mode* is that nothing at all should be written on the terminal. However, in the unusual case that no log file could be opened, we make an exception and allow an explanatory message to be seen.

Incidentally, the program always refers to the log file as a 'transcript file', because some systems cannot use the extension '.log' for this file.

 $\langle$  Try to get a different log file name 546 $\rangle \equiv$ 

begin  $selector \leftarrow term\_only; prompt\_file\_name("transcript{\sqcup file\_name", ".log");$ end

This code is used in section 545.

547.  $\langle$  Print the banner line, including the date and time 547  $\rangle \equiv$ **begin if**  $src\_{specials_p} \vee file\_line\_{error\_style_p} \vee parse\_first\_line_p$  **then**  $wlog(banner_k)$ else wlog (banner );  $wlog(\gamma_{\text{u}}(\gamma); wlog(conststringcast(get\_enc\_string)); wlog(\gamma\gamma); wlog(version\_string);$  $slow\_print(format\_ident); print(" \Box \Box'); print\_int( day); print\_char(" \Box");$  $months \leftarrow \text{``\_\_\JAMFEBMARAPRMAYJUNJULAUGSEPORTNOVDEC~''};$ for  $k \leftarrow 3 * month - 2$  to  $3 * month$  do wlog (months [k]); print\_char(" $\sqcup$ "); print\_int(year); print\_char(" $\sqcup$ "); print\_two(time div 60); print\_char(":");  $print\_two$  (time mod 60); if shellenabledp then begin  $wlog_c cr$ ;  $wlog(\Delta_i)$ ; if restrictedshell then begin  $wlog('restricted<sub>||</sub>');$ end;  $wlog(\text{'\text{write18}_{\text{parallel}}.^{\text{'}})$ end; if  $src\_species\_p$  then begin  $wlog_c cr$ ;  $wlog$  ( $\sim$ Source<sub>D</sub>specials<sub>D</sub>enabled.<sup> $\sim$ </sup>) end; if  $file\_line_error\_style_p$  then begin  $wlog_c cr$ ;  $wlog$  ( $\lceil$  file:line:error style messages enabled.  $\lceil$ ) end; if  $parse\_first\_line\_p$  then begin  $wlog_c cr$ ;  $wlog(\Delta^s \mathbf{k} - \mathbf{line\_parsing\_enabled.})$ ; end; if translate filename then **begin** wlog\_cr; wlog( $\iota_{\square}(\cdot)$ ; fputs (translate\_filename, log\_file); wlog( $\iota$ ); end; end

This code is used in section 545.

## 214 PART 29: FILE NAMES **TEX82** §548

548. Let's turn now to the procedure that is used to initiate file reading when an '\input' command is being processed.

procedure  $start\_input$ ; { T<sub>EX</sub> will \input something } label done; var temp\_str: str\_number; **begin** scan file name; { set cur name to desired file name}  $pack\_cur_name;$ **loop begin** begin-file-reading; { set up cur-file and new level of input }  $tex\space*{i.e.} tex\_input\_type \leftarrow 1; \{ Tell \ open\_input \ we \ are \ input. \}$ { Kpathsea tries all the various ways to get the file. } if  $k$ pse\_in\_name\_ok(stringcast(name\_of\_file + 1))  $\land$  a\_open\_in(cur\_file, kpse\_tex\_format) then goto done ; end\_file\_reading; { remove the level that didn't work }  $prompt\_file\_name("input, file, name", "");$ end; done: name  $\leftarrow$  a make name string (cur file); source filename stack [in open]  $\leftarrow$  name;  $full\_source\_filename\_stack$  [in \_open]  $\leftarrow$  make full name string: if  $name = str\_ptr - 1$  then { we can try to conserve string pool space now } begin  $temp\_str \leftarrow search\_string(name);$ if  $temp\_str > 0$  then begin  $name \leftarrow temp\_str$ ; flush\_string; end; end; if  $job_name = 0$  then **begin** job\_name  $\leftarrow$  get\_job\_name(cur\_name); open\_log\_file; end; { *open\_log\_file* doesn't *show\_context*, so *limit* and *loc* needn't be set to meaningful values yet } if term\_offset + length (full\_source\_filename\_stack [in\_open]) > max\_print\_line − 2 then print\_ln else if  $(term\_offset > 0) \vee (file\_offset > 0)$  then  $print\_char("_1")$ ; print\_char("("); incr(open\_parens); slow\_print(full\_source\_filename\_stack [in\_open]); update\_terminal; state  $\leftarrow$  new line;  $\langle$  Read the first line of the new file 549 $\rangle$ ; end;

549. Here we have to remember to tell the *input ln* routine not to start with a get. If the file is empty, it is considered to contain a single blank line.

 $\langle$  Read the first line of the new file 549  $\rangle \equiv$ begin line  $\leftarrow$  1; if  $input\_ln(cur\_file, false)$  then  $do\_nothing$ ;  $firm\_up\_the\_line;$ if end\_line\_char\_inactive then  $decr (limit)$ else  $buffer|limit| \leftarrow end\_line\_char;$  $first \leftarrow limit + 1; loc \leftarrow start;$ end

This code is used in section 548.

550. Font metric data. TEX gets its knowledge about fonts from font metric files, also called TFM files; the 'T' in 'TFM' stands for T<sub>F</sub>X, but other programs know about them too.

The information in a TFM file appears in a sequence of 8-bit bytes. Since the number of bytes is always a multiple of 4, we could also regard the file as a sequence of 32-bit words, but TEX uses the byte interpretation. The format of TFM files was designed by Lyle Ramshaw in 1980. The intent is to convey a lot of different kinds of information in a compact but useful form.

 $\langle$  Global variables 13  $\rangle$  +≡  $tfm$ -file: byte-file;

551. The first 24 bytes (6 words) of a TFM file contain twelve 16-bit integers that give the lengths of the various subsequent portions of the file. These twelve integers are, in order:

> $lf =$  length of the entire file, in words;  $lh = \text{length of the header data}, \text{ in words};$  $bc =$  smallest character code in the font;  $ec =$  largest character code in the font:  $nw =$  number of words in the width table;  $nh =$  number of words in the height table;  $nd =$  number of words in the depth table;  $ni =$  number of words in the italic correction table:  $nl$  = number of words in the lig/kern table;  $nk =$  number of words in the kern table;  $ne =$  number of words in the extensible character table;  $np =$  number of font parameter words.

They are all nonnegative and less than  $2^{15}$ . We must have  $bc - 1 \leq ec \leq 255$ , and

 $lf = 6 + lh + (ec - bc + 1) + nw + nh + nd + ni + nl + nk + ne + np.$ 

Note that a font may contain as many as 256 characters (if  $bc = 0$  and  $ec = 255$ ), and as few as 0 characters (if  $bc = ec + 1$ ).

Incidentally, when two or more 8-bit bytes are combined to form an integer of 16 or more bits, the most significant bytes appear first in the file. This is called BigEndian order.

We use to get T<sub>E</sub>X knowledge about KANJI fonts from JFM files. The JFM format holds more two 16-bit integers ,id and nt, at the top of the file.

> $id =$ identification code of the file;  $nt =$  number of words in the *char\_type* table;

The identification byte, id equals 11 or 9. When T<sub>E</sub>Xread a font file, the id equals 11 or 9 then the font is the JFM, othercases it is the TFM file. The TFM holds  $df$  at the same postion of id, usually it take a larger number than 9 or 11. The *nt* is nonngative and less than  $2^{15}$ .

We must have  $ec = 0$ .

$$
lf = 7 + lh + nt + (ec - bc + 1) + nw + nh + nd + ni + nl + nk + ne + np.
$$

define  $yoko_jfm_id = 11$  { for 'yoko-kumi' fonts } define  $\text{tate\_jfm\_id} = 9$  { for 'tate-kumi' fonts }

552. The rest of the TFM file may be regarded as a sequence of ten data arrays having the informal specification

> header :  $array [0..th-1]$  of stuff  $char\_info:array$  [bc...ec] of char\_info\_word width :  $array [0..  $nw-1$ ] of  $fix\_word$$ height :  $array [0.. nh - 1]$  of  $fix\_word$  $depth:$ array  $[0..nd-1]$  of  $fix\_word$ *italic* :  $array [0.. ni - 1]$  of  $fix\_word$ lig\_kern:  $\text{array}$  [0 . . nl - 1] of lig\_kern\_command  $\textit{kern}: \textbf{array} \,\, [0 \mathrel{{.}\,{.}}\nobreak n k-1] \,\, \textbf{of} \,\, \textit{fix\_word}$ exten :  $array [0..ne-1]$  of extensible\_recipe param :  $array [1.. np]$  of  $fix\_word$

The most important data type used here is a  $fix\_word$ , which is a 32-bit representation of a binary fraction. A *fix word* is a signed quantity, with the two's complement of the entire word used to represent negation. Of the 32 bits in a  $fix\_word$ , exactly 12 are to the left of the binary point; thus, the largest  $fix\_word$  value is  $2048 - 2^{-20}$ , and the smallest is  $-2048$ . We will see below, however, that all but two of the fix-word values must lie between  $-16$  and  $+16$ .

553. The first data array is a block of header information, which contains general facts about the font. The header must contain at least two words, header [0] and header [1], whose meaning is explained below. Additional header information of use to other software routines might also be included, but TEX82 does not need to know about such details. For example, 16 more words of header information are in use at the Xerox Palo Alto Research Center; the first ten specify the character coding scheme used (e.g., 'XEROX text' or 'TeX math symbols'), the next five give the font identifier (e.g., 'HELVETICA' or 'CMSY'), and the last gives the "face byte." The program that converts DVI files to Xerox printing format gets this information by looking at the TFM file, which it needs to read anyway because of other information that is not explicitly repeated in DVI format.

- header  $[0]$  is a 32-bit check sum that T<sub>EX</sub> will copy into the DVI output file. Later on when the DVI file is printed, possibly on another computer, the actual font that gets used is supposed to have a check sum that agrees with the one in the TFM file used by TEX. In this way, users will be warned about potential incompatibilities. (However, if the check sum is zero in either the font file or the TFM file, no check is made.) The actual relation between this check sum and the rest of the TFM file is not important; the check sum is simply an identification number with the property that incompatible fonts almost always have distinct check sums.
- header [1] is a fix-word containing the design size of the font, in units of TEX points. This number must be at least 1.0; it is fairly arbitrary, but usually the design size is 10.0 for a "10 point" font, i.e., a font that was designed to look best at a 10-point size, whatever that really means. When a T<sub>E</sub>X user asks for a font 'at  $\delta$  pt', the effect is to override the design size and replace it by  $\delta$ , and to multiply the x and y coordinates of the points in the font image by a factor of  $\delta$  divided by the design size. All other dimensions in the TFM file are fix word numbers in design-size units, with the exception of param[1] (which denotes the slant ratio). Thus, for example, the value of param[6], which defines the em unit, is often the fix-word value  $2^{20} = 1.0$ , since many fonts have a design size equal to one em. The other dimensions must be less than 16 design-size units in absolute value; thus, header [1] and param [1] are the only *fix word* entries in the whole TFM file whose first byte might be something besides 0 or 255.

554. Next comes the *char info* array, which contains one *char info word* per character. Each word in this part of the file contains six fields packed into four bytes as follows.

first byte: width index (8 bits)

second byte: *height-index* (4 bits) times 16, plus  $depth\_index$  (4 bits)

third byte: *italic\_index* (6 bits) times 4, plus tag (2 bits)

fourth byte: remainder (8 bits)

The actual width of a character is *width* [*width\_index*], in design-size units; this is a device for compressing information, since many characters have the same width. Since it is quite common for many characters to have the same height, depth, or italic correction, the TFM format imposes a limit of 16 different heights, 16 different depths, and 64 different italic corrections.

The italic correction of a character has two different uses. (a) In ordinary text, the italic correction is added to the width only if the T<sub>EX</sub> user specifies  $\sqrt{\ }$  after the character. (b) In math formulas, the italic correction is always added to the width, except with respect to the positioning of subscripts.

Incidentally, the relation width  $[0] = height[0] = depth[0] = italic[0] = 0$  should always hold, so that an index of zero implies a value of zero. The *width index* should never be zero unless the character does not exist in the font, since a character is valid if and only if it lies between bc and ec and has a nonzero width index.

555. The tag field in a char info word has four values that explain how to interpret the remainder field.

 $tag = 0$  (no\_taq) means that remainder is unused.

- $taq = 1$  (lig tag) means that this character has a ligature/kerning program starting at position *remainder* in the lig kern array.
- $tag = 2$  (list\_tag) means that this character is part of a chain of characters of ascending sizes, and not the largest in the chain. The remainder field gives the character code of the next larger character.
- $tag = 3$  (ext\_tag) means that this character code represents an extensible character, i.e., a character that is built up of smaller pieces so that it can be made arbitrarily large. The pieces are specified in exten[remainder].

Characters with  $taq = 2$  and  $taq = 3$  are treated as characters with  $taq = 0$  unless they are used in special circumstances in math formulas. For example, the  $\sum$  operation looks for a *list\_tag*, and the  $\let$ operation looks for both  $list\_tag$  and  $ext\_tag$ .

If the JFM, the lig<sub>-tag</sub> is called gk-tag. The gk-tag means that this character has a glue/kerning program starting at position *remainder* in the *glue-kern* array. And a JFM not used  $tag = 2$  and  $tag = 3$ .

define  $no\_taq = 0$  { vanilla character } define  $lig\_tag = 1$  { character has a ligature/kerning program } define  $q_k \cdot taq = 1$  { character has a glue/kerning program } define  $list\_tag = 2$  { character has a successor in a charlist} define  $ext\_tag = 3$  { character is extensible }

# 218 PART 30: FONT METRIC DATA TEXS2 §556

556. The *lig<sub>kern</sub>* array contains instructions in a simple programming language that explains what to do for special letter pairs. Each word in this array is a *lig<sub>-kern-command* of four bytes.</sub>

first byte: *skip\_byte*, indicates that this is the final program step if the byte is 128 or more, otherwise the next step is obtained by skipping this number of intervening steps.

second byte: next char, "if next char follows the current character, then perform the operation and stop, otherwise continue."

third byte:  $op\_byte$ , indicates a ligature step if less than 128, a kern step otherwise.

fourth byte: *remainder*.

In a kern step, an additional space equal to  $\text{ker} \left[ 256 * (op\_byte - 128) + \text{remainder} \right]$  is inserted between the current character and *next char*. This amount is often negative, so that the characters are brought closer together by kerning; but it might be positive.

There are eight kinds of ligature steps, having  $op_bpt_e$  codes  $4a+2b+c$  where  $0 \le a \le b+c$  and  $0 \le b, c \le 1$ . The character whose code is *remainder* is inserted between the current character and *next char*; then the current character is deleted if  $b = 0$ , and next char is deleted if  $c = 0$ ; then we pass over a characters to reach the next current character (which may have a ligature/kerning program of its own).

If the very first instruction of the lig kern array has  $skip_b$  byte = 255, the next char byte is the so-called right boundary character of this font; the value of *next char* need not lie between bc and ec. If the very last instruction of the *lig<sub>kern</sub>* array has *skip byte* = 255, there is a special ligature/kerning program for a left boundary character, beginning at location 256 ∗ op byte + remainder . The interpretation is that TEX puts implicit boundary characters before and after each consecutive string of characters from the same font. These implicit characters do not appear in the output, but they can affect ligatures and kerning.

If the very first instruction of a character's *lig kern* program has  $skip_b$  byte > 128, the program actually begins in location 256 ∗ op byte +remainder . This feature allows access to large lig kern arrays, because the first instruction must otherwise appear in a location  $\leq$  255.

Any instruction with  $skip_bpt\ k\not=128$  in the lig-kern array must satisfy the condition

$$
256 * op\_byte + remainder < nl.
$$

If such an instruction is encountered during normal program execution, it denotes an unconditional halt; no ligature or kerning command is performed.

define  $stop\_{flag} \equiv qi(128)$  { value indicating 'STOP' in a lig/kern program } define  $\text{kern}_{\text{max}} = qi(128)$  { op code for a kern step } define  $skip\_byte(\#) \equiv #.b0$ define  $next\_char(\#) \equiv #.b1$ define  $op\_byte(\#) \equiv #.b2$ define  $rem\_byte$  (#)  $\equiv$  #.b3

557. Extensible characters are specified by an *extensible\_recipe*, which consists of four bytes called top, mid, bot, and rep (in this order). These bytes are the character codes of individual pieces used to build up a large symbol. If top, mid , or bot are zero, they are not present in the built-up result. For example, an extensible vertical line is like an extensible bracket, except that the top and bottom pieces are missing.

Let T, M, B, and R denote the respective pieces, or an empty box if the piece isn't present. Then the extensible characters have the form  $TR^{k}MR^{k}B$  from top to bottom, for some  $k > 0$ , unless M is absent; in the latter case we can have  $TR<sup>k</sup>B$  for both even and odd values of k. The width of the extensible character is the width of R; and the height-plus-depth is the sum of the individual height-plus-depths of the components used, since the pieces are butted together in a vertical list.

define  $ext\_top(\#) \equiv # \cdot b0 \quad \{ \text{top piece in a recipe } \}$ define  $ext_{mid}(\#) \equiv #.b1$  { mid piece in a recipe} define  $ext\_bot(\#) \equiv #.b2 \quad \{ bot \ piece in a recipe \}$ define  $ext\_rep(\#) \equiv #.b3$  { rep piece in a recipe }
**558.** The final portion of a TFM file is the *param* array, which is another sequence of  $fix\_word$  values.

- $param[1] = slant$  is the amount of italic slant, which is used to help position accents. For example, slant = .25 means that when you go up one unit, you also go .25 units to the right. The slant is a pure number; it's the only fix word other than the design size itself that is not scaled by the design size.
- param[2] = space is the normal spacing between words in text. Note that character " $\mu$ " in the font need not have anything to do with blank spaces.
- $param[3] = space\_stretch$  is the amount of glue stretching between words.
- $param[4] = space\_shrink$  is the amount of glue shrinking between words.
- $param[5] = x \t height$  is the size of one ex in the font; it is also the height of letters for which accents don't have to be raised or lowered.
- $param[6] = quad$  is the size of one em in the font.
- param[7] = extra space is the amount added to param[2] at the ends of sentences.

If fewer than seven parameters are present, TEX sets the missing parameters to zero. Fonts used for math symbols are required to have additional parameter information, which is explained later.

define  $slant\_code = 1$ define  $space\_code = 2$ define  $space\_stretch\_code = 3$ define  $space\_shrink\_code = 4$ define  $x \text{.} height \text{.} code = 5$ define quad\_code =  $6$ define  $extra\_space\_code = 7$ 

559. So that is what TFM files hold. Since T<sub>F</sub>X has to absorb such information about lots of fonts, it stores most of the data in a large array called *font info*. Each item of *font info* is a memory word; the *fix word* data gets converted into scaled entries, while everything else goes into words of type four-quarters.

When the user defines  $\font \f, say, TFX$  assigns an internal number to the user's font  $\f$ . Adding this number to font id base gives the eqtb location of a "frozen" control sequence that will always select the font.

 $\langle$  Types in the outer block 18  $\rangle$  +≡  $internal\_font_number = integer; \{ font in a char-node\}$  $font\_index = integer; \{ index into font\_info \}$  $nine\_bits = min\_quarterword \dots non\_char;$ 

560. Here now is the (rather formidable) array of font arrays. define  $non_{char} \equiv qi(256)$  { a *halfword* code that can't match a real character } define  $non\_address = 0$  { a spurious *bchar\_label* }  $\langle$  Global variables 13  $\rangle$  +≡ font\_info:  $\uparrow$ memory\_word; { pTeX: use halfword for *char\_type* table.} font\_dir:  $\uparrow$ eight\_bits; { pTeX: direction of fonts, 0 is default, 1 is Yoko, 2 is Tate }  $font_number$  ;  $\{$  pTeX: number of the *char\_type* table. } { the big collection of font data }  $fmem\_ptr: font\_index; \{ first unused word of font\_info\}$  $font\_ptr:~internal\_font\_number;$  { largest internal font number in use }  $font\_check: \uparrow four\_quarters; \{ check sum \}$ font\_size:  $\uparrow$  scaled;  $\{$  "at" size }  $font\_disize: \uparrow scaled; \{$  "design" size } font params:  $\uparrow$  font index; { how many font parameters are present }  $font_name: \uparrow str_number; \{ name of the font \}$ font\_area:  $\uparrow$ str\_number; { area of the font }  $font\_bc: \uparrow eight\_bits;$  { beginning (smallest) character code }  $font\_ec: \uparrow eight\_bits; \{ ending \ (largest) \ character code \}$ font\_glue: ↑pointer; { glue specification for interword space, null if not allocated } font used:  $\uparrow$ boolean; { has a character from this font actually appeared in the output?} hyphen\_char:  $\int$ integer; { current \hyphenchar values } skew\_char:  $\hat{\tau}$ : { current \skewchar values }  $bchar\_label:font_index}$ : †font\_index; { start of *lig kern* program for left boundary character, *non-address* if there is none }

font bchar:  $\{\text{right boundary character}, \text{non}\_\text{char}$  if there is none } font false bchar:  $\hat{\tau}$ nine bits; {font bchar if it doesn't exist in the font, otherwise non char }

561. Besides the arrays just enumerated, we have directory arrays that make it easy to get at the individual entries in font info. For example, the char info data for character c in font f will be in font info  $[char\_\_\_\_\_\_f] + c]$ . qqqq; and if w is the width index part of this word (the b0 field), the width of the character is  $font\_info[width\_base[f] + w].sc.$  (These formulas assume that  $min\_quarterword$  has already been added to c and to w, since  $T_{F}X$  stores its quarterwords that way.)

 $\langle$  Global variables 13  $\rangle$  + $\equiv$ 

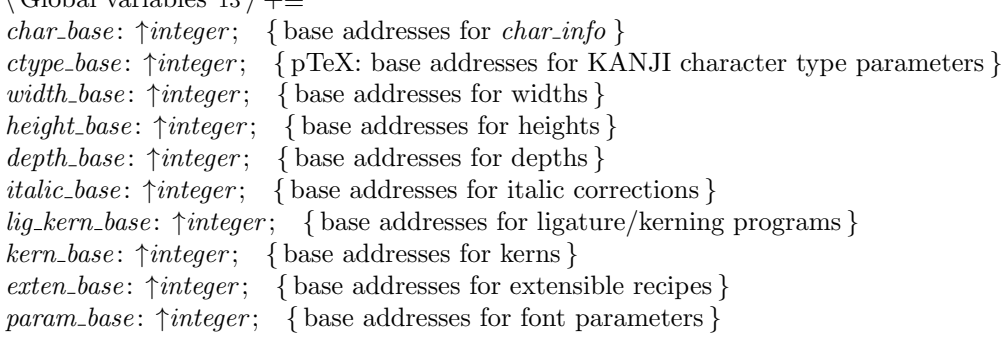

562.  $\langle$  Set initial values of key variables 21  $\rangle$  +≡

563. TEX always knows at least one font, namely the null font. It has no characters, and its seven parameters are all equal to zero.

 $\{$ Initialize table entries (done by INITEX only) 170  $\rangle$  +≡

564.  $\langle$  Put each of TEX's primitives into the hash table 232 $\rangle$  +≡  $\emph{primitive} \texttt{("nullfont",} \emph{set\_font}, \emph{null\_font}); \medspace \textit{text} \texttt{(frozen\_null\_font)} \leftarrow \texttt{``nullfont''};$  $\label{eq:qt} \begin{split} \textit{eqtb} \left[ \textit{frozen\_null\_font} \right] \leftarrow \textit{eqtb} \left[ \textit{cur\_val} \right]; \end{split}$ 

# 222 PART 30: FONT METRIC DATA TEXS2 §565

565. Of course we want to define macros that suppress the detail of how font information is actually packed, so that we don't have to write things like

$$
font\_info[width\_base[f] + font\_info[char\_base[f] + c].qqqq.b0].sc
$$

too often. The WEB definitions here make *char\_info(f)(c)* the *four\_quarters* word of font information corresponding to character c of font f. If q is such a word, char width  $f(x)$  will be the character's width; hence the long formula above is at least abbreviated to

$$
char\_width(f)(char\_info(f)(c)).
$$

Usually, of course, we will fetch  $q$  first and look at several of its fields at the same time.

The italic correction of a character will be denoted by *char italic*( $f$ )( $q$ ), so it is analogous to *char width*. But we will get at the height and depth in a slightly different way, since we usually want to compute both height and depth if we want either one. The value of  $height\_depth(q)$  will be the 8-bit quantity

 $b = height\_index \times 16 + depth\_index,$ 

and if b is such a byte we will write *char\_height*(f)(b) and *char\_depth*(f)(b) for the height and depth of the character c for which  $q = char_info(f)(c)$ . Got that?

The tag field will be called *char tag(q)*; the remainder byte will be called rem byte  $(q)$ , using a macro that we have already defined above.

Access to a character's width, height, depth, and tag fields is part of T<sub>E</sub>X's inner loop, so we want these macros to produce code that is as fast as possible under the circumstances.

MLTEX will assume that a character c exists iff either exists in the current font or a character substitution definition for this character was defined using \charsubdef. To avoid the distinction between these two cases, MLT<sub>E</sub>X introduces the notion "effective character" of an input character  $c$ . If  $c$  exists in the current font, the effective character of c is the character c itself. If it doesn't exist but a character substitution is defined, the effective character of c is the base character defined in the character substitution. If there is an effective character for a non-existing character  $c$ , the "virtual character"  $c$  will get appended to the horizontal lists.

The effective character is used within *char\_info* to access appropriate character descriptions in the font. For example, when calculating the width of a box, MLTEX will use the metrics of the effective characters. For the case of a substitution, MLTFX uses the metrics of the base character, ignoring the metrics of the accent character.

If character substitutions are changed, it will be possible that a character  $c$  neither exists in a font nor there is a valid character substitution for c. To handle these cases *effective char* should be called with its first argument set to true to ensure that it will still return an existing character in the font. If neither c nor the substituted base character in the current character substitution exists, effective char will output a warning and return the character font bc[f] (which is incorrect, but can not be changed within the current framework).

Sometimes character substitutions are unwanted, therefore the original definition of *char info* can be used using the macro *orig<sub>-char-info*. Operations in which character substitutions should be avoided are, for</sub> example, loading a new font and checking the font metric information in this font, and character accesses in math mode.

define  $char\_list\_exists (\#) \equiv (char\_sub\_code (\#) > hi(0))$ define  $char\_list\_accept(\#) \equiv (ho(char\_sub\_code(\#)) \textbf{div } 256)$ define  $char\_list\_char(\#) \equiv (ho(char\_sub\_code(\#)) \mod 256)$ define  $char\_info\_end(\#) \equiv \# \boxed{}) \ ] .qqqq$ define  $char\_info(\#) \equiv font\_info [\charbox{char}\_\textit{base}[\#] + \emph{effective}\_\textit{char}[\text{char}\,\pi, \#, char\_info\_end$ define  $\text{orig\_char\_info\_end}(\#) \equiv #$  . qqqq define  $\text{orig\_char\_info}(\#) \equiv \text{font\_info}$  [ char\_base  $[\#] + \text{orig\_char\_info\_end}$ 

define  $kchar\_code\_end(\#) \equiv # \, \, \cdot \, hh.rh$ define  $kchar\_code(\texttt{\#}) \equiv font\_info \restriction dtype\_base[\texttt{\#}] + kchar\_code\_end$ define  $kchar\_type\_end$  (#)  $\equiv$  # ] .hh.lhfield define  $kchar\_type(\texttt{\#}) \equiv font\_info \ [ \ ctype\_base[\texttt{\#}] + kchar\_type\_end$ define  $char\_width\_end$  (#)  $\equiv$  #.b0 ] .sc define  $char\_width(\#) \equiv font\_info \mid width\_base[\#] + char\_width\_end$ define  $char\_exists(\#) \equiv (\# .b0 > min\_quarterword)$ define  $char\_italic\_end (\#) \equiv (qo (\# .b2))$  div 4 | .sc define  $char\_italic(\#) \equiv font\_info \ [ \ italic\_base[\#] + char\_italic\_end$ define  $height\_depth$  (#)  $\equiv qo$  (#.b1) define  $char\_height\_end$  (#)  $\equiv$  (#) div 16 ] .sc define  $char\_height$ (#)  $\equiv$  font\_info  $\lceil$  height\_base  $\lceil$ # $\rceil$  + char\_height\_end define  $char\_depth\_end$  (#)  $\equiv$  (#) mod 16 ] .sc define  $char\_depth$  (#)  $\equiv$  font\_info  $\lceil$  depth\_base [#] + char\_depth\_end define  $char\_tag (\#) \equiv ((qo (\# . b2)) \mod 4)$ 

566. The global variable null character is set up to be a word of char info for a character that doesn't exist. Such a word provides a convenient way to deal with erroneous situations.

 $\langle$  Global variables 13  $\rangle$  +≡ null\_character: four\_quarters; { nonexistent character information }

567. (Set initial values of key variables 21  $\rangle$  +≡  $null\_character.b0 \leftarrow min\_quarterword; null\_character.b1 \leftarrow min\_quarterword;$  $null\_character \ldotp b2 \leftarrow min\_quarterword; null\_character \ldotp b3 \leftarrow min\_quarterword;$ 

**568.** Here are some macros that help process ligatures and kerns. We write *char-kern*( $f$ )(j) to find the amount of kerning specified by kerning command j in font f. If j is the *char-info* for a character with a ligature/kern program, the first instruction of that program is either  $i = font_info[ig_kern\_start(f)(j)]$  or font info[lig kern restart(f)(i)], depending on whether or not skip byte(i)  $\leq$  stop flag.

The constant kern base offset should be simplified, for Pascal compilers that do not do local optimization. define  $char\_tern\_end$  (#)  $\equiv 256 * op\_byte$  (#) + rem\_byte (#) ] .sc

define  $char_kern(\#) \equiv font\_info \ [ \ kern\_base[\#] + char_kern\_end$ define  $kern\_base\_offset \equiv 256 * (128 + min\_quarterword)$ define  $lig\_kern\_start(\#) \equiv lig\_kern\_base[\#] + rem\_byte$  { beginning of lig/kern program } define glue kern start(#)  $\equiv$  lig kern base [#] + rem byte { beginning of glue/kern program } define  $lig\_ker1\_restart\_end$  (#) = 256  $* op\_byte$  (#) +  $rem\_byte$  (#) + 32768 – kern\_base\_offset define  $lig\_kern\_restart(\#) \equiv lig\_kern\_base[\#] + lig\_kern\_restart\_end$ 

**569.** Font parameters are referred to as  $slant(f)$ ,  $space(f)$ , etc.

define  $param\_end$  (#)  $\equiv param\_base$  [#]  $\vert$  .sc define  $param(\#) \equiv font\_info \{ \# + param\_end$ define  $slant \equiv param(slant_{code})$  {slant to the right, per unit distance upward } define  $space \equiv param(space\_code)$  { normal space between words } define space\_stretch  $\equiv$  param(space\_stretch\_code) { stretch between words } define space\_shrink  $\equiv$  param(space\_shrink\_code) { shrink between words } define  $x \text{.} height \equiv param(x \text{.} height \text{.} code)$  { one ex } define  $quad \equiv param(quad\_code)$  { one em } define  $extra\_space \equiv param(extra\_space\_code)$  { additional space at end of sentence }  $\langle$  The em width for *cur\_font* 569  $\rangle \equiv$  $quad (cur\_font)$ 

This code is used in section 466.

224 PART 30: FONT METRIC DATA TEXS2 §570

**570.**  $\langle$  The x-height for *cur\_font* 570  $\rangle \equiv$  $x \text{-} height(cur\_font)$ This code is used in section 466.

571. TEX checks the information of a TFM file for validity as the file is being read in, so that no further checks will be needed when typesetting is going on. The somewhat tedious subroutine that does this is called read font info. It has four parameters: the user font identifier  $u$ , the file name and area strings nom and aire, and the "at" size s. If s is negative, it's the negative of a scale factor to be applied to the design size;  $s = -1000$  is the normal case. Otherwise s will be substituted for the design size; in this case, s must be positive and less than 2048 pt (i.e., it must be less than  $2^{27}$  when considered as an integer).

The subroutine opens and closes a global file variable called  $tfm$ -file. It returns the value of the internal font number that was just loaded. If an error is detected, an error message is issued and no font information is stored; *null\_font* is returned in this case.

define  $bad\_tfm = 11$  { label for read\_font\_info } define abort  $\equiv$  goto bad\_tfm { do this when the TFM data is wrong }  $\langle$  Declare additional functions for MLT<sub>E</sub>X 1407 $\rangle$ function  $read\_font\_info(u : pointer; nom, aire : str_number; s : scaled)$ : internal\_font\_number; { input a TFM file } label  $done, bad\_tfm, not\_found;$ var k: font\_index; { index into font\_info }  $jfm$  flag: dir\_default .. dir\_tate; { direction of the JFM} nt: halfword; { number of the *char\_type* tables }  $cx: KANJ I code; \{ kanji code\}$ name\_too\_long: boolean; { nom or aire exceeds 255 bytes?} file\_opened: boolean; { was  $tfm$ -file successfully opened? } If,  $lh, bc, ec, nw, nh, nd, ni, nl, nk, ne, np: halfword;$  { sizes of subfiles } f: internal\_font\_number; { the new font's number } g: internal\_font\_number; { the number to return }  $a, b, c, d: \text{ eight\_bits}; \{ \text{byte variables} \}$ qw: four\_quarters; sw: scaled; { $\{accumulators\}$ } bch label: integer; { left boundary start location, or infinity } bchar:  $0 \ldots 256$ ; { right boundary character, or 256 } z: scaled; {the design size or the "at" size} alpha: integer; beta:  $1 \ldots 16$ ; { auxiliary quantities used in fixed-point multiplication } begin  $q \leftarrow null\_font;$  $\Re$  Read and check the font data; *abort* if the TFM file is malformed; if there's no room for this font, say so and **goto** *done*; otherwise *incr* (*font\_ptr*) and **goto** *done* 573); bad\_tfm:  $\langle$  Report that the font won't be loaded 572 $\rangle$ ; done: if file\_opened then  $b\_close$  (*tfm\_file*);  $read\_font\_info \leftarrow g;$ end;

572. There are programs called TFtoPL and PLtoTF that convert between the TFM format and a symbolic property-list format that can be easily edited. These programs contain extensive diagnostic information, so TEX does not have to bother giving precise details about why it rejects a particular TFM file.

```
define start_font_error_message \equiv print_error("Font, "; sprint_cs(u); print_char("=");
                print_{\text{file_name}}(nom, aire, \text{""});if s \geq 0 then
                   begin print("a t<sub>u</sub>"); print\_scaled(s); print("pt");end
                else if s \neq -1000 then
                        begin print("<sub>⊔</sub>scaled<sub>\cup</sub>"); print(int(-s);end
\langle Report that the font won't be loaded 572\rangle \equivstart_font_error_message:
   if file\_ opened then print("\text{__not}\text{__Joadable}: \text{__Bad}\text{__metric}\text{__}}(TFM)\text{__file"})else if name\_too\_long then print("\text{__not}\text{__Joadable}: \text{__Metric}\text{__(TFM)}\text{__file}\text{__name}\text{__too}\text{__long"})else print("<sub>u</sub>not<sub>iu</sub>loadable: Metric<sub>u</sub>(TFM) file not found");
   help5("I<sub>1</sub>wasn't<sub>1</sub>able<sub>1</sub>to<sub>1</sub>read<sub>1</sub>the<sub>1</sub>size<sub>1</sub>data<sub>1</sub>for<sub>1</sub>this<sub>1</sub>font,"\left(\text{``so} \text{$_{U}$} \text{~i} \text{~l} \text{~l} \text{~j} \text{~j} \text{~j} \text{~j} \text{~m} \text{~l} \text{~j} \text{~j} \text{~j} \text{~k} \text{~j} \text{~j} \text{~k} \text{~j} \text{~j} \text{~k} \text{~j} \text{~j} \text{~k} \text{~j} \text{~j} \text{~j} \text{~j} \text{~j} \text{~j} \text{~j} \text{~j} \text{~j} \text{~j} \text{~j} \text{~j}\left(\text{``[Wizards\_can\_fix\_TFM\_files\_using\_TFtoPL/PLtoTF.]''}\right)("You <math>\psi \rightarrow \psi \rightarrow \psi inserting a different font spec;")
   ("e.g., _ttype]'I\font<same<sub>u</sub>font<sub>u</sub>id>=<substitute<sub>u</sub>font<sub>u</sub>name>'."); error
This code is used in section 571.
```
- 573. (Read and check the font data; abort if the TFM file is malformed; if there's no room for this font, say so and **goto** *done*; otherwise  $incr (font\_ptr)$  and **goto** *done* 573  $\rangle \equiv$ 
	- $\langle$  Open tfm file for input 574 $\rangle$ ;
	- Read the TFM size fields  $576$  :
	- Use size fields to allocate font information  $577$ ;
	- Read the TFM header  $579$ ;
	- Read character data  $580$ ;
	- Read box dimensions  $582$ ;
	- Read ligature/kern program  $584$ ;
	- Read extensible character recipes  $585$ ;
	- Read font parameters  $586$ ;
	- $\langle$  Make final adjustments and **goto** done 587 $\rangle$

This code is used in section 571.

574.  $\langle$  Open *tfm\_file* for input 574 $\rangle \equiv$ 

file\_opened  $\leftarrow$  false; name\_too\_long  $\leftarrow$  (length (nom) > 255)  $\vee$  (length (aire) > 255);

if name\_too\_long then abort; { kpse\_find\_file will append the ".tfm", and avoid searching the disk before the font alias files as well. }

 $pack\_file\_name(nom,aire, "");$ 

```
if \neg b\_\nopen_in(tfm\_\nfile) then abort;
```

```
file\_opened \leftarrow true
```
This code is used in section 573.

575. Note: A malformed TFM file might be shorter than it claims to be; thus  $\epsilon$  eof (tfm file) might be true when read font info refers to tfm file  $\uparrow$  or when it says get(tfm file). If such circumstances cause system error messages, you will have to defeat them somehow, for example by defining fget to be 'begin get(tfm\_file); if  $eof (tfm_{\textit{n}}file)$  then abort; end'.

```
define fget \equiv tfm\_\text{temp} \leftarrow getc(tfm\_\text{file})define fbyte \equiv tfm_ttempdefine read_sixteen(#) \equivbegin # \leftarrow fbyte;
             if \# > 127 then abort;
             fget; \# \leftarrow \# * 400 + fbyte;end
  define store_four_quarters (#) \equivbegin fget; a \leftarrow fbyte; qw.b0 \leftarrow qi(a); fget; b \leftarrow fbyte; qw.b1 \leftarrow qi(b); fget; c \leftarrow fbyte;qw.b2 \leftarrow qi(c); \,\, fact; \,\, d \leftarrow fbyte; \,\, qw.b3 \leftarrow qi(d); \,\, # \leftarrow qw;end
576. \langle Read the TFM size fields 576 \rangle \equivbegin read_sixteen(lf); fget; read_sixteen(lh);
  if df = yoko_jfmi_id then
     begin jfm flag \leftarrow dir yoko; nt \leftarrow lh; fget; read sixteen(lf); fget; read sixteen(lh);
     end
  else if lf = \text{tate\_jfm\_id} then
        begin j/m flag \leftarrow dir tate; nt \leftarrow lh; fget; read sixteen(lf); fget; read sixteen(lh);
        end
     else begin jfm_flag \leftarrow dir_default; nt \leftarrow 0;
        end;
  fget; read\_sixteen(bc); fget; read\_sixteen(ec);if (bc > ec + 1) \vee (ec > 255) then abort;
  if bc > 255 then { bc = 256 and ec = 255}
     begin bc \leftarrow 1; ec \leftarrow 0;
     end;
  fget; read\_sixteen(nw); fget; read\_sixteen(nh); fget; read\_sixteen(nd); fget; read\_sixteen(ni); fget; rend\_xread\_sixteen(nl); fget; read\_sixteen(nk); fget; read\_sixteen(ne); fget; read\_sixteen(np);if jfm-flag \neq dir default then
     begin if lf \neq 7 + lh + nt + (ec - bc + 1) + nw + nh + nd + ni + nl + nk + ne + np then abort;
     end
  else begin if lf \neq 6 + lh + (ec - bc + 1) + nw + nh + nd + ni + nk + ne + np then abort;
     end;
  if (nw = 0) ∨ (nh = 0) ∨ (nd = 0) ∨ (ni = 0) then abort;
  end
This code is used in section 573.
```
577. The preliminary settings of the index-offset variables *char-base*, width-base, lig-kern-base, kern-base, and exten\_base will be corrected later by subtracting  $min\_quarterword$  from them; and we will subtract 1 from param base too. It's best to forget about such anomalies until later.

 $\langle$  Use size fields to allocate font information 577 $\rangle \equiv$ if jfm flag  $\neq$  dir default then  $lf \leftarrow$  lf  $-7 - lh$  { If JFM, lf holds more two-16bit records than TFM} else  $lf$  ←  $lf$  − 6 −  $lh$ ; {  $lf$  words should be loaded into  $font\_info$ } if  $np < 7$  then  $lf \leftarrow lf + 7 - np$ ; { at least seven parameters will appear } **if**  $(font\_ptr = font\_max) \vee (fmem\_ptr + lf > font\_mem\_size)$  then  $\langle$  Apologize for not loading the font, **goto** done 578 $\rangle$ ;  $f \leftarrow font\_ptr + 1; \; font\_dir[f] \leftarrow jfm\_flag; \; font\_num\_ext[f] \leftarrow nt; \; ctype\_base[f] \leftarrow fmem\_ptr;$  $char\_base[f] \leftarrow dtype\_base[f] + nt - bc; width\_base[f] \leftarrow char\_base[f] + ec + 1;$  $height\_base[f] \leftarrow width\_base[f] + nw; depth\_base[f] \leftarrow height\_base[f] + nh;$  $italic\_base[f] \leftarrow depth\_base[f] + nd; lig\_kern\_base[f] \leftarrow italic\_base[f] + ni;$  $kern\_base[f] \leftarrow lig\_kern\_base[f] + nl - kern\_base\_offset;$  $exten\_base [f] \leftarrow \text{ker}(\text{base}[f] + \text{ker}(\text{base}[f] \text{ set } + \text{nk}; \text{ param\_base}[f] \leftarrow \text{exten\_base}[f] + \text{ne};$ 

This code is used in section 573.

```
578. \langle Apologize for not loading the font, goto done 578\rangle \equivbegin_{\text{defin} startfont_error\text{-}message; \ print(" \text{__not} \text{__loaded: \text{__Not} \text{__enough} \text{__room} \text{__left"}});}help4 ("I^m<sub>u</sub>afraid<sub>u</sub>I<sub>u</sub>won^t<sub>u</sub>be<sub>u</sub>able<sub>u</sub>to<sub>u</sub>make<sub>u</sub>use<sub>u</sub>of<sub>u</sub>this<sub>u</sub>font,")
    ("because<sub>⊔</sub>my<sub>⊔</sub>memory<sub>⊔</sub>for<sub>⊔</sub>character-size<sub>⊔</sub>data<sub>⊔</sub>is<sub>⊔</sub>too<sub>⊔</sub>small.")
    (TIf <math>\cup</math> you're <math>\cup</math> really <math>\cup</math> stuck, <math>\cup</math> ask <math>\cup</math> a <math>\cup</math> via <math>\cup</math> to <math>\cup</math> enlarge <math>\cup</math>me.")("Or_{\text{max}}be_{\text{u}}`I\forall font\&\text{same}_{\text{u}}id>=\&\text{name}_{\text{u}}of_{\text{u}}loaded_{\text{u}}font>'.");\text{ error}; goto done;end
```
This code is used in section 577.

579. Only the first two words of the header are needed by T<sub>E</sub>X82.

```
\langle Read the TFM header 579 \rangle \equivbegin if lh < 2 then abort;
  store_four_quarters (font_check [f]); fget; read_sixteen(z); { this rejects a negative design size}
  fget; z \leftarrow z * 400 + fbyte; fget; z \leftarrow (z * 20) + (fbyte \div 20);
  if z < unity then abort;
  while lh > 2 do
     begin fget; fget; fget; decr(lh); {ignore the rest of the header }
     end;
  font\_disize[f] \leftarrow z;if s \neq -1000 then
    if s \geq 0 then z \leftarrow selse z \leftarrow xn\_over\_d(z, -s, 1000);font\_size[f] \leftarrow z;end
```
This code is used in section 573.

```
580. (Read character data 580) \equivif jfm-flag \neq dir-default then
     for k \leftarrow \text{ctype\_base}[f] to \text{ctype\_base}[f] + nt - 1 do
        begin fget; read_sixteen(cx); font_info[k].hh.rh \leftarrow tokanji(cx); {kchar_code}
       fget; read\_sixteen(cx); font_info[k].hh.hfpeld \leftarrow tonum(cx); \{kchar_type\}end;
  for k \leftarrow char\_base[f] + bc to width_base [f] - 1 do
     begin store_four_quarters (font_info[k].qqqq);
     if (a \geq nw) \vee (b \textbf{ div } 20 \geq nh) \vee (b \textbf{ mod } 20 \geq nd) \vee (c \textbf{ div } 4 \geq ni) then abort;
     case c mod 4 of
     lig_tag: if d \geq nl then abort;
     ext_tag: if d \geq ne then abort;
     list_tag: \langle Check for charlist cycle 581\rangle;
     othercases do\_nothing { no\_tag }
     endcases;
     end
```
This code is used in section 573.

**581.** We want to make sure that there is no cycle of characters linked together by *list tag* entries, since such a cycle would get T<sub>EX</sub> into an endless loop. If such a cycle exists, the routine here detects it when processing the largest character code in the cycle.

define  $check\_byte\_range$  (#)  $\equiv$ begin if  $(\# < bc) \vee (\# > ec)$  then abort end define current\_character\_being\_worked\_on  $\equiv k - char\_base[f]$  $\langle$  Check for charlist cycle 581  $\rangle \equiv$ begin check\_byte\_range(d); while  $d < current_{\textit{c}} character_{\textit{being\_worked\_on}}$  do begin  $qw \leftarrow orig\_char\_info(f)(d);$  {N.B.: not  $qi(d)$ , since *char\_base* [f] hasn't been adjusted yet } if  $char\_tag$  (qw)  $\neq$  list tag then goto not found;  $d \leftarrow qo (rem\_byte(qw));$  { next character on the list } end; if  $d = current-character\_{being\_worked\_on}$  then abort; { yes, there's a cycle } not\_found: end

This code is used in section 580.

582. A fix word whose four bytes are  $(a, b, c, d)$  from left to right represents the number

$$
x = \begin{cases} b \cdot 2^{-4} + c \cdot 2^{-12} + d \cdot 2^{-20}, & \text{if } a = 0; \\ -16 + b \cdot 2^{-4} + c \cdot 2^{-12} + d \cdot 2^{-20}, & \text{if } a = 255. \end{cases}
$$

(No other choices of a are allowed, since the magnitude of a number in design-size units must be less than 16.) We want to multiply this quantity by the integer z, which is known to be less than  $2^{27}$ . If  $z < 2^{23}$ , the individual multiplications  $b \cdot z$ ,  $c \cdot z$ ,  $d \cdot z$  cannot overflow; otherwise we will divide z by 2, 4, 8, or 16, to obtain a multiplier less than  $2^{23}$ , and we can compensate for this later. If z has thereby been replaced by  $z' = z/2^e$ , let  $\beta = 2^{4-e}$ ; we shall compute

$$
\left[ (b + c \cdot 2^{-8} + d \cdot 2^{-16}) z'/\beta \right]
$$

if  $a = 0$ , or the same quantity minus  $\alpha = 2^{4+e}z'$  if  $a = 255$ . This calculation must be done exactly, in order to guarantee portability of T<sub>E</sub>X between computers.

define  $store\_scaled$  (#)  $\equiv$ **begin** fget;  $a \leftarrow \text{fbyte}$ ; fget;  $b \leftarrow \text{fbyte}$ ; fget;  $c \leftarrow \text{fbyte}$ ; fget;  $d \leftarrow \text{fbyte}$ ; sw ←  $(((((d * z) \, \text{div } 400) + (c * z)) \, \text{div } 400) + (b * z)) \, \text{div } beta;$ if  $a = 0$  then  $# \leftarrow sw$  else if  $a = 255$  then  $# \leftarrow sw - alpha$  else abort; end

```
\langle Read box dimensions 582 \rangle \equiv
```
**begin**  $\langle$  Replace z by z' and compute  $\alpha$ ,  $\beta$  583 $\rangle$ ; for  $k \leftarrow width\_base[f]$  to  $lig\_kern\_base[f] - 1$  do store\_scaled (font\_info[k].sc); if font info[width base [f]].sc  $\neq 0$  then abort; { width [0] must be zero } if  $\text{font } \text{info}[\text{height\_base}[f]] \text{ .} \text{sc} \neq 0 \text{ then } \text{ abort}; \text{ } \{ \text{ height}[0] \text{ must be zero} \}$ if  $font\_info[depth\_base[f]]$ .sc  $\neq 0$  then abort;  $\{ depth[0] \text{ must be zero} \}$ if  $font\_info[italic\_base[f]].sc \neq 0$  then abort;  $\{ italic[0] \text{ must be zero} \}$ end

This code is used in section 573.

**583.**  $\langle \text{Replace } z \text{ by } z' \text{ and compute } \alpha, \beta \text{ is } 3 \rangle \equiv$ begin alpha  $\leftarrow$  16; while  $z \ge 2/40000000$  do begin  $z \leftarrow z$  div 2; alpha  $\leftarrow$  alpha  $+$  alpha; end; beta  $\leftarrow$  256 div alpha; alpha  $\leftarrow$  alpha  $\ast$  z; end

This code is used in section 582.

```
584. define check_existence (#) \equivbegin check_byte_range(#); qw \leftarrow orig\_char_info(f)(#); {N.B.: not qi(#)}
          if \neg char\_exists (qw) then abort;
          end
\langle Read ligature/kern program 584\rangle \equivbch\_label \leftarrow '77777; bchar \leftarrow 256;
  if nl > 0 then
     begin for k \leftarrow lig_kern_base [f] to kern_base [f] + kern_base_offset - 1 do
       begin store_four_quarters (font_info[k].qqqq);
       if a > 128 then
          begin if 256 * c + d \geq nl then abort;
          if a = 255 then
            if k = lig\_kern\_base[f] then bchar \leftarrow b;end
       else begin if b \neq \text{bchar} then check existence (b);
          if c < 128 then
            begin if ifm flag \neq dir default then
               begin if d \geq ne then abort;
               end
            else check\_existence(d); { check ligature }
            end
          else if 256 * (c - 128) + d \geq nk then abort; {check kern}
          if a < 128 then
            if k - lig_kern_base[f] + a + 1 ≥ nl then abort;
          end;
       end;
     if a = 255 then bch\_label \leftarrow 256 * c + d;end;
```

```
for k \leftarrow \text{kern\_base}[f] + \text{kern\_base\_offset} to \text{exten\_base}[f] - 1 do \text{store\_scaled}(\text{font\_info}[k].sc);This code is used in section 573.
```

```
585. (Read extensible character recipes 585) \equivif jfm-flag \neq dir-default then
     for k \leftarrow \text{exten\_base}[f] to param_base[f] - 1 do store_scaled (font_info[k].sc)
             { NOTE: this area subst for glue program }
  else for k \leftarrow \text{exten\_base}[f] to \text{param\_base}[f] - 1 do
       begin store_four_quarters (font_info[k].qqqq);
       if a \neq 0 then check existence (a);
       if b \neq 0 then check existence (b);
       if c \neq 0 then check existence (c);
       check\_existence(d);end
```
This code is used in section 573.

586. We check to see that the TFM file doesn't end prematurely; but no error message is given for files having more than *lf* words.

 $\langle$  Read font parameters 586 $\rangle \equiv$ begin for  $k \leftarrow 1$  to np do if  $k = 1$  then { the *slant* parameter is a pure number} begin fget;  $sw \leftarrow fbyte;$ if  $sw > 127$  then  $sw \leftarrow sw - 256$ ; fget; sw  $\leftarrow$  sw  $\ast$  '400 + fbyte; fget; sw  $\leftarrow$  sw  $\ast$  '400 + fbyte; fget;  $font\_info[param\_base[f]].sc \leftarrow (sw * '20) + (fbyte \div 20);$ end else  $store\_scaled (font\_info[param\_base[f] + k - 1].sc);$ if  $f\text{eof}(tfm\text{-}file)$  then abort; for  $k \leftarrow np + 1$  to 7 do font info [param\_base [f] + k - 1].sc  $\leftarrow 0$ ; end

This code is used in section 573.

587. Now to wrap it up, we have checked all the necessary things about the TFM file, and all we need to do is put the finishing touches on the data for the new font.

define  $adjust(\#) \equiv \#[f] \leftarrow qo(\#[f])$  { correct for the excess min\_quarterword that was added }

 $\langle$  Make final adjustments and **goto** done 587 $\rangle \equiv$ if  $np \geq 7$  then  $font_params[f] \leftarrow np$  else  $font_params[f] \leftarrow 7$ ; hyphen\_char  $[f] \leftarrow default\_hyper\_char$ ; skew\_char  $[f] \leftarrow default\_skew\_char$ ; if bch label  $\langle nl \rangle$  then bchar label  $|f| \leftarrow$  bch label  $+$  lig kern base  $|f|$ else bchar\_label  $[f] \leftarrow non\_address;$  $font\_bchar[f] \leftarrow qi(bchar); font\_false\_bchar[f] \leftarrow qi(bchar);$ if bchar  $\leq$  ec then if  $bchar \geq bc$  then begin  $qw \leftarrow orig\_char_info(f)(bchar);$  {N.B.: not  $qi(bchar)$ } if  $char\_exists (qw)$  then  $font\_false\_bchar[f] \leftarrow non\_char;$ end;  $font_name[f] \leftarrow nom; font-area[f] \leftarrow aire; font.be[f] \leftarrow bc; font_eq[f] \leftarrow ec; font_glue[f] \leftarrow null;$  $adjust(ctype-base);$   $adjust(cchar-base);$   $adjust(width-base);$   $adjust(liq_kern-base);$   $adjust(kern-base);$ 

 $adjust(exten\_base);$   $dec(param\_base[f]);$   $f|mem\_ptr \leftarrow fmem\_ptr + lf;$   $font\_ptr \leftarrow f;$   $g \leftarrow f;$  goto done This code is used in section 573.

# 232 PART 30: FONT METRIC DATA TEXS2 §588

588. Before we forget about the format of these tables, let's deal with two of TEX's basic scanning routines related to font information.

 $\langle$  Declare procedures that scan font-related stuff 588  $\rangle \equiv$ procedure scan\_font\_ident; var f: internal\_font\_number; m: halfword; **begin**  $\langle$  Get the next non-blank non-call token 417 $\rangle$ ; if cur\_cmd = def\_jfont then  $f \leftarrow cur\_ifont$ else if  $cur\_cmd = def\_tfont$  then  $f \leftarrow cur\_tfont$ else if  $cur\_cmd = def\_font$  then  $f \leftarrow cur\_font$ else if  $cur\_cmd = set\_font$  then  $f \leftarrow cur\_chr$ else if  $cur\_cmd = def\_family$  then begin  $m \leftarrow cur\_chr$ ; scan\_four\_bit\_int;  $f \leftarrow equiv(m + cur\_val)$ ; end else begin  $print_error$  ("Missing font identifier");  $help2("I<sub>U</sub>was<sub>U</sub>looking<sub>U</sub> for<sub>U</sub>a<sub>U</sub>control<sub>U</sub> sequence<sub>U</sub>whose")$  $("current<sub>u</sub> meaning<sub>u</sub> has<sub>u</sub> been<sub>u</sub>defined<sub>u</sub>by<sub>u</sub>\text{font.}"); back_error; f \leftarrow nullfont;$ end;  $cur\_val \leftarrow f$ : end; See also sections 589 and 1416.

This code is used in section 420.

**589.** The following routine is used to implement '\fontdimen n f'. The boolean parameter writing is set true if the calling program intends to change the parameter value.

```
\langle Declare procedures that scan font-related stuff 588 \rangle +\equivprocedure find font dimen(writing : boolean); { sets cur val to font info location }
  var f: internal_font_number; n: integer; { the parameter number }
  begin scan_int; n \leftarrow cur\_val; scan_font_ident; f \leftarrow cur\_val;
  if n \leq 0 then cur\_val \leftarrow \text{fmem\_ptr}else begin if writing \land (n \leq space\_shrink\_code) \land (n \geq space\_code) \land (font glue [f] \neq null) then
        begin delete_glue_ref (font_glue [f]); font_glue [f] \leftarrow null;
        end;
      if n > font_params [f] then
        if f < font ptr then cur val \leftarrow fmem ptr
        else \langle Increase the number of parameters in the last font 591 \rangleelse cur\_val \leftarrow n + param\_base[f];end;
   \langle Issue an error message if cur\_val = \text{fmem\_ptr} 590\rangle;
  end;
590. \langle Issue an error message if cur\_val = \text{fmem\_ptr} 590 \rangle \equivif cur\_val = \text{fmem\_ptr} then
      begin print_error("Font<sub>u</sub>"); print\_esc(font_id\_text(f)); print("<sub>u</sub>has<sub>u</sub>only<sub>u</sub>");
      print\_int(font\_params[f]); print("<sub>1</sub>fontdimen<sub>1</sub> parameters");
      help2("To<sub>u</sub>increase<sub>u</sub>the number of fort parameters, you must")
      ("use<sub>1</sub>\setminus fontdimen<sub>1</sub>immediately<sub>1</sub>after<sub>1</sub>the<sub>1</sub>\setminus font<sub>1</sub>is<sub>1</sub>loaded."); error;end
```
This code is used in section 589.

**591.**  $\langle$  Increase the number of parameters in the last font 591  $\rangle \equiv$ begin repeat if  $f$ mem<sub>-p</sub>tr = font\_mem\_size then overflow("font\_memory", font\_mem\_size);  $font\_info[fmem\_ptr] \ldotp sc \leftarrow 0; \; \; incr(fmem\_ptr); \; \; incr(font\_params[f]);$ until  $n =$  font\_params [f]; cur\_val ← fmem\_ptr - 1; { this equals param\_base  $[f]$  + font\_params  $[f]$  } end

This code is used in section 589.

592. When T<sub>E</sub>X wants to typeset a character that doesn't exist, the character node is not created; thus the output routine can assume that characters exist when it sees them. The following procedure prints a warning message unless the user has suppressed it.

define  $print\_lc\_hex$  (#)  $\equiv$  l  $\leftarrow$  #; if  $l < 10$  then print\_char( $l + "0"$ ) else print\_char( $l - 10 + "a"$ ) procedure  $char_$  = varning(f : internalfont\_number; c : eight\\_bits); var  $l: 0 \ldots 255; \{ small indices or counters \}$ begin if  $tracing\_lost\_chars > 0$  then begin  $begin\_diagnostic$ ;  $print\_nl("Missing_\sqcup \texttt{character: }_\sqcup \texttt{There}_\sqcup \texttt{is\_no\_");}$ if  $(c < "\sqcup"') \lor (c > "\neg"')$  then begin  $print\_char("^")$ ;  $print\_char("^")$ ; if  $c < 64$  then  $print\_char(c + 64)$ else if  $c < 128$  then  $print\_char(c - 64)$ else begin  $print\_lc\_hex(c \text{ div } 16)$ ;  $print\_lc\_hex(c \text{ mod } 16)$ ; end end else  $print\_ASCII(c);$  $print(" \text{min}_\text{u} \text{font}'')$ ; slow\_print(font\_name[f]); print\_char("!"); end\_diagnostic(false); end; end;

593. Here is a function that returns a pointer to a character node for a given character in a given font. If that character doesn't exist, null is returned instead.

This allows a character node to be used if there is an equivalent in the *char\_sub\_code* list.

function  $new\_character(f : internal\_font\_number; c : eight\_bits)$ : pointer; label *exit*; **var** *p*: *pointer*; { newly allocated node } ec: quarterword; { effective character of  $c$  } **begin**  $ec \leftarrow effective\_char(false, f, qi(c));$ if  $font\_bc[f] < qo(ec)$  then if  $font\_ec[f] \geq qo(ec)$  then if  $char\_exists(orig\_char\_info(f)(ec))$  then {N.B.: not *char\_info*} begin  $p \leftarrow qet\_avail; font(p) \leftarrow f; character(p) \leftarrow qi(c); new\_character \leftarrow p; return;$ end;  $char\_warning(f, c); new\_character \leftarrow null;$ 

```
exit: end;
```
## 234 PART 31: DEVICE-INDEPENDENT FILE FORMAT TEXTS: TEXS2 §594

594. Device-independent file format. The most important output produced by a run of  $T_F X$  is the "device independent" (DVI) file that specifies where characters and rules are to appear on printed pages. The form of these files was designed by David R. Fuchs in 1979. Almost any reasonable typesetting device can be driven by a program that takes DVI files as input, and dozens of such DVI-to-whatever programs have been written. Thus, it is possible to print the output of TEX on many different kinds of equipment, using TEX as a device-independent "front end."

A DVI file is a stream of 8-bit bytes, which may be regarded as a series of commands in a machine-like language. The first byte of each command is the operation code, and this code is followed by zero or more bytes that provide parameters to the command. The parameters themselves may consist of several consecutive bytes; for example, the 'set\_rule' command has two parameters, each of which is four bytes long. Parameters are usually regarded as nonnegative integers; but four-byte-long parameters, and shorter parameters that denote distances, can be either positive or negative. Such parameters are given in two's complement notation. For example, a two-byte-long distance parameter has a value between  $-2^{15}$  and  $2^{15} - 1$ . As in TFM files, numbers that occupy more than one byte position appear in BigEndian order.

A DVI file consists of a "preamble," followed by a sequence of one or more "pages," followed by a "postamble." The preamble is simply a pre command, with its parameters that define the dimensions used in the file; this must come first. Each "page" consists of a bop command, followed by any number of other commands that tell where characters are to be placed on a physical page, followed by an eop command. The pages appear in the order that T<sub>EX</sub> generated them. If we ignore *nop* commands and  $\int nt\_def$  commands (which are allowed between any two commands in the file), each eop command is immediately followed by a bop command, or by a post command; in the latter case, there are no more pages in the file, and the remaining bytes form the postamble. Further details about the postamble will be explained later.

Some parameters in DVI commands are "pointers." These are four-byte quantities that give the location number of some other byte in the file; the first byte is number 0, then comes number 1, and so on. For example, one of the parameters of a *bop* command points to the previous *bop*; this makes it feasible to read the pages in backwards order, in case the results are being directed to a device that stacks its output face up. Suppose the preamble of a DVI file occupies bytes 0 to 99. Now if the first page occupies bytes 100 to 999, say, and if the second page occupies bytes 1000 to 1999, then the bop that starts in byte 1000 points to 100 and the bop that starts in byte 2000 points to 1000. (The very first bop, i.e., the one starting in byte 100, has a pointer of  $-1$ .)

595. The DVI format is intended to be both compact and easily interpreted by a machine. Compactness is achieved by making most of the information implicit instead of explicit. When a DVI-reading program reads the commands for a page, it keeps track of several quantities: (a) The current font  $f$  is an integer; this value is changed only by  $fnt$  and  $fnt_number$  commands. (b) The current position on the page is given by two numbers called the horizontal and vertical coordinates, h and v. Both coordinates are zero at the upper left corner of the page; moving to the right corresponds to increasing the horizontal coordinate, and moving down corresponds to increasing the vertical coordinate. Thus, the coordinates are essentially Cartesian, except that vertical directions are flipped; the Cartesian version of  $(h, v)$  would be  $(h, -v)$ . (c) The current spacing amounts are given by four numbers  $w, x, y$ , and  $z$ , where  $w$  and  $x$  are used for horizontal spacing and where y and z are used for vertical spacing. (d) There is a stack containing  $(h, v, w, x, y, z)$  values; the DVI commands push and pop are used to change the current level of operation. Note that the current font f is not pushed and popped; the stack contains only information about positioning.

The values of h, v, w, x, y, and z are signed integers having up to 32 bits, including the sign. Since they represent physical distances, there is a small unit of measurement such that increasing h by 1 means moving a certain tiny distance to the right. The actual unit of measurement is variable, as explained below; TEX sets things up so that its DVI output is in sp units, i.e., scaled points, in agreement with all the scaled dimensions in TEX's data structures.

596. Here is a list of all the commands that may appear in a DVI file. Each command is specified by its symbolic name (e.g., bop), its opcode byte (e.g., 139), and its parameters (if any). The parameters are followed by a bracketed number telling how many bytes they occupy; for example,  $\langle p[4] \rangle$  means that parameter  $p$  is four bytes long.

- set\_char\_0 0. Typeset character number 0 from font  $f$  such that the reference point of the character is at  $(h, v)$ . Then increase h by the width of that character. Note that a character may have zero or negative width, so one cannot be sure that h will advance after this command; but h usually does increase.
- set char 1 through set char 127 (opcodes 1 to 127). Do the operations of set char  $0$ ; but use the character whose number matches the opcode, instead of character 0.
- set1 128 c[1]. Same as set char  $\ell$ , except that character number c is typeset. TrX82 uses this command for characters in the range  $128 \leq c < 256$ .
- set2 129 c[2]. Same as set1, except that c is two bytes long, so it is in the range  $0 \leq c < 65536$ . T<sub>E</sub>X82 never uses this command, but it should come in handy for extensions of T<sub>E</sub>X that deal with oriental languages.
- set3 130 c[3]. Same as set1, except that c is three bytes long, so it can be as large as  $2^{24} 1$ . Not even the Chinese language has this many characters, but this command might prove useful in some yet unforeseen extension.
- set 4 131 c[4]. Same as set 1, except that c is four bytes long. Imagine that.
- set\_rule 132  $a[4] b[4]$ . Typeset a solid black rectangle of height a and width b, with its bottom left corner at  $(h, v)$ . Then set  $h \leftarrow h + b$ . If either  $a \leq 0$  or  $b \leq 0$ , nothing should be typeset. Note that if  $b < 0$ , the value of h will decrease even though nothing else happens. See below for details about how to typeset rules so that consistency with METAFONT is guaranteed.
- put1 133 c[1]. Typeset character number c from font f such that the reference point of the character is at  $(h, v)$ . (The 'put' commands are exactly like the 'set' commands, except that they simply put out a character or a rule without moving the reference point afterwards.)
- put2 134 c[2]. Same as  $set2$ , except that h is not changed.
- put3 135 c[3]. Same as  $set3$ , except that h is not changed.
- put4 136 c[4]. Same as  $set4$ , except that h is not changed.
- put rule 137  $a[4]$  b[4]. Same as set rule, except that h is not changed.
- nop 138. No operation, do nothing. Any number of nop's may occur between DVI commands, but a nop cannot be inserted between a command and its parameters or between two parameters.
- bop 139  $c_0[4]$   $c_1[4]$  ...  $c_9[4]$  p[4]. Beginning of a page: Set  $(h, v, w, x, y, z) \leftarrow (0, 0, 0, 0, 0, 0)$  and set the stack empty. Set the current font f to an undefined value. The ten  $c_i$  parameters hold the values of \count0 . . . \count9 in TEX at the time \shipout was invoked for this page; they can be used to identify pages, if a user wants to print only part of a DVI file. The parameter  $p$  points to the previous bop in the file; the first bop has  $p = -1$ .
- eop 140. End of page: Print what you have read since the previous bop. At this point the stack should be empty. (The DVI-reading programs that drive most output devices will have kept a buffer of the material that appears on the page that has just ended. This material is largely, but not entirely, in order by v coordinate and (for fixed v) by h coordinate; so it usually needs to be sorted into some order that is appropriate for the device in question.)
- push 141. Push the current values of  $(h, v, w, x, y, z)$  onto the top of the stack; do not change any of these values. Note that  $f$  is not pushed.
- pop 142. Pop the top six values off of the stack and assign them respectively to  $(h, v, w, x, y, z)$ . The number of pops should never exceed the number of pushes, since it would be highly embarrassing if the stack were empty at the time of a pop command.
- right1 143 b[1]. Set  $h \leftarrow h+b$ , i.e., move right b units. The parameter is a signed number in two's complement notation,  $-128 \le b \le 128$ ; if  $b \le 0$ , the reference point moves left.
- right2 144 b[2]. Same as right1, except that b is a two-byte quantity in the range  $-32768 \le b < 32768$ .
- right3 145 b[3]. Same as right1, except that b is a three-byte quantity in the range  $-2^{23} \le b < 2^{23}$ .
- right4 146 b[4]. Same as right1, except that b is a four-byte quantity in the range  $-2^{31} \le b < 2^{31}$ .
- w0 147. Set  $h \leftarrow h+w$ ; i.e., move right w units. With luck, this parameterless command will usually suffice, because the same kind of motion will occur several times in succession; the following commands explain how w gets particular values.
- w1 148 b[1]. Set  $w \leftarrow b$  and  $h \leftarrow h + b$ . The value of b is a signed quantity in two's complement notation,  $-128 \le b < 128$ . This command changes the current w spacing and moves right by b.
- w2 149 b[2]. Same as w1, but b is two bytes long,  $-32768 \le b < 32768$ .
- w3 150 b[3]. Same as w1, but b is three bytes long,  $-2^{23} \le b < 2^{23}$ .
- $w_4$  151 b[4]. Same as w1, but b is four bytes long,  $-2^{31} ≤ b < 2^{31}$ .
- $x\theta$  152. Set  $h \leftarrow h + x$ ; i.e., move right x units. The 'x' commands are like the 'w' commands except that they involve  $x$  instead of  $w$ .
- x1 153 b[1]. Set  $x \leftarrow b$  and  $h \leftarrow h + b$ . The value of b is a signed quantity in two's complement notation,  $-128 \le b \le 128$ . This command changes the current x spacing and moves right by b.
- $x2 \; 154 \; b[2]$ . Same as  $x1$ , but b is two bytes long,  $-32768 \le b \le 32768$ .
- x3 155 b[3]. Same as x1, but b is three bytes long,  $-2^{23} \le b < 2^{23}$ .
- $x_4$  156 b[4]. Same as  $x_1$ , but b is four bytes long,  $-2^{31} \le b < 2^{31}$ .
- down1 157 a[1]. Set  $v \leftarrow v + a$ , i.e., move down a units. The parameter is a signed number in two's complement notation,  $-128 \le a < 128$ ; if  $a < 0$ , the reference point moves up.
- down2 158 a[2]. Same as down1, except that a is a two-byte quantity in the range  $-32768 \le a < 32768$ .
- *down3* 159 a[3]. Same as *down1*, except that a is a three-byte quantity in the range  $-2^{23} \le a < 2^{23}$ .
- *down4* 160 *a*[4]. Same as *down1*, except that *a* is a four-byte quantity in the range  $-2^{31} \le a < 2^{31}$ .
- y0 161. Set  $v \leftarrow v + y$ ; i.e., move down y units. With luck, this parameterless command will usually suffice, because the same kind of motion will occur several times in succession; the following commands explain how y gets particular values.
- y1 162 a[1]. Set  $y \leftarrow a$  and  $v \leftarrow v + a$ . The value of a is a signed quantity in two's complement notation,  $-128 \le a < 128$ . This command changes the current y spacing and moves down by a.
- $y2 \t163 a[2]$ . Same as  $y1$ , but a is two bytes long,  $-32768 \le a < 32768$ .
- y3 164 a[3]. Same as y1, but a is three bytes long,  $-2^{23} \le a < 2^{23}$ .
- $y_4$  165 a[4]. Same as y1, but a is four bytes long,  $-2^{31} \le a < 2^{31}$ .
- z0 166. Set  $v \leftarrow v + z$ ; i.e., move down z units. The 'z' commands are like the 'y' commands except that they involve  $z$  instead of  $y$ .
- z1 167 a[1]. Set  $z \leftarrow a$  and  $v \leftarrow v + a$ . The value of a is a signed quantity in two's complement notation,  $-128 \le a < 128$ . This command changes the current z spacing and moves down by a.
- z2 168 a[2]. Same as z1, but a is two bytes long,  $-32768 \le a < 32768$ .
- z3 169 a[3]. Same as z1, but a is three bytes long,  $-2^{23} \le a < 2^{23}$ .
- $z_4$  170 a[4]. Same as  $z_1$ , but a is four bytes long,  $-2^{31} \le a < 2^{31}$ .
- fnt num 0 171. Set  $f \leftarrow 0$ . Font 0 must previously have been defined by a fnt def instruction, as explained below.
- fnt\_num\_1 through fnt\_num\_63 (opcodes 172 to 234). Set  $f \leftarrow 1, \ldots, f \leftarrow 63$ , respectively.
- fnt1 235 k[1]. Set  $f \leftarrow k$ . T<sub>F</sub>X82 uses this command for font numbers in the range  $64 \leq k \leq 256$ .
- fnt2 236 k[2]. Same as fnt1, except that k is two bytes long, so it is in the range  $0 \le k < 65536$ . TrX82 never generates this command, but large font numbers may prove useful for specifications of color or texture, or they may be used for special fonts that have fixed numbers in some external coding scheme.

- fnt3 237 k[3]. Same as fnt1, except that k is three bytes long, so it can be as large as  $2^{24} 1$ .
- fnt4 238 k[4]. Same as fnt1, except that k is four bytes long; this is for the really big font numbers (and for the negative ones).
- xxx1 239 k[1] x[k]. This command is undefined in general; it functions as a  $(k+2)$ -byte nop unless special DVI-reading programs are being used. T<sub>E</sub>X82 generates  $xxx1$  when a short enough **\special** appears, setting k to the number of bytes being sent. It is recommended that  $x$  be a string having the form of a keyword followed by possible parameters relevant to that keyword.
- *xxx2* 240 k[2] *x*[k]. Like *xxx1*, but  $0 \le k < 65536$ .
- *xxx3* 241 k[3] *x*[k]. Like *xxx1*, but  $0 \le k < 2^{24}$ .
- xxx4 242 k[4] x[k]. Like xxx1, but k can be ridiculously large. T<sub>E</sub>X82 uses xxx4 when sending a string of length 256 or more.
- fnt def1 243 k[1] c[4] s[4] d[4] a[1] l[1] n[a + l]. Define font k, where  $0 \le k \le 256$ ; font definitions will be explained shortly.
- fnt def2 244 k[2] c[4] s[4] d[4] a[1] l[1] n[a + l]. Define font k, where  $0 \le k < 65536$ .
- fnt def3 245 k[3] c[4] s[4] d[4] a[1] l[1] n[a + l]. Define font k, where  $0 \le k < 2^{24}$ .
- $fnt\_def4$  246 k[4] c[4] s[4] d[4] a[1] l[1] n[a + l]. Define font k, where  $-2^{31} \le k < 2^{31}$ .
- pre 247 i[1]  $num[4]$  den[4] mag[4] k[1] x[k]. Beginning of the preamble; this must come at the very beginning of the file. Parameters i, num, den, mag, k, and x are explained below.
- post 248. Beginning of the postamble, see below.
- post post 249. Ending of the postamble, see below.

Commands 250–255 are undefined at the present time.

```
597. define set_{char\_0} = 0 { typeset character 0 and move right }
  define set1 = 128 { typeset a character and move right }
  define set2 = 129 { typeset a character and move right }
  define set-rule = 132 { typeset a rule and move right }
  define put\_rule = 137 { typeset a rule }
  define nop = 138 { no operation }
  define bop = 139 { beginning of page }
  define e^{i\phi} = 140 { ending of page }
  define push = 141 { save the current positions }
  define pop = 142 { restore previous positions }
  define right1 = 143 {move right}
  define w\theta = 147 {move right by w}
  define w1 = 148 {move right and set w }
  define x\theta = 152 {move right by x}
  define x1 = 153 {move right and set x}
  define down1 = 157 {move down }
  define y\theta = 161 {move down by y}
  define y1 = 162 {move down and set y}
  define z\theta = 166 {move down by z}
  define z_1 = 167 {move down and set z }
  define \int f_n t_n u_m = 171 { set current font to 0 }
  define fnt1 = 235 { set current font }
  define xxx1 = 239 { extension to DVI primitives }
  define xxx_4 = 242 { potentially long extension to DVI primitives }
  define \int f \cdot h \cdot d\theta = 243 { define the meaning of a font number }
  define pre = 247 { preamble }
  define post = 248 { postamble beginning }
  define post\_post = 249 { postamble ending }
```
define  $\text{dirch}g = 255$  { direction change }

598. The preamble contains basic information about the file as a whole. As stated above, there are six parameters:

i[1]  $num[4]$  den[4] mag[4] k[1] x[k].

The i byte identifies DVI format; currently this byte is always set to 2. (The value  $i = 3$  is currently used for an extended format that allows a mixture of right-to-left and left-to-right typesetting. Some day we will set  $i = 4$ , when DVI format makes another incompatible change—perhaps in the year 2048.)

The next two parameters, num and den, are positive integers that define the units of measurement; they are the numerator and denominator of a fraction by which all dimensions in the DVI file could be multiplied in order to get lengths in units of  $10^{-7}$  meters. Since 7227pt = 254cm, and since T<sub>E</sub>X works with scaled points where there are  $2^{16}$  sp in a point, T<sub>E</sub>X sets  $num/den = (254 \cdot 10^5)/(7227 \cdot 2^{16}) = 25400000/473628672$ .

The mag parameter is what TFX calls  $\text{mag}, i.e., 1000$  times the desired magnification. The actual fraction by which dimensions are multiplied is therefore  $maq \cdot num/1000den$ . Note that if a TFX source document does not call for any 'true' dimensions, and if you change it only by specifying a different \mag setting, the DVI file that T<sub>EX</sub> creates will be completely unchanged except for the value of mag in the preamble and postamble. (Fancy DVI-reading programs allow users to override the mag setting when a DVI file is being printed.)

Finally,  $k$  and  $x$  allow the DVI writer to include a comment, which is not interpreted further. The length of comment x is k, where  $0 \leq k < 256$ .

define  $id\_byte = 2$  { identifies the kind of DVI files described here } define  $ex_id\_byte = 3$  { identifies the kind of extended DVI files }

**599.** Font definitions for a given font number  $k$  contain further parameters

$$
c[4] \ s[4] \ d[4] \ a[1] \ l[1] \ n[a+l].
$$

The four-byte value  $c$  is the check sum that TEX found in the TFM file for this font;  $c$  should match the check sum of the font found by programs that read this DVI file.

Parameter s contains a fixed-point scale factor that is applied to the character widths in font  $k$ ; font dimensions in TFM files and other font files are relative to this quantity, which is called the "at size" elsewhere in this documentation. The value of s is always positive and less than  $2^{27}$ . It is given in the same units as the other DVI dimensions, i.e., in sp when T<sub>E</sub>X82 has made the file. Parameter  $d$  is similar to  $s$ ; it is the "design size," and (like s) it is given in DVI units. Thus, font k is to be used at  $mag \cdot s/1000d$  times its normal size.

The remaining part of a font definition gives the external name of the font, which is an ASCII string of length  $a + l$ . The number a is the length of the "area" or directory, and l is the length of the font name itself; the standard local system font area is supposed to be used when  $a = 0$ . The n field contains the area in its first a bytes.

Font definitions must appear before the first use of a particular font number. Once font  $k$  is defined, it must not be defined again; however, we shall see below that font definitions appear in the postamble as well as in the pages, so in this sense each font number is defined exactly twice, if at all. Like nop commands, font definitions can appear before the first bop, or between an eop and a bop.

600. Sometimes it is desirable to make horizontal or vertical rules line up precisely with certain features in characters of a font. It is possible to guarantee the correct matching between DVI output and the characters generated by METAFONT by adhering to the following principles: (1) The METAFONT characters should be positioned so that a bottom edge or left edge that is supposed to line up with the bottom or left edge of a rule appears at the reference point, i.e., in row 0 and column 0 of the METAFONT raster. This ensures that the position of the rule will not be rounded differently when the pixel size is not a perfect multiple of the units of measurement in the DVI file. (2) A typeset rule of height  $a > 0$  and width  $b > 0$  should be equivalent to a METAFONT-generated character having black pixels in precisely those raster positions whose METAFONT coordinates satisfy  $0 \le x < \alpha b$  and  $0 \le y < \alpha a$ , where  $\alpha$  is the number of pixels per DVI unit.

601. The last page in a DVI file is followed by 'post'; this command introduces the postamble, which summarizes important facts that T<sub>EX</sub> has accumulated about the file, making it possible to print subsets of the data with reasonable efficiency. The postamble has the form

> post p[4]  $num[4]$  den[4]  $map[4]$  l[4]  $u[4]$  s[2] t[2]  $\langle$  font definitions $\rangle$ post\_post q[4] i[1]  $223$ 's[ $\geq 4$ ]

Here  $p$  is a pointer to the final bop in the file. The next three parameters,  $num$ ,  $den$ , and  $mag$ , are duplicates of the quantities that appeared in the preamble.

Parameters l and u give respectively the height-plus-depth of the tallest page and the width of the widest page, in the same units as other dimensions of the file. These numbers might be used by a DVI-reading program to position individual "pages" on large sheets of film or paper; however, the standard convention for output on normal size paper is to position each page so that the upper left-hand corner is exactly one inch from the left and the top. Experience has shown that it is unwise to design DVI-to-printer software that attempts cleverly to center the output; a fixed position of the upper left corner is easiest for users to understand and to work with. Therefore  $l$  and  $u$  are often ignored.

Parameter s is the maximum stack depth (i.e., the largest excess of *push* commands over *pop* commands) needed to process this file. Then comes  $t$ , the total number of pages (*bop* commands) present.

The postamble continues with font definitions, which are any number of  $\int f \, dt \, d\theta$  commands as described above, possibly interspersed with nop commands. Each font number that is used in the DVI file must be defined exactly twice: Once before it is first selected by a *fnt* command, and once in the postamble.

602. The last part of the postamble, following the post post byte that signifies the end of the font definitions, contains  $q$ , a pointer to the *post* command that started the postamble. An identification byte,  $i$ , comes next; this equals 2 or 3. If not used pTEXprimitives then the identification byte equals 2, othercase this is set to 3.

The *i* byte is followed by four or more bytes that are all equal to the decimal number 223 (i.e.,  $337$  in octal). TEX puts out four to seven of these trailing bytes, until the total length of the file is a multiple of four bytes, since this works out best on machines that pack four bytes per word; but any number of 223's is allowed, as long as there are at least four of them. In effect, 223 is a sort of signature that is added at the very end.

This curious way to finish off a DVI file makes it feasible for DVI-reading programs to find the postamble first, on most computers, even though T<sub>EX</sub> wants to write the postamble last. Most operating systems permit random access to individual words or bytes of a file, so the DVI reader can start at the end and skip backwards over the 223's until finding the identification byte. Then it can back up four bytes, read  $q$ , and move to byte q of the file. This byte should, of course, contain the value 248 (*post*); now the postamble can be read, so the DVI reader can discover all the information needed for typesetting the pages. Note that it is also possible to skip through the DVI file at reasonably high speed to locate a particular page, if that proves desirable. This saves a lot of time, since DVI files used in production jobs tend to be large.

Unfortunately, however, standard Pascal does not include the ability to access a random position in a file, or even to determine the length of a file. Almost all systems nowadays provide the necessary capabilities, so DVI format has been designed to work most efficiently with modern operating systems. But if DVI files have to be processed under the restrictions of standard Pascal, one can simply read them from front to back, since the necessary header information is present in the preamble and in the font definitions. (The  $l$  and  $u$ and s and t parameters, which appear only in the postamble, are "frills" that are handy but not absolutely necessary.)

603. Shipping pages out. After considering T<sub>E</sub>X's eyes and stomach, we come now to the bowels.

The *ship out* procedure is given a pointer to a box; its mission is to describe that box in DVI form, outputting a "page" to *dvi-file*. The DVI coordinates  $(h, v) = (0, 0)$  should correspond to the upper left corner of the box being shipped.

Since boxes can be inside of boxes inside of boxes, the main work of *ship-out* is done by two mutually recursive routines, hlist-out and vlist-out, which traverse the hlists and vlists inside of horizontal and vertical boxes.

As individual pages are being processed, we need to accumulate information about the entire set of pages, since such statistics must be reported in the postamble. The global variables total pages,  $max_v$ ,  $max_h$ , max\_push, and last\_bop are used to record this information.

The variable *doing leaders* is *true* while leaders are being output. The variable *dead cycles* contains the number of times an output routine has been initiated since the last  $\textit{ship\_out}.$ 

A few additional global variables are also defined here for use in vlist-out and hlist-out. They could have been local variables, but that would waste stack space when boxes are deeply nested, since the values of these variables are not needed during recursive calls.

## $\langle$  Global variables 13  $\rangle$  +=

total pages: integer: { the number of pages that have been shipped out }  $max_v : scaled;$  { maximum height-plus-depth of pages shipped so far }  $max_h$ : scaled; { maximum width of pages shipped so far }  $max\_push: integer; \{ \text{deepest nesting of push commands encountered so far} \}$  $last\_bop:$  integer; { location of previous  $bop$  in the DVI output}  $dead\_cycles: integer;$  { recent outputs that didn't ship anything out } doing leaders: boolean; { are we inside a leader box?}  $\{ character and font in current *char-node* \}$ c: quarterword ;  $f:$  internal\_font\_number;

 $dir\_used: boolean; \{ Is this \, divide} \{ I \}$ rule\_ht, rule\_dp, rule\_wd: scaled; { size of current rule being output } g: pointer; { current glue specification }  $lq, lr: integer; \{ quantities used in calculations for leaders\}$ 

604. (Set initial values of key variables 21  $\rangle$  +≡ total pages  $\leftarrow 0$ ;  $max_v \leftarrow 0$ ;  $max_h \leftarrow 0$ ;  $max_v \leftarrow 0$ ;  $last_b \leftarrow -1$ ; doing leaders  $\leftarrow$  false;  $dead_cycles \leftarrow 0; \ cur_s \leftarrow -1; \ dir\_used \leftarrow false;$ 

605. The DVI bytes are output to a buffer instead of being written directly to the output file. This makes it possible to reduce the overhead of subroutine calls, thereby measurably speeding up the computation, since output of DVI bytes is part of TEX's inner loop. And it has another advantage as well, since we can change instructions in the buffer in order to make the output more compact. For example, a 'down2' command can be changed to a 'y2', thereby making a subsequent 'y0' command possible, saving two bytes.

The output buffer is divided into two parts of equal size; the bytes found in  $dvi_buf[0..$  half buf  $-1]$ constitute the first half, and those in  $dvi_buf[half_buf]$ .  $dvi_buf_isize-1]$  constitute the second. The global variable  $dv$ - ptr points to the position that will receive the next output byte. When  $dv$ - ptr reaches  $dv$ - limit, which is always equal to one of the two values half-buf or  $div.$  Will buffer that is about to be invaded next is sent to the output and *dvi-limit* is changed to its other value. Thus, there is always at least a half buffer's worth of information present, except at the very beginning of the job.

Bytes of the DVI file are numbered sequentially starting with 0; the next byte to be generated will be number  $div\_offset + div\_ptr$ . A byte is present in the buffer only if its number is  $\geq div\_gone$ .

 $\langle$  Types in the outer block 18  $\rangle$  +≡

 $divimate x = 0$ ..  $div\_buf\_size$ ; { an index into the output buffer }

## 242 PART 32: SHIPPING PAGES OUT TEX82 §606

606. Some systems may find it more efficient to make *dvi\_buf* a **packed** array, since output of four bytes at once may be facilitated.

 $\langle$  Global variables 13  $\rangle$  +≡  $dvi_buf: \uparrow\dot{e}ight_bits; \quad \{ \text{buffer for DVI output} \}$ half\_buf: integer; { half of dvi\_buf\_size}  $dvilimit: integer; \{ end of the current half buffer \}$  $div<sub>i</sub>ptr: integer; \{ the next available buffer address \}$  $div i$  offset: integer; {  $div i$ - $b$ uf- $size$  times the number of times the output buffer has been fully emptied }  $div_{\mathcal{I}}$  gone: integer; {the number of bytes already output to  $\text{div}_{\mathcal{I}}$  file }

607. Initially the buffer is all in one piece; we will output half of it only after it first fills up.

 $\langle$  Set initial values of key variables 21  $\rangle$  +≡ half buf  $\leftarrow$  dvi buf size  $\text{div } 2$ ; dvi limit  $\leftarrow$  dvi buf size; dvi ptr  $\leftarrow$  0; dvi offset  $\leftarrow$  0; dvi gone  $\leftarrow$  0;

**608.** The actual output of  $dvi_buf[a]$ . b) to  $dvi_file$  is performed by calling write  $dvi(a, b)$ . For best results, this procedure should be optimized to run as fast as possible on each particular system, since it is part of TEX's inner loop. It is safe to assume that a and  $b + 1$  will both be multiples of 4 when write- $dvi(a, b)$  is called; therefore it is possible on many machines to use efficient methods to pack four bytes per word and to output an array of words with one system call.

In C, we use a macro to call *furite* or *write* directly, writing all the bytes in one shot. Much better even than writing four bytes at a time.

609. To put a byte in the buffer without paying the cost of invoking a procedure each time, we use the macro dvi\_out.

The length of dvi\_file should not exceed "7FFFFFFF; we set  $cur_s \leftarrow -2$  to prevent further DVI output causing infinite recursion.

define  $div\_out(\texttt{\#}) \equiv$  begin  $div\_buf$   $[div\_ptr] \leftarrow \texttt{\#};$   $incr(dvi\_ptr);$ if  $dvi\_ptr = dvi\_limit$  then  $dvi\_swap$ ; end **procedure**  $div \, \textit{swap}; \, \{$  outputs half of the buffer  $\}$ begin if  $dvi_p \, tr >$  ("7FFFFFFFF" –  $dvi$ -offset) then begin  $cur_s \leftarrow -2$ ;  $ftal_error("dvi_ulength_uexceeds_u" "7FFFFFF",$ end; if  $dvi_l = dvi_l - buf_l$  size then begin write\_dvi(0, half\_buf - 1); dvi\_limit  $\leftarrow$  half\_buf; dvi\_offset  $\leftarrow$  dvi\_offset + dvi\_buf\_size;  $div_{\mathcal{L}}$ ptr  $\leftarrow 0$ ; end else begin write\_dvi(half\_buf, dvi\_buf\_size - 1); dvi\_limit  $\leftarrow$  dvi\_buf\_size; end;  $dvi\_gone \leftarrow dvi\_gone + half_buf;$ end;

610. Here is how we clean out the buffer when TFX is all through;  $div\_ptr$  will be a multiple of 4.  $\langle$  Empty the last bytes out of dvi buf 610  $\rangle \equiv$ 

if  $dvi_l = \text{half}\text{-}buf$  then write\_dvi(half\_buf, dvi\_buf\_size - 1); if  $dvi_{p}$  = ("7FFFFFFFF –  $dvi_{p}$  offset) then begin  $cur_s \leftarrow -2$ ;  $fatal_error("dvi_{\perp}length_{\perp} exceeds_{\perp}$ "7FFFFFFF"); end; if  $dvi_ptr > 0$  then  $write\_dvi(0, dviptr - 1)$ 

This code is used in section 653.

611. The *dvi\_four* procedure outputs four bytes in two's complement notation, without risking arithmetic overflow.

procedure  $dvi_four(x:integer);$ begin if  $x > 0$  then  $dvi_$ ut(x div '100000000) else begin  $x \leftarrow x + '10000000000$ ;  $x \leftarrow x + '10000000000$ ; dvi\_out((x div '100000000) + 128); end;  $x \leftarrow x \mod '100000000$ ; dvi\_out(x div '200000);  $x \leftarrow x \mod '200000$ ; dvi\_out(x div '400);  $dvi$ -out(x **mod**  $\angle{400}$ ); end;

**612.** A mild optimization of the output is performed by the  $dvi$ -pop routine, which issues a pop unless it is possible to cancel a '*push pop*' pair. The parameter to  $div_{p}op$  is the byte address following the old *push* that matches the new pop.

procedure  $div\_pop(l : integer)$ ; begin if  $(l = \text{div}_\text{off} + \text{div}_\text{off}) \wedge (\text{div}_\text{off} > 0)$  then  $\text{dec}_l(\text{div}_\text{off})$ else  $dvi_$ <del>out</del>(pop); end;

613. Here's a procedure that outputs a font definition. Since TEX82 uses at most 256 different fonts per job,  $\int f \, dt = d\theta f$  is always used as the command code.

procedure  $\text{div}_\text{-} \text{font}_\text{-} \text{def}(f : \text{internal\_font\_number});$ var k:  $pool\_pointer$ ; { index into  $str\_pool$  } begin if  $f \leq 256 + font\_{base}$  then begin  $\text{div}\text{-} \text{out}(\text{fnt}\text{-}\text{def1}); \text{div}\text{-}\text{out}(\text{f}-\text{font}\text{-}\text{base}-1);$ end else begin dvi\_out(fnt\_def1 + 1); dvi\_out((f – font\_base – 1) div  $\angle(400)$ ;  $div_{\text{1}}(f - font_{\text{1}}) \mod \mathcal{L}(0)$ ; end;  $div\_out(qo(font\_check [f].b0)); \, dvi\_out(qo(font\_check [f].b1)); \, dvi\_out(qo(font\_check [f].b2));$  $dvi_$ - $out(qo(font_{\text{-}}check[f].b3$ );  $dv$ *i\_four* (font\_size [f]);  $dv$ *i\_four* (font\_dsize [f]);  $div_{\text{1}} out (length (font_{\text{1}}[f]))$ ;  $div_{\text{1}} out (length (font_{\text{1}}[f]))$ ;  $\langle$  Output the font name whose internal number is f 614 $\rangle$ ; end;

**614.**  $\langle$  Output the font name whose internal number is f 614 $\rangle \equiv$ for  $k \leftarrow str\_start[font\_area[f]]$  to  $str\_start[font\_area[f] + 1] - 1$  do  $div\_out(so(str\_pool[k]))$ ; for  $k \leftarrow str.start[font_name[f]]$  to  $str.start[font_name[f] + 1] - 1$  do  $div.out(so(str\_pool[k]))$ This code is used in section 613.

## 244 PART 32: SHIPPING PAGES OUT TEX82 §615

615. Versions of T<sub>E</sub>X intended for small computers might well choose to omit the ideas in the next few parts of this program, since it is not really necessary to optimize the DVI code by making use of the  $w0$ ,  $x0$ ,  $y\theta$ , and  $z\theta$  commands. Furthermore, the algorithm that we are about to describe does not pretend to give an optimum reduction in the length of the DVI code; after all, speed is more important than compactness. But the method is surprisingly effective, and it takes comparatively little time.

We can best understand the basic idea by first considering a simpler problem that has the same essential characteristics. Given a sequence of digits, say  $3141592653589$ , we want to assign subscripts d, y, or z to each digit so as to maximize the number of "y-hits" and "z-hits"; a y-hit is an instance of two appearances of the same digit with the subscript y, where no y's intervene between the two appearances, and a z-hit is defined similarly. For example, the sequence above could be decorated with subscripts as follows:

$$
3_z 1_y 4_d 1_y 5_y 9_d 2_d 6_d 5_y 3_z 5_y 8_d 9_d.
$$

There are three y-hits  $(1_y \ldots 1_y \text{ and } 5_y \ldots 5_y \ldots 5_y)$  and one z-hit  $(3_z \ldots 3_z)$ ; there are no d-hits, since the two appearances of  $9<sub>d</sub>$  have d's between them, but we don't count d-hits so it doesn't matter how many there are. These subscripts are analogous to the DVI commands called  $down$ ,  $y$ , and  $z$ , and the digits are analogous to different amounts of vertical motion; a y-hit or z-hit corresponds to the opportunity to use the one-byte commands  $y\theta$  or  $z\theta$  in a DVI file.

T<sub>EX</sub>'s method of assigning subscripts works like this: Append a new digit, say  $\delta$ , to the right of the sequence. Now look back through the sequence until one of the following things happens: (a) You see  $\delta_y$  or  $\delta_z$ , and this was the first time you encountered a y or z subscript, respectively. Then assign y or z to the new  $\delta$ ; you have scored a hit. (b) You see  $\delta_d$ , and no y subscripts have been encountered so far during this search. Then change the previous  $\delta_d$  to  $\delta_y$  (this corresponds to changing a command in the output buffer), and assign y to the new  $\delta$ ; it's another hit. (c) You see  $\delta_d$ , and a y subscript has been seen but not a z. Change the previous  $\delta_d$  to  $\delta_z$  and assign z to the new  $\delta$ . (d) You encounter both y and z subscripts before encountering a suitable  $\delta$ , or you scan all the way to the front of the sequence. Assign d to the new  $\delta$ ; this assignment may be changed later.

The subscripts  $3_z 1_y 4_d \ldots$  in the example above were, in fact, produced by this procedure, as the reader can verify. (Go ahead and try it.)

616. In order to implement such an idea, T<sub>E</sub>X maintains a stack of pointers to the *down*, y, and z commands that have been generated for the current page. And there is a similar stack for  $\eta$ ight, w, and x commands. These stacks are called the down stack and right stack, and their top elements are maintained in the variables  $down\_ptr$  and  $right\_ptr$ .

Each entry in these stacks contains four fields: The width field is the amount of motion down or to the right; the location field is the byte number of the DVI command in question (including the appropriate dvi offset); the link field points to the next item below this one on the stack; and the info field encodes the options for possible change in the DVI command.

define movement node size  $= 3$  { number of words per entry in the down and right stacks }

define  $location(\textbf{\#}) \equiv mem[\textbf{\#} + 2].int \{DVI\}$  byte number for a movement command }

 $\langle$  Global variables 13  $\rangle$  +≡

 $down\_ptr$ , right\_ptr: pointer; { heads of the down and right stacks }

**617.** (Set initial values of key variables 21) +≡  $down\_ptr \leftarrow null; right\_ptr \leftarrow null;$ 

618. Here is a subroutine that produces a DVI command for some specified downward or rightward motion. It has two parameters: w is the amount of motion, and o is either *down1* or right1. We use the fact that the command codes have convenient arithmetic properties:  $y1 - down1 = w1 - right1$  and  $z1 - down1 = x1 - right1$ .

procedure  $movement(w : scaled; o : eight\_bits);$ 

label  $exit, found, not\_found, 2, 1;$ var mstate: small\_number; { have we seen a y or z?} p, q: pointer; { current and top nodes on the stack } k: integer; {index into  $dvi_buf$ , modulo  $dvi_buf\_size$ } **begin**  $q \leftarrow get\_node(movernment\_node\_size);$  {new node for the top of the stack}  $width(q) \leftarrow w; location(q) \leftarrow div_{\text{-}}offset + div_{\text{-}}ptr;$ if  $o = down1$  then begin  $link(q) \leftarrow down\_ptr$ ;  $down\_ptr \leftarrow q$ ; end else begin  $link(q) \leftarrow right\_ptr$ ; right\_ptr  $\leftarrow q$ ; end;  $\Delta$  Look at the other stack entries until deciding what sort of DVI command to generate; goto *found* if

node p is a "hit"  $622$  ;

 $\langle$  Generate a *down* or *right* command for w and **return** 621;

found: (Generate a y0 or z0 command in order to reuse a previous appearance of w 620); exit: end;

**619.** The *info* fields in the entries of the down stack or the right stack have six possible settings:  $y$ -here or z here mean that the DVI command refers to y or z, respectively (or to w or x, in the case of horizontal motion);  $yz\text{ }OK$  means that the DVI command is *down* (or *right*) but can be changed to either y or z (or to either w or x); y\_OK means that it is down and can be changed to y but not z; z\_OK is similar; and d\_fixed means it must stay down.

The four settings  $yz\_\text{OK}$ ,  $y\_\text{OK}$ ,  $z\_\text{OK}$ ,  $d\_\text{fixed}$  would not need to be distinguished from each other if we were simply solving the digit-subscripting problem mentioned above. But in TEX's case there is a complication because of the nested structure of push and pop commands. Suppose we add parentheses to the digit-subscripting problem, redefining hits so that  $\delta_y \dots \delta_y$  is a hit if all y's between the  $\delta$ 's are enclosed in properly nested parentheses, and if the parenthesis level of the right-hand  $\delta_y$  is deeper than or equal to that of the left-hand one. Thus, '(' and ')' correspond to '*push*' and '*pop*'. Now if we want to assign a subscript to the final 1 in the sequence

$$
2_y
$$
 7<sub>d</sub> 1<sub>d</sub> (8<sub>z</sub> 2<sub>y</sub> 8<sub>z</sub>) 1

we cannot change the previous  $1_d$  to  $1_y$ , since that would invalidate the  $2_y \ldots 2_y$  hit. But we can change it to  $1_z$ , scoring a hit since the intervening  $8_z$ 's are enclosed in parentheses.

The program below removes movement nodes that are introduced after a *push*, before it outputs the corresponding pop.

define  $y_{\text{per}} = 1$  { info when the movement entry points to a y command } define  $z_{\text{.}}$  here  $z_{\text{.}}$  { info when the movement entry points to a z command } define  $yz\overline{OK} = 3$  {info corresponding to an unconstrained *down* command} define  $y\text{-}OK = 4$  {info corresponding to a *down* that can't become a z } define  $z_0 K = 5$  {info corresponding to a *down* that can't become a y } define  $d$ -fixed = 6 { info corresponding to a *down* that can't change}

## 246 PART 32: SHIPPING PAGES OUT TEX82  $§620$

**620.** When the movement procedure gets to the label found, the value of  $info(p)$  will be either y-here or z here. If it is, say, y here, the procedure generates a  $y\theta$  command (or a w $\theta$  command), and marks all info fields between  $q$  and  $p$  so that  $y$  is not OK in that range.

 $\langle$  Generate a y0 or z0 command in order to reuse a previous appearance of w 620 $\rangle \equiv$ 

```
info(q) \leftarrow info(p);
if info(q) = y_{\text{.}} here then
   begin dvi_(t) + y\theta - down1; { y\theta or w\theta }
   while link(q) \neq p do
      begin q \leftarrow link(q);case info(q) of
      yz\_\textit{OK}: \textit{info}(q) \leftarrow z\_\textit{OK};y<sub>-</sub>OK: info(q) \leftarrow d<sub>-</sub>fixed;
      othercases do nothing
      endcases;
      end;
   end
else begin \text{div}\text{-}\text{out}(o + z0 - \text{down1}); { z0 \text{ or } x0 }
   while link(q) \neq p do
      begin q \leftarrow link(q);case info(q) of
      yz\_\textit{OK}: \textit{info}(q) \leftarrow y\_\textit{OK};z-OK: info(q) \leftarrow d-fixed;
      othercases do nothing
      endcases;
      end;
   end
```
This code is used in section 618.

```
621. \langle Generate a down or right command for w and return 621 \rangle \equivinfo(q) \leftarrow yz<sub>-</sub>OK;
  if abs(w) \geq 20000000 then
     begin dvi-out(o + 3); { down4 or right4}
     dvi-four(w); return;
     end;
  if abs(w) > '100000 then
     begin div\_out(o + 2); { down3 or right3}
     if w < 0 then w \leftarrow w + '100000000;
     div_{\text{out}}(w \text{ div } '200000); w \leftarrow w \text{ mod } '200000; \text{ goto } 2;end;
  if abs(w) \geq 200 then
     begin dvi-out(o + 1); { down2 or right2 }
     if w < 0 then w \leftarrow w + 200000;
     goto 2;
     end;
  dvi_ut(o); { down1 or right1 }
  if w < 0 then w \leftarrow w + 200;
  goto 1;
2: dvi_out(w \, \textbf{div} \, 400);
1: dvi_{out}(w \mod 400); return
This code is used in section 618.
```
622. As we search through the stack, we are in one of three states, y seen, z seen, or none seen, depending on whether we have encountered *y*-here or z here nodes. These states are encoded as multiples of 6, so that they can be added to the info fields for quick decision-making.

define *none-seen* = 0 { no y-here or z-here nodes have been encountered yet } define  $y\text{-}seen = 6$  {we have seen  $y\text{-}here$  but not  $z\text{-}here$ } define  $z\text{.seen} = 12$  { we have seen z here but not y here }

(Look at the other stack entries until deciding what sort of DVI command to generate; goto found if node p is a "hit"  $622 \equiv$ 

 $p \leftarrow link(q); \; mstate \leftarrow none\_seen;$ while  $p \neq null$  do begin if  $width(p) = w$  then (Consider a node with matching width; goto *found* if it's a hit 623) else case  $mstate + info(p)$  of  $none\_seen + y\_here: mstate \leftarrow y\_seen;$  $none\_seen + z_{here}: mstate \leftarrow z_{seen};$  $y\text{-}seen + z\text{-}here, z\text{-}seen + y\text{-}here: \textbf{goto} not\text{-}found;$ othercases *do\_nothing* endcases;  $p \leftarrow link(p);$ end; not\_found:

This code is used in section 618.

**623.** We might find a valid hit in a y or z byte that is already gone from the buffer. But we can't change bytes that are gone forever; "the moving finger writes, ...."

```
\langle Consider a node with matching width; goto found if it's a hit 623 \rangle \equivcase mstate + info(p) of
  none\_seen + yz\_\text{OK}, none\_seen + y\_\text{OK}, z\_\text{seen} + yz\_\text{OK}, z\_\text{seen} + y\_\text{OK}if location(p) < div_{q} gone then goto not found
     else \langle Change buffered instruction to y or w and goto found 624\rangle;
  none\_seen + z\_OK, y\_seen + yz\_OK, y\_seen + z\_OK:
     if location(p) < dvi_{\text{}}qone then goto not found
     else (Change buffered instruction to z or x and goto found 625);
  none_seen + y_here, none_seen + z_here, y_seen + z_here, z_seen + y_here: goto found;
  othercases do_nothing
  endcases
This code is used in section 622.
```
**624.**  $\langle$  Change buffered instruction to y or w and **goto** found 624  $\rangle \equiv$ **begin**  $k \leftarrow location(p) - dvi_{\text{off}}$ set; if  $k < 0$  then  $k \leftarrow k + \text{divi}\text{-}\text{buf}\text{-}size;$  $div\_buf[k] \leftarrow dv\_buf[k] + y1 - down1; info(p) \leftarrow y\_here; \textbf{goto} found;$ end

This code is used in section 623.

**625.**  $\langle$  Change buffered instruction to z or x and **goto** found 625  $\rangle \equiv$ begin  $k \leftarrow location(p) - dvi_{\text{off}}set;$ if  $k < 0$  then  $k \leftarrow k + \text{dvi\_buf\_size}$ ;  $div\_buf[k] \leftarrow dv\_buf[k] + z1 - down1; info(p) \leftarrow z\_here; go to found;$ end

This code is used in section 623.

## 248 PART 32: SHIPPING PAGES OUT TEX82 §626

626. In case you are wondering when all the movement nodes are removed from T<sub>E</sub>X's memory, the answer is that they are recycled just before *hlist\_out* and *vlist\_out* finish outputting a box. This restores the down and right stacks to the state they were in before the box was output, except that some info's may have become more restrictive.

**procedure** prune\_movements (l : integer); { delete movement nodes with location  $\geq l$  } label done, exit; var  $p: pointer; \{ node being deleted \}$ begin while  $down\_ptr \neq null$  do begin if  $location(down\_ptr) < l$  then goto  $done$ ;  $p \leftarrow down\_ptr; down\_ptr \leftarrow link(p); free\_node(p, movement\_node\_size);$ end; *done*: while *right\_ptr*  $\neq$  *null* do begin if  $location(right\_ptr) < l$  then return;  $p \leftarrow right\_ptr; right\_ptr \leftarrow link(p); free\_node(p, movement\_node\_size);$ end; exit: end;

627. The actual distances by which we want to move might be computed as the sum of several separate movements. For example, there might be several glue nodes in succession, or we might want to move right by the width of some box plus some amount of glue. More importantly, the baselineskip distances are computed in terms of glue together with the depth and height of adjacent boxes, and we want the DVI file to lump these three quantities together into a single motion.

Therefore, T<sub>EX</sub> maintains two pairs of global variables:  $dvi_h$  and  $dvi_v$  are the h and v coordinates corresponding to the commands actually output to the DVI file, while  $cur<sub>-</sub>h$  and  $cur<sub>-</sub>v$  are the coordinates corresponding to the current state of the output routines. Coordinate changes will accumulate in  $cur$ h and  $cur_v$  without being reflected in the output, until such a change becomes necessary or desirable; we can call the movement procedure whenever we want to make  $dvi_h = cur_h$  or  $dvi_v = cur_v$ .

The current font reflected in the DVI output is called  $dvif$ ; there is no need for a 'cur\_f' variable.

The depth of nesting of hlist out and vlist out is called cur s; this is essentially the depth of push commands in the DVI output.

```
define synch h \equivif curl_h \neq dv_i then
                begin movement(cur_h – dvi_h, right1); dvi_h \leftarrow cur_h;
                end
  define synch_v \equivif cur_{\mathcal{V}} \neq dv_{\mathcal{V}} then
                begin \textit{ movement}(cur_v - \textit{div}_v, \textit{down1}); \textit{div}_v \leftarrow \textit{cur}_v;end
\langle Global variables 13 \rangle +≡
dv_i h, dv_i v: scaled; { a DVI reader program thinks we are here }
cur_h, cur_v: scaled; \{ TFX thinks we are here\}dvif: internal\_font_number; \{ the current font \}cur s: integer; { current depth of output box nesting, initially -1}
```
**628.**  $\langle$  Initialize variables as *ship out* begins 628  $\rangle \equiv$  $dv \dot{h} \leftarrow 0$ ;  $dv \dot{h} \leftarrow 0$ ;  $cur \dot{h} \leftarrow h_{\text{off}}$ set;  $dv \dot{h} \leftarrow null_{\text{font}}$ ;  $dv \dot{h} \leftarrow div_{\text{off}}$ ;  $\dot{h} \leftarrow div_{\text{off}}$ ;  $\dot{h} \leftarrow dv_{\text{off}}$ ; ensure dvi open; if  $total$ <sub>-pages</sub> = 0 then **begin**  $dvi_$  $out(pre); dvi_$  $out(id_byte);$  **{ output the preamble }**  $div_{.}four (25400000);$   $div_{.}four (473628672);$  {conversion ratio for sp} prepare\_mag;  $dvi$ \_four(mag); { magnification factor is frozen } if *output\_comment* then begin  $l \leftarrow \text{strlen}(\text{output\_comment}); \text{dvi\_out}(l);$ for  $s \leftarrow 0$  to  $l - 1$  do  $\text{div}\text{-}out(\text{output}\text{-}comment[s])$ ; end else begin { the default code is unchanged }  $old\_setting \leftarrow selector$ ;  $selector \leftarrow new\_string$ ;  $print("_J\text{TeX}_u\text{output}_u$ ");  $print(year)$ ; print\_char("."); print\_two(month); print\_char("."); print\_two(day); print\_char(":"); print\_two(time div 60); print\_two(time mod 60); selector  $\leftarrow$  old\_setting; dvi\_out(cur\_length); for  $s \leftarrow str\_start[str\_ptr]$  to pool\_ptr - 1 do dvi.out(so(str\_pool[s]));  $pool\_ptr \leftarrow str\_start[str\_ptr]$ ; { flush the current string } end; end

This code is used in section 651.

629. When *hlist\_out* is called, its duty is to output the box represented by the *hlist\_node* pointed to by temp ptr. The reference point of that box has coordinates  $(cur_h, cur_v)$ .

Similarly, when *vlist\_out* is called, its duty is to output the box represented by the *vlist\_node* pointed to by  $temp\_ptr$ . The reference point of that box has coordinates  $(cur.h, cur_v)$ .

procedure vlist\_out; forward; { hlist\_out and vlist\_out are mutually recursive }

**630.** The recursive procedures hlist out and vlist out each have local variables save h and save v to hold the values of  $dv_i$  h and  $dv_i$  v just before entering a new level of recursion. In effect, the values of save h and save v on T<sub>E</sub>X's run-time stack correspond to the values of h and v that a DVI-reading program will push onto its coordinate stack.

define move past  $= 13$  {go to this label when advancing past glue or a rule} define  $\text{fin}\_\text{rule} = 14$  { go to this label to finish processing a rule } define  $next_p = 15$  {go to this label when finished with node p}  $\langle$  Declare procedures needed in *hlist\_out*, *vlist\_out* 1381  $\rangle$ **procedure** hlist\_out; { output an hlist\_node box } label  $resultch, move\_past, fin\_rule, next\_p, continue, found;$ var base line: scaled; { the baseline coordinate for this box } disp: scaled; { displacement } save\_dir: eight\_bits: { what  $dvi$ \_dir should pop to } *jc:* KANJI\_code; { temporary register for KANJI codes }  $ksp\_ptr$ : pointer; { position of *auto\_spacing\_glue* in the hlist} left edge: scaled; {the left coordinate for this box} save\_h, save\_v: scaled; { what dvi\_h and dvi\_v should pop to } this\_box: pointer; { pointer to containing box }  $g\_{order}:$   $glue\_{ord}$ ; {applicable order of infinity for glue}  $g\_sign: normal \dots shrinking; \{ selects type of glue \}$ p: pointer; { current position in the hlist } save\_loc: integer; {  $DVI$  byte location upon entry } leader\_box: pointer; { the leader box being replicated }  $leader\_wd: scaled;$  {width of leader box being replicated }  $lx: scaled; \{ extra space between leader boxes\}$ outer\_doing\_leaders: boolean; { were we doing leaders?} edge: scaled; { left edge of sub-box, or right edge of leader space} glue\_temp: real; { glue value before rounding }  $cur\_glue: real; \{ glue seen so far\}$ cur g: scaled; { rounded equivalent of cur glue times the glue ratio } **begin** cur  $g \leftarrow 0$ ; cur glue  $\leftarrow$  float constant (0); this box  $\leftarrow$  temp ptr; g order  $\leftarrow$  glue order (this box);  $q\_sign \leftarrow glue\_sign(this\_box); p \leftarrow list\_ptr(this\_box); ksp\_ptr \leftarrow space\_ptr(this\_box); incr(cur\_s);$ if  $cur_s > 0$  then  $dvi_0ut(push)$ ; if  $cur_s > max\_push$  then  $max\_push \leftarrow cur_s;$  $save\_loc \leftarrow div\_offset + div\_ptr; synch\_dir; base\_line \leftarrow cur\_v; left\_edge \leftarrow cur\_h; disp \leftarrow 0;$ while  $p \neq null$  do (Output node p for hlist out and move to the next node, maintaining the condition  $cur_{\mathcal{N}} = \text{base}\_$  (631);  $prune_movements (save\_loc);$ if  $cur_s > 0$  then  $dvi\_pop(save\_loc);$  $decr (cur_s);$ end;

631. We ought to give special care to the efficiency of one part of hlist-out, since it belongs to  $T_F X$ 's inner loop. When a *char node* is encountered, we save a little time by processing several nodes in succession until reaching a non-*char\_node*. The program uses the fact that  $set\_char_0 = 0$ .

In MLT<sub>EX</sub> this part looks for the existence of a substitution definition for a character  $c$ , if  $c$  does not exist in the font, and create appropriate DVI commands. Former versions of MLT<sub>EX</sub> have spliced appropriate character, kern, and box nodes into the horizontal list. Because the user can change character substitions or \charsubdefmax on the fly, we have to test a again for valid substitutions. (Additional it is necessary to be careful—if leaders are used the current hlist is normally traversed more than once!)

 $\Diamond$  Output node p for hlist\_out and move to the next node, maintaining the condition cur v = base line 631  $\rangle \equiv$ reswitch: if is\_char\_node(p) then

```
begin synch h; synch v; chain \leftarrow false;
  repeat f \leftarrow font(p); c \leftarrow character(p);if f \neq \text{div} f then \langle Change font dvi f to f 632\rangle;
     if font\_dir[f] = dir\_default then
       begin chain \leftarrow false;if font\_ec[f] > qo(c) then
          if font\_bc[f] \leq qo(c) then
            if char\_exists(orig\_char\_info(f)(c)) then {N.B.: not char\_info}
               begin if c \ge qi(128) then dvi_1(t);
               dvi\_out(qo(c));cur_h \leftarrow cur_h + char\_width(f)(orig\_char\_info(f)(c)); goto continue;
               end;
       if mltex-enabled p then \langle Output a substitution, goto continue if not possible 1409\rangle;
     continue: end
     else begin if chain = false then chain \leftarrow trueelse begin cur_h \leftarrow cur_h + width(ksp\_ptr);if q-sign \neq normal then
            begin if g-sign = stretching then
               begin if stretch\_order(ksp\_ptr) = g\_order then
                  cur_h \leftarrow cur_h + round(float(glue_set(this\_box)) * stretch(ksp\_ptr));end
            else begin if shrink\_order(ksp\_ptr) = q\_order then
                  cur_h \leftarrow cur_h - round(fbot(glue_set(this\_box)) * shrink(ksp\_ptr));end;
            end;
          such.h:
          end;
       p \leftarrow link(p); jc \leftarrow toDVI(KANJI(info(p))); div\_out(set2); div\_out(Hi(jc)); div\_out(Lo(jc));cur_h \leftarrow cur_h + char\_width(f)(orig\_char\_info(f)(c)); {not jc}
       end;
     dvi_h \leftarrow cur_h; \ p \leftarrow link(p);until \negis_char_node(p);
  chain \leftarrow false;end
else (Output the non-char node p for hlist out and move to the next node 633)
```
This code is used in section 630.

**632.**  $\langle$  Change font dvi f to f 632  $\rangle \equiv$ begin if  $\neg font\_used[f]$  then **begin**  $div\_font\_def(f);$   $font\_used[f] \leftarrow true;$ end; if  $f \leq 64 + font \text{.}$  base then  $\text{div}\text{.} \text{out}(f - \text{.} \text{base} - 1 + \text{.} \text{int}\text{.} \text{num}\text{.} 0)$ else if  $f < 256 + font\_base$  then begin  $dvi_$ out(f $nt1$ );  $dvi_$ out(f – font\_base – 1); end else begin  $\text{div}\text{-}\text{out}(\text{fnt1} + 1); \text{div}\text{-}\text{out}((\text{f}-\text{font} - \text{base} - 1))$  div  $\text{'400}$ );  $dvi\_out((f - font\_base - 1) \mod 400);$ end;  $dvi_{-}f \leftarrow f;$ end

This code is used in section 631.

633.  $\langle$  Output the non-*char\_node p* for *hlist\_out* and move to the next node 633 $\rangle \equiv$ begin case  $type(p)$  of hlist\_node, vlist\_node, dir\_node:  $\langle$  Output a box in an hlist 634 $\rangle$ ; rule\_node: begin rule\_ht  $\leftarrow$  height(p); rule\_dp  $\leftarrow$  depth(p); rule\_wd  $\leftarrow$  width(p); goto fin\_rule; end; whatsit node:  $\langle$  Output the whatsit node p in an hlist 1380 $\rangle$ ; disp\_node: begin disp  $\leftarrow disp\_dimen(p); cur\_v \leftarrow base\_line + disp;$ end; qlue\_node:  $\langle$  Move right or output leaders 636 $\rangle$ ;  $kern\_node, math\_node: \, cur\_\hbar \leftarrow \, cur\_\hbar + \,width(p);$ ligature\_node: (Make node p look like a char\_node and **goto** reswitch 663); othercases *do\_nothing* endcases; goto  $next\_p$ ; fin\_rule:  $\langle$  Output a rule in an hlist 635 $\rangle$ ;  $move\_past: \, \textit{cur}\_\textit{h} \leftarrow \textit{cur}\_\textit{h} + \textit{rule\_wd};$  $next\_p: p \leftarrow link(p);$ end This code is used in section 631. **634.**  $\langle$  Output a box in an hlist 634  $\rangle \equiv$ if  $list\_ptr(p) = null$  then  $cur_h \leftarrow cur_h + width(p)$ else begin save\_h  $\leftarrow$  dvi\_h; save\_v  $\leftarrow$  dvi\_v; save\_dir  $\leftarrow$  dvi\_dir;  $cur_v \leftarrow base\_line + disp + shift\_amount(p);$  {shift the box down }  $temp\_ptr \leftarrow p$ ;  $edge \leftarrow cur\_h$ ; case  $type(p)$  of  $hlist\_node: \; hlist\_out;$  $vlist\_node: \; vlist\_out;$  $dir\_node: dir\_out;$ endcases;  $dvi_h \leftarrow save_h$ ;  $dvi_v \leftarrow save_v$ ;  $dvi_dir \leftarrow save_dir$ ;  $cur_h \leftarrow edge + width(p)$ ;  $cur\_v \leftarrow base\_line + disp$ ;  $cur\_dir\_hv \leftarrow save\_dir$ ; end

This code is used in section 633.

**635.**  $\langle$  Output a rule in an hlist 635  $\rangle \equiv$ if is\_running(rule\_ht) then rule\_ht  $\leftarrow$  height(this\_box) + disp; if is\_running(rule\_dp) then rule\_dp  $\leftarrow$  depth(this\_box) – disp;  $rule\_ht \leftarrow rule\_ht + rule\_dp;$  {this is the rule thickness} if  $(rule_-ht > 0) \wedge (rule_wd > 0)$  then {we don't output empty rules} begin synch h;  $cur_v \leftarrow base-line + rule_d p$ ; synch v; dvi out(set rule); dvi four(rule ht);  $div_{\tau} four (rule\_wd); cur\_v \leftarrow base\_line; dv \cdot \hat{b} + dw \cdot \hat{b} + rule\_wd;$ end This code is used in section 633.

```
636. define billion \equiv float\_constant(1000000000)define vet\_glue(\texttt{\#}) \equiv glue\_temp \leftarrow \texttt{\#};if glue_temp > billion then glue_temp \leftarrow billion
          else if glue_temp < −billion then glue_temp \leftarrow −billion
\langle Move right or output leaders 636\rangle \equivbegin g \leftarrow glue\_ptr(p); rule\_wd \leftarrow width(g) - cur\_g;if g\_sign \neq normal then
     begin if g\_sign = stretching then
        begin if stretch_order(g) = g_order then
          begin cur\_glue \leftarrow cur\_glue + stretch(g); vet\_glue(float(glue.set(this\_box)) * cur\_glue);cur\_g \leftarrow round(glue\_temp);end;
        end
     else if shrink\_order(g) = g\_order then
          begin cur\_glue \leftarrow cur\_glue - shrink(g); vet\_glue(float(glue_set(this\_box)) * cur\_glue);cur\_q \leftarrow round(qlue\_temp);end;
     end;
  rule\_wd \leftarrow rule\_wd + cur\_q;
  if subtype(p) \geq a\_leads then
     \langle Output leaders in an hlist, goto fin rule if a rule or to next p if done 637;
  goto move past;
  end
```
This code is used in section 633.

```
637. \langle Output leaders in an hlist, goto fin_rule if a rule or to next p if done 637\rangle \equivbegin leader_box \leftarrow leader_ptr(p);
  if type (leader\_box) = rule\_node then
     begin rule_ht \leftarrow height(leader_box); rule_dp \leftarrow depth(leader_box); goto fin_rule;
     end;
  leader\_wd \leftarrow width(leader\_box);if (leader\_wd > 0) \wedge (rule\_wd > 0) then
     begin rule\_wd \leftarrow rule\_wd + 10; {compensate for floating-point rounding}
     edge \leftarrow cur_h + rule\_wd; lx \leftarrow 0; \left\{ \text{Let } cur_h \text{ be the position of the first box, and set } leader\_wd + lx \text{ to } 0 \right\}the spacing between corresponding parts of boxes 638;
     while cur_h + leader_w \, d \leq edge \, do\langle Output a leader box at cur_h, then advance cur_h by leader_wd + lx 639 \rangle;
     cur_h \leftarrow edge - 10; goto next_p;
     end;
  end
```
This code is used in section 636.

## 254 PART 32: SHIPPING PAGES OUT TEX82 §638

638. The calculations related to leaders require a bit of care. First, in the case of a leaders (aligned leaders), we want to move cur h to left edge plus the smallest multiple of leader wd for which the result is not less than the current value of cur h; i.e., cur h should become left edge + leader wd  $\times$  [(cur h – left edge)/leader wd]. The program here should work in all cases even though some implementations of Pascal give nonstandard results for the div operation when  $\mathit{cur}\_h$  is less than  $\mathit{left-edge}$ .

In the case of c-leaders (centered leaders), we want to increase cur-h by half of the excess space not occupied by the leaders; and in the case of x-leaders (expanded leaders) we increase cur-h by  $1/(q+1)$  of this excess space, where  $q$  is the number of times the leader box will be replicated. Slight inaccuracies in the division might accumulate; half of this rounding error is placed at each end of the leaders.

Let cur h be the position of the first box, and set leader  $wd + lx$  to the spacing between corresponding parts of boxes 638 $\rangle \equiv$ 

if  $subtype(p) = a\_leads$  then begin save  $h \leftarrow \text{cur } h$ ;  $\text{cur } h \leftarrow \text{left-edge} + \text{leader} \cdot \text{wd} * ((\text{cur } h - \text{left-edge}) \text{ div } \text{leader} \cdot \text{wd});$ if  $\text{cur}_h \leq \text{save}_h$  then  $\text{cur}_h \leftarrow \text{cur}_h + \text{leader}_w d$ ; end else begin  $lq \leftarrow rule\_wd$  div leader\_wd; {the number of box copies}  $lr \leftarrow rule\_wd \mod leader\_wd$ ; {the remaining space} if  $subtype(p) = c \$  leaders then  $cur_h \leftarrow cur_h + (lr \div 2)$ else begin  $lx \leftarrow lr$  div  $(lq + 1); \, \text{cur}_h \leftarrow \text{cur}_h + ((lr - (lq - 1) * lx) \, \text{div } 2);$ end; end

This code is used in section 637.

639. The 'synch' operations here are intended to decrease the number of bytes needed to specify horizontal and vertical motion in the DVI output.

 $\langle$  Output a leader box at *cur\_h*, then advance *cur\_h* by *leader\_wd* + lx 639  $\rangle \equiv$ **begin**  $cur\_v \leftarrow base\_line + disp + shift\_amount(leader\_box); symbol\_v; save\_v \leftarrow div\_v;$  $synch_h$ ; save\_h  $\leftarrow$  dvi\_h; save\_dir  $\leftarrow$  dvi\_dir; temp\_ptr  $\leftarrow$  leader\_box;  $outer\_doing\_leads \leftarrow doing\_leads$ ; doing\_leaders  $\leftarrow true$ ; case type (leader\_box) of  $hlist\_node: \; hlist\_out;$  $vlist\_node: vlist\_out;$  $dir\_node: dir\_out;$ endcases;  $\phi$ ing leaders  $\leftarrow$  outer doing leaders;  $\phi \rightarrow \phi$  save v;  $\phi \rightarrow \phi$  save h;  $\phi \rightarrow \phi$  save dir;  $cur_{\perp} v \leftarrow base\_line; cur_{\perp} h \leftarrow save_{\perp} h + leader_{\perp} w d + lx; cur_{\perp} dir_{\perp} h v \leftarrow save_{\perp} dir;$ end This code is used in section 637.
**640.** The vlist-out routine is similar to hlist-out, but a bit simpler. procedure vlist\_out; { output a vlist\_node box } label  $move\_past, fin\_rule, next\_p;$ var *left\_edge: scaled*; { the left coordinate for this box }  $top\_edge: scaled:$  {the top coordinate for this box}  $save\_h, save\_v: scaled; \{ what \ div\_h \text{ and } div\_v \text{ should pop to } \}$ this\_box: pointer; { pointer to containing box } *g\_order: glue\_ord;* { applicable order of infinity for glue } g\_sign: normal .. shrinking; { selects type of glue } p: pointer; { current position in the vlist } save\_loc: integer; {  $DVI$  byte location upon entry } leader\_box: pointer; { the leader box being replicated }  $leader\_ht: scaled; \{ height of leader box being replicated \}$  $lx: scaled; \{ extra space between leader boxes\}$ outer\_doing\_leaders: boolean; { were we doing leaders? }  $edge: scaled:$  { bottom boundary of leader space } qlue\_temp: real; { glue value before rounding }  $cur\_glue: real; \{ glue seen so far\}$ cur g: scaled; { rounded equivalent of cur glue times the glue ratio } save\_dir: integer; { what  $dvi$ \_dir should pop to } **begin**  $cur_g \leftarrow 0$ ;  $cur_g$   $leng$   $\leftarrow$  float constant (0); this box  $\leftarrow$  temp ptr; g\_order  $\leftarrow$  glue order (this box);  $g\_sign \leftarrow glue\_sign(this\_box); p \leftarrow list\_ptr(this\_box); incr(cur\_s);$ if  $cur_s > 0$  then  $dvi_0ut(push);$ if  $cur_s > max\_push$  then  $max\_push \leftarrow cur_s$ ;  $save\_loc \leftarrow div\_offset + div\_ptr; synch\_dir; left\_edge \leftarrow cur\_h; cur\_v \leftarrow cur\_v - height(this\_box);$  $top\_edge \leftarrow cur\_v;$ while  $p \neq null$  do (Output node p for vlist out and move to the next node, maintaining the condition  $cur_h = left\_edge$  641);  $prune_movements (save\_loc);$ if  $cur_s > 0$  then  $dvi\_pop(save\_loc);$  $decr (cur_s);$ end; 641. (Output node p for vlist out and move to the next node, maintaining the condition

 $cur_h = left\_edge 641$  i ≡ begin if  $is\_char\_node(p)$  then  $confusion("vlistout")$ else  $\langle$  Output the non-*char\_node p* for *vlist\_out* 642 $\rangle$ ;

 $next\_p: p \leftarrow link(p);$ 

end

This code is used in section 640.

256 PART 32: SHIPPING PAGES OUT TEX82 §642

**642.**  $\langle$  Output the non-char\_node p for vlist\_out 642  $\rangle \equiv$ begin case  $type(p)$  of hlist\_node, vlist\_node, dir\_node:  $\langle$  Output a box in a vlist 643 $\rangle$ ; rule\_node: begin rule\_ht  $\leftarrow \mathit{height}(p)$ ; rule\_dp  $\leftarrow \mathit{depth}(p)$ ; rule\_wd  $\leftarrow \mathit{width}(p)$ ; goto fin\_rule; end; whatsit node:  $\langle$  Output the whatsit node p in a vlist 1379 $\rangle$ ; glue\_node:  $\langle$  Move down or output leaders 645 $\rangle$ ;  $kern\_node: \ cur\_v \leftarrow cur\_v + width(p);$ othercases *do\_nothing* endcases; goto  $next\_p$ ; fin rule:  $\langle$  Output a rule in a vlist, goto next p 644 $\rangle$ ;  $move\_past: cur\_v \leftarrow cur\_v + rule\_ht;$ end

This code is used in section 641.

**643.** The synch v here allows the DVI output to use one-byte commands for adjusting v in most cases, since the baselineskip distance will usually be constant.

 $\langle$  Output a box in a vlist 643  $\rangle \equiv$ 

if  $list\_ptr(p) = null$  then  $cur_v \leftarrow cur_v + height(p) + depth(p)$ else begin  $cur_v \leftarrow cur_v + height(p);$  synch v; save  $h \leftarrow div_i h;$  save  $v \leftarrow div_i v;$  save dir  $\leftarrow div_i div;$  $cur_h \leftarrow left\_edge + shift\_amount(p);$  {shift the box right}  $temp\_ptr \leftarrow p$ : case  $type(p)$  of  $hlist\_node: \; hlist\_out;$  $vlist\_node: vlist\_out;$  $dir\_node: dir\_out;$ endcases;  $dvi_h \leftarrow save_h$ ;  $dvi_v \leftarrow save_v$ ;  $dvi_dir \leftarrow save_dir$ ;  $cur_v \leftarrow save_v + depth(p)$ ;  $cur_h \leftarrow left\_edge; cur\_dir_hv \leftarrow save\_dir;$ end

This code is used in section 642.

**644.**  $\langle$  Output a rule in a vlist, goto next p 644  $\rangle \equiv$ if is\_running(rule\_wd) then rule\_wd  $\leftarrow$  width(this\_box);  $rule\_ht \leftarrow rule\_ht + rule\_dp;$  {this is the rule thickness}  $cur_{\mathcal{v}} \leftarrow cur_{\mathcal{v}} + rule\_ht;$ if  $(\text{rule\_ht} > 0) \wedge (\text{rule\_wd} > 0)$  then { we don't output empty rules} begin synch h; synch v; dvi out(put rule); dvi four(rule ht); dvi four(rule wd); end;  $\gcd$  next<sub>p</sub>

This code is used in section 642.

**645.**  $\langle$  Move down or output leaders 645  $\rangle \equiv$ **begin**  $g \leftarrow glue\_ptr(p); rule\_ht \leftarrow width(g) - cur\_g;$ if  $g\_sign \neq normal$  then begin if  $q\_sign = stretching$  then begin if stretch\_order(q) =  $q\text{-}order$  then **begin**  $cur\_glue \leftarrow cur\_glue + stretch(g); vet\_glue(float(glue\_set(this\_box)) * cur\_glue);$  $cur_q \leftarrow round(glue\_temp);$ end; end else if  $\operatorname{shrink\_order}(g) = g\_{\operatorname{order}}$  then **begin** cur\_glue ← cur\_glue – shrink(g); vet\_glue(float(glue\_set(this\_box)) \* cur\_glue);  $cur\_g \leftarrow round(glue\_temp);$ end; end;  $rule\_ht \leftarrow rule\_ht + cur\_g;$ if  $subtype(p) > a$ <sub>-leaders</sub> then (Output leaders in a vlist, goto  $\hat{m}$ -rule if a rule or to  $next_p$  if done 646); goto move past; end This code is used in section 642. **646.**  $\langle$  Output leaders in a vlist, goto fin rule if a rule or to next p if done 646  $\rangle \equiv$ **begin** leader\_box  $\leftarrow$  leader\_ptr(p); if  $type (leader\_box) = rule\_node$  then begin  $rule\_wd \leftarrow width(leader\_box); rule\_dp \leftarrow 0;$  goto fin\_rule; end;  $leader\_ht \leftarrow height(leader\_box) + depth(leader\_box);$ if  $(leader\_ht > 0) \wedge (rule\_ht > 0)$  then **begin**  $rule\_ht \leftarrow rule\_ht + 10;$  {compensate for floating-point rounding }  $edge \leftarrow cur_v + rule\_ht; \; lx \leftarrow 0; \langle \text{Let } cur_v \text{ be the position of the first box, and set } leader\_ht + lx \text{ to } 0; \; u \leftarrow 0; \; u \leftarrow 0; \;$ the spacing between corresponding parts of boxes  $647$ ; while  $cur_v + leader\_ht \leq edge$  do

 $\langle$  Output a leader box at *cur\_v*, then advance *cur\_v* by *leader\_ht* + lx 648 $\rangle$ ;  $cur\_v \leftarrow edge - 10;$  goto  $next\_p;$ 

```
end;
```
end

This code is used in section 645.

**647.** (Let cur v be the position of the first box, and set *leader ht* + lx to the spacing between corresponding parts of boxes  $647$  i

if  $subtype(p) = a\_leads$  then **begin** save\_v  $\leftarrow cur_v$ ; cur\_v  $\leftarrow top\_edge + leader\_ht * ((cur_v - top\_edge)$  div leader\_ht); if  $cur_v < save_v$  then  $cur_v \leftarrow cur_v + leader\_ht;$ end else begin  $lq \leftarrow rule\_ht$  div leader\_ht; { the number of box copies }  $lr \leftarrow rule\_ht \mod leader\_ht; \{ the remaining space \}$ if  $subtype(p) = c \$  leaders then  $cur_v \leftarrow cur_v + (lr \div 2)$ else begin  $lx \leftarrow lr$  div  $(lq + 1);$  cur\_v  $\leftarrow cur_{-}v + ((lr - (lq - 1) * lx)$  div 2); end; end

This code is used in section 646.

258 PART 32: SHIPPING PAGES OUT TEX82  $648$ 

**648.** When we reach this part of the program,  $cur_v$  indicates the top of a leader box, not its baseline.

 $\langle$  Output a leader box at *cur\_v*, then advance *cur\_v* by *leader\_ht* + *lx* 648  $\rangle \equiv$ **begin**  $cur_h \leftarrow left\_edge + shift\_amount(leader\_box); synch_h; save_h \leftarrow div_h;$  $cur_v \leftarrow cur_v + height(leader_box); \; same_v \leftarrow div_v; \; save\_dir \leftarrow div_i div;$  $temp\_ptr \leftarrow leader\_box; outer\_doing\_leads \leftarrow doing\_leads; doing\_leads \leftarrow true;$ case  $type(leader\_box)$  of  $hlist\_node: \ hlist\_out;$  $vlist\_node: vlist\_out;$  $dir\_node: dir\_out;$ endcases; doing leaders  $\leftarrow$  outer doing leaders; dvi  $v \leftarrow$  save v; dvi h  $\leftarrow$  save h; dvi dir  $\leftarrow$  save dir;  $cur_h \leftarrow left\_edge; cur\_v \leftarrow save\_v - height(leader\_box) + leader\_ht + lx; cur\_dir\_hw \leftarrow save\_dir;$ end

This code is used in section 646.

649. The hlist out and vlist out procedures are now complete, so we are ready for the ship out routine that gets them started in the first place.

```
procedure \text{ship\_out}(p : \text{pointer}); { output the box p}
  label done;
  var page_loc: integer; { location of the current bop }
     del-node: pointer; \{ used when delete the dir-node continued box\}j, k: 0 \ldots 9; \{ indices to first ten count registers }
     s: pool\_pointer; {index into str\_pool}
     old_setting: 0 \ldots \text{max\_selector}; { saved selector setting }
  begin if tracing\_output > 0 then
     begin print\_nl(""); print\_ln; print("Completed<sub>U</sub>box<sub>U</sub>being<sub>U</sub>shipped<sub>U</sub>out");end;
  if term\_offset > max\_print\_line - 9 then print\_lnelse if (term\_offset > 0) \vee (file\_offset > 0) then print\_char("_1");print_char("["); j \leftarrow 9;
  while (count(j) = 0) \wedge (j > 0) do decr(j);
  for k \leftarrow 0 to j do
     begin print\_int(count(k));if k < j then print\_char(" . ");end;
  update\_terminal;if tracing output > 0 then
     begin print_char("]"); begin_diagnostic; show_box(p); end_diagnostic(true);
     end;
  if type(p) = dir-node then
     begin del_node \leftarrow p; p \leftarrow list\_ptr(p); delete_glue_ref (space_ptr (del_node));
     delete\_glue\_ref(xspace\_ptr(del\_node)); free\_node(del\_node, box\_node\_size);
     end;
  flush\_node\_list(link(p)); link(p) \leftarrow null;if box\_dir(p) \neq dir\_yoko then p \leftarrow new\_dir\_node(p, dir\_yoko);\langle Ship box p out 651\rangle;
  if tracing_output \leq 0 then print_char("]");
  dead\_cycles \leftarrow 0; update\_terminal; \{ progress report\}\langle Flush the box from memory, showing statistics if requested 650\rangle;
  end;
```
**650.**  $\langle$  Flush the box from memory, showing statistics if requested 650  $\rangle \equiv$ stat if  $tracing\_stats > 1$  then begin  $print\_nl$ ("Memory usage before: ");  $print\_int(var\_used)$ ;  $print\_char$  ("&");  $print\_int(dyn\_used); print\_char(";"$ end; tats  $flush\_node\_list(p);$ stat if  $tracing\_stats > 1$  then begin  $print("{\text{u}} \text{after}: {\text{u}}$ ");  $print(var \text{u} \text{used})$ ;  $print{\text{cm}} \text{with} (dyn \text{u} \text{seed})$ ;  $print("; \text{if}_\text{unbounded}: \text{if}$ ");  $print(h \text{if}_\text{mem} \text{ in} - \text{if}_\text{mem} \text{ in} - \text{if}_\text{mem} \text{ in} - \text{if}_\text{mem} \text{ in} - \text{if}_\text{mem} \text{ in} - \text{if}_\text{mem} \text{ in} - \text{if}_\text{mem} \text{ in} - \text{if}_\text{mem} \text{ in} - \text{if}_\text{mem} \text{ in} - \text{if}_\text{mem} \text{ in} - \text{if}_\text{mem} \text{ in} - \text{if}_\text{mem} \text{ in} - \$ end; tats This code is used in section 649. **651.**  $\langle$  Ship box p out 651  $\rangle \equiv$  $\langle$  Update the values of max h and max v; but if the page is too large, goto done 652);  $\langle$  Initialize variables as *ship\_out* begins 628 $\rangle$ ;  $page\_loc \leftarrow \text{div\_offset} + \text{div\_ptr}; \ \text{div\_out}(\text{bop});$ for  $k \leftarrow 0$  to 9 do  $\text{div}_1 \text{four}(\text{count}(k));$  $div_1 four (last\_loop); last\_loop \leftarrow page\_loc; cur_v \leftarrow height(p) + v_{0}ffset; temp\_ptr \leftarrow p;$ case  $type(p)$  of  $hlist\_node: \; hlist\_out;$  $vlist\_node: vlist\_out;$  $dir\_node: dir\_out:$ endcases;  $div\_out(eop)$ ;  $incr(total\_pages)$ ;  $cur\_s \leftarrow -1$ ;  $ifdef('IPC')$ if  $ipc\_on > 0$  then begin if  $dv_i$  limit = half-buf then begin write\_dvi(half\_buf, dvi\_buf\_size - 1); flush\_dvi; dvi\_gone  $\leftarrow$  dvi\_gone + half\_buf; end; if  $dvi_{\text{p}}tr$  > ("7FFFFFFF – dvi\_offset) then begin  $cur_s \leftarrow -2$ ;  $fatal_error("dvi_ulength_uexceeds_u" "7FFFFFF");$ end; if  $dvi\_ptr > 0$  then **begin** write\_dvi(0, dvi\_ptr - 1); flush\_dvi; dvi\_offset  $\leftarrow$  dvi\_offset + dvi\_ptr;  $dvi\_gone \leftarrow dvi\_gone + dvi\_ptr;$ end;  $div\_ptr \leftarrow 0; \ dvilimit \leftarrow dvil\_buf\_size; \ ipc\_page(dvi\_gone);$ end;  $endif$  ( $^{\text{`IPC'}}$ ); done:

This code is used in section 649.

# 260 PART 32: SHIPPING PAGES OUT TEX82  $§$ 652

652. Sometimes the user will generate a huge page because other error messages are being ignored. Such pages are not output to the dvi file, since they may confuse the printing software.

 $\langle$  Update the values of max h and max v; but if the page is too large, goto done 652 $\rangle \equiv$ 

if  $(height(p) > max\_dimen) \vee (depth(p) > max\_dimen) \vee$ 

 $(height(p) + depth(p) + v \cdot offset > max.dimen) \vee (width(p) + h \cdot offset > max.dimen)$  then  $begin *begin} print\_err("Huge<sub>u</sub>page<sub>u</sub>cannot<sub>u</sub>beginot<sub>u</sub>shape<sub>u</sub>shape<sub>u</sub>simpled<sub>u</sub>out");*$ 

 $help2("The  $\sqcup$  page  $\sqcup$  just  $\sqcup$  created  $\sqcup$  is  $\sqcup$  more  $\sqcup$  than  $\sqcup$  18  $\sqcup$  feet  $\sqcup$  tall  $\sqcup$  or")$ 

 $("more<sub>U</sub> than<sub>U</sub> 18<sub>U</sub> feet<sub>U</sub> wide, <sub>U</sub> so<sub>U</sub> I<sub>U</sub> suspect<sub>U</sub> something<sub>U</sub>vent<sub>U</sub> wrong."); error;$ if tracing output  $\leq 0$  then begin  $begin\_diagnostic$ ;  $print\_nl$ ("The<sub>u</sub>following<sub>u</sub>box<sub>u</sub>has<sub>u</sub>been<sub>u</sub>deleted:");  $show\_box(p)$ ;  $end\_diagnostic(true);$ end; goto done ;

end;

```
if height(p) + depth(p) + v_{\text{off}}set > max_v then max_v \leftarrow height(p) + depth(p) + v_{\text{off}}set;
```

```
if width(p) + h \cdot offset > max \cdot h then max \cdot h \leftarrow width(p) + h \cdot offset
```
This code is used in section 651.

**653.** At the end of the program, we must finish things off by writing the postamble. If total pages  $= 0$ , the DVI file was never opened. If total pages  $\geq$  65536, the DVI file will lie. And if max push  $\geq$  65536, the user deserves whatever chaos might ensue.

An integer variable k will be declared for use by this routine.

```
\langle Finish the DVI file 653 \rangle \equivwhile cur_s > -1 do
     begin if cur_s > 0 then dvi_{out}(pop)else begin \text{div}\text{-}\text{out}(\text{eop}); \text{incr}(\text{total}\text{-}\text{pages});
       end;
     decr (cur_s);end;
  if total pages = 0 then print_nl ("No pages of output.")
  else if cur_s \neq -2 then
       begin div\_out(post); { beginning of the postamble }
       div_1 four(last_1 bop); last_1 bop \leftarrow div_1 offset + div_1 pr - 5; \{ post location \}div_{i} four (25400000); div_{i} four (473628672); { conversion ratio for sp}
       prepare_mag; dvi_four(mag); { magnification factor }
       dvi_four(max_v); dvi_four(max_h);div\_out(max\_push div 256); div\_out(max\_push \mod 256);
       div_{1}out((total pages div 256) mod 256); div_{1}out(total pages mod 256);
       \langle Output the font definitions for all fonts that were used 654\rangle;
       dvi_i (post_post); dvi_four(last_bop);
       if dir\_used then div\_out(ex\_id\_byte)else dvi_ut(id_-byte);
       ifdef (^{\circ}IPC^{\circ})k ← 7 – ((3 + dvi-offset + dvi-ptr) mod 4); {the number of 223's}
       endif (´IPC´)ifndef (´IPC´)k ← 4 + ((dvi_buf_size – dvi_ptr) mod 4); { the number of 223's }
       endifn('IPC')while k > 0 do
            begin dvi_-out(223); decr(k);
            end;
       \langle Empty the last bytes out of dvi_buf 610\rangle;
       print\_nl("Output_{\text{u}}_written_{\text{u}}_qon_{\text{u}}_q"); print\_file\_name(0, output\_file\_name, 0); print("_{\text{u}}_q");
       print\_int(total\_pages);if total pages \neq 1 then print(" pages")
       else print("<sub>\sqcuppage");</sub>
       print(", "); print_int(dvi_offset + dvi_ptr); print(" bytes)."); b_close(dvi_file);
       end
```
This code is used in section 1346.

```
654. (Output the font definitions for all fonts that were used 654) \equivwhile font\_ptr > font\_base do
     begin if font\_used[font\_ptr] then \text{div}_\text{-}font\_def \text{(font\_ptr)};
     decr (font\_ptr);end
```
This code is used in section 653.

655. Packaging. We're essentially done with the parts of TEX that are concerned with the input  $(get.next)$  and the output  $(ship.out)$ . So it's time to get heavily into the remaining part, which does the real work of typesetting.

After lists are constructed, TEX wraps them up and puts them into boxes. Two major subroutines are given the responsibility for this task: hpack applies to horizontal lists (hlists) and vpack applies to vertical lists (vlists). The main duty of hpack and vpack is to compute the dimensions of the resulting boxes, and to adjust the glue if one of those dimensions is pre-specified. The computed sizes normally enclose all of the material inside the new box; but some items may stick out if negative glue is used, if the box is overfull, or if a \vbox includes other boxes that have been shifted left.

The subroutine call  $hpack(p, w, m)$  returns a pointer to an *hlist\_node* for a box containing the hlist that starts at p. Parameter w specifies a width; and parameter m is either 'exactly' or 'additional'. Thus, hpack  $(p, w, exactly)$  produces a box whose width is exactly w, while hpack  $(p, w, additional)$  yields a box whose width is the natural width plus w. It is convenient to define a macro called 'natural' to cover the most common case, so that we can say  $hpack(p, natural)$  to get a box that has the natural width of list p.

Similarly,  $vpack(p, w, m)$  returns a pointer to a vlist node for a box containing the vlist that starts at p. In this case  $w$  represents a height instead of a width; the parameter  $m$  is interpreted as in hpack.

define  $\text{exact} u = 0$  { a box dimension is pre-specified } define *additional*  $= 1$  { a box dimension is increased from the natural one } define natural  $\equiv 0$ , additional { shorthand for parameters to hpack and vpack }

656. The parameters to hpack and vpack correspond to T<sub>F</sub>X's primitives like '\hbox to 300pt', '\hbox spread 10pt'; note that '\hbox' with no dimension following it is equivalent to '\hbox spread 0pt'. The scan spec subroutine scans such constructions in the user's input, including the mandatory left brace that follows them, and it puts the specification onto *save\_stack* so that the desired box can later be obtained by executing the following code:

$$
save\_ptr \leftarrow save\_ptr - 2; hpack(p, saved(1), saved(0)).
$$

Special care is necessary to ensure that the special *save\_stack* codes are placed just below the new group code, because scanning can change *save\_stack* when **\csname** appears.

**procedure**  $scan\_spec(c : group\_code : three\_codes : boolean):$  { scans a box specification and left brace } label *found*:

var s: integer; { temporarily saved value }  $spec\_code:~exactly.~.~additional;$ 

begin if three codes then  $s \leftarrow saved(0)$ ;

if  $scan\_keyword("to")$  then  $spec\_code \leftarrow exactly$ 

- else if  $scan\_keyword$  ("spread") then  $spec\_code \leftarrow additional$
- else begin spec\_code  $\leftarrow$  additional; cur\_val  $\leftarrow$  0; goto found; end;

scan\_normal\_dimen;

found: if three\_codes then

**begin**  $saved(0) \leftarrow s$ ;  $incr(save\_ptr)$ ;

```
end;
```

```
saved(0) \leftarrow spec_code; saved(1) \leftarrow cur_val; save\_ptr \leftarrow save\_ptr + 2; new\_save\_level(c); scan\_left\_bare;end;
```
657. To figure out the glue setting, hpack and vpack determine how much stretchability and shrinkability are present, considering all four orders of infinity. The highest order of infinity that has a nonzero coefficient is then used as if no other orders were present.

For example, suppose that the given list contains six glue nodes with the respective stretchabilities 3pt, 8fill, 5fil, 6pt, −3fil, −8fill. Then the total is essentially 2fil; and if a total additional space of 6pt is to be achieved by stretching, the actual amounts of stretch will be 0pt, 0pt, 15pt, 0pt, −9pt, and 0pt, since only 'fil' glue will be considered. (The 'fill' glue is therefore not really stretching infinitely with respect to 'fil'; nobody would actually want that to happen.)

The arrays total stretch and total shrink are used to determine how much glue of each kind is present. A global variable *last\_badness* is used to implement \badness.

```
\langle Global variables 13 \rangle +≡
```
total\_stretch, total\_shrink:  $array [glue~ord]$  of scaled; {glue found by hpack or vpack}  $last_badness: integer; \{ badness of the most recently packaged box\}$ 

658. If the global variable *adjust tail* is non-null, the hpack routine also removes all occurrences of ins node, mark node, and adjust node items and appends the resulting material onto the list that ends at location  $adiust\_tail.$ 

 $\langle$  Global variables 13  $\rangle$  +≡  $adjust\_tail: pointer; \{ tail of adjustment list\}$  $last\_disp: scaled; \{ displacement at end of list\}$  $cur\_kanii\_skip$ : pointer;  $cur_x kanji_skip: pointer;$ 

**659.** (Set initial values of key variables 21)  $+=$ 

 $adjust\_tail \leftarrow null; last\_badness \leftarrow 0; cur\_kanji\_skip \leftarrow zero\_glue; cur\_xkanji\_skip \leftarrow zero\_glue;$  $\{ \text{koko } \textit{incr}(\textit{glue\_ref\_count}(\textit{cur\_kan}j\textit{i\_skip})) ; \text{incr}(\textit{glue\_ref\_count}(\textit{cur\_xkan}j\textit{i\_skip})) ; \}$ 

**660.** Here now is *hpack*, which contains few if any surprises.

function  $hpack(p: pointer; w: scaled; m: small_number): pointer;$ label reswitch, common\_ending, exit;

var r: pointer; { the box node that will be returned }

k: pointer; { points to a kanji\_space specification }

disp: scaled; { displacement }

q: pointer; { trails behind  $p$  }

 $h, d, x$ : scaled; { height, depth, and natural width }

s: scaled; { shift amount }

g: pointer; { points to a glue specification }

o:  $glue\_{ord}$ ; { order of infinity }

f: internal\_font\_number; { the font in a char\_node }

i: four-quarters; { font information about a *char\_node* }

hd: eight\_bits; { height and depth indices for a character }

**begin** last badness  $\leftarrow 0$ ;  $r \leftarrow get\_node(box\_node\_size)$ ; type $(r) \leftarrow \text{hlist\_node}$ ;

 $subtype(r) \leftarrow min\_quarterword; shift\_amount(r) \leftarrow 0; space\_ptr(r) \leftarrow cur\_kanji\_skip;$ 

 $xspace\_ptr(r) \leftarrow cur_xkanji\_skip; add\_glue\_ref(cur\_kanji\_skip); add\_glue\_ref(cur\_xkanji\_skip);$ 

 $k \leftarrow cur\_kanji\_skip; q \leftarrow r + list\_offset; link(q) \leftarrow p;$ 

 $h \leftarrow 0$ ;  $\langle$  Clear dimensions to zero 661  $\rangle$ ;

 $disp \leftarrow 0$ ;

while  $p \neq null$  do (Examine node p in the hlist, taking account of its effect on the dimensions of the new box, or moving it to the adjustment list; then advance p to the next node 662);

if adjust\_tail  $\neq$  null then link (adjust\_tail)  $\leftarrow$  null;

 $height(r) \leftarrow h$ ;  $depth(r) \leftarrow d$ ;

(Determine the value of  $width(r)$  and the appropriate glue setting; then return or goto common\_ending 668 $\rangle$ ;

common ending: (Finish issuing a diagnostic message for an overfull or underfull hbox 674); exit: last\_disp  $\leftarrow$  disp; hpack  $\leftarrow$  r;

end;

661.  $\langle$  Clear dimensions to zero 661  $\rangle \equiv$ 

 $d \leftarrow 0$ ;  $x \leftarrow 0$ ; total\_stretch [normal]  $\leftarrow 0$ ; total\_shrink [normal]  $\leftarrow 0$ ; total\_stretch [fil]  $\leftarrow 0$ ; total shrink  $\lceil \text{fill} \rangle \leftarrow 0$ ; total stretch  $\lceil \text{fill} \rangle \leftarrow 0$ ; total shrink  $\lceil \text{fill} \rangle \leftarrow 0$ ; total stretch  $\lceil \text{fill} \rangle \leftarrow 0$ ;  $total\_shrink[fill] \leftarrow 0$ 

This code is used in sections 660 and 679.

**662.** (Examine node p in the hlist, taking account of its effect on the dimensions of the new box, or moving it to the adjustment list; then advance p to the next node 662)  $\equiv$ 

```
begin reswitch: chain \leftarrow false;
```
- while is char node (p) do (Incorporate character dimensions into the dimensions of the hbox that will contain it, then move to the next node  $665$ ;
- if  $p \neq null$  then
	- begin case  $type(p)$  of
	- hlist node, vlist node, dir node, rule node, unset node:  $\langle$  Incorporate box dimensions into the dimensions of the hbox that will contain it  $664$ ;

ins\_node, mark\_node, adjust\_node: if adjust\_tail  $\neq$  null then

 $\langle$  Transfer node p to the adjustment list 666 $\rangle$ ;

whatsit node:  $\langle$  Incorporate a whatsit node into an hbox 1373 $\rangle$ ;

 $disp\_node: disp \leftarrow disp\_dimen(p);$ 

qlue node: (Incorporate glue into the horizontal totals  $667$ );

 $kern\_node, math\_node: x \leftarrow x + width(p);$ 

ligature node: (Make node p look like a *char node* and **goto** reswitch 663);

othercases do nothing

endcases;

 $p \leftarrow link(p);$ 

end;

end

This code is used in section 660.

**663.**  $\langle$  Make node p look like a *char node* and **goto** reswitch 663  $\rangle \equiv$ begin  $mem[ig\_trick] \leftarrow mem[ig\_char(p)]; link(ig\_trick) \leftarrow link(p); p \leftarrow lig\_trick; goto result;$ end

This code is used in sections 633, 662, and 1159.

664. The code here implicitly uses the fact that running dimensions are indicated by *null flag*, which will be ignored in the calculations because it is a highly negative number.

 $\langle$  Incorporate box dimensions into the dimensions of the hbox that will contain it 664 $\rangle \equiv$ 

begin  $x \leftarrow x + width(p);$ if  $type(p) > rule\_node$  then  $s \leftarrow disp$  else  $s \leftarrow shift\_amount(p) + disp$ ; if  $height(p) - s > h$  then  $h \leftarrow height(p) - s$ ; if  $depth(p) + s > d$  then  $d \leftarrow depth(p) + s$ ; end

This code is used in section 662.

665. The following code is part of TEX's inner loop; i.e., adding another character of text to the user's input will cause each of these instructions to be exercised one more time.

 $\Lambda$ Incorporate character dimensions into the dimensions of the hbox that will contain it, then move to the next node 665  $\rangle \equiv$ 

**begin**  $f \leftarrow font(p); i \leftarrow char_info(f)(character(p)); hd \leftarrow height_dept(i); x \leftarrow x + char-width(f)(i);$  $s \leftarrow char\_height(f)(hd) - disp;$ if  $s > h$  then  $h \leftarrow s$ ;  $s \leftarrow char\_depth(f)(hd) + disp;$ if  $s > d$  then  $d \leftarrow s$ ; if  $font\_dir[f] \neq dir\_default$  then begin  $p \leftarrow link(p);$ if chain then begin  $x \leftarrow x + width(k);$  $o \leftarrow stretch\_order(k); total\_stretch[o] \leftarrow total\_stretch[o] + stretch(k); o \leftarrow shrink\_order(k);$  $total\_shrink[o] \leftarrow total\_shrink[o] + shrink(k);$ end else  $chain \leftarrow true$ : end else  $chain \leftarrow false$ ;  $p \leftarrow link(p);$ end This code is used in section 662.

**666.** Although node q is not necessarily the immediate predecessor of node p, it always points to some node in the list preceding  $p$ . Thus, we can delete nodes by moving  $q$  when necessary. The algorithm takes linear time, and the extra computation does not intrude on the inner loop unless it is necessary to make a deletion.

```
\langle Transfer node p to the adjustment list 666\rangle \equivbegin while link(q) \neq p do q \leftarrow link(q);if type(p) = adjust\_node then
      begin link(\text{adjust\_tail}) \leftarrow \text{adjust\_ptr}(p);while link(\text{adjust\_tail}) \neq null do adjust_tail \leftarrow link(\text{adjust\_tail});
      p \leftarrow link(p); free-node(link(q), small-node_size);end
  else begin link(\text{adjust\_tail}) \leftarrow p; \text{ adjust\_tail} \leftarrow p; \text{ } p \leftarrow link(p);end;
  link(q) \leftarrow p; p \leftarrow q;end
```
This code is used in section 662.

```
667. (Incorporate glue into the horizontal totals 667) \equivbegin g \leftarrow glue\_ptr(p); x \leftarrow x + width(g);o \leftarrow stretch\_order(g); total\_stretch[o] \leftarrow total\_stretch[o] + stretch(g); o \leftarrow shrink\_order(g);total\_shrink[o] \leftarrow total\_shrink[o] + shrink(q);if subtype(p) \geq a\_leads then
     begin q \leftarrow leader\_ptr(p);if height(g) > h then h \leftarrow height(g);if depth(q) > d then d \leftarrow depth(q);
     end;
  end
```
This code is used in section 662.

668. When we get to the present part of the program, x is the natural width of the box being packaged.

(Determine the value of  $width(r)$  and the appropriate glue setting; then return or goto common\_ending 668)  $\equiv$ 

if  $m = additional$  then  $w \leftarrow x + w$ ;

 $width(r) \leftarrow w$ ;  $x \leftarrow w - x$ ; {now x is the excess to be made up }

if  $x = 0$  then

begin  $glue\_sign(r) \leftarrow normal$ ;  $glue\_order(r) \leftarrow normal$ ; set qlue ratio zero(glue set(r)); return; end

else if  $x > 0$  then (Determine horizontal glue stretch setting, then return or goto *common ending* 669) else  $\langle$  Determine horizontal glue shrink setting, then return or goto *common ending* 675 $\rangle$ 

This code is used in section 660.

669. (Determine horizontal glue stretch setting, then return or goto *common ending* 669)  $\equiv$ **begin**  $\langle$  Determine the stretch order 670 $\rangle$ ;  $glue\_{order}(r) \leftarrow o; \ glue\_{sign}(r) \leftarrow stretching;$ if total\_stretch  $[o] \neq 0$  then glue\_set $(r) \leftarrow \text{unfloat}(x/\text{total}\_stretch}[o])$ 

else begin glue sign(r) ← normal; set glue ratio zero(glue set(r)); { there's nothing to stretch } end;

if  $o = normal$  then

if  $list\_ptr(r) \neq null$  then

(Report an underfull hbox and **goto** *common\_ending*, if this box is sufficiently bad 671); return;

# end

This code is used in section 668.

**670.**  $\langle$  Determine the stretch order 670  $\rangle \equiv$ if total\_stretch [fill]  $\neq 0$  then  $o \leftarrow$  fill else if  $total\_stretch[fill] \neq 0$  then  $o \leftarrow fill$ else if total\_stretch [fil]  $\neq 0$  then  $o \leftarrow \text{fil}$ else  $o \leftarrow normal$ 

This code is used in sections 669, 684, and 807.

671. (Report an underfull hbox and goto *common-ending*, if this box is sufficiently bad 671)  $\equiv$ **begin** last\_badness  $\leftarrow$  badness(x, total\_stretch [normal]);

```
if last_badness > hbadness then
  begin print\_ln;
  if last_badness > 100 then print_nl("Underfull") else print_nl("Loose");
  print(" \Delta \text{hbox}_{\text{U}}(badaness \text{u}'); print\_int(last_badaness); goto common-ending;
  end;
end
```
This code is used in section 669.

672. In order to provide a decent indication of where an overfull or underfull box originated, we use a global variable pack begin line that is set nonzero only when hpack is being called by the paragraph builder or the alignment finishing routine.

 $\langle$  Global variables 13  $\rangle$  +≡

pack begin line: integer; { source file line where the current paragraph or alignment began; a negative value denotes alignment }

**673.** (Set initial values of key variables 21)  $+=$  $pack\_\text{begin}line \leftarrow 0;$ 

```
674. (Finish issuing a diagnostic message for an overfull or underfull hbox 674\rangle \equivif output_active then print(")\Delta s \Delta c \text{current} \Delta b \text{width}. output \Delta s \Delta c \text{time}else begin if pack\_begin.
        begin if pack\_begin\_line > 0 then print(")\sqcup in \sqcup paragnb \sqcup at \sqcup lines \sqcup")else print(")\<sub>u</sub>in<sub>u</sub>alignment
uat
ulines
");
        print\_int(abs(pack\_begin\_line)); print("−−");
        end
     else print(")\perp detected \perp at \perp line \perp";
     print\_int(line);end;
  print\_ln;
  font_in\_short\_display \leftarrow null\_font; short\_display (list\_ptr(r)); print\_ln;begin_diagnostic; show_box(r); end_diagnostic(true)
```
This code is used in section 660.

675. (Determine horizontal glue shrink setting, then return or goto *common ending* 675)  $\equiv$ **begin**  $\langle$  Determine the shrink order 676 $\rangle$ ;

 $glue\_{order}(r) \leftarrow o; \ glue\_{sign}(r) \leftarrow shrinking;$ 

**if** total\_shrink  $[o]$  ≠ 0 **then** glue\_set(r) ← unfloat((-x)/total\_shrink  $[o]$ )

else begin  $glue\_sign(r) \leftarrow normal$ ; set que ratio zero (que set  $(r)$ ); { there's nothing to shrink } end;

**if**  $(total\_shrink[o] < -x) \land (o = normal) \land (list\_ptr(r) ≠ null)$  then **begin** last badness  $\leftarrow$  1000000; set qlue ratio one (qlue set  $(r)$ ); { use the maximum shrinkage} (Report an overfull hbox and **goto** *common ending*, if this box is sufficiently bad 677); end

else if  $o = normal$  then

if  $list\_ptr(r) \neq null$  then

(Report a tight hbox and **goto** *common\_ending*, if this box is sufficiently bad 678); return;

## end

This code is used in section 668.

**676.**  $\langle$  Determine the shrink order 676  $\rangle \equiv$ if total\_shrink  $\left[\text{fill}\right] \neq 0$  then  $o \leftarrow \text{fill}$ else if  $total\_shrink[fill] \neq 0$  then  $o \leftarrow fill$ else if  $total\_shrink[fil] \neq 0$  then  $o \leftarrow fil$ else  $o \leftarrow normal$ 

This code is used in sections 675, 687, and 807.

```
677. (Report an overfull hbox and goto common-ending, if this box is sufficiently bad 677) \equivif (-x - total\text{-}shrink[normal] > hfuzz) ∨ (hbadness < 100) then
     begin if (overfull_{\text{rule}} > 0) \wedge (-x - total_{\text{left\_shrink}}[normal] > hfuzz) then
        begin while link(q) \neq null do q \leftarrow link(q);
        link(q) \leftarrow new_{\text{rule}}; width(link(q)) \leftarrow overfull_{\text{rule}};end;
     print_ln; print_nl("Overfull \\box\{\box ("); print_scaled (-x - total_shrink [normal]);
     print("pt \_\to o \_\text{wide}");\ go to\ common\_ending;end
```
This code is used in section 675.

678. (Report a tight hbox and goto *common\_ending*, if this box is sufficiently bad 678 $\rangle \equiv$ **begin** last\_badness  $\leftarrow$  badness ( $-x$ , total\_shrink [normal]);

```
if last_badness > hbadness then
```
begin print ln; print  $nl$ ("Tight  $\Delta$ box $\Delta$ (badness $\Delta$ "); print int(last badness); goto common ending; end;

end

This code is used in section 675.

679. The *vpack* subroutine is actually a special case of a slightly more general routine called *vpackage*. which has four parameters. The fourth parameter, which is  $max\_dimen$  in the case of  $vpack$ , specifies the maximum depth of the page box that is constructed. The depth is first computed by the normal rules; if it exceeds this limit, the reference point is simply moved down until the limiting depth is attained.

define  $\textit{vpack}(\#) \equiv \textit{vpackage}(\#, \textit{max\_dimen})$  { special case of unconstrained depth }

```
function \textit{vpackage}(p : \textit{pointer}; h : \textit{scaled}; m : \textit{small_number}; l : \textit{scaled}): pointer;
   label common_ending, exit;
```
var  $r:$  pointer; { the box node that will be returned }

 $w, d, x: scaled; \{ width, depth, and natural height \}$ 

s:  $scaled$ ; { shift amount }

g: pointer; { points to a glue specification }

o:  $glue\_{ord}$ ; { order of infinity }

begin last badness  $\leftarrow 0$ ;  $r \leftarrow get\_node(box\_node\_size)$ ; type $(r) \leftarrow vlist\_node;$ 

 $subtype(r) \leftarrow min\_quarterword; shift\_amount(r) \leftarrow 0; space\_ptr(r) \leftarrow zero\_glue;$ 

 $xspace\_ptr(r) \leftarrow zero\_glue$ ;  $add\_glue\_ref(zero\_glue)$ ;  $add\_glue\_ref(zero\_glue)$ ;  $list\_ptr(r) \leftarrow p$ ;

 $w \leftarrow 0$ ;  $\langle$  Clear dimensions to zero 661 $\rangle$ ;

while  $p \neq null$  do (Examine node p in the vlist, taking account of its effect on the dimensions of the new box; then advance p to the next node 680 $\rangle$ ;

 $width(r) \leftarrow w$ ;

if  $d > l$  then begin  $x \leftarrow x + d - l$ ; depth(r)  $\leftarrow l$ ; end

else  $depth(r) \leftarrow d;$ 

```
(Determine the value of height(r) and the appropriate glue setting; then return or goto
    common-ending 683;
```
common ending: (Finish issuing a diagnostic message for an overfull or underfull vbox 686);

```
exit: vpackage \leftarrow r;
```
end;

```
680. (Examine node p in the vlist, taking account of its effect on the dimensions of the new box; then
       advance p to the next node 680 \rangle \equiv
```
begin if  $is_{\text{c}}char_{\text{c}}node(p)$  then  $\text{confusion}$ ("vpack")

else case  $type(p)$  of

hlist node, vlist node, dir node, rule node, unset node:  $\langle$  Incorporate box dimensions into the dimensions of the vbox that will contain it  $681$ ;

whatsit node:  $\langle$  Incorporate a whatsit node into a vbox 1372 $\rangle$ ;

glue node:  $\langle$  Incorporate glue into the vertical totals 682 $\rangle$ ;

kern\_node: **begin**  $x \leftarrow x + d + width(p); d \leftarrow 0;$ 

end;

othercases do nothing

endcases;

 $p \leftarrow link(p);$ 

end

This code is used in section 679.

681.  $\langle$  Incorporate box dimensions into the dimensions of the vbox that will contain it 681  $\rangle \equiv$ **begin**  $x \leftarrow x + d + height(p); d \leftarrow depth(p);$ if  $type(p) \geq rule\_{node}$  then  $s \leftarrow 0$  else  $s \leftarrow shift\_{amount}(p)$ ; if  $width(p) + s > w$  then  $w \leftarrow width(p) + s$ ; end

This code is used in section 680.

**682.**  $\langle$  Incorporate glue into the vertical totals 682  $\rangle \equiv$ begin  $x \leftarrow x + d$ ;  $d \leftarrow 0$ ;  $g \leftarrow glue\_ptr(p); x \leftarrow x + width(g);$  $o \leftarrow stretch\_order(g); total\_stretch[o] \leftarrow total\_stretch[o] + stretch(g); o \leftarrow shrink\_order(g);$  $total\_shrink[o] \leftarrow total\_shrink[o] + shrink(g);$ if  $subtype(p) \geq a \_leders$  then **begin**  $g \leftarrow leader\_ptr(p);$ if  $width(q) > w$  then  $w \leftarrow width(q);$ end; end

This code is used in section 680.

683. When we get to the present part of the program, x is the natural height of the box being packaged. (Determine the value of  $height(r)$  and the appropriate glue setting; then return or goto

common\_ending 683)  $\equiv$ if  $m = additional$  then  $h \leftarrow x + h$ ;  $height(r) \leftarrow h$ ;  $x \leftarrow h - x$ ; {now x is the excess to be made up } if  $x = 0$  then begin  $glue\_sign(r) \leftarrow normal$ ;  $glue\_order(r) \leftarrow normal$ ; set qlue ratio zero(glue set(r)); return; end

else if  $x > 0$  then  $\langle$  Determine vertical glue stretch setting, then return or goto *common ending* 684  $\rangle$ else  $\langle$  Determine vertical glue shrink setting, then return or goto *common ending* 687 $\rangle$ 

This code is used in section 679.

684. (Determine vertical glue stretch setting, then return or goto *common ending* 684 $\rangle \equiv$ **begin**  $\langle$  Determine the stretch order 670 $\rangle$ ;  $glue\_{order}(r) \leftarrow o; \; glue\_{sign}(r) \leftarrow stretching;$ if total\_stretch  $[o] \neq 0$  then  $glue_set(r) \leftarrow \text{unfloat}(x/\text{total}\_\text{stretch}[o])$ else begin  $glue\_sign(r) \leftarrow normal$ ; set qlue ratio zero(qlue set(r)); {there's nothing to stretch} end; if  $o = normal$  then if  $list\_ptr(r) \neq null$  then (Report an underfull vbox and **goto** common-ending, if this box is sufficiently bad 685);

return;

end

This code is used in section 683.

685. (Report an underfull vbox and goto *common ending*, if this box is sufficiently bad 685)  $\equiv$ **begin** last\_badness  $\leftarrow$  badness(x, total\_stretch [normal]);

if  $last_badness$  >  $vbadness$  then begin  $print\_ln$ ; if  $last_badness > 100$  then  $print_nl("Underfull")$  else  $print_nl("Loose")$ ;  $print(" \cup \text{vbox}_{\perp}(\text{badness}_{\perp}");$  print int (last badness); goto common ending; end;

end

This code is used in section 684.

686. (Finish issuing a diagnostic message for an overfull or underfull vbox 686)  $\equiv$ if *output\_active* then  $print(")\_\text{has}\_\text{occurred}\_\text{while}\_\text{output}\_\text{is}\_\text{active"})$ else begin if  $pack\_{begin}Line \neq 0$  then { it's actually negative } begin print(") in alignment at lines "); print int(abs (pack begin line)); print("--");

```
end
else print(")\text{ }_\cupdetected_\cupat_\cupline_\cup");
print\_int(line); print\_ln;end;
```
begin\_diagnostic; show\_box(r); end\_diagnostic(true)

This code is used in section 679.

687.  $\langle$  Determine vertical glue shrink setting, then return or goto *common ending* 687 $\rangle \equiv$ **begin**  $\langle$  Determine the shrink order 676 $\rangle$ ;

 $glue\_\norder(r) \leftarrow o; \glue\_\nsign(r) \leftarrow shrinking;$ **if** total\_shrink  $[o]$  ≠ 0 **then** glue\_set(r) ← unfloat((-x)/total\_shrink  $[o]$ ) else begin  $glue\_sign(r) \leftarrow normal$ ; set que ratio zero (que set (r)); { there's nothing to shrink } end; **if**  $(total\_shrink[o] < -x) \land (o = normal) \land (list\_ptr(r) ≠ null)$  then

**begin** last badness  $\leftarrow$  1000000; set glue ratio one (glue set (r)); { use the maximum shrinkage} (Report an overfull vbox and **goto** *common\_ending*, if this box is sufficiently bad 688); end

else if  $o = normal$  then

if  $list\_ptr(r) \neq null$  then

(Report a tight vbox and **goto** *common\_ending*, if this box is sufficiently bad 689);

return;

end

This code is used in section 683.

688. (Report an overfull vbox and goto *common-ending*, if this box is sufficiently bad 688 $\rangle \equiv$ **if**  $(-x - total\_shrink[normal] > vfuzz) ∨ (vbadness < 100)$  then begin print\_ln; print\_nl("Overfull \vbox ("); print\_scaled ( $-x - total\text{.shrink}$  [normal]);  $print("pt \text{\texttt{t-too}thigh");}$  goto common-ending; end

This code is used in section 687.

689. (Report a tight vbox and goto *common ending*, if this box is sufficiently bad 689)  $\equiv$ **begin** last\_badness  $\leftarrow$  badness ( $-x$ , total\_shrink [normal]);

if  $last_badness > vbadness$  then begin print ln; print  $nl$ ("Tight  $\Delta$ vbox $\Delta$ (badness $\Delta$ "); print int(last badness); goto common ending; end; end

This code is used in section 687.

# 272 PART 33: PACKAGING TEX82 §690

690. When a box is being appended to the current vertical list, the baselineskip calculation is handled by the *append\_to\_vlist* routine.

procedure  $append\_to\_vlist(b:pointer);$ var d: scaled; { deficiency of space between baselines } p: pointer; { a new glue node } begin if  $prev\_\mathit{depth} > ignore\_\mathit{depth}$  then **begin**  $d \leftarrow width(baseline\_skip) - prev\_depth - height(b);$ if  $d < line\_skip\_limit$  then  $p \leftarrow new\_param\_glue(line\_skip\_code)$ else begin  $p \leftarrow new\_skip\_param(baseline\_skip\_code); width(temp\_ptr) \leftarrow d; \{ temp\_ptr = glue\_ptr(p) \}$ end;  $link(tail) \leftarrow p; tail \leftarrow p;$ end;  $link(tail) \leftarrow b; tail \leftarrow b; prev\_depth \leftarrow depth(b);$ end;

691. Data structures for math mode. When T<sub>E</sub>X reads a formula that is enclosed between  $\hat{\mathbf{x}}$ 's, it constructs an mlist, which is essentially a tree structure representing that formula. An mlist is a linear sequence of items, but we can regard it as a tree structure because mlists can appear within mlists. For example, many of the entries can be subscripted or superscripted, and such "scripts" are mlists in their own right.

An entire formula is parsed into such a tree before any of the actual typesetting is done, because the current style of type is usually not known until the formula has been fully scanned. For example, when the formula '\$a+b \over c+d\$' is being read, there is no way to tell that 'a+b' will be in script size until '\over' has appeared.

During the scanning process, each element of the mlist being built is classified as a relation, a binary operator, an open parenthesis, etc., or as a construct like '\sqrt' that must be built up. This classification appears in the mlist data structure.

After a formula has been fully scanned, the mlist is converted to an hlist so that it can be incorporated into the surrounding text. This conversion is controlled by a recursive procedure that decides all of the appropriate styles by a "top-down" process starting at the outermost level and working in towards the subformulas. The formula is ultimately pasted together using combinations of horizontal and vertical boxes, with glue and penalty nodes inserted as necessary.

An mlist is represented internally as a linked list consisting chiefly of "noads" (pronounced "no-adds"), to distinguish them from the somewhat similar "nodes" in hlists and vlists. Certain kinds of ordinary nodes are allowed to appear in mlists together with the noads; T<sub>EX</sub> tells the difference by means of the type field, since a noad's type is always greater than that of a node. An mlist does not contain character nodes, hlist nodes, vlist nodes, math nodes, ligature nodes, or unset nodes; in particular, each mlist item appears in the variable-size part of mem, so the type field is always present.

### 274 PART 34: DATA STRUCTURES FOR MATH MODE TEXS2  $\S692$

692. Each noad is four or more words long. The first word contains the type and subtype and link fields that are already so familiar to us; the second, third, and fourth words are called the noad's nucleus, subscr, and supscr fields.

Consider, for example, the simple formula ' $x^2$ ; which would be parsed into an mlist containing a single element called an *ord\_noad*. The *nucleus* of this noad is a representation of 'x', the *subscr* is empty, and the supscr is a representation of '2'.

The nucleus, subscr, and supscr fields are further broken into subfields. If p points to a noad, and if q is one of its principal fields (e.g.,  $q = subscr(p)$ ), there are several possibilities for the subfields, depending on the math type of q.

- math\_type  $(q) = math\_char$  means that  $fam(q)$  refers to one of the sixteen font families, and *character*  $(q)$  is the number of a character within a font of that family, as in a character node.
- $math_type(q) = math\_text\_char$  is similar, but the character is unsubscripted and unsuperscripted and it is followed immediately by another character from the same font. (This math type setting appears only briefly during the processing; it is used to suppress unwanted italic corrections.)

 $math_{t} = math\_type(q) = empty$  indicates a field with no value (the corresponding attribute of noad p is not present).

- $math_{t} = math\_type(q) = sub\_box$  means that  $info(q)$  points to a box node (either an *hlist\_node* or a *vlist\_node*) that should be used as the value of the field. The *shift\_amount* in the subsidiary box node is the amount by which that box will be shifted downward.
- $\text{math-type}(q) = \text{sub\_mlist}$  means that  $\text{info}(q)$  points to an mlist; the mlist must be converted to an hlist in order to obtain the value of this field.

In the latter case, we might have  $info(q) = null$ . This is not the same as  $math\_xq(q) = empty$ ; for example, '\$P\_{}\$' and '\$P\$' produce different results (the former will not have the "italic correction" added to the width of P, but the "script skip" will be added).

The definitions of subfields given here are evidently wasteful of space, since a halfword is being used for the math type although only three bits would be needed. However, there are hardly ever many noads present at once, since they are soon converted to nodes that take up even more space, so we can afford to represent them in whatever way simplifies the programming.

In Japanese, math type  $(q) = math\_jchar$  means that  $fam(q)$  refers to one of the sixteen kanji font families, and  $KANJI(q)$  is the internal kanji code number.

define  $\textit{nod\_size} = 5$  { number of words in a normal noad } define  $nucleus (\#) \equiv # + 1$  { the *nucleus* field of a noad } define  $\text{supscr}(\#) \equiv # + 2$  {the supscr field of a noad} define  $\textit{subscr}(\#) \equiv # + 3$  {the *subscr* field of a noad} define  $kcode\_noad (\#) \equiv # + 4$ define  $math\_kcode(\#) \equiv info(\# + 4)$  {the kanji character field of a noad} define  $kcode\_nod\_nucleus(\texttt{\#}) \equiv \texttt{\#} + 3$ define math\_kcode\_nucleus(#)  $\equiv$  info(#+3) {the kanji character field offset from nucleus} define  $math\_ichar = 5$ define  $math_{\text{math\_text\_jchar}} = 6$ define  $math_{type} \equiv link$  { a halfword in mem} define  $fam \equiv font \{ a quarterword in mem \}$ define  $math_{\text{math\_char}} = 1$  {  $\text{math\_type}$  when the attribute is simple} define  $sub-box = 2$  { math type when the attribute is a box } define  $sub\_mlist = 3$  { $math\_type$  when the attribute is a formula}

define math text char = 4 { math type when italic correction is dubious }

693. Each portion of a formula is classified as Ord, Op, Bin, Rel, Ope, Clo, Pun, or Inn, for purposes of spacing and line breaking. An ord noad, op noad, bin noad, rel noad, open noad, close noad, punct noad, or inner noad is used to represent portions of the various types. For example, an '=' sign in a formula leads to the creation of a rel noad whose nucleus field is a representation of an equals sign (usually  $f_{\text{am}} = 0$ , character =  $\hat{75}$ . A formula preceded by  $\mathcal{L}$  also results in a rel noad. When a rel noad is followed by an *op\_noad*, say, and possibly separated by one or more ordinary nodes (not noads), T<sub>F</sub>X will insert a penalty node (with the current rel *penalty*) just after the formula that corresponds to the rel noad, unless there already was a penalty immediately following; and a "thick space" will be inserted just before the formula that corresponds to the *op\_noad*.

A noad of type  $\text{ord}_\text{1}\text{nod}, \text{op}_\text{1}\text{nod}, \ldots, \text{inner}_\text{1}\text{road}$  usually has a subtype = normal. The only exception is that an *op\_noad* might have *subtype* = *limits* or *no\_limits*, if the normal positioning of limits has been overridden for this operator.

define  $ord\_node = unset\_node + 3$  { type of a noad classified Ord } define  $op\_nod = ord\_nod + 1$  { type of a noad classified Op } define  $bin\_road = ord\_nod + 2$  { type of a noad classified Bin } define  $rel\_noad = ord\_noad + 3$  { type of a noad classified Rel } define *open\_noad* = *ord\_noad* + 4 { *type* of a noad classified Ope } define  $close\_road = ord\_nod + 5$  { type of a noad classified Clo } define  $punct\_nod = ord\_nod + 6$  { type of a noad classified Pun } define  $inner\_road = ord\_nod + 7$  { type of a noad classified Inn } **define**  $limits = 1$  {  $subtype of op\_noad$  whose scripts are to be above, below } define no-limits = 2 { subtype of op\_noad whose scripts are to be normal }

## 276 PART 34: DATA STRUCTURES FOR MATH MODE TEXS2  $\S694$

694. A radical noad is five words long; the fifth word is the *left delimiter* field, which usually represents a square root sign.

A fraction noad is six words long; it has a right delimiter field as well as a left delimiter.

Delimiter fields are of type *four quarters*, and they have four subfields called small fam, small char, large\_fam, large\_char. These subfields represent variable-size delimiters by giving the "small" and "large" starting characters, as explained in Chapter 17 of The TEXbook.

A *fraction\_noad* is actually quite different from all other noads. Not only does it have six words, it has thickness , denominator , and numerator fields instead of nucleus , subscr , and supscr . The thickness is a scaled value that tells how thick to make a fraction rule; however, the special value *default\_code* is used to stand for the *default\_rule\_thickness* of the current size. The *numerator* and *denominator* point to mlists that define a fraction; we always have

 $math_type(numerator) = math_type(denominator) = sub\_mlist.$ 

The *left\_delimiter* and *right\_delimiter* fields specify delimiters that will be placed at the left and right of the fraction. In this way, a *fraction-noad* is able to represent all of T<sub>E</sub>X's operators \over, \atop, \above, \overwithdelims, \atopwithdelims, and \abovewithdelims.

define left\_delimiter (#)  $\equiv$  # + 5 { first delimiter field of a noad } define right\_delimiter(#)  $\equiv$  # + 4 { second delimiter field of a fraction noad} define *radical noad* = *inner\_noad* + 1 { type of a noad for square roots } define *radical\_noad\_size* = 6 { number of *mem* words in a radical noad } define fraction noad = radical noad + 1 { type of a noad for generalized fractions } define  $fraction\_nod\_size = 6$  { number of mem words in a fraction noad} define small  $fam(\texttt{\#}) \equiv mem[\texttt{\#}]$ . qqqq.b0 { fam for "small" delimiter } define small\_char(#)  $\equiv mem[\#]$ .qqqq.b1 { character for "small" delimiter } define  $large_fam(\texttt{\#}) \equiv mem[\texttt{\#}].qqqq.b2$  { fam for "large" delimiter } define  $large\_char(\#) \equiv mem[\#].qqqq.b3$  { character for "large" delimiter } define thickness  $\equiv width \{ thickness \$  field in a fraction noad  $\}$ define  $default\_code \equiv '10000000000$  {denotes default\_rule\_thickness } define *numerator*  $\equiv$  *supscr* { *numerator* field in a fraction noad } define *denominator*  $\equiv$  *subscr* { *denominator* field in a fraction noad }

695. The global variable empty field is set up for initialization of empty fields in new noads. Similarly, null delimiter is for the initialization of delimiter fields.

 $\langle$  Global variables 13  $\rangle$  +=  $empty$ <sub>-field</sub>: two-halves; null\_delimiter: four\_quarters;

**696.**  $\langle$  Set initial values of key variables 21  $\rangle$  +≡  $empty$ <sub>field</sub>  $.rh \leftarrow empty$ ;  $empty$ <sub>field</sub>  $.lh \leftarrow null$ ; null\_delimiter.b0  $\leftarrow$  0; null\_delimiter.b1  $\leftarrow$  min\_quarterword; null\_delimiter.b2  $\leftarrow$  0; null\_delimiter.b3  $\leftarrow$  min\_quarterword;

697. The new noad function creates an ord noad that is completely null.

function  $new\_noad$ : pointer;

var p: pointer; **begin**  $p \leftarrow get\_node(node, size); type(p) \leftarrow ord\_nod; subtype(p) \leftarrow normal;$  $mem[nucleus(p)].hh \leftarrow empty\_field; mem[subscr(p)].hh \leftarrow empty\_field;$  $mem[supscr(p)].hh \leftarrow empty\_field; mem[kcode_model(p)].hh \leftarrow empty\_field; new\_nod \leftarrow p;$ end;

698. A few more kinds of noads will complete the set: An *under-noad* has its nucleus underlined; an over noad has it overlined. An accent noad places an accent over its nucleus; the accent character appears as  $fam(acent-chr(p))$  and character (accent chr (p)). A vcenter noad centers its nucleus vertically with respect to the axis of the formula; in such noads we always have  $math\_t_{th} = sub\_box$ .

And finally, we have left-noad and right-noad types, to implement T<sub>EX</sub>'s  $\leftarrow$  and  $\rightarrow$  The nucleus of such noads is replaced by a *delimiter* field; thus, for example, '\left(' produces a *left\_noad* such that delimiter (p) holds the family and character codes for all left parentheses. A left noad never appears in an mlist except as the first element, and a *right-noad* never appears in an mlist except as the last element; furthermore, we either have both a *left\_noad* and a right\_noad, or neither one is present. The subscr and supscr fields are always empty in a  $left\_nod$  and a right\_noad.

define  $under\_nod = fraction\_nod + 1$  { type of a noad for underlining } define  $over\_noad = under\_noad + 1$  { type of a noad for overlining } define  $\text{accept} \text{-} \text{road} = \text{over} \text{-} \text{road} + 1$  {  $\text{type}$  of a noad for accented subformulas } define  $\mathit{accel}\_\mathit{noise} = 6$  { number of mem words in an accent noad } define  $\mathit{accept\_chr}(\#) \equiv # + 5$  {the  $\mathit{accept\_chr}$  field of an accent noad} define vcenter\_noad =  $account\_nod + 1$  { type of a noad for \vcenter } define left-noad = vcenter-noad + 1 { type of a noad for  $\left\{\right.$  left } define  $right\_nod = left\_nod + 1$  {  $type$  of a noad for \right } define  $\Delta$  delimiter  $\equiv$  nucleus { delimiter field in left and right noads } define  $scripts\_allowed$  (#)  $\equiv$  (type(#)  $\geq$  ord\_noad)  $\wedge$  (type(#)  $\lt$  left\_noad)

699. Math formulas can also contain instructions like \textstyle that override TFX's normal style rules. A style node is inserted into the data structure to record such instructions; it is three words long, so it is considered a node instead of a noad. The *subtype* is either *display\_style* or *text\_style* or *script\_style* or script\_script\_style. The second and third words of a *style\_node* are not used, but they are present because a choice\_node is converted to a *style\_node*.

TEX uses even numbers 0, 2, 4, 6 to encode the basic styles  $display\_style$ , ...,  $script\_script\_style$ adds 1 to get the "cramped" versions of these styles. This gives a numerical order that is backwards from the convention of Appendix G in The T<sub>E</sub>Xbook; i.e., a smaller style has a larger numerical value.

define  $style\_node = unset\_node + 1$  {  $type$  of a style node } define  $style\_node\_size = 3$  { number of words in a style node } define  $displaystyle = 0 \{ subtype for \displaystyle \{subtype \}$ define  $textstyle = 2 \{ subtype \ for \text{textstyle} \}$ define  $scriptstyle = 4$  {  $subtype$  for \scriptstyle } define script script style = 6 { subtype for \scriptscriptstyle } define cramped  $= 1$  { add this to an uncramped style if you want to cramp it } function  $new\_style(s:small\_number): pointer; \{create a style node \}$ var p: pointer; { the new node }

**begin**  $p \leftarrow get-node(style-node_size); type (p) \leftarrow style-node; subtype (p) \leftarrow s; width (p) \leftarrow 0;$  $depth(p) \leftarrow 0$ ; {the *width* and *depth* are not used}  $new\_style \leftarrow p$ ; end;

700. Finally, the *\mathchoice primitive creates a choice\_node*, which has special subfields *display\_mlist*, text mlist, script mlist, and script script mlist pointing to the mlists for each style.

define choice node = unset node + 2 { type of a choice node } define  $display\_mlist(\texttt{\#}) \equiv info(\texttt{\#} + 1)$  { mlist to be used in display style } define  $text\_mlist(\texttt{#}) \equiv link(\texttt{#} + 1)$  { mlist to be used in text style } define  $script\_mlist(\texttt{\#}) \equiv info(\texttt{\#} + 2)$  { mlist to be used in script style } define script-script mlist(#)  $\equiv$  link (#+2) { mlist to be used in scriptscript style } function  $new\_choice: pointer;$  {create a choice node } var p: pointer; { the new node } **begin**  $p \leftarrow get\_node(style\_node\_size); type(p) \leftarrow choice\_node; subtype(p) \leftarrow 0;$ { the subtype is not used }  $display\_mlist(p) \leftarrow null$ ;  $text\_mlist(p) \leftarrow null$ ;  $script\_mlist(p) \leftarrow null$ ;  $script\_mlist(p) \leftarrow null$ ;  $new\_choice \leftarrow v$ end;

701. Let's consider now the previously unwritten part of show node list that displays the things that can only be present in mlists; this program illustrates how to access the data structures just defined.

In the context of the following program, p points to a node or noad that should be displayed, and the current string contains the "recursion history" that leads to this point. The recursion history consists of a dot for each outer level in which  $p$  is subsidiary to some node, or in which  $p$  is subsidiary to the *nucleus* field of some noad; the dot is replaced by '\_' or '' or '/' or '\' if p is descended from the subscr or supscr or denominator or numerator fields of noads. For example, the current string would be '.  $\hat{\cdot}$ . to the *ord\_noad* for x in the (ridiculous) formula ' $\sqrt{a^{\mathrm{b}_{c\over x+y}}}\$ .

 $\langle$  Cases of *show\_node\_list* that arise in mlists only 701  $\rangle \equiv$ 

 $style = node: print\_style(subtype(p));$ 

*choice\_node:*  $\langle$ Display choice node p 706 $\rangle$ ;

ord noad , op noad , bin noad , rel noad , open noad , close noad , punct noad ,

 $inner_{\cdot}$ noad,  $radical_{\cdot}$ noad,  $over_{\cdot}$ noad, under $_{\cdot}$ noad, vcenter $_{\cdot}$ noad,  $accent_{\cdot}$ noad,  $left_{\cdot}$ right $_{\cdot}$ noad:  $\langle$  Display normal noad p 707 $\rangle$ ;

fraction noad:  $\langle$  Display fraction noad p 708 $\rangle$ ;

This code is used in section 189.

702. Here are some simple routines used in the display of noads.

 $\langle$  Declare procedures needed for displaying the elements of mlists 702 $\rangle \equiv$ procedure print fam and char  $(p : pointer; t : small_number);$  {prints family and character } var  $cx: KANJI<sub>code</sub>;$  { temporary register for KANJI } begin print\_esc("fam"); print\_int(fam(p)); print\_char(" $_1$ "); if  $t = math\_char$  then  $print\_ASCII$  (qo(character(p))) else begin  $KANJI(cx) \leftarrow math\_kcode\_nucleus(p); print\_kanji(cx);$ end; end; **procedure**  $print\_delimeter(p : pointer);$  { prints a delimiter as 24-bit hex value }

var *a*: *integer*; { $\{$  accumulator } **begin**  $a \leftarrow small\_fam(p) * 256 + qo(small\_char(p));$  $a \leftarrow a * "1000 + large_fam(p) * 256 + go(large_char(p));$ if  $a < 0$  then  $print\_int(a)$  { this should never happen} else  $print\_hex(a);$ end; See also sections 703 and 705.

This code is used in section 185.

703. The next subroutine will descend to another level of recursion when a subsidiary mlist needs to be displayed. The parameter  $c$  indicates what character is to become part of the recursion history. An empty mlist is distinguished from a field with  $math_{type}(p) = empty$ , because these are not equivalent (as explained above).

```
\Diamond Declare procedures needed for displaying the elements of mlists 702 \rangle +=
procedure show\_info; forward; { show\_node\_list(info(temp\_ptr)) }
procedure print subsidiary data (p : pointer; c : ASCII code); { display a noad field }
  begin if cur length \ge depth threshold then
    begin if math_{type}(p) \neq empty then print(" \sqcup [ ]");
    end
  else begin append\_char(c); {include c in the recursion history}
    temp\_ptr \leftarrow p; { prepare for show info if recursion is needed }
    case math\_type(p) of
    math_{char}, math ichar : begin print ln; print current string; print fam and char (p, math\_type(p));
       end;
    sub\_box: show\_info; \{ recursive call\}sub mlist: if info(p) = null then
         begin print\_ln; print\_current\_string; print("{}");
         end
       else show\_info; { recursive call }
    othercases do\_nothing { empty}
    endcases;
    flush_char; { remove c from the recursion history }
    end;
  end;
```
704. The inelegant introduction of show info in the code above seems better than the alternative of using Pascal's strange forward declaration for a procedure with parameters. The Pascal convention about dropping parameters from a post-forward procedure is, frankly, so intolerable to the author of TEX that he would rather stoop to communication via a global temporary variable. (A similar stoopidity occurred with respect to hlist\_out and vlist\_out above, and it will occur with respect to mlist\_to\_hlist below.)

```
procedure show info: { the reader will kindly forgive this }
  begin show\_node\_list(into(temp\_ptr));
  end;
```

```
705. (Declare procedures needed for displaying the elements of mlists 702 +=
procedure print\_style(c : integer);begin case c div 2 of
```

```
0: print\_esc("displaystyle"); \{ display, {displaystyle=0} \}1: print\_esc("textstyle"); \{text (textstyle = 2\}2: print\_esc("scriptstyle"); \{ script\_style = 4 \}3: print_esc("scriptscriptstyle"); {scriptstyle = 6 }
othercases print("Unknown_1, style!")endcases;
end;
```

```
706. \langle Display choice node p 706 \rangle \equivbegin print_esc("mathchoice"); append_char("D"); show_node_list(display_mlist(p)); flush_char;
  append\_char("T"); show\_node\_list(text\_mlist(p)); \; flush\_char; \; append\_char("S");show\_node\_list(script\_mlist(p)); flush\_char; append\_char("s"); show\_node\_list(script\_script\_mlist(p));flush\_char;end
This code is used in section 701.
707. (Display normal noad p 707) \equivbegin case type(p) of
  \it ord\_nod: \it print\_esc ("mathord");
  op\_noad: print\_esc ("mathop");
  bin\_nod: print\_esc("mathbin");
  rel\_noad: print\_esc("mathrel");
  open\_nod: print\_esc ("mathopen");
  close\_nod: print\_esc ("mathclose");
  punct\_noad: print\_esc("mathpunct");
  inner\_nod: print\_esc("mathinner");over\_noad: print\_esc("overline");
  under\_noad: print\_esc("underline");vcenter_noad: print_esc("vcenter");
  radical-noad: begin print\_esc("radical"); print\_delimiter(left\_delimiter(p));end;
  account\_nod: begin print\_esc("account"); print\_fam\_and\_char(accept\_chr(p), math\_char);end;
  left_noad: begin print\_esc("left"); print\_delimiter(delimiter(p));end;
  right\_nod: begin print\_esc("right"); print\_delimiter(delimiter(p));end;
  end;
  if subtype(p) \neq normal then
    if subtype(p) = limits then print\_esc("limits")else print\_esc("nolinits");if type(p) < left-noad then print_subsidiary_data(nucleus(p),".");
```
print\_subsidiary\_data (supscr(p), " $\lceil "$ ); print\_subsidiary\_data (subscr(p), "\_");

This code is used in section 701.

end

**708.**  $\langle$  Display fraction noad p 708  $\rangle \equiv$ begin  $print\_esc("fraction, _\cup$ thickness $_\cup$ "); if thickness  $(p) = default\_code$  then  $print("=\text{default})$ else  $print\_scaled$  (thickness  $(p)$ ); **if**  $(small_fam(left\_delimiter(p)) ≠ 0) ∨ (small_char(left\_delimiter(p)) ≠ min\_quarterword) ∨$  $(large_fam(left\_delimiter(p)) \neq 0) \vee (large\_char(left\_delimiter(p)) \neq min\_quarterword)$  then begin print(", uleft-delimiter "); print\_delimiter (left\_delimiter (p)); end; if  $(small_fam(right\_delimiter(p)) \neq 0) \vee (small\_char(right\_delimiter(p)) \neq min\_quarterword) \vee$  $(large\_fam(right\_delimiter(p)) \neq 0) \vee (large\_char(right\_delimiter(p)) \neq min\_quarterword)$  then begin print(", uright-delimiter "); print\_delimiter(right\_delimiter(p)); end;

print\_subsidiary\_data(numerator(p), "\"); print\_subsidiary\_data(denominator(p), "\"); end

This code is used in section 701.

709. That which can be displayed can also be destroyed.

 $\langle$  Cases of *flush\_node\_list* that arise in mlists only 709 $\rangle \equiv$ 

 $style$ -node: begin  $free$ -node $(p, style$ -node\_size); goto done;

end;

choice\_node: begin  ${\it fluxh\_node\_list}({\it display\_mlist}(p));$   ${\it fluxh\_node\_list}({\it text\_mlist}(p));$  $f$ lush\_node\_list(script\_mlist(p));  $f$ lush\_node\_list(script\_script\_mlist(p));  $free\_node(p, style\_node\_size);$ goto done:

end;

ord noad , op noad , bin noad , rel noad , open noad , close noad , punct noad , inner noad , radical noad , over noad , under noad , vcenter noad , accent noad :

**begin if**  $mathstyle(nucleus(p)) \geq sub-box$  **then**  $fush-node_list(info(nucleus(p)))$ ;

if  $math_type(supscr(p)) \geq sub-box$  then  $fush-node_list(info(supscr(p)))$ ;

if  $math_{x}(s, t) \geq subsort(p) \geq sub\_box$  then  $f(ks, t) \geq sub\_box(p)$ ;

if  $type(p) = radical~nod~then~free~node(p, radical~nod~size)$ 

else if  $type(p) = accent\_nod$  then  $free\_node(p, accent\_nod\_size)$ 

else  $free\_node(p, noad\_size);$ 

goto done ;

# end;

left\_noad, right\_noad: begin  $free\_node(p, noad\_size)$ ; goto done;

end;

 $fraction\_nod$ :  $begin (light-node\_list(info(numerator(p)));$   $fush\_node\_list(info(denominator(p)));$  $free\_node(p, fraction\_nod\_size);$  goto done; end;

This code is used in section 208.

several subroutines that are conveniently dealt with now.

710. Subroutines for math mode. In order to convert mlists to hlists, i.e., noads to nodes, we need

Let us first introduce the macros that make it easy to get at the parameters and other font information. A size code, which is a multiple of 16, is added to a family number to get an index into the table of internal font numbers for each combination of family and size. (Be alert: Size codes get larger as the type gets smaller.)

define  $text.size = 0$  { size code for the largest size in a family } define  $script\_size = 16$  { size code for the medium size in a family } define script script size = 32 { size code for the smallest size in a family }  $\langle$  Basic printing procedures 58  $\rangle$  +≡ procedure  $print\_size(s:integer);$ begin if  $s = text\_size$  then  $print\_esc("textfont")$ 

else if  $s = script_size$  then  $print\_esc("scriptfont")$ else  $print\_esc$ ("scriptscriptfont"); end;

711. Before an mlist is converted to an hlist, TEX makes sure that the fonts in family 2 have enough parameters to be math-symbol fonts, and that the fonts in family 3 have enough parameters to be mathextension fonts. The math-symbol parameters are referred to by using the following macros, which take a size code as their parameter; for example,  $num1$  (*cur size*) gives the value of the  $num1$  parameter for the current size.

define  $\textit{maths}_\textit{y}\textit{=} \textit{end}(\#) \equiv \textit{fam}\textit{fnt}(2 + #) \mid \text{].} \textit{sc}$ define  $\textit{maths}$ y(#)  $\equiv \textit{font} \pm \textit{info}$  [ # + param\_base [ mathsy\_end define  $math_x$  height  $\equiv$  mathsy(5) { height of 'x' } define  $math_{qual} \equiv$   $math_{qall}$  (6) { 18mu } define  $num1 \equiv $mathsy(8)$  { numerator shift-up in display styles }$ define  $num2 \equiv $mathsy(9)$  { numerator shift-up in non-display, non-\atop }$ define  $num3 \equiv $mathsy(10)$  { numerator shift-up in non-display \atop}$ define  $denom1 \equiv \text{math}(\{11})$  { denominator shift-down in display styles } define  $denom2 \equiv mathsy(12)$  {denominator shift-down in non-display styles} define  $sup1 \equiv$  mathsy(13) { superscript shift-up in uncramped display style } define  $sup2 \equiv mathsy(14)$  { superscript shift-up in uncramped non-display } define  $sup3 \equiv$  mathsy (15) { superscript shift-up in cramped styles } define  $sub1 \equiv \text{math}(\{16\})$  { subscript shift-down if superscript is absent } define  $sub2 \equiv mathsy(17)$  { subscript shift-down if superscript is present } define  $sup\_drop \equiv mathsy(18)$  { superscript baseline below top of large box } define  $subdrop \equiv mathsy(19)$  { subscript baseline below bottom of large box } define  $delim1 \equiv mathsy(20)$  { size of \atopwithdelims delimiters in display styles } define  $delim2 \equiv mathsy(21)$  { size of \atopwithdelims delimiters in non-displays } define axis\_height  $\equiv$  mathsy(22) { height of fraction lines above the baseline } define  $total\_mathsy\_params = 22$ 

712. The math-extension parameters have similar macros, but the size code is omitted (since it is always  $cur\_size$  when we refer to such parameters).

define  $\textit{mathex}(#) \equiv \textit{font} \textit{info}[# + \textit{param} \textit{base}[\textit{fam}\textit{fnt}(3 + \textit{cur}\textit{size})]]$ .sc define *default\_rule\_thickness*  $\equiv$  mathex (8) { thickness of \over bars } define  $big\_op\_spacing1 \equiv matter(9)$  {minimum clearance above a displayed op } define  $big\_op\_spacing2 \equiv matter(10)$  { minimum clearance below a displayed op } define big op spacing3  $\equiv$  mathex (11) { minimum baselineskip above displayed op } define  $big\_op\_spacing \downarrow \equiv matter(12)$  { minimum baselineskip below displayed op } define  $big\arrow{o}$  is  ${p}$  spacing = mathex (13) { padding above and below displayed limits } define  $total\_mathex\_params = 13$ 

713. We also need to compute the change in style between mlists and their subsidiaries. The following macros define the subsidiary style for an overlined nucleus (*cramped\_style*), for a subscript or a superscript  $(sub\_style$  or  $sup\_style$ ), or for a numerator or denominator  $(num\_style)$ .

define cramped\_style(#)  $\equiv 2 * (\text{# div } 2) + cramped$  { cramp the style } define  $substyle$  (#)  $\equiv 2 *$  (#div 4) + script\_style + cramped { smaller and cramped } define  $sup\_style$  (#)  $\equiv 2 *$  (# div 4) +  $script\_style$  + (# mod 2) {smaller } define  $num\_style$  (#)  $\equiv$  # + 2 - 2 \* (# div 6) { smaller unless already script-script } define  $denom\_style$  (#)  $\equiv 2 *$  (#div 2) + cramped + 2 – 2  $*($  #div 6) {smaller, cramped }

714. When the style changes, the following piece of program computes associated information:

 $\langle$  Set up the values of *cur\_size* and *cur\_mu*, based on *cur\_style* 714 $\rangle \equiv$ begin if  $cur\_style \lt$  script\_style then  $cur\_size \gets text\_size$ else  $cur\_size$  ← 16  $*((cur\_style - text\_style)$  div 2);  $cur_m u \leftarrow x\_over_n(math\_quad(cur\_size), 18);$ end

This code is used in sections 731, 737, 741, 765, 771, and 774.

**715.** Here is a function that returns a pointer to a rule node having a given thickness  $t$ . The rule will extend horizontally to the boundary of the vlist that eventually contains it.

function  $fraction\_rule(t : scaled)$ : pointer; { construct the bar for a fraction } var p: pointer; { the new node } **begin**  $p \leftarrow new-rule$ ;  $height(p) \leftarrow t$ ;  $depth(p) \leftarrow 0$ ; fraction\_rule  $\leftarrow p$ ; end;

716. The overbar function returns a pointer to a vlist box that consists of a given box b, above which has been placed a kern of height  $k$  under a fraction rule of thickness  $t$  under additional space of height  $t$ .

function  $\text{overbar}(b : \text{pointer}; k, t : \text{scaled})$ :  $\text{pointer};$ 

var  $p, q$ : pointer; { nodes being constructed } begin  $p \leftarrow new\text{.}kern(k); \text{ } link(p) \leftarrow b; \text{ } q \leftarrow fraction\text{.} rule(t); \text{ } link(q) \leftarrow p; \text{ } p \leftarrow new\text{.} kern(t); \text{ } link(p) \leftarrow q;$  $overbar \leftarrow vpack(p, natural);$ end;

### 284 PART 35: SUBROUTINES FOR MATH MODE TEXS2  $\S717$

717. The var delimiter function, which finds or constructs a sufficiently large delimiter, is the most interesting of the auxiliary functions that currently concern us. Given a pointer  $d$  to a delimiter field in some noad, together with a size code  $s$  and a vertical distance  $v$ , this function returns a pointer to a box that contains the smallest variant of d whose height plus depth is v or more. (And if no variant is large enough, it returns the largest available variant.) In particular, this routine will construct arbitrarily large delimiters from extensible components, if d leads to such characters.

The value returned is a box whose *shift\_amount* has been set so that the box is vertically centered with respect to the axis in the given size. If a built-up symbol is returned, the height of the box before shifting will be the height of its topmost component.

 $\langle$  Declare subprocedures for *var<sub>-</sub>delimiter* 720  $\rangle$ 

function  $var\_delimiter(d : pointer; s : small_number; v : scaled)$ : pointer; label found, continue;

var b: pointer; { the box that will be constructed } f, q: internal font number; { best-so-far and tentative font codes }

c, x, y: quarterword; { best-so-far and tentative character codes }

m, n: integer: {the number of extensible pieces}

u: scaled: { height-plus-depth of a tentative character }

w: scaled; { largest height-plus-depth so far }

q: four\_quarters; { character info }

hd: eight\_bits; { height-depth byte }

 $r: four\_quarters; \{extensible pieces\}$ 

 $z: small_number; \{ runs through font family members \}$ 

large\_attempt: boolean; { are we trying the "large" variant? }

**begin**  $f \leftarrow nullfont$ ;  $w \leftarrow 0$ ; large\_attempt  $\leftarrow false$ ;  $z \leftarrow smallfam(d)$ ;  $x \leftarrow small_cchar(d)$ ;

loop begin (Look at the variants of  $(z, x)$ ; set f and c whenever a better character is found; goto found as soon as a large enough variant is encountered  $718$ ;

if large-attempt then goto found; {there were none large enough}

 $large\_attempt \leftarrow true; z \leftarrow large\_fam(d); x \leftarrow large\_char(d);$ end;

found: if  $f \neq null$  font then (Make variable b point to a box for  $(f, c)$  721)

else begin  $b \leftarrow new\_null\_box$ ; width  $(b) \leftarrow null\_delimiter\_space$ ; { use this width if no delimiter was found } end;

```
shift\_amount(b) \leftarrow half(height(b) - depth(b)) - axis\_height(s); var\_delimiter \leftarrow b;end;
```
718. The search process is complicated slightly by the facts that some of the characters might not be present in some of the fonts, and they might not be probed in increasing order of height.

(Look at the variants of  $(z, x)$ ; set f and c whenever a better character is found; goto found as soon as a large enough variant is encountered  $718 \equiv$ 

if  $(z \neq 0) \vee (x \neq min\_quarterword)$  then

$$
\textbf{begin } z \leftarrow z + s + 16;
$$

repeat  $z \leftarrow z - 16$ ;  $q \leftarrow \text{fam\_fnt}(z)$ ;

if  $q \neq null$  font then (Look at the list of characters starting with x in font q; set f and c whenever a better character is found; goto *found* as soon as a large enough variant is encountered 719; until  $z < 16$ ;

end

This code is used in section 717.

**719.** (Look at the list of characters starting with x in font g; set f and c whenever a better character is found; goto *found* as soon as a large enough variant is encountered 719  $\rangle \equiv$ begin  $y \leftarrow x$ ;

```
if (qo(y) \geq font\_bc[g]) \wedge (qo(y) \leq font\_ec[g]) then
  begin continue: q \leftarrow orig\_char_info(g)(y);
  if char\_exists(q) then
     begin if char\_tag(q) = ext\_tag then
        begin f \leftarrow g; c \leftarrow y; goto found;
        end;
     hd \leftarrow height\_depth(q); u \leftarrow char\_height(g)(hd) + char\_depth(g)(hd);if u > w then
        begin f \leftarrow g; c \leftarrow y; w \leftarrow u;
        if u \geq v then goto found;
        end;
     if char\_tag(q) = list\_tag then
        begin y \leftarrow rem\_byte(q); goto continue;
        end;
     end;
  end;
end
```
This code is used in section 718.

720. Here is a subroutine that creates a new box, whose list contains a single character, and whose width includes the italic correction for that character. The height or depth of the box will be negative, if the height or depth of the character is negative; thus, this routine may deliver a slightly different result than hpack would produce.

 $\langle$  Declare subprocedures for *var\_delimiter* 720  $\rangle \equiv$ function  $char\_box(f:internal\_font_number; c: quarterword): pointer;$ var q: four-quarters; hd: eight-bits; { height-depth byte} b, p: pointer; {the new box and its character node} **begin**  $q \leftarrow char_info(f)(c)$ ;  $hd \leftarrow height_dept(a)$ ;  $b \leftarrow new-null-box$ ;  $width(b) \leftarrow char\_width(f)(q) + char\_italic(f)(q); height(b) \leftarrow char\_height(f)(hd);$  $depth(b) \leftarrow char\_depth(f)(hd); p \leftarrow get\_avail; character(p) \leftarrow c; font(p) \leftarrow f; list\_ptr(b) \leftarrow p;$  $char\_box \leftarrow b;$ end; See also sections 722 and 723.

This code is used in section 717.

**721.** When the following code is executed, *char tag(q)* will be equal to *ext tag* if and only if a built-up symbol is supposed to be returned.

 $\langle$  Make variable b point to a box for  $(f, c)$  721 $\rangle \equiv$ 

if  $char\_tag(q) = ext\_tag$  then

(Construct an extensible character in a new box b, using recipe rem byte (q) and font f  $724$ 

else  $b \leftarrow char\_box(f, c)$ 

This code is used in section 717.

### 286 PART 35: SUBROUTINES FOR MATH MODE TEXS2  $\frac{8722}{256}$

722. When we build an extensible character, it's handy to have the following subroutine, which puts a given character on top of the characters already in box b:

 $\langle$  Declare subprocedures for *var\_delimiter* 720  $\rangle$  += procedure  $stack\_into\_box(b: pointer; f: internal\_font_number; c: quarterword);$ var p: pointer; { new node placed into  $b$  } **begin**  $p \leftarrow char-box(f, c); link(p) \leftarrow list\_ptr(b); list\_ptr(b) \leftarrow p; height(b) \leftarrow height(p);$ end;

723. Another handy subroutine computes the height plus depth of a given character:

 $\langle$  Declare subprocedures for *var\_delimiter* 720  $\rangle$  += function  $height\_plus\_depth(f : internal\_font\_number; c : quarterword): scaled;$ var q: four\_quarters; hd: eight\_bits; { height\_depth byte } **begin**  $q \leftarrow char_info(f)(c)$ ;  $hd \leftarrow height_dept(q)$ ; height\_plus\_depth  $\leftarrow char\_height(f)(hd) + char\_depth(f)(hd);$ end;

```
724. \langle Construct an extensible character in a new box b, using recipe rem byte (q) and font f 724\rangle \equivbegin b \leftarrow new\_null\_box; type (b) \leftarrow \text{vlist\_node}; r \leftarrow \text{font\_info}[\text{exten\_base}[f] + \text{rem\_byte}(q)].qqqq;
```
 $\langle$  Compute the minimum suitable height, w, and the corresponding number of extension steps, n; also set width (b)  $725$ ;  $c \leftarrow ext\_bot(r);$ 

if  $c \neq min\_quarterword$  then stack into box  $(b, f, c)$ ;  $c \leftarrow ext\_rep(r);$ for  $m \leftarrow 1$  to n do stack into box  $(b, f, c)$ ;  $c \leftarrow ext\_mid(r);$ if  $c \neq min\_quarterword$  then **begin** stack into box  $(b, f, c)$ ;  $c \leftarrow ext\_rep(r)$ ; for  $m \leftarrow 1$  to n do stack into box  $(b, f, c)$ ; end;  $c \leftarrow ext\_top(r);$ if  $c \neq min\_quarterword$  then stack into box  $(b, f, c)$ ;  $depth(b) \leftarrow w - height(b);$ end

This code is used in section 721.

725. The width of an extensible character is the width of the repeatable module. If this module does not have positive height plus depth, we don't use any copies of it, otherwise we use as few as possible (in groups of two if there is a middle part).

(Compute the minimum suitable height, w, and the corresponding number of extension steps, n; also set  $width(b) 725 \equiv$ 

 $c \leftarrow ext\_rep(r); u \leftarrow height\_plus\_depth(f, c); w \leftarrow 0; q \leftarrow char\_info(f)(c);$  $width(b) \leftarrow char\_width(f)(q) + char\_italic(f)(q);$  $c \leftarrow ext \text{.} (r)$ ; if  $c \neq min \text{.} q \text{.} (q \text{.} t)$  then  $w \leftarrow w + height \text{.} p \text{.} u \text{.} (f, c)$ ;  $c \leftarrow ext\_mid(r);$  if  $c \neq min\_quarterword$  then  $w \leftarrow w + height\_plus\_depth(f, c);$  $c \leftarrow ext\_top(r)$ ; if  $c \neq min\_quarterword$  then  $w \leftarrow w + height\_plus\_depth(f, c)$ ;  $n \leftarrow 0;$ if  $u > 0$  then while  $w < v$  do begin  $w \leftarrow w + u$ ; incr(n); if  $ext_{mid}(r) \neq min_{\text{quanterword}}$  then  $w \leftarrow w + u$ ; end

This code is used in section 724.

726. The next subroutine is much simpler; it is used for numerators and denominators of fractions as well as for displayed operators and their limits above and below. It takes a given box b and changes it so that the new box is centered in a box of width w. The centering is done by putting  $\hbar s$  glue at the left and right of the list inside b, then packaging the new box; thus, the actual box might not really be centered, if it already contains infinite glue.

The given box might contain a single character whose italic correction has been added to the width of the box; in this case a compensating kern is inserted.

```
function rebox(b : pointer; w : scaled): pointer;
  var p: pointer; { temporary register for list manipulation }
     f: internal_font_number; { font in a one-character box }
     v: scaled; { width of a character without italic correction }
  begin if (width(b) \neq w) \wedge (list\_ptr(b) \neq null) then
     begin if type(b) \neq hlist-node then b \leftarrow hpack(b, natural);p \leftarrow list\_ptr(b);if is_char_node(p) then
       if font\_dir[font(p)] \neq dir\_default then
          begin if link(link(p)) = null then
             begin f \leftarrow font(p); v \leftarrow char\_width(f)(orig\_char\_info(f)(character(p)));if v \neq width (b) then link(int(p)) \leftarrow new\_kern(width(b) - v);end
          end
       else if link(p) = null then
             begin f \leftarrow font(p); v \leftarrow char-width(f)(orig\_char_info(f)(character(p)));if v \neq width (b) then link (p) \leftarrow new\_kern(width (b) - v);end;
     delete\_glue\_ref(space\_ptr(b)); delete_glue_ref (xspace_ptr (b)); free_node (b, box_node_size);
     b \leftarrow new\_glue(ss\_glue); link(b) \leftarrow p;while link(p) \neq null do p \leftarrow link(p);
     link(p) \leftarrow new\_glue(ss\_glue); rebox \leftarrow hpack(b, w, exactly);end
  else begin width(b) \leftarrow w; rebox \leftarrow b;
     end;
  end;
```
727. Here is a subroutine that creates a new glue specification from another one that is expressed in 'mu', given the value of the math unit.

```
define mu_mult(\textbf{#}) \equiv nx_{\text{plus}_{\text{y}}(n, \textbf{#}, xn_{\text{over}_{\text{d}}}(\textbf{#}, f, '200000))function \textit{math\_glue}(g : \textit{pointer}; \, m : \textit{scaled}): \textit{pointer};var p: pointer; { the new glue specification }
     n: integer; { integer part of m }
     f: scaled; { fraction part of m }
  begin n \leftarrow x\_over\_n(m, '200000); f \leftarrow remainder;if f < 0 then
     begin decr(n); f \leftarrow f + '200000;end;
  p \leftarrow get-node(glue\_spec\_size); width(p) \leftarrow mu\_mult(width(g)); {convert mu to pt}
  stretch\_order(p) \leftarrow stretch\_order(q);if stretch_order (p) = normal then stretch (p) \leftarrow mu_mult(stretch(q))
  else stretch(p) \leftarrow stretch(g);shrink\_order(p) \leftarrow shrink\_order(q);if shrink\_order(p) = normal then shrink(p) \leftarrow mu\_mult(shrink(q))else shrink(p) \leftarrow shrink(g);math_glue \leftarrow p;
  end;
```
**728.** The math kern subroutine removes  $mu\_glue$  from a kern node, given the value of the math unit.

```
procedure math_{path\&term}(p : pointer; m : scaled);var n: integer; { integer part of m }
     f: scaled; { fraction part of m }
  begin if subtype(p) = mu\_glue then
     begin n \leftarrow x\_over\_n(m, '200000); f \leftarrow remainder;if f < 0 then
       begin decr(n); f \leftarrow f + '200000;end;
     width(p) \leftarrow mu\_mult(width(p)); \; subtype(p) \leftarrow explicit;end;
  end;
```
729. Sometimes it is necessary to destroy an mlist. The following subroutine empties the current list, assuming that  $abs(model) = mmode$ .

```
procedure \text{flush\_math};
  begin flush_node_list(link(head)); flush_node_list(incompleat_noad); link(head) \leftarrow null; tail \leftarrow head;
  incomplete \textit{t} noad \leftarrow null;
  end;
```
730. Typesetting math formulas. TEX's most important routine for dealing with formulas is called mlist to hlist. After a formula has been scanned and represented as an mlist, this routine converts it to an hlist that can be placed into a box or incorporated into the text of a paragraph. There are three implicit parameters, passed in global variables: cur mlist points to the first node or noad in the given mlist (and it might be null); cur\_style is a style code; and mlist\_penalties is true if penalty nodes for potential line breaks are to be inserted into the resulting hlist. After mlist to hlist has acted, link (temp head) points to the translated hlist.

Since mlists can be inside mlists, the procedure is recursive. And since this is not part of TEX's inner loop, the program has been written in a manner that stresses compactness over efficiency.

 $\langle$  Global variables 13  $\rangle$  +≡

 $cur\_mlist: pointer; \{begin{bmatrix} beginning of mlist to be translated \end{bmatrix}\}$  $cur\_style: small_number;$  { style code at current place in the list} cur size: small number; { size code corresponding to cur style } cur mu: scaled; {the math unit width corresponding to cur size} mlist\_penalties: boolean; { should mlist\_to\_hlist insert penalties? }

731. The recursion in *mlist to hlist* is due primarily to a subroutine called *clean box* that puts a given noad field into a box using a given math style; mlist\_to\_hlist can call clean\_box, which can call mlist\_to\_hlist. The box returned by  $clean_box$  is "clean" in the sense that its  $shift\_amount$  is zero.

procedure mlist\_to\_hlist; forward;

```
function clean\_box(p : pointer; s : small_number; ic : halfword); pointer;label found;
  var q: pointer; { beginning of a list to be boxed }
     save_style: small_number; { cur_style to be restored }
     x: pointer; { box to be returned }
     r: pointer; { temporary pointer }
  begin case \text{math\_type}(p) of
  math_{math\_char:} begin cur\_mlist \leftarrow new\_nod; mem[nucleus (cur\_mlist)] \leftarrow mem[p];end;
  math_jchar: begin cur_mlist \leftarrow new\_nod; mem[nucleus (cur\_mlist)] \leftarrow mem[p];math\_kcode(cur\_mlist) \leftarrow jc;end;
  sub-box: begin q \leftarrow info(p); goto found;
     end;
  sub\_mlist: cur\_mlist \leftarrow info(p);othercases begin q \leftarrow new\_null\_box; goto found;
     end
  endcases;
  save\_style \leftarrow cur\_style; cur\_style \leftarrow s; mlist\_penalties \leftarrow false;
  mlist_to_hlist; q \leftarrow link (temp\_head); { recursive call }
  cur\_style \leftarrow save\_style; \{ \text{ restore the style} \}\langle Set up the values of cur_size and cur_mu, based on cur_style 714\rangle;
found: if is_char_node(q) \vee (q = null) then x \leftarrow hpack(q, natural)
  else if (link(q) = null) \wedge (type(q) \le dir-node) \wedge (shift\_amount(q) = 0) then x \leftarrow q { it's already clean }
     else x \leftarrow hpack(q, natural);\langle Simplify a trivial box 732\rangle;
  clean\_box \leftarrow x;end;
```
732. Here we save memory space in a common case.

```
\langle Simplify a trivial box 732 \rangle \equivq \leftarrow list\_ptr(x);if is_char_node(q) then
     begin if font\_dir[font(q)] \neq dir\_default then q \leftarrow link(q);r \leftarrow link(q);if r \neq null then
       if link(r) = null then
          if \negis_char_node(r) then
             if type(r) = kern\_node then {unneeded italic correction}
                begin free_node(r, small_node_size); link(q) \leftarrow null;end;
     end
```
This code is used in section 731.

733. It is convenient to have a procedure that converts a math char field to an "unpacked" form. The fetch routine sets cur f, cur c, and cur i to the font code, character code, and character information bytes of a given noad field. It also takes care of issuing error messages for nonexistent characters; in such cases,  $char\_exists(cur_i)$  will be *false* after *fetch* has acted, and the field will also have been reset to *empty*.

**procedure**  $fetch (a : pointer);$  {unpack the math char field a} begin  $cur_c \leftarrow character(a); \ cur_f \leftarrow fam\_fnt(fam(a) + cur\_size);$ if cur f = null font then  $\langle$  Complain about an undefined family and set cur i null 734  $\rangle$ else begin if  $font\_dir[cur_f] \neq dir\_default$  then  $cur_c \leftarrow qi(get\_jfm\_pos(KANJI(math\_kcode\_nucleus(a)), cur\_f));$ **if**  $(qo(cur_c) ≥ font_to[cur_f]) ∧ (qo(cur_c) ≤ font_ec[cur_f])$  then  $cur_i \leftarrow orig\_char\_info(cur_f)(cur_c)$ else  $cur_i \leftarrow null-character;$ if  $\neg(char\_exists(cur_i))$  then begin char\_warning(cur\_f, qo(cur\_c)); math\_type(a)  $\leftarrow empty;$ end; end; end;

```
734. \langle Complain about an undefined family and set cur_i null 734\rangle \equivbegin print_err(""); print_size(cur_size); print_char("\cup"); print_int(fam(a));
  print("uis_uundefinedu(characteru"); print\_ASCII (qo(cur_c)); print\_char (")");
  help4 ("Somewhere in the math formula just ended, you used the")
  ("stated_{i}character _{i} from an undefined font family. For example,")
  ("plain TeX doesn´t allow \it or \sl in subscripts. Proceed,")
  ("and<sub>u</sub>I'll<sub>u</sub>try<sub>u</sub>to<sub>u</sub>forget<sub>u</sub>that<sub>u</sub>I<sub>u</sub>needed<sub>u</sub>that<sub>u</sub>character."); error; curl ← null-character;math_{type(a)} \leftarrow empty;end
```
This code is used in section 733.

735. The outputs of fetch are placed in global variables.

 $\langle$  Global variables 13  $\rangle$  +≡  $cur_f$ : internal\_font\_number; { the font field of a math\_char } cur c: quarterword; {the character field of a math char} cur i: four quarters; { the char info of a math char, or a lig/kern instruction }
**736.** We need to do a lot of different things, so *mlist\_to\_hlist* makes two passes over the given mlist.

The first pass does most of the processing: It removes "mu" spacing from glue, it recursively evaluates all subsidiary mlists so that only the top-level mlist remains to be handled, it puts fractions and square roots and such things into boxes, it attaches subscripts and superscripts, and it computes the overall height and depth of the top-level mlist so that the size of delimiters for a *left\_noad* and a right\_noad will be known. The hlist resulting from each noad is recorded in that noad's new hlist field, an integer field that replaces the nucleus or thickness .

The second pass eliminates all noads and inserts the correct glue and penalties between nodes.

define  $new\_hlist(\texttt{\#}) \equiv mem[nucleus(\texttt{\#})].int$  {the translation of an mlist}

737. Here is the overall plan of *mlist\_to\_hlist*, and the list of its local variables.

define  $\text{done\_with\_nod} = 80$  { go here when a noad has been fully translated } define  $done\_with\_node = 81$  {go here when a node has been fully converted } define check\_dimensions =  $82 \{$ go here to update max\_h and max\_d } define  $delete_q = 83$  {go here to delete q and move to the next node}  $\langle$  Declare math construction procedures 745  $\rangle$ procedure  $mlist_to_hlist$ ; label reswitch, check\_dimensions, done\_with\_noad, done\_with\_node, delete\_q, done; var mlist: pointer; { beginning of the given list} penalties: boolean; { should penalty nodes be inserted? }  $style: small_number; \{ the given style \}$ u: pointer; { temporary register }  $save\_style$ :  $small_number$ ; { holds  $cur\_style$  during recursion } q: pointer; { runs through the mlist} r: pointer; { the most recent noad preceding q } r\_type: small\_number; { the type of noad r, or op\_noad if  $r = null$  } t: small\_number; { the effective type of noad q during the second pass}  $p, x, y, z: pointer; \{ \text{ temporary registers for list construction} \}$  $pen\colon\text{ }integer;\text{ }\text{ }\{\text{ a penalty to be inserted }\}$ s:  $small_number$ ; { the size of a noad to be deleted }  $max_h, max_d$ : scaled; { maximum height and depth of the list translated so far }  $delta: scaled; \{ offset between subscript and superscript \}$ **begin** mlist  $\leftarrow$  cur\_mlist; penalties  $\leftarrow$  mlist\_penalties; style  $\leftarrow$  cur\_style; { tuck global parameters away as local variables }  $q \leftarrow \textit{mlist}; r \leftarrow \textit{null}; r\_type \leftarrow op\_ \textit{nod}; \textit{max\_h} \leftarrow 0; \textit{max\_d} \leftarrow 0;$ (Set up the values of *cur\_size* and *cur\_mu*, based on *cur\_style* 714); while  $q \neq null$  do (Process node-or-noad q as much as possible in preparation for the second pass of mlist\_to\_hlist, then move to the next item in the mlist 738 $\rangle$ ;  $\langle$  Convert a final *bin\_noad* to an *ord\_noad* 740 $\rangle$ ;  $\Delta$  Make a second pass over the mlist, removing all noads and inserting the proper spacing and penalties  $771$ ;

 $p \leftarrow new\_null\_box; link(p) \leftarrow link(temp\_head); adjust\_hlist(p, false); link(temp\_head) \leftarrow link(p);$  $delete\_glue\_ref(space\_ptr(p));$   $delete\_glue\_ref(sspace\_ptr(p));$   $free\_node(p, box\_node\_size);$ end;

**738.** We use the fact that no character nodes appear in an mlist, hence the field  $type(q)$  is always present.

- $\langle$  Process node-or-noad q as much as possible in preparation for the second pass of *mlist* to hlist, then move to the next item in the mlist  $738 \ge$ 
	- begin  $\langle$  Do first-pass processing based on type (q); goto done with noad if a noad has been fully processed, goto *check\_dimensions* if it has been translated into new hlist(q), or goto done with node if a node has been fully processed  $739$ ;

 $check\_dimensions: z \leftarrow hpack(new\_hlist(q), natural);$ 

if  $height(z) > max_h$  then  $max_h \leftarrow height(z);$ 

- if  $depth(z) > max_d$  then  $max_d \leftarrow depth(z);$
- $delete\_glue\_ref(space\_ptr(z));$   $delete\_glue\_ref(sspace\_ptr(z));$   $free\_node(z, box\_node\_size);$

done\_with\_noad:  $r \leftarrow q$ ;  $r\_type \leftarrow type(r)$ ;

 $done\_with\_node: q \leftarrow link(q);$ 

end

This code is used in section 737.

739. One of the things we must do on the first pass is change a bin noad to an ord noad if the bin noad is not in the context of a binary operator. The values of  $r$  and  $r_type$  make this fairly easy.

```
(Do first-pass processing based on type(q); goto done with noad if a noad has been fully processed, goto
       check dimensions if it has been translated into new hilist(q), or goto done with node if a node has
       been fully processed 739 \rangle \equivreswitch: delta \leftarrow 0:
  case type(q) of
  bin\_nod: case r_type of
    bin_noad, op_noad, rel_noad, open_noad, punct_noad, left_noad: begin type(q) \leftarrow ord_noad;
       goto reswitch ;
       end;
    othercases do_nothing
```
endcases;

```
rel_noad, close_noad, punct_noad, right_noad: begin
```

```
\langle Convert a final bin_noad to an ord_noad 740\rangle;
```

```
if type(q) = right-noad then goto done with noad;
end;
```

```
\langle Cases for noads that can follow a bin noad 744 \rangle
```

```
(Cases for nodes that can appear in an mlist, after which we goto done with node 741)
```

```
othercases confusion("mlist1")
```
### endcases;

 $\langle$  Convert *nucleus* (q) to an hlist and attach the sub/superscripts 765  $\rangle$ This code is used in section 738.

**740.**  $\langle$  Convert a final *bin\_noad* to an *ord\_noad* 740  $\rangle \equiv$ if  $r\_type = bin\_nod$  then  $type(r) \leftarrow ord\_nod$ 

This code is used in sections 737 and 739.

**741.**  $\langle$  Cases for nodes that can appear in an mlist, after which we **goto** done with node 741  $\rangle \equiv$  $style$ -node: begin cur\_style  $\leftarrow$  subtype(q);

 $\langle$  Set up the values of *cur size* and *cur mu*, based on *cur style* 714 $\rangle$ ; goto *done\_with\_node*;

### end;

*choice node:*  $\langle$  Change this node to a style node followed by the correct choice, then **goto**  $done\_with\_node$  742 ;

 $ins-node, mark-node, adjust-node, what sit-node, penalty-node, disc-node: **goto** done-with-node;$ rule\_node: begin if  $height(q) > max_h$  then  $max_h \leftarrow height(q);$ 

if  $depth(q) > max_d$  then  $max_d \leftarrow depth(q);$  $\textbf{goto}$  done\_with\_node; end; glue\_node: **begin**  $\langle$  Convert math glue to ordinary glue 743 $\rangle$ ; goto done with node ; end;

 $kern\_node$ : begin  $math_{path\&\ell}(q, cur\_mu)$ ; goto  $done\_with\_node$ ;

### end;

 $disp\_node$ : goto  $done\_with\_node$ ;

This code is used in section 739.

742. define choose\_mlist(#)  $\equiv$ begin  $p \leftarrow \#(q); \#(q) \leftarrow null;$  end

(Change this node to a style node followed by the correct choice, then **goto** done with node 742)  $\equiv$ begin case cur\_style div 2 of

0: choose\_mlist(display\_mlist); { display\_style = 0 }

1: choose\_mlist(text\_mlist); { text\_style = 2 }

2: choose\_mlist(script\_mlist); { script\_style =  $4$  }

3: choose\_mlist(script\_script\_mlist); { script\_script\_style = 6 }

end; { there are no other cases }

 $f$ ush\_node\_list(display\_mlist(q));  $f$ ush\_node\_list(text\_mlist(q));  $f$ ush\_node\_list(script\_mlist(q));  $flush\_node\_list(script\_script\_mlist(q));$ 

```
type(q) \leftarrow style, node; subtype(q) \leftarrow cur-style; width(q) \leftarrow 0; depth(q) \leftarrow 0;if p \neq null then
   begin z \leftarrow link(q); link(q) \leftarrow p;while link(p) \neq null do p \leftarrow link(p);
   link(p) \leftarrow z;end;
```
goto done with node ; end

This code is used in section 741.

**743.** Conditional math glue ('\nonscript') results in a *glue node* pointing to zero glue, with subtype (q) = cond math glue ; in such a case the node following will be eliminated if it is a glue or kern node and if the current size is different from text size. Unconditional math glue ('\muskip') is converted to normal glue by multiplying the dimensions by  $cur_m u$ .

 $\langle$  Convert math glue to ordinary glue 743  $\rangle \equiv$ 

if  $subtype(q) = mu_{\mathcal{A}}$ lue then begin  $x \leftarrow glue\_ptr(q); y \leftarrow math\_glue(x, cur\_mu); delete\_glue\_ref(x); glue\_ptr(q) \leftarrow y;$  $subtype(q) \leftarrow normal;$ end else if  $(cur\_size \neq text\_size) \wedge (subtype (q) = cond\_math\_glue)$  then begin  $p \leftarrow link(q);$ if  $p \neq null$  then if  $(type(p) = glue\_node) \vee (type(p) = kern\_node)$  then begin  $link(q) \leftarrow link(p)$ ;  $link(p) \leftarrow null$ ; flush\_node\_list(p); end; end

This code is used in section 741.

**744.**  $\langle$  Cases for noads that can follow a *bin\_noad* 744  $\rangle \equiv$  $left\_nod$ : goto  $done\_with\_nod$ ;  $fraction\_nod$ : begin make\_fraction(q); goto check\_dimensions; end; op\_noad: **begin**  $delta \leftarrow make\_op(a)$ : if  $subtype(q) = limits$  then goto check\_dimensions; end;  $ord\_nod$ :  $make\_ord(q)$ ;  $open\_nod$ , inner\_noad:  $do\_nothing$ ;  $radical$  noad: make\_radical(q);  $over\_noad$ : make\_over(q);  $under\_noad: make\_under(q);$  $account\_nod: make\_math\_accent(q);$  $vcenter\_noad:$  make\_vcenter(q); This code is used in section 739.

745. Most of the actual construction work of *mlist\_to\_hlist* is done by procedures with names like *make\_fraction*, make radical, etc. To illustrate the general setup of such procedures, let's begin with a couple of simple ones.

 $\langle$  Declare math construction procedures 745  $\rangle \equiv$ 

```
procedure make\_over(q:pointer);
```

```
begin info(nucleus(q)) \leftarrow overbar(clean_box(nucleus(q), crampedstyle(currstyle), math_kcode(q)),3 * default-rule\_thickness, default\_rule\_thickness); math_type(nucleus(q)) \leftarrow sub-box;
```
end;

See also sections 746, 747, 748, 749, 754, 760, 763, 767, and 773. This code is used in section 737.

**746.**  $\langle$  Declare math construction procedures 745  $\rangle$  + $\equiv$ procedure  $make\_under(q:pointer);$ 

var  $p, x, y$ : pointer; { temporary registers for box construction } delta: scaled; { overall height plus depth }

begin  $x \leftarrow clean-box(nucleus(q), cur-style, math\_kcode(q)); p \leftarrow new\_kern(3 * default\_rule\_thickness);$  $link(x) \leftarrow p; link(p) \leftarrow fraction\_rule(default\_rule\_thickness); y \leftarrow vpack(x, natural);$  $delta \leftarrow height(y) + depth(y) + default\_rule\_thickness; height(y) \leftarrow height(x);$  $depth(y) \leftarrow delta - height(y); info(nucleus(q)) \leftarrow y; math_type(nucleus(q)) \leftarrow sub-box;$ end;

**747.**  $\langle$  Declare math construction procedures 745  $\rangle$  + $\equiv$ procedure  $make\_vector(q:pointer);$ 

var v: pointer; { the box that should be centered vertically }  $delta: scaled;$  { its height plus depth } begin  $v \leftarrow info(nucleus(q));$ if  $type(v) = dir-node$  then begin if  $type(list\_ptr(v)) \neq vlist\_node$  then confusion("dircenter") end else begin if  $type(v) \neq vlist\_node$  then  $confusion("vcenter")$ end;  $delta \leftarrow height(v) + depth(v); height(v) \leftarrow axis \text{.} height(cur \text{.} size) + half (delta);$  $depth(v) \leftarrow delta - height(v);$ end;

748. According to the rules in the DVI file specifications, we ensure alignment between a square root sign and the rule above its nucleus by assuming that the baseline of the square-root symbol is the same as the bottom of the rule. The height of the square-root symbol will be the thickness of the rule, and the depth of the square-root symbol should exceed or equal the height-plus-depth of the nucleus plus a certain minimum clearance *clr*. The symbol will be placed so that the actual clearance is *clr* plus half the excess.

 $\langle$  Declare math construction procedures 745  $\rangle$  +≡ procedure  $make\_radical(q:pointer);$ var x, y: pointer; { temporary registers for box construction }  $delta, \, chr: \, scaled; \, { \{ dimensions involved in the calculation } \}$ **begin**  $x \leftarrow clean_box(nucleus(q), crampedstyle(curstyle), math{kcode(q)});$ if  $cur\_style < text\_style$  then { display style }  $clr \leftarrow default_{\text{rule\_thickness}} + (abs(math_{\text{rule}} + height(cur_{\text{rule}})) \text{div } 4)$ else begin  $\mathit{clr} \leftarrow \mathit{default\_rule\_thickness}; \mathit{clr} \leftarrow \mathit{clr} + (\mathit{abs}(\mathit{clr}) \mathit{div} 4);$ end;  $y \leftarrow var\_{\text{definite}}(\text{left\_definite}(q), \text{cur\_size}, \text{height}(x) + \text{depth}(x) + \text{clip}(\text{right\_rule\_thickness});$  $delta \leftarrow depth(y) - (height(x) + depth(x) + clr);$ if  $delta > 0$  then  $clr \leftarrow clr + half(delta);$  {increase the actual clearance}  $shift\_amount(y) \leftarrow -(height(x) + clr); link(y) \leftarrow overbar(x, clr, height(y));$  $info(nucleus(q)) \leftarrow hpack(y, natural); math_type(nucleus(q)) \leftarrow sub-box;$ end;

### 296 PART 36: TYPESETTING MATH FORMULAS TEXTS 2006 PART 36: TYPESETTING MATH FORMULAS

749. Slants are not considered when placing accents in math mode. The accenter is centered over the accentee, and the accent width is treated as zero with respect to the size of the final box.

 $\langle$  Declare math construction procedures 745  $\rangle$  +≡ procedure  $make\_math\_accept(q: pointer);$ label done, done1; var  $p, x, y$ : pointer; { temporary registers for box construction } a: integer; { address of lig/kern instruction } c: quarterword; { $\{ \text{accept character} \}$ } f: internal\_font\_number; { its font } i: four\_quarters; { its char\_info } s: scaled; { amount to skew the accent to the right} h: scaled; { height of character being accented }  $delta: scaled;$  { space to remove between accent and accentee } w: scaled; { width of the accentee, not including  $\text{sub/superscripts}$ } begin  $fetch (accept\_chr(q));$ if  $char\_exists$  (cur\_i) then begin  $i \leftarrow cur_i$ ;  $c \leftarrow cur_c$ ;  $f \leftarrow cur_f$ ;  $\langle$  Compute the amount of skew 752 $\rangle$ ;  $x \leftarrow clean-box(nucleus(q), cramped-style(cur-style), math\_kcode(q)); w \leftarrow width(x); h \leftarrow height(x);$  $\langle$  Switch to a larger accent if available and appropriate 751 $\rangle$ ; if  $h < x$ -height(f) then delta  $\leftarrow h$  else delta  $\leftarrow x$ -height(f); if  $(\textit{math_type}(\textit{supscr}(q)) \neq \textit{empty}) \lor (\textit{math_type}(\textit{subscr}(q)) \neq \textit{empty})$  then if math type (nucleus (q)) = math char then  $\langle$  Swap the subscript and superscript into box x 753 $\rangle$ ;  $y \leftarrow char-box(f, c); shift\_amount(y) \leftarrow s + half(w - width(y)); width(y) \leftarrow 0; p \leftarrow new\_kern(-delta);$  $link(p) \leftarrow x; link(y) \leftarrow p; y \leftarrow vpack(y, natural); width(y) \leftarrow width(x);$ if  $height(y) < h$  then  $\langle$  Make the height of box y equal to h 750 $\rangle$ ;  $info(nucleus(q)) \leftarrow y; \ math_type(nucleus(q)) \leftarrow sub-box;$ end; end;

**750.** (Make the height of box y equal to h  $750 \equiv$ **begin**  $p \leftarrow new\text{-}kern(h-\text{height}(y)); \text{link}(p) \leftarrow \text{list}\text{-}ptr(y); \text{list}\text{-}ptr(y) \leftarrow p; \text{height}(y) \leftarrow h;$ end

This code is used in section 749.

751. Switch to a larger accent if available and appropriate  $751 \equiv$ loop begin if  $char\_tag(i) \neq list\_tag$  then goto done;  $y \leftarrow rem\_byte(i); i \leftarrow orig\_char\_info(f)(y);$ if  $\neg char\_exists(i)$  then goto *done*; if  $char\_width(f)(i) > w$  then goto done;  $c \leftarrow y$ ; end; done :

This code is used in section 749.

752. (Compute the amount of skew 752)  $\equiv$  $s \leftarrow 0;$ if  $math_type(\text{nucleus}(q)) = \text{math\_char}$  then begin  $fetch(nucleus(q));$ if  $char\_tag(cur\_i) = lig\_tag$  then begin  $a \leftarrow lig_{\text{th}} + (cur_{\text{th}})(cur_{\text{th}}); cur_{\text{th}} \leftarrow font_{\text{th}} + (val_{\text{th}})q_{\text{th}}$ if  $skip\_byte(cur_i) > stop\_flag$  then begin  $a \leftarrow$  lig\_kern\_restart(cur\_f)(cur\_i); cur\_i  $\leftarrow$  font\_info[a].qqqq; end; loop begin if  $qo(next_{char}(cur_{i})) = skew_{char}[cur_{f}]$  then begin if  $op_bpt_e(cur_i) \geq kern_flag$  then if  $skip\_byte(cur_i) \leq stop\_flag$  then  $s \leftarrow char\_kern(cur_f)(cur_i);$ goto done1 ; end; if  $skip\_byte(cur_i) \geq stop\_flag$  then goto done1;  $a \leftarrow a + qo(\text{skip\_byte}(\text{cur}_i)) + 1; \text{ cur}_i \leftarrow \text{font\_info}[a].\text{qqqq};$ end; end; end; done1:

```
This code is used in section 749.
```

```
753. (Swap the subscript and superscript into box x 753) \equivbegin flush_node_list(x); x \leftarrow new\_nod; mem[nucleus(x)] \leftarrow mem[nucleus(q)];
  mem[supscr(x)] \leftarrow mem[supscr(q)]; mem[subscr(x)] \leftarrow mem[subscr(x)];
  mem[supscr(g)].hh \leftarrow empty\_field; mem[subscr(g)].hh \leftarrow empty\_field;math_type(\textit{nucleus}(q)) \leftarrow sub\_mlist; \textit{info}(\textit{nucleus}(q)) \leftarrow x;x \leftarrow clean-box(nucleus(q), cur-style, math\_kcode(q)); delta \leftarrow delta + height(x) - h; h \leftarrow height(x);end
```
This code is used in section 749.

**754.** The make fraction procedure is a bit different because it sets new hlist(q) directly rather than making a sub-box.

 $\langle$  Declare math construction procedures 745  $\rangle$  +≡

procedure  $make\_fraction(q: pointer);$ 

var  $p, v, x, y, z: pointer; \{ temporary registers for box construction\}$ 

 $delta, delta1, delta2, shift-up, shift-down, chr: scaled;$  {dimensions for box calculations}

begin if thickness(q) = default\_code then thickness(q)  $\leftarrow$  default\_rule\_thickness;

 $\zeta$  Create equal-width boxes x and z for the numerator and denominator, and compute the default amounts shift up and shift down by which they are displaced from the baseline  $755$ ;

if thickness (q) = 0 then  $\langle$  Adjust shift up and shift down for the case of no fraction line 756 $\rangle$ else  $\langle$  Adjust *shift\_up* and *shift\_down* for the case of a fraction line 757  $\rangle$ ;

 $\langle$  Construct a vlist box for the fraction, according to *shift\_up* and *shift\_down* 758 :

(Put the fraction into a box with its delimiters, and make  $new\_hlist(q)$  point to it 759); end;

### 298 PART 36: TYPESETTING MATH FORMULAS TEXTS 2008 PART 36: TYPESETTING MATH FORMULAS

**755.** (Create equal-width boxes x and z for the numerator and denominator, and compute the default amounts shift up and shift down by which they are displaced from the baseline  $755$  i

```
x \leftarrow clean\_box(numentor(q), num\_style(cur\_style), math\_kcode(q));
```
 $z \leftarrow clean\_box(denominator(q), denom\_style(cur\_style),math>math\_code(q));$ 

if  $width(x) < width(z)$  then  $x \leftarrow rebox(x, width(z))$ else  $z \leftarrow rebox(z, width(x));$ 

if  $cur\_style < text\_style$  then { display style } **begin** shift\_up  $\leftarrow$  num1 (cur\_size); shift\_down  $\leftarrow$  denom1 (cur\_size); end else begin shift\_down  $\leftarrow$  denom2(cur\_size); if thickness  $(q) \neq 0$  then shift  $up \leftarrow num2$  (cur size) else  $\textit{shift\_up} \leftarrow \textit{num3}(\textit{cur\_size});$ end

```
This code is used in section 754.
```
756. The numerator and denominator must be separated by a certain minimum clearance, called *clr* in the following program. The difference between  $\mathit{clr}$  and the actual clearance is  $2\mathit{delta}$ .

 $\langle$  Adjust *shift\_up* and *shift\_down* for the case of no fraction line 756  $\rangle \equiv$ begin if cur\_style  $\lt text\_style$  then  $\mathit{clr} \leftarrow 7 * \mathit{default\_rule\_thickness}$ else  $\text{clr} \leftarrow 3 * \text{default\_rule\_thickness};$ delta ← half  $(clr - ((shift\_up - depth(x)) - (height(z) - shift\_down)))$ ; if  $delta > 0$  then begin shift\_up  $\leftarrow$  shift\_up + delta; shift\_down  $\leftarrow$  shift\_down + delta; end; end

This code is used in section 754.

757. In the case of a fraction line, the minimum clearance depends on the actual thickness of the line.

 $\langle$  Adjust *shift\_up* and *shift\_down* for the case of a fraction line 757  $\rangle \equiv$ begin if  $cur\_style < text\_style$  then  $clr \leftarrow 3 * thickness(q)$ else  $clr \leftarrow thickness(q);$  $delta \leftarrow half(thisness(q));$  delta $1 \leftarrow chr - ((shift\_up - depth(x)) - (axis\_height(cur\_size) + delta));$  $delta 2 \leftarrow clr - ((axis \text{.} height (cur \text{.} size) - delta) - (height (z) - shift \text{.} down))$ ; if  $delta 1 > 0$  then  $shift\_up \leftarrow shift\_up + delta1$ ; if delta2 > 0 then shift\_down  $\leftarrow$  shift\_down + delta2; end

This code is used in section 754.

758.  $\langle$  Construct a vlist box for the fraction, according to *shift up* and *shift down* 758 $\rangle \equiv$  $v \leftarrow new\_null\_box$ ;  $type(v) \leftarrow vlist\_node; height(v) \leftarrow shift\_up + height(x);$  $depth(v) \leftarrow depth(z) + shift\_down; width(v) \leftarrow width(x);$  {this also equals width(z)} if thickness  $(q) = 0$  then begin  $p \leftarrow new\_\text{term}((\text{shift\_up} - \text{depth}(x)) - (\text{height}(z) - \text{shift\_down}))$ ;  $\text{link}(p) \leftarrow z$ ; end else begin  $y \leftarrow fraction\_rule(thickness(q));$  $p \leftarrow new\_kern((axis\_height(cur\_size) - delta) - (height(z) - shift\_down));$  $link(y) \leftarrow p; link(p) \leftarrow z;$  $p \leftarrow new\text{.kern}((\text{shift\_up} - \text{depth}(x)) - (\text{axis\_height}(\text{cur\_size}) + \text{delta})); \text{ link}(p) \leftarrow y;$ end;  $link(x) \leftarrow p; list\_ptr(v) \leftarrow x$ This code is used in section 754.

**759.**  $\langle$  Put the fraction into a box with its delimiters, and make new hlist $(q)$  point to it 759 $\rangle \equiv$ if cur\_style  $\langle \text{text\_style} \rangle$  then delta  $\langle \text{text\_delim1}(\text{text\_size}) \rangle$ else  $delta \leftarrow delim2 (cur_size);$  $x \leftarrow var\_delimeter(left\_delimeter(q), cur\_size, delta); link(x) \leftarrow v;$ 

```
z \leftarrow var\_delimeter(right\_delimeter(q), cur\_size, delta); link(v) \leftarrow z;
```
 $new\_hlist(q) \leftarrow hpack(x, natural)$ 

This code is used in section 754.

760. If the nucleus of an op noad is a single character, it is to be centered vertically with respect to the axis, after first being enlarged (via a character list in the font) if we are in display style. The normal convention for placing displayed limits is to put them above and below the operator in display style.

The italic correction is removed from the character if there is a subscript and the limits are not being displayed. The make op routine returns the value that should be used as an offset between subscript and superscript.

After make op has acted, subtype (q) will be limits if and only if the limits have been set above and below the operator. In that case,  $new\_hlist(q)$  will already contain the desired final box.

```
\langle Declare math construction procedures 745 \rangle +≡
function make\_op(q:pointer): scaled;var delta: scaled; { offset between subscript and superscript }
     p, v, x, y, z: pointer; \{ \text{ temporary registers for box construction} \}c: quarterword; i: four_quarters; { registers for character examination }
     shift\_up, shift\_down: scaled; \{ dimensions for box calculation\}begin if (subtype(a) = normal) \wedge (cur</mark>text{-}style < text_{suble}) then subtree(a) \leftarrow limits;
  if math_type(\text{nucleus}(q)) = \text{math\_char} then
     begin fetch(nucleus(q));if (cur\_style < text\_style) \wedge (char\_tag(cur\_i) = list\_tag) then { make it larger }
        begin c \leftarrow rem\_byte(cur_i); i \leftarrow orig\_char\_info(cur_f)(c);if char\_exists(i) then
          begin cur_c \leftarrow c; cur_i \leftarrow i; character (nucleus (q)) \leftarrow c;
          end;
        end;
     delta \leftarrow char\_ttalic(cur_f)(cur_i); x \leftarrow clean-box(nucleus(q), cur-style, math\_kcode(q));if (math\_type(subscr(q)) \neq empty \land (subtype(q) \neq limits) then width(x) \leftarrow width(x) - delta;{ remove italic correction }
     shift\_amount(x) \leftarrow half(height(x) - depth(x)) - axis\_height(cur_size); { center vertically }
     math_type(\text{nucleus}(q)) \leftarrow \text{sub-box}; \text{info}(\text{nucleus}(q)) \leftarrow x;end
  else delta \leftarrow 0;
  if subtype (q) = limits then \langle Construct a box with limits above and below it, skewed by delta 761 \rangle;
  make\_op \leftarrow delta:
```
end;

### 300 PART 36: TYPESETTING MATH FORMULAS TEXTS 2 5761

**761.** The following program builds a vlist box v for displayed limits. The width of the box is not affected by the fact that the limits may be skewed.

 $\langle$  Construct a box with limits above and below it, skewed by *delta* 761 $\rangle \equiv$ 

**begin**  $x \leftarrow clean\_box(supscr(q), sup\_style(cur\_style), math\_kcode(q));$  $y \leftarrow clean_box(nucleus(q), cur-style, math_kcode(q));$  $z \leftarrow clean-box(subscr(g), sub-style(cur-style), math{kcode(g)); v \leftarrow new-null-box; type(v) \leftarrow vlist-node;$  $width(v) \leftarrow width(y);$ if  $width(x) > width(v)$  then  $width(v) \leftarrow width(x);$ if  $width(z) > width(v)$  then  $width(v) \leftarrow width(z);$  $x \leftarrow rebox(x, width(v)); y \leftarrow rebox(y, width(v)); z \leftarrow rebox(z, width(v));$  $shift\_amount(x) \leftarrow half(delta); shift\_amount(z) \leftarrow -shift\_amount(x); height(v) \leftarrow height(y);$  $depth(v) \leftarrow depth(y);$  $\langle$  Attach the limits to y and adjust *height* $(v)$ , depth $(v)$  to account for their presence 762  $);$  $new\_hlist(a) \leftarrow v$ ; end

This code is used in section 760.

**762.** We use shift up and shift down in the following program for the amount of glue between the displayed operator y and its limits x and z. The vlist inside box v will consist of x followed by y followed by z, with kern nodes for the spaces between and around them.

 $\langle$  Attach the limits to y and adjust *height* $(v)$ , depth $(v)$  to account for their presence 762 $\rangle \equiv$ if  $math_type(supscr(q)) = empty$  then **begin** delete\_qlue\_ref (space\_ptr(x)); delete\_qlue\_ref (xspace\_ptr(x)); free\_node(x, box\_node\_size);  $list\_ptr(v) \leftarrow y;$ end else begin shift\_up  $\leftarrow big\_op\_spacing3 - depth(x);$ if shift  $up < big\_op\_spacing1$  then shift  $up \leftarrow big\_op\_spacing1$ ;  $p \leftarrow new\_kern(\textit{shift\_up}); \space link(p) \leftarrow y; \space link(x) \leftarrow p;$  $p \leftarrow new\_\text{kern}(\text{big\_op\_spacing5}); \text{link}(p) \leftarrow x; \text{list\_ptr}(v) \leftarrow p;$  $height(v) \leftarrow height(v) + big\_op\_spacing5 + height(x) + depth(x) + shift\_up;$ end; if  $math_type(subscr(q)) = empty$  then **begin** delete\_glue\_ref (space\_ptr(z)); delete\_glue\_ref (xspace\_ptr(z)); free\_node(z, box\_node\_size) end else begin shift\_down  $\leftarrow big\_op\_spacing_4 - height(z);$ if shift\_down  $\langle$  big\_op\_spacing2 then shift\_down  $\langle$  big\_op\_spacing2;  $p \leftarrow new\_kern(\textit{shift\_down}); \space link(y) \leftarrow p; \space link(p) \leftarrow z;$  $p \leftarrow new\_kern(biq\_op\_spacing5); link(z) \leftarrow p;$  $depth(v) \leftarrow depth(v) + big\_op\_spacing5 + height(z) + depth(z) + shift\_down;$ end

This code is used in section 761.

763. A ligature found in a math formula does not create a ligature node , because there is no question of hyphenation afterwards; the ligature will simply be stored in an ordinary *char\_node*, after residing in an ord\_noad.

The math type is converted to math text char here if we would not want to apply an italic correction to the current character unless it belongs to a math font (i.e., a font with  $space = 0$ ).

No boundary characters enter into these ligatures.

```
\langle Declare math construction procedures 745 \rangle +≡
procedure make\_ord(q:pointer);label restart, exit;
  var a: integer; { address of lig/kern instruction }
      qp, qq, p, r: pointer; { temporary registers for list manipulation }
      rr: \; \mathit{halfword}:
  begin restart:
  if (math\_type(subscr(q)) = empty) \wedge (math\_type(supscr(q)) = empty) \wedge((mathbf{q})) = math\_type(\mathit{nucleus}(q)) = math\_char) \vee (mathbf{nuch\_type}(\mathit{nucleus}(q)) = math\_jchar)) then
      begin p \leftarrow link(q):
      if p \neq null then
        if (type(p) \geq ord\_nod) \wedge (type(p) \leq punct\_nod) then
           if fam(nucleus(p)) = \text{fam}(nucleus(q)) then
              if math_type(\text{nucleus}(p)) = \text{math\_char} then
                 begin math_{x} math type(nucleus(q)) \leftarrow math\_text\_char; ftch(nucleus(q));
                 if char\_tag(cur_i) = lig\_tag then
                    begin a \leftarrow liq_{\text{+}}\text{ker}(\text{curl})(\text{curl}); \text{curl } c \leftarrow \text{character}(\text{underline}(\text{div}(p)));
                     cur_i \leftarrow font\_info[a].qqqq;if skip\_byte(cur_i) > stop\_flag then
                       begin a \leftarrow lig_{\text{term}} - \text{restart}(cur_{\text{f}})(cur_{\text{i}}); cur_{\text{i}} \leftarrow \text{font} \text{info}[a] \cdot \text{qqqq};end;
                    loop begin (If instruction cur i is a kern with cur c, attach the kern after q; or if it is a
                             ligature with cur.c, combine noads q and p appropriately; then return if the cursor
                             has moved past a noad, or goto restart 764;
                       if skip\_byte(cur\_i) \geq stop\_flag then return;
                       a \leftarrow a + qo(\text{skip\_byte}(\text{cur}_i)) + 1; \text{ cur}_i \leftarrow \text{font\_info}[a].qqqq;end;
                    end;
                 end
              else if math_type(\text{nucleus}(p)) = \text{math}_\text{ichar} then
                    begin math_t, type(nucleus(q)) \leftarrow math\_text\_jchar; fetch(nucleus(p)); a \leftarrow cur.c;fetch(nucleus(q));if char\_tag(exp\_i) = gk\_tag then
                       begin cur_c \leftarrow a; a \leftarrow glue\_kern\_start(cur_f)(cur_i);\{ cur_c:=qi(\text{get\_jfm\_pos}(\text{math\_kcode(p)}, \text{fam\_fnt}(\text{fam}(\text{nucleus(p)})+\text{cur\_size})))\};\}repeat cur_i \leftarrow font_info[a].qqqq;if next_{\mathcal{L}}_{\text{char}}(cur_i) = cur_{\mathcal{L}} then
                             if op\_byte(cur_i) < kern_{\textit{f}}lag then
                                begin gp \leftarrow font\_glue[cur_f]; rr \leftarrow rem\_byte(cur_i);if qp \neq null then
                                   begin while ((type (gp) \neq rr) \wedge (link (gp) \neq null)) do
                                      begin gp \leftarrow link(gp);end;
                                   gq \leftarrow glue\_ptr(gp);end
                                else begin qp \leftarrow qet\_node(small\_node\_size); font_qlue [cur_f] \leftarrow qp; qq \leftarrow null;
```

```
end;
                           if qq = null then
                              begin type(gp) \leftarrow rr; gq \leftarrow new\_spec(zero\_glue); glue\_ptr(gp) \leftarrow gq;
                              a \leftarrow \text{exten} base [\text{cur}_f] + qi((qo(r)) * 3); \text{ width}(gq) \leftarrow \text{font} \text{info}[a].sc;stretch(qq) \leftarrow font\_info[a+1].sc; shrink(qq) \leftarrow font\_info[a+2].sc;add\_glue\_ref(gq); link(gp) \leftarrow get\_node(small\_node\_size); gp \leftarrow link(gp);glue\_ptr(qp) \leftarrow null; link(qp) \leftarrow null;end;
                           p \leftarrow new\_glue(gq); link(p) \leftarrow link(q); link(q) \leftarrow p; return;end
                        else begin p \leftarrow new\_kern(char\_kern(cur_f)(cur_i)); \, link(p) \leftarrow link(q); \, link(q) \leftarrow p;return;
                           end;
                     incr(a):
                  until skip\_byte(cur\_i) \geq stop\_flag;end;
               end;
end;
```
exit: end;

764. Note that a ligature between an *ord\_noad* and another kind of noad is replaced by an *ord\_noad*, when the two noads collapse into one. But we could make a parenthesis (say) change shape when it follows certain letters. Presumably a font designer will define such ligatures only when this convention makes sense.

```
If instruction cur i is a kern with cur c, attach the kern after q; or if it is a ligature with cur c,
        combine noads q and p appropriately; then return if the cursor has moved past a noad, or goto
        restart 764 \rangle \equivif next\_char(cur_i) = cur_c then
     if skip\_byte(cur_i) \leq stop\_flag then
        if op\_byte(cur_i) \geq kern\_flag then
          begin p \leftarrow new\_\text{kern}(\text{char}\_\text{kern}(\text{cur}_f)(\text{cur}_i)); \quad \text{link}(p) \leftarrow \text{link}(q); \quad \text{link}(q) \leftarrow p; \quad \text{return};end
        else begin check interrupt; { allow a way out of infinite ligature loop }
          case op\_byte(cur_i) of
           qi(1), qi(5): character(nucleus(q)) \leftarrow rem\_byte(cur_i); \{=:|, =:|\rangle\}qi(2), qi(6): character(nucleus(p)) \leftarrow rem\_byte(cur_i); \{ |=:, |=:> \}qi(3), qi(7), qi(11): \text{begin } r \leftarrow \text{new} \text{.} nod; \{ |=:|, |=:|>, |=:|>>\}character(nucleus(r)) \leftarrow rem\_byte(cur_i); \, \text{fam}(nucleus(r)) \leftarrow \text{fam}(nucleus(q));link(q) \leftarrow r; link(r) \leftarrow p;if op\_byte(cur_i) < qi(11) then math\_type(nucleus(r)) \leftarrow math\_charelse math\_type(nucleus(r)) \leftarrow math\_text\_char; { prevent combination }
             end;
          othercases begin link(q) \leftarrow link(p); character (nucleus (q)) \leftarrow rem\_byte(cur_i); {=: }
             mem[subscr(q)] \leftarrow mem[subscr(p)]; mem[supscr(q)] \leftarrow mem[supscr(p)];free\_node(p, noad_size);
             end
          endcases;
          if op\_byte(cur_i) > qi(3) then return;
          math_type(\text{nucleus}(q)) \leftarrow \text{math\_char}; goto restart;
          end
```
This code is used in section 763.

765. When we get to the following part of the program, we have "fallen through" from cases that did not lead to *check dimensions* or *done with noad* or *done with node*. Thus, q points to a noad whose nucleus may need to be converted to an hlist, and whose subscripts and superscripts need to be appended if they are present.

If  $nucleus(q)$  is not a math-char, the variable delta is the amount by which a superscript should be moved right with respect to a subscript when both are present.

 $\langle$  Convert *nucleus* (q) to an hlist and attach the sub/superscripts 765  $\rangle \equiv$ case math\_type (nucleus (q)) of math char, math text char, math jchar, math text jchar:  $\langle$  Create a character node p for nucleus(q), possibly followed by a kern node for the italic correction, and set delta to the italic correction if a subscript is present  $766$ ;  $empty: p \leftarrow null;$  $sub\_box: p \leftarrow info(nucleus(q));$  $sub\_mlist:$  begin cur\_mlist  $\leftarrow info(nucleus(q));$  save\_style  $\leftarrow cur\_style;$  mlist\_penalties  $\leftarrow false$ ; mlist\_to\_hlist; { recursive call } cur\_style  $\leftarrow$  save\_style;  $\langle$  Set up the values of *cur\_size* and *cur\_mu*, based on *cur\_style* 714 $\rangle$ ;  $p \leftarrow hpack(link(temp\_head), natural);$ end; othercases confusion("mlist2") endcases;  $new\_hlist(q) \leftarrow p;$ if  $(\text{math_type}(\text{subscr}(q)) = \text{empty}) \land (\text{math_type}(\text{supscr}(q)) = \text{empty})$  then goto check\_dimensions;  $make\_scripts(q, delta)$ This code is used in section 739.

**766.** (Create a character node p for nucleus  $(q)$ , possibly followed by a kern node for the italic correction, and set *delta* to the italic correction if a subscript is present  $766 \ge$ begin  $fetch(nucleus(q));$ 

if  $char\_exists(cur_i)$  then

**begin** delta  $\leftarrow$  char\_italic(cur\_f)(cur\_i);  $p \leftarrow new\_character(cur_f, qo(cur_c))$ ;  $u \leftarrow p$ ; if  $font\_dir[cur_f] \neq dir\_default$  then **begin**  $link(u) \leftarrow get\_avail; u \leftarrow link(u); info(u) \leftarrow math\_kcode(q);$ end; if  $((mathbf{q}) = \mathbf{q} \cdot \mathbf{q}) = \mathbf{q} \cdot \mathbf{q} \cdot \mathbf$ 

 $mathtext{t}$  in  $text{t}$  (space (cur f)  $\neq$  0) then delta  $\leftarrow$  0; { no italic correction in mid-word of text font }

if  $(math\_type(subscr(q)) = empty) \wedge (delta \neq 0)$  then **begin**  $link(u) \leftarrow new\_kern(delta);$  delta  $\leftarrow 0;$ end; end else  $p \leftarrow null$ ;

end

This code is used in section 765.

**767.** The purpose of make\_scripts  $(q, delta)$  is to attach the subscript and/or superscript of noad q to the list that starts at  $new\_hlist(q)$ , given that subscript and superscript aren't both empty. The superscript will appear to the right of the subscript by a given distance delta .

We set shift\_down and shift\_up to the minimum amounts to shift the baseline of subscripts and superscripts based on the given nucleus.

 $\langle$  Declare math construction procedures 745  $\rangle$  +≡

procedure  $make\_scripts(q:pointer; delta: scaled);$ var  $p, x, y, z: pointer; \{ temporary registers for box construction\}$  $shift\_up, shift\_down, chr: scaled; \{ dimensions in the calculation \}$ t:  $small_number$ ; { subsidiary size code } **begin**  $p \leftarrow new\_hlist(q);$ if is\_char\_node(p) then begin  $shift\_up \leftarrow 0$ ;  $shift\_down \leftarrow 0$ ; end else begin  $z \leftarrow hpack(p, natural);$ if cur\_style  $\le$  script\_style then  $t \leftarrow script\_size$  else  $t \leftarrow script\_script\_size$ ;  $shift\_up \leftarrow height(z) - sup\_drop(t); shift\_down \leftarrow depth(z) + sub\_drop(t);$  $delete\_glue\_ref(space\_ptr(z));$  delete\_glue\_ref (xspace\_ptr(z)); free\_node(z, box\_node\_size); end; if math type  $(supser(q)) = empty$  then  $\langle$  Construct a subscript box x when there is no superscript 768 $\rangle$ else begin  $\langle$  Construct a superscript box x 769 $\rangle$ ; if  $math_type(subscr(q)) = empty$  then  $shift\_amount(x) \leftarrow -shift\_up$ else  $\langle$  Construct a sub/superscript combination box x, with the superscript offset by delta 770 $\rangle$ ; end; if  $new\_hlist(q) = null$  then  $new\_hlist(q) \leftarrow x$ else begin  $p \leftarrow new\_hlist(q);$ while  $link(p) \neq null$  do  $p \leftarrow link(p)$ ;  $link(p) \leftarrow x;$ end; end;

768. When there is a subscript without a superscript, the top of the subscript should not exceed the baseline plus four-fifths of the x-height.

 $\langle$  Construct a subscript box x when there is no superscript 768  $\rangle \equiv$ **begin**  $x \leftarrow clean-box(subscr(g), sub-style(cur-style), math{kcode(g)); width(x) \leftarrow width(x) + script-space;$ if  $shift\_down < sub1(cur\_size)$  then  $shift\_down < sub1(cur\_size)$ ;  $clr \leftarrow height(x) - (abs(math_x \text{.} height(cur\_size) * 4) \textbf{ div } 5);$ if shift\_down < clr then shift\_down  $\leftarrow$  clr;  $shift\_amount(x) \leftarrow shift\_down;$ end

This code is used in section 767.

769. The bottom of a superscript should never descend below the baseline plus one-fourth of the x-height.

 $\langle$  Construct a superscript box x 769  $\rangle \equiv$ **begin**  $x \leftarrow clean-box(supscr(q), sup-style(cur-style), math{kcode(q)}; width(x) \leftarrow width(x) + script-space;$ if  $odd (cur\_style)$  then  $clr \leftarrow sup3 (cur\_size)$ else if  $cur\_style \lt text\_style$  then  $clr \leftarrow sup1(cur\_size)$ else  $\text{clr} \leftarrow \text{sup2}(\text{cur\_size});$ if shift\_up < clr then shift\_up  $\leftarrow$  clr;  $clr \leftarrow depth(x) + (abs(math_x \textit{.} height(cur\_size)) \textbf{div } 4);$ if shift\_up  $\langle$  clr then shift\_up  $\langle$  clr; end

This code is used in section 767.

770. When both subscript and superscript are present, the subscript must be separated from the superscript by at least four times *default\_rule\_thickness*. If this condition would be violated, the subscript moves down, after which both subscript and superscript move up so that the bottom of the superscript is at least as high as the baseline plus four-fifths of the x-height.

 $\Diamond$  Construct a sub/superscript combination box x, with the superscript offset by delta 770  $\rangle \equiv$ 

**begin**  $y \leftarrow clean-box(subscr(q), sub-style(cur-style), math\_kcode(q)); width(y) \leftarrow width(y) + script-space;$ if  $shift\_down < sub2(cur\_size)$  then  $shift\_down < sub2(cur\_size)$ ;

 $clr \leftarrow 4 * default\_rule\_thickness - ((shift\_up - depth(x)) - (height(y) - shift\_down));$ if  $\text{cl}r > 0$  then begin shift\_down  $\leftarrow$  shift\_down + clr;  $clr \leftarrow (abs(math_x \text{.} height(cur_z \text{.} ze) * 4) \text{ div } 5) - (shift\_up - depth(x))$ ; if  $\text{cl}r > 0$  then begin shift\_up  $\leftarrow$  shift\_up + clr; shift\_down  $\leftarrow$  shift\_down  $-$  clr; end; end;  $shift\_amount(x) \leftarrow delta;$  {superscript is delta to the right of the subscript }  $p \leftarrow new\text{.kern}((\text{shift\_up} - \text{depth}(x)) - (\text{height}(y) - \text{shift\_down})); \text{ link}(x) \leftarrow p; \text{ link}(p) \leftarrow y;$  $x \leftarrow vpack(x, natural); shift\_amount(x) \leftarrow shift\_down;$ end

This code is used in section 767.

771. We have now tied up all the loose ends of the first pass of mist to hist. The second pass simply goes through and hooks everything together with the proper glue and penalties. It also handles the *left-noad* and right-noad that might be present, since  $max_h$  and  $max_d$  are now known. Variable p points to a node at the current end of the final hlist.

 $h \$ Make a second pass over the mlist, removing all noads and inserting the proper spacing and penalties 771  $\rangle \equiv$  $p \leftarrow temp\_head; link(p) \leftarrow null; q \leftarrow mlist; r\_type \leftarrow 0; cur\_style \leftarrow style;$ 

(Set up the values of *cur size* and *cur mu*, based on *cur style* 714;

while  $q \neq null$  do

**begin**  $\langle$  If node q is a style node, change the style and **goto** delete q; otherwise if it is not a noad, put it into the hlist, advance q, and **goto** done; otherwise set s to the size of noad q, set t to the associated type  $(ord$ *noad .. inner\_noad*), and set pen to the associated penalty 772 $\rangle$ ;

 $\langle$  Append inter-element spacing based on r\_type and t 777 $\rangle$ ;

 $\langle$  Append any *new hlist* entries for q, and any appropriate penalties 778;

```
r\_type \leftarrow t;
```
 $delete_q: r \leftarrow q; q \leftarrow link(q); free-node(r, s);$  $done$ : end

This code is used in section 737.

772. Just before doing the big case switch in the second pass, the program sets up default values so that most of the branches are short.

If node q is a style node, change the style and **goto** delete  $q$ ; otherwise if it is not a noad, put it into the hlist, advance q, and **goto** done; otherwise set s to the size of noad q, set t to the associated type (ord\_noad . . inner\_noad), and set pen to the associated penalty  $772 \ge$ 

 $t \leftarrow \text{ord}$ -noad;  $s \leftarrow \text{nod\_size}$ ; pen  $\leftarrow \text{inf\_penalty}$ ; case  $type(q)$  of op\_noad, open\_noad, close\_noad, punct\_noad, inner\_noad:  $t \leftarrow type(q);$ bin\_noad: begin  $t \leftarrow bin\_nod$ ; pen  $\leftarrow bin\_op\_penalty$ ; end;  $rel\_nod$ : **begin**  $t \leftarrow rel\_nod$ ;  $pen \leftarrow rel\_penalty$ ; end;  $ord\_nod$ ,  $vector\_nod$ ,  $over\_nod$ ,  $under\_nod$ :  $do\_nothing$ ;  $radical$ <sub>noad</sub>:  $s \leftarrow \text{radical}$ <sub>noad\_size</sub>:  $account\_nod: s \leftarrow accent\_nod\_size;$  $fraction\_nod$ : begin  $t \leftarrow inner\_nod$ ;  $s \leftarrow fraction\_nod\_size$ ; end;  $left\_nod$ , right\_noad:  $t \leftarrow make\_left\_right(q, style, max_d, max_h);$ style\_node:  $\langle$  Change the current style and **goto** delete\_q 774 $\rangle$ ;  $what sit-node, penalty-node, rule-node, disc-node, adjust-node, ins-node, mark-node, glue-node, ker n node:$ begin  $link(p) \leftarrow q$ ;  $p \leftarrow q$ ;  $q \leftarrow link(q)$ ;  $link(p) \leftarrow null$ ; goto done; end; disp\_node: begin  $link(p) \leftarrow q; p \leftarrow q; q \leftarrow link(q); link(p) \leftarrow null;$  goto done; end; othercases confusion("mlist3") endcases

This code is used in section 771.

**773.** The make left right function constructs a left or right delimiter of the required size and returns the value *open\_noad* or *close\_noad*. The right\_noad and *left\_noad* will both be based on the original style, so they will have consistent sizes.

We use the fact that  $right\_nod - left\_nod = close\_nod - open\_nod$ .

 $\langle$  Declare math construction procedures 745  $\rangle$  + $\equiv$ function  $make\_left\_right$  (q : pointer; style : small\_number; max\_d, max\_h : scaled): small\_number; var  $delta$ ,  $delta1$ ,  $delta2$ :  $scaled$ ; { dimensions used in the calculation } begin if  $style < script\_style$  then  $cur\_size \leftarrow text\_size$ else  $cur\_size$  ← 16  $*( (style - text\_style)$  div 2);  $delta2 \leftarrow max_d + axis\_height(cur\_size); delta1 \leftarrow max_h + max_d - delta2;$ if delta2 > delta1 then delta1  $\leftarrow$  delta2; { delta1 is max distance from axis} delta ← (delta1 div 500) \* delimiter\_factor; delta2 ← delta1 + delta1 – delimiter\_shortfall; if delta < delta2 then delta  $\leftarrow$  delta2;  $new\_hlist(a) \leftarrow var\_delimiter(delimiter(a), cur\_size, delta);$  $make\_left\_right \leftarrow type(q) - (left\_nod - open\_nod);$  { open\_noad or close\_noad } end;

774. (Change the current style and goto delete q 774)  $\equiv$ **begin**  $cur\_style \leftarrow subtype(q); s \leftarrow style-node_size;$  $\langle$  Set up the values of *cur size* and *cur mu*, based on *cur style* 714 $\rangle$ ; goto  $delete_q$ ; end

This code is used in section 772.

**775.** The inter-element spacing in math formulas depends on a  $8 \times 8$  table that T<sub>EX</sub> preloads as a 64-digit string. The elements of this string have the following significance:

0 means no space;

- 1 means a conditional thin space (\nonscript\mskip\thinmuskip);
- 2 means a thin space (\mskip\thinmuskip);
- 3 means a conditional medium space (\nonscript\mskip\medmuskip);
- 4 means a conditional thick space (\nonscript\mskip\thickmuskip);
- \* means an impossible case.

This is all pretty cryptic, but The T<sub>E</sub>Xbook explains what is supposed to happen, and the string makes it happen.

A global variable magic offset is computed so that if a and b are in the range ord noad . . inner noad, then  $str\_pool[a * 8 + b + magic\_offset]$  is the digit for spacing between noad types a and b.

If Pascal had provided a good way to preload constant arrays, this part of the program would not have been so strange.

```
define math\_spaceing ="0234000122*4000133**3**344*0400400*000000234000111*1111112341011"
```
 $\langle$  Global variables 13  $\rangle$  +≡

 $magic\_offset: integer; \{ used to find inter-element spacing\}$ 

```
776. (Compute the magic offset 776) \equivmagic\_offset \leftarrow str\_start[math\_spacing] - 9 * ord\_noadThis code is used in section 1350.
```

```
777. (Append inter-element spacing based on r type and t 777) \equivif r\_type > 0 then { not the first noad }
     begin case so(str\_pool[r\_type * 8 + t + magic\_offset]) of
     "0": x \leftarrow 0;
     "1": if cur_style \lt script_style then x \leftarrow thin_m u_skip_code else x \leftarrow 0;
     "2": x \leftarrow thin\_mu\_skip\_code;
     "3": if cur_style \langle script_style then x \leftarrow \text{med\_mu\_skip\_code} else x \leftarrow 0;
     "4": if cur_style \langle script_style then x \leftarrow thick_m u \_skip\text{skip} \_\text{code} else x \leftarrow 0;
     othercases confusion("mlist4")
     endcases;
     if x \neq 0 then
        begin y \leftarrow math\_glue(glue\_par(x), cur\_mu); z \leftarrow new\_glue(y); glue\_ref\_count(y) \leftarrow null;link(p) \leftarrow z; p \leftarrow z;subtype(z) \leftarrow x + 1; {store a symbolic subtype}
        end;
     end
```
This code is used in section 771.

308 PART 36: TYPESETTING MATH FORMULAS TEX82  $\frac{8778}{300}$ 

778. We insert a penalty node after the hlist entries of noad  $q$  if pen is not an "infinite" penalty, and if the node immediately following  $q$  is not a penalty node or a *rel\_noad* or absent entirely.

```
\langle Append any new hlist entries for q, and any appropriate penalties 778 \rangle \equiv
```

```
if new\_hlist(q) \neq null then
  begin link(p) \leftarrow new\_hlist(q);repeat p \leftarrow link(p);until link(p) = null;end;
if penalties then
  if link(q) \neq null then
     if pen < inf\_penalty then
        begin r\_type \leftarrow type (link(q));if r\_type \neq penalty\_node then
          if r\_type \neq rel\_nod then
             begin z \leftarrow \text{new\_penalty}(pen); \text{link}(p) \leftarrow z; p \leftarrow z;end;
        end
```
This code is used in section 771.

779. Alignment. It's sort of a miracle whenever \halign and \valign work, because they cut across so many of the control structures of T<sub>E</sub>X.

Therefore the present page is probably not the best place for a beginner to start reading this program; it is better to master everything else first.

Let us focus our thoughts on an example of what the input might be, in order to get some idea about how the alignment miracle happens. The example doesn't do anything useful, but it is sufficiently general to indicate all of the special cases that must be dealt with; please do not be disturbed by its apparent complexity and meaninglessness.

> \tabskip 2pt plus 3pt \halign to 300pt{u1#v1& \tabskip 1pt plus 1fil u2#v2& u3#v3\cr a1&\omit a2&\vrule\cr \noalign{\vskip 3pt} b1\span b2\cr \omit&c2\span\omit\cr}

Here's what happens:

(0) When '\halign to 300pt{' is scanned, the *scan\_spec* routine places the 300pt dimension onto the save\_stack, and an align\_group code is placed above it. This will make it possible to complete the alignment when the matching '}' is found.

(1) The preamble is scanned next. Macros in the preamble are not expanded, except as part of a tabskip specification. For example, if u2 had been a macro in the preamble above, it would have been expanded, since T<sub>E</sub>X must look for 'minus...' as part of the tabskip glue. A "preamble list" is constructed based on the user's preamble; in our case it contains the following seven items:

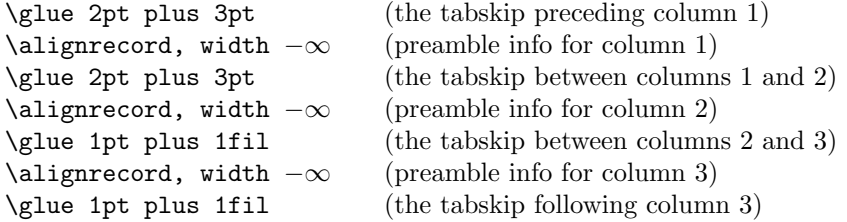

These "alignrecord" entries have the same size as an *unset node*, since they will later be converted into such nodes. However, at the moment they have no *tupe* or *subtupe* fields; they have *info* fields instead, and these info fields are initially set to the value end span, for reasons explained below. Furthermore, the alignrecord nodes have no *height* or *depth* fields; these are renamed u *part* and v *part*, and they point to token lists for the templates of the alignment. For example, the  $u$ -part field in the first alignrecord points to the token list 'u1', i.e., the template preceding the '#' for column 1.

(2) TEX now looks at what follows the \cr that ended the preamble. It is not '\noalign' or '\omit', so this input is put back to be read again, and the template 'u1' is fed to the scanner. Just before reading 'u1', TEX goes into restricted horizontal mode. Just after reading 'u1', TEX will see 'a1', and then (when the & is sensed) TEX will see 'v1'. Then TEX scans an *endv* token, indicating the end of a column. At this point an unset node is created, containing the contents of the current hlist (i.e., '**u1a1v1'**). The natural width of this unset node replaces the width field of the alignrecord for column 1; in general, the alignrecords will record the maximum natural width that has occurred so far in a given column.

(3) Since '\omit' follows the '&', the templates for column 2 are now bypassed. Again TEX goes into restricted horizontal mode and makes an *unset\_node* from the resulting hlist; but this time the hlist contains simply 'a2'. The natural width of the new unset box is remembered in the *width* field of the alignrecord for column 2.

(4) A third unset node is created for column 3, using essentially the mechanism that worked for column 1; this unset box contains 'u3\vrule v3'. The vertical rule in this case has running dimensions that will later

# 310 PART 37: ALIGNMENT TEXS2 §779

extend to the height and depth of the whole first row, since each *unset\_node* in a row will eventually inherit the height and depth of its enclosing box.

(5) The first row has now ended; it is made into a single unset box comprising the following seven items:

\glue 2pt plus 3pt \unsetbox for 1 column: u1a1v1 \glue 2pt plus 3pt \unsetbox for 1 column: a2 \glue 1pt plus 1fil \unsetbox for 1 column: u3\vrule v3 \glue 1pt plus 1fil

The width of this unset row is unimportant, but it has the correct height and depth, so the correct baselineskip glue will be computed as the row is inserted into a vertical list.

(6) Since '\noalign' follows the current  $\cr$ . TEX appends additional material (in this case \vskip 3pt) to the vertical list. While processing this material, TEX will be in internal vertical mode, and no align group will be on *save\_stack*.

(7) The next row produces an unset box that looks like this:

\glue 2pt plus 3pt \unsetbox for 2 columns: u1b1v1u2b2v2 \glue 1pt plus 1fil \unsetbox for 1 column: (empty) \glue 1pt plus 1fil

The natural width of the unset box that spans columns 1 and 2 is stored in a "span node," which we will explain later; the *info* field of the alignrecord for column 1 now points to the new span node, and the *info* of the span node points to end\_span.

(8) The final row produces the unset box

```
\glue 2pt plus 3pt
\unsetbox for 1 column: (empty)
\glue 2pt plus 3pt
\unsetbox for 2 columns: u2c2v2
\glue 1pt plus 1fil
```
A new span node is attached to the alignrecord for column 2.

(9) The last step is to compute the true column widths and to change all the unset boxes to hboxes, appending the whole works to the vertical list that encloses the \halign. The rules for deciding on the final widths of each unset column box will be explained below.

Note that as  $\hbar$  is being processed, we fearlessly give up control to the rest of T<sub>E</sub>X. At critical junctures, an alignment routine is called upon to step in and do some little action, but most of the time these routines just lurk in the background. It's something like post-hypnotic suggestion.

**780.** We have mentioned that alignrecords contain no *height* or *depth* fields. Their glue sign and glue order are pre-empted as well, since it is necessary to store information about what to do when a template ends. This information is called the extra info field.

**define**  $u$ -part(#)  $\equiv$  mem[# + height-offset].int { pointer to  $\langle u_j \rangle$  token list} define  $v$ -part(#)  $\equiv mem[\# + depth_{\textit{offset}}]$ .int { pointer to  $\langle v_i \rangle$  token list} define  $extra.info(\#) \equiv info(\# + list_{offset})$  {info to remember during template}

781. Alignments can occur within alignments, so a small stack is used to access the alignrecord information. At each level we have a *preamble* pointer, indicating the beginning of the preamble list; a *cur align* pointer, indicating the current position in the preamble list; a cur-span pointer, indicating the value of cur-align at the beginning of a sequence of spanned columns; a *cur-loop* pointer, indicating the tabskip glue before an alignrecord that should be copied next if the current list is extended; and the *align\_state* variable, which indicates the nesting of braces so that  $\cr$  and  $\sgn$  and tab marks are properly intercepted. There also are pointers cur head and cur tail to the head and tail of a list of adjustments being moved out from horizontal mode to vertical mode.

The current values of these seven quantities appear in global variables; when they have to be pushed down, they are stored in 5-word nodes, and *align\_ptr* points to the topmost such node.

define  $preamble \equiv link (align\_head)$  {the current preamble list}

define  $align\_stack\_node\_size = 5$  { number of mem words to save alignment states }

 $\langle$  Global variables 13  $\rangle$  +≡

 $cur\_align$ : pointer; { current position in preamble list} cur span: pointer; { start of currently spanned columns in preamble list} cur loop: pointer; { place to copy when extending a periodic preamble } align ptr: pointer; { most recently pushed-down alignment stack node }  $cur\_head, cur\_tail:$  pointer; { adjustment list pointers }

782. The *align\_state* and *preamble* variables are initialized elsewhere.

 $\langle$  Set initial values of key variables 21  $\rangle$  +≡

align ptr ← null ; cur align ← null ; cur span ← null ; cur loop ← null ; cur head ← null ;  $cur\_tail \leftarrow null$ ;

783. Alignment stack maintenance is handled by a pair of trivial routines called push alignment and pop alignment.

procedure  $push\_alignment;$ 

var p: pointer; { the new alignment stack node } **begin**  $p \leftarrow get-node(align\_stack\_node_size); link(p) \leftarrow align\_ptr; info(p) \leftarrow cur\_align;$  $\text{link}(p) \leftarrow \text{preamble}; \text{rlink}(p) \leftarrow \text{cur_span}; \text{mem}[p+2].\text{int} \leftarrow \text{cur\_loop}; \text{mem}[p+3].\text{int} \leftarrow \text{align\_state};$  $info(p+4) \leftarrow cur\_head; link(p+4) \leftarrow cur\_tail; align\_ptr \leftarrow p; cur\_head \leftarrow get\_avail;$ end;

procedure  $pop\_alignment;$ 

**var** p: pointer: { the top alignment stack node }

begin free\_avail(cur\_head);  $p \leftarrow \text{align\_ptr}; \text{curl } \leftarrow \text{link}(p+4); \text{curl } \leftarrow \text{info}(p+4);$  $align\_state \leftarrow mem[p + 3].int; cur\_loop \leftarrow mem[p + 2].int; cur\_span \leftarrow rlink(p); preamble \leftarrow link(p);$  $cur\_align \leftarrow info(p); \ align\_ptr \leftarrow link(p); \ free\_node(p, align\_stack\_node\_size);$ end;

784. TEX has eight procedures that govern alignments: *init\_align* and fin\_align are used at the very beginning and the very end; *init\_row* and fin\_row are used at the beginning and end of individual rows; init span is used at the beginning of a sequence of spanned columns (possibly involving only one column); init col and fin col are used at the beginning and end of individual columns; and align peek is used after \cr to see whether the next item is \noalign.

We shall consider these routines in the order they are first used during the course of a complete \halign, namely  $init\_align$ ,  $align\_week$ ,  $init\_row$ ,  $init\_span$ ,  $init\_col$ ,  $fin\_col$ ,  $fin\_row$ ,  $fin\_align$ .

785. When  $\hbar$  lign or  $\val$ ign has been scanned in an appropriate mode, T<sub>EX</sub> calls *init\_align*, whose task is to get everything off to a good start. This mostly involves scanning the preamble and putting its information into the preamble list.

 $\langle$  Declare the procedure called *get\_preamble\_token* 793  $\rangle$ procedure *align\_peek*; forward; procedure normal paragraph; forward; procedure *init\_align*; label done, done1, done2, continue; var save\_cs\_ptr: pointer; { warning index value for error messages } p: pointer; { for short-term temporary use } begin  $save\_cs\_ptr \leftarrow cur\_cs; {\halding}$  or \valign, usually } push\_alignment; align\_state  $\leftarrow -1000000$ ; {enter a new alignment level}  $\langle$  Check for improper alignment in displayed math 787 $\rangle$ ;  $push\_nest; \{ enter a new semantic level \}$  $\langle$  Change current mode to  $-vmode$  for \halign,  $-hmode$  for \valign 786 \;  $scan\_spec(\textit{align\_group}, \textit{false})$ ;  $\langle$  Scan the preamble and record it in the *preamble* list 788 $\rangle$ ;  $new\_save\_level(align\_group);$ if every  $cr \neq null$  then begin token list(every cr, every cr text); align\_peek; { look for \noalign or \omit } end;

786. In vertical modes, prev depth already has the correct value. But if we are in mmode (displayed formula mode), we reach out to the enclosing vertical mode for the *prev-depth* value that produces the correct baseline calculations.

 $\langle$  Change current mode to −vmode for \halign, −hmode for \valign 786  $\rangle$  ≡ if  $mode = mmode$  then **begin**  $mode \leftarrow -vmode$ ;  $prev\_depth \leftarrow nest[nest\_ptr-2].aux\_field.sc$ ; end else if  $mode > 0$  then  $negative(model)$ 

This code is used in section 785.

787. When \halign is used as a displayed formula, there should be no other pieces of mlists present.

```
\langle Check for improper alignment in displayed math 787\rangle \equivif (model = mmode) ∧ ((tail ≠ head) ∨ (incompleat~nod ≠ null)) then
      \textbf{begin }\textit{ print\_err}(\text{``Improper}_\sqcup\text{''}); \textit{ print\_esc}(\text{``halign''}); \textit{print}(\text{``\_inside\_$\$`s''});help3("Displays_Ucan_Uuse_Uspecial_Ualignments_U(like_U\leq\text{qalign}<sup>n</sup>)
      (\text{``only}, \text{if}, \text{nothing}, \text{but}, \text{the}, \text{alignment}, \text{itself}, \text{is}, \text{between}, \$$´s.")
      ("So<sub>u</sub>I've<sub>u</sub>deleted<sub>u</sub>the<sub>u</sub>formulas<sub>u</sub>that<sub>u</sub>proceded<sub>u</sub>this<sub>u</sub>alignment."); error; flush<sub>u</sub>path;end
```
This code is used in section 785.

**788.**  $\langle$  Scan the preamble and record it in the *preamble* list 788  $\rangle \equiv$  $p$ reamble ← null; cur\_align ← align\_head; cur\_loop ← null; scanner\_status ← aligning; warning index ← save\_cs\_ptr; align\_state ← -1000000; { at this point,  $cur\_cmd = left\_brace$ } loop begin  $\langle$  Append the current tabskip glue to the preamble list 789 $\rangle$ ; if  $cur\_cmd = car\_ret$  then goto done; {\cr ends the preamble }  $\delta$  Scan preamble text until *cur cmd* is tab *mark* or *car ret*, looking for changes in the tabskip glue; append an alignrecord to the preamble list  $790$ ;

end;

 $done: scanner\_status \leftarrow normal$ This code is used in section 785.

**789.**  $\langle$  Append the current tabskip glue to the preamble list 789  $\rangle \equiv$ 

```
link(cur\_align) \leftarrow new\_param\_glue(tab\_skip\_code); \ cur\_align \leftarrow link(cur\_align)This code is used in section 788.
```
790. (Scan preamble text until cur cmd is tab mark or car ret, looking for changes in the tabskip glue; append an alignrecord to the preamble list  $790 \ge$ 

 $\langle$  Scan the template  $\langle u_i \rangle$ , putting the resulting token list in *hold\_head* 794 $\rangle$ ;

 $link(cur\_align) \leftarrow new\_null\_box; cur\_align \leftarrow link(cur\_align); \{a new alignrecord\}$ 

 $info(cur\_align) \leftarrow end\_span$ ; width  $(cur\_align) \leftarrow null\_flag$ ; u\_part  $(cur\_align) \leftarrow link (hold\_head)$ ;

 $\langle$  Scan the template  $\langle v_j \rangle$ , putting the resulting token list in *hold\_head* 795 $\rangle$ ;

 $v_{\text{part}}(cur_{\text{align}}) \leftarrow link(hold_{\text{head}})$ 

This code is used in section 788.

791. We enter '\span' into eqtb with tab\_mark as its command code, and with span\_code as the command modifier. This makes TFX interpret it essentially the same as an alignment delimiter like ' $\&$ ', yet it is recognizably different when we need to distinguish it from a normal delimiter. It also turns out to be useful to give a special cr code to '\cr', and an even larger cr cr code to '\crcr'.

The end of a template is represented by two "frozen" control sequences called \endtemplate. The first has the command code *end\_template*, which is  $> outer-call$ , so it will not easily disappear in the presence of errors. The  $get_x$  token routine converts the first into the second, which has endv as its command code.

define  $span\_code = 256$  { distinct from any character } define  $cr\_code = 257$  { distinct from span\_code and from any character } define  $cr\_c\nu = cr\_code + 1$  {this distinguishes \crcr from \cr } define end\_template\_token  $\equiv$  cs\_token\_flag + frozen\_end\_template

 $\langle$  Put each of T<sub>EX</sub>'s primitives into the hash table 232  $\rangle$  +≡

 $primitive("span", tab\_mark, span\_code);$ 

primitive ("cr", car\_ret, cr\_code); text(frozen\_cr)  $\leftarrow$  "cr"; eqtb[frozen\_cr]  $\leftarrow$  eqtb[cur\_val];  $primitive("crcr", car_ret, cr\_cr\_code); text(frozen\_end\_template) \leftarrow "endtemplate";$  $text(frozen.endv) \leftarrow "endtemplate"; eq_type(frozen.endv) \leftarrow endv; equiv(frozen.endv) \leftarrow null_list;$  $\label{eq:ex1} \begin{aligned} \mathit{eq\_level} \left(\mathit{frozen\_endv}\right) \leftarrow \mathit{level\_one}; \end{aligned}$  $eqtb[frozen\_end\_template] \leftarrow qtb[frozen\_endv]; eq\_type(frozen\_end\_template) \leftarrow end\_template;$ 

792.  $\langle$  Cases of print cmd chr for symbolic printing of primitives 233  $\rangle$  + $\equiv$ tab mark: if  $chr\_{code} = span\_{code}$  then  $print\_{esc}("span")$ else  $chr\_cmd("alignment_Utab_Ucharacter_U");$ car\_ret: if  $chr\_code = cr\_code$  then  $print\_esc("cr")$ 

else  $print\_esc("crcr")$ ;

## 314 PART 37: ALIGNMENT TEXS2 §793

793. The preamble is copied directly, except that \tabskip causes a change to the tabskip glue, thereby possibly expanding macros that immediately follow it. An appearance of \span also causes such an expansion. Note that if the preamble contains '\global\tabskip', the '\global' token survives in the preamble and

the '\tabskip' defines new tabskip glue (locally).

```
\langle Declare the procedure called get_preamble_token 793\rangle \equivprocedure get_preamble_token;
  label restart;
  begin restart: get\_token;
  while (cur\_chr = span\_code) \wedge (cur\_cmd = tab\_mark) do
      begin get\_token; {this token will be expanded once}
      if cur\_cmd > max\_command then
        begin expand; get\_token;end;
     end;
  if cur\_cmd = endv then fatal_error ("(interwoven alignment preambles are not allowed)");
  if (cur\_cmd = assign\_glue) \wedge (cur\_chr = glue\_base + tab\_skip\_code) then
      begin scan\_optional\_equals; scan\_glue (qlue_val);
      if global_defs > 0 then geq_define(glue_base + tab_skip_code, glue_ref, cur_val)
      else eq\_define(glue\_base + tab\_skip\_code, glue\_ref, cur\_val);goto restart;
      end;
  end;
This code is used in section 785.
794. Spaces are eliminated from the beginning of a template.
\langle Scan the template \langle u_i \rangle, putting the resulting token list in hold_head 794 \rangle \equivp \leftarrow hold\_head; link(p) \leftarrow null;loop begin get_preamble_token;
      if cur\_cmd = mac\_param then goto donel;
      if (cur\_cmd \leq car\_ret) \land (cur\_cmd \geq tab\_mark) \land (align\_state = -1000000) then
        if (p = hold\_head) \land (cur\_loop = null) \land (cur\_cmd = tab\_mark) then cur\_loop \leftarrow cur\_alignelse begin print_error("Missing # inserted in alignment preamble");
            help3("There<sub>u</sub>should<sub>u</sub>be<sub>u</sub> exactly<sub>u</sub>one<sub>u</sub>#<sub>u</sub>between<sub>u</sub>%<sup>'</sup>s<sub>u</sub>when<sub>u</sub>an")(\cdot \hat{\theta}) / \theta / \theta / \theta / \theta / \theta / \theta / \theta / \theta / \theta / \theta / \theta / \theta / \theta / \theta / \theta / \theta / \theta / \theta / \theta / \theta / \theta / \theta / \theta / \theta / \theta / \theta / \theta / \theta / \theta / \theta /
           ("none, _{L}so_{L}I've_{L}put_{L}one_{L}in ; _{m}aybe_{L}that_{L}will_{L}work."); back_error; go to done1;end
      else if (cur\_cmd \neq spacer) \vee (p \neq hold\_head) then
           begin link(p) \leftarrow qet\_avail; p \leftarrow link(p); info(p) \leftarrow cur\_tok;end;
      end;
done1:
```
This code is used in section 790.

```
795. \langle Scan the template \langle v_i \rangle, putting the resulting token list in hold head 795 \rangle \equivp \leftarrow hold\_head; link(p) \leftarrow null;
```
loop begin continue: get\_preamble\_token;

```
if (cur\_cmd \leq car\_ret) \land (cur\_cmd \geq tab\_mark) \land (align\_state = -1000000) then goto done2;
if cur\_cmd = mac\_param then
  begin <i>begin} print\_err("Only\_one \#_i is \_\text{allowed} \#_i per \_\text{tab"});
```
 $help3("There<sub>u</sub>should<sub>u</sub>be<sub>u</sub> exactly<sub>u</sub>one<sub>u</sub>#<sub>u</sub>between<sub>u</sub>%`s, <sub>u</sub>when<sub>u</sub>an")$  $(\cdot)$ halign $\alpha$ or  $\alpha$ valign $\alpha$ is being set up. In this case you had")  $("more<sub>u</sub>than<sub>u</sub>one, <sub>u</sub>so<sub>u</sub>I'm<sub>u</sub>ignoring<sub>u</sub>all<sub>u</sub>but<sub>u</sub>the<sub>u</sub>first."); error; **goto** continue;$ end;  $link(p) \leftarrow get\_avail; p \leftarrow link(p); info(p) \leftarrow cur\_tok;$ 

end;

done2:  $link(p) \leftarrow get_avail; p \leftarrow link(p); info(p) \leftarrow end_-template\_token$  { put \endtemplate at the end } This code is used in section 790.

796. The tricky part about alignments is getting the templates into the scanner at the right time, and recovering control when a row or column is finished.

We usually begin a row after each  $\cr$  has been sensed, unless that  $\cr$  is followed by  $\n$ oalign or by the right brace that terminates the alignment. The *align-peek* routine is used to look ahead and do the right thing; it either gets a new row started, or gets a \noalign started, or finishes off the alignment.

 $\langle$  Declare the procedure called *align\_peek* 796 $\rangle \equiv$ 

```
procedure align_peek;
  label restart;
  begin restart: align_state \leftarrow 1000000; (Get the next non-blank non-call token 417);
  if cur\_cmd = no\_align then
    begin scan left brace; new save level (no\_align\_group);
    if mode = -vmode then normal paragraph;
    end
  else if cur\_cmd = right\_brace then fin\_alignelse if (cur\_cmd = car\_ret) \wedge (cur\_chr = cr\_cr\_code) then goto restart {ignore \crcr}
      else begin init_{row}; { start a new row }
         init col; { start a new column and replace what we peeked at }
         end;
  end;
```
This code is used in section 811.

797. To start a row (i.e., a 'row' that rhymes with 'dough' but not with 'bough'), we enter a new semantic level, copy the first tabskip glue, and change from internal vertical mode to restricted horizontal mode or vice versa. The space factor and prev depth are not used on this semantic level, but we clear them to zero just to be tidy.

 $\langle$  Declare the procedure called *init\_span* 798 $\rangle$ 

procedure *init\_row*;

**begin** push\_nest; mode  $\leftarrow$  (-hmode - vmode) - mode; if mode =  $-hmode$  then space factor  $\leftarrow 0$  else prev depth  $\leftarrow 0$ ; tail\_append(new\_glue(glue\_ptr(preamble))); subtype(tail)  $\leftarrow$  tab\_skip\_code + 1;  $cur\_align \leftarrow link(preample); \quad cur\_tail \leftarrow cur\_head; \; init\_span(cur\_align);$ end;

**798.** The parameter to *init\_span* is a pointer to the alignrecord where the next column or group of columns will begin. A new semantic level is entered, so that the columns will generate a list for subsequent packaging.

 $\langle$  Declare the procedure called *init\_span* 798  $\rangle \equiv$ 

procedure  $init\_span(p : pointer);$ begin  $push\_nest$ ; if  $mode = -hmode$  then space factor  $\leftarrow 1000$ else begin  $prev\_depth \leftarrow ignore\_depth$ ; normal paragraph; end;  $cur\_span \leftarrow p;$ end;

This code is used in section 797.

799. When a column begins, we assume that cur-cmd is either omit or else the current token should be put back into the input until the  $\langle u_i \rangle$  template has been scanned. (Note that cur cmd might be tab mark or  $car\_ret.$ ) We also assume that  $align\_state$  is approximately 1000000 at this time. We remain in the same mode, and start the template if it is called for.

procedure *init\_col*;

begin  $extra_info(cur\_align) \leftarrow cur\_cmd;$ if cur\_cmd = omit then align\_state  $\leftarrow 0$ else begin  $back_input$ ; begin\_token\_list(u\_part(cur\_align), u\_template); end; { now *align\_state* = 1000000 } end;

800. The scanner sets *align\_state* to zero when the  $\langle u_i \rangle$  template ends. When a subsequent \cr or \span or tab mark occurs with *align\_state* = 0, the scanner activates the following code, which fires up the  $\langle v_i \rangle$ template. We need to remember the  $cur\_chr$ , which is either  $cr\_cr\_code$ ,  $cr\_code$ ,  $span\_code$ , or a character code, depending on how the column text has ended.

This part of the program had better not be activated when the preamble to another alignment is being scanned, or when no alignment preamble is active.

 $\langle$  Insert the  $\langle v_i \rangle$  template and **goto** restart 800  $\rangle$  ≡

begin if  $(scanner\_status = aligning) \vee (cur\_align = null)$  then  $\text{fatal\_error}$  ("(interwoven alignment preambles are not allowed)");  $cur\_cmd \leftarrow extra\_info(cur\_align); extra\_info(cur\_align) \leftarrow cur\_chr;$ if  $cur\_cmd = omit$  then  $begin\_token\_list(omit\_template, v\_template)$ else  $begin\_test(v{\text -}part(cur\_align), v{\text -}template);$ align\_state  $\leftarrow$  1000000; goto restart; end

This code is used in section 348.

801. The token list *omit\_template* just referred to is a constant token list that contains the special control sequence \endtemplate only.

 $\langle$  Initialize the special list heads and constant nodes 801  $\rangle \equiv$  $info(omit\_template) \leftarrow end\_template\_token; \{ link(omit\_template) = null \}$ See also sections 808, 831, 992, and 999. This code is used in section 170.

802. When the endv command at the end of a  $\langle v_i \rangle$  template comes through the scanner, things really start to happen; and it is the  $fin\_col$  routine that makes them happen. This routine returns true if a row as well as a column has been finished.

function  $fin\_col$ : boolean; label exit; var p: pointer; { the alignrecord after the current one } q, r: pointer; { temporary pointers for list manipulation } s: pointer; { a new span node } u: pointer; { a new unset box } w: scaled; { $natural width$ } o:  $glue\_{ord}$ ; { order of infinity } n: halfword; { span counter } begin if  $cur\_align = null$  then  $confusion("endv");$  $q \leftarrow link(cur\_align);$  if  $q = null$  then  $\text{confusion}("endv");$ if  $align\_state < 500000$  then  $fatel_error$  ("(interwoven alignment preambles are not allowed)");  $p \leftarrow link(q);$  (If the preamble list has been traversed, check that the row has ended 803); if  $extra\_info(cur\_alian) \neq span\_code$  then begin unsave; new\_save\_level(align\_group);  $\langle$  Package an unset box for the current column and record its width 807 $\rangle$ ;  $\langle$  Copy the tabskip glue between columns 806 $\rangle$ ; if  $extra_info(cur\_align) \geq cr\_code$  then begin  $\text{fin}\text{-}\text{col} \leftarrow \text{true}$ ; return; end;  $init\_span(p)$ ; end; align\_state  $\leftarrow$  1000000;  $\langle$  Get the next non-blank non-call token 417 $\rangle$ ;  $cur\_align \leftarrow p; \; init\_col; \; fin\_col \leftarrow false;$ exit: end; 803. (If the preamble list has been traversed, check that the row has ended 803)  $\equiv$ **if**  $(p = null) ∧ (extra_info(cur\_align) < cr\_code)$  then if cur loop  $\neq$  null then (Lengthen the preamble periodically 804) else begin  $print\_err$  ("Extra $_{\text{u}}$ alignment $_{\text{u}}$ tab $_{\text{u}}$ has $_{\text{u}}$ been $_{\text{u}}$ changed $_{\text{u}}$ to $_{\text{u}}$ ");  $print\_esc$  ("cr");  $help3("You<sub>u</sub>have<sub>u</sub> given<sub>u</sub>more<sub>u</sub>\n $\simeq \text{span}_{u} \text{or}_{u} \& \text{max} \, s_{u}$  than<sub>u</sub>there were")$  $("in, the, preamble, to, the  $\lambda$  halfgn, or  $\lambda$  valid, nor  $\lambda$$  $("So<sub>1</sub>1'1<sub>1</sub>$  assume that you meant to type  $\chi_{r_1}$  instead.");  $extra_info(cur\_align) \leftarrow cr\_code;$ error ;

```
end
```
This code is used in section 802.

804. (Lengthen the preamble periodically 804)  $\equiv$ **begin**  $link(q) \leftarrow new\_null\_box; p \leftarrow link(q); \{ \text{a new alignment} \}$  $info(p) \leftarrow end\_span$ ; width $(p) \leftarrow null\_flag$ ; cur\_loop  $\leftarrow link(cur\_loop)$ ;  $\langle$  Copy the templates from node *cur loop* into node p 805 $\rangle$ ;  $cur\_loop \leftarrow link(cur\_loop); link(p) \leftarrow new\_glue(glue\_ptr(cur\_loop));$ end

This code is used in section 803.

805.  $\langle$  Copy the templates from node *cur loop* into node p 805  $\rangle \equiv$  $q \leftarrow hold\_head; r \leftarrow u\_part(cur\_loop);$ while  $r \neq null$  do **begin**  $link(q) \leftarrow get\_avail; q \leftarrow link(q); info(q) \leftarrow info(r); r \leftarrow link(r);$ end;  $link(q) \leftarrow null; u\_part(p) \leftarrow link(hold\_head); q \leftarrow hold\_head; r \leftarrow v\_part(cur\_loop);$ while  $r \neq null$  do **begin**  $link(q) \leftarrow get_avail; q \leftarrow link(q); info(q) \leftarrow info(r); r \leftarrow link(r);$ end;  $link(q) \leftarrow null; v{\text{\texttt{}}\_\textit{part}}(p) \leftarrow link(hold{\text{\texttt{}}\_\textit{head}})$ This code is used in section 804.

806.  $\langle$  Copy the tabskip glue between columns 806 $\rangle \equiv$ 

 $tail.append(new\_glue (glue\_ptr(link(cur\_align))))$ ;  $subtype(tail) \leftarrow tab\_skip\_code + 1$ This code is used in section 802.

807. (Package an unset box for the current column and record its width  $807 \ge$ begin if  $mode = -hmode$  then **begin** adjust\_tail  $\leftarrow$  cur\_tail; adjust\_hlist(head, false); delete\_glue\_ref (cur\_kanji\_skip);  $delete\_glue\_ref(cur\_xkanji\_skip); cur\_kanji\_skip \leftarrow space\_ptr(head);$  $cur\_xkanji\_skip \leftarrow xspace\_ptr(head); add\_glue\_ref(cur\_kanji\_skip); add\_glue\_ref(cur\_xkanji\_skip);$  $u \leftarrow hpack(link(head), natural); w \leftarrow width(u); cur\_tail \leftarrow adjust\_tail; adjust\_tail \leftarrow null;$ end else begin  $u \leftarrow vpackage(link(head), natural, 0); w \leftarrow height(u);$ end;  $n \leftarrow min\_quarterword$ ; {this represents a span count of 1} if cur span  $\neq$  cur align then (Update width entry for spanned columns 809) else if  $w > width(cur\_align)$  then  $width(cur\_align) \leftarrow w;$  $type(u) \leftarrow unset-node; span_count(u) \leftarrow n;$  $\langle$  Determine the stretch order 670 $\rangle$ ;  $glue\_{order}(u) \leftarrow o; \ glue\_{stretch}(u) \leftarrow total\_{stretch}[o];$  $\langle$  Determine the shrink order 676 $\rangle$ ;  $glue\_sign(u) \leftarrow o; \; glue\_shrink(u) \leftarrow total\_shrink(o);$ pop\_nest;  $link(tail) \leftarrow u$ ;  $tail \leftarrow u$ ; end

This code is used in section 802.

808. A span node is a 2-word record containing width, info, and link fields. The link field is not really a link, it indicates the number of spanned columns; the info field points to a span node for the same starting column, having a greater extent of spanning, or to end span, which has the largest possible *link* field; the width field holds the largest natural width corresponding to a particular set of spanned columns.

A list of the maximum widths so far, for spanned columns starting at a given column, begins with the info field of the alignrecord for that column.

define  $span\_node\_size = 2$  { number of mem words for a span node }

 $\{$ Initialize the special list heads and constant nodes 801  $\rangle$  + $\equiv$ 

 $link(end\_span) \leftarrow max\_quarterword + 1; info(end\_span) \leftarrow null;$ 

809. (Update width entry for spanned columns 809)  $\equiv$ begin  $q \leftarrow cur\_span;$ repeat  $\text{incr}(n); \ q \leftarrow \text{link}(\text{link}(q));$ until  $q = cur\_align;$ if  $n > max_1$  quarterword then confusion ("256 spans"); { this can happen, but won't }  $q \leftarrow cur\_span;$ while  $link(info(q)) < n$  do  $q \leftarrow info(q)$ ; if  $link(info(q)) > n$  then **begin**  $s \leftarrow get\_node(span\_node\_size);$   $info(s) \leftarrow info(q);$   $link(s) \leftarrow n; info(q) \leftarrow s; width(s) \leftarrow w;$ end else if  $width(info(q)) < w$  then  $width(info(q)) \leftarrow w;$ end

This code is used in section 807.

810. At the end of a row, we append an unset box to the current vlist (for \halign) or the current hlist (for \valign). This unset box contains the unset boxes for the columns, separated by the tabskip glue. Everything will be set later.

# procedure  $fin_{\neg} row;$

var p: pointer; { the new unset box } begin if  $mode = -hmode$  then begin adjust\_hlist(head, false); delete\_glue\_ref(cur\_kanji\_skip); delete\_glue\_ref(cur\_xkanji\_skip);  $cur\_kanji\_skip \leftarrow space\_ptr(head); \ cur\_xkanji\_skip \leftarrow xspace\_ptr(head); \ add\_glue\_ref(cur\_kanji\_skip);$  $add\_alue\_ref(cur\_xkanji\_skip); p \leftarrow back(link(head), natural); pop\_nest; append_to\_vlist(p);$ if cur\_head  $\neq$  cur\_tail then begin  $link(tail) \leftarrow link(cur\_head); tail \leftarrow cur\_tail;$ end; end else begin  $p \leftarrow vpack(link(head), natural); pop-nest; link(tail) \leftarrow p; tail \leftarrow p; space_factor \leftarrow 1000;$ end;  $type(p) \leftarrow unset-node; glue\_stretch(p) \leftarrow 0;$ if every  $cr \neq null$  then begin token list(every cr, every cr text);

align peek ;

end; { note that  $glue\_{shrink}(p) = 0$  since  $glue\_{shrink} \equiv shift\_{amount}$ }

811. Finally, we will reach the end of the alignment, and we can breathe a sigh of relief that memory hasn't overflowed. All the unset boxes will now be set so that the columns line up, taking due account of spanned columns.

procedure  $do\_assignments$ ; forward; procedure  $resume\_after\_display$ ; forward; procedure *build\_page*; forward; procedure  $fin\_align$ ; var  $p, q, r, s, u, v, z: pointer; \{ \text{ registers for the list operations} \}$ t, w: scaled; { width of column } o:  $scaled$ ; { shift offset for unset boxes } n: halfword; { matching span amount }  $rule\_save: scaled; \{ temporary storage for overfull\_rule\}$ *aux\_save:* memory\_word; {temporary storage for *aux* } begin if  $cur_group \neq align_group$  then  $confusion("align1");$ unsave; { that  $align_{\mathcal{G}}$  roup was for individual entries } if  $cur_qrow \neq align_qrow$  then  $confusion("align0")$ ; unsave; {that  $align_{\gamma}$  vas for the whole alignment} if nest[nest\_ptr - 1].mode\_field = mmode then  $o \leftarrow display$  display\_indent else $o \leftarrow 0$ ;  $\zeta$  Go through the preamble list, determining the column widths and changing the alignrecords to dummy unset boxes  $812$ ;  $\Delta$ Package the preamble list, to determine the actual tabskip glue amounts, and let p point to this prototype box  $815$ ;

 $\langle$  Set the glue in all the unset boxes of the current list 816 $\rangle$ ; flush\_node\_list(p); pop\_alignment;  $\langle$  Insert the current list into its environment 823 $\rangle$ ; end;

 $\langle$  Declare the procedure called *align-peek* 796 $\rangle$ 

812. It's time now to dismantle the preamble list and to compute the column widths. Let  $w_{ij}$  be the maximum of the natural widths of all entries that span columns  $i$  through  $j$ , inclusive. The alignrecord for column i contains  $w_{ii}$  in its width field, and there is also a linked list of the nonzero  $w_{ij}$  for increasing j, accessible via the *info* field; these span nodes contain the value  $j - i + min_{\text{quantervord}}$  in their *link* fields. The values of  $w_{ii}$  were initialized to *null\_flag*, which we regard as  $-\infty$ .

The final column widths are defined by the formula

$$
w_j = \max_{1 \le i \le j} \left( w_{ij} - \sum_{i \le k < j} (t_k + w_k) \right),
$$

where  $t_k$  is the natural width of the tabskip glue between columns k and  $k + 1$ . However, if  $w_{ij} = -\infty$  for all i in the range  $1 \le i \le j$  (i.e., if every entry that involved column j also involved column  $j + 1$ ), we let  $w_j = 0$ , and we zero out the tabskip glue after column j.

TEX computes these values by using the following scheme: First  $w_1 = w_{11}$ . Then replace  $w_{2i}$  by max $(w_{2i}, w_{1j} - t_1 - w_1)$ , for all  $j > 1$ . Then  $w_2 = w_{22}$ . Then replace  $w_{3i}$  by max $(w_{3i}, w_{2j} - t_2 - w_2)$ for all  $j > 2$ ; and so on. If any  $w_j$  turns out to be  $-\infty$ , its value is changed to zero and so is the next tabskip.

 $\zeta$  Go through the preamble list, determining the column widths and changing the alignrecords to dummy unset boxes  $812$  i ≡

- $q \leftarrow link (preamble);$
- repeat  $\text{fusion\_list}(u{\text{-}part}(q));$   $\text{fusion\_list}(v{\text{-}part}(q));$   $p \leftarrow \text{link}(\text{link}(q));$

if width (q) = null flag then  $\langle$  Nullify width (q) and the tabskip glue following this column 813); if  $info(q) \neq end\_span$  then

(Merge the widths in the span nodes of q with those of p, destroying the span nodes of q 814);  $type(q) \leftarrow$  unset\_node; span\_count(q)  $\leftarrow$  min\_quarterword; height(q)  $\leftarrow$  0; depth(q)  $\leftarrow$  0;

 $glue\_{order}(q) \leftarrow normal; glue\_{sign}(q) \leftarrow normal; glue\_{stretch}(q) \leftarrow 0; glue\_{shrink}(q) \leftarrow 0; q \leftarrow p;$ until  $q = null$ 

This code is used in section 811.

813. (Nullify width (q) and the tabskip glue following this column 813  $\rangle \equiv$ **begin** width  $(q) \leftarrow 0$ ;  $r \leftarrow link(q)$ ;  $s \leftarrow glue\_ptr(r)$ ; if  $s \neq zero$ -glue then **begin** add\_glue\_ref (zero\_glue); delete\_glue\_ref (s); glue\_ptr(r)  $\leftarrow$  zero\_glue; end; end

This code is used in section 812.

### 322 PART 37: ALIGNMENT TEXS2 §814

814. Merging of two span-node lists is a typical exercise in the manipulation of linearly linked data structures. The essential invariant in the following repeat loop is that we want to dispense with node r, in q's list, and u is its successor; all nodes of  $p$ 's list up to and including s have been processed, and the successor of s matches r or precedes r or follows r, according as  $link(r) = n$  or  $link(r) > n$  or  $link(r) < n$ .

(Merge the widths in the span nodes of q with those of p, destroying the span nodes of q 814 $\rangle \equiv$ **begin**  $t \leftarrow width(q) + width(due{\text{-}}ptr(link(q)))$ ;  $r \leftarrow info(q)$ ;  $s \leftarrow end{\text{-}}span$ ;  $info(s) \leftarrow p$ ;  $n \leftarrow min\_quarterword + 1;$ repeat  $width(r) \leftarrow width(r) - t; u \leftarrow info(r);$ while  $link(r) > n$  do begin  $s \leftarrow info(s); n \leftarrow link(info(s)) + 1;$ end; if  $link(r) < n$  then begin  $info(r) \leftarrow info(s); info(s) \leftarrow r; deer(link(r)); s \leftarrow r;$ end else begin if  $width(r) > width(info(s))$  then  $width(info(s)) \leftarrow width(r);$  $free\_node(r, span\_node\_size);$ end;  $r \leftarrow u$ ; until  $r = end\_span;$ end This code is used in section 812.

815. Now the preamble list has been converted to a list of alternating unset boxes and tabskip glue, where the box widths are equal to the final column sizes. In case of \valign, we change the widths to heights, so that a correct error message will be produced if the alignment is overfull or underfull.

```
\beta Package the preamble list, to determine the actual tabskip glue amounts, and let p point to this prototype
       box 815 \equiv
```

```
save\_ptr \leftarrow save\_ptr - 2; pack\_begin\_line \leftarrow -modelline \leftarrow -]if mode = -vmode then
     begin rule = save \leftarrow overfull\_rule : overfull\_rule \leftarrow 0; { prevent rule from being packaged }
     z \leftarrow new\_null\_box; link(z) \leftarrow premble; adjust\_hlist(z, false); delete\_glue\_ref(cur\_kanji\_skip);
     delete\_glue\_ref(cur\_xkanji\_skip); \quad cur\_kanji\_skip \leftarrow space\_ptr(z); \quad cur\_xkanji\_skip \leftarrow space\_ptr(z);add\_glue\_ref(cur\_kanji\_skip); add\_glue\_ref(cur\_kanji\_skip); p \leftarrow hpack(preamble, saved(1), saved(0));overfull rule ← rule_save; delete_glue_ref (space_ptr(z)); delete_glue_ref (xspace_ptr(z));
     free\_node(z, box\_node\_size);end
  else begin q \leftarrow link (preamble);
     repeat height(q) \leftarrow width(q); width(q) \leftarrow 0; q \leftarrow link(link(q));until q = null;p \leftarrow vpack(preamble, saved(1), saved(0)); q \leftarrow link(preamble);repeat width(q) \leftarrow height(q); height(q) \leftarrow 0; q \leftarrow link(link(q));until q = null:
     end;
  pack\_begin\_line \leftarrow 0This code is used in section 811.
```
816. Set the glue in all the unset boxes of the current list  $816$  i ≡  $q \leftarrow link(head); s \leftarrow head;$ while  $q \neq null$  do begin if  $\neg$ *is\_char\_node*(*q*) then if  $type(q) = unset-node$  then  $\langle$  Set the unset box q and the unset boxes in it 818 $\rangle$ else if  $type(q) = rule\_node$  then (Make the running dimensions in rule q extend to the boundaries of the alignment 817);  $s \leftarrow q$ ;  $q \leftarrow link(q)$ ; end

This code is used in section 811.

817. (Make the running dimensions in rule q extend to the boundaries of the alignment 817)  $\equiv$ begin if  $is_r running(width(q))$  then  $width(q) \leftarrow width(p);$ if is\_running(height(q)) then height(q)  $\leftarrow$  height(p); if is\_running( $depth(q)$ ) then  $depth(q) \leftarrow depth(p);$ if  $o \neq 0$  then begin  $r \leftarrow link(q);$  link $(q) \leftarrow null; q \leftarrow hpack(q, natural);$  shift\_amount $(q) \leftarrow o;$  link $(q) \leftarrow r;$  $link(s) \leftarrow q;$ end; end

This code is used in section 816.

818. The unset box q represents a row that contains one or more unset boxes, depending on how soon  $\csc$ occurred in that row.

```
\langle Set the unset box q and the unset boxes in it 818\rangle \equivbegin if mode = -vmode then
     begin type(q) \leftarrow \text{hlist-node}; \text{width}(q) \leftarrow \text{width}(p);end
  else begin type(q) \leftarrow vlist-node; height(q) \leftarrow height(p);end;
  set\_box\_dir(q)(abs(direction)); glue_order(q) \leftarrow glue_order(p); glue_sign(q) \leftarrow glue_sign(p);
  glue_set(q) \leftarrow glue_set(p); shift\_amount(q) \leftarrow o; r \leftarrow link(list\_ptr(q)); s \leftarrow link(list\_ptr(p));repeat \langle Set the glue in node r and change it from an unset node 819\rangle;
     r \leftarrow link(link(r)); s \leftarrow link(link(s));until r = null;
  end
This code is used in section 816.
```
### 324 PART 37: ALIGNMENT TEX82 §819

819. A box made from spanned columns will be followed by tabskip glue nodes and by empty boxes as if there were no spanning. This permits perfect alignment of subsequent entries, and it prevents values that depend on floating point arithmetic from entering into the dimensions of any boxes.

 $\langle$  Set the glue in node r and change it from an unset node 819 $\rangle \equiv$  $n \leftarrow span_count(r); t \leftarrow width(s); w \leftarrow t; u \leftarrow hold\_head;$ 

while  $n > min\_quarterword$  do

begin  $decr(n)$ ; (Append tabskip glue and an empty box to list u, and update s and t as the prototype nodes are passed  $820$ ;

end;

if  $mode = -vmode$  then

(Make the unset node r into an *hlist node* of width w, setting the glue as if the width were t  $821$ ) else  $\langle$  Make the unset node r into a *vlist node* of height w, setting the glue as if the height were t 822 $\rangle$ ;  $shift\_amount(r) \leftarrow 0;$ 

```
if u \neq hold head then { append blank boxes to account for spanned nodes }
  begin link(u) \leftarrow link(r); link(r) \leftarrow link(hold\_head); r \leftarrow u;end
```
This code is used in section 818.

```
820. (Append tabskip glue and an empty box to list u, and update s and t as the prototype nodes are
       passed 820 \rangle \equiv
```
 $s \leftarrow link(s); v \leftarrow glue\_ptr(s); link(u) \leftarrow new\_glue(v); u \leftarrow link(u); subtype(u) \leftarrow tab\_skip\_code + 1;$  $t \leftarrow t + width(v);$ 

if  $glue\_sian(p) = stretching$  then

begin if  $stretch\_order(v) = glue\_order(p)$  then  $t \leftarrow t + round(float(glue\_set(p)) * stretch(v));$ 

end

else if  $glue\_sign(p) = shrinking$  then **begin if** shrink order  $(v) =$  glue order  $(p)$  **then**  $t \leftarrow t - round(float(glue_set(p)) * shrink(v));$ end;

 $s \leftarrow link(s); link(u) \leftarrow new\_null\_box; u \leftarrow link(u); t \leftarrow t + width(s);$ 

if mode = -vmode then width (u) ← width (s) else begin type (u) ← vlist\_node; height (u) ← width (s); end;

 $set\_box\_dir(u)(abs(direction))$ This code is used in section 819.

821. (Make the unset node r into an hlist node of width w, setting the glue as if the width were t 821  $\rangle \equiv$ **begin** height(r)  $\leftarrow$  height(q); depth(r)  $\leftarrow$  depth(q);

if  $t = width(r)$  then **begin**  $glue\_sign(r) \leftarrow normal$ ;  $glue\_order(r) \leftarrow normal$ ;  $set\_glue\_ratio\_zero(glue\_set(r))$ ; end else if  $t > width(r)$  then begin glue\_sign(r)  $\leftarrow$  stretching; if  $glue\_stretch(r) = 0$  then  $set\_glue\_ratio\_zero(glue\_set(r))$ else  $glue_set(r) \leftarrow \text{unfloat}((t - width(r))/glue\_stretch(r));$ end else begin  $glue\_\norder(r) \leftarrow glue\_\nsign(r); \glue\_\nsign(r) \leftarrow shrinking;$ if glue\_shrink(r) = 0 then set\_glue\_ratio\_zero(glue\_set(r)) else if  $(glue\_{order}(r) = normal) \wedge (width(r) - t > glue\_{shrink}(r))$  then  $set\_glue\_ratio\_one(glue\_set(r))$ else  $glue_set(r) \leftarrow \text{unfloat}((\text{width}(r) - t) / \text{glue}\_shrink(r));$ end;  $width(r) \leftarrow w; type(r) \leftarrow \textit{hlist-node}; set\_box\_dir(r)(\textit{abs}(direction));$ end

This code is used in section 819.

822. (Make the unset node r into a vlist node of height w, setting the glue as if the height were t 822)  $\equiv$ **begin**  $width(r) \leftarrow width(q);$ if  $t = height(r)$  then

**begin**  $glue\_sign(r) \leftarrow normal$ ;  $glue\_order(r) \leftarrow normal$ ;  $set\_glue\_ratio\_zero(dule\_set(r))$ ; end else if  $t > height(r)$  then begin  $glue\_sign(r) \leftarrow stretching;$ if glue\_stretch(r) = 0 then set\_glue\_ratio\_zero(glue\_set(r)) else  $glue_set(r) \leftarrow \text{unfloat}((t-\text{height}(r))/\text{glue}\_stretch(r));$ end else begin  $glue\text{-}order(r) \leftarrow glue\text{-}sign(r); \text{} glue\text{-}sign(r) \leftarrow shrinking;$ if  $glue\_shrink(r) = 0$  then  $set\_glue\_ratio\_zero(glue\_set(r))$ else if  $(glue\text{-}order(r) = normal) \wedge (height(r) - t > glue\text{-}shrink(r))$  then  $set\_glue\_ratio\_one(glue\_set(r))$ else  $glue\_set(r) \leftarrow \text{unfloat}((\text{height}(r) - t) / \text{glue\_shrink}(r));$ end;  $height(r) \leftarrow w; type(r) \leftarrow vlist-node; set\_box\_dir(r)(abs(direction));$ end

This code is used in section 819.

# 326 PART 37: ALIGNMENT TEX82 §823

823. We now have a completed alignment, in the list that starts at head and ends at tail. This list will be merged with the one that encloses it. (In case the enclosing mode is  $mmode$ , for displayed formulas, we will need to insert glue before and after the display; that part of the program will be deferred until we're more familiar with such operations.)

In restricted horizontal mode, the *clang* part of *aux* is undefined; an over-cautious Pascal runtime system may complain about this.

 $\langle$  Insert the current list into its environment 823 $\rangle \equiv$  $aux\_save \leftarrow aux; p \leftarrow link(head); q \leftarrow tail; pop\_nest;$ if  $mode = mmode$  then  $\langle$  Finish an alignment in a display 1218  $\rangle$ else begin  $aux \leftarrow aux\_save; link(tail) \leftarrow p;$ if  $p \neq null$  then  $tail \leftarrow q$ ; if  $mode = vmode$  then build page; end

This code is used in section 811.
824. Breaking paragraphs into lines. We come now to what is probably the most interesting algorithm of TEX: the mechanism for choosing the "best possible" breakpoints that yield the individual lines of a paragraph. TEX's line-breaking algorithm takes a given horizontal list and converts it to a sequence of boxes that are appended to the current vertical list. In the course of doing this, it creates a special data structure containing three kinds of records that are not used elsewhere in T<sub>E</sub>X. Such nodes are created while a paragraph is being processed, and they are destroyed afterwards; thus, the other parts of TFX do not need to know anything about how line-breaking is done.

The method used here is based on an approach devised by Michael F. Plass and the author in 1977, subsequently generalized and improved by the same two people in 1980. A detailed discussion appears in SOFTWARE—Practice & Experience 11 (1981), 1119–1184, where it is shown that the line-breaking problem can be regarded as a special case of the problem of computing the shortest path in an acyclic network. The cited paper includes numerous examples and describes the history of line breaking as it has been practiced by printers through the ages. The present implementation adds two new ideas to the algorithm of 1980: Memory space requirements are considerably reduced by using smaller records for inactive nodes than for active ones, and arithmetic overflow is avoided by using "delta distances" instead of keeping track of the total distance from the beginning of the paragraph to the current point.

825. The *line\_break* procedure should be invoked only in horizontal mode; it leaves that mode and places its output into the current vlist of the enclosing vertical mode (or internal vertical mode). There is one explicit parameter: *final widow penalty* is the amount of additional penalty to be inserted before the final line of the paragraph.

There are also a number of implicit parameters: The hlist to be broken starts at  $link(head)$ , and it is nonempty. The value of *prev qraf* in the enclosing semantic level tells where the paragraph should begin in the sequence of line numbers, in case hanging indentation or  $\parbox{0.15}{$p$-even}$  is zero unless this paragraph is being continued after a displayed formula. Other implicit parameters, such as the  $par\_shape\_ptr$  and various penalties to use for hyphenation, etc., appear in eqtb.

After *line\_break* has acted, it will have updated the current vlist and the value of *prev\_qraf*. Furthermore, the global variable just box will point to the final box created by line break, so that the width of this line can be ascertained when it is necessary to decide whether to use *above\_display\_skip* or *above\_display\_short\_skip* before a displayed formula.

 $\langle$  Global variables 13  $\rangle$  +≡ just box: pointer; { the hlist node for the last line of the new paragraph }

826. Since *line\_break* is a rather lengthy procedure—sort of a small world unto itself—we must build it up little by little, somewhat more cautiously than we have done with the simpler procedures of TEX. Here is the general outline.

 $\langle$  Declare subprocedures for *line\_break* 837 $\rangle$ 

procedure  $line\_break(final\_window\_penalty : integer);$ 

label done, done1, done2, done3, done4, done5, continue;

var  $\langle$  Local variables for line breaking 873 $\rangle$ 

**begin** pack\_begin\_line  $\leftarrow$  mode\_line; {this is for over/underfull box messages}

 $\langle$  Get ready to start line breaking 827 $\rangle$ ;

 $\langle$  Find optimal breakpoints 874 $\rangle$ ;

(Break the paragraph at the chosen breakpoints, justify the resulting lines to the correct widths, and append them to the current vertical list  $887$ ;

 $\langle$  Clean up the memory by removing the break nodes 876 $\rangle$ ;  $pack\_begin\_line \leftarrow 0;$ end;

## 328 PART 38: BREAKING PARAGRAPHS INTO LINES TEXTS TEXS2  $\S 827$

827. The first task is to move the list from head to temp-head and go into the enclosing semantic level. We also append the **\parfillskip** glue to the end of the paragraph, removing a space (or other glue node) if it was there, since spaces usually precede blank lines and instances of '\$\$'. The par fill skip is preceded by an infinite penalty, so it will never be considered as a potential breakpoint.

This code assumes that a *glue-node* and a *penalty-node* occupy the same number of *mem* words.

 $\langle$  Get ready to start line breaking 827 $\rangle \equiv$ first use  $\leftarrow true$ ; chain  $\leftarrow false$ ; delete que ref (cur kanji skip); delete que ref (cur xkanji skip); cur kanji skip ← space ptr (head); cur xkanji skip ← xspace ptr (head); add qlue ref (cur kanji skip);  $add\_glue\_ref(cur\_xkanji\_skip); link(temp\_head) \leftarrow link(head);$ **if**  $\neg$ *is\_char\_node*(*tail*) ∧ (*type*(*tail*) = *disp\_node*) **then begin** free\_node(tail, small\_node\_size); tail  $\leftarrow$  prev\_node; link(tail)  $\leftarrow$  null end; if is\_char\_node(tail) then tail\_append(new\_penalty(inf\_penalty)) else if  $true(tail) \neq value\_node$  then  $tail\_append(new\_penalty(int\_penalty))$ else begin type (tail) ← penalty\_node; delete\_glue\_ref (glue\_ptr(tail)); flush\_node\_list(leader\_ptr(tail));  $penalty(tail) \leftarrow inf\_penalty$ ; end;  $link(tail) \leftarrow new\_param\_glue(par\_fill\_skip\_code); init\_cur\_lang \leftarrow prev\_graf \textbf{ mod } 200000;$ init l hyf  $\leftarrow$  prev graf div '20000000; init r hyf  $\leftarrow$  (prev graf div '200000) mod '100; pop nest; See also sections 838, 845, and 859.

This code is used in section 826.

828. When looking for optimal line breaks, T<sub>E</sub>X creates a "break node" for each break that is feasible, in the sense that there is a way to end a line at the given place without requiring any line to stretch more than a given tolerance. A break node is characterized by three things: the position of the break (which is a pointer to a *glue-node*, math-node, penalty-node, or disc-node); the ordinal number of the line that will follow this breakpoint; and the fitness classification of the line that has just ended, i.e.,  $tight\_fit$ ,  $decent\_fit$ ,  $loose\_fit$ , or  $very\_loose\_fit$ .

define tight  $fit = 3$  { fitness classification for lines shrinking 0.5 to 1.0 of their shrinkability } define loose fit = 1 { fitness classification for lines stretching 0.5 to 1.0 of their stretchability } define very loose fit = 0 { fitness classification for lines stretching more than their stretchability } define  $decent\_fit = 2$  {fitness classification for all other lines}

829. The algorithm essentially determines the best possible way to achieve each feasible combination of position, line, and fitness. Thus, it answers questions like, "What is the best way to break the opening part of the paragraph so that the fourth line is a tight line ending at such-and-such a place?" However, the fact that all lines are to be the same length after a certain point makes it possible to regard all sufficiently large line numbers as equivalent, when the looseness parameter is zero, and this makes it possible for the algorithm to save space and time.

An "active node" and a "passive node" are created in mem for each feasible breakpoint that needs to be considered. Active nodes are three words long and passive nodes are two words long. We need active nodes only for breakpoints near the place in the paragraph that is currently being examined, so they are recycled within a comparatively short time after they are created.

830. An active node for a given breakpoint contains six fields:

link points to the next node in the list of active nodes; the last active node has  $link = last \cdot active$ .

break node points to the passive node associated with this breakpoint.

line\_number is the number of the line that follows this breakpoint.

fitness is the fitness classification of the line ending at this breakpoint.

type is either hyphenated or unhyphenated, depending on whether this breakpoint is a disc node.

total demerits is the minimum possible sum of demerits over all lines leading from the beginning of the paragraph to this breakpoint.

The value of *link* (*active*) points to the first active node on a linked list of all currently active nodes. This list is in order by *line\_number*, except that nodes with *line\_number*  $>$  *easy\_line* may be in any order relative to each other.

define  $active\_node\_size = 3$  { number of words in active nodes } define fitness  $\equiv$  subtype { very loose fit . . tight fit on final line for this break } define  $break\_node \equiv rlink$  { pointer to the corresponding passive node } define *line\_number*  $\equiv$  *llink* { line that begins at this breakpoint } define  $total\_demerits (\#) \equiv mem [\# + 2].int$  {the quantity that TEX minimizes} define unhyphenated  $= 0$  {the type of a normal active break node} define hyphenated  $= 1$  { the type of an active node that breaks at a disc node } define *last\_active*  $\equiv$  *active* { the active list ends where it begins }

831. (Initialize the special list heads and constant nodes 801)  $+=$  $type (last-active) \leftarrow hyphended; line_number (last-active) \leftarrow max-halfword; subtype (last-active) \leftarrow 0;$ { the subtype is never examined by the algorithm }

832. The passive node for a given breakpoint contains only four fields:

link points to the passive node created just before this one, if any, otherwise it is null.

cur break points to the position of this breakpoint in the horizontal list for the paragraph being broken.

prev break points to the passive node that should precede this one in an optimal path to this breakpoint.

serial is equal to n if this passive node is the nth one created during the current pass. (This field is used only when printing out detailed statistics about the line-breaking calculations.)

There is a global variable called *passive* that points to the most recently created passive node. Another global variable, printed node , is used to help print out the paragraph when detailed information about the line-breaking computation is being displayed.

define  $passive\_node\_size = 2$  { number of words in passive nodes } define  $cur\_break \equiv rlink$  { in passive node, points to position of this breakpoint } define  $prev\_break \equiv llink$  { points to passive node that should precede this one } define  $serial \equiv info$  { serial number for symbolic identification }

 $\langle$  Global variables 13  $\rangle$  +≡

*passive: pointer*; { most recent node on passive list}

 $printed-node: pointer; \{ most recent node that has been printed\}$ 

 $pass_number: \; halfword; \; { the number of passive nodes allocated on this pass }$ 

## 330 PART 38: BREAKING PARAGRAPHS INTO LINES TEXTS TEXS2  $\S 833$

833. The active list also contains "delta" nodes that help the algorithm compute the badness of individual lines. Such nodes appear only between two active nodes, and they have  $type = delta \mod n$ . If p and r are active nodes and if q is a delta node between them, so that  $link(p) = q$  and  $link(q) = r$ , then q tells the space difference between lines in the horizontal list that start after breakpoint  $p$  and lines that start after breakpoint r. In other words, if we know the length of the line that starts after  $p$  and ends at our current position, then the corresponding length of the line that starts after r is obtained by adding the amounts in node q. A delta node contains six scaled numbers, since it must record the net change in glue stretchability with respect to all orders of infinity. The natural width difference appears in  $\text{mem}[q+1].\text{sc}$ ; the stretch differences in units of pt, fil, fill, and filll appear in  $mem[q + 2 \dots q + 5]$ .sc; and the shrink difference appears in  $mem[q + 6]$ .sc. The *subtype* field of a delta node is not used.

define  $delta\_node\_size = 7$  { number of words in a delta node } define  $delta\_node = 2$  { type field in a delta node }

834. As the algorithm runs, it maintains a set of six delta-like registers for the length of the line following the first active breakpoint to the current position in the given hlist. When it makes a pass through the active list, it also maintains a similar set of six registers for the length following the active breakpoint of current interest. A third set holds the length of an empty line (namely, the sum of \leftskip and \rightskip); and a fourth set is used to create new delta nodes.

When we pass a delta node we want to do operations like

for  $k \leftarrow 1$  to 6 do cur-active-width  $[k] \leftarrow cur_-active\_width[k] + mem[q+k].sc;$ 

and we want to do this without the overhead of for loops. The  $do$ -all-six macro makes such six-tuples convenient.

define  $do\_all\_six$  (#)  $\equiv$  #(1); #(2); #(3); #(4); #(5); #(6)

 $\langle$  Global variables 13  $\rangle$  + $\equiv$ 

active width: **array**  $[1 \tcdot . 6]$  of scaled; { distance from first active node to cur  $p$ } cur\_active\_width:  $array [1..6]$  of scaled; {distance from current active node} background:  $array [1..6]$  of scaled; {length of an "empty" line} break width:  $array \vert 1.. 6 \vert$  of scaled; {length being computed after current break}

835. Let's state the principles of the delta nodes more precisely and concisely, so that the following programs will be less obscure. For each legal breakpoint p in the paragraph, we define two quantities  $\alpha(p)$ and  $\beta(p)$  such that the length of material in a line from breakpoint p to breakpoint q is  $\gamma + \beta(q) - \alpha(p)$ , for some fixed  $\gamma$ . Intuitively,  $\alpha(p)$  and  $\beta(q)$  are the total length of material from the beginning of the paragraph to a point "after" a break at p and to a point "before" a break at q; and  $\gamma$  is the width of an empty line, namely the length contributed by **\leftskip** and **\rightskip**.

Suppose, for example, that the paragraph consists entirely of alternating boxes and glue skips; let the boxes have widths  $x_1 \ldots x_n$  and let the skips have widths  $y_1 \ldots y_n$ , so that the paragraph can be represented by  $x_1y_1 \ldots x_ny_n$ . Let  $p_i$  be the legal breakpoint at  $y_i$ ; then  $\alpha(p_i) = x_1 + y_1 + \cdots + x_i + y_i$ , and  $\beta(p_i) = x_1 + y_1 + \cdots + x_i$ . To check this, note that the length of material from  $p_2$  to  $p_5$ , say, is  $\gamma + x_3 + y_3 + x_4 + y_4 + x_5 = \gamma + \beta(p_5) - \alpha(p_2).$ 

The quantities  $\alpha$ ,  $\beta$ ,  $\gamma$  involve glue stretchability and shrinkability as well as a natural width. If we were to compute  $\alpha(p)$  and  $\beta(p)$  for each p, we would need multiple precision arithmetic, and the multiprecise numbers would have to be kept in the active nodes. TEX avoids this problem by working entirely with relative differences or "deltas." Suppose, for example, that the active list contains  $a_1 \delta_1 a_2 \delta_2 a_3$ , where the a's are active breakpoints and the δ's are delta nodes. Then  $\delta_1 = \alpha(a_1) - \alpha(a_2)$  and  $\delta_2 = \alpha(a_2) - \alpha(a_3)$ . If the line breaking algorithm is currently positioned at some other breakpoint  $p$ , the *active width* array contains the value  $\gamma + \beta(p) - \alpha(a_1)$ . If we are scanning through the list of active nodes and considering a tentative line that runs from  $a_2$  to p, say, the *cur\_active\_width* array will contain the value  $\gamma + \beta(p) - \alpha(a_2)$ . Thus, when we move from  $a_2$  to  $a_3$ , we want to add  $\alpha(a_2) - \alpha(a_3)$  to cur active width; and this is just  $\delta_2$ , which appears in the active list between  $a_2$  and  $a_3$ . The background array contains  $\gamma$ . The break width array will be used to calculate values of new delta nodes when the active list is being updated.

836. Glue nodes in a horizontal list that is being paragraphed are not supposed to include "infinite" shrinkability; that is why the algorithm maintains four registers for stretching but only one for shrinking. If the user tries to introduce infinite shrinkability, the shrinkability will be reset to finite and an error message will be issued. A boolean variable no shrink error yet prevents this error message from appearing more than once per paragraph.

```
define check\_shrinkage (#) \equivif (shrink\_order (#) ≠ normal) \land (shrink (#) ≠ 0) then
             begin # \leftarrow finite_shrink(#);
             end
```
 $\langle$  Global variables 13  $\rangle$  +=

no\_shrink\_error\_yet: boolean; { have we complained about infinite shrinkage? }

```
837. (Declare subprocedures for line break 837) \equivfunction \text{finite\_shrink}(p : \text{pointer}): \text{pointer}; { recovers from infinite shrinkage}
   var q: pointer; { new glue specification }
   begin if no_shrink_error_yet then
       begin no\_shrink\_error\_yet \leftarrow false; print\_err("Infinite\_glue\_shrinkage\_found\_in\_a\_paragraph");help5("The <math>\sqcup</math> paragraph <math>\sqcup</math> just <math>\sqcup</math>ended <math>\sqcup</math> includes <math>\sqcup</math> some <math>\sqcup</math>glue <math>\sqcup</math> that <math>\sqcup</math>has")("infinite<sub>U</sub> shrinkability, <sub>U</sub>e.g., <sub>U</sub>\nkskip<sub>U</sub>0pt<sub>U</sub>minus<sub>U</sub>1fil'.")("Such glue doesn´t belong there---it allows a paragraph")
       ("of <sub>U</sub>ang <sub>U</sub>length<sub>U</sub>to <sub>U</sub>fit<sub>U</sub>on <sub>U</sub>one<sub>U</sub>line <sub>U</sub>But <sub>U</sub>it<sup>'</sup>s<sub>U</sub>safe <sub>U</sub>to <sub>U</sub>proceed,")("since<sub>u</sub> the<sub>u</sub> of tensive<sub>u</sub> shrinkability<sub>u</sub> has<sub>u</sub> been<sub>u</sub> made<sub>u</sub> finite."); error;end;
   q \leftarrow new\_spec(p); shrink\_order(q) \leftarrow normal; delete\_glue\_ref(p); finite\_shrink \leftarrow q;end;
```
See also sections 840, 888, 906, and 953. This code is used in section 826.

## 332 PART 38: BREAKING PARAGRAPHS INTO LINES TEXTS TEXS2  $\S 838$

838.  $\langle$  Get ready to start line breaking 827  $\rangle$  +≡  $no\_shrink\_error\_yet \leftarrow true;$  $check\_shrinkage(left\_skip); check\_shrinkage(right\_skip);$  $q \leftarrow left\_skip; r \leftarrow right\_skip; background[1] \leftarrow width(q) + width(r);$  $background [2] \leftarrow 0; background [3] \leftarrow 0; background [4] \leftarrow 0; background [5] \leftarrow 0;$  $background [2 + stretch-order(q)] \leftarrow stretch(q);$  $background [2 + stretch\_order(r)] \leftarrow background [2 + stretch\_order(r)] + stretch(r);$  $background[6] \leftarrow shrink(q) + shrink(r);$ 

839. A pointer variable  $cur_p$  runs through the given horizontal list as we look for breakpoints. This variable is global, since it is used both by *line\_break* and by its subprocedure try\_break.

Another global variable called threshold is used to determine the feasibility of individual lines: Breakpoints are feasible if there is a way to reach them without creating lines whose badness exceeds threshold . (The badness is compared to threshold before penalties are added, so that penalty values do not affect the feasibility of breakpoints, except that no break is allowed when the penalty is 10000 or more.) If threshold is 10000 or more, all legal breaks are considered feasible, since the badness function specified above never returns a value greater than 10000.

Up to three passes might be made through the paragraph in an attempt to find at least one set of feasible breakpoints. On the first pass, we have threshold = pretolerance and second pass = final pass = false. If this pass fails to find a feasible solution, *threshold* is set to *tolerance*, *second\_pass* is set true, and an attempt is made to hyphenate as many words as possible. If that fails too, we add emergency stretch to the background stretchability and set  $final-pass = true$ .

 $\langle$  Global variables 13  $\rangle$  +≡

cur p: pointer: { the current breakpoint under consideration } chain: boolean; { chain current line and next line? } second pass: boolean; { is this our second attempt to break this paragraph? } final pass: boolean; { is this our final attempt to break this paragraph? } threshold: integer; { maximum badness on feasible lines }

840. The heart of the line-breaking procedure is ' $try\_break$ ', a subroutine that tests if the current breakpoint  $cur_p$  is feasible, by running through the active list to see what lines of text can be made from active nodes to cur p. If feasible breaks are possible, new break nodes are created. If cur p is too far from an active node, that node is deactivated.

The parameter pi to try-break is the penalty associated with a break at cur p; we have  $pi = eject-penalty$ if the break is forced, and  $pi = inf\_penalty$  if the break is illegal.

The other parameter, *break\_type*, is set to *hyphenated* or *unhyphenated*, depending on whether or not the current break is at a *disc\_node*. The end of a paragraph is also regarded as 'hyphenated'; this case is distinguishable by the condition  $cur_p = null$ .

define  $copy_to\_cur\_active$  (#)  $\equiv cur\_active\_width$  [#]  $\leftarrow active\_width$  [#]

**define**  $\text{deactive} = 60 \quad \{\text{go here when node } r \text{ should be deactivated }\}$ 

 $\langle$  Declare subprocedures for *line\_break* 837  $\rangle$  +=

**procedure**  $tru_b$  break (pi : integer; break\_type : small\_number);

- label exit, done, done1, continue, deactivate;
- var r: pointer; { runs through the active list}

prev\_r: pointer; { stays a step behind r }

old l: halfword; { maximum line number in current equivalence class of lines }

no\_break\_yet: boolean; { have we found a feasible break at  $cur\_p$ ?}

 $\langle$  Other local variables for *try<sub>-</sub>break* 841  $\rangle$ 

**begin**  $\langle$  Make sure that *pi* is in the proper range 842 $\rangle$ ;

 $no\_break\_yet \leftarrow true; \text{ } prev\_r \leftarrow active; \text{ } old\_l \leftarrow 0; \text{ } do\_all\_six (copy\_to\_cur\_active);$ 

- **loop begin** continue:  $r \leftarrow link(prev_r);$  (If node r is of type delta node, update cur active width, set prev\_r and prev\_prev\_r, then **goto** continue 843);
	- $\langle$  If a line number class has ended, create new active nodes for the best feasible breaks in that class; then return if  $r = last\_active$ , otherwise compute the new *line\_width* 846);
	- (Consider the demerits for a line from r to cur  $p$ ; deactivate node r if it should no longer be active; then **goto** *continue* if a line from r to  $cur_p$  is infeasible, otherwise record a new feasible break  $862$ ;

end;

exit: stat (Update the value of *printed\_node* for symbolic displays  $869$ ) tats end;

841. (Other local variables for  $\text{tru}\text{-} \text{break}$  841  $\rangle \equiv$ 

prev\_prev\_r: pointer; { a step behind prev\_r, if  $type (prev_r) = delta-node$  }

- s: pointer; { runs through nodes ahead of  $cur_p$  }
- q: pointer; { points to a new node being created }
- v: pointer; { points to a glue specification or a node ahead of  $cur_p$ }

t: integer; { node count, if  $cur\_p$  is a discretionary node}

- f: internal\_font\_number; { used in character width calculation }
- l:  $halfword$ ; { line number of current active node }

```
node_r\_stays\_active: boolean; \{ should node r remain in the active list? \}
```
- line width: scaled; {the current line will be justified to this width }
- fit class: very loose fit . . tight fit; { possible fitness class of test line }
- b: halfword; { badness of test line }
- d: integer; { demerits of test line }

 $artificial_- demonstrates: boolean; \{ has d been forced to zero? \}$ 

save\_link: pointer; { temporarily holds value of  $link(cur_p)$  }

shortfall: scaled; { used in badness calculations }

This code is used in section 840.

```
842. \langle Make sure that pi is in the proper range 842 \rangle \equivif abs(pi) \geq inf\_penalty then
     if pi > 0 then return { this breakpoint is inhibited by infinite penalty}
     else pi \leftarrow eject\_penalty { this breakpoint will be forced }
```
This code is used in section 840.

**843.** The following code uses the fact that  $type (last\_active) \neq delta\_node$ .

define  $update\_width(\#) \equiv cur\_active\_width[\#] \leftarrow cur\_active\_width[\#] + mem[r + #].sc$ 

If node r is of type delta node, update cur active width, set prev r and prev prev r, then goto continue 843  $\rangle \equiv$ 

if  $type(r) = delta\_node$  then **begin** do\_all\_six (update\_width);  $prev\_prev\_r \leftarrow prev\_r$ ;  $prev\_r \leftarrow r$ ; goto continue; end

This code is used in section 840.

844. As we consider various ways to end a line at  $cur_p$ , in a given line number class, we keep track of the best total demerits known, in an array with one entry for each of the fitness classifications. For example, minimal demerits  $[tight_f t]$  contains the fewest total demerits of feasible line breaks ending at cur p with a tight-fit line; best-place [tight-fit] points to the passive node for the break before cur-p that achieves such an optimum; and *best pl line*  $[tight]$  is the *line number* field in the active node corresponding to  $best\_place[tight\_fit]$ . When no feasible break sequence is known, the minimal demerits entries will be equal to *awful bad*, which is  $2^{30} - 1$ . Another variable, minimum demerits, keeps track of the smallest value in the *minimal\_demerits* array.

define  $\text{awful\_bad} \equiv \text{'}7777777777 \quad \text{{\rm more than a billion demerits}}$ 

 $\langle$  Global variables 13  $\rangle$  +≡

minimal demerits:  $array$  [very loose\_fit .. tight\_fit] of integer;

{ best total demerits known for current line class and position, given the fitness } minimum demerits: integer; { best total demerits known for current line class and position } best place:  $array$  [very loose fit . . tight fit] of pointer; { how to achieve minimal demerits }  $best\_pl\_line:$   $array [very\_loose\_fit]$ ...  $tight\_fit]$  of  $halfword;$  { corresponding line number }

845.  $\langle$  Get ready to start line breaking 827  $\rangle$  +≡  $minimum \_ demerits \leftarrow awful \_ bad; \ minimal \_ demerits \{ tight\_fit\} \leftarrow awful \_ bad;$  $minimal\_demerits [decent_fit] \leftarrow avful\_bad; minimal\_demerits [loose_fit] \leftarrow avful\_bad;$  $minimal\_demerits[very\_loose\_fit] \leftarrow awful\_bad;$ 

846. The first part of the following code is part of T<sub>E</sub>X's inner loop, so we don't want to waste any time. The current active node, namely node r, contains the line number that will be considered next. At the end of the list we have arranged the data structure so that  $r = last\_active$  and line\_number (last\_active) > old\_l.

If a line number class has ended, create new active nodes for the best feasible breaks in that class; then return if  $r = last\_active$ , otherwise compute the new line\_width  $846 \geq$ 

begin  $l \leftarrow line_number(r);$ 

if  $l > old_l$  then

begin { now we are no longer in the inner loop }

**if**  $(\textit{minimum}\_\textit{demerits} < \textit{awful}\_\textit{bad}) \land ((\textit{old}\_\textit{l} \neq \textit{easy}\_\textit{line}) \lor (r = \textit{last}\_\textit{active}))$  then

 $\langle$  Create new active nodes for the best feasible breaks just found 847 $\rangle$ ;

if  $r = last\_active$  then return;

 $\langle$  Compute the new line width 861  $\rangle$ ;

end;

end

This code is used in section 840.

847. It is not necessary to create new active nodes having minimal demerits greater than minimum demerits  $+$ abs (adj demerits), since such active nodes will never be chosen in the final paragraph breaks. This observation allows us to omit a substantial number of feasible breakpoints from further consideration.

 $\langle$  Create new active nodes for the best feasible breaks just found 847 $\rangle \equiv$ 

begin if *no\_break\_yet* then  $\langle$  Compute the values of *break\_width* 848 $\rangle$ ;

 $\langle$  Insert a delta node to prepare for breaks at *cur\_p* 854 $\rangle$ ;

if  $abs(adj_-demerits) ≥ awful\_bad - minimum_-demerits$  then  $minimum_-demerits ← awful\_bad - 1$ else minimum\_demerits  $\leftarrow$  minimum\_demerits + abs(adj\_demerits);

for fit\_class  $\leftarrow$  very loose-fit to tight-fit do

begin if  $minimal\_demerits[ft\_class] \leq minimum\_demerits$  then (Insert a new active node from *best\_place* [fit\_class] to cur\_p  $\infty$ ;

 $minimal\_demerits [ft\_class] \leftarrow awful\_bad;$ 

end;

minimum demerits  $\leftarrow$  awful bad; (Insert a delta node to prepare for the next active node 855); end

This code is used in section 846.

## 336 PART 38: BREAKING PARAGRAPHS INTO LINES TEXTS TEXS2  $\S 848$

848. When we insert a new active node for a break at  $cur_p$ , suppose this new node is to be placed just before active node a; then we essentially want to insert ' $\delta$  cur p  $\delta$ ' before a, where  $\delta = \alpha(a) - \alpha(cur - p)$  and  $\delta' = \alpha(cur_p) - \alpha(a)$  in the notation explained above. The cur-active-width array now holds  $\gamma + \beta(cur_p)$  $\alpha(a)$ ; so  $\delta$  can be obtained by subtracting cur-active width from the quantity  $\gamma + \beta(cur_{\tau}p) - \alpha(cur_{\tau}p)$ . The latter quantity can be regarded as the length of a line "from  $cur_{\mathcal{P}}$  to  $cur_{\mathcal{P}}$ "; we call it the break width at  $cur_1$ .

The break width is usually negative, since it consists of the background (which is normally zero) minus the width of nodes following  $cur_p$  that are eliminated after a break. If, for example, node  $cur_p$  is a glue node, the width of this glue is subtracted from the background; and we also look ahead to eliminate all subsequent glue and penalty and kern and math nodes, subtracting their widths as well.

Kern nodes do not disappear at a line break unless they are explicit.

define set\_break\_width\_to\_background(#)  $\equiv$  break\_width  $\vert \text{#} \vert \leftarrow$  background  $\vert \text{#} \vert$ 

 $\langle$  Compute the values of *break\_width* 848  $\rangle \equiv$ **begin** no\_break\_yet  $\leftarrow$  false; do\_all\_six(set\_break\_width\_to\_background); s  $\leftarrow$  cur\_p; if break\_type  $>$  unhyphenated then if  $cur_p \neq null$  then  $\langle$  Compute the discretionary *break width* values 851 $\rangle$ ; while  $s \neq null$  do begin if  $is\_char\_node(s)$  then begin if chain then **begin** break\_width $[1] \leftarrow break\_width[1] - width(cur\_kanji\_skip);$  $break\_width[2 + stretch\_order(cur\_kanji\_skip)] \leftarrow break\_width[2 + stretch\_order(cur\_kanji\_skip)]$  $stretch (cur_kanji\_skip); break\_width[6] \leftarrow break\_width[6] - shrink (cur_kanji\_skip);$ end; goto done end; case  $type(s)$  of glue\_node:  $\langle \text{Subtract glue from break\_width 849} \rangle$ ;  $penalty\_node: do\_nothinging;$  $math\_node: break\_width[1] \leftarrow break\_width[1] - width(s);$ kern\_node: if  $(subtype(s) \neq explicit) \wedge (subtype(s) \neq ita\_\text{Kern})$  then goto done else break\_width $[1] \leftarrow break\_width[1] - width(s);$ othercases goto done endcases;  $s \leftarrow link(s)$ : end; done: end This code is used in section 847.

849. (Subtract glue from *break\_width* 849)  $\equiv$ **begin**  $v \leftarrow glue\_ptr(s);$  break\_width $[1] \leftarrow break\_width[1] - width(v);$  $break\_width[2 + stretch\_order(v)] \leftarrow break\_width[2 + stretch\_order(v)] - stretch(v);$  $break\_width[6] \leftarrow break\_width[6] - shrink(v);$ end

This code is used in section 848.

850. When cur p is a discretionary break, the length of a line "from cur p to cur p" has to be defined properly so that the other calculations work out. Suppose that the pre-break text at  $cur_p$  has length  $l_0$ , the post-break text has length  $l_1$ , and the replacement text has length  $l$ . Suppose also that  $q$  is the node following the replacement text. Then length of a line from cur p to q will be computed as  $\gamma + \beta(q) - \alpha(cur p)$ , where  $\beta(q) = \beta(cur_p) - l_0 + l$ . The actual length will be the background plus  $l_1$ , so the length from curp to cur p should be  $\gamma + l_0 + l_1 - l$ . If the post-break text of the discretionary is empty, a break may also discard  $q$ ; in that unusual case we subtract the length of q and any other nodes that will be discarded after the discretionary break.

The value of  $l_0$  need not be computed, since *line\_break* will put it into the global variable *disc\_width* before calling try\_break.

 $\langle$  Global variables 13  $\rangle$  +≡

disc width: scaled; {the length of discretionary material preceding a break}

851. (Compute the discretionary *break width* values 851)  $\equiv$ begin  $t \leftarrow replace\_count(cur_p); v \leftarrow cur_p; s \leftarrow post\_break(cur_p);$ while  $t > 0$  do begin  $decr(t)$ ;  $v \leftarrow link(v)$ ; (Subtract the width of node v from break width 852); end; while  $s \neq null$  do **begin**  $\langle$  Add the width of node s to break width 853 $\rangle$ ;  $s \leftarrow link(s);$ end;  $break\_width[1] \leftarrow break\_width[1] + disc\_width;$ if post break  $(cur_p) = null$  then  $s \leftarrow link(v)$ ; { nodes may be discardable after the break } end

This code is used in section 848.

852. Replacement texts and discretionary texts are supposed to contain only character nodes, kern nodes, ligature nodes, and box or rule nodes.

 $\langle$  Subtract the width of node v from *break\_width* 852 $\rangle \equiv$ if is\_char\_node(v) then **begin**  $f \leftarrow font(v)$ ; break\_width $[1] \leftarrow break\_width[1] - char\_width(f)(orig\_char\_info(f)(character(v))$ ; if font\_dir  $[f] \neq dir$ \_default then  $v \leftarrow link(v);$ end else case  $type(v)$  of ligature\_node: **begin**  $f \leftarrow font(lig\_char(v));$  $break\_width[1] \leftarrow break\_width[1] - char\_width(f)(orig\_char\_info(f)(character(lig\_char(v))))$ ; end; hlist\_node, vlist\_node, dir\_node, rule\_node, kern\_node: break\_width $[1] \leftarrow break\_width[1] - width(v);$  $disp\_node: do\_nothinging;$ othercases confusion("disc1") endcases

This code is used in section 851.

**853.**  $\langle$  Add the width of node s to break width 853  $\rangle \equiv$ if is\_char\_node(s) then **begin**  $f \leftarrow font(s)$ ; break\_width $[1] \leftarrow break\_width[1] + char\_width(f)(orig\_char\_info(f)(character(s))$ ; if  $font\_dir[f] \neq dir\_default$  then  $s \leftarrow link(s);$ end else case  $type(s)$  of ligature\_node: **begin**  $f \leftarrow font(lig\_char(s));$  $break\_width[1] \leftarrow break\_width[1] + char\_width(f)(orig\_char\_info(f)(character(lig\_char(s))))$ ; end; hlist\_node, vlist\_node, dir\_node, rule\_node, kern\_node: break\_width $[1] \leftarrow break\_width[1] + width(s);$  $disp\_node: do\_nothing;$ othercases confusion("disc2") endcases This code is used in section 851.

**854.** We use the fact that  $type (active) \neq delta\_node$ .

define convert\_to\_break\_width(#)  $\equiv mem[prev_r + 1, sc \leftarrow$  $mem[prev_r + #].sc - cur_active\_width[#] + break\_width[#]$ define store\_break\_width(#)  $\equiv$  active\_width  $\ket{\text{#}} \leftarrow$  break\_width  $\ket{\text{#}}$ define  $new\_delta_to_break\_width(\#) \equiv mem[q + #].sc \leftarrow break\_width[\#] - cur\_active\_width[\#]$ 

 $\langle$  Insert a delta node to prepare for breaks at *cur\_p* 854 $\rangle \equiv$ if  $type(\text{prev\_r}) = delta\text{-}node$  then { modify an existing delta node} begin  $do$ -all-six (convert to break width); end else if  $prev_r = active$  then { no delta node needed at the beginning} begin  $do\_all\_six$  (store\_break\_width); end else begin  $q \leftarrow get\_node(detta\_node\_size); link(q) \leftarrow r; type(q) \leftarrow delta\_node;$  $subtype(q) \leftarrow 0; \{ the subtype is not used \}$  $do\_{all-six}(new\_{delta\_to\_{break} \{with\}}; link(prev\_{r}) \leftarrow q; prev\_{prev}\leftarrow prev\_{r}; prev\_{r}; prev\_{r} \leftarrow q;$ end

This code is used in section 847.

855. When the following code is performed, we will have just inserted at least one active node before  $r$ , so  $type(prev_r) \neq delta\_node$ .

define  $new\_delta\_from\_break\_width(\#) \equiv mem[q + #].sc \leftarrow cur\_active\_width[\#] - break\_width[\#]$ 

 $\text{Insert a delta node to prepare for the next active node } 855 \geq$ 

if  $r \neq$  last active then

**begin**  $q \leftarrow get\_node(detta\_node\_size)$ ;  $link(q) \leftarrow r$ ;  $type(q) \leftarrow delta\_node$ ;  $subtype(q) \leftarrow 0; \{ the subtype is not used \}$  $do\_all\_six(new\_delta\_from\_break\_width); link (prev_r) \leftarrow q; prev\_prev_r \leftarrow prev_r; prev_r \leftarrow q;$ end

This code is used in section 847.

856. When we create an active node, we also create the corresponding passive node.

 $\langle$  Insert a new active node from *best\_place* [*fit\_class*] to *cur\_p* 856  $\rangle \equiv$ **begin**  $q \leftarrow get-node(passive-node_size);$   $link(q) \leftarrow passive; passive \leftarrow q; \text{cur} \text{ } break(q) \leftarrow cur.p;$ stat incr (pass\_number); serial(q)  $\leftarrow$  pass\_number; tats  $prev\_break(q) \leftarrow best\_place[fit\_class];$  $q \leftarrow get-node(active-node.size); break-node(q) \leftarrow passive; line_number(q) \leftarrow best\_pl-line[ft.class] + 1;$  $fitness(q) \leftarrow \text{fit-class}; type (q) \leftarrow \text{break\_type}; total \cdot \text{demerits}(q) \leftarrow \text{minimal} \cdot \text{demerits}[\text{ft}\cdot \text{class}];$  $link(q) \leftarrow r; link(prev_r) \leftarrow q; prev_r \leftarrow q;$ stat if tracing paragraphs  $> 0$  then  $\langle$  Print a symbolic description of the new break node 857 $\rangle$ ; tats end

This code is used in section 847.

857. (Print a symbolic description of the new break node  $857$ )  $\equiv$ begin print\_nl(" $@@"$ ); print\_int(serial(passive)); print(": ulineu"); print\_int(line\_number(q) - 1);  $print\_char(" . "); print\_int(fit\_class);$ if break\_type = hyphenated then print\_char("-");  $print(" \iota_t = "); print\_int(total\_dements(q)); print(" \iota_t = \iota_t = " \iota_t = " \iota$ if  $prev\_break(passive) = null$  then  $print\_char("0")$ else  $print\_int(serial(prev\_break(passive)))$ ; end

This code is used in section 856.

858. The length of lines depends on whether the user has specified \parshape or \hangindent. If par shape ptr is not null, it points to a  $(2n + 1)$ -word record in mem, where the *info* in the first word contains the value of n, and the other  $2n$  words contain the left margins and line lengths for the first n lines of the paragraph; the specifications for line n apply to all subsequent lines. If  $par.shape\_ptr = null$ , the shape of the paragraph depends on the value of  $n = hang_{after}$ ; if  $n > 0$ , hanging indentation takes place on lines  $n+1, n+2, \ldots$ , otherwise it takes place on lines  $1, \ldots, |n|$ . When hanging indentation is active, the left margin is hang-indent, if hang-indent  $\geq 0$ , else it is 0; the line length is hsize – |hang-indent|. The normal setting is  $par\_shape\_ptr = null$ ,  $hang\_after = 1$ , and  $hang\_indent = 0$ . Note that if  $hang\_indent = 0$ , the value of *hang\_after* is irrelevant.

 $\langle$  Global variables 13  $\rangle$  +≡ easy line: halfword; { line numbers > easy line are equivalent in break nodes } last special line: halfword; { line numbers > last special line all have the same width } first width: scaled; {the width of all lines  $\leq$  last special line, if no **\parshape** has been specified } second width: scaled; { the width of all lines  $>$  last special line } first indent: scaled; { left margin to go with  $first\_width$  } second indent: scaled; { left margin to go with second width }

## 340 PART 38: BREAKING PARAGRAPHS INTO LINES TEXTS TEXS2  $\S 859$

859. We compute the values of easy line and the other local variables relating to line length when the line break procedure is initializing itself.

 $\langle$  Get ready to start line breaking 827  $\rangle$  += if  $par\_shape\_ptr = null$  then if hang\_indent = 0 then **begin** last\_special\_line  $\leftarrow$  0; second\_width  $\leftarrow$  hsize; second\_indent  $\leftarrow$  0; end else  $\langle$  Set line length parameters in preparation for hanging indentation 860  $\rangle$ else begin last\_special\_line  $\leftarrow info(par\_shape\_ptr) - 1;$  $second\_width \leftarrow mem[par\_shape\_ptr + 2 * (last\_special\_line + 1)].sc;$  $second\_indent \leftarrow mem[par\_shape\_ptr + 2 * last\_special\_line + 1].sc;$ end; if looseness = 0 then easy line  $\leftarrow$  last\_special\_line else  $\textit{easyLine} \leftarrow \textit{max-halfword}$ 860. (Set line length parameters in preparation for hanging indentation  $860$ )  $\equiv$ begin last\_special\_line  $\leftarrow abs(hang_after)$ ; if  $hanq_after < 0$  then **begin** first\_width  $\leftarrow$  hsize  $-\text{abs}(\text{hang\_indent});$ if hang\_indent  $\geq 0$  then first\_indent  $\leftarrow$  hang\_indent else first\_indent  $\leftarrow 0$ ;  $second\_width \leftarrow \textit{hsize};\ second\_indent \leftarrow 0;$ end else begin first\_width ← hsize; first\_indent ← 0; second\_width ← hsize – abs (hang\_indent); if hang\_indent  $\geq 0$  then second\_indent  $\leftarrow$  hang\_indent else second\_indent  $\leftarrow 0$ ; end; end

This code is used in section 859.

861. When we come to the following code, we have just encountered the first active node  $r$  whose  $line_number$  field contains  $l$ . Thus we want to compute the length of the  $l$ th line of the current paragraph. Furthermore, we want to set old l to the last number in the class of line numbers equivalent to l.

 $\langle$  Compute the new line width 861  $\rangle \equiv$ if  $l > easy\_line$  then **begin** line\_width  $\leftarrow$  second\_width; old\_l  $\leftarrow$  max\_halfword - 1; end else begin  $\textit{old\_l} \leftarrow l$ ; if  $l >$  last\_special\_line then line\_width  $\leftarrow$  second\_width else if  $par\_shape\_ptr = null$  then line width  $\leftarrow$  first width else line\_width  $\leftarrow$  mem[par\_shape\_ptr + 2 \* l].sc; end

This code is used in section 846.

862. The remaining part of try-break deals with the calculation of demerits for a break from r to cur  $p$ . The first thing to do is calculate the badness, b. This value will always be between zero and  $\inf_{s}$  bad + 1; the latter value occurs only in the case of lines from  $r$  to  $cur<sub>-p</sub>$  that cannot shrink enough to fit the necessary width. In such cases, node r will be deactivated. We also deactivate node r when a break at  $cur_p$  is forced, since future breaks must go through a forced break.

(Consider the demerits for a line from r to cur  $p$ ; deactivate node r if it should no longer be active; then goto *continue* if a line from r to cur p is infeasible, otherwise record a new feasible break  $862 \ge$ **begin** artificial demerits  $\leftarrow$  false;

```
shortfall \leftarrow line\_width - cur\_active\_width[1]; \{ we're this much too short\}
```
if  $shortfall > 0$  then

(Set the value of b to the badness for stretching the line, and compute the corresponding  $\it{fit\_class 863}$ ) else  $\langle$  Set the value of b to the badness for shrinking the line, and compute the corresponding fit class 864 $\rangle$ ; if  $(b > inf_b d) \vee (pi = eject\_penalty)$  then  $\langle$  Prepare to deactivate node r, and goto *deactivate* unless

there is a reason to consider lines of text from r to  $cur_{p}$  865)

```
else begin prev_r \leftarrow r;
```

```
if b > threshold then goto continue;
node\_r\_staus\_active \leftarrow true:
```
end;

```
\langle Record a new feasible break 866\rangle;
```
if node\_r\_stays\_active then goto continue; {  $prev_r$  has been set to r }

deactivate:  $\langle$  Deactivate node r 871 $\rangle$ ;

# end

This code is used in section 840.

863. When a line must stretch, the available stretchability can be found in the subarray cur-active-width  $[2]$ . 5], in units of points, fil, fill, and filll.

The present section is part of T<sub>E</sub>X's inner loop, and it is most often performed when the badness is infinite; therefore it is worth while to make a quick test for large width excess and small stretchability, before calling the badness subroutine.

 $\text{Set}$  the value of b to the badness for stretching the line, and compute the corresponding  $\text{fit}\_class$  863)  $\equiv$ 

```
if (cur\_active\_width[3] \neq 0) \vee (cur\_active\_width[4] \neq 0) \vee (cur\_active\_width[5] \neq 0) then
```

```
begin b \leftarrow 0; fit_class \leftarrow decent_fit; { infinite stretch }
      end
  else begin if shortfall > 7230584 then
         if cur\_active\_width[2] < 1663497 then
            begin b \leftarrow \inf_{\text{bad}}; fit_class \leftarrow \text{very\_loose\_fit}; goto done1;
            end;
      b \leftarrow badness(shortfall, cur\_active\_width[2]);if b > 12 then
         if b > 99 then \text{fit}\_class \leftarrow very\_loose\_\text{fit}else \text{fit}\_class \leftarrow loose\_fitelse \hat{h}t_{\text{1}}\cdot \hat{h}t_{\text{2}} + decent \hat{h}t_{\text{3}}done1: end
This code is used in section 862.
```
## 342 PART 38: BREAKING PARAGRAPHS INTO LINES TEXTS TEXS2  $\S 864$

864. Shrinkability is never infinite in a paragraph; we can shrink the line from r to cur p by at most  $cur\_active\_width[6]$ .

 $\text{Set}$  the value of b to the badness for shrinking the line, and compute the corresponding fit class 864 $\rangle \equiv$ begin if  $-shortfall > cur_active\_width[6]$  then  $b \leftarrow inf\_bad + 1$ 

else  $b \leftarrow badness(-shortfall, cur\_active\_width[6])$ ; if  $b > 12$  then fit\_class  $\leftarrow$  tight\_fit else fit\_class  $\leftarrow$  decent\_fit;

end

This code is used in section 862.

865. During the final pass, we dare not lose all active nodes, lest we lose touch with the line breaks already found. The code shown here makes sure that such a catastrophe does not happen, by permitting overfull boxes as a last resort. This particular part of TEX was a source of several subtle bugs before the correct program logic was finally discovered; readers who seek to "improve" TEX should therefore think thrice before daring to make any changes here.

(Prepare to deactivate node r, and **goto** deactivate unless there is a reason to consider lines of text from  $r$ to cur\_p 865  $\rangle \equiv$ 

begin if final pass  $\wedge$  (minimum demerits = awful bad)  $\wedge$  (link  $(r) =$  last\_active)  $\wedge$  (prev\_r = active) then  $artificial_- demonstrates \leftarrow true$  { set demerits zero, this break is forced } else if  $b > threshold$  then goto *deactivate*;

 $node\_r\_stays\_active \leftarrow false;$ end

This code is used in section 862.

866. When we get to this part of the code, the line from  $r$  to cur p is feasible, its badness is  $b$ , and its fitness classification is fit class . We don't want to make an active node for this break yet, but we will compute the total demerits and record them in the *minimal demerits* array, if such a break is the current champion among all ways to get to  $cur_p$  in a given line-number class and fitness class.

 $\langle$  Record a new feasible break 866  $\rangle \equiv$ 

if artificial demerits then  $d \leftarrow 0$ 

else  $\langle$  Compute the demerits, d, from r to cur p 870 $\rangle$ ;

stat if tracing paragraphs  $> 0$  then  $\langle$  Print a symbolic description of this feasible break 867 $\rangle$ ;

## tats

 $d \leftarrow d + total\_dements(r);$  {this is the minimum total demerits from the beginning to cur p via r} if  $d \leq \text{minimal\_dements}$  [fit\_class] then

**begin** minimal demerits  $[ft{\_}class] \leftarrow d$ ; best place  $[ft{\_}class] \leftarrow break{\_}node(r)$ ; best pl line  $[fit{\_}class] \leftarrow l$ ; if  $d < minimum$  demerits then minimum demerits  $\leftarrow d$ ; end

This code is used in section 862.

867.  $\langle$  Print a symbolic description of this feasible break 867 $\rangle \equiv$ begin if printed node  $\neq cur_p$  then  $\{Print the list between *printed-node* and *cur_p*, then set *printed-node*  $\leftarrow cur_p$  868);$  $print\_nl("Q")$ ; if  $cur_p = null$  then  $print\_esc("par")$ else if  $(type(cur_p) \neq glue-node) \wedge (\neg is\_char-node(cur_p))$  then begin if  $type(cur_p) = penalty-node$  then  $print\_esc("penalty")$ else if  $type(cur_p) = disc-node$  then  $print\_esc("discretionary")$ else if  $type(cur_p) = kern-node$  then  $print\_esc("kern")$ else  $print\_esc("math$ "); end;  $print("$ <sub>u</sub>via<sub> $\sqcup$ </sub>@@"); if  $break\_node(r) = null$  then  $print\_char("0")$ else  $print\_int(serial(break\_node(r)));$  $print("u b="$ ; if  $b > inf$ -bad then print\_char("\*") else print\_int(b);  $print(" "p=""); print(int(pi); print(" "d="");$ if artificial demerits then  $print\_char("*)$  else  $print\_int(d);$ end This code is used in section 866.

868.  $\langle$  Print the list between printed node and cur p, then set printed node  $\leftarrow$  cur p 868 $\rangle \equiv$ begin  $print\_nl("")$ ; if  $cur_p = null$  then short\_display(link(printed\_node)) else begin save\_link ← link(cur\_p); link(cur\_p) ← null; print\_nl("");  $short\_display$  (link (printed\_node)); link (cur\_p)  $\leftarrow$  save\_link; end;  $printed\_node \leftarrow cur\_p;$ end

This code is used in section 867.

869. When the data for a discretionary break is being displayed, we will have printed the *pre-break* and post break lists; we want to skip over the third list, so that the discretionary data will not appear twice. The following code is performed at the very end of  $try\_break$ .

 $\langle$  Update the value of *printed\_node* for symbolic displays 869  $\rangle \equiv$ 

```
if cur_p = printed-node then
  if cur_p \neq null then
    if type(cur_p) = disc-node then
       begin t \leftarrow replace\_count(cur_p);while t > 0 do
         begin decr(t); printed_node \leftarrow link (printed_node);
         end;
       end
```
This code is used in section 840.

870. (Compute the demerits, d, from r to cur p 870)  $\equiv$ begin  $d \leftarrow line\_penalty + b;$ if  $abs(d) \ge 10000$  then  $d \leftarrow 100000000$  else  $d \leftarrow d * d$ ; if  $pi \neq 0$  then if  $pi > 0$  then  $d \leftarrow d + pi * pi$ else if  $pi > \text{eject}$ -penalty then  $d \leftarrow d - pi * pi$ ; if (break\_type = hyphenated)  $\wedge$  (type(r) = hyphenated) then if  $cur_p \neq null$  then  $d \leftarrow d + double-hyphen\_demerits$ else  $d \leftarrow d + \text{final\_hyper}$ demerits; if  $abs(intcast(fit_class) - intcast(fitness(r))) > 1$  then  $d \leftarrow d + adj_-demerits$ ; end

This code is used in section 866.

871. When an active node disappears, we must delete an adjacent delta node if the active node was at the beginning or the end of the active list, or if it was surrounded by delta nodes. We also must preserve the property that *cur\_active\_width* represents the length of material from  $link(prev_r)$  to *cur\_p*.

define combine two deltas  $(\#) \equiv mem[prev_r + 1]$ .sc  $\leftarrow mem[prev_r + 1]$ .sc  $+ mem[r + 1]$ .sc define downdate\_width  $(\#) \equiv \text{cur}_\text{active}\_\text{width}[\#] \leftarrow \text{cur}_\text{active}\_\text{width}[\#] - \text{mem}[\text{prev}_r + \#].sc$ 

```
\langle Deactivate node r 871\rangle \equivlink(prev_r) \leftarrow link(r); free-node(r, active-node_size);if prev_r = active then \langle Update the active widths, since the first active node has been deleted 872)
  else if type(prev_r) = delta\_node then
       begin r \leftarrow link(\text{prev}_r);
       if r = last\_active then
          begin do\_all\_six(double\_width); link (prev\_prev_r) \leftarrow last\_active;free\_node (prev\_r, delta\_node\_size); prev\_r \leftarrow prev\_prev\_r;
          end
       else if type(r) = delta\_node then
             begin do\_all\_six (update\_width); do\_all\_six (combine\_two\_delta); link (prev_r) \leftarrow link(r);
             free\_node(r, delta\_node\_size);end;
       end
```
This code is used in section 862.

872. The following code uses the fact that  $type (last-active) \neq delta-node$ . If the active list has just become empty, we do not need to update the *active\_width* array, since it will be initialized when an active node is next inserted.

define  $update\_active(\#) \equiv active\_width[\#] \leftarrow active\_width[\#] + mem[r + #].sc$ 

 $\langle$  Update the active widths, since the first active node has been deleted 872  $\rangle \equiv$ 

begin  $r \leftarrow link(\text{active});$ if  $type(r) = delta\_node$  then begin  $do\_all\_six(update\_active); do\_all\_six(copy\_to\_cur\_active); link(active) \leftarrow link(r);$  $free\_node(r, delta\_node\_size);$ end; end

This code is used in section 871.

873. Breaking paragraphs into lines, continued. So far we have gotten a little way into the line\_break routine, having covered its important try\_break subroutine. Now let's consider the rest of the process.

The main loop of line break traverses the given hlist, starting at link (temp head), and calls try break at each legal breakpoint. A variable called *auto\_breaking* is set to true except within math formulas, since glue nodes are not legal breakpoints when they appear in formulas.

The current node of interest in the hlist is pointed to by  $cur_p$ . Another variable,  $prev_p$ , is usually one step behind cur p, but the real meaning of prev p is this: If type (cur p) = glue node then cur p is a legal breakpoint if and only if *auto\_breaking* is true and  $prev\_p$  does not point to a glue node, penalty node, explicit kern node, or math node.

The following declarations provide for a few other local variables that are used in special calculations.

 $\langle$  Local variables for line breaking 873  $\rangle \equiv$ auto\_breaking: boolean; { is node  $cur\_p$  outside a formula? } prev\_p: pointer; { helps to determine when glue nodes are breakpoints }  $q, r, s, prev\_s: pointer; \{ miscellaneous nodes of temporary interest\}$ f, post\_f: internal\_font\_number; { used when calculating character widths }  $post\_p: pointer:$ cc: ASCII\_code;  $first\_use: boolean;$ See also section 904. This code is used in section 826.

346 PART 39: BREAKING PARAGRAPHS INTO LINES, CONTINUED TEX82  $\S 874$ 

874. The 'loop' in the following code is performed at most thrice per call of *line\_break*, since it is actually a pass over the entire paragraph.

```
\langle Find optimal breakpoints 874\rangle \equivthreshold \leftarrow pretolerance;
  if threshold \geq 0 then
     begin stat if tracing\_params > 0 then
       begin begin_diagnostic; print_nl("@firstpass"); end; tats
     second-pass \leftarrow false; final-pass \leftarrow false;end
  else begin threshold ← tolerance; second pass ← true; final pass ← (emergency_stretch \leq 0);
     stat if tracing paragraphs > 0 then begin diagnostic;
     tats
     end;
  loop begin if threshold > \inf_b bad then threshold \leftarrow inf bad:
     if second pass then (Initialize for hyphenating a paragraph 902);
     \langle Create an active breakpoint representing the beginning of the paragraph 875\rangle;
     cur_p \leftarrow link(temp\_head); \quad auto\_breaking \leftarrow true;prev\_p \leftarrow cur\_p; { glue at beginning is not a legal breakpoint }
     while (cur_p \neq null) \wedge (link (active) \neq last\_active) do \langle Call try break if cur p is a legal breakpoint;
            on the second pass, also try to hyphenate the next word, if cur<sub>-p</sub> is a glue node; then advance
            cur_{p} to the next node of the paragraph that could possibly be a legal breakpoint 877;
     if cur p = null then \langle Try the final line break at the end of the paragraph, and goto done if the
            desired breakpoints have been found 884;
     \langle Clean up the memory by removing the break nodes 876\rangle;
     if \neg second\_pass then
       begin stat if tracing-paragraphs > 0 then print-nl("@secondpass"); tats
       threshold \leftarrow tolerance; second pass \leftarrow true; final pass \leftarrow (emergency stretch \leq 0);
       end { if at first you don't succeed, ... }
     else begin stat if tracing\_params > 0 then print\_nl ("@emergencypass"); tats
       background [2] \leftarrow background [2] + emergency\_stretch; final-pass \leftarrow true;end;
     end;
done: stat if tracing-paragraphs > 0 then
     begin end\_diagnostic(true); normalize_selector;
     end;
  tats
This code is used in section 826.
```
875. The active node that represents the starting point does not need a corresponding passive node.

define store\_background(#)  $\equiv$  active\_width  $\ket{\text{#}} \leftarrow$  background  $\ket{\text{#}}$ 

 $\langle$  Create an active breakpoint representing the beginning of the paragraph 875  $\rangle \equiv$ 

 $q \leftarrow \text{get-node}(\text{active-node} \text{size}); \text{ type } (q) \leftarrow \text{unhyperated}; \text{ fitness } (q) \leftarrow \text{decent.fit}; \text{ link } (q) \leftarrow \text{last-active};$  $break-node(q) \leftarrow null; line_number(q) \leftarrow prev\_graf + 1; total_-demerits(q) \leftarrow 0; link(active) \leftarrow q;$  $do\_all\_six$  (store\_background);

 $passive \leftarrow null; printed\_node \leftarrow temp\_head; pass_number \leftarrow 0; font_in\_short\_display \leftarrow null\_font$ This code is used in section 874.

```
876. \langle Clean up the memory by removing the break nodes 876 \rangle \equivq \leftarrow link(\text{active});while q \neq \text{last}\_active do
     begin cur_p \leftarrow link(q);if type(q) = delta\_node then free\_node(q, delta\_node\_size)else free\_node(q, active\_node\_size);q \leftarrow cur\_p;
     end;
  q \leftarrow passive;while q \neq null do
     begin cur\_p \leftarrow link(q); free_node(q, passive_node_size); q \leftarrow cur\_p;
     end
```
This code is used in sections 826 and 874.

877. Here is the main switch in the *line\_break* routine, where legal breaks are determined. As we move through the hlist, we need to keep the *active width* array up to date, so that the badness of individual lines is readily calculated by try break. It is convenient to use the short name act width for the component of active width that represents real width as opposed to glue.

define  $act_width \equiv active_width[1]$  { length from first active node to current node } define kern\_break  $\equiv$ 

> begin if  $\neg$ is\_char\_node(link(cur\_p))  $\land$  auto\_breaking then if  $type(link(cur_p)) = glue-node$  then  $try\_break(0, unhyphended);$  $act\_width \leftarrow act\_width + width (cur_p);$ end

 $\Lambda$  Call try break if cur p is a legal breakpoint; on the second pass, also try to hyphenate the next word, if  $cur_p$  is a glue node; then advance  $cur_p$  to the next node of the paragraph that could possibly be a legal breakpoint  $877 \equiv$ 

begin if is\_char\_node(cur\_p) then

 $\langle$  Advance *cur\_p* to the node following the present string of characters 878 $\rangle$ ;

case  $type(cur_p)$  of

hlist\_node, vlist\_node, dir\_node, rule\_node:  $act\_width \leftarrow act\_width + width (cur.p);$ 

whatsit node:  $\langle$  Advance past a whatsit node in the *line* break loop 1375 $\rangle$ ;

glue node: begin  $\langle$  If node cur p is a legal breakpoint, call try break; then update the active widths by including the glue in  $glue\_ptr(cur\_p)$  879);

if second pass  $\land$  auto breaking then  $\langle$  Try to hyphenate the following word 905 $\rangle$ ; end;

 $kern\_node$ : if  $(subtype (cur_p) = explicit) \vee (subtype (cur_p) = ita_kern)$  then  $kern\_break$ else  $act_width \leftarrow act_width + width(cur_p);$ 

ligature\_node: **begin**  $f \leftarrow font(lig\_char(cur\_p));$  $act_width \leftarrow act_width + char_width(f)(char_info(f)(character(lig char(cur-p))))$ ; end; disc node: (Try to break after a discretionary fragment, then **goto** done<sup>5</sup> 880); math\_node: begin auto\_breaking  $\leftarrow$  (subtype (cur\_p) = after); kern\_break; end;  $penalty\_node: try\_break(penalty(cur\_p), unhyperated);$  $disp\_node, mark\_node, ins\_node, adjust\_node: do\_nothing;$ othercases confusion("paragraph") endcases;  $prev\_p \leftarrow cur\_p$ ;  $cur\_p \leftarrow link(cur\_p)$ ; done5: end

This code is used in section 874.

## 348 PART 39: BREAKING PARAGRAPHS INTO LINES, CONTINUED TEX82  $\S 878$

878. The code that passes over the characters of words in a paragraph is part of T<sub>E</sub>X's inner loop, so it has been streamlined for speed. We use the fact that '\parfillskip' glue appears at the end of each paragraph; it is therefore unnecessary to check if  $link(cur_p) = null$  when  $cur_p$  is a character node.

```
\langle Advance cur_p to the node following the present string of characters 878 \rangle \equiv
```

```
begin chain \leftarrow false;
if is_char_node(cur_p) then
  if font\_dir[font(cur\_p)] \neq dir\_default then
     begin case type (prev_p) of
     hlist_node, vlist_node, dir_node, rule_node, ligature_node, disc_node, math_node: begin cur_p \leftarrow prev_p;
        try\_break(0, unhyperated); cur_p \leftarrow link(cur_p);end;
     othercases do\_nothing;
     endcases;
     end;
prev\_p \leftarrow cur\_p; post\_p \leftarrow cur\_p; post\_f \leftarrow font(post\_p);
repeat f \leftarrow post_f; cc \leftarrow character(cur_p);
  act\_width \leftarrow act\_width + char\_width(f)(orig\_char\_info(f)(cc)); \ post.p \leftarrow link(cur.p);if font\_dir[f] \neq dir\_default then
     begin prev\_p \leftarrow cur\_p; cur\_p \leftarrow post\_p; post\_p \leftarrow link (post\_p);
     if is_char_node(post_p) then
        begin post_f \leftarrow font(post_p);if font\_dir[post_f] \neq dir\_default then chain \leftarrow trueelse chain \leftarrow false;try\_break(0, unhuphenated);end
     else begin chain \leftarrow false;case type (post_p) of
        hlist\_node, \textit{vlist\_node}, \textit{dir\_node}, \textit{rule\_node}, \textit{ligature\_node}, \textit{disc\_node}, \textit{math\_node}:try\_break(0,unhyperated);othercases do\_nothing;
        endcases;
        end;
     if chain then
        begin if first_use then
           begin check_shrinkage(cur_kanji_skip); first_use \leftarrow false;
           end;
        act\_width \leftarrow act\_width + width(cur\_kanji\_skip); active\_width[2 + stretch\_order(cur\_kanji\_skip)] \leftarrowactive\_width[2 + stretch\_order(cur\_kanji\_skip)] + stretch(cur\_kanji\_skip);active\_width[6] \leftarrow active\_width[6] + shrink(cur\_kanji\_skip);end;
     prev\_p \leftarrow cur\_p;end
  else if is\_char\_node(root\_p) then
        begin post_f \leftarrow font(post_p); chain \leftarrow false;if font\_dir[post_f] \neq dir\_default then try\_break(0, unhyperated);end;
  cur\_p \leftarrow post\_p;
until \negis_char_node(cur_p);
chain \leftarrow false;end
```
This code is used in section 877.

879. When node cur p is a glue node, we look at prev p to see whether or not a breakpoint is legal at  $cur_p$ , as explained above.

```
If node cur p is a legal breakpoint, call try break; then update the active widths by including the glue in
       glue\_ptr(cur\_p) 879 \rangle \equiv
```
if auto breaking then begin if is\_char\_node(prev\_p) then  $try\_break(0, unhyperated)$ else if  $precedes_break(prev_p)$  then  $try_break(0, unhyphenated)$ else if  $type (prev_p) = kern-node$  then **if**  $(subtype (prev_p) ≠ explicit) ∧ (subtype (prev_p) ≠ ita_kern)$  **then**  $try\_break (0, unhyperhead);$ end; check\_shrinkage(glue\_ptr(cur\_p));  $q \leftarrow glue\_ptr(cur.p);$  act\_width  $\leftarrow act\_width + width(q);$  $active\_width[2 + stretch\_order(q)] \leftarrow active\_width[2 + stretch\_order(q)] + stretch(q);$ 

 $active\_width[6] \leftarrow active\_width[6] + shrink(q)$ 

This code is used in section 877.

880. The following code knows that discretionary texts contain only character nodes, kern nodes, box nodes, rule nodes, and ligature nodes.

 $\langle$  Try to break after a discretionary fragment, then **goto** done5 880  $\rangle \equiv$ **begin**  $s \leftarrow pre\_break(cur_p); disc\_width \leftarrow 0;$ if  $s = null$  then  $try\_break(ex\_hyphen\_penalty, hyphenated)$ else begin repeat  $\langle$  Add the width of node s to disc width 881 $\rangle$ ;  $s \leftarrow link(s)$ : until  $s = null$ :  $act\_width \leftarrow act\_width + disc\_width; try\_break(hyphen\_penalty, hyphenated);$  $act\_width \leftarrow act\_width - disc\_width;$ end;  $r \leftarrow replace\_count(cur_p); s \leftarrow link(cur_p);$ while  $r > 0$  do **begin**  $\langle$  Add the width of node s to act width 882 $\rangle$ ;  $decr(r); s \leftarrow link(s);$ end;  $prev\_p \leftarrow cur\_p$ ;  $cur\_p \leftarrow s$ ; goto done5; end This code is used in section 877. 881.  $\langle$  Add the width of node s to disc width 881  $\rangle \equiv$ if is\_char\_node(s) then **begin**  $f \leftarrow font(s);$  disc\_width  $\leftarrow disc\_width + char\_width(f)(orig\_char\_info(f)(character(s)));$ if font\_dir  $[f] \neq dir$ \_default then  $s \leftarrow link(s)$ end else case  $type(s)$  of ligature\_node: **begin**  $f \leftarrow font(lig\_char(s));$  $disc\_width \leftarrow disc\_width + char\_width(f)(orig\_char\_info(f)(character(lig\_char(s))))$ ; end; hlist\_node, vlist\_node, dir\_node, rule\_node, kern\_node: disc\_width  $\leftarrow$  disc\_width + width(s);  $disp\_node: do\_nothinging;$ othercases confusion("disc3") endcases

This code is used in section 880.

```
882. \langle Add the width of node s to act_width 882 \rangle \equivif is_char_node(s) then
     begin f \leftarrow font(s); act_width \leftarrow act\_width + char\_width(f)(orig\_char\_info(f)(character(s)));if font_dir [f] \neq dir_default then s \leftarrow link(s)else case type(s) of
     ligature_node: begin f \leftarrow font(lig\_char(s));
```
 $act\_width \leftarrow act\_width + char\_width(f)(orig\_char\_info(f)(character(liq\_char(s))))$ ; end; hlist\_node, vlist\_node, dir\_node, rule\_node, kern\_node:  $act\_width \leftarrow act\_width + width(s);$  $disp\_node: do\_nothing;$ othercases confusion("disc4") endcases

This code is used in section 880.

end

883. The forced line break at the paragraph's end will reduce the list of breakpoints so that all active nodes represent breaks at  $cur_p = null$ . On the first pass, we insist on finding an active node that has the correct "looseness." On the final pass, there will be at least one active node, and we will match the desired looseness as well as we can.

The global variable *best* bet will be set to the active node for the best way to break the paragraph, and a few other variables are used to help determine what is best.

 $\langle$  Global variables 13  $\rangle$  +≡

 $best\_bet:$  pointer: { use this passive node and its predecessors }

fewest\_demerits: integer; { the demerits associated with  $best\_bet$ }

best line: halfword; { line number following the last line of the new paragraph }

 $actual\_{looseness}: \ integer; \ \{ the difference between \ line\_number(best\_bet) \ and \ the \ optimum \ best\_line \}$ 

line diff: integer: {the difference between the current line number and the optimum best line }

884.  $\langle$  Try the final line break at the end of the paragraph, and **goto** done if the desired breakpoints have been found 884 $\rangle \equiv$ 

begin try\_break(eject\_penalty, hyphenated);

if  $link(active) \neq last\_active$  then

**begin**  $\langle$  Find an active node with fewest demerits 885 $\rangle$ ;

if looseness  $= 0$  then goto *done*;

 $\langle$  Find the best active node for the desired looseness 886 $\rangle$ ;

if  $(\text{actual}\text{-}\text{looseness} = \text{looseness}) \vee \text{final}\text{-}\text{pass}$  then goto  $\text{done}$ ;

end;

end

This code is used in section 874.

```
885. (Find an active node with fewest demerits 885) \equivr \leftarrow link(\textit{active}); \textit{fewest\_demerits} \leftarrow \textit{awful\_bad};repeat if type(r) \neq delta\_node then
        if total_demerits(r) < fewest_demerits then
           begin fewest_demerits \leftarrow total_demerits (r); best_bet \leftarrow r;
           end;
     r \leftarrow link(r);until r = last\_active:
   best\_line \leftarrow line\_number(best\_bet)
```
This code is used in section 884.

886. The adjustment for a desired looseness is a slightly more complicated version of the loop just considered. Note that if a paragraph is broken into segments by displayed equations, each segment will be subject to the looseness calculation, independently of the other segments.

 $\langle$  Find the best active node for the desired looseness 886 $\rangle \equiv$ begin  $r \leftarrow link(\text{active})$ ; actual looseness  $\leftarrow 0$ ; repeat if  $type(r) \neq delta\_node$  then **begin** line\_diff  $\leftarrow$  intcast(line\_number(r)) – intcast(best\_line); **if**  $((line\_diff < actual\_looseness) ∧ (looseness ≤ line\_diff)) ∨$  $((line\_diff > actual\_looseness) \wedge (looseness \ge line\_diff))$  then **begin** best\_bet  $\leftarrow r$ ; actual\_looseness  $\leftarrow$  line\_diff; fewest\_demerits  $\leftarrow$  total\_demerits(r); end else if  $(line\_diff = actual\_looseness) \wedge (total\_dements(r) < fewest\_dements)$  then **begin** best bet  $\leftarrow r$ ; fewest\_demerits  $\leftarrow$  total\_demerits  $(r)$ ; end; end;  $r \leftarrow link(r)$ : until  $r = last\_active$ :  $best\_line \leftarrow line\_number(best\_bet);$ end

This code is used in section 884.

887. Once the best sequence of breakpoints has been found (hurray), we call on the procedure *post-line-break* to finish the remainder of the work. (By introducing this subprocedure, we are able to keep *line\_break* from getting extremely long.)

h Break the paragraph at the chosen breakpoints, justify the resulting lines to the correct widths, and append them to the current vertical list  $887 \ge$ 

 $post\_line\_break$  (final\_widow\_penalty) This code is used in section 826.

### 352 PART 39: BREAKING PARAGRAPHS INTO LINES, CONTINUED TEX82  $\S 888$

888. The total number of lines that will be set by *post\_line\_break* is *best\_line – prev\_graf* − 1. The last breakpoint is specified by break node (best bet), and this passive node points to the other breakpoints via the prev<sub>-</sub>break links. The finishing-up phase starts by linking the relevant passive nodes in forward order, changing prev break to next break. (The next break fields actually reside in the same memory space as the prev break fields did, but we give them a new name because of their new significance.) Then the lines are justified, one by one.

define  $next\_break \equiv prev\_break$  { new name for *prev\_break* after links are reversed }

 $\langle$  Declare subprocedures for *line\_break* 837  $\rangle$  +≡

procedure  $post\_line\_break(final\_widow\_penalty : integer);$ 

label done, done1;

var  $q, r, s: pointer; \{ temporary registers for list manipulation\}$ 

disc<sub>-</sub>break: boolean; { was the current break at a discretionary node?}

post\_disc\_break: boolean; { and did it have a nonempty post-break part? }

 $cur\_width: scaled; \{ width of line number cur\_line \}$ 

 $cur\_indent: \; scaled; \; {~} [left margin of line number \; cur\_line {} ]$ 

t: quarterword; { used for replacement counts in discretionary nodes }

pen: integer; { use when calculating penalties between lines }

 $cur\_line: \ halfword; \{ the current line number being justified \}$ 

begin (Reverse the links of the relevant passive nodes, setting cur p to the first breakpoint 889);

 $cur\_line \leftarrow prev\_graf + 1; last\_disp \leftarrow 0;$ 

repeat  $\langle$  Justify the line ending at breakpoint cur p, and append it to the current vertical list, together with associated penalties and other insertions  $891$ ;

 $incr(cur\_line); cur\_p \leftarrow next\_break(cur\_p);$ 

if  $cur_p \neq null$  then

if  $\neg post\_disc\_\text{break}$  then  $\langle$  Prune unwanted nodes at the beginning of the next line 890 $\rangle$ ; until  $cur\_p = null;$ 

if  $(cur\_line \neq best\_line)$  ∨  $(link(temp\_head) \neq null)$  then confusion("line breaking");  $prev\_graf \leftarrow best\_line - 1;$ end;

889. The job of reversing links in a list is conveniently regarded as the job of taking items off one stack and putting them on another. In this case we take them off a stack pointed to by q and having prev break fields; we put them on a stack pointed to by  $cur_p$  and having next break fields. Node r is the passive node being moved from stack to stack.

 $\langle$  Reverse the links of the relevant passive nodes, setting *cur p* to the first breakpoint 889 $\rangle \equiv$  $q \leftarrow break\_node(best\_bet); cur\_p \leftarrow null;$ repeat  $r \leftarrow q$ ;  $q \leftarrow prev\_break(q)$ ; next\_break $(r) \leftarrow cur\_p$ ; cur\_p  $\leftarrow r$ ;

until  $q = null$ 

This code is used in section 888.

890. Glue and penalty and kern and math nodes are deleted at the beginning of a line, except in the anomalous case that the node to be deleted is actually one of the chosen breakpoints. Otherwise the pruning done here is designed to match the lookahead computation in try-break, where the break-width values are computed for non-discretionary breakpoints.

 $\langle$  Prune unwanted nodes at the beginning of the next line 890  $\rangle \equiv$ 

begin  $r \leftarrow temp\_head$ ; loop begin  $q \leftarrow link(r);$ if  $q = cur_break(cur_p)$  then goto done1; { cur-break (cur-p) is the next breakpoint } {now q cannot be  $null$ } if is\_char\_node(q) then goto  $donel$ ; if non-discardable(q) then goto done1; if  $type(q) = kern\_node$  then if  $(subtype(q) \neq explicit) \wedge (subtype(q) \neq ita\_ker)$  then goto done1;  $r \leftarrow q$ ; {now type(q) = qlue\_node, kern\_node, math\_node or penalty\_node} end; done1: if  $r \neq temp\_head$  then begin  $link(r) \leftarrow null$ ; flush\_node\_list(link(temp\_head)); link(temp\_head)  $\leftarrow a$ ; end; end

This code is used in section 888.

891. The current line to be justified appears in a horizontal list starting at *link* (temp\_head) and ending at  $cur\_break(cur_{n})$ . If  $cur\_break(cur_{n})$  is a glue node, we reset the glue to equal the *right\_skip* glue; otherwise we append the right skip glue at the right. If cur break  $(cur_p)$  is a discretionary node, we modify the list so that the discretionary break is compulsory, and we set *disc*\_break to true. We also append the *left\_skip* glue at the left of the line, unless it is zero.

 $\langle$  Justify the line ending at breakpoint *cur*  $p$ , and append it to the current vertical list, together with associated penalties and other insertions 891 $\rangle \equiv$ 

 $\mod$  Modify the end of the line to reflect the nature of the break and to include  $\rightarrow$  rightskip; also set the proper value of *disc*\_break  $892$ ;

 $\langle$  Put the **\leftskip** glue at the left and detach this line 898 $\rangle$ ;

 $\langle$  Call the packaging subroutine, setting just box to the justified box 900 $\rangle$ ;

 $\Delta$  Append the new box to the current vertical list, followed by the list of special nodes taken out of the box by the packager  $899$ ;

 $\langle$  Append a penalty node, if a nonzero penalty is appropriate 901  $\rangle$ This code is used in section 888.

892. At the end of the following code, q will point to the final node on the list about to be justified.

h Modify the end of the line to reflect the nature of the break and to include \rightskip; also set the proper value of  $disc\_break$  892 $\rangle \equiv$ 

```
q \leftarrow cur\_break(cur\_p); disc\_break \leftarrow false; post\_disc\_break \leftarrow false;if q \neq null then { q may be a char_node }
     begin if \negis_char_node(q) then
        if type(q) = glue-node then
          begin delete_glue_ref (glue_ptr(q)); glue_ptr(q) \leftarrow right_skip; subtype(q) \leftarrow right_skip_code + 1;
          add\_glue\_ref(right\_skip); goto done;
          end
        else begin if type(q) = disc\_node then
             \langle Change discretionary to compulsory and set disc break \leftarrow true 893\rangleelse if (type(q) = math-node) \vee (type(q) = kernnode) then width(q) \leftarrow 0;end
     end
  else begin q \leftarrow temp\_head;
     while link(q) \neq null do q \leftarrow link(q);
     end;
  \langle Put the \rightskip glue after node q 897\rangle;
done:
This code is used in section 891.
```
893. (Change discretionary to compulsory and set disc break ← true 893)  $\equiv$ begin  $t \leftarrow replace\_count(q)$ ;  $\langle$  Destroy the t nodes following q, and make r point to the following node 894 $\rangle$ ; if  $post\_break(q) \neq null$  then  $\langle$  Transplant the post-break list 895 $\rangle$ ; if  $pre\_break(q) \neq null$  then  $\langle$  Transplant the pre-break list 896 $\rangle$ ;  $link(q) \leftarrow r; disc\_break \leftarrow true;$ end

This code is used in section 892.

894.  $\langle$  Destroy the t nodes following q, and make r point to the following node 894 $\rangle \equiv$ if  $t = 0$  then  $r \leftarrow link(q)$ else begin  $r \leftarrow q$ ; while  $t > 1$  do begin  $r \leftarrow link(r)$ ;  $decr(t)$ ; end;  $s \leftarrow link(r); r \leftarrow link(s); link(s) \leftarrow null; flush-node_list(link(q)); replace_count(q) \leftarrow 0;$ end

This code is used in section 893.

895. We move the post-break list from inside node  $q$  to the main list by reattaching it just before the present node  $r$ , then resetting  $r$ .

 $\langle$  Transplant the post-break list 895  $\rangle \equiv$ begin  $s \leftarrow post\text{.}break(q);$ while  $link(s) \neq null$  do  $s \leftarrow link(s)$ ;  $link(s) \leftarrow r; r \leftarrow post\_break(q); post\_break(q) \leftarrow null; post\_disc\_break \leftarrow true;$ end

This code is used in section 893.

896. We move the pre-break list from inside node q to the main list by reattaching it just after the present node  $q$ , then resetting  $q$ .

 $\langle$  Transplant the pre-break list 896 $\rangle \equiv$ 

begin  $s \leftarrow pre\_break(q); link(q) \leftarrow s;$ while  $link(s) \neq null$  do  $s \leftarrow link(s)$ ;  $\text{pre\_break}(q) \leftarrow \text{null}; q \leftarrow s;$ end

This code is used in section 893.

897.  $\langle$  Put the \rightskip glue after node q 897  $\rangle \equiv$ 

 $r \leftarrow new\_param\_glue(right\_skip\_code); link(r) \leftarrow link(q); link(q) \leftarrow r; q \leftarrow r$ This code is used in section 892.

898. The following code begins with q at the end of the list to be justified. It ends with q at the beginning of that list, and with  $link(temp-head)$  pointing to the remainder of the paragraph, if any.

 $\langle$  Put the **\leftskip** glue at the left and detach this line 898  $\rangle \equiv$ 

 $r \leftarrow link(q); link(q) \leftarrow null; q \leftarrow link(temp\_head); link(temp\_head) \leftarrow r;$ if  $last\_disp \neq 0$  then **begin**  $r \leftarrow get\_node(small\_node\_size); type(r) \leftarrow disp\_node; disp\_dimen(r) \leftarrow last\_disp; link(r) \leftarrow q;$  $q \leftarrow r$ ; end; if left\_skip  $\neq$  zero\_glue then **begin**  $r \leftarrow new\_param\_glue(left\_skip\_code); link(r) \leftarrow q; q \leftarrow r;$ end

This code is used in section 891.

899. (Append the new box to the current vertical list, followed by the list of special nodes taken out of the box by the packager 899 $\rangle \equiv$ 

```
append\_to\_vlist(just\_box);if adjust head \neq adjust tail then
   begin link(tail) \leftarrow link(\text{adjust}\text{-}\text{head}); \text{ tail} \leftarrow \text{adjust}\text{-}\text{tail};end;
adjust<sub>tail</sub> \leftarrow null
```
This code is used in section 891.

900. Now q points to the hlist that represents the current line of the paragraph. We need to compute the appropriate line width, pack the line into a box of this size, and shift the box by the appropriate amount of indentation.

 $\langle$  Call the packaging subroutine, setting *just\_box* to the justified box 900  $\rangle \equiv$ 

```
if cur\_line > last\_special\_line then
  begin cur_width \leftarrow second_width; cur_indent \leftarrow second_indent;
  end
else if par\_shape\_ptr = null then
     begin cur_width \leftarrow first_width; cur_indent \leftarrow first_indent;
     end
  else begin cur\_width \leftarrow mem[par\_shape\_ptr + 2 * cur\_line].sc;cur\_indent \leftarrow mem[par\_shape\_ptr + 2* curline - 1].sc;end;
adjust\_tail \leftarrow adjust\_head; just\_box \leftarrow hpack(q, cur\_width, exactly); shift\_amount(just\_box) \leftarrow cur\_indent
```
This code is used in section 891.

### 356 PART 39: BREAKING PARAGRAPHS INTO LINES, CONTINUED TEXS2  $\S 901$

**901.** Penalties between the lines of a paragraph come from club and widow lines, from the *inter-line-penalty* parameter, and from lines that end at discretionary breaks. Breaking between lines of a two-line paragraph gets both club-line and widow-line penalties. The local variable pen will be set to the sum of all relevant penalties for the current line, except that the final line is never penalized.

 $\langle$  Append a penalty node, if a nonzero penalty is appropriate 901  $\rangle \equiv$ 

if  $cur\_line + 1 \neq best\_line$  then begin  $pen \leftarrow inter\_line\_penalty;$ if cur-line = prev-graf + 1 then pen  $\leftarrow$  pen + club-penalty; if cur-line + 2 = best-line then pen  $\leftarrow$  pen + final-widow-penalty; if disc\_break then  $pen \leftarrow pen + broken\_penalty;$ if  $pen \neq 0$  then begin  $r \leftarrow new\_penalty(pen); link(tail) \leftarrow r; tail \leftarrow r;$ end; end

This code is used in section 891.

902. Pre-hyphenation. When the line-breaking routine is unable to find a feasible sequence of breakpoints, it makes a second pass over the paragraph, attempting to hyphenate the hyphenatable words. The goal of hyphenation is to insert discretionary material into the paragraph so that there are more potential places to break.

The general rules for hyphenation are somewhat complex and technical, because we want to be able to hyphenate words that are preceded or followed by punctuation marks, and because we want the rules to work for languages other than English. We also must contend with the fact that hyphens might radically alter the ligature and kerning structure of a word.

A sequence of characters will be considered for hyphenation only if it belongs to a "potentially hyphenatable part" of the current paragraph. This is a sequence of nodes  $p_0p_1 \t ... p_m$  where  $p_0$  is a glue node,  $p_1 ... p_{m-1}$ are either character or ligature or whatsit or implicit kern nodes, and  $p_m$  is a glue or penalty or insertion or adjust or mark or whatsit or explicit kern node. (Therefore hyphenation is disabled by boxes, math formulas, and discretionary nodes already inserted by the user.) The ligature nodes among  $p_1 \ldots p_{m-1}$  are effectively expanded into the original non-ligature characters; the kern nodes and whatsits are ignored. Each character c is now classified as either a nonletter (if  $lc\text{-}code(c) = 0$ ), a lowercase letter (if  $lc\text{-}code(c) = c$ ), or an uppercase letter (otherwise); an uppercase letter is treated as if it were  $lc\_{code}(c)$  for purposes of hyphenation. The characters generated by  $p_1 \ldots p_{m-1}$  may begin with nonletters; let  $c_1$  be the first letter that is not in the middle of a ligature. Whatsit nodes preceding  $c_1$  are ignored; a whatsit found after  $c_1$  will be the terminating node  $p_m$ . All characters that do not have the same font as  $c_1$  will be treated as nonletters. The hyphen\_char for that font must be between 0 and 255, otherwise hyphenation will not be attempted. TEX looks ahead for as many consecutive letters  $c_1 \ldots c_n$  as possible; however, n must be less than 64, so a character that would otherwise be  $c_{64}$  is effectively not a letter. Furthermore  $c_n$  must not be in the middle of a ligature. In this way we obtain a string of letters  $c_1 \ldots c_n$  that are generated by nodes  $p_a \ldots p_b$ , where  $1 \le a \le b+1 \le m$ . If  $n \ge l$  hypt + r hypt, this string qualifies for hyphenation; however, uc hyph must be positive, if  $c_1$  is uppercase.

The hyphenation process takes place in three stages. First, the candidate sequence  $c_1 \ldots c_n$  is found; then potential positions for hyphens are determined by referring to hyphenation tables; and finally, the nodes  $p_a \ldots p_b$  are replaced by a new sequence of nodes that includes the discretionary breaks found.

Fortunately, we do not have to do all this calculation very often, because of the way it has been taken out of TEX's inner loop. For example, when the second edition of the author's 700-page book Seminumerical Algorithms was typeset by TEX, only about 1.2 hyphenations needed to be tried per paragraph, since the line breaking algorithm needed to use two passes on only about 5 per cent of the paragraphs.

 $\langle$  Initialize for hyphenating a paragraph 902 $\rangle \equiv$ 

begin init if trie\_not\_ready then init\_trie; tini  $cur\_lang \leftarrow init\_cur\_lang;$   $l\_hyf \leftarrow init\_l\_hyf;$   $r\_hyf \leftarrow init\_r\_hyf;$ end

This code is used in section 874.

**903.** The letters  $c_1 \ldots c_n$  that are candidates for hyphenation are placed into an array called hc; the number n is placed into hn; pointers to nodes  $p_{a-1}$  and  $p_b$  in the description above are placed into variables ha and  $hb$ ; and the font number is placed into  $hf$ .

 $\langle$  Global variables 13  $\rangle$  +≡

hc:  $\arctan 0$ . 65 of 0. 256; {word to be hyphenated} hn: small\_number; { the number of positions occupied in  $hc$  } ha, hb: pointer; { nodes ha.. hb should be replaced by the hyphenated result } hf: internal\_font\_number; { font number of the letters in  $\{hc\}$ } hu:  $array [0..63]$  of  $0..256;$  {like hc, before conversion to lowercase}  $h y f_{\text{c}} char: \text{ integer};$  { hyphen character of the relevant font } cur\_lang, init\_cur\_lang: ASCII\_code; { current hyphenation table of interest }  $l_h y f$ ,  $r_h y f$ ,  $\text{init}\_\text{h} y f$ ,  $\text{init}\_\text{h} y f$ :  $\text{int}\_\text{e} y f$ ; { limits on fragment sizes } hyf-bchar: halfword; { boundary character after  $c_n$  }

904. Hyphenation routines need a few more local variables.

 $\langle$  Local variables for line breaking 873  $\rangle$  + $\equiv$ 

j: small\_number; { an index into hc or hu }

c: 0 . . 255; { character being considered for hyphenation }

**905.** When the following code is activated, the *line\_break* procedure is in its second pass, and *cur\_p* points to a glue node.

 $\langle$  Try to hyphenate the following word 905 $\rangle \equiv$ 

begin  $\text{prev}_s \leftarrow \text{cur}_p; s \leftarrow \text{link}(\text{prev}_s);$ 

if  $s \neq null$  then

begin  $\langle$  Skip to node ha, or goto done1 if no hyphenation should be attempted 907 $\rangle$ ;

if  $l$ -hyf  $r$ -hyf  $> 63$  then goto *done1*;

 $\langle$  Skip to node hb, putting letters into hu and hc 908 $\rangle$ ;

(Check that the nodes following hb permit hyphenation and that at least l hyf + r hyf letters have been found, otherwise **goto** done1 910;

hyphenate;

end;

done1: end

This code is used in section 877.

906.  $\langle$  Declare subprocedures for *line\_break* 837  $\rangle$  +=

 $\langle$  Declare the function called *reconstitute* 917 $\rangle$ 

procedure hyphenate ;

label common\_ending, done, found, found1, found2, not\_found, exit;

var  $\langle$  Local variables for hyphenation 912 $\rangle$ 

begin  $\langle$  Find hyphen locations for the word in hc, or return 934 $\rangle$ ;

 $\langle$  If no hyphens were found, return 913 $\rangle$ ;

(Replace nodes ha . . hb by a sequence of nodes that includes the discretionary hyphens  $914$ ); exit: end;

907. The first thing we need to do is find the node ha just before the first letter.

```
\langle Skip to node ha, or goto done1 if no hyphenation should be attempted 907\rangle \equivloop begin if is\_char\_node(s) then
        begin hf \leftarrow font(s);if font\_dir[hf] \neq dir\_default then
          begin prev_s \leftarrow s; s \leftarrow link (prev_s); c \leftarrow info(s); goto continue;
          end
        else c \leftarrow qo(character(s));end
     else if type(s) = disp-node then goto continue
        else if (type(s) = penalty-node) \wedge (\neg subtype(s) = normal) then goto continue
          else if type(s) = lighture-node then
                if lig\_ptr(s) = null then goto continue
                else begin q \leftarrow liq\_ptr(s); c \leftarrow qo(character(q)); hf \leftarrow font(q);end
             else if (type(s) = kern-node) \wedge (subtype(s) = normal) then goto continue
                else if type(s) = what sit-node then
                     begin \langle Advance past a whatsit node in the pre-hyphenation loop 1376\rangle;
                     goto continue ;
                     end
                  else goto \text{donel};
     if lc\_code(c) \neq 0 then
        if (lc\_code(c) = c) \vee (uc\_hyph > 0) then goto done2else goto done1 ;
  continue: prev\_s \leftarrow s; s \leftarrow link (prev\_s);
     end;
done2: h y f_{\text{c}} h a r \leftarrow h y p h e n_{\text{c}} h a r [hf];if hyf_{\text{-}char} < 0 then goto \text{done1};if h y f_{char} > 255 then goto done1;
  ha \leftarrow prev\_sThis code is used in section 905.
```
## 360 PART 40: PRE-HYPHENATION **TEX82** §908

**908.** The word to be hyphenated is now moved to the  $hu$  and  $hc$  arrays.

```
\langle Skip to node hb, putting letters into hu and hc 908\rangle \equivhn \leftarrow 0:
   loop begin if is\_char\_node(s) then
         begin if font(s) \neq hf then goto done3;
         h y f_{\text{b}} \text{ch} a r \leftarrow \text{character}(s); c \leftarrow \text{q} o (\text{hyf}_{\text{b}} \text{ch} a r);if lc\_code(c) = 0 then goto done3;
         if hn = 63 then goto done3;
         hb \leftarrow s; \; \textit{incr}(hn); \; \textit{hu}[hn] \leftarrow c; \; \textit{hc}[hn] \leftarrow \textit{lc} \textit{code}(c); \; \textit{hyf}\textit{.bchar} \leftarrow \textit{non} \textit{char};end
      else if type(s) = lighternode then \langle Move the characters of a ligature node to hu and hc; but goto
                   done3 if they are not all letters 909else if (type(s) = kern-node) \wedge (subtype(s) = normal) then
               begin hb \leftarrow s; hyf_bchar \leftarrow font_bchar [hf];
               end
            else goto done3;
      s \leftarrow link(s):
      end;
done3This code is used in section 905.
```
**909.** We let j be the index of the character being stored when a ligature node is being expanded, since we do not want to advance hn until we are sure that the entire ligature consists of letters. Note that it is possible to get to *done3* with  $hn = 0$  and  $hb$  not set to any value.

(Move the characters of a ligature node to hu and hc; but **goto** done3 if they are not all letters  $909 \geq$ begin if  $font(lig\_char(s)) \neq hf$  then goto done3;

 $j \leftarrow hn; q \leftarrow lig\_ptr(s);$  if  $q > null$  then  $hyf\_bchar \leftarrow character(q);$ while  $q > null$  do begin  $c \leftarrow qo(character(q));$ if  $lc\_code(c) = 0$  then goto  $done3$ ; if  $j = 63$  then goto *done3*;  $incr(j); hu[j] \leftarrow c; hc[j] \leftarrow lc\_code(c);$  $q \leftarrow link(q);$ end;  $hb \leftarrow s; hh \leftarrow j;$ if  $odd (subtype(s))$  then  $hyf\text{-}bchar \leftarrow font\text{-}bchar[hf]$  else  $hyf\text{-}bchar \leftarrow non\text{-}char;$ end

This code is used in section 908.

**910.** (Check that the nodes following hb permit hyphenation and that at least  $l_h y f + r_h y f$  letters have been found, otherwise **goto** done1 910)  $\equiv$ 

```
if hn < l_hyf + r_hyf then goto donel; { l_hyf and r_hyf are \geq 1}
  loop begin if \neg(is\_char\_node(s)) then
       case type(s) of
       ligature\_node: do\_nothing;kern_node: if subtype(s) \neq normal then goto done4;
       disp\_node: do\_nothing;whatsit\_node, glue\_node, penalty\_node, ins\_node, adjust\_node, mark\_node: \textbf{goto } done4;
       other<br>cases goto \emph{done1}endcases;
    s \leftarrow link(s);end;
done4:
```
This code is used in section 905.

### 362 PART 41: POST-HYPHENATION TEXS2  $\S011$

**911.** Post-hyphenation. If a hyphen may be inserted between  $hc[j]$  and  $hc[j + 1]$ , the hyphenation procedure will set hyf [j] to some small odd number. But before we look at TEX's hyphenation procedure, which is independent of the rest of the line-breaking algorithm, let us consider what we will do with the hyphens it finds, since it is better to work on this part of the program before forgetting what ha and  $hb$ , etc., are all about.

 $\langle$  Global variables 13  $\rangle$  +≡ hyf:  $\arg\left[0 \dots 64\right]$  of  $0 \dots 9$ ; { odd values indicate discretionary hyphens} *init list: pointer*; { list of punctuation characters preceding the word } init\_lig: boolean; { does init\_list represent a ligature?} *init\_lft: boolean*; { if so, did the ligature involve a left boundary? }

**912.**  $\langle$  Local variables for hyphenation 912 $\rangle \equiv$  $i, j, l: 0 \ldots 65; \text{ {indices into } hc \text{ or } hu \text{ }}$  $q, r, s: pointer; \{ temporary registers for list manipulation\}$ bchar: halfword; { right boundary character of hyphenated word, or non-char } See also sections 923, 933, and 940. This code is used in section 906.

913. TEX will never insert a hyphen that has fewer than \lefthyphenmin letters before it or fewer than \righthyphenmin after it; hence, a short word has comparatively little chance of being hyphenated. If no hyphens have been found, we can save time by not having to make any changes to the paragraph.

 $\langle$  If no hyphens were found, return 913 $\rangle \equiv$ for  $j \leftarrow l$ <sub>hyf</sub> to hn – r<sub>-hyf</sub> do if  $odd(hyf[j])$  then goto  $found1$ ; return; found1 :

This code is used in section 906.
914. If hyphens are in fact going to be inserted, T<sub>E</sub>X first deletes the subsequence of nodes between ha and hb. An attempt is made to preserve the effect that implicit boundary characters and punctuation marks had on ligatures inside the hyphenated word, by storing a left boundary or preceding character in  $hu[0]$  and by storing a possible right boundary in *bchar*. We set  $j \leftarrow 0$  if  $hu[0]$  is to be part of the reconstruction; otherwise  $j \leftarrow 1$ . The variable s will point to the tail of the current hlist, and q will point to the node following hb, so that things can be hooked up after we reconstitute the hyphenated word.

 $\langle$  Replace nodes ha . . hb by a sequence of nodes that includes the discretionary hyphens 914 $\rangle \equiv$  $q \leftarrow link(hb); link(hb) \leftarrow null; r \leftarrow link(ha); link(ha) \leftarrow null; bchar \leftarrow hyf.bchar;$ if is\_char\_node(ha) then if  $font(ha) \neq hf$  then goto found2 else begin init list  $\leftarrow$  ha; init lig  $\leftarrow$  false; hu $[0] \leftarrow qo(character(ha));$ end else if  $type(ha) = lighture-node$  then if  $font(liq\_char(ha)) \neq hf$  then goto found2 else begin  $init_list \leftarrow lig\_ptr(ha); init\_lig \leftarrow true; init\_lft \leftarrow (subtype(ha) > 1);$  $hu[0] \leftarrow qo(character(liq\_char(ha)));$ if *init\_list* = *null* then if *init\_lft* then begin  $hu[0] \leftarrow 256$ ; init\_lig  $\leftarrow$  false; end; { in this case a ligature will be reconstructed from scratch }  $free\_node(ha, small\_node\_size);$ end else begin { no punctuation found; look for left boundary } if  $\neg$ *is\_char\_node*(*r*) then if  $type(r) = liquidure-node$  then if  $subtype(r) > 1$  then goto  $found2$ ;  $j \leftarrow 1$ ;  $s \leftarrow ha$ ; init\_list  $\leftarrow null$ ; goto common\_ending; end;  $s \leftarrow cur_p$ ; {we have  $cur_p \neq ha$  because  $type(cur_p) = glue\_node$ } while  $link(s) \neq ha$  do  $s \leftarrow link(s);$  $j \leftarrow 0$ ; goto *common\_ending*; found2:  $s \leftarrow ha$ ;  $j \leftarrow 0$ ;  $hu[0] \leftarrow 256$ ; init\_lig  $\leftarrow false$ ; init\_list  $\leftarrow null$ ;  $common\_ending: \, flush\_node\_list(r);$  $\langle$  Reconstitute nodes for the hyphenated word, inserting discretionary hyphens 924 $\rangle$ ;  $flush\_list(int\_list)$ 

This code is used in section 906.

915. We must now face the fact that the battle is not over, even though the hyphens have been found: The process of reconstituting a word can be nontrivial because ligatures might change when a hyphen is present. The T<sub>E</sub>Xbook discusses the difficulties of the word "difficult", and the discretionary material surrounding a hyphen can be considerably more complex than that. Suppose abcdef is a word in a font for which the only ligatures are bc, cd, de, and ef. If this word permits hyphenation between b and c, the two patterns with and without hyphenation are a b − cd ef and a bc de f. Thus the insertion of a hyphen might cause effects to ripple arbitrarily far into the rest of the word. A further complication arises if additional hyphens appear together with such rippling, e.g., if the word in the example just given could also be hyphenated between c and d; TEX avoids this by simply ignoring the additional hyphens in such weird cases.

Still further complications arise in the presence of ligatures that do not delete the original characters. When punctuation precedes the word being hyphenated, T<sub>E</sub>X's method is not perfect under all possible scenarios, because punctuation marks and letters can propagate information back and forth. For example, suppose the original pre-hyphenation pair \*a changes to \*y via a |=: ligature, which changes to xy via a =: | ligature; if  $p_{a-1} = x$  and  $p_a = y$ , the reconstitution procedure isn't smart enough to obtain xy again. In such cases the font designer should include a ligature that goes from xa to xy.

**916.** The processing is facilitated by a subroutine called *reconstitute*. Given a string of characters  $x_i \, \ldots x_n$ , there is a smallest index  $m \geq j$  such that the "translation" of  $x_j \dots x_n$  by ligatures and kerning has the form  $y_1 \ldots y_t$  followed by the translation of  $x_{m+1} \ldots x_n$ , where  $y_1 \ldots y_t$  is some nonempty sequence of character, ligature, and kern nodes. We call  $x_j \ldots x_m$  a "cut prefix" of  $x_j \ldots x_n$ . For example, if  $x_1x_2x_3 = fly$ , and if the font contains 'fl' as a ligature and a kern between 'fl' and 'y', then  $m = 2$ ,  $t = 2$ , and  $y_1$  will be a ligature node for 'fl' followed by an appropriate kern node  $y_2$ . In the most common case,  $x_j$  forms no ligature with  $x_{i+1}$  and we simply have  $m = j$ ,  $y_1 = x_i$ . If  $m < n$  we can repeat the procedure on  $x_{m+1} \ldots x_n$  until the entire translation has been found.

The reconstitute function returns the integer m and puts the nodes  $y_1 \dots y_t$  into a linked list starting at link (hold head), getting the input  $x_j \ldots x_n$  from the hu array. If  $x_j = 256$ , we consider  $x_j$  to be an implicit left boundary character; in this case j must be strictly less than n. There is a parameter bchar, which is either 256 or an implicit right boundary character assumed to be present just following  $x_n$ . (The value  $hu[n+1]$  is never explicitly examined, but the algorithm imagines that *bchar* is there.)

If there exists an index k in the range  $j \leq k \leq m$  such that  $h y f[k]$  is odd and such that the result of reconstitute would have been different if  $x_{k+1}$  had been hchar, then reconstitute sets hyphen passed to the smallest such  $k$ . Otherwise it sets *hyphen\_passed* to zero.

A special convention is used in the case  $j = 0$ : Then we assume that the translation of  $hu[0]$  appears in a special list of charnodes starting at *init<sub>-list*</sub>; moreover, if *init<sub>-lig</sub>* is true, then  $hu[0]$  will be a ligature character, involving a left boundary if *init. Ift* is *true*. This facility is provided for cases when a hyphenated word is preceded by punctuation (like single or double quotes) that might affect the translation of the beginning of the word.

 $\langle$  Global variables 13  $\rangle$  +≡

hyphen passed: small number; { first hyphen in a ligature, if any }

**917.**  $\langle$  Declare the function called *reconstitute* 917 $\rangle \equiv$ 

function  $reconstitute (j, n : small_number; *behavior: halfword*): small_number;$ label *continue*, *done*;

var p: pointer; { temporary register for list manipulation }

t: pointer; { a node being appended to }

q: four-quarters; { character information or a lig/kern instruction }

 $cur_r h$ : halfword; { hyphen character for ligature testing }

test char: halfword; { hyphen or other character for ligature testing }

w: scaled; { amount of kerning }

k: font index; { position of current lig/kern instruction }

**begin** hyphen passed  $\leftarrow 0$ ;  $t \leftarrow hold\_head$ ;  $w \leftarrow 0$ ;  $link(hold\_head) \leftarrow null$ ;

{ at this point *ligature\_present = lft\_hit = rt\_hit = false* }

 $\langle$  Set up data structures with the cursor following position j 919 $\rangle$ ;

continue: (If there's a ligature or kern at the cursor position, update the data structures, possibly advancing j; continue until the cursor moves  $920$ ;

 $\langle$  Append a ligature and/or kern to the translation; goto *continue* if the stack of inserted ligatures is nonempty  $921$ ;

 $reconstitute \leftarrow j;$ 

end;

This code is used in section 906.

918. The reconstitution procedure shares many of the global data structures by which T<sub>E</sub>X has processed the words before they were hyphenated. There is an implied "cursor" between characters  $cur_l$  and  $cur_r$ ; these characters will be tested for possible ligature activity. If ligature present then cur l is a ligature character formed from the original characters following  $cur_q$  in the current translation list. There is a "ligature stack" between the cursor and character  $j + 1$ , consisting of pseudo-ligature nodes linked together by their link fields. This stack is normally empty unless a ligature command has created a new character that will need to be processed later. A pseudo-ligature is a special node having a *character* field that represents a potential ligature and a  $lig\_ptr$  field that points to a *char-node* or is *null*. We have

> $cur_r =$  $\sqrt{ }$  $\left\vert \right\vert$  $\mathcal{L}$  $character(lig\_stack), \text{ if } lig\_stack > null;$  $qi(hu[j+1]),$  if  $lig\_stack = null$  and  $j < n;$ bchar, if  $lig\_stack = null$  and  $j = n$ .

 $\langle$  Global variables 13  $\rangle$  +≡  $cur_l, cur_r: \hbox{ halfword}; \{ characters before and after the cursor \}$ cur\_q: pointer; { where a ligature should be detached }  $lig\_stack: pointer; \{unfinished business to the right of the cursor\}$ ligature present: boolean; { should a ligature node be made for  $curl?$  } *lft\_hit, rt\_hit: boolean;* { did we hit a ligature with a boundary character? }

919. define append\_charnode\_to\_t(#)  $\equiv$ **begin**  $link(t) \leftarrow qet\_avail; t \leftarrow link(t); font(t) \leftarrow hf; character(t) \leftarrow #;$ end define  $set\_cur_r \equiv$ begin if  $j < n$  then  $cur_r \leftarrow qi(hu[j+1])$  else  $cur_r \leftarrow bchar;$ if  $odd(hyf[j])$  then  $cur\_rh \leftarrow hchar$  else  $cur\_rh \leftarrow non\_char;$ end  $\langle$  Set up data structures with the cursor following position j 919 $\rangle \equiv$  $cur_l \leftarrow qi(hu[j]); \; cur_l \leftarrow t;$ if  $j = 0$  then begin ligature\_present  $\leftarrow$  init\_lig;  $p \leftarrow$  init\_list; if ligature\_present then lft\_hit  $\leftarrow$  init\_lft; while  $p > null$  do **begin** append\_charnode\_to\_t(character(p));  $p \leftarrow link(p)$ ; end; end else if  $cur_l < non_{char}$  then append charnode to  $t(cur_l)$ ;  $liq\_stack \leftarrow null; set\_cur_r$ 

This code is used in section 917.

# 366 PART 41: POST-HYPHENATION TEXS2  $\S 920$

920. We may want to look at the lig/kern program twice, once for a hyphen and once for a normal letter. (The hyphen might appear after the letter in the program, so we'd better not try to look for both at once.)

If there's a ligature or kern at the cursor position, update the data structures, possibly advancing  $j$ ; continue until the cursor moves  $920 \geq$ 

```
if cur_l = non_{char} then
     begin k \leftarrow \text{bchar\_label}[hf];if k = non\_address then goto done else q \leftarrow font\_info[k].qqqq;end
  else begin q \leftarrow char\_info(hf)(cur\_l);if char\_tag(q) \neq lig\_tag then goto done;
     k \leftarrow lig\_kern\_start(hf)(q); q \leftarrow font\_info[k].qqqq;if skip\_byte(q) > stop\_flag then
        begin k \leftarrow lig_kern_restart(hf)(q); q \leftarrow font_info[k].qqqq;
        end;
     end; {now k is the starting address of the lig/kern program }
  if cur_r h \leq non_{char} then test_{char} \leftarrow cur_r h else test_{char} \leftarrow cur_r;
  loop begin if next\_char(a) = test\_char then
        if skip\_byte(q) \leq stop\_flag then
          if cur_-rh < non\_char then
             begin hyphen passed \leftarrow j; hchar \leftarrow non_{char}; cur rh \leftarrow non_{char}; goto continue;
             end
          else begin if hchar < nonchar then
                if odd(hyf[j]) then
                  begin hyphen_passed \leftarrow j; hchar \leftarrow non_char;
                  end;
             if op\_byte(q) < kern\_flag then
                \Gamma Carry out a ligature replacement, updating the cursor structure and possibly advancing j;
                     goto continue if the cursor doesn't advance, otherwise goto done 922;
             w \leftarrow char\_kern(hf)(q); goto done; {this kern will be inserted below}
             end;
     if skip\_byte(q) \geq stop\_flag then
        if cur\_rh = non\_char then goto done
        else begin \textit{cur-rh} \leftarrow \textit{non}\_\textit{char}; goto \textit{continue};end;
     k \leftarrow k + qo(\text{skip\_byte}(q)) + 1; q \leftarrow \text{font\_info}[k].qqqq;end;
done:
This code is used in section 917.
```

```
921. define wrap\_lig(\#) \equivif ligature present then
                begin p \leftarrow new\_ligature(hf, cur\_l, link(cur\_q));if lft_hit then
                  begin subtype(p) \leftarrow 2; lft_hit \leftarrow false;
                   end;
                if # then
                  if lig\_stack = null then
                     begin \text{incr}(subtype(p)); rt\_hit \leftarrow \text{false};
                     end;
                link(cur_q) \leftarrow p; t \leftarrow p; lighture\_present \leftarrow false;end
  define pop\_lig\_stack \equivbegin if lig\_ptr(lig\_stack) > null then
                begin link(t) \leftarrow lig\_ptr(lig\_stack); {this is a charnode for hu[j+1]}
                t \leftarrow link(t); incr(j);
                end;
             p \leftarrow lig\_stack; lig\_stack \leftarrow link(p); free\_node(p, small\_node\_size);if lig_stack = null then set_cur_r else cur_r \leftarrow character (lig_stack);
             end { if lig_stack isn't null we have cur_-rh = non_-char }
\langle Append a ligature and/or kern to the translation; goto continue if the stack of inserted ligatures is
        nonempty 921\rangle \equivwrap\_lig(rt\_hit);if w \neq 0 then
     begin link(t) \leftarrow new\_kern(w); t \leftarrow link(t); w \leftarrow 0;end;
  if lig\_stack > null then
     begin cur q ← t; cur l ← character (lig_stack); ligature_present ← true; pop_lig_stack; goto continue;
     end
This code is used in section 917.
```

```
922. \langle Carry out a ligature replacement, updating the cursor structure and possibly advancing j; goto
        continue if the cursor doesn't advance, otherwise goto done 922 \geqbegin if cur_l = non_{char} then lt_l hit \leftarrow true;
  if j = n then
     if lig_stack = null then rt\_hit \leftarrow true;
  check\_interrupt; { allow a way out in case there's an infinite ligature loop }
  case op\_byte(q) of
  qi(1), qi(5): begin cur_l \leftarrow rem_byte(q); {=:|,=:|>}
     ligature\_present \leftarrow true;end;
  qi(2), qi(6): begin cur_r \leftarrow rem_byte(q); { |=:, |=:> }
     if lig_stack > null then character (lig_stack) \leftarrow cur_relse begin lig\_stack \leftarrow new\_lig\_item(cur_r);if j = n then bchar \leftarrow non-characterelse begin p \leftarrow get\_avail; lig\_ptr(lig\_stack) \leftarrow p; character(p) \leftarrow qi(hu[j+1]); font(p) \leftarrow hf;end;
       end;
     end;
  qi(3): begin cur r \leftarrow rem\_byte(q); {\left| =: \right|}
     p \leftarrow lig\_stack; lig\_stack \leftarrow new\_lig\_item(cur_r); link(lig\_stack \leftarrow p;end;
  qi(7), qi(11): begin wrap\_lig(false); {|=:|>,|=:|>>}
     cur_q \leftarrow t; cur_l \leftarrow rem_byte(q); ligature_present \leftarrow true;
     end;
  othercases begin cur_l \leftarrow rem_byte(q); ligature present \leftarrow true; {=:}
     if lig-stack > null then pop-lig-stack
     else if i = n then goto done
       else begin append_charnode_to_t(cur_r); incr(j); set_cur_r;
          end;
     end
  endcases;
  if op\_byte(q) > qi(4) then
     if op\_byte(q) \neq qi(7) then goto done;
  goto continue ;
  end
```
This code is used in section 920.

923. Okay, we're ready to insert the potential hyphenations that were found. When the following program is executed, we want to append the word  $hu[1 \t hn]$  after node ha, and node q should be appended to the result. During this process, the variable i will be a temporary index into hu; the variable j will be an index to our current position in hu; the variable l will be the counterpart of j, in a discretionary branch; the variable  $r$  will point to new nodes being created; and we need a few new local variables:

 $\langle$  Local variables for hyphenation 912 $\rangle$  +≡  $major\_tail$ ,  $minor\_tail$ :  $pointer$ ; { the end of lists in the main and discretionary branches being reconstructed } c:  $ASCH\_{code}$ ; { character temporarily replaced by a hyphen }  $c\_loc: 0...63;$  {where that character came from } r\_count: integer; { replacement count for discretionary } hyf\_node: pointer; { the hyphen, if it exists }

**924.** When the following code is performed,  $h y f$  [0] and  $h y f$  [hn] will be zero.

 $\langle$  Reconstitute nodes for the hyphenated word, inserting discretionary hyphens 924 $\rangle \equiv$ 

repeat  $l \leftarrow j$ ;  $j \leftarrow reconstruct(j, hn, bchar, qi(hyf_{char})) + 1$ ; if  $h_y$ <sub>phen\_passed</sub> = 0 then **begin**  $link(s) \leftarrow link(hold\_head);$ while  $link(s) > null$  do  $s \leftarrow link(s)$ ; if  $odd (hyf[j-1])$  then **begin**  $l \leftarrow j$ ; hyphen\_passed  $\leftarrow j - 1$ ; link(hold\_head)  $\leftarrow null$ ; end;

end;

if hyphen passed  $> 0$  then (Create and append a discretionary node as an alternative to the

unhyphenated word, and continue to develop both branches until they become equivalent  $925$ ; until  $j > hn;$ 

 $link(s) \leftarrow a$ 

This code is used in section 914.

**925.** In this repeat loop we will insert another discretionary if  $h y f [j-1]$  is odd, when both branches of the previous discretionary end at position  $j - 1$ . Strictly speaking, we aren't justified in doing this, because we don't know that a hyphen after  $j - 1$  is truly independent of those branches. But in almost all applications we would rather not lose a potentially valuable hyphenation point. (Consider the word 'difficult', where the letter  $\langle c \rangle$  is in position j.)

define *advance\_major\_tail*  $\equiv$ begin major\_tail  $\leftarrow$  link (major\_tail); incr(r\_count); end

h Create and append a discretionary node as an alternative to the unhyphenated word, and continue to develop both branches until they become equivalent  $925 \geq$ 

repeat  $r \leftarrow get\_node(small\_node\_size); link(r) \leftarrow link(hold\_head); type(r) \leftarrow disc\_node; major\_tail \leftarrow r;$  $r\_count \leftarrow 0$ ;

while  $link(major\_tail) > null$  do advance\_major\_tail;

 $i \leftarrow \text{hyphen-passet}; \; \text{huf}[i] \leftarrow 0; \; \langle \text{Put the characters } hu[l \dots i] \text{ and a hyphen into } pre\_break(r) \text{ 926 } \rangle;$ 

(Put the characters  $hu[i + 1]$ ...) into post-break  $(r)$ , appending to this list and to major-tail until synchronization has been achieved  $927$ ;

(Move pointer s to the end of the current list, and set replace count(r) appropriately 929);

 $hyphen\_passed \leftarrow j-1; link(hold\_head) \leftarrow null;$ 

$$
\mathbf{until} \ \neg odd \, (hyf[j-1])
$$

This code is used in section 924.

926. The new hyphen might combine with the previous character via ligature or kern. At this point we have  $l - 1 \leq i < j$  and  $i < hn$ .

 $\langle$  Put the characters  $hu[l \dots i]$  and a hyphen into  $pre\_break(r)$  926 $\rangle \equiv$  $minor\_tail \leftarrow null; pre\_break(r) \leftarrow null; hyf\_node \leftarrow new\_character(hf, hyf\_char);$ if  $hyf\_node \neq null$  then **begin**  $\text{incr}(i)$ ;  $c \leftarrow \text{hu}[i]$ ;  $\text{hu}[i] \leftarrow \text{hyf\_char}$ ;  $\text{free\_avail}(\text{hyf\_node})$ ; end; while  $l \leq i$  do **begin**  $l \leftarrow reconstructel(i, i, font\_bchar[hf], non\_char) + 1;$ if  $link(hold\_head) > null$  then begin if  $minor\_tail = null$  then  $pre\_break(r) \leftarrow link(hold\_head)$ else  $link(minor\_tail) \leftarrow link(hold\_head);$  $minor\_tail \leftarrow link(hold\_head);$ while  $link(minor\_tail) > null$  do  $minor\_tail \leftarrow link(minor\_tail)$ ; end; end; if  $huf\_node \neq null$  then **begin**  $hu[i] \leftarrow c$ ; { restore the character in the hyphen position }  $l \leftarrow i$ ; decr(i); end

This code is used in section 925.

**927.** The synchronization algorithm begins with  $l = i + 1 \leq i$ .

(Put the characters  $hu[i + 1]$ ...) into post break (r), appending to this list and to major tail until synchronization has been achieved 927 $\rangle \equiv$  $minor\_tail \leftarrow null; post\_break(r) \leftarrow null; c\_loc \leftarrow 0;$ if  ${bchar\_label}{[hf]} \neq {non\_address}$  then { put left boundary at beginning of new line } begin  $decr(l); c \leftarrow hu[l]; c\_loc \leftarrow l; hu[l] \leftarrow 256;$ end; while  $l < j$  do begin repeat  $l \leftarrow reconstruct(l, hn, bchar, non(char) + 1;$ if  $c\_loc > 0$  then begin  $hu[c\_loc] \leftarrow c$ ;  $c\_loc \leftarrow 0$ ; end; if  $link(hold\_head) > null$  then begin if  $minor\_tail = null$  then  $post\_break(r) \leftarrow link(hold\_head)$ else  $link(minor\_tail) \leftarrow link(hold\_head);$  $minor\_tail \leftarrow link(hold\_head);$ while  $link(minor\_tail) > null$  do  $minor\_tail \leftarrow link(minor\_tail);$ end; until  $l > j$ ; while  $l > j$  do (Append characters of  $hu[i]$ . ] to major tail, advancing j 928); end

This code is used in section 925.

**928.**  $\langle$  Append characters of  $hu[j]$  . ] to major\_tail, advancing j 928  $\rangle \equiv$ **begin**  $j \leftarrow reconstruct(j, hn, bchar, non(char) + 1; link (major-tail) \leftarrow link (hold-head);$ while  $link(major\_tail) > null$  do advance\_major\_tail; end

This code is used in section 927.

929. Ligature insertion can cause a word to grow exponentially in size. Therefore we must test the size of  $r_{count}$  here, even though the hyphenated text was at most 63 characters long.

(Move pointer s to the end of the current list, and set replace\_count(r) appropriately 929)  $\equiv$ 

- if  $r\_count > 127$  then { we have to forget the discretionary hyphen }
- **begin**  $link(s) \leftarrow link(r); link(r) \leftarrow null; flush-node_list(r);$ end
- else begin  $link(s) \leftarrow r$ ; replace\_count(r)  $\leftarrow$  r\_count; end;  $s \leftarrow major\_tail$
- This code is used in section 925.

### 372 PART 42: HYPHENATION **TEX82** §930

**930.** Hyphenation. When a word  $hc[1 \tcdot \tcdot hn]$  has been set up to contain a candidate for hyphenation, TEX first looks to see if it is in the user's exception dictionary. If not, hyphens are inserted based on patterns that appear within the given word, using an algorithm due to Frank M. Liang.

Let's consider Liang's method first, since it is much more interesting than the exception-lookup routine. The algorithm begins by setting  $h y f[j]$  to zero for all j, and invalid characters are inserted into  $h c[0]$  and  $hc[hn+1]$  to serve as delimiters. Then a reasonably fast method is used to see which of a given set of patterns occurs in the word  $hc[0... (hn + 1)]$ . Each pattern  $p_1... p_k$  of length k has an associated sequence of  $k + 1$ numbers  $n_0 \dots n_k$ ; and if the pattern occurs in  $hc[(j+1) \dots (j+k)]$ , TFX will set  $h y f[j+i] \leftarrow max(h y f[j+i], n_i)$ for  $0 \leq i \leq k$ . After this has been done for each pattern that occurs, a discretionary hyphen will be inserted between  $hc[j]$  and  $hc[j+1]$  when  $hyf[j]$  is odd, as we have already seen.

The set of patterns  $p_1 \ldots p_k$  and associated numbers  $n_0 \ldots n_k$  depends, of course, on the language whose words are being hyphenated, and on the degree of hyphenation that is desired. A method for finding appropriate  $p$ 's and  $n$ 's, from a given dictionary of words and acceptable hyphenations, is discussed in Liang's Ph.D. thesis (Stanford University, 1983); T<sub>E</sub>X simply starts with the patterns and works from there.

931. The patterns are stored in a compact table that is also efficient for retrieval, using a variant of "trie memory" [cf. The Art of Computer Programming 3 (1973), 481–505]. We can find each pattern  $p_1 \ldots p_k$  by letting  $z_0$  be one greater than the relevant language index and then, for  $1 \leq i \leq k$ , setting  $z_i \leftarrow \text{trie\_link}(z_{i-1}) + p_i$ ; the pattern will be identified by the number  $z_k$ . Since all the pattern information is packed together into a single trie link array, it is necessary to prevent confusion between the data from inequivalent patterns, so another table is provided such that  $trie\_char(z_i) = p_i$  for all i. There is also a table *trie*  $\text{op}(z_k)$  to identify the numbers  $n_0 \ldots n_k$  associated with  $p_1 \ldots p_k$ .

The theory that comparatively few different number sequences  $n_0 \ldots n_k$  actually occur, since most of the n's are generally zero, seems to fail at least for the large German hyphenation patterns. Therefore the number sequences cannot any longer be encoded in such a way that  $trie\_op(z_k)$  is only one byte long. We have introduced a new constant max trie op for the maximum allowable hyphenation operation code value; max trie op might be different for T<sub>F</sub>X and INITEX and must not exceed max halfword. An opcode will occupy a halfword if  $max\_trie\_op$  exceeds  $max\_quarterword$  or a quarterword otherwise. If  $trie\_op(z_k) \neq$ *min\_trie\_op*, when  $p_1 \ldots p_k$  has matched the letters in  $hc[(l - k + 1) \ldots l]$  of language t, we perform all of the required operations for this pattern by carrying out the following little program: Set  $v \leftarrow trie\_op(z_k)$ . Then set  $v \leftarrow v + op\_start[t], hyf[l - hyf\_distance[v]] \leftarrow max(hyf[l - hyf\_distance[v]], hyf\_num[v])$ , and  $v \leftarrow hyf.next[v]$ ; repeat, if necessary, until  $v = min\_trie\_op$ .

 $\langle$  Types in the outer block 18  $\rangle$  +=

trie pointer =  $0$ .. ssup trie size; { an index into trie}  $trie\_\textit{opcode} = 0 \dots \textit{ssup\_trie\_opcode}; \ \ \{ \text{a trie opcode} \}$ 

**932.** For more than 255 trie op codes, the three fields *trie<sub>link</sub>*, *trie<sub>char</sub>*, and *trie<sub>-op</sub>* will no longer fit into one memory word; thus using web2c we define trie as three array instead of an array of records. The variant will be implented by reusing the opcode field later on with another macro.

define  $trie\_link$  (#)  $\equiv trie\_trl$  [#] { "downward" link in a trie } define  $\text{tric}\text{-}char(\texttt{\#}) \equiv \text{tric}\text{-}trc[\texttt{\#}]$  { character matched at this trie location } define  $trie\_op(\#) \equiv trie\_tro[\#]$  { program for hyphenation at this trie location }  $\langle$  Global variables 13  $\rangle$  +≡ {We will dynamically allocate these arrays. } trie\_trl:  $\uparrow$ trie\_pointer; { trie\_link } trie\_tro:  $\uparrow$ trie\_pointer; { trie\_op } trie\_trc:  $\uparrow$ quarterword; { trie\_char } hyf\_distance:  $array [1..|triangle]$  of small\_number; { position  $k - j$  of  $n_j$ } hyf\_num:  $array [1..|triangle] of small_number; \{ value of n<sub>i</sub> \}$ hyf\_next:  $array [1..|triangle] of|tri\text{.}opcode;$  { continuation code } op\_start:  $array [ASCILocal]$  of  $0$ ... trie\_op\_size; { offset for current language}

**933.**  $\langle$  Local variables for hyphenation 912  $\rangle$  +≡ z: trie\_pointer; { an index into trie }  $v:$  integer; { an index into  $\mathit{hyf\_distance}$ , etc. }

934. Assuming that these auxiliary tables have been set up properly, the hyphenation algorithm is quite short. In the following code we set  $\frac{hc}{hn} + 2$  to the impossible value 256, in order to guarantee that  $hc[hn + 3]$  will never be fetched.

 $\langle$  Find hyphen locations for the word in hc, or return 934 $\rangle \equiv$ for  $j \leftarrow 0$  to hn do hyf $|j| \leftarrow 0$ ; (Look for the word  $hc[1 \tcdot \tcdot hn]$  in the exception table, and **goto** found (with hyf containing the hyphens) if an entry is found  $941$ ; if trie\_char(cur\_lang + 1)  $\neq qi(curlang)$  then return; { no patterns for cur\_lang }  $hc[0] \leftarrow 0; \; hc[hn + 1] \leftarrow 0; \; hc[hn + 2] \leftarrow 256; \; \{insert \; delimiters \}$ for  $j \leftarrow 0$  to  $hn - r_h y f + 1$  do **begin**  $z \leftarrow \text{trie\_link}( \text{cur\_lang} + 1) + \text{hc}[j]; \ l \leftarrow j;$ while  $hc[l] = qo(trie\_char(z))$  do begin if  $trie\_op(z) \neq min\_trie\_op$  then  $\langle$  Store maximum values in the *hyf* table 935 :  $incr(l); z \leftarrow trie\_link(z) + hc[l];$ end; end; found: for  $j \leftarrow 0$  to  $l_h y f - 1$  do  $h y f[j] \leftarrow 0$ ; for  $j \leftarrow 0$  to r\_hyf – 1 do hyf  $[hn - j] \leftarrow 0$ This code is used in section 906. 935. (Store maximum values in the *hyf* table 935)  $\equiv$ 

begin  $v \leftarrow \text{trie\_op}(z);$ repeat  $v \leftarrow v + op\_start[cur\_lang]$ ;  $i \leftarrow l - hyf\_distance[v]$ ; if  $hyf_{num}[v] > hyf[i]$  then  $hyf[i] \leftarrow hyf_{num}[v];$  $v \leftarrow hyf\_next[v]$ ; until  $v = min\_trie\_op;$ end

This code is used in section 934.

936. The exception table that is built by T<sub>E</sub>X's \hyphenation primitive is organized as an ordered hash table [cf. Amble and Knuth, The Computer Journal 17 (1974), 135–142] using linear probing. If  $\alpha$  and  $\beta$ are words, we will say that  $\alpha < \beta$  if  $|\alpha| < |\beta|$  or if  $|\alpha| = |\beta|$  and  $\alpha$  is lexicographically smaller than  $\beta$ . (The notation  $|\alpha|$  stands for the length of  $\alpha$ .) The idea of ordered hashing is to arrange the table so that a given word  $\alpha$  can be sought by computing a hash address  $h = h(\alpha)$  and then looking in table positions h,  $h - 1$ , ..., until encountering the first word  $\leq \alpha$ . If this word is different from  $\alpha$ , we can conclude that  $\alpha$  is not in the table. This is a clever scheme which saves the need for a hash link array. However, it is difficult to increase the size of the hyphen exception arrays. To make this easier, the ordered hash has been replaced by a simple hash, using an additional array  $hyph$  link. The value 0 in  $hyph$  link [k] means that there are no more entries corresponding to the specific hash chain. When  $hyph\text{-}link[k] > 0$ , the next entry in the hash chain is  $hyph\text{-}link[k] - 1$ . This value is used because the arrays start at 0.

The words in the table point to lists in mem that specify hyphen positions in their *info* fields. The list for  $c_1 \ldots c_n$  contains the number k if the word  $c_1 \ldots c_n$  has a discretionary hyphen between  $c_k$  and  $c_{k+1}$ .

 $\langle$  Types in the outer block 18  $\rangle$  +≡

 $h y p h$ -pointer = 0...  $ss up$ -hyph-size;

 $\{$  index into hyphen exceptions hash table; enlarging this requires changing  $(\text{un})\text{dump code}\}$ 

**937.**  $\langle$  Global variables 13  $\rangle$  +≡ hyph\_word:  $\uparrow$ str\_number; { exception words }  $hyph\_list: \uparrow pointer; \{ lists of hyphen positions\}$ hyph\_link:  $\uparrow$ hyph\_pointer; { link array for hyphen exceptions hash table } hyph count: integer; {the number of words in the exception dictionary} hyph\_next: integer; { next free slot in hyphen exceptions hash table } **938.**  $\langle$  Local variables for initialization 19  $\rangle$  + $\equiv$ 

z:  $hyph\_pointer$ ; { runs through the exception dictionary }

939.  $\langle$  Set initial values of key variables 21  $\rangle$  +≡ for  $z \leftarrow 0$  to hyph\_size do **begin** hyph\_word  $[z] \leftarrow 0$ ; hyph\_list  $[z] \leftarrow null$ ; hyph\_link  $[z] \leftarrow 0$ ; end; hyph\_count  $\leftarrow 0$ ; hyph\_next  $\leftarrow$  hyph\_prime + 1; if hyph\_next > hyph\_size then hyph\_next  $\leftarrow$  hyph\_prime;

940. The algorithm for exception lookup is quite simple, as soon as we have a few more local variables to work with.

 $\langle$  Local variables for hyphenation 912 $\rangle$  +≡ h: hyph\_pointer; { an index into hyph\_word and hyph\_list } k:  $str_number$ ; { an index into  $str\_start$ } u:  $pool\_pointer$ ; { an index into  $str\_pool$  }

**941.** First we compute the hash code  $h$ , then we search until we either find the word or we don't. Words from different languages are kept separate by appending the language code to the string.

(Look for the word  $hc[1 \tcdot \tcdot hn]$  in the exception table, and **goto** found (with hyf containing the hyphens) if an entry is found  $941$   $\equiv$ 

 $h \leftarrow hc[1];$  incr(hn);  $hc[hn] \leftarrow cur\_lang;$ 

for  $j \leftarrow 2$  to hn do  $h \leftarrow (h + h + hc[j]) \mod hyph\_prime;$ 

**loop begin** (If the string hyph word [h] is less than hc[1 . . hn], **goto** not found; but if the two strings are equal, set hypotothe hyphen positions and **goto** found  $942$ :

 $h \leftarrow hwh\_link[h]$ ; if  $h = 0$  then goto not found;  $decr(h);$ end; not\_found:  $decr(hn)$ This code is used in section 934.

**942.** (If the string hyph word [h] is less than  $hc[1 \dots hn]$ , goto not found; but if the two strings are equal, set hyf to the hyphen positions and **goto** found  $942 \geq$ 

{ This is now a simple hash list, not an ordered one, so the module title is no longer descriptive. }  $k \leftarrow hyph\_word[h];$ 

```
if k = 0 then goto not found;
  if length(k) = hn then
    begin j \leftarrow 1; u \leftarrow str\_start[k];
    repeat if so(str\_pool[u]) \neq hc[j] then goto done;
       incr(j); incr(u);
    until j > hn;\langle Insert hyphens as specified in hyph\_list[h] 943\rangle;
     decr(hn); goto found;
    end;
done:
```
This code is used in section 941.

```
943. \langle Insert hyphens as specified in hyph list[h] 943 \rangle \equivs \leftarrow hyph\_list[h];while s \neq null do
      begin hyf [info(s)] \leftarrow 1; s \leftarrow link(s);
      end
```
This code is used in section 942.

```
944. \langle Search hyph list for pointers to p 944\rangle \equivfor q \leftarrow 0 to hyph_size do
     begin if h y p h<sub>-list</sub>[q] = p then
        begin print\_nl("HYPH("); print\_int(q); print\_char(")");
        end;
     end
```
This code is used in section 178.

**945.** We have now completed the hyphenation routine, so the *line\_break* procedure is finished at last. Since the hyphenation exception table is fresh in our minds, it's a good time to deal with the routine that adds new entries to it.

When T<sub>EX</sub> has scanned '\hyphenation', it calls on a procedure named *new hyph exceptions* to do the right thing.

define set\_cur\_lang  $\equiv$ if language  $\leq 0$  then cur\_lang  $\leftarrow 0$ else if language > 255 then cur lang  $\leftarrow 0$ else  $cur\_lang \leftarrow language$ 

procedure  $new\_hyph\_exceptions$ ; { enters new exceptions }

label reswitch, exit, found, not\_found;

**var** n:  $0 \ldots 64$ ; { length of current word; not always a small number }

 $j: 0 \ldots 64; \{ \text{an index into } hc \}$ 

h: hyph\_pointer; { an index into hyph\_word and hyph\_list }

k:  $str_number$ ; { an index into  $str\_start$ }

p: pointer; { head of a list of hyphen positions }

q: pointer; { used when creating a new node for list  $p$  }

s: str\_number; { strings being compared or stored }

 $u, v: pool\_pointer; \{ indices into str\_pool \}$ 

```
begin scan\_left\_brace; { a left brace must follow \hyphenation }
set\_cur\_lang;
```
(Enter as many hyphenation exceptions as are listed, until coming to a right brace; then return  $946$ ); exit: end;

**946.**  $\langle$  Enter as many hyphenation exceptions as are listed, until coming to a right brace; then return 946 $\rangle \equiv$ 

 $n \leftarrow 0; \ p \leftarrow null;$ loop begin  $get\_x\_token;$ 

reswitch: case cur\_cmd of

*letter, other\_char, char\_given:*  $\langle$  Append a new letter or hyphen 948 $\rangle$ ;

char num: begin scan char num; cur chr  $\leftarrow$  cur val; cur cmd  $\leftarrow$  char given; goto reswitch; end;

spacer, right\_brace: begin if  $n > 1$  then  $\langle$  Enter a hyphenation exception 950 $\rangle$ ;

if  $cur\_cmd = right\_brace$  then return;  $n \leftarrow 0$ ;  $p \leftarrow null$ ;

end;

othercases  $\langle$  Give improper  $\hbar$  Ayphenation error 947 endcases;

end

This code is used in section 945.

947. (Give improper \hyphenation error  $947$ )  $\equiv$ begin  $print_error("Improper<sub>u</sub>"); print\_esc("hyphenation"); print(" <sub>u</sub>will<sub>u</sub>be<sub>u</sub>flushed");$  $help2("Hyphenation_U exceptions_Umust_U containing only_Uletters")$  $("and<sub>u</sub>hyphens. <sub>u</sub>But<sub>u</sub> continue; <sub>u</sub>I'1l<sub>u</sub> for give<sub>u</sub> and <sub>u</sub> for get."); error;$ end

This code is used in section 946.

```
948. \langle Append a new letter or hyphen 948 \rangle \equivif cur_chr = "−" then \langle Append the value n to list p 949 \rangleelse begin if lc\_code(cur\_chr) = 0 then
         begin print_error ("Not<sub>u</sub>a<sub>u</sub>letter");
         help2("Leters \text{in } \Lambda_1)hyphenation words \text{matrix} \Lambda_2) lccode>0.")
         ("Proceed; _JI'1l<sub>u</sub>ignore<sub>u</sub> the<sub>u</sub> character<sub>u</sub> I<sub>u</sub> just<sub>u</sub> read."); error;end
      else if n < 63 then
            begin \text{inc}(n); \text{hc}[n] \leftarrow \text{lc\_code}(\text{cur\_chr});
            end;
      end
```
This code is used in section 946.

```
949. \langle Append the value n to list p 949 \rangle \equivbegin if n < 63 then
      begin q \leftarrow get\_avail; link(q) \leftarrow p; info(q) \leftarrow n; p \leftarrow q;
      end;
   end
```
This code is used in section 948.

**950.**  $\langle$  Enter a hyphenation exception 950  $\rangle \equiv$ **begin**  $\text{incr}(n)$ ;  $\text{hc}[n] \leftarrow \text{cur}\text{.} \text{lang}$ ;  $\text{str}\text{.} \text{room}(n)$ ;  $h \leftarrow 0$ ; for  $j \leftarrow 1$  to n do **begin**  $h \leftarrow (h + h + \text{hc}[j]) \mod hyph\_prime; *append\_char(hc[j]);*$ end;  $s \leftarrow make\_string$ ; (Insert the pair  $(s, p)$  into the exception table 951); end

This code is used in section 946.

**951.**  $\langle$  Insert the pair  $(s, p)$  into the exception table 951  $\rangle \equiv$ if  $h y p h_{\text{in}} x t \leq h y p h_{\text{in}} y$  then while  $(hyph\_next > 0) \wedge (hyph\_word[hyph\_next - 1] > 0)$  do  $decr(hyph\_next)$ ; if  $(hyph\_count = hyph\_size) \vee (hyph\_next = 0)$  then  $overflow("exception\_dictionary", hyph\_size);$  $incr(hyph\_count);$ while  $h y p h$ -word  $[h] \neq 0$  do **begin** (If the string hyph word [h] is less than or equal to s, interchange (hyph word [h], hyph list [h]) with  $(s, p)$  952; if  $h y p h \cdot \text{link}[h] = 0$  then begin  $h y ph\_link[h] \leftarrow h y ph\_next;$ if hyph\_next  $\geq$  hyph\_size then hyph\_next  $\leftarrow$  hyph\_prime; if hyph\_next > hyph\_prime then  $\text{incr}(hyph.next)$ ; end;  $h \leftarrow h y p h \cdot \text{link}[h] - 1;$ end;  $found: hypoth-word[h] \leftarrow s; hypoth_list[h] \leftarrow p$ This code is used in section 950.

# 378 PART 42: HYPHENATION TEX82 §952

**952.** (If the string hyph\_word [h] is less than or equal to s, interchange (hyph\_word [h], hyph\_list[h]) with  $(s, p)$  952 $\rangle \equiv$ 

{ This is now a simple hash list, not an ordered one, so the module title is no longer descriptive. }  $k \leftarrow hyph\text{-}word[h];$ 

if  $length(k) \neq length(s)$  then goto not found;

 $u \leftarrow str\_start[k]; v \leftarrow str\_start[s];$ 

repeat if  $str\_pool[u] \neq str\_pool[v]$  then goto not found;  $incr(u);$  incr(v); until  $u = str\_start[k + 1]$ ; {repeat hyphenation exception; flushing old data }  ${\it flush\_string}$ ;  $s \leftarrow {\it hypoth\_word}[h]$ ; { avoid slow\_make\_string!}

 $decr(hyph\_count);$  { We could also  $flush\_list(hyph\_list[h]);$ , but it interferes with  $trip.log.$  } goto found ;

 $not\_found$ :

This code is used in section 951.

**953.** Initializing the hyphenation tables. The trie for T<sub>E</sub>X's hyphenation algorithm is built from a sequence of patterns following a \patterns specification. Such a specification is allowed only in INITEX, since the extra memory for auxiliary tables and for the initialization program itself would only clutter up the production version of T<sub>E</sub>X with a lot of deadwood.

The first step is to build a trie that is linked, instead of packed into sequential storage, so that insertions are readily made. After all patterns have been processed, INITEX compresses the linked trie by identifying common subtries. Finally the trie is packed into the efficient sequential form that the hyphenation algorithm actually uses.

 $\langle$  Declare subprocedures for *line\_break* 837  $\rangle$  + $\equiv$ 

init  $\langle$  Declare procedures for preprocessing hyphenation patterns 955  $\rangle$ tini

954. Before we discuss trie building in detail, let's consider the simpler problem of creating the hyf-distance,  $huf_{num}$ , and  $huf_{next}$  arrays.

Suppose, for example, that TFX reads the pattern 'ab2cde1'. This is a pattern of length 5, with  $n_0 \ldots n_5 =$ 002001 in the notation above. We want the corresponding trie-op code v to have  $h\nu f\Delta t$  is the set of  $|v| = 3$ , hyf\_num[v] = 2, and hyf\_next[v] = v', where the auxiliary trie\_op code v' has hyf\_distance[v'] = 0,  $hyf\_num[v'] = 1$ , and  $hyf\_next[v'] = min\_trie\_op$ .

T<sub>EX</sub> computes an appropriate value v with the *new trie op* subroutine below, by setting

$$
v' \leftarrow new\_trie\_op(0, 1, min\_trie\_op), \qquad v \leftarrow new\_trie\_op(3, 2, v').
$$

This subroutine looks up its three parameters in a special hash table, assigning a new value only if these three have not appeared before for the current language.

The hash table is called *trie\_op\_hash*, and the number of entries it contains is  $trie\_op\_ptr$ .

### $\langle$  Global variables 13  $\rangle$  +≡

init trie op hash:  $array \n\big| neg\_trie\_op\_size \n\big|$ . trie op size  $j \circ f \n\big|$ . trie op size;

{ trie op codes for quadruples }

trie\_used:  $array [ASCILocal]$  of trie\_opcode; {largest opcode used so far for this language} trie\_op\_lang:  $array [1..|triangle]$  of ASCII\_code; {language part of a hashed quadruple} *trie\_op\_val*: **array**  $[1 \tcdot$  *trie\_op\_size*  $]$  of *trie\_opcode*; { opcode corresponding to a hashed quadruple } trie  $\text{op\_ptr}: 0$ . trie  $\text{op\_size}: \{ \text{number of stored ops so far} \}$ 

# tini

 $max\_op\_used:$   $trie\_opcode;$  { largest opcode used for any language } small op: boolean; { flag used while dumping or undumping }

**955.** It's tempting to remove the *overflow* stops in the following procedure; *new trie op* could return  $min\_trie\_op$  (thereby simply ignoring part of a hyphenation pattern) instead of aborting the job. However, that would lead to different hyphenation results on different installations of TEX using the same patterns. The overflow stops are necessary for portability of patterns.

 $\langle$  Declare procedures for preprocessing hyphenation patterns 955  $\rangle \equiv$ function  $new\_trie\_op(d, n : small_number; v : trie\_opcode)$ : trie\_opcode ; label exit; var h: neg-trie-op-size  $\ldots$  trie-op-size; {trial hash location } u: trie\_opcode; { trial op code } l:  $0$ ... trie\_op\_size; { pointer to stored data } begin  $h \leftarrow abs(intcast(n) + 313 * intcast(d) + 361 * intcast(v) + 1009 * intcast(cur.lang)) \mod$  $(trie_op_size - neg_trie_op_size) + neg_trie_op_size;$ loop begin  $l \leftarrow trie\_op\_hash[h];$ if  $l = 0$  then { empty position found for a new op } begin if  $trie\_op\_ptr = trie\_op\_size$  then  $overflow("pattern \_memory \_ops", trie\_op\_size);$  $u \leftarrow trie\_used[cur\_lang]$ : if  $u = max\_trie\_op$  then  $overflow("pattern_\text{memory\_\text{op}}\text{sper}_\text{u}$ language",  $max\_trie\_op - min\_trie\_op);$  $incr(trie\_op\_ptr);$   $incr(u);$   $trie\_used[cur\_lang] \leftarrow u;$ if  $u > max\_op\_used$  then  $max\_op\_used \leftarrow u$ ; hyf\_distance  $[trie\_op\_ptr] \leftarrow d; hyf\_num[trie\_op\_ptr] \leftarrow n; hyf\_next[trie\_op\_ptr] \leftarrow v;$  $trie\_op\_lang[trie\_op\_ptr] \leftarrow cur\_lang; \; trie\_op\_hash[h] \leftarrow trie\_op\_ptr; \; trie\_op\_val[trie\_op\_ptr] \leftarrow u;$  $new\_trie\_op \leftarrow u$ ; return; end; if  $(hyf\_distance [l] = d) \wedge (hyf\_num[l] = n) \wedge (hyf\_next[l] = v) \wedge (trie\_op\_lang[l] = cur\_lang)$  then begin  $new\_trie\_op \leftarrow trie\_op\_val[l]$ ; return; end; if  $h > -trie\_op\_size$  then  $decr(h)$  else  $h \leftarrow trie\_op\_size$ ; end; exit: end:

See also sections 959, 960, 964, 968, 970, 971, and 977.

This code is used in section 953.

**956.** After new trie op has compressed the necessary opcode information, plenty of information is available to unscramble the data into the final form needed by our hyphenation algorithm.

 $\langle$  Sort the hyphenation op tables into proper order 956 $\rangle \equiv$ 

 $op\_start[0] \leftarrow -min\_trie\_op;$ for  $j \leftarrow 1$  to 255 do  $op\_start[j] \leftarrow op\_start[j-1] + qo(trie\_used[j-1])$ ; for  $j \leftarrow 1$  to trie op ptr do trie op hash  $[j] \leftarrow op\_start[$  trie op lang  $[j]] +$  trie op val  $[j]$ ; { destination } for  $j \leftarrow 1$  to trie<sub>-op-ptr</sub> do while  $\text{trie\_op\_hash}[j] > j$  do **begin**  $k \leftarrow \text{trie\_op\_hash}[j];$  $t \leftarrow \textit{hyf\_distance}[k]; \textit{hyf\_distance}[k] \leftarrow \textit{hyf\_distance}[j]; \textit{hyf\_distance}[j] \leftarrow t;$  $t \leftarrow hyf\_num[k]; hyf\_num[k] \leftarrow hyf\_num[j]; hyf\_num[j] \leftarrow t;$  $t \leftarrow \text{hyf.next}[k]; \text{hyf.next}[k] \leftarrow \text{hyf.next}[j]; \text{hyf.next}[j] \leftarrow t;$  $trie\_op\_hash[j] \leftarrow trie\_op\_hash[k];\,\,trie\_op\_hash[k] \leftarrow k;$ end

This code is used in section 963.

957. Before we forget how to initialize the data structures that have been mentioned so far, let's write down the code that gets them started.

 $\{Initialize$  table entries (done by INITEX only) 170  $\rangle$  +≡

for  $k \leftarrow -trie\_op\_size$  to trie\_op\_size do trie\_op\_hash[k]  $\leftarrow 0$ ; for  $k \leftarrow 0$  to 255 do trie\_used  $[k] \leftarrow min\_trie\_op;$  $max\_op\_used \leftarrow min\_trie\_op; \; trie\_op\_ptr \leftarrow 0;$ 

958. The linked trie that is used to preprocess hyphenation patterns appears in several global arrays. Each node represents an instruction of the form "if you see character  $c$ , then perform operation  $o$ , move to the next character, and go to node  $l$ ; otherwise go to node  $r$ ." The four quantities  $c$ ,  $o$ ,  $l$ , and  $r$  are stored in four arrays trie\_c, trie\_o, trie\_l, and trie\_r. The root of the trie is trie\_l[0], and the number of nodes is trie\_ptr. Null trie pointers are represented by zero. To initialize the trie, we simply set  $trie\_l[0]$  and  $trie\_ptr$  to zero. We also set  $trie_c[0]$  to some arbitrary value, since the algorithm may access it.

The algorithms maintain the condition

trie c[trie r[z]] > trie c[z] whenever  $z \neq 0$  and trie r[z]  $\neq 0$ ;

in other words, sibling nodes are ordered by their  $c$  fields.

```
define \text{trie\_root} \equiv \text{trie\_l}[0] { root of the linked trie }
\langle Global variables 13 \rangle +≡
  init trie_c: \uparrow packed_ASCII_code; { characters to match }
  trie_o: \uparrowtrie_opcode; { operations to perform }
  trie_l: \uparrowtrie_pointer; { left subtrie links }
  trie_r: \uparrowtrie_pointer; { right subtrie links }
  trie-ptr: trie-pointer; { the number of nodes in the trie}
  \emph{trie\_hash: } \uparrow \emph{trie\_pointer}; \quad \text{\{ used to identify equivalent subtries}\, \}tini
```
959. Let us suppose that a linked trie has already been constructed. Experience shows that we can often reduce its size by recognizing common subtries; therefore another hash table is introduced for this purpose, somewhat similar to *trie\_op\_hash*. The new hash table will be initialized to zero.

The function  $trie\_node(p)$  returns p if p is distinct from other nodes that it has seen, otherwise it returns the number of the first equivalent node that it has seen.

Notice that we might make subtries equivalent even if they correspond to patterns for different languages, in which the trie ops might mean quite different things. That's perfectly all right.

 $\langle$  Declare procedures for preprocessing hyphenation patterns 955  $\rangle$  + $\equiv$ 

**function** trie<sub>node</sub> (p : trie<sub>no</sub>inter): trie<sub>no</sub>inter; { converts to a canonical form } label exit; var  $h$ : trie<sub>-pointer</sub>; {trial hash location} q: trie\_pointer; { trial trie node } begin  $h \leftarrow abs(intcast(trie_c[p]) + 1009 * intcast(trie_o[p]) +$  $2718 * intcast(trie\_l[p]) + 3142 * intcast(trie\_r[p])) \textbf{ mod } trie\_size;$ loop begin  $q \leftarrow trie\_hash[h];$ if  $q = 0$  then

begin trie\_hash [h]  $\leftarrow p$ ; trie\_node  $\leftarrow p$ ; return;

end;

if  $(trie_c[q] = trie_c[p]) \wedge (trie_c[q] = trie_c[p]) \wedge (trie_c[q] = trie_c[p]) \wedge (trie_c[q] = trie_c[p])$  then begin trie\_node  $\leftarrow q$ ; return; end;

if  $h > 0$  then  $decr(h)$  else  $h \leftarrow trie\_size$ ;

end;

exit: end;

**960.** A neat recursive procedure is now able to compress a trie by traversing it and applying trie-node to its nodes in "bottom up" fashion. We will compress the entire trie by clearing trie\_hash to zero and then saying 'trie\_root  $\leftarrow$  compress\_trie(trie\_root)'.

 $\langle$  Declare procedures for preprocessing hyphenation patterns 955  $\rangle$  + $\equiv$ 

function  $compress\_trie(p:trie\_pointer):$  trie\_pointer;

```
begin if p = 0 then compress_trie \leftarrow 0else begin trie l[p] \leftarrow compress\_trie(trie_l[p]); trie r[p] \leftarrow compress\_trie(trie_r[p]);compress\_\mathit{trie} \leftarrow \mathit{trie\_node}(p);end;
end;
```
961. The compressed trie will be packed into the trie array using a "top-down first-fit" procedure. This is a little tricky, so the reader should pay close attention: The trie hash array is cleared to zero again and renamed trie ref for this phase of the operation; later on, trie ref  $[p]$  will be nonzero only if the linked trie node  $p$  is the smallest character in a family and if the characters  $c$  of that family have been allocated to locations trie-ref  $[p] + c$  in the trie array. Locations of trie that are in use will have trie-link = 0, while the unused holes in trie will be doubly linked with trie-link pointing to the next larger vacant location and trie back pointing to the next smaller one. This double linking will have been carried out only as far as trie max, where trie max is the largest index of trie that will be needed. To save time at the low end of the trie, we maintain array entries  $trie\_min[c]$  pointing to the smallest hole that is greater than c. Another array trie<sub>-taken</sub> tells whether or not a given location is equal to trie-ref  $[p]$  for some p; this array is used to ensure that distinct nodes in the compressed trie will have distinct *trie\_ref* entries.

define  $trie\_ref \equiv trie\_hash$  { where linked trie families go into trie } define  $\text{trie}\_\text{back}(\#) \equiv \text{trie}\_\text{t}(\#)$  { use the opcode field now for backward links }  $\langle$  Global variables 13  $\rangle$  +≡ init trie\_taken:  $\uparrow$ boolean; { does a family start here?} trie min: array  $[ASCII_code]$  of trie pointer; {the first possible slot for each character} trie max: trie pointer; { largest location used in trie } *trie\_not\_ready: boolean*; { is the trie still in linked form?} tini

962. Each time \patterns appears, it contributes further patterns to the future trie, which will be built only when hyphenation is attempted or when a format file is dumped. The boolean variable trie-not-ready will change to *false* when the trie is compressed; this will disable further patterns.

 $\{$ Initialize table entries (done by INITEX only) 170  $\rangle$  +≡  $trie\_not\_ready \leftarrow true;$ 

963. Here is how the trie-compression data structures are initialized. If storage is tight, it would be possible to overlap trie op hash, trie op lang, and trie op val with trie, trie hash, and trie taken, because we finish with the former just before we need the latter.

 $\langle$  Get ready to compress the trie 963  $\rangle \equiv$ 

 $\langle$  Sort the hyphenation op tables into proper order 956 $\rangle$ ; for  $p \leftarrow 0$  to trie-size do trie-hash  $[p] \leftarrow 0$ ;  $trie\_root \leftarrow compress\_trie(trie\_root);$  {identify equivalent subtries} for  $p \leftarrow 0$  to trie-ptr do trie-ref  $[p] \leftarrow 0$ ; for  $p \leftarrow 0$  to 255 do trie\_min[p]  $\leftarrow p + 1$ ;  $trie\_link(0) \leftarrow 1; \text{ trie\_max} \leftarrow 0$ 

This code is used in section 977.

**964.** The first fit procedure finds the smallest hole z in trie such that a trie family starting at a given node p will fit into vacant positions starting at z. If  $c = trie_{\textit{c}}[p]$ , this means that location  $z - c$  must not already be taken by some other family, and that  $z - c + c'$  must be vacant for all characters c' in the family. The procedure sets *trie\_ref* [p] to  $z - c$  when the first fit has been found.

 $\langle$  Declare procedures for preprocessing hyphenation patterns 955  $\rangle$  + $\equiv$ **procedure** first\_fit(p : trie\_pointer); { packs a family into trie } label not\_found, found; var h: trie-pointer; { candidate for trie-ref  $[p]$  } z: trie\_pointer; { runs through holes } q: trie\_pointer; { runs through the family starting at  $p$ } c:  $ASCII\_code$ ; {smallest character in the family }  $l, r: \text{trie\_pointer}; \{ \text{ left and right neighbors} \}$ ll: 1... 256; {upper limit of trie\_min updating} **begin**  $c \leftarrow so(trie_c[p])$ ;  $z \leftarrow trie\_min[c]$ ; { get the first conceivably good hole } loop begin  $h \leftarrow z - c$ ;  $\langle$  Ensure that *trie\_max* > *h* + 256 965 $\rangle$ ; if  $trie\_taken[h]$  then goto not found: If all characters of the family fit relative to h, then **goto** found, otherwise **goto** not found 966; not\_found:  $z \leftarrow trie\_link(z);$  {move to the next hole } end; found:  $\langle$  Pack the family into trie relative to h 967 $\rangle$ ; end;

**965.** By making sure that trie-max is at least  $h + 256$ , we can be sure that trie-max  $> z$ , since  $h = z - c$ . It follows that location trie-max will never be occupied in trie, and we will have trie-max  $\geq$  trie-link $(z)$ .

 $\langle$  Ensure that *trie\_max* ≥ *h* + 256 965  $\rangle$  ≡ if  $\text{trie\_max} < h + 256$  then begin if trie size  $\leq h + 256$  then overflow ("pattern memory", trie size); repeat incr (trie\_max); trie\_taken[trie\_max]  $\leftarrow$  false; trie\_link(trie\_max)  $\leftarrow$  trie\_max + 1;  $trie\_\_\_\_\_\_\_\_\_\_\_\_\_\_\_\_\_\_\_\_.\_1$ ; until  $\text{triangle} = h + 256$ ; end

This code is used in section 964.

**966.** (If all characters of the family fit relative to h, then goto found, otherwise goto not found 966)  $\equiv$  $q \leftarrow \text{trie\_r}[p];$ 

while  $q > 0$  do begin if  $trie\_link(h + so(trie\_c[q])) = 0$  then goto not\_found;  $q \leftarrow \text{trie\_r}[q];$ end; goto found

This code is used in section 964.

**967.**  $\langle$  Pack the family into trie relative to h 967  $\rangle \equiv$  $trie\_taken[h] \leftarrow true; \ tree\_ref[p] \leftarrow h; \ q \leftarrow p;$ repeat  $z \leftarrow h + so(trie_c[q]);$   $l \leftarrow trie_back(z);$   $r \leftarrow trie\_link(z);$  trie $_back(r) \leftarrow l;$  trie $\_link(l) \leftarrow r;$  $trie\_link(z) \leftarrow 0;$ if  $l < 256$  then begin if  $z < 256$  then  $ll \leftarrow z$  else  $ll \leftarrow 256$ ; repeat  $trie\_min[l] \leftarrow r; \; incr(l);$ until  $l = ll$ ; end;  $q \leftarrow \text{trie\_r}[q];$ until  $q = 0$ 

This code is used in section 964.

968. To pack the entire linked trie, we use the following recursive procedure.

```
\langle Declare procedures for preprocessing hyphenation patterns 955 \rangle +\equivprocedure \mathit{trie\_pack}(p : \mathit{trie\_pointer}); { pack subtries of a family }
  var q: trie_pointer; { a local variable that need not be saved on recursive calls }
  begin repeat q \leftarrow \text{trie\_l}[p];if (q > 0) \wedge (trie\_ref[q] = 0) then
        begin first\_fit(q); trie pack(q);end;
     p \leftarrow \text{trie\_r}[p];until p = 0:
  end;
```
969. When the whole trie has been allocated into the sequential table, we must go through it once again so that trie contains the correct information. Null pointers in the linked trie will be represented by the value 0, which properly implements an "empty" family.

```
define clear\_trie \equiv \{ clear\ trie[r] \}begin trie_link(r) \leftarrow 0; trie_op(r) \leftarrow min_trie_op; trie_char(r) \leftarrow min_quarterword;
                  \{ \text{trie\_char} \leftarrow qi(0) \}end
\langle Move the data into trie 969\rangle \equivif trie\_root = 0 then { no patterns were given}
      begin for r \leftarrow 0 to 256 do clear_trie;
      trie\_max \leftarrow 256;end
   else begin \text{tric}\text{-}\text{fix}(\text{tric}\text{-}\text{root}); {this fixes the non-holes in \text{tric}}
      r \leftarrow 0: { now we will zero out all the holes }
      repeat s \leftarrow \text{trie\_link}(r); clear_trie; r \leftarrow s;
      until r > trie\_max;
      end;
   trie\_char(0) \leftarrow qi("?"); \{ make\ trie\_char(c) \neq c \text{ for all } c\}This code is used in section 977.
```
970. The fixing-up procedure is, of course, recursive. Since the linked trie usually has overlapping subtries, the same data may be moved several times; but that causes no harm, and at most as much work is done as it took to build the uncompressed trie.

 $\langle$  Declare procedures for preprocessing hyphenation patterns 955  $\rangle$  + $\equiv$ **procedure** trie-fix  $(p : \text{trie-pointer})$ ; { moves p and its siblings into trie } var q: trie-pointer; { a local variable that need not be saved on recursive calls } c:  $ASCII\_code; \{ another one that need not be saved\}$ z: trie-pointer; { trie reference; this local variable must be saved} **begin**  $z \leftarrow \text{trie\_ref}[p];$ repeat  $q \leftarrow trie\_l[p]; c \leftarrow so(trie\_c[p]); trie\_link(z + c) \leftarrow trie\_ref[q]; trie\_char(z + c) \leftarrow qi(c);$  $trie\_op(z + c) \leftarrow trie\_o[p];$ if  $q > 0$  then trie fix  $(q)$ ;  $p \leftarrow \text{trie\_r}[p];$ until  $p = 0$ ; end;

971. Now let's go back to the easier problem, of building the linked trie. When INITEX has scanned the '\patterns' control sequence, it calls on new patterns to do the right thing.

 $\langle$  Declare procedures for preprocessing hyphenation patterns 955  $\rangle$  + $\equiv$ 

```
procedure new patterns; { initializes the hyphenation pattern data }
  label done, done1;
  var k, l: 0... 64; {indices into hc and hyf; not always in small number range}
    digit sensed: boolean; { should the next digit be treated as a letter? }
    v: trie_opcode; { trie op code }
    p, q: \text{ trie\_pointer}; { nodes of trie traversed during insertion }
    first_child: boolean; { is p = trie\_l[q]?}
    c: ASCII\_code; { character being inserted }
  begin if trie_not_ready then
    begin set_cur_lang; scan_left_brace; { a left brace must follow \patterns }
    \langle Enter all of the patterns into a linked trie, until coming to a right brace 972\rangle;
    end
  else begin print_error("Too, late, for, "); print\_esc("patterns").help1 ("All patterns must be given before typesetting begins."); error;
    link(garbage) \leftarrow scan\_toks(false, false); \; flush\_list(det\_ref);end;
```
end;

972. Novices are not supposed to be using \patterns, so the error messages are terse. (Note that all error messages appear in TEX's string pool, even if they are used only by INITEX.)

```
\text{Einter all of the patterns into a linked trie, until coming to a right braces } 972 \geqk \leftarrow 0; hyf [0] \leftarrow 0; digit_sensed \leftarrow false;
  loop begin get\_x\_token;
     case cur_cmd of
     letter, other_char: \langle Append a new letter or a hyphen level 973\rangle;
     spacer, right brace: begin if k > 0 then (Insert a new pattern into the linked trie 974);
        if cur\_cmd = right\_brace then goto done;
        k \leftarrow 0; \ hyf[0] \leftarrow 0; \ digit\_sensed \leftarrow false;end;
     othercases begin print_error("Bad<sub>u</sub>"); print\_esc("patterns"); help1 ("(See<sub>u</sub>Appendix<sub>u</sub>H.)"); error;end
     endcases;
     end;
done:
This code is used in section 971.
973. \langle Append a new letter or a hyphen level 973 \rangle \equivif digit_sensed ∨ (cur_chr < "0") ∨ (cur_chr > "9") then
     begin if cur_-chr = "." then cur_-chr \leftarrow 0 {edge-of-word delimiter}
     else begin cur\_chr \leftarrow lc\_code(cur\_chr);if cur\_chr = 0 then
           begin print_error("Nonletter");\ help1("(See <sub>L</sub>Appendix<sub>L</sub>H.))");\ error;end;
        end;
     if k < 63 then
        begin \text{incr}(k); \text{hc}[k] \leftarrow \text{cur\_chr}; \text{hyf}[k] \leftarrow 0; digit_sensed \leftarrow \text{false};
        end;
     end
  else if k < 63 then
        begin hyf[k] \leftarrow cur\_chr − "0"; digit_sensed \leftarrow true;
        end
```
This code is used in section 972.

# 388 PART 43: INITIALIZING THE HYPHENATION TABLES TEXTS TRX82  $\S 974$

**974.** When the following code comes into play, the pattern  $p_1 \dots p_k$  appears in hc[1  $\ldots$  k], and the corresponding sequence of numbers  $n_0 \dots n_k$  appears in  $h y f [0 \dots k]$ .

 $\langle$  Insert a new pattern into the linked trie 974 $\rangle \equiv$ **begin**  $\langle$  Compute the trie op code, v, and set  $l \leftarrow 0$  976 $\rangle$ ;  $q \leftarrow 0$ ;  $hc[0] \leftarrow cur\_lang$ ; while  $l \leq k$  do **begin**  $c \leftarrow hc[l]$ ;  $incr(l)$ ;  $p \leftarrow trie\_l[q]$ ; first\_child  $\leftarrow true$ ; while  $(p > 0) \wedge (c > so(trie_c(p)))$  do **begin**  $q \leftarrow p$ ;  $p \leftarrow trie_r[q]$ ; first\_child  $\leftarrow false$ ; end; if  $(p = 0) \vee (c < so(trie_c[p]))$  then (Insert a new trie node between q and p, and make p point to it 975);  $q \leftarrow p$ ; { now node q represents  $p_1 \dots p_{l-1}$  } end; if  $trie_o[q] \neq min\_trie_o[p]$  then begin  $print_error$  ("Duplicate pattern");  $help1$  ("(See Appendix H.)"); error; end;  $trie_0[q] \leftarrow v;$ end

This code is used in section 972.

**975.**  $\langle$  Insert a new trie node between q and p, and make p point to it 975  $\rangle \equiv$ begin if  $trie\_ptr = trie\_size$  then  $overflow("pattern,memory", trie\_size)$ ;  $incr(trie\_ptr)$ ; trie\_r [trie\_ptr]  $\leftarrow p$ ;  $p \leftarrow trie\_ptr$ ; trie\_l [p]  $\leftarrow 0$ ; if first child then trie  $l[q] \leftarrow p$  else trie  $r[q] \leftarrow p$ ;  $trie\_c[p] \leftarrow si(c); \ tree\_o[p] \leftarrow min\_trie\_op;$ end

This code is used in section 974.

**976.**  $\langle$  Compute the trie op code, v, and set  $l \leftarrow 0$  976 $\rangle \equiv$ if  $hc[1] = 0$  then  $hyf[0] \leftarrow 0;$ if  $hc[k] = 0$  then  $hyf[k] \leftarrow 0$ ;  $l \leftarrow k$ ;  $v \leftarrow min\_trie\_op$ ; loop begin if  $hyf[l] \neq 0$  then  $v \leftarrow new\_trie\_op(k - l, hyf[l], v);$ if  $l > 0$  then  $decr(l)$  else goto  $done1$ ; end; done1:

This code is used in section 974.

977. Finally we put everything together: Here is how the trie gets to its final, efficient form. The following packing routine is rigged so that the root of the linked tree gets mapped into location 1 of trie , as required by the hyphenation algorithm. This happens because the first call of first fit will "take" location 1.

 $\langle$  Declare procedures for preprocessing hyphenation patterns 955  $\rangle$  + $\equiv$ procedure *init\_trie*;

var  $p:$  trie-pointer; { pointer for initialization } j, k, t: integer; { all-purpose registers for initialization } r, s: trie-pointer; { used to clean up the packed trie } **begin**  $\langle$  Get ready to compress the trie 963 $\rangle$ ; if  $\mathit{trie\_root} \neq 0$  then begin  $first\_fit(trie\_root);$  trie\_pack(trie\_root); end;  $\langle$  Move the data into *trie* 969 $\rangle$ ;  $trie\_not\_ready \leftarrow false;$ end;

390 PART 44: BREAKING VERTICAL LISTS INTO PAGES TEXTS TRX82  $\S$ 978

978. Breaking vertical lists into pages. The *vsplit* procedure, which implements T<sub>E</sub>X's \vsplit operation, is considerably simpler than *line\_break* because it doesn't have to worry about hyphenation, and because its mission is to discover a single break instead of an optimum sequence of breakpoints. But before we get into the details of *vsplit*, we need to consider a few more basic things.

979. A subroutine called *prune page top* takes a pointer to a vlist and returns a pointer to a modified vlist in which all glue, kern, and penalty nodes have been deleted before the first box or rule node. However, the first box or rule is actually preceded by a newly created glue node designed so that the topmost baseline will be at distance *split\_top\_skip* from the top, whenever this is possible without backspacing.

In this routine and those that follow, we make use of the fact that a vertical list contains no character nodes, hence the type field exists for each node in the list.

```
function prune page top(p : pointer): pointer; { adjust top after page break }
  var prev p: pointer; { lags one step behind p }
      q: pointer; { temporary variable for list manipulation }
  begin prev\_p \leftarrow temp\_head; link(temp\_head) \leftarrow p;while p \neq null do
      case true(p) of
      dir\_node, \textit{hlist\_node}, \textit{rule\_node}: \langle \text{Insert glue for split\_top\_skip} \textit{anid set p} \leftarrow \textit{null 980};whatsit_node, mark_node, ins_node: begin prev\_p \leftarrow p; p \leftarrow link (prev\_p);
        end;
      glue-node, kern-node, penalty-node: \nbegin{align*}\n\mathbf{begin} q \leftarrow p; \quad p \leftarrow link(q); \quad link(q) \leftarrow null; \quad link(rev.p) \leftarrow p; \nend{align*}flush\_node\_list(q);end;
      othercases confusion("pruning")
      endcases;
  prune\_page\_top \leftarrow link (temp\_head);end;
980. \langle Insert glue for split_top_skip and set p \leftarrow null 980\rangle \equivbegin q \leftarrow new\_skip\_param(\text{split\_top\_skip\_code}); \text{link}(prev\_p) \leftarrow q; \text{link}(q) \leftarrow p;{ now temp_ptr = glue_ptr(q) }
  if width (temp_ptr) > height(p) then width (temp_ptr) \leftarrow width (temp_ptr) – height(p)
  else width(temp\_ptr) \leftarrow 0;
```
This code is used in section 979.

 $p \leftarrow null;$ end

981. The next subroutine finds the best place to break a given vertical list so as to obtain a box of height  $h$ , with maximum depth  $d$ . A pointer to the beginning of the vertical list is given, and a pointer to the optimum breakpoint is returned. The list is effectively followed by a forced break, i.e., a penalty node with the  $eject penalty$ ; if the best break occurs at this artificial node, the value null is returned.

An array of six scaled distances is used to keep track of the height from the beginning of the list to the current place, just as in *line\_break*. In fact, we use one of the same arrays, only changing its name to reflect its new significance.

define *active\_height*  $\equiv$  *active\_width* { new name for the six distance variables } define  $cur\_height \equiv active\_height[1]$  { the natural height } define  $set\_height\_zero(\textbf{\#}) \equiv active\_height[\textbf{\#}] \leftarrow 0$  {initialize the height to zero }

define *update\_heights* = 90 { go here to record glue in the *active\_height* table }

function vert break (p : pointer; h, d : scaled): pointer; { finds optimum page break } label done, not\_found, update\_heights;

var prev p: pointer; { if p is a glue node, type (prev p) determines whether p is a legal breakpoint }  $q, r: pointer; \{ glue specifications\}$ 

pi: integer; { penalty value }

b: integer; { badness at a trial breakpoint }

least\_cost: integer; { the smallest badness plus penalties found so far }

best place: pointer; { the most recent break that leads to least cost}

prev\_dp: scaled; {depth of previous box in the list}

t: small\_number; { type of the node following a kern }

**begin**  $prev\_p \leftarrow p$ ; {an initial glue node is not a legal breakpoint }

 $least\_cost \leftarrow avfull\_bad; do\_all\_six(set\_height\_zero); prev\_dp \leftarrow 0;$ 

loop begin (If node p is a legal breakpoint, check if this break is the best known, and goto done if p is null or if the page-so-far is already too full to accept more stuff  $983$ ;

 $prev\_p \leftarrow p$ ;  $p \leftarrow link(prev\_p)$ ; end;

done: vert\_break  $\leftarrow best\_place;$ end;

**982.** A global variable *best height plus depth* will be set to the natural size of the box that corresponds to the optimum breakpoint found by vert break. (This value is used by the insertion-splitting algorithm of the page builder.)

 $\langle$  Global variables 13  $\rangle$  +≡

 $best\_height\_plus\_depth$ : scaled; { height of the best box, without stretching or shrinking }

**983.** A subtle point to be noted here is that the maximum depth d might be negative, so cur-height and  $prev\_dp$  might need to be corrected even after a glue or kern node.

If node p is a legal breakpoint, check if this break is the best known, and **goto** done if p is null or if the page-so-far is already too full to accept more stuff  $983$   $\equiv$ 

if  $p = null$  then  $pi \leftarrow \text{eject\_penalty}$ 

- else (Use node p to update the current height and depth measurements; if this node is not a legal breakpoint, goto not found or update heights, otherwise set  $pi$  to the associated penalty at the break  $984$ ;
- (Check if node  $p$  is a new champion breakpoint; then **goto** done if  $p$  is a forced break or if the page-so-far is already too full  $985$ ;
- if  $(type(p) < glue\_node) \vee (type(p) > kern\_node)$  then goto not\_found;
- $update\_heights$ : (Update the current height and depth measurements with respect to a glue or kern node  $p \, 987$ ;
- not found: if  $prev_d p > d$  then begin cur\_height  $\leftarrow$  cur\_height + prev\_dp – d; prev\_dp  $\leftarrow$  d; end;

This code is used in section 981.

# **984.** (Use node p to update the current height and depth measurements; if this node is not a legal breakpoint, **goto** not found or update heights, otherwise set pi to the associated penalty at the break  $984 \geq$ case  $type(p)$  of

 $dir\_node, \, hlist\_node, \, vlist\_node, \, rule\_node; \, \, \mathbf{begin}}$ cur\_height  $\leftarrow$  cur\_height + prev\_dp + height(p); prev\_dp  $\leftarrow$  depth(p); goto not\_found; end; whatsit\_node:  $\langle$  Process whatsit p in vert\_break loop, goto not\_found 1378 $\rangle$ ; glue\_node: if precedes\_break(prev\_p) then  $pi \leftarrow 0$ else goto update\_heights; kern\_node: begin if  $link(p) = null$  then  $t \leftarrow penalty\_node$ else  $t \leftarrow type(link(p));$ if  $t = glue-node$  then  $pi \leftarrow 0$  else goto update\_heights; end; penalty\_node:  $pi \leftarrow penalty(p);$  $mark\_node$ , ins\_node: goto not\_found; othercases confusion("vertbreak") endcases

This code is used in section 983.

**985.** define  $deplorable \equiv 100000$  {more than  $inf_bbad$ , but less than  $awful_bbad$ }

(Check if node  $p$  is a new champion breakpoint; then **goto** done if  $p$  is a forced break or if the page-so-far is already too full  $985 \geq$ 

if  $pi < inf\_penalty$  then **begin** (Compute the badness, b, using *awful bad* if the box is too full 986); if  $b <$  awful\_bad then if  $pi \leq$  eject\_penalty then  $b \leftarrow pi$ else if  $b < \inf_{a}$  bad then  $b \leftarrow b + pi$ else  $b \leftarrow$  *deplorable*;if  $b \leq$  least\_cost then **begin** best place  $\leftarrow$  p; least cost  $\leftarrow$  b; best height plus depth  $\leftarrow$  cur height + prev dp; end; if  $(b = awful\_bad) \vee (pi \leq eject\_penalty)$  then goto done; end

This code is used in section 983.

**986.**  $\langle$  Compute the badness, b, using *awful bad* if the box is too full 986  $\rangle \equiv$ if cur-height  $\langle h \rangle$  then **if**  $(\textit{active} \text{. height}[3] \neq 0) \vee (\textit{active} \text{. height}[4] \neq 0) \vee (\textit{active} \text{. height}[5] \neq 0)$  then  $b \leftarrow 0$ else  $b \leftarrow badness(h - cur\_height, active\_height[2])$ else if  $cur\_height - h > active\_height[6]$  then  $b \leftarrow awful\_bad$ else  $b \leftarrow badness(cur\_height - h, active\_height[6])$ 

This code is used in section 985.

**987.** Vertical lists that are subject to the vert-break procedure should not contain infinite shrinkability, since that would permit any amount of information to "fit" on one page.

 $\langle$  Update the current height and depth measurements with respect to a glue or kern node p 987 $\rangle ≡$ if  $type(p) = kern-node$  then  $q \leftarrow p$ else begin  $q \leftarrow glue\_ptr(p);$  $active\_height[2 + stretch\_order(q)] \leftarrow active\_height[2 + stretch\_order(q)] + stretch(q);$  $active\_height[6] \leftarrow active\_height[6] + shrink(q);$ **if**  $(shrink\_order(q) ≠ normal) ∧ (shrink(q) ≠ 0)$  then begin  $print\_err("Infinite\_glue\_shrinkage\_found\_in\_box\_being\_split");$  $help4$  ("The box you are vsplitting contains some infinitely")  $("shrinkable_\text{glue, \rho.g., \rho'\vss'_\text{g'}\vss'_\text{g'}\vss'_\text{g''}$  $(\text{``Such\_glue\_doesn't\_belong\_there}; \text{``but\_you\_can\_safely\_proceed,''})$  $("since  $\Delta$ the $\Delta$ offensive $\Delta$ shrinkability $\Delta$ has $\Delta$ been $\Delta$ made $\Delta$ finite."); error;  $r \leftarrow new\_spec(q);$$  $shrink\_order(r) \leftarrow normal; delete\_glue\_ref(q); glue\_ptr(p) \leftarrow r; q \leftarrow r;$ end; end;

 $cur\_height \leftarrow cur\_height + prev\_dp + width(q); prev\_dp \leftarrow 0$ This code is used in section 983.

**988.** Now we are ready to consider *vsplit* itself. Most of its work is accomplished by the two subroutines that we have just considered.

Given the number of a vlist box  $n$ , and given a desired page height  $h$ , the *vsplit* function finds the best initial segment of the vlist and returns a box for a page of height  $h$ . The remainder of the vlist, if any, replaces the original box, after removing glue and penalties and adjusting for *split top skip*. Mark nodes in the split-off box are used to set the values of *split-first mark* and *split-bot-mark*; we use the fact that  $split\_first\_mark = null$  if and only if  $split\_bot\_mark = null$ .

The original box becomes "void" if and only if it has been entirely extracted. The extracted box is "void" if and only if the original box was void (or if it was, erroneously, an hlist box).

function  $vsplit(n : eight\_bits; h : scaled)$ : pointer; { extracts a page of height h from box n} label exit, done;

var v: pointer; { the box to be split } w: pointer; { $dir\_node$ } p: pointer; { runs through the vlist} q: pointer; { points to where the break occurs } begin  $v \leftarrow box(n);$ if split first mark  $\neq$  null then begin delete\_token\_ref (split\_first\_mark); split\_first\_mark  $\leftarrow null$ ; delete\_token\_ref (split\_bot\_mark);  $split\_bot\_mark \leftarrow null;$ end;  $\langle$  Dispense with trivial cases of void or bad boxes 989 $\rangle$ ;  $q \leftarrow vert\_break(list\_ptr(v), h, split\_max\_depth);$  $\langle$  Look at all the marks in nodes before the break, and set the final link to *null* at the break 990 $\rangle$ ;  $q \leftarrow prune\_page\_top(q); p \leftarrow list\_ptr(v);$ if  $q = null$  then  $box(n) \leftarrow null$  {the eq-level of the box stays the same} else begin  $box(n) \leftarrow vpack(q, natural); set\_box\_dir(box(n))(box\_dir(v));$ end;  $q \leftarrow vpackage(p, h, exactly, split\_max_dept); set\_box\_dir(q)(box\_dir(v)); delete\_glue\_ref(space\_ptr(v));$  $delete\_glue\_ref(xspace\_ptr(v));$   $free\_node(v, box\_node\_size);$   $vsplit \leftarrow q;$ exit: end; 989. (Dispense with trivial cases of void or bad boxes  $989$ )  $\equiv$ if  $v = null$  then begin  $vsplit \leftarrow null$ ; return; end; if  $type(v) = dir-node$  then begin  $w \leftarrow v$ ;  $v \leftarrow list\_ptr(v)$ ; delete\_glue\_ref (space\_ptr (w)); delete\_glue\_ref (xspace\_ptr (w));

 $free\_node(w, box\_node\_size);$ 

end; if  $type(v) \neq vlist\_node$  then

begin  $print_error("")$ ;  $print\_esc("vsplit")$ ;  $print("_meeds u_u")$ ;  $print\_esc("vbox")$ ;

 $help2("The <sub>u</sub>box<sub>u</sub>you<sub>u</sub>are<sub>u</sub>trying <sub>u</sub>to<sub>u</sub>split<sub>u</sub>is <sub>u</sub>an<sub>u</sub>\hbox{\th}box.")$ 

 $("I<sub>u</sub> can't<sub>u</sub>split<sub>u</sub> such that$ <sub>u</sub>so  $,I'11<sub>u</sub> leave<sub>u</sub>it<sub>u</sub> alone."); error; *vsplit*  $\leftarrow null;$  return;$ end;

 $flush\_node\_list(link(v)); link(v) \leftarrow null$ This code is used in section 988.

990. It's possible that the box begins with a penalty node that is the "best" break, so we must be careful to handle this special case correctly.

 $\Delta$  Look at all the marks in nodes before the break, and set the final link to *null* at the break 990 $\rangle \equiv$ 

 $p \leftarrow list\_ptr(v);$ if  $p = q$  then  $list\_ptr(v) \leftarrow null$ else loop begin if  $type(p) = mark\_node$  then if  $split\_first\_mark = null$  then **begin** split\_first\_mark  $\leftarrow$  mark\_ptr(p); split\_bot\_mark  $\leftarrow$  split\_first\_mark;  $token\_ref\_count(split\_first\_mark) \leftarrow token\_ref\_count(split\_first\_mark) + 2;$ end else begin delete\_token\_ref (split\_bot\_mark); split\_bot\_mark  $\leftarrow$  mark\_ptr(p);  $add\_token\_ref(split\_bot\_mark);$ end; if  $link(p) = q$  then begin  $link(p) \leftarrow null$ ; goto done; end;  $p \leftarrow link(p);$ end; done: This code is used in section 988.

### 396 PART 45: THE PAGE BUILDER TEXS2 §991

991. The page builder. When T<sub>EX</sub> appends new material to its main vlist in vertical mode, it uses a method something like vsplit to decide where a page ends, except that the calculations are done "on line" as new items come in. The main complication in this process is that insertions must be put into their boxes and removed from the vlist, in a more-or-less optimum manner.

We shall use the term "current page" for that part of the main vlist that is being considered as a candidate for being broken off and sent to the user's output routine. The current page starts at  $link(page-head)$ , and it ends at *page\_tail*. We have  $page\_head = page\_tail$  if this list is empty.

Utter chaos would reign if the user kept changing page specifications while a page is being constructed, so the page builder keeps the pertinent specifications frozen as soon as the page receives its first box or insertion. The global variable *page\_contents* is *empty* when the current page contains only mark nodes and content-less whatsit nodes; it is *inserts only* if the page contains only insertion nodes in addition to marks and whatsits. Glue nodes, kern nodes, and penalty nodes are discarded until a box or rule node appears, at which time page contents changes to box there. As soon as page contents becomes non-empty, the current vsize and max depth are squirreled away into page goal and page max depth; the latter values will be used until the page has been forwarded to the user's output routine. The \topskip adjustment is made when page\_contents changes to box\_there.

Although page goal starts out equal to vsize, it is decreased by the scaled natural height-plus-depth of the insertions considered so far, and by the \skip corrections for those insertions. Therefore it represents the size into which the non-inserted material should fit, assuming that all insertions in the current page have been made.

The global variables *best page break* and *least page cost* correspond respectively to the local variables best place and least cost in the vert break routine that we have already studied; i.e., they record the location and value of the best place currently known for breaking the current page. The value of page\_goal at the time of the best break is stored in *best\_size*.

define inserts only  $= 1$  { page contents when an insert node has been contributed, but no boxes } define  $box\_there = 2$  { page\_contents when a box or rule has been contributed}

 $\langle$  Global variables 13  $\rangle$  +≡

*page\_tail: pointer*; {the final node on the current page} page\_contents: empty .. box\_there; { what is on the current page so far?}  $page\_max\_depth: scaled; \{ maximum box depth on page being built \}$  $best\_page\_break:$  pointer; { break here to get the best page known so far} least\_page\_cost: integer; { the score for this currently best page} best\_size: scaled; {its page\_goal}

992. The page builder has another data structure to keep track of insertions. This is a list of fourword nodes, starting and ending at page ins head. That is, the first element of the list is node  $r_1$  = link (page ins head); node  $r_j$  is followed by  $r_{j+1} = link(r_j)$ ; and if there are n items we have  $r_{n+1} =$ page\_ins\_head. The subtype field of each node in this list refers to an insertion number; for example, '\insert 250' would correspond to a node whose subtype is  $qi(250)$  (the same as the subtype field of the relevant ins node). These subtype fields are in increasing order, and subtype (page ins head) =  $qi(255)$ , so page ins head serves as a convenient sentinel at the end of the list. A record is present for each insertion number that appears in the current page.

The type field in these nodes distinguishes two possibilities that might occur as we look ahead before deciding on the optimum page break. If  $type(r) = inserting$ , then  $height(r)$  contains the total of the heightplus-depth dimensions of the box and all its inserts seen so far. If  $type(r) = split\_up$ , then no more insertions will be made into this box, because at least one previous insertion was too big to fit on the current page; broken ptr  $(r)$  points to the node where that insertion will be split, if T<sub>EX</sub> decides to split it, broken ins  $(r)$ points to the insertion node that was tentatively split, and  $height(r)$  includes also the natural height plus depth of the part that would be split off.

In both cases, last ins ptr (r) points to the last ins node encountered for box  $qo(subtype(r))$  that would be at least partially inserted on the next page; and *best ins ptr (r)* points to the last such *ins node* that should actually be inserted, to get the page with minimum badness among all page breaks considered so far. We have best ins ptr  $(r) = null$  if and only if no insertion for this box should be made to produce this optimum page.

The data structure definitions here use the fact that the *height* field appears in the fourth word of a box node.

define  $page\_ins\_node\_size = 4$  { number of words for a page insertion node }

define *inserting*  $= 0 \{$  an insertion class that has not yet overflowed  $\}$ 

define  $split\_up = 1$  { an overflowed insertion class }

define broken ptr (#)  $\equiv$  link (#+1) { an insertion for this class will break here if anywhere } define  $broken\_{ins}(\#) \equiv info(\# + 1)$  {this insertion might break at *broken\_ptr* } define last\_ins\_ptr(#)  $\equiv$  link(#+2) {the most recent insertion for this subtype} define  $best\_ins\_ptr(\texttt{\#}) \equiv info(\texttt{\#} + 2)$  {the optimum most recent insertion }

 $\{$  Initialize the special list heads and constant nodes 801  $\rangle$  + $\equiv$  $subtype(page_inshead) \leftarrow qi(255); type(page_inshead) \leftarrow split.up; link(page_inshead) \leftarrow page_inshead;$ 

### 398 PART 45: THE PAGE BUILDER TEXS2 §993

**993.** An array page\_so\_far records the heights and depths of everything on the current page. This array contains six *scaled* numbers, like the similar arrays already considered in *line\_break* and vert\_break; and it also contains page-goal and page-depth, since these values are all accessible to the user via set page-dimen commands. The value of page\_so\_far [1] is also called page\_total. The stretch and shrink components of the  $\lambda$  skip corrections for each insertion are included in *page so far*, but the natural space components of these corrections are not, since they have been subtracted from page\_goal.

The variable page depth records the depth of the current page; it has been adjusted so that it is at most page max depth. The variable last glue points to the glue specification of the most recent node contributed from the contribution list, if this was a glue node; otherwise *last\_glue = max\_halfword*. (If the contribution list is nonempty, however, the value of *last\_glue* is not necessarily accurate.) The variables *last\_penalty* and last kern are similar. And finally, *insert penalties* holds the sum of the penalties associated with all split and floating insertions.

define page\_goal  $\equiv$  page\_so\_far [0] { desired height of information on page being built } define page\_total  $\equiv$  page\_so\_far [1] { height of the current page } define page\_shrink  $\equiv$  page\_so\_far[6] { shrinkability of the current page } define page\_depth  $\equiv$  page\_so\_far[7] { depth of the current page }  $\langle$  Global variables 13  $\rangle$  +≡ page\_so\_far:  $array [0.. 7]$  of scaled; { height and glue of the current page }  $last\_glue$ :  $pointer$ ; {used to implement \lastskip}  $last\_penalty: integer; \{ used to implement \texttt{\texttt{lastpenalty}}\}$ 

 $last\_kern: scaled;$  {used to implement \lastkern }

insert penalties: integer; { sum of the penalties for held-over insertions }

994. (Put each of T<sub>EX</sub>'s primitives into the hash table 232) +≡  $primitive("pagea1", set-page_dimen, 0); primitive("pagec-dimen, 1);$ primitive ("pagestretch", set page dimen, 2); primitive ("pagefilstretch", set page dimen, 3); primitive ("pagefillstretch", set page dimen, 4); primitive ("pagefilllstretch", set page dimen, 5);  $primitive("pageshrink", set-page_dimen, 6); primitive("page_dimen, 7);$ 

995. (Cases of print cmd chr for symbolic printing of primitives 233) +≡

- $set\_page\_dimen$ : case  $chr\_code$  of
	- 0:  $print\_esc$  ("pagegoal");
	- 1:  $print\_esc("paged total");$
	- 2:  $print\_esc("pagestretch");$
	- 3:  $print\_esc$  ("pagefilstretch");
	- 4:  $print\_esc("pagefillstretch");$
	- 5:  $print\_esc$  ("pagefilllstretch");
	- 6:  $print\_esc("pageshrink");$
	- othercases  $print\_esc("pagedepth")$

endcases;
```
996. define print\_plus\_end(\#) \equiv print(\#); end
  define print\_plus (\#) \equivif page\_so\_far[#] \neq 0 then
             begin print("\\sub>uplus</sub>"); print\_scaled(page\_so_far[#]); print\_plus\_endprocedure print\_totals;
  begin print_scaled (page_total); print_plus(2)(""); print_plus(3)("fill"); print_plus(4)("fill");
  print\_plus(5)("filll");
  if page_shrink \neq 0 then
     begin print("<sup>n</sup>inus<sup>1</sup>); print\_scaled(page\_shrink);
     end;
  end;
997. (Show the status of the current page 997) \equivif page_head \neq page_tail then
     begin print\_nl("###_{\sqcup}current_{\sqcup}page:");
     if output active then print(" (held over for next output)");
     show\_box(link(page\_head));
     if page_contents > empty then
       \mathbf{begin} \mathit{print\_nl}("total\_height\_"); \; print\_totals; \; print\_nl("\_goal\_height\_");print\_scaled(page\_goal); r \leftarrow link(page\_ins\_head);while r \neq page\_ins\_head do
          begin print_ln; print_esc("insert"); t \leftarrow qo(subtype(r)); print_int(t); print("<sub>u</sub>adds<sub>u</sub>");
          if count(t) = 1000 then t \leftarrow height(r)else t \leftarrow x\_over_n(height(r), 1000) * count(t);print\_scaled(t);if type(r) = split\_up then
             begin q \leftarrow page\_head; t \leftarrow 0;repeat q \leftarrow link(q);if (type(q) = ins\_node) \wedge (subtype(q) = subtype(r)) then incr(t);until q = broken\_ins(r);print(", \mathbf{u}^{\#}); print(int(t); print(" \mathbf{u}^{\#});
             end;
          r \leftarrow link(r);
          end;
       end;
```
end This code is used in section 224.

**998.** Here is a procedure that is called when the *page\_contents* is changing from *empty* to *inserts\_only* or box\_there.

define  $set\_page\_so\_far\_zero(\#) \equiv page\_so\_far[\#] \leftarrow 0$ 

```
procedure \{freeze\_space(s : small_number)\};
  begin page_contents \leftarrow s; page_goal \leftarrow vsize; page_max_depth \leftarrow max_depth; page_depth \leftarrow 0;
  do\_all\_six (set\_page\_so\_far\_zero); least_page_cost \leftarrow awful_bad;
  stat if tracing_pages > 0 then
     begin begin diagnostic; print_nl("\%<sub>u</sub>goal height="); print\_scaled(page_goal);
     print(", _{\text{L}}\text{max}_{\text{L}}\text{depth}="="); \; print\_scaled(page\_max\_depth); \; end\_diagnostic(false);end; tats
  end;
```
### 400 PART 45: THE PAGE BUILDER TEXTS 2 6999

999. Pages are built by appending nodes to the current list in TEX's vertical mode, which is at the outermost level of the semantic nest. This vlist is split into two parts; the "current page" that we have been talking so much about already, and the "contribution list" that receives new nodes as they are created. The current page contains everything that the page builder has accounted for in its data structures, as described above, while the contribution list contains other things that have been generated by other parts of T<sub>E</sub>X but have not yet been seen by the page builder. The contribution list starts at *link* (*contrib\_head*), and it ends at the current node in T<sub>E</sub>X's vertical mode.

When T<sub>EX</sub> has appended new material in vertical mode, it calls the procedure *build page*, which tries to catch up by moving nodes from the contribution list to the current page. This procedure will succeed in its goal of emptying the contribution list, unless a page break is discovered, i.e., unless the current page has grown to the point where the optimum next page break has been determined. In the latter case, the nodes after the optimum break will go back onto the contribution list, and control will effectively pass to the user's output routine.

We make type (page head) = glue node, so that an initial glue node on the current page will not be considered a valid breakpoint.

 $\{$ Initialize the special list heads and constant nodes 801  $\rangle$  + $\equiv$  $type(page\_head) \leftarrow glue\_node; \; subtype(page\_head) \leftarrow normal;$ 

1000. The global variable *output active* is true during the time the user's output routine is driving T<sub>E</sub>X.  $\langle$  Global variables 13  $\rangle$  +≡

*output\_active: boolean:* { are we in the midst of an output routine?}

1001. (Set initial values of key variables 21)  $+$  $output\_active \leftarrow false; insert\_penalties \leftarrow 0;$ 

1002. The page builder is ready to start a fresh page if we initialize the following state variables. (However, the page insertion list is initialized elsewhere.)

```
\langle Start a new current page 1002\rangle \equiv
```
 $page\_contents \leftarrow empty; page\_tail \leftarrow page\_head; link(page\_head) \leftarrow null;$  $last\_glue \leftarrow max\_halfword; last\_penalty \leftarrow 0; last\_ken \leftarrow 0; page\_depth \leftarrow 0; page\_map1 \leftarrow 0$ This code is used in section 1028.

1003. At certain times box 255 is supposed to be void (i.e., *null*), or an insertion box is supposed to be ready to accept a vertical list. If not, an error message is printed, and the following subroutine flushes the unwanted contents, reporting them to the user.

```
procedure box_error(n: eight\_bits);
```

```
begin error; begin diagnostic; print nl("The following box has been deleted:");
show\_box(box(n)); end_diagnostic(true); flush_node_list(box(n)); box(n) \leftarrow null;end;
```
1004. The following procedure guarantees that a given box register does not contain an \hbox.

procedure  $ensure_xubox(n: \text{eight\_bits});$ var p: pointer; { the box register contents } begin  $p \leftarrow box(n)$ ; if  $p \neq null$  then if  $type(p) = dir-node$  then **begin**  $p \leftarrow list\_ptr(p);$  delete\_qlue\_ref (space\_ptr (box (n))); delete\_qlue\_ref (xspace\_ptr (box (n)));  $free-node(box(n), box-node_size); box(n) \leftarrow p$ end; if  $p \neq null$  then if  $type(p) \neq vlist\_node$  then  $begin{bmatrix} p\equiv 0 \ p\equiv 0 \ p\equiv 0 \end{bmatrix}$   $\text{matrix}(\text{"Insertions}\text{``} \text{can}\text{``} \text{only}\text{``} \text{be}\text{``} \text{added}\text{``} \text{to}\text{``} \text{can}\text{``} \text{by}$  $help3("Tut<sub>U</sub>tt: <sub>U</sub>You're<sub>U</sub>trying<sub>U</sub>to<sub>U</sub>\n<sub>l</sub>insert<sub>U</sub>into<sub>U</sub>a")$  $(\mathbf{r} \cdot \mathbf{r})$  register that now contains an  $\hbar$  hbox.")  $("Proceed, _{u}and_uI'11_udiscard_uits_upresent_ucontents.'');$   $box_error(n);$ end; end;

1005. T<sub>EX</sub> is not always in vertical mode at the time *build page* is called; the current mode reflects what T<sub>E</sub>X should return to, after the contribution list has been emptied. A call on *build page* should be immediately followed by 'goto big\_switch', which is T<sub>E</sub>X's central control point.

define *contribute* = 80 { go here to link a node into the current page }

 $\langle$  Declare the procedure called *fire up* 1023  $\rangle$ 

**procedure** *build\_page*; {append contributions to the current page }

label exit, done, done1, continue, contribute, update\_heights;

var p: pointer; { the node being appended }

 $q, r: pointer; \{ nodes being examined \}$ 

 $b, c: integer; \{ badness and cost of current page \}$ 

pi: integer; { penalty to be added to the badness }

n: min quarterword . . 255; { insertion box number }

 $delta, h, w: scaled; \{ sizes used for insertion calculations \}$ 

begin if  $(link (contrib\_head) = null) \vee output\_active$  then return;

repeat continue:  $p \leftarrow link (contrib\_head);$ 

Update the values of *last\_glue*, *last\_penalty*, and *last\_kern* 1007;

(Move node p to the current page; if it is time for a page break, put the nodes following the break back onto the contribution list, and return to the user's output routine if there is one  $1008$ ;

until  $link(contrib\_head) = null;$ 

 $\langle$  Make the contribution list empty by setting its tail to *contrib\_head* 1006 $\rangle$ ; exit: end;

1006. define contrib\_tail  $\equiv$  nest[0].tail\_field { tail of the contribution list}

 $\langle$  Make the contribution list empty by setting its tail to *contrib\_head* 1006  $\rangle \equiv$ 

if  $nest\_ptr = 0$  then  $tail \leftarrow contrib\_head$  {vertical mode}

else *contrib\_tail*  $\leftarrow$  *contrib\_head* { other modes }

This code is used in section 1005.

1007. (Update the values of *last\_glue*, *last\_penalty*, and *last\_kern* 1007 $\rangle \equiv$ if last\_glue  $\neq$  max\_halfword then delete\_glue\_ref (last\_glue);  $last\_penalty \leftarrow 0; last\_kern \leftarrow 0;$ if  $type(p) = glue-node$  then begin last\_glue  $\leftarrow$  glue\_ptr(p); add\_glue\_ref(last\_glue); end else begin  $last\_glue \leftarrow max\_halfword;$ if  $type(p) = penalty-node$  then last-penalty  $\leftarrow penalty(p)$ else if  $type(p) = kern\_node$  then  $last\_kern \leftarrow width(p);$ 

end This code is used in section 1005.

1008. The code here is an example of a many-way switch into routines that merge together in different places. Some people call this unstructured programming, but the author doesn't see much wrong with it, as long as the various labels have a well-understood meaning.

- (Move node  $p$  to the current page; if it is time for a page break, put the nodes following the break back onto the contribution list, and return to the user's output routine if there is one 1008  $\rangle \equiv$ 
	- If the current page is empty and node p is to be deleted, **goto** done1; otherwise use node p to update the state of the current page; if this node is an insertion, **goto** *contribute*; otherwise if this node is not a legal breakpoint, **goto** *contribute* or *update\_heights*; otherwise set pi to the penalty associated with this breakpoint  $1011$ ;
	- (Check if node  $p$  is a new champion breakpoint; then if it is time for a page break, prepare for output, and either fire up the user's output routine and **return** or ship out the page and **goto** done 1016);
	- if  $(type(p) < glue\_node) \vee (type(p) > kern\_node)$  then goto contribute;
- $update\_heights$ : (Update the current page measurements with respect to the glue or kern specified by node  $p \neq 1015$ ;

*contribute:* (Make sure that *page\_max\_depth* is not exceeded 1014);

 $\langle$  Link node p into the current page and **goto** done 1009 $\rangle$ ;

done1:  $\langle$  Recycle node p 1010 $\rangle$ ; done:

This code is used in section 1005.

1009. (Link node p into the current page and goto done 1009)  $\equiv$ 

 $link(page\_tail) \leftarrow p; page\_tail \leftarrow p; link(contrib\_head) \leftarrow link(p); link(p) \leftarrow null; \textbf{goto} done$ This code is used in section 1008.

1010.  $\langle$  Recycle node p 1010 $\rangle \equiv$  $link(contrib\_head) \leftarrow link(p); link(p) \leftarrow null; flush\_node\_list(p)$ 

This code is used in section 1008.

1011. The title of this section is already so long, it seems best to avoid making it more accurate but still longer, by mentioning the fact that a kern node at the end of the contribution list will not be contributed until we know its successor.

If the current page is empty and node p is to be deleted, goto *done1*; otherwise use node p to update the state of the current page; if this node is an insertion, **goto** *contribute*; otherwise if this node is not a legal breakpoint, **goto** *contribute* or *update\_heights*; otherwise set *pi* to the penalty associated with this breakpoint  $1011$   $\equiv$ 

case  $type(p)$  of

hlist\_node, vlist\_node, dir\_node, rule\_node: if page\_contents  $\lt$  box\_there then

 $\{Initialize the current page, insert the \t\to glue ahead of p, and **goto** continue 1012\}$ else  $\langle$  Prepare to move a box or rule node to the current page, then **goto** *contribute* 1013  $\rangle$ ; whatsit node:  $\langle$  Prepare to move whatsit p to the current page, then **goto** contribute 1377 $\rangle$ ;

glue\_node: if page\_contents  $<$  box\_there then goto done1

else if  $precedes_break(page\_tail)$  then  $pi \leftarrow 0$ 

else goto update heights ;

kern node: if page contents  $\langle$  box there then goto done else if  $link(p) = null$  then return

else if  $type(link(p)) = glue\_node$  then  $pi \leftarrow 0$ 

else goto *update\_heights*;

penalty node: if page contents  $\langle$  box there then goto done1 else pi  $\langle$  penalty(p);

 $mark\_node$ : goto  $contribute$ ;

ins node:  $\langle$  Append an insertion to the current page and **goto** *contribute* 1019 $\rangle$ ;

othercases confusion("page")

# endcases

This code is used in section 1008.

1012. (Initialize the current page, insert the \topskip glue ahead of p, and goto continue 1012)  $\equiv$ begin if page\_contents = empty then freeze\_page\_specs (box\_there) else page\_contents  $\leftarrow$  box\_there;  $q \leftarrow new\_skip\_param(top\_skip\_code); \{ \text{now } temp\_ptr = glue\_ptr(q) \}$ if  $width(temp\_ptr) > height(p)$  then  $width(temp\_ptr) \leftarrow width(temp\_ptr) - height(p)$ else  $width(temp\_ptr) \leftarrow 0;$  $link(q) \leftarrow p; link (contrib\_head) \leftarrow q; \textbf{goto} continue;$ end

This code is used in section 1011.

1013. (Prepare to move a box or rule node to the current page, then goto *contribute* 1013)  $\equiv$ begin page\_total  $\leftarrow$  page\_total + page\_depth + height(p); page\_depth  $\leftarrow$  depth(p); goto contribute; end

This code is used in section 1011.

1014. (Make sure that page\_max\_depth is not exceeded 1014)  $\equiv$ if page\_depth  $>$  page\_max\_depth then **begin** page\_total  $\leftarrow$  page\_total + page\_depth – page\_max\_depth;  $page\_depth \leftarrow page\_max\_depth;$ end;

This code is used in section 1008.

1015. (Update the current page measurements with respect to the glue or kern specified by node p 1015  $\rangle \equiv$ if  $type(p) = kern\_node$  then  $q \leftarrow p$ 

else begin  $q \leftarrow glue\_ptr(p);$  $page\_so\_far[2 + stretch\_order(q)] \leftarrow page\_so\_far[2 + stretch\_order(q)] + stretch(q);$  $page\_shrink \leftarrow page\_shrink + shrink(q);$ **if**  $(shrink\_order(q) ≠ normal) ∧ (shrink(q) ≠ 0)$  then begin  $print_error("Infinite_{\Box}glue_{\Box}shrinkage_{\Box}found_{\Box}on_{\Box}current_{\Box}page");$  $help4$  ("The page about to be output contains some infinitely")  $("shrinkable_\lrcorner glue, \lrcorner e.g., \lrcorner ` \vss`_\lrcor\urcorner ` \vsskip \lrcorner \vskip \lrcorner \nu \to \lrcorner \urcorner \urcorner \urcorner)$  $(\text{``Such\_glue\_doesn't\_belong\_there}; \text{``but\_you\_can\_safely\_proceed,'")}$  $("since <sub>u</sub>the<sub>u</sub>offensive<sub>u</sub>shrinkability<sub>u</sub>has<sub>u</sub>been<sub>u</sub>made<sub>u</sub>finite."); error;  $r \leftarrow new\_spec(q);$$  $shrink\_order(r) \leftarrow normal; delete\_glue\_ref(q); glue\_ptr(p) \leftarrow r; q \leftarrow r;$ end; end;

```
page\_total \leftarrow page\_total + page\_depth + width(q); page\_depth \leftarrow 0This code is used in section 1008.
```
**1016.** (Check if node p is a new champion breakpoint; then if it is time for a page break, prepare for output, and either fire up the user's output routine and return or ship out the page and goto done 1016  $\rangle \equiv$ if  $pi < inf\_penalty$  then begin  $\langle$  Compute the badness, b, of the current page, using *awful bad* if the box is too full 1018 i; if  $b < \text{awful}\_\text{bad}$  then if  $pi \leq$  eject\_penalty then  $c \leftarrow pi$ else if  $b < \inf_{a}$  bad then  $c \leftarrow b + pi + insert\_penalties$ else  $c \leftarrow deplorable$ else  $c \leftarrow b$ : if insert\_penalties  $\geq 10000$  then  $c \leftarrow \text{awful\_bad}$ ; stat if  $tracing_pages > 0$  then  $\langle$  Display the page break cost 1017 $\rangle$ ; tats if  $c \leq$  least\_page\_cost then **begin** best page break  $\leftarrow$  p; best size  $\leftarrow$  page goal; least page cost  $\leftarrow$  c;  $r \leftarrow$  link (page ins head); while  $r \neq page\_ins\_head$  do begin  $best\_ins\_ptr(r) \leftarrow last\_ins\_ptr(r); r \leftarrow link(r);$ end; end; if  $(c = awful\_bad) \vee (pi < eject\_penalty)$  then **begin** fire  $up(p)$ ; { output the current page at the best place } if *output\_active* then return; { user's output routine will act } **goto** done; {the page has been shipped out by default output routine} end; end

This code is used in section 1008.

1017. (Display the page break cost 1017)  $\equiv$ begin begin\_diagnostic; print\_nl("%"); print(" $\mathsf{u}$ t="); print\_totals;  $print("_{\square}g="); \ print\_scaled(page\_goal);$  $print("\Delta b="$ ; if  $b = awful\_bad$  then  $print\_char("*)$  else  $print\_int(b);$  $print("\Box p=")$ ;  $print(ni)$ ;  $print("\Box c=")$ ; if  $c = awful$ -bad then print-char("\*") else print-int(c); if  $c \leq$  least\_page\_cost then print\_char("#");  $end\_diagnostic(false);$ end

This code is used in section 1016.

1018. (Compute the badness, b, of the current page, using *awful bad* if the box is too full 1018  $\rangle \equiv$ if page\_total  $\langle$  page\_goal then if  $(page\_so\_far[3] \neq 0) \vee (page\_so\_far[4] \neq 0) \vee (page\_so\_far[5] \neq 0)$  then  $b \leftarrow 0$ 

else  $b \leftarrow badness(page\_goal - page\_total, page\_so\_far[2])$ else if page\_total – page\_goal > page\_shrink then  $b \leftarrow \text{awful\_bad}$ else  $b \leftarrow$  badness (page\_total − page\_goal, page\_shrink)

This code is used in section 1016.

1019. Append an insertion to the current page and **goto** *contribute* 1019  $\geq$ begin if page\_contents = empty then freeze\_page\_specs(inserts\_only);  $n \leftarrow subtype(p); r \leftarrow page\_ins\_head;$ while  $n \geq subtype(link(r))$  do  $r \leftarrow link(r)$ ;  $n \leftarrow qo(n);$ if subtype  $(r) \neq qi(n)$  then  $\langle$  Create a page insertion node with subtype  $(r) = qi(n)$ , and include the glue correction for box *n* in the current page state  $1020$ ; if  $type(r) = split\_up$  then insert penalties  $\leftarrow$  insert penalties + float cost(p) else begin last ins ptr  $(r) \leftarrow p$ ; delta  $\leftarrow$  page qoal – page\_total – page\_depth + page\_shrink; { this much room is left if we shrink the maximum } if  $count(n) = 1000$  then  $h \leftarrow height(p)$ else  $h \leftarrow x\_over\_n(height(p), 1000) * count(n);$  {this much room is needed} if  $((h \leq 0) \vee (h \leq delta)) \wedge (height(p) + height(r) \leq dimen(n))$  then **begin** page\_goal ← page\_goal – h; height(r) ← height(r) + height(p); end else (Find the best way to split the insertion, and change type  $(r)$  to split up 1021); end; goto contribute ; end

This code is used in section 1011.

1020. We take note of the value of  $\sin n$  and the height plus depth of  $\boxtimes n$  only when the first \insert n node is encountered for a new page. A user who changes the contents of  $\boxtimes n$  after that first  $\lambda$  insert *n* had better be either extremely careful or extremely lucky, or both.

(Create a page insertion node with  $subtype (r) = qi(n)$ , and include the glue correction for box n in the current page state  $1020$   $\equiv$ 

begin  $q \leftarrow get-node(page-ins-node_size);$   $link(q) \leftarrow link(r);$   $link(r) \leftarrow q; r \leftarrow q;$   $subtype(r) \leftarrow qi(n);$  $type(r) \leftarrow inserting; ensure\_vbox(n);$ if  $box(n) = null$  then  $height(r) \leftarrow 0$ else begin if  $ins\_dir(p) \neq box\_dir(box(n))$  then  $\text{begin} \text{print\_err}("Insertions\text{j}can\text{j}only\text{j}be\text{j}added\text{j}to\text{j}a\text{j}same\text{j}direction\text{j}vbox");$  $help3("Tut<sub>u</sub>tt: <sub>u</sub>You're<sub>u</sub>trying<sub>u</sub>to<sub>u</sub>\n<sub>l</sub>insert<sub>u</sub>into<sub>u</sub>a")$  $("\boxtimes \text{register}_{\sqcup} that \llcorner now \sqcup have \sqcup a \sqcup different \sqcup direction.")$  $("Proceed, _{u}and _{u}I'1l_{u}discard_{u}its_{u}present_{u}contents.'');$   $box_error(n)$ end else  $height(r) \leftarrow height(box(n)) + depth(box(n));$ end;  $best_{\text{in}} s_{\text{in}} \cdot (r) \leftarrow null;$  $q \leftarrow skip(n);$ if  $count(n) = 1000$  then  $h \leftarrow height(r)$ else  $h \leftarrow x\_over_n(height(r), 1000) * count(n);$  $page\_goal \leftarrow page\_goal - h - width(q);$  $page\_so\_far[2 + stretch\_order(q)] \leftarrow page\_so\_far[2 + stretch\_order(q)] + stretch(q);$  $page\_shrink \leftarrow page\_shrink + shrink(q);$ **if**  $(shrink\_order(q) ≠ normal) \wedge (shrink(q) ≠ 0)$  then begin  $print_error("Infinite_{\Box}glue_{\Box}shrinkage_{\Box}inserted_{\Box}from\Box")$ ;  $print\_esc("skip")$ ;  $print\_int(n)$ ;  $help3("The `_correction _glueu for _ppageu breaking _withu insertions")`$  $("must<sub>u</sub>have<sub>u</sub>finite<sub>u</sub>shrinkability.<sub>u</sub>But<sub>u</sub>you<sub>u</sub>may<sub>u</sub>proceed,"")$  $("since  $\theta$  of  $\theta$  is a probability of  $\theta$ .$ end; end This code is used in section 1019.

1021. Here is the code that will split a long footnote between pages, in an emergency. The current situation deserves to be recapitulated: Node  $p$  is an insertion into box  $n$ ; the insertion will not fit, in its entirety, either because it would make the total contents of box  $n$  greater than  $\dim n$ , or because it would make the incremental amount of growth h greater than the available space delta, or both. (This amount h has been weighted by the insertion scaling factor, i.e., by  $\count n$  over 1000.) Now we will choose the best way to break the vlist of the insertion, using the same criteria as in the \vsplit operation.

 $\langle$  Find the best way to split the insertion, and change type  $(r)$  to split up 1021  $\rangle$  ≡

begin if  $count(n) \leq 0$  then  $w \leftarrow max\_dimen$ else begin  $w \leftarrow page\_goal - page\_total - page\_depth;$ if  $count(n) \neq 1000$  then  $w \leftarrow x\_over_n(w, count(n)) * 1000;$ end; if  $w > dimen(n) - height(r)$  then  $w \leftarrow dimen(n) - height(r);$  $q \leftarrow vert\text{.break}(ins\text{-}ptr(p), w, depth(p)); \ height(r) \leftarrow height(r) + best\text{-}height\text{-}plus\text{-}depth;$ stat if  $tracing_pages > 0$  then  $\langle Display the insertion split cost 1022 \rangle$ ; tats if  $count(n) \neq 1000$  then best height plus depth  $\leftarrow x_{\text{over\_n}}(best_{\text{height\_plus\_depth}}, 1000) * count(n);$  $page\_goal \leftarrow page\_goal - best\_height\_plus\_depth; type (r) \leftarrow split\_up; broken\_ptr(r) \leftarrow q;$  $broken\_ins(r) \leftarrow p;$ if  $q = null$  then insert penalties  $\leftarrow$  insert penalties + eject penalty else if  $type(q) = penalty-node$  then insert penalties  $\leftarrow$  insert penalties + penalty(q); end

This code is used in section 1019.

1022.  $\langle$  Display the insertion split cost 1022  $\rangle \equiv$ begin begin\_diagnostic; print\_nl("%\_split"); print\_int(n); print("\_to\_"); print\_scaled(w);  $print\_char(", "); print\_scaled (best\_height\_plus\_depth);$  $print("\_p=")$ ; if  $q = null$  then  $print\_int(eject\_penalty)$ else if  $type(q) = penalty-node$  then  $print(int(penalty(q))$ else  $print\_char("0")$ ;  $end\_diagnostic(false);$ end

This code is used in section 1021.

408 PART 45: THE PAGE BUILDER TEX82 §1023

1023. When the page builder has looked at as much material as could appear before the next page break, it makes its decision. The break that gave minimum badness will be used to put a completed "page" into box 255, with insertions appended to their other boxes.

We also set the values of top mark, first mark, and bot mark. The program uses the fact that bot mark  $\neq$ null implies first mark  $\neq null$ ; it also knows that bot mark = null implies top mark = first mark = null.

The *fire up* subroutine prepares to output the current page at the best place; then it fires up the user's output routine, if there is one, or it simply ships out the page. There is one parameter,  $c$ , which represents the node that was being contributed to the page when the decision to force an output was made.

 $\langle$  Declare the procedure called fire\_up 1023  $\rangle \equiv$ 

procedure  $\text{fire\_up}(c: \text{pointer});$ 

### label exit;

var  $p, q, r, s: pointer; \{ nodes being examined and/or changed \}$ prev\_p: pointer; { predecessor of p } n: min quarterword . . 255; { insertion box number } wait: boolean; { should the present insertion be held over?} save\_vbadness: integer; { saved value of vbadness } save\_vfuzz: scaled: { saved value of vfuzz }  $save\_split\_top\_skip$ : pointer; { saved value of split\_top\_skip } **begin**  $\langle$  Set the value of *output penalty* 1024 $\rangle$ ; if bot\_mark  $\neq$  null then begin if  $top\_mark \neq null$  then delete\_token\_ref (top\_mark);  $top\_mark \leftarrow bot\_mark; add\_token\_ref(top\_mark); delete\_token\_ref(first\_mark); first\_mark \leftarrow null;$ end; (Put the optimal current page into box 255, update first mark and bot mark, append insertions to their boxes, and put the remaining nodes back on the contribution list  $1025$ ; **if**  $(top\_mark \neq null) ∧ (first\_mark = null)$  **then** 

begin first\_mark  $\leftarrow top\_mark$ ; add\_token\_ref (top\_mark); end;

- if *output\_routine*  $\neq$  *null* then
	- if dead cycles  $\geq$  max dead cycles then

 $\langle$  Explain that too many dead cycles have occurred in a row 1035  $\rangle$ 

- else  $\langle$  Fire up the user's output routine and return 1036 $\rangle$ ;
- $\langle$  Perform the default output routine 1034 $\rangle$ ;

# exit: end;

This code is used in section 1005.

```
1024. (Set the value of output_penalty 1024 \rangle \equivif type (best\_page\_break) = penalty\_node then
     begin geq_word_define(int_base + output_penalty_code, penalty(best_page_break));
     penalty (best\_page\_break ) \leftarrow inf\_penalty ;end
  else geq_word_define(int_base + output_penalty_code, inf_penalty)
```
This code is used in section 1023.

1025. As the page is finally being prepared for output, pointer p runs through the vlist, with prev p trailing behind; pointer  $q$  is the tail of a list of insertions that are being held over for a subsequent page.

- (Put the optimal current page into box 255, update first mark and bot mark, append insertions to their boxes, and put the remaining nodes back on the contribution list  $1025 \equiv$ 
	- if c = best page break then best page break  $\leftarrow null$ ; {c not yet linked in }

 $\langle$  Ensure that box 255 is empty before output 1026 $\rangle$ ;

insert penalties  $\leftarrow 0$ ; {this will count the number of insertions held over }

 $save\_split\_top\_skip \leftarrow split\_top\_skip;$ 

if holding inserts  $\leq 0$  then  $\langle$  Prepare all the boxes involved in insertions to act as queues 1029  $\rangle$ ;

 $q \leftarrow hold\_head; link(q) \leftarrow null; prev\_p \leftarrow page\_head; p \leftarrow link(prev\_p);$ 

while  $p \neq best\_page\_break$  do

begin if  $type(p) = ins\_node$  then

begin if holding inserts  $\leq 0$  then (Either insert the material specified by node p into the appropriate box, or hold it for the next page; also delete node p from the current page  $1031$ ); end

```
else if type(p) = mark\_node then \langle Update the values of first mark and bot mark 1027);
prev\_p \leftarrow p; p \leftarrow link(\text{prev\_p});
```
end;

 $split_{top\_skip} \leftarrow save\_split_{top\_skip}$ ; (Break the current page at node p, put it in box 255, and put the remaining nodes on the contribution list  $1028$ ;

 $\langle$  Delete the page-insertion nodes 1030 $\rangle$ 

This code is used in section 1023.

1026. (Ensure that box 255 is empty before output 1026)  $\equiv$ if  $box(255) \neq null$  then begin  $print_error("")$ ;  $print\_esc("box")$ ;  $print("255$  $is$  $not$ <sub>u</sub>void");  $help2("You<sub>u</sub>shouldn't<sub>u</sub>use<sub>u</sub>\boxtimes 255<sub>u</sub>except<sub>u</sub>in<sub>u</sub>\textrm{\normalsize }\times 10^{-10}$  $("Proceed,  $L$  and  $L$ ].$ end

This code is used in section 1025.

```
1027. (Update the values of first mark and bot mark 1027) \equivbegin if first\_mark = null then
    begin first_mark \leftarrow mark_ptr(p); add_token_ref (first_mark);
    end;
  if bot_mark \neq null then delete_token_ref (bot_mark);
  bot\_mark \leftarrow mark\_ptr(p); add\_token\_ref(bot\_mark);end
```
This code is used in section 1025.

### 410 PART 45: THE PAGE BUILDER TEXAS SERVER THE PAGE OF THE PAGE OF THE PAGE OF THE PAGE OF THE PAGE OF THE PAGE OF THE PAGE OF THE PAGE OF THE PAGE OF THE PAGE OF THE PAGE OF THE PAGE OF THE PAGE OF THE PAGE OF THE PAGE OF

1028. When the following code is executed, the current page runs from node *link* (page\_head) to node prev p, and the nodes from p to page tail are to be placed back at the front of the contribution list. Furthermore the heldover insertions appear in a list from  $link(hold\_head)$  to q; we will put them into the current page list for safekeeping while the user's output routine is active. We might have  $q = hold\_head$ ; and  $p = null$  if and only if  $prev\_p = page\_tail$ . Error messages are suppressed within  $updateage$ , since the box might appear to be overfull or underfull simply because the stretch and shrink from the \skip registers for inserts are not actually present in the box.

(Break the current page at node  $p$ , put it in box 255, and put the remaining nodes on the contribution list  $1028$   $\equiv$ 

if  $p \neq null$  then begin if  $link(contrib\_head) = null$  then if  $nest\_ptr = 0$  then  $tail \leftarrow page\_tail$ else  $contrib\_tail \leftarrow page\_tail;$  $link(\textit{page\_tail}) \leftarrow link(\textit{contrib}\_\textit{head})$ ;  $link(\textit{control}\_\textit{head}) \leftarrow p$ ;  $link(\textit{prev\_p}) \leftarrow null$ ; end;  $save\_vbadness \leftarrow vbadness; vbadness \leftarrow inflbad; save_vflux \leftarrow vfuzz; vfuzz \leftarrow max_dimen;$ { inhibit error messages }  $box (255) \leftarrow vpackage (link (page\_head), best\_size, exactly, page\_max\_depth);$  $set\_box\_dir(box(255))(page\_dir); vbadness \leftarrow save\_vbadness; vfuzz \leftarrow save\_vfuzz;$ if last\_glue  $\neq$  max\_halfword then delete\_glue\_ref (last\_glue);  $\{\text{Start a new current page } 1002\}; \{ \text{this sets } last\_glue \leftarrow max\_halfword \}$ if  $q \neq hold\_head$  then **begin**  $link(page\_head) \leftarrow link(hold\_head); page\_tail \leftarrow q;$ end

This code is used in section 1025.

1029. If many insertions are supposed to go into the same box, we want to know the position of the last node in that box, so that we don't need to waste time when linking further information into it. The last ins ptr fields of the page insertion nodes are therefore used for this purpose during the packaging phase.

 $\langle$  Prepare all the boxes involved in insertions to act as queues 1029  $\rangle \equiv$ 

```
begin r \leftarrow link(\text{page}.\text{ins}\text{ }head);
while r \neq page\_ins\_head do
   begin if best_{ins\_ptr}(r) \neq null then
     begin n \leftarrow qo(subtype(r)); ensure_vbox(n);
     if box(n) = null then box(n) \leftarrow new\_null\_box;p \leftarrow box(n) + list\_offset;while link(p) \neq null do p \leftarrow link(p);
     last_insqrt(r) \leftarrow p;end;
   r \leftarrow link(r);end;
end
```
This code is used in section 1025.

1030. (Delete the page-insertion nodes  $1030$ )  $\equiv$  $r \leftarrow link(\text{page\_ins}\text{ }head);$ while  $r \neq page\_ins\_head$  do **begin**  $q \leftarrow link(r)$ ; free\_node(r, page\_ins\_node\_size);  $r \leftarrow q$ ; end;  $link(page\_ins\_head) \leftarrow page\_ins\_head$ This code is used in section 1025.

1031. We will set best ins ptr  $\leftarrow$  null and package the box corresponding to insertion node r, just after making the final insertion into that box. If this final insertion is 'split-up', the remainder after splitting and pruning (if any) will be carried over to the next page.

(Either insert the material specified by node  $p$  into the appropriate box, or hold it for the next page; also delete node p from the current page  $1031$   $\equiv$ 

begin  $r \leftarrow link(page_ins-head);$ while  $subtype(r) \neq subtype(p)$  do  $r \leftarrow link(r);$ if best ins ptr $(r)$  = null then wait  $\leftarrow$  true else begin wait  $\leftarrow$  false;  $n \leftarrow qo(subtype(p));$ case  $box\_dir(box(n))$  of any\_dir: if ins\_dir(p)  $\neq$  box\_dir(box(n)) then  $begin *begin} print\_err("Insertions_Ucan_Uonly_Ube_U added_Uto_Uasame_Udirection_Uvbox");*$  $help3("Tut_Utut: "You're_Utrying_Uto_U\inftyart_Uinto_Ua")$  $(\mathbf{``}\text{box}_{\text{``}}\text{register}_{\text{``}}\text{that}_{\text{``}}\text{now}_{\text{``}}\text{have}_{\text{``}}\text{differential}, \text{direction.''})$  $("Proceed, _{u}and _{u}I'11<sub>u</sub>discard<sub>u</sub>its<sub>u</sub>present<sub>u</sub>contents.");\,box<sub>1</sub>$  $box(n) \leftarrow new\_null\_box; last\_ins\_ptr(r) \leftarrow box(n) + list\_offset;$ end; othercases  $set\_box\_dir(box(n))(ins\_dir(p));$ endcases;  $s \leftarrow last\_ins\_ptr(r); link(s) \leftarrow ins\_ptr(p);$ if best ins ptr  $(r) = p$  then (Wrap up the box specified by node r, splitting node p if called for; set wait  $\leftarrow$  true if node p holds a remainder after splitting 1032) else begin while  $link(s) \neq null$  do  $s \leftarrow link(s)$ ;  $last_ins\_ptr(r) \leftarrow s;$ end;

end;

(Either append the insertion node  $p$  after node  $q$ , and remove it from the current page, or delete  $node(p)$  1033;

end

This code is used in section 1025.

**1032.** (Wrap up the box specified by node r, splitting node p if called for; set wait  $\leftarrow$  true if node p holds a remainder after splitting  $1032$   $\equiv$ 

begin if  $type(r) = split\_up$  then

if  $(broken\_ins(r) = p) \wedge (broken\_ptr(r) \neq null)$  then begin while  $link(s) \neq broken\_ptr(r)$  do  $s \leftarrow link(s);$  $link(s) \leftarrow null; split\_top\_skip \leftarrow split\_top\_ptr(p); ins\_ptr(p) \leftarrow prune\_page\_top(broke\_ptr(r));$ if ins\_ptr(p)  $\neq$  null then **begin**  $temp\_ptr \leftarrow vpack(ins\_ptr(p), natural); height(p) \leftarrow height(temp\_ptr) + depth(temp\_ptr);$  $delete\_glue\_ref(space\_ptr(temp\_ptr));$   $delete\_glue\_ref(space\_ptr(temp\_ptr));$  $free\_node$  (temp\_ptr, box\_node\_size); wait  $\leftarrow true$ ; end; end;

 $best\_ins\_ptr(r) \leftarrow null; n \leftarrow qo(subtype(r)); temp\_ptr \leftarrow list\_ptr(box(n));$  $delete\_glue\_ref(space\_ptr(box(n)))$ ;  $delete\_glue\_ref(sspace\_ptr(box(n)))$ ;  $flush\_node\_list(link(box(n)))$ ;  $free-node(box(n), box\_node\_size); box(n) \leftarrow vpack(temp\_ptr, natural); set\_box\_dir(box(n))(ins\_dir(p));$ end

This code is used in section 1031.

### 412 PART 45: THE PAGE BUILDER TEXAS 3 (1033

**1033.** (Either append the insertion node p after node q, and remove it from the current page, or delete  $node(p)$  1033)  $\equiv$ 

```
link(prev_p) \leftarrow link(p); link(p) \leftarrow null;if wait then
   begin link(q) \leftarrow p; q \leftarrow p; incr(insert_penalties);
   end
else begin delete\_glue\_ref(split\_top\_ptr(p)); free\_node(p, ins\_node\_size);
   end;
p \leftarrow prev_{p}
```
This code is used in section 1031.

1034. The list of heldover insertions, running from link (page\_head) to page\_tail, must be moved to the contribution list when the user has specified no output routine.

```
\langle Perform the default output routine 1034\rangle \equivbegin if link(page\_head) \neq null then
     begin if link(contrib\_head) = null then
        if nest\_ptr = 0 then tail \leftarrow page\_tail else contrib<sub>-tail</sub> \leftarrow page\_tailelse link(page\_tail) \leftarrow link(contrib\_head);link(contrib\_head) \leftarrow link(page\_head); link(page\_head) \leftarrow null; page\_tail \leftarrow page\_head;end;
  ship_out(box(255)); box(255) \leftarrow null;end
```
This code is used in section 1023.

```
1035. (Explain that too many dead cycles have occurred in a row 1035) \equivbegin print_err ("Output<sub>⊔</sub>loop---"); print_int(dead_cycles); print("<sub>⊔</sub>consecutive<sub>⊔</sub>dead<sub>⊔</sub>cycles");
    help3("I^ve_U\text{concluded_U}that_U\text{your}_U\text{output_U}is_U\text{arry};_Uit_U\text{never}_\text{U} \text{oes}_\text{U} \text{a"})(\text{``\shipout,}\text{1''}\text{`m}_\text{m}shipping\text{``\shd\sightrightarrows\atop\text{``\sph\atop\text{``\sph\atop\text{``\sph\atop\text{``\sph\atop\text{``\sph\atop\text{``\sph\atop\text{``\sph\atop\text{``\sph\atop\text{``\sph\atop\text{``\sph\atop\text{``\sph\atop\text{``\sph\atop\text{``\sph\atop\text{``\sph\atop\text{``\sph\atop\text{``\sph\atop\text{``\sph\at("increase<sub>u</sub>\maxdeadcycles_{u}if_{uy}ou_{u}want_{u}me_{u}to_{u}be_{u}note<sub>u</sub>patient!"); error;
    end
```
This code is used in section 1023.

```
1036. (Fire up the user's output routine and return 1036) \equivbegin output_active \leftarrow true; incr(dead_cycles); push_nest; mode \leftarrow -vmode;
  prev\text{-}depth \leftarrow{} ignore\text{-}depth; mode\text{-}line \leftarrow -line; begin\text{-}token\text{-}list(output\text{-}routine, output\text{-}text);new\_save\_level(output\_group); normal\_paramph; scan\_left\_brace; return;end
```
This code is used in section 1023.

1037. When the user's output routine finishes, it has constructed a vlist in internal vertical mode, and TEX will do the following:

 $\langle$  Resume the page builder after an output routine has come to an end 1037 $\rangle \equiv$ begin if  $(loc \neq null) \vee ((token_type \neq output.text) \wedge (token_type \neq backed.up))$  then  $\langle$  Recover from an unbalanced output routine 1038 $\rangle$ ;  $end\_token\_list$ ; { conserve stack space in case more outputs are triggered } end\_graf; unsave; output\_active  $\leftarrow$  false; insert\_penalties  $\leftarrow$  0;  $\langle$  Ensure that box 255 is empty after output 1039 $\rangle$ ; if  $tail \neq head$  then { current list goes after heldover insertions} **begin**  $link(page\_tail) \leftarrow link(head); page\_tail \leftarrow tail;$ end; if  $link(page\_head) \neq null$  then { and both go before heldover contributions} begin if  $link(contrib\_head) = null$  then contrib\_tail  $\leftarrow page\_tail$ ;  $link(page\_tail) \leftarrow link(control\_head); link(control\_head) \leftarrow link(page\_head); link(page\_head) \leftarrow null;$  $page\_tail \leftarrow page\_head;$ end;  $pop\_nest$ ; build\_page; end

This code is used in section 1112.

1038.  $\langle$  Recover from an unbalanced output routine 1038  $\rangle \equiv$ begin  $print_error$  ("Unbalanced output routine");  $help2("Your<sub>1</sub> sneaky<sub>1</sub> output<sub>1</sub> routine<sub>1</sub> has <sub>1</sub> problematic<sub>1</sub>{'s<sub>1</sub>}and/or<sub>1</sub>{'s<sub>1</sub>''}$  $(T_{\text{u}}\text{can }^{\dagger}t_{\text{u}}\text{handle}_{\text{u}}\text{that}_{\text{u}}\text{very}_{\text{u}}\text{well};$  good $_{\text{u}}\text{luck."}$ ); error; repeat get\_token; until  $loc = null;$ end { loops forever if reading from a file, since  $null = min\_halfword \leq 0$  }

This code is used in section 1037.

```
1039. (Ensure that box 255 is empty after output 1039) \equivif box(255) \neq null then
       begin print_error("Output_{\sqcup}routine_{\sqcup} didn't_{\sqcup}se_{\sqcup}all_{\sqcup}of_{\sqcup}"); print\_esc("box"); print(int(255);help3("Your <sub>1</sub> \otimes {\tt output}_{1} \text{ commands}_{1} \text{ should} \text{empty}_{1} \otimes 255,")("e.g., <math>\neg</math>by <math>\neg</math>saying <math>\neg</math>'\shipout\boxtimes255'.")("Proceed; _1I`1l<sub>u</sub>discard<sub>u</sub>its<sub>u</sub>present<sub>u</sub>contents."); <i>box_error</i> (255);end
```
This code is used in section 1037.

# 414 PART 46: THE CHIEF EXECUTIVE TEXAS 61040

1040. The chief executive. We come now to the *main\_control* routine, which contains the master switch that causes all the various pieces of T<sub>EX</sub> to do their things, in the right order.

In a sense, this is the grand climax of the program: It applies all the tools that we have worked so hard to construct. In another sense, this is the messiest part of the program: It necessarily refers to other pieces of code all over the place, so that a person can't fully understand what is going on without paging back and forth to be reminded of conventions that are defined elsewhere. We are now at the hub of the web, the central nervous system that touches most of the other parts and ties them together.

The structure of main\_control itself is quite simple. There's a label called big\_switch, at which point the next token of input is fetched using get x token. Then the program branches at high speed into one of about 100 possible directions, based on the value of the current mode and the newly fetched command code; the sum  $abs(model) + curcmd$  indicates what to do next. For example, the case '*vmode* + *letter*' arises when a letter occurs in vertical mode (or internal vertical mode); this case leads to instructions that initialize a new paragraph and enter horizontal mode.

The big case statement that contains this multiway switch has been labeled *reswitch*, so that the program can goto reswitch when the next token has already been fetched. Most of the cases are quite short; they call an "action procedure" that does the work for that case, and then they either **goto** reswitch or they "fall through" to the end of the **case** statement, which returns control back to *big-switch*. Thus, main-control is not an extremely large procedure, in spite of the multiplicity of things it must do; it is small enough to be handled by Pascal compilers that put severe restrictions on procedure size.

One case is singled out for special treatment, because it accounts for most of T<sub>E</sub>X's activities in typical applications. The process of reading simple text and converting it into char node records, while looking for ligatures and kerns, is part of TEX's "inner loop"; the whole program runs efficiently when its inner loop is fast, so this part has been written with particular care.

1041. We shall concentrate first on the inner loop of main control, deferring consideration of the other cases until later.

define  $big\_switch = 60$  { go here to branch on the next token of input } define  $\text{main\_loop} = 70$  { go here to typeset a string of consecutive characters } define  $main\_loop\_wrap = 80$  { go here to finish a character or ligature } define  $main\_loop\_move = 90$  { go here to advance the ligature cursor } define  $main\_loop\_move\_lig = 95$  {same, when advancing past a generated ligature } define main loop lookahead = 100 { go here to bring in another character, if any } define  $main\_lig\_loop = 110$  { go here to check for ligatures or kerning } define *append\_normal\_space* = 120 { go here to append a normal space between words } define  $main\_loop\_j = 130$  { like  $main\_loop$ , but  $cur\_chr$  holds a KANJI code } define  $skip\_loop = 141$ define  $aqain_2 = 150$  $\langle$  Declare action procedures for use by main\_control 1055  $\rangle$  $\langle$  Declare the procedure called *handle\_right\_brace* 1080  $\rangle$ procedure  $main\_control$ ; { governs T<sub>E</sub>X's activities } label big-switch, reswitch, main-loop, main-loop-wrapup, main-loop-j, main-loop-j + 1, main-loop-j + 3,  $skip-loop, again\_2, main\_loop\_move, main\_loop\_move + 1, main\_loop\_move + 2, main\_loop\_move\_lig,$  $main\_loop\_look ahead, main\_loop\_look ahead + 1, main\_lig\_loop, main\_lig\_loop + 1, main\_lig\_loop + 2,$  $append\_normal\_space$ ,  $exit;$ var t: integer; { general-purpose temporary variable }  $cx: KANJI<sub>code</sub>; \{ kanji character\}$  $kp: pointer: \{$  kinsoku penalty register }  $gp, qq$ : pointer; { temporary registers for list manipulation } disp: scaled; { displacement register } ins\_kp: boolean; { whether insert kinsoku penalty } **begin if** every-job  $\neq$  null **then** begin\_token\_list(every-job, every-job\_text);  $big\_switch: get\_x\_token;$ reswitch:  $\langle$  Give diagnostic information, if requested 1042 $\rangle$ ;  $ins_kp \leftarrow false;$ case  $abs(model) + cur\_cmd$  of  $hmode + letter, hmode + other_{char}:$  goto main\_loop;  $h mode + kanji, hmode + kana, hmode + other_kchar: \textbf{goto} \text{ main\_loop}_i;$  $h$ mode + char\_qiven: if is\_char\_ascii(cur\_chr) then goto main\_loop else goto  $main\_loop_i$ : hmode + char\_num: begin scan\_char\_num; cur\_chr  $\leftarrow$  cur\_val; if is\_char\_ascii(cur\_chr) then goto  $main\_loop$ else goto  $main\_loop_i$ ; end;  $h mode + no_bound;$  begin  $get_x \textit{token};$ if  $(cur\_cmd = letter) \vee (cur\_cmd = other\_char) \vee (cur\_cmd = kanji) \vee (cur\_cmd = kana) \vee (cur\_cmd = eval)$ other kchar  $\vee$  (cur\_cmd = char\_qiven)  $\vee$  (cur\_cmd = char\_num) then cancel boundary  $\leftarrow$  true; goto reswitch ; end;  $h$ mode + spacer: if space\_factor = 1000 then goto append\_normal\_space else *app\_space*;  $h mode + ex\_space, m mode + ex\_space:$  goto append\_normal\_space;  $\langle$  Cases of *main\_control* that are not part of the inner loop 1057 $\rangle$ end; { of the big case statement } goto  $big\_switch$ ;

main loop j:  $\langle$  Append KANJI-character cur chr to the current hlist in the current font; goto reswitch when a non-character has been fetched  $1469$ ;

416 PART 46: THE CHIEF EXECUTIVE THE SERIES AND THE SERIES THAT THE CHIEF EXECUTIVE

main loop: inhibit glue flag  $\leftarrow$  false;  $\langle$  Append character cur chr and the following characters (if any) to

the current hlist in the current font; **goto** reswitch when a non-character has been fetched 1045; append\_normal\_space:  $\langle$  Append a normal inter-word space to the current list, then **goto** big\_switch 1053 $\rangle$ ; exit: end;

1042. When a new token has just been fetched at *big\_switch*, we have an ideal place to monitor TFX's activity.

 $\langle$  Give diagnostic information, if requested 1042  $\rangle \equiv$ if interrupt  $\neq 0$  then if OK\_to\_interrupt then begin back\_input; check\_interrupt; goto big\_switch; end; debug if  $panicking$  then  $check\_mem(false)$ ; gubed if  $tracing_{\text{commands}} > 0$  then show\_cur\_cmd\_chr

This code is used in section 1041.

1043. The following part of the program was first written in a structured manner, according to the philosophy that "premature optimization is the root of all evil." Then it was rearranged into pieces of spaghetti so that the most common actions could proceed with little or no redundancy.

The original unoptimized form of this algorithm resembles the reconstitute procedure, which was described earlier in connection with hyphenation. Again we have an implied "cursor" between characters cur.l and  $curr$ . The main difference is that the *lig-stack* can now contain a charnode as well as pseudo-ligatures; that stack is now usually nonempty, because the next character of input (if any) has been appended to it. In main control we have

 $cur_r = \begin{cases} character(lig\_stack), & \text{if } lig\_stack > null; \\ \text{for } t \text{ is } log\_space \end{cases}$  $font\_bchar[cur\_font], \text{ otherwise};$ 

except when *character* (*lig\_stack*) =  $font_false\_bchar$  [*cur\_font*]. Several additional global variables are needed.  $\langle$  Global variables 13  $\rangle$  +≡

```
main\_f: internal\_font_number; \{ the current font \}main i: four quarters; { character information bytes for cur_l }
main_j: four_quarters; {ligature/kern command}
main_k: font_index; \{ index \ into \ font_info \}main\_p: pointer; \{ temporary register for list manipulation\}main\_s: integer; \{ space factor value\}bchar: halfword; { right boundary character of current font, or non_char }
false\_\text{behavior}: halfword; { nonexistent character matching bchar, or non-char }
cancel boundary: boolean; { should the left boundary be ignored? }
ins_disc: boolean; { should we insert a discretionary node? }
```
1044. The boolean variables of the main loop are normally false, and always reset to false before the loop is left. That saves us the extra work of initializing each time.

 $\langle$  Set initial values of key variables 21  $\rangle$  +≡

ligature present  $\leftarrow$  false; cancel boundary  $\leftarrow$  false; lft hit  $\leftarrow$  false; rt hit  $\leftarrow$  false; ins disc  $\leftarrow$  false;

**1045.** We leave the space-factor unchanged if sf-code (cur-chr) = 0; otherwise we set it equal to sf-code (cur-chr), except that it should never change from a value less than 1000 to a value exceeding 1000. The most common case is  $s$ *f*<sub>code</sub> $(cur_{\text{c}} \cdot chr) = 1000$ , so we want that case to be fast.

The overall structure of the main loop is presented here. Some program labels are inside the individual sections.

define *adjust\_space\_factor*  $\equiv$  $main\_s \leftarrow sf\_code(cur\_chr);$ if  $main_s = 1000$  then  $space_factor \leftarrow 1000$ else if  $main\_s < 1000$  then begin if  $main_s > 0$  then  $space_factor \leftarrow main_s;$ end else if  $space_factor < 1000$  then  $space_factor \leftarrow 1000$ else space\_factor  $\leftarrow$  main\_s

 $\langle$  Append character *cur chr* and the following characters (if any) to the current hlist in the current font; goto reswitch when a non-character has been fetched  $1045$   $\equiv$ 

if  $((head = tail) \land (mode > 0))$  then begin if  $(inset\_src\_special\_auto)$  then  $append\_src\_special;$ end;  $adjust\_space\_factor;$ if direction = dir\_tate then disp  $\leftarrow t$  baseline shift else  $disp \leftarrow y\_baseline\_shift;$  $\langle$  Append *disp\_node* at begin of displace area 1470 $\rangle$ ;  $main.f \leftarrow curfont; \; behar \leftarrow font\_bchar[\textit{main}.f]; \; false\_\textit{bchar} \leftarrow font\_false\_\textit{bchar}[\textit{main}.f];$ if  $mode > 0$  then if language  $\neq$  clang then fix language;  $fast.get\_avail(lig\_stack)$ ;  $font(lig\_stack) \leftarrow main\_f$ ;  $cur\_l \leftarrow qi(cur\_chr)$ ; character (lig\_stack)  $\leftarrow cur\_l$ ;  $cur_q \leftarrow tail;$ if cancel\_boundary then

**begin** cancel boundary  $\leftarrow$  false; main  $k \leftarrow$  non address; end

else  $main_k \leftarrow \text{bchar\_label} \lceil main_f \rceil;$ 

if  $main_k = non_{address}$  then goto  $main_{loop\_move} + 2$ ; { no left boundary processing }

 $cur_r \leftarrow cur_l$ ;  $cur_l \leftarrow non_{char}$ ; goto main lig loop + 1; { begin with cursor after left boundary }

 $main\_loop\_wrapup:$  (Make a ligature node, if *ligature\_present*; insert a null discretionary, if appropriate  $1046$ ;

*main loop move:* (If the cursor is immediately followed by the right boundary, **goto** reswitch; if it's followed by an invalid character, **goto** big-switch; otherwise move the cursor one step to the right and **goto** main\_lig\_loop  $1047$  );

main loop lookahead:  $\langle$  Look ahead for another character, or leave lig stack empty if there's none there 1049 $\rangle$ ; *main lig loop:* (If there's a ligature/kern command relevant to cur l and cur r, adjust the text appropriately; exit to  $main\_loop\_wrapup$  1051);

 $main\_loop\_move\_lig$ : (Move the cursor past a pseudo-ligature, then **goto** main loop lookahead or  $main\_liq\_loop$  1048)

This code is used in section 1041.

**1046.** If  $link(cur_q)$  is nonnull when *wrapup* is invoked,  $cur_q$  points to the list of characters that were consumed while building the ligature character cur l.

A discretionary break is not inserted for an explicit hyphen when we are in restricted horizontal mode. In particular, this avoids putting discretionary nodes inside of other discretionaries.

```
define pack\_lig(\#) \equiv \{ the parameter is either rt_hit or false \}begin main\_p \leftarrow new\_ligature(main\_f, cur\_l, link(cur\_q));if lft_hit then
          begin subtype(main_p) \leftarrow 2; lft_hit \leftarrow false;
          end;
        if # then
          if lig\_stack = null then
             begin \text{incr}(subtype(\text{main\_p})); rt\_hit \leftarrow \text{false};
             end;
        link(cur_a) \leftarrow main\_p; tail \leftarrow main\_p; ligature_present \leftarrow false;
        end
define wrapup(\#) \equivif cur_l < non_{char} then
             begin if link(cur_q) > null then
                if character (tail) = qi(hyphen\_char[main\_f]) then ins\_disc \leftarrow true;if ligature present then pack\_lig(\#);if ins_disc then
                begin ins\_disc \leftarrow false;if mode > 0 then tail\_append(new\_disc);
                end;
             end
```
(Make a ligature node, if *ligature present*; insert a null discretionary, if appropriate 1046)  $\equiv$  $wrapup(rt\_hit)$ 

This code is used in section 1045.

1047. (If the cursor is immediately followed by the right boundary, goto reswitch; if it's followed by an invalid character, goto  $bia\_switch$ ; otherwise move the cursor one step to the right and goto  $main\_lig\_loop$  1047)  $\equiv$ if  $liq\_stack = null$  then **begin**  $\langle$  Append *disp\_node* at end of displace area 1471  $\rangle$ ; goto reswitch ; end;  $cur_q \leftarrow tail; \; cur_l \leftarrow character(lig\_stack);$ main\_loop\_move + 1: if  $\neg$ is\_char\_node(lig\_stack) then goto main\_loop\_move\_lig; main\_loop\_move + 2: if  $(qo(effective\_char(false, main\_f,$  $qi(cur_{chr}))) > font_{-}ec[main_{-}f]) \vee (qo(effective_{char}(false, main_{-}f, qi(cur_{chr}))) < font_{-}bc[main_{-}f])$ then begin char warning (main f, cur chr); free avail (lig stack); goto big switch; end;  $main_i \leftarrow effective\_char\_info(main_f, cur_l);$ 

if  $\neg char\_exists (main_i)$  then

begin  $char\_warning(main\_f, cur\_chr)$ ; free\_avail(lig\_stack); goto big\_switch; end;

 $link(tail) \leftarrow lig\_stack; tail \leftarrow lig\_stack \{man\_loop\_look ahead \text{ is next}\}\$ 

This code is used in section 1045.

1048. Here we are at main loop move lig. When we begin this code we have  $cur_q = tail$  and  $cur_l =$  $character(lig\_stack).$ 

 $\langle$  Move the cursor past a pseudo-ligature, then goto main loop lookahead or main lig loop 1048  $\rangle$  ≡  $main\_p \leftarrow lig\_ptr(lig\_stack);$ 

if  $main\_p > null$  then  $tail\_append(maxin\_p);$  {append a single character }  $temp\_ptr \leftarrow lig\_stack \leftarrow link (temp\_ptr); free\_node (temp\_ptr, small\_node\_size);$  $main\_i \leftarrow char\_info(maxin\_f)(cur\_l);$  ligature\_present  $\leftarrow true;$ if  $lig\_stack = null$  then if  $main\_p > null$  then goto  $main\_loop\_look ahead$ else  $cur_r \leftarrow \text{bchar}$ else  $cur_r \leftarrow character(iig\_stack);$ goto main lig loop

This code is used in section 1045.

1049. The result of \char can participate in a ligature or kern, so we must look ahead for it.

 $\langle$  Look ahead for another character, or leave *lig\_stack* empty if there's none there 1049  $\rangle \equiv$ 

 $get.next; \{ set only cur\_cmd and cur\_chr, for speed \}$ if cur\_cmd = letter then goto main\_loop\_lookahead + 1; if  $(cur\_cmd = kanji) \vee (cur\_cmd = kana) \vee (cur\_cmd = other\_kchar)$  then  $\langle$  goto main lig loop 1050  $\rangle$ ; if cur\_cmd = other\_char then goto main\_loop\_lookahead + 1; if  $cur\_cmd = char\_given$  then begin if is\_char\_ascii(cur\_chr) then goto main\_loop\_lookahead + 1 else  $\langle$  goto main lig loop 1050  $\rangle$ ; end; x\_token; {now expand and set  $cur\_cmd$ ,  $cur\_chr$ ,  $cur\_tok$ } if cur\_cmd = letter then goto main\_loop\_lookahead + 1; if  $(cur\_cmd = kanji) \vee (cur\_cmd = kana) \vee (cur\_cmd = other\_kchar)$  then  $\langle$  goto main lig loop 1050  $\rangle$ ; if  $cur\_cmd = other\_char$  then goto main $loop\_look ahead + 1;$ if  $cur\_cmd = char\_given$  then begin if is\_char\_ascii(cur\_chr) then goto main\_loop\_lookahead + 1 else  $\langle$  goto main lig loop 1050  $\rangle$ ; end; if  $cur\_cmd = char\_num$  then begin scan\_char\_num; cur\_chr  $\leftarrow$  cur\_val; if is\_char\_ascii(cur\_chr) then goto main\_loop\_lookahead + 1 else  $\langle$  goto main\_lig\_loop 1050  $\rangle$ ; end; if  $cur\_cmd = inhibit\_glue$  then begin inhibit\_glue\_flag  $\leftarrow true$ ; goto main\_loop\_lookahead; end; if  $cur\_cmd = no\_boundary$  then  $bchar \leftarrow non\_char;$  $cur_r \leftarrow \text{bchar};$  lig\_stack  $\leftarrow \text{null};$  goto main\_lig\_loop; main loop lookahead + 1: adjust space factor; inhibit glue flag  $\leftarrow$  false; fast get avail (lig stack);  $font(liq\_stack) \leftarrow main_f; cur_r \leftarrow qi(cur_chr); character(liq\_stack) \leftarrow cur_r;$ 

if cur r = false bchar then cur r  $\leftarrow$  non char { this prevents spurious ligatures} This code is used in section 1045.

# 420 PART 46: THE CHIEF EXECUTIVE TEXAS SUBSETED THAT A SERVED THAT A SERVED THAT A SERVED THAT A SERVED THAT THAT IS SUBSETED THAT THAT IS SUBSETED THAT THAT IS SUBSETED THAT IS SUBSETED THAT IS SUBSETED THAT IS SUBSETED T

```
1050. \langle \text{goto } main\_lig\_loop \space 1050 \rangle \equivbegin bchar \leftarrow non_char; cur_r \leftarrow bchar; lig_stack \leftarrow null;
  if ligature present then pack\_lig(rt\_hit);
  if ins_kp = true then
     begin cx \leftarrow cur\_l; (Insert kinsoku penalty 1443);
     end;
  ins_kp \leftarrow false; goto main\_loop_j;
```
end

This code is used in sections 1049, 1049, 1049, 1049, and 1049.

1051. Even though comparatively few characters have a lig/kern program, several of the instructions here count as part of TEX's inner loop, since a potentially long sequential search must be performed. For example, tests with Computer Modern Roman showed that about 40 per cent of all characters actually encountered in practice had a lig/kern program, and that about four lig/kern commands were investigated for every such character.

At the beginning of this code we have  $main_i = char_info(maxin_f)(cur_i).$ 

If there's a ligature/kern command relevant to *cur\_l* and *cur\_r*, adjust the text appropriately; exit to  $main\_loop\_wrapup$  1051 $\rangle \equiv$ 

if  $char\_tag (main\_i) \neq lig\_tag$  then goto main loop wrapup;

if  $cur_r = non_{char}$  then goto main\_loop\_wrapup;

 $main_k \leftarrow lig_kern\_start(main_f)(main_i); main_j \leftarrow font_info[main_k].qqqq;$ 

if  $skip\_byte(main\_j) \leq stop\_flag$  then goto  $main\_lig\_loop + 2$ ;

 $main_k \leftarrow lia_kern\_restart(main_f)(main_i);$ 

 $main\_lig\_loop + 1: main\_j \leftarrow font\_info[main\_k].qqqq;$ 

 $main\_lig\_loop + 2$ : if  $next\_char(min_j) = cur_r$  then

if  $skip_b$  byte  $(\text{main}_1) \leq stop_f$  flag then  $\langle$  Do ligature or kern command, returning to main lig loop or main\_loop\_wrapup or main\_loop\_move  $1052$  );

if  $skip\_byte(main\_j) = qi(0)$  then  $incr(main\_k)$ 

else begin if  $skip\_byte(maxin\_j) \geq stop\_flag$  then goto main loop wrapup;  $main\_k \leftarrow main\_k + qo(\text{skip\_byte}(\text{main\_j})) + 1;$ 

end;

goto  $main\_lig\_loop + 1$ 

This code is used in section 1045.

1052. When a ligature or kern instruction matches a character, we know from read font info that the character exists in the font, even though we haven't verified its existence in the normal way.

This section could be made into a subroutine, if the code inside main control needs to be shortened.

 $\langle$  Do ligature or kern command, returning to main lig loop or main loop wrapup or main loop move 1052 $\rangle \equiv$ begin if  $op_bpte$  (main j) > kern flag then

begin  $wrapup(rt\text{-}hit)$ ; tail\_append(new\_kern(char\_kern(main\_f)(main\_j))); goto main\_loop\_move; end;

if  $cur_l = non_{char}$  then  $lt_l$ -hit  $\leftarrow true$ 

else if  $liq\_stack = null$  then  $rt\_hit \leftarrow true$ ;

check interrupt; { allow a way out in case there's an infinite ligature loop } case  $op\_byte(main\_j)$  of  $qi(1), qi(5)$ : begin  $cur_l \leftarrow rem_byte(main_j);$  {=:|, =:|>}  $main_i \leftarrow char_info(maxin_f)(cur_i);~ligature\_present \leftarrow true;$ 

end;

 $qi(2), qi(6)$ : begin  $cur_r \leftarrow rem_byte(main_j);$  {  $|=:, |=:$  > }

if 
$$
lig\_stack = null
$$
 then {right boundary character is being consumed}  
begin  $lig\_stack \leftarrow new\_lig\_item(cur_r);$  *bchar*  $\leftarrow non\_char;$ 

end

else if  $is\_char\_node(lig\_stack)$  then  $\{link(lig\_stack) = null\}$ **begin** main  $p \leftarrow$  lig\_stack; lig\_stack  $\leftarrow$  new lig\_item(cur\_r); lig\_ptr(lig\_stack)  $\leftarrow$  main p; end

else character (lig\_stack)  $\leftarrow cur_r$ ; end;

qi(3): begin cur  $r \leftarrow rem_bute(main_i);$  { $|=:$ }

 $main\_p \leftarrow lig\_stack \leftarrow new\_lig\_item(cur\_r); link(lig\_stack \leftarrow main\_p;$ end;

qi(7), qi(11): begin  $wrapup(false)$ ; {  $|=:|>, |-1|>>$  }

 $cur_q \leftarrow tail$ ;  $cur_l \leftarrow rem_byte(main_j)$ ;  $main_i \leftarrow char_info(main_f)(cur_l)$ ;  $\mathit{liquure\_present} \leftarrow \mathit{true};$ 

end;

```
othercases begin \text{cur}_l \leftarrow \text{rem\_byte}(\text{main}_j); \text{ lighture\_present} \leftarrow \text{true}; \{ =: \}if liq\_stack = null then goto main loop wrapup
```
else goto  $main\_loop\_move + 1$ ;

# end

# endcases;

if  $op\_byte(main\_i) > qi(4)$  then if  $op\_byte(main\_j) \neq qi(7)$  then goto main loop wrapup; if  $cur_l < non_{char}$  then goto  $main_{liq\_loop}$ ;  $main\_k \leftarrow \text{bchar\_label} \lceil main\_f \rceil; \text{goto } main\_lig\_loop + 1;$ end

This code is used in section 1051.

422 PART 46: THE CHIEF EXECUTIVE TEXAS 61053

1053. The occurrence of blank spaces is almost part of T<sub>E</sub>X's inner loop, since we usually encounter about one space for every five non-blank characters. Therefore main\_control gives second-highest priority to ordinary spaces.

When a glue parameter like **\spaceskip** is set to '0pt', we will see to it later that the corresponding glue specification is precisely *zero\_qlue*, not merely a pointer to some specification that happens to be full of zeroes. Therefore it is simple to test whether a glue parameter is zero or not.

 $\langle$  Append a normal inter-word space to the current list, then **goto** big-switch 1053 $\rangle \equiv$ 

if space\_skip = zero\_glue then **begin**  $\langle$  Find the glue specification,  $main\_p$ , for text spaces in the current font 1054 $\rangle$ ;  $temp\_ptr \leftarrow new\_glue(main\_p);$ end else  $temp\_ptr \leftarrow new\_param\_glue(space\_skip\_code);$ **if**  $\neg$ *is\_char\_node*(*tail*) ∧ (*type*(*tail*) = *disp\_node*) **then begin**  $link(\text{prev-node}) \leftarrow temp\_ptr; link(\text{temp\_ptr}) \leftarrow tail; prev\_node \leftarrow temp\_ptr;$ end else begin  $link(tail) \leftarrow temp\_ptr$ ;  $tail \leftarrow temp\_ptr$ ; end; goto big switch

This code is used in section 1041.

1054. Having font glue allocated for each text font saves both time and memory. If any of the three spacing parameters are subsequently changed by the use of \fontdimen, the find\_font\_dimen procedure deallocates the *font\_alue* specification allocated here.

 $\langle$  Find the glue specification, main p, for text spaces in the current font 1054 $\rangle \equiv$ **begin**  $main\_p \leftarrow font\_glue[cur\_font];$ 

```
if main\_p = null then
```

```
begin main\_p \leftarrow new\_spec(zero\_glue); main\_k \leftarrow param\_base[cur\_font] + space\_code;width (\text{main\_p}) \leftarrow \text{font\_info}[\text{main\_k}].sc; \{ \text{that's space}(\text{cur\_font}) \}stretch(main\_p) \leftarrow font\_info[main\_k + 1].sc; \{ and space\_stretch(cur\_font)\}shrink(main_p) \leftarrow font_info[main_k + 2].sc; \{ and space\_shrink(cur_font)\}font\_glue[cur\_font] \leftarrow main\_p;end;
```
end

This code is used in sections 1053 and 1055.

1055. (Declare action procedures for use by main\_control 1055)  $\equiv$ 

**procedure** app\_space; { handle spaces when space\_factor  $\neq 1000$  }

```
var q: pointer; { glue node }
```
begin if  $(space_factor \ge 2000) \wedge (xspace_skip \neq zero_glue)$  then  $q \leftarrow new_param_glue(xspace_skip\_code)$ else begin if  $space\_skip \neq zero\_glue$  then  $main\_p \leftarrow space\_skip$ 

else  $\langle$  Find the glue specification, main p, for text spaces in the current font 1054 $\rangle$ ;  $main\_p \leftarrow new\_spec(min\_p);$ 

(Modify the glue specification in  $main\_p$  according to the space factor 1056);

 $q \leftarrow new\_glue(main\_p);$  glue\_ref\_count(main\_p)  $\leftarrow null;$ 

end;

**if**  $\neg$ *is\_char\_node*(*tail*) ∧ (*type*(*tail*) = *disp\_node*) **then begin**  $link(prev-node) \leftarrow q$ ;  $link(q) \leftarrow tail$ ; prev\_node  $\leftarrow q$ ; end else begin  $link(tail) \leftarrow q$ ;  $tail \leftarrow q$ ; end

end;

See also sections 1059, 1061, 1062, 1063, 1066, 1072, 1073, 1076, 1081, 1082, 1087, 1091, 1096, 1098, 1103, 1105, 1107, 1108, 1111, 1113, 1115, 1117, 1122, 1125, 1129, 1131, 1135, 1139, 1141, 1143, 1147, 1148, 1150, 1154, 1163, 1167, 1171, 1172, 1175, 1177, 1184, 1186, 1188, 1193, 1203, 1206, 1212, 1223, 1283, 1288, 1292, 1301, 1306, 1315, 1361, 1389, 1468, and 1475.

This code is used in section 1041.

**1056.** (Modify the glue specification in  $main\_p$  according to the space factor 1056)  $\equiv$ if space factor  $\geq 2000$  then width  $(\text{main\_p}) \leftarrow \text{width}(\text{main\_p}) + \text{extra\_space}(\text{cur\_font})$ ;  $stretch(main\_p) \leftarrow xn\_over\_d(\text{stretch}(main\_p), space\_factor, 1000);$  $shrink(main\_p) \leftarrow xn\_over\_d(shrink(main\_p), 1000, space\_factor)$ 

This code is used in section 1055.

1057. Whew—that covers the main loop. We can now proceed at a leisurely pace through the other combinations of possibilities.

define  $\textit{any-mode}(\#) \equiv \textit{vmode} + \#, \textit{hmode} + \#, \textit{mmode} + \#$  { for mode-independent commands }

 $\langle$  Cases of *main\_control* that are not part of the inner loop 1057 $\rangle \equiv$  $any\_{mode} (relax), \,vmode + spacer, \,mmode + spacer, \,mmode + no\_{boundary}: do\_{nothing}, \,not\in\{1,2\}$ any mode (ignore spaces): begin  $\langle$  Get the next non-blank non-call token 417 $\rangle$ ;

goto reswitch ;

end;

 $vmode + stop$ : if its\_all\_over then return; {this is the only way out}

 $\langle$  Forbidden cases detected in main control 1060  $\rangle$  any mode (mac param): report illegal case;

Math-only cases in non-math modes, or vice versa  $1058$ : *insert\_dollar\_sign*;

Cases of *main\_control* that build boxes and lists  $1068$ 

Cases of *main\_control* that don't depend on mode 1222  $\rangle$ 

 $\langle$  Cases of *main\_control* that are for extensions to T<sub>E</sub>X 1360  $\rangle$ 

This code is used in section 1041.

424 PART 46: THE CHIEF EXECUTIVE TEXAS 3058

1058. Here is a list of cases where the user has probably gotten into or out of math mode by mistake. T<sub>E</sub>X will insert a dollar sign and rescan the current token.

define  $non\_math(\#) \equiv vmode + \#$ ,  $hmode + \#$ 

 $\langle$  Math-only cases in non-math modes, or vice versa 1058  $\rangle \equiv$ 

 $non-math(sup-mark)$ ,  $non-math(sub-mark)$ ,  $non-math(math\_char_{num})$ ,  $non-math(math\_given)$ ,  $non-math (math\_comp)$ ,  $non-math (delim_{num})$ ,  $non-math (left_{right})$ ,  $non-math (about)$ ,  $non-math (radical), non-math (math, style), non-math (math), non-math (vector),$  $non-match (non\_script), non\_math (mem), non\_math (limit\_switch), non\_math (mskip),$  $non-math (math\_accent)$ ,  $mmode + endv$ ,  $mmode + par\_end$ ,  $mmode + stop$ ,  $mmode + vskip$ ,  $mmode + un_vbox, mmode + valign, mmode + hrule$ 

This code is used in section 1057.

1059. (Declare action procedures for use by main control 1055)  $\pm \equiv$ procedure *insert\_dollar\_sign*;

begin back\_input; cur\_tok  $\leftarrow$  math\_shift\_token + "\$"; print\_err("Missing \$ inserted");  $help2("I^`ve_\sqcup\texttt{inserted}_\sqcup\texttt{a}_\sqcup\texttt{begin}--\texttt{match}/\texttt{end-math}_\sqcup\texttt{symbol}_\sqcup\texttt{since}_\sqcup\texttt{I}_\sqcup\texttt{think}")$  $("you<sub>U</sub>left<sub>U</sub>one<sub>U</sub>out.<sub>U</sub>Proceed,<sub>U</sub>with<sub>U</sub> fingers<sub>U</sub>crossed."); *ins_error*;$ end;

1060. When erroneous situations arise, TEX usually issues an error message specific to the particular error. For example, '\noalign' should not appear in any mode, since it is recognized by the *align-peek* routine in all of its legitimate appearances; a special error message is given when '\noalign' occurs elsewhere. But sometimes the most appropriate error message is simply that the user is not allowed to do what he or she has attempted. For example, '\moveleft' is allowed only in vertical mode, and '\lower' only in non-vertical modes. Such cases are enumerated here and in the other sections referred to under 'See also . . . .'

 $\langle$  Forbidden cases detected in *main\_control* 1060 $\rangle \equiv$ 

 $vmode + vmove, hmode + hmove, mmode + hmove, any\_mode (last\_item),$ 

See also sections 1110, 1123, and 1156.

This code is used in section 1057.

1061. The 'you cant' procedure prints a line saying that the current command is illegal in the current mode; it identifies these things symbolically.

 $\langle$  Declare action procedures for use by *main\_control* 1055  $\rangle$  + $\equiv$ procedure *you\_cant*:

begin print err ("You<sub>t c</sub>an't use '"); print cmd chr (cur cmd, cur chr); print in mode (mode); end;

1062. (Declare action procedures for use by main control 1055)  $\pm \equiv$ procedure report\_illegal\_case;

 $\texttt{begin}\;\; you\_\:cant;\;\mathit{help4}\left("Sorry\,,\_\texttt{but}\_\texttt{I}\`\texttt{m}\_\texttt{not}\_\texttt{programmed}\_\texttt{to}\_\texttt{handle}\_\texttt{this}\_\texttt{case};\texttt{"}\right)$  $(T11_{\cup}just_{\cup}pretend_{\cup}that_{\cup}you_{\cup}didn^*t_{\cup}ask_{\cup}for_{\cup}it.^")$  $(TIf_{\Box}$ you´re $\Box$ in $\Box$ the $\Box$ wrong $\Box$ mode,  $\Box$ you $\Box$ might $\Box$ be $\Box$ able $\Box$ to")  $("return_U to_U the_U right_U one_U by_U typing_U`I}`_0r_U`I$`_0r_U`I\par'.'");$ error ; end;

**1063.** Some operations are allowed only in privileged modes, i.e., in cases that  $mode > 0$ . The privileged function is used to detect violations of this rule; it issues an error message and returns *false* if the current mode is negative.

```
\langle Declare action procedures for use by main_control 1055 \rangle +\equivfunction privileged: boolean;
  begin if mode > 0 then privileged \leftarrow trueelse begin report_illegal_case; privileged \leftarrow false;
     end;
  end;
```
1064. Either \dump or \end will cause main\_control to enter the endgame, since both of them have 'stop' as their command code.

 $\Phi$  Put each of TEX's primitives into the hash table 232  $\rangle$  + $\equiv$  $primitive$  ("end",  $stop$ , 0);  $primitive$  ("dump",  $stop, 1)$ ;

1065. (Cases of *print cmd chr* for symbolic printing of primitives 233) +≡ stop: if  $chr\_code = 1$  then  $print\_esc("dump")$  else  $print\_esc("end")$ ;

1066. We don't want to leave main control immediately when a stop command is sensed, because it may be necessary to invoke an \output routine several times before things really grind to a halt. (The output routine might even say ' $\gcd{\end{math}$ ,  $\ldots$ ', to prolong the life of the job.) Therefore *its all over* is *true* only when the current page and contribution list are empty, and when the last output was not a "dead cycle."

```
\langle Declare action procedures for use by main_control 1055 \rangle +\equivfunction its_all_over: boolean; { do this when \end or \dump occurs }
  label exit;begin if privileged then
    begin if (page_head = page_tail) \land (head = tail) \land (dead_cycles = 0) then
       begin its_all_over \leftarrow true; return;
       end;
    back input; {we will try to end again after ejecting residual material }
    tail append (new null box); width (tail) \leftarrow hsize; tail append (new qlue (fill qlue));
    tail\_append(new\_penalty(-'10000000000));build page ; { append \hbox to \hsize{}\vfill\penalty−'10000000000 }
    end;
  its\_all\_over \leftarrow false;exit: end;
```
426 PART 47: BUILDING BOXES AND LISTS TEXAS TEXAS S1067

1067. Building boxes and lists. The most important parts of main control are concerned with  $T_F X$ 's chief mission of box-making. We need to control the activities that put entries on vlists and hlists, as well as the activities that convert those lists into boxes. All of the necessary machinery has already been developed; it remains for us to "push the buttons" at the right times.

1068. As an introduction to these routines, let's consider one of the simplest cases: What happens when '\hrule' occurs in vertical mode, or '\vrule' in horizontal mode or math mode? The code in main control is short, since the *scan\_rule\_spec* routine already does most of what is required; thus, there is no need for a special action procedure.

Note that baselineskip calculations are disabled after a rule in vertical mode, by setting  $prev\text{-}depth \leftarrow$ ignore depth .

 $\langle$  Cases of *main\_control* that build boxes and lists 1068 $\rangle \equiv$  $vmode + hrule, hmode + vrule, mmode + vrule:$  **begin** tail\_append (scan\_rule\_spec); if  $abs(model) = vmode$  then prev\_depth  $\leftarrow$  ignore\_depth else if  $abs(model) = hmode$  then space factor  $\leftarrow 1000$ ; end;

See also sections 1069, 1075, 1079, 1085, 1102, 1104, 1106, 1109, 1114, 1116, 1121, 1124, 1128, 1134, 1138, 1142, 1146, 1149, 1152, 1162, 1166, 1170, 1174, 1176, 1179, 1183, 1187, 1192, 1202, and 1205.

This code is used in section 1057.

1069. The processing of things like \hskip and \vskip is slightly more complicated. But the code in main control is very short, since it simply calls on the action routine append glue. Similarly, \kern activates append kern.

 $\langle$  Cases of *main\_control* that build boxes and lists 1068  $\rangle$  +≡  $vmode + vskip$ ,  $hmode + hskip$ ,  $mmode + hskip$ ,  $mmode + hskip$ ,  $mmode + hskip$ ,  $mmode + mskip$  :  $append$  $any-mode (kern), mnode + mkern: append. kern;$ 

1070. The hskip and vskip command codes are used for control sequences like \has and \vfil as well as for  $\hbar$ skip and  $\varepsilon$ . The difference is in the value of *cur\_chr*.

define  $\hat{pl}\text{-}code = 0$  { identifies \hfil and \vfil } define  $\text{fill} \cdot \text{identifies \hfill}$  and  $\forall$  ill  $\}$ define  $ss\_code = 2$  { identifies \hss and \vss } define  $\hat{\mu} \neq 3$  { identifies \hillneg and \viilneg } define  $skip\_code = 4$  { identifies \hiskip and \vikip } define  $mskip\_code = 5$  {identifies \mskip }

 $\langle$  Put each of T<sub>EX</sub>'s primitives into the hash table 232  $\rangle$  +≡  $primitive("hskip", hskip, skip, skip\_code);$ 

 $primitive("hfill", hskip, fil\_code);$   $primitive("hfill", hskip, fill\_code);$ 

primitive ("hss", hskip, ss\_code); primitive ("hfilneg", hskip, fil\_neg\_code);

 $primitive$  ("vskip",  $vskip$ ,  $skip$  code);

 $primitive("vfill", vskip, fil\_code);$   $primitive("vfill", vskip, fill\_code);$ 

primitive ("vss", vskip, ss\_code); primitive ("vfilneg", vskip, fil\_neg\_code);  $primitive("mskip, mskip, mskip, rockip, mskip_{\sim}code);$ 

primitive ("kern", kern, explicit); primitive ("mkern", mkern, mu\_glue);

```
1071. (Cases of print cmd chr for symbolic printing of primitives 233) +≡
hskip: case chr_{\mathcal{L}} code of
  skip code : print esc("hskip");
  fil\_code: print\_esc("hfill");fill\_code: print\_esc("hfill");ss\_code: print\_esc("hss");
  othercases print\_esc("hfilneg")endcases;
vskip: case chr\_code of
  skip\_skip ("vskip");
  fil\_code: print\_esc("vfill");fill\_code: print\_esc("vfill");ss\_code: print\_esc("vss");
  othercases print\_esc("vfillneg")endcases;
mskip: print\_esc("mskip");
kern: print\_esc("kern");mkern: print\_esc("mkern");
```
1072. All the work relating to glue creation has been relegated to the following subroutine. It does not call *build\_page*, because it is used in at least one place where that would be a mistake.

```
\langle Declare action procedures for use by main_control 1055 \rangle +\equivprocedure append_glue;
  var s: small_number; { modifier of skip command }
  begin s \leftarrow \text{cur\_chr};
  case s of
  fil\_code: cur\_val \leftarrow fil\_glue;\textit{fill\_code:}~\textit{cur\_val} \leftarrow \textit{fill\_glue};ss\_code: cur\_val \leftarrow ss\_glue;fil\_neg\_code: cur\_val \leftarrow fil\_neg\_glue;skip\_code: scan\_glue(glue\_val);mskip\_code: scan\_glue(mu\_val);end; {now cur_val points to the glue specification }
  tail.append(new\_glue(cur\_val)); inhibit_glue_flag \leftarrow false;if s > skip\_code then
     begin decr(qlue_ref_count(cur_val));
     if s > skip\_code then subtype(tail) \leftarrow mu\_glue;end;
  end;
1073. (Declare action procedures for use by main control 1055) \pm \equivprocedure append_kern;
  var s: quarterword; { subtype of the kern node }
  begin s \leftarrow cur_{chr}; scan_dimen(s = mu_{glue}, false, false); inhibit_glue_flag \leftarrow false;
  if \negis_char_node(tail) ∧ (type(tail) = disp_node) then
     begin prev\_\text{append}(new\_\text{term}(cur\_val)); \text{subtype}(prev\_\text{node}) \leftarrow s;end
  else begin tail append (new kern (cur val)); subtype (tail) \leftarrow s;
     end;
```
end;

### 428 PART 47: BUILDING BOXES AND LISTS TEXAS TEXAS S1074

1074. Many of the actions related to box-making are triggered by the appearance of braces in the input. For example, when the user says '\hbox to  $100pt{\hbox{hist}}'$  in vertical mode, the information about the box size (100pt, exactly) is put onto save\_stack with a level boundary word just above it, and cur group  $\leftarrow$  adjusted hbox group; TEX enters restricted horizontal mode to process the hlist. The right brace eventually causes save stack to be restored to its former state, at which time the information about the box size (100pt, exactly ) is available once again; a box is packaged and we leave restricted horizontal mode, appending the new box to the current list of the enclosing mode (in this case to the current list of vertical mode), followed by any vertical adjustments that were removed from the box by hpack .

The next few sections of the program are therefore concerned with the treatment of left and right curly braces.

1075. If a left brace occurs in the middle of a page or paragraph, it simply introduces a new level of grouping, and the matching right brace will not have such a drastic effect. Such grouping affects neither the mode nor the current list.

 $\langle$  Cases of *main\_control* that build boxes and lists 1068  $\rangle$  +≡  $non-match (left\_brace): new\_save\_level(simple\_group);$  $an \nu$  mode (begin group): new save level (semi simple group); any\_mode(end\_group): if  $cur\_group = semisimple\_group$  then unsave else off\_save;

1076. We have to deal with errors in which braces and such things are not properly nested. Sometimes the user makes an error of commission by inserting an extra symbol, but sometimes the user makes an error of omission. TEX can't always tell one from the other, so it makes a guess and tries to avoid getting into a loop.

The *off-save* routine is called when the current group code is wrong. It tries to insert something into the user's input that will help clean off the top level.

 $\langle$  Declare action procedures for use by *main\_control* 1055  $\rangle$  + $\equiv$ procedure  $off\_save$ ;

var p: pointer; { inserted token }

begin if cur group = bottom level then  $\langle$  Drop current token and complain that it was unmatched 1078 $\rangle$ else begin back\_input;  $p \leftarrow get\_avail$ ; link(temp\_head)  $\leftarrow p$ ; print\_err("Missing

```
\langle Prepare to insert a token that matches cur group, and print what it is 1077\rangle;
```

```
print("<sub>1</sub> inserted"); ins_list(line(temp\_head));
```

```
help5("I've_1inserted_1something_1that_1you_1may_1have_1forgo{tten.")}
```

```
("(See<sub>1</sub>the<sub>1</sub> <i>&lt;</i> inserted<sub>1</sub> text<sub>1</sub> <i>above</i> .)")
```

```
("With <sub>l</sub>luck, <sub>l</sub>this <sub>l</sub>will <sub>l</sub>get <sub>l</sub>me<sub>l</sub>unwedgeed.<sub>l</sub>But <sub>l</sub>if <sub>l</sub>you")
```

```
("really<sub>u</sub> didn't<sub>u</sub>forget<sub>u</sub>anything, <sub>u</sub>try<sub>u</sub>typing<sub>u</sub>`2`<sub>u</sub>now; <sub>u</sub>then")
```

```
("my<sub>u</sub>insertion<sub>u</sub>and<sub>u</sub>my<sub>u</sub>current<sub>u</sub>dilemma<sub>u</sub>will<sub>u</sub>both<sub>u</sub>disappear."); error;
```
end; end;

1077. At this point,  $link(temp\_head) = p$ , a pointer to an empty one-word node.

```
\langle Prepare to insert a token that matches cur_group, and print what it is 1077\rangle \equivcase cur_group of
```
semi\_simple\_group: begin  $info(p) \leftarrow cs\_token\_flag + frozen\_end\_group; print\_esc("endgroup");$ end;

 $math\_shift\_group: \text{begin} \{emptyset\} \leftarrow math\_shift\_token + "\$"; \text{print\_char}("\$");$ end;

math left group: begin  $info(p) \leftarrow cs\_token\_flag + frozen\_right$ ;  $link(p) \leftarrow get\_avail; p \leftarrow link(p)$ ;  $info(p) \leftarrow other\_token + "."; print\_esc("right.");$ end;

othercases begin  $info(p) \leftarrow right\_brace\_token + "\}"$ ; print\_char("}");

```
end
```
endcases

This code is used in section 1076.

```
1078. (Drop current token and complain that it was unmatched 1078) \equivbegin print_error("Extra<sub>u</sub>"); print\_cmd\_chr(cur\_cmd, cur\_chr);help1 ("Things are pretty \text{matrix-up}, but \text{I}_\text{u} think the worst is over.");
  error ;
  end
```
This code is used in section 1076.

1079. The routine for a *right-brace* character branches into many subcases, since a variety of things may happen, depending on *cur group*. Some types of groups are not supposed to be ended by a right brace; error messages are given in hopes of pinpointing the problem. Most branches of this routine will be filled in later, when we are ready to understand them; meanwhile, we must prepare ourselves to deal with such errors.

```
\langle Cases of main_control that build boxes and lists 1068 \rangle +≡
any-mode(right_brace): handle_right_brace;
```

```
1080. (Declare the procedure called handle right brace 1080) \equivprocedure handle_right_brace;
  var p, q: pointer; { for short-term use }
     r: pointer: { temporaly }
     d: scaled; { holds split_max_depth in insert_group }
     f: integer; { holds floating penalty in insert group }
  begin case cur_group of
  simple_group: unsave;
  bottom\_level: begin print\_err ("Too_{\sqcup}many_{\sqcup}}'s");
     help2("You've_Closed_{\text{unore}_\text{u}groups_\text{u}than_\text{u}you_\text{u}opened.")("Such<sub>u</sub>booboos<sub>u</sub> are<sub>u</sub> generally<sub>u</sub> harmless, <sub>u</sub>so<sub>u</sub>keep<sub>u</sub> goinging."); error;end;
  semi\_simple\_group, math\_shift\_group, math\_left\_group: extra\_right\_brace;\langle Cases of handle\_right\_brace where a right\_brace triggers a delayed action 1097 \rangleothercases confusion("rightbrace")
  endcases;
  end;
```
This code is used in section 1041.

430 PART 47: BUILDING BOXES AND LISTS TEXAS TEXAS S1081

```
1081. \langle Declare action procedures for use by main_control 1055 \rangle +\equiv
```

```
procedure extra\_right\_brace;
    begin <i>begin} print\_err("Extract_{\Box}) , \text{for} \text{for} \text{bottom} \Box");
    case cur_group of
    semi_simple_group: print_esc("endgroup");
    math\_shift\_group: print\_char("$");
    mathLeft\_group: print\_esc("right");end;
    help5("I've_\text{U}deleted_\text{U}group\text{-}\text{closure\_symbol}_\text{U}space it seems \text{tto}_\text{U} be ")
    \left( "spurious\text{,}_\sqcup\text{as}_\sqcup\text{in}_\sqcup\texttt{\$x\}\$ \texttt{.}_\sqcup\text{But}_\sqcup\text{perhaps}_\sqcup\text{the}_\sqcup\texttt{\}.\text{is}_\sqcup\text{legitting} \texttt{.} \texttt{and} \texttt{"}\right)("you<sub>U</sub>forgot<sub>U</sub>something<sub>U</sub>else, <sub>U</sub>as<sub>U</sub>in<sub>U</sub>`\\hbox{$x$x}^. <sub>U</sub>In<sub>U</sub>such<sub>U</sub>cases")("the <sub>u</sub>way<sub>u</sub>to<sub>u</sub>recover<sub>u</sub>is<sub>u</sub>to<sub>u</sub>insert<sub>u</sub>both<sub>u</sub>the<sub>u</sub>forgotten<sub>u</sub>and<sub>u</sub>the")("deleted <sub>L</sub> material, <sub>L</sub>e.g., <sub>L</sub> by <sub>L</sub> typing<sub>L</sub>`IS}`."); error; <i>incr</i>(<i>align\_state</i>);end;
```
1082. Here is where we clear the parameters that are supposed to revert to their default values after every paragraph and when internal vertical mode is entered.

 $\langle$  Declare action procedures for use by *main\_control* 1055  $\rangle$  +≡ procedure normal paragraph; begin if looseness  $\neq 0$  then eq\_word\_define(int\_base + looseness\_code, 0); if hang\_indent  $\neq 0$  then eq\_word\_define (dimen\_base + hang\_indent\_code, 0);

if hang after  $\neq 1$  then eq word define (int base + hang after code, 1);

if par\_shape\_ptr  $\neq$  null then eq\_define(par\_shape\_loc, shape\_ref, null); end;

1083. Now let's turn to the question of how \hbox is treated. We actually need to consider also a slightly larger context, since constructions like '\setbox3=\hbox...' and '\leaders\hbox...' and '\lower3.8pt\hbox...' are supposed to invoke quite different actions after the box has been packaged. Conversely, constructions like '\setbox3=' can be followed by a variety of different kinds of boxes, and we would like to encode such things in an efficient way.

In other words, there are two problems: to represent the context of a box, and to represent its type.

The first problem is solved by putting a "context code" on the *save\_stack*, just below the two entries that give the dimensions produced by *scan\_spec*. The context code is either a (signed) shift amount, or it is a large integer  $\geq$  box flag, where box flag =  $2^{30}$ . Codes box flag through box flag + 255 represent '\setbox0' through '\setbox255'; codes  $boxflag + 256$  through  $boxflag + 511$  represent '\global\setbox0' through '\global\setbox255'; code  $box_flag + 512$  represents '\shipout'; and codes  $box_flag + 513$  through  $box_{flag} + 515$  represent '\leaders', '\cleaders', and '\xleaders'.

The second problem is solved by giving the command code  $make\_box$  to all control sequences that produce a box, and by using the following  $chr_{code}$  values to distinguish between them:  $box_{code}$ ,  $cop_{code}$ last box code, vsplit code, vtop code, vtop code + vmode, and vtop code + hmode, where the latter two are used denote \vbox and \hbox, respectively.

define  $box\_Haq \equiv '10000000000 \quad \{ \text{context code for 'Nsetbox0'} \}$ define  $ship\_out\_flag \equiv box\_flag + 512$  { context code for '\shipout' } define leader\_flag  $\equiv$  box\_flag + 513 { context code for '\leaders' } define  $box\_code = 0 \{ chr\_code \ for \ 'box'}$ define  $copy\_code = 1 \{ chr\_code \ for \ 'copy' \}$ define  $last\_box\_code = 2 \{ chr\_code \ for \ 'lastbox' \}$ define  $vsplit\_code = 3 \{ chr\_code \ for '\\vsplit'} \}$ define  $vtop\_code = 4 \{ chr\_code \ for \ 'vtop' \}$ 

 $\langle$  Put each of T<sub>EX</sub>'s primitives into the hash table 232  $\rangle$  +≡  $primitive("movelet", hmove, 1); primitive("move, 0);$  $primitive("raise",vmove, 1); primitive("lower",vmove, 0);$  $primitive("box", make\_box, box\_code); primitive("copy", make\_box, copy\_code);$ 

 $primitive("lastbox, make\_box, last\_box\_code); primitive("vsplit", make\_box, vsplit\_code);$ 

 $primitive$  ("vtop", make\_box, vtop\_code);

primitive ("vbox", make\_box, vtop\_code + vmode); primitive ("hbox", make\_box, vtop\_code + hmode);

 $primitive$  ("tate",  $chq\_dir$ ,  $dir\_tate$ );

 $primitive$  ("yoko",  $chg\_dir$ ,  $dir\_yoko$ );

 $primitive$  ("dtou",  $chq\_dir$ ,  $dir\_dtou$ );

primitive ("shipout", leader\_ship, a\_leaders − 1); { ship\_out\_flag = leader\_flag - 1}

primitive ("leaders", leader\_ship, a\_leaders); primitive ("cleaders", leader\_ship, c\_leaders);

 $primitive$  ("xleaders",  $leader\_ship$ ,  $x\_leads$ );

432 PART 47: BUILDING BOXES AND LISTS TEXAS TEXAS S1084

```
1084. (Cases of print cmd chr for symbolic printing of primitives 233) \pmhmove: if chr\_code = 1 then print\_esc ("moveleft") else print\_esc ("moveright");
vmove: if chr\_code = 1 then print\_esc("raise") else print\_esc("lower");
make_box: case chr_code of
  box\_code: print\_esc("box");copy\_code: print\_esc("copy");last\_box\_code: print\_esc("lastbox");vsplit\_code: print\_esc("vsplit");vtop\_code: print\_esc("vtop");vtop\_code + vmode: print\_esc("vbox");othercases print\_esc("hbox")endcases;
chq\_dir: case chr\_code of
  dir_yoko: print\_esc("yoko");
  dir\_tate: \ print\_esc("tate");dir\_dtou: print\_esc("dtou");endcases;
leader_ship: if chr\_code = a\_leads then print\_esc("leaders")
  else if chr\_code = c\_leads then print\_esc("cleans")else if chr_{code} = x_{\text{leaders}} then print_{\text{esc}}("x_{\text{leaders}}")else print\_esc("shipout");
```
1085. Constructions that require a box are started by calling scan box with a specified context code. The scan box routine verifies that a make box command comes next and then it calls begin box.

```
\langle Cases of main_control that build boxes and lists 1068 \rangle +≡
vmode + hmove, hmode + vmove, mmode + vmove: begin t \leftarrow cur_{chr}; scan_normal_dimen;
  if t = 0 then scan\_box(cur\_val) else scan\_box(-cur\_val);end;
any_model (leader\_ship): scan\_box(leader\_flag - a\_leads + cur\_chr);any_model(make\_box): begin\_box(0);any mode (chg dir): begin if cur group \neq align group then
     if head = tail then
       begin direction \leftarrow cur_{\mathcal{L}}if mode = vmode then page_dir \leftarrow cur_chr;
       end
     else begin print err ("Use_1"); print cmd chr (cur cmd, cur chr); print ("',_1at<sub>_1</sub>top_0 of _1list");
       help2 ("Direction<sub>u</sub>change<sub>u</sub>command<sub>u</sub>is<sub>u</sub>available<sub>u</sub>only<sub>u</sub>while")("current<sub>u</sub>list<sub>u</sub>is<sub>u</sub>null."');error ;
       end
  else begin print_error("You_Ucan't_Uuse_U'"); printcmd\_chr(curcmd, cur_clr); print("'_Uin_Uan_Ualign");help2 ("To_U change_U direction_U in_Uan_Ualign,")("you_Ushold_Uuse_U\hboxbox_Uor_U\vboxbox_Uwith_U\tate_Uor_U\yoko.error ;
     end
  end;
```
1086. The global variable *cur box* will point to a newly made box. If the box is void, we will have  $cur\_box = null$ . Otherwise we will have type  $cur\_box) = \textit{hlist}\_node$  or vlist\_node or rule\_node; the rule\_node case can occur only with leaders.

 $\langle$  Global variables 13  $\rangle$  +≡  $cur_box:$  pointer; { box to be placed into its context}

1087. The box-end procedure does the right thing with cur-box, if box-context represents the context as explained above.

 $\langle$  Declare action procedures for use by *main\_control* 1055  $\rangle$  +=

procedure  $box\_end(box\_context : integer);$ 

**var** p: pointer; { ord\_noad for new box in math mode} q: pointer ; begin if  $box_{\textit{context}}$  < box\_flag then

 $\langle$  Append box *cur-box* to the current list, shifted by *box-context* 1088  $\rangle$ 

else if  $box_{\textit{cor}\_\textit{context}}$  < ship out flag then  $\langle$  Store cur box in a box register 1089 $\rangle$ 

else if  $cur\_box \neq null$  then if  $box_{\textit{conv}\xspace}$  if  $box_{\textit{conv}\xspace}$  if  $box_{\textit{conv}\xspace}$  and  $\langle$  Append a new leader node that uses cur box 1090 is else  $\mathit{ship\_out}(\mathit{cur\_box});$ 

end;

1088. The global variable *adjust\_tail* will be non-null if and only if the current box might include adjustments that should be appended to the current vertical list.

 $\langle$  Append box *cur-box* to the current list, shifted by *box-context* 1088  $\rangle \equiv$ 

```
begin if cur\_box \neq null then
  begin p \leftarrow link(cur_box); link(cur_box) \leftarrow null;while p \neq null do
     begin q \leftarrow p; p \leftarrow link(p);
     if box\_dir(q) = abs(direction) then
        begin list\_ptr(q) \leftarrow cur\_box; cur\_box \leftarrow q; link(cur\_box) \leftarrow null;
        end
     else begin delete glue ref (space ptr(q)); delete glue ref (xspace ptr(q)); free node (q, box node size);
        end;
     end;
  if box\_dir(cur\_box) \neq abs(direction) then cur\_box \leftarrow new\_dir\_node(cur\_box, abs(direction));shift\_amount(cur\_box) \leftarrow box\_context;if abs(model) = vmode then
     begin append\_to\_vlist(cur\_box);if adjust tail \neq null then
        begin if adjust_head \neq adjust_tail then
           begin link(tail) \leftarrow link(\text{adjust}\text{ }head); \text{ tail} \leftarrow \text{adjust}\text{ }tail;end;
        adiust\_tail \leftarrow null;end;
     if mode > 0 then build page;
     end
  else begin if abs(model) = hmode then space_factor \leftarrow 1000else begin p \leftarrow new~nod;~math\_type(nucleus(p)) \leftarrow sub~box;~info(nucleus(p)) \leftarrow cur~box;cur\_box \leftarrow p;end;
     link(tail) \leftarrow cur\_box; tail \leftarrow cur\_box;end;
  end;
end
```
This code is used in section 1087.

1089. (Store *cur\_box* in a box register  $1089$ )  $\equiv$ if  $box\_context < box\_flag + 256$  then  $eq\_define(box\_base - box\_flag + box\_context, box\_ref, cur\_box)$ else geq\_define(box\_base - box\_flag - 256 + box\_context, box\_ref, cur\_box) This code is used in section 1087.

# 1090. (Append a new leader node that uses  $cur_box$  1090)  $\equiv$

begin  $\langle$  Get the next non-blank non-relax non-call token 415 $\rangle$ ; **if**  $((cur\_cmd = hskip) \wedge (abs(model) ≠ vmode)) \vee ((cur\_cmd = vskip) \wedge (abs(model) = vmode))$  then **begin** append\_glue;  $subtype(tail) \leftarrow box\_context - (leader\_flag - a\_leads);$ if  $type(cur\_box) \le dir\_node$  then **begin**  $p \leftarrow link(cur_{\perp}box); link(cur_{\perp}box) \leftarrow null;$ while  $p \neq null$  do begin  $q \leftarrow p$ ;  $p \leftarrow link(p)$ ; if  $box\_dir(q) = abs(direction)$  then **begin**  $list\_ptr(q) \leftarrow cur\_box$ ;  $cur\_box \leftarrow q$ ;  $link(cur\_box) \leftarrow null$ ; end else begin delete\_glue\_ref (space\_ptr(q)); delete\_glue\_ref (xspace\_ptr(q));  $free\_node(q, box\_node\_size);$ end; end; if  $box\dim(\textit{cur-box}) \neq abs(\textit{direction})$  then  $\textit{cur-box} \leftarrow new\dim(\textit{cur-box}, abs(\textit{direction}));$ end;  $leader\_ptr(tail) \leftarrow cur\_box;$ end else begin  $print\_err("Leaders \text{\dots} not \text{\dots} followed \text{\dots} by \text{\dots} proper \text{\dots}glue");$  $help3("You<sub>u</sub>should<sub>u</sub>say<sub>u</sub>)\leq\texttt{boxu}\leq\texttt{boxu}$ rule><hskip $_0$ or $_0$ vskip>´.")  $(T_{\text{u}}\text{found}_{\text{u}}\text{the}_{\text{u}}\text{—} \text{box}_{\text{u}}\text{or}_{\text{u}}\text{rule}, \text{true})$  and  $T_{\text{u}}\text{the}_{\text{u}}\text{the}_{\text{u}}\text{the}_{\text{u}}\text{we}$  $("<sub>kskip<sub>U</sub>orskip<sub>U</sub> axisip>, <sub>U</sub> so<sub>U</sub>I`m<sub>U</sub>ignoring<sub>U</sub> these<sub>U</sub> leaders."); back_error; flush-node_list(cur-box);</sub>$ end; end This code is used in section 1087.
1091. Now that we can see what eventually happens to boxes, we can consider the first steps in their creation. The begin-box routine is called when box-context is a context specification, cur-chr specifies the type of box desired, and  $cur\_cmd = make\_box$ .

 $\langle$  Declare action procedures for use by *main\_control* 1055  $\rangle$  + $\equiv$ 

procedure  $begin_{bin\_box} (box\_context : integer);$ 

label exit, done;

var  $p, q$ : pointer; { run through the current list }

r: pointer; { running behind  $p$  }

fd: boolean; { a final disp\_node pair? }

 $disp, \mathit{pdisp}: \mathit{scaled}; \{ \text{displacement} \}$ 

 $a\_dir:$  eight\_bits; { adjust direction }

tx: pointer; { effective tail node }

m: quarterword; {the length of a replacement list}

k: halfword; { 0 or vmode or hmode }

n: eight\_bits; { a box number }

begin case  $cur\_chr$  of

box code: begin scan eight bit int; cur box  $\leftarrow$  box (cur val); box (cur val)  $\leftarrow$  null;

{ the box becomes void, at the same level }

end;

copy\_code: begin scan\_eight\_bit\_int; cur\_box  $\leftarrow copy\_node\_list(box(cur\_val));$ 

end;

 $last-box_code:$  {If the current list ends with a box node, delete it from the list and make cur box point to it; otherwise set  $cur_box \leftarrow null$  1092);

vsplit code:  $\langle$  Split off part of a vertical box, make *cur* box point to it 1094 $\rangle$ ;

othercases (Initiate the construction of an hbox or vbox, then return  $1095$ ) endcases;

 $box\_end(box\_context);$  { in simple cases, we use the box immediately } exit: end;

**1092.** Note that in T<sub>E</sub>X the condition  $\neg is\_char\_node(tail)$  implies that head  $\neq tail$ , since head is a oneword node; this is not so for pTEX.

```
define check_{\text{eff}} effective tail pTeX (#) \equiv tx \leftarrow tail;if \negis_char_node(tx) then
              if type(tx) = disp-node then
                 begin tx \leftarrow prev\_node;if \negis_char_node(tx) then
                    if type(tx) = disp-node then #; { disp_node from a discretionary }
                 end
  define fetch_effective_tail_pTeX(#) \equiv { extract tx, merge disp_node pair }
           q \leftarrow head; p \leftarrow null; disp \leftarrow 0; pdisp \leftarrow 0;repeat r \leftarrow p; p \leftarrow q; fd \leftarrow false;
              if \negis_char_node(q) then
                 if type(q) = disc\_node then
                    begin for m \leftarrow 1 to replace_count(q) do p \leftarrow link(p);
                    if p = tx then #;
                    end
                 else if type(q) = disp-node then
                       begin p\text{ disp} \leftarrow \text{ disp}; \text{ disp} \leftarrow \text{ disp\_dimen}(q); \text{ fd} \leftarrow \text{ true}; \text{ end};q \leftarrow link(p);until q = tx; {found r. .p. .q = tx }
           q \leftarrow link(tx); link(p) \leftarrow q; link(tx) \leftarrow null;if q = null then tail \leftarrow pelse if fd then \{r, p = disp\_node, q = disp\_node\}begin prev_node \leftarrow r; prev_disp \leftarrow pdisp; link(p) \leftarrow null; tail \leftarrow p;
                 disp\_dimen(p) \leftarrow disp\_dimen(q); free\_node(q, small\_node\_size);end
              else prev_node \leftarrow pdefine check{\text{-}effective\_tail} \equiv check{\text{-}effective\_tail}define fetch{\_}effective{\_}tail \equiv fetch{\_}effective{\_}tail\cdot pTeXIf the current list ends with a box node, delete it from the list and make cur\_box point to it; otherwise set
        cur\_box \leftarrow null 1092\rangle \equivbegin cur\_box \leftarrow null:
  if abs(model) = mmode then
     begin you_cant; help1("Sorry; this \lambdalastbox will be void."); error;
     end
  else if (model = vmode) \wedge (head = tail) then
        \textbf{begin } you\_cant;~help2("Sory\ldots I \text{\tiny \tiny \text{LUSU}}ally\_can't \text{\tiny \tiny \text{Ltake\_things\_from\_the\_current\_page}.}")("This<sub>U</sub>\lambda lastbox<sub>U</sub>will<sub>U</sub>therefore<sub>U</sub>be<sub>U</sub>void."); error;end
     else begin check_effective_tail(goto done);
        if \negis_char_node(tx) ∧ (head \neq tx) then
           if (type(tx) = hlist-node) \vee (type(tx) = vlist-node) \vee (type(tx) = dir-node) then
              \langle Remove the last box, unless it's part of a discretionary 1093\rangle;
     done: end;
  end
This code is used in section 1091.
```
1093. (Remove the last box, unless it's part of a discretionary 1093)  $\equiv$ begin fetch effective tail(goto done); cur box  $\leftarrow tx$ ; shift amount(cur box)  $\leftarrow 0$ ; if  $type(cur\_box) = dir\_node$  then begin  $link(list\_ptr(cur-box) \leftarrow cur-box; cur-box \leftarrow list\_ptr(cur-box); list\_ptr(link(cur-box)) \leftarrow null;$ end

else if  $box\_dir(cur\_box) = dir\_default$  then  $set\_box\_dir(cur\_box)(abs(direction))$ ;

```
end
```
This code is used in section 1092.

1094. Here we deal with things like '\vsplit 13 to 100pt'.

```
\langle Split off part of a vertical box, make cur_box point to it 1094\rangle \equivbegin scan eight bit int; n \leftarrow cur\_val;
  if \neg scan\_keyword ("to") then
     begin print_error ("Missing 'to' inserted");
     help2("I'm<sub>U</sub>working<sub>U</sub>on<sub>U</sub>^\prime\varepsilon\text{-}1 to \text{-}4imen&gt;^\prime;")("will\_look\_for\_the\_{\lhd}imen>_{\lhd}next."); error;
     end;
  scan\_normal\_dimen; cur\_box \leftarrow vsplit(n, cur\_val);
  end
```
This code is used in section 1091.

1095. Here is where we enter restricted horizontal mode or internal vertical mode, in order to make a box.

```
\langle Initiate the construction of an hbox or vbox, then return 1095\rangle \equivbegin k \leftarrow cur_{chr} - vtop_{code}; saved(0) \leftarrow box_{content}; a\_dir \leftarrow adjust\_dir;if k = hmode then
     if (box\_context < box\_flag) \wedge (abs(model) = vmode) then
       begin a\_dir \leftarrow abs(direction); scan\_spec(adjusted\_hbox\_group, true);end
     else scan\_spec(hbox\_group, true)else begin if k = v mode then scan\_spec(vbox\_group, true)else begin scan\_spec(vtop\_group, true); k \leftarrow vmode;end;
     normal_paragraph;
     end;
  push_nest; mode \leftarrow -k; adjust_dir \leftarrow a_dir;
  if k = vmode then
     begin prev_depth \leftarrow ignore_depth;
     if every-vbox \neq null then begin-token-list(every-vbox, every-vbox-text);
     end
  else begin space_factor \leftarrow 1000;
     if every hbox \neq null then begin token list(every hbox, every hbox text);
     end;
  return;
  end
This code is used in section 1091.
```
438 PART 47: BUILDING BOXES AND LISTS TEXAS TEXAS S1096

**1096.**  $\langle$  Declare action procedures for use by main control 1055  $\rangle$  + $\equiv$ **procedure** scan box (box context : integer); {the next input should specify a box or perhaps a rule } begin  $\langle$  Get the next non-blank non-relax non-call token 415 $\rangle$ ; if  $cur\_cmd = make\_box$  then  $beginbox{box}(box\_context)$ else if  $(box \text{-} context \geq leader \text{-}flag) \wedge ((cur \text{-}cmd = brute) \vee (cur \text{-}cmd = vrule))$  then begin  $cur_box \leftarrow scan\_rule\_spec; box\_end(box\_context);$ end else begin  $print\_err("A<sub>U</sub><>>U was <sub>U</sub> supposed<sub>U</sub> to <sub>U</sub> be<sub>U</sub> here");$  $\mathit{help3}("I_Uwas_Uexpecting_Uto_Usee_U\hbox{\tt \char'block}\_or_U\to\verb'copy_Uor_U\box`box_Uor")$  $("something$   $\text{like}$   $\text{that}$   $\text{Solyou}$   $\text{might}$   $\text{find}$   $\text{something}$   $\text{min}$   $\text{sim}$   $\text{min}$  $("your<sub>u</sub>output<sub>u</sub>But<sub>u</sub>keep<sub>u</sub>trying;<sub>uyou<sub>u</sub>can<sub>u</sub>fix<sub>u</sub>this<sub>u</sub>later."); back_error;</sub>$ end;

end;

1097. When the right brace occurs at the end of an  $\hbox{hbox}$  or  $\hbox{vbox}$  or  $\hbox{vtop}$  construction, the package routine comes into action. We might also have to finish a paragraph that hasn't ended.

```
\langle Cases of handle_right_brace where a right_brace triggers a delayed action 1097\rangle \equiv
```

```
hbox_group: begin \text{adjust\_hlist}(\text{head}, \text{false}); \text{ package}(0);
```

```
end;
```
 $adjusted\_hbox\_group:$  begin adjust\_hlist(head, false); adjust\_tail  $\leftarrow$  adjust\_head; package(0); end;

 $vbox\_group:$  begin end\_graf; package(0);

end;

 $vtop_{\text{q}rowp}$ : begin end\_qraf; package(vtop\_code); end;

See also sections 1112, 1130, 1144, 1145, 1180, 1185, and 1198. This code is used in section 1080.

```
1098. (Declare action procedures for use by main control 1055) \pmprocedure package (c : small_number);var h: scaled; { height of box }
     p: pointer; { first node in a box}
     d: scaled; {\max depth}
  begin d \leftarrow box\_max\_depth; delete_glue_ref (cur_kanji_skip); delete_glue_ref (cur_xkanji_skip);
  if auto_spacing > 0 then cur_kanji_skip \leftarrow kanji_skip
  else cur\_kanii\_skip \leftarrow zero\_glue;
  if auto_xspacing > 0 then cur_xkanji_skip \leftarrow xkanji_skip
  else cur_x kanji\_skip \leftarrow zero\_glue;add\_glue\_ref(cur\_kanji\_skip); add\_glue\_ref(cur\_xkanji\_skip); unsave; save\_ptr \leftarrow save\_ptr - 3;if mode = -hmode then
     begin cur\_box \leftarrow hpack(link(head), saved(2), saved(1)); set\_box\_dir(cur\_box)(abs(direction));pop\_nest;end
  else begin cur box \leftarrow vpackage (link (head), saved (2), saved (1), d); set box dir (cur box)(abs (direction));
     pop_nest:
    if c = vtop \ code then \langle Readjust\ the\ height\ and\ depth\ of\ cur-box, for \ vtop\ 1099 \rangle;
     end;
  box\_end(saved(0));
  end;
```
1099. The height of a '\vtop' box is inherited from the first item on its list, if that item is an hlist node,  $vlist\_node$ , or  $rule\_node$ ; otherwise the  $\forall$ top height is zero.

 $\langle$  Readjust the height and depth of *cur\_box*, for  $\forall$ vtop 1099 $\rangle \equiv$ 

begin  $h \leftarrow 0$ ;  $p \leftarrow list\_ptr(cur\_box)$ ; if  $p \neq null$  then if  $type(p) \leq rule\_{node}$  then  $h \leftarrow height(p)$ ;  $depth(cur_{\text{1}} + depth(cur_{\text{2}} - h + height(cur_{\text{2}} - h); height(cur_{\text{2}}) \leftarrow h;$ end

This code is used in section 1098.

1100. A paragraph begins when horizontal-mode material occurs in vertical mode, or when the paragraph is explicitly started by '\indent' or '\noindent'.

 $\langle$  Put each of TEX's primitives into the hash table 232  $\rangle$  +≡  $primitive("indent", start\_par, 1); primitive("noindent", start\_par, 0);$ 

1101. (Cases of print cmd chr for symbolic printing of primitives 233) +≡ start par: if  $chr\_code = 0$  then  $print\_esc("noindent")$  else  $print\_esc("indent");$ 

1102.  $\langle$  Cases of *main\_control* that build boxes and lists 1068  $\rangle$  +≡

 $vmode + start\_par: new\_graf(cur\_chr > 0);$ 

 $vmode + letter, vmode + other_{char}, vmode + char_{num}, vmode + char_{air}, wmode + math_{shift},$  $vmode +un\_hbox$ ,  $vmode +vrule$ ,  $vmode +accel$ ,  $vmode + accent$ ,  $vmode +discretion$ ,  $vmode +hskip$ ,  $vmode +valin$ ,  $vmode + kanii$ ,  $vmode + kana$ ,  $vmode + other,kchar$ ,  $vmode + ex\_space$ ,  $vmode + no\_boundary$ ; begin back\_input; new\_graf(true); end;

1103. (Declare action procedures for use by main control 1055)  $\pm \equiv$ 

function  $norm\_min(h:integer): small_number;$ 

begin if  $h \leq 0$  then norm min  $\leftarrow 1$  else if  $h \geq 63$  then norm min  $\leftarrow 63$  else norm min  $\leftarrow h$ ; end;

procedure  $new\_graf$  (indented : boolean);

begin prev<sub>-graf</sub>  $\leftarrow 0$ ;

if  $(mode = vmode) \vee (head \neq tail)$  then tail append  $(new\_param\_glue (par\_skip\_code))$ ;

inhibit glue flag ← false; push nest; adjust dir ← abs (direction); mode ← hmode; space factor ← 1000;  $set\_cur\_lang$ ;  $clang \leftarrow cur\_lang$ ;

 $prev\_graf \leftarrow (norm\_min(left\_hypermin) * '100 + norm\_min(right\_hypermin)) * '200000 + cur\_lang;$ if indented then

**begin** tail  $\leftarrow$  new\_null\_box; link(head)  $\leftarrow$  tail; width(tail)  $\leftarrow$  par\_indent; if  $(inset\_src\_special\_every\_par)$  then  $insert\_src\_special;$ end;

if every par  $\neq$  null then begin token list(every par, every par text); if  $nest\_ptr = 1$  then *build\_page*; { put *par\_skip* glue on current page} end;

1104.  $\langle$  Cases of main\_control that build boxes and lists 1068  $\rangle$  +≡  $h mode + start\_par$ ,  $mmode + start\_par$ :  $indent\_in\_hmode$ ;

```
1105. (Declare action procedures for use by main control 1055) \pm \equivprocedure indent_in_hmode;
```

```
var p, q: pointer;
begin if cur\_chr > 0 then { \indent }
  begin p \leftarrow new\_null\_box; width (p) \leftarrow par\_indent;
  if abs(model) = hmode then space factor \leftarrow 1000else begin q \leftarrow new\_nod; math\_type(nucleus(q)) \leftarrow sub\_box; info(nucleus(q)) \leftarrow p; p \leftarrow q;
     end;
  tail\_append(p);end;
end;
```
1106. A paragraph ends when a par\_end command is sensed, or when we are in horizontal mode when reaching the right brace of vertical-mode routines like \vbox, \insert, or \output.

```
\langle Cases of main_control that build boxes and lists 1068 \rangle +≡
vmode + par\_end: begin normal_paragraph;
  if mode > 0 then build page;
  end;
hmode + par_end: begin if align_state < 0 then off_save;
           { this tries to recover from an alignment that didn't end properly }
  end graf; {this takes us to the enclosing mode, if \text{mode} > 0}
  if mode = vmode then build page;
  end;
hmode + stop, hmode + vskip, hmode + hrule, hmode + un_vbox, hmode + halign: head_for_vmode;
1107. (Declare action procedures for use by main control 1055) \pm \equivprocedure head_for_vmode;
  begin if mode < 0 then
     if cur_cmd \neq hrule then off_save
     else begin print_error("You_Ucan't_Uuse_U"'); print\_esc("hrule");print(" \lceil \text{`}_\sqcup \text{here}_\sqcup \text{except}_\sqcup \text{with}_\sqcup \text{ leaders''});
        help2("To<sub>U</sub>put<sub>U</sub>a<sub>U</sub>horizontal<sub>U</sub>rule<sub>U</sub>in<sub>U</sub>an<sub>U</sub>hbox<sub>U</sub>or<sub>U</sub>an<sub>U</sub>alignment,")("you<sub>1</sub> should<sub>1</sub>use<sub>1</sub> \leq 1) leaders _1 or _1 \hrulefill _1 (see The TeXbook)."); error;
        end
  else begin back input; cur tok \leftarrow par token; back input; token type \leftarrow inserted;
     end;
  end;
1108. (Declare action procedures for use by main control 1055) \pmprocedure end_graf;
  begin if mode = hmode then
     begin if head = tail then pop_nest { null paragraphs are ignored }
```
else begin  $adjust\_hlist(head, true); line\_break(widow\_penalty)$ end; normal paragraph;  $error\_count \leftarrow 0$ ; end; end;

1109. Insertion and adjustment and mark nodes are constructed by the following pieces of the program.

 $\langle$  Cases of *main\_control* that build boxes and lists 1068  $\rangle$  +≡  $any_model(inset), hmode + validity, mmode + validity, mode + validity, begin_inset_{or} .$  $any$  mode (mark): make\_mark;

```
1110. (Forbidden cases detected in main_control 1060) +≡
  vmode + vadjust,
```

```
1111. \langle Declare action procedures for use by main_control 1055 \rangle +\equivprocedure begin_insert_or_adjust;
  begin if cur\_cmd = validity then cur\_val \leftarrow 255else begin scan_eight_bit_int;
     if cur\_val = 255 then
       begin print_error("You_Ucan't_U"); print\_esc("insert"); print\_int(255);
       help1 ("I'm_U changing_U to_U\infty_1)insert0; \log_2 255uis special."); error; cur val \leftarrow 0;end;
     end;
  saved(0) \leftarrow cur_val; incr(save\_ptr); new\_save\_level(insort\_group); scan\_left\_brane; normal\_paragraph;push_nest; mode \leftarrow -vmode; direction \leftarrow adjust_dir; prev_depth \leftarrow ignore_depth;
  end;
1112. (Cases of handle_right_brace where a right brace triggers a delayed action 1097) +insert_group: begin end_graf; q \leftarrow split\_top\_skip; add_glue_ref(q); d \leftarrow split\_max\_depth;
  f \leftarrow \text{floating\_penalty}; unsave; decr(save\_ptr);{now saved (0) is the insertion number, or 255 for vadjust }
  p \leftarrow vpack(link(head), natural); set\_box\_dir(p)(abs(direction)); pop\_nest;if saved(0) < 255 then
     begin r \leftarrow get\_node(ins\_node\_size); type(r) \leftarrow ins\_node; subtype(r) \leftarrow qi(saved(0));
     height(r) \leftarrow height(p) + depth(p); ins_pr(r) \leftarrow list_pr(r); split-top_pr(r) \leftarrow q; depth(r) \leftarrow d;float\_cost(r) \leftarrow f; ins\_dir(r) \leftarrow box\_dir(p);if \negis_char_node(tail) ∧ (type(tail) = disp_node) then prev_append(r)
     else tail\_append(r);
     end
  else begin if box\_dir(p) \neq adjust\_dir then
       begin print_error ("Direction Incompatible.");
       help1 ("\vadjust´s argument and outer vlist must have same direction."); error;
       flush\_node\_list(list\_ptr(p));end
     else begin r \leftarrow get\_node(small\_node\_size); type(r) \leftarrow adjust\_node;adjust\_ptr(r) \leftarrow list\_ptr(p); \ delete\_glue\_ref(q);if \negis_char_node(tail) ∧ (type(tail) = disp_node) then prev_append(r)
```
else  $tail\_append(r);$ 

end; end;

```
delete_qlue_ref (space\_ptr(p)); delete_qlue_ref (sspace\_ptr(p)); free_node (p, box\_node\_size);
if nest\_ptr = 0 then build_page;
```
end;

*output group*:  $\langle$  Resume the page builder after an output routine has come to an end 1037 $\rangle$ ;

var p: pointer; { new node } **begin**  $p \leftarrow scan\_toks(false, true);$   $p \leftarrow get\_node(small\_node\_size);$   $type(p) \leftarrow mark\_node;$  $subtype(p) \leftarrow 0; \{ the subtype is not used \}$  $mark\_ptr(p) \leftarrow def\_ref;$ **if**  $\neg$ *is\_char\_node*(*tail*) ∧ (*type*(*tail*) = *disp\_node*) **then** *prev\_append*(*p*) else  $tail\_append(p)$ ; end;

1114. Penalty nodes get into a list via the *break penalty* command.

 $\langle$  Cases of *main\_control* that build boxes and lists 1068  $\rangle$  +≡  $any$  mode (break penalty): append penalty;

1115.  $\langle$  Declare action procedures for use by main\_control 1055  $\rangle$  + $\equiv$ procedure *append\_penalty*:

begin  $scan\_int$ : **if**  $\neg is_{char\_node}(tail) \wedge (type(tail) = disp\_node)$  **then**  $prev\_append(new\_penalty(cur\_val))$ else  $tail\_append(new\_penalty(cur\_val));$ if  $mode = vmode$  then build page; end;

1116. The remove item command removes a penalty, kern, or glue node if it appears at the tail of the current list, using a brute-force linear scan. Like \lastbox, this command is not allowed in vertical mode (except internal vertical mode), since the current list in vertical mode is sent to the page builder. But if we happen to be able to implement it in vertical mode, we do.

 $\langle$  Cases of *main\_control* that build boxes and lists 1068  $\rangle$  +≡  $any$ <sub>-mode</sub> (remove\_item): delete\_last;

1117. When *delete\_last* is called, *cur\_chr* is the *type* of node that will be deleted, if present.

```
\langle Declare action procedures for use by main_control 1055 \rangle +\equivprocedure delete_last;
  label exit:
  var p, q: pointer; { run through the current list}
     r: pointer; { running behind p}
     fd: boolean; \{ a final disp-node pair? \}disp, \textit{pdisp}: \textit{scaled}; \{ \text{displacement} \}tx: pointer; { effective tail node }
     m: quarterword; {the length of a replacement list}
  begin if (mode = vmode) \wedge (tail = head) then
     \langle Apologize for inability to do the operation now, unless \unskip follows non-glue 1118 \rangleelse begin check_effective_tail(return);
     if \negis_char_node(tx) then
        if type(tx) = cur_{\mathcal{L}} then
          begin fetch{\text -}effective{\text -}tail(\textbf{return});\ flush{\text -}node{\text -}list(tx);end;
     end;
exit: end;
```

```
1118. (Apologize for inability to do the operation now, unless \unskip follows non-glue 1118) \equivbegin if (cur_{chr} \neq glue_{node}) \vee (last_{glue} \neq max_{halfword}) then
      begin{align} \textbf{begin} \textit{you\_cant}; \ \textit{help2}("Sory...I\_usually\_can't\_take\_things\_from\_the\_current\_page."}) \end{align}("Try<sub>⊔</sub>`I\vskip-\lastskip´<sub>⊔</sub>instead.");
      if cur_chr = kern_node then help_line [0] ← ("Try<sub>u</sub>`I\kern-\lastkern'<sub>u</sub>instead.")
      else if cur\_chr \neq glue\_node then
            help\_line [0] \leftarrow ("Perhaps<sub>Ll</sub>you<sub>Ll</sub>can<sub>L</sub>make<sub>Ll</sub>the<sub>Ll</sub>output<sub>Ll</sub>routine<sub>L</sub>do<sub>Ll</sub>it.");
      error ;
      end;
   end
This code is used in section 1117.
```

```
1119. \langle Put each of TEX's primitives into the hash table 232 \rangle +≡
  primitive("unpenalty", remove\_item, penalty-node);primitive("unknown", remove\_item, kern-node);primitive("unskip", remove\_item, glue\_node);primitive("unhbox", un\_hbox, boxcolor);primitive("unhcopy", un\_hbox, copy\_code);primitive("unvbox", un_vbox, boxz,primitive("unvcopy", un_vbox, copy\_code);
```

```
1120. (Cases of print cmd chr for symbolic printing of primitives 233) +≡
remove item: if chr_{code} = glue_{node} then print_{esc}("unskip")else if chr\_code = kern\_node then print\_esc("unknown")else print\_esc("unpenalty");un_hbox: if chr\_code = copy\_code then print\_esc("unhcopy")
```

```
else print\_esc("unhbox");un_vbox: if chr\_code = copy\_code then print\_esc("unvcopy")
```

```
else print\_esc("unvbox");
```
1121. The un-hbox and un-vbox commands unwrap one of the 256 current boxes.

```
\langle Cases of main_control that build boxes and lists 1068 \rangle +≡
```
 $vmode + un_vbox, hmode + un_hbox, mmode + un_hbox: unpackage;$ 

# 444 PART 47: BUILDING BOXES AND LISTS TEXAS TEXAS S1122

```
1122. (Declare action procedures for use by main control 1055) \pm \equivprocedure unpackage ;
   label exit;var p: pointer; { the box }
      c: box\_code...copy_code; { should we copy?}
      disp: scaled; { displacement }
   begin c \leftarrow cur_{chr}; scan_eight_bit_int; p \leftarrow box(cur_{val});
   if p = null then return;
   if type(p) = dir\_node then p \leftarrow list\_ptr(p);if (abs(model) = mmode) ∨ ((abs(model) = vmode) ∧ (type(p) ≠ vlist-node)) ∨((abs(model) = hmode) \wedge (type(p) \neq hlist-node)) then
      begin print_error ("Incompatible<sub>\sqcup</sub>list\sqcupcan´t\sqcupbe\sqcupunboxed");
      help3("Sorry, <math>\Box</math>Pandora. <math>\Box</math>(You <math>\Box</math>sneaky <math>\Box</math>devil.)")(\texttt{"I}_\sqcup\texttt{refuse}_\sqcup\texttt{to}_\sqcup\texttt{unbox}_\sqcup\texttt{hbox}_\sqcup\texttt{in}_\sqcup\texttt{vertical}_\sqcup\texttt{mode}_\sqcup\texttt{or}_\sqcup\texttt{viersa.}^{\sqcup\texttt{viter}_\sqcup\texttt{mode}_\sqcup\texttt{mode}_\sqcup\texttt{viers}_\sqcup\texttt{mode}_\sqcup\texttt{mode}_\sqcup\texttt{mode}_\sqcup\texttt{mode}_\sqcup\texttt{mode}_\sqcup\texttt{mode}_\sqcup\texttt{mode}_\sqcup\texttt{mode}_\sqcup\texttt("And<sub>u</sub>I<sub>u</sub> can't<sub>u</sub> open<sub>u</sub> any<sub>u</sub> boxes<sub>u</sub> in<sub>u</sub> math<sub>u</sub> mode.");error; return;
      end;
   case box\_dir(p) of
   any_dir: if abs(direction) \neq box\_dir(p) then
         begin <i>beginerrows</i> ("Incompatible<sub>u</sub> direction<sub>u</sub>list<sub>u</sub>can't<sub>u</sub>be<sub>u</sub>unboxed").help2("Sorry, \text{p}Andora. (You sneaky devil.)")
         ("I<sub>U</sub>refuse<sub>U</sub>to<sub>U</sub>unbox<sub>U</sub>aox<sub>U</sub>in<sub>U</sub>different<sub>U</sub>direction.");error; return;
         end;
   endcases; disp \leftarrow 0;
   if c = copy\_code then link(tail) \leftarrow copy\_node\_list(list\_ptr(p))else begin if type(box(cur\_val)) = dir\_node then
         begin delete_glue_ref (space_ptr (box (cur_val))); delete_glue_ref (xspace_ptr (box (cur_val)));
         free\_node(box(cur\_val), box\_node\_size);end;
      flush\_node\_list(link(p)); \ link(tail) \leftarrow list\_ptr(p); \ box(cur\_val) \leftarrow null; \ delete\_glue\_ref(space\_ptr(p));delete_glue_ref (xspace\_ptr(p)); free_node(p, box_node_size);
      end;
   while link(tail) \neq null do
      begin p \leftarrow tail; tail \leftarrow link(tail);
      if \negis_char_node(tail) then
         case type(tail) of
         glue_node: if (subtype(tail) = kanji\_skip\_code + 1) \vee (subtype(tail) = xkanji\_skip\_code + 1) then
                begin link(p) \leftarrow link(tail); delete_glue_ref (glue_ptr(tail)); free_node(tail, small_node_size);
                tail \leftarrow p;
                end;
         penalty_node: if subtype(tail) = widow\_pena then
                begin link(p) \leftarrow link(tail); free-node(tail, small-node_size); tail \leftarrow p;end;
         disp_node: begin prev_disp \leftarrow disp; disp \leftarrow disp_dimen(tail); prev_node \leftarrow p;
             end;
         endcases;
```

```
end;
```

```
exit: end;
```
<sup>1123. (</sup>Forbidden cases detected in main\_control 1060)  $+=$  $vmode + ital_corr$ .

1124. Italic corrections are converted to kern nodes when the ital corr command follows a character. In math mode the same effect is achieved by appending a kern of zero here, since italic corrections are supplied later.

 $\langle$  Cases of *main\_control* that build boxes and lists 1068  $\rangle$  +≡  $h mode + ital_corr: append\_italic_c correction;$  $mmode + ital_corr: tail_a append(new\_kern(0));$ 

```
1125. \langle Declare action procedures for use by main control 1055 \rangle +\equivprocedure append_italic_correction;
  label exit;
  var p: pointer; { char.node at the tail of the current list}
     f: internal_font_number; { the font in the char_node }
     d: pointer; { disp\_node }
  begin if tail \neq head then
     begin if \neg is_{char\_node}(tail) \wedge (type(tail)) = disp\_node) then
        begin d \leftarrow tail; tail \leftarrow prev\_node;
        end
     else d \leftarrow null:
     if (last\_jchr \neq null) \land (link(last\_jchr) = tail) \land (is\_char\_node(tail)) then p \leftarrow last\_jchrelse if is_char_node(tail) then p \leftarrow tailelse if type(tail) = lighture-node then p \leftarrow lig(char(tail))else return;
     f \leftarrow font(p); tail.append(new\text{-}kern(char\_italic(f)(char\text{-}info(f)(character(p)))));subtype(tail) \leftarrow ita_{\textit{-}kern};if d \neq null then
        begin prev\_node \leftarrow tail; tail\_append(d);end;
     end;
exit: end;
```
1126. Discretionary nodes are easy in the common case '\−', but in the general case we must process three braces full of items.

 $\Phi$  Put each of TEX's primitives into the hash table 232  $\rangle$  + $\equiv$ primitive ("−", discretionary , 1); primitive ("discretionary", discretionary , 0);

1127. (Cases of print cmd chr for symbolic printing of primitives 233) +≡ discretionary: if chr\_code = 1 then print\_esc("-") else print\_esc("discretionary");

1128. (Cases of *main\_control* that build boxes and lists 1068)  $\pm$  $h mode + discretionary, m mode + discretionary: append\_discretionary;$ 

### 446 PART 47: BUILDING BOXES AND LISTS TEXAS TEXAS S1129

1129. The space factor does not change when we append a discretionary node, but it starts out as 1000 in the subsidiary lists.

 $\langle$  Declare action procedures for use by *main\_control* 1055  $\rangle$  += procedure *append\_discretionary*; var c: integer; { hyphen character } begin  $tail.append(new\_disc)$ ; if  $cur\_chr = 1$  then begin  $c \leftarrow hyphen\_char[cur\_font];$ if  $c > 0$  then if  $c < 256$  then  $pre\_break(tail) \leftarrow new\_character(cur\_font, c);$ end else begin  $incr(save\_ptr)$ ; saved  $(-1) \leftarrow 0$ ; new\_save\_level(disc\_group); scan\_left\_brace; push\_nest;  $mode \leftarrow -hmode; space_factor \leftarrow 1000;$ end; end;

1130. The three discretionary lists are constructed somewhat as if they were hboxes. A subroutine called build\_discretionary handles the transitions. (This is sort of fun.)

 $\langle$  Cases of *handle\_right\_brace* where a *right\_brace* triggers a delayed action 1097  $\rangle$  +=  $disc\_group:$  build\_discretionary;

1131.  $\langle$  Declare action procedures for use by main control 1055  $\rangle$  + $\equiv$ 

procedure *build\_discretionary*;

label done, exit;

var  $p, q$ : pointer; { for link manipulation }

n: integer; { length of discretionary list }

begin *unsave*;

 $\langle$  Prune the current list, if necessary, until it contains only *char\_node*, kern\_node, hlist\_node, vlist\_node, rule node, and ligature node items; set n to the length of the list, and set q to the list's tail 1133);

 $p \leftarrow link(head); pop\_nest;$ 

case  $saved(-1)$  of

0:  $pre\_break(tail) \leftarrow p$ ;

1:  $post\_break(tail) \leftarrow p$ ;

2:  $\langle$  Attach list p to the current list, and record its length; then finish up and return 1132 $\rangle$ ; end; { there are no other cases }

 $incr(saved(-1)); new\_save\_level(disc\_group); scan\_left\_break, push\_nest; mode \leftarrow -hmode;$  $space_factor \leftarrow 1000;$ 

exit: end;

**1132.**  $\langle$  Attach list p to the current list, and record its length; then finish up and return 1132  $\rangle \equiv$ begin if  $(n > 0) \wedge (abs(model) = mmode)$  then begin  $print_error("I11egal_w \text{path}_u");$   $print\_esc("discretionary");$  $help2("Sory:  $\Box$ The  $\Box$  third  $\Box$  part  $\Box$  of  $\Box$ a  $\Box$  discretionary  $\Box$  break  $\Box$  must  $\Box$  be")$  $("empty, _{i}$ n,  $in_{i}$ math formulas.  $_{i}$ L<sub>u</sub>had<sub>u</sub>to<sub>u</sub>delete<sub>u</sub>your third part."); flush node list(p);  $n \leftarrow 0$ ; error ; end else  $link(tail) \leftarrow p$ ; if  $n \leq$  max\_quarterword then replace\_count (tail)  $\leftarrow$  n else begin  $print_error("Discretionary_\sqcup list_\sqcup is_\sqcup too_\sqcup long");$  $help2("Wow--I<sub>□</sub>never<sub>□</sub>thought<sub>□</sub>anybody<sub>□</sub>would<sub>□</sub>tweak<sub>□</sub>me<sub>□</sub>here.")$  $("You<sub>U</sub> can't<sub>U</sub> seriously<sub>U</sub> need<sub>U</sub> such<sub>U</sub> and <sub>U</sub>large<sub>U</sub> discretionary<sub>U</sub>list?"); error;$ end; if  $n > 0$  then  $tail \leftarrow q$ ;  $decr(save\_ptr)$ ; prev\_node  $\leftarrow tail$ ; tail\_append(get\_node(small\_node\_size)); type(tail)  $\leftarrow disp\_node$ ;  $disp\_dimen(tail) \leftarrow 0; prev\_disp \leftarrow 0; return;$ end This code is used in section 1131.

**1133.** During this loop,  $p = link(q)$  and there are *n* items preceding *p*.

 $\langle$  Prune the current list, if necessary, until it contains only *char node*, kern node, hlist node, vlist node,

rule node, and ligature node items; set n to the length of the list, and set q to the list's tail 1133)  $\equiv$  $q \leftarrow head$ ;  $p \leftarrow link(q)$ ;  $n \leftarrow 0$ ;

```
while p \neq null do
```
begin if  $\neg$ *is\_char\_node*(p) then

**if**  $(type(p) > rule-node) \wedge (type(p) ≠ kern-node) \wedge (type(p) ≠ ligature-node) \wedge (type(p) ≠ disp-node)$ then

**if** (type(p) = penalty\_node) ∧ (subtype(p)  $\neq$  normal) then **begin**  $link(q) \leftarrow link(p)$ ; free\_node(p, small\_node\_size);  $p \leftarrow q$ ; end else begin  $print_error("Improper_d iscretionary_ulist");$  $help1$  ("Discretionary $\sqcup$ lists $\sqcup$ must $\sqcup$ contain $\sqcup$ only $\sqcup$ boxes $\sqcup$ and $\sqcup$ kerns.");  $error; begin\_diagnostic;$  $print\_nl$ ("The  $_1$ following discretionary sublist has been deleted:");  $show\_box(p)$ ; end\_diagnostic(true); flush\_node\_list(p); link(q)  $\leftarrow$  null; goto done; end;  $q \leftarrow p$ ;  $p \leftarrow link(q)$ ; incr(n);

end;  $done$ 

This code is used in section 1131.

1134. We need only one more thing to complete the horizontal mode routines, namely the **\accent** primitive.

 $\langle$  Cases of *main\_control* that build boxes and lists 1068  $\rangle$  +≡  $hmode + accent: make\_accept;$ 

1135. The positioning of accents is straightforward but tedious. Given an accent of width a, designed for characters of height x and slant s; and given a character of width  $w$ , height h, and slant t: We will shift the accent down by  $x - h$ , and we will insert kern nodes that have the effect of centering the accent over the character and shifting the accent to the right by  $\delta = \frac{1}{2}(w - a) + h \cdot t - x \cdot s$ . If either character is absent from the font, we will simply use the other, without shifting.

 $\langle$  Declare action procedures for use by *main\_control* 1055  $\rangle$  += procedure make\_accent;

```
var s, t: real; { amount of slant }
  disp: scaled; { displacement }
  cx: KANJI\_code; { temporary register for KANJI }
  p, q, r: pointer; \{ character, box, and kern nodes\}f: internal_font_number; { relevant font }
  a, h, x, w, delta: scaled; \{ heights and widths, as explained above\}i: four_quarters; { character information }
begin scan_char_num;
if \negis_char_ascii(cur_val) then
  begin KANJI(cx) \leftarrow cur_val;if direction = dir_tate then f \leftarrow \text{cur\_tf}else f \leftarrow cur\_ifont;p \leftarrow new\_character(f, get\_ifm\_pos(KANJI(cx), f));if p \neq null then
     begin link(p) \leftarrow get\_avail; info(link(p)) \leftarrow KANJI(cx);end;
  end
else begin f \leftarrow cur\_font; p \leftarrow new\_character(f, cur\_val);end;
if p \neq null then
  begin x \leftarrow x \text{. height}(f); s \leftarrow slant(f)/\text{float\_constant}(65536);a \leftarrow char\_width(f)(char\_info(f)(character(p)));
  do assignments ;
  (Create a character node q for the next character, but set q \leftarrow null if problems arise 1136);
  if q \neq null then \langle Append the accent with appropriate kerns, then set p \leftarrow q 1137\rangle;
  link(tail) \leftarrow p;if link(p) \neq null then tail \leftarrow link(p)else tail \leftarrow p:
  \langle Append disp_node at end of displace area 1471\rangle;
  space_factor \leftarrow 1000;end;
end;
```
**1136.** (Create a character node q for the next character, but set  $q \leftarrow null$  if problems arise 1136  $\rangle \equiv$  $q \leftarrow null; f \leftarrow cur\_font; KANJI(cx) \leftarrow empty;$ if  $(cur\_cmd = letter) \vee (cur\_cmd = other\_char)$  then  $q \leftarrow new\_character(f, cur\_chr)$ else if  $(cur\_cmd = kanji) \vee (cur\_cmd = kana) \vee (cur\_cmd = other\_kchar)$  then begin if direction = dir\_tate then  $f \leftarrow \text{cur\_tf}$ else  $f \leftarrow cur\_ifont;$  $cx \leftarrow cur_{\mathcal{L}}$ end else if  $cur\_cmd = char\_given$  then if is\_char\_ascii(cur\_chr) then  $q \leftarrow new\_character(f, cur\_chr)$ else begin if direction = dir\_tate then  $f \leftarrow \text{cur\_tf}$ else  $f \leftarrow cur\_ifont;$  $KANJI(cx) \leftarrow cur\_chr$ end else if  $cur\_cmd = char\_num$  then begin  $scan\_char_num;$ if is\_char\_ascii(cur\_val) then  $q \leftarrow new-character(f, cur_val)$ else begin if  $direction = dir\_tate$  then  $f \leftarrow cur\_tfont$ else  $f \leftarrow cur\_ifont;$  $KANJI(cx) \leftarrow cur\_val$ end end else back\_input; if direction  $=$  dir\_tate then begin if  $font\_dir[f] = dir\_tate$  then  $disp \leftarrow 0$ else if  $font\_dir[f] = dir_yoko$  then  $disp \leftarrow t\_baseline\_shift - y\_baseline\_shift$ else  $disp \leftarrow t\_baseline\_shift$ end else begin if  $font\_dir[f] = dir\_yoko$  then  $disp \leftarrow 0$ else if  $font\_dir[f] = dir\_tate$  then  $disp \leftarrow y\_baseline\_shift - t\_baseline\_shift$ else  $disp \leftarrow y\_baseline\_shift$ end;  $\langle$  Append *disp\_node* at begin of displace area 1470 ; if  $KANJI(cx) \neq empty$  then begin  $q \leftarrow new-character(f, get\_jfm\_pos(KANJI(cx), f)); link(q) \leftarrow get\_avail;$  $info(link(q)) \leftarrow KANJI(cx); last.jchr \leftarrow q;$ end;

This code is used in section 1135.

### 450 PART 47: BUILDING BOXES AND LISTS TEXAS TEXAS 61137

1137. The kern nodes appended here must be distinguished from other kerns, lest they be wiped away by the hyphenation algorithm or by a previous line break.

The two kerns are computed with (machine-dependent) real arithmetic, but their sum is machine-independent; the net effect is machine-independent, because the user cannot remove these nodes nor access them via \lastkern.

 $\langle$  Append the accent with appropriate kerns, then set  $p \leftarrow q$  1137 $\rangle \equiv$ 

**begin**  $t \leftarrow slant(f)/float_{constant}(65536); i \leftarrow char_{info}(f)(character(q)); w \leftarrow char_{width}(f)(i);$  $h \leftarrow char\_height(f)(height\_depth(i));$ 

if  $h \neq x$  then { the accent must be shifted up or down } begin delete\_glue\_ref (cur\_kanji\_skip); delete\_glue\_ref (cur\_xkanji\_skip); cur\_kanji\_skip  $\leftarrow$  zero\_glue;  $cur_x kanji\_skip \leftarrow zero\_glue; add\_glue\_ref(cur\_kanji\_skip); add\_glue\_ref(cur\_xkanji\_skip);$  $p \leftarrow \text{hpack}(p, \text{natural}); \text{ shift\_amount}(p) \leftarrow x - h;$ end;

 $delta \leftarrow round((w - a)/float_{constant}(2) + h * t - x * s); r \leftarrow new_{\textit{term}}(delta); \textit{subtype}(r) \leftarrow acc_{\textit{term}};$  $link(tail) \leftarrow r; link(r) \leftarrow p; tail \leftarrow new\_kern(-a - delta); subtype(tail) \leftarrow acc\_kern;$ 

if  $h = x$  then

begin if  $font\_dir[font(p)] \neq dir\_default$  then  $link(link(p)) \leftarrow tail$ else  $link(p) \leftarrow tail;$ 

$$
\quad \ \ \, \mathrm{end} \quad \ \ \,
$$

else  $link(p) \leftarrow tail$ ; { bugfix: if p is KANJI char,  $link(p)=tail$  collapses p and kern after accent. }  $p \leftarrow q$ ;

end

This code is used in section 1135.

1138. When '\cr' or '\span' or a tab mark comes through the scanner into main\_control, it might be that the user has foolishly inserted one of them into something that has nothing to do with alignment. But it is far more likely that a left brace or right brace has been omitted, since get next takes actions appropriate to alignment only when '\cr' or '\span' or tab marks occur with  $align\_state = 0$ . The following program attempts to make an appropriate recovery.

```
\langle Cases of main_control that build boxes and lists 1068 \rangle +≡
any_model(car_{.}ret), any_model(tab_{.}mark); align\_error;any-mode(no_align): no_align_error;
any-mode(omit): omit-error;
```
1139.  $\langle$  Declare action procedures for use by main control 1055  $\rangle$  + $\equiv$ 

```
procedure align_error;
   begin if abs(align\_state) > 2 then
      \langle Express consternation over the fact that no alignment is in progress 1140 \rangleelse begin back input;
      if align\_state < 0 then
         begin print err ("Missing {\{<sub>1</sub> inserted"); incr (align_state); cur_tok \leftarrow left_brace_token + "\{";
         end
      else begin print_err ("Missing } inserted"); decr(align\_state); cur\_tok \leftarrow right\_brac\_token + "}";
         end;
      help3("I^{\prime}ve_{\sqcup}put_{\sqcup}in_{\sqcup}what_{\sqcup}seems_{\sqcup}to_{\sqcup}be_{\sqcup}necessary_{\sqcup}to_{\sqcup}fix")("the <sub>l</sub> current <sub>l</sub> column <sub>l</sub> of <sub>l</sub> the <sub>l</sub> current <sub>l</sub> algorithm)("Try<sub>u</sub>to<sub>u</sub>go<sub>u</sub>on, <sub>u</sub>since<sub>u</sub>this<sub>u</sub>might<sub>u</sub>almost<sub>u</sub>work."); <i>ins_error</i>;end;
   end;
```
1140. (Express consternation over the fact that no alignment is in progress 1140)  $\equiv$ begin  $print_error("Misplaced<sub>u</sub>")$ ;  $printcmd\_chr(cur\_cmd, cur\_chr)$ ;

```
if cur\_tok = tab\_token + " then
   begin{equation} \begin{aligned} \textbf{begin} \textit{help6}('T_\text{U}\text{can't}_\text{U}\text{figure\_out\_why\_you\_would\_want\_to\_use\_a\_tab\_mark")} \end{aligned} \end{equation}("here. \_If. you. just <math>u</math> and <math>u</math> are <math>. \_If. you</math>("simple:, Just_\cup type_\cup Y\&\_\cup now.\_\text{But\_if_\cup some\_right_\cup break}.(\mathbf{u}_{\mathbf{u}_i}^T \mathbf{u}_i) above \mathbf{u}_i has \mathbf{u}_i ended \mathbf{u}_i previous \mathbf{u}_i alignment \mathbf{u}_i prematurely, \mathbf{u}_i("you´re<sub>\Box</sub>probably\Boxdue\Boxfor\Boxmore\Boxerror\Boxmessages, \Boxand\Boxyou")
   ("might_Utry_Utyping_U`S`_now_Ujust_Uto_Usee_Uwhat_Uis_Usalvageable.");
   end
else begin help5("I<sub>u</sub>can't<sub>u</sub>ifigure<sub>u</sub>out<sub>u</sub>wyuu<sub>u</sub>wouldu<sub>u</sub>want<sub>u</sub>to<sub>u</sub>use<sub>u</sub>a<sub>u</sub>tab<sub>u</sub>mark")("or<sub>U</sub>\ncr<sub>U</sub> or<sub>U</sub>\nspan<sub>U</sub> just<sub>U</sub> now. <sub>U</sub>If<sub>U</sub> something<sub>U</sub>like<sub>U</sub>a<sub>U</sub> right<sub>U</sub>brace" )("up<sub>\Box</sub>above\Boxhas\Boxended\Boxa\Boxprevious\Boxalignment\Boxprematurely,")
   ("you´re\Boxprobably\Boxdue\Boxfor\Boxmore\Boxerror\Boxmessages,\Boxand\Boxyou")
   ("might_Utry_Utyping_U`S`_now_Ujust_Uto_Usee_Uwhat_Uis_Usalvageable.");end;
error ;
end
```
This code is used in section 1139.

1141. The help messages here contain a little white lie, since \noalign and \omit are allowed also after '\noalign{...}'.

```
\langle Declare action procedures for use by main_control 1055 \rangle +\equivprocedure no_align_error;
    begin print_error ("Misplaced_{\sqcup}"); print\_esc ("noalign");
    help2("I<sub>U</sub>expect<sub>U</sub>to<sub>U</sub>see<sub>U</sub>\n<sub>1</sub>nonlign<sub>U</sub>only<sub>U</sub>after<sub>U</sub>the<sub>U</sub>\n<sub>1</sub>cor<sub>U</sub>("an <sub>u</sub>alignment. <sub>u</sub> Proceed, <sub>u</sub> and <sub>u</sub>I'll <sub>u</sub> ignore <sub>u</sub> this <sub>u</sub> case."); error;end;
procedure omit\_error;
    begin print_error ("Misplaced<sub>1"</sub>); print\_esc ("omit");
    help2("I<sub>U</sub>expect<sub>U</sub>to<sub>U</sub>see<sub>U</sub>\n>omit<sub>U</sub>only<sub>U</sub>after<sub>U</sub>tab<sub>U</sub>marks<sub>U</sub>or<sub>U</sub>the<sub>U</sub>\n\langle cr<sub>U</sub>of"\rangle("an <sub>u</sub>alignment._u<sup>Proceed</sup>, <sub>u</sub>and <sub>u</sub>I`1l<sub>u</sub>ignore<sub>u</sub>this<sub>u</sub>case."); error;end;
```
1142. We've now covered most of the abuses of \halign and \valign. Let's take a look at what happens when they are used correctly.

```
\langle Cases of main_control that build boxes and lists 1068 \rangle +≡
vmode + halign, hmode + valign: init\_align;mmode + halign: if privileged then
    if cur\_group = math\_shift\_group then init\_alignelse off_save;
```
 $vmode + endv$ ,  $hmode + endv$ ;  $do$ <sub>-endv</sub>;

452 PART 47: BUILDING BOXES AND LISTS TEXAS TEXAS S1143

1143. An *align\_group* code is supposed to remain on the *save\_stack* during an entire alignment, until  $\mathit{fin\_align}$  removes it.

A devious user might force an endv command to occur just about anywhere; we must defeat such hacks.  $\langle$  Declare action procedures for use by *main\_control* 1055  $\rangle$  + $\equiv$ 

```
procedure do<sub>-endv</sub>;
```

```
begin base_ptr \leftarrow input\_ptr; input_stack [base_ptr] \leftarrow cur\_input;
while (input\_stack[base\_ptr].index\_field \neq v\_template) \wedge (input\_stack[base\_ptr].loc\_field =null) \wedge (input_stack [base_ptr].state_field = token_list) do decr (base_ptr);
if (input\_stack[base\_ptr] .index\_field \neq v\_template) ∨ (input\_stack[base\_ptr] .loc\_field \neq o\_time\_model)null) \vee (input\_stack[base\_ptr].state\_field \neq token\_list) then
  \mathit{fatal\_error} ("(interwoven alignment preambles are not allowed)");
if cur\_group = align\_group then
  begin end_graf;
  if \lim_{c \to c} then \lim_{c \to c}end
else off\_save;
```
end;

1144. (Cases of handle right brace where a right brace triggers a delayed action 1097)  $\pm \equiv$  $align$ group: begin back\_input; cur\_tok  $\leftarrow$  cs\_token\_flag + frozen\_cr; print\_err("Missing\_");  $print\_esc("cr"); print("$ inserted");

```
help1("I'm<sub>u</sub>guessing<sub>u</sub>that<sub>u</sub>you<sub>u</sub>meant<sub>u</sub>to<sub>u</sub>end<sub>u</sub>an<sub>u</sub>alignment<sub>u</sub>here."); <i>ins_error</i>;end;
```
1145. (Cases of handle right brace where a right brace triggers a delayed action 1097)  $\pm \equiv$ no\_align\_group: begin end\_graf; unsave; align\_peek; end;

1146. Finally, \endcsname is not supposed to get through to *main\_control*.

 $\langle$  Cases of *main\_control* that build boxes and lists 1068  $\rangle$  +≡  $any$ <sub>-mode</sub> (end\_cs\_name): cs\_error;

```
1147. (Declare action procedures for use by main control 1055 i +≡
procedure cs_error:
  begin print_error("Extra_{||}"); print\_esc("endcsname");help1 ("I'm<sub>l</sub> ignoring <sub>l</sub> this, <sub>l</sub> since <sub>l</sub> I<sub>l</sub> was <math>\tau_{l}</math> doing <sub>l</sub> (csname."); error;end;
```
1148. Building math lists. The routines that T<sub>E</sub>X uses to create mlists are similar to those we have just seen for the generation of hlists and vlists. But it is necessary to make "noads" as well as nodes, so the reader should review the discussion of math mode data structures before trying to make sense out of the following program.

Here is a little routine that needs to be done whenever a subformula is about to be processed. The parameter is a code like math\_group.

 $\langle$  Declare action procedures for use by *main\_control* 1055  $\rangle$  + $\equiv$ procedure  $push\_math(c : group\_code);$ **begin** push\_nest; mode  $\leftarrow$  -mmode; incompleat\_noad  $\leftarrow$  null; new\_save\_level(c); end;

1149. We get into math mode from horizontal mode when a '\$' (i.e., a math shift character) is scanned. We must check to see whether this '\$' is immediately followed by another, in case display math mode is called for.

 $\langle$  Cases of *main\_control* that build boxes and lists 1068  $\rangle$  +≡  $h mode + math\_shift: init\_math;$ 

1150.  $\langle$  Declare action procedures for use by main\_control 1055  $\rangle$  + $\equiv$ procedure *init\_math*;

label reswitch, found, not\_found, done;

**var** w: scaled; {new or partial pre\_display\_size}

l: scaled; { new display\_width }

s: scaled; { new display\_indent }

p: pointer; { current node when calculating  $pre\_display$ 

q: pointer; { glue specification when calculating  $pre\_display size$  }

f: internal\_font\_number; { font in current char\_node }

n: integer; { scope of paragraph shape specification }

v: scaled; { w plus possible glue amount }

d: scaled; {increment to  $v$ }

begin get\_token; {  $get\_token$  would fail on \ifmmode !}

if (cur\_cmd = math\_shift)  $\land$  (mode > 0) then  $\langle$  Go into display math mode 1157 $\rangle$ 

```
else begin back_input; \langle Go into ordinary math mode 1151\rangle;
```

```
end;
```

```
direction \leftarrow -abs(direction);end;
```

```
1151. (Go into ordinary math mode 1151) \equivbegin push\_math\_math\_shift\_group); eq_word_define(int\_base + cur\_fam\_code, -1);if (inset\_src\_special\_every\_math) then insert\_src\_special;if every math \neq null then begin token list(every math, every math text);
  end
```
This code is used in sections 1150 and 1154.

1152. We get into ordinary math mode from display math mode when '\eqno' or '\leqno' appears. In such cases *cur\_chr* will be 0 or 1, respectively; the value of *cur\_chr* is placed onto *save\_stack* for safe keeping.

```
\langle Cases of main_control that build boxes and lists 1068 \rangle +≡
mmode+eq~no: if privileged then
    if cur_group = math\_shift_group then start\_eq\_noelse off_save;
```
1153.  $\langle$  Put each of T<sub>EX</sub>'s primitives into the hash table 232  $\rangle$  +≡ primitive ("eqno",  $eq.no$ , 0); primitive ("leqno",  $eq.no$ , 1);

1154. When TEX is in display math mode,  $cur-group = math\_shift\_group$ , so it is not necessary for the start eq no procedure to test for this condition.

 $\langle$  Declare action procedures for use by *main\_control* 1055  $\rangle$  + $\equiv$ procedure start\_eq\_no;

**begin** saved  $(0) \leftarrow cur_{chr}$ ;  $incr(save_{i}pt)$ ;  $\langle$  Go into ordinary math mode 1151  $\rangle$ ; end;

1155. (Cases of print cmd chr for symbolic printing of primitives 233) +≡ eq\_no: if  $chr\_code = 1$  then  $print\_esc("Ieqno")$  else  $print\_esc("eqno")$ ;

1156. (Forbidden cases detected in main control 1060) +≡  $non-math (eq.no),$ 

1157. When we enter display math mode, we need to call *line\_break* to process the partial paragraph that has just been interrupted by the display. Then we can set the proper values of *display\_width* and display\_indent and pre\_display\_size.

 $\langle$  Go into display math mode 1157 $\rangle \equiv$ 

```
begin if head = tail then \{\ \rightarrow\ \ incindent \ or '$$ $$' }
  begin pop_nest; w \leftarrow -max\_dimension;
  end
```
else begin  $adiust\text{-}hlist(head, true)$ ; line\_break( $display\_widow\text{-}penalty$ );

 $\langle$  Calculate the natural width, w, by which the characters of the final line extend to the right of the reference point, plus two ems; or set  $w \leftarrow max\_dimen$  if the non-blank information on that line is affected by stretching or shrinking  $1158$ ;

end; {now we are in vertical mode, working on the list that will contain the display }

 $\langle$  Calculate the length, l, and the shift amount, s, of the display lines 1161 $\rangle$ ;

```
push_math (math_shift_group); mode ← mmode; eq_word_define (int_base + cur_fam_code, -1);
eq_{word\_define(dimen\_base + pre\_display\_size\_code, w);
```
 $eq_{word\_define}(dimen\_base + display\_width\_code, l);$   $eq_{word\_define}(dimen\_base + display\_code, s);$ if every display  $\neq$  null then begin token list(every display, every display text);

if  $nest\_ptr = 1$  then *build\_page*;

end

This code is used in section 1150.

1158.  $\langle$  Calculate the natural width, w, by which the characters of the final line extend to the right of the reference point, plus two ems; or set  $w \leftarrow max\_dimen$  if the non-blank information on that line is affected by stretching or shrinking  $1158$   $\equiv$ 

```
v \leftarrow shift\_amount(just\_box) + 2 * quad(cur\_font); w \leftarrow -max\_dimen; p \leftarrow list\_ptr(just\_box);
```

```
while p \neq null do
```
begin  $\Delta$  Let d be the natural width of node p; if the node is "visible," goto found; if the node is glue that stretches or shrinks, set  $v \leftarrow max\_dimen$  1159;

if  $v < max_d$  dimension  $v \leftarrow v + d$ ; goto not\_found; found: if  $v < max\_dimen$  then begin  $v \leftarrow v + d$ ;  $w \leftarrow v$ ; end else begin  $w \leftarrow max\_dimen$ ; goto done; end; not\_found:  $p \leftarrow link(p);$ end; done:

This code is used in section 1157.

1159. (Let d be the natural width of node p; if the node is "visible," goto found; if the node is glue that stretches or shrinks, set  $v \leftarrow max\_dimen$  1159 $\rangle \equiv$ 

reswitch: if is\_char\_node(p) then **begin**  $f \leftarrow font(p); d \leftarrow char-width(f)(orig\_char_info(f)(character(p)))$ ; if font\_dir  $[f] \neq dir$ \_default then  $p \leftarrow link(p);$ goto found ; end; case  $type(p)$  of hlist\_node, vlist\_node, dir\_node, rule\_node: **begin**  $d \leftarrow width(p)$ ; goto found; end; ligature node: (Make node p look like a char node and **goto** reswitch 663);  $kern\_node$ , math\_node:  $d \leftarrow width(p)$ ; glue node: (Let d be the natural width of this glue; if stretching or shrinking, set  $v \leftarrow max\_dimension$ ; goto *found* in the case of leaders  $1160$ ; whatsit\_node:  $\langle$  Let d be the width of the whatsit p 1374 $\rangle$ ; othercases  $d \leftarrow 0$ endcases

This code is used in section 1158.

**1160.** We need to be careful that w, v, and d do not depend on any glue set values, since such values are subject to system-dependent rounding. System-dependent numbers are not allowed to infiltrate parameters like pre\_display\_size, since TEX82 is supposed to make the same decisions on all machines.

(Let d be the natural width of this glue; if stretching or shrinking, set  $v \leftarrow max\_dimen$ ; goto found in the case of leaders  $1160$   $\equiv$ 

begin  $q \leftarrow glue\_ptr(p); d \leftarrow width(q);$ if  $glue\_sign(just\_box) = stretching$  then **begin if**  $(glue-order(just-box) = stretch-order(q)) \wedge (stretch(q) \neq 0)$  then  $v \leftarrow max\_dimension$ ; end else if  $glue\_sign(just\_box) = shrinking$  then **begin if**  $(g\ell u e_{\ell} \cdot \text{order}(just_{\ell} \cdot \text{box}) = shrink_{\ell} \cdot \text{order}(q)) \wedge (shrink(q) \neq 0)$  then  $v \leftarrow max\_dimen;$ 

end;

if  $subtype(p) \ge a$  leaders then goto found;

end

This code is used in section 1159.

1161. A displayed equation is considered to be three lines long, so we calculate the length and offset of line number  $prev\_graf + 2$ .

 $\langle$  Calculate the length, l, and the shift amount, s, of the display lines 1161  $\rangle \equiv$ if  $par\_shape\_ptr = null$  then **if**  $(hang_index \neq 0) \land (((hang_after > 0) \land (prev_graf + 2 > hang_after)) \lor$  $(\text{prev\_graf} + 1 < -\text{hang\_after})$ ) then **begin**  $l \leftarrow \textit{hsize} - \textit{abs}(\textit{hang\_indent});$ if hang\_indent > 0 then  $s \leftarrow hang\_indent$  else  $s \leftarrow 0$ ; end else begin  $l \leftarrow \textit{hsize}; s \leftarrow 0;$ end else begin  $n \leftarrow info(par\_shape\_ptr);$ if prev\_graf + 2  $\geq n$  then  $p \leftarrow par\_shape\_ptr + 2*n$ else  $p \leftarrow par\_shape\_ptr + 2 * (prev\_graf + 2);$  $s \leftarrow mem[p-1].sc; l \leftarrow mem[p].sc;$ end

This code is used in section 1157.

1162. Subformulas of math formulas cause a new level of math mode to be entered, on the semantic nest as well as the save stack. These subformulas arise in several ways: (1) A left brace by itself indicates the beginning of a subformula that will be put into a box, thereby freezing its glue and preventing line breaks. (2) A subscript or superscript is treated as a subformula if it is not a single character; the same applies to the nucleus of things like \underline. (3) The \left primitive initiates a subformula that will be terminated by a matching  $\right.$  The group codes placed on *save\_stack* in these three cases are math\_group, math\_group, and math\_left\_group, respectively.

Here is the code that handles case (1); the other cases are not quite as trivial, so we shall consider them later.

 $\langle$  Cases of *main\_control* that build boxes and lists 1068  $\rangle$  +≡

 $mmode + left \text{.} brace$ : begin tail append (new noad); back input; scan math (nucleus (tail), kcode noad (tail)); end;

1163. Recall that the *nucleus*, *subscr*, and *supscr* fields in a noad are broken down into subfields called math type and either info or  $(fam, character)$ . The job of scan math is to figure out what to place in one of these principal fields; it looks at the subformula that comes next in the input, and places an encoding of that subformula into a given word of mem.

define  $fam_in_range \equiv ((cur_fam \geq 0) \wedge (cur_fam < 16))$  $\langle$  Declare action procedures for use by *main\_control* 1055  $\rangle$  += procedure  $scan\_math(p, q: pointer)$ ; label restart, reswitch, exit; var c: integer; { math character code }  $cx: KANJI\_code;$  { temporary register for KANJI } begin  $KANJI(cx) \leftarrow 0;$ restart:  $\langle$  Get the next non-blank non-relax non-call token 415 $\rangle$ ; reswitch: case cur\_cmd of letter, other\_char, char\_given: if (is\_char\_ascii(cur\_chr)  $\vee$  (cur\_chr = 256)) then begin  $c \leftarrow ho(math\_code(cur\_chr));$ if  $c = 100000$  then **begin**  $\langle$  Treat *cur\_chr* as an active character 1164 $\rangle$ ; goto restart; end; end else  $KANJI(cx) \leftarrow cur\_chr;$  $kanji, kana, other\_kchar: cx \leftarrow cur\_chr;$ char num: begin scan char num; cur chr  $\leftarrow$  cur val; cur cmd  $\leftarrow$  char given; goto reswitch; end; math\_char\_num: begin scan\_fifteen\_bit\_int;  $c \leftarrow cur\_val$ ; end; math\_given:  $c \leftarrow cur_{\mathcal{L}}$ delim\_num: begin scan\_twenty\_seven\_bit\_int;  $c \leftarrow cur\_val$  div '10000; end; othercases  $\langle$  Scan a subformula enclosed in braces and return 1165 $\rangle$ endcases; if  $KANJI(cx) = 0$  then **begin** math\_type(p)  $\leftarrow$  math\_char; character(p)  $\leftarrow$  qi(c **mod** 256); **if**  $(c \geq var\_code) \land (fam_in\_range)$  **then**  $fam(p) \leftarrow cur\_fam$ else  $fam(p) \leftarrow (c \div 256) \mod 16;$ if  $font\_dir[fam\_fnt(fam(p) + cur\_size)] \neq dir\_default$  then begin print\_err ("Not<sub>⊔</sub>one-byte<sub>⊔</sub>family"); help1 ("IGNORE."); error ; end end else begin if  $q = null$  then begin  $\textit{math_type}(p) \leftarrow \textit{sub\_mlist}; \textit{info}(p) \leftarrow \textit{new\_noad}; p \leftarrow \textit{nucleus}(\textit{info}(p));$  $q \leftarrow kcode\_nod\_nucleus(p);$ end;  $math_type(p) \leftarrow math\_jchar; \, \text{fam}(p) \leftarrow cur\_jfam; \, \text{character}(p) \leftarrow qi(0);$  $math{kcode}(p-1) \leftarrow KANJI(cx);$ if  $font\_dir[fam\_fnt(fam(p) + cur\_size)] = dir\_default$  then begin print\_err ("Not<sub>⊔</sub>two-byte<sub>⊔</sub>family"); help1 ("IGNORE."); error ; end end; exit: end;

458 PART 48: BUILDING MATH LISTS TEXAS TEXAS S1164

1164. An active character that is an *outer\_call* is allowed here.

 $\langle$  Treat *cur\_chr* as an active character 1164 $\rangle \equiv$ begin cur\_cs  $\leftarrow cur_{chr} + active_{base}$ ; cur\_cmd  $\leftarrow eq\_type(cur_{c}$ ; cur\_chr  $\leftarrow equiv(cur_{c}s)$ ; x\_token; back input; end

This code is used in sections 1163 and 1167.

**1165.** The pointer  $p$  is placed on *save\_stack* while a complex subformula is being scanned.

 $\langle$  Scan a subformula enclosed in braces and return 1165 $\rangle \equiv$ begin back\_input; scan\_left\_brace;  $saved(0) \leftarrow p; incr(save\_ptr); push\_math(math\_group); return;$ end

This code is used in section 1163.

1166. The simplest math formula is, of course, '\$ \$', when no noads are generated. The next simplest cases involve a single character, e.g., '\$x\$'. Even though such cases may not seem to be very interesting, the reader can perhaps understand how happy the author was when '\$x\$' was first properly typeset by T<sub>E</sub>X. The code in this section was used.

 $\langle$  Cases of *main\_control* that build boxes and lists 1068  $\rangle$  +≡  $mmode + letter, mmode + other_{char}, mmode + char_{given}$ : if is char-ascii(cur-chr) then if  $cur\_chr < 128$  then  $set\_math\_char(ho(math\_code(cur\_chr)))$ else  $set\_math\_char(cur\_chr)$ else  $set\_math\_kchar(cur\_chr);$  $mmode + kanji, mmode + kana, mmode + other. kchar:$  **begin**  $cx \leftarrow cur_cchr$ ;  $set\_math. kchar(KANJI(cx));$ end;  $mmode + char_{num:}$  begin scan\_char\_num; cur\_chr  $\leftarrow$  cur\_val; if is\_char\_ascii(cur\_chr) then if  $cur\_chr < 128$  then  $set\_math\_char(ho(math\_code(cur\_chr)))$ else  $set\_math\_char(cur\_chr)$ else  $set\_math\_ckr$  (cur\_chr); end;  $mmode + math\_char\_num:$  **begin** scan fifteen bit int; set math char (cur val); end;  $mmode + math\_given: set\_math\_char(cur\_chr);$  $mmode + delim_number$ : begin scan\_twenty\_seven\_bit\_int; set\_math\_char(cur\_val div '10000);

1167. The set math char procedure creates a new noad appropriate to a given math code, and appends it to the current mlist. However, if the math code is sufficiently large, the *cur\_chr* is treated as an active character and nothing is appended.

```
\langle Declare action procedures for use by main_control 1055 \rangle +=
procedure set\_math\_char(c : integer);
   var p: pointer; { the new noad }
  begin if c \geq 100000 then (Treat cur chr as an active character 1164)
  else begin p \leftarrow new\_nod; math_type(nucleus(p)) \leftarrow math\_char;
      character (nucleus (p)) \leftarrow qi(c mod 256); fam(nucleus (p)) \leftarrow (c div 256) mod 16;
      if c \geq var\_code then
         begin if f_{am\_in\_range} then f_{am}(nucleus(p)) \leftarrow cur\_f_{am};type(p) \leftarrow ord\_nod;end
      else \text{true}(p) \leftarrow \text{ord}\text{-}\text{nod} + (c \text{ div } '10000);
      link(tail) \leftarrow p; tail \leftarrow p;if font\_dir \left[ \n{fam\_fnt} \left( \n{fam}\left( \n{nucleus} \left( p \right) \right) + \n{cur\_size} \right) \right] \neq dir\_default then
         begin print_err ("Not<sub>i i</sub>one−byte<sub>i i</sub>family"); help1 ("IGNORE.");
         errorend;
      inhibit_glue_flag \leftarrow false;
      end;
  end;
```
1168. Primitive math operators like \mathop and \underline are given the command code math comp, supplemented by the noad type that they generate.

```
\langle Put each of TEX's primitives into the hash table 232 \rangle +≡
  primitive ("mathord", math_comp, ord_noad); primitive ("mathop", math_comp, op_noad);
```
primitive ("mathbin", math.comp, bin.noad); primitive ("mathrel", math.comp, rel.noad); primitive ("mathopen", math\_comp, open\_noad); primitive ("mathclose", math\_comp, close\_noad); primitive ("mathpunct", math\_comp, punct\_noad); primitive ("mathinner", math\_comp, inner\_noad); primitive ("underline", math\_comp, under\_noad); primitive ("overline", math\_comp, over\_noad); primitive ("displaylimits", limit\_switch, normal); primitive ("limits", limit\_switch, limits);  $primitive("nolimits", limit\_switch, no\_limits);$ 

1169. (Cases of print cmd chr for symbolic printing of primitives 233  $\rangle$  + $\equiv$ 

```
math_{comp:} case chr_{\neg} code of
```

```
ord\_nod: print\_esc ("mathord");
  op\_noad: print\_esc ("mathop");
  bin\_nod: print\_esc ("mathbin");
  rel\_noad: print\_esc("mathrel");
  open\_nod: print\_esc ("mathopen");
  close\_nod: print\_esc ("mathclose");
  punct\_nod: print\_esc("mathpunct");
  inner\_nod: print\_esc("mathinner");
  under\_noad: print\_esc("underline");othercases print\_esc("overlap")endcases;
limit\_switch: if chr\_code = limits then print\_esc("limits")else if chr_{code} = no_{limits} then print\_esc("nolimits")else print\_esc("displaylimits");
```
1170. (Cases of main control that build boxes and lists 1068)  $\pm$ 

 $mmode + math\_comp: \textbf{begin } tail\_append(new\_nod); \textbf{type}(tail) \leftarrow cur\_chr;$  $scan\_math(nucleus(tail), kcode\_noad(tail));$ end;

 $mmode + limit \_switch: \\mathLimit\_switch;$ 

```
1171. \langle Declare action procedures for use by main control 1055 \rangle +\equivprocedure math_limit_switch;
  label exit;
  begin if head \neq tail then
      if type(tail) = op-noad then
        begin subtype(tail) \leftarrow cur_{chr}; return;
        end;
  print_error("Limit<sub>1</sub> controls<sub>1</sub>must<sub>1</sub> follow<sub>1</sub> a<sub>1</sub> math<sub>1</sub> operator");help1 ("I'm_\text{ij}gnoring_\text{ij}m isplaced_\text{ij}mits_\text{ij}on_\text{ij}mits_\text{ij}command."); error;exit: end;
```
1172. Delimiter fields of noads are filled in by the *scan delimiter* routine. The first parameter of this procedure is the mem address where the delimiter is to be placed; the second tells if this delimiter follows \radical or not.

 $\langle$  Declare action procedures for use by *main\_control* 1055  $\rangle$  + $\equiv$ procedure  $scan\_delimiter(p:pointer; r:boolean);$ 

```
begin if r then scan\_twenty\_seven\_bit\_intelse begin \langle Get the next non-blank non-relax non-call token 415\rangle;
  case cur cmd of
  letter, other_char: cur_val \leftarrow del_code(cur_chr);
  delim_number: scan_t \textit{we} nty\_seven\_bit\_int;othercases cur\_val \leftarrow -1endcases;
  end;
if cur\_val < 0 then
```
 $\langle$  Report that an invalid delimiter code is being changed to null; set *cur val*  $\leftarrow$  0 1173 $\rangle$ ;  $small_fam(p) \leftarrow (cur\_val \textbf{ div } 4000000) \textbf{ mod } 16; small\_char(p) \leftarrow qi((cur\_val \textbf{ div } 10000) \textbf{ mod } 256);$  $large_fam(p) \leftarrow (cur_val \div 256) \text{ mod } 16; large(char(p) \leftarrow qi(cur_val \text{ mod } 256);$ end;

```
1173. (Report that an invalid delimiter code is being changed to null; set cur val ← 0 1173) \equivbegin print_error ("Missing delimiter (. inserted)");
     help6("I<sub>U</sub>was<sub>U</sub>expecting<sub>U</sub>to<sub>U</sub>seen<sub>S</sub>ometning<sub>U</sub>like<sub>U</sub>'(<math>\langle \text{or } U \rangle \langle \{ \text{or } V \rangle \}(\text{``}\verb|'}f'') in ere. If you typed, e.g., if instead of \text{``}\verb|'}f', you")
     ("should<sub>u</sub> probably<sub>u</sub>delete<sub>u</sub>the<sub>u</sub>'{\'<sub>u</sub>by<sub>u</sub>typing<sub>u</sub>`1`<sub>u</sub>now, <sub>u</sub>so<sub>u</sub>that")}("braces<sub>u</sub>don't<sub>u</sub>get<sub>u</sub>unbalanced. <sub>u</sub>Otherwise<sub>u</sub>just<sub>u</sub>proceed.")("Acceptable \text{\textsf{delta}} = \texttt{data} + \texttt{data} + \texttt{data("nonnegative, _{U}you<sub>U</sub>can<sub>U</sub>use<sub>U</sub> \delimiter_{U}<delimiter_{U}code>´."); back error; cur val \leftarrow 0;
     end
```
This code is used in section 1172.

```
1174. (Cases of main control that build boxes and lists 1068) \pmmmode + radical: \mathit{math\_radical};
```
1175. (Declare action procedures for use by main control 1055)  $\pm \equiv$ procedure math\_radical; **begin** tail\_append(get\_node(radical\_noad\_size));  $type(tail) \leftarrow radical~nod;~subtype(tail) \leftarrow normal;$  $mem[nucleus (tail)].hh \leftarrow empty\_field; mem[subscr(tail)].hh \leftarrow empty\_field;$ 

 $mem[supscr (tail)].hh \leftarrow empty\_field; scan\_delimiter (left\_delimiter (tail), true);$  $scan\_math(nucleus(tail), kcode\_noad(tail));$ end;

1176.  $\langle$  Cases of *main\_control* that build boxes and lists 1068  $\rangle$  +≡  $mmode + accent, mmode + math\_accent: math\_ac;$ 

1177. (Declare action procedures for use by main control 1055)  $\pm \equiv$ procedure  $math\_act$ ;

begin if cur cmd = accent then  $\langle$  Complain that the user should have said \mathaccent 1178 \;  $tail\_append(get\_node(accent\_nod\_size));\ type(tail) \leftarrow accent\_nod; \ subtype(tail) \leftarrow normal;$  $mem[nucleus (tail)].hh \leftarrow empty\_field; mem[subscr(tail)].hh \leftarrow empty\_field;$  $mem[suspscr (tail)].hh \leftarrow empty\_field; math_type (accept\_chr(tail)) \leftarrow math\_char; scan\_fifteen\_bit\_int;$  $character(\text{accept\_chr}(\text{tail})) \leftarrow qi(\text{cur\_val} \mod 256);$ **if**  $(cur\_val \geq var\_code) \land \text{fam\_in\_range}$  **then**  $\text{fam}(account\_chr(tail)) \leftarrow cur\_fam$ else  $fam(accent\_chr(tail)) \leftarrow (cur\_val \textbf{ div } 256) \textbf{ mod } 16;$  $scan\_math(nucleus(tail), kcode\_nod(tail));$ end;

1178. (Complain that the user should have said \mathaccent 1178)  $\equiv$  $beginemumber{eq:pc:6} \begin{split} \texttt{begin} \texttt{print\_err}(\texttt{"Please\_use\_");} \texttt{print\_esc}(\texttt{"aathaccent");} \texttt{print}(\texttt{"\lrcornerforeats\_in\_mathb\_mode");} \end{split} \end{split}$  $help2("I'm_U changing_U\accent_U to_U\mathcalmataccent_Lhere; Uwish_Ume_Uluck.")$  $("({\texttt{Accents}}_\texttt{u} \texttt{are}}_\texttt{u} \texttt{not}_\texttt{u} \texttt{the}_\texttt{u} \texttt{same}_\texttt{u} \texttt{in}_\texttt{u} \texttt{for} \texttt{not} \texttt{in}_\texttt{u} \texttt{in}_\texttt{u} \texttt{in}_\texttt{u} \texttt{in}_\texttt{u} \texttt{in}_\texttt{u} \texttt{in}_\texttt{u} \texttt{in}_\texttt{u} \texttt{in}_\texttt{u} \texttt{in}_\texttt{u} \texttt{in}_\texttt{u} \texttt{in}_\texttt{u} \$ end

This code is used in section 1177.

1179. (Cases of main control that build boxes and lists 1068)  $\pm$ 

 $mmode + veenter$ : begin scan spec(vcenter group, false); normal paragraph; inhibit glue flag  $\leftarrow$  false;  $push\_nest; mode \leftarrow -vmode; prev\_depth \leftarrow ignore\_depth;$ 

if  $(inset\_src\_special\_every\_vbox)$  then  $insert\_src\_special;$ 

if every vbox  $\neq$  null then begin token list(every vbox, every vbox text); end;

**1180.** (Cases of handle right brace where a right brace triggers a delayed action 1097)  $+$ vcenter\_group: begin end\_graf; unsave; save\_ptr  $\leftarrow$  save\_ptr - 2;  $p \leftarrow vpack(link(head), saved(1), saved(0)); set-box-dir(p)(abs(direction)); pop.nest;$ if  $box\_dir(p) \neq abs(direction)$  then  $p \leftarrow new\_dir\_node(p, abs(direction))$ ;  $tail.append(new-node); type(tail) \leftarrow veenter-node; math_type(nucleus(tail)) \leftarrow sub-box;$  $info(nucleus(tail)) \leftarrow p;$ end;

1181. The routine that inserts a *style\_node* holds no surprises.

 $\langle$  Put each of T<sub>EX</sub>'s primitives into the hash table 232  $\rangle$  +≡ primitive ("displaystyle", math\_style, display\_style); primitive ("textstyle", math\_style, text\_style);  $primitive$  ("scriptstyle", math\_style, script\_style); primitive ("scriptscriptstyle", math\_style, script\_script\_style);

## 462 PART 48: BUILDING MATH LISTS TEXAS TEXAS S1182

1182. (Cases of print cmd chr for symbolic printing of primitives 233)  $\pm$  $math\_style: print\_style(char\_code);$ 

1183. (Cases of main\_control that build boxes and lists  $1068$ ) +≡  $mmode + math\_style: tail\_append(new\_style(cur\_chr));$  $mmode + nonscript: \textbf{begin } tail.append(new_glue(zero_glue)); \textbf{subtype}(tail) \leftarrow cond\_math_glue;$ end;

 $mmode + math\_choice: append\_choices;$ 

1184. The routine that scans the four mlists of a \mathchoice is very much like the routine that builds discretionary nodes.

 $\langle$  Declare action procedures for use by *main\_control* 1055  $\rangle$  + $\equiv$ procedure *append\_choices*; **begin** tail append (new choice);  $incr$  (save ptr); saved  $(-1) \leftarrow 0$ ; push math (math choice group); scan\_left\_brace;

end;

1185. (Cases of handle right brace where a right brace triggers a delayed action 1097) +≡ math\_choice\_group: build\_choices;

1186.  $\langle$  Declare action procedures for use by main\_control 1055  $\rangle$  + $\equiv$  $\langle$  Declare the function called  $fin\_mlist$  1196 $\rangle$ procedure *build\_choices*;

label  $exit$ ;

```
var p: pointer; { the current mlist}
```

```
begin unsave; p \leftarrow \text{fin\_mlist}(\text{null});
```
case saved  $(-1)$  of

0:  $display\_mlist(tail) \leftarrow p;$ 

1: text\_mlist(tail)  $\leftarrow p$ ;

2:  $script\_mlist(tail) \leftarrow p$ ;

3: begin script\_script\_mlist(tail)  $\leftarrow$  p; decr(save\_ptr); return; end;

end; { there are no other cases }

 $incr(saved(-1)); push-match(math\_choice\_group); scan\_left\_brace;$ exit: end;

1187. Subscripts and superscripts are attached to the previous nucleus by the action procedure called sub sup. We use the facts that  $sub\_mark = sup\_mark + 1$  and  $subscr(p) = super(p) + 1$ .

 $\langle$  Cases of *main\_control* that build boxes and lists 1068  $\rangle$  +≡  $mmode + sub-mark, mmode + sup-mark: sub_sup;$ 

**1188.**  $\langle$  Declare action procedures for use by main control 1055  $\rangle$  +≡ procedure  $sub\_sup$ ; var t: small\_number; { type of previous sub/superscript } p: pointer; {field to be filled by  $scan\_math$ } **begin**  $t \leftarrow empty$ ;  $p \leftarrow null$ ; inhibit\_glue\_flag  $\leftarrow false$ ; if  $tail \neq head$  then if scripts allowed (tail) then begin  $p \leftarrow$  supscr(tail) + cur\_cmd – sup\_mark; { supscr or subscr}  $t \leftarrow math\_type(p);$ end; **if**  $(p = null) ∨ (t ≠ empty)$  then  $\langle$  Insert a dummy noad to be sub/superscripted 1189 $\rangle$ ;  $scan\_math(p, null);$ end; 1189. (Insert a dummy noad to be sub/superscripted 1189)  $\equiv$ begin tail append (new noad);  $p \leftarrow super(tail) + cur$  cm  $d - sup$  mark; { supscr or subscr} if  $t \neq \text{empty}$  then begin if  $cur\_cmd = sup\_mark$  then  $begin *begin}*$   $begin{bmatrix}$   $print\_err("Double \sqcup superscript")$ ;  $help1 ("I<sub>u</sub>treat<sub>u</sub>'x^1^2`<sub>u</sub>essentially<sub>u</sub>like<sub>u</sub>'x^1{}{}*+*2'.");$ end else begin  $print_error$  ("Double $\text{subscript}$ ");  $help1 ("I<sub>u</sub>treat<sub>u</sub>'x_1_2'<sub>u</sub>essentially<sub>u</sub>like<sub>u</sub>'x_1{}<sub>1</sub>{}<sub>2</sub>'.");$ end; error ; end; end

This code is used in section 1188.

1190. An operation like '\over' causes the current mlist to go into a state of suspended animation: incompleat noad points to a fraction noad that contains the mlist-so-far as its numerator, while the denominator is yet to come. Finally when the mlist is finished, the denominator will go into the incompleat fraction noad, and that noad will become the whole formula, unless it is surrounded by '\left' and '\right' delimiters.

define  $above\_code = 0 \{ '{\above'} \}$ define  $over\_code = 1 \{ 'over' \}$ define  $atop\_code = 2 \{ ' \atop \}$ define delimited code = 3 { '\abovewithdelims', etc. }

 $\langle$  Put each of T<sub>EX</sub>'s primitives into the hash table 232  $\rangle$  +≡

```
primitive ("above", above, above\_code);
```

```
primitive ("over", above, over-code);
primitive ("atop", above, atop_code);
```

```
primitive ("abovewithdelims", above, delimited_code + above_code);
```

```
primitive ("overwithdelims", above, delimited_code + over_code);
```

```
primitive ("atopwithdelims", above, delimited code + atop code);
```

```
1191. (Cases of print cmd chr for symbolic printing of primitives 233) +≡
```

```
above: case \ chr\_code of
  over\_code: print\_esc("over");atop\_code: \ print\_esc("atop");delimited code + above code: print\_esc ("abovewithdelims");
  delimited code + over code: print\_esc("overwidthdelims");delimited_code + atop_code: print\_esc("atopuithdelims");
```
othercases  $\text{print\_esc}$ ("above") endcases;

1192.  $\langle$  Cases of *main\_control* that build boxes and lists 1068  $\rangle$  +≡  $mmode + above: math\_fraction;$ 

```
1193. (Declare action procedures for use by main control 1055) \pm \equivprocedure math_fraction;
  var c: small_number; { the type of generalized fraction we are scanning }
  begin c \leftarrow cur_{chr}; inhibit_qlue_flag \leftarrow false;
  if incompleat_noad \neq null then
     \langle Ignore the fraction operation and complain about this ambiguous case 1195\rangleelse begin incomplete1, road \leftarrow get-node(fraction_model, size); type(incompleat_model) \leftarrow fraction_model;subtype(incompleat\_nod) \leftarrow normal; math_type(numerator(incompleat\_nod)) \leftarrow sub\_mlist;info(numerator(incompleteat\_nod)) \leftarrow link(head);mem [denominator(incomplete1~nod)].hh \leftarrow empty_{field};mem [left\_delimiter(incompleat\_noad)].qqqq \leftarrow null\_delimiter;\label{eq:recon} \begin{aligned} mem[\textit{right}\_delimiter(\textit{incompleat}\_\textit{nod})].qqqq\leftarrow\ \textit{null}\_delimiter; \end{aligned}link(head) \leftarrow null; tail \leftarrow head; (Use code c to distinguish between generalized fractions 1194);
     end;
  end;
```

```
1194. \langle Use code c to distinguish between generalized fractions 1194\rangle \equivif c \geq \text{delimited\_code} then
     begin scan_delimiter (left_delimiter (incompleat_noad), false);
     scan\_delimeter (right_delimiter (incompleat_noad), false);
    end;
  case c mod delimited code of
  above code: begin scan normal dimen; thickness (incompleat noad) \leftarrow curval;
     end;
  over\_code: thickness (incompleat_noad) \leftarrow default_code;
  atop\_code: thickness (incompleat_noad) \leftarrow 0;end { there are no other cases }
```
This code is used in section 1193.

1195. (Ignore the fraction operation and complain about this ambiguous case 1195)  $\equiv$ begin if  $c >$  delimited code then begin scan delimiter (garbage , false ); scan delimiter (garbage , false ); end; if c mod delimited code = above code then  $scan\_normal\_dimen$ ;  $print_error("Ambiguous; <sub>U</sub> you <sub>U</sub>need <sub>U</sub> another <sub>U</sub> {<sub>U</sub> and <sub>U</sub>}");$ 

 $help3("I'm<sub>u</sub>ignoring<sub>u</sub>this<sub>u</sub>fraction<sub>u</sub> specification, gince<sub>u</sub>I<sub>u</sub>don't")$  $("know<sub>U</sub>whether<sub>U</sub>a<sub>U</sub>construction<sub>U</sub>like<sub>U</sub>`x<sub>U</sub>\overline{v}u\overline{y}u\overline{y}u\overline{z}`")$  $("means \verb|`{x_1\over u}`x_1\over u}`x_1\over$ end

This code is used in section 1193.

1196. At the end of a math formula or subformula, the fin\_mlist routine is called upon to return a pointer to the newly completed mlist, and to pop the nest back to the enclosing semantic level. The parameter to  $fin\_mlist$ , if not null, points to a *right\_noad* that ends the current mlist; this *right\_noad* has not yet been appended.

```
\langle Declare the function called fin_mlist 1196\rangle \equivfunction \text{fin\_mlist}(p : pointer): pointer;
  var q: pointer; { the mlist to return }
  begin if incompleat\_noad \neq null then \langle Compleat the incompleat noad 1197\rangleelse begin link(tail) \leftarrow p; q \leftarrow link(head);end;
  pop_nest; fin_mlist \leftarrow q;
  end;
```
This code is used in section 1186.

```
1197. (Compleat the incompleat noad 1197) \equivbegin math_{x} math type(denominator(incomplete t noad)) \leftarrow sub\_mlist;info(denominator(incomplete1~nod)) \leftarrow link(head);if p = null then q \leftarrow incomplete\_nodelse begin q \leftarrow info(numerator(incompleat\_noad));if type(q) \neq left\_nod then confusion("right");info(numerator(incomplete1, road)) \leftarrow link(q); link(q) \leftarrow incompleat_model; link(incomplete1, road) \leftarrow p;end;
  end
```
This code is used in section 1196.

1198. Now at last we're ready to see what happens when a right brace occurs in a math formula. Two special cases are simplified here: Braces are effectively removed when they surround a single Ord without sub/superscripts, or when they surround an accent that is the nucleus of an Ord atom.

```
\langle Cases of handle_right_brace where a right_brace triggers a delayed action 1097 \rangle +\equivmath_group: \mathbf{begin} msh\_group: \mathbf{begin} mash; \mathbf{begin}math_type(saved(0)) \leftarrow sub\_mlist; p \leftarrow fin\_mlist(null); info(saved(0)) \leftarrow p;if p \neq null then
     if link(p) = null then
       if type(p) = ord\_noad then
          begin if math_type(subscr(p)) = empty then
             if ((\text{math_type}(\text{supscr}(p)) = \text{empty}) \land (\text{math_kcode}(p) = \text{null})) then
                begin mem[saved(0)].hh \leftarrow mem[nucleus(p)].hh; free-node(p, noad_size);end;
          end
       else if type(p) = accent\_nod then
             if saved(0) = nucleus(tail) then
                if type(tail) = ord\_noad then \langle Replace the tail of the list by p 1199);
  end;
```

```
1199. (Replace the tail of the list by p 1199) \equivbegin q \leftarrow head;while link(q) \neq tail do q \leftarrow link(q);
  link(q) \leftarrow p; free\_node(tail, noad\_size); tail \leftarrow p;end
```
This code is used in section 1198.

1200. We have dealt with all constructions of math mode except '\left' and '\right', so the picture is completed by the following sections of the program.

 $\langle$  Put each of T<sub>EX</sub>'s primitives into the hash table 232  $\rangle$  +≡  $primitive("left right, left\_nod);$   $primitive("right\_right, right, right\_nod);$  $text(frozen\_right) \leftarrow "right",~~eqtb[frozen\_right] \leftarrow eqtb[cur\_val];$ 

```
1201. \langle Cases of print cmd chr for symbolic printing of primitives 233 \rangle +≡
left_right: if chr\_code = left\_nod then print\_esc("left")else print\_esc("right");
```
1202. (Cases of main control that build boxes and lists 1068)  $+=$  $mmode + left\_right: \\mathl{left\_right}$ ;

**1203.**  $\langle$  Declare action procedures for use by main\_control 1055  $\rangle$  + $\equiv$ procedure math\_left\_right; var t: small\_number; {  $left\_nod$  or  $right\_nod$ } p: pointer; { new noad } begin  $t \leftarrow cur_{chr}$ ; inhibit\_glue\_flag  $\leftarrow false$ ; if  $(t = right\_nod) \wedge (cur\_group \neq math\_left\_group)$  then  $\langle Try\space to\space recover from\;mismatched \rightarrow right\_1204 \rangle$ else begin  $p \leftarrow new\_nod; type(p) \leftarrow t; scan\_delimiter(delimiter(p), false);$ if  $t = left$ -noad then begin push\_math (math\_left\_group); link (head)  $\leftarrow$  p; tail  $\leftarrow$  p; end else begin  $p \leftarrow \text{fin\_mlist}(p);$  unsave; {end of math\_left\_group} tail\_append (new\_noad);  $type(tail) \leftarrow inner\_nod; math\_type(nucleus(tail)) \leftarrow sub\_mlist;$  $info(nucleus(tail)) \leftarrow p;$ end; end; end; 1204.  $\langle$  Try to recover from mismatched  $\rightarrow$  1204 $\rangle \equiv$ begin if  $cur_grow = math\_shift_grow$  then begin scan\_delimiter (garbage, false);  $print_error("Extract@stra<sub>u</sub>"); print\_esc("right");$  $help1 ("I'm_\text{u}ignoring_\text{u} \rightarrow \text{that}_\text{u} had_\text{u} no_\text{u} \rightarrow \text{deft."); error};$ end

else off\_save;

end

This code is used in section 1203.

1205. Here is the only way out of math mode.

 $\langle$  Cases of *main\_control* that build boxes and lists 1068  $\rangle$  +≡

 $mmode + math\_shift:$  if  $cur\_group = math\_shift\_group$  then after\_math else  $off\_save$ ;

468 PART 48: BUILDING MATH LISTS TEXAS TEXAS S1206

**1206.**  $\langle$  Declare action procedures for use by main control 1055  $\rangle$  + $\equiv$ procedure *after\_math*; var l: boolean; { '\leqno' instead of '\eqno' } disp: scaled; { displacement } danger: boolean; { not enough symbol fonts are present } m: integer; { mmode or  $-$ mmode } p: pointer; { the formula } a: pointer; { box containing equation number }  $\langle$  Local variables for finishing a displayed formula 1210  $\rangle$ begin danger  $\leftarrow$  false;  $\langle$  Check that the necessary fonts for math symbols are present; if not, flush the current math lists and set *danger*  $\leftarrow true$  1207;  $delete\_glue\_ref(cur\_kanji\_skip);$  delete\_glue\_ref (cur\_xkanji\_skip); if auto\_spacing > 0 then cur\_kanji\_skip  $\leftarrow$  kanji\_skip else  $cur\_kanji\_skip \leftarrow zero\_glue;$ if auto\_xspacing > 0 then cur\_xkanji\_skip  $\leftarrow$  xkanji\_skip else  $cur_x kanji\_skip \leftarrow zero\_glue;$ add\_glue\_ref (cur\_kanji\_skip); add\_glue\_ref (cur\_xkanji\_skip); m  $\leftarrow$  mode;  $l \leftarrow$  false;  $p \leftarrow$  fin\_mlist(null); { this pops the nest } if  $mode = -m$  then { end of equation number } **begin**  $\langle$  Check that another  $\$$  follows 1209 $\rangle$ ; cur\_mlist  $\leftarrow$  p; cur\_style  $\leftarrow$  text\_style; mlist\_penalties  $\leftarrow$  false; mlist\_to\_hlist;  $a \leftarrow hpack(link(temp\_head), natural);$  unsave;  $decr(save\_ptr);$  {now cur\_group = math\_shift\_group } if saved  $(0) = 1$  then  $l \leftarrow true$ ; danger  $\leftarrow$  false;  $\langle$  Check that the necessary fonts for math symbols are present; if not, flush the current math lists and set *danger*  $\leftarrow true$  1207;  $m \leftarrow mode; p \leftarrow fin\_mlist(null);$ end else  $a \leftarrow null;$ if  $m < 0$  then  $\langle$  Finish math in text 1208 $\rangle$ else begin if  $a = null$  then  $\langle$  Check that another \$ follows 1209 $\rangle$ ;  $\langle$  Finish displayed math 1211 $\rangle$ ; end; end;

1207. (Check that the necessary fonts for math symbols are present; if not, flush the current math lists and set *danger*  $\leftarrow$  true 1207)  $\equiv$ 

```
if (font_params[fam_fht(2 + text_size)] < total\_mathysigma)</math> <math>\lor(font_params[fam_fht(2 + script_size)] < total\_mathysigma) \vee(font_{{\text{params}}}[fam_{\text{int}}(2+script\_script\_size)] < total\_mathysigma_{\text{params}}) then
   begin print_error ("Math formula deleted: Insufficient symbol fonts");
   help3("Sarry, \text{but } I \text{u} can't \text{u} typeset \text{u} and \text{h} \text{u}ness \text{u} \text{t} (textfont \text{u} 2")("and<sub>u</sub>\setminus scriptfont<sub>u</sub>2<sub>u</sub>and<sub>u</sub>\setminus scriptsortiptfont<sub>u</sub>2<sub>u</sub>have<sub>u</sub>all")("the \Delta)fontdimen values needed in math symbol fonts."); error; flush math; danger \leftarrow true;end
else if (font_{{\text{part}}}\{fam_{\text{}}-fnt(3 + text\_size})\} < total\_math = x_{{\text{part}}}\{fam_{\text{}}\} \vee(font_parameters [fam_fht(3 + script_size)] < total\_mathex_params) \vee(font_params[fam_fht(3 + script_script_size)] < total_{{}matrix-params} then
     begin print err ("Math formula deleted: Insufficient extension fonts");
     help3("Sarry, \text{butz}_\text{U} can't \text{dtypeset}_\text{unless_\text{U}} \text{testfont}_3")("and <sub>1</sub>)scriptfont_{1}3_{1}and_{1}\scriptscriptfont_{1}3_{1}have_{1}all")
     ("the \dots)fontdimen values needed in math extension fonts."); error; flush math;
     dancer \leftarrow true:
     end
```
This code is used in sections 1206 and 1206.

1208. The *unsave* is done after everything else here; hence an appearance of '\mathsurround' inside of '\$...\$' affects the spacing at these particular \$'s. This is consistent with the conventions of '\$\$...\$\$', since '\abovedisplayskip' inside a display affects the space above that display.

 $\langle$  Finish math in text 1208  $\rangle \equiv$ begin if direction = dir\_tate then disp  $\leftarrow t$ \_baseline\_shift else  $disp \leftarrow y\_baseline\_shift;$  $\langle$  Append *disp\_node* at begin of displace area 1470 : tail append (new math (math surround, before)); cur mlist  $\leftarrow$  p; cur style  $\leftarrow$  text style;  $mlist\_penalties \leftarrow (mode > 0); mlist_to\_hlist; link(tail) \leftarrow link(temp\_head);$ while  $link(tail) \neq null$  do tail  $\leftarrow link(tail)$ ; tail append (new math (math surround, after));  $\langle$  Append disp node at end of displace area 1471);  $space_factor \leftarrow 1000;$  unsave; end

This code is used in section 1206.

1209. TEX gets to the following part of the program when the first '\$' ending a display has been scanned.

```
\langle Check that another $ follows 1209 \rangle \equivbegin get\_x\_token;if cur_cmd \neq math_shift then
        begin <i>beginer} rint_error("Display\_mathhelp2("The <math display="inline">\circ</math> "that <math display="inline">\text{I}_{\sqcup}</math> just <math display="inline">\text{I}_{\sqcup}</math> supported by <math display="inline">\text{I}_{\sqcup}</math> and <math display="inline">\text{I}_{\sqcup}</math> previously.("So<sub>U</sub>I<sub>U</sub> shall<sub>U</sub> assume<sub>U</sub> that<sub>U</sub> you<sub>U</sub> typed<sub>U</sub> *<math>$^{\sim}$<sub>U</sub> both<sub>U</sub> times."); back_error;end;
    end
```
This code is used in sections 1206, 1206, and 1218.

470 PART 48: BUILDING MATH LISTS TEXAS TEXAS (1210

1210. We have saved the worst for last: The fussiest part of math mode processing occurs when a displayed formula is being centered and placed with an optional equation number.

 $\langle$  Local variables for finishing a displayed formula 1210  $\rangle \equiv$ 

b: pointer; { box containing the equation }

- w: scaled: { width of the equation }
- z: scaled; { width of the line }
- $e: scaled; \{ width of equation number \}$
- q: scaled; {width of equation number plus space to separate from equation }

d: scaled; { displacement of equation in the line }

- s: scaled; { move the line right this much }
- $g1, g2$ : small\_number; { glue parameter codes for before and after }
- r: pointer; { kern node used to position the display }
- t: pointer; { tail of adjustment list}

This code is used in section 1206.

1211. At this time  $p$  points to the mlist for the formula;  $a$  is either null or it points to a box containing the equation number; and we are in vertical mode (or internal vertical mode).

```
\langle Finish displayed math 1211 \rangle \equivcur mlist \leftarrow p; cur style \leftarrow display style; mlist penalties \leftarrow false; mlist to hlist; p \leftarrow link (temp head);
```
 $adjust\_tail \leftarrow adjust\_head; b \leftarrow \text{hpack}(p, natural); p \leftarrow list\_ptr(b); t \leftarrow adjust\_tail; adjust\_tail \leftarrow null;$  $w \leftarrow width(b); z \leftarrow display\_width; s \leftarrow display\_indent;$ if  $(a = null) \vee$  danger then begin  $e \leftarrow 0$ ;  $q \leftarrow 0$ ; end else begin  $e \leftarrow width(a); q \leftarrow e + math\_quad(text\_size);$ end; if  $w + q > z$  then (Squeeze the equation as much as possible; if there is an equation number that should

go on a separate line by itself, set  $e \leftarrow 0$  1213 $\rangle$ ; (Determine the displacement, d, of the left edge of the equation, with respect to the line size  $z$ , assuming that  $l = false$  1214 $\rangle$ ;

 $\langle$  Append the glue or equation number preceding the display 1215 $\rangle$ ;

 $\langle$  Append the display and perhaps also the equation number 1216 $\rangle$ ;

 $\langle$  Append the glue or equation number following the display 1217 $\rangle$ ;

resume after display

This code is used in section 1206.

1212. (Declare action procedures for use by main control 1055)  $\pm \equiv$ procedure  $resume\_after\_display$ ;

begin if  $cur\_group \neq math\_shift\_group$  then  $confusion("display");$ 

unsave; prev\_graf  $\leftarrow$  prev\_graf + 3; push\_nest; adjust\_dir  $\leftarrow$  abs(direction); mode  $\leftarrow$  hmode;

```
space_factor \leftarrow 1000; set_curr\_lang; clang \leftarrow cur\_lang;
```
 $prev\_graf \leftarrow (norm\_min(left\_hyper\_min) * '100 + norm\_min(right\_hyper\_min)) * '200000 + cur\_lang;$  $\langle$  Scan an optional space 454 $\rangle$ ;

if  $nest\_ptr = 1$  then build page;

end;
1213. The user can force the equation number to go on a separate line by causing its width to be zero.

 $\Diamond$  Squeeze the equation as much as possible; if there is an equation number that should go on a separate line by itself, set  $e \leftarrow 0$  1213 $\rangle \equiv$ 

```
begin if (e \neq 0) \wedge ((w - total\text{-}shrink \text{[normal]} + q \leq z) \vee(total\_{shrink} [fil] \neq 0) \vee (total\_{shrink} [fill] \neq 0) \vee (total\_{shrink} [fill] \neq 0) then
  begin delete_glue_ref (space_ptr(b)); delete_glue_ref (xspace_ptr(b)); free_node(b, box_node_size);
  b \leftarrow hpack (p, z - q, exactly);end
else begin e \leftarrow 0;
  if w > z then
     begin delete_glue_ref (space_ptr(b)); delete_glue_ref (xspace_ptr(b)); free_node(b, box_node_size);
     b \leftarrow hpack(p, z, exactly);end;
  end;
w \leftarrow width(b);
end
```
This code is used in section 1211.

1214. We try first to center the display without regard to the existence of the equation number. If that would make it too close (where "too close" means that the space between display and equation number is less than the width of the equation number), we either center it in the remaining space or move it as far from the equation number as possible. The latter alternative is taken only if the display begins with glue, since we assume that the user put glue there to control the spacing precisely.

(Determine the displacement, d, of the left edge of the equation, with respect to the line size  $z$ , assuming that  $l = false$  1214 $\rangle \equiv$ 

```
d \leftarrow half(z - w);if (e > 0) \wedge (d < 2 * e) then { too close}
  begin d \leftarrow half(z - w - e);if p \neq null then
     if \negis_char_node(p) then
        if type(p) = queue-node then d \leftarrow 0;
  end
```
This code is used in section 1211.

1215. If the equation number is set on a line by itself, either before or after the formula, we append an infinite penalty so that no page break will separate the display from its number; and we use the same size and displacement for all three potential lines of the display, even though '\parshape' may specify them differently.

 $\langle$  Append the glue or equation number preceding the display 1215  $\rangle \equiv$ 

 $tail\_append(new\_penalty (pre\_display\_penalty));$ 

- if  $(d + s \le pre\_display\_size) \vee l$  then { not enough clearance} **begin**  $g1 \leftarrow above\_display\_skip\_code; g2 \leftarrow below\_display\_skip\_code;$ end
- else begin  $q1 \leftarrow above\_display\_short\_skip\_code; q2 \leftarrow below\_display\_short\_skip\_code;$ end;
- if  $l \wedge (e = 0)$  then { it follows that  $type(a) = \textit{hlist}\textit{node}$  } **begin**  $shift_{amount}(a) \leftarrow s$ ;  $append_{to\_vlist}(a)$ ;  $tail_{append}(new\_penalty(int\_penalty))$ ; end

else  $tail\_append(new\_param\_glue(g1))$ This code is used in section 1211.

```
1216. \langle Append the display and perhaps also the equation number 1216 \rangle \equiv
```
if  $e \neq 0$  then begin  $r \leftarrow new\_kern(z - w - e - d);$ if l then begin  $link(a) \leftarrow r; link(r) \leftarrow b; b \leftarrow a; d \leftarrow 0;$ end else begin  $link(b) \leftarrow r; link(r) \leftarrow a;$ end;  $b \leftarrow hpack(b, natural);$ end;  $shift\_amount(b) \leftarrow s + d$ ; append\_to\_vlist(b)

This code is used in section 1211.

1217. (Append the glue or equation number following the display 1217)  $\equiv$ if  $(a \neq null) \wedge (e = 0) \wedge \neg l$  then **begin** tail\_append (new\_penalty (inf\_penalty)); shift\_amount(a)  $\leftarrow s + z - width(a)$ ; append\_to\_vlist(a);  $g2 \leftarrow 0;$ end; if  $t \neq \text{adjust}\$  then  $\{$  migrating material comes after equation number  $\}$ 

**begin**  $link(tail) \leftarrow link(\text{adjust}\text{-}\text{head}); \text{tail} \leftarrow t;$ end;  $tail\_append(new\_penalty(post\_display\_penalty));$ 

if  $q2 > 0$  then tail append (new param que  $(q2)$ )

This code is used in section 1211.

1218. When \halign appears in a display, the alignment routines operate essentially as they do in vertical mode. Then the following program is activated, with  $p$  and  $q$  pointing to the beginning and end of the resulting list, and with *aux\_save* holding the *prev\_depth* value.

 $\langle$  Finish an alignment in a display 1218  $\rangle \equiv$ begin *do<sub>-assignments*:</sub> if cur cmd  $\neq$  math shift then (Pontificate about improper alignment in display 1219) else  $\langle$  Check that another  $\$\text{ follows }1209$  ;  $pop\_nest; tail\_append(new\_penalty (pre\_display\_penalty));$ tail\_append(new\_param\_glue(above\_display\_skip\_code));  $link(tail) \leftarrow p$ ; if  $p \neq null$  then tail  $\leftarrow q$ ; tail append (new penalty (post display penalty )); tail append (new param glue (below display skip code ));  $prev\_depth \leftarrow aux\_save.sc; \; resume\_after\_display;$ end

This code is used in section 823.

1219. (Pontificate about improper alignment in display 1219)  $\equiv$ begin  $print_error$  ("Missing \$\$ inserted");  $help2("Displays, can, use, special, alignments, (like,) equals 0")$  $("only<sub>u</sub>if<sub>u</sub>nothing<sub>u</sub>but<sub>u</sub>the<sub>u</sub>alignment<sub>u</sub>itself<sub>u</sub>is<sub>u</sub>between<sub>u</sub>$$$ "s."); back\_error; end

This code is used in section 1218.

1220. Mode-independent processing. The long main control procedure has now been fully specified, except for certain activities that are independent of the current mode. These activities do not change the current vlist or hlist or mlist; if they change anything, it is the value of a parameter or the meaning of a control sequence.

Assignments to values in eqtb can be global or local. Furthermore, a control sequence can be defined to be '\long' or '\outer', and it might or might not be expanded. The prefixes '\global', '\long', and '\outer' can occur in any order. Therefore we assign binary numeric codes, making it possible to accumulate the union of all specified prefixes by adding the corresponding codes. (Pascal's set operations could also have been used.)

 $\langle$  Put each of T<sub>E</sub>X's primitives into the hash table 232  $\rangle$  +≡ primitive ("long",  $prefix, 1)$ ; primitive ("outer",  $prefix, 2)$ ; primitive ("global",  $prefix, 4)$ ; primitive ("def",  $def$ , 0); primitive ("gdef",  $def$ , 1); primitive ("edef",  $def$ , 2); primitive ("xdef",  $def$ , 3);

```
1221. (Cases of print cmd chr for symbolic printing of primitives 233) \pmprefix: if chr\_code = 1 then print\_esc("long")else if chr\_code = 2 then print\_esc("outer")else print\_esc("global");
def: if chr\_code = 0 then print\_esc("def")
```
else if  $chr\_code = 1$  then  $print\_esc("gdef")$ else if  $chr\_code = 2$  then  $print\_esc("edef")$ else  $print\_esc("xdef");$ 

1222. Every prefix, and every command code that might or might not be prefixed, calls the action procedure prefixed command . This routine accumulates a sequence of prefixes until coming to a non-prefix, then it carries out the command.

 $\langle$  Cases of *main\_control* that don't depend on mode 1222  $\rangle \equiv$ 

 $any \textit{.mode}(assign \textit{.kinson} x)$ ,  $any \textit{.mode}(assign \textit{.inhibit} \textit{.xxp} \textit{.code})$ ,  $any \textit{.mode}(set \textit{.auto\_spacing})$ ,  $any_model (set. kansuj. char), any_model (toks. register), any_model (assign. toks), any_model (assign. int),$  $any\_{mode}(def\_{if})$ ,  $any\_{mode}(def\_{if})$ ,  $any\_{mode}(def\_{if})$ ,  $any\_{mode}(assign\_dimen)$ ,  $any\_{mode}(assign\_glue)$ ,  $any_model (assign_m u_g lue), any_model (assign\_font\_dimen), any_model (assign\_font\_int),$  $any-mode (set_aux), any_model (set_prev_graf), any_model (set_page_dimension), any_model (set_page_inh), any_model (set_page_inh), any_model (set_page_inh, any model, simplies_om, simplies_om, simpl$  $any_model (set\_box\_dimen), any_model (set\_shape), any_model (def\_code), any_model (def\_family),$  $any_model (set_{font})$ ,  $any_model (def_{font})$ ,  $any_model (register)$ ,  $any_model (advance)$ ,  $any_model(multiply), any-mode (divide), any-mode (prefix), any_model (let), any-mode (shorthand-def),$  $any_model (read_to_c s), any_model (def), any_model (set_b x), any_model (hyph_data),$  $any$ -mode (set-interaction): prefixed-command;

See also sections 1281, 1284, 1287, 1289, 1298, 1303, and 1432. This code is used in section 1057.

1223. If the user says, e.g., '\global\global', the redundancy is silently accepted.  $\langle$  Declare action procedures for use by *main\_control* 1055  $\rangle$  + $\equiv$  $\langle$  Declare subprocedures for *prefixed command* 1227 $\rangle$ procedure *prefixed\_command*; label *done*, exit; var *a*: *small\_number*; { accumulated prefix codes so far } m: integer; { ditto } f: internal\_font\_number; {identifies a font} j: halfword; { index into a \parshape specification } k:  $font\_index$ ; {index into  $font\_info$ }  $p, q: pointer; \{ for temporary short-term use \}$ n:  $integer; \{ ditto \}$ e: boolean; { should a definition be expanded? or was \let not done? } begin  $a \leftarrow 0$ : while  $cur\_cmd = prefix$  do begin if  $\neg odd$  (a div cur\_chr) then  $a \leftarrow a + cur_{\neg}chr$ ;  $\langle$  Get the next non-blank non-relax non-call token 415 $\rangle$ ; if cur\_cmd  $\leq$  max\_non\_prefixed\_command then  $\langle$  Discard erroneous prefixes and return 1224 $\rangle$ ; end;  $\langle$  Discard the prefixes  $\langle$  long and  $\langle$  buter if they are irrelevant 1225 $\rangle$ ;  $\langle$  Adjust for the setting of  $\gtrsim$  120baldefs 1226 $\rangle$ ; case cur\_cmd of  $\langle$  Assignments 1229 $\rangle$ othercases confusion("prefix") endcases; done:  $\{Insert a token saved by \after\asignment, if any 1282 \};\$ exit: end;

1224. (Discard erroneous prefixes and return 1224)  $\equiv$ 

begin  $print_error("You_Ucan't_Uuse_Uaprefix_Uwith_U'"); print\_cmd\_chr(cur\_cmd, cur\_chr);$  $print\_char("`");\ help1("I`1l<sub>u</sub>pretend<sub>u</sub>you<sub>u</sub>didn`t<sub>u</sub>say<sub>u</sub>\longrightarrow long<sub>u</sub>or<sub>u</sub>\longrightarrow outer<sub>u</sub>or<sub>u</sub>\longrightarrow global.");$ back\_error; return; end

This code is used in section 1223.

1225. (Discard the prefixes \long and \outer if they are irrelevant  $1225$  i ≡ **if**  $(cur\_cmd \neq def) ∧ (a \mod 4 \neq 0)$  then begin  $print_error("You<sub>1</sub>can't<sub>1</sub>use<sub>1</sub>''"); print\_esc("long"); print("'<sub>1</sub>or<sub>1</sub>''"); print\_esc("outer");$  $print("`<sub>µ</sub>with<sub>µ</sub>""); print\_cmd\_chr(cur\_cmd, cur\_chr); print\_char("");$  $help1 ("I`ll<sub>u</sub> pretend<sub>u</sub> you<sub>u</sub> didn`t<sub>u</sub>say<sub>u</sub>\langle long<sub>u</sub>or<sub>u</sub>\langle outer<sub>u</sub>here."); error;$ end

This code is used in section 1223.

**1226.** The previous routine does not have to adjust a so that a **mod**  $4 = 0$ , since the following routines test for the \global prefix as follows.

```
define global \equiv (a \geq 4)define define (\#) \equivif global then geq_define(#) else eq_define(#)
  define word_define (#) \equivif global then geq_word_define(#) else eq_word_define(#)
\langle Adjust for the setting of \globaldefs 1226 \rangle \equivif global_defs \neq 0 then
     if global\_defs < 0 then
       begin if global then a \leftarrow a - 4;
       end
     else begin if \neg a \cdot b then a \leftarrow a + 4:
       end
```
This code is used in section 1223.

1227. When a control sequence is to be defined, by  $\det$  or  $\det$  or something similar, the get r token routine will substitute a special control sequence for a token that is not redefinable.

```
\langle Declare subprocedures for prefixed_command 1227 \rangle \equivprocedure get\_r\_token;
   label restart;
   begin restart: repeat get\_token;until cur\_tok \neq space\_token;
   if (cur\_cs = 0) ∨ (cur\_cs > eqtb\_top) ∨ ((cur\_cs > frozen\_control\_sequence) ∧ (cur\_cs ≤ eqtb\_size)) then
      begin{bmatrix} \text{begin} print\_err("Missing \cup control \cup sequence \cup inserted"\text{)}; \end{bmatrix}help5("Please\_\don't\_\say\`\def\csc'\`, say `\def\cs{...}´.")
      (T^T\texttt{V}e_\text{u}inserted\text{L}an\text{L}inaccessible\text{L}icontrol\text{L}isequence\text{L}iso\text{L}ithat\text{L}iyour")
      ("definition<sub>U</sub> will<sub>U</sub> be<sub>U</sub> completed<sub>U</sub> without<sub>U</sub> mixing<sub>U</sub> me<sub>U</sub>up<sub>U</sub> too<sub>U</sub>badly.")("You<sub>U</sub> can<sub>U</sub> recover<sub>U</sub> graciously<sub>U</sub> from<sub>U</sub> this<sub>U</sub> error, <sub>U</sub> if<sub>U</sub> you're")("careful; _{L}see _{L}exercise _{L}27.2 _{L}in _{L}The _{L}TeXbook.");
      if cur\_cs = 0 then back_input;
      cur\_tok \leftarrow cs\_token\_flag + frozen\_protein; ins\_error; goto restart;
      end;
   end;
```
See also sections 1241, 1249, 1256, 1257, 1258, 1259, 1260, 1270, and 1278. This code is used in section 1223.

1228. (Initialize table entries (done by INITEX only)  $170$  +≡  $text(frozen\_protection) \leftarrow "inaccessible"$ ;

1229. Here's an example of the way many of the following routines operate. (Unfortunately, they aren't all as simple as this.)

```
\langle Assignments 1229 \rangle \equivset_font: begin if font\_dir[cur\_chr] = dir\_yoko then define(cur\_ifont\_loc, data, cur\_chr)else if font\_dir[cur\_chr] = dir\_tate then define(cur\_tfont\_loc, data, cur\_chr)else define(cur\_font\_loc, data, cur\_chr)
```
end;

See also sections 1230, 1233, 1236, 1237, 1238, 1240, 1244, 1247, 1248, 1254, 1255, 1261, 1265, 1266, 1269, 1277, 1423, 1428, 1436, and 1441.

This code is used in section 1223.

476 PART 49: MODE-INDEPENDENT PROCESSING TEX82 §1230

1230. When a def command has been scanned,  $cur chr$  is odd if the definition is supposed to be global, and  $cur\_chr \geq 2$  if the definition is supposed to be expanded.

```
\langle Assignments 1229 \rangle +≡
def: begin if odd (cur_chr) \land \neg global \land (global\text{.} defs \geq 0) then a \leftarrow a + 4;
   e \leftarrow (cur-chr \geq 2); get_r_token; p \leftarrow cur\text{-}cs; q \leftarrow scan\text{-}toks(true, e); define (p, call + (a \text{ mod } 4), def\text{-}ref);end;
```
1231. Both \let and \futurelet share the command code let.

 $\langle$  Put each of T<sub>E</sub>X's primitives into the hash table 232  $\rangle$  +≡ primitive ("let", let, normal);  $primitive("futurelet", let, normal + 1);$ 

1232. (Cases of print cmd chr for symbolic printing of primitives 233) +≡ let: if  $chr\_code \neq normal$  then  $print\_esc("futurelet")$  else  $print\_esc("let")$ ;

```
1233. \langle Assignments 1229 \rangle +≡
let: begin n \leftarrow cur_{chr}; get_r_token; p \leftarrow cur_{cs};
  if n = normal then
    begin repeat get_token;
     until cur\_cmd \neq spacer;
    if cur\_tok = other\_token + "-" then
       begin get_token;
       if cur\_cmd = spacer then get\_token;end;
    end
  else begin get_token; q \leftarrow cur\_tok; get_token; back_input; cur_tok \leftarrow q; back_input;
          { look ahead, then back up }
     end; { note that back_input doesn't affect cur_cmd, cur_chr }
  if cur\_cmd \geq call then add\_token\_ref(cur\_chr);define (p, cur\_cmd, cur\_chr);end;
```
1234. A \chardef creates a control sequence whose  $cmd$  is  $char_qiven$ ; a \mathchardef creates a control sequence whose cmd is math given; and the corresponding chr is the character code or math code. A \countdef or \dimendef or \skipdef or \muskipdef creates a control sequence whose cmd is assign int or  $\ldots$  or assign mu glue, and the corresponding chr is the eqtb location of the internal register in question.

```
define char\_def\_code = 0 { shorthand_def for \chardef }
  define math_{char\_def\_code = 1 { shorthand_def for \mathchardef }
  define count\_def\_code = 2 \{ shorthand\_def \} for \countdef }
  define dimen\_def\_code = 3 \{ shorthand\_def \}define skip\_def\_code = 4 \{ shorthand\_def \text{ for } \skip\text{-}def} \}define mu\_skip\_def\_code = 5 \{ shorthand\_def \ for \muskipdef}
  define toks\_def\_code = 6 { shorthand\_def for \toksdef }
  define char\_sub\_def\_code = 7 \{ shorthand\_def \} for \charsubdef }
\Phi Put each of TEX's primitives into the hash table 232 \rangle +\equivprimitive ("chardef", shorthand_def, char_def_code);
  primitive("math>matcherdef", shorthand\_def, math\_char\_def\_code);primitive ("countdef", shorthand_def, count_def_code);
  primitive ("dimendef", shorthand_def, dimen_def_code);
  primitive ("skipdef", shorthand_def, skip_def_code);
  primitive("muskipdef", shorthand\_def", mu\_skip\_def\_code);primitive ("toksdef", shorthand_def, toks_def_code);
  if mltexp\scriptsize{text}begin primitive ("charsubdef", shorthand_def, char_sub_def_code);
    end;
```
1235. (Cases of print cmd chr for symbolic printing of primitives 233) +≡ shorthand\_def:  $case$  chr\_code of

```
char\_def\_code: print\_esc("character");math_{math\_char\_def\_code: print\_esc("mathchardef");
  count\_def\_code: \ print\_esc("countdef");dimensioned of \text{-}code: print\text{-}esc("dimensioned");
  skip-def\_code: print\_esc("skipdef");
  mu\_skip\_def\_code: print\_esc("muskipdef").char\_sub\_def\_code: print\_esc("charsubdef");
  othercases print\_esc("toksdef")endcases;
char\_given: begin print\_esc("char"); print\_hex(chr\_code);end;
mathgiven: begin print\_esc("mathchar"); print\_hex(char\_code);
```
end;

**1236.** We temporarily define p to be relax, so that an occurrence of p while scanning the definition will simply stop the scanning instead of producing an "undefined control sequence" error or expanding the previous meaning. This allows, for instance, '\chardef\foo=123\foo'.

 $\langle$  Assignments 1229  $\rangle$  +≡ shorthand  $def$ : if cur chr = char sub def code then begin scan\_char\_num;  $p \leftarrow char.sub\_code\_base + cur\_val$ ; scan\_optional\_equals; scan\_char\_num;  $n \leftarrow cur\_val;$  { accent character in substitution }  $scan\_char\_num;$ if  $(tracing\_char\_sub\_def > 0)$  then begin  $begined{align} \textit{begin-di} \textit{against}; \textit{print} \textit{1}\textcolor{black}{|}\text{new}\text{r} \text{character}\text{r} \text{substitution:}\text{r} \text{)}; \end{align}$ print  $ASCH(p - char.sub\_code\_base)$ ; print $("_i =_u")$ ; print  $ASCH(n)$ ; print char $("_u")$ ;  $print\_ASCII$  (cur\_val); end\_diagnostic(false); end;  $n \leftarrow n * 256 + cur\_val$ ; define (p, data, hi(n)); if  $(p - charsub_code\_base) < charsub.def-min$  then  $word\_define(int\_base + char\_sub\_def\_min\_code, p - char\_sub\_code\_base);$ if  $(p - char\_sub\_code\_base) > char\_sub\_def\_max$  then  $word\_define(int\_base + char\_sub\_def\_max\_code, p - char\_sub\_code\_base);$ end else begin  $n \leftarrow cur_{chr}$ ;  $get_{r\_token}$ ;  $p \leftarrow cur_{cs}$ ;  $define(p, relax, 256)$ ; scan optional equals; case n of  $char\_def\_code$ : **begin** scan\_char\_num;  $define(p, char\_given, cur\_val);$ end;  $math_{cchar\_def\_code$ : begin  $scan_{cft}$   $fifteen_{c}$   $if; define(p, math_{c}$  $even, cur_{c}$  $val)$ ; end; othercases begin scan eight bit int; case n of  $count\_def\_code: define(p, assign\_int, count\_base + cur\_val);$  $dimensioned of \text{1}c, \text{1}c$  dimen $\text{1}c, \text{1}d$  dimen, scaled base + cur val);  $skip\_step\_def\_code: define(p, assign\_glue, skip\_base + cur\_val);$  $mu\_skip\_def\_code: define(p, assign\_mu\_glue, mu\_skip\_base + cur\_val);$  $toks\_def\_code: define(p, assign\_toks, toks\_base + cur\_val);$ end; { there are no other cases } end endcases; end; 1237.  $\langle$  Assignments 1229  $\rangle$  +≡ read\_to\_cs: begin scan\_int;  $n \leftarrow cur\_val$ ; if  $\neg scan\_keyword("to")$  then  $\begin{aligned} \textbf{begin} &\; \textit{print\_err}\left(\text{``Missing}\_\text{'}\text{ to }\text{``} \text{inserted''}\right); \end{aligned}$  $help2("You<sub>u</sub>should<sub>u</sub>have<sub>u</sub>said<sub>u</sub>)\readcup$ 

 $("I^m_\text{u}going_\text{u}to_\text{u}look_\text{u}for_\text{u}the_\text{u}\csin_\text{u}now.")$ ; error;

```
end;
get_r \textit{token}; p \leftarrow cur\textit{cs}; read\textit{toks}(n, p); define (p, call, cur\textit{val});
```

```
end;
```
1238. The token-list parameters, \output and \everypar, etc., receive their values in the following way. (For safety's sake, we place an enclosing pair of braces around an \output list.)

```
\langle Assignments 1229 \rangle +≡
toks_register, assign_toks: begin q \leftarrow cur_c s;
  if cur_cmd = toks_reqister then
     begin scan_eight_bit_int; p \leftarrow toks_base + cur_val;
     end
  else p \leftarrow cur_{chr}; \{ p = every_{par\_loc \ or \ output\_routine\_loc \ or \ ... \}scan optional equals; \langle Get the next non-blank non-relax non-call token 415\rangle;
  if cur cmd \neq left brace then \langle If the right-hand side is a token parameter or token register, finish the
          assignment and goto done 1239);
  back_input; cur_cs \leftarrow q; q \leftarrow scan\_toks(false, false);
  if link(def-ref) = null then { empty list: revert to the default }
     begin define(p, undefined_c, null); free_avail(def_ref);
     end
  else begin if p = output\_routine\_loc then { enclose in curlies }
       begin link(q) \leftarrow get_avail; q \leftarrow link(q); info(q) \leftarrow right_black, etc.info(q) \leftarrow left\_brace\_token + "{\text{``}}; link(q) \leftarrow link (def\_ref); link (def\_ref) \leftarrow q;end;
     define (p, call, def\_ref);end;
  end;
```
1239. (If the right-hand side is a token parameter or token register, finish the assignment and goto done 1239  $\rangle \equiv$ 

```
begin if cur\_cmd = toks\_register then
  begin scan eight bit int; cur cmd \leftarrow assign toks; cur chr \leftarrow toks base + cur val;
  end;
if cur\_cmd = assign\_toks then
  begin q \leftarrow equiv(cur\_chr);if q = null then define(p, undefined_c, null)else begin add\_token\_ref(q); define(p, call, q);end;
  goto done ;
  end;
```

```
end
```
This code is used in section 1238.

# 480 PART 49: MODE-INDEPENDENT PROCESSING TEX82  $\S 1240$

1240. Similar routines are used to assign values to the numeric parameters.

 $\langle$  Assignments 1229  $\rangle$  +≡ assign\_int: begin  $p \leftarrow cur_{chr}$ ; scan\_optional\_equals; scan\_int; if  $p = int\_base + cur\_fam\_code$  then begin if  $font-dir[fam_fht(cur_val)] \ne dir-default$  then word define (int base + cur jfam code, cur val) else  $word\_define(p, cur\_val);$ end else word\_define(p, cur\_val); end; assign\_dimen: begin  $p \leftarrow cur_{chr}$ ; scan\_optional\_equals; scan\_normal\_dimen; word\_define(p, cur\_val); end; assign\_glue, assign\_mu\_glue: begin  $p \leftarrow cur_cchr$ ;  $n \leftarrow cur_cmd$ ; scan\_optional\_equals;

```
if n = assign\_mu\_glue then scan\_glue (mu\_val) else scan\_glue (glue\_val);
trap\_zero\_glue; define (p, glue\_ref, cur\_val);
```

```
end;
```
1241. When a glue register or parameter becomes zero, it will always point to *zero-glue* because of the following procedure. (Exception: The tabskip glue isn't trapped while preambles are being scanned.)

 $\langle$  Declare subprocedures for *prefixed\_command* 1227  $\rangle$  + $\equiv$ 

```
procedure trap_zero_glue;
```

```
begin if (width(cur\_val) = 0) \wedge (stretch(cur\_val) = 0) \wedge (shrink(cur\_val) = 0) then
  begin add_glue_ref (zero_glue); delete_glue_ref (cur_val); cur_val \leftarrow zero_glue;
  end;
end;
```
1242. The various character code tables are changed by the *def-code* commands, and the font families are declared by *def-family*.

```
\langle Put each of T<sub>EX</sub>'s primitives into the hash table 232 \rangle +≡
  primitive ("catcode", def_code, cat_code_base); primitive ("kcatcode", def_code, kcat_code_base);
  primitive ("xspcode", def-code, auto_xsp_code_base); primitive ("mathcode", def-code, math_code_base);
  primitive ("lccode", def\_code, lc\_code\_base); primitive ("uccode", def\_code, uc\_code\_base);
  primitive("stcode", def_code, sf_code\_base); primitive("delcode", def_code\_base);primitive ("textfont", def\_family, math\_font\_base);
  primitive ("scriptfont", def_family, math_font_base + script_size);
  primitive ("scriptscriptfont", def_f a m i y, math font base + script script size);
```
1243. (Cases of *print\_cmd\_chr* for symbolic printing of primitives 233  $\rangle$  +≡

```
def\_code: if chr\_code = cat\_code\_base then print\_esc("catcode")
```

```
else if chr\_code = kcat\_code\_base then print\_esc("kcatcode")
```

```
else if chr\_code = auto\_xsp\_code\_base then print\_esc("xspcode")
```

```
else if chr\_code = math\_code\_base then print\_esc("mathcode")
```

```
else if chr\_code = lc\_code\_base then print\_esc("1ccode")
```

```
else if chr_{\text{c}ode} = uc_{\text{c}ode} base then print_{\text{c}esc}("uccode")else if chr\_code = sf\_code\_base then print\_esc("stcode")
```

```
else print\_esc ("delcode");
```
 $def\_family: print\_size(char\_code = math\_font\_base);$ 

1244. The different types of code values have different legal ranges; the following program is careful to check each case properly.

 $\langle$  Assignments 1229  $\rangle$  +≡

def code: begin  $\langle$  Let m be the minimal legal code value, based on cur chr 1245 $\rangle$ ; (Let n be the largest legal code value, based on  $cur_{chr}$  1246);  $p \leftarrow cur_{chr}; scan_{char_{num}};$ if  $p = kcat\_code\_base$  then  $p \leftarrow p + kcatcodekey(cur\_val)$ else if  $\neg is\_char\_ascii(cur\_val)$  then  $p \leftarrow p + Hi(cur\_val)$ { If cur val is a KANJI code, we use its upper half, as the case of retrieving. } else  $p \leftarrow p + \text{cur}_\text{-} \text{val};$ scan\_optional\_equals; scan\_int; if  $((cur\_val < m) \wedge (p < del\_code\_base)) \vee (cur\_val > n)$  then begin  $print_error("Invalid_Ucode_U", print(int(cur_val));$ if  $p <$  del\_code\_base then begin  $print(")$ , should be in the range ");  $print(m)$ ;  $print("...")$ ; end else  $print(")$ , should be at most ");  $print\_int(n);$ if  $m = 0$  then  $begin[1em] \begin{bmatrix} \text{begin} \hbar \text{edge} \end{bmatrix} \begin{bmatrix} \text{``I~}^{\text{T}}\text{''}\text{''} \end{bmatrix} \begin{bmatrix} \text{rightarrow}_{\text{u}}\text{to} \text{long} \text{''} \end{bmatrix} \begin{bmatrix} \text{long} \text{of}_{\text{u}}\text{use} \text{``I}\text{''} \end{bmatrix} \begin{bmatrix} \text{and} \text{long} \text{of}_{\text{u}}\text{use} \text{``I}\text{''} \end{bmatrix}$ error ; end else begin  $help1$  ("I  $m\text{-}going\_to\text{-}use\_16\_instead\_of\_that\_illegal\text{-}code\_value."$ ); error ; end;  $cur\_val \leftarrow m$ ; end; if  $p < math\_code\_base$  then  $define(p, data, cur\_val)$ else if  $p <$  del\_code\_base then  $\text{define}(p, \text{data}, \text{hi}(\text{cur\_val}))$ else  $word\_define(p, cur\_val);$ end; 1245. (Let m be the minimal legal code value, based on cur chr 1245)  $\equiv$ if  $cur\_chr = kcat\_code\_base$  then  $m \leftarrow kanji$  $else m \leftarrow 0$ This code is used in section 1244. **1246.**  $\langle$  Let n be the largest legal code value, based on cur chr 1246  $\rangle \equiv$ 

if  $cur\_chr = cat\_code\_base$  then  $n \leftarrow invalid\_char$  { 1byte max\_char\_code } else if  $cur\_chr = kcat\_code\_base$  then  $n \leftarrow max\_char\_code$ else if  $cur\_chr = math\_code\_base$  then  $n \leftarrow '100000$ else if  $cur\_chr = sf\_code\_base$  then  $n \leftarrow \text{'77777}$ else if  $cur\_chr = del\_code\_base$  then  $n \leftarrow \text{'}777777777$ else  $n \leftarrow 255$ 

This code is used in section 1244.

1247. (Assignments 1229)  $+=$ def family: begin  $p \leftarrow cur_{\text{c}} \cdot \text{c} \cdot \text{ar}_{\text{c}} \cdot \text{c} \cdot \text{ar}_{\text{c}} \cdot \text{c} \cdot \text{ar}_{\text{c}} \cdot \text{c} \cdot \text{ar}_{\text{c}} \cdot \text{c} \cdot \text{r} \cdot \text{c} \cdot \text{ar}_{\text{c}} \cdot \text{c} \cdot \text{ar}_{\text{c}} \cdot \text{c} \cdot \text{ar}_{\text{c}} \cdot \text{c} \cdot \text{ar}_{\text{c}} \cdot \text{c} \cdot \text{ar}_{\text{c}} \cdot \text{c$  $define (p, data, cur\_val);$ end;

482 PART 49: MODE-INDEPENDENT PROCESSING TEX82 §1248

1248. Next we consider changes to T<sub>E</sub>X's numeric registers.  $\langle$  Assignments 1229  $\rangle$  +≡ register, advance, multiply, divide:  $do\_register\_command(a);$ **1249.** We use the fact that register  $\langle$  advance  $\langle$  multiply  $\langle$  divide.  $\langle$  Declare subprocedures for *prefixed command* 1227  $\rangle$  + $\equiv$ procedure  $do\_register\_command(a: small_number);$ label found, exit; var  $l, q, r, s: pointer; \{$  for list manipulation  $\}$ p:  $int\_val$ ...  $mu\_val$ ; { type of register involved } begin  $q \leftarrow cur\_cmd$ ;  $\langle$  Compute the register location l and its type p; but return if invalid 1250 $\rangle$ ; if  $q = register$  then scan optional equals else if  $scan\_keyword("by")$  then  $do\_nothinging; \{$  optional 'by' }  $arith\_error \leftarrow false;$ if  $q <$  multiply then  $\langle$  Compute result of *register* or *advance*, put it in *cur\_val* 1251  $\rangle$ else  $\langle$  Compute result of multiply or divide, put it in cur val 1253 $\rangle$ ; if arith error then begin  $print_error$  ("Arithmetic overflow");  $\mathit{help2}("I_U can't_Ucarry_U out_U that_U multiplication_U or_U division,")$  $("since<sub>□</sub>the<sub>□</sub>result<sub>□</sub>is<sub>□</sub>out<sub>□</sub>of<sub>□</sub>range.");$ if  $p \geq$  glue\_val then delete\_glue\_ref (cur\_val); error; return; end; if  $p <$  qlue\_val then word\_define(l, cur\_val) else begin  $trap\_zero\_glue$ ;  $define (l, glue\_ref, cur\_val)$ ;

end;

exit: end;

**1250.** Here we use the fact that the consecutive codes  $int\_val$ ...  $mu\_val$  and  $assign\_int$ ...  $assign\_mu\_glue$ correspond to each other nicely.

```
\langle Compute the register location l and its type p; but return if invalid 1250 \rangle \equiv
```

```
begin if q \neq \text{register} then
     begin qet_x \textit{token};
     if (cur\_cmd \geq assign\_int) ∧ (cur\_cmd \leq assign\_mu\_glue) then
        begin l \leftarrow cur_{chr}; p \leftarrow cur_{cmd} - assign_{int}; goto found;
        end;
     if cur_cmd \neq register then
        beginerrows[10pt] \emph{begin} \emph{print\_err}("You \sqcup can't \sqcup use \sqcup`"); \emph{print\_cmd\_chr} (cur\_cmd, cur\_chr); \emph{print(" '} \sqcup after \sqcup`); \emph{print\_end\_chr}\mathit{print\_cmd\_chr}(q, 0);~\mathit{help1} \left( \texttt{"I`m\_forgetting\_what\_you\_said\_and\_not\_changing\_anything\_inj}; \right.error; return;
        end;
     end;
  p \leftarrow cur_{chr}; scan_{eight\_bit\_int};case p of
  int\_val: l \leftarrow cur\_val + count\_basedimensional: l \leftarrow cur\_val + scaled\_base;glue\_val: l \leftarrow cur\_val + skip\_base;mu\_val: l \leftarrow cur\_val + mu\_skip\_base;end; { there are no other cases }
  end;
found :
This code is used in section 1249.
1251. (Compute result of register or advance, put it in cur val 1251) \equivif p < qlue_val then
     begin if p = int\_val then scan_int else scan_normal_dimen;
     if q = advance then cur\_val \leftarrow cur\_val + eqtb[l].int;end
  else begin scan\_glue(p);if q = advance then \langle Compute the sum of two glue specs 1252\rangle;
     end
```
This code is used in section 1249.

1252.  $\langle$  Compute the sum of two glue specs 1252 $\rangle \equiv$ begin  $q \leftarrow new\_spec(cur\_val); r \leftarrow equiv(l); delete\_glue\_ref(cur\_val); width(q) \leftarrow width(q) + width(r);$ if  $stretch(q) = 0$  then  $stretch\_order(q) \leftarrow normal;$ if  $stretch\_order(q) = stretch\_order(r)$  then  $stretch(q) \leftarrow stretch(q) + stretch(r)$ else if  $(\text{stretch\_order}(q) < \text{stretch\_order}(r)) \wedge (\text{stretch}(r) \neq 0)$  then **begin**  $stretch(q) \leftarrow stretch(r); stretch\_order(q) \leftarrow stretch\_order(r);$ end; if  $shrink(q) = 0$  then  $shrink\_order(q) \leftarrow normal;$ if  $shrink\_order(q) = shrink\_order(r)$  then  $shrink(q) \leftarrow shrink(q) + shrink(r)$ else if  $(shrink{\text{-}}order(q) < shrink{\text{-}}order(r)) \wedge (shrink(r) \neq 0)$  then **begin**  $shrink(q) \leftarrow shrink(r); shrink\_order(q) \leftarrow shrink\_order(r);$ end;  $cur\_val \leftarrow q;$ end

This code is used in section 1251.

```
1253. \langle Compute result of multiply or divide, put it in cur val 1253 \rangle \equivbegin scan_int;
  if p < glue\_val then
     if q = multiply then
        if p = int\_val then cur\_val \leftarrow mult\_integers(eqtb[l].int, cur\_val)else cur\_val \leftarrow nx\_plus\_y(\text{eqtb}[l].int, cur\_val, 0)else cur\_val \leftarrow x\_over\_n(\text{eqtb}[l].\text{int}, \text{cur\_val})else begin s \leftarrow equiv(l); r \leftarrow new\_spec(s);if q = multiply then
        begin width(r) \leftarrow nx\_plus_y(width(s), cur\_val, 0); stretch(r) \leftarrow nx\_plus_y(stretch(s), cur\_val, 0);shrink(r) \leftarrow nx\_plus_y(shrink(s), cur\_val, 0);end
     else begin width(r) \leftarrow x\_over_n(width(s), cur\_val); stretch(r) \leftarrow x\_over_n(stretch(s), cur\_val);shrink(r) \leftarrow x\_over_n(shrink(s), cur\_val);end;
     cur\_val \leftarrow r;
     end;
  end
```
This code is used in section 1249.

1254. The processing of boxes is somewhat different, because we may need to scan and create an entire box before we actually change the value of the old one.

```
\langle Assignments 1229 \rangle +≡
set\_box: begin scan\_eight\_bit\_int;
   if global then n \leftarrow 256 + cur\_val else n \leftarrow cur\_val;
   scan_optional_equals;
   if set box allowed then scan_box(hox_f aq + n)else begin print\_err("Improper<sub>u</sub>"); print\_esc("setbox");
      help2("Sory, \neg \text{setbox} is \neg \text{not} \text{after} \neg \text{half} \text{equation} \text{and} \text{split}("or<sub>u</sub> between<sub>u</sub>] accent a<sub>u</sub> and a<sub>u</sub> accented a<sub>u</sub> character."); error;
      end;
   end;
```
1255. The *space factor* or *prev\_depth* settings are changed when a *set\_aux* command is sensed. Similarly, prev graf is changed in the presence of set prev graf, and dead cycles or insert penalties in the presence of set page int. These definitions are always global.

When some dimension of a box register is changed, the change isn't exactly global; but T<sub>E</sub>X does not look at the \global switch.

 $\langle$  Assignments 1229  $\rangle$  +≡ set\_aux: alter\_aux;  $set\_prev\_graf: alter\_prev\_graf;$ set\_page\_dimen: alter\_page\_so\_far: set\_page\_int: alter\_integer; set\_box\_dimen: alter\_box\_dimen;

**1256.**  $\langle$  Declare subprocedures for *prefixed command* 1227  $\rangle$  + $\equiv$ procedure alter\_aux; var  $c: \; \mathit{halfword}; \; \{ \; \mathit{hmode} \; \text{or} \; \mathit{vmode} \; \}$ begin if  $cur\_chr \neq abs (mode)$  then report illegal case else begin  $c \leftarrow cur_{chr}$ ; scan\_optional\_equals; if  $c = vmode$  then begin scan\_normal\_dimen; prev\_depth  $\leftarrow$  cur\_val; end else begin scan\_int; if  $(cur\_val \leq 0) \vee (cur\_val > 32767)$  then begin  $print_error$  ("Bad
space
space
spactor");  $help1 ("I<sub>u</sub>allow<sub>u</sub>only<sub>u</sub>values<sub>u</sub>in<sub>u</sub>the<sub>u</sub>range<sub>u</sub>1...32767<sub>u</sub>here."); int_error (cur_val);$ end else space\_factor  $\leftarrow cur\_val$ ; end; end; end; **1257.**  $\langle$  Declare subprocedures for *prefixed command* 1227  $\rangle$  + $\equiv$ procedure alter\_prev\_graf; var p:  $0$ ... nest\_size; {index into nest} begin  $nest[nest\_ptr] \leftarrow cur\_list; p \leftarrow nest\_ptr;$ while  $abs(nest[p].mode-field) \neq vmode$  do  $decr(p);$ scan\_optional\_equals; scan\_int; if  $cur\_val < 0$  then begin  $print_error$  ("Bad $_{\sqcup}$ ");  $print\_esc$  ("prevgraf");  $help1("I<sub>U</sub>allow<sub>U</sub>only<sub>U</sub>nonnegative<sub>U</sub>values<sub>U</sub>here."); int_error(cur_val);$ end else begin  $nest[p].pg\_field \leftarrow cur\_val$ ;  $cur\_list \leftarrow nest[nest\_ptr]$ ; end; end; **1258.**  $\langle$  Declare subprocedures for *prefixed command* 1227  $\rangle$  + $\equiv$ procedure alter\_page\_so\_far; var c:  $0 \ldots 7$ ; { index into page\_so\_far } begin  $c \leftarrow cur_{\mathcal{L}}$ ; scan\_optional\_equals; scan\_normal\_dimen; page\_so\_far  $[c] \leftarrow cur_{\mathcal{L}}$ val; end; 1259. (Declare subprocedures for prefixed command 1227) +≡ procedure alter\_integer; var  $c: 0...1; \{0 \text{ for } \text{deadcycles}, 1 \text{ for } \text{insertpenalties}\}$ begin  $c \leftarrow cur_{chr}$ ; scan\_optional\_equals; scan\_int;

if  $c = 0$  then dead cycles  $\leftarrow cur\_val$ 

```
else insert_penalties \leftarrow \text{cur_val};
```

```
end;
```

```
1260. \langle Declare subprocedures for prefixed command 1227 \rangle +\equivprocedure alter_box_dimen;
  var c: small_number; { width_offset or height_offset or depth_offset }
     p, q: pointer; \{ temporary registers\}b: \epsilon \in \mathbb{R} = \{ box number \}begin c \leftarrow cur_{chr}; scan_eight_bit_int; b \leftarrow cur_{val}; scan_optional_equals; scan_normal_dimen;
  if box(b) \neq null then
     begin q \leftarrow box(b); p \leftarrow link(q);while p \neq null do
        begin if abs(direction) = box\_dir(p) then q \leftarrow p;
        p \leftarrow link(p);end;
     if box\_dir(q) \neq abs (direction) then
        begin p \leftarrow link(box(b)); link(box(b)) \leftarrow null; q \leftarrow new\_dir-node(q, abs(direction));list\_ptr(q) \leftarrow null; link(q) \leftarrow p; link(box(b)) \leftarrow q;end;
     mem[q + c].sc \leftarrow cur\_val;end;
  end;
```
1261. Paragraph shapes are set up in the obvious way.

 $\langle$  Assignments 1229  $\rangle$  +≡ set\_shape: begin scan\_optional\_equals; scan\_int;  $n \leftarrow cur_val;$ if  $n \leq 0$  then  $p \leftarrow null$ else begin  $p \leftarrow get\_node(2*n+1); info(p) \leftarrow n;$ for  $j \leftarrow 1$  to  $n$  do **begin** scan\_normal\_dimen; mem $[p + 2 * j - 1]$ .sc  $\leftarrow$  cur\_val; {indentation} scan\_normal\_dimen;  $mem[p + 2 * j].sc \leftarrow cur\_val;$  {width } end; end;  $define (par\_shape\_loc, shape\_ref, p);$ end;

1262. Here's something that isn't quite so obvious. It guarantees that  $info(par.shape\_ptr)$  can hold any positive *n* for which  $get\_node(2*n+1)$  doesn't overflow the memory capacity.

 $\langle$  Check the "constant" values for consistency 14  $\rangle$  + $\equiv$ if  $2 * max_h$ alfword  $< mem\_top - mem\_min$  then bad  $\leftarrow 41$ ;

1263. New hyphenation data is loaded by the *hyph\_data* command.

 $\langle$  Put each of T<sub>EX</sub>'s primitives into the hash table 232  $\rangle$  + $\equiv$  $primitive("hyphenation", hyph\_data, 0);$   $primitive("patterns", hyph\_data, 1);$ 

```
1264. (Cases of print cmd chr for symbolic printing of primitives 233 \rangle +≡
hyph_data: if chr\_code = 1 then print\_esc("patterns")else print\_esc ("hyphenation");
```

```
1265. (Assignments 1229) +≡
hyph_data: if cur\_chr = 1 then
     begin Init new_patterns; goto done; Tini
     print\_err ("Patterns<sub>L</sub>can<sub>L</sub>be<sub>L</sub>loaded<sub>L</sub>only<sub>L</sub>by<sub>L</sub>INITEX"); help0; error;
     repeat get_token;
     until cur\_cmd = right\_brace { flush the patterns }
     return;
     end
  else begin new_hyph\_exceptions; goto done;
     end;
```
1266. All of T<sub>E</sub>X's parameters are kept in *eqtb* except the font information, the interaction mode, and the hyphenation tables; these are strictly global.

 $\langle$  Assignments 1229  $\rangle$  +≡  $assignment\_dimen: begin\_find\_font\_dimen(true); k \leftarrow cur\_val; scan\_optional\_equals; scan\_normal\_dimen;$  $font\_info[k].sc \leftarrow cur\_val;$ end; assign\_font\_int: begin  $n \leftarrow cur\_chr$ ; scan\_font\_ident;  $f \leftarrow cur\_val$ ; scan\_optional\_equals; scan\_int;

if  $n = 0$  then  $hyphen\_char[f] \leftarrow cur\_val$  else  $skew\_char[f] \leftarrow cur\_val;$ end;

1267.  $\langle$  Put each of TEX's primitives into the hash table 232  $\rangle$  +≡ primitive ("hyphenchar",  $assign\_font\_int$ ); primitive ("skewchar",  $assign\_font\_int$ );

1268. (Cases of print cmd chr for symbolic printing of primitives 233) +≡ assign\_font\_int: if  $chr\_code = 0$  then  $print\_esc("hyperb>$ else  $print\_esc$ ("skewchar");

1269. Here is where the information for a new font gets loaded.

 $\langle$  Assignments 1229  $\rangle$  +≡  $def\_tfont, def\_jfont, def\_font: new\_font(a);$ 

```
1270. (Declare subprocedures for prefixed command 1227) +≡
procedure new\_font(a : small_number);label common_ending;
  var u: pointer; { user's font identifier }
     s: scaled; { stated "at" size, or negative of scaled magnification }
     f: internal_font_number; { runs through existing fonts }
     t: str_number; { name for the frozen font identifier }
     old_setting: 0 \ldots \text{max\_selector}; { holds selector setting }
  begin if job_name = 0 then open_log_file; { avoid confusing texput with the font name }
  get\_r\_token; u \leftarrow cur\_cs;
  if u \geq hash\_base then t \leftarrow text(u)else if u \geq single\_base then
        if u = null_cs then t \leftarrow "FONT" else t \leftarrow u - single_belse begin old_setting ← selector; selector ← new_string; print("FONT"); print(u - active\_base);
        selector \leftarrow old_settings; str\_room(1); t \leftarrow make_string;end;
  define (u, set\_font, null\_font); scan\_optional\_equals; scan\_file\_name;\langle Scan the font size specification 1271\rangle;
  If this font has already been loaded, set f to the internal font number and goto common-ending 1273);
  f \leftarrow \text{read\_font\_info}(u, \text{cur\_name}, \text{cur\_area}, s);common ending: equiv(u) \leftarrow f; qdb[font_id\_base + f] \leftarrow qdb[u]; font_id\_text(f) \leftarrow t;
  end;
1271. (Scan the font size specification 1271) \equivname_in\_progress \leftarrow true; \{ this keeps cur_name from being changed \}if scan keyword ("at") then \langle Put the (positive) 'at' size into s 1272 \rangleelse if scan\_keyword ("scaled") then
        begin scan_int; s \leftarrow -\text{cur}_\text{-}val;if (cur\_val \leq 0) \vee (cur\_val > 32768) then
           begin <sub>begin} print\_err("I1legal<sub>U</sub> magnification<sub>U</sub> has <sub>U</sub> been<sub>U</sub> changed<sub>U</sub> to <sub>U</sub>1000");help1 ("The magnification ratio must be between 1 and 32768."); int_error (cur val);
           s \leftarrow -1000;end;
        end
     else s \gets -1000:
  name_in\_progress \leftarrow falseThis code is used in section 1270.
1272. (Put the (positive) 'at' size into s 1272 i ≡
  begin scan_normal_dimen; s \leftarrow cur\_val;
  if (s < 0) \vee (s > '1000000000) then
     begin print_error("Improper_i'at',size_{i}("); print-scale(d(s); print("pt),"replaced_{i}by_{i}10pt");help2("I<sub>U</sub>can<sub>U</sub>only<sub>U</sub>handle<sub>U</sub> fonts<sub>U</sub>at<sub>U</sub>positive<sub>U</sub> sizes<sub>U</sub>that<sub>U</sub>are")\label{eq:main} \texttt{("less$\sqcup$than$\sqcup$2048pt, $\sqcup$so$\sqcup$I`ve$\sqcup$changed$\sqcup$what$\sqcup$you$\sqcup$said$\sqcup$to$\sqcup$10pt."});\ error;\ s \leftarrow 10 * \textit{unity};end;
  end
```
This code is used in section 1271.

1273. When the user gives a new identifier to a font that was previously loaded, the new name becomes the font identifier of record. Font names 'xyz' and 'XYZ' are considered to be different.

If this font has already been loaded, set f to the internal font number and **goto** common ending 1273 i ≡ for  $f \leftarrow$  font\_base + 1 to font\_ptr do

**if** str\_eq\_str(font\_name) $[f]$ , cur\_name) ∧ str\_eq\_str(font\_area [f], cur\_area) **then** begin if  $s > 0$  then begin if  $s = font\_size[f]$  then goto common\_ending; end else if  $font\_size[f] = xn\_over_d (font\_size[f], -s, 1000)$  then goto common-ending; end

This code is used in section 1270.

```
1274. (Cases of print cmd chr for symbolic printing of primitives 233) +≡
set_{font:} begin print("select_{\sqcup}font:'); slow\_print(font_name[chr\_code]);
  if font\_size[chr\_code] \neq font\_disize[chr\_code] then
     begin print("a t<sub>u</sub>"); print\_scaled (font\_size [chr\_code] ); print("pt");
     end;
  end;
```

```
1275. (Put each of TEX's primitives into the hash table 232) +=primitive ("batchmode", set.interaction, batch_mode);
  primitive("nonstopmode", set\_interaction, nonstop-mode);primitive ("scrollmode", set\_interaction, scroll<sub>mode</sub>);
  primitive ("errorstopmode", set\_interaction, error\_stop\_mode);
```

```
1276. (Cases of print cmd chr for symbolic printing of primitives 233) +≡
set_interaction: case chr_code of
  batch\_mode: print\_esc("batchmode");nonstop_model: print\_esc("nonstopmode");
```

```
scroll_model: print\_esc("scrollmode");othercases print\_esc ("errorstopmode")
endcases;
```

```
1277. (Assignments 1229) +≡
set_interaction: new_interaction;
```

```
1278. (Declare subprocedures for prefixed_command 1227 \rangle +≡
procedure new interaction:
  begin print_ln; interaction \leftarrow cur_{chr};
  if interaction = batch_mode then kpse_make_tex_discard_errors \leftarrow 1
  else kpse\_make\_tex\_discard\_errors \leftarrow 0;\langle Initialize the print selector based on interaction 76\rangle;
  if log_opened then selector \leftarrow selector + 2;
  end;
```
1279. The **\afterassignment** command puts a token into the global variable *after\_token*. This global variable is examined just after every assignment has been performed.  $\langle$  Global variables 13  $\rangle$  +≡

```
after_token: halfword; { zero, or a saved token }
```

```
1280. (Set initial values of key variables 21) +≡
  after\_token \leftarrow 0;
```
### 490 PART 49: MODE-INDEPENDENT PROCESSING TEXTS 7 TEX82 §1281

1281. (Cases of main control that don't depend on mode 1222)  $+=$ any\_mode(after\_assignment): **begin** get\_token; after\_token  $\leftarrow$  cur\_tok; end;

```
1282. (Insert a token saved by \afterassignment, if any 1282) \equivif after-token \neq 0 then
     begin cur to k \leftarrow after token; back input; after token \leftarrow 0;
     end
```
This code is used in section 1223.

1283. Here is a procedure that might be called 'Get the next non-blank non-relax non-call non-assignment token'.

 $\langle$  Declare action procedures for use by *main\_control* 1055  $\rangle$  + $\equiv$ procedure  $do\_assignments$ ;

label *exit*;

begin loop

**begin**  $\langle$  Get the next non-blank non-relax non-call token 415 $\rangle$ ; if  $cur\_cmd \leq max\_non\_prefixed\_command$  then return;  $set\_box\_allowed \leftarrow false;$  prefixed\_command;  $set\_box\_allowed \leftarrow true;$ end; exit: end;

1284. (Cases of main\_control that don't depend on mode 1222) +≡  $any-mode (after_{\text{up}})$ : begin  $get_{\text{up}} - token$ ; save for  $after (cur_{\text{up}} - tok)$ ;

```
end;
```
1285. Files for \read are opened and closed by the *in\_stream* command.

 $\langle$  Put each of T<sub>EX</sub>'s primitives into the hash table 232  $\rangle$  +≡  $primitive("openin", in\_stream, 1);$   $primitive("closein", in\_stream, 0);$ 

1286. (Cases of print cmd chr for symbolic printing of primitives 233) +≡ in\_stream: if  $chr\_code = 0$  then  $print\_esc("closein")$ else  $print\_esc("openin");$ 

1287. (Cases of main\_control that don't depend on mode 1222) +≡  $any$ -mode(in\_stream): open\_or\_close\_in;

**1288.**  $\langle$  Declare action procedures for use by main control 1055  $\rangle$  + $\equiv$ procedure *open\_or\_close\_in*; var  $c: 0 \ldots 1; \{ 1 for \operatorname{1} 0 for \text{close} 1 }$  $n: 0...15; \{ stream number \}$ begin  $c \leftarrow cur_{chr}$ ; scan\_four\_bit\_int;  $n \leftarrow cur_{val}$ ; if read\_open[n]  $\neq$  closed then **begin**  $a \text{-} close (read\_file[n])$ ;  $read\_open[n] \leftarrow closed$ ; end; if  $c \neq 0$  then **begin** scan\_optional\_equals; scan\_file\_name; pack\_cur\_name; tex\_input\_type  $\leftarrow 0$ ;  $\{ Teli open_input$  we are \openin. } if kpse\_in\_name\_ok(stringcast(name\_of\_file + 1))  $\land$  a\_open\_in(read\_file [n], kpse\_tex\_format) then  $read\_open[n] \leftarrow just\_open;$ end; end;

1289. The user can issue messages to the terminal, regardless of the current mode.

```
\langle Cases of main_control that don't depend on mode 1222 \rangle +≡
any mode (message): issue_message;
```
1290.  $\langle$  Put each of T<sub>EX</sub>'s primitives into the hash table 232  $\rangle$  + $\equiv$  $primitive("message", message, 0); primitive("errmessage", message, 1);$ 

```
1291. (Cases of print cmd chr for symbolic printing of primitives 233) \pmmessage: if chr_{code} = 0 then print\_esc ("message")
  else print\_esc ("errmessage");
```
1292.  $\langle$  Declare action procedures for use by main control 1055  $\rangle$  + $\equiv$ procedure issue\_message;

var old\_setting:  $0 \ldots \text{max\_selector}$ ; { holds selector setting } c:  $0 \ldots 1$ ; {identifies \message and \errmessage } s:  $str_number$ ; {the message} **begin**  $c \leftarrow cur_{\mathcal{L}}chr$ ; link (garbage)  $\leftarrow scan_{\mathcal{L}} toks$  (false, true); old\_setting  $\leftarrow selector$ ;  $selector \leftarrow new\_string; token\_show(det\_ref); selector \leftarrow old\_setting; flush\_list(det\_ref); str\_room(1);$  $s \leftarrow make\_string;$ if  $c = 0$  then  $\langle$  Print string s on the terminal 1293 $\rangle$ else  $\langle$  Print string s as an error message 1296 $\rangle$ ;  $flush\_string$ :

```
end;
```

```
1293. \langle Print string s on the terminal 1293\rangle \equivbegin if term\_offset + length(s) > max\_print\_line - 2 then print_ln
  else if (term\_offset > 0) \vee (file\_offset > 0) then print\_char("_1");
  slow\text{-}print(s); \text{ update\_terminal};end
```
This code is used in section 1292.

1294. If \errmessage occurs often in scroll mode, without user-defined \errhelp, we don't want to give a long help message each time. So we give a verbose explanation only once.

```
\langle Global variables 13 \rangle +≡
long_help_seen: boolean; { has the long \errmessage help been used? }
```

```
1295. (Set initial values of key variables 21) +≡
  long_{\text{}+}lep_{\text{}+}seen \leftarrow false;
```

```
1296. \langle Print string s as an error message 1296\rangle \equivbegin print_error(""); slow_print(s);
  if err_{\perp} \neq null then use err help \leftarrow true
  else if long_{\text{help\_seen}} then \text{help1} ("(That was another expressage.)")
      else begin if interaction \langle error_stop_mode then long_help_seen \leftarrow true;
         help4 ("This error message was generated by \tan \errmessage")
         ("command, __{J}so<sub>sqL</sub>can´t<sub>igive<sub>q</sub>any_{q}explicit<sub>u</sub>help.")</sub>
         ("Pretend<sub>1</sub>that<sub>1</sub>you're<sub>1</sub>Hereule<sub>1</sub>Poirot: <sub>1</sub>Examine<sub>1</sub>all<sub>1</sub>clues,")("and <sub>u</sub>deduce <sub>u</sub> the <sub>u</sub> truth <sub>u</sub> by <sub>u</sub> order <sub>u</sub> and <sub>u</sub> method.")end;
   error; use_err_help \leftarrow false;
  end
```
This code is used in section 1292.

492 PART 49: MODE-INDEPENDENT PROCESSING TEX82  $\S$ 1297

1297. The error routine calls on *give\_err\_help* if help is requested from the err\_help parameter.

```
procedure give_err_help;
```
begin  $token\_show(err\_help);$ end;

1298. The \uppercase and \lowercase commands are implemented by building a token list and then changing the cases of the letters in it.

 $\langle$  Cases of *main\_control* that don't depend on mode 1222  $\rangle$  +≡  $any$  mode (case\_shift): shift\_case;

1299.  $\langle$  Put each of TEX's primitives into the hash table 232  $\rangle$  + $\equiv$ primitive ("lowercase",  $case\_shift$ ,  $lc\_code\_base$ ); primitive ("uppercase",  $case\_shift$ ,  $uc\_code\_base$ );

1300. (Cases of print cmd chr for symbolic printing of primitives 233) +≡ case\_shift: if  $chr\_code = lc\_code\_base$  then  $print\_esc("lowercase")$ else  $print\_esc$ ("uppercase");

1301.  $\langle$  Declare action procedures for use by main\_control 1055  $\rangle$  + $\equiv$ procedure shift\_case;

```
var b: pointer; {lc\_code\_base or uc\_code\_base}
  p: pointer; { runs through the token list }
  t: halfword; { token }
  c: \epsilonight_bits; { character code }
begin b \leftarrow cur_{chr}; p \leftarrow scan_{toks(false, false); p \leftarrow link (def_{ref});while p \neq null do
  begin (Change the case of the token in p, if a change is appropriate 1302);
  p \leftarrow link(p);end;
back\_list(link (def\_ref)); free\_avail (def\_ref); {omit reference count }
end;
```
1302. When the case of a *chr\_code* changes, we don't change the *cmd*. We also change active characters, using the fact that  $cs\_token\_flag + active\_base$  is a multiple of 256.

 $\langle$  Change the case of the token in p, if a change is appropriate 1302  $\rangle \equiv$  $t \leftarrow info(p);$ **if**  $(t < cs\_token\_flag + single\_base) ∧ (¬check\_kanji(t))$  then begin  $c \leftarrow t \mod 256$ ; if  $equiv(v(b + c) \neq 0$  then  $info(p) \leftarrow t - c + equiv(b + c);$ end

This code is used in section 1301.

1303. We come finally to the last pieces missing from *main\_control*, namely the '\show' commands that are useful when debugging.

 $\langle$  Cases of *main\_control* that don't depend on mode 1222  $\rangle$  +≡  $any$ <sub>-</sub> $mode$ ( $xray$ ): show<sub>-</sub>whatever;

```
1304. define show\_code = 0 \{ \show \}define show\_box\_code = 1 \{ \showbox \}define show\_the\_code = 2 \{ \show the \}define show\_lists = 3 \{ \showlists \}define show\_mode = 4 \{ \show\_mode \}
```

```
\langle Put each of TEX's primitives into the hash table 232 \rangle +\equivprimitive("show", xray, show\_code); primitive("show", xray, show\_code);primitive ("showthe", xray, show\text{-}the\text{-}code); primitive ("showlists", xray, show\text{-}lists);
  primitive ("showmode", xray, show\_mode);
```
1305. (Cases of print cmd chr for symbolic printing of primitives 233) +≡  $xray:$  case  $chr_{\mathcal{L}} code$  of  $show\_box\_code:$   $print\_esc$ ("showbox");  $show\_the\_code: print\_esc("show the");$  $show\_lists: print\_esc("showlists");$  $show\_mode: print\_esc("showmode");$ othercases  $print\_esc("show")$ 

endcases;

```
1306. \langle Declare action procedures for use by main control 1055 \rangle +\equivprocedure show_whatever;
  label common_ending;
```

```
var p: pointer; { tail of a token list to show }
begin case cur\_chr of
```
show\_lists: begin begin\_diagnostic; show\_activities;

```
end;
   show_box_code: \langle Show the current contents of a box 1309\rangle;
  show_code: \langle Show the current meaning of a token, then goto common_ending 1307\rangle;
  show mode: \langle Show the current japanese processing mode 1429\rangle;
  othercases (Show the current value of some parameter or register, then goto common ending 1310)
  endcases;
   \langle Complete a potentially long \sum \mathbb{S}common\_ending: if interaction < error\_stop\_mode then
      begin help0; decr(error_count);end
  else if tracing\_online > 0 then
         begin
         help3("This<sub>u</sub>isn't<sub>u</sub>an<sub>u</sub>error<sub>u</sub>message; <sub>u</sub>I'm<sub>u</sub>just<sub>u</sub>\schoving<sub>u</sub>something." )("Type<sub>u</sub>^I\show...`_tto<sub>u</sub> show<sub>u</sub>more<sub>u</sub>(e.g.,<sub>u</sub>\show\cs,")(" \show the \count10, \xhe\s' show box255, \xhe\s' showlists).");
         end
      else begin
         help5("This<sub>u</sub>isn't<sub>u</sub>an<sub>u</sub>error<sub>u</sub>message; <sub>u</sub>I'm<sub>u</sub>just<sub>u</sub>\n<sub>sl</sub>showing<sub>u</sub>something.")("Type<sub>u</sub>`I\show...`_tto<sub>u</sub>show<sub>u</sub>more<sub>u</sub>(e.g.,<sub>u</sub>\show\cs,")(" \show the \count10, \dots \showbox255, \dots \showlists).")("And<sub>u</sub>type<sub>u</sub>`I\tracingonline=1\show...`_tto<sub>u</sub>show<sub>u</sub>boxes<sub>u</sub>and")("lists<sub>U</sub>on<sub>U</sub> your<sub>U</sub> terminal<sub>U</sub> as<sub>U</sub> in<sub>U</sub> the<sub>U</sub> transcript<sub>U</sub> file.");
```
end; error ;

end;

494 PART 49: MODE-INDEPENDENT PROCESSING TEX82 §1307

```
1307. (Show the current meaning of a token, then goto common ending 1307) \equivbegin qet\_token;
  if interaction = error\_stop\_mode then wake up\_terminal;
  print\_nl(">");
  if cur\_cs \neq 0 then
    begin sprint_c s(cur_c c); print_c har("="");
    end;
  print_meaning; goto common-ending;
  end
This code is used in section 1306.
1308. (Cases of print cmd chr for symbolic printing of primitives 233) +≡
undefined\_cs: \ print("undefined");
```
 $call: print("macro");$  $long\_call:$   $print\_esc("long\_macro");$  $outer\_call:$   $print\_esc$  ("outer $_l$ macro");  $long\_outer\_call$ : begin  $print\_esc("long");$   $print\_esc("outer\_macro");$ end;  $end\_template: print\_esc("outer \textsub>andtemplate");$ 

1309. (Show the current contents of a box 1309)  $\equiv$ begin scan eight bit int; begin diagnostic; print nl("> $\Delta$ \box"); print int(cur val); print char ("="); if  $box(cur\_val) = null$  then  $print("void")$ else  $show\_box(box(cur\_val))$ ; end

This code is used in section 1306.

1310. Show the current value of some parameter or register, then **goto** common ending 1310  $\equiv$ begin  $p \leftarrow the\_toks$ ; if interaction = error\_stop\_mode then wake\_up\_terminal:  $print\_nl(">__")$ ; token\_show(temp\_head); flush\_list(link(temp\_head)); goto common\_ending; end

This code is used in section 1306.

```
1311. (Complete a potentially long \show command 1311 \rangle \equivend\_diagnostic(true); print_error("OK");if selector = term\_and\_log then
     if tracing online \leq 0 then
        begin selector \leftarrow term_only; print("<sub>Li</sub>(see<sub>L</sub>the<sub>L</sub>transcript<sub>Li</sub>file)"); selector \leftarrow term_and_loq;
        end
```
This code is used in section 1306.

1312. Dumping and undumping the tables. After INITEX has seen a collection of fonts and macros, it can write all the necessary information on an auxiliary file so that production versions of T<sub>E</sub>X are able to initialize their memory at high speed. The present section of the program takes care of such output and input. We shall consider simultaneously the processes of storing and restoring, so that the inverse relation between them is clear.

The global variable *format\_ident* is a string that is printed right after the *banner* line when TEX is ready to start. For INITEX this string says simply '(INITEX)'; for other versions of TEX it says, for example, '(preloaded format=plain 1982.11.19)', showing the year, month, and day that the format file was created. We have *format\_ident* = 0 before  $T_{F}X$ 's tables are loaded.

```
\langle Global variables 13 \rangle +≡
```
format\_ident: str\_number;

1313. (Set initial values of key variables 21) +≡  $format\_ident \leftarrow 0$ :

1314. (Initialize table entries (done by INITEX only)  $170$  +≡ if ini\_version then format\_ident  $\leftarrow$  " $\cup$  (INITEX)";

1315. (Declare action procedures for use by main control 1055)  $\pm \equiv$ init procedure store\_fmt\_file; label  $found1, found2, done1, done2;$ var  $j, k, l: integer; \{ all-purpose indices \}$  $p, q$ : pointer; { all-purpose pointers } x: integer; { something to dump }  $format\_engine: \uparrow text\_char;$ **begin**  $\langle$  If dumping is not allowed, abort 1317 $\rangle$ ;

Create the *format ident*, open the format file, and inform the user that dumping has begun 1341  $\rangle$ ;

Dump constants for consistency check  $1320$ ;

Dump MLT<sub>E</sub>X-specific data  $1414$ ;

Dump the string pool  $1322$ ;

Dump the dynamic memory  $1324$ ;

Dump the table of equivalents  $1326$ ;

Dump the font information  $1333$ ;

 $\langle$  Dump the hyphenation tables 1337 $\rangle$ ;

 $\langle$  Dump a couple more things and the closing check word 1339 $\rangle$ ;

 $\langle$  Close the format file 1342 $\rangle$ ;

end; tini

## 496 PART 50: DUMPING AND UNDUMPING THE TABLES TEX82  $\S$ 1316

1316. Corresponding to the procedure that dumps a format file, we have a function that reads one in. The function returns *false* if the dumped format is incompatible with the present T<sub>E</sub>X table sizes, etc.

```
define bad\_fmt = 6666 { go here if the format file is unacceptable }
  define too\_small(\#) \equivbegin wake_up_terminal; wterm_ln(´---! Must<sub>u</sub>increase<sub>u</sub>the<sub>u</sub>´,#); goto bad_fmt;
             end
\langle Declare the function called open_fmt_file 535 \ranglefunction load_fmt_file: boolean;
  label bad_fmt, exit;
  var j, k: integer; \{ all-purpose indices \}p, q: pointer; \{ all-purpose pointers \}x: integer; { something undumped }
     format_engine: \uparrowtext_char; dummy_xord: ASCII_code; dummy_xchr: text_char;
     dummy\_xprn: ASCII\_code;begin \langle Undump constants for consistency check 1321\rangle;
  \langle Undump MLT<sub>E</sub>X-specific data 1415\rangle;
   \langle Undump the string pool 1323\rangle;
  \langle Undump the dynamic memory 1325\rangle;
  \langle Undump the table of equivalents 1327\rangle;
  \langle Undump the font information 1334\rangle;
  \langle Undump the hyphenation tables 1338\rangle;
  \langle Undump a couple more things and the closing check word 1340\rangle;
  load\_fmt\_file \leftarrow true; return; { it worked!}
bad\_fmt: wake\_up\_terminal; wterm\_ln('({\tt Fatal\_format\_file\_error}_i\_I'_{m\_stymied})');load\_fmt\_file \leftarrow false;exit: end;
```
1317. The user is not allowed to dump a format file unless save  $ptr = 0$ . This condition implies that  $cur\_level = level\_one$ , hence the  $xeq\_level$  array is constant and it need not be dumped.

```
\langle If dumping is not allowed, abort 1317\rangle \equivif save_ptr \neq 0 then
       begin print_error("You<sub>1</sub>can't<sub>1</sub>dump<sub>1</sub>inside<sub>1</sub>a<sub>1</sub>group");\n  <math>help1("^(...\dump<sub>1</sub>is<sub>1</sub>a<sub>1</sub>no-no.");succumb:
       end
```
This code is used in section 1315.

1318. Format files consist of *memory\_word* items, and we use the following macros to dump words of different types:

```
\langle Global variables 13 \rangle +≡
```
 $fmt$ -file: word-file; { for input or output of format information }

1319. The inverse macros are slightly more complicated, since we need to check the range of the values we are reading in. We say 'undump(a)(b)(x)' to read an integer value x that is supposed to be in the range  $a \leq x \leq b$ .

```
define undump\_end\_end(#) \equiv # \leftarrow x; end
define undump end (#) \equiv (x > \text{#}) then goto bad fmt else undump end end
define undump(\#) \equivbegin undump int(x);
       if (x < \#) \vee \text{undump-end}define format\_debug\_end(\#) \equiv write\_ln(state);
       end ;
define format\_delay (#) \equivif debug_format_file then
         begin write (stderr, 'fmtdebug:',#); format_debug_end
define undump_size_end_end(#) \equiv too_small(#) else format_debug(#)(x); undump_end_end
define undump\_size\_end (#) \equivif x > # then undump_size_end_end
define undump_size (#) \equivbegin undump\_int(x);if x < # then goto bad_fmt;
       undump_size<sub>end</sub>
```
1320. The next few sections of the program should make it clear how we use the dump/undump macros.  $\langle$  Dump constants for consistency check 1320  $\rangle \equiv$ 

 $dump\_int("57325458);$  {Web2C TEX's magic constant: "W2TX" } { Align engine to 4 bytes with one or more trailing NUL }  $x \leftarrow strlen(engine_name); format\_engine \leftarrow smalloc_array(text\_char, x + 4);$  $stropy (string cast (format\_engine), engine_name);$ for  $k \leftarrow x$  to  $x + 3$  do format\_engine[ $k$ ]  $\leftarrow 0$ ;  $x \leftarrow x + 4 - (x \mod 4);$  dump\_int $(x);$  dump\_things (format\_engine [0], x); libc\_free (format\_engine);  $dump\_int$  ( $@$ );  $\langle$  Dump *xord*, *xchr*, and *xprn* 1400 $\rangle$ ;  $dump\_int(max\_halfword)$ ;  $dump\_int(hash\_high);$   $dump\_int(mem\_bot);$  $dump\_int(mem\_top);$  $dump\_int(eqtb\_size);$  $dump\_int(hash\_prime)$ ;  $dump\_int(hyph\_prime)$ 

This code is used in section 1315.

1321. Sections of a WEB program that are "commented out" still contribute strings to the string pool; therefore INITEX and T<sub>EX</sub> will have the same strings. (And it is, of course, a good thing that they do.)

 $\langle$  Undump constants for consistency check 1321  $\rangle \equiv$  Init *libc\_free*(font\_info); *libc\_free*(str\_pool);  $libc-free (str.start); libc-free (yhash); libc-free (zegtb); libc-free (yzmem); **Timi**unnump-int(x);$  $format\_delay$  ( $format$ <sub> $\sqcup$ magic $\sqcup$ number $\check{ }$ ) $(x);$ </sub> if  $x \neq$  "57325458 then goto *bad\_fmt*; { not a format file } undump\_int(x); format\_debug( $\epsilon$ engine\_name\_size $\epsilon$ )(x); if  $(x < 0) \vee (x > 256)$  then goto bad fmt; { corrupted format file}  $format\_engine \leftarrow \text{smalloc\_array}(text\_char, x); \text{undump\_things}(format\_engine[0], x);$  $format\_engine[x-1] \leftarrow 0;$  { force string termination, just in case } if  $stremp(engine_name, stringcast(format\_engine))$  then begin wake\_up\_terminal; wterm  $ln(\tau - -1)$ ; stringcast(name of file + 1), ´ $w$ as written by ´, format engine);  $libc-free (format\_engine);$  goto bad\_fmt; end;  $libc-free (format\_engine); undump\_int(x); format\_debug('string, pool\_checksum')(x);$ if  $x \neq \emptyset$ \$ then begin { check that strings are the same } wake\_up\_terminal; wterm\_ln(´---! ∴; stringcast(name\_of\_file + 1), ´
codosn´ $t_{\text{t}}$ match ´, pool\_name); goto  $bad\_fmt$ ; end;  $\langle$  Undump *xord*, *xchr*, and *xprn* 1401 $\rangle$ ; undump\_int $(x)$ ; if  $x \neq max_h$  halfword then goto bad fmt; { check max halfword }  $undump\_int(hash\_high);$ if  $(hash\_high < 0) \vee (hash\_high > sup\_hash\_extra)$  then goto bad\_fmt; if hash\_extra  $\lt$  hash\_high then hash\_extra  $\lt$  hash\_high;  $eqtb\_top \leftarrow eqtb\_size + hash\_extra;$ if hash\_extra = 0 then hash\_top  $\leftarrow$  undefined\_control\_sequence else hash\_top  $\leftarrow$  eqtb\_top;  $yhash \leftarrow \text{smalloc\_array}(\text{two\_halves}, 1 + hash\_top - hash\_offset});\ \text{hash} \leftarrow \text{yhash} - hash\_offset;$  $next(hash\_base) \leftarrow 0; text(hash\_base) \leftarrow 0;$ for  $x \leftarrow hash\_base + 1$  to hash\_top do hash  $[x] \leftarrow hash[hash\_base]$ ;  $z\neq z\neq b \leftarrow \text{smalloc\_array}(\text{memory\_word}, \text{eqtb\_top} + 1); \text{eqtb} \leftarrow \text{z\neq b};$  $eq_type(undefined_{control\_sequence}) \leftarrow undefined_{cs};\;equiv(undefined_{control\_sequence}) \leftarrow null;$  $eq\_level(undefined\_control\_sequence) \leftarrow level\_zero;$ for  $x \leftarrow \text{eqtb\_size} + 1$  to  $\text{eqtb\_top}$  do  $\text{eqtb}[x] \leftarrow \text{eqtb}[undefined\_control\_sequence];$ undump\_int(x); format\_debug( $\text{`mem\_bot'}$ )(x); if  $x \neq \text{mem\_bot}$  then goto bad\_fmt;  $undump.int(mem-top); format\_debug('mem\_top')(mem\_top);$ if mem bot  $+1100$  > mem top then goto bad fmt; head ← contrib\_head; tail ← contrib\_head; page\_tail ← page\_head; { page initialization }  $mem.min \leftarrow mem\_bot - extra_mean\_bot; mem\_max \leftarrow mem\_top + extra_mean\_top;$  $yzmem \leftarrow smalloc.array(memory-word, mem.max - mem.min + 1); zmem \leftarrow yzmem - mem.min;$ { this pointer arithmetic fails with some compilers }  $mem \leftarrow zmem; undump\_int(x);$ if  $x \neq \text{eq}t\text{b}$  size then goto bad fmt;  $undump\_int(x);$ if  $x \neq hash\_prime$  then goto bad\_fmt;  $undump\_int(x);$ if  $x \neq h y p h$ -prime then goto bad-fmt

This code is used in section 1316.

1322. define  $dump_four\_\text{A}SCII \equiv w.b0 \leftarrow qi(so(str\_pool[k]))$ ;  $w.b1 \leftarrow qi(so(str\_pool[k+1]))$ ;  $w.b2 \leftarrow qi(so(str\_pool[k+2]))$ ;  $w.b3 \leftarrow qi(so(str\_pool[k+3]))$ ; dump\_qqqq(w)

 $\langle$  Dump the string pool 1322  $\rangle \equiv$ 

 $dump\_int(pool\_ptr);$   $dump\_int(str\_ptr);$   $dump\_things(str\_start[0], str\_ptr + 1);$  $dump\_things (str.pool[0], pool\_ptr); print\_ln; print\_int (str\_ptr); print("$ <sub>u</sub>strings
<sub>u</sub>of<sub>u</sub>total<sub>u</sub>length<sub>u</sub>");  $print\_int(pool\_ptr)$ 

This code is used in section 1315.

**1323.** define undump\_four\_ASCII  $\equiv$  undump\_qqq $q(w)$ ; str\_pool[k]  $\leftarrow$  si(qo(w.b0));  $str\_pool[k+1] \leftarrow si(qo(w.b1)); str\_pool[k+2] \leftarrow si(qo(w.b2)); str\_pool[k+3] \leftarrow si(qo(w.b3))$  $\langle$  Undump the string pool 1323  $\rangle \equiv$  $undump_size(0)(sup\_pool_size - pool-free)(\text{string\_pool\_size})(pool\_ptr);$ if pool\_size  $\lt$  pool\_ptr + pool\_free then pool\_size  $\lt$  pool\_ptr + pool\_free;  $undump_size(0)(sup_max\_strings - strings-free)(\text{sup}_\text{ustrings)(str_ptr);$ if  $max\_strings < str\_ptr + strings\_free$  then  $max\_strings \leftarrow str\_ptr + strings\_free$ ;  $\textit{str\_start} \gets \textit{smalloc\_array}(\textit{pool\_pointer}, \textit{max\_strings});$ undump\_checked\_things  $(0, pool\_ptr, str\_start[0], str\_ptr + 1);$  $str\_pool \leftarrow \text{smalloc\_array}(\text{packet}\_\text{ASCII}\_\text{code},\text{pool}\_\text{size});\text{undump}\_\text{things}(\text{str\_pool[0]},\text{pool}\_\text{ptr});$  $init\_str\_ptr \leftarrow str\_ptr; init\_pool\_ptr \leftarrow pool\_ptr$ 

This code is used in section 1316.

1324. By sorting the list of available spaces in the variable-size portion of mem, we are usually able to get by without having to dump very much of the dynamic memory.

We recompute var used and dyn used, so that INITEX dumps valid information even when it has not been gathering statistics.

 $\langle$  Dump the dynamic memory 1324 $\rangle \equiv$ sort\_avail; var\_used  $\leftarrow$  0; dump\_int(lo\_mem\_max); dump\_int(rover); p  $\leftarrow$  mem\_bot; q  $\leftarrow$  rover;  $x \leftarrow 0$ ; repeat  $dump\_{things}(\textit{mem}[p], q + 2 - p); x \leftarrow x + q + 2 - p; \textit{var-used} \leftarrow \textit{var-used} + q - p;$  $p \leftarrow q + node\_size(q); q \leftarrow rlink(q);$ until  $q = rover$ ;  $var\_used \leftarrow var\_used + lo\_mem\_max - p; dyn\_used \leftarrow mem\_end + 1 - hi\_mem\_min;$  $dump\_things (mem[p], lo\_mem\_max + 1 - p); x \leftarrow x + lo\_mem\_max + 1 - p; \; dump\_int(h\_mem\_min);$  $dump\_int(avail); \; dump\_things(mem[hi\_mem\_min], mem\_end + 1 - hi\_mem\_min);$  $x \leftarrow x + mem\_end + 1 - hi\_mem\_min; p \leftarrow avail;$ while  $p \neq null$  do **begin**  $decr(dyn\_used); p \leftarrow link(p);$ end;  $dump\_int(var\_used);$   $dump\_int(dyn\_used);$   $print\_ln;$   $print\_int(x);$  $print(" \texttt{\texttt{memory}}_u\texttt{locations}_u \texttt{dumped}; \texttt{\texttt{ucurrent}}_u \texttt{usage}_u \texttt{is}_u"); \textit{print} (var-used); \textit{print\_char}("w");$  $print\_int(dyn\_used)$ 

This code is used in section 1315.

## 500 PART 50: DUMPING AND UNDUMPING THE TABLES TEX82  $\S 1325$

1325. (Undump the dynamic memory 1325)  $\equiv$  $undump(lo_{mem\_stat\_max + 1000)(hi_{mem\_stat\_min - 1)(lo_{mem\_max});$  $undump(lo_{mem\_stat\_max + 1)(lo_{mem\_max)(rover)}; p \leftarrow mem\_bot; q \leftarrow rover;$ repeat undump\_things (mem[p],  $q + 2 - p$ );  $p \leftarrow q + node\_size(q)$ ; **if**  $(p > l_0$ -mem<sub>-</sub>max)  $\vee$  ( $(q \geq rlink(q)) \wedge (rlink(q) \neq rover)$ ) then goto bad-fmt;  $q \leftarrow$  rlink $(q)$ ; until  $q = rover$ ; undump\_things (mem[p], lo\_mem\_max + 1 - p); if  $mem\_min < mem\_bot - 2$  then { make more low memory available } **begin**  $p \leftarrow \text{link}(rover); q \leftarrow \text{mem\_min} + 1; \text{link}(mem\_min) \leftarrow \text{null}; \text{info}(mem\_min) \leftarrow \text{null};$ { we don't use the bottom word }  $rlink(p) \leftarrow q$ ;  $\text{link}(rover) \leftarrow q$ ;  $rlink(q) \leftarrow rover; \, \, \text{link}(q) \leftarrow p; \, \, \text{link}(q) \leftarrow empty\_flag; \, \, node\_size(q) \leftarrow mem\_bot - q;$ end;  $undump(lo_{mem\_max + 1)(hi_{mem\_stat\_min)(hi_{mem\_min}); undump(null)(mem\_top)(avail);$  $mem\_end \leftarrow mem\_top; undump\_things (mem[hi\_mem\_min], mem\_end + 1 - hi\_mem\_min);$  $undump\_int(var\_used); undump\_int(dyn\_used)$ This code is used in section 1316.

1326. (Dump the table of equivalents 1326)  $\equiv$  $\langle$  Dump regions 1 to 4 of *eqtb* 1328  $\rangle$ ;  $\langle$  Dump regions 5 and 6 of *eqtb* 1329 $\rangle$ ;  $dump\_int(par\_loc);$   $dump\_int(write\_loc);$  $\langle$  Dump the hash table 1331  $\rangle$ 

This code is used in section 1315.

1327. (Undump the table of equivalents  $1327 \geq$  $\langle$  Undump regions 1 to 6 of *eqtb* 1330  $\rangle$ ; undump(hash\_base)(hash\_top)(par\_loc); par\_token  $\leftarrow$  cs\_token\_flag + par\_loc;  $undump(hash\_base)(hash\_top)(write\_loc);$  $\langle$  Undump the hash table 1332 $\rangle$ 

This code is used in section 1316.

This code is used in section 1327.

1328. The table of equivalents usually contains repeated information, so we dump it in compressed form: The sequence of  $n+2$  values  $(n, x_1, \ldots, x_n, m)$  in the format file represents  $n+m$  consecutive entries of eqtb, with m extra copies of  $x_n$ , namely  $(x_1, \ldots, x_n, x_n, \ldots, x_n)$ .

```
\langle Dump regions 1 to 4 of eqtb 1328 \rangle \equivk \leftarrow active\_base;
  repeat j \leftarrow k;
     while j < int\_base - 1 do
        begin if \text{(equiv)}(j) = \text{equiv}(j+1) \land \text{(eq_type(j)} = \text{eq_type(j+1)}) \land \text{(eq-level)}(j) = \text{eq-level}(j+1)then goto found1;
        incr(j);end;
     l \leftarrow int\_base; goto done1; { j = int_base - 1}
  found1: incr(j); l \leftarrow j;while j < int\_base - 1 do
        begin if \text{(equiv)}(j) \neq \text{equiv}(j + 1) \vee \text{(eq_type}(j) \neq \text{eq_type}(j + 1)) \vee \text{(eq-level}(j) \neq \text{eq-level}(j + 1))then goto done1;
        incr(i);end;
  done1: dump\_int(l-k); dump\_things(eqtb[k], l-k); k \leftarrow j+1; dump\_int(k-l);
  until k = int\_baseThis code is used in section 1326.
1329. (Dump regions 5 and 6 of eatb 1329) \equivrepeat j \leftarrow k;
     while j < \text{eq}tb_size do
        begin if eqtb[j].int = eqtb[j+1].int then goto found2;
        incr(i);end;
     l \leftarrow \text{eqtb\_size} + 1; goto done2; \{j = \text{eqtb\_size}\}found2: incr(j); l \leftarrow j;
     while j < \text{eq} eqtb_size do
        begin if \operatorname{eqib}[j].int \neq \operatorname{eqib}[j + 1].int then goto \operatorname{done2};
        incr(j);end;
  done2: dump_int(l – k); dump_things(eqtb[k], l – k); k \leftarrow j + 1; dump_int(k – l);
  until k > \text{eqtb\_size};
  if hash high > 0 then dump things (eqtb [eqtb size + 1], hash high); { dump hash extra part }
This code is used in section 1326.
```

```
1330. \langle Undump regions 1 to 6 of eqtb 1330 \rangle \equivk \leftarrow active\_base;repeat undump\_int(x);if (x < 1) \vee (k + x > \text{eqtb\_size} + 1) then goto bad_fmt;
     undump_things(eqtb[k], x); k \leftarrow k + x; undump_int(x);
     if (x < 0) \vee (k + x > \text{eq}t\text{b}-size + 1) then goto bad-fmt;
     for j \leftarrow k to k + x - 1 do \operatorname{eqtb}[j] \leftarrow \operatorname{eqtb}[k-1];
     k \leftarrow k + x;until k > e<sub>atb</sub> size:
  if hash high > 0 then undump things (eqtb [eqtb size + 1], hash high); { undump hash extra part }
```
1331. A different scheme is used to compress the hash table, since its lower region is usually sparse. When text(p)  $\neq 0$  for  $p \leq hash\_used$ , we output two words, p and  $hash[p]$ . The hash table is, of course, densely packed for  $p \geq hash\_used$ , so the remaining entries are output in a block.

 $\langle$  Dump the hash table 1331  $\rangle \equiv$  $dump\_int(hash\_used); cs_count \leftarrow frozen\_control\_sequence - 1 - hash\_used + hash\_high;$ for  $p \leftarrow hash\_base$  to hash\_used do if  $text(p) \neq 0$  then begin  $dump\_int(p)$ ;  $dump\_hh(hash[p])$ ;  $incr(cs\_count)$ ; end;  $dump\_things (hash[hash\_used + 1], undefined\_control\_sequence - 1 - hash\_used);$ if  $hash\_high > 0$  then  $dump\_things(hash[eqtb\_size + 1], hash\_high);$  $dump\_int(cs\_count);$  $print\_ln$ ;  $print\_int(cs\_count)$ ;  $print("_multiletter \text{__control \text{__sequence}}")$ This code is used in section 1326. 1332. (Undump the hash table 1332)  $\equiv$ undump(hash\_base)(frozen\_control\_sequence)(hash\_used);  $p \leftarrow$  hash\_base − 1; repeat  $\text{undump}(p+1)(\text{hash} \text{-} \text{used})(p); \text{undump} \text{-} \text{hh}(\text{hash}[p]);$ until  $p = hash\_used$ ;  $undump\_things (hash[hash\_used + 1], undefined\_control\_sequence - 1 - hash\_used);$ if debug\_format\_file then begin  $print\_csnames(hash\_base, undefined\_control\_sequence - 1);$ end; if  $hash\_high > 0$  then **begin** undump\_things (hash [eqtb\_size + 1], hash\_high); if  $debug\_format$  file then **begin** print\_csnames (eqtb\_size + 1, hash\_high – (eqtb\_size + 1)); end; end;  $undump\_int(cs\_count)$ 

This code is used in section 1327.

**1333.**  $\langle$  Dump the font information 1333  $\rangle \equiv$  $dump\_int(fmem\_ptr)$ ;  $dump\_things(font\_info[0], fmem\_ptr)$ ;  $dump\_int(font\_ptr)$ ;  $\langle$  Dump the array info for internal font number k 1335 $\rangle$ ;  $print\_ln; print\_int(fmem\_ptr-7); print("www\_words\_of_{\sqcup}font\_info_{\sqcup}for_{\sqcup}");$  $print\_int(font\_ptr - font\_base);$ if  $font\_ptr \neq font\_base + 1$  then  $print("_upreloaded_ifonts")$ else $\mathit{print}(\text{``$\sqcup$^{preloaded}$$\sqcup$^{font}$''})$ This code is used in section 1315.

1334. (Undump the font information 1334)  $\equiv$ 

```
undump_size(7)(sup_font_mem_size)(\text{font} mem size\text{ }})(fmem_ptr);
if fmem_ptr > font_mem_size then font_mem_size \leftarrow fmem_ptr;
font_info \leftarrow{} smalloc_array (memory-word, font_mean_size); undump_things (font_info[0], frem_prr);undump_size(font_base)(font_base + max_font_max)(\text{font\_max})(font_ptr);
     { This undumps all of the font info, despite the name. }
```
 $\langle$  Undump the array info for internal font number k 1336 $\rangle$ ; This code is used in section 1316.

1335.  $\langle$  Dump the array info for internal font number k 1335 $\rangle \equiv$ begin  $dump\_things (font\_dir [null\_font], font\_ptr + 1 - null\_font);$  $dump\_things (font\_num\_ext[null\_font], font\_ptr + 1 - null\_font);$  $dump\_things (font\_check[null\_font], font\_ptr + 1 - null\_font);$  $dump\_things (font\_size [null\_font], font\_ptr + 1 - null\_font);$  $dump\_things (font\_disize [null\_font], font\_ptr + 1 - null\_font);$  $dump\_things (font\_params[null\_font], font\_ptr + 1 - null\_font);$  $dump\_things(hyphen\_char[null\_font], font\_ptr + 1 - null\_font);$  $dump\_things$  (skew\_char [null\_font], font\_ptr + 1 – null\_font);  $dump\_things (font_name [null\_font], font\_ptr + 1 - null\_font);$  $dump\_things (font\_area [null\_font], font\_ptr + 1 - null\_font);$  $dump\_things (font\_bc[null\_font], font\_ptr + 1 - null\_font);$  $dump\_things (font\_ec[null\_font], font\_ptr + 1 - null\_font);$  $dump\_things(ctype\_base[null\_font], font\_ptr + 1 - null\_font);$  $dump\_things(char\_base[null\_font], font\_ptr + 1 - null\_font);$  $dump\_things (width\_base[null\_font], font\_ptr + 1 - null\_font);$  $dump\_things (height\_base[null\_font], font\_ptr + 1 - null\_font);$  $\label{eq:sum} dump\_things \left(\textit{depth\_base}\left[\textit{null\_font}\right], \textit{font\_ptr} + 1 - \textit{null\_font}\right);$  $dump\_things (italic\_base[null\_font], font\_ptr + 1 - null\_font);$  $dump\_things(lig\_kern\_base[null\_font], font\_ptr + 1 - null\_font);$  $dump\_things(kern\_base[null\_font], font\_ptr + 1 - null\_font);$  $dump\_things (exten\_base[null\_font], font\_ptr + 1 - null\_font);$  $dump\_things$  (param\_base [null\_font], font\_ptr + 1 - null\_font);  $dump\_things (font\_glue [null\_font], font\_ptr + 1 - null\_font);$  $dump\_things (bchar\_label[null\_font], font\_ptr + 1 - null\_font);$  $dump\_things (font\_bchar [null\_font], font\_ptr + 1 - null\_font);$  $dump\_things (font\_false\_bchar [null\_font], font\_ptr + 1 - null\_font);$ for  $k \leftarrow null_{font}$  to font\_ptr do begin  $print\_nl("\font")$ ;  $print\_esc(font\_id\_text(k)); print\_char("="");$  $print_{\text{i}}$ file\_name(font\_name[k], font\_area[k], ""); if  $font\_size[k] \neq font\_disize[k]$  then begin  $print("a t<sub>u</sub>")$ ;  $print\_scaled (font\_size[k])$ ;  $print("pt")$ ; end; end; end

This code is used in section 1333.

1336. This module should now be named 'Undump all the font arrays'.

 $\langle$  Undump the array info for internal font number k 1336 $\rangle \equiv$ 

```
begin { Allocate the font arrays }
```
 $font\_dir \leftarrow \text{smalloc\_array}(\text{eight\_bits}, \text{font\_max}); \text{ font\_num\_ext} \leftarrow \text{smalloc\_array}(\text{integer}, \text{font\_max});$  $font\_check \leftarrow \text{smalloc\_array} (four\_quarters, font\_max); \text{ } font\_size \leftarrow \text{smalloc\_array} (scaled, font\_max);$  $font\_disize \leftarrow \text{smalloc}(\text{array}(scaled, font\_max); font\_params \leftarrow \text{smalloc}(\text{array}(font\_index, font\_max);$  $font_name \leftarrow \text{smalloc} \text{.} array (str_number, font\_max);$   $font\_area \leftarrow \text{smalloc} \text{.} array (str_number, font\_max);$  $font\_bc \leftarrow \text{smalloc} \text{_{-}array} (eight\_bits, font\_max); font\_cc \leftarrow \text{smalloc} \text{_{-}array} (eight\_bits, font\_max);$  $font\_glue \leftarrow smalloc_array(halfword, font\_max); hyphen\_char \leftarrow smalloc_array(inteqr, font\_max);$  $skew\_char \leftarrow \text{smalloc\_array}(\text{integer}, \text{font\_max}); \text{ }\text{left\_label} \leftarrow \text{smalloc\_array}(\text{font\_index}, \text{font\_max});$  $font\_behavior \leftarrow \text{smalloc\_array}(\text{nine\_bits}, \text{font\_max}); \text{ font\_false\_behavior \leftarrow \text{smalloc\_array}(\text{nine\_bits}, \text{font\_max});$  $ctype\_base \leftarrow \text{smalloc\_array}(\text{integer}, \text{font\_max}); \text{ char\_base} \leftarrow \text{smalloc\_array}(\text{integer}, \text{font\_max});$ width base  $\leftarrow$  xmalloc\_array (integer, font max); height base  $\leftarrow$  xmalloc\_array (integer, font max);  $depth\_base \leftarrow smalloc\_array(integer, font\_max);$   $italic\_base \leftarrow smalloc\_array(integer, font\_max);$  $lig_{\text{term} \rightarrow base} \leftarrow \text{smalloc}_{\text{array}}(\text{integer}, \text{font}_{\text{max}}); \text{ kern}_{\text{base}} \leftarrow \text{smalloc}_{\text{array}}(\text{integer}, \text{font}_{\text{max}});$  $exten\_base \leftarrow \text{smalloc\_array}(\text{integer}, \text{font\_max}); \text{ param\_base} \leftarrow \text{smalloc\_array}(\text{integer}, \text{font\_max});$ undump\_things (font\_dir [null\_font], font\_ptr + 1 - null\_font);  $undump\_things (font_number\_num\_ext[null\_font], font\_ptr + 1 - null\_font);$  $undump\_things (font\_check[null\_font], font\_ptr + 1 - null\_font);$  $undump\_things (font\_size [null\_font], font\_ptr + 1 - null\_font);$ undump\_things (font\_dsize [null\_font], font\_ptr + 1 - null\_font);  $undump\_checked\_things (min\_halfword, max\_halfword, font\_params[null\_font], font\_ptr + 1 - null\_font);$  $undump\_things(hyphen\_char[null\_font], font\_ptr + 1 - null\_font);$  $undump\_things$  (skew\_char [null\_font], font\_ptr + 1 – null\_font); undump\_upper\_check\_things (str\_ptr, font\_name [null\_font], font\_ptr + 1 - null\_font); undump\_upper\_check\_things(str\_ptr, font\_area [null\_font], font\_ptr + 1 – null\_font); { There's no point in checking these values against the range  $[0, 255]$ , since the data type is unsigned char, and all values of that type are in that range by definition. }  $undump\_things (font\_bc[null\_font], font\_ptr + 1 - null\_font);$  $undump\_things (font\_ec[null\_font], font\_ptr + 1 - null\_font);$ undump\_things(ctype\_base[null\_font], font\_ptr + 1 - null\_font); undump\_things(char\_base[null\_font], font\_ptr + 1 – null\_font); undump\_things(width\_base[null\_font], font\_ptr + 1 - null\_font);  $undump\_things(height\_base[null\_font], font\_ptr + 1 - null\_font);$ undump\_things(depth\_base[null\_font], font\_ptr + 1 - null\_font); undump\_things(italic\_base[null\_font], font\_ptr + 1 - null\_font); undump\_things(lig\_kern\_base[null\_font], font\_ptr + 1 - null\_font);  $undump\_things(kern\_base[null\_font], font\_ptr + 1 - null\_font);$  $undump\_things (exten\_base[null\_font], font\_ptr + 1 - null\_font);$ undump\_things (param\_base [null\_font], font\_ptr + 1 - null\_font); undump\_checked\_things (min\_halfword, lo\_mem\_max, font\_glue [null\_font], font\_ptr + 1 - null\_font);  $undump\_checked\_things (0, frem\_ptr-1, bchar\_label[null_font], font\_ptr+1-null_font);$  $undump\_checked\_things (min\_quarterword, non\_char, font\_bchar[null\_font], font\_ptr + 1 - null\_font);$  $undump\_checked\_things (min\_quarterword, non\_char, font\_false\_bchar [null\_font], font\_ptr + 1 - null\_font);$ end

This code is used in section 1334.

1337. (Dump the hyphenation tables 1337)  $\equiv$  $dump\_int(hyph\_count);$ if  $h y ph_{\text{next}} \leq h y ph_{\text{pre}}$  then  $h y ph_{\text{next}} \leftarrow h y ph_{\text{size}}$ ;  $dump\_int(hyph\_next);$  {minumum value of hyphen\_size needed } for  $k \leftarrow 0$  to hyph\_size do if  $h yph\_word[k] \neq 0$  then begin  $dump\_int(k+65536 * hyph\_link[k])$ ; { assumes number of hyphen exceptions does not exceed 65535 }  $dump\_int(hyph\_word[k])$ ;  $dump\_int(hyph\_list[k])$ ; end;  $print\_ln$ ;  $print\_int(hyph\_count)$ ; if  $h y ph\_count \neq 1$  then  $print("$ <sub>U</sub>hyphenation exceptions") else  $print("_{\Box}hyphenation_{\Box}exception")$ ; if  $trie\_not\_ready$  then  $init\_trie$ ;  $dump\_int(trie\_max);$   $dump\_things(trie\_trl[0], trie\_max + 1);$   $dump\_things(trie\_tro[0], trie\_max + 1);$  $dump\_things (trie\_trc[0], trie\_max + 1);$   $dump\_int (trie\_op\_ptr);$   $dump\_things (hyf\_distance[1], trie\_op\_ptr);$  $dump\_things(huf_number1], trie\_op\_ptr);$   $dump\_things(huf.next[1], trie\_op\_ptr);$  $print\_nl("Hyphenation_Utrie_Uof_Ulength_U");$   $print\_int(trie\_max);$   $print("_Uhas_U");$  $print\_int(trie\_op\_ptr);$ if  $trie\_op\_ptr \neq 1$  then  $print("ops")$ else  $print("\text{loop}");$  $print("$  $_{\cup}$ out $_{\cup}$ of $_{\cup}$ ");  $print(int (trie\_op\_size);$ for  $k \leftarrow 255$  down<br>to  $0$  do if trie-used  $[k] > min\_quarterword$  then begin  $print\_nl("_{\sqcup\sqcup})$ ;  $print\_int(qo(trie\_used[k]))$ ;  $print("_{\sqcup}for_{\sqcup}language_{\sqcup})$ ;  $print\_int(k)$ ;  $dump\_int(k);$   $dump\_int(qo(trie\_used[k]))$ ; end

This code is used in section 1315.

1338. Only "nonempty" parts of *op\_start* need to be restored.

 $\langle$  Undump the hyphenation tables 1338  $\rangle \equiv$  $undump_size(0)(hyph_size)$ ('hyph\_size')(hyph\_count); undump\_size(hyph\_prime)(hyph\_size)( $\Delta$ hyph\_size $\Delta$ )(hyph\_next);  $j \leftarrow 0$ ; for  $k \leftarrow 1$  to hyph\_count do begin  $undump\_int(j)$ ; if  $j < 0$  then goto bad-fmt; if  $j > 65535$  then begin hyph\_next ← j div 65536;  $j \leftarrow j - hyph\_next * 65536$ ; end else  $h y p h_{\text{in}} t \leftarrow 0;$ **if**  $(j \geq hyph\_size)$  ∨ (hyph\_next > hyph\_size) **then goto** bad\_fmt;  $h y p h \cdot \text{link}[j] \leftarrow h y p h \cdot \text{next}; \text{undump}(0) (\text{str\_ptr}) (h y p h \cdot \text{word}[j]);$  $undump(min\_halfword)(max\_halfword)(hyph\_list[j]);$ end;  $\{j \text{ is now the largest occupied location in } hypoth\_word\}$  $incr(i)$ : if  $j < h y p h$ -prime then  $j \leftarrow h y p h$ -prime;  $h y p h_{\text{in}} t \leftarrow j;$ if hyph\_next  $\geq$  hyph\_size then hyph\_next  $\leftarrow$  hyph\_prime else if  $hyph.next \geq hyph\_prime$  then  $incr(hyph.next)$ ; undump\_size(0)(trie\_size)( $\text{`trie\_size'}$ )(j); init trie\_max  $\leftarrow$  j; tini { These first three haven't been allocated yet unless we're INITEX; we do that precisely so we don't allocate more space than necessary. } if  $\neg$ trie\_trl then trie\_trl  $\leftarrow$  xmalloc\_array (trie\_pointer, j + 1); undump\_things (trie\_trl[0],  $j + 1$ ); if  $\neg$ trie\_tro then trie\_tro  $\leftarrow$  xmalloc\_array (trie\_pointer, j + 1); undump\_things (trie\_tro[0],  $j + 1$ ); if  $\neg$ trie\_trc then trie\_trc  $\leftarrow$  xmalloc\_array (quarterword, j + 1); undump\_things (trie\_trc[0],  $j + 1$ );  $\mathit{undump\_size}(0)(\mathit{trie\_op\_size})(\mathtt{trie\_op\_size}{\check{~}})(j);\mathtt{init}\ \mathit{trie\_op\_ptr} \leftarrow j;\mathtt{tini}$ { I'm not sure we have such a strict limitation (64) on these values, so let's leave them unchecked. } undump\_things(hyf\_distance[1], j); undump\_things(hyf\_num[1], j);  $undump\_upper\_check\_things(max\_trie\_op, hyf\_next[1], j);$ init for  $k \leftarrow 0$  to 255 do trie\_used  $[k] \leftarrow min\_quarterword;$ tini  $k \leftarrow 256$ ; while  $j > 0$  do begin undump(0)(k – 1)(k); undump(1)(j)(x); init trie\_used[k]  $\leftarrow qi(x)$ ; tini  $j \leftarrow j - x$ ; op\_start[k]  $\leftarrow qo(j)$ ; end; init trie\_not\_ready  $\leftarrow$  false tini This code is used in section 1316.

1339. We have already printed a lot of statistics, so we set tracing stats  $\leftarrow$  0 to prevent them from appearing again.

 $\langle$  Dump a couple more things and the closing check word 1339  $\rangle \equiv$ dump\_int(interaction); dump\_int(format\_ident); dump\_int(69069); tracing\_stats  $\leftarrow 0$ This code is used in section 1315.
1340. (Undump a couple more things and the closing check word  $1340$  i ≡  $undump(batch_model) (error\_stop_model) (interaction);$ if interaction\_option  $\neq$  unspecified\_mode then interaction  $\leftarrow$  interaction\_option;  $undump(0)(str\_ptr)(format\_ident); undump\_int(x);$ if  $x \neq 69069$  then goto bad fmt

This code is used in section 1316.

1341. (Create the *format ident*, open the format file, and inform the user that dumping has begun  $1341$   $\equiv$  $selector \leftarrow new\_string; print(" \sqcup (format="); print(job_name); print\_char(" \sqcup"); print\_int(year);$ print\_char("."); print\_int(month); print\_char("."); print\_int(day); print\_char(")"); if interaction = batch\_mode then selector  $\leftarrow$  log\_only else  $selector \leftarrow term\_and\_log;$  $str\_room(1)$ ; format\_ident  $\leftarrow$  make\_string; pack\_job\_name(format\_extension); while  $\neg w\_open\_out(fmt\_file)$  do prompt\_file\_name("format\_file\_name", format\_extension);  $\it print\_nl("Beginning\_to\_dump\_on\_file\_");\ slow\_print(w\_make\_name\_string(fmt\_file));\ flux \textit{plus\_string};$  $print\_nl("")$ ; slow\_print(format\_ident) This code is used in section 1315.

1342. (Close the format file 1342)  $\equiv$  $w\_close$  (fmt\_file)

This code is used in section 1315.

1343. The main program. This is it: the part of T<sub>E</sub>X that executes all those procedures we have written.

Well—almost. Let's leave space for a few more routines that we may have forgotten.

 $\langle$  Last-minute procedures 1346  $\rangle$ 

1344. We have noted that there are two versions of TEX82. One, called INITEX, has to be run first; it initializes everything from scratch, without reading a format file, and it has the capability of dumping a format file. The other one is called 'VIRTEX'; it is a "virgin" program that needs to input a format file in order to get started. VIRTEX typically has more memory capacity than INITEX, because it does not need the space consumed by the auxiliary hyphenation tables and the numerous calls on *primitive*, etc.

The VIRTEX program cannot read a format file instantaneously, of course; the best implementations therefore allow for production versions of TEX that not only avoid the loading routine for Pascal object code, they also have a format file pre-loaded. This is impossible to do if we stick to standard Pascal; but there is a simple way to fool many systems into avoiding the initialization, as follows: (1) We declare a global integer variable called *ready already*. The probability is negligible that this variable holds any particular value like 314159 when VIRTEX is first loaded. (2) After we have read in a format file and initialized everything, we set ready already  $\leftarrow$  314159. (3) Soon VIRTEX will print '\*', waiting for more input; and at this point we interrupt the program and save its core image in some form that the operating system can reload speedily. (4) When that core image is activated, the program starts again at the beginning; but now ready already  $= 314159$  and all the other global variables have their initial values too. The former chastity has vanished!

In other words, if we allow ourselves to test the condition  $ready$  already = 314159, before ready already has been assigned a value, we can avoid the lengthy initialization. Dirty tricks rarely pay off so handsomely.

On systems that allow such preloading, the standard program called TeX should be the one that has plain format preloaded, since that agrees with The T<sub>E</sub>Xbook. Other versions, e.g., AmSTeX, should also be provided for commonly used formats.

 $\langle$  Global variables 13  $\rangle$  +≡

ready\_already: integer; { a sacrifice of purity for economy}

1345. Now this is really it: TFX starts and ends here.

The initial test involving *ready*-already should be deleted if the Pascal runtime system is smart enough to detect such a "mistake."

```
define const_{\text{c}}chk(\#) \equivbegin if \# \langle \inf \mathbb{Q} \mathbb{Q} \# \text{ then } \# \langle \inf \mathbb{Q} \mathbb{Q} \# \rangleelse if \# > sup @&# then \# \leftarrow sup @&#
            end \{set_{\text{setup} \text{bound\_var} \text{ stuff}\text{ duplicated in mf.ch. }\}define setup\_bound\_var(\#) \equiv bound\_default \leftarrow *, setup\_bound\_var\_enddefine setup_bound_var_end(#) \equiv bound_name \leftarrow #; setup_bound_var_end_end
  define setup_bound_var_end_end(#) \equiv setup_bound_variable(addressof(#), bound_name, bound_default)
procedure main\_body;
  begin { start\_here }
     { Bounds that may be set from the configuration file. We want the user to be able to specify the names
       with underscores, but TANGLE removes underscores, so we're stuck giving the names twice, once as a
       string, once as the identifier. How ugly. }
  setup\_bound\_var(0)('mem\_bot')(mem\_bot); setup\_bound\_var(250000)('main__memory')(main__memory);
        {memory_words} for mem in INITEX }
  setup\_bound\_var(0)('extra_mem_top')(extra\_mem\_top); { increase high mem in VIRTEX }
  setup\_bound\_var(0)('extra_mem_bot')(extra\_mem\_bot); { increase low mem in VIRTEX }
  setup\_bound\_var(200000)('pool_size')(pool_size);
  setup\_bound\_var(75000)('string_vacancies')(string_vacancies);
  setup\_bound\_var(5000)('pool_free')(pool_free); { min pool avail after fmt }
  setup\_bound\_var(15000)('max_strings')(max\_strings);
  setup\_bound\_var(100)('strings_free')(strings_free);
  setup\_bound\_var(100000)('font_mem_size')(font\_mem\_size);
  setup\_bound\_var(500)('font_max')(font_max); setup\_bound\_var(20000)('trie_size')(trie_size);
        {if ssup_trie_size increases, recompile }
  setup\_bound\_var(659)'(\text{hyph\_size'})(hyph\_size); setup\_bound\_var(3000)'(\text{buf\_size'})(buf\_size);setup\_bound\_var(50)('nest_size')(nest_size); setup\_bound\_var(15)('max_in_open')(max_in_open);
  setup\_bound\_var(60)('param_size')(param_size); setup\_bound\_var(4000)('save_size')(save_size);
  setup\_bound\_var(300)('stack_size')(stack_size);
  setup\_bound\_var(16384)'('dvi_buf_size')(dvi_buf_size); setup\_bound\_var(79)'('error_line')(error_line);
  setup\_bound\_var(50)('half_error_line')(half_error_line);
  setup\_bound\_var(79)(\text{max\_print\_line})(max\_print\_line);
  setup\_bound\_var(0)('hash extra')(hash_extra);
  setup\_bound\_var(10000)('expand_depth')(expand\_depth); const_chk(mem_bot);
  const chk (main memory); Init extra mem top \leftarrow 0; extra mem bot \leftarrow 0; Tini
  if extra_mean\_bot > sup.mainloop_namemap then extra_mean\_bot \leftarrow sup.mainloop_namemap;
  if extra_mean\_top > sup\_main\_memory then extra\_mem\_top \leftarrow sup\_main\_memory;{mem\_top is an index, main_memory a size }
  mem\_top \leftarrow mem\_bot + main\_memory - 1; mem\_min \leftarrow mem\_bot; mem\_max \leftarrow mem\_top;{ Check other constants against their sup and inf. }
  const\_chk (trie\_size); \; const\_chk (hyph\_size); \; const\_chk (buf\_size); \; const\_chk (nest\_size);const\_chk (max_in\_open); const\_chk (param\_size); const\_chk (save\_size); const\_chk (stack\_size);
  const\_{chk}(div\_{bif\_size}); const\_{chk}(pool\_size); const\_{chk}(string\_{vacaries}); const\_{chk}(pool\_free);
  const\_chk (max\_strings); \; const\_chk (strings\_free); \; const\_chk (font\_mem\_size); \; const\_chk (font\_max);const\_chk (hash\_extra);if error_line > ssup_error_line then error_line \leftarrow ssup_error_line; { array memory allocation }
  buffer \leftarrow \text{smalloc\_array}(ASCII\_code, buffer); nest \leftarrow \text{smalloc\_array}(list\_state\_record, nest\_size);save\_stack \leftarrow \text{smalloc\_array}(\text{memory\_word}, \text{save\_size});input\_stack \leftarrow \text{smalloc\_array}(in\_state\_record, stack\_size);input\_file \leftarrow x \text{ \textit{m}alloc\_array}(\text{alpha\_file}, \text{max\_in\_open}); \text{ \textit{line\_stack} \leftarrow x \text{ \textit{m}alloc\_array}(\text{integer}, \text{max\_in\_open});
```

```
source\_filename\_stack \leftarrow smalloc\_array (str_number, max_in\_open);full\_source\_filename\_stack \leftarrow \text{smalloc\_array}(\text{str\_number}, \text{max\_in\_open});param\_stack \leftarrow smallest \leftarrow small \leftarrow array(halfword, param\_size); \; dvi\_buf \leftarrow small \leftarrow small \leftarrow array(eight\_bits, dvi\_buf\_size);h y ph_{word} \leftarrow \text{smalloc\_array}(\text{str\_number}, \text{h y ph\_size});hyph list \leftarrow xmalloc_array (halfword, hyph_size); hyph_link \leftarrow xmalloc_array (hyph_pointer, hyph_size);
        Init yzmem ← xmalloc_array (memory_word, mem_top – mem_bot + 1);
  zmem ← yzmem – mem_bot; { Some compilers require mem_bot = 0 }
  eqtb\_top \leftarrow eqtb\_size + hash\_extra;if hash_extra = 0 then hash_top \leftarrow undefined_control_sequence
  else hash_top \leftarrow eqtb_top;
  yhash \leftarrow \text{smalloc\_array} (two\_halves, 1 + hash\_top - hash\_offset); hash \leftarrow \text{yhash} - hash\_offset;{ Some compilers require hash\_offset = 0 }
  next(hash\_base) \leftarrow 0; text(hash\_base) \leftarrow 0;for hash used \leftarrow hash base + 1 to hash top do hash [hash used] \leftarrow hash [hash base];
  z\neq z\neq b \leftarrow \text{smalloc-array}(\text{memory-word}, \text{eq}t\rightarrow \text{top}); \text{eq}t\rightarrow z\neq b;str\_start \leftarrow \text{smalloc\_array} (pool\_pointer, \textit{max\_strings});str\_pool \leftarrow \text{smalloc\_array}(\text{packet}\_\text{ASCII}\_\text{code}, \text{pool}\_\text{size});font\_info \leftarrow \text{smalloc\_array} (memory_word, font_mem_size); Tinihistory \leftarrow fatal_error_stop;
        { in case we quit during initialization }
  t\text{-}open\_out; { open the terminal for output }
  if ready already = 314159 then goto start of TEX;
  \langle Check the "constant" values for consistency 14\rangleif bad > 0 then
     begin wterm ln(´Ouch---my<sub>u</sub>internal constants have been clobbered!´, ´---case n´, bad : 1);
     goto final_end;
     end;
  initialize: { set global variables to their starting values }
  Init if \neg get\_strings\_started then goto final end;
  init_prim; { call primitive for each primitive }
  init\_str\_ptr \leftarrow str\_ptr; init\_pool\_ptr \leftarrow pool\_ptr; fix\_date\_and\_time;Tini
  ready_already \leftarrow 314159;
start_of_TEX: \langle Initialize the output routines 56\rangle;
  \langle Get the first line of input and prepare to start 1350\rangle;
  history \leftarrow spotless; { ready to go!}
  main_control; { come to life }
  final_cleanup; { prepare for death }
  close files and terminate ;
```
 $final\_end$ :  $do\_final\_end$ ;

end  $\{ main\_body\}$ 

;

1346. Here we do whatever is needed to complete T<sub>E</sub>X's job gracefully on the local operating system. The code here might come into play after a fatal error; it must therefore consist entirely of "safe" operations that cannot produce error messages. For example, it would be a mistake to call str\_room or make\_string at this time, because a call on *overflow* might lead to an infinite loop.

Actually there's one way to get error messages, via *prepare\_mag*; but that can't cause infinite recursion. This program doesn't bother to close the input files that may still be open.

 $\langle$  Last-minute procedures 1346  $\rangle \equiv$ 

```
procedure close_files_and_terminate;
  var k: integer; { all-purpose index }
  begin \langle Finish the extensions 1391\rangle;
  stat if tracing stats > 0 then \langle Output statistics about this job 1347\rangle; tats
  wake_up_terminal; \langle Finish the DVI file 653\rangle;
  if log opened then
     begin wlog_cr; a_close(log_file); selector \leftarrow selector -2;
     if selector = term_only then
       begin print\_nl("Transcript written on "); print file name (0, log_name, 0); print char(".");
       end;
     end;
  print\_ln;
  if (edit_name_start \neq 0) ∧ (interaction > batch_mode) then
     call\_edit(str\_pool, edit\_name\_start, edit\_name\_length, edit\_line);end;
See also sections 1348, 1349, and 1351.
```
This code is used in section 1343.

1347. The present section goes directly to the log file instead of using *print* commands, because there's no need for these strings to take up *str\_pool* memory when a non-**stat** version of T<sub>E</sub>X is being used.

 $\langle$  Output statistics about this job 1347 $\rangle \equiv$ 

if log<sub>-opened</sub> then  $begin('c']$ ;  $wlog ln('u')$ ;  $wlog ln('Here<sub>u</sub>is<sub>u</sub>how<sub>u</sub>much<sub>u</sub>of<sub>u</sub>TeX' 's<sub>u</sub>memory', 'uyou<sub>u</sub>used:');$  $wlog(\tilde{\ }_{\sqcup}, str\_ptr - init\_str\_ptr : 1, \tilde{\ }_{\sqcup} string');$ if  $str\_ptr \neq init\_str\_ptr + 1$  then  $wlog('s'))$ ;  $\label{eq:2} wlog\_ln\big(\texttt{`$\cup$out$\cup$of$\cup$'}, max\_strings\,-\,init\_str\_ptr:1\big);$  $wlog\_ln($  ´, pool ptr − init pool ptr : 1, ´ string characters out of s', pool size − init pool ptr : 1);  $wlog ln(\uparrow \downarrow \uparrow, \text{lo} \_mem\_max - \text{mem} \_ min + \text{mem} \_ end - \text{hi} \_mem\_min + 2 : 1,$  $\sim_{\Box}$ words $_{\Box}$ of $_{\Box}$ memory $_{\Box}$ out $_{\Box}$ of $_{\Box}$ <sup>'</sup>, mem\_end + 1 – mem\_min : 1);  $wlog\_ln($   $\lceil$   $\lceil$   $\lceil$ ,  $cs \_count : 1$ ,  $\lceil$  multiletter control sequences out of  $\lceil$   $\lceil$ ,  $hash\_size : 1, \rceil$ ,  $hash\_extra : 1);$  $wlog(\ulcorner\!\Box\urcorner, fmem\_ptr: 1, \ulcorner\!\Box words\!\sqcup of \llcorner\!\Box font\!\sqcup \verb"info\urcup fort\urcorner', font\_ptr - font\_base: 1, \ulcorner\!\sqcup font\urcorner);$ if font\_ptr  $\neq$  font\_base + 1 then wlog( $\check{\mathsf{s}}$ );  $wlog ln($ ;  $\omega$ out $\omega$ of $\omega$ ; font mem size : 1,  $\omega$ for $\omega$ ; font max – font base : 1);  $wlog($   $\lceil \cdot \rfloor$   $\lceil \cdot \rfloor$ ,  $hyph_count : 1, \lceil \cdot \rfloor$  hyphenation exception  $\lceil \cdot \rceil$ ; if hyph\_count  $\neq 1$  then wlog( $\check{\mathsf{s}}$ );  $wlog\_ln($   $\text{__out\_of\_}$   $\text{__}, \text{hyph\_size : 1};$  $wlog ln(\ulcorner \_ \cdot, max_in\_stack: 1, \ulcorner i, \ulcorner, max.nest\_stack: 1, \ulcorner n, \ulcorner, max\_param\_stack: 1, \ulcorner p, \ulcorner,$  $max_buf\_stack + 1:1, 5, \cdot, max\_save\_stack + 6:1, 5 \text{ s }_b$ stack $_{\sqcup}$ positions $_{\sqcup}out_{\sqcup}of_{\sqcup}$ ,  $stack.size : 1, i, \dots, nest.size : 1, i, \dots, param_size : 1, ip, \dots, buffer size : 1, ib, \dots, save_size : 1, is')$ ; end

This code is used in section 1346.

end; tini

1348. We get to the *final cleanup* routine when **\end** or **\dump** has been scanned and *its\_all\_over.* 

 $\langle$  Last-minute procedures 1346  $\rangle$  +≡ procedure final\_cleanup; label exit; var c: small\_number; { 0 for \end, 1 for \dump } begin  $c \leftarrow cur_{\mathcal{L}}$ if job\_name = 0 then open\_log\_file; while  $input\_ptr > 0$  do if state = token\_list then end\_token\_list else end\_file\_reading; while *open\_parens*  $> 0$  do begin  $print("_1)$ ");  $decr (open\_params);$ end; if  $cur\_level > level\_one$  then begin print nl("("); print esc("end occurred "); print("inside a group at level ");  $print\_int(cur\_level - level\_one); print\_char("")$ ; end; while  $cond\_ptr \neq null$  do begin  $print\_nl("(""); print\_esc("end<sub>u</sub>occurred<sub>u</sub>"); print("when<sub>u</sub>"); print\_cmd\_chr(if_test, cur_if);$ if *if line*  $\neq 0$  then begin  $print("\text{con}_\sqcup\text{line}_\sqcup")$ ;  $print(int(int$ : end;  $print("was<sub>u</sub>incomplete)"); ifLine \leftarrow if\_line-field(cond\_ptr); curl \leftarrow subtype(cond\_ptr);$  $temp\_ptr \leftarrow cond\_ptr$ ;  $cond\_ptr \leftarrow link (cond\_ptr)$ ;  $free\_node (temp\_ptr, if\_node\_size)$ ; end; if history  $\neq$  spotless then **if**  $((history = warning.issued) \lor (interaction < error_stop-mode))$  then if selector  $= term$ -and-log then begin selector  $\leftarrow$  term\_only;  $\text{print\_nl}$ ("(see<sub> $\sqcup$ </sub>the $\sqcup$ transcript $\sqcup$ file $\sqcup$ for $\sqcup$ additional $\sqcup$ information)");  $selector \leftarrow term\_and\_log;$ end; if  $c = 1$  then begin Init for  $c \leftarrow top\_mark\_code$  to  $split\_bot\_mark\_code$  do if  $cur\_mark[c] \neq null$  then delete\_token\_ref (cur\_mark [c]); if last\_glue  $\neq$  max\_halfword then delete\_glue\_ref (last\_glue); store\_fmt\_file; return; Tini  $print\_nl$ ("(\dump<sub>u</sub>is<sub>u</sub>performed<sub>u</sub>only<sub>u</sub>by<sub>u</sub>INITEX)"); return; end; exit: end; 1349. (Last-minute procedures 1346)  $+=$ **init procedure**  $init\_prim$ ; { initialize all the primitives } begin no\_new\_control\_sequence  $\leftarrow$  false;  $\langle$  Put each of T<sub>E</sub>X's primitives into the hash table 232 $\rangle$ ;  $no\_new\_control\_sequence \leftarrow true;$ 

1350. When we begin the following code, T<sub>EX</sub>'s tables may still contain garbage; the strings might not even be present. Thus we must proceed cautiously to get bootstrapped in.

But when we finish this part of the program, T<sub>E</sub>X is ready to call on the *main control* routine to do its work.

```
\langle Get the first line of input and prepare to start 1350 \rangle \equivbegin \langle Initialize the input routines 337\rangle;
   if (format\_ident = 0) \vee (buffer[loc] = "\mathfrak{k}" \vee dump\_line \mathbf{then}begin if format_ident \neq 0 then initialize; { erase preloaded format }
       if \neg open\_fmt\_file then goto final\_end;
       if \neg load\_fmt\_file then
           begin w\_close (fmt_file); goto final_end;
           end;
       w\_close (fmt_file); eqtb \leftarrow zeqtb;
       while (loc < limit) \wedge (buffer[loc] = "\cdot"]) do incr(loc);end;
   if end line char inactive then decr (limit)else buffer[limit] \leftarrow end\_line\_char;if mltex\_enabeled\_p then
       begin \textit{wterm\_ln} (\text{MLTeX}_{\cup}v2.2\text{L}enabled\text{'});
       end;
   fix\_date\_and\_time;init if trie_not_ready then
       begin { initex without format loaded }
       trie\_trl \leftarrow \text{smalloc} \text{.array}(trie\_pointer, trie\_size); trie\_tro \leftarrow \text{smalloc} \text{.array}(trie\_pointer, trie\_size);trie\_trc \leftarrow \text{smalloc\_array}(quarterword, trie\_size);trie\_c \leftarrow \text{smalloc}.\text{array}(\text{packet}.\text{ASCII}.\text{code}, \text{trie}.\text{size}); \text{ trie} \rightarrow \text{smalloc}.\text{array}(\text{trie}.\text{space}, \text{trie}.\text{size});trie\_l \leftarrow \text{smalloc\_array}(trie\_pointer, trie\_size); trie\_r \leftarrow \text{smalloc\_array}(trie\_pointer, trie\_size);trie\_hash \leftarrow \text{smalloc\_array} (trie\_pointer, trie\_size); \; trie\_taken \leftarrow \text{smalloc\_array} (boolean, trie\_size);trie_root \leftarrow 0; trie_c[0] \leftarrow si(0); trie_ptr \leftarrow 0; {Allocate and initialize font arrays}
       font\_dir \leftarrow \text{smalloc\_array}(\text{eight\_bits}, \text{font\_max}); font\_num\_ext \leftarrow \text{smalloc\_array}(\text{integer}, \text{font\_max});font\_check \leftarrow \text{smalloc\_array} (four\_quarters, font\_max); \text{ } font\_size \leftarrow \text{smalloc\_array} (scaled, font\_max);font\_disize \leftarrow \text{smalloc\_array} (scaled, font\_max); font\_params \leftarrow \text{smalloc\_array} (font\_index, font\_max);font_name \leftarrow \text{smalloc\_array}(\text{str\_number}, \text{font\_max});font\_\n# \mathit{cont} \_\n# \leftarrow \mathit{smalloc} \_\n# \mathit{art} \_\n# \left( \mathit{str} \_\n# \_\n# \right) \right); font\_\n# \left( \mathit{cont} \_\n# \_\n# \right); font\_\n# \left( \mathit{c} \_\n# \_\n# \right);
       font\_ec \leftarrow smalloc_array (eight\_bits, font\_max); font\_glue \leftarrow smalloc_array (halfword, font\_max);hyphen_char \leftarrow xmalloc_array(integer, font_max); skew_char \leftarrow xmalloc_array(integer, font_max);
       bchar label ← xmalloc_array (font_index, font_max); font_bchar ← xmalloc_array (nine_bits, font_max);
       font\_false\_bchar \leftarrow \text{smalloc\_array}(\textit{nine\_bits}, \textit{font\_max});ctype\_base \leftarrow \text{smalloc\_array}(\text{integer}, \text{font\_max}); \text{ char\_base} \leftarrow \text{smalloc\_array}(\text{integer}, \text{font\_max});width\_base \leftarrow{} smalloc\_array(integer, font\_max); height\_base \leftarrow{} smalloc\_array(integer, font\_max);depth\_\_\_\_\_\_ integer, font max); italic base \leftarrow xmalloc_array (integer, font max);
       \textit{lia\_kern}\_\textit{base} \leftarrow \textit{smalloc\_array}(\textit{integer}, \textit{font\_max}); \textit{~kern}\_\textit{base} \leftarrow \textit{smalloc\_array}(\textit{integer}, \textit{font\_max});exten\_base \leftarrow \text{smallo}c_array(intteger, font\_max); \text{ param\_base} \leftarrow \text{smallo}c_array(intteger, font\_max);font\_ptr \leftarrow null\_font; \; \text{fmem\_ptr \leftarrow 7; \; \text{font\_dir} \, [null\_font] \leftarrow dir\_default; \; \text{font\_num\_ext} \, [null\_font] \leftarrow 0;font_name[nullfont] \leftarrow "nullfont"; font_name[nullfont] \leftarrow "if; input![font] \leftarrow "", input![font] \leftarrow "if; input![font] \leftarrow "if; input![font] \leftskew\_char[null\_font] \leftarrow -1; \, \, \text{bchar\_label}[null\_font] \leftarrow non\_address; \, \, \text{font\_bchar}[null\_font] \leftarrow non\_char;font\_false\_\text{bchar}\{\text{null}\_\text{font} \} \leftarrow \text{non}\_\text{char}; \text{font\_bc}\{\text{null}\_\text{font} \} \leftarrow 1; \text{ font}\_\text{ec}\{\text{null}\_\text{font} \} \leftarrow 0;font\_size[null\_font] \leftarrow 0; \; font\_disize[null\_font] \leftarrow 0; \; cype\_base[null\_font] \leftarrow 0;char\_base[null\_font] \leftarrow 0; \; width\_base[null\_font] \leftarrow 0; \; height\_base[null\_font] \leftarrow 0;depth\_base[null\_font] \leftarrow 0; \; italic\_base[null\_font] \leftarrow 0; \; lig\_kern\_base[null\_font] \leftarrow 0;kern\_base[null\_font] \leftarrow 0; \text{ }exten\_base[null\_font] \leftarrow 0; \text{ } font\_glue[null\_font] \leftarrow null;font\_params[null\_font] \leftarrow 7; \text{ param\_base}[null\_font] \leftarrow -1;
```
tini

 $font\_used \leftarrow \text{smalloc\_array}(boolean, font\_max);$ for font  $k \leftarrow$  font base to font max do font used  $[font_k] \leftarrow false;$  $\langle$  Compute the magic offset 776 $\rangle$ ;  $\langle$  Initialize the print selector based on interaction 76 $\rangle$ ; if  $(loc < limit) \wedge (cat\_code(buffer[loc]) \neq escape)$  then start input; {\input assumed}

end

This code is used in section 1345.

1351. Debugging. Once T<sub>EX</sub> is working, you should be able to diagnose most errors with the \show commands and other diagnostic features. But for the initial stages of debugging, and for the revelation of really deep mysteries, you can compile TEX with a few more aids, including the Pascal runtime checks and its debugger. An additional routine called *debug help* will also come into play when you type 'D' after an error message; debug help also occurs just before a fatal error causes T<sub>E</sub>X to succumb.

The interface to *debug-help* is primitive, but it is good enough when used with a Pascal debugger that allows you to set breakpoints and to read variables and change their values. After getting the prompt 'debug  $\#$ ', you type either a negative number (this exits *debug-help*), or zero (this goes to a location where you can set a breakpoint, thereby entering into dialog with the Pascal debugger), or a positive number  $m$ followed by an argument n. The meaning of m and n will be clear from the program below. (If  $m = 13$ , there is an additional argument, l.)

```
define breakpoint = 888 { place where a breakpoint is desirable }
\langle Last-minute procedures 1346 \rangle +≡
  debug procedure debug\_help; { routine to display various things }
  label breakpoint, exit;
  var k, l, m, n: integer;
  begin loop
    begin wake_up_terminal; print_nl("debug<sub>\sqcup^{\#}(-1 \sqcupto\sqcupexit):"); update_terminal; read(term_in, m);</sub>
    if m < 0 then return
    else if m = 0 then dump\_core { do something to cause a core dump }
       else begin read(term_in, n);case m of
         \langle Numbered cases for debug_help 1352 \rangleothercases print("?")
         endcases;
         end;
    end;
exit: end;
  gubed
```
1352. (Numbered cases for *debug\_help*  $1352 \equiv$ 1:  $print\_word(mem[n])$ ; {display  $mem[n]$  in all forms} 2:  $print\_int(into(n));$ 3:  $print\_int(int(n));$ 4:  $print\_word(\text{eq}th[n])$ ; 5: begin  $print\_scaled (font\_info[n].sc); print\_char("````);$  $print\_int(font\_info[n].qqqq, b0); print\_char(";"$  $print\_int(font\_info[n].qqqq.b1); print\_char(";");$  $print\_int (font\_info[n].qqqq.b2); print\_char(";");$  $print\_int (font\_info[n].qqqq, b3);$ end; 6:  $print\_word(save\_stack[n]);$ 7:  $show\_box(n)$ ; {show a box, abbreviated by  $show\_box\_depth$  and  $show\_box\_breadth$ } 8: begin breadth max  $\leftarrow 10000$ ; depth threshold  $\leftarrow pool_size - pool_ptr - 10$ ; show node list(n); { show a box in its entirety } end; 9:  $show\_token\_list(n, null, 1000)$ ; 10:  $slow\_print(n);$ 11:  $check\_mem(n > 0);$  { check wellformedness; print new busy locations if  $n > 0$  } 12: search\_mem $(n)$ ; { look for pointers to n } 13: begin  $read(term_in, l); print\_cmd\_chr(n, l);$ end; 14: for  $k \leftarrow 0$  to n do print(buffer[k]); 15: begin font in short display  $\leftarrow null$  font; short display(n); end;

16: panicking  $\leftarrow \neg$ panicking;

This code is used in section 1351.

1353. Extensions. The program above includes a bunch of "hooks" that allow further capabilities to be added without upsetting TEX's basic structure. Most of these hooks are concerned with "whatsit" nodes, which are intended to be used for special purposes; whenever a new extension to TEX involves a new kind of whatsit node, a corresponding change needs to be made to the routines below that deal with such nodes, but it will usually be unnecessary to make many changes to the other parts of this program.

In order to demonstrate how extensions can be made, we shall treat '\write', '\openout', '\closeout', '\immediate', '\special', and '\setlanguage' as if they were extensions. These commands are actually primitives of TEX, and they should appear in all implementations of the system; but let's try to imagine that they aren't. Then the program below illustrates how a person could add them.

Sometimes, of course, an extension will require changes to T<sub>E</sub>X itself; no system of hooks could be complete enough for all conceivable extensions. The features associated with '\write' are almost all confined to the following paragraphs, but there are small parts of the *print\_ln* and *print\_char* procedures that were introduced specifically to  $\text{write}$  characters. Furthermore one of the token lists recognized by the scanner is a write text; and there are a few other miscellaneous places where we have already provided for some aspect of  $\langle$ write. The goal of a T<sub>E</sub>X extender should be to minimize alterations to the standard parts of the program, and to avoid them completely if possible. He or she should also be quite sure that there's no easy way to accomplish the desired goals with the standard features that TEX already has. "Think thrice before extending," because that may save a lot of work, and it will also keep incompatible extensions of TEX from proliferating.

1354. First let's consider the format of whatsit nodes that are used to represent the data associated with  $\text{write}$  and its relatives. Recall that a whatsit has type = whatsit node, and the subtype is supposed to distinguish different kinds of whatsits. Each node occupies two or more words; the exact number is immaterial, as long as it is readily determined from the subtype or other data.

We shall introduce five *subtype* values here, corresponding to the control sequences  $\operatorname{openout}, \text{write},$ \closeout, \special, and \setlanguage. The second word of I/O whatsits has a write\_stream field that identifies the write-stream number (0 to 15, or 16 for out-of-range and positive, or 17 for out-of-range and negative). In the case of \write and \special, there is also a field that points to the reference count of a token list that should be sent. In the case of \openout, we need three words and three auxiliary subfields to hold the string numbers for name, area, and extension.

define  $write\_node\_size = 2$  { number of words in a write/whatsit node } define  $open\_node\_size = 3$  { number of words in an open/whatsit node } define *open\_node* = 0 { *subtype* in whatsits that represent files to **\openout** } define write node = 1 { subtype in whatsits that represent things to  $\{write\}$ define  $close\_node = 2$  {  $subtype$  in whatsits that represent streams to \closeout } define  $special-node = 3 \{ subtype \text{ in whatsits that represent \text{special things}} \}$ define *language\_node* = 4 { *subtype* in whatsits that change the current language } define what  $lang(\textbf{\#}) \equiv link(\textbf{\#} + 1)$  { language number, in the range 0... 255} define what  $\text{lhm}(\texttt{\#}) \equiv \text{type}(\texttt{\#}+1)$  { minimum left fragment, in the range 1..63} define what  $rhm(\textbf{#}) \equiv subtype(\textbf{#}+1)$  { minimum right fragment, in the range 1..63} define write\_tokens(#)  $\equiv$  link(#+1) { reference count of token list to write } define  $write\_stream(\textbf{\#}) \equiv info(\textbf{\#} + 1)$  {stream number (0 to 17)} define  $open_name(\#) \equiv link(\# + 1)$  { string number of file name to open } define  $open_area(\#) \equiv info(\# + 2)$  {string number of file area for *open\_name* } define  $open\_ext(\#) \equiv link(\# + 2)$  {string number of file extension for *open\_name* }

1355. The sixteen possible \write streams are represented by the *write\_file* array. The jth file is open if and only if  $write\_open[j] = true$ . The last two streams are special; write open [16] represents a stream number greater than 15, while  $write\_open[17]$  represents a negative stream number, and both of these variables are always false .

 $\langle$  Global variables 13  $\rangle$  +≡ write\_file:  $array [0.. 15]$  of  $alpha_{}file;$ write\_open:  $array [0..17]$  of boolean;

```
1356. (Set initial values of key variables 21) \pm \equivfor k \leftarrow 0 to 17 do write_open[k] \leftarrow false;
```
1357. Extensions might introduce new command codes; but it's best to use *extension* with a modifier, whenever possible, so that *main\_control* stays the same.

define  $immediate\_code = 4$  { command modifier for \immediate } define set\_language\_code = 5 { command modifier for \setlanguage }

```
\langle Put each of T<sub>EX</sub>'s primitives into the hash table 232 \rangle +≡
  primitive ("openout", extension, open-node);
  primitive ("write", extension, write_node); write_loc \leftarrow cur\_val;
  primitive ("closeout", extension, close\_node);
  primitive ("special", extension, special\_node);
  text(frozen\_special) \leftarrow "special"; eqtb[frozen\_special] \leftarrow eqtb[cur\_val];
  primitive ("immediate", extension, immediate\_code);
  primitive ("setlanguage", extension, set\_language\_code);
```
1358. The variable *write\_loc* just introduced is used to provide an appropriate error message in case of "runaway" write texts.

 $\langle$  Global variables 13  $\rangle$  +≡ *write\_loc: pointer*; { *eqtb* address of **\write** }

endcases;

1359. (Cases of print cmd chr for symbolic printing of primitives 233)  $\pm$ extension: case chr\_code of  $open\_node: print\_esc("openout");$  $write\_node: print\_esc("write");$  $close\_node$ :  $print\_esc$ ("closeout");  $special-node: print\_esc("special");$  $immediate\_code: print\_esc("immediate");$  $set\_language\_code: print\_esc("setlanguage");$ othercases  $print("[unknown$ <sub> $i$ </sub>extension!]")

1360. When an extension command occurs in main control, in any mode, the do-extension routine is called.

 $\langle$  Cases of *main\_control* that are for extensions to T<sub>E</sub>X 1360  $\rangle \equiv$  $any$ -mode (extension): do\_extension; This code is used in section 1057.

1361. (Declare action procedures for use by main control 1055)  $\pm \equiv$  $\langle$  Declare procedures needed in *do\_extension* 1362  $\rangle$ procedure  $do\_extension$ ; var  $k: integer; \{ all-purpose integers \}$ p: pointer; { all-purpose pointers } begin case  $cur\_chr$  of open\_node:  $\langle$  Implement \openout 1364 \; *write\_node*:  $\langle$ Implement  $\langle$ write 1365 $\rangle$ ;  $close\_node$ :  $\langle$  Implement \closeout 1366  $\rangle$ ;  $special-node: \langle Implement \setminus special_1367 \rangle;$ 

 $immediate\_code:$  {Implement \immediate 1388 }; set language code:  $\langle$  Implement  $\setminus$ setlanguage 1390 $\rangle$ ; othercases confusion("ext1") endcases; end;

1362. Here is a subroutine that creates a whatsit node having a given *subtype* and a given number of words. It initializes only the first word of the whatsit, and appends it to the current list.

 $\langle$  Declare procedures needed in *do\_extension* 1362 $\rangle \equiv$ procedure  $new\_whatsit(s: small_number; w: small_number);$ var p: pointer; { the new node } **begin**  $p \leftarrow get\_node(w); type(p) \leftarrow whatsit\_node; subtype(p) \leftarrow s; link(tail) \leftarrow p; tail \leftarrow p;$ end; See also section 1363.

This code is used in section 1361.

1363. The next subroutine uses *cur\_chr* to decide what sort of whatsit is involved, and also inserts a write\_stream number.

 $\langle$  Declare procedures needed in *do\_extension* 1362  $\rangle$  +≡ procedure  $new\_write\_whatsit(w : small_number);$ begin  $new\_whatsit(cur\_chr, w);$ if  $w \neq write\_node\_size$  then scan four bit int else begin scan\_int; if  $cur\_val < 0$  then  $cur\_val \leftarrow 17$ else if  $(cur\_val > 15) \wedge (cur\_val \neq 18)$  then  $cur\_val \leftarrow 16$ ; end;  $write\_stream(tail) \leftarrow cur\_val;$ end;

1364.  $\langle$  Implement \openout 1364  $\rangle \equiv$ begin  $new\_write\_whatsit(open\_node\_size)$ ; scan\_optional\_equals; scan\_file\_name;  $open_name(tail) \leftarrow cur_name; open-area(tail) \leftarrow cur_-area; open ext(tail) \leftarrow cur\_ext;$ end

This code is used in section 1361.

**1365.** When '\write  $12\{... \}$ ' appears, we scan the token list ' $\{... \}$ ' without expanding its macros; the macros will be expanded later when this token list is rescanned.

```
\langleImplement \write 1365 \rangle \equivbegin k \leftarrow cur.cs; new\_write\_whatsit(write\_node\_size);cur_c s \leftarrow k; p \leftarrow scan\_toks (false, false); write tokens (tail) \leftarrow def_{\cdot} ref;
   end
```
This code is used in section 1361.

1366.  $\langle$  Implement \closeout 1366  $\rangle \equiv$ **begin**  $new\_write\_whatsit(write\_node\_size)$ ; write\_tokens(tail)  $\leftarrow null$ ; end

This code is used in section 1361.

1367. When '\special{ $\ldots$ }' appears, we expand the macros in the token list as in \xdef and \mark.

 $\langle$ Implement \special 1367  $\rangle \equiv$ **begin** new whatsit(special node, write node size); write stream(tail)  $\leftarrow$  null;  $p \leftarrow scan\_toks(false, true);$  $write\_ tokens(tail) \leftarrow def\_ref;$ end

This code is used in section 1361.

1368. Each new type of node that appears in our data structure must be capable of being displayed, copied, destroyed, and so on. The routines that we need for write-oriented whatsits are somewhat like those for mark nodes; other extensions might, of course, involve more subtlety here.

```
\langle Basic printing procedures 58 \rangle +≡
procedure print\_write\_whatsit(s: str\_number; p: pointer);begin print\_esc(s);
  if write\_stream(p) < 16 then print\_int(write\_stream(p))else if write\_stream(p) = 16 then print\_char("*)else print\_char("−");
  end;
```

```
1369. \langle Display the whatsit node p 1369 \rangle \equiv
```

```
case subtype (p) of
open_node: begin print\_write\_whatsit("openout", p); print\_char("="");
  print_file_name(open_name(p), open_area(p), open_ext(p));
  end;
write\_node: begin print\_write\_whatsit("write", p); print\_mark(write\_tokens(p));
  end;
close\_node: print\_write\_whatsit ("closeout", p);
special-node: \text{begin print\_esc("special"), print_matrix(write\_tokens(p));end;
language node: begin print\_esc("setlanguage"); print(int(what\_lang(p)); print("_\mathsf{u}(hyphenmin_\mathsf{u}");print_int(what_lhm(p)); print_char(","); print_int(what_rhm(p)); print_char(")");
  end;
othercases print("whatsit?")
endcases
```
This code is used in section 189.

1370. (Make a partial copy of the whatsit node p and make r point to it; set words to the number of initial words not yet copied  $1370$  i ≡ case  $subtype(p)$  of

open\_node: **begin**  $r \leftarrow get\_node(open\_node\_size);$  words  $\leftarrow open\_node\_size;$ 

```
end;
```
write\_node, special\_node: **begin**  $r \leftarrow get\_node(write\_node\_size)$ ; add\_token\_ref(write\_tokens(p));  $words \leftarrow write\_node\_size$ ;

end;

close\_node, language\_node: **begin**  $r \leftarrow get\_node(small\_node\_size);$  words  $\leftarrow small\_node\_size;$ end; othercases confusion("ext2")

```
endcases
```
This code is used in section 212.

1371. (Wipe out the whatsit node p and goto done 1371)  $\equiv$ 

begin case  $subtype(p)$  of  $open\_node$ :  $free\_node(p, open\_node\_size)$ ;  $write\_node$ ,  $specialnode$ :  $beginedots$   $beginedots$   $def(write\_token(p));$   $free\_node(p, write\_node\_size);$ goto done ; end;  $close\_node$ , language\_node: free\_node(p, small\_node\_size); othercases confusion("ext3") endcases; goto done: end

This code is used in section 208.

1372. (Incorporate a whatsit node into a vbox 1372)  $\equiv$  $do\_nothing$ 

This code is used in section 680.

1373. (Incorporate a whatsit node into an hbox 1373)  $\equiv$ do nothing

This code is used in section 662.

1374. (Let d be the width of the whatsit p 1374)  $\equiv$  $d \leftarrow 0$ 

This code is used in section 1159.

1375. define  $adv\_past(\#) \equiv \text{if } subtype(\#) = language\_node$  then

begin  $cur\_{lang} \leftarrow what\_{lang}(\texttt{\#}); \ \textit{l} \text{.} \textit{hyf} \leftarrow what\_{lm}(\texttt{\#}); \ \textit{r} \text{.} \textit{hyf} \leftarrow what\_{lm}(\texttt{\#}); \texttt{end}$  $\langle$  Advance past a whatsit node in the *line\_break* loop 1375 $\rangle \equiv adv\_{past}(cur_{p})$ 

This code is used in section 877.

**1376.**  $\langle$  Advance past a whatsit node in the pre-hyphenation loop 1376 $\rangle \equiv adv\text{-}past(s)$ This code is used in section 907.

1377. (Prepare to move whatsit p to the current page, then goto *contribute* 1377)  $\equiv$ goto contribute

This code is used in section 1011.

## 522 PART 53: EXTENSIONS TEXAS SETTER SOME TEXAS SEXTENSIONS

**1378.**  $\langle$  Process whatsit p in vert break loop, goto not found 1378  $\rangle \equiv$ goto not\_found

This code is used in section 984.

1379. (Output the whatsit node p in a vlist 1379)  $\equiv$  $out\_what(p)$ 

This code is used in section 642.

1380.  $\langle$  Output the whatsit node p in an hlist 1380  $\rangle \equiv$  $out\_what(p)$ 

This code is used in section 633.

1381. After all this preliminary shuffling, we come finally to the routines that actually send out the requested data. Let's do \special first (it's easier).

```
\langle Declare procedures needed in hlist_out, vlist_out 1381 \rangle \equivprocedure special_0 (p : pointer);
  var old_setting: 0 \ldots \text{max\_selector}; { holds print selector }
     k: pool\_pointer; \{ index into str\_pool \}begin synch_h; synch_v;
   old\_setting \leftarrow selector; selector \leftarrow new\_string;show_token_list(link(write_tokens(p)), null, pool_size – pool_ptr); selector \leftarrow old_setting; str_room(1);
  if cur\_length < 256 then
     begin \text{div}\text{-} \text{out}(\text{xxx1}); \text{ } \text{div}\text{-} \text{out}(\text{cur}\text{-}\text{length});end
  else begin dvi_-out(xx4); dvi_-four (cur-length);
     end;
  for k \leftarrow str\_start[str\_ptr] to pool_ptr - 1 do dvi_out(so(str_pool|k|));
  pool\_ptr \leftarrow str\_start[str\_ptr]; {erase the string}
  end;
See also sections 1383, 1386, 1448, 1450, 1451, and 1465.
This code is used in section 630.
```
1382. To write a token list, we must run it through T<sub>EX</sub>'s scanner, expanding macros and **\the** and \number, etc. This might cause runaways, if a delimited macro parameter isn't matched, and runaways would be extremely confusing since we are calling on T<sub>E</sub>X's scanner in the middle of a \shipout command. Therefore we will put a dummy control sequence as a "stopper," right after the token list. This control sequence is artificially defined to be \outer.

 $\{$ Initialize table entries (done by INITEX only) 170  $\rangle$  +≡  $text(*end*_write) \leftarrow \text{*result*};$   $eq\_level(*end*_write) \leftarrow level<sub>con</sub>;$   $eq\_type(*end*_write) \leftarrow outer\_call;$  $equiv(end\_write) \leftarrow null;$ 

```
1383. \langle Declare procedures needed in hlist_out, vlist_out 1381 \rangle +\equivprocedure write\_out(p : pointer);
  var old_setting: 0.. max_selector; { holds print selector }
    old_model: integer; {saved mode}
    j: small_number; { write stream number }
    q, r: pointer; { temporary variables for list manipulation }
    d: integer; { number of characters in incomplete current string }
    clobbered: boolean; { system string is ok?}
    runsystem\_ret: integer; \{ return value from runsystem \}begin (Expand macros in the token list and make link (def_ref) point to the result 1384);
  old\_setting \leftarrow selector; j \leftarrow write\_stream(p);if j = 18 then selector \leftarrow new string
  else if write_open[j] then selector \leftarrow j
    else begin { write to the terminal if file isn't open }
       if (j = 17) \wedge (selector = term\_and\_log) then selector \leftarrow log\_only;print\_nl("");
       end;
  token\_show(det\_ref); print_ln; flush_list(def_ref);
  if j = 18 then
    begin if (tracing online \leq 0) then selector \leftarrow log only {Show what we're doing in the log file.}
    else selector \leftarrow term_and_loq; {Show what we're doing.}
         { If the log file isn't open yet, we can only send output to the terminal. Calling open log file from
            here seems to result in bad data in the log. }
    if \neg log\_ opened then selector \leftarrow term\_only;
    print\_nl("runsystem(");for d \leftarrow 0 to cur_length - 1 do
       begin { print gives up if passed str\_ptr, so do it by hand.}
       print(so(str\_pool[str\_start[str\_ptr] + d])); {N.B.: not print_char}
       end;
    print(")\ldots");
    if shellenabledp then
       begin str_room(1); append_char(0); {Append a null byte to the expansion.}
       clobbered \leftarrow false;for d \leftarrow 0 to cur_length – 1 do { Convert to external character set.}
         begin str\_pool[str\_start[str\_ptr] + d] \leftarrow xchr[str\_pool[str\_start[str\_ptr] + d];
         if (str\_pool[str\_start[str\_ptr] + d] = null\_code) \wedge (d < curr\_length - 1) then clobbered \leftarrow true;{ minimal checking: NUL not allowed in argument string of system()}
         end;
       if clobbered then print("clobbered")
       else begin {We have the command. See if we're allowed to execute it, and report in the log. We
              don't check the actual exit status of the command, or do anything with the output. }
         runsystem_ret \leftarrow runsystem(conststringcast(addressof(str_pool[str_start[str_ptr]])));
         if runsystem_ret = -1 then print("quotation error in system command")
         else if runsystem\_ret = 0 then print("dissabeled<sub>U</sub>(restricted)"else if runsystem\_ret = 1 then print("executed")else if runsystem\_ret = 2 then print("executed<sub>u</sub>safely<sub>u</sub>(allowed)")
         end;
       end
    else begin print("disabled"); { shellenabledp false }
       end;
    print char ("."); print nl(""); print ln; pool ptr \leftarrow str start [str ptr]; { erase the string }
    end;
```
# 524 PART 53: EXTENSIONS TEXS<sup>2</sup> §1383

```
selector \leftarrow old_settings;end;
```
1384. The final line of this routine is slightly subtle; at least, the author didn't think about it until getting burnt! There is a used-up token list on the stack, namely the one that contained end write token. (We insert this artificial '\endwrite' to prevent runaways, as explained above.) If it were not removed, and if there were numerous writes on a single page, the stack would overflow.

define end\_write\_token  $\equiv$  cs\_token\_flag + end\_write

 $\langle$  Expand macros in the token list and make *link* (def ref) point to the result 1384 $\rangle \equiv$  $q \leftarrow get\_avail; info(q) \leftarrow right\_brace\_token + "\}"$  $r \leftarrow get\_avail; link(q) \leftarrow r; info(r) \leftarrow end\_write\_token; ins\_list(q);$  $begin\_token\_list(write\_ tokens(p), write\_text);$  $q \leftarrow get\_{avail}; info(q) \leftarrow left\_{brace} \left( \text{base} + "{\text{`r}}; ins\_{list}(q);$ { now we're ready to scan '{ $\{$  token list}} \endwrite' }  $old-mode ← mode; mode ← 0;$  { disable \prevdepth, \spacefactor, \lastskip, \prevgraf }  $cur\_cs \leftarrow write\_loc; \ q \leftarrow scan\_toks(false, true); \ \{expand \ macros, etc.\}$ qet token; if cur tok  $\neq$  end write token then  $\langle$  Recover from an unbalanced write command 1385 $\rangle$ ;  $mode \leftarrow old_model; end\_token\_list \{ \text{conserve stack space} \}$ This code is used in section 1383.

1385. (Recover from an unbalanced write command 1385)  $\equiv$ begin  $print_error$  ("Unbalanced write command");  $help2 ("On<sub>1</sub> this<sub>1</sub> page<sub>1</sub> there's <sub>1</sub> a<sub>1</sub> \sqrt{with<sub>1</sub> fewer<sub>1</sub> real<sub>1</sub> {<sub>2</sub> similar<sub>1</sub>}.$  $("I<sub>U</sub> can 't<sub>U</sub> handle<sub>U</sub> that<sub>U</sub>very<sub>U</sub>well; <sub>U</sub>good<sub>U</sub> luck."); error;$ repeat  $get\_token;$ until  $cur\_tok = end\_write\_token;$ end

This code is used in section 1384.

1386. The *out\_what* procedure takes care of outputting whatsit nodes for *vlist\_out* and *hlist\_out*.

```
\langle Declare procedures needed in hlist_out, vlist_out 1381 \rangle +\equivprocedure out\_what(p:pointer);var j: small_number; { write stream number }
    old\_setting: 0...max\_selector;begin case subtype(p) of
  open node, write node, close node: \langle Do some work that has been queued up for \langlewrite 1387\rangle;
  special-node: special.out (p);language-node: do\_nothing;othercases confusion("ext4")
  endcases;
  end;
```
1387. We don't implement \write inside of leaders. (The reason is that the number of times a leader box appears might be different in different implementations, due to machine-dependent rounding in the glue calculations.)

```
\langle Do some work that has been queued up for \wedgewrite 1387\rangle \equivif \neg doing\_\mathit{leading} then
     begin j \leftarrow write\_stream(p);
     if subtype(p) = write-node then write.out(p)else begin if write\_open[j] then a\_close(write\_file[j]);
        if subtype(p) = close-node then write\_open[j] \leftarrow falseelse if j < 16 then
             begin cur_name \leftarrow open_name(p); cur_area \leftarrow open_area(p); cur_ext \leftarrow open_ext(p);
             if cur\_ext = "" then cur\_ext \leftarrow "... tex";
             pack\_cur_name;while \neg kpse_out_name_ok(stringcast(name_of_file + 1)) \vee \neg a_open_out(write_file[j]) do
                prompt\_file\_name("output\_file\_name", ".tex");write_open[i] \leftarrow true; { If on first line of input, log file is not ready yet, so don't log.}
             if log opened then
                begin old\_setting \leftarrow selector;if (tracing online \leq 0) then selector \leftarrow log only {Show what we're doing in the log file.}
                else selector \leftarrow term\_and\_log; {Show what we're doing.}
                print\_nl("\openarrow); print\_int(j); print("\sqcup= \sqcup^";
                print_{\text{file_name}}(cur_{\text{name}},cur_{\text{area}},cur_{\text{ext}}); print(""."); print_{nl(""); print_{nl};}selector \leftarrow old\_setting;end;
             end;
        end;
     end
```
This code is used in section 1386.

1388. The presence of '\immediate' causes the *do\_extension* procedure to descend to one level of recursion. Nothing happens unless \immediate is followed by '\openout', '\write', or '\closeout'.

```
\langleImplement \immediate 1388 \rangle \equivbegin qet_x \textit{to} ken;
  if (cur_cmd = extension) ∧ (cur_chr \leq close_node) then
     begin p \leftarrow tail; do_extension; {append a whatsit node}
     out\_what(tail); { do the action immediately }
     flush\_node\_list(tail); tail \leftarrow p; link(p) \leftarrow null;end
  else back input;
  end
```
This code is used in section 1361.

1389. The *Language extension is somewhat different.* We need a subroutine that comes into play when a character of a non-clang language is being appended to the current paragraph.

```
\langle Declare action procedures for use by main_control 1055 \rangle +=
procedure fix_language;
  var l: ASCII\_code; \{ the new current language \}begin if language \leq 0 then l \leftarrow 0else if language > 255 then l \leftarrow 0else l \leftarrow language;if l \neq clang then
     begin new\_whatsit(languages\_node, small\_node\_size); what\_lang(tail) \leftarrow l; clang \leftarrow l;
     what lhm(tail) \leftarrow norm.min(left\_hyper.min); what\_rhm(tail) \leftarrow norm.min(right\_hyper.min);end;
  end;
1390. (Implement \setlanguage 1390 \equivif abs(model) \neq hmode then report-illegal case
  else begin new\_whatsit(lanquare-node, small-node_size); scan.int;if cur\_val \leq 0 then clang \leftarrow 0else if cur\_val > 255 then clang \leftarrow 0else clang \leftarrow cur\_val;what_lang(tail) \leftarrow clang; what_lhm(tail) \leftarrow norm_min(left_hyphen_min);
     what\_rhm(tail) \leftarrow norm\_min(right\_hyphen\_min);end
This code is used in section 1361.
```
1391. (Finish the extensions 1391)  $\equiv$ for  $k \leftarrow 0$  to 15 do if write\_open[k] then  $a\_close(write\_file[k])$ This code is used in section 1346.

1392. System-dependent changes for Web2c. Here are extra variables for Web2c. (This numbering of the system-dependent section allows easy integration of Web2c and e-TEX, etc.)

 $\langle$  Global variables 13  $\rangle$  +≡

 $edit_name\_start: pool\_pointer; \{ where the filename to switch to starts \}$ edit\_name\_length, edit\_line: integer; { what line to start editing at } ipc\_on: cinttype; { level of IPC action, 0 for none  $\{default\}$ }  $stop\_at\_space$ : boolean; { whether more\_name returns false for space }

1393. The *edit\_name\_start* will be set to point into *str\_pool* somewhere after its beginning if T<sub>E</sub>X is supposed to switch to an editor on exit.

 $\langle$  Set initial values of key variables 21  $\rangle$  +≡  $edit_name\_start \leftarrow 0; stop_at_space \leftarrow true;$ 

1394. These are used when we regenerate the representation of the first 256 strings.

 $\langle$  Global variables 13  $\rangle$  +≡  $save\_str\_ptr: str\_number;$  $save\_pool\_ptr: pool\_pointer;$ shellenabledp: cinttype; restrictedshell: cinttype; output\_comment: ↑char: k, l: 0... 255; { used by 'Make the first 256 strings', etc. }

1395. When debugging a macro package, it can be useful to see the exact control sequence names in the format file. For example, if ten new csnames appear, it's nice to know what they are, to help pinpoint where they came from. (This isn't a truly "basic" printing procedure, but that's a convenient module in which to put it.)

```
\langle Basic printing procedures 58 \rangle +≡
procedure print\_csnames(hstart:integer; hfnish:integer);var c, h: integer;begin write ln(stderr, \text{ 'fmtdebug:} \text{csnames}_{\sqcup} \text{from}_{\sqcup} \text{'}, hstart, \text{'\text{ }_{\sqcup} \text{to}_{\sqcup} \text{'}, hfnish, \text{'}: \text{'});
  for h \leftarrow hstart to hfinish do
      begin if text(h) > 0 then
         begin { if have anything at this position }
         for c \leftarrow str\_start[text(h)] to str\_start[text(h) + 1] - 1 do
           begin put\_byte(str\_pool[c], stderr); { print the characters }
           end;
         write\_ln(staterr, '|\cdot);end;
      end;
  end;
```
1396. Are we printing extra info as we read the format file?

 $\langle$  Global variables 13  $\rangle$  +≡  $debug\_format\_file: boolean;$ 

1397. (Set initial values of key variables 21) +≡ debug debug\_format\_file  $\leftarrow true$ ; gubed;

1398. A helper for printing file:line:error style messages. Look for a filename in *full\_source\_filename\_stack*, and if we fail to find one fall back on the non-file:line:error style.

```
\langle Basic printing procedures 58 \rangle +\equivprocedure print_file_line;
  var level: 0 \ldots max_in\_open;
  begin level \leftarrow in open;
  while (level > 0) \wedge (full-source\_filename\_stack[level] = 0) do decr(level);if level = 0 then print\_nl("! \sqcup")else begin print\_nl(""); print_ffull\_source_f[lename_stack [level]); print(":");
     if level = in open then print int (line)
     else print\_int(line\_stack[level + 1]);
     print(" : <math>\sqcup</math>");end;
  end;
```
1399. To be able to determine whether \write18 is enabled from within T<sub>EX</sub> we also implement \eof18. We sort of cheat by having an additional route scan four bit int or 18 which is the same as scan four bit int except it also accepts the value 18.

 $\langle$  Declare procedures that scan restricted classes of integers 444  $\rangle$  + $\equiv$ 

```
procedure scan\_four\_bit\_int\_or\_18;
     begin scan_int;
     if (cur\_val < 0) \vee ((cur\_val > 15) \wedge (cur\_val \neq 18)) then
           beginemph{min} err ("Bad number");
           help2("Since <math>\iota_1</math>g<math>\iota_2</math>g<math>\iota_3</math>g<math>\iota_4</math>g<math>\iota_5</math>g<math>\iota_6</math>g<math>\iota_7</math>g<math>\iota_8</math>g<math>\iota_9</math>g<math>\iota_9</math>g<math>\iota_9</math>g<math>\iota_9</math>g<math>\iota_9</math>g<math>\iota_9</math>g<math>\iota_9</math>g<math>\iota_9</math>g<math>\iota_9</math>g<math>\iota_9</math>g<math>\iota_9</math>g<math>\iota_9("I<sub>u</sub> changed<sub>u</sub>this<sub>u</sub>one<sub>u</sub>to<sub>u</sub>zero."); int_error (cur_val); cur_val <math>\leftarrow 0;end;
     end;
```
1400. Dumping the *xord*, *xchr*, and *xprn* arrays. We dump these always in the format, so a TCX file loaded during format creation can set a default for users of the format.

```
\langle Dump xord, xchr, and xprn 1400 \rangle \equiv
```

```
dump things (xord [0], 256); dump things (xchr [0], 256); dump things (xprn [0], 256);
This code is used in section 1320.
```
1401. Undumping the *xord*, *xchr*, and *xprn* arrays. This code is more complicated, because we want to ensure that a TCX file specified on the command line will override whatever is in the format. Since the tcx file has already been loaded, that implies throwing away the data in the format. Also, if no translate filename is given, but  $\epsilon \phi$  *eight bit p* is set we have to make all characters printable.

```
\langle Undump xord, xchr, and xprn 1401 \rangle \equiv
```

```
if translate filename then
  begin for k \leftarrow 0 to 255 do undump things (dummy xord, 1);
  for k \leftarrow 0 to 255 do undump_things (dummy_xchr, 1);
  for k \leftarrow 0 to 255 do undump_things (dummy_xprn, 1);
  end
else begin undump things (xord [0], 256); undump things (xchr [0], 256); undump things (xprn [0], 256);
  if eight\_bit\_p then
     for k \leftarrow 0 to 255 do xprn[k] \leftarrow 1;
  end;
```
This code is used in section 1321.

1402. The string recycling routines. TEX uses 2 upto 4 new strings when scanning a filename in an \input, \openin, or \openout operation. These strings are normally lost because the reference to them are not saved after finishing the operation. *search\_string* searches through the string pool for the given string and returns either 0 or the found string number.

 $\langle$  Declare additional routines for string recycling 1402  $\rangle \equiv$ function  $search\_string$  (search : str\_number): str\_number; label *found*; var result:  $str_number$ ; s:  $str_number$ ; {running index} len: integer; { length of searched string } **begin** result  $\leftarrow 0$ ; len  $\leftarrow$  length (search); if  $len = 0$  then { trivial case} begin  $result \leftarrow$  ""; goto found; end else begin  $s \leftarrow search - 1$ ; { start search with newest string below s; search > 1!} while  $s > 255$  do { first 256 strings depend on implementation!!} begin if  $length(s) = len$  then if  $str\_ea\_str(s, search)$  then begin result  $\leftarrow s$ ; goto found; end;  $decr(s);$ end; end;  $found: search\_string \leftarrow result;$ end; See also section 1403. This code is used in section 48.

1403. The following routine is a variant of *make\_string*. It searches the whole string pool for a string equal to the string currently built and returns a found string. Otherwise a new string is created and returned. Be cautious, you can not apply *flush\_string* to a replaced string!

```
\langle Declare additional routines for string recycling 1402 \rangle +\equivfunction slow_make_string: str_number;
  label exit;
  var s: str_number; { result of search_string }
     t: str_number; { new string }
  begin t \leftarrow make\_string; s \leftarrow search\_string(t);
  if s > 0 then
     begin flush_string; slow_make_string \leftarrow s; return;
     end;
  slow\_make\_string \leftarrow t;exit: end;
```
# 1404. System-dependent changes for MLTEX.

The boolean variable  $mltexp{textrm}$  is set by web2c according to the given command line option (or an entry in the configuration file) before any TEX function is called.

 $\langle$  Global variables 13  $\rangle$  +≡  $mltexp: boolean;$ 

1405. The boolean variable  $mltex$ enabled p is used to enable MLTEX's character substitution. It is initialised to false. When loading a FMT it is set to the value of the boolean  $mltexp{text}$  saved in the FMT file. Additionally it is set to the value of  $mltexp{}p$  in IniT<sub>E</sub>X.

 $\langle$  Global variables 13  $\rangle$  +≡

 $mltex$ -enabled p: boolean; { enable character substitution }

1406. (Set initial values of key variables 21) +≡  $m$ ltex\_enabled\_p  $\leftarrow$  false;

1407. The function *effective\_char* computes the effective character with respect to font information. The effective character is either the base character part of a character substitution definition, if the character does not exist in the font or the character itself.

Inside *effective\_char* we can not use *char\_info* because the macro *char\_info* uses *effective\_char* calling this function a second time with the same arguments.

If neither the character c exists in font f nor a character substitution for c was defined, you can not use the function value as a character offset in *char info* because it will access an undefined or invalid *font info* entry! Therefore inside *char info* and in other places, *effective char's* boolean parameter  $err-p$  is set to true to issue a warning and return the incorrect replacement, but always existing character  $font\_bc[f].$ 

 $\langle$  Declare additional functions for MLTEX 1407  $\rangle \equiv$ 

function  $effective\_char(err.p:boolean; f: internal\_font\_number; c: quarterword): integer;$ label found; var base\_c: integer; { or eightbits: replacement base character } result: integer; { or quarterword } **begin** result  $\leftarrow c$ ; { return c unless it does not exist in the font } if  $\neg$ *mltex\_enabled\_p* then goto *found*; if  $font\_ec[f] > go(c)$  then if  $font\_bc[f] \leq qo(c)$  then if  $char\_exists(orig\_char\_info(f)(c))$  then {N.B.: not  $char\_info(f)(c)$ } goto found ; if  $qo(c) \geq char\_sub\_def\_min$  then if  $qo(c) \leq char\_sub\_def\_max$  then if  $char\_list\_exists (qo(c))$  then **begin** base  $c \leftarrow char_list\_char(qo(c));$  result  $\leftarrow qi(base_c);$  { return base c} if  $\neg err_p$  then goto found; if  $font\_ec[f] \geq base\_c$  then if  $font\_bc[f] \leq base\_c$  then if  $char\_exists(orig\_char\_info(f)(qi(base_c)))$  then goto  $found;$ end; if  $err\_p$  then { print error and return existing character?} begin begin\_diagnostic;  $print_n$ l("Missing<sub>u</sub>character: There is no ");  $print("substitution_Ufor_U"); print\_ASCII(qo(c)); print("_{uin_Ufont_U"); slow-print(font_name[f]);$ print\_char("!"); end\_diagnostic(false); result  $\leftarrow qi(font(bc[f]);$ { N.B.: not non-existing character c! } end;  $found: effective\_char \leftarrow result;$ 

end;

See also section 1408.

This code is used in section 571.

1408. The function *effective\_char\_info* is equivalent to *char\_info*, except it will return *null\_character* if neither the character  $c$  exists in font  $f$  nor is there a substitution definition for  $c$ . (For these cases char info using effective char will access an undefined or invalid font info entry. See the documentation of effective char for more information.)

 $\langle$  Declare additional functions for MLTEX 1407  $\rangle$  + $\equiv$ 

```
function effective_char_info(f : internal_font_number; c : quarterword): four_quarters;
  label exit;
  var ci: four-quarters; { character information bytes for c}
     base_c: integer; { or eightbits: replacement base character }
  begin if \negmltex_enabled_p then
     begin effective_char_info \leftarrow orig_char_info(f)(c); return;
     end;
  if font\_ec[f] \geq qo(c) then
     if font\_bc[f] \leq qo(c) then
       begin ci \leftarrow origin\_char\_info(f)(c); {N.B.: not char_info(f)(c) }
       if char\_exists(c_i) then
          begin effective_char_info \leftarrow ci: return:
          end;
       end;
  if q_0(c) \geq char\_sub\_def\_min then
     if qo(c) \leq char\_sub\_def\_max then
       if char\_list\_exists (qo(c)) then
          begin { effective\_char\_info \leftarrow char\_info(f)(qi(char\_list\_char(qo(c)))); }
          base_c \leftarrow char\_list\_char(qo(c));if font\_ec[f] \geq base\_c then
            if font\_bc[f] \leq base\_c then
               begin ci \leftarrow orig\_char_info(f)(qi(base_c)); {N.B.: not char_info(f)(c) }
               if char\_exists (ci) then
                 begin effective_char_info \leftarrow ci; return;
                 end;
               end;
          end;
  effective\_char\_info \leftarrow null\_character;
```

```
exit: end;
```
**1409.** This code is called for a virtual character c in hlist out during ship out. It tries to built a character substitution construct for c generating appropriate DVI code using the character substitution definition for this character. If a valid character substitution exists DVI code is created as if make accent was used. In all other cases the status of the substituion for this character has been changed between the creation of the character node in the hlist and the output of the page—the created DVI code will be correct but the visual result will be undefined.

Former MLT<sub>EX</sub> versions have replaced the character node by a sequence of character, box, and accent kern nodes splicing them into the original horizontal list. This version does not do this to avoid a) a memory overflow at this processing stage, b) additional code to add a pointer to the previous node needed for the replacement, and c) to avoid wrong code resulting in anomalies because of the use within a \leaders box.

 $\langle$  Output a substitution, goto *continue* if not possible 1409  $\rangle \equiv$ 

**begin**  $\langle$  Get substitution information, check it, goto *found* if all is ok, otherwise goto *continue* 1411; found:  $\langle$  Print character substition tracing log 1412 $\rangle$ ;

 $\langle$  Rebuild character using substitution information 1413 $\rangle$ ;

end

This code is used in section 631.

1410. The global variables for the code to substitute a virtual character can be declared as local. Nonetheless we declare them as global to avoid stack overflows because *hlist\_out* can be called recursivly.

 $\langle$  Global variables 13  $\rangle$  +≡

 $accept_c, base_c, replace_c: integer;$ 

 $ia_{\text{-}c}, ib_{\text{-}c}: four-quarters;$  { accent and base character information }  $base\_slant$ ,  $accelt\_slant$ : real; {amount of slant}  $base\_x\_height: scaled;$  { accent is designed for characters of this height } base\_width, base\_height: scaled; { height and width for base character }  $account\_width, accent\_height: scaled; \{ height and width for accent \}$  $delta: scaled; \{ amount of right shift\}$ 

1411. Get the character substitution information in *char\_sub\_code* for the character c. The current code checks that the substition exists and is valid and all substitution characters exist in the font, so we can not substitute a character used in a substitution. This simplifies the code because we have not to check for cycles in all character substitution definitions.

 $\forall$  Get substitution information, check it, goto *found* if all is ok, otherwise goto *continue* 1411  $\rangle \equiv$ 

```
if qo(c) > char\_sub\_def\_min then
  if qo(c) \leq char\_sub\_def\_max then
     if char\_list\_exists (qo(c)) then
       begin base c \leftarrow char\_list\_char(qo(c)); accent c \leftarrow char\_list\_accept(qo(c));if (font_ec[f] > base_c) then
          if (font\_bc[f] \leq base\_c) then
             if (font\_ec[f] \geq accent\_c) then
               if (font\_bc[f] \leq accent\_c) then
                  begin ia_c \leftarrow char_info(f)(qi(acent_c)); ib_c \leftarrow char_info(f)(qi(base_c));if char\_exists (ib_c) then
                    if char\_exists(ia_c) then goto found;
                  end;
        begin\_dignostic; \ print\_nl("Missing_\cup character: \_\text{JTocomplete_\cup} substitution_\cup");print\_ASCII(qo(c)); \ print("u=u"); \ print\_ASCII(accent_c); \ print("u"); \ print\_ASCII(base_c);print(" \text{min}_\text{u} \text{font}''); slow_print(font_name[f]); print_char("!"); end_diagnostic(false);
       goto continue ;
       end;
```

```
begination{array}{c} begin\_diagnostic; \ print\_nl("Missing \_\^\space{center}: \_ \text{There} \_\text{dis} \text{no} \_\text{''}); \ print("substitution \_\text{if} \text{or} \_\text{''}); \end{array}print\_ASCII(qo(c)); print("_{i, in, font_{i'}}"); slow\_print(font_name[f]); print\_char("!!");
end\_diagnostic(false); goto continue
```
This code is used in section 1409.

1412. For tracinglostchars  $> 99$  the substitution is shown in the log file.

 $\langle$  Print character substition tracing log 1412  $\rangle \equiv$ 

```
if tracing\_lost\_chars > 99 then
  begin begin diagnostic; print\_nl ("Using character substitution: "); print\_ASCII (qo(c));
  print(" \iota_{\Box} = \iota_{\Box}); print ASCII (accept_c); print (" \iota_{\Box} ); print ASCII (base_c); print (" \iota_{\Box} = \iota_{\Box});
  slow\_{print(font_name[f]);\ print(char(".");\ end\_diagnostic(false);end
```
This code is used in section 1409.

1413. This outputs the accent and the base character given in the substitution. It uses code virtually identical to the *make<sub>-accent</sub>* procedure, but without the node creation steps.

Additionally if the accent character has to be shifted vertically it does not create the same code. The original routine in make accent and former versions of MLT<sub>EX</sub> creates a box node resulting in push and pop operations, whereas this code simply produces vertical positioning operations. This can influence the pixel rounding algorithm in some DVI drivers—and therefore will probably be changed in one of the next MLT<sub>E</sub>X versions.

 $\langle$  Rebuild character using substitution information 1413 $\rangle \equiv$  $base\_x\_height \leftarrow x\_height(f); base\_slant \leftarrow slant(f)/float\_constant(65536); accent\_slant \leftarrow base\_slant;$ { slant of accent character font }  $base\_width \leftarrow char\_width(f)(ib_c); \, base\_height \leftarrow char\_height(f)(height\_depth(ib_c));$  $account\_width \leftarrow char\_width(f)(ia_c);$   $account\_height \leftarrow char\_height(f)(height\_depth(ia_c));$ { compute necessary horizontal shift (don't forget slant) }  $delta \leftarrow round((base-width - accent\_width) / float\_constant(2) + base\_height * base\_slant - base\_x\_height *$ accent slant); dvi h ← cur h; { update dvi h, similar to the last statement in module 620 } { 1. For centering/horizontal shifting insert a kern node. }  $cur_h \leftarrow cur_h + delta$ ; synch\_h; { 2. Then insert the accent character possibly shifted up or down. } **if** ((base\_height  $\neq$  base\_x\_height) ∧ (accent\_height > 0)) **then** begin { the accent must be shifted up or down }  $cur_v \leftarrow base\_line + (base\_x\_height - base\_height); synch_v;$ if  $\mathit{accept\_c} \geq 128$  then  $\mathit{dvi\_out}(\mathit{set1})$ ;  $dvi_$ out(accept\_c);  $cur_{\mathcal{V}} \leftarrow \text{base\_line}$ ; end else begin  $synch_v$ ; if  $\mathit{accept\_c} \geq 128$  then  $\mathit{dvi\_out}(\mathit{set1})$ ;  $dvi\_out(accent_c);$ end;  $cur_h \leftarrow cur_h + accent\_width; \, dv_i \leftarrow cur_h;$ { 3. For centering/horizontal shifting insert another kern node. }  $cur_h \leftarrow cur_h + (-accent\_width - delta);$ { 4. Output the base character. }  $synch<sub>-</sub>$  is  $synch<sub>-</sub>v$ ; if  $base_c \ge 128$  then  $div\_out(set1)$ ;  $div\_out(base\_c);$  $cur_h \leftarrow cur_h + base\_width; dv_i \leftarrow cur_h \{ update of dv_i \right)$  is unnecessary, will be set in module 620 } This code is used in section 1409.

1414. Dumping MLT<sub>E</sub>X-related material. This is just the flag in the format that tells us whether MLT<sub>E</sub>X is enabled.

 $\langle$  Dump MLTEX-specific data 1414  $\rangle \equiv$  $dump\_int("4D4C5458);$  {MLT<sub>E</sub>X's magic constant: "MLTX" } if  $mltexp{}p$  then  $dump\_int(1)$ else  $dump\_int(0);$ This code is used in section 1315.

1415. Undump MLTEX-related material, which is just a flag in the format that tells us whether MLTEX is enabled.

 $\langle$  Undump MLTEX-specific data 1415 $\rangle \equiv$ 

undump\_int(x); { check magic constant of MLT<sub>E</sub>X } if  $x \neq$  "4D4C5458 then goto bad\_fmt; undump\_int(x); {undump mltex\_p flag into mltex\_enabled\_p } if  $x = 1$  then miltex-enabled- $p \leftarrow true$ else if  $x \neq 0$  then goto *bad\_fmt*;

This code is used in section 1316.

1416. System-dependent changes for  $pT<sub>F</sub>X$ . This section described extended variables, procesures, functions and so on for pTeX.

 $\langle$  Declare procedures that scan font-related stuff 588  $\rangle$  + $\equiv$ function  $get\_ifm\_pos(kcode : KANJ1code; f : internal\_font_number)$ :  $eight\_bits;$ var *jc*: KANJI\_code; { temporary register for KANJI} sp, mp, ep: pointer ; begin if  $f = null$  font then begin get\_jfm\_pos  $\leftarrow kchar\_type(\text{null\_font})(0);$  return; end;  $jc \leftarrow to DVI(kcode); sp \leftarrow 1; \{ start position \}$  $ep \leftarrow font\_num\_ext[f] - 1; \{ end position \}$ **if**  $(ep \ge 1) \land (kchar\_code(f)(sp) ≤ jc) \land (jc ≤ kchar\_code(f)(ep))$  then begin while  $(sp \le ep)$  do begin  $mp \leftarrow sp + ((ep - sp) \textbf{div} 2);$ if  $jc < kchar\_code(f)(mp)$  then  $ep \leftarrow mp - 1$ else if  $jc > kchar\_code(f)(mp)$  then  $sp \leftarrow mp + 1$ else begin  $qet\_ifm\_pos \leftarrow kchar\_type(f)(mp);$  return; end; end; end;  $get\_jfm\_pos \leftarrow kchar\_type(f)(0);$ end;

1417. Following codes are used to calcutation a KANJI width and height.  $\langle$  Local variables for dimension calculations 461  $\rangle$  + $\equiv$  $t:$  eight\_bits;

**1418.**  $\langle$  The KANJI width for *cur\_jfont* 1418 $\rangle \equiv$ if direction = dir\_tate then  $v \leftarrow char\_width(cur\_tfont)(orig\_char\_info(cur\_tfont)(qi(0)))$ else  $v \leftarrow char\_width(cur\_jfont)(orig\_char\_info(cur\_jfont)(qi(0)))$ This code is used in section 466.

```
1419. \langle The KANJI height for cur_ifont 1419 \rangle \equivif direction = dir_tate then
     begin t \leftarrow height\_depth(orig\_char\_info(cur\_tfont)(qi(0)));v \leftarrow char\_height(cur\_tfont)(t) + char\_depth(cur\_tfont)(t);end
  else begin t \leftarrow height\_depth(criq\_char\_info(cur\_ifont)(qi(0)));v \leftarrow char\_height(cur\_ifont)(t) + char\_depth(cur\_ifont)(t);end
```
This code is used in section 466.

1420. set a kansuji character.

1421.  $\langle$  Put each of T<sub>E</sub>X's primitives into the hash table 232  $\rangle$  +≡  $primitive$  ("kansujichar",  $set\_kansuji\_char$ , 0);

1422. (Cases of print cmd chr for symbolic printing of primitives 233)  $\pm$  $set\_kansuji\_char:$   $print\_esc$ ("kansujichar");

1423.  $\langle$  Assignments 1229  $\rangle$  +≡ set kansuji char: begin  $p \leftarrow cur_{chr}$ ; scan int;  $n \leftarrow cur_{val}$ ; scan optional equals; scan int; if  $\neg$ *is\_char\_kanji*(*cur\_val*) then begin  $print_error("Invalid_UKANSUJI_Uchar_U"); print\_hex(cur_val); print\_char(")");$  $help1("I^rm \rightarrow skip \rightarrow this \rightarrow corresponding to the left and right.$ error: return: end else if  $(n < 0) \vee (n > 9)$  then begin  $print_error("Invalid<sub>U</sub>KANSUJI<sub>U</sub>number<sub>U</sub>("'); print(int(n); print(char(")");$  $help1 ("I'm<sub>u</sub>skip<sub>u</sub>this<sub>u</sub>control<sub>u</sub>sequences.");$ error; return; end else  $define(kansuji\_base + n, n, tokanji(toDVI(cur\_val)));$ end;

1424. print\_kansuji procedure converts a number to KANJI number.

```
1425. \langle Declare procedures needed in scan_something_internal 1425 \rangle \equivprocedure print\_kansuji(n : integer);var k: 0...23; {index to current digit; we assume that n < 10^{23}}
     cx: KANJI_code; { temporary register for KANJI}
  begin k \leftarrow 0;
  if n < 0 then return; { nonpositive input produces no output}
  repeat diq[k] \leftarrow n \mod 10; \; n \leftarrow n \text{ div } 10; \; incr(k);until n = 0;
  begin while k > 0 do
     begin decr(k); cx \leftarrow kansuji\_char(dig[k]); print\_kanji(fromDVI(cx));end;
  end;
  end;
See also sections 1435 and 1440.
This code is used in section 424.
```
1426. pTeX inserts a glue specified by \kanjiskip between 2byte-characters, automatically, if \autospacing. This glue is suppressed by \noautospacing. \xkanjiskip, \noautoxspacing, \autoxspacing, \xspcode is used to control between 2byte and 1byte characters.

define  $reset\_auto\_spacing\_code = 0$ define  $set_auto\_spacing\_code = 1$ define  $reset_auto\_xspacing\_code = 2$ define  $set\_auto\_x spacing\_code = 3$ 

 $\langle$  Put each of TEX's primitives into the hash table 232  $\rangle$  + $\equiv$ primitive ("autospacing", set\_auto\_spacing, set\_auto\_spacing\_code); primitive ("noautospacing", set\_auto\_spacing, reset\_auto\_spacing\_code);  $primitive$  ("autoxspacing",  $set\_auto\_spacing, set\_auto\_x spacing\_code);$  $primitive ("noautox spacing", set\_auto\_spacing, reset\_auto\_spacing\_code);$  538 PART 55/pT<sub>E</sub>X: SYSTEM-DEPENDENT CHANGES FOR PT<sub>E</sub>X TEX82  $\S1427$ 

1427. (Cases of print cmd chr for symbolic printing of primitives 233) +≡ set\_auto\_spacing: begin if  $chr_{code}$  mod 2) = 0 then print\_esc("noauto") else  $print\_esc("auto");$ if  $chr\_code < 2$  then  $print("spacing")$ else print("xspacing"); end;

```
1428. \langle Assignments 1229 \rangle +≡
set_auto_spacing: begin if cur\_chr < 2 then p \leftarrow auto\_spacing\_codeelse begin p \leftarrow auto\_xspacing\_code; cur\_chr \leftarrow (cur\_chr \mod 2);end;
  define (p, data, cur\_chr);end;
```
1429. Following codes are used in section 49.

```
\langle Show the current japanese processing mode 1429\rangle \equivbegin print_n l(">^n:
  if auto_spacing > 0 then print("auto_space;u")else print("no<sub>u</sub>auto<sub>u</sub>spacing<sub>u</sub>mode;<sub>u</sub>");print\_nl(">");
  if auto_xspacing > 0 then print("auto_1xspace']else print("no<sub>u</sub>auto<sub>u</sub>xspacing<sub>u</sub>mode");goto common ending ;
  end
```
This code is used in section 1306.

1430. The \inhibitglue primitive control to insert a glue specified JFM (Japanese Font Metic) file. The \inhibitxspcode is used to control inserting a space between 2byte-char and 1byte-char.

define *inhibit\_both* = 0 { disable to insert space before 2byte-char and after it } define *inhibit\_previous* = 1 { disable to insert space before 2byte-char } define *inhibit\_after* = 2 { disable to insert space after 2byte-char } define  $no{\text -}entry = 1000$ define  $new_pos = 0$ define  $cur_pos = 1$  $\langle$  Global variables 13  $\rangle$  +≡  $inhibit\_glue\_flag:boolean;$ 

1431. (Set initial values of key variables 21) +≡  $inhibit\_alue\_flaa \leftarrow false$ :

1432. (Cases of main control that don't depend on mode 1222)  $+=$  $any-mode (inhibit\_glue): inhibit\_glue\_flag \leftarrow true;$ 

1433.  $\langle$  Put each of T<sub>EX</sub>'s primitives into the hash table 232  $\rangle$  +≡  $primitive$  ("inhibitglue",  $inhibit\_glue$ , 0);  $primitive("inhibitsprocedure", assign\_inhibit_xs_{code}, inhibit\_xsp_{code}),$ 

**1434.**  $\langle$  Cases of *print cmd chr* for symbolic printing of primitives 233  $\rangle$  + $\equiv$  $inhibit\_glue$ :  $print\_esc$ ("inhibitglue");  $assign\_inhibit\_xsp\_code: print\_esc("inhibitsprocedure");$ 

**1435.** (Declare procedures needed in scan something internal 1425)  $\pm \equiv$ function  $get\_inhibit\_pos(c : KANJI\_code; n : small_number)$ : pointer; label done, done1; var  $p, s: pointer;$ begin  $s \leftarrow calc\_{pos}(c); p \leftarrow s;$ if  $n = new_{pos}$  then begin repeat if  $(inhibit\_xsp\_code(p) = 0) \vee (inhibit\_xsp\_code(p) = c)$  then goto done;  $incr(p)$ ; if  $p > 255$  then  $p \leftarrow 0$ ; until  $s = p$ ;  $p \leftarrow no\_entry;$ end else begin repeat if  $inhibit\_xsp\_code(p) = 0$  then goto  $done1$ ; if inhibit\_xsp\_code(p) = c then goto done;  $incr(p);$ if  $p > 255$  then  $p \leftarrow 0$ ; until  $s = p$ ;  $done1: p \leftarrow no\_entry;$ end; done: get\_inhibit\_pos  $\leftarrow p$ ; end; **1436.**  $\langle$  Assignments 1229  $\rangle$  +≡  $assign\_inhibit\_xsp\_code$ : begin  $p \leftarrow cur\_chr$ ; scan.int;  $n \leftarrow cur\_val$ ; scan.optional.equals; scan.int; if is\_char\_kanji(n) then begin  $j \leftarrow get\_inhibit\_pos(tokanji(n), new\_pos);$ if  $i = no$ -entry then begin  $print_error("Inhibit_Utable_is_Ufull!!")$ ;  $help1("I'm_Uskip_this_Ucontrol_Usequences.")$ ; error; return; end;  $define (inhibit\_xsp\_code\_base + j, cur\_val, n);$ end else begin  $print_error("Invalid_l,KANJI_l,code_l,("); print_hex(n); print_har(")");$  $help1("I^rm_\sqcup skip_\sqcup this_\sqcup control_\sqcup sequences."$ ); error; return; end; end; **1437.**  $\langle$  Fetch inhibit type from some table 1437  $\rangle \equiv$ 

begin scan\_int;  $q \leftarrow get\_inhibit\_pos(tokanji(cur\_val), cur\_pos); cur\_val\_level \leftarrow int\_val; cur\_val \leftarrow 3;$ if  $q \neq no$ -entry then cur-val  $\leftarrow$  inhibit-xsp-type(q); end

This code is used in section 424.

1438. The \prebreakpenalty is used to specified amount of penalties inserted before the 2byte-char which is first argument of this primitive. The \postbreakpenalty is inserted after the 2byte-char.

define  $pre\_break\_penalty\_code = 1$ define  $post\_break\_penalty\_code = 2$ 

 $\langle$  Put each of T<sub>EX</sub>'s primitives into the hash table 232  $\rangle$  +≡  $primitive$  ("prebreakpenalty",  $assign\_kinson$ ,  $pre\_break\_penalty\_code$ ); primitive ("postbreakpenalty", assign\_kinsoku, post\_break\_penalty\_code);

```
1439. (Cases of print cmd chr for symbolic printing of primitives 233) \pmassign\_kinson: case chr_{code} of
  pre\_break\_penalty\_code: \ print\_esc("prebreakpenalty");post break penalty code : print esc("postbreakpenalty");
  endcases;
```

```
1440. \langle Declare procedures needed in scan_something_internal 1425 \rangle +\equivfunction get\_kinsoku\_pos(c : KANJI\_code; n : small_number): pointer;label done, done1;
  var p, s: pointer;
  begin s \leftarrow calc\_pos(c); p \leftarrow s;debug print_ln; print("c:="); print_int(c); print(",\psi:="); print_int(s);
  if p + kinsoku\_base < 0 then
     begin \text{print}("p_{\sqcup}is\sqcupnegative\sqcupvalue"); \text{print\_ln};
    end;
  gubed
  if n = new_{pos} then
    begin repeat if (kinsoku_type(p) = 0) \vee (kinsoku_code(p) = c) then goto done;
       incr(p);if p > 255 then p \leftarrow 0;
     until s = p;
    p \leftarrow no\_entry;end
  else begin repeat if kinsoku_type(p) = 0 then goto done1;
       if kinsoku\_code(p) = c then goto done;
       incr(p);if p > 255 then p \leftarrow 0;
    until s = p;
  done1: p \leftarrow no\_entry;end;
done: get_kinsoku pos \leftarrow p;
  end;
```
1441.  $\langle$  Assignments 1229  $\rangle$  +≡ assign kinsoku: begin  $p \leftarrow cur_{chr}$ ; scan int;  $n \leftarrow cur_{val}$ ; scan optional equals; scan int; if  $is\_char\_ascii(n) \vee is\_char\_kanji(n)$  then **begin**  $j \leftarrow get\_kinsoku\_pos(tokanji(n), new\_pos);$ if  $j = no$ -entry then  $beginemph{equation} \begin{aligned} \textbf{begin} &\textit{m}_{\textit{t}} = \textbf{1} \end{aligned} \textbf{I} \textbf{1} \textbf{1} \textbf$ error; return; end; if  $(p = pre\_break\_penalty\_code) \vee (p = post\_break\_penalty\_code)$  then **begin** define (kinsoku\_base + j, p, tokanji(n)); word\_define (kinsoku\_penalty\_base + j, cur\_val); end else confusion("kinsoku"); end else begin  $print_error("Invalid, KANJI, code, for, ");$ if  $p = pre{\text -}break{\text -}penalty{\text -}code$  then  $print("pre")$ else if  $p = post\text{.}break\text{.}penalty\text{.}code$  then  $print("post")$ else  $print\_char("?")$ ;  $print("breakpenalty<sub>□</sub>(")$ ;  $print\_hex(n); print\_char(")")$ ; help1 ("I´m skip this control sequences."); error; return; end; end;

**1442.**  $\langle$  Fetch breaking penalty from some table 1442  $\rangle \equiv$ begin scan\_int;  $q \leftarrow get\_kinsoku\_pos(tokanji(cur_val), cur\_pos); cur\_val-level \leftarrow int\_val; cur\_val \leftarrow 0;$ if  $(q \neq no$ -entry  $) \wedge (m =$  kinsoku\_type  $(q)$ ) then scanned\_result(kinsoku\_penalty(q))(int\_val); end

This code is used in section 424.

# 1443. Following codes are used in main\_control.

```
\langleInsert kinsoku penalty 1443\rangle ≡
  begin kp \leftarrow get\_kinsoku\_pos(cx, cur\_pos);if kp \neq no-entry then
     begin if kinsoku_type(kp) = pre\_break\_penalty\_code then
       begin if \neg is\_char\_node(cur_q) \wedge (type(cur_q) = penalty\_node) then
          penalty (cur_q) \leftarrow penalty (cur_q) + kinsoku\_penalty (kp)else begin main\_p \leftarrow link(cur\_q); link(cur\_q) \leftarrow new\_penalty(kinsoku\_penalty(kp));subtype(link(cur_q)) \leftarrow kinsoku\_pena; link(link(cur_q)) \leftarrow main_p;end;
       end
     else if kinsoku_type(kp) = post\text{.}break\text{.}penalty\text{.}code then
          begin tail_append(new_penalty(kinsoku_penalty(kp))); subtype(tail) \leftarrow kinsoku_pena;
          end;
     end;
  end;
```
This code is used in sections 1050 and 1469.

```
1444. \langle Insert pre_break_penalty of cur_chr 1444 \rangle \equivbegin kp \leftarrow get\_kinsoku\_pos(cur\_chr, cur\_pos);if kp \neq no-entry then
    begin if kinsoku_type(kp) = pre\_break\_penalty\_code then
       if \negis_char_node(tail) ∧ (type(tail) = penalty_node) then
          penalty(tail) \leftarrow penalty(tail) + kinsoku\_penalty(kp)else begin tail append (new penalty (kinsoku penalty (kp))); subtype (tail) ← kinsoku pena;
          end;
     end;
```
end;

This code is used in section 1469.

```
1445. \langle Insert post_break_penalty 1445\rangle \equivbegin kp \leftarrow get\_kinsoku\_pos(cx, cur\_pos);if kp \neq no\_entry then
     begin if kinsoku_type(kp) = post\_break\_penalty\_code then
       begin tail_append(new_penalty(kinsoku_penalty(kp))); subtype(tail) \leftarrow kinsoku_pena;
       end;
     end;
```
end;

This code is used in sections 1469 and 1469.

1446. This is a part of section 32.

The procedure synch dir is used in hlist out and vlist out.

define  $dv_i$  yoko = 0 define  $dvi\_tate = 1$ define  $dvi_d$  d $ou = 3$ 

 $\langle$  Global variables 13  $\rangle$  +≡  $dvi\_dir:$  integer; { a DVI reader program thinks we direct to }  $cur\_dir\_hv:$  integer; {TEX thinks we direct to }  $page\_dir:$  eight\_bits;

1447. (Set initial values of key variables 21  $\rangle$  +≡  $page\_dir \leftarrow dir\_yoko;$
**1448.**  $\langle$  Declare procedures needed in hlist\_out, vlist\_out 1381  $\rangle$  + $\equiv$ procedure synch dir ; var  $tmp: scaled; \{ temporary resistor\}$ begin case cur dir hv of  $dir\_yoko:$  if  $dvi\_dir \neq cur\_dir\_hv$  then begin synch h; synch v; dvi out(dirchg); dvi out(dvi yoko); dir used  $\leftarrow true$ ; case dvi\_dir of dir\_tate: begin  $tmp \leftarrow cur_h$ ; cur\_h  $\leftarrow -cur_v$ ; cur\_v  $\leftarrow tmp$ end; dir\_dtou: begin  $tmp \leftarrow cur_h; cur_h \leftarrow cur_v; cur_v \leftarrow -tmp$ end; endcases;  $dvi_h \leftarrow cur_h$ ;  $dvi_v \leftarrow cur_v$ ;  $dvi_dir \leftarrow cur_dir_hv$ ; end;  $dir\_tate$ : if  $dvi\_dir \neq cur\_dir\_hv$  then begin synch h; synch v; dvi out(dirchg); dvi out(dvi tate); dir used  $\leftarrow true$ ; case dvi dir of dir yoko: begin  $tmp \leftarrow cur_h$ ; cur  $h \leftarrow cur_v$ ; cur v ←  $-tmp$ end;  $dir\_dtour$ : begin  $cur\_v \leftarrow -cur\_v$ ;  $cur\_h \leftarrow -cur\_h$ ; end; endcases;  $dvi_h \leftarrow cur_h$ ;  $dvi_v \leftarrow cur_v$ ;  $dvi_d \dot{r} \leftarrow cur_d \dot{r} \dot{r}$ end;  $dir\_dtou$ : if  $dvi\_dir \neq cur\_dir\_hv$  then begin synch h; synch v; dvi out(dirchq); dvi out(dvi dtou); dir used  $\leftarrow true$ ; case dvi dir of dir\_yoko: begin tmp ← cur\_h; cur\_h ←  $-cur_v$ ; cur\_v ← tmp end;  $dir\_tate$ : begin  $cur\_v \leftarrow -cur\_v$ ;  $cur\_h \leftarrow -cur\_h$ ; end; endcases;  $dvi_h \leftarrow cur_h$ ;  $dvi_v \leftarrow cur_v$ ;  $dvi_dir \leftarrow cur_dir_hv$ ; end; othercases confusion("synch\_dir"); endcases end;

**1449.** This function is called from *adjust-hlist* to used to check, whether a list which pointed  $box\ p$  contain a printing character. If the list contain such a character, then return 'true', otherwise 'false'. If the first matter is a character, *first\_char* is stored it. *last\_char* is stored a last character. If no printing characters exist in the list, *first\_char* and *last\_char* is null.

Note that first\_char and last\_char may be math\_node.

 $\langle$  Global variables 13  $\rangle$  +≡  $\emph{first\_char: pointer;} \quad \{ \emph{first} \text{ printable character } \}$  $last_{char}:$  pointer; { last printable character }  $find\_first\_char:boolean; \{ find for a first printable character? \}$  **1450.**  $\langle$  Declare procedures needed in hlist\_out, vlist\_out 1381  $\rangle$  + $\equiv$ function  $check\_box(box\_p : pointer)$ : boolean; label done; var  $p: pointer; \{ \text{run through the current box } \}$  $flag: boolean; \{found any printable character? \}$ begin  $flag \leftarrow false; p \leftarrow box\text{-}p;$ while  $p \neq null$  do begin if is\_char\_node(p) then repeat if  $find\_first\_char$  then begin first\_char  $\leftarrow$  p; find\_first\_char  $\leftarrow$  false end;  $last\_char \leftarrow p; flag \leftarrow true;$ if  $font\_dir[font(p)] \neq dir\_default$  then  $p \leftarrow link(p);$  $p \leftarrow link(p);$ if  $p = null$  then goto *done*; until  $\neg$ *is\_char\_node*(p); case  $type(p)$  of hlist\_node: begin  $flag \leftarrow true;$ if  $shift\_amount(p) = 0$  then begin if  $check\_box(list\_ptr(p))$  then  $flag \leftarrow true;$ end else if  $find\_first\_char$  then  $find\_first\_char \leftarrow false$ else  $last\_char \leftarrow null;$ end; ligature\_node: if check\_box(lig\_ptr(p)) then  $flag \leftarrow true;$  $ins-node, disp-node, mark-node, adjust-node, what sit-node, penalty-node: do-nothing;$ math\_node: if  $(subtype(p) = before) \vee (subtype(p) = after)$  then begin if find first char then begin find\_first\_char  $\leftarrow$  false; first\_char  $\leftarrow$  p; end;  $last\_char \leftarrow p; flag \leftarrow true;$ end else  $do\_nothing; \{ \begin{bmatrix} \end{bmatrix}$ othercases begin  $flag \leftarrow true;$ if find first char then find first char  $\leftarrow$  false else  $last\_char \leftarrow null;$ end; endcases;  $p \leftarrow link(p)$ ; end; done:  $check\_box \leftarrow flag$ ; end;

1451. Following procedure *adjust\_hlist* inserts \xkanjiskip between 2byte-char and 1byte-char in hlist which pointed p. Note that the skip is inserted into a place where too difficult to decide whether inserting or not (i.e, before penalty, after penalty).

```
If pf is true then insert jchr widow penalty that is penalty for creating a widow KANJI character line.
  define no\_skip = 0define after\_schar = 1 { denote after single byte character }
  define after\_wchar = 2 { denote after double bytes character }
\langle Declare procedures needed in hlist_out, vlist_out 1381 \rangle +=
procedure adjust\_hlist(p : pointer; pf : boolean);label exit;
  var q, s, t, u, v, x, z: pointer; i, k: halfword; a: pointer; { temporary pointer for accent }
     insert_skip: no_skip .. after_wchar; cx: KANJI_code; { temporaly register for KANJI character }
     ax: ASCII\_{code}; {temporaly register for ASCII character }
     do\_{ins}: boolean; { for inserting xkanji\_{skip-1.5mm} into prevous (or after) KANJI}
     begin if link(p) = null then goto exit;
     if auto\_spacing > 0 then
       begin delete glue ref (space ptr(p)); space ptr(p) ← kanji_skip; add_glue_ref (kanji_skip);
       end;
     if auto\_x spacing > 0 then
       begin delete_qlue_ref (xspace_ptr (p)); xspace_ptr (p) \leftarrow xkanji_skip; add_qlue_ref (xkanji_skip);
       end;
     u \leftarrow space\_ptr(p); \text{ add\_glue\_ref}(u); \text{ s} \leftarrow xspace\_ptr(p); \text{ add\_glue\_ref}(s);if \negis_char_node(link(p)) { p1.0.9d}
     \wedge (type(link(p)) = glue-node) \wedge (subtype(link(p))) = jfm\_skip + 1 then
     begin v \leftarrow link(p); link(p) \leftarrow link(v); fast_delete_glue_ref (glue_ptr(v)); free_node(v, small_node_size);
     end; i \leftarrow 0; insert_skip \leftarrow no\_skip; p \leftarrow link(p); v \leftarrow p; q \leftarrow p;
     while p \neq null do
       begin if is_char_node(p) then
          begin repeat (Insert a space around the character p 1452);
             q \leftarrow p; p \leftarrow link(p); incr(i);
            if (i > 5) \wedge pf then
               begin if is\_char\_node(v) then
                  if font\_dir[font(v)] \neq dir\_default then v \leftarrow link(v);v \leftarrow link(v);
               end;
          until \negis_char_node(p);
          end
       else begin case type(p) of
          hlist_node: \langle Insert hbox surround spacing 1453\rangle;
          ligature_node: \langle Insert ligature surround spacing 1457\rangle;
          penalty node, disp node: \langle Insert penalty or displace surround spacing 1458\rangle;
          kern_node: if subtype(p) = explicit then insert\_skip \leftarrow no\_skipelse if subtype(p) = acc\_kern then
                  begin { When we insert \xkanjiskip, we first ignore accent (and kerns) and insert
                       \xkanjiskip, then we recover the accent. }
                  if q = p then
                    begin t \leftarrow link(p); { if p is beginning on the list, we have only to ignore nodes. }
                    if is_char_node(t) then
                       if font_dir [font(t)] \neq dir_default then t \leftarrow link(t);p \leftarrow link(link(t));if font\_dir[font(p)] \neq dir\_default then
                       begin p \leftarrow link(p); insert_skip \leftarrow after_wchar:
```
end

end

```
else insert_skip \leftarrow after_schar;
        else begin a \leftarrow p; t \leftarrow link(p);
           if is_char_node(t) then
              if font\_dir[font(t)] \neq dir\_default then t \leftarrow link(t);t \leftarrow link(link(t)); link(q) \leftarrow t; p \leftarrow t; (Insert a space around the character p 1452);
           incr(i);if (i > 5) \wedge pf then
              begin if is\_char\_node(v) then
                 if font_dir [font(v)] \neq dir_default then v \leftarrow link(v);v \leftarrow link(v);if link(q) \neq t then link(link(q)) \leftarrow aelse link(q) \leftarrow a;mark\_node, adjust\_node, ins\_node, whatsit\_node:
```

```
end;
end;
```
end;

```
math\_node: \langle Insert math surround spacing 1456\rangle;
```
{ These nodes are vanished when typeset is done }

 $do\_nothing$ :

othercases insert\_skip  $\leftarrow$  no\_skip;

endcases;  $q \leftarrow p$ ;  $p \leftarrow link(p)$ ;

end;

end;

**if**  $\neg$ *is\_char\_node*(*q*) ∧ (*type*(*q*) = *glue\_node*) ∧ (*subtype*(*q*) = *jfm\_skip* + 1) **then begin** fast\_delete\_glue\_ref (glue\_ptr(q)); glue\_ptr(q)  $\leftarrow$  zero\_glue; add\_glue\_ref (zero\_glue); end;  $delete\_glue\_ref(u);$  delete\_glue\_ref  $(s);$ if  $(v \neq null) \wedge pf \wedge (i > 5)$  then  $\langle Make\ jchr\_window\_penalty$  node 1463); exit: end ; **1452.**  $\langle$  Insert a space around the character p 1452  $\rangle \equiv$ if  $font\_dir[font(p)] \neq dir\_default$  then begin  $KANJI(cx) \leftarrow info(link(p));$ if insert\_skip = after\_schar then  $\langle$  Insert ASCII-KANJI spacing 1459 $\rangle$ ;  $p \leftarrow link(p); insert\_skip \leftarrow after\_wchar;$ end else begin  $ax \leftarrow qo(character(p));$ if  $insert\_skip = after\_wchar$  then  $\langle$  Insert KANJI-ASCII spacing 1460 $\rangle$ ; if  $auto\_xsp\_code(ax) \geq 2$  then insert\_skip  $\leftarrow$  after\_schar else insert\_skip  $\leftarrow$  no\_skip; end

This code is used in sections 1451 and 1451.

**1453.**  $\langle$  Insert hbox surround spacing 1453  $\rangle \equiv$ **begin** find first char  $\leftarrow$  true; first char  $\leftarrow$  null; last char  $\leftarrow$  null; if  $shift\_amount(p) = 0$  then begin if  $check\_box(list\_ptr(p))$  then begin if first char  $\neq$  null then  $\langle$  Insert a space before the first char 1454 $\rangle$ ; if  $last\_char \neq null$  then begin  $\langle$  Insert a space after the *last\_char* 1455 $\rangle$ ; end else insert\_skip  $\leftarrow$  no\_skip; end else insert\_skip  $\leftarrow$  no\_skip; end else insert\_skip  $\leftarrow$  no\_skip; end This code is used in section 1451.

**1454.**  $\langle$  Insert a space before the *first\_char* 1454  $\rangle \equiv$ if  $type(first\_char) = math\_node$  then begin  $ax \leftarrow qo("0")$ ; if insert\_skip = after\_wchar then  $\langle$  Insert KANJI-ASCII spacing 1460 $\rangle$ ; end else if  $font\_dir[font(first\_char)] \neq dir\_default$  then begin  $KANJI(cx) \leftarrow info(link(first\_char));$ if insert\_skip = after\_schar then  $\langle$  Insert ASCII-KANJI spacing 1459  $\rangle$ else if  $insert\_skip = after\_wchar$  then  $\langle$  Insert KANJI-KANJI spacing 1461  $\rangle$ ; end else begin  $ax \leftarrow qo(character(first\_char));$ if insert\_skip = after\_wchar then  $\langle$  Insert KANJI-ASCII spacing 1460 $\rangle$ ; end;

This code is used in section 1453.

```
1455. \langle Insert a space after the last_char 1455 \rangle \equivif type (last\_char) = math\_node then
     begin ax \leftarrow qo("0");
     if auto\_xsp\_code(ax) \geq 2 then insert_skip \leftarrow after_schar
     else insert_skip \leftarrow no_skip;
     end
  else if font\_dir[font(last\_char)] \neq dir\_default then
        begin insert_skip \leftarrow after_wchar; KANJI(cx) \leftarrow info(link(last\_char));if is_char_node(link(p)) \land (font_dir[font(link(p))] \neq dir_default) then
          begin \langle Append KANJI-KANJI spacing 1462\rangle;
          p \leftarrow link(p);end;
        end
     else begin ax \leftarrow qo(character(last\_char));if auto\_xsp\_code(ax) > 2 then insert_skip \leftarrow after_schar
        else insert_skip \leftarrow no_skip;
        end;
```
This code is used in section 1453.

```
1456. \langle Insert math surround spacing 1456 \rangle \equivbegin if (subtype(p) = before) \wedge (insert\_skip = after\_wchar) then
     begin ax \leftarrow qo("0"); (Insert KANJI-ASCII spacing 1460);
     insert\_skip \leftarrow no\_skip;end
  else if subtype(p) = after then
        begin ax \leftarrow qo("0");
        if auto\_xsp\_code(ax) \geq 2 then insert_skip \leftarrow after_schar
        else insert_skip \leftarrow no_skip;
        end
     else insert_skip \leftarrow no_skip;
  end
```
This code is used in section 1451.

```
1457. \langle Insert ligature surround spacing 1457 \rangle \equivbegin t \leftarrow liq\_ptr(p);if is_char_node(t) then
     begin ax \leftarrow qo(character(t));if insert_skip = after_wchar then \langle Insert KANJI-ASCII spacing 1460\rangle;
     while link(t) \neq null do t \leftarrow link(t);
     if is_char_node(t) then
        begin ax \leftarrow qo(character(t));if auto\_xsp\_code(ax) > 2 then insert_skip \leftarrow after_schar
        else insert_skip \leftarrow no_skip;
        end;
     end;
  end
This code is used in section 1451.
```

```
1458. (Insert penalty or displace surround spacing 1458) \equivbegin if is_char_node(link(p)) then
     begin q \leftarrow p; p \leftarrow link(p);
     if font\_dir[font(p)] \neq dir\_default then
        begin KANJI(cx) \leftarrow info(link(p));if insert_skip = after_schar then \langle Insert ASCII-KANJI spacing 1459 \rangleelse if insert\_skip = after\_wchar then \langle Insert KANJI-KANJI spacing 1461 \rangle;
        p \leftarrow link(p); insert_skip \leftarrow after_wchar;
        end
     else begin ax \leftarrow qo(character(p));if insert_skip = after_wchar then \langle Insert KANJI-ASCII spacing 1460\rangle;
        if auto\_xsp\_code(ax) \geq 2 then insert\_skip \leftarrow after\_scharelse insert_skip \leftarrow no_skip;
        end;
     end
  end
```
This code is used in section 1451.

**1459.**  $\langle$  Insert ASCII-KANJI spacing 1459  $\rangle \equiv$ begin begin  $x \leftarrow get\_inhibit\_pos(cx, cur\_pos);$ if  $x \neq no$ -entry then if  $(inhibit\_xsp\_type(x) = inhibit\_both) ∨ (inhibit\_xsp\_type(x) = inhibit\_previous)$  then do\_ins ← false else  $do_ins \leftarrow true$ else  $do_{ins} \leftarrow true$ : end; if *do<sub>-ins</sub>* then begin  $z \leftarrow new\_glue(s);$  subtype  $(z) \leftarrow xkanji\_skip\_code + 1; link(z) \leftarrow link(q); link(q) \leftarrow z; q \leftarrow z;$ end; end

This code is used in sections 1452, 1454, and 1458.

```
1460. (Insert KANJI-ASCII spacing 1460) \equivbegin if (auto\_xsp\_code(ax) \mod 2) = 1 then
     begin x \leftarrow get\_inhibit\_pos(cx, cur\_pos);if x \neq no-entry then
        if (inhibit\_xsp\_type(x) = inhibit\_both) \vee (inhibit\_xsp\_type(x) = inhibit\_after) then do_ins ← false
        else do_ins \leftarrow trueelse do_{ins} \leftarrow true:
     end
  else do_{\text{ins}} \leftarrow false;
  if do ins then
     begin z \leftarrow new\_glue(s); subtype (z) \leftarrow xkanji\_skip\_code + 1; link(z) \leftarrow link(q); link(q) \leftarrow z; q \leftarrow z;end;
  end
```
This code is used in sections 1452, 1454, 1454, 1456, 1457, and 1458.

**1461.**  $\langle$  Insert KANJI-KANJI spacing 1461  $\rangle \equiv$ begin  $z \leftarrow new\_glue(u);$  subtype  $(z) \leftarrow kanji\_skip\_code + 1; link(z) \leftarrow link(q); link(q) \leftarrow z; q \leftarrow z;$ end

This code is used in sections 1454 and 1458.

**1462.**  $\langle$  Append KANJI-KANJI spacing 1462 $\rangle \equiv$ begin  $z \leftarrow new\_glue(u);$  subtype  $(z) \leftarrow kanji\_skip\_code + 1; link(z) \leftarrow link(v); link(p) \leftarrow z; p \leftarrow link(z);$  $q \leftarrow z$ ; end

This code is used in section 1455.

**1463.**  $\langle Make *jchr_widow\_penalty* node 1463 \rangle \equiv$ begin  $q \leftarrow v$ ;  $p \leftarrow link(v)$ ; **if** is\_char\_node(v) ∧ (font\_dir[font(v)]  $\neq$  dir\_default) **then** begin  $q \leftarrow p$ ;  $p \leftarrow link(p)$ ; end;  $t \leftarrow q$ ;  $s \leftarrow null$ ; (Seek list and make t pointing widow penalty position 1464); if  $s \neq null$  then begin  $s \leftarrow link(t);$ **if**  $\neg$ is\_char\_node(s)  $\wedge$  (type(s) = penalty\_node) **then** penalty(s) ← penalty(s) + jchr\_widow\_penalty else if  $jchr_widow\_penalty \neq 0$  then **begin**  $s \leftarrow new\_penalty(jchr\_window\_penalty);$   $subtype(s) \leftarrow window\_pena;$   $link(s) \leftarrow link(t);$  $link(t) \leftarrow s; t \leftarrow link(s);$ while  $(\neg is\_char\_node(t))$  do begin if  $(type(t) = glue-node) \vee (type(t) = kernnode)$  then goto exit;  $t \leftarrow link(t);$ end;  $z \leftarrow new\_glue(u); \; subtype(z) \leftarrow kanji\_skip\_code + 1; \; link(z) \leftarrow link(s); \; link(s) \leftarrow z;$ end; end; end; This code is used in section 1451. **1464.**  $\langle$  Seek list and make t pointing widow penalty position 1464  $\rangle \equiv$ while  $(p \neq null)$  do begin if  $is\_char\_node(p)$  then begin if  $font\_dir[font(p)] \neq dir\_default$  then **begin**  $KANJI(cx) \leftarrow info(link(p)); i \leftarrow kcat_code(kcatcodekey(cx)); k \leftarrow 0;$ 

```
if (i = kanji) \vee (i = kana) then
        begin t \leftarrow q; s \leftarrow p;
        end;
     p \leftarrow link(p); q \leftarrow p;end
  else begin k \leftarrow k + 1;
     if k > 1 then
        begin q \leftarrow p; s \leftarrow null;
        end;
     end;
  end
else begin case true(p) of
  penalty\_node, mark\_node, adjust\_node, whatsit\_node, glue\_node, kern\_node, math, mathnode, disp\_node:
           do\_nothing;
  othercases begin q \leftarrow p; s \leftarrow null;
     end;
  endcases;
  end;
p \leftarrow link(p);end
```
This code is used in section 1463.

**1465.**  $\langle$  Declare procedures needed in hlist\_out, vlist\_out 1381  $\rangle$  + $\equiv$ procedure  $dir\_out$ ; var this\_box: pointer; { pointer to containing box } **begin** this\_box  $\leftarrow temp\_ptr$ ; temp\_ptr  $\leftarrow list\_ptr(this\_box)$ ; **if**  $(type(temp\_ptr) ≠ hlist\_node) ∧ (type(temp\_ptr) ≠ vlist\_node)$  then confusion("dir\_out"); case  $box\_dir(this\_box)$  of  $dir\_yoko$ : case  $box\_dir(temp\_ptr)$  of  $dir\_tate: \quad \{ \text{ Tate in Yoko } \}$ **begin**  $cur_v \leftarrow cur_v - height(this\_box); cur_h \leftarrow cur_h + depth(temp\_ptr)$ end;  $dir\_dtou: \quad \{ \text{DtoU in Yoko} \}$ **begin**  $cur_v \leftarrow cur_v + depth(this_box); \quad cur_h \leftarrow cur_h + height(temp_ptr)$ end; endcases;  $dir\_tate$ : case  $box\_dir(temp\_ptr)$  of  $dir_yoko: \quad \{\text{Yoko in Tate}\}\$ begin  $cur_v \leftarrow cur_v + depth(this_box); cur_h \leftarrow cur_h + height(temp_ptr)$ end;  $dir\_dtou: \quad \{ \text{DtoU in Tate } \}$ **begin**  $cur_v \leftarrow cur_v + depth(this_box) - height(temp_pr); cur_h \leftarrow cur_h + width(temp_prr)$ end; endcases;  $dir\_dtou$ : case  $box\_dir(temp\_ptr)$  of  $dir_yoko: \quad \{ Yoko in DtoU \}$ begin  $cur_v \leftarrow cur_v - height(this_box); \ cur_h \leftarrow cur_h + depth(temp_ptr)$ end;  $dir\_tate: \{ \text{ Tate in DtoU} \}$ **begin**  $cur_v \leftarrow cur_v + depth(this_box) - height(temp_vpt); cur_h \leftarrow cur_h + width(temp_vptr)$ end; endcases; endcases;  $cur\_dir\_hv \leftarrow box\_dir(temp\_ptr);$ if type  $temp\_ptr$ ) = vlist\_node then vlist\_out else hlist\_out; end; 1466. These routines are used to output diagnostic which related direction. **1467.**  $\langle$  Basic printing procedures 58  $\rangle$  +≡ procedure  $print\_dir$  (dir : eight\_bits); { prints dir data } begin if  $dir = dir_yoko$  then  $print\_char("Y")$ else if  $dir = dir\_tate$  then  $print\_char("T")$ else if  $dir = dir\_dtou$  then  $print\_char("D")$ end; **procedure** print direction(d : integer); { print the direction represented by d } begin case  $abs(d)$  of  $dir_yoko: print("yoko");$  $dir\_tate:$   $print("tate");$  $dir\_dtou: print("dtou");$ 

if  $d < 0$  then  $print("(\text{math})");$  $print("$  $direction")$ ;

end;

end;

1468. The procedure set\_math\_kchar is same as set\_math\_char which written in section 48.

 $\langle$  Declare action procedures for use by *main\_control* 1055  $\rangle$  + $\equiv$ procedure  $set\_math\_kchar(c : integer);$ var p: pointer; { the new noad } **begin**  $p \leftarrow new\_nod$ ;  $math\_type(nucleus(p)) \leftarrow math\_jchar$ ;  $inhibit\_glue\_flag \leftarrow false$ ;  $character(nucleus(p)) \leftarrow qi(0); \ math{kcode}(p) \leftarrow c; \ fam(nucleus(p)) \leftarrow cur_jfam;$ if  $font\_dir[fam\_fnt(fam(nucleus (p)) + cur\_size)] = dir\_default$  then begin print\_err ("Not<sub>⊔</sub>two-byte<sub>⊔</sub>family"); help1 ("IGNORE."); error ; end;  $type (p) \leftarrow ord\_nod; link (tail) \leftarrow p; tail \leftarrow p;$ end;

1469. This section is a part of *main\_control*.

```
\langle Append KANJI-character cur_chr to the current hlist in the current font; goto reswitch when a
         non-character has been fetched 1469 \equivif is\_char\_node(tail) then
      begin cx \leftarrow qo(character(tail)); (Insert post_break_penalty 1445);
      end
  else if type(tail) = liquidture-node then
         begin cx \leftarrow qo(character(iiq(char(tail))); (Insert post-break penalty 1445);
         end;
  if direction = dir_tate then
      begin if font\_dir[main] = dir\_tate then disp \leftarrow 0else if font\_dir[main\_f] = dir_yoko then disp \leftarrow t\text{-}baseline\text{-}shift - y\text{-}baseline\text{-}shiftelse disp \leftarrow t\_baseline\_shift;main\_f \leftarrow cur\_tfont;end
  else begin if f_{\text{out-dir}}[{\text{main}}_1] = \text{dir}_\text{-yoko} then \text{disp} \leftarrow 0else if font\_dir[main\_f] = dir\_tate then disp \leftarrow y\_baseline\_shift - t\_baseline\_shiftelse disp \leftarrow y\_baseline\_shift;main\_f \leftarrow cur\_ifont;end;
   \langle Append disp_node at end of displace area 1471\rangle;
   ins_k p \leftarrow false; \; \textit{ligature\_present} \leftarrow \textit{false}; \; \textit{cur\_l} \leftarrow \textit{qi}(\textit{get\_jfm\_pos}(\textit{KANJI}(\textit{cur\_chr}), \textit{main\_f}))main_i \leftarrow orig\_char\_info(maxin_f)(qi(0)); goto main\_loop_i + 3;
main\_loop_j + 1: space\_factor \leftarrow 1000;if main_f \neq null_font then
      begin fast_get_avail(main_p); font(main_p) \leftarrow main_f; character(main_p) \leftarrow cur_l;
      link(tail) \leftarrow main\_p; tail \leftarrow main\_p; last\_jchr \leftarrow tail; fast\_get\_avail(maxin\_p);
      info(\textit{main\_p}) \leftarrow \textit{KANJI}(\textit{cur\_chr}); \ \textit{link}(\textit{tail}) \leftarrow \textit{main\_p}; \ \textit{tail} \leftarrow \textit{main\_p}; \ \textit{cx} \leftarrow \textit{cur\_chr};\langle Insert kinsoku penalty 1443\rangle;
      end;
   ins_kp \leftarrow false;again_2: get_{next}; main_i \leftarrow orig_{char\_info}(main_f)(cur_i);case cur_cmd of
  kanji, kana, other. kchar: \textbf{begin} curl \leftarrow qi(qet_j/m_p \textbf{pos}(KANJI(cur_cchr), main_j));goto main\_loop_i + 3;
     end;
  letter, other_char: begin ins_kp \leftarrow true; cur_l \leftarrow qi(0); goto main_loop_j + 3;
      end;
  endcases; x\_token;
  case cur_cmd of
  kanji, kana, other,kchar: curl \leftarrow qi(get_jfm\_pos(KANJI(cur_-chr), main_f));letter, other_char: begin ins_kp \leftarrow true; cur_l \leftarrow qi(0);
      end;
   char\_given: begin if is_char_ascii(cur_chr) then
         begin ins_kp \leftarrow true; cur_l \leftarrow qi(0);
         end
      else \textit{cur}\_\textit{l} \leftarrow \textit{qi}(\textit{get\_jfm\_pos}(\textit{KANJI}(\textit{cur\_chr}), \textit{main\_f}));end;
   char_num: begin scan_char_num; cur_chr \leftarrow cur_val;
      if is_char_ascii(cur_chr) then
         begin ins_kp \leftarrow true; cur_l \leftarrow qi(0);
         end
```
else  $cur_l \leftarrow qi(get_jfm_pos(KANJI (cur_chr), main_f));$ end; inhibit\_glue: begin inhibit\_glue\_flag  $\leftarrow true$ ; goto again\_2; end; othercases begin  $ins \& p \leftarrow max \& halfword; curl \leftarrow qi(0); curl \leftarrow non \& half \& null;$ end; endcases; main loop  $j + 3$ : if ins  $kp = true$  then (Insert pre break penalty of cur chr 1444); if  $main_f \neq null_font$  then **begin**  $\langle$  Look ahead for glue or kerning 1472 $\rangle$ ; end else inhibit\_glue\_flag  $\leftarrow$  false; if  $ins_kp = false$  then begin { Kanji -¿ Kanji } goto  $main\_loop_j + 1$ ; end else if  $ins_kp = true$  then begin { Kanji -¿ Ascii }  $\{ \textcircled a_i$ Append *disp\_node* at begin of displace area $\textcircled a_i$ ; }  $ins_kp \leftarrow false$ ; goto main\_loop; end else begin { Kanji -¿ cs }  $\{ \textcircled a_i$ Append *disp\_node* at begin of displace area $\textcircled a_i$ ; } goto reswitch ; end; This code is used in section 1041. **1470.**  $\langle$  Append *disp\_node* at begin of displace area 1470  $\rangle \equiv$ begin if  $\neg$ is\_char\_node(tail)  $\wedge$  (type(tail) = disp\_node) then begin if  $prev\_disp = disp$  then **begin** free\_node(tail, small\_node\_size); tail  $\leftarrow$  prev\_node; link(tail)  $\leftarrow$  null; end else  $disp\_dimen(tail) \leftarrow disp;$ end else if  $disp \neq 0$  then **begin**  $prev\_node \leftarrow tail; tail\_append(get\_node(small\_node\_size)); type(tail) \leftarrow disp\_node;$  $disp\_dimen(tail) \leftarrow disp; prev\_disp \leftarrow disp;$ end; end; This code is used in sections 1045, 1136, and 1208. **1471.**  $\langle$  Append *disp\_node* at end of displace area 1471  $\rangle \equiv$ if  $disp \neq 0$  then begin if  $\neg$ *is\_char\_node*(tail)  $\land$  (type(tail) = disp\_node) then begin  $disp\_dimen(tail) \leftarrow 0;$ end else begin  $prev\_node \leftarrow tail$ ; tail.append(get\_node(small\_node\_size)); type(tail)  $\leftarrow$  disp\_node;  $disp\_dimen(tail) \leftarrow 0; prev\_disp \leftarrow disp;$ end;

end;

This code is used in sections 1047, 1135, 1208, and 1469.

```
1472. (Look ahead for glue or kerning 1472) \equivcur_q \leftarrow tail;if inhibit_glue_flag \neq true then
     begin if char\_tag (main\_i) = gk\_tag then
        begin main_k \leftarrow glue_kern\_start(main_f)(main_i);repeat main_j \leftarrow font\_info[main_k].qqqq;if next\_char(main\_j) = curl then
             begin if op\_byte(main\_j) < kern\_flag then
                begin gp \leftarrow font\_glue[\text{main\_f}]; \text{cur\_r} \leftarrow rem\_byte(\text{main\_j});if gp \neq null then
                   begin while ((type (gp) \neq cur_r) \wedge (link (gp) \neq null)) do gp \leftarrow link (gp);gq \leftarrow glue\_ptr(gp);end
                else begin gp \leftarrow get\_node(small\_node\_size); font\_glue[main\_f] \leftarrow gp; gq \leftarrow null;end;
                if gq = null then
                   begin type(qp) \leftarrow cur_r; qq \leftarrow new\_spec(zero\_glue); glue\_ptr(qp) \leftarrow qq;main_k \leftarrow exten\_base[main_{\textit{f}}] + qi((qo(cur_{\textit{f}})) * 3); width(qq) \leftarrow font_{\textit{f}}[main_{\textit{f}}].sc;stretch(qq) \leftarrow font\_info[main\_k + 1].sc; shrink(qq) \leftarrow font\_info[main\_k + 2].sc;add\_glue\_ref(gq); link(gp) \leftarrow get\_node(small\_node\_size); gp \leftarrow link(gp);glue\_ptr(qp) \leftarrow null; link(qp) \leftarrow null;end;
                tail append (new glue (gq)); subtype(tail) \leftarrow jfm\_skip + 1; goto skip\_loop;
                end
             else begin tail_append(new_kern(char_kern(main_f)(main_j))); goto skip_loop;
                end;
             end;
           incr(main_k);until skip\_byte(main\_j) \geq stop\_flag;end;
     end;
skip_loop: inhibit_glue_flag \leftarrow false;
This code is used in section 1469.
1473. (Basic printing procedures 58) +≡
procedure print\_kanji(s : KANJI\_code); { prints a single character }
  begin if s > 255 then
     begin print\_char(Hi(s)); print\_char(Lo(s));
     end
  else print\_char(s);
```
end;

## 556 PART 56: SYSTEM-DEPENDENT CHANGES TEXTS: TEX82  $\{1474$

1474. System-dependent changes. This section should be replaced, if necessary, by any special modifications of the program that are necessary to make T<sub>EX</sub> work at a particular installation. It is usually best to design your change file so that all changes to previous sections preserve the section numbering; then everybody's version will be consistent with the published program. More extensive changes, which introduce new sections, can be inserted here; then only the index itself will get a new section number.

**1475.**  $\langle$  Declare action procedures for use by main control 1055  $\rangle$  + $\equiv$ 

procedure *insert\_src\_special*;

var  $\mathit{toklist}, p, q: \mathit{pointer}$ ; **begin if**  $(source\text{-}filename\text{-}stack[in\text{-}open] > 0 \land is\text{-}new\text{-}source(source\text{-}filename\text{-}stack[in\text{-}open], line))$  then **begin** toklist  $\leftarrow$  get\_avail;  $p \leftarrow$  toklist; info(p)  $\leftarrow$  cs\_token\_flag + frozen\_special; link(p)  $\leftarrow$  get\_avail;  $p \leftarrow link(p); \; info(p) \leftarrow left\_brace\_token + "{\}".$  $q \leftarrow str\_toks(make\_src\_special(source\_filename\_stack[in\_open], line)); \ link(p) \leftarrow link(temp\_head);$  $p \leftarrow q$ ;  $link(p) \leftarrow get \text{.} \{p \leftarrow link(p); \; info(p) \leftarrow right \text{.} \{n \cdot b \cdot e \cdot t \cdot s \cdot t \cdot s \cdot t \cdot t \cdot s \cdot t \cdot t \cdot s \cdot t \cdot t \cdot s \cdot t \cdot t \cdot$  $remember\_source\_info(source\_filename\_stack[in.open], line);$ end; end; procedure *append\_src\_special*; var *q*: *pointer*; begin if  $(source_{\text{filename\_stack}}[in_{\text{open}}] > 0 \land is_{\text{new\_source}}(source_{\text{filename\_stack}}[in_{\text{open}}], line))$  then **begin** new whatsit(special node, write node size); write stream(tail)  $\leftarrow$  0; def ref  $\leftarrow$  get avail;  $token\_ref_count(def\_ref) \leftarrow null; q \leftarrow str\_toks(make\_src\_special(source\_filename\_stack[in\_open], line));$  $link(det\_ref) \leftarrow link(temp\_head); write\_tokens(tail) \leftarrow def\_ref;$  $remember\_source\_info(source\_filename\_stack[in.open], line);$ end;

end;

1476. This function used to be in pdftex, but is useful in tex too.

```
function get\_nullstr: str\_number;begin get_nullstr \leftarrow "";
  end;
```
1477. Index. Here is where you can find all uses of each identifier in the program, with underlined entries pointing to where the identifier was defined. If the identifier is only one letter long, however, you get to see only the underlined entries. All references are to section numbers instead of page numbers.

This index also lists error messages and other aspects of the program that you might want to look up some day. For example, the entry for "system dependencies" lists all sections that should receive special attention from people who are installing TEX in a new operating environment. A list of various things that can't happen appears under "this can't happen". Approximately 40 sections are listed under "inner loop"; these account for about 60% of T<sub>EX</sub>'s running time, exclusive of input and output.

\*\* : 38, 545. \* : 180, 182, 184, 319, 368, 867, 1017, 1368. −> : 300. ¡system dependencies: 1392.  $\Rightarrow$  : 371. ??? : 60. ? : 84.  $@: 867.$ @@ : 857. a: 48, 103, 224, 529, 530, 534, 571, 702, 733, 749, 763, 1135, 1206, 1223, 1249, 1270. A  $$ a close : 52, 335, 496, 497, 1288, 1346, 1387, 1391.  $a\_dir: 1091, 1095.$ a leaders : 155, 195, 636, 638, 645, 647, 667, 682, 1083, 1084, 1085, 1090, 1160. a\_make\_name\_string: 536, 545, 548. a<sub>-open-in: 52, 548, 1288</sub>. a<sub>-open-out: 545</sub>, 1387. A<sub>-token: 456</sub>. abort: 571, 574, 575, 576, 579, 580, 581, 582, 584, 586. above: 214, 1058, 1190, 1191, 1192. \above primitive: 1190. above\_code: 1190, 1191, 1194, 1195. above display short skip: 230, 825. \abovedisplayshortskip primitive: 232.  $above\_display\_short\_skip\_code: 230, 231, 232, 1215.$ above display skip: 230, 825. \abovedisplayskip primitive: 232. above display skip code : 230, 231, 232, 1215, 1218.  $\lambda$ bovewithdelims primitive:  $1190$ . abs: 67, 192, 217, 224, 225, 429, 431, 433, 459, 512, 621, 674, 686, 729, 748, 768, 769, 770, 818, 820, 821, 822, 842, 847, 860, 870, 955, 959, 1040, 1041, 1068, 1088, 1090, 1092, 1093, 1095, 1098, 1103, 1105, 1112, 1122, 1132, 1139, 1150, 1161, 1180, 1212, 1256, 1257, 1260, 1390, 1467.  $absorbing: 311, 312, 345, 484.$  $acc\_kern: \quad \underline{161}, \; 197, \; 1137, \; 1451.$  $\mathit{accept}: \quad 214, 271, 272, 1102, 1134, 1176, 1177.$ \accent primitive: 271.  $account_c: 1410, 1411, 1412, 1413.$  $account\_chr$ : 698, 707, 749, 1177.

accent height: 1410, 1413. accent\_noad: 698, 701, 707, 709, 744, 772, 1177, 1198. accent noad size : 698, 709, 772, 1177. accent slant: 1410, 1413. accent\_width: 1410, 1413. act\_width: 877, 878, 879, 880, 882. action procedure: 1040. active: 168, 830, 840, 854, 865, 871, 872, 874, 875, 876, 884, 885, 886. active\_base: 226, 228, 258, 261, 268, 269, 361, 453, 517, 1164, 1270, 1302, 1328, 1330. active\_char: 213, 350, 517. active height: 981, 986, 987. active node size : 830, 856, 871, 875, 876. active width : 834, 835, 840, 854, 872, 875, 877, 878, 879, 981. actual looseness : 883, 884, 886.  $add\_delims\_to: 353.$ add glue ref : 137, 209, 212, 441, 660, 679, 763, 807, 810, 813, 815, 827, 892, 1007, 1098, 1112, 1137, 1206, 1241, 1451, 1472. add token ref : 209, 212, 329, 990, 1023, 1027, 1233, 1239, 1370. additional: 655, 656, 668, 683. addressof : 1345, 1383. adj demerits : 242, 847, 870. \adjdemerits primitive: 244. adj\_demerits\_code: 242, 243, 244.  $adj\_dir\_field: 218, 219.$ adjust:  $587$ . adjust\_dir: 219, 221, 1095, 1103, 1111, 1112, 1212. adjust\_head: 168, 899, 900, 1088, 1097, 1211, 1217. adjust hlist: 737, 807, 810, 815, 1097, 1108, 1157, 1449, 1451.  $adjust\_node: \quad 148, 154, 181, 189, 208, 212, 658, 662,$ 666, 741, 772, 877, 910, 1112, 1450, 1451, 1464.  $adjust\_ptr$ :  $148, 203, 208, 212, 666, 1112.$  $adjust\_space\_factor: \underline{1045}, 1049.$ adjust\_tail: 658, 659, 660, 662, 666, 807, 899, 900, 1088, 1097, 1211. adjusted hbox group: 275, 1074, 1095, 1097.  $adv\_past: 1375, 1376.$ advance : 215, 271, 272, 1222, 1248, 1249, 1251.

\advance primitive: 271. advance\_major\_tail: 925, 928. after: 153, 877, 1208, 1450, 1456. after assignment: 214, 271, 272, 1281. \afterassignment primitive: 271. after group: 214, 271, 272, 1284. \aftergroup primitive: 271. after\_math: 1205, 1206. after\_schar: 1451, 1452, 1454, 1455, 1456, 1457, 1458. after token: 1279, 1280, 1281, 1282.  $after_wchar: \underline{1451}, 1452, 1454, 1455, 1456,$ 1457, 1458.  $again\_2: 1041, 1469.$ aire: 571, 572, 574, 587. align\_error: 1138, 1139. align\_group: 275, 779, 785, 802, 811, 1085, 1143, 1144. align\_head: 168, 781, 788. align\_peek: 784, 785, 796, 810, 1060, 1145.  $align\_ptr: 781, 782, 783.$  $align\_stack\_node\_size: 781, 783.$ align state : 89, 315, 330, 331, 337, 345, 348, 353, 365, 405, 406, 407, 414, 453, 486, 493, 494, 497, 781, 782, 783, 785, 788, 794, 795, 796, 799, 800, 802, 1081, 1106, 1138, 1139. aligning: 311, 312, 345, 788, 800. alignment of rules with characters: 600.  $all\_jcode: 353.$ alpha:  $\frac{571}{582}$ , 583.  $alpha_{\text{}}$ file:  $25, 51, 55, 310, 491, 536, 1345, 1355.$  $alpha\_token: 449, 451.$  $alter_aux: 1255, 1256.$ alter box dimen: 1255, 1260. alter\_integer: 1255, 1259. alter\_page\_so\_far: 1255, 1258. alter\_prev\_qraf: 1255, 1257. Ambiguous... : 1195. Amble, Ole: 936. AmSTeX : 1344.  $any\_dir: 136, 1031, 1122.$ any\_mode: 1057, 1060, 1069, 1075, 1079, 1085, 1109, 1114, 1116, 1138, 1146, 1222, 1281, 1284, 1287, 1289, 1298, 1303, 1360, 1432.  $any\_state\_plus: 350, 351, 353.$  $app\_lc\_hex:$  49. app\_space: 1041, 1055. append\_char: 43, 49, 53, 59, 186, 201, 266, 527, 536, 537, 703, 706, 950, 1383.  $append\_charnode\_to\_t: 919, 922.$ append choices : 1183, 1184. append\_discretionary: 1128, 1129.

append\_glue: 1069, 1072, 1090. append italic correction: 1124, 1125. append kern: 1069, 1073.  $append\_normal\_space: 1041.$  $append\_penalty: 1114, 1115.$  $append\_src\_special: 1045, 1475.$  $append\_to\_name: 530, 534.$ append to vlist: 690, 810, 899, 1088, 1215, 1216, 1217.  $area\_delimiter: \quad 524, 526, 527, 528, 536.$ Argument of  $x$  has...: 406.  $arith\_error: 105, 106, 107, 108, 459, 464, 471,$ 1249. Arithmetic overflow: 1249. artificial demerits : 841, 862, 865, 866, 867. ASCII code: 17, 514. ASCII<sub>-code</sub>: 18, 19, 20, 30, 31, 32, 39, 43, 52, 55, 59, 61, 83, 298, 347, 400, 527, 530, 534, 703, 873, 903, 923, 932, 954, 961, 964, 970, 971, 1316, 1345, 1389, 1451. assign dimen: 215, 254, 255, 424, 1222, 1236, 1240. assign font dimen: 215, 271, 272, 424, 1222, 1266. assign\_font\_int: 215, 424, 1222, 1266, 1267, 1268. assign glue : 215, 232, 233, 424, 793, 1222, 1236, 1240. assign\_inhibit\_xsp\_code: 215, 424, 1222, 1433, 1434, 1436. assign int: 215, 244, 245, 424, 1222, 1234, 1236, 1240, 1250. assign kinsoku: 215, 424, 1222, 1438, 1439, 1441. assign\_mu\_glue: 215, 232, 233, 424, 1222, 1234, 1236, 1240, 1250. assign toks : 215, 236, 237, 239, 329, 424, 426, 1222, 1236, 1238, 1239.  $at: 1271.$ \atop primitive: 1190. atop\_code: 1190, 1191, 1194.  $\atop\text{topwithdelims primitive: } \underline{1190}.$ attach fraction: 459, 464, 465, 467. attach sign: 459, 460, 466. auto\_breaking: 873, 874, 877, 879. auto spacing : 236, 1098, 1206, 1429, 1451. \autospacing primitive: 1426. auto spacing code : 236, 238, 1428.  $auto\_spacing\_glue: 630.$ auto xsp code : 236, 238, 1452, 1455, 1456, 1457, 1458, 1460. \xspcode primitive: 1242. auto\_xsp\_code\_base: 236, 241, 1242, 1243. auto\_xspacing: 236, 1098, 1206, 1429, 1451. \autoxspacing primitive: 1426.

§1477 TEX82 PART 55: INDEX 559 auto xspacing code : 236, 238, 1428. aux: 218, 219, 222, 811, 823. aux<sub>-field</sub>: 218, 219, 224, 786. aux\_save: 811, 823, 1218. avail: 119, 121, 122, 123, 124, 170, 174, 1324, 1325. AVAIL list clobbered... : 174. awful bad : 844, 845, 846, 847, 865, 885, 981, 985, 986, 998, 1016, 1017, 1018. ax: 1451, 1452, 1454, 1455, 1456, 1457, 1458, 1460.  $axis\_height: 711, 717, 747, 757, 758, 760, 773.$ b: 475, 476, 481, 509, 534, 571, 690, 716, 717, 720, 722, 726, 841, 981, 1005, 1210, 1260, 1301.  $b_{\text{-}close}$ : 571, 653.  $b$ <sub>-make-name-string</sub>: 536, 543.  $b\_{open\_in}$ : 574.  $b\_{open.out}: 543.$ back error : 333, 384, 407, 414, 426, 453, 457, 487, 490, 514, 588, 794, 1090, 1096, 1173, 1209, 1219, 1224. back input: 287, 331, 332, 333, 379, 380, 383, 386, 390, 406, 416, 418, 426, 454, 455, 459, 463, 466, 472, 537, 799, 1042, 1059, 1066, 1076, 1102, 1107, 1136, 1139, 1144, 1150, 1162, 1164, 1165, 1227, 1233, 1238, 1282, 1388. back list: 329, 331, 343, 418, 1301. backed up: 313, 317, 318, 320, 325, 329, 330, 331, 1037. background: 834, 835, 838, 848, 874, 875. backup\_backup: 377.  $\mathit{backup\_head}: 168, 377, 418.$ BAD : 299, 300. bad: 13, 14, 112, 296, 533, 1262, 1345. Bad \patterns : 972. Bad \prevgraf : 1257. Bad character code : 445. Bad delimiter code : 448. Bad flag... : 176. Bad link... : 188. Bad mathchar : 447. Bad number : 446, 1399. Bad register code : 444. Bad space factor: 1256. bad fmt: 1316, 1319, 1321, 1325, 1330, 1338, 1340, 1415. bad\_pool: 52, 53, 54.  $bad\_tfm: 571.$ badness: 109, 671, 678, 685, 689, 839, 863, 864, 986, 1018. \badness primitive: 427. badness\_code:  $427, 435$ . banner: 2, 62, 547, 1312.  $banner_k: \underline{2}, 62, 547.$ 

 $base_c$ : 1407, 1408, 1410, 1411, 1412, 1413. base height: 1410, 1413. base\_line: 630, 633, 634, 635, 639, 1413.  $base\_ptr$ : 85, 86, 316, 317, 318, 319, 325, 1143. base slant: 1410, 1413.  $base\_width: 1410, 1413.$  $base\_x\_height: 1410, 1413.$  $baseline\_skip: 230, 253, 690.$ \baselineskip primitive: 232. baseline\_skip\_code: 155, 230, 231, 232, 690. batch mode : 74, 76, 87, 91, 93, 94, 546, 1275, 1276, 1278, 1340, 1341, 1346. \batchmode primitive: 1275. bc: 551, 552, 554, 556, 571, 576, 577, 580, 581, 587. bch\_label: 571, 584, 587. bchar: 571, 584, 587, 912, 914, 916, 917, 919, 922, 924, 927, 928, 1043, 1045, 1048, 1049, 1050, 1052. bchar\_label: 560, 587, 920, 927, 1045, 1052, 1335, 1336, 1350. before: 153, 198, 1208, 1450, 1456. begin: 7, 8. begin\_box: 1085, 1091, 1096. begin diagnostic: 77, 251, 290, 305, 329, 411, 412, 513, 520, 592, 649, 652, 674, 686, 874, 998, 1003, 1017, 1022, 1133, 1236, 1306, 1309, 1407, 1411, 1412. begin\_file\_reading: 79, 88, 334, 494, 548. begin\_group: 214, 271, 272, 1075. \begingroup primitive: 271. begin\_insert\_or\_adjust:  $1109, 1111$ . begin\_name: 523, 526, 536, 537, 538, 542. begin pseudoprint: 322, 324, 325. begin token list: 329, 367, 397, 401, 785, 799, 800, 810, 1036, 1041, 1095, 1103, 1151, 1157, 1179, 1384. Beginning to dump...:  $1341$ .  $below\_display\_short\_skip: 230.$ \belowdisplayshortskip primitive: 232. below\_display\_short\_skip\_code:  $230, 231, 232, 1215$ .  $below\_display\_skip: 230.$ \belowdisplayskip primitive: 232. below display skip code : 230, 231, 232, 1215, 1218. best bet: 883, 885, 886, 888, 889. best height plus depth : 982, 985, 1021, 1022. best ins ptr : 992, 1016, 1020, 1029, 1031, 1032. best\_line: 883, 885, 886, 888, 901. best\_page\_break:  $991, 1016, 1024, 1025$ . best\_pl\_line:  $844, 856, 866$ . best\_place: 844, 856, 866, 981, 985, 991. best\_size: 991, 1016, 1028. beta: 571, 582, 583.

 $big\_op\_spacing1$ : 712, 762.  $big\_op\_spacing2$ : 712, 762. big\_op\_spacing3:  $712$ , 762. big\_op\_spacing4:  $712$ , 762.  $big\_op\_spacing5$ : 712, 762. big\_switch: 215, 242, 1005, 1040, 1041, 1042, 1047, 1053. BigEndian order: 551. billion: 636.  $bin\_road:$  693, 701, 707, 709, 739, 740, 772, 1168, 1169.  $bin\_op\_penalty: 242, 772.$ \binoppenalty primitive: 244.  $bin\_op\_penalty\_code: 242, 243, 244.$  $blank\_line: 251.$ boolean: 33, 38, 46, 47, 48, 77, 80, 97, 105, 107, 108, 171, 173, 251, 262, 317, 354, 369, 418, 424, 451, 459, 472, 484, 509, 527, 528, 529, 535, 536, 538, 560, 571, 589, 603, 630, 640, 656, 717, 730, 737, 802, 836, 839, 840, 841, 873, 888, 911, 918, 954, 961, 971, 1000, 1023, 1041, 1043, 1063, 1066, 1091, 1103, 1117, 1172, 1206, 1223, 1294, 1316, 1350, 1355, 1383, 1392, 1396, 1404, 1405, 1407, 1430, 1449, 1450, 1451. bop: 594, 596, 597, 599, 601, 603, 649, 651. Bosshard, Hans Rudolf: 469. bot: 557. bot mark : 393, 394, 1023, 1027. \botmark primitive: 395. bot mark code : 393, 395, 396. bottom\_level: 275, 278, 287, 1076, 1080.  $bottom\_line: 317.$ bound\_default:  $33, 1345$ . bound\_name:  $33, 1345$ . bowels: 603. box : 236, 238, 431, 516, 988, 1003, 1004, 1020, 1026, 1028, 1029, 1031, 1032, 1034, 1039, 1091, 1122, 1260, 1309. \box primitive: 1083. box\_base: 236, 238, 239, 261, 1089.  $box\_code$ :  $\frac{1083}{1084}$ , 1084, 1091, 1119, 1122. box context: 1087, 1088, 1089, 1090, 1091, 1095, 1096. box dir : 136, 139, 190, 431, 516, 649, 988, 1020, 1031, 1088, 1090, 1093, 1112, 1122, 1180, 1260, 1465. box end : 1087, 1091, 1096, 1098. box error : 1003, 1004, 1020, 1026, 1031, 1039.  $box_{r}flag: \quad \underline{1083}, \ 1087, \ 1089, \ 1095, \ 1254.$  $box\_max\_depth: 253, 1098.$ \boxmaxdepth primitive: 254.

 $box\_max\_depth\_code$ :  $253, 254$ .

box node size : 136, 137, 208, 212, 223, 431, 649, 660, 679, 726, 737, 738, 762, 767, 815, 988, 989, 1004, 1032, 1088, 1090, 1112, 1122, 1213.  $box\_p$ : 1449, 1450. box ref : 216, 238, 281, 1089.  $box\_there:$   $991, 998, 1011, 1012.$ \box255 is not void : 1026. bp : 469. brain: 1040. breadth\_max:  $187, 188, 204, 239, 242, 1352.$ break node : 830, 856, 866, 867, 875, 888, 889. break\_penalty:  $214, 271, 272, 1114$ . break\_type:  $840, 848, 856, 857, 870.$ break width : 834, 835, 848, 849, 851, 852, 853, 854, 855, 890. breakpoint: 1351. broken ins : 992, 997, 1021, 1032. broken\_penalty:  $242, 901$ . \brokenpenalty primitive: 244. broken\_penalty\_code: 242, 243, 244. broken\_ptr:  $992, 1021, 1032$ . buf\_size: 31, 32, 33, 36, 72, 112, 321, 334, 337, 347, 371, 377, 385, 535, 541, 545, 1345, 1347. buffer : 31, 32, 37, 38, 46, 72, 84, 88, 89, 265, 266, 267, 270, 308, 309, 321, 324, 337, 347, 349, 360, 362, 363, 364, 368, 370, 371, 377, 385, 494, 495, 534, 535, 541, 542, 545, 549, 1345, 1350, 1352. build\_choices: 1185, 1186. build\_discretionary: 1130, 1131. build page : 811, 823, 999, 1005, 1037, 1066, 1072, 1088, 1103, 1106, 1112, 1115, 1157, 1212. by : 1249.  $bupass_e$ *oln*: 32.  $byte$ -file: 25, 536, 543, 550.  $b0: 111, 115, 134, 227, 274, 556, 557, 561, 565,$ 567, 575, 613, 694, 696, 1322, 1323, 1352.  $b1: 111, 115, 134, 227, 274, 556, 557, 565, 567,$ 575, 613, 694, 696, 1322, 1323, 1352. b2 : 111, 115, 556, 557, 565, 567, 575, 613, 694, 696, 1322, 1323, 1352. b3 : 111, 115, 556, 557, 567, 575, 613, 694, 696, 1322, 1323, 1352. c: 48, 64, 83, 150, 270, 280, 298, 347, 481, 527, 530, 534, 571, 592, 593, 603, 656, 703, 705, 717, 720, 722, 723, 749, 760, 904, 923, 964, 970, 971, 1005, 1023, 1098, 1122, 1129, 1148, 1163, 1167, 1193, 1256, 1258, 1259, 1260, 1288, 1292, 1301, 1348, 1395, 1407, 1408, 1468. c leaders : 155, 196, 638, 647, 1083, 1084. \cleaders primitive: 1083.  $c\_loc$ : 923, 927. calc\_pos: 1435, 1440.

§1477 TEX82 PART 55: INDEX 561 call : 216, 229, 281, 302, 374, 377, 391, 398, 406, 407, 518, 1230, 1233, 1237, 1238, 1239, 1308. call edit: 85, 1346. cancel\_boundary: 1041, 1043, 1044, 1045. cannot \read : 495. car ret: 213, 238, 348, 353, 788, 791, 792, 794, 795, 796, 799, 1138. carriage return: 22, 50, 213, 238, 246, 371. case shift: 214, 1298, 1299, 1300. cat: 347, 362, 363, 364. cat code : 236, 238, 242, 268, 347, 349, 362, 363, 364, 1350. \catcode primitive: 1242. \kcatcode primitive: 1242. cat code base : 236, 238, 239, 241, 1242, 1243, 1246. cc: 347, 360, 363, 364, 873, 878.  $cc: 469.$ chain: 631, 662, 665, 827, 839, 848, 878.  $change\_if\_limit: 508, 509, 520.$ char: 19, 1336, 1394. \char primitive: 271.  $char\_base$ :  $\underline{561}$ , 565, 577, 580, 581, 587, 1335, 1336, 1350.  $char_{\sim}box: 720, 721, 722, 749.$ \chardef primitive: 1234.  $char\_def\_code: 1234, 1235, 1236.$  $char\_depth: 565, 665, 719, 720, 723, 1419.$  $char\_depth\_end$ : 565. char exists : 565, 584, 587, 593, 631, 719, 733, 749, 751, 760, 766, 1047, 1407, 1408, 1411. char given: 214, 424, 946, 1041, 1049, 1102, 1136, 1163, 1166, 1234, 1235, 1236, 1469. char height: 565, 665, 719, 720, 723, 1137, 1413, 1419.  $char\_height\_end$ : 565.  $char\_info: 554, 561, 565, 566, 568, 593, 631, 665,$ 720, 723, 725, 735, 749, 877, 920, 1048, 1051, 1052, 1125, 1135, 1137, 1407, 1408, 1411.  $char\_info\_end$ : 565.  $char\_info\_word: 552, 554, 555.$ char\_italic: 565, 720, 725, 760, 766, 1125.  $char\_italic\_end$ : 565. char kern: 568, 752, 763, 764, 920, 1052, 1472.  $char\_kern\_end$ : 568.  $char\_list\_accept: 565, 1411.$ char\_list\_char: 565, 1407, 1408, 1411.  $char\_list\_exists$ :  $\underline{565}$ , 1407, 1408, 1411.

- $char\_node$ : 135, 149, 151, 168, 182, 559, 603, 631, 660, 763, 892, 918, 1040, 1125, 1150.
- char\_num: 214, 271, 272, 946, 1041, 1049, 1102, 1136, 1163, 1166, 1469.
- $char\_sub\_code$ : 236, 565, 593, 1411.

 $char\_sub\_code\_base$ : 236, 1236. \charsubdef primitive: 1234.  $char\_sub\_def\_code$ :  $1234, 1235, 1236$ .  $char\_sub\_def\_max$ :  $242, 246, 1236, 1407, 1408,$ 1411. \charsubdefmax primitive: 244.  $char\_sub\_def\_max\_code$ : 242, 243, 244, 1236.  $char\_sub\_def\_min: 242, 246, 1236, 1407, 1408,$ 1411. \charsubdefmin primitive: 244.  $char\_sub\_def\_min\_code$ : 242, 243, 244, 1236. char\_tag: 565, 581, 719, 721, 751, 752, 760, 763, 920, 1051, 1472.  $char\_type: 551, 560, 571.$ char\_warning: 592, 593, 733, 1047. char\_width: 565, 631, 665, 720, 725, 726, 751, 852, 853, 877, 878, 881, 882, 1135, 1137, 1159, 1413, 1418.  $char\_width\_end$ : 565. character: 135, 149, 150, 180, 182, 212, 593, 631, 665, 692, 693, 694, 698, 702, 720, 726, 733, 735, 760, 763, 764, 852, 853, 877, 878, 881, 882, 907, 908, 909, 914, 918, 919, 921, 922, 1043, 1045, 1046, 1047, 1048, 1049, 1052, 1125, 1135, 1137, 1159, 1163, 1167, 1177, 1452, 1454, 1455, 1457, 1458, 1468, 1469. character set dependencies: 23, 50. check sum: 54, 553, 599.  $check_{-}box: 1450, 1453.$  $check\_byte\_range: 581, 584.$ check dimensions : 737, 738, 744, 765.  $check_{e}$  effective tail: 1092, 1117.  $check_{\text{effective\_tail\_p}\textit{TeV}}$ : 1092.  $check\_existence: 584, 585.$ check full save stack : 279, 280, 282, 286. check interrupt: 97, 330, 349, 764, 922, 1042, 1052.  $check\_kanji$ : 299, 325, 365, 385, 1302. check mem: 171, 173, 1042, 1352. check outer validity : 342, 359, 361, 362, 365, 370, 386.  $check\_quoted: 529$ . check\_shrinkage: 836, 838, 878, 879.  $chq\_dir$ : 214, 1083, 1084, 1085. Chinese characters: 135, 596. choice\_node: 699, 700, 701, 709, 741. choose\_mlist: 742.  $chr: 19, 20, 23, 24, 1234.$  $chr\_cmd: 304, 792.$  $chr_{code}: 233, 237, 245, 255, 304, 388, 396, 422,$ 423, 424, 428, 480, 499, 503, 792, 995, 1065, 1071, 1083, 1084, 1101, 1120, 1127, 1155, 1169, 1182, 1191, 1201, 1221, 1232, 1235, 1243,

1264, 1268, 1274, 1276, 1286, 1291, 1300, 1302, 1305, 1359, 1427, 1439.  $ci: 1408.$ cinttype : 33, 1392, 1394. clang : 218, 219, 823, 1045, 1103, 1212, 1389, 1390. clean box : 731, 745, 746, 748, 749, 753, 755, 760, 761, 768, 769, 770. clear for error prompt: 79, 84, 336, 352. clear\_terminal: 35, 336, 541.  $clear\_trie: 969.$ CLOBBERED : 299. clobbered : 173, 174, 175, 1383. close files and terminate : 79, 82, 1345, 1346. \closein primitive: 1285. close noad : 693, 701, 707, 709, 739, 772, 773, 1168, 1169. close node : 1354, 1357, 1359, 1361, 1369, 1370, 1371, 1386, 1387, 1388. \closeout primitive: 1357. closed : 491, 492, 494, 496, 497, 512, 1288. clr : 748, 754, 756, 757, 767, 768, 769, 770.  $club\_penalty: 242, 901.$ \clubpenalty primitive: 244.  $club\_penalty\_code: 242, 243, 244.$ cm : 469.  $cmd: 304, 1234, 1302.$ co backup: 377.  $combine\_two\_delta: 871.$ comment: 213, 238, 353. common\_ending: 15, 509, 511, 520, 660, 671, 677, 678, 679, 685, 688, 689, 906, 914, 1270, 1273, 1306, 1307, 1310, 1429. Completed box... : 649.  $compress \_trie: 960, 963.$ cond\_math\_glue: 155, 195, 743, 1183.  $cond\_ptr$ : 500, 501, 506, 507, 508, 509, 511, 520, 1348. conditional: 377, 378, 509. confusion: 96, 139, 140, 141, 142, 208, 212, 287, 508, 641, 680, 739, 747, 765, 772, 777, 802, 809, 811, 852, 853, 877, 881, 882, 888, 979, 984, 1011, 1080, 1197, 1212, 1223, 1361, 1370, 1371, 1386, 1441, 1448, 1465.  $const\_chk$ : 1345.  $const\_cstring: 33, 545.$ conststringcast: 62, 547, 1383.  $continental\_point\_token:$   $449,459.$  $\textit{continue:} \quad \underline{15}, \, 83, \, 84, \, 85, \, 89, \, 90, \, 400, \, 403, \, 404,$ 405, 406, 408, 630, 631, 717, 719, 785, 795, 826, 840, 843, 862, 907, 917, 920, 921, 922,

1005, 1012, 1411.

contrib head : 168, 221, 224, 999, 1005, 1006, 1009, 1010, 1012, 1028, 1034, 1037, 1321. contrib\_tail: 1006, 1028, 1034, 1037. contribute : 1005, 1008, 1011, 1013, 1019, 1377. conv\_toks: 377, 378, 481. conventions for representing stacks: 306. convert: 216, 374, 378, 479, 480, 481.  $convert\_to\_break\_width: 854.$ \copy primitive: 1083. copy\_code: 1083, 1084, 1091, 1119, 1120, 1122. copy node list: 167, 209, 210, 212, 1091, 1122.  $copy\_to\_cur\_active:$  840, 872. count: 242, 438, 649, 651, 997, 1019, 1020, 1021. \count primitive: 422. count\_base: 242, 245, 248, 1236, 1250. \countdef primitive: 1234. count\_def\_code: 1234, 1235, 1236. \cr primitive: 791.  $cr\_code: 791, 792, 800, 802, 803.$ \crcr primitive: 791.  $cr\_cr\_code: 791, 796, 800.$ cramped : 699, 713. cramped style : 713, 745, 748, 749. cs count: 262, 264, 266, 1331, 1332, 1347. cs\_error: 1146, 1147. cs\_name: 216, 271, 272, 374, 378. \csname primitive: 271. cs token flag : 295, 296, 299, 340, 342, 343, 345, 365, 366, 373, 380, 383, 386, 390, 391, 392, 453, 477, 517, 791, 1077, 1144, 1227, 1302, 1327, 1384, 1475.  $cstring: 531.$ ctype base : 561, 565, 577, 580, 587, 1335, 1336, 1350. cur active width : 834, 835, 840, 843, 848, 854, 855, 862, 863, 864, 871. cur\_align: 781, 782, 783, 788, 789, 790, 794, 797, 799, 800, 802, 803, 806, 807, 809. cur area : 523, 528, 536, 540, 541, 1270, 1273, 1364, 1387. cur\_boundary: 276, 277, 278, 280, 288. cur box : 1086, 1087, 1088, 1089, 1090, 1091, 1092, 1093, 1094, 1096, 1098, 1099. cur\_break: 832, 856, 890, 891, 892.  $cur_c: 733, 734, 735, 749, 760, 763, 764, 766.$ cur\_chr: 89, 302, 303, 305, 338, 343, 347, 349, 356, 357, 359, 360, 361, 362, 363, 364, 365, 366, 367, 368, 372, 373, 389, 391, 392, 397, 398, 400, 414, 418, 424, 435, 439, 453, 481, 483, 485, 487, 490, 494, 505, 506, 509, 511, 517, 518, 519, 520, 521, 537, 588, 793, 796, 800, 946, 948, 973, 1041, 1045, 1047, 1049, 1061, 1070,

1072, 1073, 1078, 1085, 1091, 1095, 1102, 1105, 1117, 1118, 1122, 1129, 1136, 1140, 1152, 1154, 1163, 1164, 1166, 1167, 1170, 1171, 1172, 1183, 1193, 1203, 1223, 1224, 1225, 1229, 1230, 1233, 1236, 1238, 1239, 1240, 1244, 1245, 1246, 1247, 1250, 1256, 1258, 1259, 1260, 1265, 1266, 1278, 1288, 1292, 1301, 1306, 1348, 1361, 1363, 1388, 1423, 1428, 1436, 1441, 1444, 1469.

- cur cmd : 89, 217, 302, 303, 305, 338, 343, 347, 348, 349, 350, 356, 357, 359, 361, 362, 365, 366, 368, 372, 373, 377, 378, 379, 383, 391, 392, 397, 398, 414, 415, 417, 418, 424, 426, 439, 451, 453, 454, 455, 459, 463, 466, 472, 474, 482, 485, 487, 488, 489, 490, 494, 505, 517, 518, 537, 588, 788, 793, 794, 795, 796, 799, 800, 946, 972, 1040, 1041, 1049, 1061, 1078, 1085, 1090, 1091, 1096, 1107, 1111, 1136, 1140, 1150, 1163, 1164, 1172, 1177, 1188, 1189, 1209, 1218, 1223, 1224, 1225, 1233, 1238, 1239, 1240, 1249, 1250, 1265, 1283, 1388, 1469.
- cur cs : 303, 338, 339, 342, 343, 344, 347, 359, 361, 362, 364, 365, 366, 373, 383, 385, 390, 391, 392, 400, 402, 418, 483, 484, 518, 785, 1164, 1227, 1230, 1233, 1236, 1237, 1238, 1270, 1307, 1365, 1384.
- cur\_dir\_hv: 628, 634, 639, 643, 648, 1446, 1448, 1465.
- cur\_ext: 523, 528, 536, 540, 541, 1364, 1387.
- $cur_f$ : 733, 735, 749, 752, 760, 763, 764, 766.
- cur\_fam: 242, 1163, 1167, 1177.
- cur\_fam\_code: 242, 243, 244, 1151, 1157, 1240.
- $cur_file: 310, 335, 370, 548, 549.$
- cur font: 236, 238, 569, 570, 588, 1043, 1045, 1054, 1056, 1129, 1135, 1136, 1158.
- cur font loc: 236, 238, 239, 240, 1229.
- $cur\_g$ : 630, 636, 640, 645.
- $cur\_glue: 630, 636, 640, 645.$
- cur group: 276, 277, 278, 280, 287, 288, 811, 1074, 1075, 1076, 1077, 1079, 1080, 1081, 1085, 1142,
	- 1143, 1152, 1154, 1203, 1204, 1205, 1206, 1212.
- $cur_h$ : 627, 628, 629, 630, 631, 633, 634, 637, 638, 639, 640, 643, 648, 1413, 1448, 1465.
- cur\_head: 781, 782, 783, 797, 810.
- cur height: 981, 983, 984, 985, 986, 987.
- $cur_i$ : 733, 734, 735, 749, 752, 760, 763, 764, 766.
- $cur\_if$ : 342, 500, 501, 506, 507, 1348.
- cur indent: 888, 900.
- cur input: 36, 37, 88, 307, 308, 317, 325, 327, 328, 545, 1143.
- $cur\_jfam: \quad 242, \ 1163, \ 1468.$
- \jfam primitive: 244.
- cur jfam code : 242, 243, 244, 1240.
- cur jfont: 236, 238, 588, 1135, 1136, 1418, 1419, 1469.
- cur jfont loc: 236, 238, 1229.
- cur kanji skip: 658, 659, 660, 807, 810, 815, 827, 848, 878, 1098, 1137, 1206.
- $cur\_l$ :  $918, 919, 920, 921, 922, 1043, 1045, 1046,$ 1047, 1048, 1050, 1051, 1052, 1469, 1472.
- cur\_lang: 902, 903, 934, 935, 941, 945, 950, 955, 974, 1103, 1212, 1375.
- cur length : 42, 186, 188, 266, 527, 536, 628, 703, 1381, 1383.
- cur level : 276, 277, 278, 280, 283, 284, 286, 287, 1317, 1348.
- $cur\_line: 888, 900, 901.$
- cur list: 219, 222, 223, 224, 433, 1257.
- cur loop: 781, 782, 783, 788, 794, 803, 804, 805.
- $cur\_mark: 302, 393, 397, 1348.$
- cur\_mlist: 730, 731, 737, 765, 1206, 1208, 1211.
- $cur_mu: 714, 730, 741, 743, 777.$
- cur\_name: 523, 528, 536, 540, 541, 548, 1270, 1271, 1273, 1364, 1387.
- cur\_order: 377, 450, 458, 459, 465, 473.
- cur p: 834, 839, 840, 841, 844, 848, 850, 851, 856, 862, 864, 866, 867, 868, 869, 870, 871, 873, 874, 876, 877, 878, 879, 880, 883, 888, 889, 890, 891, 892, 905, 914, 1375.
- cur pos : 1430, 1437, 1442, 1443, 1444, 1445, 1459, 1460.
- $cur_q$ : 918, 919, 921, 922, 1045, 1046, 1047, 1048, 1052, 1443, 1472.
- $cur_r$ : 918, 919, 920, 921, 922, 1043, 1045, 1048, 1049, 1050, 1051, 1052, 1469, 1472.
- $cur_r$ h: 917, 919, 920, 921.
- $cur\_s$ : 604, 609, 610, 627, 630, 640, 651, 653.
- cur size : 711, 712, 714, 730, 733, 734, 743, 747, 748, 755, 757, 758, 759, 760, 763, 768, 769, 770, 773, 1163, 1167, 1468.
- cur\_span: 781, 782, 783, 798, 807, 809.
- cur style : 714, 730, 731, 737, 741, 742, 745, 746, 748, 749, 753, 755, 756, 757, 759, 760, 761, 765, 767, 768, 769, 770, 771, 774, 777, 1206, 1208, 1211.
- cur<sub>-tail</sub>: 781, 782, 783, 797, 807, 810.
- cur tfont: 236, 238, 588, 1135, 1136, 1418, 1419, 1469.
- cur tfont loc: 236, 238, 1229.
- cur tok : 89, 287, 303, 331, 332, 333, 342, 372, 373, 377, 379, 380, 383, 386, 390, 391, 392, 403, 404, 405, 406, 408, 410, 414, 416, 418, 451, 452, 453, 455, 456, 459, 463, 482, 485, 487, 488, 490, 494, 505, 514, 517, 794, 795, 1049, 1059, 1107, 1139, 1140, 1144, 1227, 1233,

1281, 1282, 1284, 1384, 1385.  $cur_{-}v$ : 627, 629, 630, 633, 634, 635, 639, 640, 642, 643, 644, 646, 647, 648, 651, 1413, 1448, 1465. cur\_val: 270, 271, 340, 377, 421, 424, 425, 426, 430, 431, 432, 434, 435, 436, 437, 438, 440, 441, 442, 444, 445, 446, 447, 448, 449, 450, 451, 453, 455, 456, 458, 459, 461, 462, 464, 466, 468, 469, 471, 472, 473, 474, 476, 477, 483, 493, 502, 512, 514, 515, 516, 520, 564, 588, 589, 590, 591, 656, 791, 793, 946, 1041, 1049, 1072, 1073, 1085, 1091, 1094, 1111, 1115, 1122, 1135, 1136, 1163, 1166, 1172, 1173, 1177, 1194, 1200, 1236, 1237, 1238, 1239, 1240, 1241, 1244, 1247, 1249, 1250, 1251, 1252, 1253, 1254, 1256, 1257, 1258, 1259, 1260, 1261, 1266, 1271, 1272, 1288, 1309, 1357, 1363, 1390, 1399, 1423, 1436, 1437, 1441, 1442, 1469. cur val level : 377, 421, 424, 430, 431, 432, 434, 435, 438, 440, 441, 450, 460, 462, 466, 472, 476, 477, 1437, 1442. cur\_width: 888, 900.  $cur_x kanji\_skip: 658, 659, 660, 807, 810, 815,$ 827, 1098, 1137, 1206. current page: 991.  $current\_character\_being\_worked\_on: 581.$  $cv_backuv: 377.$ cvl backup: 377.  $cx: \quad 481, 482, 483, 571, 580, 702, 1041, 1050, 1135,$ 1136, 1163, 1166, 1425, 1443, 1445, 1451, 1452, 1454, 1455, 1458, 1459, 1460, 1464, 1469. d: 108, 182, 183, 265, 347, 451, 571, 660, 679, 690, 717, 841, 955, 981, 1080, 1098, 1125, 1150, 1210, 1383, 1467.  $d$ -fixed: 619, 620.  $danger: 1206, 1207, 1211.$ data: 216, 238, 1229, 1236, 1244, 1247, 1428. data structure assumptions: 167, 170, 210, 827, 979, 992, 1302.  $date\_and\_time: 247.$ day:  $242, 247, 547, 628, 1341.$ \day primitive: 244.  $day\_code: 242, 243, 244.$ dd : 469. deactivate: 840, 862, 865. dead\_cycles: 430, 603, 604, 649, 1023, 1035, 1036, 1066, 1255, 1259. \deadcycles primitive: 427. debug: 7, 9, 79, 85, 94, 115, 171, 172, 173, 178, 1042, 1351, 1397, 1440. debug #: 1351. debug\_format\_file: 1319, 1332, 1396, 1397. debug help: 79, 85, 94, 1351.

debugging: 7, 85, 97, 115, 171, 188, 1042, 1351. decent\_fit: 828, 845, 863, 864, 875. decr : 43, 45, 65, 72, 87, 89, 90, 91, 93, 103, 121, 122, 124, 181, 183, 206, 207, 211, 223, 251, 266, 287, 288, 317, 328, 330, 331, 335, 337, 353, 364, 365, 368, 370, 377, 405, 410, 433, 440, 453, 488, 494, 505, 520, 528, 545, 549, 579, 587, 612, 630, 640, 649, 653, 654, 727, 728, 814, 819, 851, 869, 880, 894, 926, 927, 941, 942, 951, 952, 955, 959, 976, 1072, 1112, 1132, 1139, 1143, 1186, 1198, 1206, 1257, 1306, 1324, 1348, 1350, 1398, 1402, 1425. def: 215, 1220, 1221, 1222, 1225, 1230. \def primitive: 1220. def<sub>-code</sub>: 215, 424, 1222, 1242, 1243, 1244. def<sub>-f</sub>amily: 215, 424, 588, 1222, 1242, 1243, 1247. def<sub>-f</sub>ont: 215, 271, 272, 424, 588, 1222, 1269. def<sub>-1</sub>jfont: 215, 271, 272, 424, 588, 1222, 1269. def ref: 311, 312, 484, 493, 971, 1113, 1230, 1238, 1292, 1301, 1365, 1367, 1383, 1475. def tfont: 215, 271, 272, 424, 588, 1222, 1269. default\_code:  $694, 708, 754, 1194.$  $default_hyphen_{char}: 242, 587.$ \defaulthyphenchar primitive: 244.  $default\_hyper\_char\_code$ : 242, 243, 244.  $default_{-}rule: 4011.03em$ default\_rule\_thickness: 694, 712, 745, 746, 748, 754, 756, 770.  $default\_skew\_char: 242, 587.$ \defaultskewchar primitive: 244.  $default\_skew\_char\_code: 242, 243, 244.$ defecation: 608. define: 1226, 1229, 1230, 1233, 1236, 1237, 1238, 1239, 1240, 1244, 1247, 1249, 1261, 1270, 1423, 1428, 1436, 1441. defining:  $311, 312, 345, 484, 493$ .  $del\_code$ : 242, 246, 1172. \delcode primitive: 1242. del code base : 242, 246, 248, 1242, 1244, 1246.  $del\_node: 649.$ delete\_glue\_ref: 207, 208, 281, 431, 462, 476, 589, 649, 726, 737, 738, 743, 762, 767, 807, 810, 813, 815, 827, 837, 892, 987, 988, 989, 1004, 1007, 1015, 1028, 1032, 1033, 1088, 1090, 1098, 1112, 1122, 1137, 1206, 1213, 1241, 1249, 1252, 1348, 1451. delete\_last: 1116, 1117.  $delete_q: 737, 771, 774.$ delete\_token\_ref: 206, 208, 281, 330, 988, 990, 1023, 1027, 1348, 1371. deletions allowed : 77, 78, 85, 86, 99, 342, 352. delim\_num: 213, 271, 272, 1058, 1163, 1166, 1172. §1477 TEX82 PART 55: INDEX 565 delimited\_code: 1190, 1191, 1194, 1195. delimiter: 698, 707, 773, 1203. \delimiter primitive: 271.  $delimiter_factor: 242, 773.$ \delimiterfactor primitive: 244.  $delimiter_factor\_code: 242, 243, 244.$  $\label{eq:1} delimir\_shortfall: \quad \underline{253}, \ 773.$ \delimitershortfall primitive: 254.  $delimiter\_shortfall\_code: 253, 254.$ delim1:  $711, 759$ .  $delim2: 711, 759.$ delta: 104, 737, 739, 744, 746, 747, 748, 749, 753, 754, 756, 757, 758, 759, 760, 761, 765, 766, 767, 770, 773, 1005, 1019, 1021, 1135, 1137, 1410, 1413. delta\_node: 833, 841, 843, 854, 855, 871, 872, 876, 885, 886. delta\_node\_size: 833, 854, 855, 871, 872, 876.  $delta1: 754, 757, 773.$  $delta2: 754, 757, 773.$ den: 596, 598, 601. denom:  $\underline{461}$ , 469.  $denom\_style: 713, 755.$ denominator: 694, 701, 708, 709, 755, 1193, 1197.  $denom1: 711, 755.$  $denom2: 711, 755.$ deplorable: 985, 1016. depth : 474. depth: 136, 137, 140, 141, 142, 143, 144, 145, 190, 193, 194, 474, 565, 633, 635, 637, 642, 643, 646, 652, 660, 664, 667, 679, 681, 690, 699, 715, 717, 720, 724, 738, 741, 742, 746, 747, 748, 756, 757, 758, 760, 761, 762, 767, 769, 770, 779, 780, 812, 817, 821, 984, 1013, 1020, 1021, 1032, 1099, 1112, 1465. depth\_base: 561, 565, 577, 582, 1335, 1336, 1350.  $depth\_index: 554, 565.$ depth\_offset: 136, 427, 780, 1260. depth\_threshold: 187, 188, 204, 239, 242, 703, 1352. dig: 55, 65, 66, 68, 103, 463, 1425.  $digit\_sensed: 971, 972, 973.$ dimen: 253, 438, 1019, 1021. \dimen primitive: 422.  $dimensioner. 226, 242, 253, 254, 255, 256, 257,$ 258, 1082, 1157. \dimendef primitive: 1234. dimen\_def\_code:  $1234, 1235, 1236$ .  $dimensionen\_par$ : 253. dimen\_pars: 253. dimen\_val: 421, 422, 423, 424, 426, 427, 428, 429, 431, 432, 435, 436, 438, 439, 440, 460, 466, 476, 1250.

Dimension too large: 471.  $dir: 139, 140, 141, 142, 1467.$ dir\_default:  $136, 180, 182, 189, 190, 571, 576, 577,$ 580, 584, 585, 631, 665, 726, 732, 733, 766, 852, 853, 878, 881, 882, 907, 1093, 1137, 1159, 1163, 1167, 1240, 1350, 1450, 1451, 1452, 1454, 1455, 1458, 1463, 1464, 1468. dir\_dtou: 136, 139, 140, 141, 512, 516, 1083, 1084, 1448, 1465, 1467.  $dir_{\text{th}} = 218, 219, 224.$  $dir\_node: 139, 181, 189, 190, 208, 212, 516, 633,$ 634, 639, 642, 643, 648, 649, 651, 662, 680, 731, 747, 852, 853, 877, 878, 881, 882, 979, 984, 988, 989, 1004, 1011, 1090, 1092, 1093, 1122, 1159.  $dir\_out: 634, 639, 643, 648, 651, 1465.$  $dir\_tate: 136, 139, 140, 142, 512, 516, 571, 576,$ 1045, 1083, 1084, 1135, 1136, 1208, 1229, 1418, 1419, 1448, 1465, 1467, 1469.  $dir\_used: 603, 604, 653, 1448.$ dir yoko: 136, 139, 141, 142, 218, 221, 512, 516, 576, 628, 649, 1083, 1084, 1136, 1229, 1447, 1448, 1465, 1467, 1469. dirchg: 597, 1448. direction: 219, 221, 431, 512, 818, 820, 821, 822, 1045, 1085, 1088, 1090, 1093, 1095, 1098, 1103, 1111, 1112, 1122, 1135, 1136, 1150, 1180, 1208, 1212, 1260, 1418, 1419, 1469. dirty Pascal: 3, 115, 178, 188, 192, 291, 823, 1344. disc\_break: 888, 891, 892, 893, 901. disc\_group: 275, 1129, 1130, 1131. disc\_node: 151, 154, 181, 189, 208, 212, 741, 772, 828, 830, 840, 867, 869, 877, 878, 892, 925, 1092. disc\_width:  $850, 851, 880, 881$ . discretionary: 214, 1102, 1126, 1127, 1128. Discretionary list is too long: 1132. \discretionary primitive: 1126. disp: 630, 633, 634, 635, 639, 660, 662, 664, 665, 1041, 1045, 1091, 1092, 1117, 1122, 1135, 1136, 1206, 1208, 1469, 1470, 1471. disp dimen: 146, 189, 633, 662, 898, 1092, 1122, 1132, 1470, 1471.  $disp\_node: \quad \underline{146}, \, 189, \, 208, \, 212, \, 219, \, 435, \, 633, \, 662,$ 741, 772, 827, 852, 853, 877, 881, 882, 898, 907, 910, 1053, 1055, 1073, 1091, 1092, 1112, 1113, 1115, 1117, 1122, 1125, 1132, 1133, 1450, 1451, 1464, 1469, 1470, 1471. Display math...with \$\$: 1209. display\_indent: 253, 811, 1150, 1157, 1211. \displayindent primitive: 254.  $display\_index\_code: 253, 254, 1157.$ \displaylimits primitive: 1168.

display\_mlist: 700, 706, 709, 742, 1186.

- display\_style: 699, 705, 742, 1181, 1211.
- \displaystyle primitive: 1181.
- $display\_width: 242, 1157.$
- \displaywidowpenalty primitive: 244.
- $display\_width\_cond$ : 242, 243, 244.
- display\_width: 253, 1150, 1157, 1211.
- \displaywidth primitive: 254.
- $display\_width\_code: 253, 254, 1157.$
- div: 101, 638, 647.
- divide: 215, 271, 272, 1222, 1248, 1249.
- \divide primitive: 271.
- do<sub>-all-six</sub>: 834, 840, 843, 848, 854, 855, 871, 872, 875, 981, 998.
- do<sub>-assignments</sub>: 811, 1135, 1218, 1283.
- $do\_endv$ : 1142,  $1143$ .
- do extension: 1360, 1361, 1388.
- $do\_final\_end$ : 82, 1345.
- do<sub>-ins</sub>: 1451, 1459, 1460.
- do\_nothing: 16, 35, 58, 59, 85, 181, 208, 281, 350, 365, 549, 580, 620, 622, 623, 633, 642, 662, 680, 703, 739, 744, 772, 848, 852, 853, 877, 878, 881, 882, 910, 1057, 1249, 1372, 1373, 1386, 1450, 1451, 1464.
- $do\_register\_command: 1248, 1249.$
- doing leaders: 603, 604, 639, 648, 1387.
- done: 15, 48, 54, 208, 287, 288, 317, 391, 400, 408, 451, 456, 459, 464, 469, 484, 485, 487, 493, 494, 505, 537, 541, 542, 548, 571, 578, 587, 626, 649, 651, 652, 709, 737, 749, 751, 771, 772, 785, 788, 826, 840, 848, 874, 884, 888, 892, 906, 917, 920, 922, 942, 971, 972, 981, 985, 988, 990, 1005, 1008, 1009, 1016, 1091, 1092, 1093, 1131, 1133, 1150, 1158, 1223, 1239, 1265, 1371, 1435, 1440, 1450.
- done\_with\_noad: 737, 738, 739, 744, 765.
- $done\_with\_node:$   $737, 738, 741, 742, 765.$
- done1: 15, 173, 174, 317, 325, 400, 410, 459, 463, 484, 485, 749, 752, 785, 794, 826, 840, 863, 888, 890, 905, 907, 910, 971, 976, 1005, 1008, 1011, 1315, 1328, 1435, 1440.
- done2: 15, 173, 175, 459, 469, 470, 484, 489, 785, 795, 826, 907, 1315, 1329.
- done3:  $15, 826, 908, 909.$
- done $4: 15, 826, 910.$
- $done5: 15, 826, 877, 880.$
- $done6: 15.$
- dont\_expand: 216, 264, 365, 380.
- Double subscript : 1189.
- Double superscript : 1189.
- double\_hyphen\_demerits: 242, 870.
- \doublehyphendemerits primitive: 244.
- double\_hyphen\_demerits\_code: 242, 243, 244.

Doubly free location... : 175.  $down\_ptr$ :  $\underline{616}$ , 617, 618, 626.  $downdate\_width: 871.$ down1: 596, 597, 618, 620, 621, 624, 625, 627.  $down2$ : 596, 605, 621.  $down3: 596, 621.$  $down4: 596, 621.$ \dp primitive: 427. dry rot: 96. \dtou primitive: 1083.  $dummu_xchr: 1316, 1401.$  $dummy\_xord: 1316, 1401.$  $dummy\_xprn: 1316, 1401.$ \dump...only by INITEX : 1348. \dump primitive: 1064.  $dump\_core: 1351.$  $dump_{\text{-}}four_{\text{-}}ASCH: 1322.$  $dump_hh: 1331.$ dump int: 1320, 1322, 1324, 1326, 1328, 1329, 1331, 1333, 1337, 1339, 1414. dump\_line:  $33, 1350$ . dump\_option: 33.  $dump_{qqqq}$ : 1322. dump\_things: 1320, 1322, 1324, 1328, 1329, 1331, 1333, 1335, 1337, 1400. Duplicate pattern: 974. dvi length exceeds... : 609, 610, 651.  $dvi_buf$ : 605, 606, 608, 609, 618, 624, 625, 1345.  $dvi_buf_size$ : 14, 33, 605, 606, 607, 609, 610, 618, 624, 625, 651, 653, 1345. dvi\_dir: 628, 630, 634, 639, 640, 643, 648, 1446, 1448.  $dvi\_dtou: 1446, 1448.$  $dvif: 627, 628, 631, 632.$  $dvi$ -file: 543, 603, 606, 608, 609, 653. DVI files: 594.  $dvi_{\text{}}font_{\text{}} def$ : 613, 632, 654. dvi<sub>-four</sub>: 611, 613, 621, 628, 635, 644, 651, 653, 1381.  $dvigone: 605, 606, 607, 609, 623, 651.$  $dvi_h$ : 627, 628, 630, 631, 634, 635, 639, 640, 643, 648, 1413, 1448.  $divimate x: 605.$ dvi<sub>-</sub>limit: 605, 606, 607, 609, 610, 651. dvi offset: 605, 606, 607, 609, 610, 612, 616, 618, 624, 625, 630, 640, 651, 653. dvi<sub>-</sub>out: 609, 611, 612, 613, 614, 620, 621, 628, 630, 631, 632, 635, 640, 644, 651, 653, 1381, 1413, 1448.  $dvi\_pop: 612, 630, 640.$  $div<sub>1</sub>ptr$ : 605, 606, 607, 609, 610, 612, 618, 630,

640, 651, 653.

§1477 TEX82 PART 55: INDEX 567  $dvi$ <sub>swap</sub>: 609.  $dvi\_tate: 1446, 1448.$  $dvi$ - $v$ : 627, 628, 630, 634, 639, 640, 643, 648, 1448.  $dvi_yoko: 1446, 1448.$ dyn<sub>-used</sub>: 118, 121, 122, 123, 124, 170, 650, 1324, 1325. e: 283, 285, 529, 530, 541, 1210, 1223. easy<sub>-line</sub>: 830, 846, 858, 859, 861. ec: 551, 552, 554, 556,  $\frac{571}{576}$ , 577, 581, 587, 593. \edef primitive: 1220.  $edge: 630, 634, 637, 640, 646.$  $edit$ -file: 85. edit\_line: 85, 1346, 1392. edit\_name\_length: 85, 1346, 1392. edit\_name\_start: 85, 1346, 1392, 1393. effective\_char: 565, 593, 1047, 1407, 1408.  $effective\_char\_info: 1047, 1408.$  $eight\_bit\_p: 24, 33, 1401.$ eight\_bits: 25, 65, 113, 139, 303, 560, 571, 592, 593, 606, 618, 630, 660, 717, 720, 723, 988, 1003, 1004, 1091, 1260, 1301, 1336, 1345, 1350, 1416, 1417, 1446, 1467. eightbits: 1407, 1408. eject\_penalty: 163, 840, 842, 862, 870, 884, 981, 983, 985, 1016, 1021, 1022. else: 10. \else primitive: 502.  $else\_code: 500, 502, 509.$ em : 466. Emergency stop : 94.  $emergency\_stretch: 253, 839, 874.$ \emergencystretch primitive: 254. emergency\_stretch\_code: 253, 254. empty: 16, 221, 432, 692, 696, 698, 703, 733, 734, 749, 760, 762, 763, 765, 766, 767, 991, 997, 998, 1002, 1012, 1019, 1136, 1188, 1189, 1198. empty line at end of file: 497, 549. empty\_field: 695, 696, 697, 753, 1175, 1177, 1193. empty\_flag: 125, 127, 131, 156, 170, 1325. end: 7, 8, 10. End of file on the terminal: 38, 72. (\end occurred...) : 1348. \end primitive: 1064. end\_cs\_name: 214, 271, 272, 383, 1146. \endcsname primitive: 271. end\_diagnostic: 251, 290, 305, 329, 411, 412, 513, 520, 592, 649, 652, 674, 686, 874, 998, 1003, 1017, 1022, 1133, 1236, 1311, 1407, 1411, 1412. end\_file\_reading: 335, 336, 368, 370, 494, 548, 1348.

end\_graf: 1037, 1097, 1106, 1108, 1112, 1143, 1145, 1180.

end\_group: 214, 271, 272, 1075. \endgroup primitive: 271. \endinput primitive: 387. end\_line\_char: 88, 242, 246, 309, 324, 338, 368, 370, 494, 545, 549, 1350. \endlinechar primitive: 244. end\_line\_char\_code: 242, 243, 244. end line char inactive : 368, 370, 494, 549, 1350. end\_match: 213, 295, 297, 300, 402, 403, 405. end\_match\_token: 295, 400, 402, 403, 404, 405, 485, 487, 493. end\_name: 523, 528, 536, 537, 542.  $end\_of\_TEX:$  82. end\_span: 168, 779, 790, 804, 808, 812, 814. end\_template: 216, 374, 377, 386, 391, 791, 1308. end\_template\_token: 791, 795, 801. end token list: 330, 331, 365, 401, 1037, 1348, 1384. end\_write: 228, 1382, 1384. \endwrite: 1382. end\_write\_token: 1384, 1385. endcases: 10. endif: 7, 8, 651, 653. endifn: 653. endv: 213, 304, 386, 391, 779, 791, 793, 802, 1058, 1142, 1143. engine\_name: 11, 1320, 1321.  $ensure_{\textit{-}dvi\_open}$ :  $\underline{543}$ , 628. ensure\_vbox: 1004, 1020, 1029. eof: 26, 32, 53, 575. eoln: 32, 53. eop: 594, 596, 597, 599, 651, 653. ep: 1416. eq\_define: 283, 284, 285, 383, 793, 1082, 1089, 1226. eq\_destroy: 281, 283, 285, 289. eg level: 227, 228, 234, 238, 242, 259, 270, 283, 285, 289, 791, 988, 1321, 1328, 1382.  $eq\_level\_field: 227.$ eq\_no: 214, 1152, 1153, 1155, 1156. \eqno primitive: 1153. eq\_save: 282, 283, 284. eq\_type: 216, 227, 228, 229, 234, 236, 238, 259, 264, 270, 271, 273, 283, 285, 359, 361, 362, 365, 366, 383, 400, 402, 791, 1164, 1321, 1328, 1382.  $eq\_type\_field: 227, 281.$ eq\_word\_define: 284, 285, 1082, 1151, 1157, 1226. eqtb: 116, 169, 226, 227, 228, 229, 230, 234, 236, 238, 242, 246, 248, 253, 256, 257, 258, 259, 261, 262, 268, 270, 271, 272, 273, 274, 276, 278, 280, 281, 282, 283, 284, 285, 287, 288, 289, 290, 291, 292, 295, 297, 303, 304, 311, 313, 338, 339, 362,

400, 424, 425, 484, 502, 559, 564, 791, 825, 1200, 1220, 1234, 1251, 1253, 1266, 1270, 1321, 1328, 1329, 1330, 1345, 1350, 1352, 1357, 1358. eqtb size : 226, 253, 256, 258, 259, 260, 262, 266, 268, 289, 296, 1227, 1320, 1321, 1329, 1330, 1331, 1332, 1345. eqtb top: 228, 258, 262, 268, 1227, 1321, 1345. equiv : 227, 228, 229, 230, 234, 235, 236, 238, 239, 240, 241, 259, 261, 270, 271, 273, 281, 283, 285, 359, 361, 362, 365, 366, 424, 425, 426, 519, 588, 791, 1164, 1239, 1252, 1253, 1270, 1302, 1321, 1328, 1382. equiv\_field: 227, 281, 291. err help: 80, 236, 1296, 1297. \errhelp primitive: 236.  $err\_help\_loc: 236.$ \errmessage primitive: 1290.  $err_{-}p: 1407.$ error: 73, 76, 77, 79, 80, 83, 89, 92, 94, 99, 333, 344, 352, 381, 409, 419, 429, 439, 456, 465, 467, 470, 471, 486, 487, 497, 511, 521, 534, 546, 572, 578, 590, 652, 734, 787, 795, 803, 837, 947, 948, 971, 972, 973, 974, 987, 989, 1003, 1015, 1020, 1035, 1038, 1062, 1076, 1078, 1080, 1081, 1085, 1092, 1094, 1107, 1111, 1112, 1118, 1122, 1132, 1133, 1140, 1141, 1147, 1163, 1167, 1171, 1178, 1189, 1195, 1204, 1207, 1225, 1237, 1244, 1249, 1250, 1254, 1265, 1272, 1296, 1297, 1306, 1385, 1423, 1436, 1441, 1468.  $error\_context\_lines: \quad 242, 317.$ \errorcontextlines primitive: 244.  $error\_context\_lines\_code: 242, 243, 244.$ error\_count: 77, 78, 83, 87, 1108, 1306. error\_line: 14, 33, 59, 312, 317, 321, 322, 323, 1345. error\_message\_issued: 77, 83, 96. error\_stop\_mode: 73, 74, 75, 83, 94, 99, 1275, 1296, 1306, 1307, 1310, 1340, 1348. \errorstopmode primitive: 1275. escape: 213, 238, 347, 350, 1350. escape\_char: 242, 246, 249. \escapechar primitive: 244. escape\_char\_code: 242, 243, 244. etc : 188. ETC : 298. \euc primitive: 479. euc\_code: 479, 480, 482, 483.  $every\_cr: 236, 785, 810.$ \everycr primitive: 236.  $every\_cr\_loc: 236, 237.$ every\_cr\_text: 313, 320, 785, 810.  $every\_display: 236, 1157.$ 

\everydisplay primitive: 236.  $every\_display\_loc: 236, 237.$  $every\_display\_text: 313, 320, 1157.$ every\_hbox:  $236, 1095$ . \everyhbox primitive: 236.  $every\_hbox\_loc: 236, 237.$  $every\_hbox\_text: 313, 320, 1095.$  $every\_job: 236, 1041.$ \everyjob primitive: 236.  $every\_job\_loc: 236, 237.$  $every\_job\_text: 313, 320, 1041.$  $every\_math: 236, 1151.$ \everymath primitive: 236. every\_math\_loc:  $236$ , 237. every\_math\_text: 313, 320, 1151. every\_par: 236, 1103. \everypar primitive: 236. every\_par\_loc: 236, 237, 313, 1238. every\_par\_text: 313, 320, 1103. every\_vbox: 236, 1095, 1179. \everyvbox primitive: 236.  $every\_vbox\_loc: 236, 237.$ every\_vbox\_text: 313, 320, 1095, 1179. ex : 466.  $ex\_hyperb$  penalty: 151, 242, 880. \exhyphenpenalty primitive: 244.  $ex\_hyper.$  penalty\_code: 242, 243, 244.  $ex\_id\_byte: 598, 653.$ ex\_space: 214, 271, 272, 1041, 1102. exactly: 655, 656, 726, 900, 988, 1028, 1074, 1213. exit: 15, 16, 38, 48, 59, 60, 70, 83, 126, 188, 298, 347, 400, 418, 472, 508, 509, 535, 593, 618, 626, 660, 679, 763, 802, 840, 906, 945, 955, 959, 988, 1005, 1023, 1041, 1066, 1091, 1117, 1122, 1125, 1131, 1163, 1171, 1186, 1223, 1249, 1283, 1316, 1348, 1351, 1403, 1408, 1451, 1463. expand: 33, 366, 375, 377, 379, 382, 391, 392, 450, 478, 489, 509, 521, 793. expand\_after: 216, 271, 272, 374, 378. \expandafter primitive: 271. expand\_depth: 33, 375, 377, 1345. expand depth count: 375, 376, 377. explicit: 161, 728, 848, 877, 879, 890, 1070, 1451. ext bot: 557, 724, 725. ext\_delimiter: 524, 526, 527, 528, 536.  $ext_{mid}$ : 557, 724, 725. ext\_rep: 557, 724, 725.  $ext\_tag: 555, 580, 719, 721.$  $ext\_top: 557, 724, 725.$ exten: 555. exten\_base: 561, 577, 584, 585, 587, 724, 763, 1335, 1336, 1350, 1472.

extensible\_recipe: 552, 557. extension: 214, 1357, 1359, 1360, 1388. extensions to T<sub>E</sub>X: 2, 152, 1353. Extra \else: 521. Extra \endcsname: 1147. Extra  $\setminus$ fi: 521. Extra \or : 511, 521. Extra \right. : 1204. Extra  $\}$ , or forgotten x: 1081. Extra alignment tab...: 803. Extra x: 1078. extra info: 780, 799, 800, 802, 803. extra\_mem\_bot: 33, 1321, 1345. extra\_mem\_top: 33, 1321, 1345.  $extra\_right\_brace: 1080, 1081.$ extra\_space: 558, 569, 1056.  $extra\_space\_code$ : 558, 569. eyes and mouth: 338.  $f: \quad 150, \; 459, \; 536, \; 571, \; 588, \; 589, \; 592, \; 593, \; 603,$ 613, 660, 717, 720, 722, 723, 726, 727, 728, 749, 841, 873, 1080, 1125, 1135, 1150, 1223, 1270, 1407, 1408, 1416.  $fabs: 192.$ false: 32, 38, 46, 47, 48, 52, 77, 81, 89, 90, 99, 107, 108, 172, 173, 174, 175, 244, 270, 290, 305, 317, 329, 333, 337, 342, 352, 369, 370, 373, 385, 411, 412, 418, 436, 451, 452, 453, 456, 458, 459, 460, 466, 471, 472, 473, 476, 496, 512, 513, 516, 518, 520, 523, 526, 527, 528, 529, 535, 536, 537, 539, 549, 574, 592, 593, 604, 631, 662, 665, 717, 731, 733, 737, 765, 785, 802, 807, 810, 815, 827, 837, 839, 848, 862, 865, 874, 878, 892, 914, 917, 921, 922, 962, 965, 971, 972, 973, 974, 977, 998, 1001, 1017, 1022, 1031, 1037, 1041, 1042, 1044, 1045, 1046, 1047, 1049, 1050, 1052, 1063, 1066, 1072, 1073, 1092, 1097, 1103, 1113, 1167, 1179, 1188, 1193, 1194, 1195, 1203, 1204, 1206, 1211, 1236, 1238, 1249, 1271, 1283, 1292, 1295, 1296, 1301, 1316, 1338, 1349, 1350, 1355, 1356, 1365, 1367, 1383, 1384, 1387, 1405, 1406, 1407, 1411, 1412, 1431, 1450, 1459, 1460, 1468, 1469, 1472. false\_bchar: 1043, 1045, 1049. fam: 692, 693, 694, 698, 702, 733, 734, 763, 764, 1163, 1167, 1177, 1468. \fam primitive: 244. fam fnt: 236, 711, 712, 718, 733, 763, 1163, 1167, 1207, 1240, 1468.  $fam_in_range: 1163, 1167, 1177.$  $fast\_delete\_glue\_ref: 207, 208, 223, 1451.$ fast\_get\_avail: 123, 382, 1045, 1049, 1469.

- fast\_store\_new\_token: 382, 410, 475, 477.
- Fatal format file error: 1316.

fatal\_error: 72, 94, 330, 368, 495, 541, 546, 609, 610, 651, 793, 800, 802, 1143. fatal\_error\_stop: 77, 78, 83, 94, 1345.  $fbyte: 575, 579, 582, 586.$  $fd$ : 1091, 1092, 1117.  $feof: 586.$ Ferguson, Michael John: 2. fetch: 733, 735, 749, 752, 760, 763, 766. fetch\_effective\_tail: 1092, 1093, 1117.  $fetch{\_}effective{\_}tail\,p\,TeV\colon\;1092$ fewest demerits : 883, 885, 886.  ${\it flux}$   $35.$ fget: 575, 576, 579, 580, 582, 586. \fi primitive: 502.  $f_{1}\text{.code}: 500, 502, 503, 505, 509, 511, 520, 521.$  $f_{L}$  or  $_{e}$  else: 216, 374, 378, 500, 502, 503, 505, 521. fil: 465. fil: 136, 156, 170, 183, 465, 661, 670, 676, 1213.  $fil\_code: 1070, 1071, 1072.$  $fil\_glue: 168, 170, 1072.$  $fil\_neg\_code: 1070, 1072.$  $fil\_neg\_glue: 168, 170, 1072.$ File ended while scanning...: 344. File ended within \read: 497. file line error style p: 33, 62, 74, 547.  $file_name_size: 11, 26, 530, 533, 534, 536.$ file offset: 55, 56, 58, 59, 63, 548, 649, 1293. file\_opened: 571, 572, 574. fill: 136,  $\frac{156}{170}$ , 661, 670, 676, 1213.  $fill\_code: 1070, 1071, 1072.$  $fill\_glue: 168, 170, 1066, 1072.$ fill: 136, 156, 183, 465, 661, 670, 676, 1213. fin align: 784, 796, 811, 1143.  $fin_{col}$ : 784, 802, 1143. fin\_mlist: 1186, 1196, 1198, 1203, 1206. fin\_row: 784, 810, 1143. fin\_rule: 630, 633, 637, 640, 642, 646. final cleanup: 1345, 1348.  $final_{emd}$ : 6, 36, 337, 1345, 1350. final hyphen demerits : 242, 870. \finalhyphendemerits primitive: 244.  $final\_hyper.13$ , 243, 244. final pass: 839, 865, 874, 884. final widow penalty : 825, 826, 887, 888, 901.  $find\_effective\_tail: 435.$  $find\_effective\_tail\_p \, TeX : \quad 435.$  $find\_first\_char: \underline{1449}, 1450, 1453.$ find\_font\_dimen: 436, 589, 1054, 1266. fingers: 522.  $finite\_shrink: 836, 837.$  $fire_{-}uv: 1016, 1023.$ firm up the line : 346, 370, 371, 549.

§1477 TEX82 PART 55: INDEX 569

first: 31, 32, 36, 37, 38, 72, 84, 88, 89, 334, 335, 337, 363, 364, 368, 370, 371, 385, 494, 542, 549. first\_char: 1449, 1450, 1453, 1454. first child : 971, 974, 975. first\_count: 55, 321, 322, 323.  $first\_fit: 964, 968, 977.$ first indent: 858, 860, 900. first\_mark: 393, 394, 1023, 1027. \firstmark primitive: 395. first\_mark\_code: 393, 395, 396.  $first\_text\_char: 19, 24.$  $first\_use: 827, 873, 878.$  $first\_width$ :  $858, 860, 861, 900$ . fit class : 841, 847, 856, 857, 863, 864, 866, 870. fitness: 830, 856, 870, 875. fix date and time : 247, 1345, 1350. fix\_language: 1045, 1389.  $fix\_word:$  552, 553, 558, 559, 582. *flag*: 1450. float: 110, 115, 192, 631, 636, 645, 820. float\_constant: 110, 192, 630, 636, 640, 1135, 1137, 1413.  $float\_cost: 145, 194, 1019, 1112.$ floating penalty: 145, 242, 1080, 1112. \floatingpenalty primitive: 244.  $floating\_penalty\_code: 242, 243, 244$ flush\_char: 43, 186, 201, 703, 706.  $flush\_dvi$ : 651. flush list: 124, 206, 330, 383, 407, 418, 812, 914, 952, 971, 1292, 1310, 1383. flush\_math: 729, 787, 1207. flush\_node\_list: 205, 208, 281, 649, 650, 709, 729, 742, 743, 753, 811, 827, 890, 894, 914, 929, 979, 989, 1003, 1010, 1032, 1090, 1112, 1117, 1122, 1132, 1133, 1388. flush\_string: 45, 270, 528, 548, 952, 1292, 1341, 1403.  $fmem\_ptr$ : 436, 560, 577, 587, 589, 590, 591, 1333, 1334, 1336, 1347, 1350.  $fmt$ -file: 535, 1318, 1341, 1342, 1350.  $fnt\_def1$ : 596, 597, 613.  $fnt\_def2: 596.$  $fnt\_def3$ : 596.  $fnt\_def4$ : 596.  $fnt\_num\_0: 596, 597, 632.$  $fnt1: 596, 597, 632.$  $fnt2: 596.$  $fnt3: 596.$  $fnt4: 596.$ font: 135, 149, 150, 180, 182, 189, 199, 212, 273, 559, 593, 631, 665, 692, 720, 726, 732, 735, 852,

853, 877, 878, 881, 882, 907, 908, 909, 914, 919,

922, 1045, 1049, 1125, 1137, 1159, 1450, 1451, 1452, 1454, 1455, 1458, 1463, 1464, 1469. font metric files: 550. font parameters: 711, 712. Font x has only...:  $590$ . Font  $x=xx$  not loadable...: 572. Font x=xx not loaded...: 578. \font primitive: 271.  $font\_area: 560, 587, 613, 614, 1273, 1335, 1336,$ 1350. font\_base: 11, 33, 112, 135, 228, 238, 613, 632, 654, 1273, 1333, 1334, 1347, 1350. font<sub>-</sub>bc: 560, 565, 587, 593, 631, 719, 733, 1047, 1335, 1336, 1350, 1407, 1408, 1411. font bchar : 560, 587, 908, 909, 926, 1043, 1045, 1335, 1336, 1350.  $font\_check: 560, 579, 613, 1335, 1336, 1350.$ \fontdimen primitive: 271. font\_dir: 180, 182, 189, 560, 577, 631, 665, 726, 732, 733, 766, 852, 853, 878, 881, 882, 907, 1136, 1137, 1159, 1163, 1167, 1229, 1240, 1335, 1336, 1350, 1450, 1451, 1452, 1454, 1455, 1458, 1463, 1464, 1468, 1469. font dsize : 483, 560, 579, 613, 1273, 1274, 1335, 1336, 1350.  $font\_ec: 560, 587, 593, 631, 719, 733, 1047, 1335,$ 1336, 1350, 1407, 1408, 1411. font false bchar : 560, 587, 1043, 1045, 1335, 1336, 1350.  $font\_glue$ : 560, 587, 589, 763, 1054, 1335, 1336, 1350, 1472. font\_id\_base: 228, 240, 262, 426, 559, 1270. font id text: 240, 262, 273, 590, 1270, 1335.  $font\_in\_short\_display$ :  $179, 180, 199, 674, 875,$ 1352. font\_index: 559, 560, 571, 917, 1043, 1223, 1336, 1350. font\_info: 33, 436, 559, 560, 561, 565, 568, 569, 571, 577, 580, 582, 584, 585, 586, 589, 591, 711, 712, 724, 752, 763, 920, 1043, 1051, 1054, 1223, 1266, 1321, 1333, 1334, 1345, 1350, 1352, 1407, 1408, 1472.  $font_k: 33, 1350.$ font\_max: 12, 33, 112, 180, 182, 577, 1336, 1345, 1347, 1350. font\_mem\_size: 33, 577, 591, 1334, 1345, 1347. font\_name: 483, 560, 587, 592, 613, 614, 1273, 1274, 1335, 1336, 1350, 1407, 1411, 1412. \fontname primitive: 479.

- font\_name\_code: 479, 480, 482, 483.
- $font\_num\_ext: 560, 577, 1335, 1336, 1350, 1416.$
- font\_params: 560, 587, 589, 590, 591, 1207, 1335, 1336, 1350.  $font\_ptr$ :  $560, 577, 587, 589, 654, 1273, 1333,$ 1334, 1335, 1336, 1347, 1350. font size : 483, 560, 579, 613, 1273, 1274, 1335, 1336, 1350.  $font\_used: 560, 632, 654, 1350.$ FONTx : 1270. for accent: 197. Forbidden control sequence... : 344.  $force\_eof: 337, 369, 370, 389.$  $format\_area\_length: 531.$  $format\_debug: 1319, 1321.$  $format\_debug\_end$ : 1319. format default length : 531, 533, 534, 535. format\_engine: 1315, 1316, 1320, 1321.  $format\_ext\_length: 531, 534, 535.$ format extension: 531, 540, 1341. format ident: 62, 547, 1312, 1313, 1314, 1339, 1340, 1341, 1350. forward : 79, 224, 287, 346, 377, 420, 629, 703, 704, 731, 785, 811. found: 15, 126, 129, 130, 265, 347, 362, 364, 400, 403, 405, 459, 466, 484, 486, 488, 535, 618, 620, 623, 624, 625, 630, 656, 717, 719, 731, 906, 934, 942, 945, 951, 952, 964, 966, 1150, 1158, 1159, 1160, 1249, 1250, 1402, 1407, 1409, 1411.  $found1: \underline{15}, 906, 913, 1315, 1328.$ found2: 15, 906, 914, 1315, 1329. four\_choices: 114. four\_auarters: 559, 560, 565, 566, 571, 660, 694, 1135, 1336, 1350, 1408, 1410.  $fputs: 62, 535, 547.$ fraction\_noad: 694, 698, 701, 709, 744, 772, 1190, 1193. fraction\_noad\_size: 694, 709, 772, 1193. fraction\_rule: 715, 716, 746, 758. free: 171, 173, 174, 175, 176, 177.  $free\_arr: 171.$ free\_avail: 122, 208, 210, 325, 411, 463, 783, 926, 1047, 1238, 1301. free\_node: 131, 207, 208, 223, 281, 431, 507, 626, 649, 666, 709, 726, 732, 737, 738, 762, 764, 767, 771, 783, 814, 815, 827, 871, 872, 876, 914, 921, 988, 989, 1004, 1030, 1032, 1033, 1048, 1088, 1090, 1092, 1112, 1122, 1133, 1198, 1199, 1213, 1348, 1371, 1451, 1470. freeze\_page\_specs: 998, 1012, 1019. fromBUFF : 349, 362, 364, 475.  $from DVI: 1425.$
- $from EUC: 483.$

§1477 TEX82 PART 55: INDEX 571

fromKUTEN : 238, 483.  $from SJIS: 483.$  $frozen\_control\_sequence: \quad 228, \ 264, \ 1227, \ 1331,$ 1332.  $frozen\_cr$ :  $228, 345, 791, 1144.$  $frozen\_dont\_expand:$  228, 264, 380. frozen end group: 228, 271, 1077.  $frozen\_end\_template: 228, 386, 791.$  $frozen\_endv$ :  $228, 386, 391, 791$ .  $frozen\_fi: 228, 342, 502.$  $frozen\_null\_font: 228, 564.$ frozen protection: 228, 1227, 1228. frozen\_relax: 228, 271, 390. frozen right: 228, 1077, 1200.  $frozen\_special: \quad 228, 1357, 1475.$ Fuchs, David Raymond: 2, 594, 602.  $full\_source\_filename\_stack: 310, 334, 337, 548,$ 1345, 1398. \futurelet primitive: 1231.  $fwrite: 608$ . g: 48, 188, 571, 603, 660, 679, 717, 727. g order : 630, 631, 636, 640, 645. g sign: 630, 631, 636, 640, 645. \gdef primitive: 1220. geq\_define: 285, 793, 1089, 1226. 380, 382, 383, 463, 484, 493, 593, 720, 766, 783, 794, 795, 805, 919, 922, 949, 1076, 1077, 1135, 1136, 1238, 1384, 1475.  $get\_date\_and\_time: 247.$  $get\_enc\_string: 62, 547.$ get\_inhibit\_pos: 1435, 1436, 1437, 1459, 1460. get<sub>-1</sub>fm<sub>-pos</sub>: 733, 763, 1135, 1136, 1416, 1469.  $get\_job_name: 545, 548.$ 1445. 372, 373, 374, 377, 380, 391, 392, 398, 400, 489, 505, 518, 655, 1049, 1138, 1469. 898, 925, 1020, 1112, 1113, 1132, 1175, 1177,  $get\_nullstr: 1476.$ get preamble token: 793, 794, 795. get\_r\_token: 1227, 1230, 1233, 1236, 1237, 1270.

- $get\_strings\_started: 48, 52, 1345.$
- 
- 
- 695, 717, 720, 723, 735, 749, 760, 917, 1043,
- 

 $from JIS: 238, 483.$ 

- garbage: 168, 478, 481, 971, 1195, 1204, 1292.
- 
- 
- geq\_word\_define: 285, 294, 1024, 1226.
- get: 26, 30, 32, 496, 549, 575.
- qet\_avail: 121, 123, 210, 211, 325, 331, 343, 345,
- 
- 
- 
- 
- 
- get\_kinsoku\_pos: 1440, 1441, 1442, 1443, 1444,
- get\_next: 77, 303, 338, 342, 346, 347, 365, 368,
- get\_node: 126, 132, 137, 144, 150, 151, 153, 157, 158, 159, 162, 164, 212, 506, 618, 660, 679, 697, 699, 700, 727, 763, 783, 809, 854, 855, 856, 875, 1193, 1261, 1262, 1362, 1370, 1470, 1471, 1472.
- 
- 
- 
- get token: 77, 79, 89, 372, 373, 379, 380, 403, 410, 453, 463, 482, 484, 485, 487, 488, 490, 494, 793, 1038, 1150, 1227, 1233, 1265, 1281, 1284, 1307, 1384, 1385.
- $get_x \textit{token}: 372, 377, 383, 391, 392, 413, 415, 417,$ 418, 454, 455, 456, 463, 476, 490, 517, 537, 791, 946, 972, 1040, 1041, 1150, 1209, 1250, 1388.
- $get\_x\_token\_or\_active\_char: 517.$
- getc: 575.
- give err help: 79, 90, 91, 1297.
- $g_k\_tag$ : 555, 763, 1472.
- global: 1226, 1230, 1254.
- global definitions: 227, 285, 289.
- \global primitive: 1220.
- global defs : 242, 793, 1226, 1230.
- \globaldefs primitive: 244.
- global defs code : 242, 243, 244.
- glue\_base: 226, 228, 230, 232, 233, 234, 235, 258, 793.
- $glue\_\textit{kern}: 555.$
- glue kern start: 568, 763, 1472.
- glue node : 155, 158, 159, 181, 189, 208, 212, 435, 633, 642, 662, 680, 741, 743, 772, 827, 828, 848, 867, 873, 877, 890, 892, 910, 914, 979, 983, 984, 999, 1007, 1008, 1011, 1118, 1119, 1120, 1122, 1159, 1214, 1451, 1463, 1464.
- glue offset: 136, 165, 192.
- $glue\_{ord:}\quad \underline{156},\ 458,\ 630,\ 640,\ 657,\ 660,\ 679,\ 802.$
- glue order : 136, 137, 165, 191, 192, 630, 640, 668, 669, 675, 683, 684, 687, 780, 807, 812,
	- 818, 820, 821, 822, 1160.
- $glue\_par: 230, 777.$
- $glue\_pars: 230$ .
- $glue\_ptr$ ; 155, 158, 159, 181, 195, 196, 208, 212, 435, 636, 645, 667, 682, 690, 743, 763, 797, 804, 806, 813, 814, 820, 827, 849, 879, 892, 980, 987, 1007, 1012, 1015, 1122, 1160, 1451, 1472.
- glue ratio: 110, 111, 136, 192.
- glue ref : 216, 234, 281, 793, 1240, 1249.
- $glue\_ref\_count: 156, 157, 158, 159, 160, 170, 207,$ 209, 234, 659, 777, 1055, 1072.
- glue set: 136, 137, 165, 192, 631, 636, 645, 668, 669, 675, 683, 684, 687, 818, 820, 821, 822, 1160.
- glue shrink : 165, 191, 807, 810, 812, 821, 822.
- glue sign: 136, 137, 165, 191, 192, 630, 640, 668, 669, 675, 683, 684, 687, 780, 807, 812, 818, 820, 821, 822, 1160.
- $glue\_spec\_size: \quad \underline{156}, \ 157, \ 168, \ 170, \ 207, \ 727.$
- glue\_stretch: 165, 191, 807, 810, 812, 821, 822.
- glue\_temp: 630, 636, 640, 645.
- glue val : 421, 422, 423, 424, 427, 428, 435, 438, 440, 441, 462, 472, 476, 793, 1072, 1240, 1249,

- Guibas, Leonidas Ioannis: 2.  $g1: \underline{1210}, 1215.$ q2: 1210, 1215, 1217. h: 210, 265, 660, 679, 749, 940, 945, 955, 959, 964, 981, 988, 1005, 1098, 1103, 1135. h<sub>-offset</sub>: 253, 628, 652. \hoffset primitive: 254.
- h\_offset\_code: 253, 254.

1250, 1251, 1253. goal height : 997, 998.

goto: 36, 82. gp: 763, 1041, 1472. gq : 763, 1041, 1472.  $gr: 111, 115, 136.$ 

gubed: 7.

- ha: 903, 907, 911, 914, 923.
- half: 101, 717, 747, 748, 749, 756, 757, 760, 761, 1214.
- $half_buf$ : 605, 606, 607, 609, 610, 651.

group code : 275, 277, 280, 656, 1148.

- half\_error\_line: 14, 33, 317, 321, 322, 323, 1345.
- halfword: 109, 111, 114, 116, 131, 270, 283, 285, 286, 287, 303, 304, 306, 339, 347, 377, 400, 424, 475, 484, 560, 571, 588, 692, 731, 763, 802, 811, 832, 840, 841, 844, 858, 883, 888, 903, 912, 917, 918, 1043, 1091, 1223, 1256, 1279, 1301, 1336, 1345, 1350, 1451.
- halign: 214, 271, 272, 1106, 1142.
- \halign primitive: 271.
- halt\_on\_error\_p:  $\frac{33}{33}$ , 83.
- handle\_right\_brace: 1079, 1080.
- hang\_after: 242, 246, 858, 860, 1082, 1161.
- \hangafter primitive: 244.
- hang\_after\_code: 242, 243, 244, 1082.
- hang\_indent: 253, 858, 859, 860, 1082, 1161.
- \hangindent primitive: 254.
- hang\_indent\_code: 253, 254, 1082.
- hanging indentation: 858.
- hash: 240, 262, 265, 266, 1321, 1331, 1332, 1345.
- hash\_base: 11, 226, 228, 262, 265, 268, 269, 296, 1270, 1321, 1327, 1331, 1332, 1345.
- hash\_brace: 484, 487.
- hash\_extra: 262, 266, 296, 1321, 1329, 1330, 1345, 1347.
- hash\_high: 262, 264, 266, 1320, 1321, 1329, 1330, 1331, 1332.
- hash\_is\_full:  $262$ , 266.
- hash\_offset:  $11, 296, 1321, 1345$ .
- hash\_prime: 12, 14, 265, 267, 1320, 1321.
- hash\_size: 11, 12, 14, 228, 266, 267, 1347.
- hash\_top: 262, 1321, 1327, 1345.
- hash\_used: 262, 264, 266, 1331, 1332, 1345.

- hb: 903, 908, 909, 911, 914.
- hbadness:  $242, 671, 677, 678.$
- \hbadness primitive: 244.
- hbadness\_code: 242, 243, 244.
- \hbox primitive: 1083.
- hbox\_group: 275, 280, 1095, 1097.
- hc: 903, 904, 908, 909, 911, 912, 930, 931, 934, 941, 942, 945, 948, 950, 971, 973, 974, 976.
- hchar: 916, 917, 919, 920.
- hd: 660, 665, 717, 719, 720, 723.
- head: 218, 219, 221, 222, 223, 435, 729, 787, 807, 810, 816, 823, 825, 827, 1037, 1045, 1066, 1085, 1092, 1097, 1098, 1103, 1108, 1112, 1117, 1125, 1131, 1133, 1157, 1171, 1180, 1188, 1193, 1196, 1197, 1199, 1203, 1321.
- head\_field: 218, 219, 224.
- head\_for\_vmode:  $1106$ ,  $1107$ .
- header: 553.
- Hedrick, Charles Locke: 3.
- height: 136, 137, 140, 141, 142, 143, 144, 145, 190, 193, 194, 474, 565, 633, 635, 637, 640, 642, 643, 646, 648, 651, 652, 660, 664, 667, 681, 683, 690, 715, 717, 720, 722, 724, 738, 741, 746, 747, 748, 749, 750, 753, 756, 757, 758, 760, 761, 762, 767, 768, 770, 779, 780, 807, 812, 815, 817, 818, 820, 821, 822, 980, 984, 992, 997, 1012, 1013, 1019, 1020, 1021, 1032, 1099, 1112, 1465.
- height : 474.
- height\_base: 561, 565, 577, 582, 1335, 1336, 1350.
- height\_depth: 565, 665, 719, 720, 723, 1137,
- 1413, 1419.
- height\_index:  $\underline{554}$ , 565.
- height\_offset: 136, 427, 428, 780, 1260.
- height\_plus\_depth:  $723, 725$ .
- held over for next output: 997.
- help\_line: 80, 90, 91, 342, 1118.
- $help\_ptr: 80, 81, 90, 91.$
- help $0: 80, 1265, 1306.$
- help1: 80, 94, 96, 294, 419, 439, 465, 487, 497, 511, 514, 521, 971, 972, 973, 974, 1078, 1092, 1111, 1112, 1133, 1144, 1147, 1163, 1167, 1171, 1189, 1204, 1224, 1225, 1244, 1250, 1256, 1257, 1271, 1296, 1317, 1423, 1436, 1441, 1468.
- help2: 73, 80, 89, 90, 95, 96, 294, 352, 384, 444, 445, 446, 447, 448, 453, 456, 471, 486, 487, 588, 590, 652, 947, 948, 989, 1026, 1038, 1059, 1080, 1085, 1092, 1094, 1107, 1118, 1122, 1132, 1141, 1178, 1209, 1219, 1237, 1249, 1254, 1272, 1385, 1399.
- help3: 73, 80, 99, 342, 407, 426, 457, 490, 787, 794, 795, 803, 1004, 1020, 1031, 1035, 1039, 1090, 1096, 1122, 1139, 1195, 1207, 1306.
- §1477 TEX82 PART 55: INDEX 573
	- help4: 80, 90, 344, 409, 414, 429, 467, 578, 734, 987, 1015, 1062, 1296.
	-
	- help5: 80, 381, 572, 837, 1076, 1081, 1140, 1227, 1306.
	- help6: 80, 406, 470, 1140, 1173.
	- Here is how much...: 1347.
	- hex\_to\_cur\_chr: 360, 363, 364.
	- hex\_token: 449, 455.
	- $hf$ : 903, 907, 908, 909, 914, 919, 920, 921, 922, 926, 927.
	- \hfil primitive: 1070.
	- \hfilneg primitive: 1070.
	- \hfill primitive: 1070.
	- hfinish: 1395.
	- $h f u z z : 253, 677.$
	- \hfuzz primitive: 254.
	- hfuzz\_code: 253, 254.
	- hh : 111, 115, 119, 134, 188, 219, 225, 227, 274, 565, 580, 697, 753, 1175, 1177, 1193, 1198.
	- hi: 112, 113, 238, 565, 1236, 1244.
	- Hi : 299, 365, 385, 425, 537, 631, 1244, 1473.
	- hi\_mem\_min: 117, 119, 121, 126, 127, 135, 170, 171, 173, 174, 177, 178, 182, 299, 650, 1324, 1325, 1347.
	- $hi_{\text{}} = \frac{168}{170}$ , 1325.
	- $hi_{mem\_stat\_usage: 168, 170.$
	- HILO: 238.
	- history: 77, 78, 82, 83, 94, 96, 251, 1345, 1348.
	- hlist\_node:  $\frac{136}{137}$ , 138, 143, 154, 165, 181, 189, 190, 208, 212, 516, 629, 630, 633, 634, 639, 642, 643, 648, 651, 655, 660, 662, 680, 692, 726, 818, 821, 825, 852, 853, 877, 878, 881, 882, 979, 984, 1011, 1086, 1092, 1099, 1122, 1159, 1215, 1450, 1451, 1465.
	- hlist\_out: 603, 626, 627, 629, 630, 631, 634, 639, 640, 643, 648, 649, 651, 704, 1386, 1409, 1410, 1446, 1465.
	- hlp1:  $80$ .
	- $hlp2: 80.$
	- hlp $3:80$ .
	- $hlp4: 80.$
	- hlp5:  $80$ .
	- hlp $6: 80.$
	- hmode: 217, 224, 427, 512, 797, 798, 807, 810, 1041, 1057, 1058, 1060, 1068, 1069, 1083, 1085, 1088, 1091, 1095, 1098, 1103, 1104, 1105, 1106, 1108, 1109, 1121, 1122, 1124, 1128, 1129, 1131,
	- 1134, 1142, 1149, 1212, 1256, 1390. hmove: 214, 1060, 1083, 1084, 1085.
	- hn: 903, 908, 909, 910, 913, 923, 924, 926, 927, 928, 930, 934, 941, 942.
	- ho: 113, 241, 425, 565, 1163, 1166.

hold\_head: 168, 312, 790, 794, 795, 805, 819, 916, 917, 924, 925, 926, 927, 928, 1025, 1028. holding inserts:  $242$ , 1025. \holdinginserts primitive: 244. holding\_inserts\_code: 242, 243, 244. hpack: 168, 242, 655, 656, 657, 658, 660, 672, 720, 726, 731, 738, 748, 759, 765, 767, 807, 810, 815, 817, 900, 1074, 1098, 1137, 1206, 1211, 1213, 1216. hrule:  $214$ , 271, 272, 474, 1058, 1068, 1096, 1106, 1107. \hrule primitive: 271. hsize: 253, 858, 859, 860, 1066, 1161. \hsize primitive: 254. hsize\_code: 253, 254. hskip: 214, 1069, 1070, 1071, 1090, 1102. \hskip primitive: 1070. \hss primitive: 1070. hstart: 1395. \ht primitive: 427. hu: 903, 904, 908, 909, 912, 914, 916, 918, 919, 921, 922, 923, 926, 927. Huge page...:  $652$ . hyf: 911, 913, 916, 919, 920, 924, 925, 930, 931, 934, 935, 943, 971, 972, 973, 974, 976.  $h y f_{\text{b}} \text{ch} a r$ : 903, 908, 909, 914.  $hyf_{\sim}char: 903, 907, 924, 926.$ hyf\_distance: 931, 932, 933, 935, 954, 955, 956, 1337, 1338.  $hyl\_next:$  931, 932, 935, 954, 955, 956, 1337, 1338. hyf\_node: 923, 926. hyf\_num: 931, 932, 935, 954, 955, 956, 1337, 1338. hyph\_count: 937, 939, 951, 952, 1337, 1338, 1347. hyph data : 215, 1222, 1263, 1264, 1265. hyph\_link: 936, 937, 939, 941, 951, 1337, 1338, 1345. hyph list: 937, 939, 940, 943, 944, 945, 951, 952, 1337, 1338, 1345. hyph\_next: 937, 939, 951, 1337, 1338. hyph\_pointer: 936, 937, 938, 940, 945, 1345. hyph\_prime: 11, 12, 939, 941, 950, 951, 1320, 1321, 1337, 1338. hyph\_size: 33, 939, 944, 951, 1337, 1338, 1345, 1347. hyph\_word: 937, 939, 940, 942, 945, 951, 952, 1337, 1338, 1345. hyphen\_char: 437, 560, 587, 902, 907, 1046, 1129, 1266, 1335, 1336, 1350. \hyphenchar primitive: 1267. hyphen\_passed:  $916, 917, 920, 924, 925$ . hyphen\_penalty: 151, 242, 880.

\hyphenpenalty primitive: 244.

hyphen\_penalty\_code:  $242$ ,  $243$ ,  $244$ .  $huphen\_size: 1337.$ hyphenate:  $905, 906$ . hyphenated: 830, 831, 840, 857, 870, 880, 884. Hyphenation trie... : 1337. \hyphenation primitive: 1263. i: 19, 321, 598, 660, 749, 760, 912, 1135. I can't find file  $x: 541$ . I can't find the format...: 535. I can't go on... : 96. I can't read TEX. POOL: 52. I can't write on file x: 541.  $ia_{-}c$ :  $\underline{1410}$ , 1411, 1413.  $ib_{-}c$ : 1410, 1411, 1413.  $id$ : 551.  $id\_byte: 598, 628, 653.$ id lookup: 265, 270, 362, 364, 385.  $ident\_val$ : 421, 426, 476, 477. \ifcase primitive: 498.  $if\_case\_code: 498, 499, 512.$ if\_cat\_code:  $\frac{498}{499}$ , 512. \ifcat primitive:  $498$ . \if primitive: 498. *if*<sub>char\_code: 498, 512, 517.</sub>  $if\_code: 500, 506, 521.$ \ifdbox primitive: 498.  $if\_dbox\_code$ : 498, 499, 512. \ifddir primitive: 498. if\_ddir\_code:  $\frac{498}{499}$ , 499, 512. \ifdim primitive: 498.  $if\_dim\_code: 498, 499, 512.$ \ifeof primitive: 498.  $if\_eof\_code$ : 498, 499, 512. \iffalse primitive: 498. *if\_false\_code*: 498, 499, 512. \ifhbox primitive: 498. *if\_hbox\_code*: 498, 499, 512, 516. \ifhmode primitive: 498. if\_hmode\_code: 498, 499, 512. \ifinner primitive: 498. *if\_inner\_code*:  $498, 499, 512$ . \ifnum primitive: 498.  $if\_int\_code$ : 498, 499, 512, 514.  $if\_limit: 500, 501, 506, 507, 508, 509, 521.$  $if$ -line:  $500, 501, 506, 507, 1348$ .  $if\_line\_field: 500, 506, 507, 1348.$ \ifmdir primitive: 498. if  $mdir\_code$ :  $498, 499, 512$ . \ifmmode primitive: 498. *if\_mmode\_code*: 498, 499, 512. if node size : 500, 506, 507, 1348. \ifodd primitive: 498.

 $if\_odd\_code$ : 498, 499, 512. \iftbox primitive: 498.  $if\_tbox\_code$ :  $498, 499, 512, 516$ . \iftdir primitive: 498. if tdir code : 498, 499, 512. if test: 216, 342, 374, 378, 498, 499, 505, 509, 514, 1348. \iftrue primitive: 498.  $if\_true\_code: 498, 499, 512.$ \ifvbox primitive: 498.  $if_vbox\_code: 498, 499, 512, 516.$ \ifvmode primitive: 498.  $if\_vmode\_code: 498, 499, 512.$ \ifvoid primitive: 498. *if\_void\_code*: 498, 499, 512, 516. \ifybox primitive: 498.  $if\_ybox\_code$ :  $498, 499, 512, 516$ . \ifydir primitive: 498. if ydir code:  $\frac{498}{499}$ , 512. *ifdef*: 7, 8, 651, 653.  $ifndef: 653.$ \ifx primitive: 498.  $if x\_code: 498, 499, 512.$ ignore: 213, 238, 338, 351. ignore\_depth: 218, 221, 225, 690, 798, 1036, 1068, 1095, 1111, 1179. ignore\_spaces:  $214, 271, 272, 1057$ . \ignorespaces primitive: 271.  $\lim f\_{hyphen\_size}$ : 11, 12. Illegal magnification... : 294, 1271. Illegal math \disc... : 1132. Illegal parameter number... : 490. Illegal unit of measure : 465, 467, 470. \immediate primitive: 1357. immediate\_code: 1357, 1359, 1361. IMPOSSIBLE : 268. Improper \halign... : 787. Improper \hyphenation... : 947. Improper \prevdepth : 429. Improper \setbox : 1254. Improper \spacefactor : 429. Improper 'at' size...: 1272. Improper alphabetic constant : 453. Improper discretionary list: 1133. in : 469. in open: 310, 334, 335, 337, 548, 1398, 1475. in\_state\_record: 306, 307, 1345. in stream: 214, 1285, 1286, 1287. Incompatible glue units : 419. Incompatible list... : 1122. Incompatible magnification : 294.

incompleat\_noad: 218, 219, 729, 787, 1148, 1190, 1193, 1194, 1196, 1197. Incomplete \if... : 342.  $incr$ : 38, 43, 44, 46, 47, 54, 59, 60, 61, 66, 68, 71, 72, 83, 91, 99, 121, 123, 158, 159, 176, 188, 209, 222, 266, 280, 282, 286, 300, 317, 318, 322, 327, 331, 334, 349, 353, 360, 362, 363, 364, 365, 368, 370, 377, 385, 403, 406, 408, 410, 411, 414, 418, 453, 463, 465, 475, 486, 487, 488, 505, 528, 529, 530, 535, 536, 542, 548, 591, 609, 630, 640, 651, 653, 656, 659, 725, 763, 809, 856, 888, 908, 909, 921, 922, 925, 926, 934, 941, 942, 948, 950, 951, 952, 955, 965, 967, 973, 974, 975, 997, 1033, 1036, 1046, 1051, 1081, 1111, 1129, 1131, 1133, 1139, 1154, 1165, 1184, 1186, 1328, 1329, 1331, 1338, 1350, 1425, 1435, 1440, 1451, 1472. \indent primitive: 1100. indent in hmode : 1104, 1105. indented: 1103. index : 306, 308, 309, 310, 313, 334, 335, 337. index\_field: 306, 308, 1143.  $\textit{inf}$ : 458, 459, 464, 1345. inf<sub>-bad</sub>: 109, 163, 862, 863, 864, 867, 874, 985, 1016, 1028.  $inf_b$  buf\_size: 11.  $inf\_dvi_buf\_size: 11.$  $inf_{\mathcal{L}} \in \mathcal{L}$  inf\_expand\_depth: 11.  $\inf$ -font\_max: 11.  $\inf$ -font\_mem\_size: 11.  $inf\_hash\_extra:$  11.  $inf_{\Delta}$ hyph\_size: 11.  $inf\_main\_memory:$  11.  $inf\_max\_in\_open:$  11.  $\inf_{\mathcal{M}} \left[ \max_{s} \leq \min_{s} s \right]$  inf  $inf_{m} = m_0$  $inf\_nest\_size$ : 11.  $inf\_param\_size: 11.$ inf penalty: 163, 772, 778, 827, 840, 842, 985, 1016, 1024, 1215, 1217.  $inf\_pool\_free:$  11.  $inf\_pool\_size:$  11.  $inf\_save\_size$ : 11.  $\inf\_stack\_size: 11.$ inf\_string\_vacancies: 11. inf\_strings\_free: 11.  $inf\_trie\_size: 11.$ Infinite glue shrinkage... : 837, 987, 1015, 1020.  $infinite$ : 456. info: 119, 125, 127, 136, 145, 170, 178, 180, 182, 206, 239, 281, 297, 299, 325, 331, 343, 345, 365, 366, 380, 382, 385, 400, 402, 403, 404, 405, 408,

411, 434, 463, 477, 519, 616, 619, 620, 621, 622, 623, 624, 625, 626, 631, 692, 700, 703, 704, 709, 731, 745, 746, 747, 748, 749, 753, 760, 765, 766, 779, 780, 783, 790, 794, 795, 801, 804, 805, 808, 809, 812, 814, 832, 858, 859, 907, 936, 943, 949, 992, 1077, 1088, 1105, 1135, 1136, 1161, 1163, 1180, 1193, 1197, 1198, 1203, 1238, 1261, 1262, 1302, 1325, 1352, 1354, 1384, 1452, 1454, 1455, 1458, 1464, 1469, 1475.  $inhibit_{a}fter: 1430, 1460.$  $inhibit\_both: \quad \underline{1430}, \; 1459, \; 1460.$ inhibit glue : 214, 1049, 1432, 1433, 1434, 1469. \inhibitglue primitive: 1433. inhibit\_glue\_flag: 1041, 1049, 1072, 1073, 1103, 1167, 1179, 1188, 1193, 1203, 1430, 1431, 1432, 1468, 1469, 1472. inhibit\_previous: 1430, 1459.  $inhibit\_xsp\_code: 236, 238, 1435.$ \inhibitxspcode primitive: 1433. inhibit\_xsp\_code\_base: 236, 241, 1433, 1436.  $inhibit\_xsp\_type: 236, 238, 1437, 1459, 1460.$ ini\_version: 8, 33, 1314. Init: 8, 1265, 1345, 1348. init: 8, 33, 48, 51, 132, 270, 902, 953, 954, 958, 961, 1315, 1338, 1349, 1350. init\_align: 784, 785, 1142.  $init\_col$ : 784, 796, 799, 802. init\_cur\_lang: 827, 902, 903.  $init\_l_hyf: 827, 902, 903.$ init\_lft:  $911, 914, 916, 919$ . init\_liq: 911, 914, 916, 919. init\_list:  $911, 914, 916, 919.$  $init\_math: 1149, 1150.$ init\_pool\_ptr: 40, 43, 1323, 1345, 1347. init\_prim: 1345, 1349.  $init\_r\_hyf$ : 827, 902, 903. init\_row: 784, 796, 797. init\_span: 784, 797, 798, 802. init\_str\_ptr: 40, 44, 528, 1323, 1345, 1347.  $init\_\text{terminal:}$  38, 337. init\_trie: 902, 977, 1337. INITEX : 8, 11, 12, 48, 51, 117, 1312, 1344. *initialize*: 4, 1345, 1350. inner loop: 32, 113, 121, 122, 123, 124, 126, 128, 129, 131, 208, 330, 331, 347, 348, 349, 365, 373, 391, 410, 418, 565, 608, 622, 631, 662, 665, 666, 843, 846, 862, 863, 878, 1041, 1051, 1053, 1407, 1408. inner\_noad: 693, 694, 701, 707, 709, 744, 772, 775, 1168, 1169, 1203. input: 216, 374, 378, 387, 388. \input primitive: 387.

 $input_{\text{}}file: 310, 1345.$ \inputlineno primitive: 427. input\_line\_no\_code: 427, 428, 435. input<sub>-</sub>ln: 31, 32, 38, 59, 72, 370, 496, 497, 549. input\_ptr: 307, 317, 318, 327, 328, 336, 337, 368, 545, 1143, 1348. input stack : 85, 307, 317, 325, 327, 328, 545, 1143, 1345. ins\_dir: 145, 194, 1020, 1031, 1032, 1112. ins disc: 1043, 1044, 1046. ins\_error: 333, 342, 406, 1059, 1139, 1144, 1227.  $ins_kp: 1041, 1050, 1469.$ ins list: 329, 345, 478, 481, 1076, 1384, 1475. ins\_node: 145, 154, 181, 189, 208, 212, 658, 662, 741, 772, 877, 910, 979, 984, 992, 997, 1011, 1025, 1112, 1450, 1451. ins node size : 145, 208, 212, 1033, 1112. ins\_ptr: 145, 194, 208, 212, 1021, 1031, 1032, 1112. ins\_the\_toks: 377, 378, 478. insert: 214, 271, 272, 1109. insert> : 88. \insert primitive: 271. insert dollar sign: 1057, 1059. insert\_qroup: 275, 1080, 1111, 1112. insert\_penalties: 430, 993, 1001, 1016, 1019, 1021, 1025, 1033, 1037, 1255, 1259. \insertpenalties primitive: 427. insert\_relax: 389, 390, 521. insert skip: 1451, 1452, 1453, 1454, 1455, 1456, 1457, 1458. insert\_src\_special: 1103, 1151, 1179, 1475.  $insert\_src\_special\_auto: 33, 1045.$  $insert\_src\_special\_every\_cr: 33.$  $insert\_src\_special\_every\_display : 33.$  $insert\_src\_special\_every\_hbox: 33.$  $insert\_src\_special\_every\_math: 33, 1151.$ insert\_src\_special\_every\_par: 33, 1103.  $insert\_src\_special\_every\_parent: 33.$  $insert\_src\_special\_every\_vbox: 33, 1179.$ insert token: 274, 286, 288. inserted: 313, 320, 329, 330, 333, 390, 1107. *inserting*: 992, 1020. Insertions can only... : 1004, 1020, 1031. inserts\_only: 991, 998, 1019. int: 111, 114, 115, 145, 147, 163, 192, 219, 225, 242, 246, 248, 253, 280, 284, 285, 424, 425, 500, 616, 736, 780, 783, 830, 1251, 1253, 1329. int base : 226, 236, 238, 242, 244, 245, 246, 248, 258, 259, 260, 274, 289, 294, 1024, 1082, 1151, 1157, 1236, 1240, 1328.

int error : 92, 294, 444, 445, 446, 447, 448, 1256, 1257, 1271, 1399.

 $int\_par$ : 242.  $int_{\mathcal{D}} \textit{pars}: 242.$  $int\_val$ :  $421, 422, 423, 424, 425, 427, 428, 429, 430,$ 433, 434, 435, 437, 438, 439, 440, 450, 451, 460, 472, 476, 1249, 1250, 1251, 1253, 1437, 1442. intcast: 128, 870, 886, 955, 959. integer: 3, 11, 13, 19, 33, 39, 46, 48, 55, 60, 61, 64, 66, 67, 68, 70, 83, 92, 95, 97, 101, 102, 103, 106, 107, 108, 109, 110, 111, 114, 118, 126, 164, 169, 178, 179, 180, 182, 183, 184, 187, 188, 217, 218, 224, 231, 243, 253, 262, 265, 268, 284, 285, 292, 298, 310, 314, 315, 317, 321, 375, 377, 421, 451, 459, 461, 493, 500, 504, 505, 509, 529, 530, 531, 534, 559, 560, 561, 571, 589, 603, 606, 611, 612, 618, 626, 627, 630, 640, 649, 656, 657, 672, 702, 705, 710, 717, 727, 728, 737, 749, 763, 775, 826, 839, 840, 841, 844, 883, 888, 903, 923, 933, 937, 977, 981, 991, 993, 1005, 1023, 1041, 1043, 1080, 1087, 1091, 1096, 1103, 1129, 1131, 1150, 1163, 1167, 1206, 1223, 1315, 1316, 1336, 1344, 1345, 1346, 1350, 1351, 1361, 1383, 1392, 1395, 1402, 1407, 1408, 1410, 1425, 1446, 1467, 1468.  $inter\_line\_penalty: \quad \underline{242}, \, 901.$ \interlinepenalty primitive: 244.  $inter\_line\_penalty\_code: 242, 243, 244.$ interaction: 72, 73, 74, 75, 76, 83, 85, 87, 91, 93, 94, 99, 368, 371, 495, 541, 1278, 1296, 1306, 1307, 1310, 1339, 1340, 1341, 1346, 1348. interaction option:  $74, 75, 1340$ . internal\_font\_number: 150, 559, 560, 571, 588, 589, 592, 593, 603, 613, 627, 660, 717, 720, 722, 723, 726, 735, 749, 841, 873, 903, 1043, 1125, 1135, 1150, 1223, 1270, 1407, 1408, 1416. interrupt: 97, 98, 99, 1042. Interruption : 99. interwoven alignment preambles... : 330, 793, 800, 802, 1143. Invalid code : 1244. Invalid KANJI code : 1436, 1441. Invalid KANSUJI char : 1423. Invalid KANSUJI number : 1423. invalid\_char: 213, 238, 350, 1246. invalid\_code: 22, 24, 238.  $inc\_on$ : 651, 1392.  $ipc\_page:$  651. is char ascii : 425, 445, 1041, 1049, 1135, 1136, 1163, 1166, 1244, 1441, 1469. is\_char\_kanji: 445, 1423, 1436, 1441.  $is_{\text{c}}char_{\text{d}}code: 135, 180, 189, 208, 211, 435, 631,$ 641, 662, 680, 726, 731, 732, 767, 816, 827, 848, 852, 853, 867, 877, 878, 879, 881, 882, 890, 892, 907, 908, 910, 914, 1047, 1052, 1053, 1055,

1073, 1092, 1112, 1113, 1115, 1117, 1122, 1125, 1133, 1159, 1214, 1443, 1444, 1450, 1451, 1455, 1457, 1458, 1463, 1464, 1469, 1470, 1471. IS DIR SEP: 527. is empty : 125, 128, 175, 176. is\_hex: 360, 363, 364.  $is_{new\_source}$ : 1475. is\_running: 143, 182, 635, 644, 817.  $iskanji1: 59.$ ismultiprn: 50. issue message : 1289, 1292. ita kern: 161, 848, 877, 879, 890, 1125. ital\_corr: 214, 271, 272, 1123, 1124. italic correction: 554. italic base : 561, 565, 577, 582, 1335, 1336, 1350. italic\_index: 554. *its\_all\_over*: 1057, 1066, 1348. j: 46, 47, 60, 61, 70, 71, 265, 270, 321, 377, 528, 529, 530, 534, 535, 649, 904, 912, 917, 945, 977, 1223, 1315, 1316, 1383, 1386. Japanese characters: 135, 596. Japanese extentions: 692.  $jc: 630, 631, 731, 1416.$ jchr widow penalty : 242, 1451, 1463. \jcharwidowpenalty primitive: 244. jchr\_widow\_penalty\_code:  $242$ , 243, 244. Jensen, Kathleen: 10.  $jfm$  flag:  $571$ , 576, 577, 580, 584, 585.  $jfm\_skip: 230, 231, 1451, 1472.$ \jfont primitive: 271. \jis primitive: 479. jis\_code: 479, 480, 482, 483. job aborted: 368. job aborted, file error...:  $541$ . job\_name: 93, 482, 483, 538, 539, 540, 543, 545, 548, 1270, 1341, 1348. \jobname primitive: 479. job\_name\_code: 479, 481, 482, 483. jump\_out: 82, 83, 85, 94.  $just\_box: 825, 899, 900, 1158, 1160.$ just\_open: 491, 494, 1288. k: 46, 47, 48, 65, 66, 68, 70, 72, 103, 169, 265, 270, 347, 371, 418, 461, 475, 530, 534, 536, 541, 545, 571, 598, 613, 618, 649, 660, 716, 917, 940, 945, 971, 977, 1091, 1223, 1315, 1316, 1346, 1351, 1361, 1381, 1394, 1425. kana: 213, 238, 300, 304, 353, 362, 364, 373, 391, 392, 453, 482, 517, 537, 1041, 1049, 1102, 1136, 1163, 1166, 1464, 1469. kanji: 213, 238, 299, 300, 304, 353, 362, 364, 373, 391, 392, 453, 482, 517, 537, 692, 1041, 1049, 1102, 1136, 1163, 1166, 1245, 1464, 1469.

1462, 1463. kanji\_space: 660.

1458, 1464, 1469.

kanji skip: 230, 1098, 1206, 1451. \kanjiskip primitive: 232.

578 PART 55: INDEX **TEX82** §1477 KANJI: 113, 300, 304, 482, 483, 631, 692, 702, 733, 1135, 1136, 1163, 1166, 1452, 1454, 1455, KANJI\_code: 18, 48, 481, 571, 630, 702, 1041, 1135, 1163, 1416, 1425, 1435, 1440, 1451, 1473. kanji\_skip\_code: 230, 231, 232, 1122, 1461,  $kpse_{in\_name\_ok}: 548, 1288.$  $kpse\_make\_tex\_discard\_errors:~~1278.$  $kpse\_out\_name\_ok: 1387.$  $kpc \text{.} \textit{text}$  format: 548, 1288.  $kpse\_texpool_format: 52.$  $ksp\_ptr$ : 630, 631. \kuten primitive: 479. kuten code : 479, 480, 482, 483. l:  $\frac{48}{265}$ ,  $\frac{270}{282}$ ,  $\frac{287}{287}$ ,  $\frac{298}{298}$ ,  $\frac{321}{347}$ ,  $\frac{505}{508}$ 545, 592, 612, 626, 679, 841, 912, 955, 964, 971, 1150, 1206, 1249, 1315, 1351, 1389. l hyf : 902, 903, 905, 910, 913, 934, 1375. language: 242, 945, 1045, 1389. \language primitive: 244. language\_code: 242, 243, 244. language node : 1354, 1369, 1370, 1371, 1375, 1386, 1389, 1390. large\_attempt: 717.  $large\_char: 694, 702, 708, 717, 1172.$ large fam: 694, 702, 708, 717, 1172. last: 31, 32, 36, 37, 38, 72, 84, 88, 89, 337, 368, 371, 494, 535, 542. last\_active: 830, 831, 843, 846, 855, 865, 871, 872, 874, 875, 876, 884, 885, 886. last\_badness: 435, 657, 659, 660, 671, 675, 678, 679, 685, 687, 689.

\kansuji primitive: 479. kansuji\_base: 236, 241, 1423.  $kansuji_{\text{}}char: 236, 238, 1425.$  $kansuji\_code: 479, 480, 482, 483.$ \kansujichar primitive: 1421. kcat code : 236, 238, 299, 349, 362, 364, 365, 1464. kcat code base : 236, 241, 425, 1242, 1243, 1244, 1245, 1246. kcatcodekey : 238, 299, 349, 362, 364, 365, 425, 1244, 1464. kchar\_code: 565, 580, 1416.  $kchar\_code\_end$ : 565.  $kchar\_type: 565, 580, 1416.$  $kchar\_type\_end$ : 565. kcode: 1416. kcode noad : 692, 697, 1162, 1170, 1175, 1177.  $kcode\_nod\_nucleus: 692, 1163.$  $kcode_{pos}: 55, 56, 58, 59, 322.$ kern: 214, 556, 1069, 1070, 1071. \kern primitive: 1070.  $kern\_base$ :  $\underline{561}$ , 568, 577, 584, 587, 1335, 1336, 1350. kern base offset: 568, 577, 584.  $kern\_break: 877.$  $kern\_flag$ : 556, 752, 763, 764, 920, 1052, 1472.  $kern\_node$ :  $\underline{161}$ , 162, 189, 208, 212, 435, 633, 642, 662, 680, 732, 741, 743, 772, 848, 852, 853, 867, 877, 879, 881, 882, 890, 892, 907, 908, 910, 979, 983, 984, 987, 1007, 1008, 1011, 1015, 1118, 1119, 1120, 1133, 1159, 1451, 1463, 1464.  $kinsoku\_base: 236, 241, 1440, 1441.$  $kinsoku\_code: 236, 238, 1440.$ kinsoku pena: 163, 200, 1443, 1444, 1445. kinsoku penalty : 253, 1442, 1443, 1444, 1445.  $kinsoku\_penalty\_base: 253, 258, 1441.$ kinsoku\_type: 236, 238, 1440, 1442, 1443, 1444, 1445.  $kk: 461, 463.$ Knuth, Donald Ervin: 2, 87, 704, 824, 902, 936, 1008, 1166, 1384.

- kp: 1041, 1443, 1444, 1445.
- $kpse\_find\_file: 574.$

 $last\_icht\_field$ : 218, 219.

 $last\_glue: 221, 435, 993, 1002, 1007, 1028,$ 

last\_ins\_ptr: 992, 1016, 1019, 1029, 1031. last\_item: 214, 424, 427, 428, 1060. last<sub>-1</sub>chr: 219, 221, 222, 1125, 1136, 1469.

- last kern: 221, 435, 993, 1002, 1007.
- \lastkern primitive: 427.

 $last\_bop: 603, 604, 651, 653.$ \lastbox primitive: 1083. last\_box\_code: 1083, 1084, 1091.  $last_{char}$ : 1449, 1450, 1453, 1455. last\_disp: 658, 660, 888, 898.

- last\_penalty: 221, 435, 993, 1002, 1007.
- \lastpenalty primitive: 427.
- \lastskip primitive: 427.
- last\_special\_line: 858, 859, 860, 861, 900.
- $last\_text\_char: 19, 24.$

1118, 1348.

- $lc\_code$ : 236, 238, 902, 907, 908, 909, 948, 973.
- \lccode primitive: 1242.
- $lc\_code\_base$ :  $236$ , 241, 1242, 1243, 1299, 1300, 1301.
- leader box : 630, 637, 639, 640, 646, 648.
- $leader\_flag: 1083, 1085, 1090, 1096.$
- leader ht: 640, 646, 647, 648.
- §1477 TEX82 PART 55: INDEX 579
- leader ptr : 155, 158, 159, 196, 208, 212, 637,
- 646, 667, 682, 827, 1090. leader\_ship: 214, 1083, 1084, 1085.
- leader\_wd: 630, 637, 638, 639.
- leaders: 1387.
- Leaders not followed by...:  $1090$ .
- \leaders primitive: 1083.
- least\_cost: 981, 985, 991.
- least\_page\_cost:  $991, 998, 1016, 1017$ .
- \left primitive: 1200.
- left brace : 213, 295, 300, 304, 353, 365, 414, 484, 487, 788, 1075, 1162, 1238.
- left brace limit: 295, 331, 403, 405, 410.
- left brace token: 295, 414, 1139, 1238, 1384, 1475. left delimiter : 694, 707, 708, 748, 759, 1175,
- 1193, 1194.
- left edge : 630, 638, 640, 643, 648.
- left hyphen min: 242, 1103, 1212, 1389, 1390.
- \lefthyphenmin primitive: 244.
- $left\_hyphen\_min\_code$ :  $242, 243, 244$ .
- left\_noad: 698, 701, 707, 709, 736, 739, 744, 771, 772, 773, 1197, 1200, 1201, 1203.
- left\_right: 214, 1058, 1200, 1201, 1202.
- left skip: 230, 838, 891, 898.
- \leftskip primitive: 232.
- left\_skip\_code: 230, 231, 232, 898.
- len: 1402.
- $length: \quad 41, 47, 265, 530, 541, 548, 574, 613, 942,$ 952, 1293, 1402.
- length of lines: 858.
- \leqno primitive: 1153.
- let: 215, 1222, 1231, 1232, 1233.
- \let primitive: 1231.
- letter: 213, 238, 268, 295, 297, 300, 304, 353, 362, 364, 946, 972, 1040, 1041, 1049, 1102, 1136, 1163, 1166, 1172, 1469.
- letter\_token: 295, 456.
- level:  $421, \underline{424}, 426, 429, 439, \underline{472}, \underline{1398}.$
- level boundary : 274, 276, 280, 288.
- level one : 227, 234, 238, 260, 270, 278, 283, 284, 285, 286, 287, 289, 791, 1317, 1348, 1382.
- level zero: 227, 228, 278, 282, 286, 1321.
- lf : 551, 571, 576, 577, 586, 587.
- lft\_hit: 917, 918, 919, 921, 922, 1044, 1046, 1052.
- lh : 111, 115, 119, 219, 225, 262, 551, 552, 571, 576, 577, 579, 696.
- lhfield: 565, 580.
- Liang, Franklin Mark: 2, 930.
- libc free : 530, 534, 1320, 1321.
- lig\_char: 149, 150, 199, 212, 663, 852, 853, 877, 881, 882, 909, 914, 1125, 1469.
- $liq_{\text{-}kern:}$  555, 556, 560.

- $lig\_kern\_base$ : 561, 568, 577, 582, 584, 587, 1335, 1336, 1350.
- $lig\_kern\_command$  : 552, 556.
- $lig\_kern\_restart: 568, 752, 763, 920, 1051.$
- $liq_{\text{-}kern_{\text{-}}restart_{\text{-}}end$ : 568.
- lig\_kern\_start: 568, 752, 763, 920, 1051.
- $lig\_ptr$ : 149, 150, 181, 199, 208, 212, 907, 909, 914, 918, 921, 922, 1048, 1052, 1450, 1457.
- $lig\_stack: 918, 919, 921, 922, 1043, 1045, 1046,$ 1047, 1048, 1049, 1050, 1052, 1469.
- $lig\_tag$ : 555, 580, 752, 763, 920, 1051.
- $lig\_trick: 168, 663.$
- ligature\_node: 149, 150, 154, 181, 189, 208, 212, 633, 662, 763, 852, 853, 877, 878, 881, 882, 907, 908, 910, 914, 1125, 1133, 1159, 1450, 1451, 1469.
- ligature present: 917, 918, 919, 921, 922, 1044, 1046, 1048, 1050, 1052, 1469.
- limit: 306, 308, 309, 313, 324, 334, 336, 337, 349, 356, 358, 359, 360, 362, 363, 364, 368, 370, 371, 494, 537, 548, 549, 1350.
- Limit controls must follow...: 1171.
- limit\_field: 36, 88, 306, 308, 545.
- limit\_switch: 214, 1058, 1168, 1169, 1170.
- limits: 693, 707, 744, 760, 1168, 1169.
- \limits primitive: 1168.
- line: 85, 222, 310, 319, 334, 335, 337, 370, 435, 505, 506, 549, 674, 686, 1036, 1398, 1475.
- line break : 168, 825, 826, 839, 850, 859, 873, 874, 877, 887, 905, 945, 978, 981, 993, 1108, 1157.
- line\_diff: 883, 886.
- line\_number: 830, 831, 844, 846, 856, 857, 861, 875, 883, 885, 886.
- $line_penalty: 242, 870.$
- \linepenalty primitive: 244.
- $line\_penalty\_code: 242, 243, 244.$
- line skip: 230, 253.
- \lineskip primitive: 232.
- line\_skip\_code: 155, 158, 230, 231, 232, 690.
- $line\_skip\_limit: 253, 690.$
- \lineskiplimit primitive: 254.
- $line\_skip\_limit\_code$ : 253, 254.
- line\_stack: 310, 334, 335, 1345, 1398.
- $line_width: 841, 861, 862.$
- link: 119, 121, 122, 123, 124, 125, 126, 127, 131, 134, 135, 136, 139, 145, 149, 156, 170, 174, 178, 180, 181, 182, 188, 189, 208, 210, 218, 220, 221, 224, 229, 239, 298, 301, 312, 325, 329, 345, 365, 366, 377, 380, 382, 385, 400, 401, 402, 405, 407, 408, 411, 418, 431, 435, 463, 475, 477, 478, 481, 489, 500, 506, 507, 508, 519, 616, 618, 620, 622, 626, 631, 633, 641, 649, 660, 662, 663, 665, 666,

677, 680, 690, 692, 700, 716, 722, 726, 729, 730, 731, 732, 737, 738, 742, 743, 746, 748, 749, 750, 758, 759, 762, 763, 764, 765, 766, 767, 770, 771, 772, 777, 778, 781, 783, 789, 790, 794, 795, 797, 801, 802, 804, 805, 806, 807, 808, 809, 810, 812, 813, 814, 815, 816, 817, 818, 819, 820, 823, 825, 827, 830, 832, 833, 840, 841, 848, 851, 852, 853, 854, 855, 856, 865, 868, 869, 871, 872, 873, 874, 875, 876, 877, 878, 880, 881, 882, 884, 885, 886, 888, 890, 891, 892, 893, 894, 895, 896, 897, 898, 899, 901, 905, 907, 908, 909, 910, 914, 916, 917, 918, 919, 921, 922, 924, 925, 926, 927, 928, 929, 943, 949, 971, 979, 980, 981, 984, 989, 990, 991, 992, 997, 999, 1002, 1005, 1009, 1010, 1011, 1012, 1016, 1019, 1020, 1025, 1028, 1029, 1030, 1031, 1032, 1033, 1034, 1037, 1046, 1047, 1048, 1052, 1053, 1055, 1076, 1077, 1088, 1090, 1092, 1093, 1098, 1103, 1112, 1122, 1125, 1131, 1132, 1133, 1135, 1136, 1137, 1158, 1159, 1167, 1180, 1193, 1196, 1197, 1198, 1199, 1203, 1206, 1208, 1211, 1216, 1217, 1218, 1238, 1260, 1292, 1301, 1310, 1324, 1325, 1348, 1352, 1354, 1362, 1381, 1384, 1388, 1443, 1450, 1451, 1452, 1454, 1455, 1457, 1458, 1459, 1460, 1461, 1462, 1463, 1464, 1468, 1469, 1470, 1472, 1475.

list offset: 136, 660, 780, 1029, 1031.

 $list_1$ : 136, 137, 139, 190, 208, 212, 516, 630, 634, 640, 643, 649, 669, 674, 675, 679, 684, 687, 720, 722, 726, 732, 747, 750, 758, 762, 818, 988, 989, 990, 1004, 1032, 1088, 1090, 1093, 1099, 1112, 1122, 1158, 1211, 1260, 1450, 1453, 1465.

- $list\_state\_record: 218, 219, 1345.$
- $list\_tag$ :  $555, 580, 581, 719, 751, 760.$
- $ll: 964, 967.$
- llink : 125, 127, 128, 130, 131, 132, 151, 155, 170, 175, 783, 830, 832, 1325.
- Lo: 299, 325, 365, 385, 537, 631, 1473.
- lo\_mem\_max: 117, 121, 126, 127, 170, 171, 173, 175, 176, 177, 178, 184, 650, 1324, 1325, 1336, 1347.
- $lo$ -mem stat max: 168, 170, 1325.
- $load\_fmt\_file: 1316, 1350.$
- loc: 37, 38, 88, 306, 308, 309, 313, 318, 320, 324, 325, 329, 331, 334, 336, 337, 349, 356, 358, 359, 360, 362, 364, 365, 366, 368, 370, 380, 401, 494, 535, 537, 548, 549, 1037, 1038, 1350.
- loc\_field: 36, 37, 306, 308, 1143.
- local\_base: 226, 230, 234, 236, 258.
- location: 616, 618, 623, 624, 625, 626.
- $log_{10}$  file:  $55, 57, 76, 545, 547, 1346$ .
- log\_name: 543, 545, 1346.
- log\_only: 55, 58, 59, 63, 76, 99, 368, 545, 1341,

1383, 1387.

- log opened: 93, 94, 538, 539, 545, 546, 1278,
	- 1346, 1347, 1383, 1387.
- \long primitive: 1220.
- long\_call: 216, 281, 374, 398, 400, 403, 410, 1308.
- long help seen: 1294, 1295, 1296.
- long\_outer\_call: 216, 281, 374, 398, 400, 1308.
- long state : 345, 398, 402, 403, 406, 407, 410.
- loop:  $15, \underline{16}$ .
- Loose \hbox...: 671.
- Loose  $\forall x \ldots : 685$ .
- $loose\_fit: 828, 845, 863.$
- looseness: 242, 859, 884, 886, 1082.
- \looseness primitive: 244.
- looseness\_code: 242, 243, 244, 1082.
- \lower primitive: 1083.
- \lowercase primitive: 1299.
- lq: 603, 638, 647.
- $lr: 603, 638, 647.$
- lx : 630, 637, 638, 639, 640, 646, 647, 648.
- m: 48, 66, 164, 217, 224, 298, 321, 400, 424, 451, 493, 509, 588, 660, 679, 717, 727, 728, 1091, 1117, 1206, 1223, 1351.
- mac\_param: 213, 297, 300, 304, 353, 485, 488, 490, 794, 795, 1057.
- macro: 313, 320, 325, 329, 330, 401.
- macro\_call: 297, 377, 391, 393, 398, 399, 400, 402.
- macro def : 484, 488.
- mag: 242, 246, 294, 468, 596, 598, 599, 601, 628, 653.
- \mag primitive: 244.
- mag\_code: 242, 243, 244, 294.
- mag\_set: 292, 293, 294.
- magic offset: 775, 776, 777.
- $main\_body:$  1345.
- main\_control: 1040, 1041, 1043, 1052, 1053, 1064, 1066, 1067, 1068, 1069, 1138, 1146, 1220, 1303, 1345, 1350, 1357, 1360, 1443, 1469.
- main f: 1043, 1045, 1046, 1047, 1048, 1049, 1051, 1052, 1469, 1472.
- main<sub>-1</sub>: 1043, 1047, 1048, 1051, 1052, 1469, 1472.
- $main_j: 1043, 1051, 1052, 1472.$
- main k: 1043, 1045, 1051, 1052, 1054, 1472.
- main\_lig\_loop: 1041, 1045, 1048, 1049, 1051, 1052.
- main\_loop: 1041, 1469.
- main\_loop\_j:  $1041, 1050, 1469$ .
- main\_loop\_lookahead: 1041, 1045, 1047, 1048, 1049.
- main\_loop\_move: 1041, 1045, 1047, 1052.
- main\_loop\_move\_lig: 1041, 1045, 1047, 1048.
- main\_loop\_wrapup: 1041, 1045, 1051, 1052.
- main\_memory: 33, 1345.

§1477 TEX82 PART 55: INDEX 581 main p: 1043, 1046, 1048, 1052, 1053, 1054, 1055, 1056, 1443, 1469.  $main_s: 1043, 1045.$ major\_tail: 923, 925, 928, 929. make\_accent: 1134, 1135, 1409, 1413. make\_box: 214, 1083, 1084, 1085, 1091, 1096. make\_fraction: 744, 745, 754.  $make\_full_name\_string: 548.$  $make\_left\_right: 772, 773.$  $make\_mark: 1109, 1113.$ make\_math\_accent: 744, 749. make\_name\_string: 536. make\_op: 744, 760. make\_ord: 744, 763. make\_over: 744, 745. make\_radical: 744, 745, 748. make\_scripts: 765, 767.  $make\_src\_special: 1475.$ make\_string: 44, 49, 53, 266, 528, 536, 950, 1270, 1292, 1341, 1346, 1403. make\_under: 744, 746. make\_vcenter: 744, 747. mark: 214, 271, 272, 1109. \mark primitive: 271. mark\_node: 147, 154, 181, 189, 208, 212, 658, 662, 741, 772, 877, 910, 979, 984, 990, 1011, 1025, 1113, 1450, 1451, 1464. mark\_ptr: 147, 148, 202, 208, 212, 990, 1027, 1113. mark text: 313, 320, 329, 397. mastication: 347. match: 213, 295, 297, 298, 300, 402, 403. match\_chr: 298, 300, 400, 402, 411. match token: 295, 402, 403, 404, 405, 487. matching: 311, 312, 345, 402. Math formula deleted...: 1207. math<sub>ac</sub>: 1176, 1177. math\_accent: 214, 271, 272, 1058, 1176. \mathaccent primitive: 271. \mathbin primitive: 1168. math\_char: 692, 702, 703, 707, 731, 733, 735, 749, 752, 760, 763, 764, 765, 1163, 1167, 1177. \mathchar primitive: 271. \mathchardef primitive: 1234. math\_char\_def\_code: 1234, 1235, 1236. math\_char\_num: 214, 271, 272, 1058, 1163, 1166. math\_choice: 214, 271, 272, 1058, 1183. \mathchoice primitive: 271. math\_choice\_group: 275, 1184, 1185, 1186. \mathclose primitive: 1168. math\_code: 236, 238, 242, 425, 1163, 1166. \mathcode primitive: 1242.

math\_code\_base: 236, 241, 425, 1242, 1243, 1244, 1246. math\_comp: 214, 1058, 1168, 1169, 1170. math\_font\_base: 236, 238, 240, 1242, 1243. math\_fraction: 1192, 1193. math<sub>-given: 214, 424, 1058, 1163, 1166, 1234,</sub> 1235, 1236.  $math_glue: 727, 743, 777.$ math\_group: 275, 1148, 1162, 1165, 1198. \mathinner primitive: 1168. math<sub>-</sub>jchar: 692, 703, 731, 763, 765, 1163, 1468. math\_kcode: 692, 731, 745, 746, 748, 749, 753, 755, 760, 761, 763, 766, 768, 769, 770, 1163, 1198, 1468. math\_kcode\_nucleus: 692, 702, 733. math kern: 728, 741. math\_left\_group: 275, 1077, 1080, 1081, 1162, 1203.  $mathLeft\_right: 1202, 1203.$  $math\_limit\_switch:$  1170, 1171. math\_node: 153, 154, 181, 189, 208, 212, 633, 662, 828, 848, 877, 878, 890, 892, 1159, 1449, 1450, 1451, 1454, 1455, 1464. \mathop primitive: 1168. \mathopen primitive: 1168. \mathord primitive: 1168. \mathpunct primitive: 1168 math<sub>-quad</sub>: 711, 714, 1211. math\_radical: 1174, 1175. \mathrel primitive: 1168. math shift: 213, 295, 300, 304, 353, 1102, 1149, 1150, 1205, 1209, 1218. math shift group: 275, 1077, 1080, 1081, 1142, 1151, 1152, 1154, 1157, 1204, 1205, 1206, 1212. math shift token: 295, 1059, 1077.  $math,$   $path\_spacing:$   $775, 776.$ math\_style: 214, 1058, 1181, 1182, 1183. math\_surround: 253, 1208. \mathsurround primitive: 254.  $math\_such\_surround\_code$ :  $253, 254.$ math\_text\_char: 692, 763, 764, 765, 766. math\_text\_jchar: 692, 763, 765, 766. math\_type: 692, 694, 698, 703, 709, 731, 733, 734, 745, 746, 748, 749, 752, 753, 760, 762, 763, 764, 765, 766, 767, 1088, 1105, 1163, 1167, 1177, 1180, 1188, 1193, 1197, 1198, 1203, 1468. math\_x\_height: 711, 748, 768, 769, 770.  $mather: 712.$  $mathys: \quad 711.$  $mathsy\_end$ : 711.  $max\_answer$ : 106. max\_buf\_stack: 31, 32, 337, 385, 1347.

- 
- max\_char\_code: 213, 214, 309, 347, 350, 453, 1246.

582 PART 55: INDEX TEXAS SALLARY TEXAS SERVICES TO THE SERVICE SERVICE SERVICES SERVICES TO THE SERVICE SERVICE SERVICES SERVICES SERVICES SERVICES SERVICES SERVICES SERVICES SERVICES SERVICES SERVICES SERVICES SERVICES SE

max\_command: 215, 216, 217, 225, 366, 374, 377, 379, 391, 392, 489, 793. max\_d: 737, 738, 741, 771, 772, 773. max\_dead\_cycles: 242, 246, 1023. \maxdeadcycles primitive: 244. max\_dead\_cycles\_code: 242, 243, 244. max\_depth: 253, 991, 998. \maxdepth primitive: 254.  $max\_depth\_code$ :  $253, 254$ . max\_dimen: 432, 471, 652, 679, 1021, 1028, 1157, 1158, 1160. max\_font\_max: 11, 33, 112, 228, 1334.  $max_{\text{0}} = 275$ .  $max_h$ : 603, 604, 652, 653, 737, 738, 741, 771, 772, 773. max\_halfword: 14, 33, 111, 112, 113, 114, 125, 126, 127, 132, 133, 221, 295, 296, 435, 831, 859, 861, 931, 993, 1002, 1007, 1028, 1118, 1262, 1320, 1321, 1336, 1338, 1348, 1469. max\_in\_open: 14, 33, 310, 334, 1345, 1398. max\_in\_stack: 307, 327, 337, 1347. max\_internal: 215, 424, 451, 459, 466, 472. max\_nest\_stack: 219, 221, 222, 1347. max\_non\_prefixed\_command: 214, 215, 1223, 1283. max\_op\_used: 954, 955, 957. max\_param\_stack: 314, 337, 401, 1347. max\_print\_line: 14, 33, 55, 59, 62, 73, 182, 548, 649, 1293, 1345. max\_push: 603, 604, 630, 640, 653. max\_quarterword: 33, 111, 112, 114, 280, 808, 809, 931, 1132. max\_save\_stack: 277, 278, 279, 1347. max\_selector: 55, 252, 317, 476, 481, 545, 649, 1270, 1292, 1381, 1383, 1386. max\_strings: 33, 44, 112, 528, 536, 1323, 1345, 1347. max\_trie\_op: 11, 931, 955, 1338.  $max_v$ : 603, 604, 652, 653. maxint: 11. \meaning primitive: 479. meaning\_code: 479, 480, 482, 483.  $med\_mu\_skip$ : 230. \medmuskip primitive: 232. med\_mu\_skip\_code: 230, 231, 232, 777. mem: 33, 116, 117, 119, 125, 127, 132, 134, 135, 136, 145, 146, 147, 156, 157, 163, 165, 168, 169, 170, 171, 173, 178, 188, 192, 209, 211, 212, 227, 230, 281, 297, 398, 431, 500, 616, 663, 691, 692, 694, 697, 698, 731, 736, 753, 764, 780, 781, 783, 808, 827, 829, 830, 833, 834, 843, 854,

855, 858, 859, 861, 871, 872, 900, 936, 1161,

1163, 1172, 1175, 1177, 1193, 1198, 1260, 1261, 1321, 1324, 1325, 1345, 1352. mem\_bot: 14, 33, 112, 117, 126, 127, 168, 170, 1320, 1321, 1324, 1325, 1345. mem\_end: 117, 119, 121, 170, 171, 173, 174, 177, 178, 180, 182, 188, 299, 1324, 1325, 1347. mem\_max: 12, 14, 33, 111, 112, 117, 121, 125, 126, 172, 1321, 1345. mem\_min: 12, 33, 112, 117, 121, 126, 172, 173, 175, 176, 177, 178, 180, 184, 188, 1262, 1321, 1325, 1345, 1347. mem<sub>-top:</sub> 14, 33, 112, 117, 168, 170, 1262, 1320, 1321, 1325, 1345. Memory usage...: 650. memory\_word: 111, 114, 115, 117, 188, 218, 224, 227, 259, 274, 277, 281, 559, 560, 811, 1318, 1321, 1334, 1345. message: 214, 1289, 1290, 1291. \message primitive: 1290. METAFONT: 600.  $mid: 557.$  $mid\_kanji$ : 309, 350, 353. mid\_line: 88, 309, 334, 350, 353, 360, 361, 362. min\_halfword: 33, 111, 112, 113, 114, 116, 236, 1038, 1336, 1338. min\_internal: 214, 424, 451, 459, 466, 472. min<sub>-</sub>quarterword: 11, 111, 112, 113, 114, 135, 137, 145, 191, 227, 280, 559, 561, 565, 567, 568, 577, 587, 660, 679, 696, 708, 718, 724, 725, 807, 812, 814, 819, 969, 1005, 1023, 1336, 1337, 1338. min\_trie\_op: 11, 931, 934, 935, 954, 955, 956, 957, 969, 974, 975, 976. minimal\_demerits: 844, 845, 847, 856, 866. minimum demerits : 844, 845, 846, 847, 865, 866. minor\_tail: 923, 926, 927. minus : 473. Misplaced  $k: 1140$ . Misplaced \cr: 1140. Misplaced \noalign: 1141. Misplaced \omit: 1141. Misplaced \span: 1140. Missing = inserted : 514. Missing # inserted... : 794. Missing \$ inserted: 1059, 1077. Missing \cr inserted: 1144. Missing \endcsname...: 384. Missing \endgroup inserted : 1077. Missing \right. inserted: 1077. Missing { inserted : 414, 486, 1139. Missing } inserted: 1077, 1139. Missing 'to' inserted : 1094. Missing  $'to' \ldots$ : 1237.

Missing \$\$ inserted : 1219. Missing character : 592, 1407, 1411. Missing control... : 1227. Missing delimiter... : 1173. Missing font identifier: 588. Missing number... : 426, 457. mkern: 214, 1058, 1069, 1070, 1071. \mkern primitive: 1070. ml field : 218, 219, 224. mlist: 737, 771. mlist\_penalties: 730, 731, 737, 765, 1206, 1208, 1211. mlist\_to\_hlist: 704, 730, 731, 736, 737, 745, 765, 771, 1206, 1208, 1211. mltex\_enabled\_p: 244, 545, 631, 1350, 1405, 1406, 1407, 1408, 1415. mltex p: 244, 1234, 1404, 1405, 1414, 1415. mm : 469. mmode: 217, 218, 219, 224, 512, 729, 786, 787, 811, 823, 1041, 1057, 1058, 1060, 1068, 1069, 1085, 1092, 1104, 1109, 1121, 1122, 1124, 1128, 1132, 1142, 1148, 1152, 1157, 1162, 1166, 1170, 1174, 1176, 1179, 1183, 1187, 1192, 1202, 1205, 1206. mode: 217, 218, 219, 221, 222, 305, 429, 433, 435, 512, 729, 786, 787, 796, 797, 798, 807, 810, 815, 818, 819, 820, 823, 1036, 1040, 1041, 1045, 1046, 1061, 1063, 1068, 1085, 1088, 1090, 1092, 1095, 1098, 1103, 1105, 1106, 1107, 1108, 1111, 1115, 1117, 1122, 1129, 1131, 1132, 1148, 1150, 1157, 1179, 1206, 1208, 1212, 1256, 1383, 1384, 1390. mode\_field: 218, 219, 224, 433, 811, 1257. mode\_line: 218, 219, 221, 222, 310, 815, 826, 1036. month: 242, 247, 547, 628, 1341. \month primitive: 244. month\_code: 242, 243, 244. months: 545, 547. more\_name: 523, 527, 536, 537, 542, 1392. \moveleft primitive: 1083. move\_past: 630, 633, 636, 640, 642, 645. \moveright primitive: 1083. movement: 618, 620, 627. movement\_node\_size: 616, 618, 626. mp: 1416. mskip: 214, 1058, 1069, 1070, 1071. \mskip primitive: 1070.  $mskip\_code: 1070, 1072.$  $mstate: 618, 622, 623.$ mtype:  $4$ . mu: 458, 459, 460, 464, 466, 472, 473. mu : 467.

mu\_skip\_base: 230, 233, 235, 1236, 1250. \muskipdef primitive: 1234. mu\_skip\_def\_code: 1234, 1235, 1236. mu\_val: 421, 422, 424, 435, 438, 440, 441, 460, 462, 466, 472, 476, 1072, 1240, 1249, 1250.  $mult\_and\_add:$  106. mult\_integers:  $\overline{106}$ , 1253. multiply: 215, 271, 272, 1222, 1248, 1249, 1253. \multiply primitive: 271. multistrlen: 349, 362, 364, 475. Must increase the  $x: 1316$ .  $must\_\mathit{quote}: \underline{528}, \underline{529}.$ n: 48, 66, 67, 68, 70, 92, 95, 106, 107, 108, 158, 160, 180, 188, 231, 243, 253, 258, 298, 321, 400, 493, 509, 529, 530, 534, 589, 717, 727, 728, 802, 811, 917, 945, 955, 988, 1003, 1004, 1005, 1023, 1091, 1131, 1150, 1223, 1288, 1351, 1425.

- name: 306, 308, 309, 310, 313, 317, 319, 320, 329, 334, 335, 337, 343, 368, 401, 494, 548.
- name\_field: 85, 306, 308.
- name\_in\_progress: 389, 536, 537, 538, 539, 1271.
- name\_length: 26, 52, 530, 534, 536.

mu\_error: 419, 440, 460, 466, 472.

1072, 1073.  $mu\_mult: 727, 728.$ mu<sub>-skip</sub>: 230, 438. \muskip primitive: 422.

mu<sub>-g</sub>lue: 155, 161, 197, 435, 728, 743, 1070,

- name\_of\_file: 26, 52, 530, 534, 535, 536, 541, 545, 548, 1288, 1321, 1387.
- name\_too\_long: 571, 572, 574.

natural: 655, 716, 726, 731, 738, 746, 748, 749, 759, 765, 767, 770, 807, 810, 817, 988, 1032, 1112, 1137, 1206, 1211, 1216.

- $nd: 551, 552, 571, 576, 577, 580.$
- ne: 551, 552, 571, 576, 577, 580, 584.
- neg\_trie\_op\_size: 11, 954, 955.
- negate: 16, 66, 104, 106, 107, 108, 441, 442, 451, 459, 472, 786.
- negative: 107, 424, 441, 451, 452, 459, 472.
- nest: 218, 219, 222, 223, 224, 225, 424, 433, 786, 811, 1006, 1257, 1345.
- nest\_ptr: 219, 221, 222, 223, 224, 433, 786, 811,
	- 1006, 1028, 1034, 1103, 1112, 1157, 1212, 1257.
- nest\_size: 33, 219, 222, 224, 424, 1257, 1345, 1347.
- new\_character: 593, 766, 926, 1129, 1135, 1136.
- new\_choice: 700, 1184.
- new delta from break width : 855.
- $new\_delta\_break\_width: 854.$
- new\_dir\_node: 139, 431, 649, 1088, 1090, 1180, 1260.
- new\_disc: 151, 1046, 1129.
- new\_font: 1269, 1270.
- new<sub>-glue</sub>: 159, 160, 726, 763, 777, 797, 804, 806, 820, 1053, 1055, 1066, 1072, 1183, 1459, 1460, 1461, 1462, 1463, 1472.
- new<sub>-</sub>graf: 1102, 1103.
- new\_hlist: 736, 738, 754, 759, 760, 761, 765, 767, 773, 778.
- new\_hyph\_exceptions: 945, 1265.
- new interaction: 1277, 1278.
- new\_kern: 162, 716, 726, 746, 749, 750, 758, 762, 763, 764, 766, 770, 921, 1052, 1073, 1124, 1125, 1137, 1216, 1472.
- new\_lig\_item: 150, 922, 1052.
- $new\_liquture: 150, 921, 1046.$
- new\_line: 309, 337, 349, 350, 351, 353, 494, 548.
- new\_line\_char: 60, 242, 250.
- \newlinechar primitive: 244.
- new\_line\_char\_code: 242, 243, 244.
- new\_math: 153, 1208.
- new\_noad: 697, 731, 753, 764, 1088, 1105, 1162, 1163, 1167, 1170, 1180, 1189, 1203, 1468.
- new\_null\_box: 137, 139, 222, 717, 720, 724, 731, 737, 758, 761, 790, 804, 815, 820, 1029, 1031, 1066, 1103, 1105.
- new\_param\_glue: 158, 160, 690, 789, 827, 897, 898, 1053, 1055, 1103, 1215, 1217, 1218.
- new\_patterns: 971, 1265.
- new\_penalty: 164, 778, 827, 901, 1066, 1115, 1215, 1217, 1218, 1443, 1444, 1445, 1463.
- new pos:  $\frac{1430}{1435}$ , 1435, 1436, 1440, 1441.
- new\_rule: 144, 474, 677, 715.
- new\_save\_level: 280, 656, 785, 796, 802, 1036, 1075, 1111, 1129, 1131, 1148.
- new\_skip\_param: 160, 690, 980, 1012.
- new\_spec: 157, 160, 441, 473, 763, 837, 987, 1015, 1054, 1055, 1252, 1253, 1472.
- new\_string: 55, 58, 59, 476, 481, 628, 1270, 1292, 1341, 1381, 1383.
- new\_style: 699, 1183.
- new trie op: 954, 955, 956, 976.
- new\_whatsit: 1362, 1363, 1367, 1389, 1390, 1475.
- new\_write\_whatsit: 1363, 1364, 1365, 1366.
- next: 262, 265, 266, 1321, 1345.
- next\_break: 888, 889.
- next\_char: 556, 752, 763, 764, 920, 1051, 1472.
- next<sub>-p</sub>: 630, 633, 637, 640, 641, 642, 644, 646.
- nh: 551, 552, 571, 576, 577, 580.
- $ni$ : 551, 552, 571, 576, 577, 580.
- nil: 16.
- nine\_bits: 559, 560, 1336, 1350.
- $nk$ : 551, 552, 571, 576, 577, 584.
- $nl$ : 60, 551, 552, 556, 571, 576, 577, 580, 584, 587.

nn: 317, 318. No pages of output: 653. no<sub>-align: 214, 271, 272, 796, 1138</sub>. \noalign primitive: 271. no\_align\_error: 1138, 1141. no\_align\_group: 275, 779, 796, 1145. \noautospacing primitive: 1426. \noautoxspacing primitive: 1426. no\_boundary: 214, 271, 272, 1041, 1049, 1057, 1102. \noboundary primitive: 271. no break yet: 840, 847, 848. no\_entry: 1430, 1435, 1436, 1437, 1440, 1441, 1442, 1443, 1444, 1445, 1459, 1460. no<sub>-expand</sub>: 216, 271, 272, 374, 378. \noexpand primitive: 271.  $no\_expand\_flag: 366, 517.$ \noindent primitive: 1100. no\_limits: 693, 1168, 1169. \nolimits primitive: 1168. no\_new\_control\_sequence: 262, 263, 265, 270, 373, 385, 1349. no print: 55, 58, 59, 76, 99. no shrink error yet: 836, 837, 838. no<sub>-</sub>skip: 1451, 1452, 1453, 1455, 1456, 1457, 1458.  $no\_tag$ : 555, 580. noad\_size: 692, 697, 709, 764, 772, 1198, 1199. node\_list\_display: 186, 190, 194, 196, 201, 203. node\_r\_stays\_active: 841, 862, 865. node\_size: 125, 127, 128, 129, 131, 170, 175, 1324, 1325. nom: 571, 572, 574, 587. non<sub>-address: 560</sub>, 587, 920, 927, 1045, 1350. non<sub>-char</sub>: 559, 560, 587, 908, 909, 912, 919, 920, 921, 922, 926, 927, 928, 1043, 1045, 1046, 1049, 1050, 1051, 1052, 1336, 1350, 1469. non discardable : 154, 890. non\_math: 1058, 1075, 1156. non<sub>-script: 214, 271, 272, 1058, 1183.</sub> \nonscript primitive: 271, 743. none\_seen: 622, 623. NONEXISTENT: 268. Nonletter : 973.  $nonnegative\_integer: 70, 102, 108.$ nonstop\_mode: 74, 87, 368, 371, 495, 1275, 1276. \nonstopmode primitive: 1275. nop: 594, 596, 597, 599, 601. noreturn: 82, 94, 95, 96. norm\_min: 1103, 1212, 1389, 1390.

normal: 136, 137, 155, 156, 159, 161, 162, 170, 183, 192, 195, 197, 311, 337, 342, 380, 450, 459, 482, 484, 491, 493, 496, 500, 501, 518, 630, 631,

636, 640, 645, 661, 668, 669, 670, 671, 675, 676, 677, 678, 683, 684, 685, 687, 688, 689, 693, 697, 707, 727, 743, 760, 788, 812, 821, 822, 836, 837, 907, 908, 910, 987, 999, 1015, 1020, 1133, 1168, 1175, 1177, 1193, 1213, 1231, 1232, 1233, 1252. normal paragraph: 785, 796, 798, 1036, 1082, 1095, 1106, 1108, 1111, 1179. normalize\_selector: 79, 93, 94, 95, 96, 874. Not a letter: 948. not\_found: 15, 46, 47, 459, 466, 571, 581, 618, 622, 623, 906, 941, 942, 945, 952, 964, 966, 981, 983, 984, 1150, 1158, 1378.  $not_k$ .kanji\_char\_seq: 527. notexpanded: : 264. np: 551, 552, 571, 576, 577, 586, 587. nt: 551, 571, 576, 577, 580. nucleus: 692, 693, 694, 697, 698, 701, 707, 709, 731, 736, 745, 746, 747, 748, 749, 752, 753, 760, 761, 763, 764, 765, 766, 1088, 1105, 1162, 1163, 1167, 1170, 1175, 1177, 1180, 1198, 1203, 1468. null: 116, 117, 119, 121, 123, 124, 126, 127, 136, 137, 139, 150, 151, 155, 156, 157, 158, 159, 160, 170, 174, 175, 181, 182, 188, 206, 207, 208, 210, 216, 218, 221, 222, 224, 225, 228, 229, 238, 239, 281, 298, 301, 312, 313, 318, 320, 325, 331, 337, 365, 366, 382, 385, 393, 394, 397, 401, 402, 403, 408, 411, 418, 421, 431, 434, 463, 475, 477, 484, 489, 493, 500, 501, 508, 516, 519, 560, 587, 589, 593, 617, 622, 626, 630, 634, 640, 643, 649, 659, 660, 662, 666, 669, 675, 677, 679, 684, 687, 692, 696, 700, 703, 726, 729, 730, 731, 732, 737, 742, 743, 763, 765, 766, 767, 771, 772, 777, 778, 782, 785, 787, 788, 794, 795, 800, 801, 802, 803, 805, 807, 808, 810, 812, 815, 816, 817, 818, 823, 827, 832, 840, 848, 851, 857, 858, 859, 861, 867, 868, 869, 870, 874, 875, 876, 878, 880, 883, 888, 889, 890, 892, 893, 894, 895, 896, 898, 899, 900, 905, 907, 909, 914, 917, 918, 919, 921, 922, 924, 925, 926, 927, 928, 929, 939, 943, 946, 979, 980, 981, 983, 984, 988, 989, 990, 992, 1002, 1003, 1004, 1005, 1009, 1010, 1011, 1020, 1021, 1022, 1023, 1025, 1026, 1027, 1028, 1029, 1031, 1032, 1033, 1034, 1037, 1038, 1039, 1041, 1043, 1046, 1047, 1048, 1049, 1050, 1052, 1054, 1055, 1082, 1086, 1087, 1088, 1090, 1091, 1092, 1093, 1095, 1099, 1103, 1122, 1125, 1133, 1135, 1136, 1143, 1148, 1151, 1157, 1158, 1161, 1163, 1179, 1186, 1188, 1193, 1196, 1197, 1198, 1206, 1208, 1211, 1214, 1217, 1218, 1238, 1239, 1260, 1261, 1296, 1301, 1309, 1321, 1324, 1325, 1348, 1350, 1352, 1366, 1367, 1381, 1382, 1388, 1450, 1451, 1453, 1457, 1463, 1464, 1469, 1470, 1472, 1475.

null delimiter: 246, 1077. null\_character: 566, 567, 733, 734, 1408. null\_code: 22, 238, 1383. null<sub>cs</sub>: 228, 268, 269, 362, 385, 1270. null\_delimiter: 695, 696, 1193. null\_delimiter\_space: 253, 717. \nulldelimiterspace primitive: 254. null\_delimiter\_space\_code: 253, 254. null\_flag: 143, 144, 474, 664, 790, 804, 812. null font: 238, 564, 571, 588, 628, 674, 717, 718, 733, 875, 1270, 1335, 1336, 1350, 1352, 1416, 1469. \nullfont primitive: 564. null\_list: 14, 168, 391, 791. num: 461, 469, 596, 598, 601. num\_style: 713, 755. Number too big: 456. \number primitive: 479. number\_code: 479, 480, 481, 482, 483. numerator: 694, 701, 708, 709, 755, 1193, 1197.  $num1: \underline{711}, 755.$  $num2: 711, 755.$ num3: 711, 755. nw: 551, 552, 571, 576, 577, 580.  $nx_{\text{p}}$ *lus\_y*: 106, 466, 727, 1253. o: 270, 618, 660, 679, 802, 811. octal token: 449, 455. odd: 63, 101, 199, 515, 769, 909, 913, 919, 920, 924, 925, 1223, 1230. off\_save: 1075, 1076, 1106, 1107, 1142, 1143, 1152, 1204, 1205. OK : 1311. OK\_so\_far:  $451, 456$ . OK to interrupt: 89, 97, 98, 99, 333, 1042.  $old\_l$ : 840, 846, 861. old\_mode: 1383, 1384.  $old\_rover: 132.$ old\_setting: 251, 252, 317, 318, 476, 481, 545, 628, 649, 1270, 1292, 1381, 1383, 1386, 1387. omit: 214, 271, 272, 799, 800, 1138. \omit primitive: 271. omit\_error: 1138, 1141. omit\_template: 168, 800, 801. Only one # is allowed...:  $795$ . op byte : 556, 568, 752, 763, 764, 920, 922, 1052, 1472. op noad : 693, 701, 707, 709, 737, 739, 744, 760, 772, 1168, 1169, 1171. op start: 931, 932, 935, 956, 1338. open\_area: 1354, 1364, 1369, 1387. open ext: 1354, 1364, 1369, 1387. open fmt file : 535, 1350.

586 PART 55: INDEX TEX82 §1477 \openin primitive: 1285. open input: 548, 1288. open log file : 79, 93, 368, 482, 543, 545, 546, 548, 1270, 1348, 1383. open\_name: 1354, 1364, 1369, 1387. open\_noad: 693, 701, 707, 709, 739, 744, 772, 773, 1168, 1169. open node : 1354, 1357, 1359, 1361, 1369, 1370, 1371, 1386. open node size : 1354, 1364, 1370, 1371.  $open\_or\_close\_in: 1287, 1288.$ \openout primitive: 1357. open\_parens: 310, 337, 370, 548, 1348. \or primitive: 502. or\_code: 500, 502, 503, 511, 520. ord: 20. ord\_noad: 692, 693, 697, 698, 701, 707, 709, 739, 740, 744, 763, 764, 772, 775, 776, 1087, 1167, 1168, 1169, 1198, 1468. order: 183. oriental characters: 135, 596. orig char info: 565, 581, 584, 587, 593, 631, 719, 726, 733, 751, 760, 852, 853, 878, 881, 882, 1159, 1407, 1408, 1418, 1419, 1469.  $orig\_char\_info\_end$ : 565.  $other\_A\_token: 456.$ other char : 213, 238, 295, 297, 300, 304, 353, 456, 475, 537, 946, 972, 1041, 1049, 1102, 1136, 1163, 1166, 1172, 1469. other kchar : 213, 238, 300, 304, 353, 362, 364, 373, 391, 392, 453, 482, 517, 537, 1041, 1049, 1102, 1136, 1163, 1166, 1469. other token: 295, 416, 449, 452, 456, 475, 514, 1077, 1233. othercases: 10. others: 10. Ouch...clobbered : 1345. out param: 213, 295, 297, 300, 365. out param token: 295, 490. out\_what: 1379, 1380, 1386, 1388. \outer primitive: 1220. outer\_call: 216, 281, 345, 359, 361, 362, 365, 374, 398, 402, 407, 791, 1164, 1308, 1382. outer doing leaders : 630, 639, 640, 648. Output  $loop... : 1035$ . Output routine didn't use...: 1039. Output written on x: 653. \output primitive: 236. output active : 432, 674, 686, 997, 1000, 1001, 1005, 1016, 1036, 1037.

 $output\_comment: 628, 1394.$ 

output group: 275, 1036, 1112. output\_penalty: 242. \outputpenalty primitive: 244. output penalty code : 242, 243, 244, 1024. output\_routine: 236, 1023, 1036. output routine loc: 236, 237, 238, 313, 329, 1238. output\_text: 313, 320, 329, 1036, 1037. \over primitive: 1190. over\_code: 1190, 1191, 1194. over\_noad: 698, 701, 707, 709, 744, 772, 1168. \overwithdelims primitive: 1190. overbar: 716, 745, 748. overflow: 36, 43, 44, 95, 121, 126, 222, 266, 279, 280, 327, 334, 377, 385, 401, 528, 591, 951, 955, 965, 975, 1346. overflow in arithmetic: 9, 105. Overfull \hbox... : 677. Overfull \vbox... : 688. overfull boxes: 865. overfull\_rule: 253, 677, 811, 815. \overfullrule primitive: 254. overfull rule code : 253, 254. \overline primitive: 1168. p: 121, 124, 126, 131, 132, 137, 139, 144, 150, 151, 153, 157, 158, 159, 160, 162, 164, 173, 178, 180, 182, 184, 188, 204, 206, 207, 208, 210, 224, 265, 268, 269, 282, 283, 284, 285, 287, 290, 298, 301, 312, 321, 329, 331, 342, 377, 400, 418, 424, 461, 475, 476, 484, 493, 508, 509, 593, 618, 626, 630, 640, 649, 660, 679, 690, 697, 699, 700, 702, 703, 715, 716, 720, 722, 726, 727, 728, 731, 737, 746, 749, 754, 760, 763, 767, 783, 785, 798, 802, 810, 811, 837, 917, 945, 959, 960, 964, 968, 970, 971, 977, 979, 981, 1004, 1005, 1023, 1076, 1080, 1087, 1091, 1098, 1105, 1113, 1117, 1122, 1125, 1131, 1135, 1150, 1163, 1167, 1172, 1186, 1188, 1196, 1203, 1206, 1223, 1249, 1257, 1260, 1301, 1306, 1315, 1316, 1361, 1362, 1368, 1381, 1383, 1386, 1435, 1440, 1450, 1468. pack begin line : 672, 673, 674, 686, 815, 826.  $pack\_buffered_name: 534, 535.$ pack\_cur\_name: 540, 541, 548, 1288, 1387. pack\_file\_name: 530, 540, 574. pack\_job\_name: 540, 543, 545, 1341.  $pack\_lia$ : 1046, 1050. package: 1097, 1098. packed ASCII code: 39, 40, 958, 1323, 1345, 1350. page: 310. page\_contents: 221, 432, 991, 997, 998, 1002, 1011, 1012, 1019. page\_depth: 221, 993, 998, 1002, 1013, 1014, 1015, 1019, 1021.

 $output_{\text{m}} = 543, 544, 653.$ 

\pagedepth primitive: 994. page\_dir: 1028, 1085, 1446, 1447. \pagefilstretch primitive: 994. \pagefillstretch primitive: 994. \pagefilllstretch primitive: 994. page\_goal: 991, 993, 997, 998, 1016, 1017, 1018, 1019, 1020, 1021. \pagegoal primitive: 994. page\_head: 168, 221, 991, 997, 999, 1002, 1025, 1028, 1034, 1037, 1066, 1321. page\_ins\_head: 168, 992, 997, 1016, 1019, 1029, 1030, 1031. page\_ins\_node\_size: 992, 1020, 1030. page\_loc: 649, 651. page\_max\_depth: 221, 991, 993, 998, 1002, 1014, 1028. page\_shrink: 993, 996, 1015, 1018, 1019, 1020. \pageshrink primitive: 994. page\_so\_far: 432, 993, 996, 998, 1015, 1018, 1020, 1258.  $page\_stack: 310.$ \pagestretch primitive: 994. page\_tail: 221, 991, 997, 1002, 1009, 1011, 1028, 1034, 1037, 1066, 1321. page\_total: 993, 996, 1013, 1014, 1015, 1018, 1019, 1021. \pagetotal primitive: 994. panicking: 171, 172, 1042, 1352. \par primitive: 340. par\_end: 213, 340, 341, 1058, 1106. par fill skip: 230, 827. \parfillskip primitive: 232. par\_fill\_skip\_code: 230, 231, 232, 827. par\_indent: 253, 1103, 1105. \parindent primitive: 254. par\_indent\_code: 253, 254. par<sub>-</sub>loc: 339, 340, 359, 1326, 1327. \parshape primitive: 271. par\_shape\_loc: 236, 238, 239, 1082, 1261. par\_shape\_ptr: 236, 238, 239, 434, 825, 858, 859, 861, 900, 1082, 1161, 1262. par\_skip: 230, 1103. \parskip primitive: 232. par\_skip\_code: 230, 231, 232, 1103. par\_token: 339, 340, 345, 403, 406, 410, 1107, 1327. Paragraph ended before...: 407. param: 553, 558, 569. param\_base: 561, 569, 577, 585, 586, 587, 589, 591, 711, 712, 1054, 1335, 1336, 1350.  $param\_end$ : 569. param<sub>-ptr</sub>: 314, 329, 330, 337, 401.

param\_size: 33, 314, 401, 1345, 1347.

§1477 TEX82 PART 55: INDEX 587 param\_stack: 313, 314, 330, 367, 399, 400, 401, 1345. param\_start: 313, 329, 330, 367. parameter: 313, 320, 367. parameters for symbols: 711, 712. Parameters...consecutively: 487. parse\_first\_line\_p: 33, 62, 547. Pascal-H: 3, 9, 10. Pascal: 1, 10, 704, 775. pass\_number: 832, 856, 875. pass\_text: 377, 505, 511, 520, 521. passive: 832, 856, 857, 875, 876. passive\_node\_size: 832, 856, 876. Patterns can be...: 1265. \patterns primitive: 1263. pause\_for\_instructions: 97, 99. pausing: 242, 371. \pausing primitive: 244. pausing\_code: 242, 243, 244. pc: 192. pc : 469. pdisp: 1091, 1092, 1117.

- pdisp field : 218, 219.
- pen: 737, 772, 778, 888, 901.
- penalties: 1114.
- penalties: 737, 778.
- penalty: 163, 164, 200, 435, 827, 877, 984, 1007, 1011, 1021, 1022, 1024, 1443, 1444, 1463.
- \penalty primitive: 271.
- penalty\_node: 163, 164, 189, 208, 212, 435, 741, 772, 778, 827, 828, 848, 867, 877, 890, 907, 910, 979, 984, 1007, 1011, 1021, 1022, 1024, 1119, 1122, 1133, 1443, 1444, 1450, 1451, 1463, 1464.  $pf: 1451.$
- pg field : 218, 219, 224, 225, 433, 1257.
- pi: 840, 842, 862, 867, 870, 981, 983, 984, 985, 1005, 1011, 1016, 1017.
- plain : 532, 535, 1344.
- Plass, Michael Frederick: 2, 824.
- Please type...: 368, 541.
- Please use \mathaccent...: 1178.
- PLtoTF: 572.
- plus : 473.
- pnode field : 218, 219.
- point\_token: 449, 451, 459, 463.
- pointer: 116, 117, 119, 121, 124, 125, 126, 131, 132, 137, 139, 144, 150, 151, 153, 157, 158, 159, 160, 162, 164, 171, 173, 178, 204, 206, 207, 208, 210, 218, 224, 258, 262, 265, 269, 281, 282, 283, 284, 285, 287, 290, 301, 303, 311, 312, 314, 317, 329, 331, 339, 342, 377, 393, 399, 400, 418, 424, 461, 472, 474, 475, 476, 484, 493, 500, 508, 509,

560, 571, 593, 603, 616, 618, 626, 630, 640, 649, 658, 660, 679, 690, 697, 699, 700, 702, 703, 715, 716, 717, 720, 722, 726, 727, 728, 730, 731, 733, 737, 745, 746, 747, 748, 749, 754, 760, 763, 767, 773, 781, 783, 785, 798, 802, 810, 811, 825, 832, 837, 839, 840, 841, 844, 873, 883, 888, 903, 911, 912, 917, 918, 923, 937, 945, 979, 981, 988, 991, 993, 1004, 1005, 1023, 1041, 1043, 1055, 1076, 1080, 1086, 1087, 1091, 1098, 1105, 1113, 1117, 1122, 1125, 1131, 1135, 1150, 1163, 1167, 1172, 1186, 1188, 1196, 1203, 1206, 1210, 1223, 1249, 1260, 1270, 1301, 1306, 1315, 1316, 1358, 1361, 1362, 1368, 1381, 1383, 1386, 1416, 1435, 1440, 1449, 1450, 1451, 1465, 1468, 1475.

- Poirot, Hercule: 1296.
- pool\_file: 48, 51, 52, 53, 54.
- pool\_free: 33, 1323, 1345.
- pool\_name: 11, 52, 53, 54, 1321.
- pool\_pointer: 39, 40, 46, 47, 60, 61, 70, 71, 270, 418, 475, 476, 481, 524, 528, 529, 530, 536, 613, 649, 940, 945, 1323, 1345, 1381, 1392, 1394.
- pool<sub>-</sub>ptr: 39, 40, 42, 43, 44, 45, 48, 53, 59, 71, 204, 266, 475, 476, 481, 527, 528, 536, 628, 1322, 1323, 1345, 1347, 1352, 1381, 1383.
- pool size : 33, 43, 53, 59, 204, 536, 1323, 1345, 1347, 1352, 1381.
- pop: 595, 596, 597, 601, 612, 619, 653, 1413.
- $pop\_alignment: 783, 811.$
- pop\_input: 328, 330, 335.
- $pop\_lig\_stack: 921, 922.$
- pop\_nest: 223, 807, 810, 823, 827, 1037, 1098, 1108, 1112, 1131, 1157, 1180, 1196, 1218.
- positive: 108.
- post: 594, 596, 597, 601, 602, 653.
- post\_break: 151, 181, 201, 208, 212, 851, 869, 893, 895, 927, 1131.
- \postbreakpenalty primitive: 1438.
- post break penalty code : 1438, 1439, 1441, 1443, 1445.
- post\_disc\_break: 888, 892, 895.
- post\_display\_penalty: 242, 1217, 1218.
- \postdisplaypenalty primitive: 244.
- post\_display\_penalty\_code:  $242$ , 243, 244.
- post\_f: 873, 878.
- post line break : 887, 888.
- post\_p: 873, 878.
- post\_post: 596, 597, 601, 602, 653.
- pre: 594, 596, 597, 628.
- pre\_break: 151, 181, 201, 208, 212, 869, 880, 893, 896, 926, 1129, 1131.
- \prebreakpenalty primitive: 1438.
- 1444. pre\_display\_penalty: 242, 1215, 1218.
- \predisplaypenalty primitive: 244.
- $pre\_display\_penalty\_code: 242, 243, 244.$
- pre\_display\_size: 253, 1150, 1157, 1160, 1215.
- \predisplaysize primitive: 254.
- pre display size code : 253, 254, 1157.
- preamble: 779, 785.
- preamble: 781, 782, 783, 788, 797, 812, 815.
- preamble of DVI file: 628.
- precedes\_break: 154, 879, 984, 1011.
- prefix: 215, 1220, 1221, 1222, 1223.
- prefixed\_command: 1222, 1223, 1283.
- prepare\_mag: 294, 468, 628, 653, 1346.
- pretolerance: 242, 839, 874.
- \pretolerance primitive: 244.
- pretolerance code : 242, 243, 244.
- prev\_append: 220, 1073, 1112, 1113, 1115.
- prev<sub>-</sub>break: 832, 856, 857, 888, 889.
- $prev\_char: 55, 526, 527.$
- prev\_depth: 218, 219, 221, 429, 690, 786, 797, 798, 1036, 1068, 1095, 1111, 1179, 1218, 1255, 1256. \prevdepth primitive: 427.
- 
- prev\_disp: 219, 221, 222, 1092, 1122, 1132, 1470, 1471.
- prev\_dp: 981, 983, 984, 985, 987.
- prev<sub>-</sub>qraf: 218, 219, 221, 222, 433, 825, 827, 875, 888, 901, 1103, 1161, 1212, 1255.
- \prevgraf primitive: 271.
- prev\_node: 219, 220, 221, 222, 435, 827, 1053, 1055, 1073, 1092, 1122, 1125, 1132, 1470, 1471.
- prev<sub>-</sub>p: 873, 874, 877, 878, 879, 880, 979, 980, 981, 984, 1023, 1025, 1028, 1033.
- $prev\_prev\_r$ : 841, 843, 854, 855, 871.
- prev\_r: 840, 841, 843, 854, 855, 856, 862, 865, 871.
- $prev_s: 873, 905, 907.$
- primitive: 232, 236, 244, 254, 270, 271, 272, 304, 340, 387, 395, 422, 427, 479, 498, 502, 564, 791, 994, 1064, 1070, 1083, 1100, 1119, 1126, 1153, 1168, 1181, 1190, 1200, 1220, 1231, 1234, 1242, 1263, 1267, 1275, 1285, 1290, 1299, 1304, 1344, 1345, 1357, 1421, 1426, 1433, 1438.
- print: 55, 60, 61, 63, 64, 69, 71, 72, 74, 86, 87, 90, 92, 95, 96, 181, 183, 184, 188, 189, 190, 191, 192, 193, 194, 196, 197, 198, 199, 200, 201, 217, 224, 225, 231, 239, 240, 241, 243, 253, 257, 258, 268, 269, 290, 294, 300, 304, 305, 323, 324, 329, 342, 344, 345, 371, 384, 406, 407, 409, 411, 439, 465, 467, 470, 476, 483, 513, 520, 529, 541, 545, 547, 572, 578, 590, 592, 628, 649, 650, 653, 671, 674, 677, 685, 686, 688,

703, 705, 708, 734, 787, 857, 867, 947, 989, 996, 997, 998, 1017, 1022, 1026, 1035, 1076, 1085, 1107, 1144, 1178, 1225, 1236, 1244, 1250, 1270, 1272, 1274, 1308, 1309, 1311, 1322, 1324, 1331, 1333, 1335, 1337, 1341, 1347, 1348, 1351, 1352, 1359, 1369, 1383, 1387, 1398, 1407, 1411, 1412, 1427, 1429, 1440, 1441, 1467.

- print *ASCII*: 69, 180, 182, 304, 592, 702, 734, 1236, 1407, 1411, 1412.
- $print_c\_string: 541.$
- print\_char: 59, 60, 61, 65, 66, 67, 68, 70, 71, 83. 92, 95, 96, 104, 115, 177, 178, 180, 181, 182, 183, 184, 190, 192, 193, 194, 195, 196, 197, 199, 224, 229, 235, 239, 240, 241, 248, 257, 258, 261, 268, 290, 291, 300, 302, 305, 312, 319, 323, 370, 483, 520, 529, 547, 548, 572, 592, 628, 649, 650, 702, 734, 857, 867, 944, 1017, 1022, 1077, 1081, 1224, 1225, 1236, 1293, 1307, 1309, 1324, 1335, 1341, 1346, 1348, 1352, 1353, 1368, 1369, 1383, 1407, 1411, 1412, 1423, 1436, 1441, 1467, 1473.
- print\_cmd\_chr: 229, 239, 272, 302, 304, 305, 329, 342, 429, 439, 514, 521, 1061, 1078, 1085, 1140, 1224, 1225, 1250, 1348, 1352.
- $print_csc$  268, 299, 320, 412.
- print\_csnames: 1332, 1395.
- $print\_current\_string:$   $71, 188, 703.$
- print\_delimiter: 702, 707, 708.
- print dir : 194, 1467.
- print direction: 190, 224, 1467.
- print\_err: 73, 74, 94, 95, 96, 99, 294, 342, 344, 352, 381, 384, 406, 407, 409, 414, 419, 426, 429, 439, 444, 445, 446, 447, 448, 453, 456, 457, 465, 467, 470, 471, 486, 487, 490, 497, 511, 514, 521, 541, 572, 588, 590, 652, 734, 787, 794, 795, 803, 837, 947, 948, 971, 972, 973, 974, 987, 989, 1004, 1015, 1020, 1026, 1031, 1035, 1038, 1039, 1059, 1061, 1076, 1078, 1080, 1081, 1085, 1090, 1094, 1096, 1107, 1111, 1112, 1122, 1132, 1133, 1139, 1140, 1141, 1144, 1147, 1163, 1167, 1171, 1173, 1178, 1189, 1195, 1204, 1207, 1209, 1219, 1224, 1225, 1227, 1237, 1244, 1249, 1250, 1254, 1256, 1257, 1265, 1271, 1272, 1296, 1311, 1317, 1385, 1399, 1423, 1436, 1441, 1468.
- print esc: 64, 87, 182, 189, 190, 193, 194, 195, 196, 197, 198, 200, 201, 202, 203, 231, 233, 235, 237, 239, 240, 241, 243, 245, 248, 253, 255, 257, 268, 269, 272, 273, 298, 299, 300, 329, 341, 384, 388, 396, 423, 428, 439, 480, 497, 499, 503, 511, 590, 702, 705, 706, 707, 708, 710, 787, 792, 803, 867, 947, 971, 972, 989, 995, 997, 1020, 1026, 1039, 1065, 1071, 1077, 1081, 1084, 1101, 1107, 1111, 1120, 1127, 1132, 1141, 1144, 1147,
- §1477 TEX82 PART 55: INDEX 589
	- 1155, 1169, 1178, 1191, 1201, 1204, 1221, 1225,
	- 1232, 1235, 1243, 1254, 1257, 1264, 1268, 1276,
	- 1286, 1291, 1300, 1305, 1308, 1335, 1348, 1359,
	- 1368, 1369, 1422, 1427, 1434, 1439.
	- print\_fam\_and\_char: 702, 703, 707.
	- $print_{\text{file}\text{-}line}$ : 74, 1398.
	- print\_file\_name: 529, 541, 572, 653, 1335, 1346, 1369, 1387.
	- print\_font\_and\_char: 182, 189, 199.
	- print\_glue: 183, 184, 191, 192.
	- print\_hex: 68, 702, 1235, 1423, 1436, 1441.
	- $print\_in\_mode$ :  $217, 1061$ .
	- print\_int: 66, 92, 95, 104, 115, 174, 175, 176, 177. 178, 191, 194, 200, 201, 224, 225, 233, 235, 237, 239, 240, 241, 245, 248, 255, 257, 261, 291, 294, 319, 342, 411, 476, 483, 520, 547, 572, 590, 628, 649, 650, 653, 671, 674, 678, 685, 686, 689, 702, 734, 857, 867, 944, 997, 1017, 1020, 1022, 1035, 1039, 1111, 1244, 1309, 1322, 1324, 1331, 1333, 1337, 1341, 1348, 1352, 1368, 1369, 1387, 1398, 1423, 1440.
	- print\_kanji: 180, 182, 300, 304, 483, 702, 1425, 1473.
	- print\_kansuji: 483, 1424, 1425.
	- $print\_lc\_hex: 592.$
	- print length param: 253, 255, 257.
	- $print\_ln$ ; 58, 59, 60, 62, 63, 72, 87, 90, 91, 115, 188, 204, 224, 242, 251, 302, 312, 320, 323, 336, 368, 371, 412, 495, 541, 545, 548, 649, 650, 671, 674, 677, 678, 685, 686, 688, 689, 703, 997, 1278, 1293, 1322, 1324, 1331, 1333, 1337, 1346, 1353, 1383, 1387, 1440.
	- print\_locs: 173.
	- print\_mark: 182, 202, 1369.
	- print\_meaning: 302, 483, 1307.
	- print\_mode: 217, 224, 305.
	- $print\_nl$ : 63, 74, 83, 86, 91, 174, 175, 176, 177, 178, 224, 225, 251, 261, 291, 294, 305, 312, 317, 319, 320, 329, 368, 411, 541, 545, 592, 649, 650, 652, 653, 671, 677, 678, 685, 688, 689, 857, 867, 868, 874, 944, 997, 998, 1003, 1017, 1022, 1133, 1236, 1307, 1309, 1310, 1335, 1337, 1341, 1346, 1348, 1351, 1383, 1387, 1398, 1407, 1411, 1412, 1429.
	- print param: 243, 245, 248.
	- $print\_plus$ : 996.
	- $print\_plus\_end$ : 996.
	- $print_4uoted: 529.$
	- $print\_roman\_int: 70, 483.$
	- $print\_rule\_dimension: 182, 193.$
	- print scaled : 104, 115, 182, 183, 184, 189, 190, 194, 197, 198, 225, 257, 476, 483, 572, 677,

688, 708, 996, 997, 998, 1017, 1022, 1272, 1274, 1335, 1352. print\_size: 710, 734, 1243. print skip param: 195, 231, 233, 235. print\_spec: 184, 194, 195, 196, 235, 476. print\_style: 701, 705, 1182.  $print\_subsidiary\_data: 703, 707, 708.$  $print\_the\_digs: 65, 66, 68.$ print\_totals: 224, 996, 997, 1017. print\_two:  $67, 547, 628$ . print\_word: 115, 1352. print write whatsit: 1368, 1369. printed\_node: 832, 867, 868, 869, 875. privileged: 1063, 1066, 1142, 1152. prompt\_file\_name: 541, 543, 546, 548, 1341, 1387.  $prompt\_file\_name\_help\_msg: 541.$ prompt\_input: 72, 84, 88, 368, 371, 495, 541. prune\_movements: 626, 630, 640. prune page top: 979, 988, 1032. pseudo: 55, 58, 59, 60, 322. pstack: 399, 401, 407, 411. pt : 464.  $p\textit{TeX}\_\textit{banner}: 2$ .  $p \textit{TeX}\_\textit{banner}\_\textit{k}$ : 2. ptex\_convert\_codes: 479.  $p \textit{TeX} \textit{version}\_string: 2.$ punct\_noad: 693, 701, 707, 709, 739, 763, 772, 1168, 1169. push: 595, 596, 597, 601, 603, 612, 619, 627, 630, 640, 1413. push alignment: 783, 785. push input: 327, 329, 331, 334. push\_math: 1148, 1151, 1157, 1165, 1184, 1186, 1203. push nest: 222, 785, 797, 798, 1036, 1095, 1103, 1111, 1129, 1131, 1148, 1179, 1212. put: 26, 30.  $put\_byte: 1395.$ put\_rule: 596, 597, 644. put1: 596. put2:  $596$ .  $put3: 596.$  $put4: 596.$ q: 124, 126, 131, 132, 150, 157, 158, 159, 173, 178, 208, 210, 224, 281, 298, 321, 342, 377, 400, 418, 424, 461, 472, 474, 475, 476, 484, 493, 508, 509, 618, 660, 716, 717, 720, 723, 731, 737, 745, 746, 747, 748, 749, 754, 760, 763, 767, 773, 802, 811, 837, 841, 873, 888, 912, 917, 945, 959, 964, 968, 970, 971, 979, 981, 1005, 1023, 1055, 1080, 1091, 1105, 1117, 1131, 1135, 1150, 1163, 1196, 1210, 1223, 1249, 1315, 1316, 1383, 1451, 1475.  $qi$ : 113, 136, 556, 560, 575, 581, 584, 587, 593, 631, 733, 763, 764, 918, 919, 922, 924, 934, 969, 970, 992, 1019, 1020, 1045, 1046, 1047, 1049, 1051, 1052, 1112, 1163, 1167, 1172, 1177, 1322, 1338, 1407, 1408, 1411, 1418, 1419, 1468, 1469, 1472. qo: 113, 136, 165, 180, 182, 191, 194, 565, 581, 587, 593, 613, 631, 702, 719, 733, 734, 752, 763, 766, 907, 908, 909, 914, 920, 934, 956, 992, 997, 1019, 1029, 1031, 1032, 1047, 1051, 1323, 1337, 1338, 1407, 1408, 1411, 1412, 1452, 1454, 1455, 1456, 1457, 1458, 1469, 1472. qqqq : 111, 115, 561, 565, 580, 584, 585, 694, 724, 752, 763, 920, 1051, 1193, 1352, 1472. quad: 558, 569, 1158. quad\_code: 558, 569. quarterword: 111, 114, 150, 259, 270, 277, 282, 283, 285, 287, 304, 306, 329, 593, 603, 692, 717, 720, 722, 723, 735, 749, 760, 888, 932, 1073, 1091, 1117, 1338, 1350, 1407, 1408. quoted\_filename: 33, 526, 527. qw: 571, 575, 581, 584, 587.  $qx: 424, 431.$ r: 109, 124, 126, 132, 210, 224, 377, 400, 424, 476, 493, 509, 660, 679, 717, 731, 737, 763, 802, 811, 840, 873, 888, 912, 964, 977, 981, 1005, 1023, 1080, 1091, 1117, 1135, 1172, 1210, 1249, 1383.  $r\_count: 923, 925, 929.$  $r_h yf$ : 902, 903, 905, 910, 913, 934, 1375. r\_type: 737, 738, 739, 740, 771, 777, 778. radical: 214, 271, 272, 1058, 1174. \radical primitive: 271. radical noad : 694, 701, 707, 709, 744, 772, 1175. radical noad size : 694, 709, 772, 1175. radix : 377, 449, 450, 451, 455, 456, 459. radix backup: 377. \raise primitive: 1083. Ramshaw, Lyle Harold: 550.  $rbrace\_ptr$ : 400, 410, 411. read: 53, 54, 1351, 1352. \read primitive: 271. read file : 491, 496, 497, 1288. read\_font\_info: 571, 575, 1052, 1270.  $read\_ln: 53$ . read open: 491, 492, 494, 496, 497, 512, 1288. read sixteen: 575, 576, 579, 580.  $read\_text\_file: 24.$ read\_to\_cs: 215, 271, 272, 1222, 1237. read toks : 309, 493, 1237. ready\_already: 82, 1344, 1345. real: 3, 110, 111, 188, 192, 630, 640, 1135, 1137, 1410.

real addition: 1137, 1413.

- 
- real division: 669, 675, 684, 687, 821, 822, 1135, 1137, 1413.
- real multiplication: 115, 192, 631, 636, 645, 820, 1137, 1413.
- rebox : 726, 755, 761.
- reconstitute : 916, 917, 924, 926, 927, 928, 1043.
- recorder\_change\_filename: 545.
- recursion: 77, 79, 179, 186, 204, 208, 209, 377, 413, 418, 509, 538, 603, 629, 703, 730, 731, 736, 765, 960, 968, 970, 1346, 1388, 1449.
- $ref\_count: 400, 401, 412.$
- reference counts: 156, 206, 207, 209, 281, 297, 313.
- register: 215, 422, 423, 424, 1222, 1248, 1249, 1250.
- rel noad : 693, 701, 707, 709, 739, 772, 778, 1168, 1169.
- rel penalty : 242, 693, 772.
- \relpenalty primitive: 244.
- $rel\_penalty\_code: 242, 243, 244.$
- relax : 213, 271, 272, 366, 383, 415, 517, 1057, 1236.
- \relax primitive: 271.
- rem byte : 556, 565, 568, 581, 719, 724, 751, 760, 763, 764, 922, 1052, 1472.
- remainder: 105, 107, 108, 468, 469, 554, 555, 556, 727, 728.
- remember\_source\_info: 1475.
- remove item: 214, 1116, 1119, 1120.
- rep: 557.
- $replace_c: 1410.$
- replace count: 151, 181, 201, 851, 869, 880, 893, 894, 929, 1092, 1132.
- report illegal case : 1057, 1062, 1063, 1256, 1390. reset: 26.
- $reset_auto\_spacing\_code: 1426$ .
- $reset\_auto\_x spacing\_code: 1426$ .
- restart: 15, 126, 127, 347, 352, 365, 367, 368, 370, 391, 763, 764, 793, 796, 800, 1163, 1227.
- restore\_old\_value: 274, 282, 288.
- $restore\_trace: 289, 290.$
- restore zero: 274, 282, 284.
- $restricted shell: 62, 547, 1394.$
- result: 46, 47, 1402, 1407.
- resume\_after\_display: 811, 1211, 1212, 1218.
- reswitch : 15, 347, 349, 360, 474, 630, 631, 660, 662, 663, 737, 739, 945, 946, 1040, 1041, 1047, 1057, 1150, 1159, 1163, 1469.
- return: 15, 16.
- rewrite: 26.
- rh: 111, 115, 119, 219, 225, 227, 240, 262, 274, 565, 580, 696.
- \right primitive: 1200.

right brace : 213, 295, 300, 304, 353, 365, 400, 453, 485, 488, 796, 946, 972, 1079, 1265. right brace limit: 295, 331, 403, 410, 411, 485, 488. right brace token: 295, 345, 1077, 1139, 1238, 1384, 1475. right\_delimiter: 694, 708, 759, 1193, 1194. right\_hyphen\_min: 242, 1103, 1212, 1389, 1390. \righthyphenmin primitive: 244.  $right_hyphen_min\_code: 242, 243, 244.$ right\_noad: 698, 701, 707, 709, 736, 739, 771, 772, 773, 1196, 1200, 1203.  $right_p tr$ : 616, 617, 618, 626.  $right\_skip: 230, 838, 891, 892.$ \rightskip primitive: 232. right\_skip\_code: 230, 231, 232, 892, 897.  $right1: 596, 597, 618, 621, 627.$  $right2: 596, 621.$  $right3: 596, 621.$ right4 : 596, 621. rlink : 125, 126, 127, 128, 130, 131, 132, 133, 151, 155, 170, 175, 783, 830, 832, 1324, 1325. \romannumeral primitive: 479. roman numeral code : 479, 480, 482, 483. round: 3, 115, 192, 631, 636, 645, 820, 1137, 1413.  $round\_decimals: \quad \underline{103}, \ 104, \ 463.$ rover: 125, 126, 127, 128, 129, 130, 131, 132, 133, 170, 175, 1324, 1325. rr: 763. rt hit: 917, 918, 921, 922, 1044, 1046, 1050, 1052. rule dp: 603, 633, 635, 637, 642, 644, 646. rule ht: 603, 633, 635, 637, 642, 644, 645, 646, 647. rule node : 143, 144, 154, 181, 189, 208, 212, 633, 637, 642, 646, 662, 664, 680, 681, 741, 772, 816, 852, 853, 877, 878, 881, 882, 979, 984, 1011, 1086, 1099, 1133, 1159. rule\_node\_size: 143, 144, 208, 212. rule\_save: 811, 815. rule wd : 603, 633, 635, 636, 637, 638, 642, 644, 646. rules aligning with characters: 600. runaway: 121, 312, 344, 407, 497. Runaway... : 312. runsystem: 1383.  $runsystem\_ret: 1383.$ s: 46, 47, 59, 60, 61, 63, 64, 94, 95, 96, 104, 109, 126, 131, 153, 183, 184, 270, 290, 317, 400, 418, 484, 493, 528, 540, 541, 571, 649, 656, 660, 679, 699, 710, 717, 731, 737, 749, 802, 811, 841, 873, 888, 912, 945, 977, 998, 1023,

1072, 1073, 1135, 1150, 1210, 1249, 1270, 1292, 1362, 1368, 1402, 1403, 1473.

§1477 TEX82 PART 55: INDEX 591

save\_area\_delimiter: 536.

- $save\_cond\_ptr$ : 509, 511, 520.
- $save\_cs\_ptr$ : 785, 788.
- $save\_cur\_val$ :  $461, 466$ .
- save\_dir: 630, 634, 639, 640, 643, 648.
- save\_ext\_delimiter: 536.
- save\_for\_after: 286, 1284.
- $save_h$ : 630, 634, 638, 639, 640, 643, 648.
- save\_index: 274, 280, 282, 286, 288.
- save\_level: 274, 275, 280, 282, 286, 288.
- save\_link: 841, 868.
- save\_loc: 630, 640.
- save\_name\_in\_progress: 536.
- $save\_pool\_ptr: 1394.$
- save\_ptr: 274, 277, 278, 279, 280, 282, 286, 288, 289, 291, 656, 815, 1098, 1111, 1112, 1129, 1132, 1154, 1165, 1180, 1184, 1186, 1198, 1206, 1317.
- save\_scanner\_status: 377, 380, 400, 481, 482, 505, 509, 518.
- save\_size: 33, 112, 277, 279, 1345, 1347.
- $save\_split\_top\_skip: 1023, 1025.$
- save\_stack: 209, 274, 276, 277, 279, 280, 281, 282, 283, 287, 288, 289, 291, 306, 383, 500, 656, 779, 1074, 1083, 1143, 1152, 1162, 1165, 1345, 1352.
- $save\_stop\_at\_space$ : 536.
- $save\_str\_ptr$ : 1394.
- save\_style: 731, 737, 765.
- save\_type: 274, 280, 282, 286, 288.
- $save_{-}v$ : 630, 634, 639, 640, 643, 647, 648.
- save\_vbadness: 1023, 1028.
- save\_vfuzz: 1023, 1028.
- $save\_warming\_index: 400.$
- saved: 280, 656, 815, 1095, 1098, 1111, 1112, 1129, 1131, 1154, 1165, 1180, 1184, 1186, 1198, 1206.
- $saved\_cur\_area: 541.$
- $saved\_cur\_ext: 541.$
- $saved\_cur_name: 541.$
- sc: 111, 114, 115, 136, 146, 156, 165, 170, 219, 225, 253, 256, 257, 424, 431, 436, 561, 565, 568, 569, 582, 584, 585, 586, 591, 711, 712, 763, 786, 833, 834, 843, 854, 855, 859, 861, 871, 872, 900, 1054, 1161, 1218, 1260, 1261, 1266, 1350, 1352, 1472.
- scaled: 102, 103, 104, 105, 106, 107, 108, 109, 111, 114, 153, 156, 162, 182, 183, 218, 458, 459, 461, 464, 559, 560, 571, 595, 603, 618, 627, 630, 640, 657, 658, 660, 679, 690, 715, 716, 717, 723, 726, 727, 728, 730, 737, 746, 747, 748, 749, 754, 760, 767, 773, 802, 811, 834, 841, 850, 858, 888, 917, 981, 982, 988, 991, 993, 1005, 1023, 1041, 1080, 1091, 1098, 1117, 1122, 1135, 1150, 1206, 1210, 1270, 1336, 1350, 1410, 1448. scaled: 1271.

- scaled base : 253, 255, 257, 1236, 1250.
- scan\_box: 1085, 1096, 1254.
- scan\_char\_num: 425, 445, 946, 1041, 1049, 1135, 1136, 1163, 1166, 1236, 1244, 1469.
- scan\_delimiter: 1172, 1175, 1194, 1195, 1203, 1204.
- scan dimen: 421, 451, 458, 459, 472, 473, 1073.
- scan eight bit int: 426, 431, 438, 444, 516, 1091, 1094, 1111, 1122, 1236, 1238, 1239, 1250, 1254, 1260, 1309.
- scan fifteen bit int: 447, 1163, 1166, 1177, 1236. scan file name : 271, 340, 537, 538, 548, 1270,
- 1288, 1364.
- scan font ident: 426, 437, 482, 588, 589, 1247, 1266.
- scan four bit int: 446, 588, 1247, 1288, 1363, 1399. scan\_four\_bit\_int\_or\_18: 512, 1399.
- scan\_qlue: 421, 472, 793, 1072, 1240, 1251.
- scan\_int: 420, 421, 443, 444, 445, 446, 447, 448, 449, 451, 458, 459, 472, 482, 514, 515, 520, 589, 1115, 1237, 1240, 1244, 1251, 1253, 1256, 1257, 1259, 1261, 1266, 1271, 1363, 1390, 1399, 1423, 1436, 1437, 1441, 1442.
- scan keyword : 168, 418, 464, 465, 466, 467, 469, 473, 474, 656, 1094, 1237, 1249, 1271.
- scan left brace : 414, 484, 656, 796, 945, 971, 1036, 1111, 1129, 1131, 1165, 1184, 1186.
- scan\_math: 1162, 1163, 1170, 1175, 1177, 1188.
- scan normal dimen: 459, 474, 514, 656, 1085, 1094, 1194, 1195, 1240, 1251, 1256, 1258, 1260, 1261, 1266, 1272.
- scan optional equals : 416, 793, 1236, 1238, 1240, 1244, 1247, 1249, 1254, 1256, 1257, 1258, 1259, 1260, 1261, 1266, 1270, 1288, 1364, 1423, 1436, 1441.
- scan\_rule\_spec: 474, 1068, 1096.
- scan\_something\_internal: 420, 421, 424, 443, 451, 460, 462, 466, 472, 476.
- scan\_spec: 656, 779, 785, 1083, 1095, 1179.
- scan\_toks: 297, 475, 484, 971, 1113, 1230, 1238, 1292, 1301, 1365, 1367, 1384.
- scan\_twenty\_seven\_bit\_int: 448, 1163, 1166, 1172.
- scanned result: 424, 425, 426, 429, 433, 436, 437, 439, 1442.
- scanned\_result\_end: 424.
- scanner\_status: 311, 312, 337, 342, 345, 377, 380, 400, 402, 481, 482, 484, 493, 505, 509, 518, 788, 800.
- \scriptfont primitive: 1242.
- script\_mlist: 700, 706, 709, 742, 1186.
- \scriptscriptfont primitive: 1242.
- script\_script\_mlist: 700, 706, 709, 742, 1186.
- script\_script\_size: 710, 767, 1207, 1242.

script\_script\_style: 699, 705, 742, 1181. \scriptscriptstyle primitive: 1181. script\_size: 710, 767, 1207, 1242. script\_space: 253, 768, 769, 770. \scriptspace primitive: 254.  $script\_space\_code: 253, 254.$ script style : 699, 705, 713, 714, 742, 767, 773, 777, 1181. \scriptstyle primitive: 1181. scripts\_allowed: 698, 1188. scroll\_mode: 72, 74, 85, 87, 94, 541, 1275, 1276, 1294. \scrollmode primitive: 1275. search: 1402. search\_mem: 171, 178, 261, 1352. search\_string: 528, 548, 1402, 1403. second indent: 858, 859, 860, 900. second\_pass: 839, 874, 877. second\_width: 858, 859, 860, 861, 900. Sedgewick, Robert: 2. see the transcript file...: 1348. selector: 55, 56, 58, 59, 60, 63, 72, 76, 87, 91, 93, 99, 251, 317, 318, 322, 368, 476, 481, 545, 546, 628, 649, 1270, 1278, 1292, 1311, 1341, 1346, 1348, 1381, 1383, 1387. semi\_simple\_group: 275, 1075, 1077, 1080, 1081. serial: 832, 856, 857, 867. set\_auto\_spacing: 215, 1222, 1426, 1427, 1428. set\_auto\_spacing\_code: 1426. set\_auto\_xspacing\_code: 1426. set\_aux: 215, 424, 427, 428, 429, 1222, 1255. set\_box: 215, 271, 272, 1222, 1254. \setbox primitive: 271. set\_box\_allowed: 77, 78, 1254, 1283. set box dimen: 215, 424, 427, 428, 1222, 1255. set\_box\_dir: 136, 139, 818, 820, 821, 822, 988, 1028, 1031, 1032, 1093, 1098, 1112, 1180.  $set\_box\_dir\_end$ : 136.  $set\_break\_width\_to\_background: 848.$  $set_{char_0} 0: 596, 597, 631.$ set\_conversion: 469. set\_conversion\_end: 469. set\_cur\_lang: 945, 971, 1103, 1212.  $set\_curr_r$ : 919, 921, 922. set font: 215, 424, 564, 588, 1222, 1229, 1270, 1274.  $set\_glue\_ratio\_one: \underline{110}, 675, 687, 821, 822.$ set\_glue\_ratio\_zero: 110, 137, 668, 669, 675, 683, 684, 687, 821, 822. set\_height\_zero: 981. set interaction: 215, 1222, 1275, 1276, 1277.

set\_kansuji\_char: 215, 1222, 1421, 1422, 1423.

\setlanguage primitive: 1357. set\_language\_code: 1357, 1359, 1361. set\_math\_char: 1166, 1167, 1468. set\_math\_kchar: 1166, 1468. set page dimen: 215, 424, 993, 994, 995, 1222, 1255. set page int: 215, 424, 427, 428, 1222, 1255. set page so far zero: 998. set\_prev\_graf:  $215$ , 271, 272, 424, 1222, 1255. set\_rule: 594, 596, 597, 635. set\_shape: 215, 271, 272, 424, 1222, 1261. set\_trick\_count: 322, 323, 324, 326.  $setup\_bound\_var: 1345.$ setup\_bound\_var\_end: 1345.  $setup\_bound\_var\_end\_end$ :  $1345$ .  $setup\_bound\_variable: 1345.$ set1: 596, 597, 631, 1413.  $set2: 596, 597, 631.$ set3: 596. set4: 596.  $sf\_code$ :  $236, 238, 1045$ . \sfcode primitive: 1242. sf<sub>-code-base: 236</sub>, 241, 1242, 1243, 1246. shape\_ref: 216, 238, 281, 1082, 1261. shellenabledp: 62, 512, 547, 1383, 1394. shift\_amount: 136, 137, 165, 190, 634, 639, 643, 648, 660, 664, 679, 681, 692, 717, 731, 748, 749, 760, 761, 767, 768, 770, 810, 817, 818, 819, 900, 1088, 1093, 1137, 1158, 1215, 1216, 1217, 1450, 1453. shift\_case: 1298, 1301. shift\_down: 754, 755, 756, 757, 758, 760, 762, 767, 768, 770. shift\_up: 754, 755, 756, 757, 758, 760, 762, 767, 769, 770. ship out: 217, 603, 649, 655, 1034, 1087, 1409. \shipout primitive: 1083.  $ship_out_Haq: 1083, 1087.$ short\_display: 179, 180, 181, 199, 674, 868, 1352. short\_real: 110, 111. shortcut: 458, 459.  $shortfall: 841, 862, 863, 864.$ shorthand def : 215, 1222, 1234, 1235, 1236. \show primitive: 1304. show\_activities:  $224, 1306$ . show\_box: 186, 188, 204, 224, 225, 242, 649, 652, 674, 686, 997, 1003, 1133, 1309, 1352. \showbox primitive: 1304.  $show\_box\_breadth: \quad 242, \quad 1352.$ \showboxbreadth primitive: 244.  $show\_box\_breadth\_code$ :  $242, 243, 244$ . show\_box\_code: 1304, 1305, 1306.

 $show\_box\_depth: 242, 1352.$ \showboxdepth primitive: 244.  $show\_box\_depth\_code: \_242, 243, 244.$ show\_code: 1304, 1306. show context: 55, 79, 83, 89, 316, 317, 324, 541, 546, 548. show\_cur\_cmd\_chr: 305, 378, 1042. show\_eqtb: 258, 290. show\_info: 703, 704. show\_lists: 1304, 1305, 1306. \showlists primitive: 1304. show\_mode: 1304, 1305, 1306. \showmode primitive: 1304. show node list: 179, 182, 186, 187, 188, 201, 204, 239, 701, 703, 704, 706, 1352. \showthe primitive: 1304. show\_the\_code: 1304, 1305. show token list: 182, 229, 239, 298, 301, 312, 325, 326, 411, 1352, 1381. show\_whatever: 1303, 1306.  $shown$  mode:  $219, 221, 305$ . shrink: 156, 157, 170, 184, 442, 473, 631, 636, 645, 665, 667, 682, 727, 763, 820, 836, 838, 848, 849, 878, 879, 987, 1015, 1020, 1054, 1056, 1160, 1241, 1252, 1253, 1472. shrink\_order: 156, 170, 184, 473, 631, 636, 645, 665, 667, 682, 727, 820, 836, 837, 987, 1015, 1020, 1160, 1252. shrinking: 136, 192, 630, 640, 675, 687, 820, 821, 822, 1160.  $si$ : 39, 43, 70, 975, 1323, 1350. simple<sub>-</sub>group: 275, 1075, 1080. Single-character primitives: 273. \− : 1126.  $\sqrt{$  : 271.  $\setminus_{\sqcup}$ : 271. single\_base: 228, 268, 269, 270, 362, 385, 453, 1270, 1302. sixteen\_bits: 25. \sjis primitive: 479. sjis\_code: 479, 480, 482, 483. skew\_char: 437, 560, 587, 752, 1266, 1335, 1336, 1350. \skewchar primitive: 1267. skip: 230, 438, 1020. \skip primitive: 422. skip\_base: 230, 233, 235, 1236, 1250. skip blanks : 309, 350, 351, 353, 357, 362. skip byte : 556, 568, 752, 763, 764, 920, 1051, 1472.  $skip\_code: 1070, 1071, 1072.$ \skipdef primitive: 1234. skip\_def\_code: 1234, 1235, 1236.

- $skip\_line: 342, 504, 505.$
- skip loop: 1041, 1472.
- skip\_mode: 353, 354, 355, 453, 537.
- skipping: 311, 312, 342, 505.
- slant: 558, 569, 586, 1135, 1137, 1413.
- slant\_code: 558, 569.
- slow make string : 528, 952, 1403.
- slow print: 61, 62, 64, 547, 548, 592, 1274, 1293, 1296, 1341, 1352, 1407, 1411, 1412.
- small\_char: 694, 702, 708, 717, 1172.
- small fam: 694, 702, 708, 717, 1172.
- small\_node\_size: 147, 150, 151, 153, 158, 159, 162, 164, 208, 212, 666, 732, 763, 827, 898, 914, 921, 925, 1048, 1092, 1112, 1113, 1122, 1132, 1133, 1370, 1371, 1389, 1390, 1451, 1470, 1471, 1472.
- small\_number: 102, 103, 153, 158, 160, 270, 377, 400, 424, 449, 451, 461, 472, 481, 493, 500, 505, 508, 509, 534, 618, 660, 679, 699, 702, 717, 730, 731, 737, 767, 773, 840, 903, 904, 916, 917, 932, 945, 955, 971, 981, 998, 1072, 1098, 1103, 1188, 1193, 1203, 1210, 1223, 1249, 1260, 1270, 1348, 1362, 1363, 1383, 1386, 1435, 1440.
- small\_op: 954.
- so: 39, 46, 60, 61, 70, 71, 270, 418, 475, 529, 530, 614, 628, 777, 942, 964, 966, 967, 970, 974, 1322, 1381, 1383.
- Sorry, I can't find...: 535.
- sort\_avail: 132, 1324.
- source filename stack : 310, 334, 337, 548, 1345, 1475.
- sp: 105, 598.
- sp : 469.
- sp: 1416.
- space: 558, 569, 763, 766, 1054.
- space\_code: 558, 569, 589, 1054.
- space\_factor: 218, 219, 429, 797, 798, 810, 1041, 1045, 1055, 1056, 1068, 1088, 1095, 1103, 1105, 1129, 1131, 1135, 1208, 1212, 1255, 1256, 1469. \spacefactor primitive: 427.
- 
- $space\_offset: 136$ .
- space\_ptr: 136, 137, 208, 212, 223, 431, 630, 649, 660, 679, 726, 737, 738, 762, 767, 807, 810, 815, 827, 988, 989, 1004, 1032, 1088, 1090, 1112, 1122, 1213, 1451. space\_shrink: 558, 569, 1054.
- space\_shrink\_code: 558, 569, 589.
- space\_skip: 230, 1053, 1055.
- \spaceskip primitive: 232.
- space\_skip\_code: 230, 231, 232, 1053.
- space\_stretch: 558, 569, 1054.
- $space\_stretch\_code$ : 558, 569.
- space token: 295, 404, 475, 1227.

§1477 TEX82 PART 55: INDEX 595 spacer: 213, 214, 238, 295, 297, 300, 304, 309, 343, 351, 353, 356, 357, 362, 415, 417, 418, 454, 455, 463, 475, 794, 946, 972, 1041, 1057, 1233. \span primitive: 791. span\_code: 791, 792, 793, 800, 802. span\_count: 137, 165, 191, 807, 812, 819. span\_node\_size: 808, 809, 814.  $spec\_code$ : 656. \special primitive: 1357. special\_node: 1354, 1357, 1359, 1361, 1367, 1369, 1370, 1371, 1386, 1475. special out: 1381, 1386.  $split: 1022.$ split\_bot\_mark: 393, 394, 988, 990. \splitbotmark primitive: 395. split bot mark code : 393, 395, 396, 1348. split\_first\_mark: 393, 394, 988, 990. \splitfirstmark primitive: 395. split first mark code : 393, 395, 396. split\_max\_depth: 145, 253, 988, 1080, 1112. \splitmaxdepth primitive: 254.  $\frac{1}{253}$ , 254. split\_top\_ptr: 145, 194, 208, 212, 1032, 1033, 1112. split top skip: 145, 230, 979, 988, 1023, 1025, 1032, 1112. \splittopskip primitive: 232. split top skip code : 230, 231, 232, 980. split<sub>-up</sub>: 992, 997, 1019, 1021, 1031, 1032. spotless: 77, 78, 82, 251, 1345, 1348. spread: 656. sprint\_cs: 229, 269, 344, 406, 407, 409, 483, 490, 495, 572, 1307. square roots: 748. src\_specials: 33. src\_specials\_p: 33, 62, 547.  $ss\_code$ :  $\underline{1070}$ , 1071, 1072. ss<sub>-9</sub>lue: 168, 170, 726, 1072.  $ssup_error$  line:  $11, 55, 1345$ .  $ssup\_hyph\_size:$  11, 936.  $ssup\_max\_strings: 11, 39.$  $ssup\_trie\_opcode: \underline{11}, 931.$ ssup\_trie\_size: 11, 931, 1345. stack conventions: 306.  $stack\_into\_box: 722, 724.$ stack\_size: 33, 307, 316, 327, 1345, 1347. start: 306, 308, 309, 313, 324, 325, 329, 330, 331, 334, 335, 337, 368, 370, 371, 380, 494, 549.  $start_{\text{-}cs}$ :  $\frac{347}{362}$ , 363. start eq no: 1152, 1154. start\_field: 306, 308. start\_font\_error\_message: 572, 578. start\_here: 5, 1345.

start input: 377, 387, 389, 548, 1350. start\_of\_TEX: 6, 1345. start\_par: 214, 1100, 1101, 1102, 1104. stat: 7, 118, 121, 122, 123, 124, 126, 131, 258, 266, 289, 290, 650, 840, 856, 866, 874, 998, 1016, 1021, 1346. state : 88, 306, 308, 309, 313, 317, 318, 329, 331, 334, 336, 337, 343, 347, 349, 350, 352, 353, 357, 360, 361, 362, 401, 494, 537, 548, 1348. state field : 306, 308, 1143. stderr: 1319, 1395. stdin: 33. stdout: 33, 62, 535. stomach: 413. stop: 213, 1057, 1058, 1064, 1065, 1066, 1106. stop at space : 527, 536, 1392, 1393.  $stop\_flag$ : 556, 568, 752, 763, 764, 920, 1051, 1472. store\_background: 875. store\_break\_width: 854. store\_fmt\_file:  $1315, 1348$ . store four quarters : 575, 579, 580, 584, 585. store new token: 382, 383, 404, 408, 410, 418, 475, 477, 484, 485, 487, 488, 493, 494. store scaled : 582, 584, 585, 586.  $str\_eq\_buf$ : 46, 265.  $str\_eq\_str:$   $47, 1273, 1402.$ str\_number: 39, 40, 44, 46, 47, 48, 63, 64, 80, 94, 95, 96, 183, 184, 270, 290, 310, 418, 523, 528, 530, 536, 538, 540, 541, 543, 548, 560, 571, 937, 940, 945, 1270, 1292, 1312, 1336, 1345, 1350, 1368, 1394, 1402, 1403, 1476.  $str_{\sim}$  pool: 39, 40, 43, 44, 46, 47, 48, 60, 61, 70, 71, 262, 266, 270, 309, 418, 475, 528, 529, 530, 613, 614, 628, 649, 775, 777, 940, 942, 945, 952, 1321, 1322, 1323, 1345, 1346, 1347, 1381, 1383, 1393, 1395.  $str\_ptr$ : 39, 40, 42, 44, 45, 48, 60, 61, 71, 266, 268, 528, 536, 548, 628, 1322, 1323, 1336, 1338, 1340, 1345, 1347, 1381, 1383. str\_room: 43, 186, 266, 475, 527, 528, 536, 537, 950, 1270, 1292, 1341, 1346, 1381, 1383.  $str\_start:$  39, 40, 41, 42, 44, 45, 46, 47, 48, 60, 61, 70, 71, 85, 262, 266, 270, 418, 528, 529, 530, 614, 628, 776, 940, 942, 945, 952, 1321, 1322, 1323, 1345, 1381, 1383, 1395. str\_toks: 475, 476, 481, 1475. strcmp: 1321. strcpy: 52, 1320. stretch: 156, 157, 170, 184, 442, 473, 631, 636, 645, 665, 667, 682, 727, 763, 820, 838, 848, 849, 878, 879, 987, 1015, 1020, 1054, 1056, 1160, 1241, 1252, 1253, 1472.

stretch order : 156, 170, 184, 473, 631, 636, 645, 665, 667, 682, 727, 820, 838, 848, 849, 878, 879, 987, 1015, 1020, 1160, 1252. stretching : 136, 631, 636, 645, 669, 684, 820, 821, 822, 1160. string pool: 48, 1321. \string primitive: 479. string\_code: 479, 480, 482, 483. string\_vacancies: 33, 53, 1345. stringcast: 52, 535, 545, 548, 1288, 1320, 1321, 1387. strings\_free: 33, 1323, 1345. strlen: 52, 628, 1320. style : 737, 771, 772, 773. style\_node: 166, 699, 701, 709, 741, 742, 772, 1181. style node size : 699, 700, 709, 774. sub<sub>-</sub>box: 692, 698, 703, 709, 731, 745, 746, 748, 749, 760, 765, 1088, 1105, 1180.  $sub\_drop: 711, 767.$ sub\_mark: 213, 300, 304, 353, 1058, 1187. sub\_mlist: 692, 694, 703, 731, 753, 765, 1163, 1193, 1197, 1198, 1203. sub\_style: 713, 761, 768, 770. sub\_sup: 1187, 1188. subscr: 692, 694, 697, 698, 701, 707, 709, 749, 753, 760, 761, 762, 763, 764, 765, 766, 767, 768, 770, 1163, 1175, 1177, 1187, 1188, 1189, 1198. subscripts: 765, 1187. subtype: 134, 135, 136, 137, 144, 145, 149, 150, 151, 152, 153, 155, 156, 158, 159, 160, 161, 162, 163, 164, 165, 194, 195, 196, 197, 198, 199, 200, 435, 500, 506, 507, 636, 638, 645, 647, 660, 667, 679, 682, 692, 693, 697, 699, 700, 701, 707, 728, 741, 742, 743, 744, 760, 774, 777, 779, 797, 806, 820, 830, 831, 833, 848, 854, 855, 877, 879, 890, 892, 907, 908, 909, 910, 914, 921, 992, 997, 999, 1019, 1020, 1029, 1031, 1032, 1046, 1072, 1073, 1090, 1112, 1113, 1122, 1125, 1133, 1137, 1160, 1171, 1175, 1177, 1183, 1193, 1348, 1354, 1362, 1369, 1370, 1371, 1375, 1386, 1387, 1443, 1444, 1445, 1450, 1451, 1456, 1459, 1460, 1461, 1462, 1463, 1472. sub1: 711, 768. sub2: 711, 770. succumb: 94, 95, 96, 1317. sup: 1345.  $sup_b1 size: 11.$  $sup\_drop: 711, 767.$  $sup\_dvi_buf\_size: \quad \underline{11}.$  $sup\_expand\_depth: 11$ .  $sup_{\mathcal{I}} font_{\mathcal{I}} max: 11.$  $sup_{i}font_{i} = 11, 1334.$ 

 $sup\_hash\_extra:$  11, 1321.  $sup\_hyph\_size$ : 11.  $sup\_main\_memory: \quad \underline{11}, \; 112, \; 1345.$ sup\_mark: 213, 300, 304, 350, 363, 364, 1058, 1187, 1188, 1189.  $sup\_max\_in\_open:$  11. sup\_max\_strings: 11, 1323.  $sup\_mem\_bot: \underline{11}.$  $sup\_nest\_size: 11.$  $sup\_param\_size: 11$ .  $sup\_pool\_free: 11.$  $sup\_pool\_size: 11, 1323.$  $sup\_save\_size$ : 11.  $sup\_stack\_size: 11.$  $sup\_string\_vacancies: \quad \underline{11}.$  $sup\_strings\_free: 11.$ sup\_style: 713, 761, 769. sup\_trie\_size: 11. superscripts: 765, 1187. supscr: 692, 694, 697, 698, 701, 707, 709, 749, 753, 761, 762, 763, 764, 765, 767, 769, 1163, 1175, 1177, 1187, 1188, 1189, 1198. sup1: 711, 769. sup2: 711, 769.  $sup3: 711, 769.$ sw: 571, 582, 586. switch: 347, 349, 350, 352, 358. synch\_dir: 630, 640, 1446, 1448.  $synch_h: 627, 631, 635, 639, 644, 648, 1381,$ 1413, 1448. synch v: 627, 631, 635, 639, 643, 644, 648, 1381, 1413, 1448. system: 1383. system dependencies: 2, 3, 9, 10, 11, 12, 19, 21, 23, 26, 33, 35, 36, 38, 39, 50, 57, 60, 73, 82, 85, 97, 110, 111, 113, 114, 167, 192, 247, 310, 319, 334, 375, 496, 522, 523, 524, 525, 526, 527, 528, 529, 530, 531, 532, 534, 536, 549, 568, 575, 602, 606, 608, 809, 931, 1344, 1345, 1346, 1351, 1353, 1474. s1: 83, 89.  $s2: 83, 89.$ s3: 83, 89.  $s4: 83, 89.$ t: 47, 108, 109, 126, 224, 283, 285, 286, 287, 329, 347, 377, 400, 475, 484, 528, 702, 715, 716, 737, 767, 811, 841, 888, 917, 977, 981, 1041, 1135, 1188, 1203, 1210, 1270, 1301, 1403, 1417. t baseline shift: 253, 1045, 1136, 1208, 1469. \tbaselineshift primitive: 254.  $t\_baseline\_shift\_code: 253, 254.$  $t\_{open\_in}: 34, 38.$ 

§1477 TEX82 PART 55: INDEX 597  $t_{\text{0}}$  *t*<sub>-</sub> $o$ *pen*<sub>-</sub> $out: 34, 1345$ . tab\_mark: 213, 295, 300, 348, 353, 791, 792, 793, 794, 795, 799, 1138.  $tab\_skip: 230.$ \tabskip primitive: 232. tab\_skip\_code: 230, 231, 232, 789, 793, 797, 806, 820. tab\_token: 295, 1140.  $tag: 554, 555, 565.$ tail: 218, 219, 220, 221, 222, 435, 690, 729, 787, 797, 806, 807, 810, 823, 827, 899, 901, 1006, 1028, 1034, 1037, 1045, 1046, 1047, 1048, 1052, 1053, 1055, 1066, 1072, 1073, 1085, 1088, 1090, 1092, 1103, 1108, 1112, 1113, 1115, 1117, 1122, 1125, 1129, 1131, 1132, 1135, 1137, 1157, 1162, 1167, 1170, 1171, 1175, 1177, 1180, 1183, 1186, 1188, 1189, 1193, 1196, 1198, 1199, 1203, 1208, 1217, 1218, 1321, 1362, 1363, 1364, 1365, 1366, 1367, 1388, 1389, 1390, 1443, 1444, 1445, 1468, 1469, 1470, 1471, 1472, 1475. tail\_append:  $220, 797, 806, 827, 1046, 1048, 1052,$ 1066, 1068, 1072, 1073, 1103, 1105, 1112, 1113, 1115, 1124, 1125, 1129, 1132, 1162, 1170, 1175, 1177, 1180, 1183, 1184, 1189, 1203, 1208, 1215, 1217, 1218, 1443, 1444, 1445, 1470, 1471, 1472. tail\_field: 218, 219, 1006. tally: 55, 56, 58, 59, 298, 318, 321, 322, 323. \tate primitive: 1083.  $tate\_jfm\_id$ : 551, 576. tats: 7. temp head : 168, 312, 402, 407, 411, 475, 477, 478, 481, 489, 730, 731, 737, 765, 771, 827, 873, 874, 875, 888, 890, 891, 892, 898, 979, 1076, 1077, 1206, 1208, 1211, 1310, 1475.  $temp\_ptr$ : 116, 160, 629, 630, 634, 639, 640, 643, 648, 651, 690, 703, 704, 980, 1012, 1032, 1048, 1053, 1348, 1465.  $temp\_str: 528, 548.$  $term\_and\_log: 55, 58, 59, 72, 76, 93, 251, 545,$ 1311, 1341, 1348, 1383, 1387. term<sub>-</sub>in: 33, 37, 38, 72, 1351, 1352.  $term\_input:$   $\frac{72}{12}$ , 79. term offset: 55, 56, 58, 59, 62, 63, 72, 548, 649, 1293.  $term\_only: 55, 56, 58, 59, 72, 76, 93, 546, 1311,$ 1346, 1348, 1383. term out: 33, 35, 37, 38, 52, 57. terminal input: 310, 319, 334, 336, 368.  $test\_char: 917, 920.$ TEX:  $4$ . TeX capacity exceeded ...: 95. buffer size: 36, 334, 385.

exception dictionary: 951. font memory: 591. grouping levels: 280. hash size: 266. input stack size: 327. main memory size: 121, 126. number of strings: 44, 528. parameter stack size: 401. pattern memory: 965, 975. pool size: 43. save size: 279. semantic nest size: 222. text input levels: 334. TEX.POOL check sum... : 54. TEX.POOL doesn't match : 54. TEX.POOL has no check sum : 53. TEX.POOL line doesn't... : 53.  $TEX\_area: 525.$  $TeX_{{\text{}}\text{L}}$  anner: 2.  $TeX_{{\text{}}\text{L}}$  anner\_ $k$ : 2. TEX\_font\_area: 525. TEX format default: 531, 534, 535.  $tex="inline">.001$  tex\_input\_type: 548, 1288. tex\_remainder: 105. The T<sub>E</sub>Xbook: 1, 23, 50, 109, 213, 426, 457, 467, 470, 694, 699, 775, 1227, 1344. TeXformats : 11, 532. TEXMF\_ENGINE\_NAME: 11.  $text_f\_log_name: 543.$ TEXMF\_POOL\_NAME: 11. texput : 36, 545, 1270. text: 262, 264, 265, 266, 268, 269, 270, 271, 502, 564, 791, 1200, 1228, 1270, 1321, 1331, 1345, 1357, 1382, 1395. Text line contains...: 352.  $text_{\textit{c}.\textit{char}}$ : 19, 20, 25, 26, 48, 1315, 1316, 1320, 1321. \textfont primitive: 1242. text\_mlist: 700, 706, 709, 742, 1186. text\_size: 710, 714, 743, 773, 1207, 1211.  $text\_style: 699, 705, 714, 742, 748, 755, 756, 757,$ 759, 760, 769, 773, 1181, 1206, 1208. \textstyle primitive: 1181. TEX82: 1, 100. TFM files: 550.  $tfm_{\textit{n}}$  file:  $\underline{550}$ , 571, 574, 575, 586.  $tfm\_temp: 575.$ \tfont primitive: 271. TFtoPL : 572. That makes 100 errors...: 83. the: 216, 271, 272, 374, 378, 489. The following...deleted : 652, 1003, 1133.

\the primitive: 271. the toks:  $\frac{476}{77}$ , 478, 489, 1310.  $thick_m u$ \_skip:  $230$ . \thickmuskip primitive: 232. thick mu skip code : 230, 231, 232, 777. thickness: 694, 708, 736, 754, 755, 757, 758, 1194.  $thin_mu\_skip: 230.$ \thinmuskip primitive: 232. thin\_mu\_skip\_code: 230, 231, 232, 235, 777. This can't happen: 96. align: 811. copying: 212. curlevel: 287. disc1: 852. disc2: 853. disc3: 881. disc4: 882. display: 1212. endv: 802. ext1: 1361. ext2: 1370. ext3: 1371. ext4: 1386. flushing: 208. if: 508. kinsoku: 1441. line breaking: 888. mlist1: 739. mlist2: 765. mlist3: 772. mlist4: 777. page: 1011. paragraph: 877. prefix: 1223. pruning: 979. right: 1197. rightbrace: 1080. vcenter: 747. vertbreak: 984. vlistout: 641. vpack: 680. 256 spans: 809. this box : 630, 631, 635, 636, 640, 644, 645, 1465. this if: 509, 512, 514, 516, 517.  $three\_codes: 656$ . threshold: 839, 862, 865, 874. Tight \hbox... : 678. Tight \vbox... : 689. tight\_fit: 828, 830, 841, 844, 845, 847, 864.  $time: 242, 247, 547, 628.$ \time primitive: 244. time\_code: 242, 243, 244.

tini: 8. Tini: 8. tmp:  $1448$ . to : 656, 1094, 1237.  $to DVI$ : 238, 631, 1416, 1423.  $tok\_val$ :  $421, 426, 429, 439, 476.$ tokanji: 113, 580, 1423, 1436, 1437, 1441, 1442. token: 295. token list: 313, 317, 318, 329, 331, 336, 343, 347, 352, 401, 537, 1143, 1348. token ref count: 206, 209, 297, 484, 493, 990, 1475. token\_show: 301, 302, 329, 412, 1292, 1297, 1310, 1383. token\_type: 313, 317, 318, 320, 325, 329, 330, 331, 333, 390, 401, 1037, 1107. toklist: 1475. toks: 236. \toks primitive: 271. toks\_base: 236, 237, 238, 239, 426, 1236, 1238, 1239. \toksdef primitive: 1234.  $toks\_def\_code: 1234, 1236.$ toks\_register: 215, 271, 272, 424, 426, 1222, 1238, 1239. tolerance: 242, 246, 839, 874. \tolerance primitive: 244. tolerance code : 242, 243, 244. tonum: 113, 453, 580. Too many  $}$ 's: 1080. too\_small: 1316, 1319. top: 557. top\_bot\_mark: 216, 302, 374, 378, 395, 396, 397. top\_edge: 640, 647.  $top\_mark: 393, 394, 1023.$ \topmark primitive: 395. top\_mark\_code: 393, 395, 397, 1348.  $top\_skip$ : 230. \topskip primitive: 232.  $top\_skip\_code: 230, 231, 232, 1012.$ total demerits : 830, 856, 857, 866, 875, 885, 886. total height : 997.  $total\_mathex\_params: 712, 1207.$  $total\_mathsy\_params: 711, 1207.$ total pages: 603, 604, 628, 651, 653. total\_shrink: 657, 661, 665, 667, 675, 676, 677, 678, 682, 687, 688, 689, 807, 1213. total stretch : 657, 661, 665, 667, 669, 670, 671, 682, 684, 685, 807. Trabb Pardo, Luis Isidoro: 2. tracing char sub def : 242, 246, 1236. \tracingcharsubdef primitive: 244.  $tracing\_char\_sub\_def\_code$ :  $242, 243, 244$ .

tracing commands : 242, 378, 509, 520, 1042. \tracingcommands primitive: 244.  $tracing\_commands\_code: 242, 243, 244.$ tracing\_lost\_chars: 242, 592, 1412. \tracinglostchars primitive: 244.  $tracing\_lost\_chars\_code: 242, 243, 244.$ tracing macros: 242, 329, 400, 411. \tracingmacros primitive: 244.  $tracing\_macros\_code: 242, 243, 244.$ tracing online: 242, 251, 1306, 1311, 1383, 1387. \tracingonline primitive: 244. tracing\_online\_code: 242, 243, 244. tracing\_output: 242, 649, 652. \tracingoutput primitive: 244. tracing output code : 242, 243, 244. tracing pages: 242, 998, 1016, 1021. \tracingpages primitive: 244. tracing pages code : 242, 243, 244. tracing paragraphs : 242, 856, 866, 874. \tracingparagraphs primitive: 244.  $tracing_0$  paragraphs  $code: 242, 243, 244.$ tracing\_restores:  $242$ , 289. \tracingrestores primitive: 244. tracing restores code : 242, 243, 244. tracing stats : 118, 242, 650, 1339, 1346. \tracingstats primitive: 244.  $tracing\_stats\_code: 242, 243, 244.$ tracinglostchars: 1412. Transcript written...: 1346. translate filename : 24, 62, 547, 1401. trap\_zero\_glue: 1240, 1241, 1249.  $trick_buf: 55, 59, 321, 323.$  $trick_buf2: 55, 59, 322, 323.$ trick count: 55, 59, 321, 322, 323. Trickey, Howard Wellington: 2. trie: 931, 932, 933, 961, 963, 964, 965, 969, 970, 977. trie\_back: 961, 965, 967. trie\_c: 958, 959, 964, 966, 967, 970, 974, 975, 1350. trie\_char: 931, 932, 934, 969, 970. trie fix: 969, 970.  $trie\_hash: 958, 959, 960, 961, 963, 1350.$ trie<sub>-</sub>l: 958, 959, 960, 968, 970, 971, 974, 975, 1350. trie link : 931, 932, 934, 961, 963, 964, 965, 966, 967, 969, 970. trie\_max: 961, 963, 965, 969, 1337, 1338. trie\_min: 961, 963, 964, 967. trie\_node: 959, 960. trie\_not\_ready: 902, 961, 962, 971, 977, 1337,

1338, 1350. trie o: 958, 959, 970, 974, 975, 1350. trie\_op: 931, 932, 934, 935, 954, 969, 970.  $trie\_op\_hash$ : 11, 954, 955, 956, 957, 959, 963. trie\_op\_lang: 954, 955, 956, 963.  $trie\_op\_ptr$ :  $954, 955, 956, 957, 1337, 1338$ . trie\_op\_size: 11, 932, 954, 955, 957, 1337, 1338. trie\_op\_val: 954, 955, 956, 963. trie\_opcode: 931, 932, 954, 955, 958, 971, 1350. trie\_pack: 968, 977.  $trie\_pointer: 931, 932, 933, 958, 959, 960, 961,$ 964, 968, 970, 971, 977, 1338, 1350.  $trie\_ptr$ : 958, 963, 975, 1350.  $trie_r$ : 958, 959, 960, 966, 967, 968, 970, 974, 975, 1350.  $trie\_ref$ :  $961, 963, 964, 967, 968, 970.$ trie root: 958, 960, 963, 969, 977, 1350. trie\_size: 33, 959, 963, 965, 975, 1338, 1345, 1350. trie taken: 961, 963, 964, 965, 967, 1350. trie\_trc: 932, 1337, 1338, 1350.  $trie\_trl: 932, 1337, 1338, 1350.$ trie\_tro: 932, 961, 1337, 1338, 1350.  $trie\_used: \quad 954, \ 955, \ 956, \ 957, \ 1337, \ 1338.$ true: 4, 16, 32, 38, 46, 47, 50, 52, 54, 72, 78, 89, 98, 99, 105, 106, 107, 108, 174, 175, 244, 262, 263, 265, 317, 333, 334, 342, 352, 355, 369, 370, 373, 385, 389, 418, 424, 441, 451, 453, 455, 458, 464, 472, 473, 497, 512, 519, 523, 527, 535, 536, 537, 545, 565, 574, 589, 603, 631, 632, 639, 648, 649, 652, 665, 674, 686, 717, 730, 802, 827, 838, 839, 840, 862, 865, 874, 878, 891, 893, 895, 914, 916, 921, 922, 962, 967, 973, 974, 1003, 1031, 1032, 1036, 1041, 1046, 1048, 1049, 1050, 1052, 1063, 1066, 1092, 1095, 1102, 1108, 1113, 1133, 1157, 1175, 1206, 1207, 1230, 1266, 1271, 1283, 1292, 1296, 1311, 1316, 1349, 1355, 1367, 1383, 1384, 1387, 1393, 1397, 1407, 1415, 1432, 1448, 1450, 1453, 1459, 1460, 1469, 1472. true : 464. try break : 839, 840, 850, 862, 869, 873, 877, 878, 879, 880, 884, 890. two: 102, 103. two\_choices: 114. two\_halves: 119, 125, 178, 227, 262, 695, 1321, 1345. tx : 424, 435, 1091, 1092, 1093, 1117. 146, 147, 148, 149, 150, 151, 152, 153, 154, 155, 156, 158, 159, 161, 162, 163, 164, 165, 166, 181, 189, 190, 208, 212, 435, 500, 506, 507, 508, 516, 633, 634, 637, 639, 642, 643, 646, 648, 649, 651, 660, 662, 664, 666, 679, 680, 681, 691, 692, 693,

- 
- 
- type: 4, 134, 135, 136, 137, 138, 139, 143, 144, 145, 694, 697, 698, 699, 700, 707, 709, 724, 726, 731, 732, 737, 738, 739, 740, 742, 743, 747, 758, 761, 763, 772, 773, 778, 779, 807, 810, 812, 816, 818,

820, 821, 822, 827, 830, 831, 833, 841, 843, 848, 852, 853, 854, 855, 856, 867, 869, 870, 871, 872, 873, 875, 876, 877, 878, 879, 881, 882, 885, 886, 890, 892, 898, 907, 908, 910, 914, 925, 979, 981, 983, 984, 987, 989, 990, 992, 997, 999, 1004, 1007, 1008, 1011, 1015, 1019, 1020, 1021, 1022, 1024, 1025, 1032, 1053, 1055, 1073, 1086, 1090, 1092, 1093, 1099, 1112, 1113, 1115, 1117, 1122, 1125, 1132, 1133, 1159, 1167, 1170, 1171, 1175, 1177, 1180, 1193, 1197, 1198, 1203, 1214, 1215, 1354, 1362, 1443, 1444, 1450, 1451, 1454, 1455, 1463, 1464, 1465, 1468, 1469, 1470, 1471, 1472. Type <return> to proceed...: 86. u: 70, 108, 400, 571, 717, 737, 802, 811, 940, 945, 955, 1270. u<sub>-</sub>part: 779, 780, 790, 799, 805, 812. u<sub>-template</sub>: 313, 320, 330, 799.  $uc\_code$ : 236, 238, 418. \uccode primitive: 1242. uc\_code\_base: 236, 241, 1242, 1243, 1299, 1301.  $uc\_hyph$ :  $242, 902, 907$ . \uchyph primitive: 244.  $uc_hyph\_code: 242, 243, 244.$  $\label{eq:2} ucharcast:~~534.$ uexit: 82. un\_hbox: 214, 1102, 1119, 1120, 1121. \unhbox primitive: 1119. \unhcopy primitive: 1119. \unkern primitive: 1119. \unpenalty primitive: 1119. \unskip primitive: 1119. un\_vbox: 214, 1058, 1106, 1119, 1120, 1121. \unvbox primitive: 1119. \unvcopy primitive: 1119. unbalance:  $\underline{400}$ , 402, 407, 410,  $\underline{484}$ , 488. Unbalanced output routine: 1038. Unbalanced write...: 1385. Undefined control sequence : 381. undefined\_control\_sequence:  $228, 238, 265, 268,$ 274, 288, 1321, 1331, 1332, 1345. undefined\_cs: 216, 228, 374, 383, 1238, 1239, 1308, 1321. under\_noad: 698, 701, 707, 709, 744, 772, 1168, 1169. Underfull \hbox...: 671. Underfull \vbox...: 685. \underline primitive: 1168. undump: 1319, 1325, 1327, 1332, 1338, 1340. undump\_checked\_things: 1323, 1336.  $undump\_end:$  1319.  $undump\_end\_end$ : 1319.  $undump\_four\_ASCII: 1323.$ 

 $undump_hh: 1332.$ undump int: 1319, 1321, 1325, 1330, 1332, 1338, 1340, 1415.  $undump_{qqqq}$ : 1323. undump\_size: 1319, 1323, 1334, 1338.  $undump\_size\_end:$  1319.  $undump\_size\_end\_end$ : 1319. undump\_things: 1321, 1323, 1325, 1330, 1332, 1334, 1336, 1338, 1401. undump upper check things : 1336, 1338. unfloat: 110, 669, 675, 684, 687, 821, 822. unhyphenated : 830, 840, 848, 875, 877, 878, 879. unity: 102, 104, 115, 170, 192, 464, 579, 1272. unpackage: 1121, 1122. unsave: 287, 289, 802, 811, 1037, 1075, 1080, 1098, 1112, 1131, 1145, 1180, 1186, 1198, 1203, 1206, 1208, 1212. unset\_node: 137, 165, 181, 189, 190, 208, 212, 662, 680, 693, 699, 700, 779, 807, 810, 812, 816.  $unsigned: 1336.$ unspecified mode:  $74, 75, 1340$ .  $update\_active: 872.$ update\_heights: 981, 983, 984, 1005, 1008, 1011. update\_terminal: 35, 38, 62, 72, 82, 87, 370, 535, 548, 649, 1293, 1351.  $update\_width: 843, 871.$ \uppercase primitive: 1299. Use of x doesn't match...:  $409$ . use\_err\_help: 80, 81, 90, 91, 1296. ustringcast: 349, 362, 364, 475. v: 70, 108, 400, 461, 717, 726, 747, 754, 760, 811, 841, 933, 945, 955, 971, 988, 1150.  $v_{\text{-}}\text{offset:}$  253, 651, 652. \voffset primitive: 254.  $v_{\text{-}}\text{offset\_code}: \quad 253, \quad 254.$ v\_part: 779, 780, 790, 800, 805, 812. v\_template: 313, 320, 331, 401, 800, 1143. vacuous: 451, 455, 456. vadjust: 214, 271, 272, 1109, 1110, 1111, 1112. \vadjust primitive: 271. valign: 214, 271, 272, 1058, 1102, 1142. \valign primitive: 271. var\_code: 238, 1163, 1167, 1177. var<sub>-</sub>delimiter: 717, 748, 759, 773. var<sub>-</sub>used: 118, 126, 131, 170, 650, 1324, 1325. vbadness: 242, 685, 688, 689, 1023, 1028. \vbadness primitive: 244.  $vbadness\_code: 242, 243, 244.$ \vbox primitive: 1083.  $vbox\_group: 275, 1095, 1097.$ vcenter: 214, 271, 272, 1058, 1179. \vcenter primitive: 271.

vcenter\_group: 275, 1179, 1180. vcenter\_noad: 698, 701, 707, 709, 744, 772, 1180.  $version\_string: 62, 547.$ vert\_break: 981, 982, 987, 988, 991, 993, 1021. very loose fit: 828, 830, 841, 844, 845, 847, 863.  $vet\_glue: 636, 645.$ \vfil primitive: 1070. \vfilneg primitive: 1070. \vfill primitive: 1070.  $vfuzz: \quad \underline{253}, \ 688, \ 1023, \ 1028.$ \vfuzz primitive: 254.  $vfuzz\_code: 253, 254.$ VIRTEX : 1344. virtual memory: 127. Vitter, Jeffrey Scott: 267. vlist\_node: 138, 139, 154, 165, 181, 189, 190, 208, 212, 516, 629, 633, 634, 639, 640, 642, 643, 648, 651, 655, 662, 679, 680, 692, 724, 747, 758, 761, 818, 820, 822, 852, 853, 877, 878, 881, 882, 979, 984, 989, 1004, 1011, 1086, 1092, 1099, 1122, 1159, 1465. vlist out: 603, 626, 627, 629, 630, 634, 639, 640, 643, 648, 649, 651, 704, 1386, 1446, 1465. vmode: 217, 221, 427, 428, 429, 433, 435, 512, 786, 796, 797, 815, 818, 819, 820, 823, 1036, 1040, 1057, 1058, 1060, 1068, 1069, 1083, 1084, 1085, 1088, 1090, 1091, 1092, 1095, 1102, 1103, 1106, 1110, 1111, 1115, 1117, 1121, 1122, 1123, 1142, 1179, 1256, 1257. vmove: 214, 1060, 1083, 1084, 1085. vpack : 242, 655, 656, 657, 679, 716, 746, 749, 770, 810, 815, 988, 1032, 1112, 1180. vpackage: 679, 807, 988, 1028, 1098. vrule: 214, 271, 272, 474, 1068, 1096, 1102. \vrule primitive: 271. vsize: 253, 991, 998. \vsize primitive: 254. vsize\_code: 253, 254. vskip: 214, 1058, 1069, 1070, 1071, 1090, 1106. \vskip primitive: 1070. vsplit: 978, 988, 989, 991, 1094. \vsplit needs a \vbox : 989. \vsplit primitive: 1083. vsplit\_code: 1083, 1084, 1091. \vss primitive: 1070. \vtop primitive: 1083. vtop\_code: 1083, 1084, 1095, 1097, 1098. vtop<sub>-</sub>group: 275, 1095, 1097. w: 115, 153, 162, 281, 284, 285, 618, 660, 679, 717, 726, 749, 802, 811, 917, 1005, 1135, 1150, 1210, 1362, 1363.

w<sub>-close</sub>: 1342, 1350.

 $w$ *make\_name\_string*: 536, 1341.  $w\_open\_in: 535.$ w\_open\_out: 1341. wait: 1023, 1031, 1032, 1033. wake\_up\_terminal: 35, 38, 52, 72, 74, 371, 495, 535, 541, 1307, 1310, 1316, 1321, 1346, 1351. warning index : 311, 337, 344, 400, 401, 406, 407, 409, 412, 484, 490, 493, 785, 788. warning\_issued: 77, 82, 251, 1348. was\_free: 171, 173, 177. was\_hi\_min: 171, 172, 173, 177. was\_lo\_max: 171, 172, 173, 177. was\_mem\_end: 171, 172, 173, 177. wchar token: 299, 325, 365, 373, 385, 453, 482. \wd primitive: 427. WEB : 1, 4, 39, 41, 51, 1321. what\_lang: 1354, 1369, 1375, 1389, 1390. what\_lhm: 1354, 1369, 1375, 1389, 1390. what\_rhm: 1354, 1369, 1375, 1389, 1390. whatsit\_node: 152, 154, 181, 189, 208, 212, 633, 642, 662, 680, 741, 772, 877, 907, 910, 979, 984, 1011, 1159, 1354, 1362, 1450, 1451, 1464. widow\_pena: 163, 200, 1122, 1463.  $widow\_penalty: 242, 1108.$ \widowpenalty primitive: 244. widow\_penalty\_code: 242, 243, 244. width : 474. width: 136, 137, 140, 141, 142, 143, 144, 153, 156, 157, 161, 162, 184, 190, 193, 197, 198, 435, 440, 442, 462, 473, 474, 565, 616, 618, 622, 631, 633, 634, 636, 637, 642, 644, 645, 646, 652, 662, 664, 665, 667, 668, 677, 679, 680, 681, 682, 690, 694, 699, 717, 720, 725, 726, 727, 728, 742, 749, 755, 758, 760, 761, 763, 768, 769, 770, 779, 790, 804, 807, 808, 809, 812, 813, 814, 815, 817, 818, 819, 820, 821, 822, 838, 848, 849, 852, 853, 877, 878, 879, 881, 882, 892, 980, 987, 1007, 1012, 1015, 1020, 1054, 1056, 1066, 1103, 1105, 1159, 1160, 1211, 1213, 1217, 1241, 1252, 1253, 1465, 1472. width\_base: 561, 565, 577, 580, 582, 587, 1335, 1336, 1350.  $width\_index: 554, 561.$ width\_offset: 136, 427, 428, 1260. Wirth, Niklaus: 10. wlog: 57, 58, 59, 545, 547, 1347. wlog<sub>-cr</sub>: 57, 58, 59, 545, 547, 1346.  $wlog_l - 57, 1347.$ word\_define: 1226, 1236, 1240, 1244, 1249, 1441. word\_file: 25, 114, 536, 1318. words: 210, 211, 212, 1370. wrap\_lig: 921, 922. wrapup: 1046, 1052.

write: 38, 57, 59, 608, 1319. \write primitive: 1357. write\_dvi: 608, 609, 610, 651. write\_file: 58, 59, <u>1355</u>, 1387, 1391. write\_ln: 38, 52, 57, 58, 1319, 1395. write loc: 1326, 1327, 1357, 1358, 1384. write\_node: 1354, 1357, 1359, 1361, 1369, 1370, 1371, 1386, 1387. write\_node\_size: 1354, 1363, 1365, 1366, 1367, 1370, 1371, 1475. write open: 1355, 1356, 1383, 1387, 1391. write\_out: 1383, 1387. write stream: 1354, 1363, 1367, 1368, 1383, 1387, 1475. write text: 313, 320, 329, 1353, 1384. write\_tokens: 1354, 1365, 1366, 1367, 1369, 1370, 1371, 1381, 1384, 1475.  $writing: 589.$ wterm: 57, 58, 59, 62, 535.  $wterm\_cr$ : 57, 58, 59. wterm ln: 57, 62, 535, 1316, 1321, 1345, 1350. Wyatt, Douglas Kirk: 2.  $w0: 596, 597, 615, 620.$  $w1: 596, 597, 618.$  $w2: 596.$  $w3: 596.$  $w4: 596.$ x: 101, 106, 107, 108, 598, 611, 660, 679, 717, 731, 737, 746, 748, 749, 754, 760, 767, 1135, 1315, 1316. x height: 558, 569, 570, 749, 1135, 1413.  $x \text{.} height \text{.} code: 558, 569.$ x leaders : 155, 196, 638, 1083, 1084. \xleaders primitive: 1083. x\_over\_n: 107, 714, 727, 728, 997, 1019, 1020, 1021, 1253. x token: 372, 392, 489, 1049, 1164, 1469. xchr: 20, 21, 23, 24, 39, 50, 59, 530, 1383, 1400, 1401. xclause: 16. \xdef primitive: 1220. xeq level : 259, 260, 274, 284, 285, 289, 1317. xkanji skip: 230, 1098, 1206, 1451. \xkanjiskip primitive: 232. xkanji skip code : 230, 231, 232, 1122, 1459, 1460. xmalloc\_array: 52, 530, 534, 1320, 1321, 1323, 1334, 1336, 1338, 1345, 1350.  $xn\_over\_d$ : 108, 466, 468, 469, 579, 727, 1056, 1273. xord: 20, 24, 53, 54, 534, 536, 1400, 1401. xpand: 484, 488, 490. xprn: 20, 24, 50, 1400, 1401.

xray: 214, 1303, 1304, 1305. xspace\_ptr: 136, 137, 208, 212, 223, 431, 649, 660, 679, 726, 737, 738, 762, 767, 807, 810, 815, 827, 988, 989, 1004, 1032, 1088, 1090, 1112, 1122, 1213, 1451. xspace skip: 230, 1055. \xspaceskip primitive: 232. xspace\_skip\_code: 230, 231, 232, 1055.  $xxx1: 596, 597, 1381.$ xxx2: 596.  $xxx3: 596.$  $xxx4$ : 596, 597, 1381.  $x0: 596, 597, 615, 620.$  $x1: 596, 597, 618.$ x2 : 596.  $x3: 596.$  $x4: 596.$ y: 106, 717, 737, 746, 748, 749, 754, 760, 767. y baseline shift: 253, 1045, 1136, 1208, 1469. \ybaselineshift primitive: 254.  $y\_baseline\_shift\_code: 253, 254.$ y<sub>-</sub>here: 619, 620, 622, 623, 624.  $y$ <sub>-</sub>OK: 619, 620, 623. y\_seen: 622, 623. year: 242, 247, 547, 628, 1341. \year primitive: 244. year\_code: 242, 243, 244.  $yhash: \quad \underline{262}, \ 1321, \ 1345.$ \yoko primitive: 1083.  $yoko_jfm_id: 551, 576.$ You already have nine...: 487. You can't \insert255: 1111. You can't dump...:  $1317$ . You can't use \hrule...: 1107. You can't use \long...: 1225. You can't use a prefix with  $x: 1224$ . You can't use x after  $\ldots$ : 439, 1250. You can't use x in y mode: 1061. You have to increase POOLSIZE: 53. you\_cant: 1061, 1062, 1092, 1118.  $yz\_\text{OK}:$  619, 620, 621, 623. yzmem: 117, 1321, 1345.  $y0: 596, 597, 605, 615, 620.$  $y1: 596, 597, 618, 624.$  $y2: 596, 605.$  $y3: 596.$  $y4: 596.$ z: 571, 717, 737, 754, 760, 767, 811, 933, 938, 964, 970, 1210. z\_here: 619, 620, 622, 623, 625.  $z$ -OK: 619, 620, 623. z seen: 622, 623.

§1477

Zabala Salelles, Ignacio Andrés: 2. ze : 466.  $zeeqtb$ :  $259, 1321, 1345, 1350.$ zero\_glue: 137, 168, 181, 230, 234, 435, 473, 659, 679, 743, 763, 813, 898, 1053, 1054, 1055, 1098, 1137, 1183, 1206, 1241, 1451, 1472. zero token: 456, 463, 484, 487, 490. zh : 466. zmem: 117, 1321, 1345.  $z0:$  596,  $\underline{597}$ , 615, 620.  $z1: 596, 597, 618, 625.$  $z2: 596.$  $z3: \frac{596}{.}$  $z_4: \frac{596}{2}$ 

- $\langle$  Accumulate the constant until *cur\_tok* is not a suitable digit 456  $\rangle$  Used in section 455.
- $\langle$  Add the width of node s to act width 882 iused in section 880.
- $\langle$  Add the width of node s to break\_width 853  $\rangle$  Used in section 851.
- $\langle$  Add the width of node s to *disc\_width* 881  $\rangle$  Used in section 880.
- $\langle$  Adjust for the magnification ratio 468  $\rangle$  Used in section 464.
- Adjust for the setting of  $\gtrsim 1226$  Used in section 1223.
- Adjust shift up and shift down for the case of a fraction line  $757$  Used in section 754.
- Adjust shift up and shift down for the case of no fraction line 756 is Used in section 754.
- Advance  $cur\_p$  to the node following the present string of characters 878 iused in section 877.
- Advance past a whatsit node in the *line\_break* loop  $1375$  Used in section 877.
- Advance past a whatsit node in the pre-hyphenation loop  $1376$  Used in section 907.
- $\langle$  Advance r; goto *found* if the parameter delimiter has been fully matched, otherwise goto *continue* 405  $\rangle$ Used in section 403.
- Allocate entire node p and **goto** found 130 iused in section 128.
- Allocate from the top of node p and **goto** found 129 iused in section 128.
- $\langle$  Apologize for inability to do the operation now, unless \unskip follows non-glue 1118 i Used in section 1117.
- Apologize for not loading the font, **goto** done 578 is Used in section 577.
- $\langle$  Append KANJI-KANJI spacing 1462  $\rangle$  Used in section 1455.
- $\Delta$  Append KANJI-character cur-chr to the current hlist in the current font; goto reswitch when a noncharacter has been fetched  $1469$ 
	- Used in section 1041.
- $\Delta$  Append a ligature and/or kern to the translation; goto *continue* if the stack of inserted ligatures is nonempty  $921$  Used in section 917.
- $\langle$  Append a new leader node that uses  $cur_b$  1090 iged in section 1087.
- $\langle$  Append a new letter or a hyphen level 973 i Used in section 972.
- Append a new letter or hyphen  $948$  Used in section 946.
- Append a normal inter-word space to the current list, then **goto**  $big\_switch$  1053) Used in section 1041.
- Append a penalty node, if a nonzero penalty is appropriate  $901$  Used in section 891.
- Append an insertion to the current page and **goto** *contribute* 1019 is Used in section 1011.
- $\langle$  Append any new hlist entries for q, and any appropriate penalties 778 is Used in section 771.
- $\langle$  Append box *cur-box* to the current list, shifted by *box-context* 1088 is used in section 1087.
- $\langle$  Append character *cur\_chr* and the following characters (if any) to the current hlist in the current font; **goto** reswitch when a non-character has been fetched  $1045$  Used in section 1041.
- $\langle$  Append characters of  $hu[j]$ . ] to major\_tail, advancing j 928 is Used in section 927.
- $\langle$  Append inter-element spacing based on r\_type and t 777  $\rangle$  Used in section 771.
- $\langle$  Append tabskip glue and an empty box to list u, and update s and t as the prototype nodes are passed 820 $\rangle$ Used in section 819.
- $\langle$  Append the accent with appropriate kerns, then set  $p \leftarrow q$  1137 $\rangle$  Used in section 1135.
- Append the current tabskip glue to the preamble list  $789$  Used in section 788.
- Append the display and perhaps also the equation number  $1216$  Used in section 1211.
- $\langle$  Append the glue or equation number following the display 1217 ised in section 1211.
- $\langle$  Append the glue or equation number preceding the display 1215 i Used in section 1211.
- $\Delta$  Append the new box to the current vertical list, followed by the list of special nodes taken out of the box by the packager  $899$  Used in section 891.
- $\langle$  Append the value *n* to list p 949 iused in section 948.
- $\langle$  Append *disp\_node* at begin of displace area 1470  $\rangle$  Used in sections 1045, 1136, and 1208.
- $\langle$  Append *disp node* at end of displace area 1471 Used in sections 1047, 1135, 1208, and 1469.
- $\langle$  Assign the values depth\_threshold  $\leftarrow$  show\_box\_depth and breadth\_max  $\leftarrow$  show\_box\_breadth 242 $\rangle$ Used in section 204.
- h Assignments 1229, 1230, 1233, 1236, 1237, 1238, 1240, 1244, 1247, 1248, 1254, 1255, 1261, 1265, 1266, 1269, 1277, 1423, 1428, 1436, 1441  $\}$  Used in section 1223.
- $\Delta$  Attach list p to the current list, and record its length; then finish up and return 1132 ised in section 1131.

- Attach the limits to y and adjust  $height(v)$ ,  $depth(v)$  to account for their presence 762) Used in section 761. Back up an outer control sequence so that it can be reread  $343$  Used in section 342.
- $\langle$  Basic printing procedures 58, 59, 60, 61, 63, 64, 65, 66, 268, 269, 529, 710, 1368, 1395, 1398, 1467, 1473  $\rangle$ Used in section 4.
- (Break the current page at node  $p$ , put it in box 255, and put the remaining nodes on the contribution  $list 1028$  Used in section 1025.
- h Break the paragraph at the chosen breakpoints, justify the resulting lines to the correct widths, and append them to the current vertical list  $887$  Used in section 826.
- $\langle$  Calculate the length, l, and the shift amount, s, of the display lines 1161 i Used in section 1157.
- $\Diamond$  Calculate the natural width, w, by which the characters of the final line extend to the right of the reference point, plus two ems; or set  $w \leftarrow max\_dimen$  if the non-blank information on that line is affected by stretching or shrinking  $1158$  Used in section 1157.
- $\langle$  Call the packaging subroutine, setting just box to the justified box 900  $\rangle$  Used in section 891.
- (Call try break if cur  $p$  is a legal breakpoint; on the second pass, also try to hyphenate the next word, if  $cur_p$  is a glue node; then advance  $cur_p$  to the next node of the paragraph that could possibly be a legal breakpoint  $877$  Used in section 874.
- $\Gamma$  Carry out a ligature replacement, updating the cursor structure and possibly advancing j; goto *continue* if the cursor doesn't advance, otherwise **goto** done  $922$  Used in section 920.
- (Case statement to copy different types and set *words* to the number of initial words not yet copied 212) Used in section 211.
- $\langle$  Cases for noads that can follow a *bin\_noad* 744  $\rangle$  Used in section 739.
- Cases for nodes that can appear in an mlist, after which we **goto** done with node 741 is used in section 739.  $\langle$  Cases of *flush\_node\_list* that arise in mlists only 709  $\rangle$  Used in section 208.
- $\text{Ca}$  Cases of handle right brace where a right brace triggers a delayed action 1097, 1112, 1130, 1144, 1145, 1180,  $1185, 1198$  Used in section 1080.
- $\langle$  Cases of main control that are for extensions to TEX 1360 is used in section 1057.
- Cases of *main control* that are not part of the inner loop  $1057$  Used in section 1041.
- $\text{Ca}$  Cases of main\_control that build boxes and lists 1068, 1069, 1075, 1079, 1085, 1102, 1104, 1106, 1109, 1114, 1116, 1121, 1124, 1128, 1134, 1138, 1142, 1146, 1149, 1152, 1162, 1166, 1170, 1174, 1176, 1179, 1183, 1187, 1192, 1202, 1205 i Used in section 1057.
- $\langle$  Cases of main control that don't depend on mode 1222, 1281, 1284, 1287, 1289, 1298, 1303, 1432 $\rangle$ Used in section 1057.
- $\langle$  Cases of *print cmd chr* for symbolic printing of primitives 233, 237, 245, 255, 272, 341, 388, 396, 423, 428, 480, 499, 503, 792, 995, 1065, 1071, 1084, 1101, 1120, 1127, 1155, 1169, 1182, 1191, 1201, 1221, 1232, 1235, 1243, 1264, 1268, 1274, 1276, 1286, 1291, 1300, 1305, 1308, 1359, 1422, 1427, 1434, 1439 Sused in section 304.

Cases of show\_node\_list that arise in mlists only  $701$  Used in section 189.

- Cases where character is ignored  $351$  Used in section 350.
- Change buffered instruction to y or w and **goto** found 624 Used in section 623.
- Change buffered instruction to z or x and **goto** found 625 is Used in section 623.
- Change current mode to  $-vmode$  for \halign,  $-hmode$  for \valign 786 \ Used in section 785.
- Change discretionary to compulsory and set  $disc\text{-}break \leftarrow true$  893) Used in section 892.
- Change font  $dvi.f$  to  $f$  632) Used in section 631.
- Change state if necessary, and **goto** switch if the current character should be ignored, or **goto** reswitch if the current character changes to another  $350$  Used in section 349.
- (Change the case of the token in p, if a change is appropriate 1302) Used in section 1301.
- Change the current style and **goto** delete<sub>-9</sub> 774 iused in section 772.
- Change the interaction level and return  $87$  Used in section 85.
- (Change this node to a style node followed by the correct choice, then **goto** done with node  $742$ ) Used in section 741.
- $\langle$  Character k cannot be printed 50  $\rangle$  Used in section 49.
- Character s is the current new-line character  $250$  is Used in sections 59 and 60.
- $\langle$  Check flags of unavailable nodes 176 i Used in section 173.

### 606 NAMES OF THE SECTIONS TEXAS 2 61477

 $\langle$  Check for charlist cycle 581  $\rangle$  Used in section 580.

Check for improper alignment in displayed math  $787$  Used in section 785.

(Check if node  $p$  is a new champion breakpoint; then **goto** done if  $p$  is a forced break or if the page-so-far is already too full  $985$  Used in section 983.

- (Check if node  $p$  is a new champion breakpoint; then if it is time for a page break, prepare for output, and either fire up the user's output routine and return or ship out the page and goto *done* 1016) Used in section 1008.
- $\langle$  Check single-word *avail* list 174  $\rangle$  Used in section 173.
- Check that another  $\$$  follows 1209) Used in sections 1206, 1206, and 1218.
- h Check that the necessary fonts for math symbols are present; if not, flush the current math lists and set  $danger \leftarrow true$  1207) Used in sections 1206 and 1206.
- (Check that the nodes following hb permit hyphenation and that at least  $l-hyf + r-hyf$  letters have been found, otherwise goto  $done1$  910) Used in section 905.
- Check the "constant" values for consistency 14, 112, 296, 533, 1262  $\}$  Used in section 1345.
- Check the pool check sum  $54$  Used in section 53.
- Check variable-size *avail* list  $175$  Used in section 173.
- Clean up the memory by removing the break nodes  $876$  Used in sections 826 and 874.
- Clear dimensions to zero  $661$  Used in sections 660 and 679.
- Clear off top level from  $save\_stack$  288 in section 287.
- Close the format file  $1342$  Used in section 1315.
- Coerce glue to a dimension  $462$  Used in sections 460 and 466.
- Compiler directives  $9$  Used in section 4.
- Complain about an undefined family and set  $cur_i$  null 734) Used in section 733.
- Complain about an undefined macro  $381$  Used in section 378.
- Complain about missing  $\end{math}$  Used in section 383.
- Complain about unknown unit and **goto** done2  $470$  Used in section 469.
- Complain that  $\theta$  can't do this; give zero result 439 is Used in section 424.
- Complain that the user should have said  $\mathcal{L}$  1178 ised in section 1177.
- Compleat the incompleat noad  $1197$  Used in section 1196.
- Complete a potentially long  $\sum$  command 1311 ised in section 1306.
- Compute result of multiply or divide, put it in  $cur\_val$  1253) Used in section 1249.
- Compute result of register or advance, put it in cur val  $1251$  Used in section 1249.
- Compute the amount of skew  $752$  Used in section 749.
- Compute the badness, b, of the current page, using *awful bad* if the box is too full 1018 ight Used in section 1016.
- (Compute the badness, b, using *awful bad* if the box is too full 986) Used in section 985.
- Compute the demerits, d, from r to  $cur_p$  870) Used in section 866.
- Compute the discretionary *break width* values  $851$  Used in section 848.
- Compute the hash code  $h$  267) Used in section 265.
- Compute the magic offset  $776$  Used in section 1350.
- Compute the minimum suitable height, w, and the corresponding number of extension steps, n; also set width  $(b)$  725 iused in section 724.
- $\langle$  Compute the new line width 861  $\rangle$  Used in section 846.
- Compute the register location l and its type p; but return if invalid 1250 i Used in section 1249.
- Compute the sum of two glue specs  $1252$  Used in section 1251.
- Compute the trie op code, v, and set  $l \leftarrow 0$  976) Used in section 974.
- Compute the values of *break\_width*  $848$  Used in section 847.
- Consider a node with matching width; goto found if it's a hit 623) Used in section 622.
- (Consider the demerits for a line from r to cur  $p$ ; deactivate node r if it should no longer be active; then **goto** continue if a line from r to cur p is infeasible, otherwise record a new feasible break  $862$ Used in section 840.
- $\langle$  Constants in the outer block 11  $\rangle$  Used in section 4.

(Construct a box with limits above and below it, skewed by  $delta 761$ ) Used in section 760.

- $\langle$  Construct a sub/superscript combination box x, with the superscript offset by delta 770  $\rangle$ Used in section 767.
- $\langle$  Construct a subscript box x when there is no superscript 768 is used in section 767.
- Construct a superscript box  $x$  769 in section 767.
- Construct a vlist box for the fraction, according to  $\textit{shift\_up}$  and  $\textit{shift\_down}$  758) Used in section 754.
- Construct an extensible character in a new box b, using recipe  $rem\_byte(q)$  and font f  $724$ 
	- Used in section 721.
- $\langle$  Contribute an entire group to the current parameter 410  $\rangle$  Used in section 403.
- $\Diamond$  Contribute the recently matched tokens to the current parameter, and **goto** *continue* if a partial match is still in effect; but abort if  $s = null$  408) Used in section 403.
- $\langle$  Convert a final  $bin\_nod$  to an ord noad 740 iused in sections 737 and 739.
- Convert  $cur\_val$  to a lower level 440) Used in section 424.
- Convert math glue to ordinary glue  $743$  Used in section 741.
- Convert  $nucleus (q)$  to an hlist and attach the sub/superscripts 765 is Used in section 739.
- Copy the tabskip glue between columns  $806$  Used in section 802.
- Copy the templates from node cur loop into node p 805 is used in section 804.
- Copy the token list  $477$  Used in section 476.
- (Create a character node p for nucleus  $(q)$ , possibly followed by a kern node for the italic correction, and set delta to the italic correction if a subscript is present  $766$  Used in section 765.
- $\langle$  Create a character node q for the next character, but set  $q \leftarrow null$  if problems arise 1136 $\rangle$ Used in section 1135.
- $\langle$  Create a new glue specification whose width is *cur val*; scan for its stretch and shrink components 473  $\rangle$ Used in section 472.
- (Create a page insertion node with subtype  $(r) = qi(n)$ , and include the glue correction for box n in the current page state  $1020$  Used in section 1019.
- $\langle$  Create an active breakpoint representing the beginning of the paragraph 875 i Used in section 874.
- h Create and append a discretionary node as an alternative to the unhyphenated word, and continue to develop both branches until they become equivalent  $925$  Used in section 924.
- (Create equal-width boxes  $x$  and  $z$  for the numerator and denominator, and compute the default amounts shift up and shift down by which they are displaced from the baseline 755 is Used in section 754.
- $\langle$  Create new active nodes for the best feasible breaks just found 847 is Used in section 846.
- (Create the *format ident*, open the format file, and inform the user that dumping has begun 1341) Used in section 1315.
- (Current mem equivalent of glue parameter number n 230) Used in sections 158 and 160.
- $\langle$  Deactivate node r 871  $\rangle$  Used in section 862.
- $\Delta$  Declare action procedures for use by main\_control 1055, 1059, 1061, 1062, 1063, 1066, 1072, 1073, 1076, 1081, 1082 1087, 1091, 1096, 1098, 1103, 1105, 1107, 1108, 1111, 1113, 1115, 1117, 1122, 1125, 1129, 1131, 1135, 1139, 1141, 1143, 1147, 1148, 1150, 1154, 1163, 1167, 1171, 1172, 1175, 1177, 1184, 1186, 1188, 1193, 1203, 1206, 1212, 1223, 1283, 1288, 1292, 1301, 1306, 1315, 1361, 1389, 1468, 1475  $\backslash$  Used in section 1041.
- Declare additional functions for MLTEX  $1407, 1408$  Used in section 571.
- Declare additional routines for string recycling  $1402, 1403$  Used in section 48.
- **Declare math construction procedures 745, 746, 747, 748, 749, 754, 760, 763, 767, 773** ised in section 737.
- Declare procedures for preprocessing hyphenation patterns  $955, 959, 960, 964, 968, 970, 971, 977$
- Used in section 953.
- (Declare procedures needed for displaying the elements of mlists  $702, 703, 705$ ) Used in section 185.
- Declare procedures needed in  $do\_extension$  1362, 1363) Used in section 1361.
- Declare procedures needed in hlist\_out, vlist\_out 1381, 1383, 1386, 1448, 1450, 1451, 1465  $\rangle$  Used in section 630.
- Declare procedures needed in scan\_something\_internal  $1425$ , 1435, 1440 iused in section 424.
- Declare procedures that scan font-related stuff 588, 589, 1416  $\rangle$  Used in section 420.
- Declare procedures that scan restricted classes of integers  $444, 445, 446, 447, 448, 1399$  Used in section 420.
- Declare subprocedures for *line\_break* 837, 840, 888, 906, 953 *i* Used in section 826.

608 NAMES OF THE SECTIONS TEXAS 2 61477

 $\langle$  Declare subprocedures for *prefixed\_command* 1227, 1241, 1249, 1256, 1257, 1258, 1259, 1260, 1270, 1278  $\rangle$ Used in section 1223.

 $\langle$  Declare subprocedures for var\_delimiter 720, 722, 723  $\rangle$  Used in section 717.

Declare the function called  $fin\_mlist$  1196) Used in section 1186.

Declare the function called *open\_fmt\_file*  $535$  is Used in section 1316.

Declare the function called *reconstitute*  $917$  *Vsed in section 906.* 

Declare the procedure called  $align\_week$  796) Used in section 811.

Declare the procedure called  $\hbar r e \mu p \ 1023$  Used in section 1005.

Declare the procedure called  $get\_preamble\_token$  793) Used in section 785.

Declare the procedure called  $handle\_right\_brace$  1080) Used in section 1041.

Declare the procedure called  $init_span$  798) Used in section 797.

Declare the procedure called *insert\_relax*  $390$  ised in section 377.

Declare the procedure called  $macro\_call$  400) Used in section 377.

Declare the procedure called  $print\_cmd\_chr$  304) Used in section 258.

Declare the procedure called  $print\_skip\_param$  231) Used in section 185.

Declare the procedure called  $\textit{restore\_trace}$  290 in section 287.

Declare the procedure called *runaway*  $312$  Used in section 120.

Declare the procedure called  $show\_token\_list$  298) Used in section 120.

Decry the invalid character and **goto** restart  $352$  Used in section 350.

Delete  $c$  – "0" tokens and **goto** *continue* 89 iused in section 85.

Delete the page-insertion nodes  $1030$  Used in section 1025.

Destroy the t nodes following q, and make r point to the following node  $894$  Used in section 893.

Determine horizontal glue shrink setting, then return or goto *common ending* 675 ised in section 668.

Determine horizontal glue stretch setting, then return or goto *common ending*  $669$  is used in section 668.

Determine the displacement, d, of the left edge of the equation, with respect to the line size  $z$ , assuming that  $l = false$  1214) Used in section 1211.

Determine the shrink order  $676$  Used in sections 675, 687, and 807.

Determine the stretch order  $670$  Used in sections 669, 684, and 807.

(Determine the value of  $height(r)$  and the appropriate glue setting; then return or goto  $common\_ending$  683) Used in section 679.

(Determine the value of width  $(r)$  and the appropriate glue setting; then return or goto common ending 668) Used in section 660.

(Determine vertical glue shrink setting, then return or goto *common ending*  $687$ ) Used in section 683.

Determine vertical glue stretch setting, then return or goto *common ending*  $684$  Used in section 683.

Discard erroneous prefixes and return  $1224$  Used in section 1223.

Discard the prefixes **\long and \outer if they are irrelevant 1225** is Used in section 1223.

Dispense with trivial cases of void or bad boxes  $989$  Used in section 988.

Display adjustment  $p$  203 in section 189.

Display box  $p$  190 iused in section 189.

Display choice node  $p$  706 is Used in section 701.

Display discretionary  $p$  201) Used in section 189.

Display fraction noad  $p$  708 in section 701.

Display glue  $p$  195 i Used in section 189.

Display insertion p 194  $\backslash$  Used in section 189.

Display kern  $p$  197 i Used in section 189.

Display leaders  $p$  196 in section 195.

Display ligature  $p$  199 i Used in section 189.

Display mark  $p$  202 iused in section 189.

Display math node  $p$  198 in section 189.

Display node  $p$  189 iused in section 188.

Display normal noad  $p$  707 i Used in section 701.

 $\langle$  Display penalty p 200  $\rangle$  Used in section 189.

- $\langle$  Display rule p 193 $\rangle$  Used in section 189.
- Display special fields of the unset node  $p_1 91$  Used in section 190.
- Display the current context  $318$  Used in section 317.
- Display the insertion split cost  $1022$  Used in section 1021.
- Display the page break cost  $1017$  Used in section 1016.
- Display the token  $(m, c)$  300) Used in section 299.
- Display the value of  $b$  513) Used in section 509.
- Display the value of  $glue\_set(p)$  192) Used in section 190.
- Display the whatsit node  $p$  1369) Used in section 189.
- Display token p, and return if there are problems  $299$  Used in section 298.
- Do first-pass processing based on type  $(q)$ ; goto *done with noad* if a noad has been fully processed, goto check dimensions if it has been translated into new hist  $(q)$ , or **goto** done with node if a node has been fully processed  $739$  Used in section 738.
- (Do ligature or kern command, returning to main lig loop or main loop wrapup or main loop move 1052) Used in section 1051.
- $\langle$  Do magic computation 326  $\rangle$  Used in section 298.
- Do some work that has been queued up for  $\Vert \text{write} \Vert$  1387 is Used in section 1386.
- Drop current token and complain that it was unmatched  $1078$  Used in section 1076.
- DtoU to other direction  $142$  Used in section 139.
- Dump MLT<sub>E</sub>X-specific data  $1414$  Used in section 1315.
- Dump a couple more things and the closing check word  $1339$  Used in section 1315.
- Dump constants for consistency check  $1320$  Used in section 1315.
- Dump regions 1 to 4 of eqtb 1328) Used in section 1326.
- Dump regions 5 and 6 of *eqtb* 1329 is Used in section 1326.
- Dump the array info for internal font number  $k$  1335) Used in section 1333.
- Dump the dynamic memory  $1324$  Used in section 1315.
- Dump the font information  $1333$  Used in section 1315.
- Dump the hash table  $1331$  Used in section 1326.
- Dump the hyphenation tables  $1337$  Used in section 1315.
- Dump the string pool  $1322$  Used in section 1315.
- Dump the table of equivalents  $1326$  Used in section 1315.
- Dump xord, xchr, and xprn  $1400$  Used in section 1320.
- Either append the insertion node  $p$  after node  $q$ , and remove it from the current page, or delete  $node(p)$  1033) Used in section 1031.
- (Either insert the material specified by node  $p$  into the appropriate box, or hold it for the next page; also delete node  $p$  from the current page 1031 i Used in section 1025.
- (Either process **\ifcase** or set b to the value of a boolean condition  $512$ ) Used in section 509.
- Empty the last bytes out of  $dvi_buf$  610) Used in section 653.
- Ensure that box 255 is empty after output  $1039$  Used in section 1037.
- Ensure that box 255 is empty before output  $1026$  Used in section 1025.
- Ensure that  $\text{trie\_max} \geq h + 256965$  Used in section 964.
- Enter a hyphenation exception  $950$  Used in section 946.
- Enter all of the patterns into a linked trie, until coming to a right brace  $972$  Used in section 971.
- Enter as many hyphenation exceptions as are listed, until coming to a right brace; then return  $946$ Used in section 945.
- Enter skip blanks state, emit a space 357 i Used in section 353.
- Error handling procedures 79, 82, 83, 94, 95, 96 Used in section 4.
- (Examine node  $p$  in the hlist, taking account of its effect on the dimensions of the new box, or moving it to the adjustment list; then advance p to the next node  $662$  Used in section 660.
- (Examine node  $p$  in the vlist, taking account of its effect on the dimensions of the new box; then advance  $p$ to the next node  $680$  Used in section 679.
- $\langle$  Expand a nonmacro 378 $\rangle$  Used in section 377.

610 NAMES OF THE SECTIONS 610 NAMES OF THE SECTIONS

(Expand macros in the token list and make *link* (def ref) point to the result 1384) Used in section 1383. Expand the next part of the input  $489$  Used in section 488. Expand the token after the next token  $379$  Used in section 378. Explain that too many dead cycles have occurred in a row  $1035$  Used in section 1023. Express astonishment that no number was here  $457$  Used in section 455. Express consternation over the fact that no alignment is in progress  $1140$  Used in section 1139. Express shock at the missing left brace; **goto** found  $486$  Used in section 485. Feed the macro body and its parameters to the scanner  $401$  is Used in section 400. Fetch a box dimension  $431$  Used in section 424. Fetch a character code from some table  $425$  Used in section 424. Fetch a font dimension  $436$  Used in section 424. Fetch a font integer  $437$  Used in section 424. Fetch a register  $438$  Used in section 424. Fetch a token list or font identifier, provided that  $level = tok\_val$  426) Used in section 424. Fetch an internal dimension and **goto** attach sign, or fetch an internal integer  $460$  Used in section 459. Fetch an item in the current node, if appropriate  $435$  Used in section 424. Fetch breaking penalty from some table  $1442$  Used in section 424. Fetch inhibit type from some table  $1437$  Used in section 424. Fetch something on the page\_so\_far  $432$  Used in section 424. Fetch the *dead\_cycles* or the *insert\_penalties*  $430$  isection 424. Fetch the  $par\_shape$  size 434 iused in section 424. Fetch the  $prev\_graf$  433) Used in section 424. Fetch the space factor or the prev depth 429 iused in section 424. Find an active node with fewest demerits  $885$  Used in section 884. Find hyphen locations for the word in hc, or return 934 is used in section 906. Find optimal breakpoints  $874$  Used in section 826. Find the best active node for the desired looseness  $886$  in section 884. Find the best way to split the insertion, and change  $type(r)$  to  $split\_up$  1021) Used in section 1019. Find the glue specification,  $main\_p$ , for text spaces in the current font 1054 is Used in sections 1053 and 1055. Finish an alignment in a display  $1218$  Used in section 823. Finish displayed math  $1211$  Used in section 1206. Finish issuing a diagnostic message for an overfull or underfull hbox  $674$  Used in section 660. Finish issuing a diagnostic message for an overfull or underfull vbox  $686$  Used in section 679. Finish line, emit a  $\parbox{1.0}{$\forall x\rightarrow 359$}$  Used in section 353. Finish line, emit a space  $356$  Used in sections 353 and 353. Finish line, goto switch  $358$  Used in sections 353 and 353. Finish math in text  $1208$  Used in section 1206. Finish the DVI file  $653$  Used in section 1346. Finish the extensions  $1391$  Used in section 1346. Fire up the user's output routine and return  $1036$  Used in section 1023. Fix the reference count, if any, and negate  $cur\_val$  if negative 441 is used in section 424. Flush the box from memory, showing statistics if requested  $650$  is used in section 649. Forbidden cases detected in  $main\_control$  1060, 1110, 1123, 1156 Used in section 1057. Generate a *down* or *right* command for w and **return** 621 is Used in section 618. Generate a y0 or  $z0$  command in order to reuse a previous appearance of w 620 is Used in section 618. Get ready to compress the trie  $963$  Used in section 977. Get ready to start line breaking 827, 838, 845, 859  $\rangle$  Used in section 826. (Get substitution information, check it, goto *found* if all is ok, otherwise goto *continue* 1411) Used in section 1409.  $\langle$  Get the first line of input and prepare to start 1350 i Used in section 1345.

 $\langle$  Get the next non-blank non-call token 417 ised in sections 416, 452, 466, 514, 537, 588, 796, 802, and 1057.

- $\langle$  Get the next non-blank non-relax non-call token 415  $\rangle$
- Used in sections 414, 1090, 1096, 1163, 1172, 1223, 1238, and 1283.
- $\langle$  Get the next non-blank non-sign token; set negative appropriately 452 iused in sections 451, 459, and 472.
- $\langle$  Get the next token, suppressing expansion 366 iused in section 365.
- Get user's advice and return  $84$  Used in section 83.
- Give diagnostic information, if requested  $1042$  Used in section 1041.
- Give improper \hyphenation error  $947$  Used in section 946.
- h Global variables 13, 20, 26, 31, 33, 40, 51, 55, 74, 77, 80, 97, 105, 116, 117, 118, 119, 125, 171, 179, 187, 219, 252, 259, 262, 277, 292, 303, 307, 310, 311, 314, 315, 316, 339, 354, 369, 375, 393, 398, 399, 421, 449, 458, 491, 500, 504, 523, 524, 531, 538, 543, 550, 560, 561, 566, 603, 606, 616, 627, 657, 658, 672, 695, 730, 735, 775, 781, 825, 832, 834, 836, 839, 844, 850, 858, 883, 903, 911, 916, 918, 932, 937, 954, 958, 961, 982, 991, 993, 1000, 1043, 1086, 1279, 1294, 1312, 1318, 1344, 1355, 1358, 1392, 1394, 1396, 1404, 1405, 1410, 1430, 1446, 1449 Used in section 4.
- $\langle$  Go into display math mode 1157 i Used in section 1150.
- Go into ordinary math mode  $1151$  Used in sections 1150 and 1154.
- $\sigma$  Go through the preamble list, determining the column widths and changing the alignrecords to dummy unset boxes  $812$  Used in section 811.
- $\langle$  Grow more variable-size memory and **goto** restart 127 ised in section 126.
- $\{\text{Handle situations involving spaces, braces, changes of state } 353\}$  Used in section 350.
- $\langle$  If a line number class has ended, create new active nodes for the best feasible breaks in that class; then return if  $r = last \_active$ , otherwise compute the new line width 846 is used in section 840.
- If all characters of the family fit relative to h, then **goto** found, otherwise **goto** not found 966 Used in section 964.
- $\langle$  If an alignment entry has just ended, take appropriate action 348  $\rangle$  Used in section 347.
- If an expanded code is present, reduce it and **goto** start cs 363 is Used in section 362.
- $\langle$  If dumping is not allowed, abort 1317 $\rangle$  Used in section 1315.
- If instruction cur i is a kern with cur c, attach the kern after q; or if it is a ligature with cur c, combine noads q and p appropriately; then return if the cursor has moved past a noad, or goto restart 764 $\rangle$ Used in section 763.
- $\langle$  If no hyphens were found, return 913 iused in section 906.
- If node cur p is a legal breakpoint, call try break; then update the active widths by including the glue in  $glue\_ptr(cur\_p)$  879 i Used in section 877.
- If node p is a legal breakpoint, check if this break is the best known, and **goto** done if p is null or if the page-so-far is already too full to accept more stuff  $983$  Used in section 981.
- If node q is a style node, change the style and **goto** delete q; otherwise if it is not a noad, put it into the hlist, advance q, and **goto** done; otherwise set s to the size of noad q, set t to the associated type (ord\_noad .. inner\_noad), and set pen to the associated penalty  $772$  Used in section 771.
- $\langle$  If node r is of type *delta\_node*, update cur\_active\_width, set prev\_r and prev\_prev\_r, then **goto** continue 843 Used in section 840.
- If the current list ends with a box node, delete it from the list and make  $cur\_box$  point to it; otherwise set  $cur\_box \leftarrow null$  1092) Used in section 1091.
- If the current page is empty and node p is to be deleted, **goto** done1; otherwise use node p to update the state of the current page; if this node is an insertion, **goto** *contribute*; otherwise if this node is not a legal breakpoint, **goto** *contribute* or *update\_heights*; otherwise set *pi* to the penalty associated with this breakpoint  $1011$  Used in section 1008.
- If the cursor is immediately followed by the right boundary, **goto** reswitch; if it's followed by an invalid character, goto big-switch; otherwise move the cursor one step to the right and goto main lig-loop  $1047$ Used in section 1045.
- If the next character is a parameter number, make  $cur\_tok$  a match token; but if it is a left brace, store 'left brace, end match', set hash brace, and **goto** done  $487$  Used in section 485.
- If the preamble list has been traversed, check that the row has ended  $803$  Used in section 802.
- If the right-hand side is a token parameter or token register, finish the assignment and **goto** done 1239) Used in section 1238.

## 612 NAMES OF THE SECTIONS 612 SAMES OF THE SECTIONS

- If the string hyph word [h] is less than  $hc[1 \dots hn]$ , goto not found; but if the two strings are equal, set hyf to the hyphen positions and **goto** found  $942$  Used in section 941.
- If the string hyph-word [h] is less than or equal to s, interchange  $(hyph$ -word [h], hyph-list[h]) with  $(s, p)$  952) Used in section 951.
- If there's a ligature or kern at the cursor position, update the data structures, possibly advancing  $j$ ; continue until the cursor moves  $920$  Used in section 917.
- If there's a ligature/kern command relevant to *cur l* and *cur r*, adjust the text appropriately; exit to  $main\_loop\_wrapup$  1051 i Used in section 1045.
- If this font has already been loaded, set f to the internal font number and **goto** common ending 1273 Used in section 1270.
- If this sup mark starts an expanded character like  $\hat{\ }$  are  $\hat{\ }$  or  $\hat{\ }$  and  $\hat{\ }$  reswitch, otherwise set state  $\leftarrow mid\_line 360$  Used in section 350.
- $\langle$  Ignore the fraction operation and complain about this ambiguous case 1195 $\rangle$  Used in section 1193.
- Implement  $\text{Closeout} 1366$  Used in section 1361.
- Implement  $\imath$  immediate 1388) Used in section 1361.
- Implement  $\operatorname{Openout}$  1364) Used in section 1361.
- Implement  $\setminus$ setlanguage 1390 i Used in section 1361.
- Implement  $\searrow$  in section 1361.
- Implement  $\write 1365$  Used in section 1361.
- Incorporate a whatsit node into a vbox  $1372$  Used in section 680.
- Incorporate a whatsit node into an hbox  $1373$  Used in section 662.
- Incorporate box dimensions into the dimensions of the hbox that will contain it  $664$  Used in section 662.
- Incorporate box dimensions into the dimensions of the vbox that will contain it  $681$  Used in section 680.
- (Incorporate character dimensions into the dimensions of the hbox that will contain it, then move to the next node  $665$  Used in section 662.
- $\langle$  Incorporate glue into the horizontal totals 667  $\rangle$  Used in section 662.
- Incorporate glue into the vertical totals  $682$  Used in section 680.
- Increase the number of parameters in the last font  $591$  Used in section 589.
- Initialize for hyphenating a paragraph  $902$  Used in section 874.
- Initialize table entries (done by INITEX only) 170, 228, 234, 238, 246, 256, 264, 563, 957, 962, 1228, 1314, 1382 Used in section 8.
- (Initialize the current page, insert the **\topskip** glue ahead of p, and **goto** continue 1012) Used in section 1011.
- Initialize the input routines  $337$  Used in section 1350.
- Initialize the output routines 56, 62, 539, 544  $\angle$  Used in section 1345.
- Initialize the print selector based on interaction  $76$  Used in sections 1278 and 1350.
- Initialize the special list heads and constant nodes  $801, 808, 831, 992, 999$  Used in section 170.
- Initialize variables as  $\text{ship\_out}$  begins 628) Used in section 651.
- Initialize whatever  $T_F X$  might access  $8$  is Used in section 4.
- Initiate or terminate input from a file  $389$  Used in section 378.
- Initiate the construction of an hbox or vbox, then return  $1095$  ised in section 1091.
- Input and store tokens from the next line of the file  $494$  Used in section 493.
- Input for  $\text{read from the terminal } 495$  Used in section 494.
- Input from external file, **goto** restart if no input found  $349$  Used in section 347.
- (Input from token list, goto restart if end of list or if a parameter needs to be expanded  $365$ ) Used in section 347.
- Input the first line of  $read\_file[m]$  496) Used in section 494.
- Input the next line of read file  $[m]$  497) Used in section 494.
- Insert ASCII-KANJI spacing  $1459$  Used in sections 1452, 1454, and 1458.
- Insert KANJI-ASCII spacing 1460 i Used in sections 1452, 1454, 1454, 1456, 1457, and 1458.
- Insert KANJI-KANJI spacing  $1461$  Used in sections 1454 and 1458.
- Insert a delta node to prepare for breaks at  $cur_p$  854) Used in section 847.

- (Insert a delta node to prepare for the next active node  $855$ ) Used in section 847.
- Insert a dummy noad to be  $\text{sub/superscripted } 1189$  Used in section 1188.
- Insert a new active node from  $best\_place[fit\_class]$  to  $cur\_p$  856) Used in section 847.
- Insert a new control sequence after p, then make p point to it 266 in section 265.
- Insert a new pattern into the linked trie  $974$  Used in section 972.
- Insert a new trie node between q and p, and make p point to it 975 iused in section 974.
- Insert a space after the  $last\_char$  1455) Used in section 1453.
- Insert a space around the character  $p$  1452) Used in sections 1451 and 1451.
- Insert a space before the first char  $1454$  Used in section 1453.
- Insert a token containing  $frozen\_endv$  386) Used in section 377.
- Insert a token saved by  $\dagger$  used in section 1223.
- Insert glue for *split\_top\_skip* and set  $p \leftarrow null$  980) Used in section 979.
- Insert hbox surround spacing  $1453$  Used in section 1451.
- Insert hyphens as specified in  $hyph_list[h]$  943) Used in section 942.
- Insert kinsoku penalty  $1443$  Used in sections 1050 and 1469.
- Insert ligature surround spacing  $1457$  Used in section 1451.
- Insert macro parameter and **goto** restart  $367$  Used in section 365.
- Insert math surround spacing  $1456$  Used in section 1451.
- Insert penalty or displace surround spacing  $1458$  Used in section 1451.
- Insert the appropriate mark text into the scanner  $397$  Used in section 378.
- Insert the current list into its environment  $823$  Used in section 811.
- Insert the pair  $(s, p)$  into the exception table 951 i Used in section 950.
- Insert the  $\langle v_i \rangle$  template and **goto** restart 800 is Used in section 348.
- Insert token p into  $Tr X$ 's input 332 iused in section 288.
- Insert post\_break\_penalty  $1445$  Used in sections 1469 and 1469.
- Insert pre\_break\_penalty of  $cur\_chr$  1444  $\rangle$  Used in section 1469.
- Interpret code c and **return** if done  $85$  Used in section 84.
- Introduce new material from the terminal and  $return 88$  Used in section 85.
- Issue an error message if  $cur\_val = \text{fmem\_ptr}$  590) Used in section 589.
- Justify the line ending at breakpoint  $cur p$ , and append it to the current vertical list, together with associated penalties and other insertions  $891$  Used in section 888.
- $\langle$  Last-minute procedures 1346, 1348, 1349, 1351  $\rangle$  Used in section 1343.
- $\langle$  Lengthen the preamble periodically 804 $\rangle$  Used in section 803.
- (Let cur h be the position of the first box, and set leader  $wd + lx$  to the spacing between corresponding parts of boxes  $638$  Used in section 637.
- (Let cur v be the position of the first box, and set leader  $ht + lx$  to the spacing between corresponding parts of boxes  $647$  Used in section 646.
- (Let d be the natural width of node p; if the node is "visible," goto found; if the node is glue that stretches or shrinks, set  $v \leftarrow max\_dimen$  1159) Used in section 1158.
- Let d be the natural width of this glue; if stretching or shrinking, set  $v \leftarrow max\_dimen$ ; goto found in the case of leaders  $1160$  Used in section 1159.
- $\langle$  Let d be the width of the whatsit p 1374  $\rangle$  Used in section 1159.
- (Let m be the minimal legal code value, based on cur chr 1245) Used in section 1244.
- Let n be the largest legal code value, based on  $cur-chr$  1246 is used in section 1244.
- Link node p into the current page and **goto** done 1009) Used in section 1008.
- Local variables for dimension calculations  $461, 1417$  Used in section 459.
- Local variables for finishing a displayed formula  $1210$  Used in section 1206.
- Local variables for formatting calculations  $321$  Used in section 317.
- Local variables for hyphenation 912, 923, 933, 940  $\rangle$  Used in section 906.
- Local variables for initialization 19, 169, 938  $\rangle$  Used in section 4.
- Local variables for line breaking  $873, 904$  Used in section 826.
- (Look ahead for another character, or leave *liq\_stack* empty if there's none there  $1049$ ) Used in section 1045.

# 614 NAMES OF THE SECTIONS TEXAS 61477

 $\langle$  Look ahead for glue or kerning 1472 i Used in section 1469.

- $\langle$  Look at all the marks in nodes before the break, and set the final link to null at the break 990 $\rangle$ Used in section 988.
- (Look at the list of characters starting with x in font g; set f and c whenever a better character is found; **goto** found as soon as a large enough variant is encountered  $719$  Used in section 718.
- (Look at the other stack entries until deciding what sort of DVI command to generate; goto found if node p is a "hit"  $622$ ) Used in section 618.
- (Look at the variants of  $(z, x)$ ; set f and c whenever a better character is found; goto found as soon as a large enough variant is encountered  $718$  Used in section 717.
- $\langle$  Look for parameter number or  $\#$  490  $\rangle$  Used in section 488.
- (Look for the word  $hc[1 \tcdot \tcdot hn]$  in the exception table, and **goto** found (with hyf containing the hyphens) if an entry is found  $941$  Used in section 934.
- $\langle$  Look up the characters of list r in the hash table, and set *cur cs* 385 $\rangle$  Used in section 383.
- Make a copy of node p in node  $r$  211 ised in section 210.
- (Make a ligature node, if *ligature present*; insert a null discretionary, if appropriate 1046) Used in section 1045.
- (Make a partial copy of the whatsit node p and make r point to it; set *words* to the number of initial words not yet copied  $1370$  Used in section 212.
- $\langle$  Make a second pass over the mlist, removing all noads and inserting the proper spacing and penalties 771  $\rangle$ Used in section 737.
- (Make final adjustments and **goto** done 587) Used in section 573.
- Make node p look like a *char node* and **goto** reswitch 663 Used in sections 633, 662, and 1159.
- Make sure that  $page\_max\_depth$  is not exceeded 1014) Used in section 1008.
- Make sure that *pi* is in the proper range  $842$  Used in section 840.
- Make the contribution list empty by setting its tail to *contrib* head 1006 is used in section 1005.
- Make the first  $256$  strings  $49$  Used in section 48.
- Make the height of box y equal to h 750 iused in section 749.
- Make the running dimensions in rule q extend to the boundaries of the alignment 817) Used in section 816.
- (Make the unset node r into a vlist node of height w, setting the glue as if the height were t 822) Used in section 819.
- (Make the unset node r into an hlist node of width w, setting the glue as if the width were t  $821$ ) Used in section 819.
- (Make variable b point to a box for  $(f, c)$  721) Used in section 717.
- Make  $ichr\_widow\_penalty$  node 1463) Used in section 1451.
- Manufacture a control sequence name  $383$  Used in section 378.
- Math-only cases in non-math modes, or vice versa  $1058$  Used in section 1057.
- (Merge the widths in the span nodes of q with those of p, destroying the span nodes of q  $814$ ) Used in section 812.
- h Modify the end of the line to reflect the nature of the break and to include \rightskip; also set the proper value of  $disc\_break$  892 in section 891.
- $\langle \text{Modify the glue specification in } \text{main\_p} \text{ according to the space factor } 1056 \rangle$  Used in section 1055.
- $\langle$  Move down or output leaders 645  $\rangle$  Used in section 642.
- (Move node p to the current page; if it is time for a page break, put the nodes following the break back onto the contribution list, and return to the user's output routine if there is one  $1008$  is used in section 1005.
- (Move pointer s to the end of the current list, and set replace count(r) appropriately 929) Used in section 925.
- $\langle$  Move right or output leaders 636  $\rangle$  Used in section 633.
- (Move the characters of a ligature node to hu and hc; but **goto** dones if they are not all letters  $909$ ) Used in section 908.
- (Move the cursor past a pseudo-ligature, then **goto** main loop lookahead or main lig loop 1048) Used in section 1045.
- $\langle$  Move the data into *trie* 969  $\rangle$  Used in section 977.
- (Move to next line of file, or goto restart if there is no next line, or return if a \read line has finished  $368$ ) Used in section 349.
- (Negate all three glue components of  $cur\_val$  442) Used in section 441.
- (Nullify  $width(q)$  and the tabskip glue following this column 813) Used in section 812.
- Numbered cases for  $debug\_help$  1352) Used in section 1351.
- Open  $tfm\_{file}$  for input  $574$  Used in section 573.
- Other local variables for  $try\_break$  841 in section 840.
- Output a box in a vlist  $643$  Used in section 642.
- Output a box in an hlist  $634$  Used in section 633.
- Output a leader box at cur\_h, then advance cur\_h by leader\_wd + lx 639 is used in section 637.
- Output a leader box at  $cur_v$ , then advance  $cur_v$  by leader  $ht + lx$  648 is section 646.
- Output a rule in a vlist, goto  $next\_p$  644) Used in section 642.
- Output a rule in an hlist  $635$  Used in section 633.
- Output a substitution, **goto** *continue* if not possible 1409 is Used in section 631.
- Output leaders in a vlist, goto fin rule if a rule or to next p if done 646 is used in section 645.
- Output leaders in an hlist, goto fin rule if a rule or to next p if done 637) Used in section 636.
- Output node p for hlist-out and move to the next node, maintaining the condition cur v = base-line 631) Used in section 630.
- (Output node p for vlist out and move to the next node, maintaining the condition cur h = left edge 641) Used in section 640.
- $\langle$  Output statistics about this job 1347  $\rangle$  Used in section 1346.
- Output the font definitions for all fonts that were used  $654$  Used in section 653.
- Output the font name whose internal number is  $f(614)$  Used in section 613.
- Output the non-char node p for hlist out and move to the next node 633 is used in section 631.
- Output the non-char node p for vlist out 642 in section 641.
- Output the whatsit node p in a vlist 1379 i Used in section 642.
- Output the whatsit node  $p$  in an hlist 1380 iused in section 633.
- Pack the family into trie relative to  $h$  967) Used in section 964.
- Package an unset box for the current column and record its width  $807$  Used in section 802.
- hPackage the preamble list, to determine the actual tabskip glue amounts, and let p point to this prototype box  $815$  Used in section 811.
- $\langle$  Perform the default output routine 1034  $\rangle$  Used in section 1023.
- Pontificate about improper alignment in display  $1219$  Used in section 1218.
- Pop the condition stack  $507$  Used in sections 509, 511, 520, and 521.
- Prepare all the boxes involved in insertions to act as queues  $1029$  Used in section 1025.
- (Prepare to deactivate node r, and **goto** deactivate unless there is a reason to consider lines of text from r to  $cur_p$  865) Used in section 862.
- $\langle$  Prepare to insert a token that matches *cur group*, and print what it is 1077 $\rangle$  Used in section 1076.
- Prepare to move a box or rule node to the current page, then **goto** *contribute* 1013 is Used in section 1011.
- Prepare to move what it p to the current page, then **goto** *contribute* 1377 is Used in section 1011.
- Print a short indication of the contents of node  $p$  181 i Used in section 180.
- Print a symbolic description of the new break node  $857$  Used in section 856.
- Print a symbolic description of this feasible break  $867$  Used in section 866.
- Print character substition tracing log  $1412$  Used in section 1409.
- (Print either 'definition' or 'use' or 'preamble' or 'text', and insert tokens that should lead to recovery  $345$  Used in section 344.
- $\langle$  Print location of current line 319  $\rangle$  Used in section 318.
- Print newly busy locations  $177$  Used in section 173.
- Print string s as an error message  $1296$  Used in section 1292.
- Print string s on the terminal  $1293$  Used in section 1292.
- Print the banner line, including the date and time  $547$  Used in section 545.
- (Print the font identifier for  $font(p)$  273) Used in sections 180 and 182.

# 616 NAMES OF THE SECTIONS **TEXALL SECTIONS** TEXAL SECTIONS

 $\langle$  Print the help information and **goto** *continue* 90 ised in section 85.

- Print the list between printed node and cur p, then set printed node  $\leftarrow cur$  p 868) Used in section 867.
- Print the menu of available options  $86$  in section 85.
- Print the result of command  $c$  483 in section 481.
- Print two lines using the tricky pseudoprinted information  $323$  Used in section 318.
- Print type of token list  $320$  Used in section 318.
- Process an active-character control sequence and set state  $\leftarrow mid\_line 361$  Used in section 350.
- Process node-or-noad q as much as possible in preparation for the second pass of  $mlist_to_hlist$ , then move to the next item in the mlist  $738$  Used in section 737.
- $\langle$  Process whatsit p in vert break loop, **goto** not found 1378 is Used in section 984.
- $\langle$  Prune the current list, if necessary, until it contains only *char\_node*, kern\_node, hlist\_node, vlist\_node, rule node, and ligature node items; set n to the length of the list, and set q to the list's tail 1133) Used in section 1131.
- Prune unwanted nodes at the beginning of the next line 890 iused in section 888.
- Pseudoprint the line  $324$  Used in section 318.
- Pseudoprint the token list  $325$  Used in section 318.
- Push the condition stack  $506$  Used in section 509.
- $P($  Put each of T<sub>EX</sub>'s primitives into the hash table 232, 236, 244, 254, 271, 340, 387, 395, 422, 427, 479, 498, 502, 564, 791, 994, 1064, 1070, 1083, 1100, 1119, 1126, 1153, 1168, 1181, 1190, 1200, 1220, 1231, 1234, 1242, 1263, 1267, 1275, 1285, 1290, 1299, 1304, 1357, 1421, 1426, 1433, 1438 Used in section 1349.
- $\langle$  Put help message on the transcript file 91  $\rangle$  Used in section 83.
- (Put the characters  $hu[i + 1]$ ...) into post break (r), appending to this list and to major tail until synchronization has been achieved  $927$  Used in section 925.
- (Put the characters  $hu[l \dots i]$  and a hyphen into  $pre\_break(r)$  926) Used in section 925.
- Put the fraction into a box with its delimiters, and make new hlist(q) point to it 759 iused in section 754.
- Put the **\leftskip** glue at the left and detach this line 898 iused in section 891.
- Put the optimal current page into box 255, update *first mark* and *bot mark*, append insertions to their boxes, and put the remaining nodes back on the contribution list  $1025$  Used in section 1023.
- $\langle$  Put the (positive) 'at' size into s 1272  $\rangle$  Used in section 1271.
- Put the  $\rightarrow$  Sightskip glue after node q 897 i Used in section 892.
- (Read and check the font data; *abort* if the TFM file is malformed; if there's no room for this font, say so and goto *done*; otherwise  $incr (font\_ptr)$  and goto *done* 573) Used in section 571.
- Read box dimensions  $582$  Used in section 573.
- Read character data  $580$  Used in section 573.
- Read extensible character recipes  $585$  Used in section 573.
- Read font parameters  $586$  Used in section 573.
- Read ligature/kern program  $584$  Used in section 573.
- Read next line of file into *buffer*, or **goto** restart if the file has ended 370 ised in section 368.
- Read one string, but return *false* if the string memory space is getting too tight for comfort  $53$ Used in section 52.
- Read the first line of the new file  $549$  Used in section 548.
- (Read the other strings from the TEX.POOL file and return  $true$ , or give an error message and return false  $52$  Used in section 48.
- Read the TFM header  $579$  Used in section 573.
- Read the TFM size fields  $576$  Used in section 573.
- Readjust the height and depth of  $cur_box$ , for  $\forall$ top 1099 i Used in section 1098.
- Rebuild character using substitution information  $1413$  Used in section 1409.
- Reconstitute nodes for the hyphenated word, inserting discretionary hyphens  $924$  Used in section 914.
- Record a new feasible break  $866$  Used in section 862.
- Recover from an unbalanced output routine  $1038$  Used in section 1037.
- Recover from an unbalanced write command  $1385$  Used in section 1384.
- Recycle node  $p$  1010 i Used in section 1008.

(Remove the last box, unless it's part of a discretionary 1093) Used in section 1092.

- (Replace nodes ha . . hb by a sequence of nodes that includes the discretionary hyphens 914) Used in section 906.
- $\langle$  Replace the tail of the list by p 1199 iused in section 1198.
- $\langle \text{Replace } z \text{ by } z' \text{ and compute } \alpha, \beta \text{ 583} \rangle$  Used in section 582.
- Report a runaway argument and abort  $407$  Used in sections 403 and 410.
- Report a tight hbox and **goto** common-ending, if this box is sufficiently bad  $678$  Used in section 675.
- Report a tight vbox and **goto** common-ending, if this box is sufficiently bad 689) Used in section 687.
- Report an extra right brace and **goto** *continue*  $406$  *i* Used in section 403.
- Report an improper use of the macro and abort  $409$  Used in section 408.
- Report an overfull hbox and **goto** common-ending, if this box is sufficiently bad  $677$  Used in section 675.

Report an overfull vbox and **goto** common-ending, if this box is sufficiently bad  $688$  Used in section 687.

- Report an underfull hbox and **goto** common-ending, if this box is sufficiently bad  $671$  Used in section 669.
- Report an underfull vbox and **goto** common-ending, if this box is sufficiently bad  $685$  Used in section  $684$ . Report overflow of the input buffer, and abort  $36$  is Used in section 32.
- Report that an invalid delimiter code is being changed to null; set  $cur\_val \leftarrow 0$  1173) Used in section 1172.
- Report that the font won't be loaded  $572$  Used in section 571.
- Report that this dimension is out of range  $471$  Used in section 459.
- Resume the page builder after an output routine has come to an end  $1037$  Used in section 1112.
- Reverse the links of the relevant passive nodes, setting  $cur_p$  to the first breakpoint 889) Used in section 888.
- $\langle$  Scan a control sequence and set state  $\leftarrow$  skip blanks or mid line 362 is used in section 350.
- Scan a numeric constant  $455$  Used in section 451.
- Scan a parameter until its delimiter string has been found; or, if  $s = null$ , simply scan the delimiter string  $403$  Used in section 402.
- $\langle$  Scan a subformula enclosed in braces and return 1165 $\rangle$  Used in section 1163.
- (Scan ahead in the buffer until finding a nonletter; if an expanded code is encountered, reduce it and goto start cs; otherwise if a multiletter control sequence is found, adjust cur cs and loc, and goto  $found\;364)$  Used in section 362.
- $\langle$  Scan an alphabetic character code into *cur val* 453 iused in section 451.
- Scan an optional space  $454$  Used in sections 453, 459, 466, and 1212.
- Scan and build the body of the token list; goto found when finished 488) Used in section 484.
- Scan and build the parameter part of the macro definition  $485$  Used in section 484.
- Scan decimal fraction  $463$  Used in section 459.
- Scan file name in the buffer  $542$  Used in section 541.
- (Scan for all other units and adjust *cur val* and f accordingly; **goto** done in the case of scaled points  $469$ ) Used in section 464.
- $\langle$  Scan for fil units; goto *attach fraction* if found 465  $\rangle$  Used in section 464.
- Scan for mu units and **goto** attach fraction 467 i Used in section 464.
- Scan for units that are internal dimensions; goto *attach\_sign* with *cur\_val* set if found  $466$ Used in section 464.
- $\text{Scan}$  preamble text until cur cmd is tab mark or car ret, looking for changes in the tabskip glue; append an alignrecord to the preamble list  $790$  Used in section 788.
- $\langle$  Scan the argument for command c 482 $\rangle$  Used in section 481.
- $\langle$  Scan the font size specification 1271  $\rangle$  Used in section 1270.
- (Scan the parameters and make  $link(r)$  point to the macro body; but return if an illegal \par is detected  $402$  Used in section 400.
- Scan the preamble and record it in the *preamble* list  $788$  Used in section 785.
- Scan the template  $\langle u_i \rangle$ , putting the resulting token list in *hold\_head* 794 is Used in section 790.
- Scan the template  $\langle v_i \rangle$ , putting the resulting token list in *hold* head 795 is Used in section 790.
- (Scan units and set cur val to  $x \cdot (cur\_val + f/2^{16})$ , where there are x sp per unit; goto attach sign if the units are internal  $464$  Used in section 459.

# 618 NAMES OF THE SECTIONS **TEXALL SECTIONS** TEXAL SECTIONS

- $\langle$  Search *eqtb* for equivalents equal to p 261  $\rangle$  Used in section 178.
- Search hyph-list for pointers to  $p$  944) Used in section 178.
- Search save\_stack for equivalents that point to  $p$  291  $\rangle$  Used in section 178.
- Seek list and make t pointing widow penalty position  $1464$  Used in section 1463.
- Select the appropriate case and return or goto *common ending* 520 ised in section 512.
- h Set initial values of key variables 21, 23, 24, 75, 78, 81, 98, 172, 221, 260, 263, 278, 293, 355, 376, 394, 450, 492, 501, 562, 567, 604, 607, 617, 659, 673, 696, 782, 939, 1001, 1044, 1280, 1295, 1313, 1356, 1393, 1397, 1406, 1431, 1447 i Used in section 8.
- $\text{Set line length parameters in preparation for hanging indentation 860}$  Used in section 859.
- Set the glue in all the unset boxes of the current list  $816$  Used in section 811.
- Set the glue in node r and change it from an unset node 819 iused in section 818.
- (Set the unset box q and the unset boxes in it 818) Used in section 816.
- (Set the value of b to the badness for shrinking the line, and compute the corresponding fit class  $864$ ) Used in section 862.
- (Set the value of b to the badness for stretching the line, and compute the corresponding  $\mathit{fit\_class}$  863) Used in section 862.
- $\langle$  Set the value of *output penalty* 1024 is Used in section 1023.
- $\text{Set up data structures with the cursor following position } j \text{ 919}$  Used in section 917.
- $\langle$  Set up the values of *cur size* and *cur mu*, based on *cur style* 714  $\rangle$
- Used in sections 731, 737, 741, 765, 771, and 774.
- Set variable c to the current escape character 249 iused in section 64.
- Ship box p out  $651$  Used in section 649.
- Show equivalent n, in region 1 or 2 229 Used in section 258.
- Show equivalent n, in region 3 235 i Used in section 258.
- Show equivalent n, in region 4 239 i Used in section 258.
- Show equivalent n, in region 5 248 in section 258.
- Show equivalent n, in region 6 257 Vsed in section 258.
- Show the auxiliary field,  $a$  225 in section 224.
- Show the current contents of a box  $1309$  Used in section 1306.
- Show the current japanese processing mode  $1429$  Used in section 1306.
- Show the current meaning of a token, then **goto** common-ending  $1307$  Used in section 1306.
- $\langle$  Show the current value of some parameter or register, then **goto** common-ending 1310  $\rangle$
- Used in section 1306.
- Show the font identifier in  $\epsilon qtb[n]$  240) Used in section 239.
- Show the halfword code in  $\epsilon qtb[n]$  241 is used in section 239.
- Show the status of the current page  $997$  Used in section 224.
- Show the text of the macro being expanded  $412$  Used in section 400.
- Simplify a trivial box  $732$  Used in section 731.
- Skip to **\else** or **\fi**, then **goto** common\_ending 511 \; Used in section 509.
- Skip to node ha, or **goto** done1 if no hyphenation should be attempted 907) Used in section 905.
- Skip to node hb, putting letters into hu and hc  $908$  Used in section 905.
- Sort p into the list starting at rover and advance p to rlink  $(p)$  133 ised in section 132.
- Sort the hyphenation op tables into proper order  $956$  Used in section 963.
- Split off part of a vertical box, make cur box point to it  $1094$  Used in section 1091.
- (Squeeze the equation as much as possible; if there is an equation number that should go on a separate line by itself, set  $e \leftarrow 0$  1213) Used in section 1211.
- Start a new current page  $1002$  Used in section 1028.
- Store  $cur\_box$  in a box register 1089) Used in section 1087.
- Store maximum values in the *hyf* table 935 iused in section 934.
- Store save\_stack [save\_ptr] in eqtb[p], unless eqtb[p] holds a global value 289 iused in section 288.
- (Store the current token, but **goto** continue if it is a blank space that would become an undelimited parameter  $404$  Used in section 403.
- $\langle$  Subtract glue from *break\_width* 849  $\rangle$  Used in section 848.
- Subtract the width of node v from  $break\_width$  852) Used in section 851.
- Suppress expansion of the next token  $380$  Used in section 378.
- Swap the subscript and superscript into box  $x$  753) Used in section 749.
- Switch to a larger accent if available and appropriate  $751$  Used in section 749.
- Tate to other direction  $141$  Used in section 139.
- Tell the user what has run away and try to recover  $344$  Used in section 342.
- Terminate the current conditional and skip to  $\{f_i\}$  Used in section 378.
- Test box register status  $516$  Used in section 512.
- Test if an integer is odd  $515$  Used in section 512.
- Test if two characters match  $517$  Used in section 512.
- Test if two macro texts match  $519$  Used in section 518.
- Test if two tokens match  $518$  Used in section 512.
- Test relation between integers or dimensions  $514$  Used in section 512.
- The KANJI height for  $cur\_ifont$  1419) Used in section 466.
- The KANJI width for  $cur\_ifont$  1418) Used in section 466.
- The em width for  $cur\_font$  569) Used in section 466.
- The x-height for  $cur\_font$  570) Used in section 466.
- Tidy up the parameter just scanned, and tuck it away  $411$  Used in section 403.
- Transfer node p to the adjustment list  $666$  Used in section 662.
- Transplant the post-break list  $895$  Used in section 893.
- Transplant the pre-break list  $896$  Used in section 893.
- Treat cur\_chr as an active character  $1164$  Used in sections 1163 and 1167.
- Try the final line break at the end of the paragraph, and **goto** done if the desired breakpoints have been found  $884$  Used in section 874.
- $\langle$  Try to allocate within node p and its physical successors, and **goto** found if allocation was possible 128 $\rangle$ Used in section 126.
- (Try to break after a discretionary fragment, then **goto** done 5 880) Used in section 877.
- Try to get a different log file name  $546$  Used in section 545.
- Try to hyphenate the following word  $905$  Used in section 877.
- Try to recover from mismatched  $\rightarrow$  1204) Used in section 1203.
- Types in the outer block 18, 25, 39, 102, 110, 114, 156, 218, 275, 306, 559, 605, 931, 936  $\rangle$  Used in section 4.
- Undump MLT<sub>E</sub>X-specific data  $1415$  Used in section 1316.
- Undump a couple more things and the closing check word  $1340$  Used in section 1316.
- Undump constants for consistency check  $1321$  is Used in section 1316.
- Undump regions 1 to 6 of *eqtb* 1330 ised in section 1327.
- Undump the array info for internal font number  $k$  1336 is used in section 1334.
- Undump the dynamic memory  $1325$  Used in section 1316.
- Undump the font information  $1334$  Used in section 1316.
- Undump the hash table  $1332$  Used in section 1327.
- Undump the hyphenation tables  $1338$  Used in section 1316.
- Undump the string pool  $1323$  Used in section 1316.
- Undump the table of equivalents  $1327$  Used in section 1316.
- Undump *xord*, *xchr*, and *xprn*  $1401$  ised in section 1321.
- Update the active widths, since the first active node has been deleted  $872$  Used in section 871.
- (Update the current height and depth measurements with respect to a glue or kern node  $p$  987) Used in section 983.
- (Update the current page measurements with respect to the glue or kern specified by node p 1015) Used in section 1008.
- $\langle$  Update the value of *printed\_node* for symbolic displays 869  $\rangle$  Used in section 840.
- $\langle$  Update the values of *first\_mark* and *bot\_mark* 1027  $\rangle$  Used in section 1025.
- $\langle$  Update the values of *last\_glue*, *last\_penalty*, and *last\_kern* 1007 $\rangle$  Used in section 1005.

# 620 NAMES OF THE SECTIONS TEXAS 2 S1477

(Update the values of  $max_h$  and  $max_v$ ; but if the page is too large, goto done 652) Used in section 651.  $\langle$  Update width entry for spanned columns 809  $\rangle$  Used in section 807.

(Use code c to distinguish between generalized fractions  $1194$ ) Used in section 1193.

(Use node  $p$  to update the current height and depth measurements; if this node is not a legal breakpoint, **goto** not found or update heights, otherwise set pi to the associated penalty at the break  $984$ Used in section 983.

 $\langle$  Use size fields to allocate font information 577 i Used in section 573.

(Wipe out the whatsit node p and **goto** done 1371) Used in section 208.

- Wrap up the box specified by node r, splitting node p if called for; set wait  $\leftarrow$  true if node p holds a remainder after splitting  $1032$  Used in section 1031.
- $\langle$  Yoko to other direction 140 iused in section 139.

 $\langle \text{goto } main\_lig\_loop \, 1050 \rangle$  Used in sections 1049, 1049, 1049, 1049, and 1049.

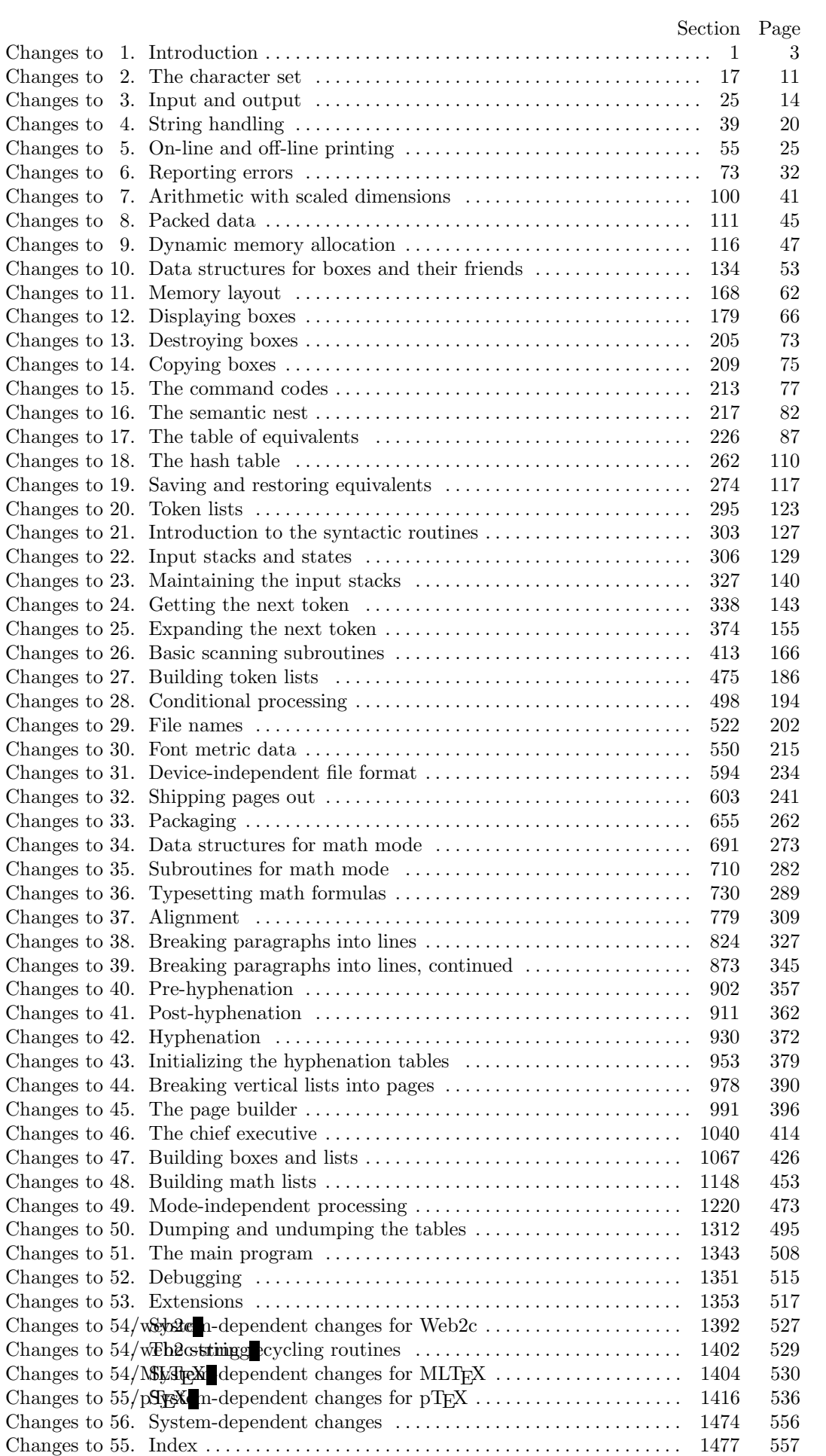